**Elastic Load Balance**

# **API Reference**

**Issue** 03 **Date** 2022-08-30

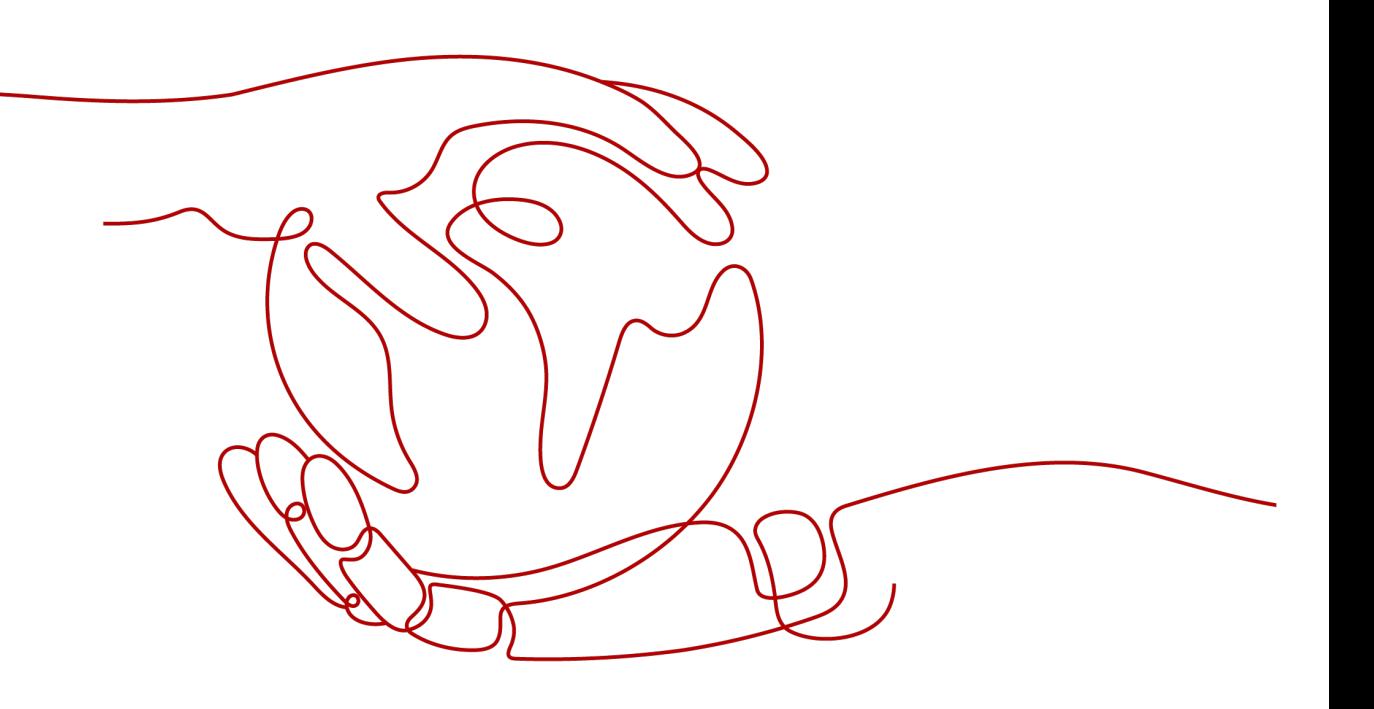

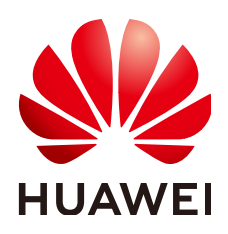

**HUAWEI CLOUD COMPUTING TECHNOLOGIES CO., LTD.**

# **Copyright © Huawei Cloud Computing Technologies Co., Ltd. 2024. All rights reserved.**

No part of this document may be reproduced or transmitted in any form or by any means without prior written consent of Huawei Cloud Computing Technologies Co., Ltd.

# **Trademarks and Permissions**

**ND**  and other Huawei trademarks are the property of Huawei Technologies Co., Ltd. All other trademarks and trade names mentioned in this document are the property of their respective holders.

# **Notice**

The purchased products, services and features are stipulated by the contract made between Huawei Cloud and the customer. All or part of the products, services and features described in this document may not be within the purchase scope or the usage scope. Unless otherwise specified in the contract, all statements, information, and recommendations in this document are provided "AS IS" without warranties, guarantees or representations of any kind, either express or implied.

The information in this document is subject to change without notice. Every effort has been made in the preparation of this document to ensure accuracy of the contents, but all statements, information, and recommendations in this document do not constitute a warranty of any kind, express or implied.

# **Contents**

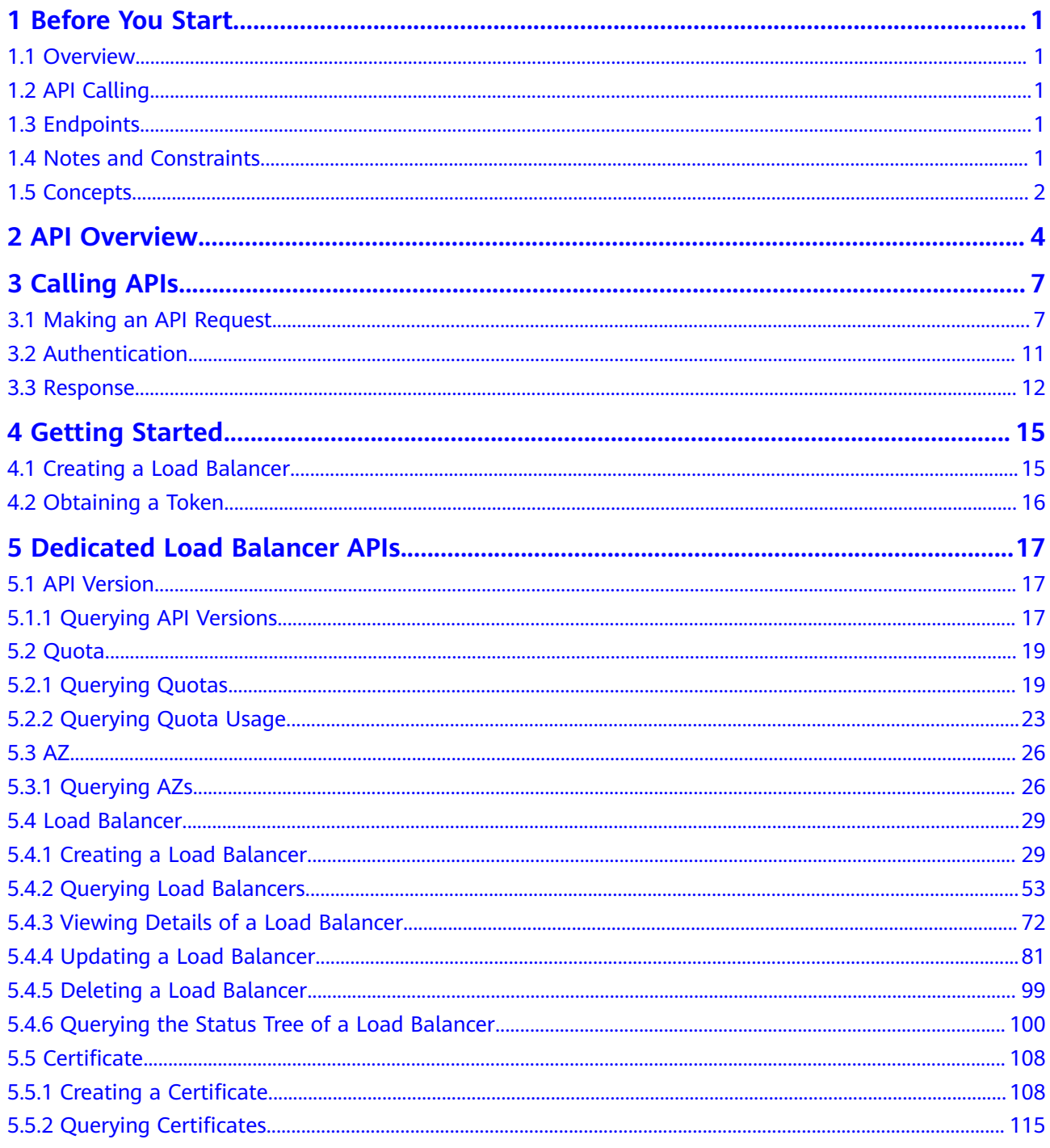

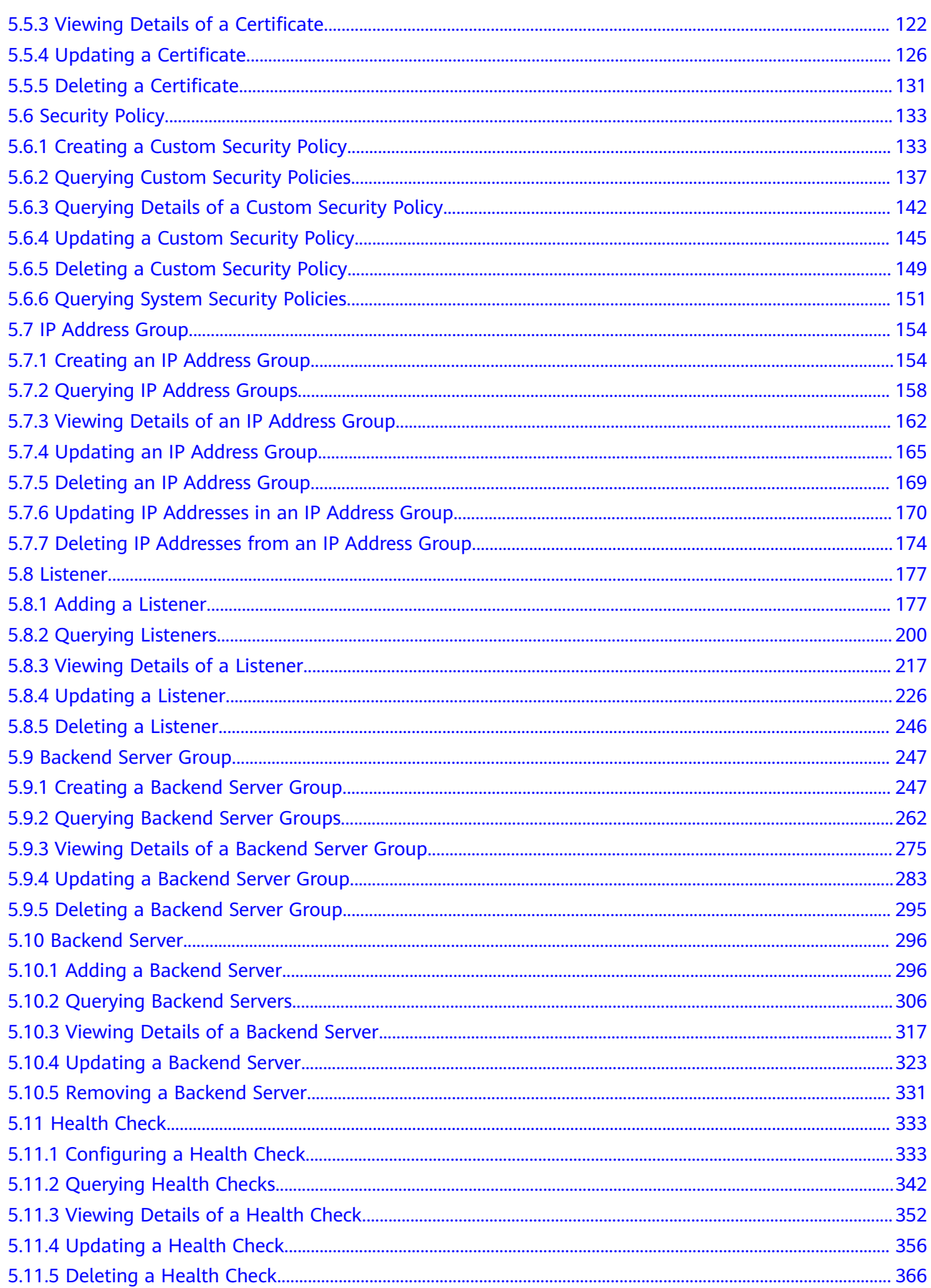

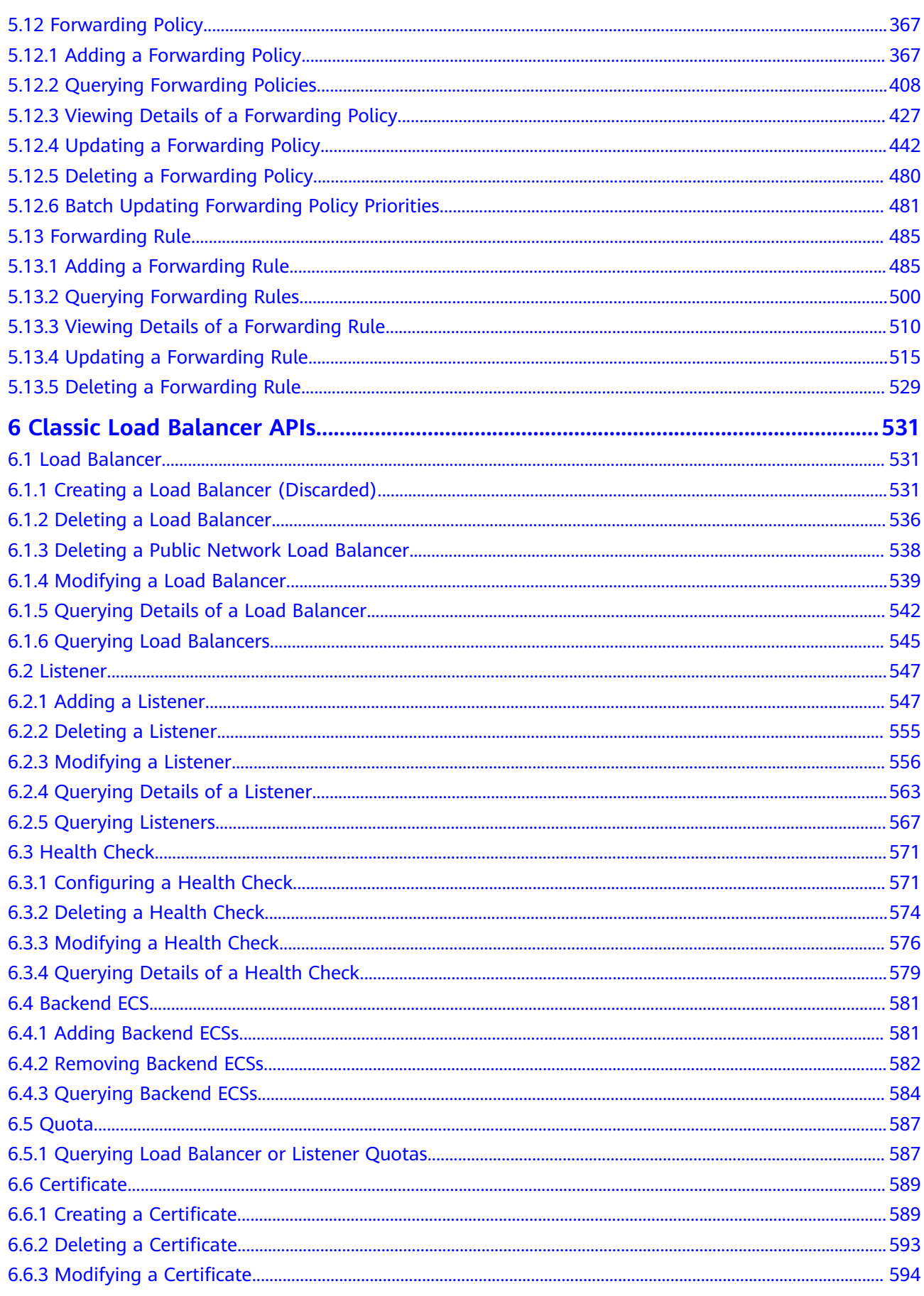

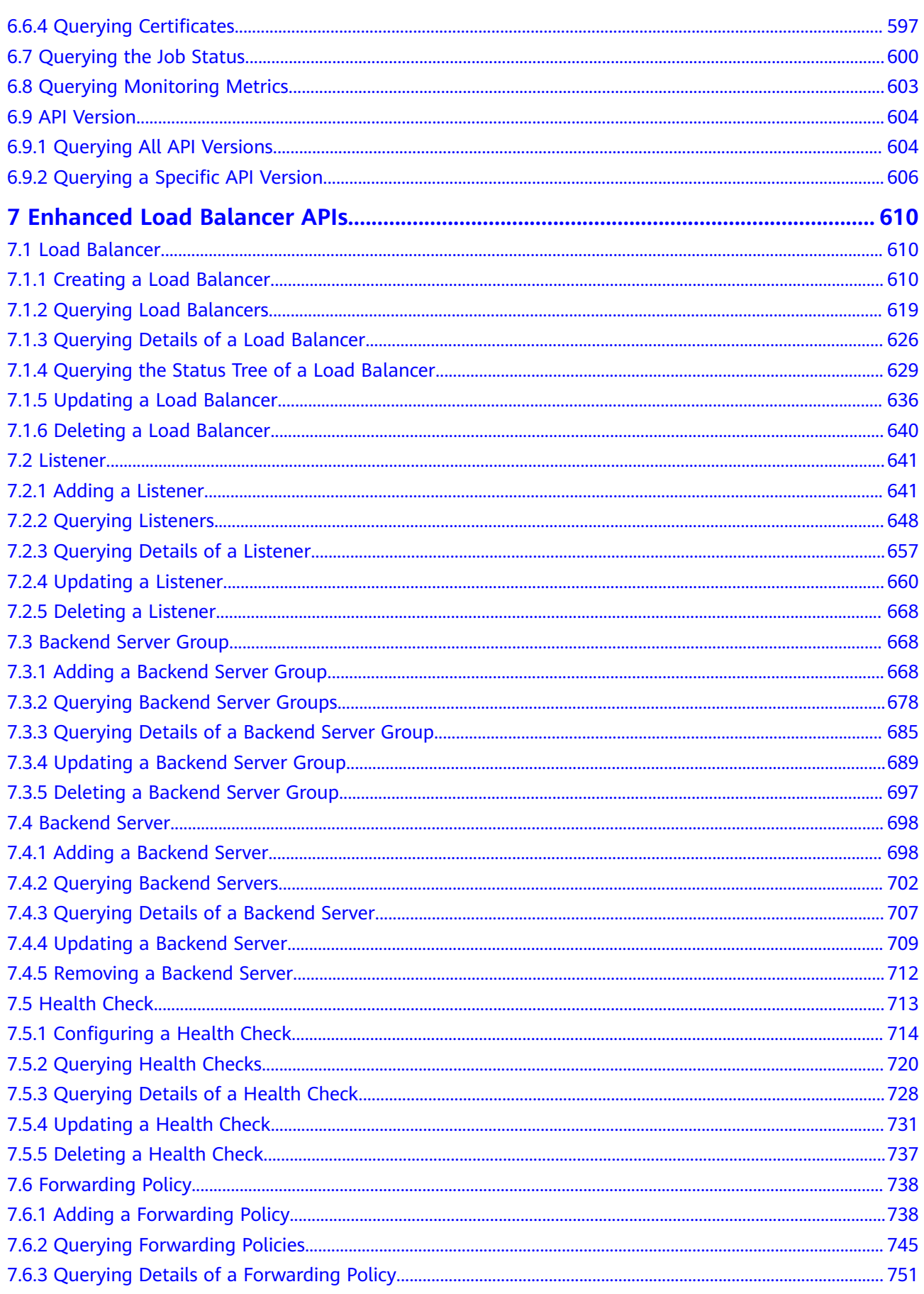

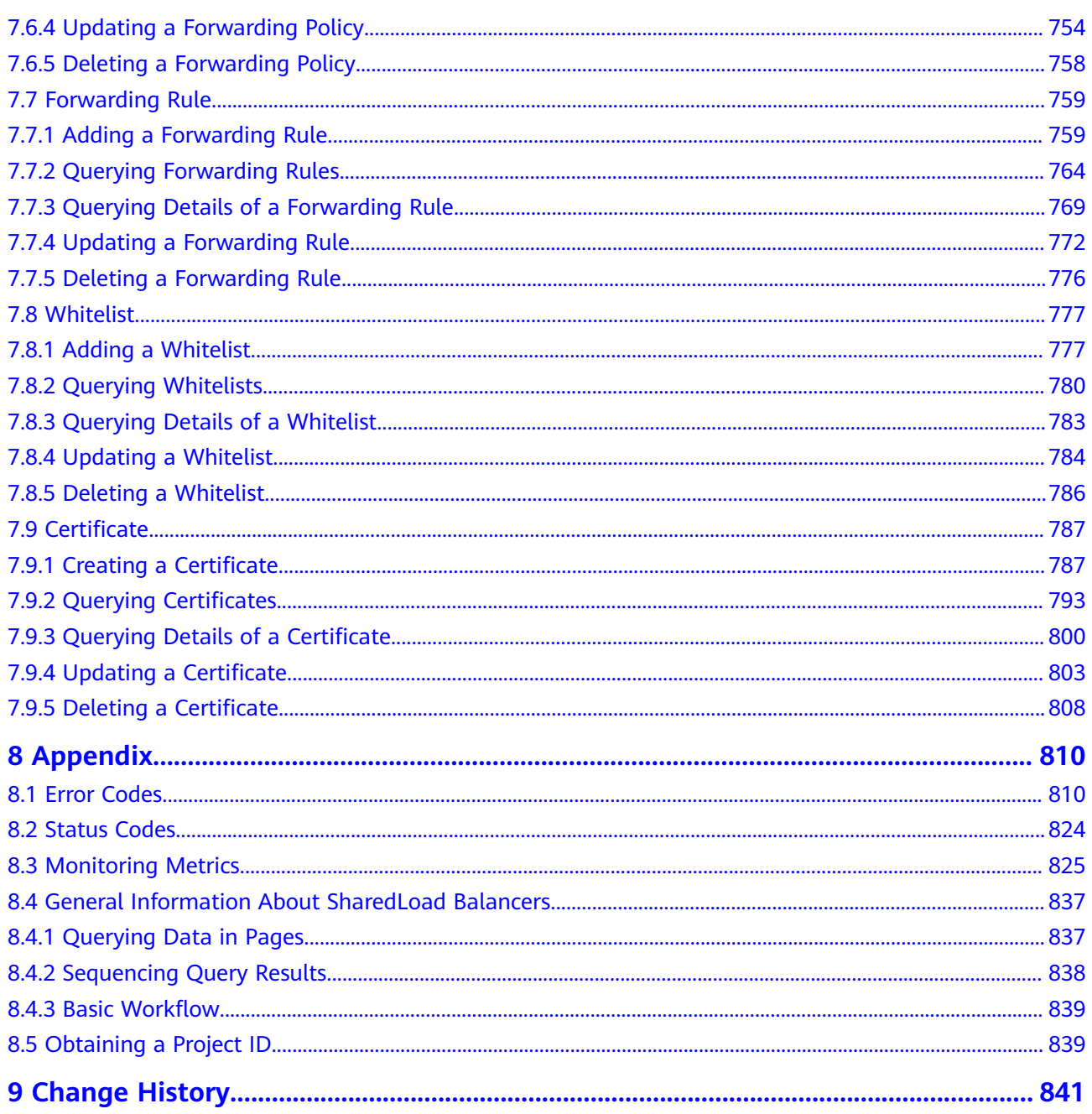

# **1 Before You Start**

# <span id="page-7-0"></span>**1.1 Overview**

Welcome to *Elastic Load Balance API Reference*. ELB distributes incoming traffic across backend servers based on the listening rules you define. ELB expands the service capabilities of applications and improves their availability by eliminating single points of failure (SPOFs).

This document describes how to use application programming interfaces (APIs) to perform operations on load balancers and associated resources, such as creating, querying, deleting, and updating a load balancer. For details about all supported operations, see **[API Overview](#page-10-0)**.

If you plan to access load balancers and associated resources through an API, ensure that you are familiar with ELB concepts. For details, see section "Service Overview."

# **1.2 API Calling**

ELB supports Representational State Transfer (REST) APIs, allowing you to call APIs using HTTPS. For details about API calling, see **[Calling APIs](#page-13-0)**.

# **1.3 Endpoints**

An endpoint is the **request address** for calling an API. Endpoints vary depending on services and regions. For the endpoints of ELB, see **[Regions and Endpoints](https://developer.huaweicloud.com/intl/en-us/endpoint?ELB)**.

# **1.4 Notes and Constraints**

- The number of load balancers and associated resources that you can create are determined by your quotas. To view or increase the quota, see section "What Is Quota?" in the Elastic Load Balance User Guide.
- For more constraints, see API description.

# <span id="page-8-0"></span>**1.5 Concepts**

**Account** 

An account is created upon successful registration. The account has full access permissions for all of its cloud services and resources. It can be used to reset user passwords and grant user permissions. The account is a payment entity, which should not be used directly to perform routine management. For security purposes, create Identity and Access Management (IAM) users and grant them permissions for routine management.

● User

An IAM user is created by an account in IAM to use cloud services. Each IAM user has its own identity credentials (password and access keys).

API authentication requires information such as the account name, username, and password.

**Region** 

A region is a geographic area in which cloud resources are deployed. Availability zones (AZs) in the same region can communicate with each other over an intranet, while AZs in different regions are isolated from each other. Deploying cloud resources in different regions can better suit certain user requirements or comply with local laws or regulations.

AZ

An AZ comprises of one or more physical data centers equipped with independent ventilation, fire, water, and electricity facilities. Computing, network, storage, and other resources in an AZ are logically divided into multiple clusters. AZs within a region are interconnected using high-speed optical fibers to allow you to build cross-AZ high-availability systems.

Project

A project corresponds to a region. Default projects are defined to group and physically isolate resources (including computing, storage, and network resources) across regions. Users can be granted permissions in a default project to access all resources under their accounts in the region associated with the project. If you need more refined access control, create subprojects under a default project and create resources in subprojects. Then you can assign users the permissions required to access only the resources in the specific subprojects.

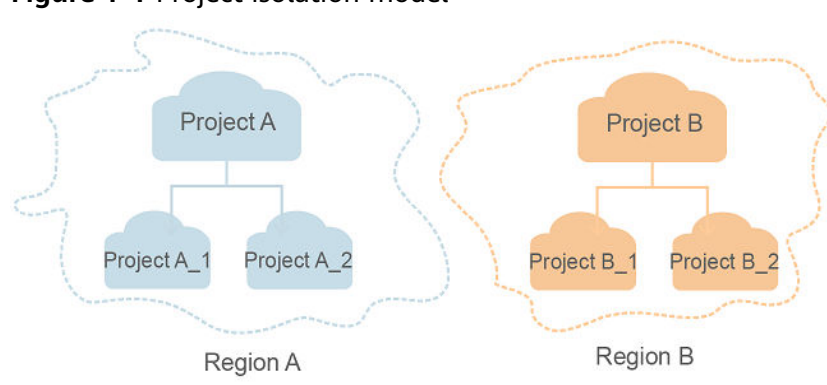

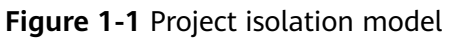

# **2 API Overview**

<span id="page-10-0"></span>A combination of these types of APIs allows you to use all functions provided by ELB. **Table 2-1** describes the APIs provided by ELB.

**Table 2-1** ELB APIs

| <b>Type</b>                     | <b>Resource</b>                   | <b>Description</b>                                                                                                    |  |
|---------------------------------|-----------------------------------|----------------------------------------------------------------------------------------------------|--|
| Dedicated load<br>balancer APIs | Load<br>balancer                  | Creates, updates, deletes a load balancer,<br>shows the details of a load balancer, lists load<br>balancers, and queries the status tree for a<br>load balancer. |  |
|                                 | Certificate                       | Creates, modifies, and deletes a certificate,<br>and lists certificates.                                                                                         |  |
|                                 | Security<br>policy                | Adds, modifies, and deletes a security policy,<br>shows the details of a security policy, and lists<br>security policies.                                        |  |
|                                 | IP address<br>group               | Configures, modifies, and disables an IP<br>address group, shows the details of an IP<br>address group, and lists IP address groups.                             |  |
|                                 | Listener                          | Adds, modifies, and deletes a listener, shows<br>the details of a listener, and lists listeners.                                                                 |  |
|                                 | <b>Backend</b><br>server<br>group | Adds, modifies, and deletes a backend server<br>group, shows the details of a backend server<br>group, and lists backend server groups.                          |  |
|                                 | <b>Backend</b><br>server          | Adds, modifies, and deletes a backend server,<br>shows the details of a backend server, and<br>lists backend servers.                                            |  |
|                                 | Health<br>check                   | Configures, modifies, and disables a health<br>check, shows the details of a health check,<br>and lists health checks.                                           |  |

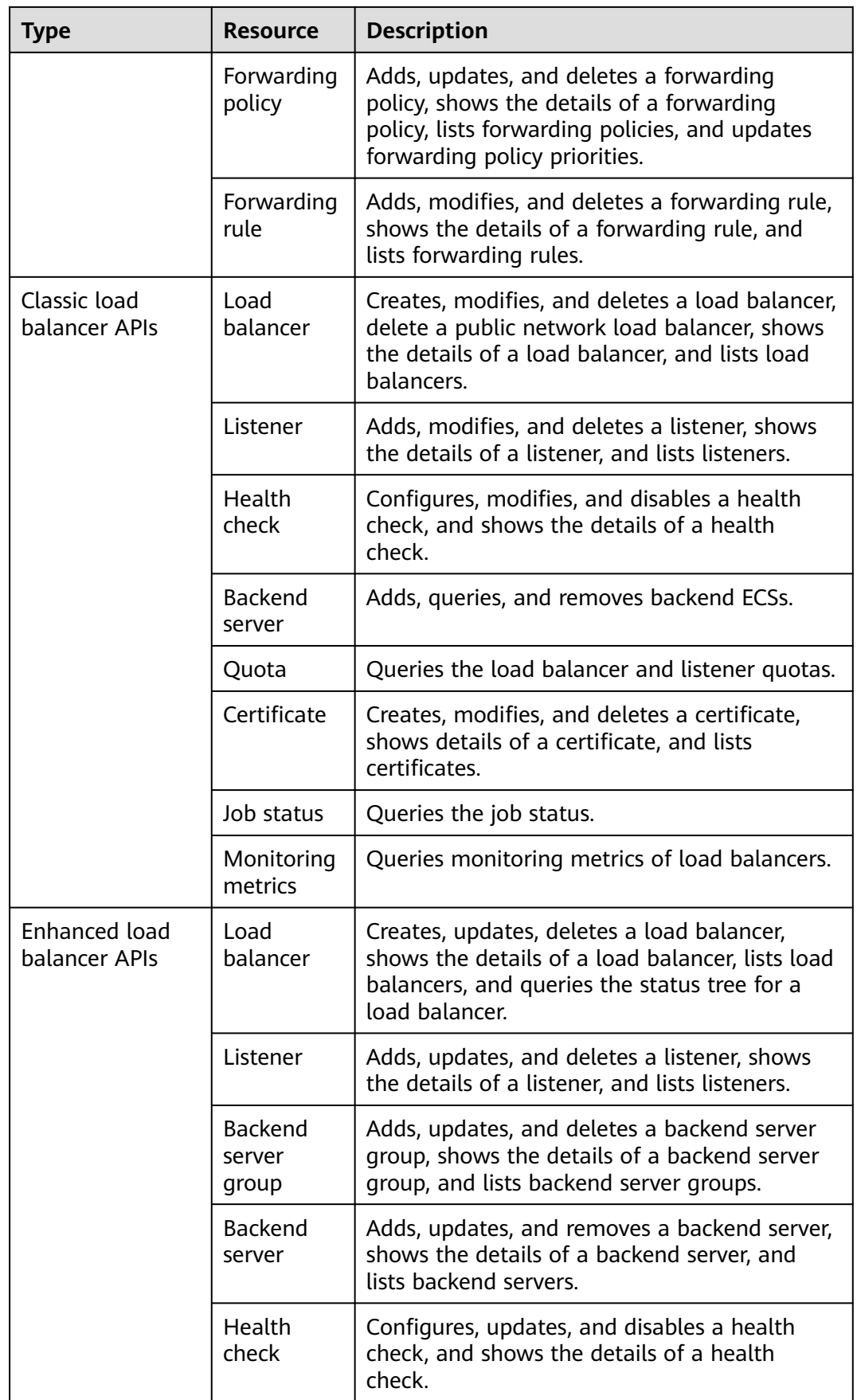

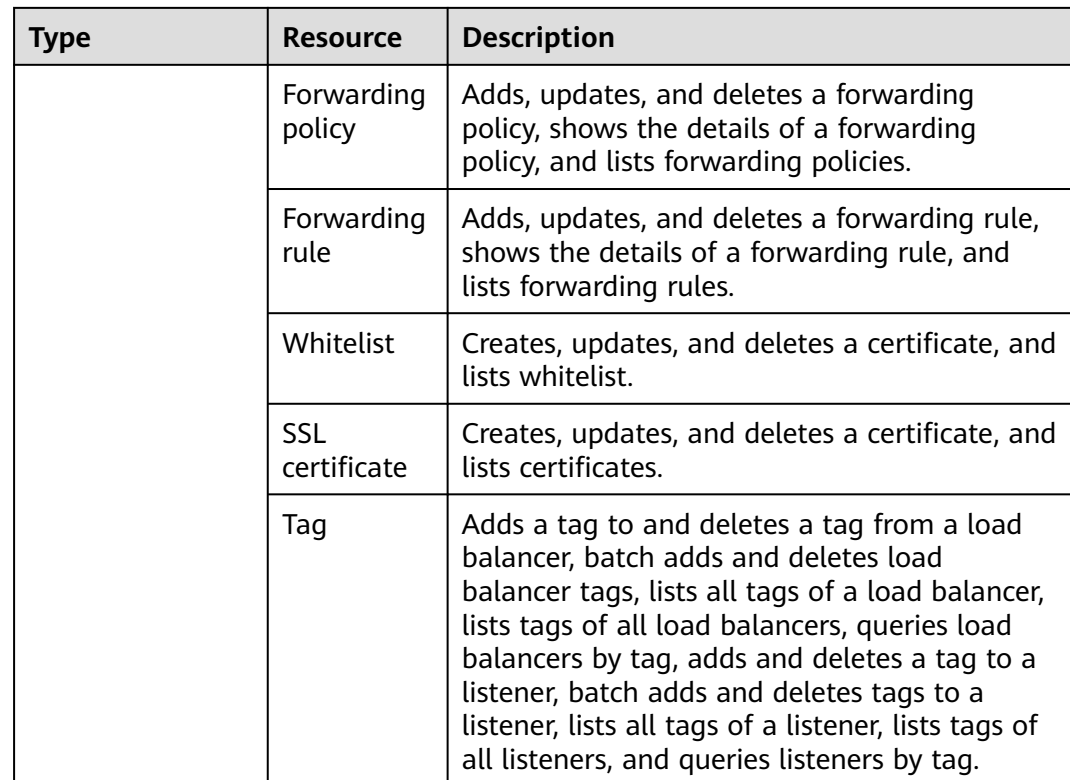

# **3 Calling APIs**

# <span id="page-13-0"></span>**3.1 Making an API Request**

This section describes the structure of a REST API request, and uses the IAM API for obtaining a user token as an example to demonstrate how to call an API. The obtained token can then be used to authenticate the calling of other APIs.

# **Request URI**

A request URI is in the following format:

# **{URI-scheme}://{Endpoint}/{resource-path}?{query-string}**

Although a request URI is included in the request header, most programming languages or frameworks require the request URI to be transmitted separately.

| <b>Parameter</b> | <b>Description</b>                                                                                                    |  |
|------------------|----------------------------------------------------------------------------------------------------|--|
| URI-scheme       | Protocol used to transmit requests. All APIs use HTTPS.                                                                                                    |  |
| Endpoint         | Domain name or IP address of the server bearing the REST<br>service. The endpoint varies between services in different<br>regions. It can be obtained from Regions and Endpoints.                                                                                              |  |
| resource-path    | Access path of an API for performing a specified operation.<br>Obtain the path from the URI of an API. For example, the<br>resource-path of the API used to obtain a user token is /v3/<br>auth/tokens.                                                                        |  |
| query-string     | Query parameter, which is optional. Ensure that a question<br>mark (?) is included before each query parameter that is in the<br>format of Parameter name=Parameter value. For example, ?<br><b>limit=10</b> indicates that a maximum of 10 data records will be<br>displayed. |  |

**Table 3-1** URI parameter description

# $\Box$  NOTE

To simplify the URI display in this document, each API is provided only with a **resourcepath** and a request method. The **URI-scheme** of all APIs is **HTTPS**, and the endpoints of all APIs in the same region are identical.

# **Request Methods**

The HTTP protocol defines the following request methods that can be used to send a request to the server.

| <b>Method</b> | <b>Description</b>                                                            |  |
|---------------|-------------------------------------------------------------------------------|--|
| GET           | Requests the server to return specified resources.                            |  |
| <b>PUT</b>    | Requests the server to update specified resources.                            |  |
| <b>POST</b>   | Requests the server to add resources or perform special<br>operations.        |  |
| <b>DELETE</b> | Requests the server to delete specified resources, for<br>example, an object. |  |
| <b>HEAD</b>   | Same as GET except that the server must return only<br>the response header.   |  |
| <b>PATCH</b>  | Requests the server to update partial content of a<br>specified resource.     |  |
|               | If the resource does not exist, a new resource will be<br>created.            |  |

**Table 3-2** HTTP methods

For example, in the case of the API used to obtain a user token, the request method is **POST**. The request is as follows:

POST https://{{endpoint}}/v3/auth/tokens

### **Request Header**

You can also add additional header fields to a request, such as the fields required by a specified URI or HTTP method. For example, to request for the authentication information, add **Content-Type**, which specifies the request body type.

Common request header fields are as follows.

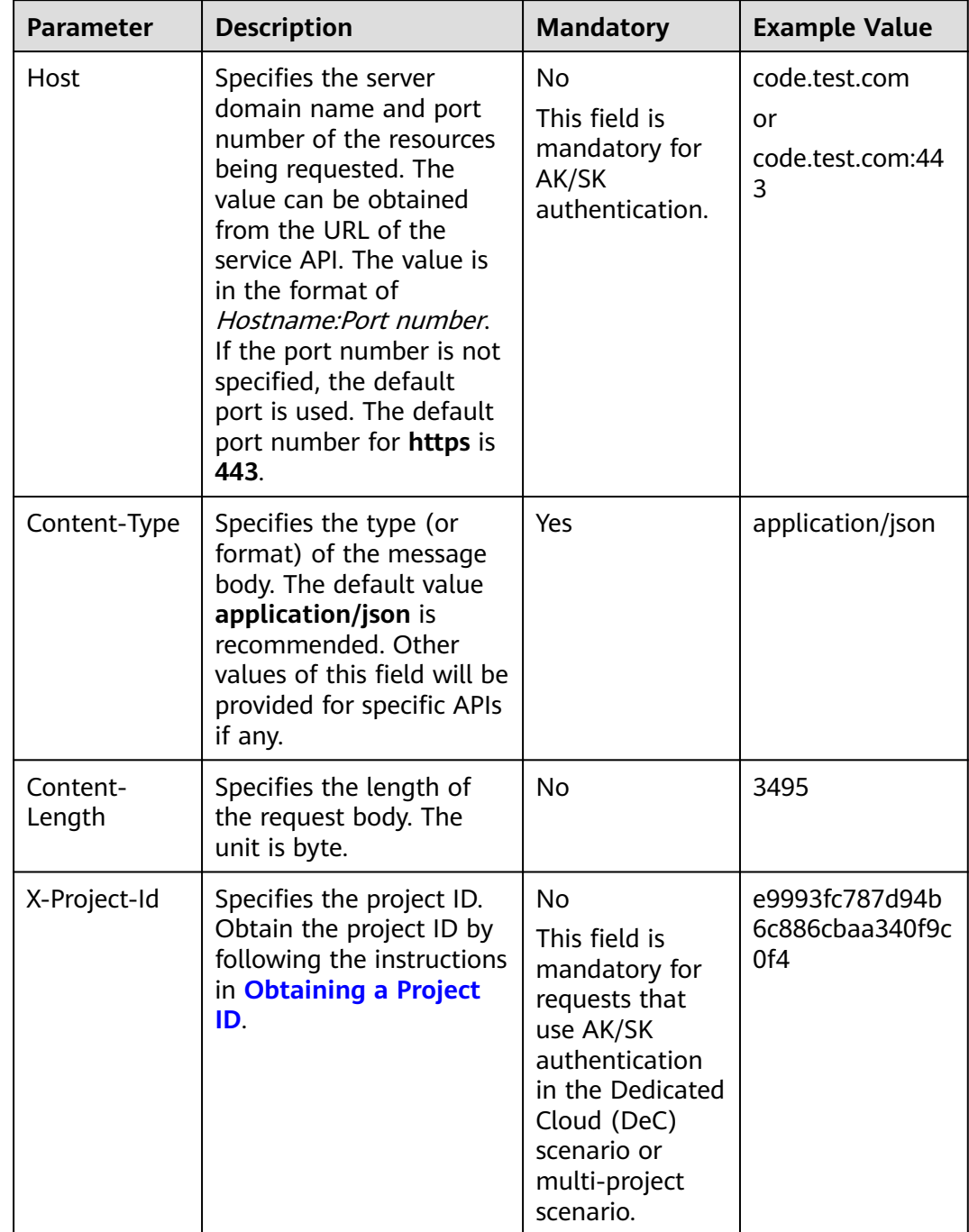

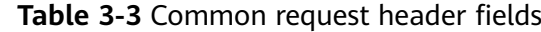

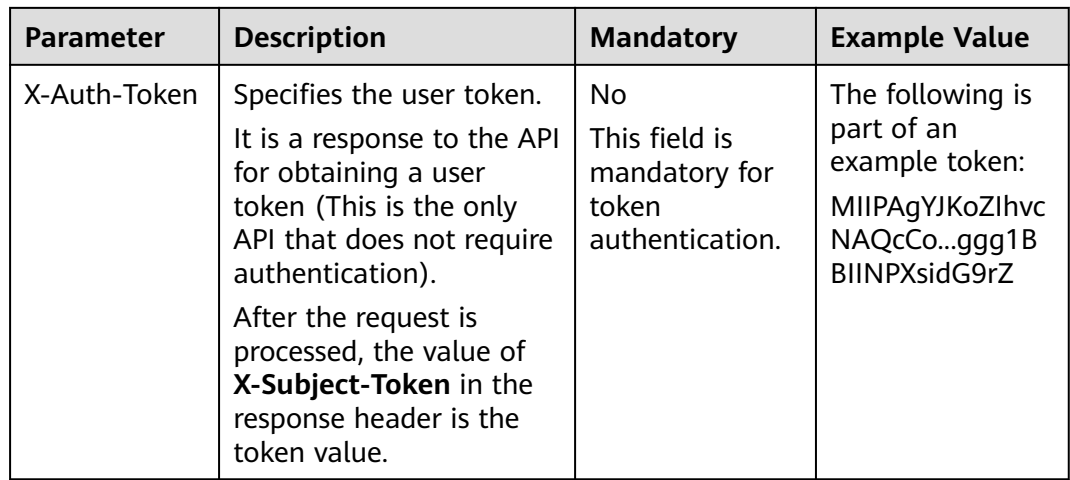

### $\Box$  Note

In addition to supporting authentication using tokens, APIs support authentication using AK/SK, which uses SDKs to sign a request. During the signature, the **Authorization** (signature authentication) and **X-Sdk-Date** (time when a request is sent) headers are automatically added in the request.

For more details, see "Authentication Using AK/SK" in **[Authentication](#page-17-0)**.

The API used to obtain a user token does not require authentication. Therefore, only the **Content-Type** field needs to be added to requests for calling the API. An example of such requests is as follows:

POST https://{{endpoint}}/v3/auth/tokens Content-Type: application/json

# **(Optional) Request Body**

This part is optional. The body of a request is often sent in a structured format (for example, JSON or XML) as specified in the **Content-Type** header field. The request body transfers content except the request header.

The request body varies between APIs. Some APIs do not require the request body, such as the APIs requested using the GET and DELETE methods.

In the case of the API used to obtain a user token, the request parameters and parameter description can be obtained from the API request. The following provides an example request with a body included. Replace username,  $\dot{a}$  domainname, \*\*\*\*\*\*\*\* (login password), and xxxxxxxxxxxxxxxxxx (project name) with the actual values. Obtain a project name from **[Regions and Endpoints](https://developer.huaweicloud.com/intl/en-us/endpoint)**.

### $\Box$  Note

The **scope** parameter specifies where a token takes effect. You can set **scope** to an account or a project under an account. In the following example, the token takes effect only for the resources in a specified project. For more information about this API, see "Obtaining a User Token".

POST https://{{endpoint}}/v3/auth/tokens Content-Type: application/json

```
{
   "auth": {
      "identity": {
         "methods": [
            "password"
         ],
         "password": {
            "user": {
               "name": "username",
              "password": " ********
               "domain": {
                "name": "domainname"
\qquad \qquad \} }
         }
      },
       "scope": {
 "project": {
 "name": "xxxxxxxxxxxxxxxxxx"
         }
      }
   }
}
```
If all data required for the API request is available, you can send the request to call the API through **[curl](https://curl.haxx.se/)**, **[Postman](https://www.getpostman.com/)**, or coding. In the response to the API used to obtain a user token, **X-Subject-Token** is the desired user token. This token can then be used to authenticate the calling of other APIs.

# **3.2 Authentication**

Requests for calling an API can be authenticated using either of the following methods:

- Token authentication: Requests are authenticated using tokens.
- AK/SK authentication: Requests are encrypted using AK/SK pairs. AK/SK authentication is recommended because it is more secure than token authentication.

# **Token Authentication**

### $\Box$  Note

The validity period of a token is 24 hours. When using a token for authentication, cache it to prevent frequently calling the IAM API used to obtain a user token.

A token specifies temporary permissions in a computer system. During API authentication using a token, the token is added to requests to get permissions for calling the API. You can obtain a token by calling the Obtaining User Token API.

IMS is a project-level service. When you call the API, set **auth.scope** in the request body to **project**.

```
{
    "auth": {
       "identity": {
         "methods": [
             "password"
         ],
          "password": {
             "user": {
               "name": "username", // IAM user name
```

```
 "password": "********", // IAM user password
               "domain": {
                 "name": "domainname" // Name of the account to which the IAM user belongs
\qquad \qquad \} }
         }
      },
       "scope": {
         "project": {
            "name": "xxxxxxxx" // Project name
         }
      }
   }
}
```
After a token is obtained, the **X-Auth-Token** header field must be added to requests to specify the token when calling other APIs. For example, if the token is **ABCDEFJ....**, **X-Auth-Token: ABCDEFJ....** can be added to a request as follows:

POST https://{{endpoint}}/v3/auth/projects Content-Type: application/json **X-Auth-Token: ABCDEFJ....**

# **AK/SK Authentication**

### $\Box$  Note

AK/SK authentication supports API requests with a body not larger than 12 MB. For API requests with a larger body, token authentication is recommended.

In AK/SK authentication, AK/SK is used to sign requests and the signature is then added to the requests for authentication.

- AK: access key ID, which is a unique identifier used in conjunction with a secret access key to sign requests cryptographically.
- SK: secret access key, which is used in conjunction with an AK to sign requests cryptographically. It identifies a request sender and prevents the request from being modified.

In AK/SK authentication, you can use an AK/SK to sign requests based on the signature algorithm or using the signing SDK. For details about how to sign requests and use the signing SDK, see **[API Request Signing Guide](https://support.huaweicloud.com/intl/en-us/devg-apisign/api-sign-provide.html)**.

### $\Box$  Note

The signing SDK is only used for signing requests and is different from the SDKs provided by services.

# **3.3 Response**

# **Status Code**

After sending a request, you will receive a response, including a status code, response header, and response body.

A status code is a group of digits, ranging from 1xx to 5xx. It indicates the status of a request. For more information, see **[Status Codes](#page-830-0)**.

For example, if status code **201** is returned for calling the API used to obtain a user token, the request is successful.

# **Response Header**

Similar to a request, a response also has a header, for example, **Content-Type**.

**Figure 3-1** shows the response header fields for the API used to obtain a user token. The **X-Subject-Token** header field is the desired user token. This token can then be used to authenticate the calling of other APIs.

### $\Box$  Note

For security purposes, you are advised to set the token in ciphertext in configuration files or environment variables and decrypt it when using it.

**Figure 3-1** Header fields of the response to the request for obtaining a user token

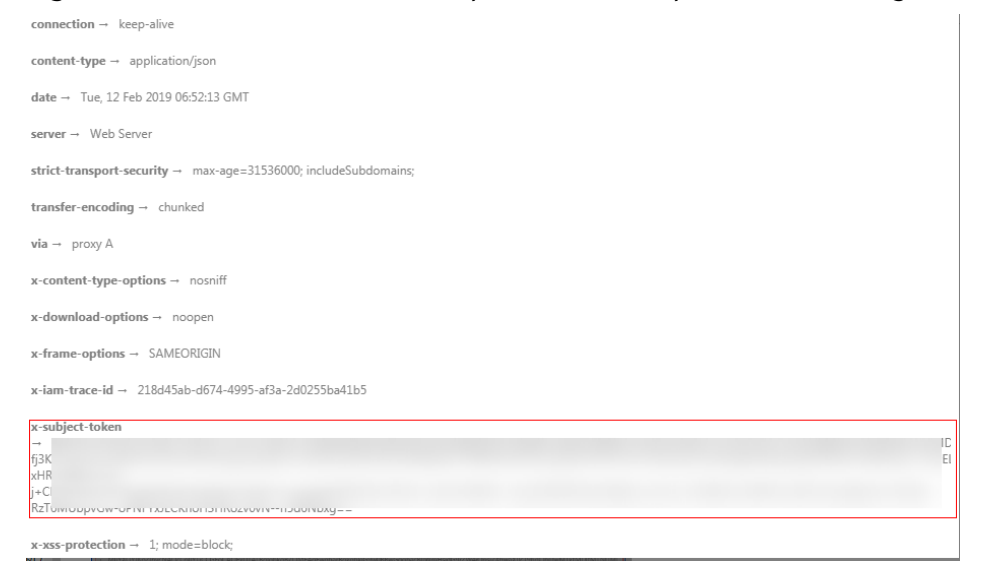

# **(Optional) Response Body**

The body of a response is often returned in a structured format (for example, JSON or XML) as specified in the **Content-Type** header field. The response body transfers content except the response header.

The following is part of the response body for the API used to obtain a user token.

```
{
   "token": {
      "expires_at": "2019-02-13T06:52:13.855000Z",
      "methods": [
         "password"
      ],
      "catalog": [
        {
           "endpoints": [
 {
                 "region_id": "az-01",
......
```
If an error occurs during API calling, an error code and a message will be displayed. The following shows an error response body.

{

}

 "error\_msg": "The request message format is invalid.", "error\_code": "IMG.0001"

In the response body, **error\_code** is an error code, and **error\_msg** provides information about the error.

# **4 Getting Started**

# <span id="page-21-0"></span>**4.1 Creating a Load Balancer**

# **Scenarios**

Assume that you have created a VPC and several ECSs on the cloud platform. To ensure high performance and availability of ECSs, a load balancer is required to distribute requests to different backend ECSs.

This section describes how to invoke the API to create a load balancer.

### $\Box$  Note

The validity period of a token obtained from IAM is 24 hours. If you want to use a token for authentication, cache it to avoid frequently calling the IAM API.

# **Involved APIs**

If you use a token for authentication, you must obtain the token and add **X-Auth-Token** to the request header of the ELB API when making an API call.

- IAM API used to obtain the token
- ELB API used to create a load balancer

# **Procedure**

- 1. Obtain the token by referring to **[Authentication](#page-17-0)**.
- 2. Send **POST https://ELB endpoint/v2.0/lbaas/loadbalancers**.
- 3. Add **X-Auth-Token** to the request header.
- 4. Specify the following parameters in the request body:

```
{
   "loadbalancer": {
      "name": "loadbalancer1", //Load balancer name
      "description": "simple lb", //Load balancer description
      "vip_subnet_id": "58077bdb-d470-424b-8c45-2e3c65060a5b", //ID of the IPv4 subnet where the 
load balancer works
       "vip_address": "10.0.0.4" //IP address of the load balancer
   }
}
```
If the request is successful, the response body is returned.

If the request fails, an error code and error information are returned. For details, see **[Status Codes](#page-830-0)**.

# <span id="page-22-0"></span>**4.2 Obtaining a Token**

# **Application Scenarios**

If you use a token for authentication, you must obtain the token and add **X-Auth-Token** to the request header of the API when making a call.

# **Authenticating the Token**

**Step 1** Send **POST https://**IAM endpoint**/v3/auth/tokens**. Obtain the Identity and Access Management (IAM) endpoint and region name in the message body.

See .

### See **[Regions and Endpoints](https://developer.huaweicloud.com/intl/en-us/endpoint)**.

The following is an example request:

### $\Box$  Note

The italic words in the following example need to be replaced with the actual values. For details, see the Identity and Access Management API Reference.

```
{
  "auth": {
   "identity": {
     "methods": [
      "password"
     ],
     "password": {
       "user": {
       "name": "username",
       "password": "password",
        "domain": {
        "name": "domainname"
       }
      }
    }
   },
    "scope": {
     "project": {
       "name": "aaa" 
     }
   }
 }
}
```
- **Step 2** Obtain the token. The token is the value of **X-Subject-Token** in the response.
- **Step 3** Call a service API, add **X-Auth-Token** to the request header, and set the value of **X-Auth-Token** to the token obtained in **Step 2**.

**----End**

# <span id="page-23-0"></span>**5 Dedicated Load Balancer APIs**

# **5.1 API Version**

# **5.1.1 Querying API Versions**

# **Function**

This API is used to query all available ELB API versions.

# **Calling Method**

For details, see **[Calling APIs](#page-13-0)**.

# **URI**

GET /versions

# **Request Parameters**

None

# **Response Parameters**

# **Status code: 200**

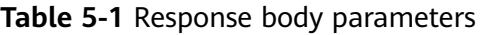

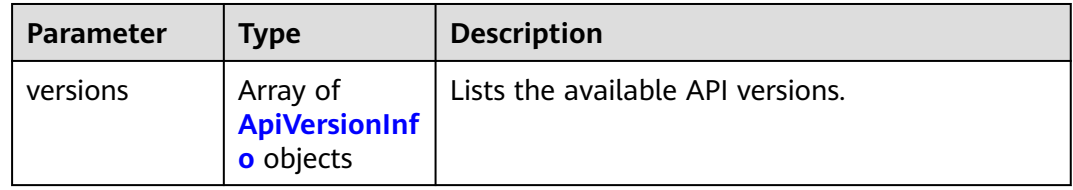

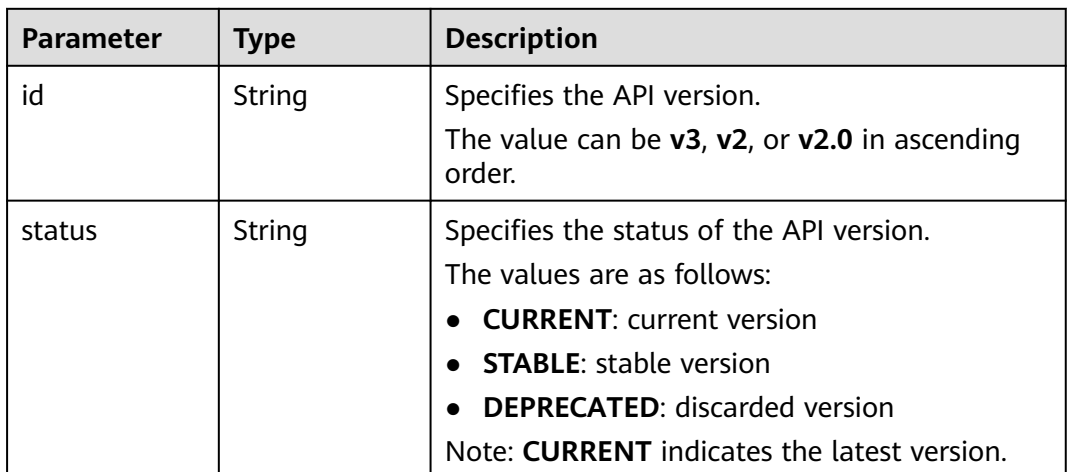

<span id="page-24-0"></span>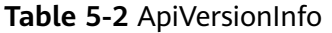

# **Example Requests**

Querying API versions of a load balancer

GET https://{ELB\_Endpoint}/versions

# **Example Responses**

### **Status code: 200**

Successful request.

```
● {
       "versions" : [ {
       "id" : "v3",
       "status" : "CURRENT"
       }, {
       "id" : "v2",
       "status" : "STABLE"
       }, {
         "id" : "v2.0",
         "status" : "STABLE"
       } ]
      }
```
# **Status Codes**

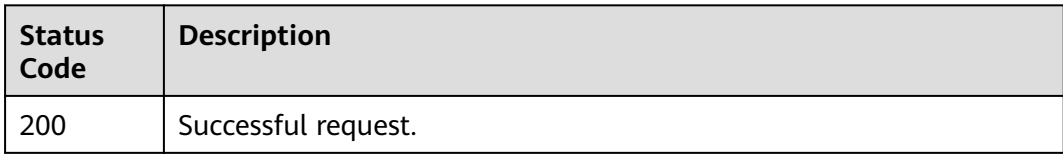

# **Error Codes**

See **[Error Codes](#page-816-0)**.

# <span id="page-25-0"></span>**5.2 Quota**

# **5.2.1 Querying Quotas**

# **Function**

This API is used to query the quotas of load balancers and related resources in a specific project.

# **Calling Method**

For details, see **[Calling APIs](#page-13-0)**.

# **URI**

GET /v3/{project\_id}/elb/quotas

### **Table 5-3** Path Parameters

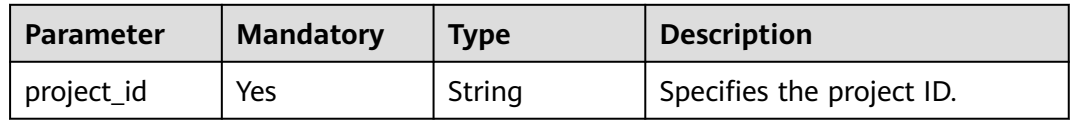

# **Request Parameters**

**Table 5-4** Request header parameters

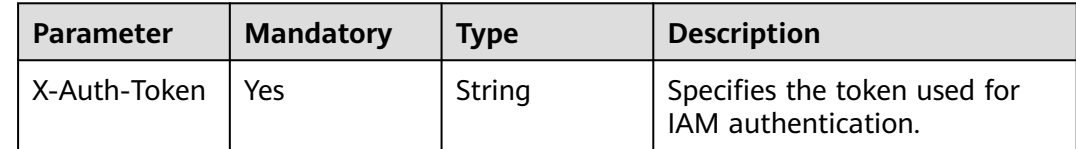

# **Response Parameters**

**Status code: 200**

**Table 5-5** Response body parameters

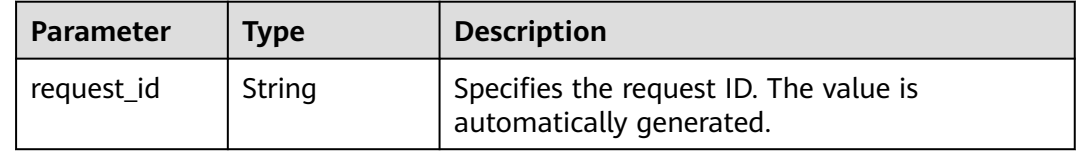

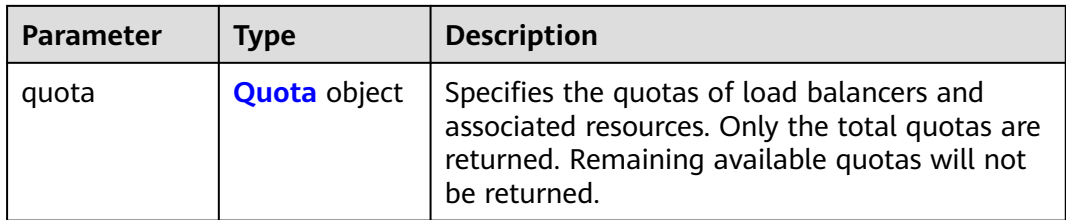

# **Table 5-6** Quota

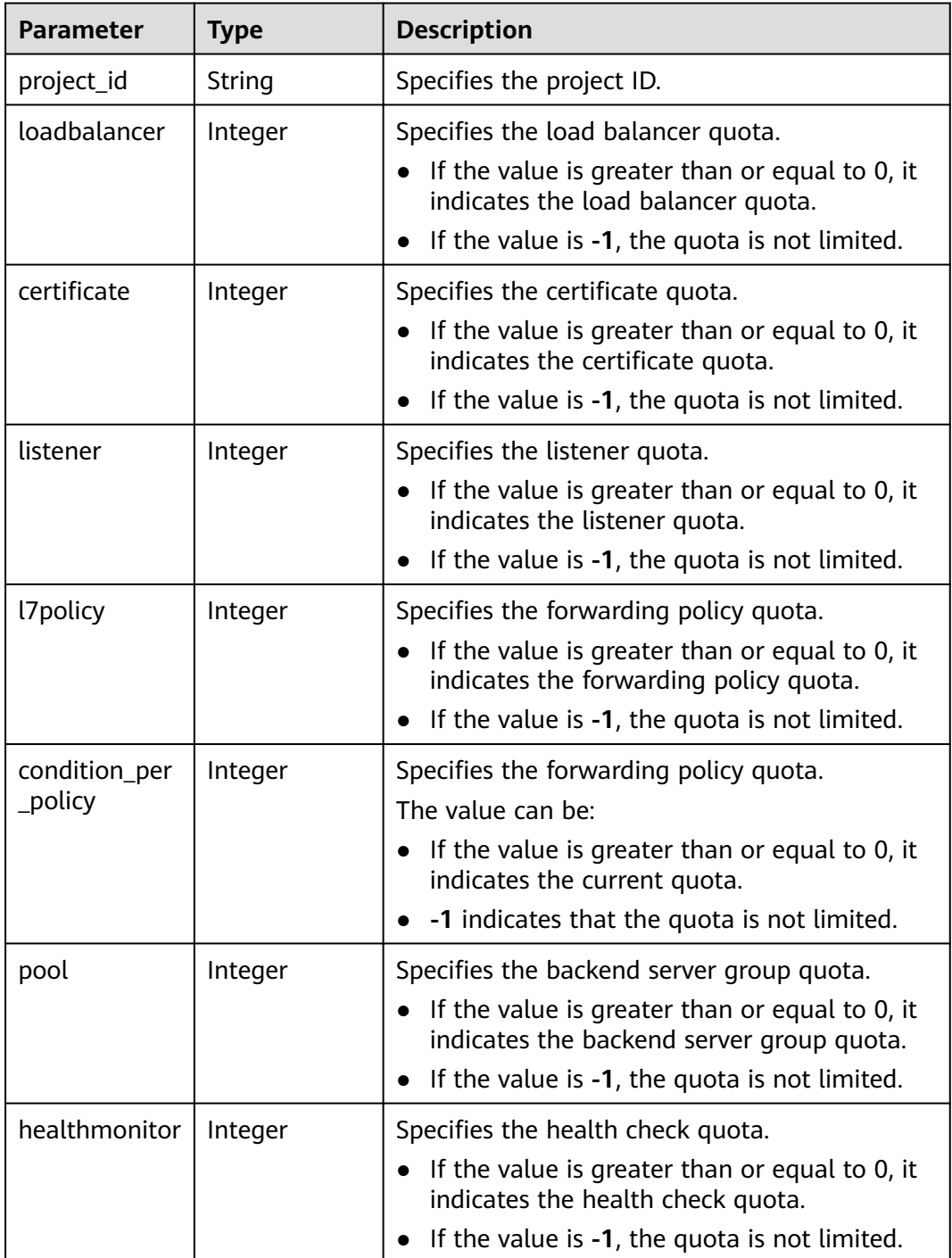

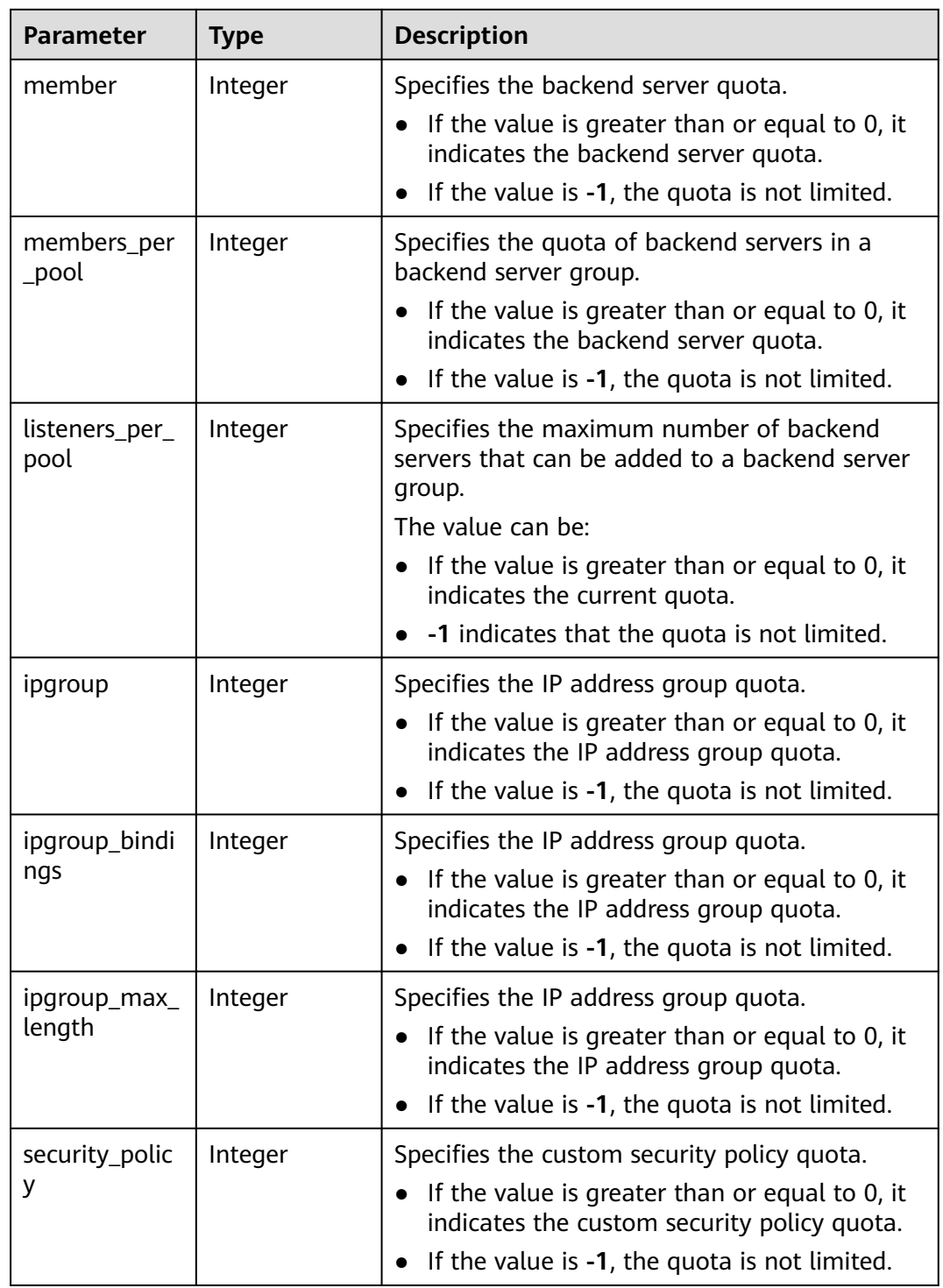

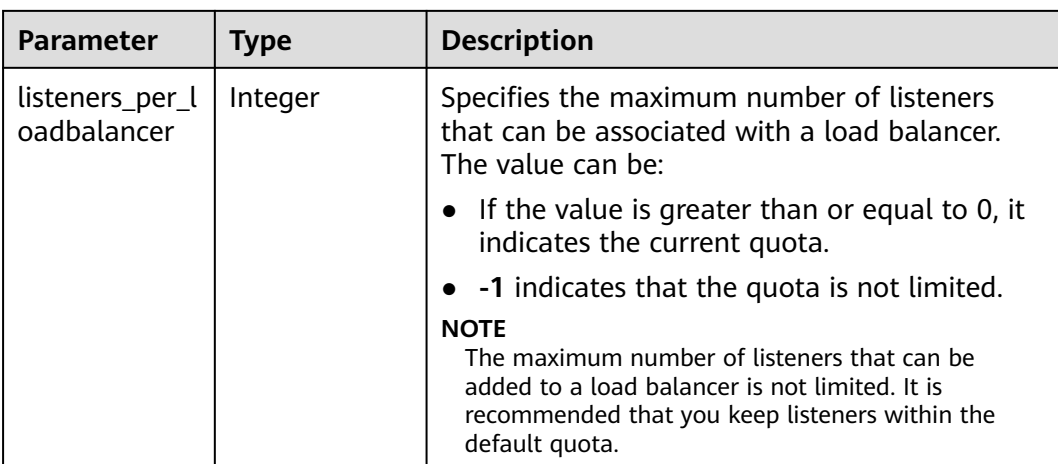

# **Example Requests**

Querying the quotas of resources associated with a load balancer.

GET https://{ELB\_Endpoint}/v3/99a3fff0d03c428eac3678da6a7d0f24/elb/quotas

# **Example Responses**

## **Status code: 200**

Successful request.

```
{
  "request_id" : "c6f3d7fe99bb1d8aa29e148097dab0d0",
 "quota":{
   "member" : 10000,
   "members_per_pool" : 1000,
 "certificate" : -1,
 "l7policy" : 2000,
 "listener" : 1500,
 "loadbalancer" : 100000,
 "healthmonitor" : -1,
   "pool" : 5000,
   "ipgroup" : 1000,
   "ipgroup_bindings" : 50,
   "ipgroup_max_length" : 300,
   "security_policy" : 50,
 "project_id" : "060576798a80d5762fafc01a9b5eedc7",
 "condition_per_policy" : 10,
 "listeners_per_pool" : 50,
   "listeners_per_loadbalancer" : 50
  }
}
```
# **Status Codes**

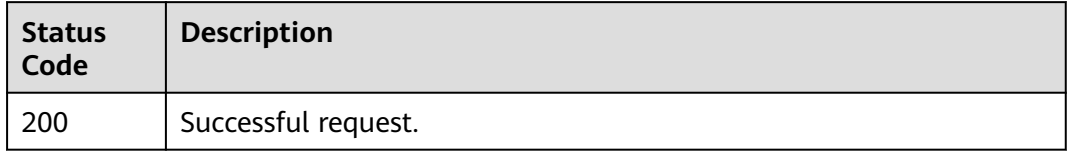

# <span id="page-29-0"></span>**Error Codes**

See **[Error Codes](#page-816-0)**.

# **5.2.2 Querying Quota Usage**

# **Function**

This API is used to query the current quotas and used quotas of resources related to a dedicated load balancer in a specific project.

# **Calling Method**

For details, see **[Calling APIs](#page-13-0)**.

# **URI**

GET /v3/{project\_id}/elb/quotas/details

### **Table 5-7** Path Parameters

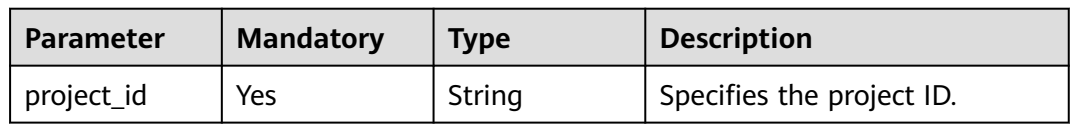

### **Table 5-8** Query Parameters

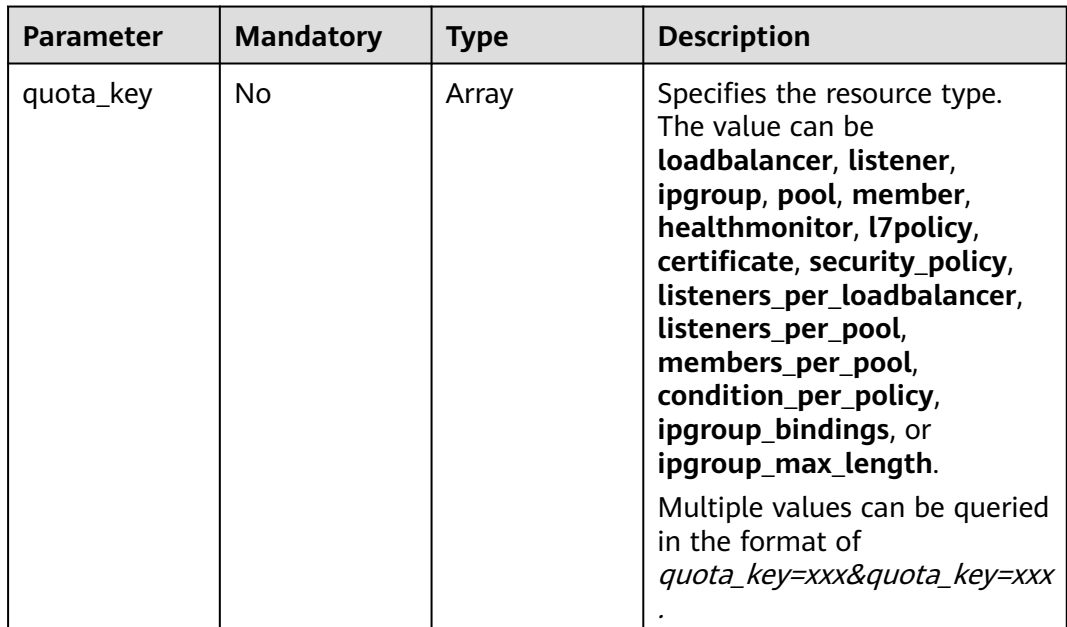

# **Request Parameters**

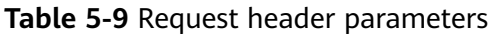

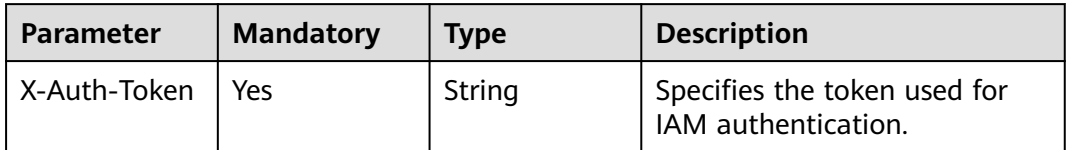

# **Response Parameters**

### **Status code: 200**

## **Table 5-10** Response body parameters

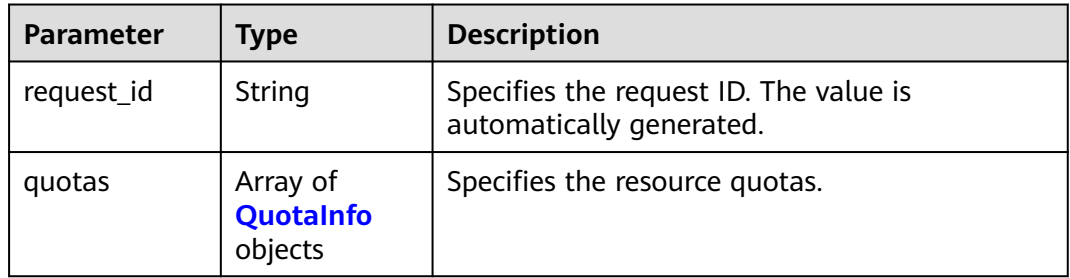

# **Table 5-11** QuotaInfo

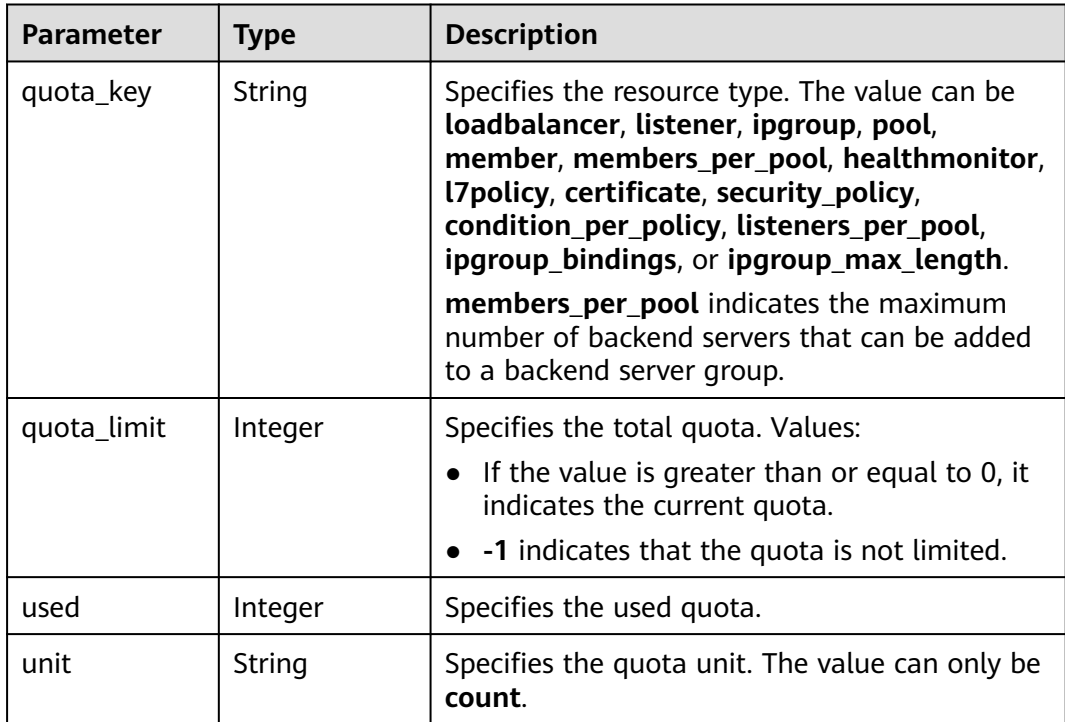

# **Example Requests**

Querying the quota of a specific ELB resource type

https://{ELB\_Endpoint}/v3/06b9dc6cbf80d5952f18c0181a2f4654/elb/quotas/details? quota\_key=members\_per\_pool&quota\_key=loadbalancer

# **Example Responses**

### **Status code: 200**

Successful request.

```
{
  "request_id" : "a396ad8e282d69d1afec6d437fe93c2d",
 "quotas" : \lceil \n\{\n\ "quota_key" : "members_per_pool",
   "used" : 992,
    "quota_limit" : 1000,
    "unit" : "count"
  }, {
    "quota_key" : "security_policy",
  "used" : 11,
    "quota_limit" : 50,
   "unit" : "count"
  }, {
    "quota_key" : "ipgroup_max_length",
  "used" : 3.
   "quota_limit" : 300,
   "unit" : "count"
 }, {
 "quota_key" : "listener",
   "used" : 803,
    "quota_limit" : 1500,
   "unit" : "count"
  }, {
    "quota_key" : "pool",
   "used" : 1009,
   "quota_limit" : 5000,
    "unit" : "count"
  }, {
    "quota_key" : "certificate",
   "used" : 608,
    "quota_limit" : -1,
   "unit" : "count"
 }, {
 "quota_key" : "loadbalancer",
    "used" : 752,
   "quota_limit" : 100000,
   "unit" : "count"
 }, {
 "quota_key" : "ipgroup",
 "used" : 11,
    "quota_limit" : 1000,
    "unit" : "count"
 }, {
 "quota_key" : "ipgroup_bindings",
 "used" : 2,
   "quota_limit" : 50,
   "unit" : "count"
 }, {
 "quota_key" : "member",
 "used" : 3022,
    "quota_limit" : 10000,
   "unit" : "count"
  }, {
    "quota_key" : "listeners_per_loadbalancer",
   "used" : 0.
```

```
 "quota_limit" : 50,
    "unit" : "count"
 }, {
 "quota_key" : "l7policy",
 "used" : 148,
   "quota_limit" : 2000,
   "unit" : "count"
 }, {
 "quota_key" : "healthmonitor",
   "used" : 762,
    "quota_limit" : -1,
   "unit" : "count"
 } ]
}
```
# **Status Codes**

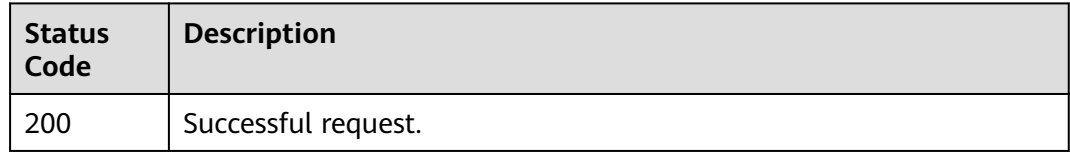

# **Error Codes**

See **[Error Codes](#page-816-0)**.

# **5.3 AZ**

# **5.3.1 Querying AZs**

# **Function**

This API is used to query all available AZs when you create a dedicated load balancer.

- One set of AZs is returned by default. When you create a dedicated load balancer, you can select one or more AZs only in this set.
- In special scenarios, dedicated load balancers must be created in specific AZs. In the returned one or more sets of AZs, you can select as many AZs as you want as long as the selected AZs are in the same set. For example, if two sets **[az1,az2]** and **[az2,az3]** are returned, you can select **az1** and **az2** or **az2** and **az3**, but cannot select **az1** and **az3**.

# **Calling Method**

For details, see **[Calling APIs](#page-13-0)**.

**URI**

GET /v3/{project\_id}/elb/availability-zones

### **Table 5-12** Path Parameters

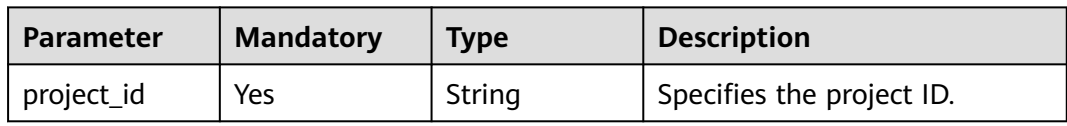

### **Table 5-13** Query Parameters

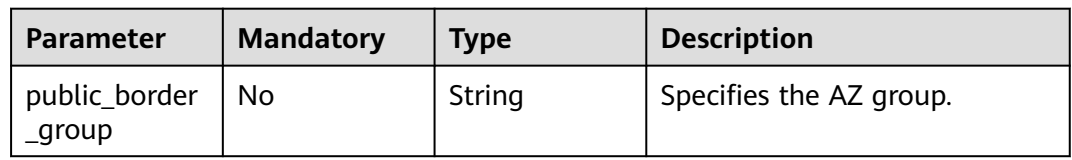

# **Request Parameters**

**Table 5-14** Request header parameters

| <b>Parameter</b> | <b>Mandatory</b> | <b>Type</b> | <b>Description</b>                                  |
|------------------|------------------|-------------|-----------------------------------------------------|
| X-Auth-Token     | Yes              | String      | Specifies the token used for<br>IAM authentication. |

# **Response Parameters**

### **Status code: 200**

**Table 5-15** Response body parameters

| Parameter              | <b>Type</b>                                               | <b>Description</b>                                                                                                    |
|------------------------|-----------------------------------------------------------|----------------------------------------------------------------------------------------------------|
| request_id             | String                                                    | Specifies the request ID. The value is<br>automatically generated.                                                                                                    |
| availability_zo<br>nes | Array <array<<br><b>AvailabilityZ</b><br/>one</array<<br> | Specifies the AZs that are available during load<br>balancer creation. For example, in [az1,az2]<br>and [az2,az3] sets, you can select az1 and az2<br>or az2 and az3, but cannot select az1 and az3. |

### **Table 5-16** AvailabilityZone

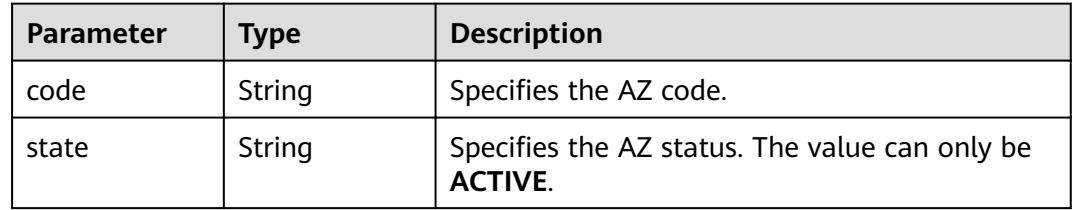

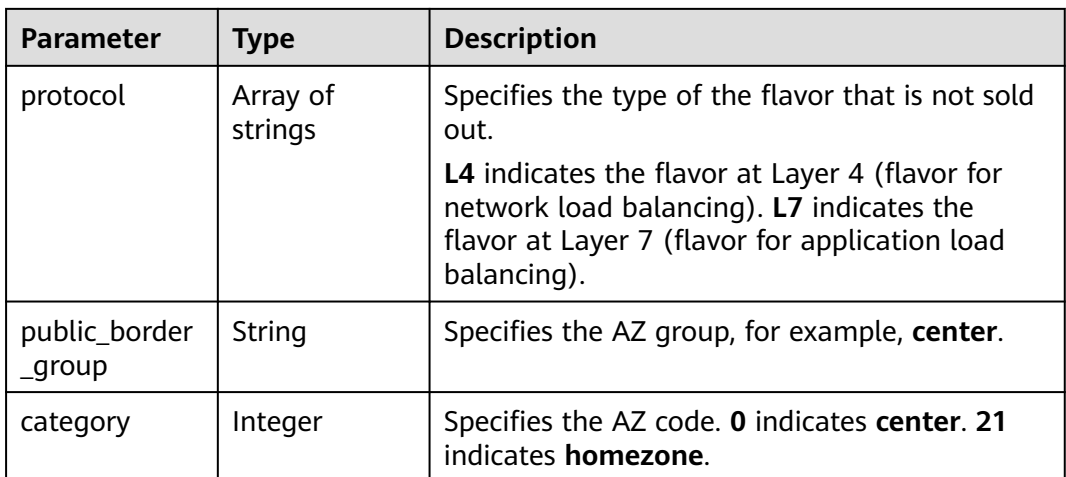

# **Example Requests**

Querying AZs where a load balancer works

GET https://{ELB\_Endpoint}/v3/060576782980d5762f9ec014dd2f1148/elb/availability-zones

# **Example Responses**

### **Status code: 200**

Successful request.

```
{
  "availability_zones" : [ [ {
 "state" : "ACTIVE",
 "code" : "az1",
 "protocol" : [ "L4", "L7" ],
 "public_border_group" : "center",
   "category" : 0
 }, {
 "state" : "ACTIVE",
 "code" : "az2",
 "protocol" : [ "L4" ],
  "protocol" : [ "L4" ],<br>"public_border_group" : "center",
   "category" : 0
 }, {
 "state" : "ACTIVE",
 "code" : "az3",
 "protocol" : [ "L7" ],
 "public_border_group" : "center",
 "category" : 0
 }, {
 "state" : "ACTIVE",
    "code" : "homezone.az0",
    "protocol" : [ "L4" ],
    "public_border_group" : "homezone.azg",
    "category" : 21
  } ] ],
  "request_id" : "0d799435-259e-459f-b2bc-0beee06f6a77"
}
```
# <span id="page-35-0"></span>**Status Codes**

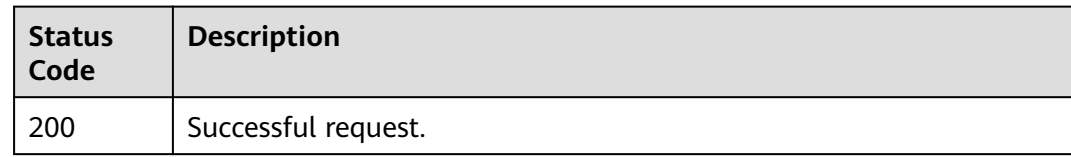

# **Error Codes**

See **[Error Codes](#page-816-0)**.

# **5.4 Load Balancer**

# **5.4.1 Creating a Load Balancer**

# **Function**

This API is used to create a dedicated load balancer. When you create a dedicated load balancer, note the following:

- Specify **vip\_subnet\_cidr\_id** if you want to bind a private IPv4 address to the dedicated load balancer.
- Specify **publicip** and either **vpc\_id** or **vip\_subnet\_cidr\_id** if you want to bind a new IPv4 EIP to the dedicated load balancer.
- Specify **publicip\_ids** and either **vpc\_id** or **vip\_subnet\_cidr\_id** if you want to bind an existing IPv4 EIP to the dedicated load balancer.
- Specify **ipv6\_vip\_virsubnet\_id** if you want to bind a private IPv6 address to the dedicated load balancer.
- Specify both **ipv6** vip virsubnet id and **ipv6** bandwidth if you want to bind a public IPv6 address to the dedicated load balancer.
- You cannot bind an existing and unoccupied private IPv4 address, IPv6 address, or public IPv6 address to the dedicated load balancer.
- You must specify the ID of a flavor at Layer 4 for **l4 flavor id** and the ID of a flavor at Layer 7 for **I7 flavor id**.

# **Constraints**

There are some constraints when you create a dedicated load balancer:

- **vpc\_id**, **vip\_subnet\_cidr\_id**, and **ipv6\_vip\_virsubnet\_id** cannot be left blank at the same time.
- **ip target enable** specifies whether to enable **IP as a Backend**. If you enable this function for a dedicated load balancer, you can associate servers in a VPC connected through a VPC peering connection, in a VPC connected through a cloud connection, or in an on-premises data center at the other end of a Direct Connect or VPN connection, by using server IP addresses.
- admin state up must be set to true.
- **provider** must be set to **vlb**.
- **elb\_virsubnet\_ids** indicates the subnets that support IPv4/IPv6 dual stack or only IPv4 subnets. If only IPv4 subnets are supported, **ipv6\_vip\_virsubnet\_id** must be left blank.
- If you bind an EIP to the load balancer during creation, you cannot unbind it from the load balancer by calling the API after the load balancer is created. Instead, you can unbind the EIP only on the ELB console. Locate the dedicated load balancer in the load balancer list and click **More** > **Unbind EIP** in the **Operation** column.
- **publicip ids** and **publicip** cannot be specified at the same time. Set either **publicip ids** to bind an existing EIP to the load balancer, or **publicip** to bind a new EIP to the load balancer, or neither of them.
- If you want to add the load balancer to a shared bandwidth, you must specify the ID of the shared bandwidth. If you want the load balancer to use a new dedicated bandwidth, **charge\_mode**, **share\_type**, and **size** are required.

### **Calling Method**

For details, see **[Calling APIs](#page-13-0)**.

#### **URI**

POST /v3/{project\_id}/elb/loadbalancers

| <b>Parameter</b> | <b>Mandatory</b> | Type   | <b>Description</b>                                |
|------------------|------------------|--------|---------------------------------------------------|
| project_id       | Yes              | String | Specifies the project ID of the<br>load balancer. |
|                  |                  |        | Minimum: 0                                        |
|                  |                  |        | Maximum: 36                                       |

**Table 5-17** Path Parameters

#### **Request Parameters**

**Table 5-18** Request header parameters

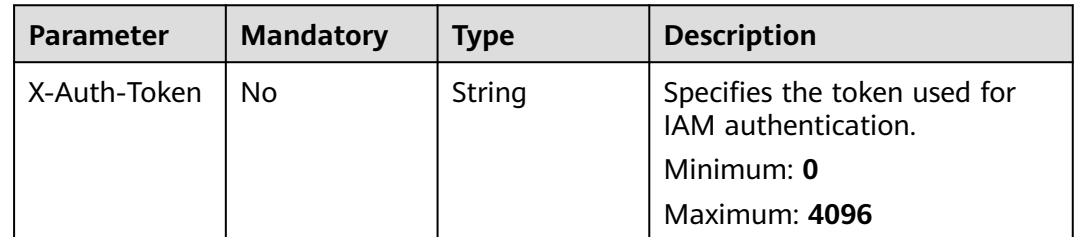

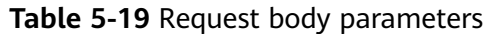

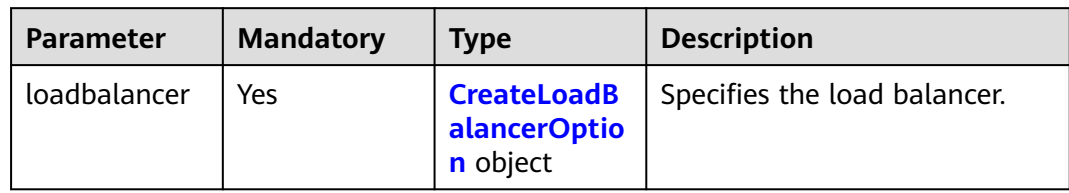

#### **Table 5-20** CreateLoadBalancerOption

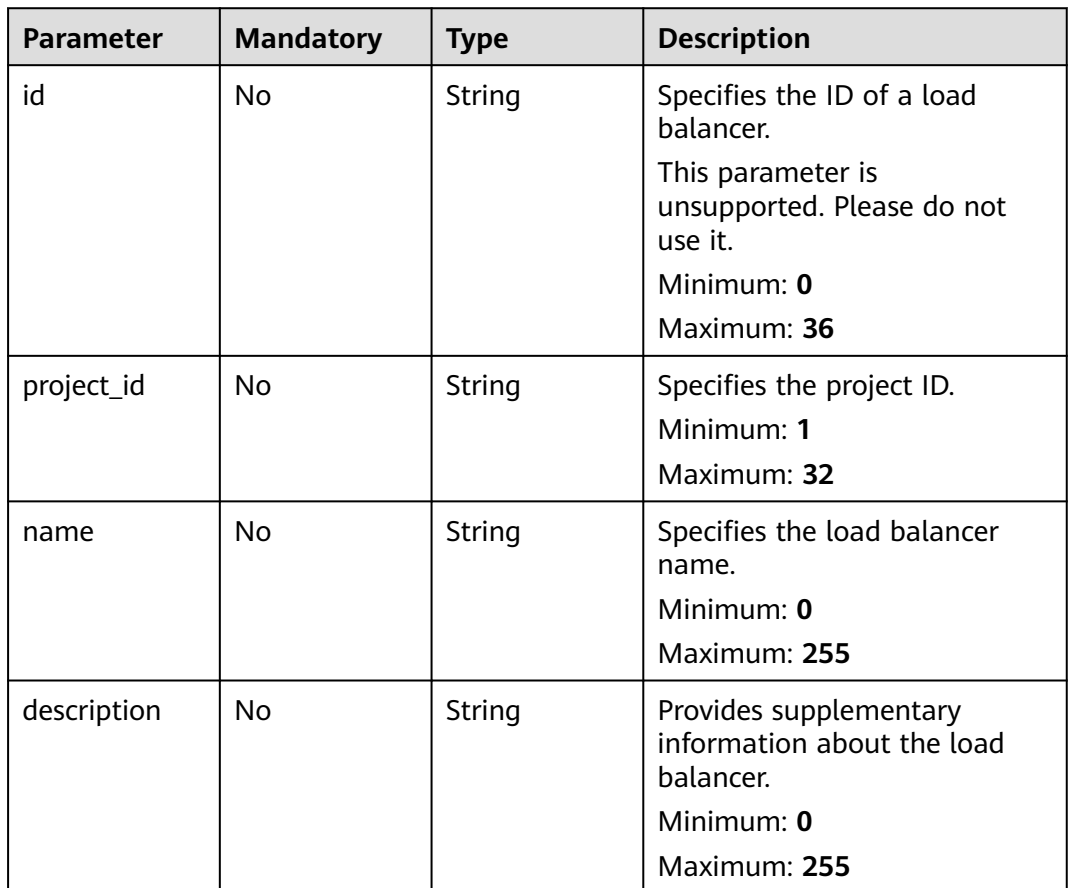

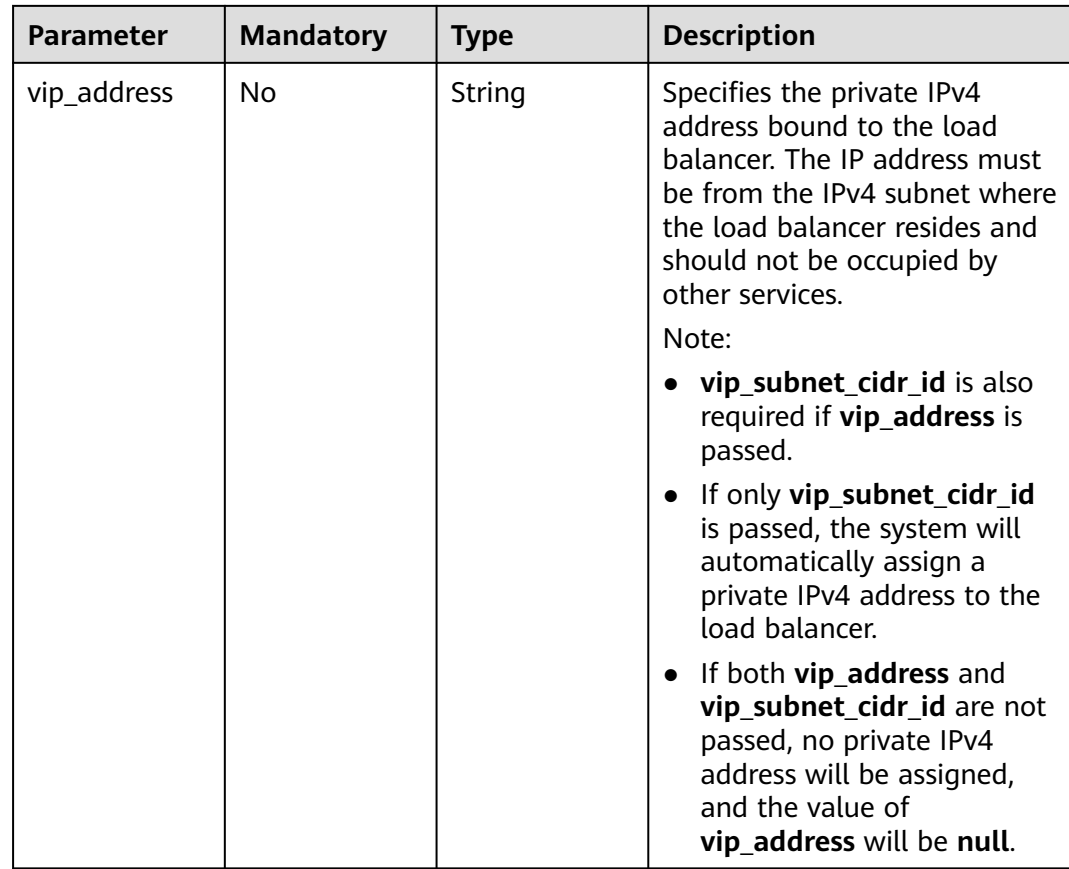

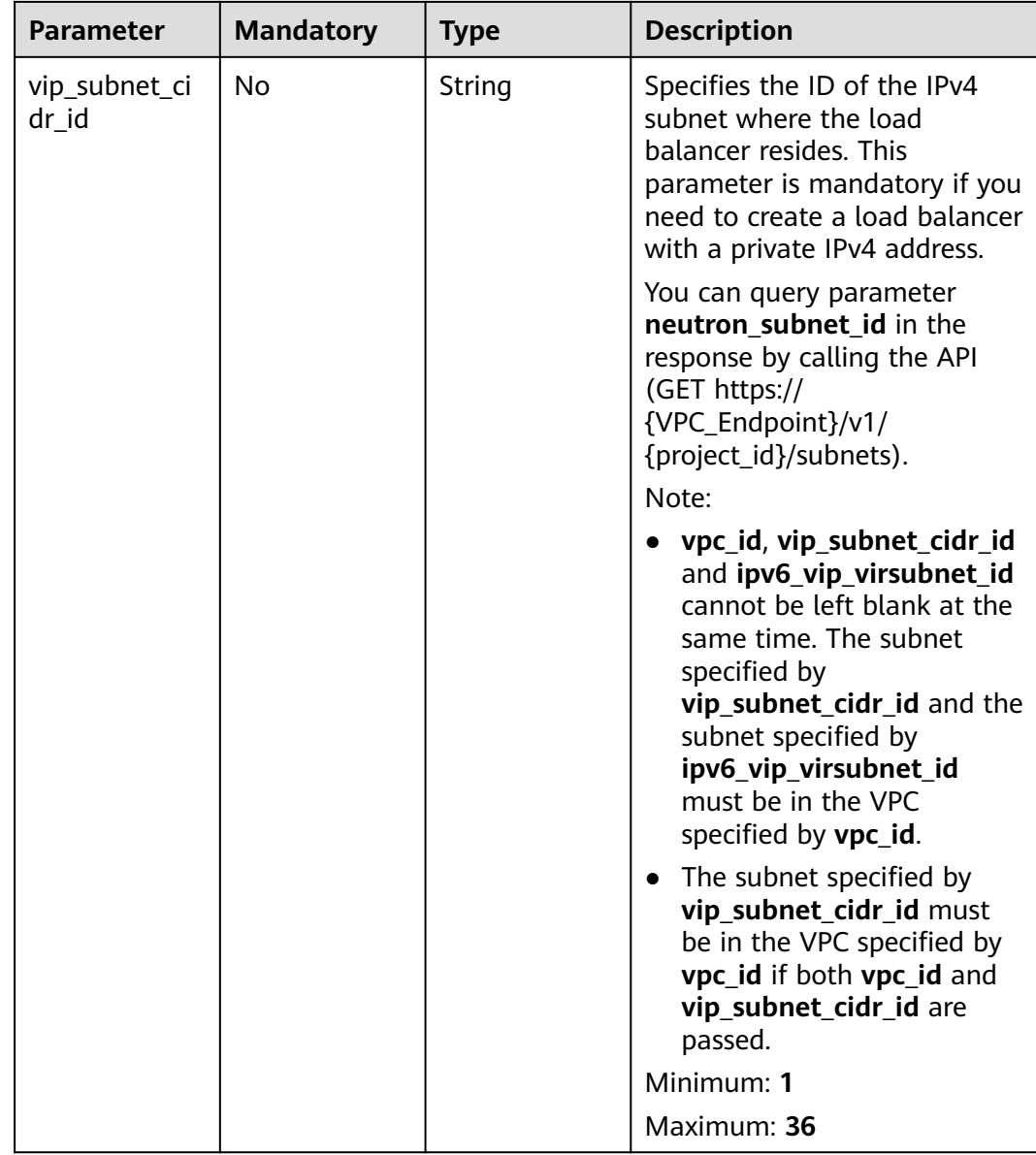

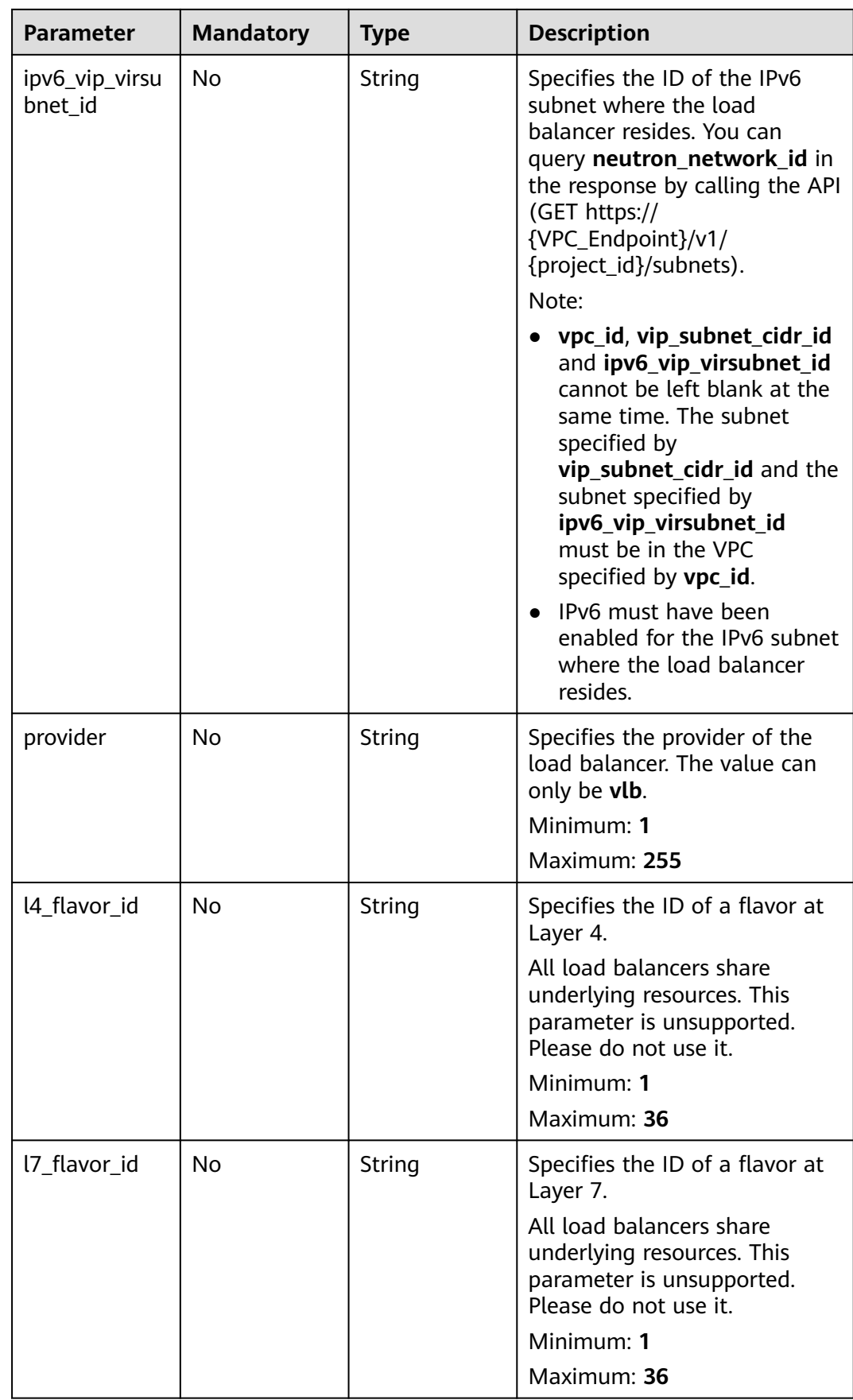

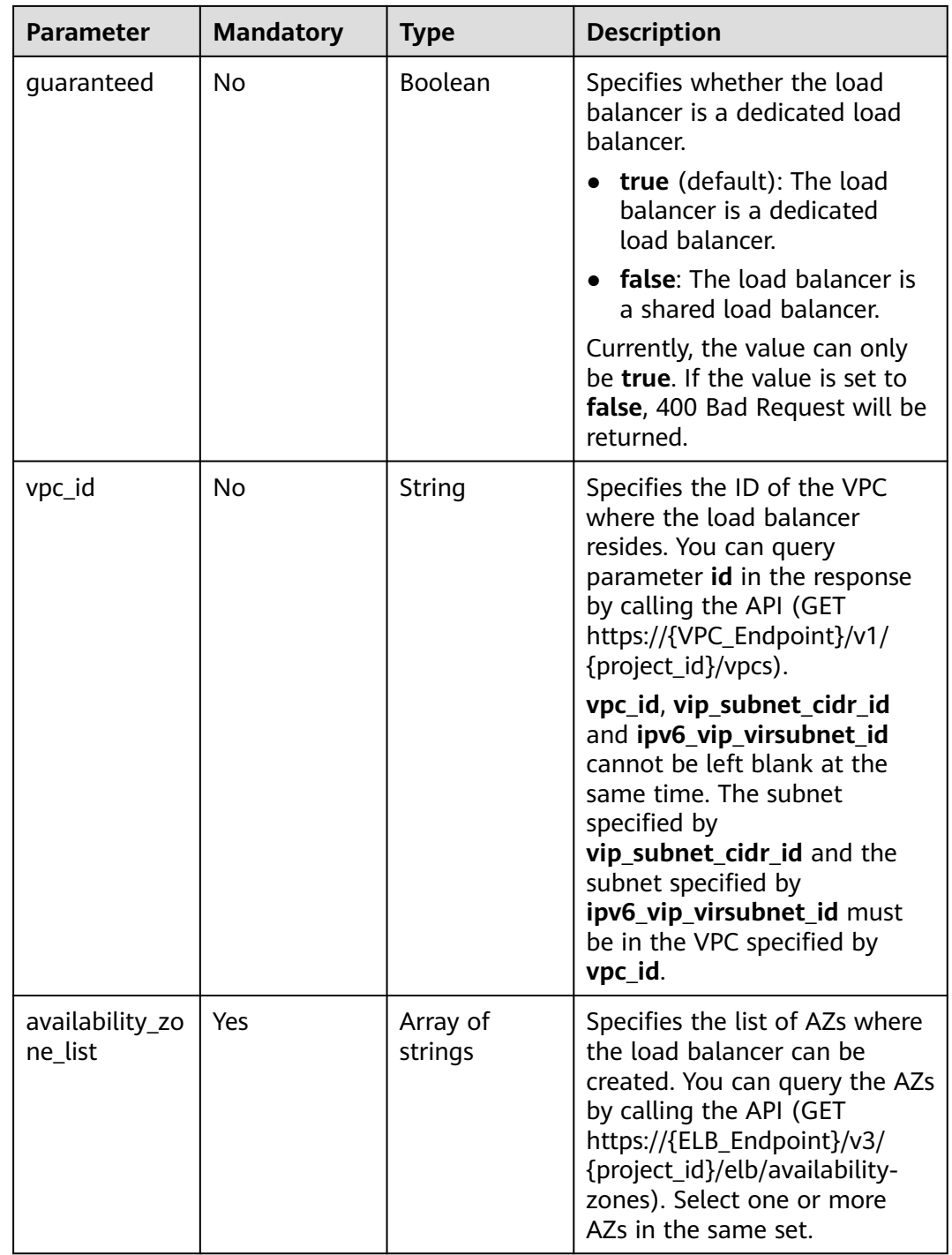

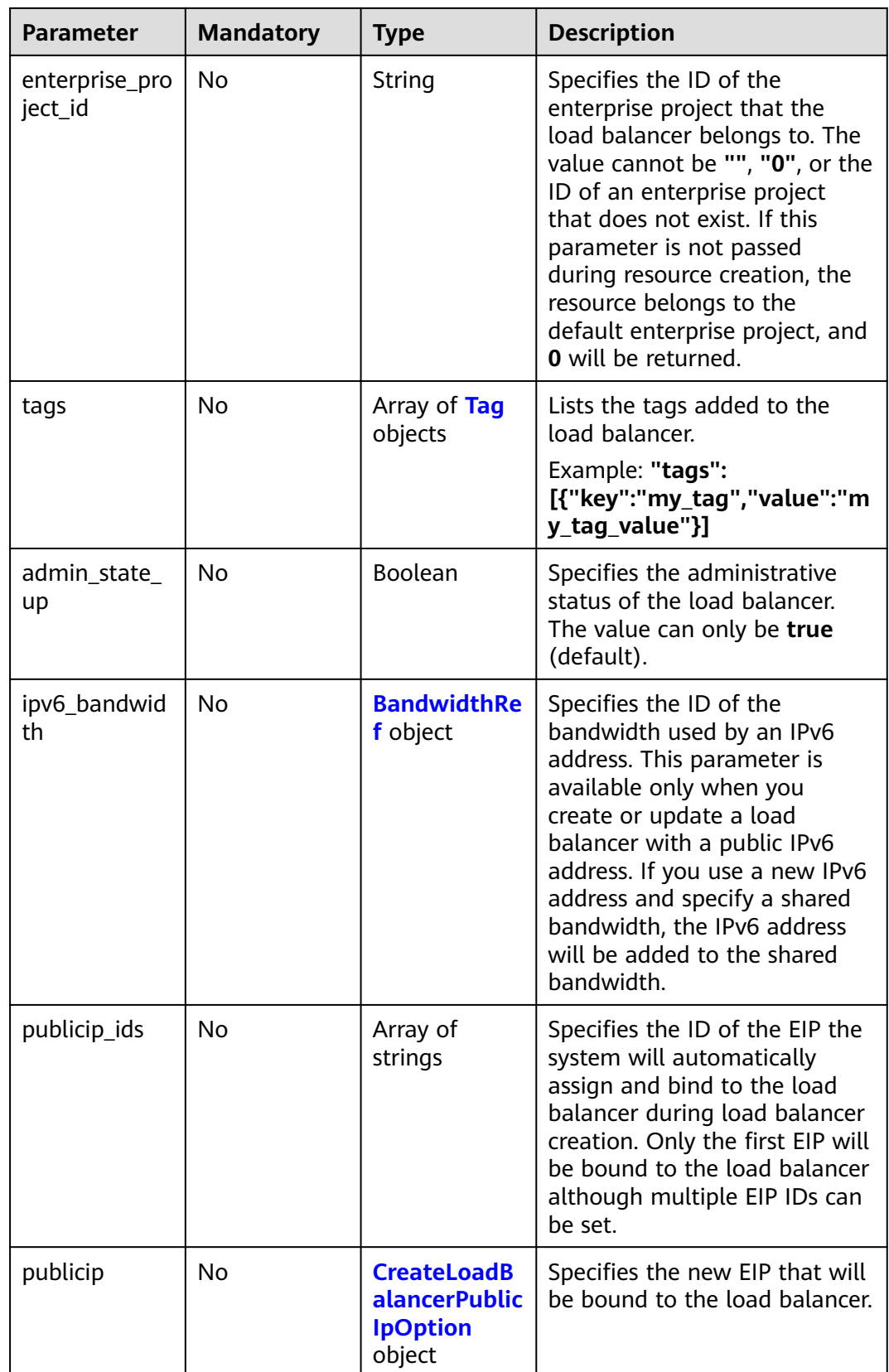

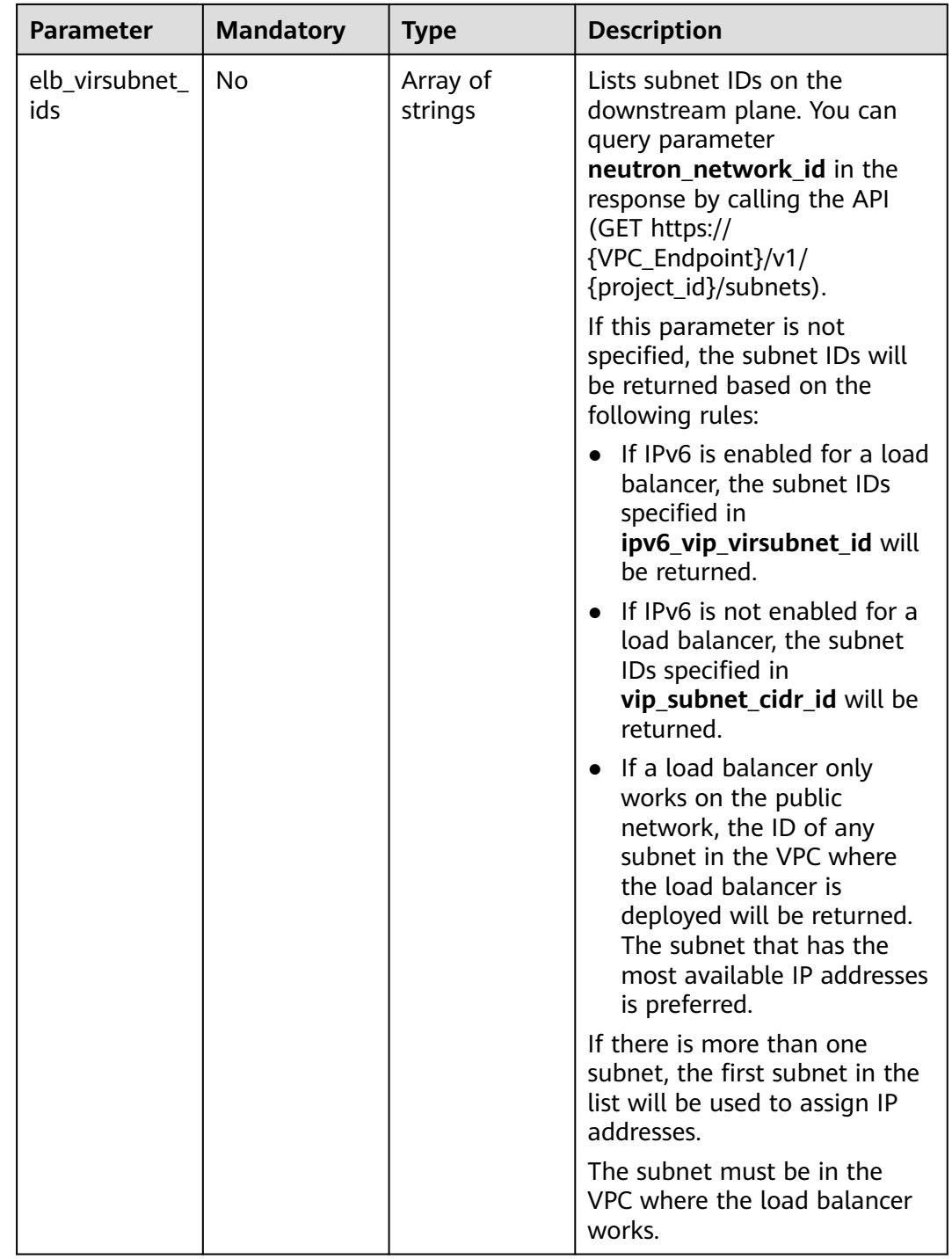

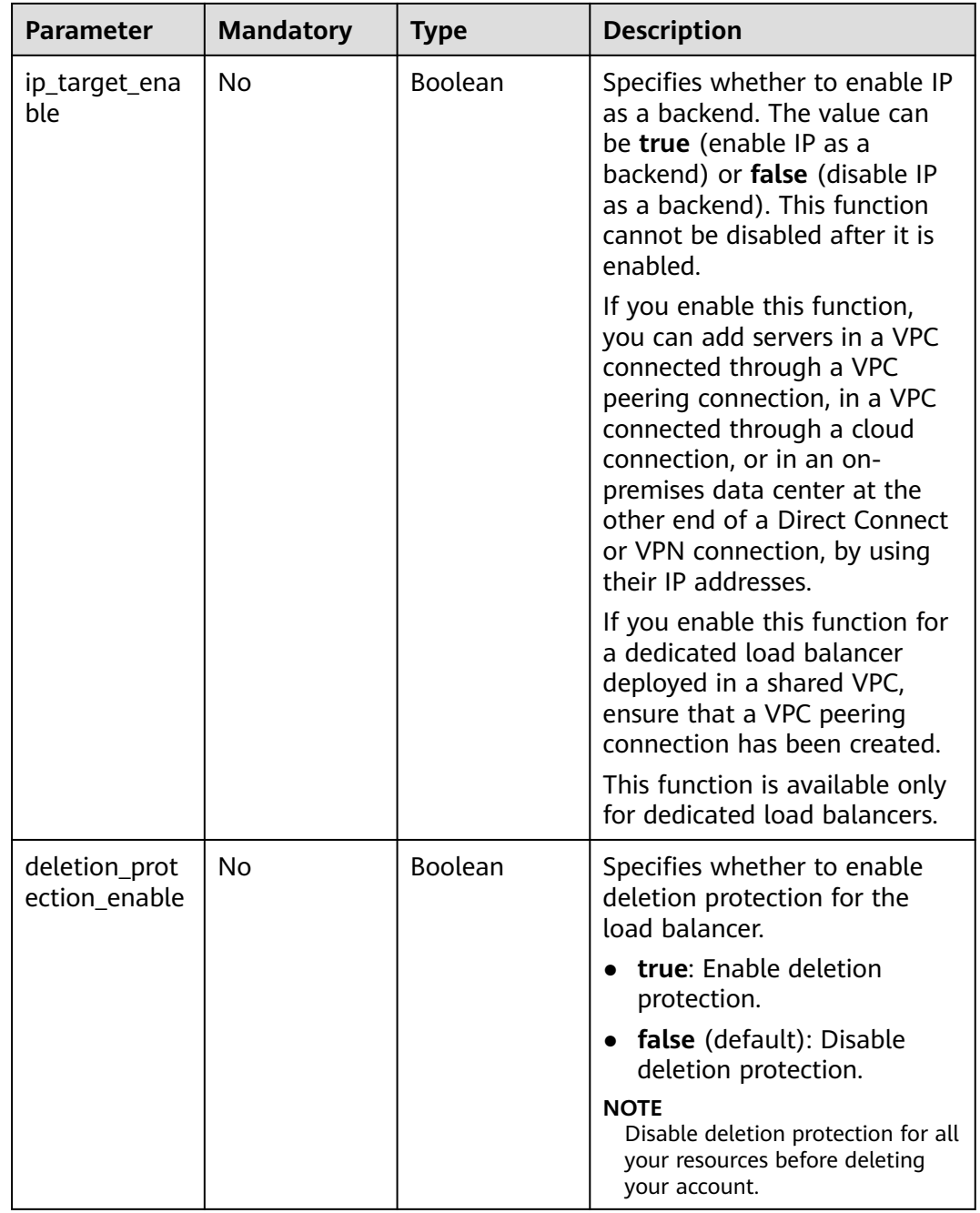

<span id="page-45-0"></span>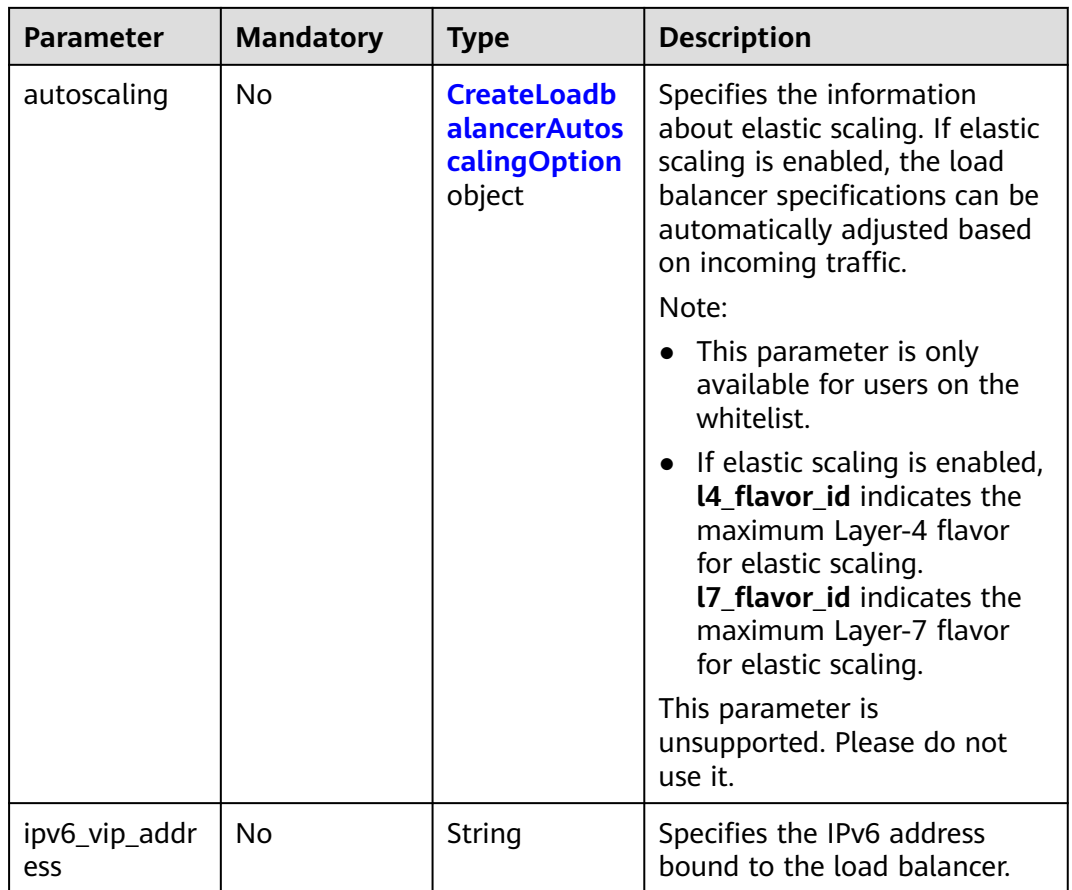

#### **Table 5-21** Tag

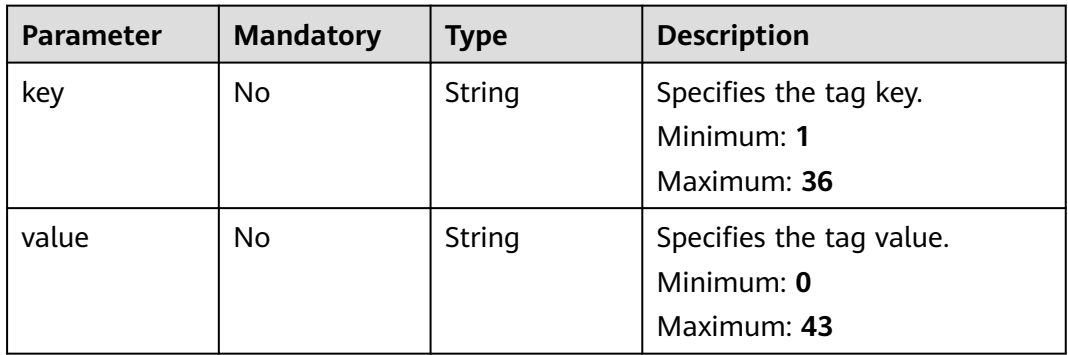

#### **Table 5-22** BandwidthRef

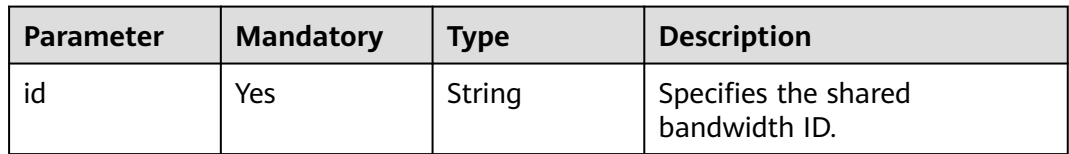

| <b>Parameter</b> | <b>Mandatory</b> | <b>Type</b>                                                       | <b>Description</b>                                                                                                    |
|------------------|------------------|-------------------------------------------------------------------|----------------------------------------------------------------------------------------------------|
| ip_version       | No               | Integer                                                           | Specifies the IP address<br>version. The value can be 4<br>(IPv4) or 6 (IPv6).<br>Default: 4                                                                                                    |
| network_type     | Yes              | String                                                            | Specifies the EIP type. The<br>default value is 5_bgp. For<br>more information, see the API<br>for assigning an EIP in the<br>Virtual Private Cloud API<br>Reference.<br>Minimum: 1<br>Maximum: 36                                                                                                    |
| billing_info     | No               | String                                                            | Provides billing information<br>about the EIP.<br>If the value is left blank,<br>$\bullet$<br>the EIP is billed in pay-per-<br>use mode.<br>• If the value is not left<br>blank, the EIP is billed on a<br>yearly/monthly basis.<br>This parameter is<br>unsupported. Please do not<br>use it.<br>Minimum: 1<br>Maximum: 1024 |
| description      | No               | String                                                            | Provides supplementary<br>information about the EIP.<br>Minimum: 1<br>Maximum: 255                                                                                                    |
| bandwidth        | Yes              | <b>CreateLoadB</b><br><b>alancerBand</b><br>widthOption<br>object | bandwidth                                                                                                    |

<span id="page-46-0"></span>**Table 5-23** CreateLoadBalancerPublicIpOption

| <b>Parameter</b> | <b>Mandatory</b> | <b>Type</b> | <b>Description</b>                                                                                                    |
|------------------|------------------|-------------|----------------------------------------------------------------------------------------------------|
| name             | No               | String      | Specifies the bandwidth name.<br>The value can contain 1 to 64<br>characters, including letters,<br>digits, underscores $($ ),<br>hyphens (-), and periods.<br>Note:<br>This parameter is<br>mandatory if share_type is<br>set to PER.<br>• This parameter will be<br>ignored if the bandwidth<br>reference has a specific ID.<br>Minimum: 1<br>Maximum: 64                                                                                                    |
| size             | No               | Integer     | Specifies the bandwidth range.<br>The default range is 1 Mbit/s<br>to 2,000 Mbit/s. (The specific<br>range may vary depending on<br>the configuration in each<br>region. You can see the<br>available bandwidth range on<br>the management console.)<br>Note:<br>The minimum increment for<br>bandwidth adjustment varies<br>depending on the bandwidth<br>range. The following are the<br>details:<br>• The minimum increment is<br>1 Mbit/s if the bandwidth<br>range is from 0 Mbit/s to<br>300 Mbit/s.<br>The minimum increment is<br>$\bullet$<br>50 Mbit/s if the bandwidth<br>range is from 301 Mbit/s to<br>1,000 Mbit/s.<br>• The minimum increment is<br>500 Mbit/s if the<br>bandwidth is greater than<br>1,000 Mbit/s.<br>This parameter is mandatory if<br>id is set to null.<br>Minimum: 0<br>Maximum: 99999 |

<span id="page-47-0"></span>**Table 5-24** CreateLoadBalancerBandwidthOption

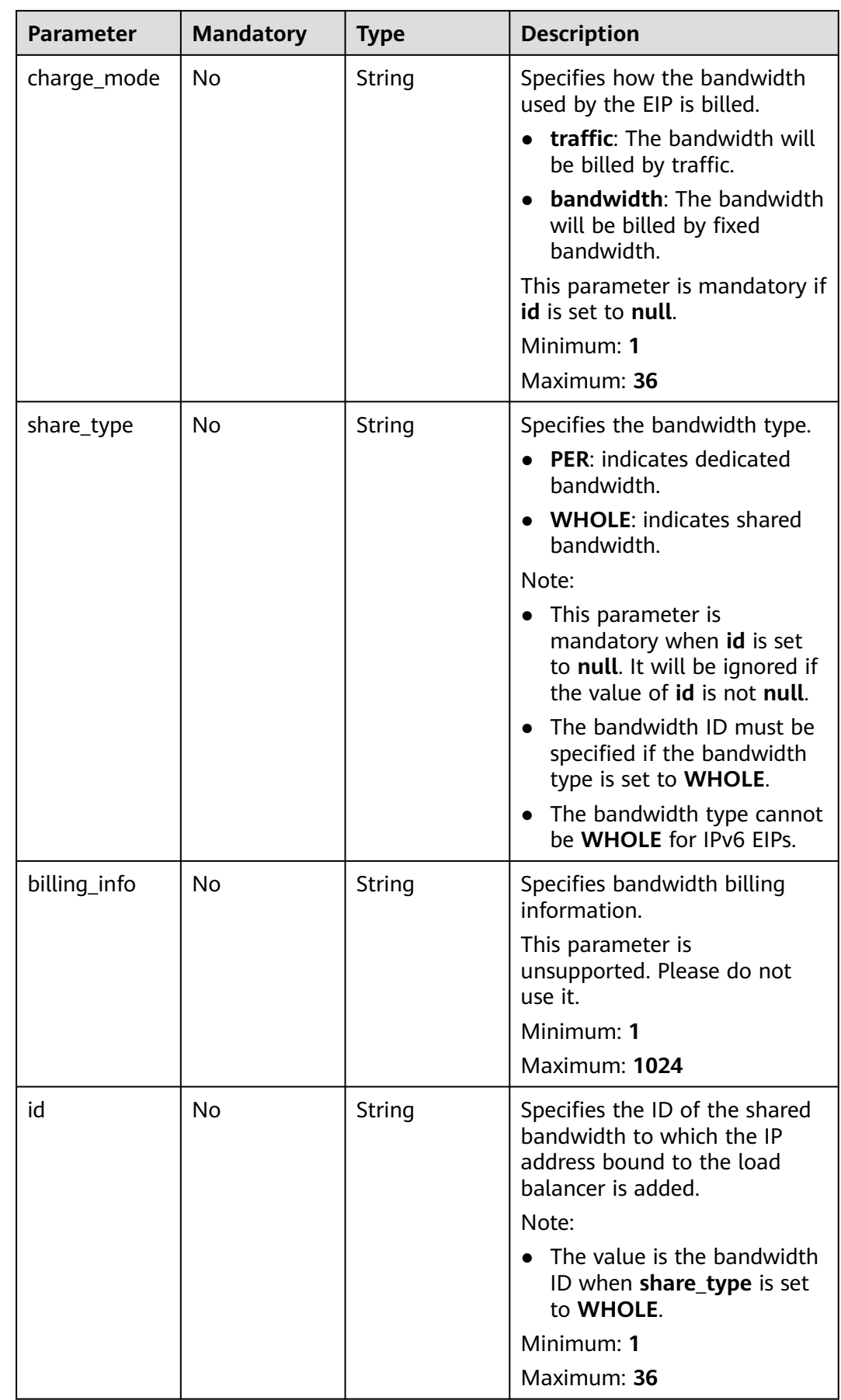

| <b>Parameter</b>    | <b>Mandatory</b> | <b>Type</b> | <b>Description</b>                                                                                                    |
|---------------------|------------------|-------------|----------------------------------------------------------------------------------------------------|
| enable              | Yes              | Boolean     | Specifies whether to enable<br>elastic scaling for the load<br>balancer.<br>Default: <b>false</b>                                                                                         |
| min_l7_flavor<br>id | No.              | String      | Specifies the ID of the<br>minimum Layer-7 flavor for<br>elastic scaling. This parameter<br>cannot be left blank if there<br>are HTTP or HTTPS listeners.                                 |
|                     |                  |             | This parameter has been<br>discarded but still can be<br>passed for compatibility<br>reasons. If you specify this<br>parameter, you will be charged<br>for the minimum Layer-7<br>flavor. |
|                     |                  |             | Minimum: 1                                                                                                    |
|                     |                  |             | Maximum: 36                                                                                                    |

<span id="page-49-0"></span>**Table 5-25** CreateLoadbalancerAutoscalingOption

### **Response Parameters**

#### **Status code: 201**

**Table 5-26** Response body parameters

| <b>Parameter</b>    | Type                          | <b>Description</b>                                                                         |  |
|---------------------|-------------------------------|--------------------------------------------------------------------------------------------|--|
| loadbalancer        | <b>LoadBalancer</b><br>object | Specifies the load balancer.                                                               |  |
| loadbalancer_<br>id | String                        | Specifies the load balancer ID.<br>This parameter is unsupported. Please do not<br>use it. |  |
|                     |                               | Minimum: 0<br>Maximum: 36                                                                  |  |

<span id="page-50-0"></span>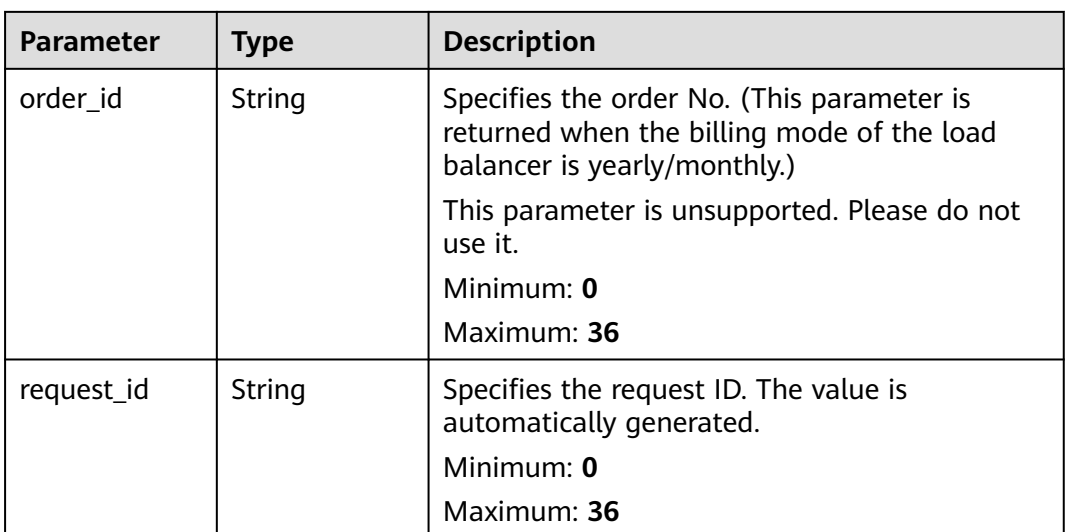

### **Table 5-27** LoadBalancer

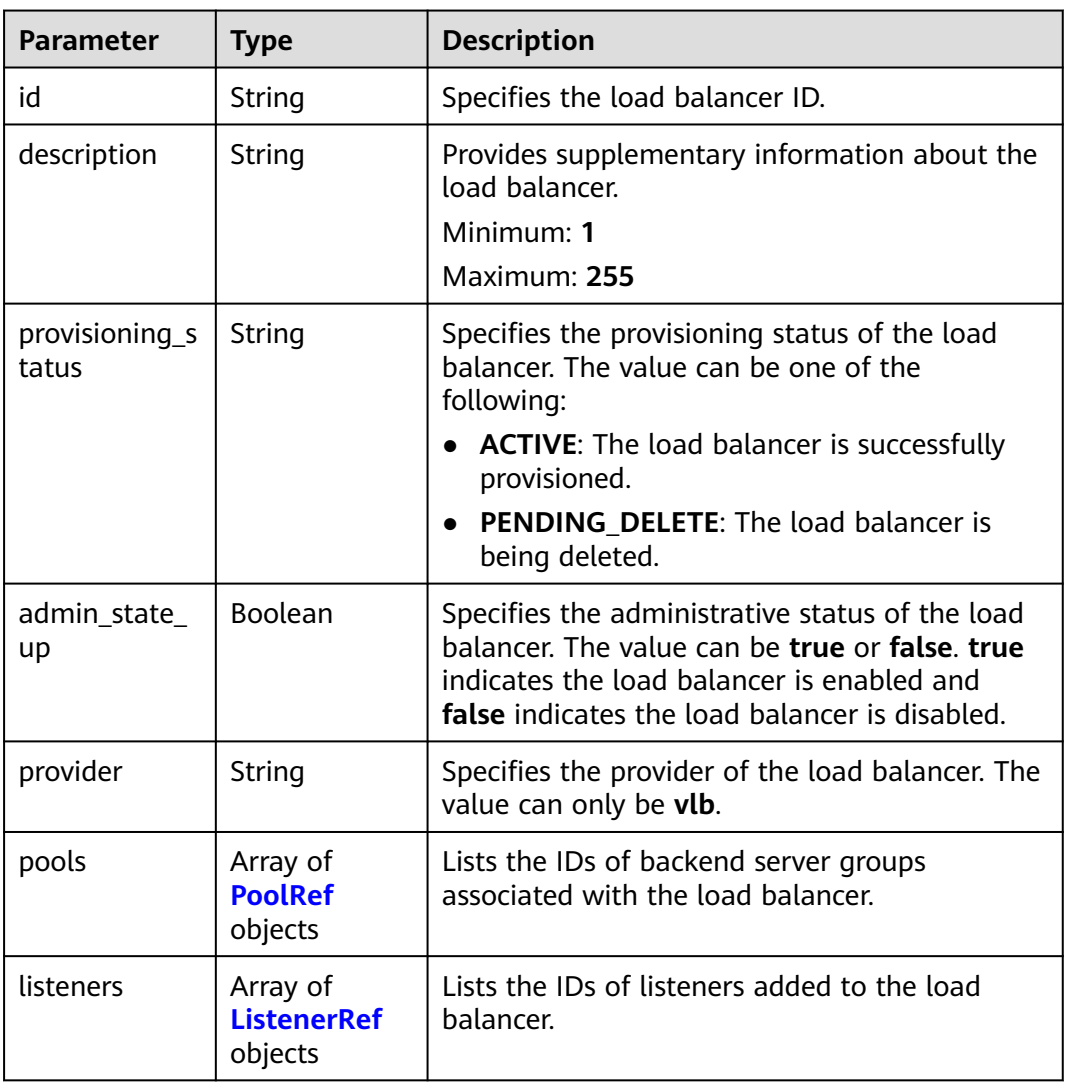

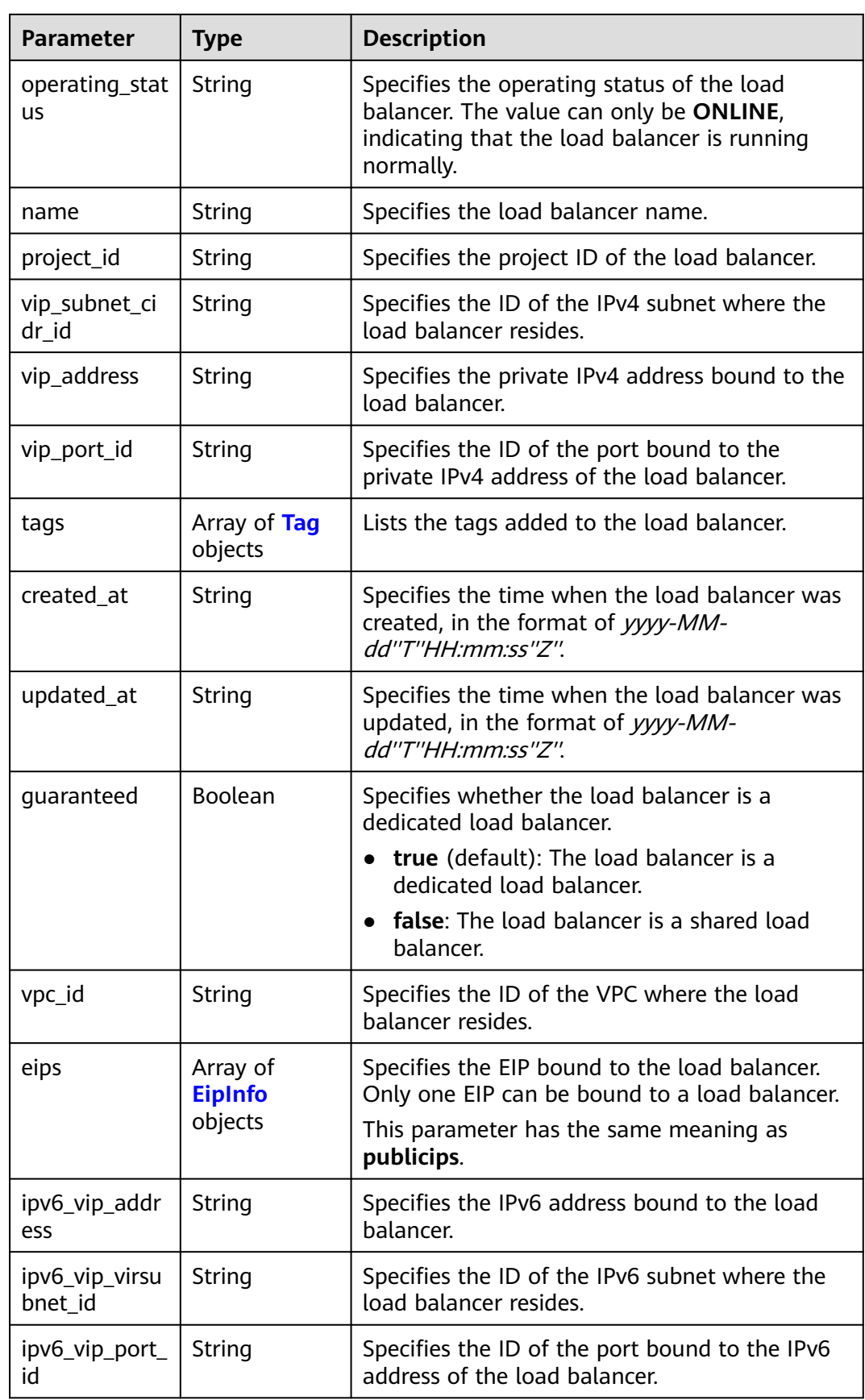

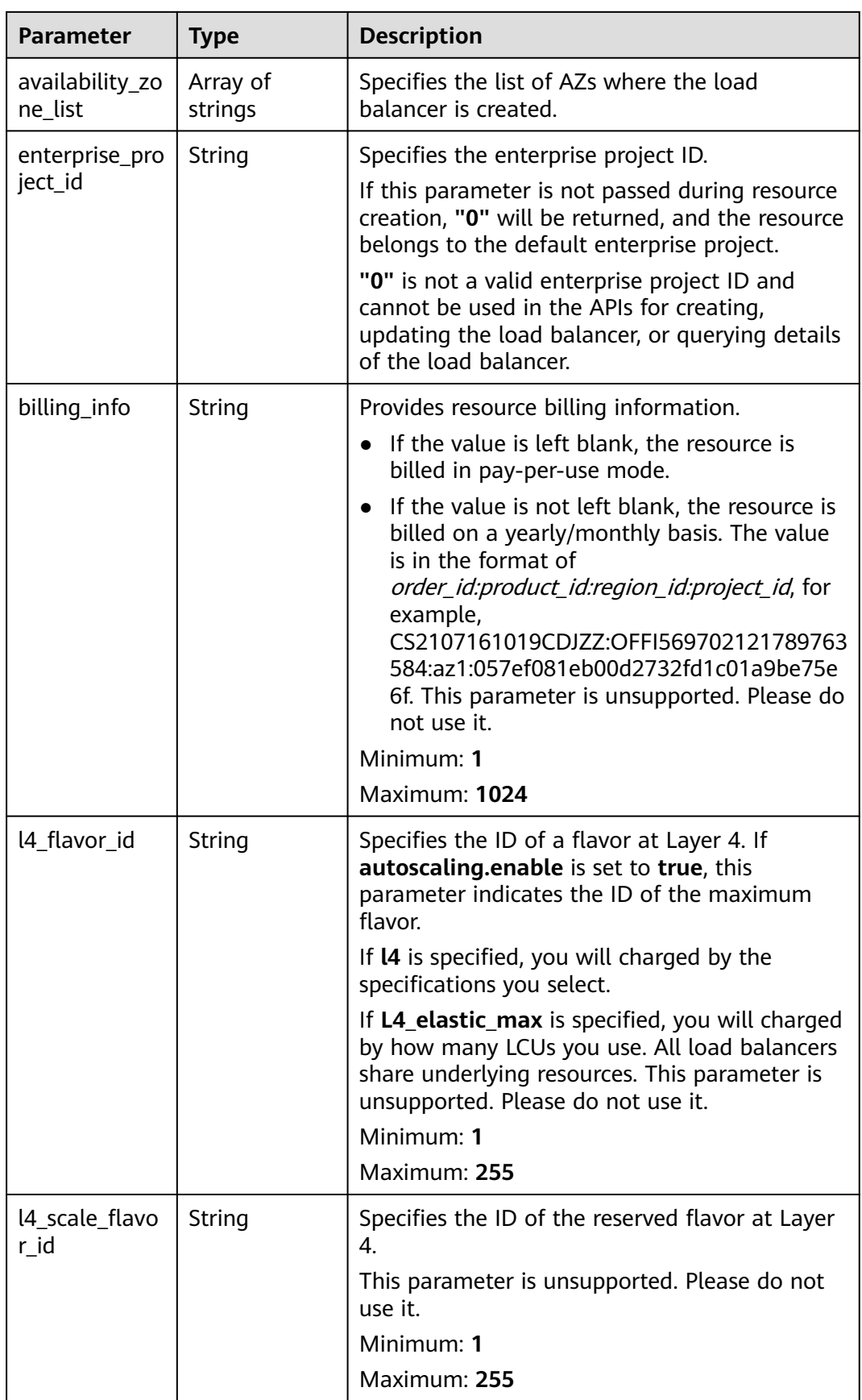

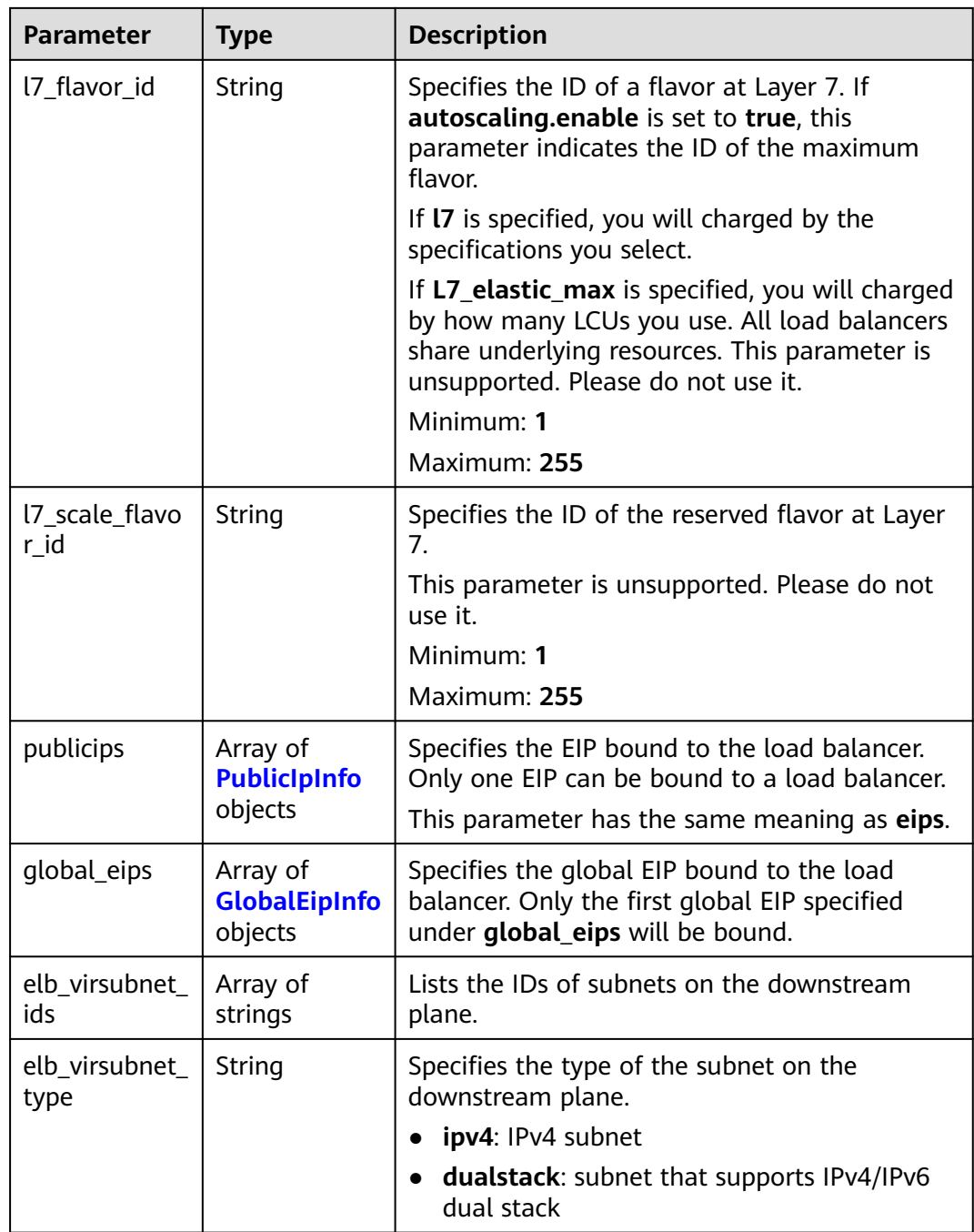

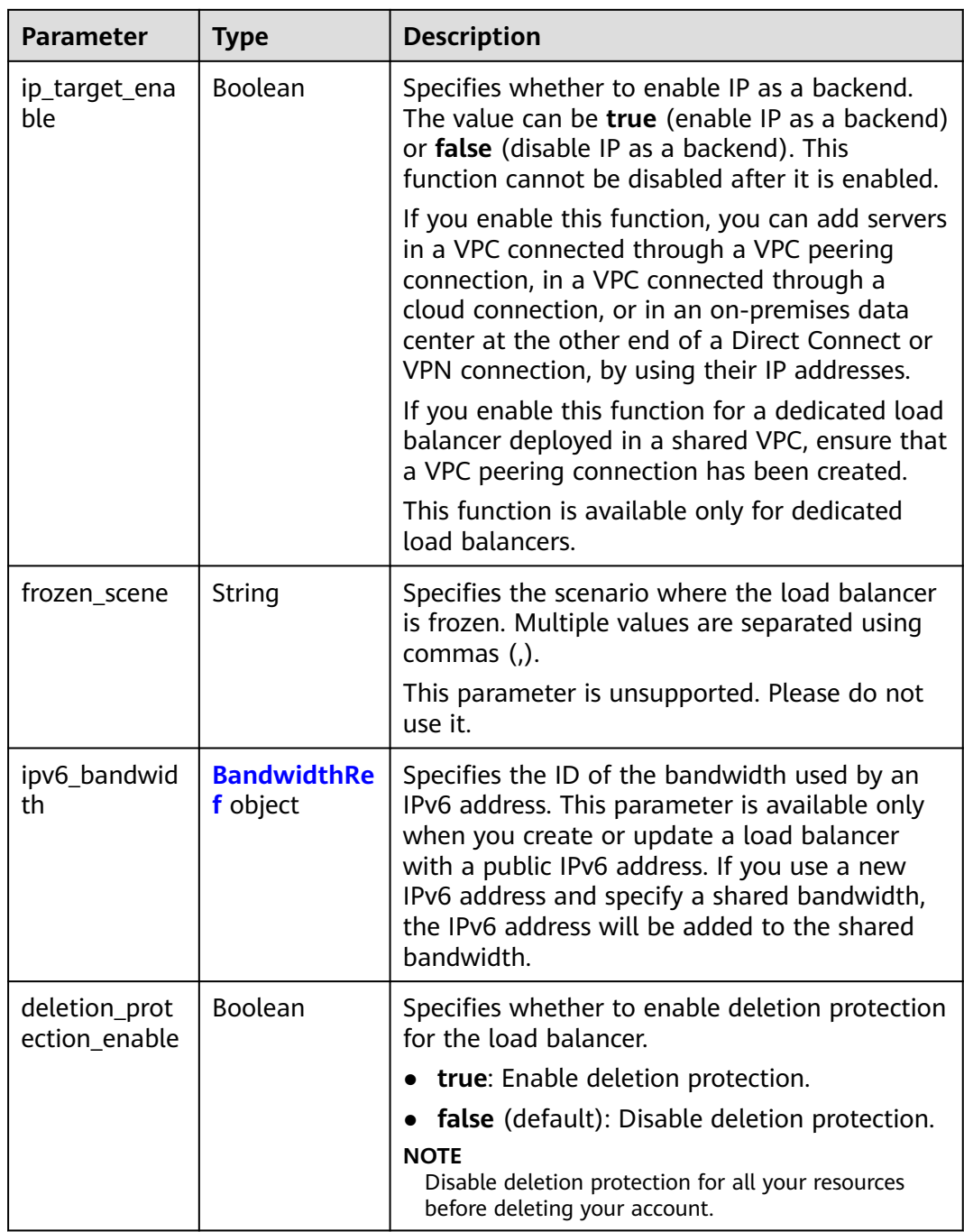

<span id="page-55-0"></span>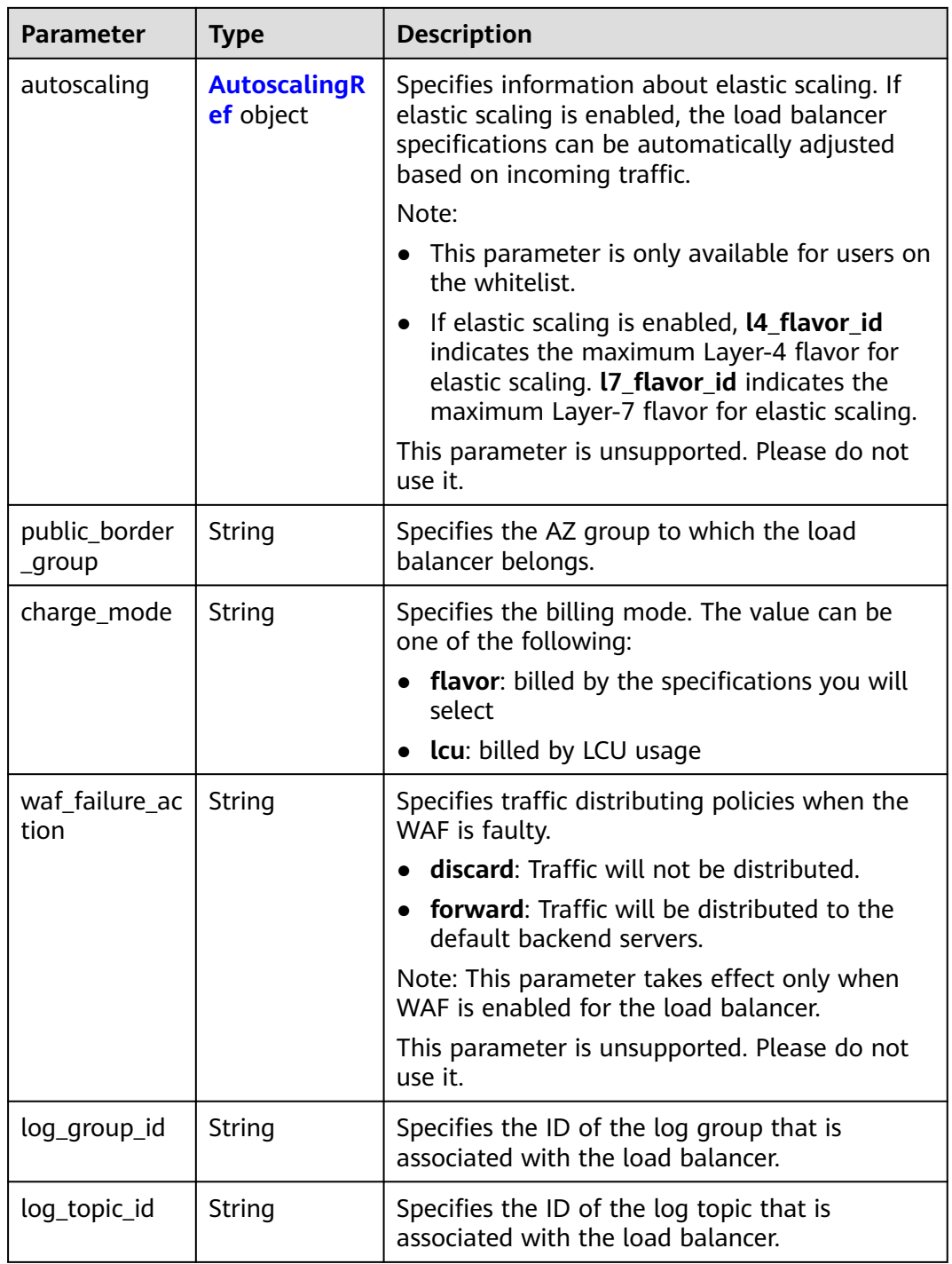

#### **Table 5-28** PoolRef

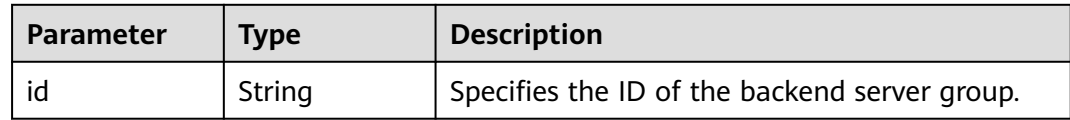

#### <span id="page-56-0"></span>**Table 5-29** ListenerRef

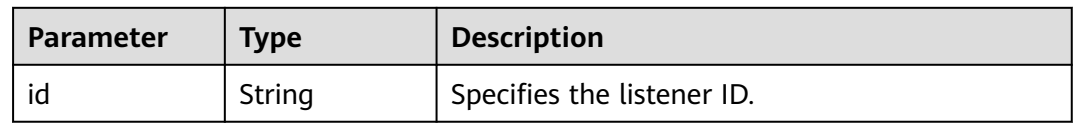

#### **Table 5-30** Tag

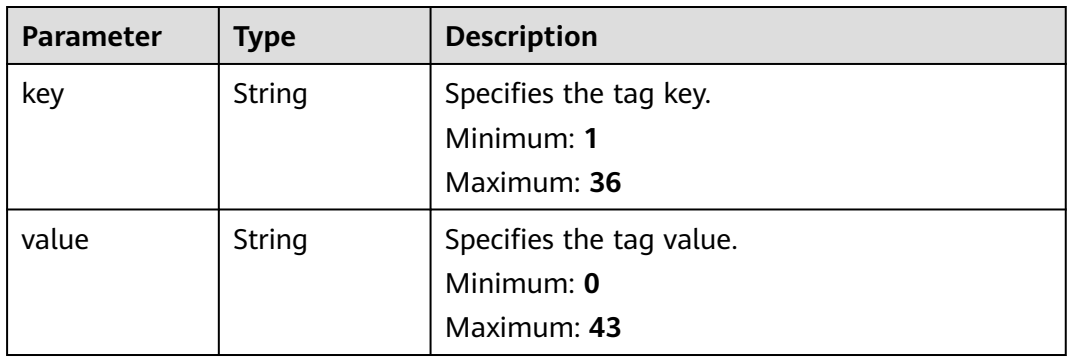

#### **Table 5-31** EipInfo

| <b>Parameter</b> | <b>Type</b> | <b>Description</b>                                                   |
|------------------|-------------|----------------------------------------------------------------------|
| eip_id           | String      | eip_id                                                               |
| eip_address      | String      | eip_address                                                          |
| ip_version       | Integer     | Specifies the IP version. 4 indicates IPv4, and 6<br>indicates IPv6. |

**Table 5-32** PublicIpInfo

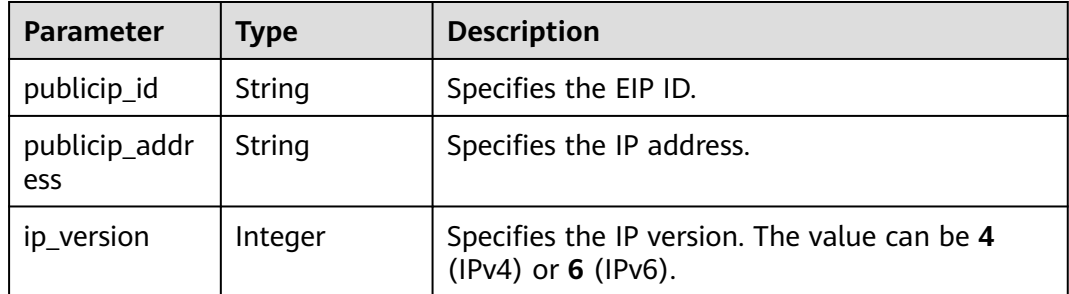

#### **Table 5-33** GlobalEipInfo

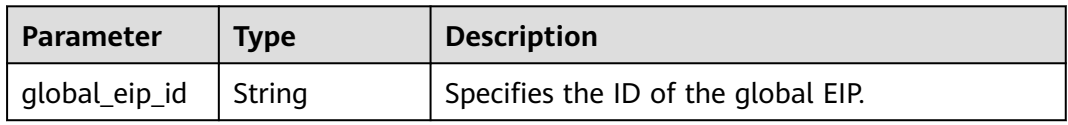

<span id="page-57-0"></span>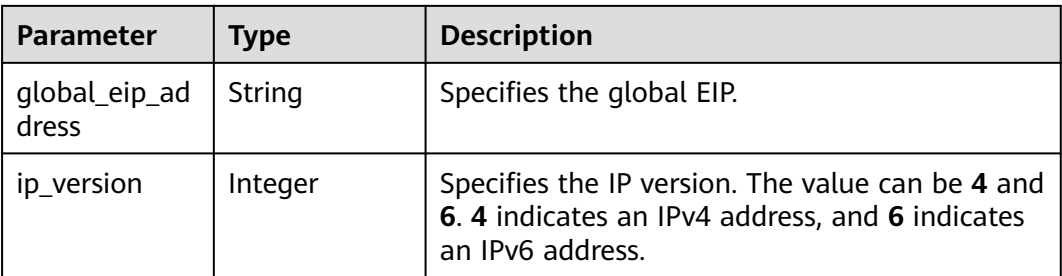

#### **Table 5-34** BandwidthRef

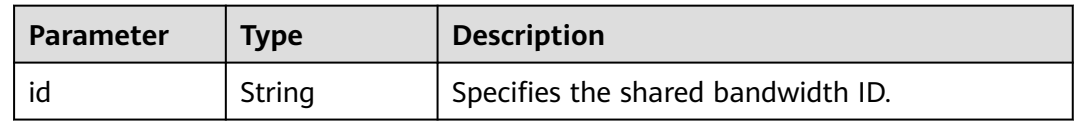

#### **Table 5-35** AutoscalingRef

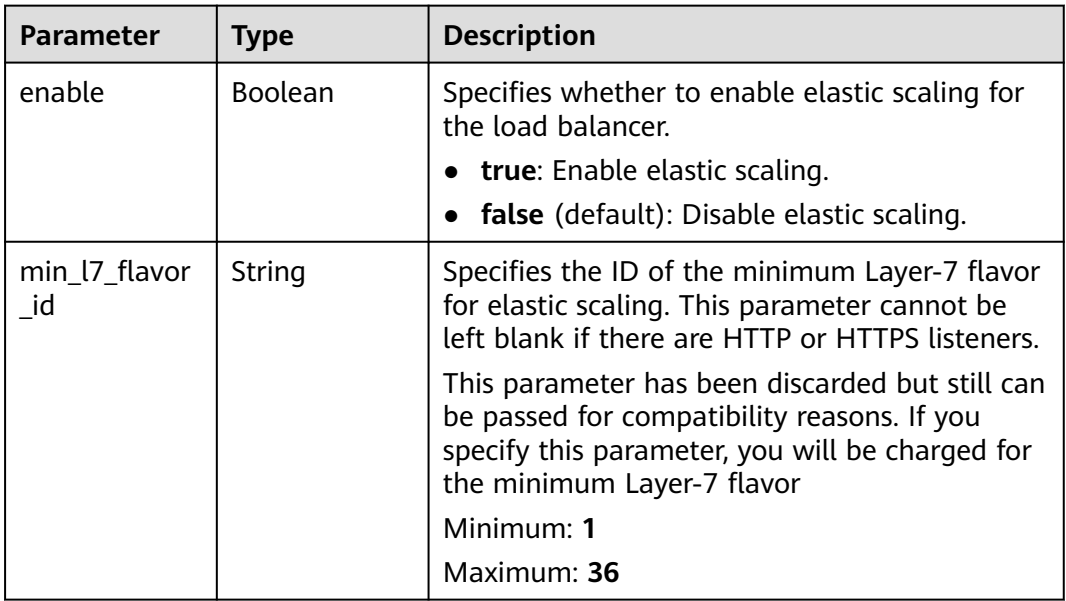

### **Example Requests**

● Example 1: Creating a load balancer with a private IPv4 address

POST https://{ELB\_Endponit}/v3/060576798a80d5762fafc01a9b5eedc7/elb/loadbalancers

```
{
 "loadbalancer" : {
   "name" : "loadbalancer",
  "description" : "simple lb",
 "vip_subnet_cidr_id" : "1992ec06-f364-4ae3-b936-6a8cc24633b7",
 "admin_state_up" : true,
   "availability_zone_list" : [ "AZ1" ]
 }
}
```
● Example 2: Creating a load balancer with an IPv4 EIP

POST https://{ELB\_Endponit}/v3/060576782980d5762f9ec014dd2f1148/elb/loadbalancers

```
{
 "loadbalancer" : {
   "vip_subnet_cidr_id" : "e6e9271d-aef4-48f0-a93a-ccc7b09032c1",
   "availability_zone_list" : [ "AZ1" ],
   "admin_state_up" : true,
 "publicip" : {
 "network_type" : "5_bgp",
     "bandwidth" : {
      "size" : 2,
      "share_type" : "PER",
 "charge_mode" : "bandwidth",
 "name" : "bandwidth_test"
    }
   },
   "name" : "elb_eip-test"
  }
}
```
#### **Example Responses**

#### **Status code: 201**

Normal response to POST requests.

```
{
  "loadbalancer" : {
   "name" : "my_loadbalancer",
   "id" : "29cc669b-3ac8-4498-9094-bdf6193425c2",
   "project_id" : "060576798a80d5762fafc01a9b5eedc7",
  "description" : ""
   "vip_port_id" : "98697944-0cc7-4d3b-a829-001c2fb82232",
   "vip_address" : "192.168.0.214",
   "admin_state_up" : true,
   "provisioning_status" : "ACTIVE",
   "operating_status" : "ONLINE",
   "listeners" : [ ],
   "pools" : [ ],
   "tags" : [ {
 "key" : "tab_key",
 "value" : "tag1"
   } ],
   "provider" : "vlb",
 "created_at" : "2023-03-22T07:59:57Z",
 "updated_at" : "2023-03-22T07:59:59Z",
   "vpc_id" : "a1f33a4c-95b9-48a7-9350-684e2ed844b3",
 "enterprise_project_id" : "134f2181-5720-47e7-bd78-1356ed3737d6",
 "availability_zone_list" : [ ],
   "ipv6_vip_address" : null,
   "ipv6_vip_virsubnet_id" : null,
 "ipv6_vip_port_id" : null,
 "publicips" : [ {
     "publicip_id" : "3388574a-4f6f-4471-869e-97d74d21eee9",
     "publicip_address" : "88.88.87.205",
     "ip_version" : 4
   } ],
    "global_eips" : [ ],
   "elb_virsubnet_ids" : [ ],
   "elb_virsubnet_type" : null,
   "ip_target_enable" : false,
   "autoscaling" : {
     "enable" : false,
     "min_l7_flavor_id" : ""
 },
 "frozen_scene" : null,
   "public_border_group" : "center",
   "eips" : [ {
     "eip_id" : "3388574a-4f6f-4471-869e-97d74d21eee9",
```

```
 "eip_address" : "88.88.87.205",
   "ip_version" : 4
  } ],
   "guaranteed" : false,
  "billing_info" : null,
 "l4_flavor_id" : null,
  "l4_scale_flavor_id" : null,
  "l7_flavor_id" : null,
  "l7_scale_flavor_id" : null,
  "waf_failure_action" : "",
  "vip_subnet_cidr_id" : "abf31f3b-706e-4e55-a6dc-f2fcc707fd3a"
 },
 "request_id" : "bf29597181cb81b30d19f1a0115a157d"
```
### **Status Codes**

}

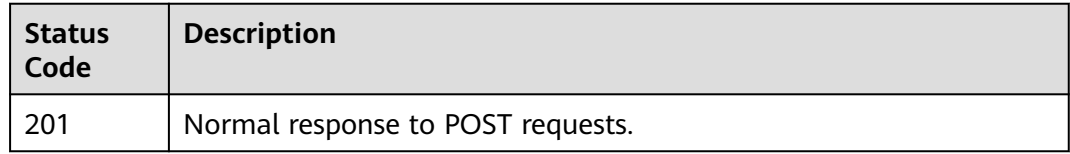

### **Error Codes**

See **[Error Codes](#page-816-0)**.

# **5.4.2 Querying Load Balancers**

### **Function**

This API is used to query all load balancers.

#### **Constraints**

This API has the following constraints:

- Parameters **marker**, **limit**, and **page\_reverse** are used for pagination query.
- Parameters **marker** and **page\_reverse** take effect only when they are used together with parameter **limit**.

### **Calling Method**

For details, see **[Calling APIs](#page-13-0)**.

#### **URI**

GET /v3/{project\_id}/elb/loadbalancers

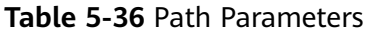

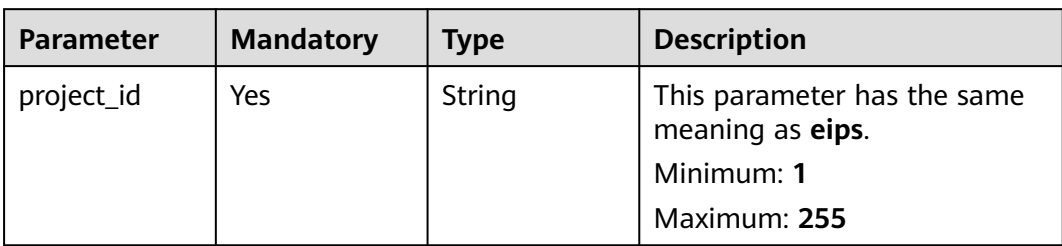

#### **Table 5-37** Query Parameters

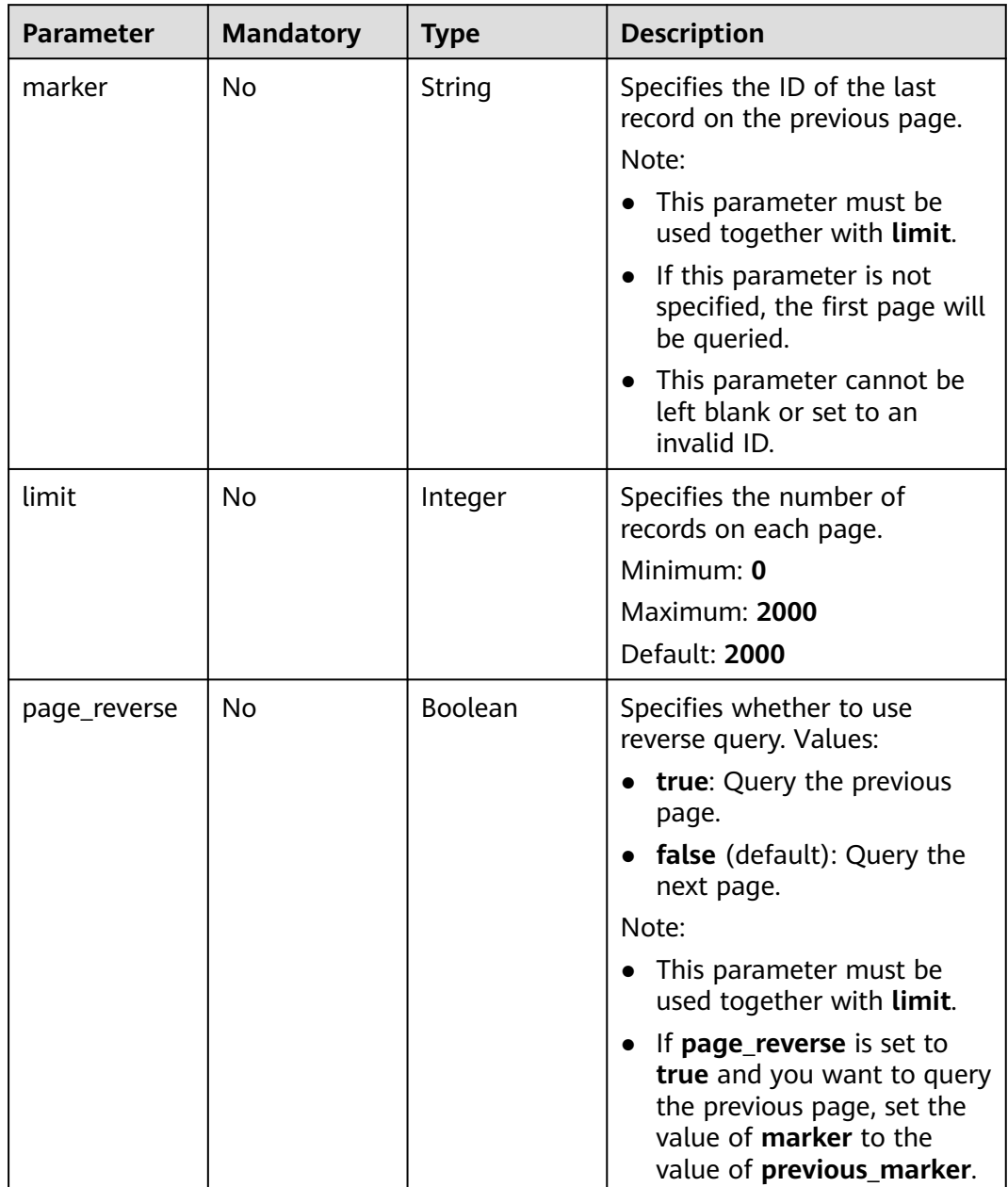

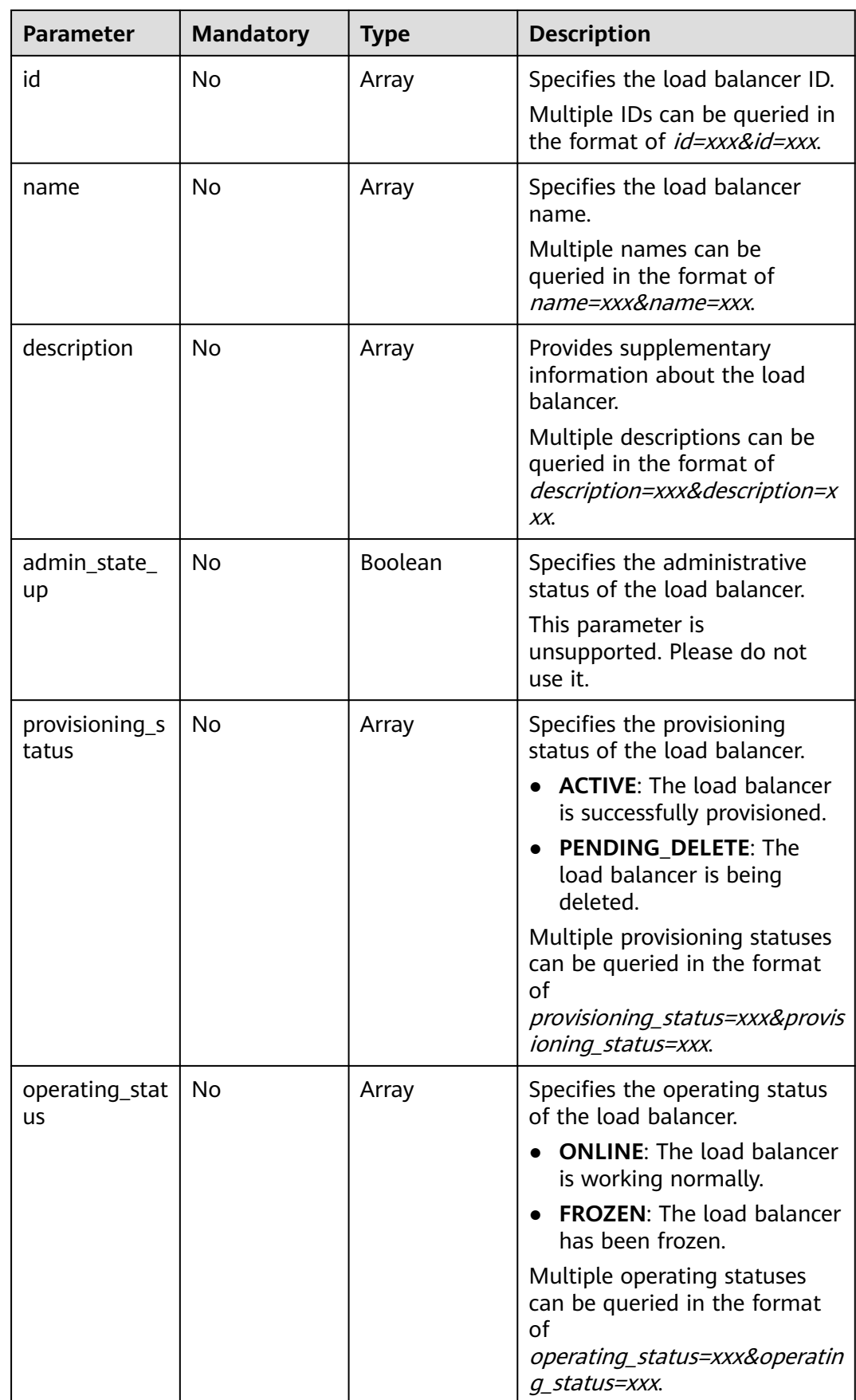

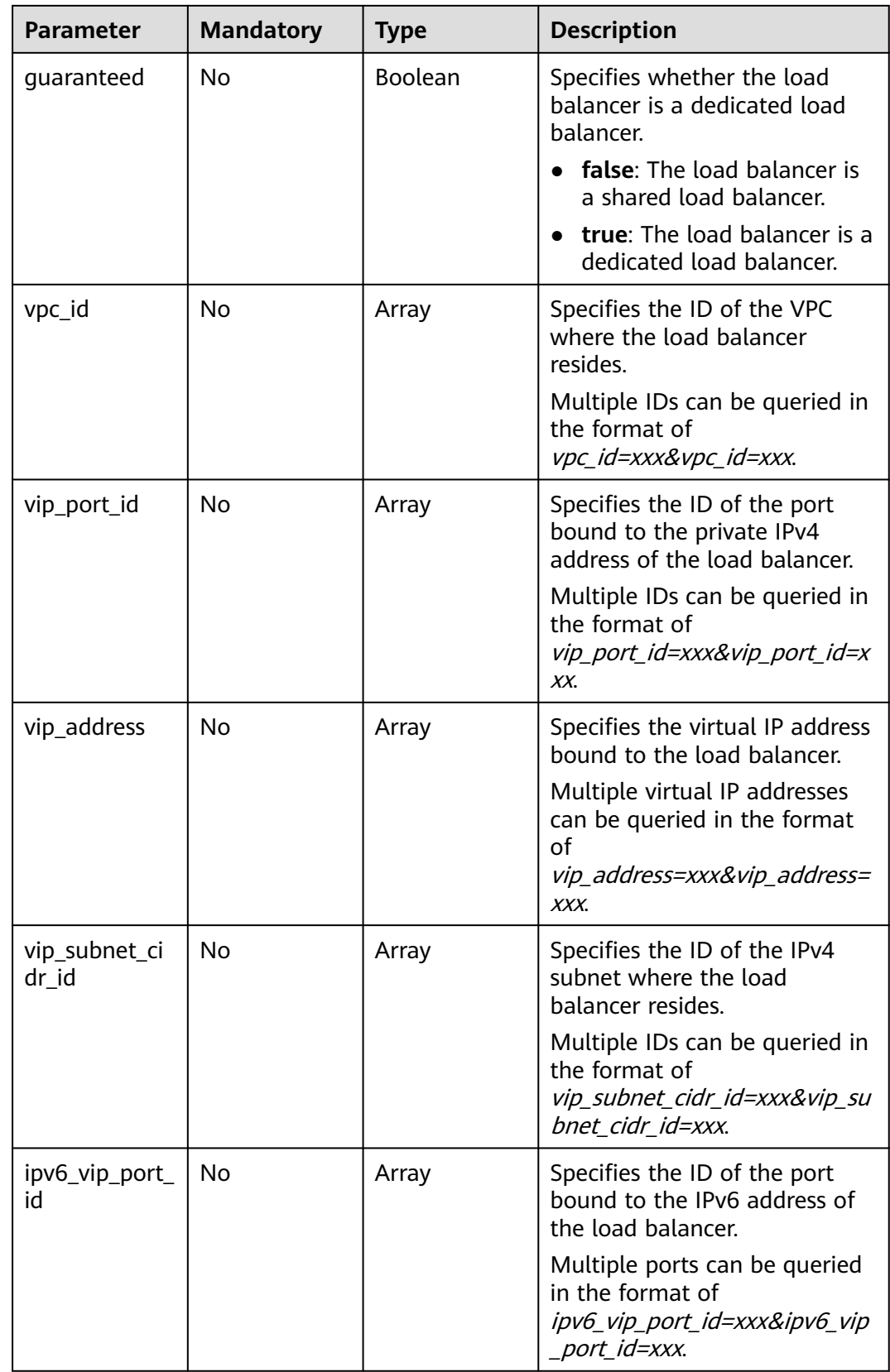

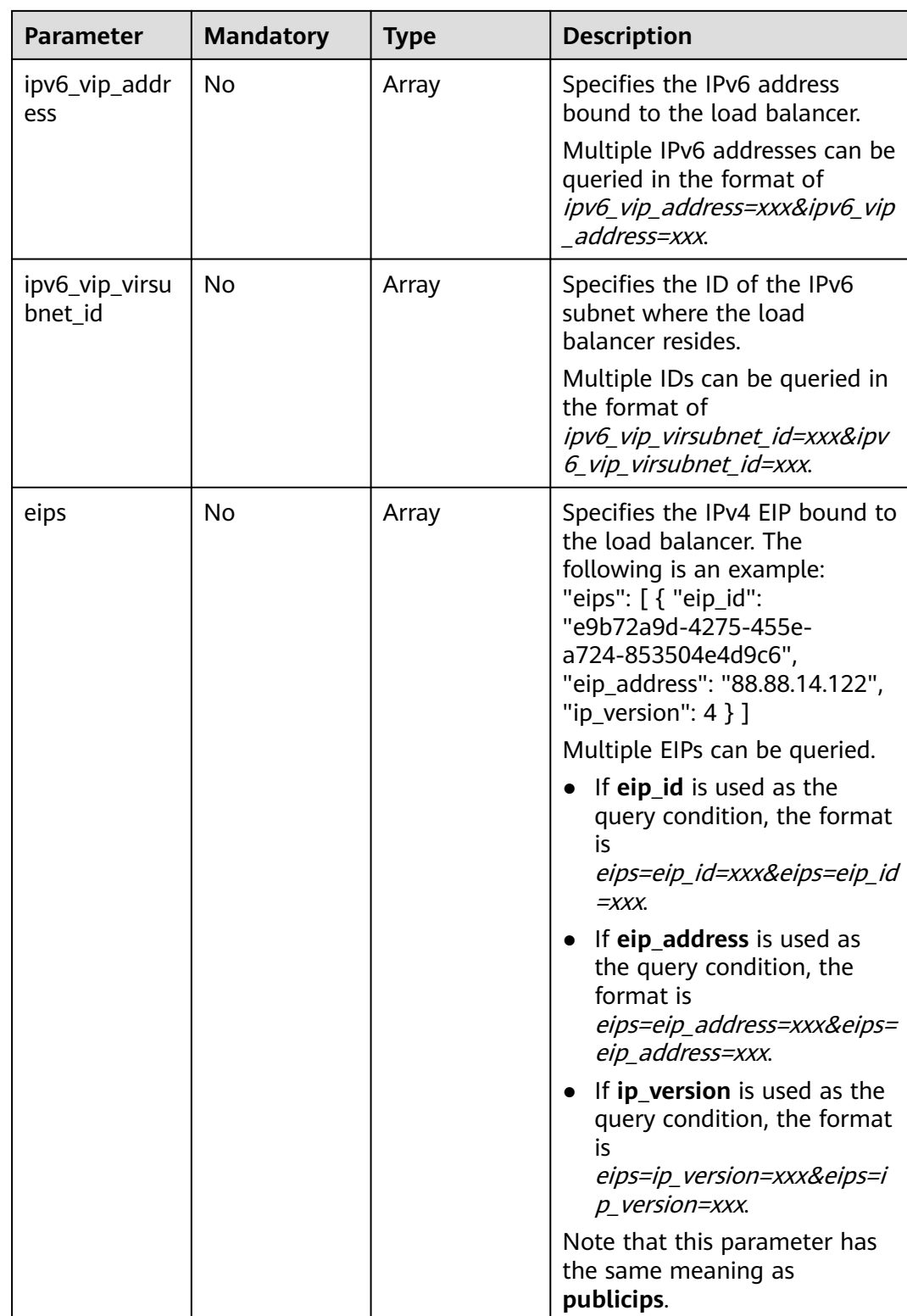

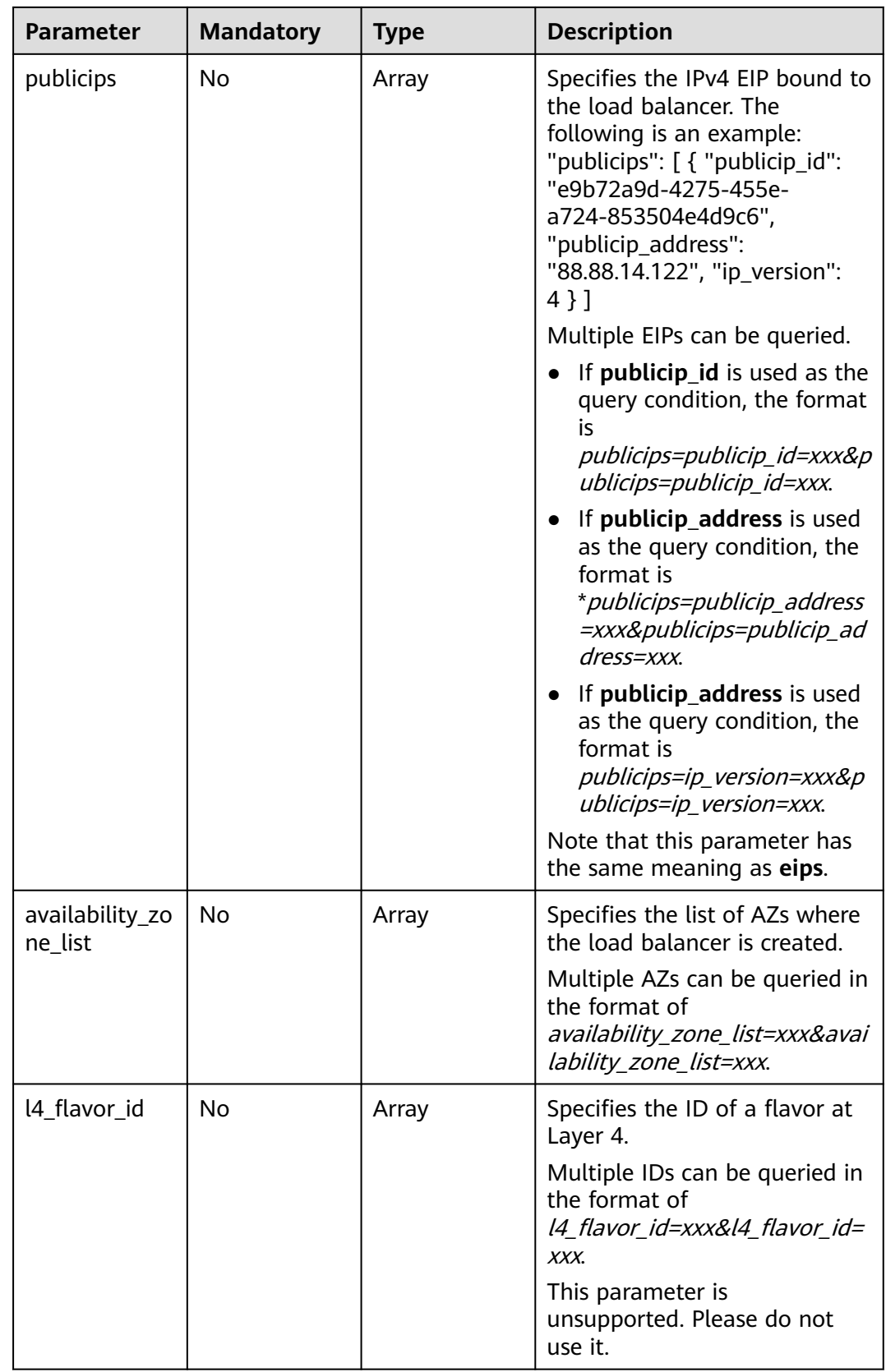

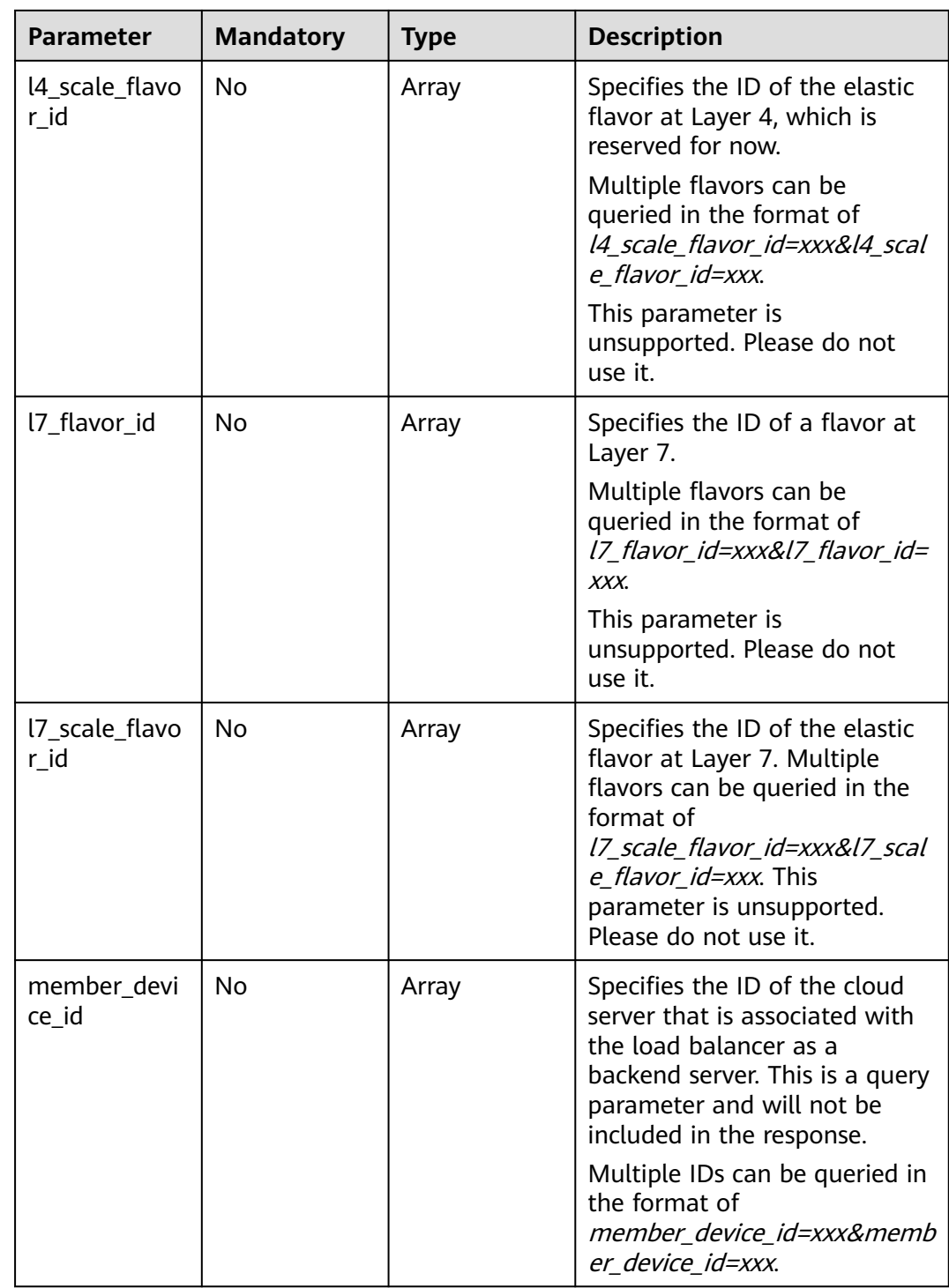

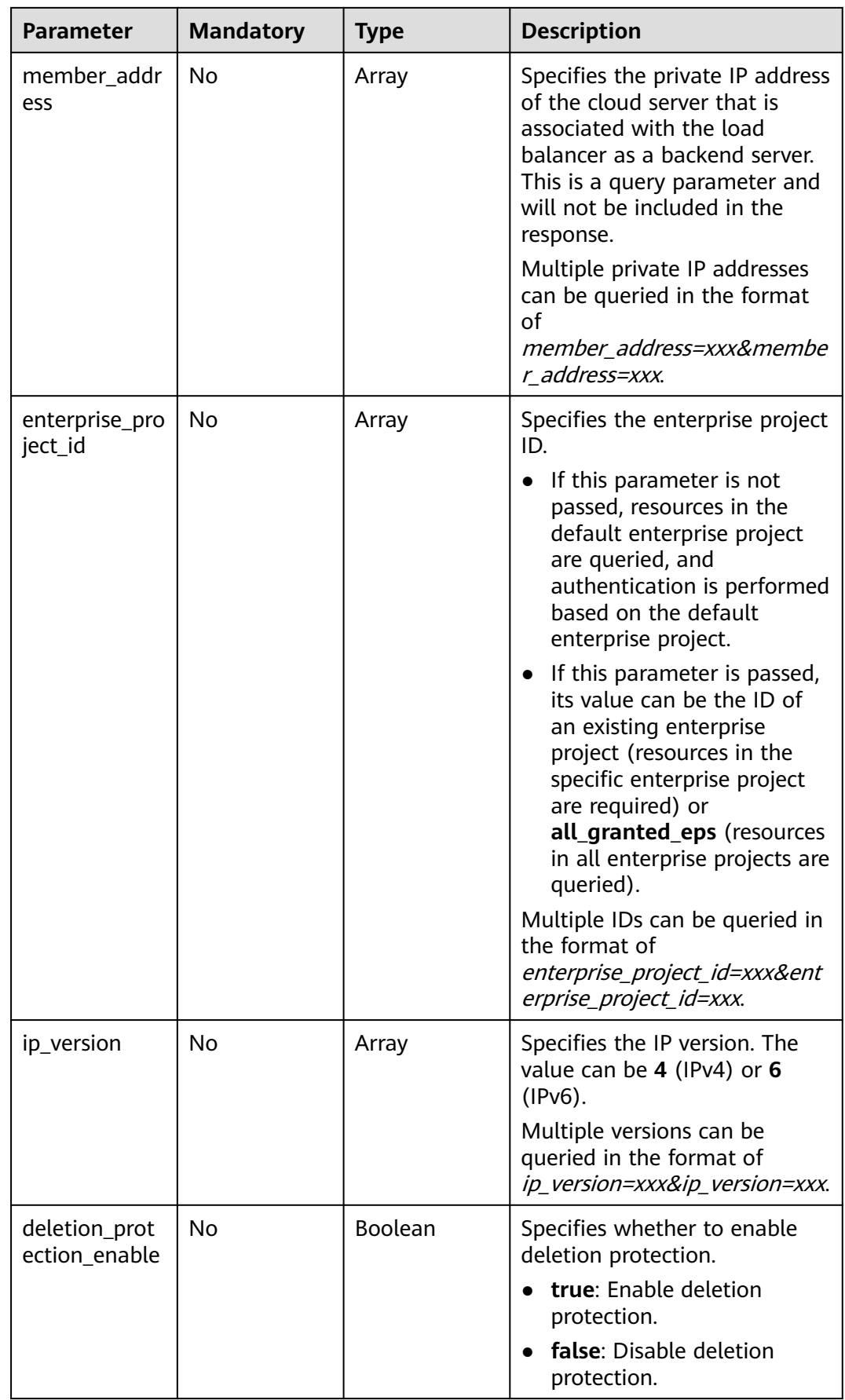

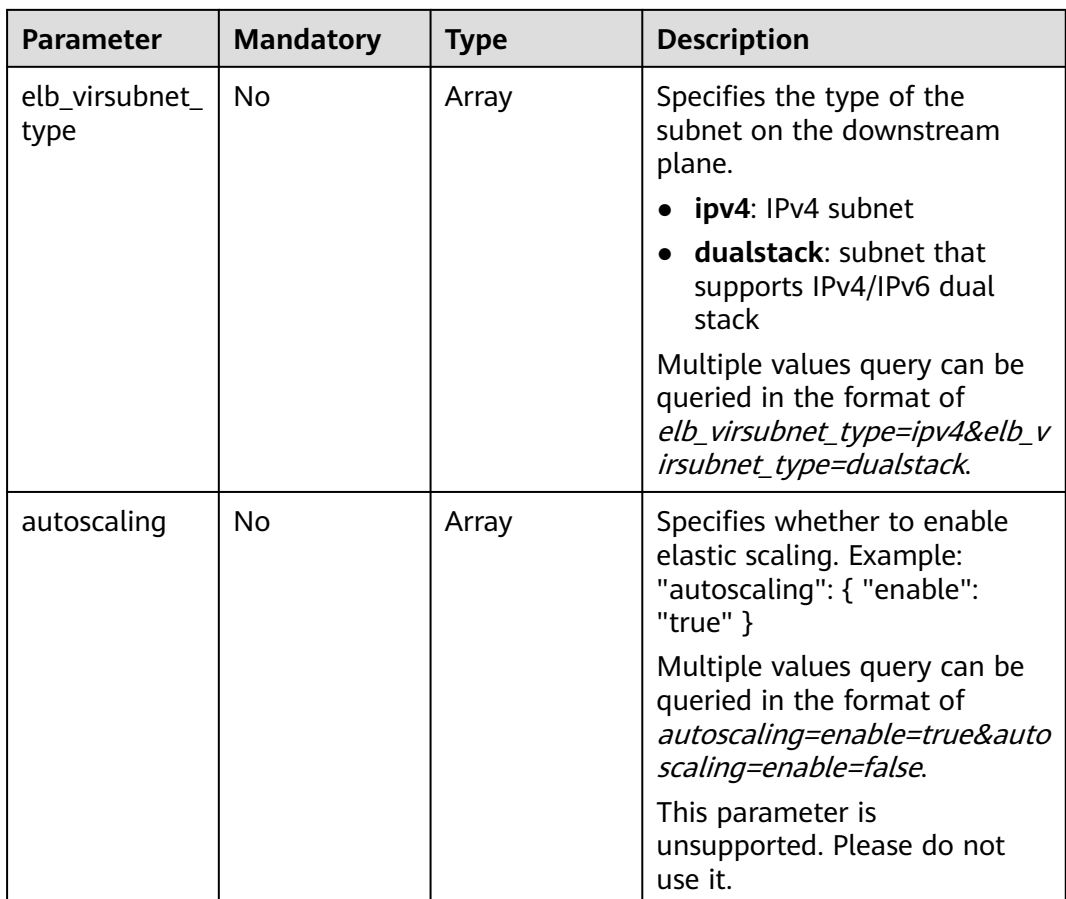

## **Request Parameters**

**Table 5-38** Request header parameters

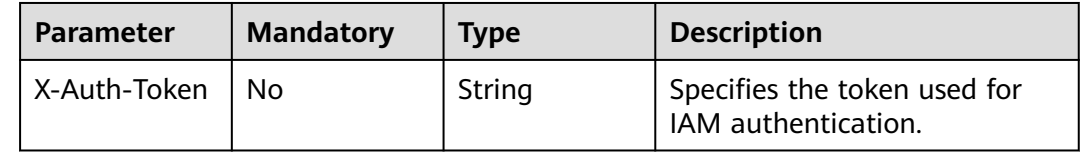

# **Response Parameters**

#### **Status code: 200**

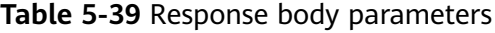

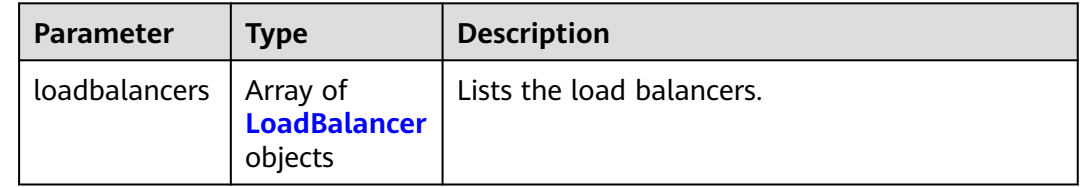

<span id="page-68-0"></span>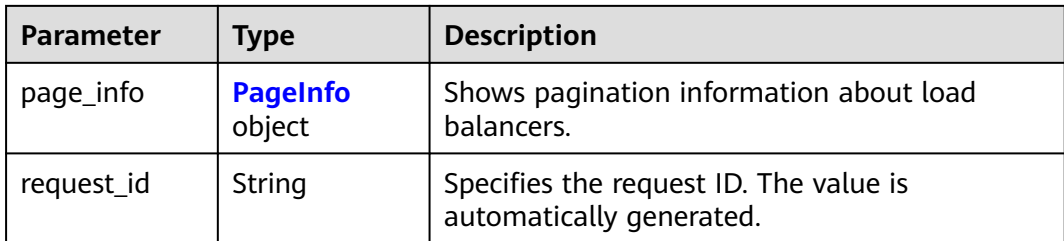

#### **Table 5-40** LoadBalancer

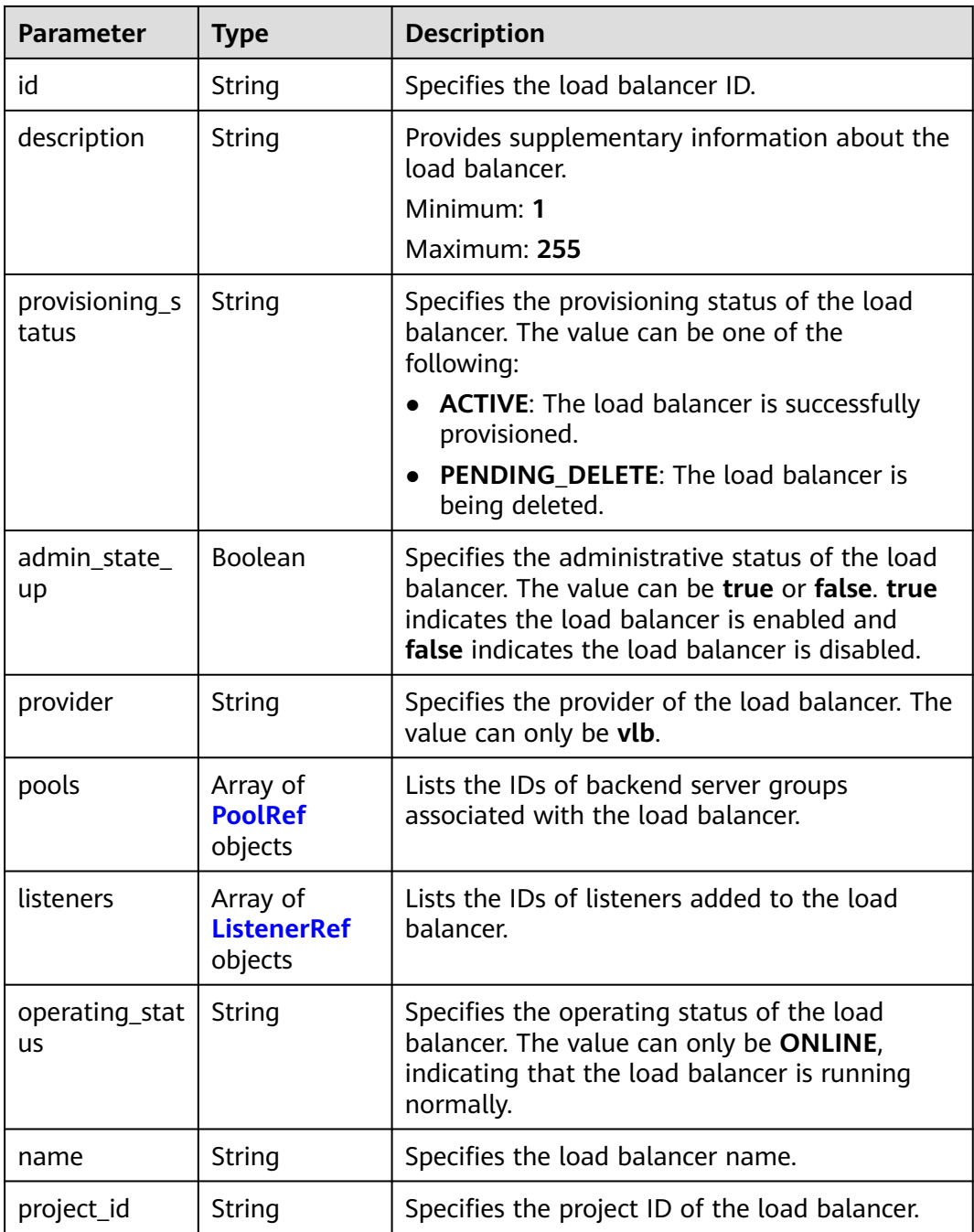

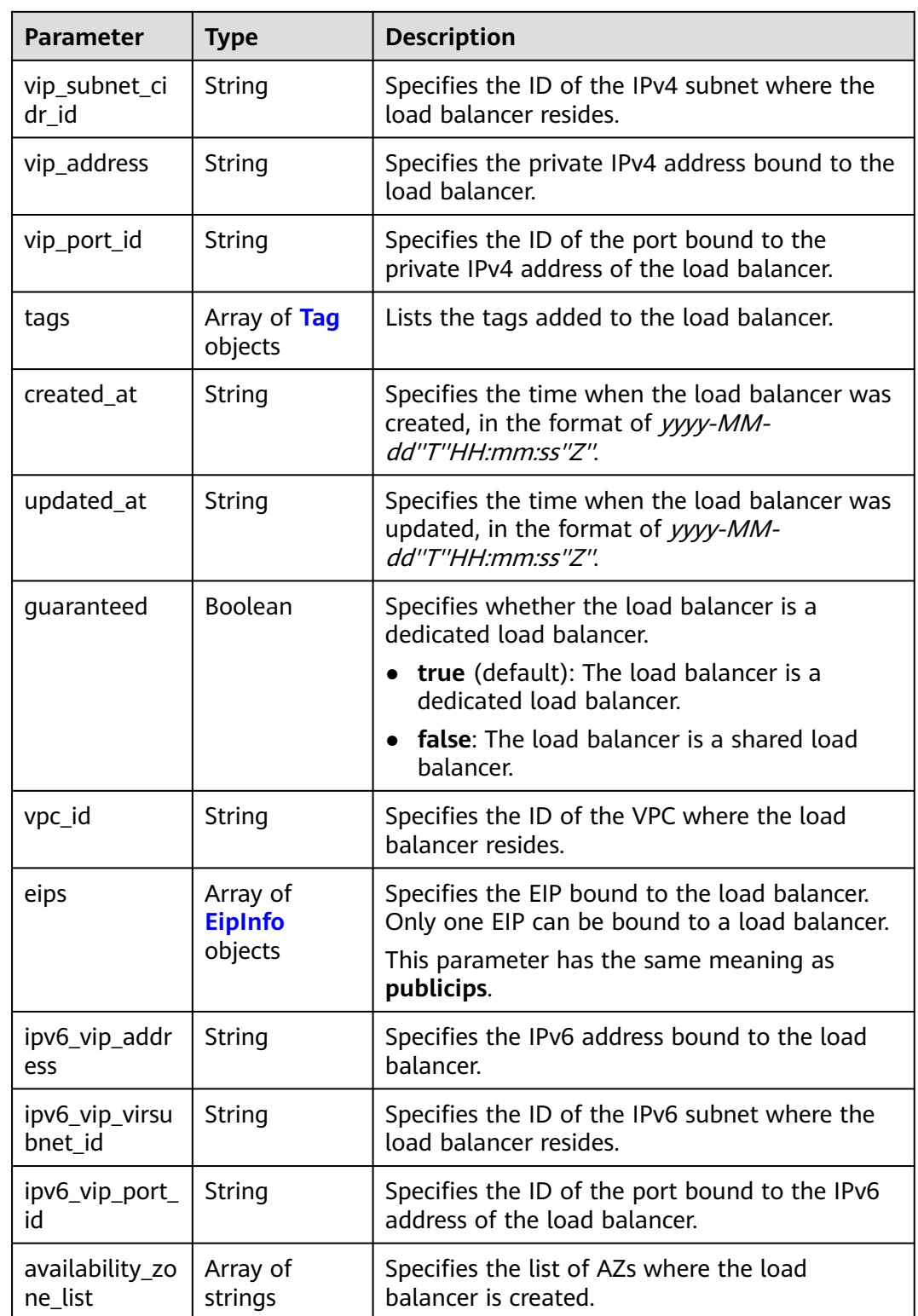

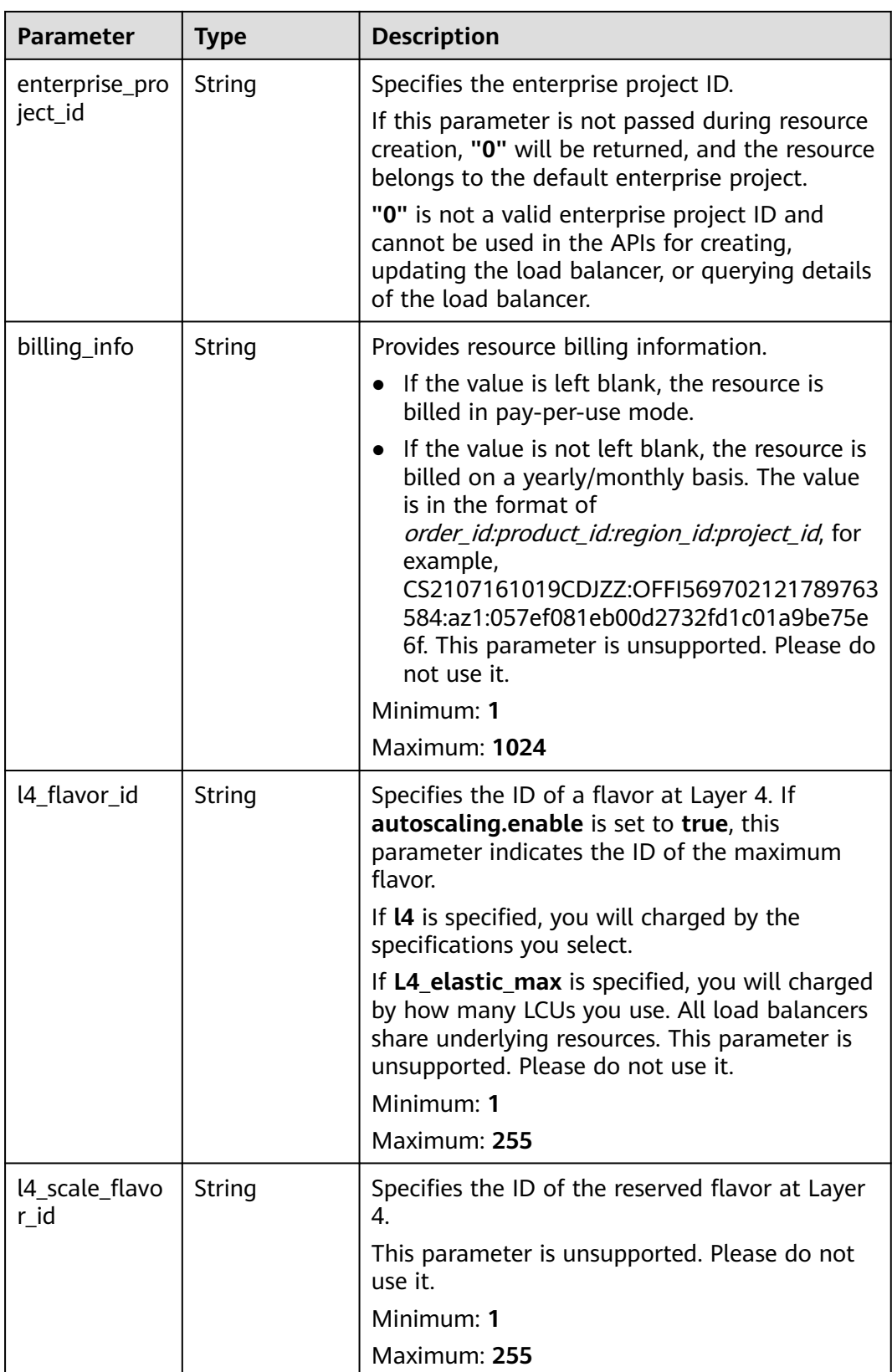

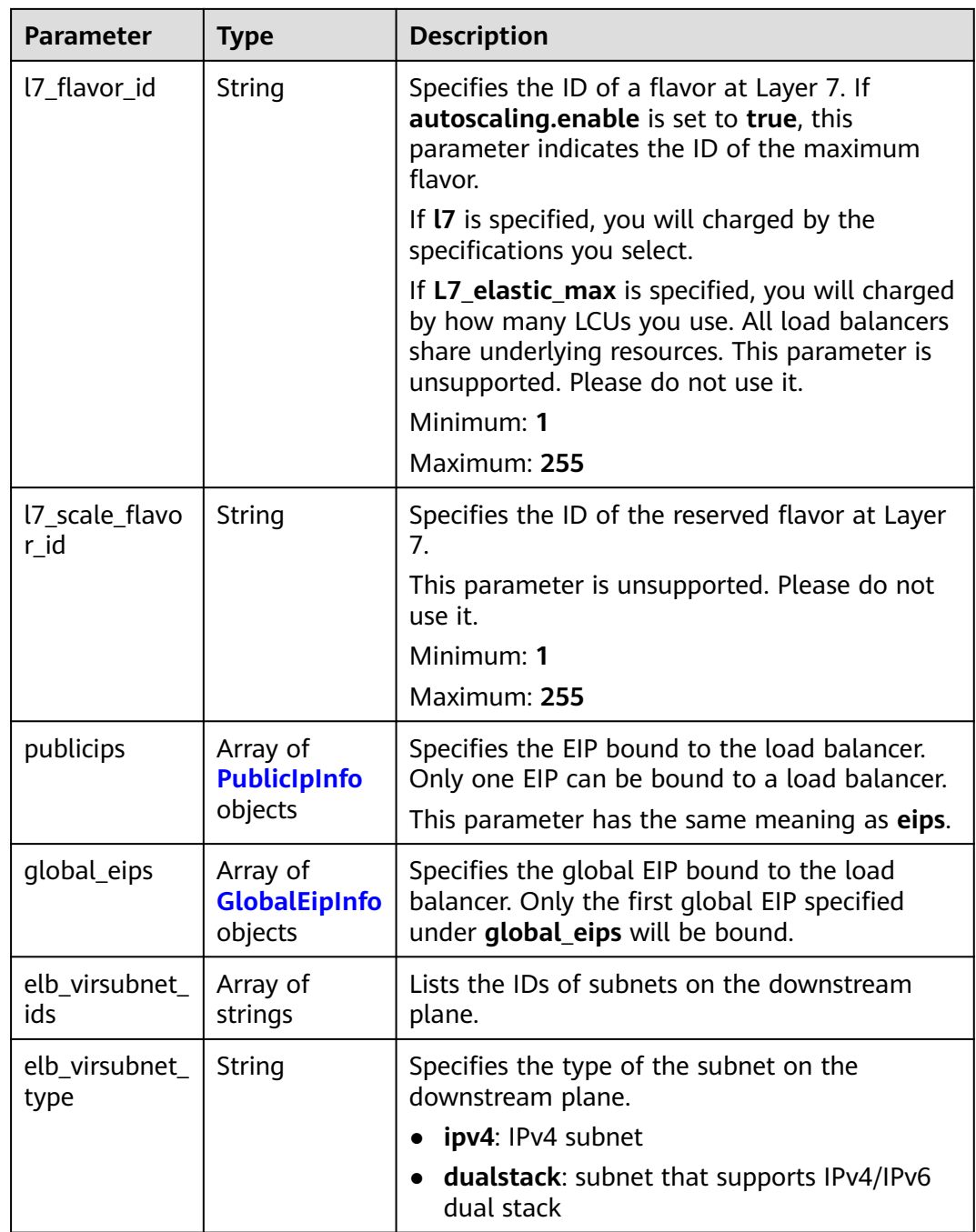
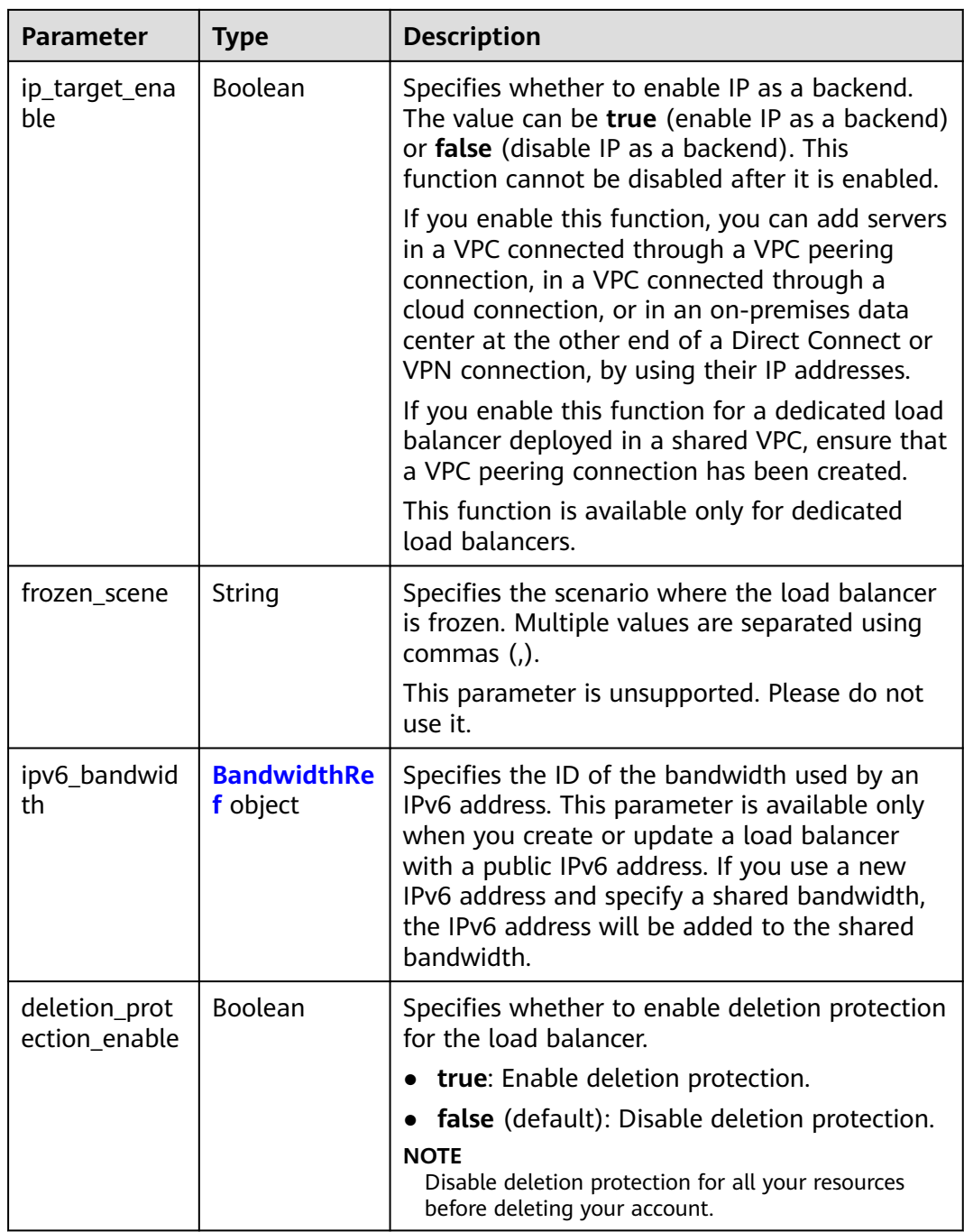

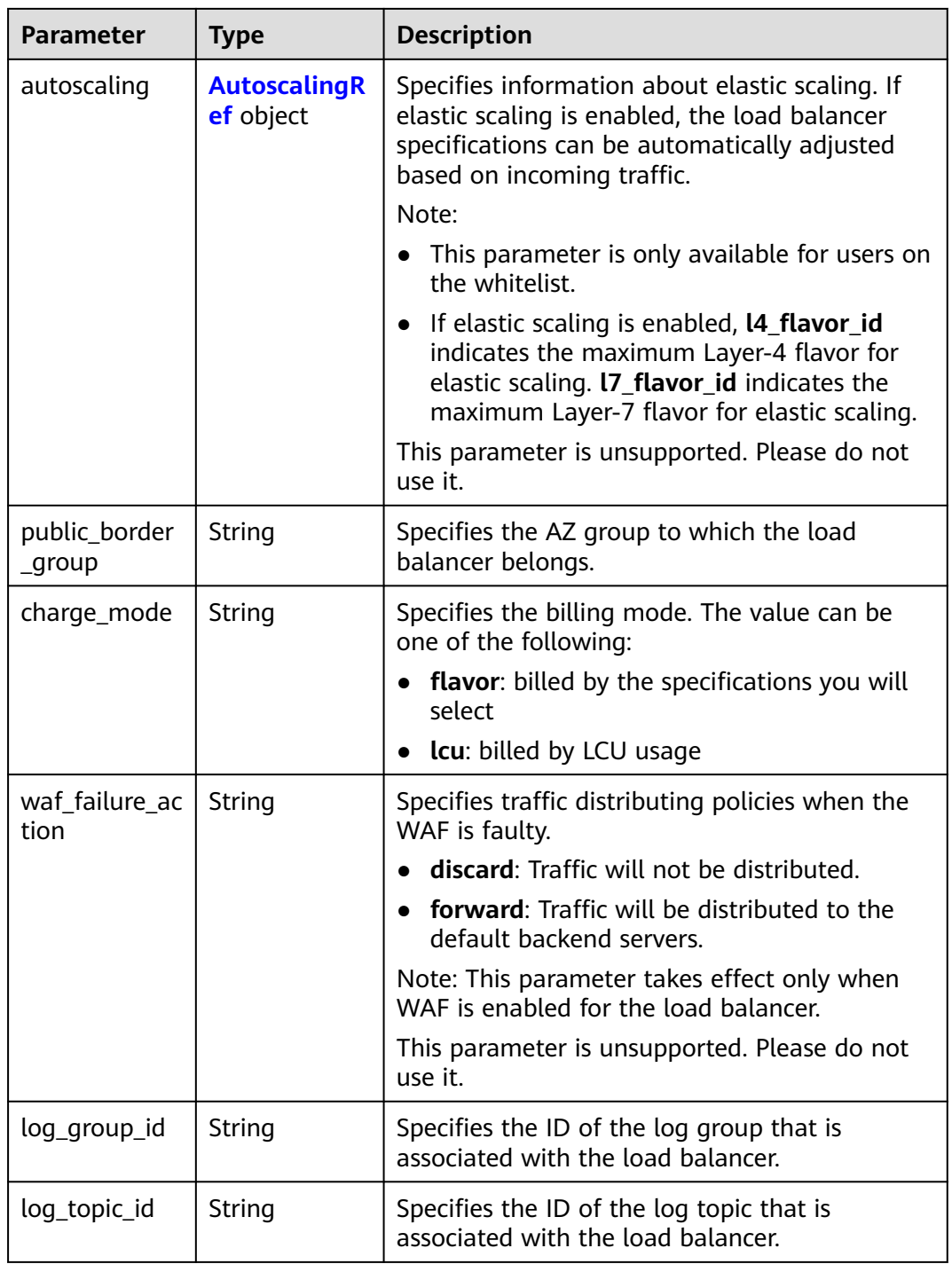

### **Table 5-41** PoolRef

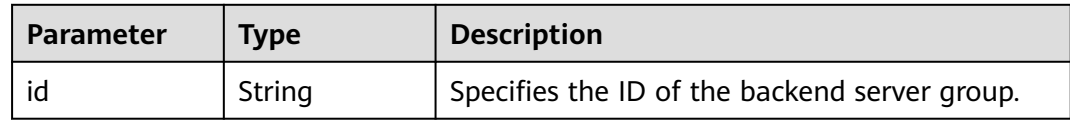

#### **Table 5-42** ListenerRef

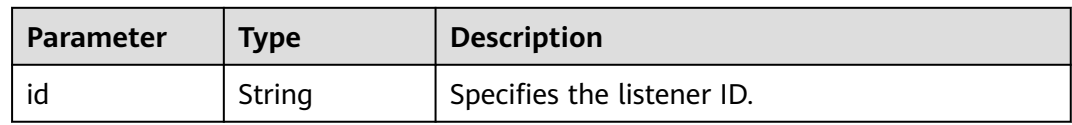

### **Table 5-43** Tag

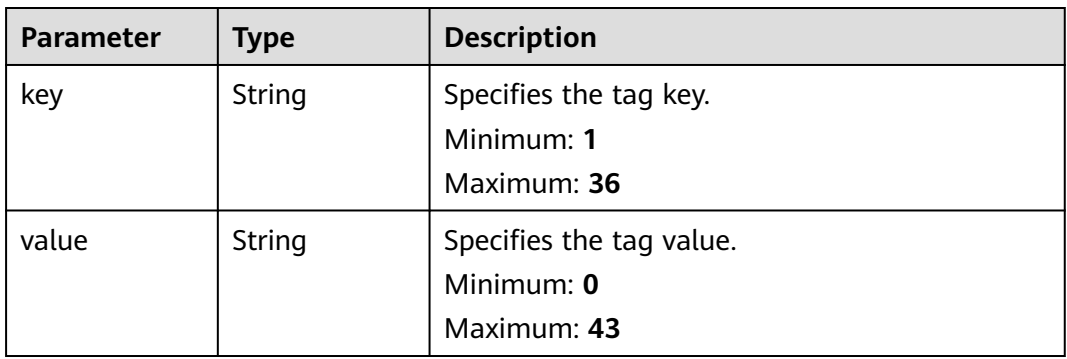

### **Table 5-44** EipInfo

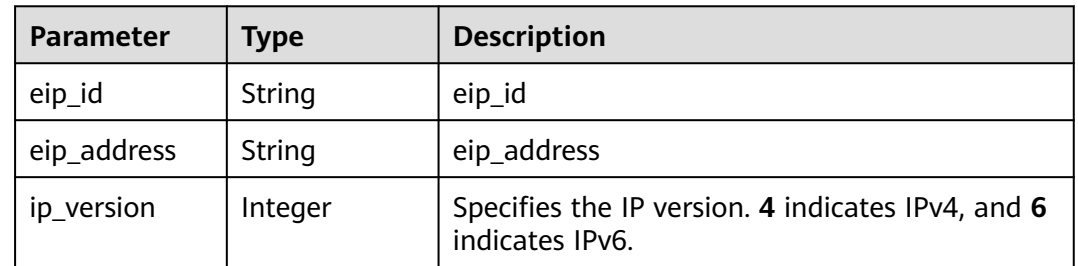

### **Table 5-45** PublicIpInfo

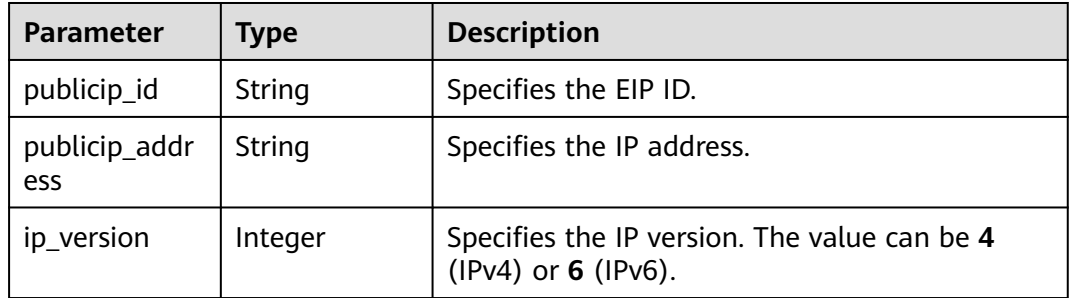

### **Table 5-46** GlobalEipInfo

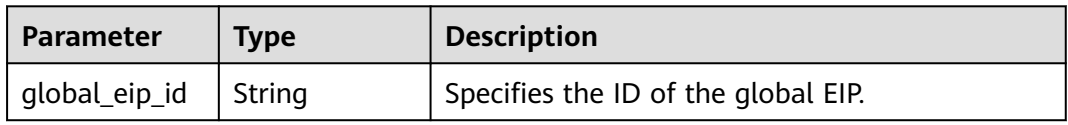

<span id="page-75-0"></span>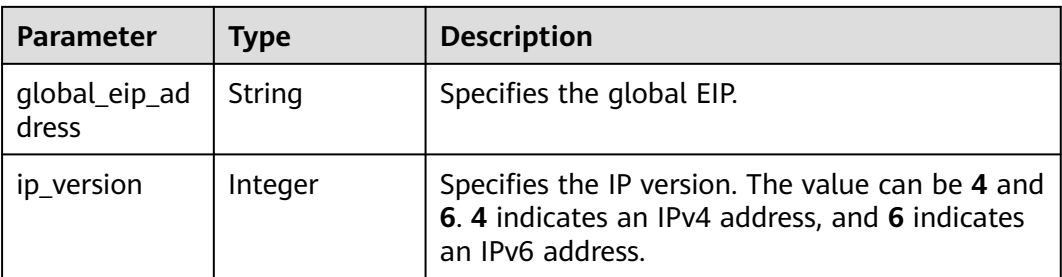

### **Table 5-47** BandwidthRef

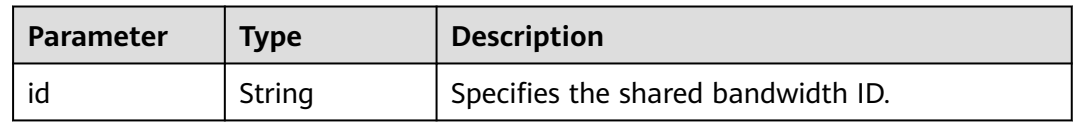

### **Table 5-48** AutoscalingRef

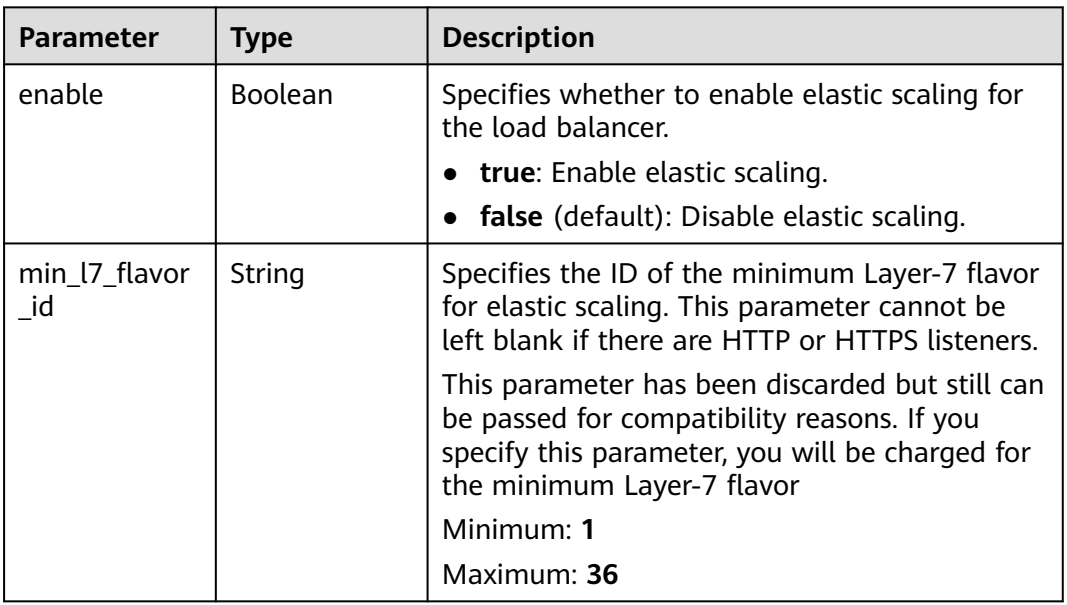

### **Table 5-49** PageInfo

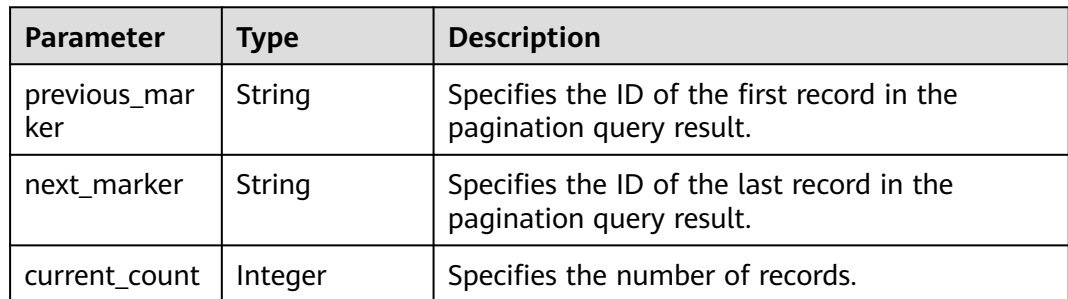

## **Example Requests**

- Querying load balancers on each page
	- GET https://{ELB\_Endpoint}/v3/b2782e6708b8475c993e6064bc456bf8/elb/loadbalancers? limit=2&marker=87627cb6-9ff1-4580-984f-cc564fa9fc34
- Querying load balancers using multiple IDs GET https://{ELB\_Endpoint}/v3/b2782e6708b8475c993e6064bc456bf8/elb/loadbalancers? id=87627cb6-9ff1-4580-984f-cc564fa9fc34&id=09e86f09-03fc-440e-8132-03f3e149e979

## **Example Responses**

### **Status code: 200**

Successful request.

```
{
  "request_id" : "46b7d911-cece-408c-a2cc-55c78ab025d8",
  "loadbalancers" : [ {
   "id" : "65672f7e-2024-4c39-9198-98249da479c5",
   "project_id" : "057ef081eb00d2732fd1c01a9be75e6f",
   "name" : "dxq_2021_07_26_11_12_37",
 "description" : "",
 "vip_port_id" : "b289f890-a6fa-4405-a9cc-fe62b8a3bed0",
   "vip_address" : "172.16.0.152",
   "admin_state_up" : true,
   "provisioning_status" : "ACTIVE",
  "operating_status" : "ONLINE",
   "listeners" : [ {
    "id" : "dc9572eb-a5b2-47b3-a982-44892d833892"
   } ],
   "pools" : [ {
     "id" : "dc6b01c4-f704-4427-a4c2-21cd5f58d177"
   } ],
   "tags" : [ ],
   "provider" : "vlb",
 "created_at" : "2021-07-26T03:12:37Z",
 "updated_at" : "2021-07-26T03:12:37Z",
   "vpc_id" : "6e0ee31f-7a46-4530-b32f-ce41f30959d4",
   "enterprise_project_id" : "0",
   "availability_zone_list" : [ "az1" ],
   "ipv6_vip_address" : "2001:db8:a583:4cb:d6b8:f8b4:4211:fe72",
   "ipv6_vip_virsubnet_id" : "0b9e3c5e-3ec8-46b3-bab9-80b1450e59ee",
   "ipv6_vip_port_id" : "5186bb47-24e5-4171-b795-62d22846db9b",
   "publicips" : [ ],
 "elb_virsubnet_ids" : [ "0b9e3c5e-3ec8-46b3-bab9-80b1450e59ee" ],
 "elb_virsubnet_type" : "dualstack",
   "ip_target_enable" : false,
   "autoscaling" : {
    "enable" : false,
    "min_l7_flavor_id" : ""
 },
   "frozen_scene" : null,
   "eips" : [ ],
   "guaranteed" : true,
 "billing_info" : null,
 "l4_flavor_id" : "aa06b26b-9ff9-43c6-92b9-41e0f746bca6",
  "l4_scale_flavor_id" : null,
   "l7_flavor_id" : "e2a5675c-a181-444e-b9a5-17b052dc7fb9",
   "l7_scale_flavor_id" : null,
   "vip_subnet_cidr_id" : "96e52038-7983-462f-8a96-415d8a280b13",
   "public_border_group" : "center",
  "log_topic_id" : null,
   "log_group_id" : null
  }, {
   "id" : "cce5318e-c79a-4f68-94a2-9fb285c6efbe",
   "project_id" : "057ef081eb00d2732fd1c01a9be75e6f",
   "name" : "elb-reset",
```

```
 "description" : "",
    "vip_port_id" : null,
    "vip_address" : null,
    "admin_state_up" : true,
    "provisioning_status" : "ACTIVE",
   "operating status" : "ONLINE",
    "listeners" : [ {
     "id" : "0ae21c37-8b90-4e73-8a35-eedde6d2538c"
   } ],
    "pools" : [ {
     "id" : "904ecca6-8ebb-4974-9c5c-61d1d66fba17"
   } ],
   "tags" : [ ],
    "provider" : "vlb",
 "created_at" : "2021-07-26T02:46:31Z",
 "updated_at" : "2021-07-26T02:46:59Z",
    "vpc_id" : "59cb11ef-f185-49ba-92af-0539e8ff9734",
 "enterprise_project_id" : "0",
 "availability_zone_list" : [ "az1" ],
   "ipv6_vip_address" : null,
   "ipv6_vip_virsubnet_id" : null,
    "ipv6_vip_port_id" : null,
   "publicips" : [ {
     "publicip_id" : "0c07e04d-e2f9-41ad-b934-f58a65b6734d",
     "publicip_address" : "97.97.2.171",
     "ip_version" : 4
   } ],
 "elb_virsubnet_ids" : [ "7f817f9c-8731-4002-9e47-18cb8d431787" ],
 "elb_virsubnet_type" : "dualstack",
    "ip_target_enable" : false,
    "autoscaling" : {
     "enable" : false,
     "min_l7_flavor_id" : ""
 },
 "frozen_scene" : null,
 "eips" : [ {
 "eip_id" : "0c07e04d-e2f9-41ad-b934-f58a65b6734d",
     "eip_address" : "97.97.2.171",
     "ip_version" : 4
   } ],
    "guaranteed" : true,
    "billing_info" : null,
    "l4_flavor_id" : "636ba721-935a-4ca5-a685-8076ce0e4148",
    "l4_scale_flavor_id" : null,
   "l7_flavor_id" : null,
    "l7_scale_flavor_id" : null,
    "vip_subnet_cidr_id" : null,
   "public_border_group" : "center",
 "log_topic_id" : null,
 "log_group_id" : null
  } ],
   "page_info" : {
    "next_marker" : "cce5318e-c79a-4f68-94a2-9fb285c6efbe",
    "previous_marker" : "65672f7e-2024-4c39-9198-98249da479c5",
   "current_count" : 2
 }
}
```
## **Status Codes**

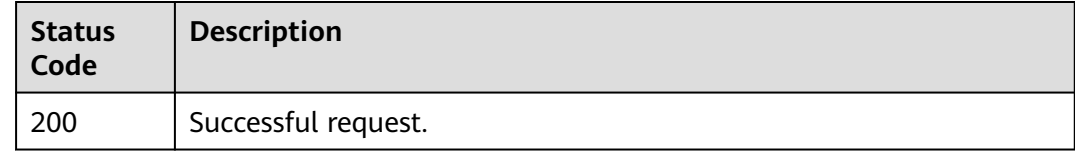

## **Error Codes**

See **[Error Codes](#page-816-0)**.

# **5.4.3 Viewing Details of a Load Balancer**

## **Function**

This API is used to view details of a load balancer.

## **Calling Method**

For details, see **[Calling APIs](#page-13-0)**.

## **URI**

GET /v3/{project\_id}/elb/loadbalancers/{loadbalancer\_id}

### **Table 5-50** Path Parameters

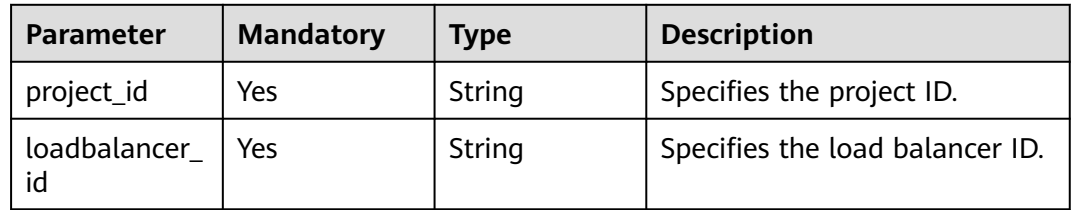

### **Request Parameters**

**Table 5-51** Request header parameters

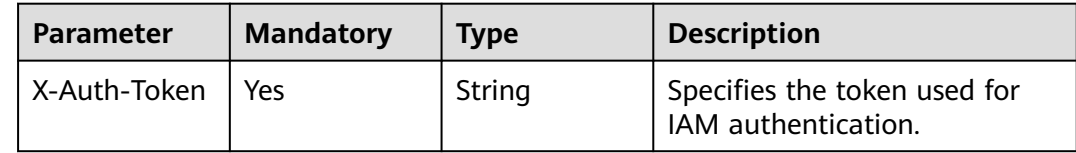

## **Response Parameters**

### **Status code: 200**

**Table 5-52** Response body parameters

| <b>Parameter</b> | Type                          | <b>Description</b>                                                 |
|------------------|-------------------------------|--------------------------------------------------------------------|
| request_id       | String                        | Specifies the request ID. The value is<br>automatically generated. |
| loadbalancer     | <b>LoadBalancer</b><br>object | Specifies the load balancer.                                       |

<span id="page-79-0"></span>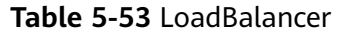

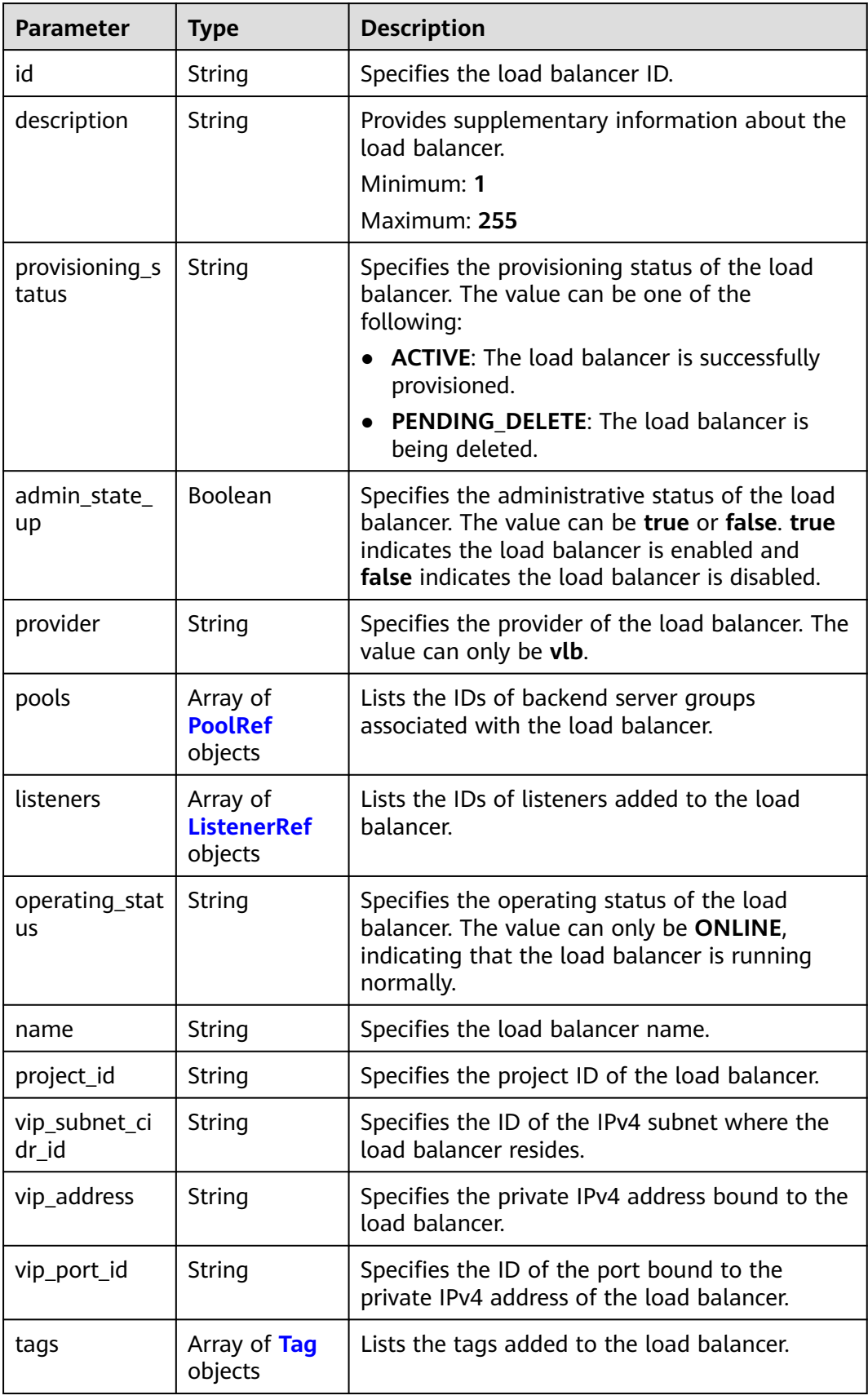

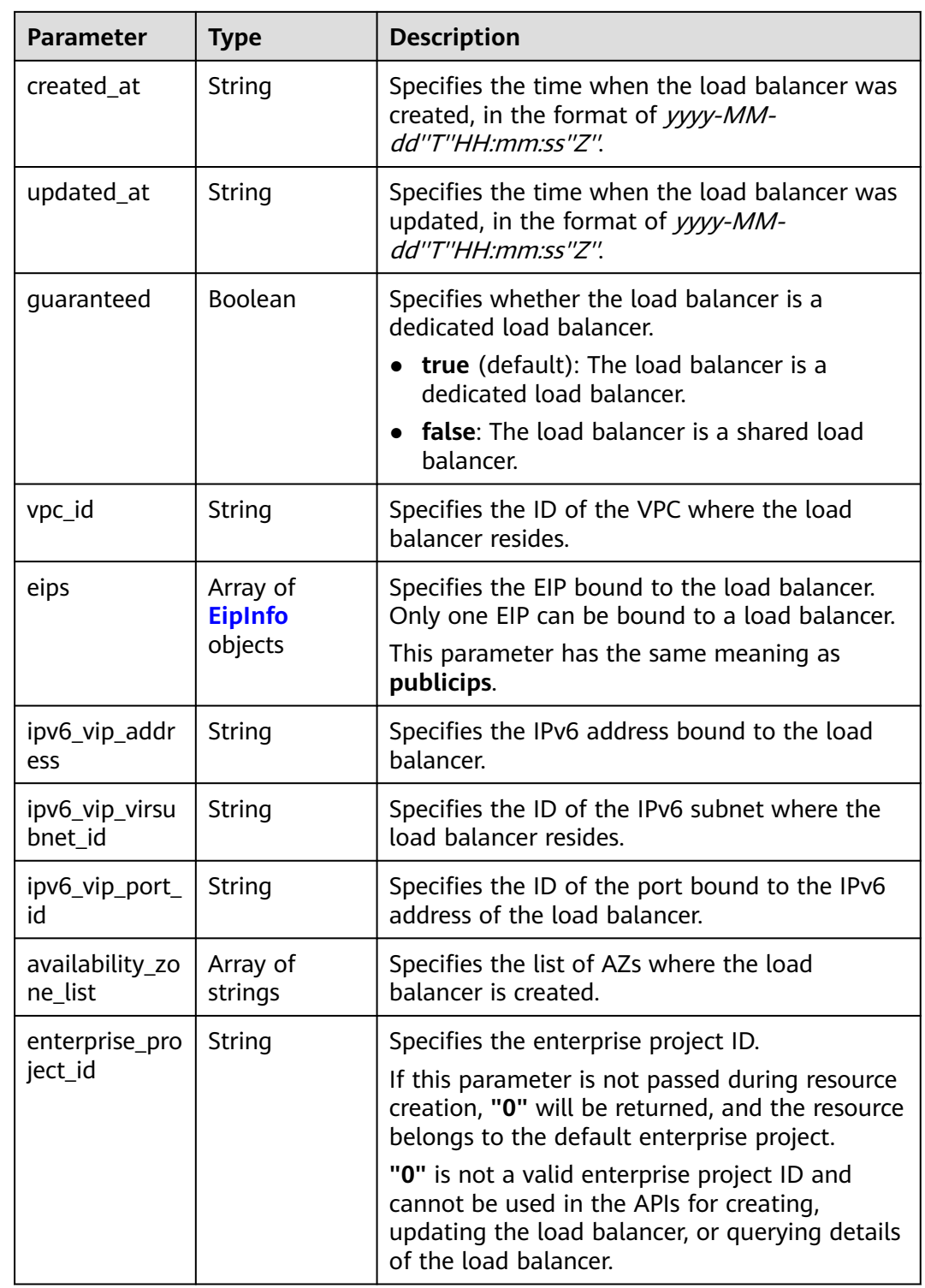

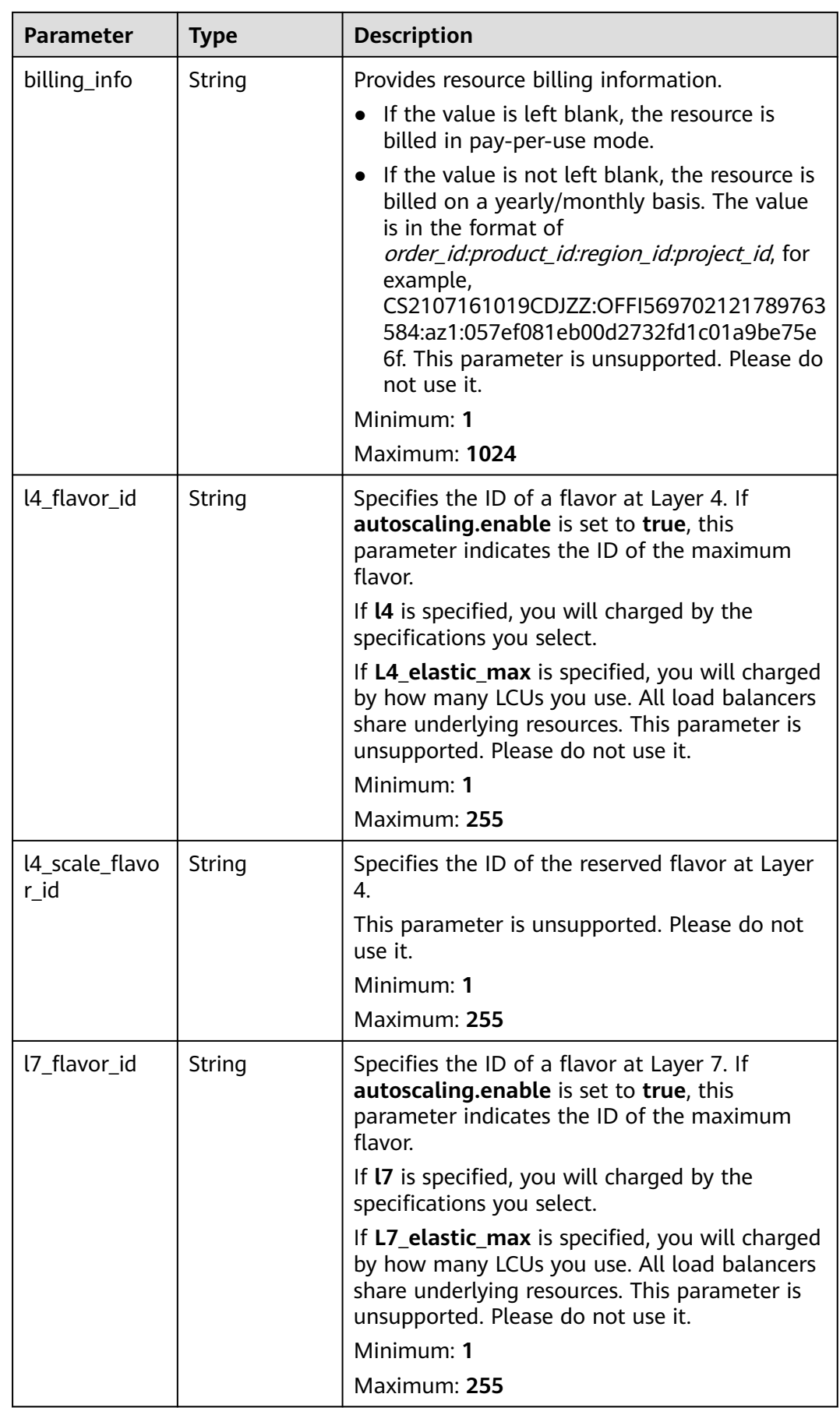

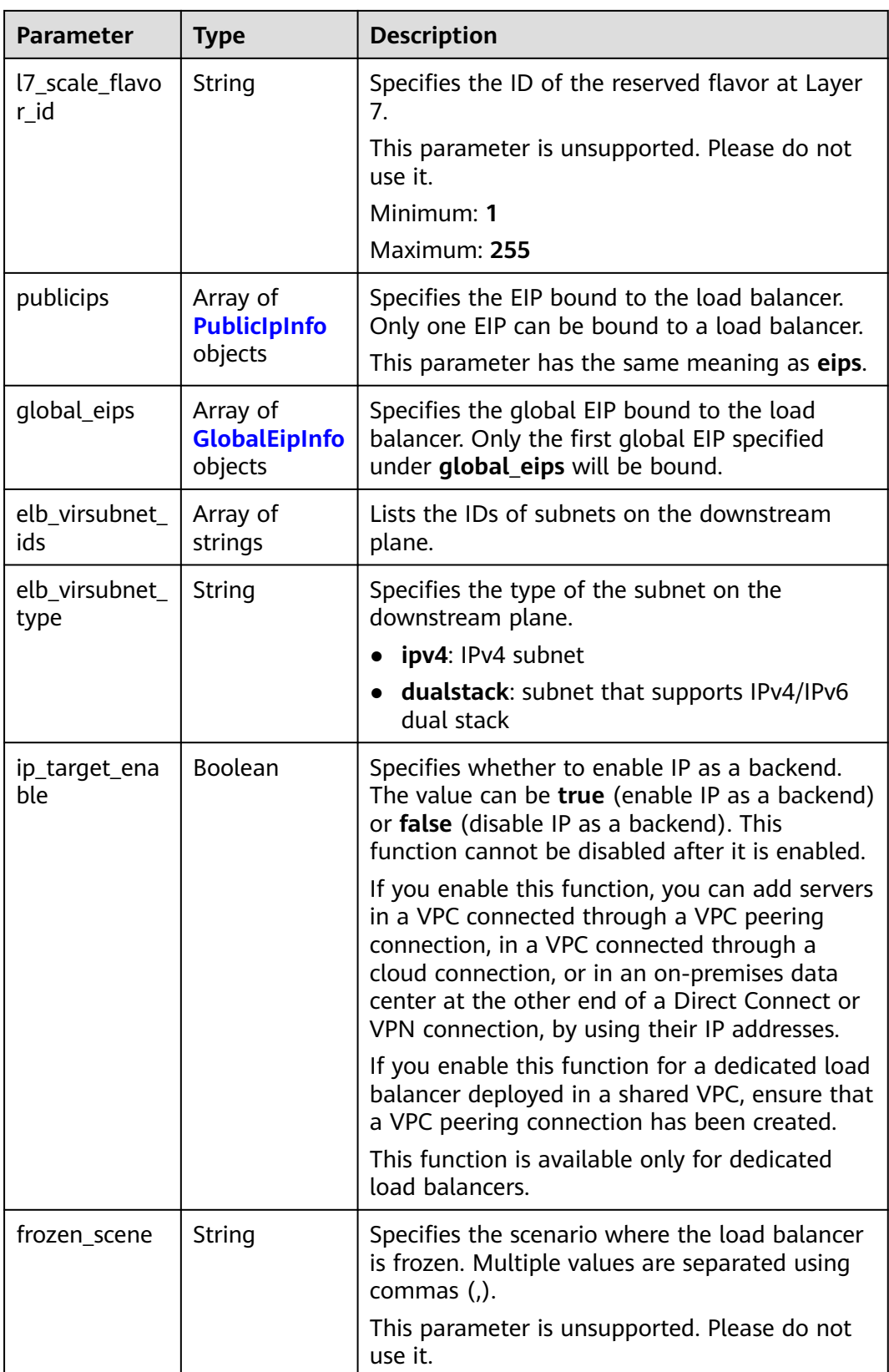

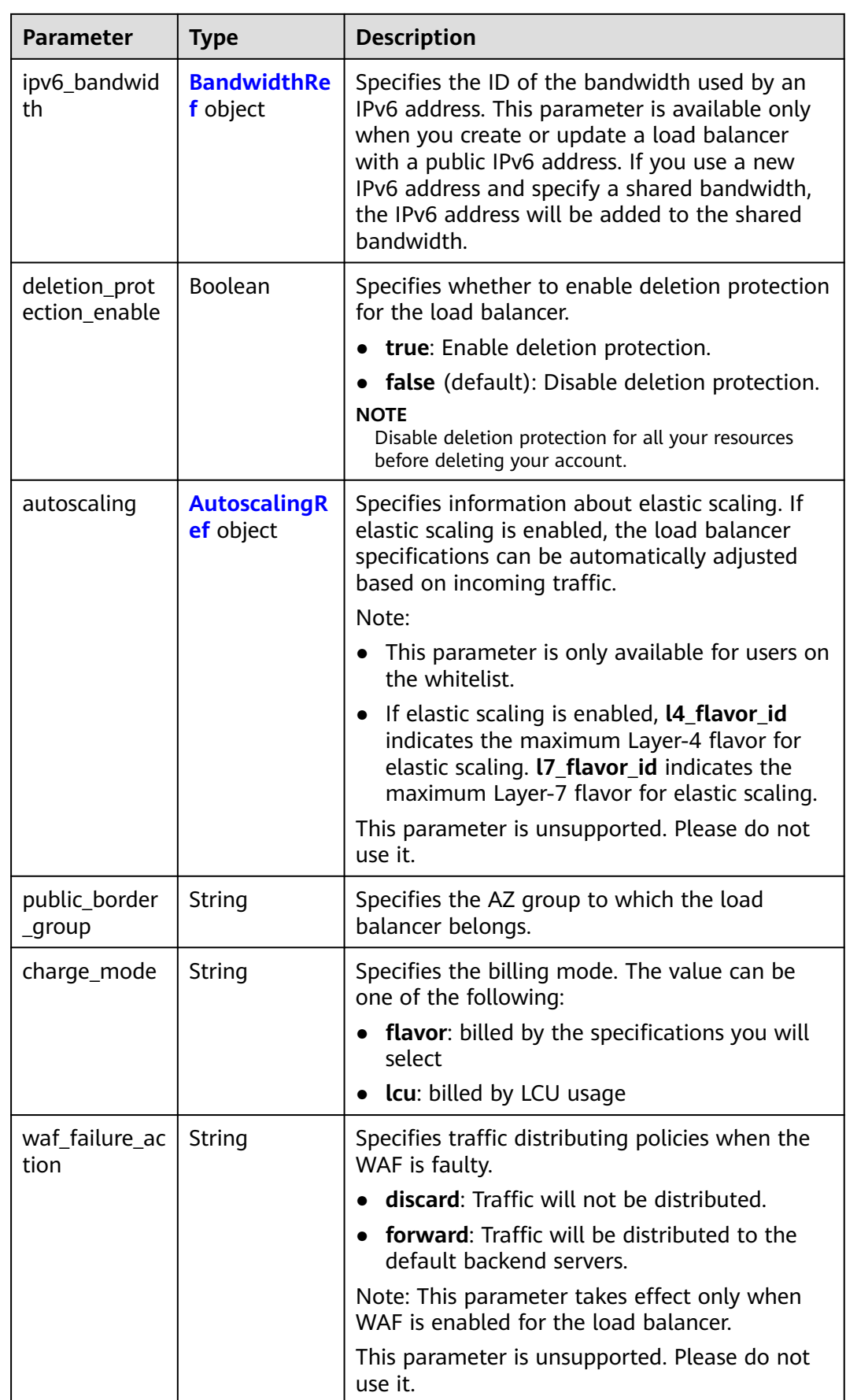

<span id="page-84-0"></span>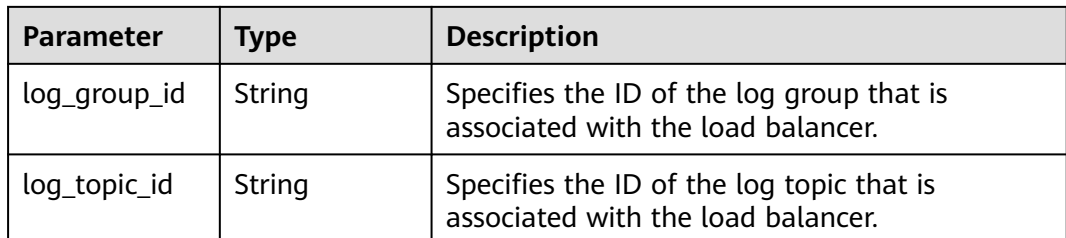

### **Table 5-54** PoolRef

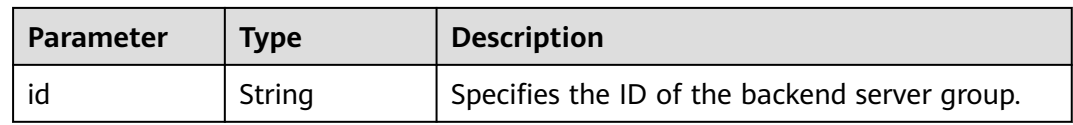

### **Table 5-55** ListenerRef

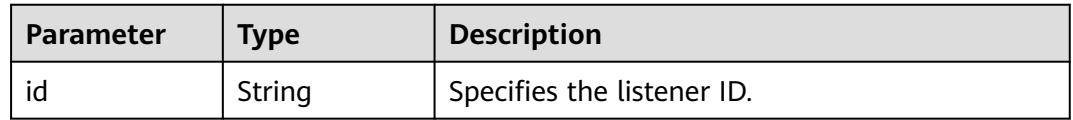

### **Table 5-56** Tag

| <b>Parameter</b> | <b>Type</b>   | <b>Description</b>       |
|------------------|---------------|--------------------------|
| key              | <b>String</b> | Specifies the tag key.   |
|                  |               | Minimum: 1               |
|                  |               | Maximum: 36              |
| value            | String        | Specifies the tag value. |
|                  |               | Minimum: 0               |
|                  |               | Maximum: 43              |

**Table 5-57** EipInfo

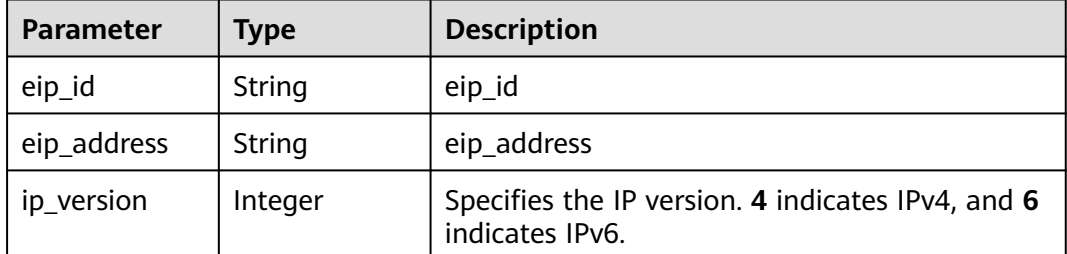

<span id="page-85-0"></span>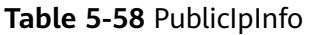

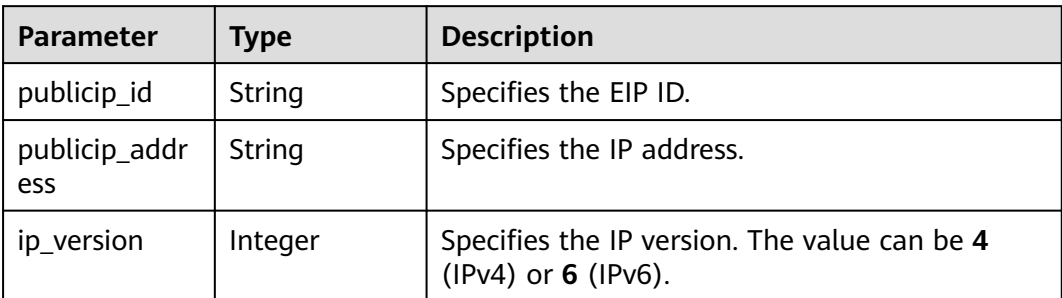

### **Table 5-59** GlobalEipInfo

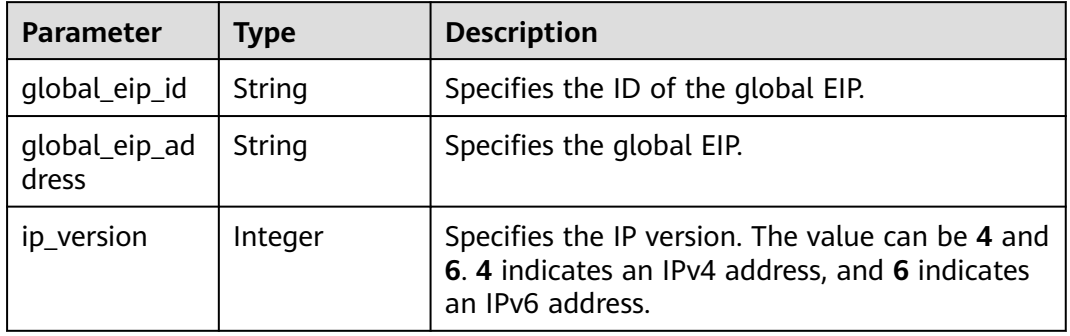

### **Table 5-60** BandwidthRef

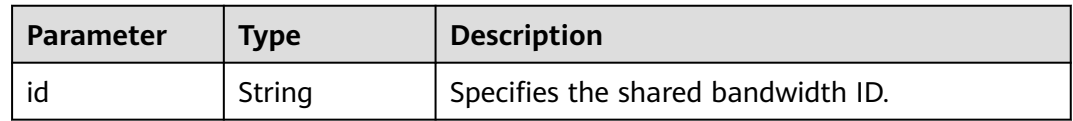

### **Table 5-61** AutoscalingRef

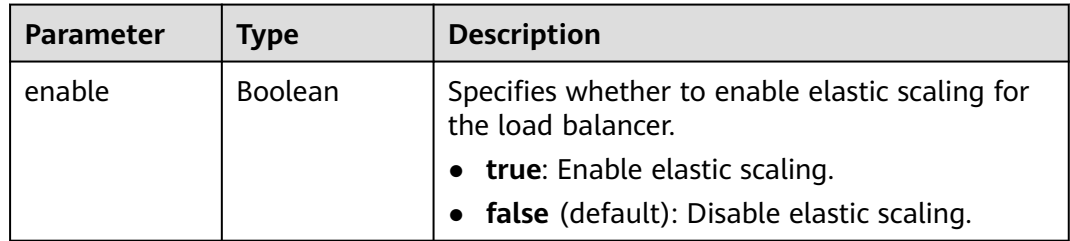

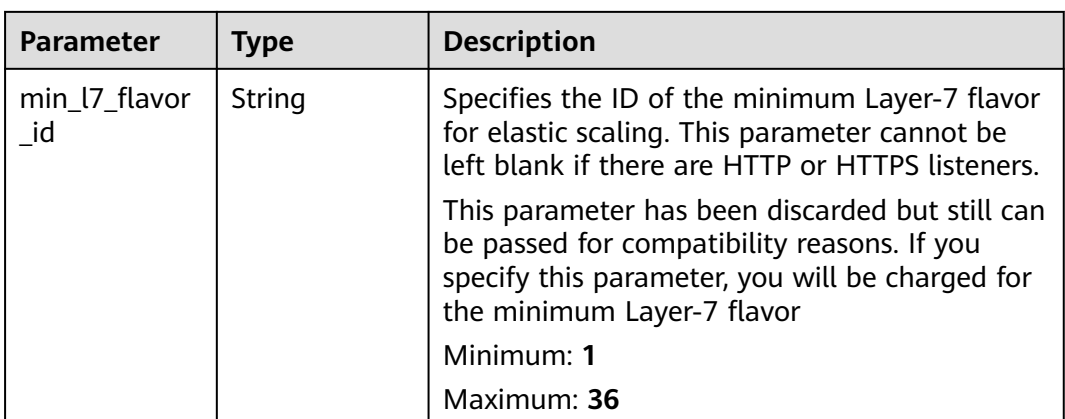

## **Example Requests**

Querying details of a given load balancer

GET https://{ELB\_Endpoint}/v3/060576782980d5762f9ec014dd2f1148/elb/loadbalancers/3dbde7e5 c277-4ea3-a424-edd339357eff

## **Example Responses**

#### **Status code: 200**

Successful request.

```
{
  "loadbalancer" : {
   "id" : "3dbde7e5-c277-4ea3-a424-edd339357eff",
   "project_id" : "060576782980d5762f9ec014dd2f1148",
   "name" : "elb-l4-no-delete",
   "description" : null,
 "vip_port_id" : "f079c7ee-65a9-44ef-be86-53d8927e59be",
 "vip_address" : "10.0.0.196",
   "admin_state_up" : true,
   "provisioning_status" : "ACTIVE",
   "operating_status" : "ONLINE",
   "listeners" : [ ],
   "pools" : [ {
     "id" : "1d864dc9-f6ef-4366-b59d-7034cde2328f"
   }, {
     "id" : "c0a2e4a1-c028-4a24-a62f-e721c52f5513"
 }, {
 "id" : "79308896-6169-4c28-acbc-e139eb661996"
   } ],
   "tags" : [ ],
   "provider" : null,
 "created_at" : "2019-12-02T09:55:11Z",
 "updated_at" : "2019-12-02T09:55:11Z",
   "vpc_id" : "70711260-9de9-4d96-9839-0ae698e00109",
   "enterprise_project_id" : "0",
   "availability_zone_list" : [ ],
   "ipv6_vip_address" : null,
   "ipv6_vip_virsubnet_id" : null,
   "ipv6_vip_port_id" : null,
   "publicips" : [ ],
   "elb_virsubnet_ids" : [ "ad5d63bf-3b50-4e88-b4d9-e94a59aade48" ],
   "eips" : [ ],
   "guaranteed" : true,
   "billing_info" : null,
   "l4_flavor_id" : "e5acacda-f861-404e-9871-df480c49d185",
```

```
 "l4_scale_flavor_id" : null,
   "l7_flavor_id" : null,
 "l7_scale_flavor_id" : null,
 "vip_subnet_cidr_id" : "396d918a-756e-4163-8450-3bdc860109cf",
   "deletion_protection_enable" : false,
   "autoscaling" : {
     "enable" : true,
     "min_l7_flavor_id" : "0c8cf29d-51cb-4c1d-8e25-1c61cf5c2b00"
   },
    "public_border_group" : "center"
  },
  "request_id" : "1a47cfbf-969f-4e40-8c0e-c2e60b14bcac"
}
```
## **Status Codes**

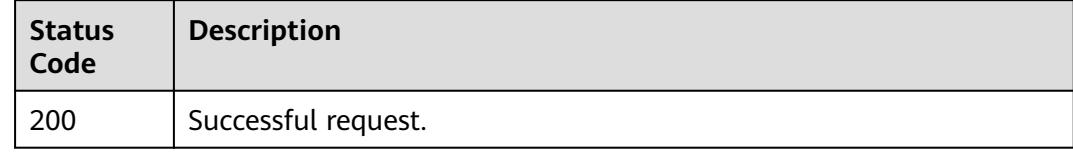

## **Error Codes**

See **[Error Codes](#page-816-0)**.

# **5.4.4 Updating a Load Balancer**

## **Function**

This API is used to update a load balancer.

## **Calling Method**

For details, see **[Calling APIs](#page-13-0)**.

## **URI**

PUT /v3/{project\_id}/elb/loadbalancers/{loadbalancer\_id}

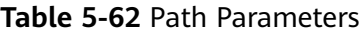

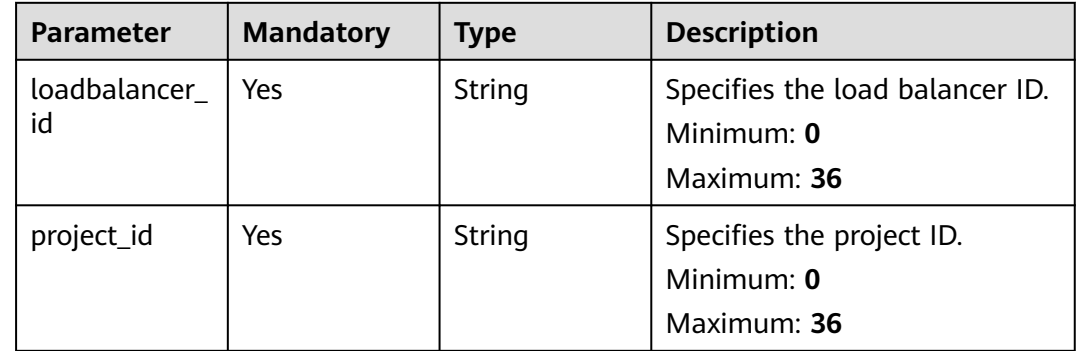

## **Request Parameters**

**Table 5-63** Request header parameters

| <b>Parameter</b> | <b>Mandatory</b> | <b>Type</b> | <b>Description</b>                                  |
|------------------|------------------|-------------|-----------------------------------------------------|
| X-Auth-Token     | Yes.             | String      | Specifies the token used for<br>IAM authentication. |
|                  |                  |             | Minimum: 0                                          |
|                  |                  |             | <b>Maximum: 4096</b>                                |

**Table 5-64** Request body parameters

| <b>Parameter</b> | <b>Mandatory</b> | <b>Type</b>              | <b>Description</b>                              |
|------------------|------------------|--------------------------|-------------------------------------------------|
| loadbalancer     | Yes              | alancerOptio<br>n object | <b>UpdateLoadB</b> Specifies the load balancer. |

**Table 5-65** UpdateLoadBalancerOption

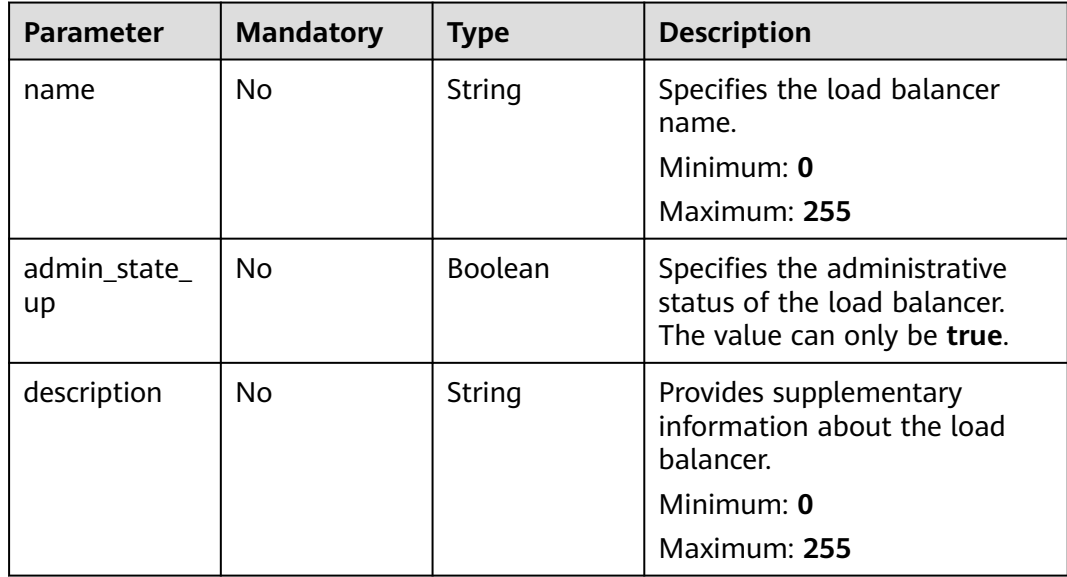

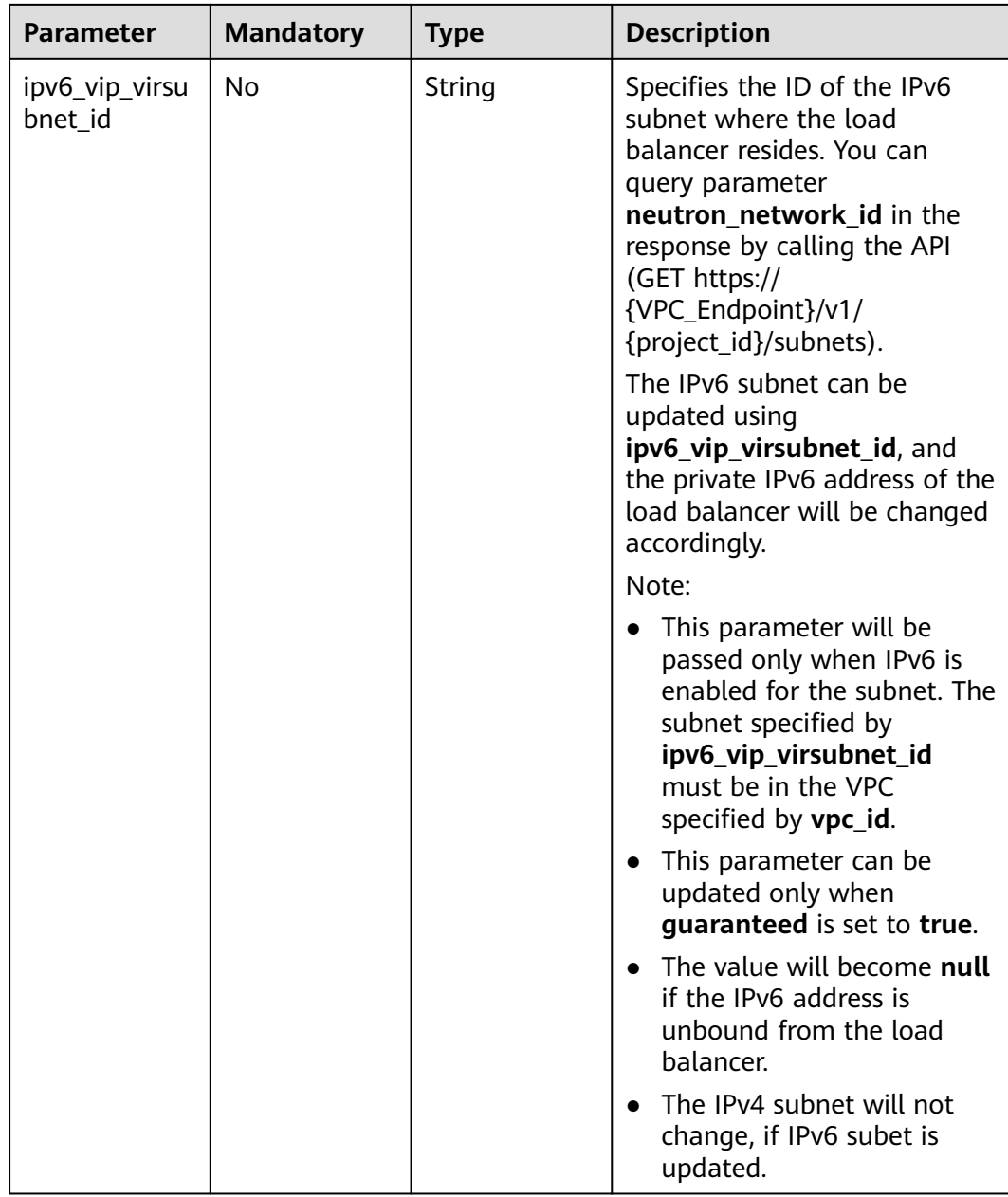

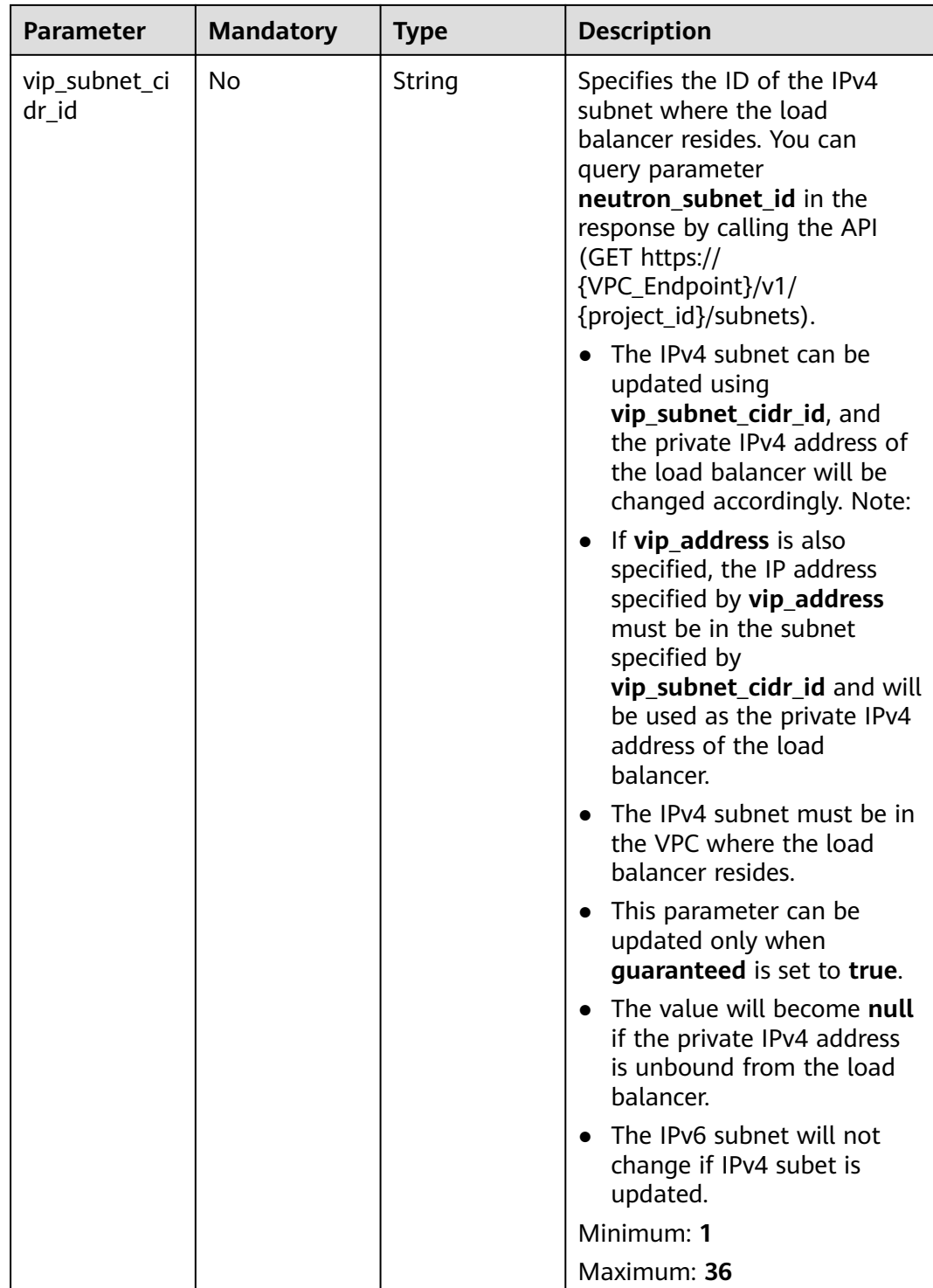

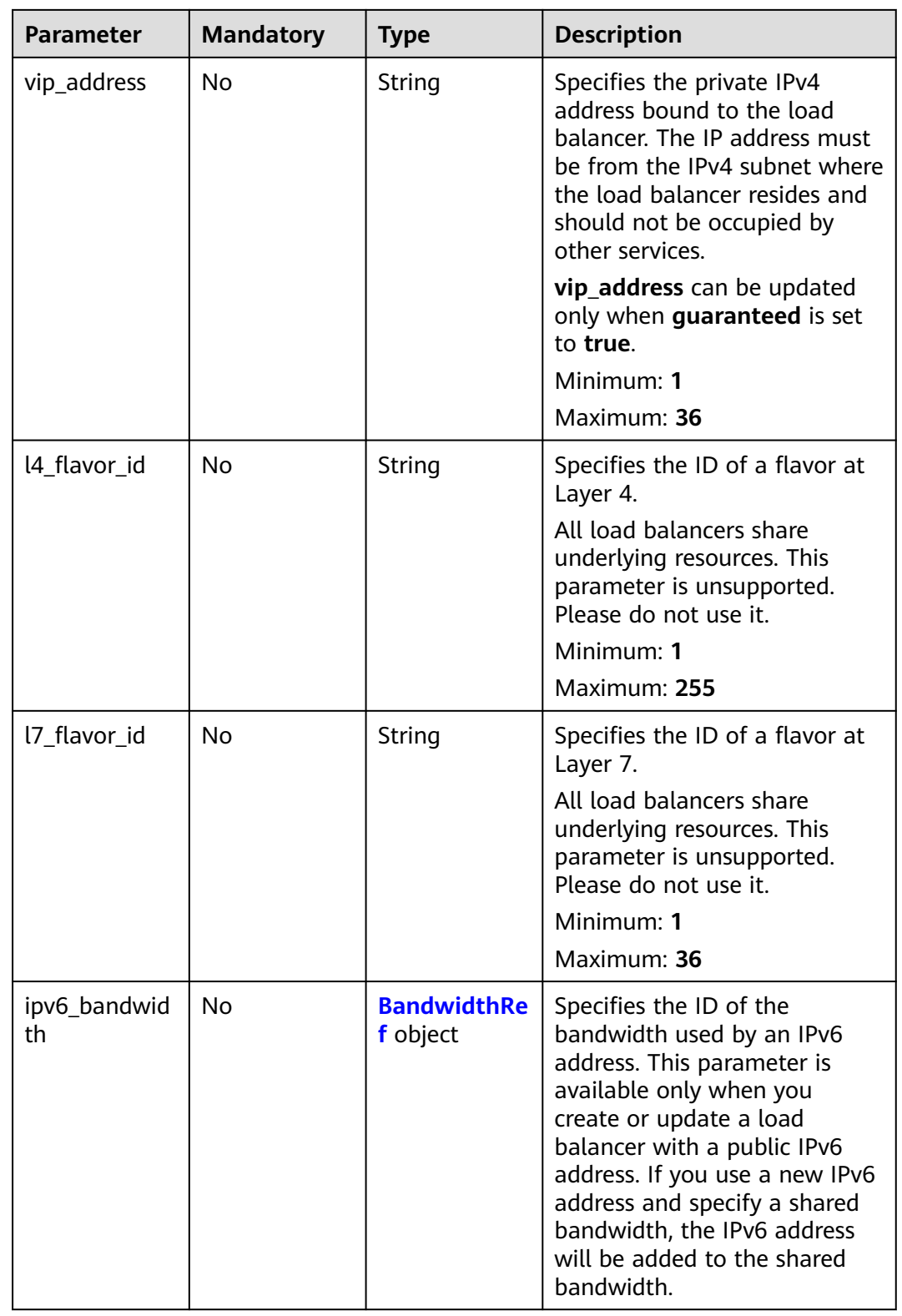

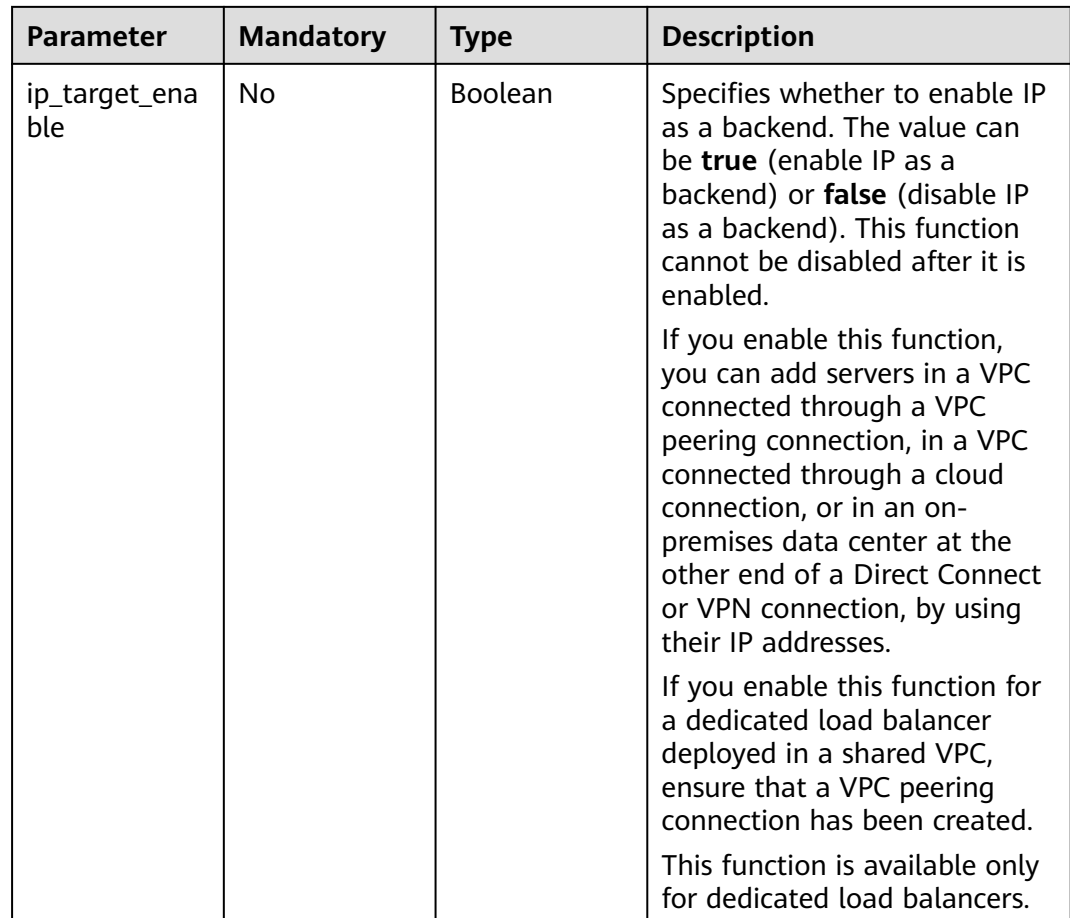

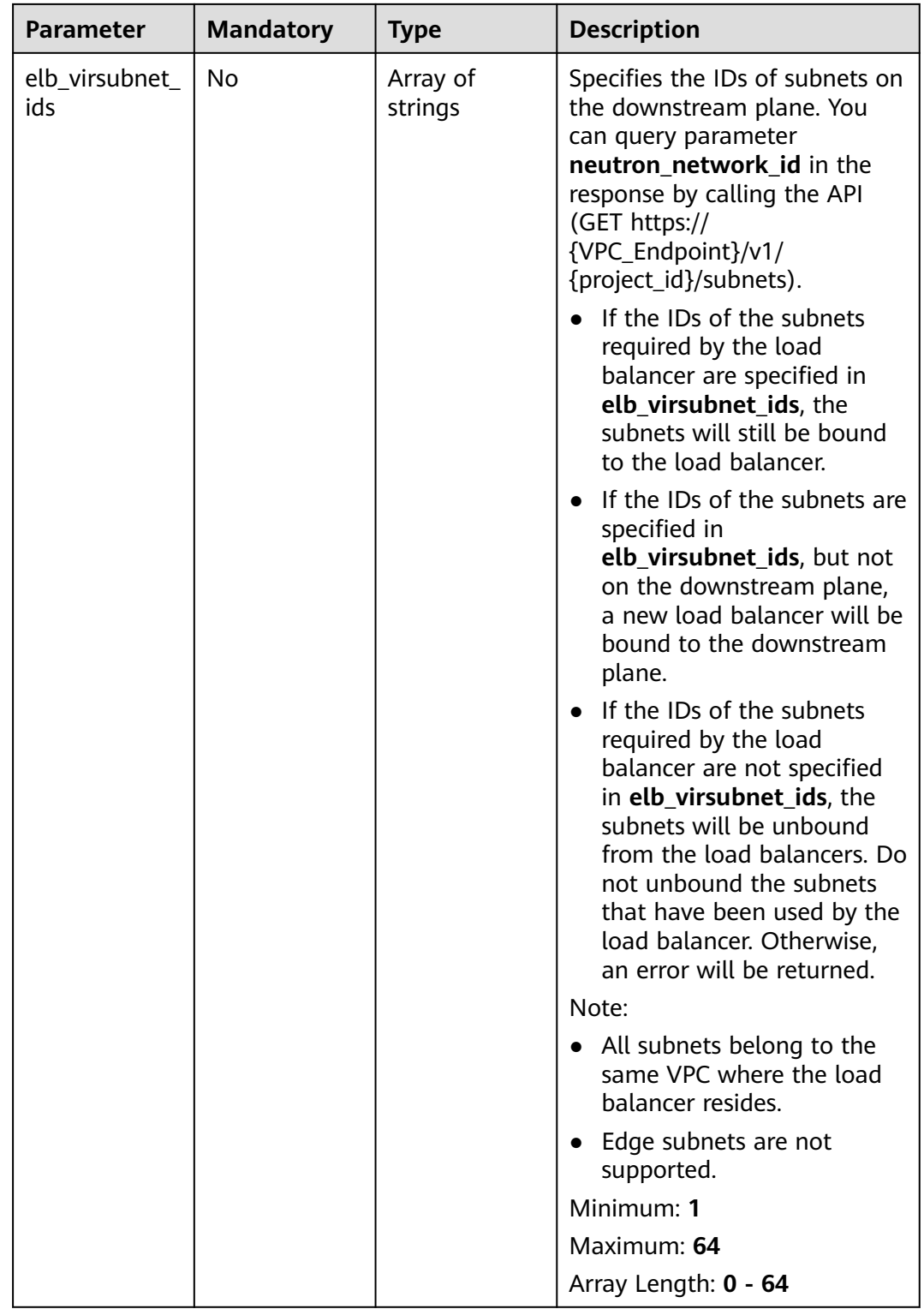

<span id="page-94-0"></span>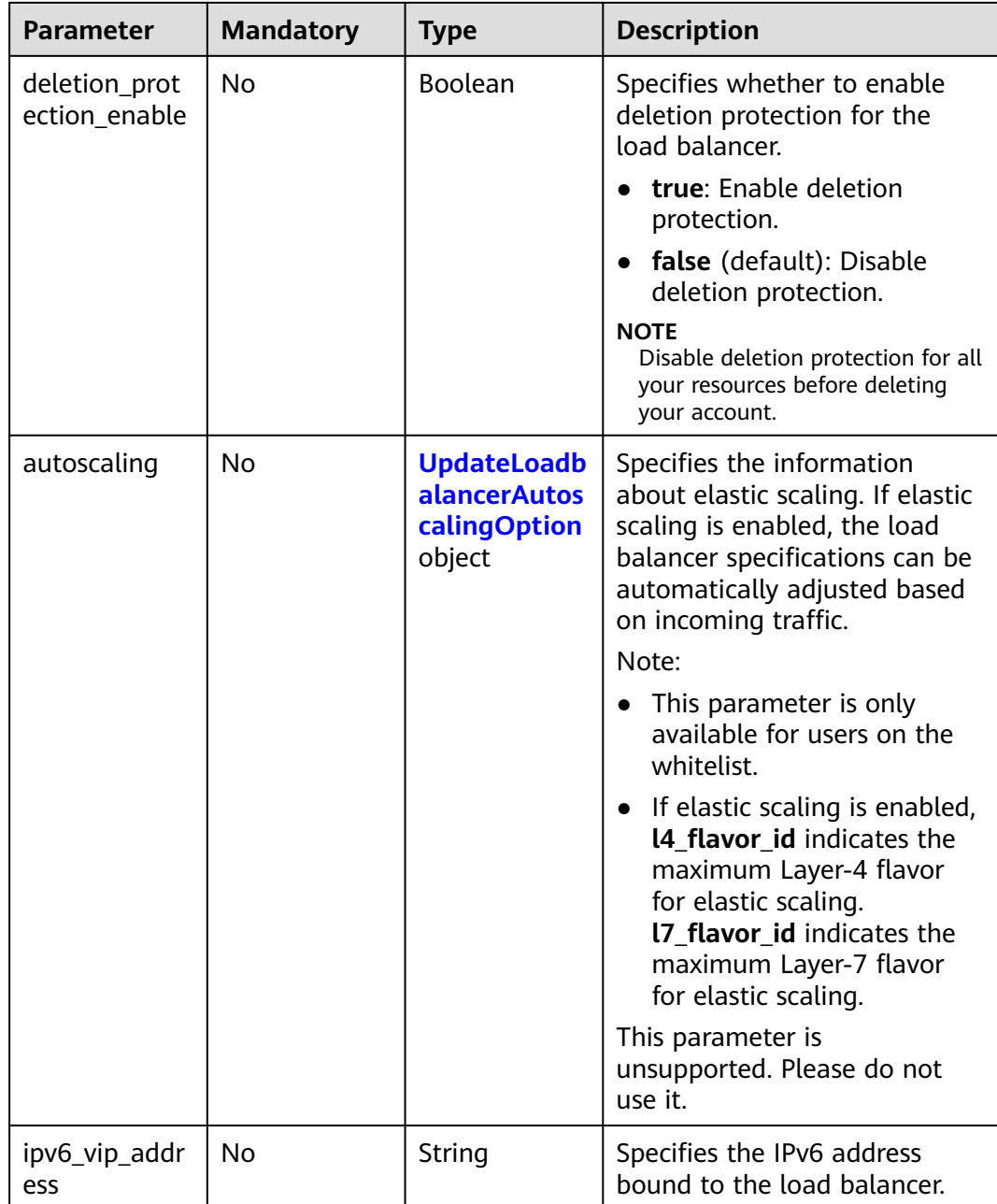

## **Table 5-66** BandwidthRef

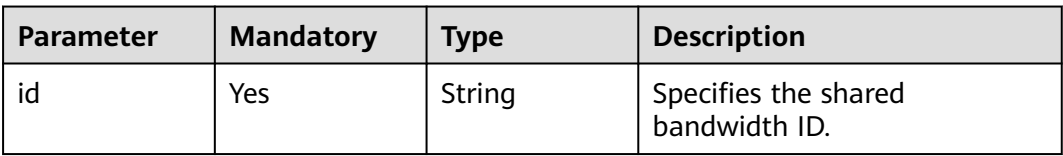

| <b>Parameter</b>    | <b>Mandatory</b> | <b>Type</b>    | <b>Description</b>                                                                                                    |
|---------------------|------------------|----------------|----------------------------------------------------------------------------------------------------|
| enable              | Yes              | <b>Boolean</b> | Specifies whether to enable<br>elastic scaling the load<br>balancer.                                                                                                    |
|                     |                  |                | The options are as follows:                                                                                                    |
|                     |                  |                | <b>true</b> : Enable deletion<br>protection.                                                                                                    |
|                     |                  |                | false: Disable deletion<br>protection.                                                                                                    |
|                     |                  |                | Default: false                                                                                                    |
| min_l7_flavor<br>id | No               | String         | Specifies the ID of the<br>minimum Layer-7 flavor for<br>elastic scaling. This parameter<br>cannot be left blank if there<br>are HTTP or HTTPS listeners.                                 |
|                     |                  |                | This parameter has been<br>discarded but still can be<br>passed for compatibility<br>reasons. If you specify this<br>parameter, you will be charged<br>for the minimum Layer-7<br>flavor. |
|                     |                  |                | Minimum: 1                                                                                                    |
|                     |                  |                | Maximum: 36                                                                                                    |

<span id="page-95-0"></span>**Table 5-67** UpdateLoadbalancerAutoscalingOption

## **Response Parameters**

**Status code: 200**

## **Table 5-68** Response body parameters

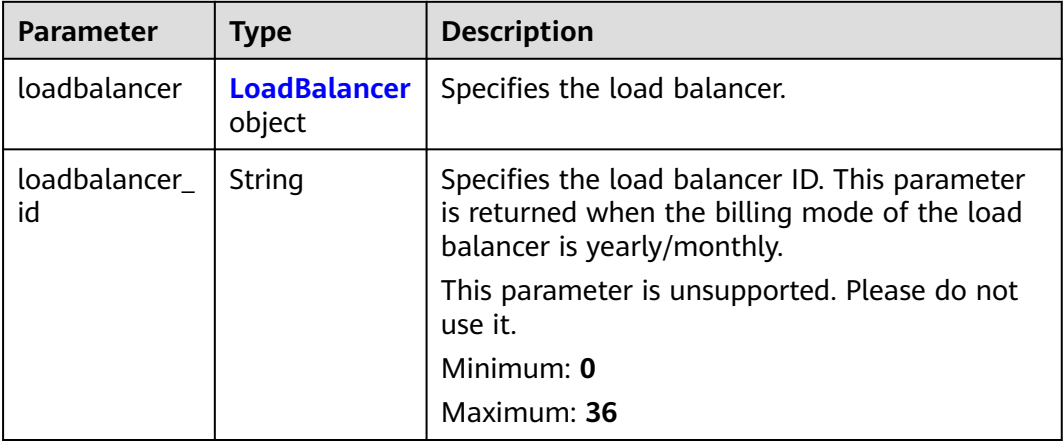

<span id="page-96-0"></span>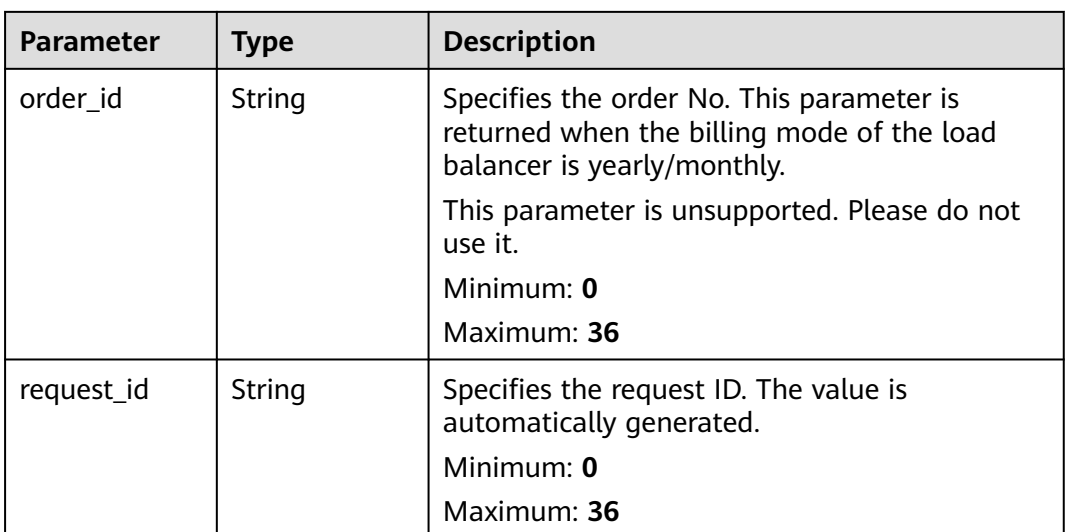

## **Table 5-69** LoadBalancer

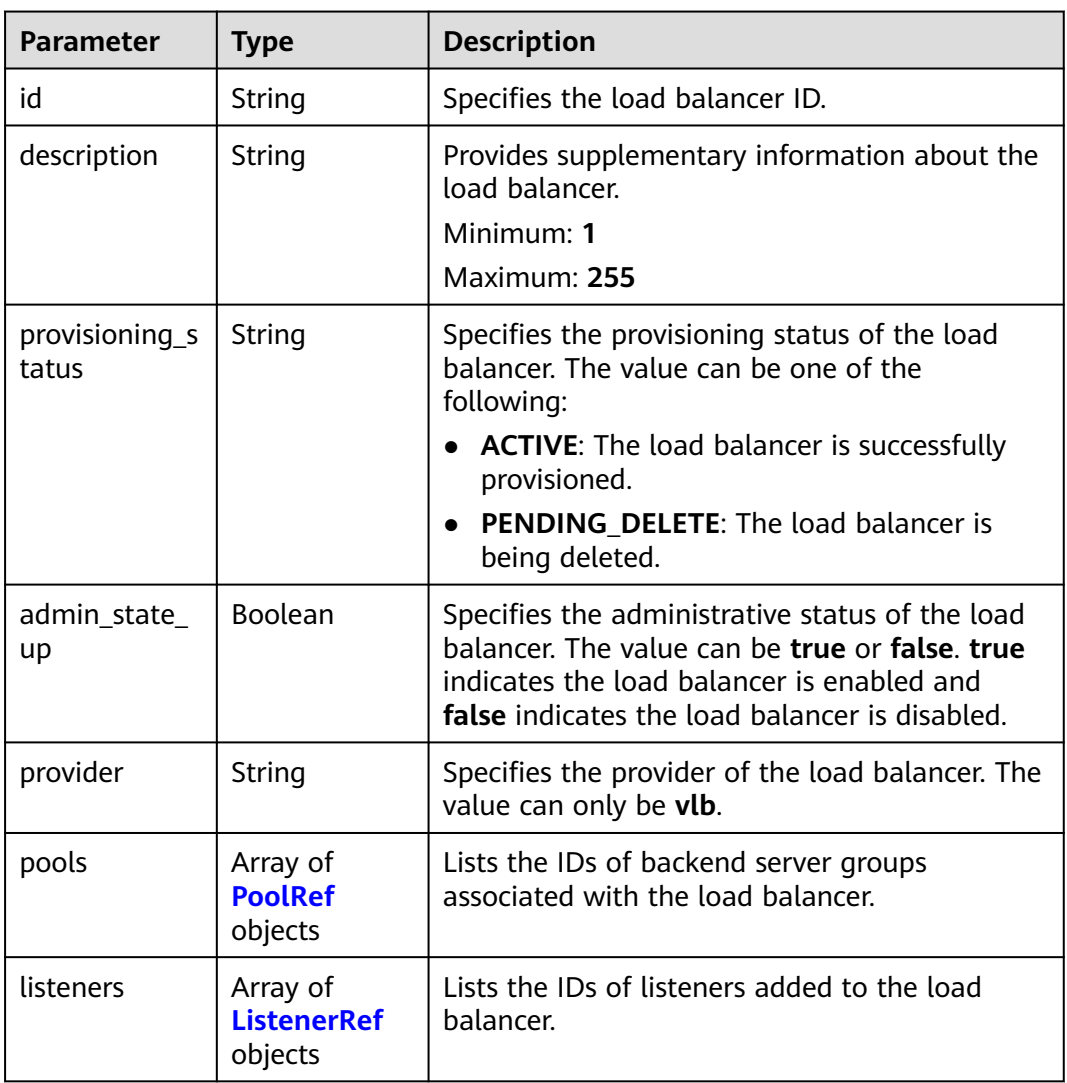

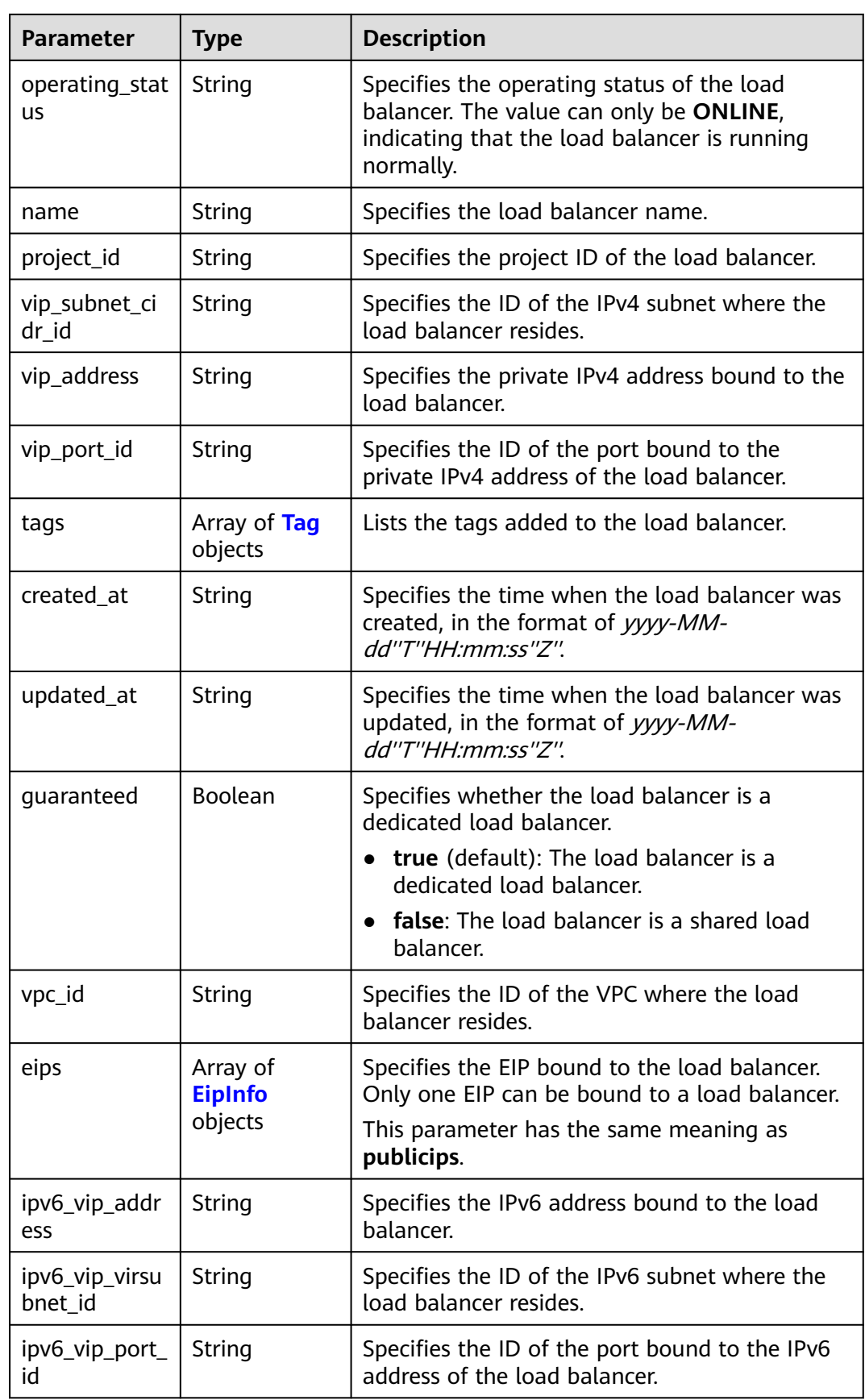

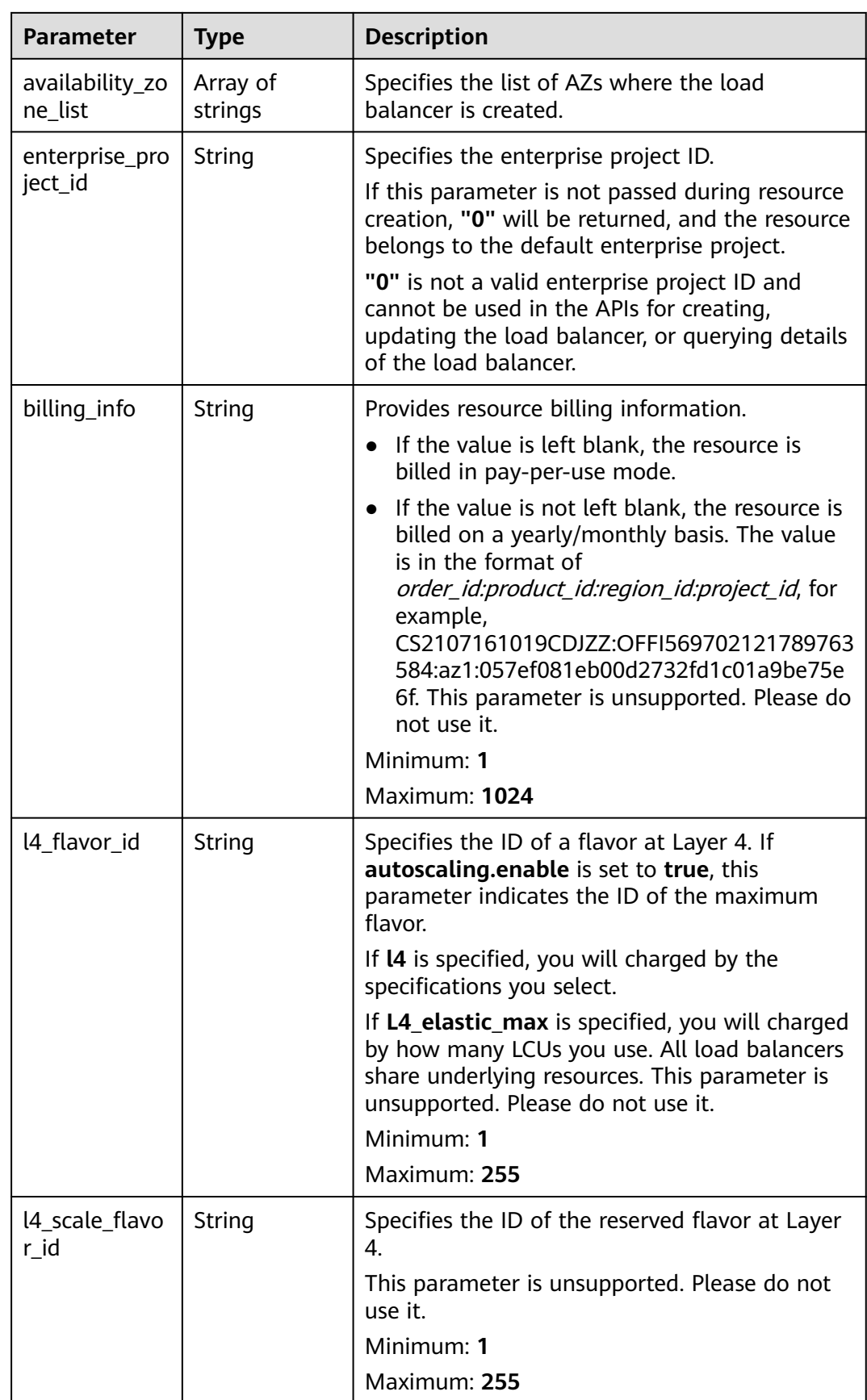

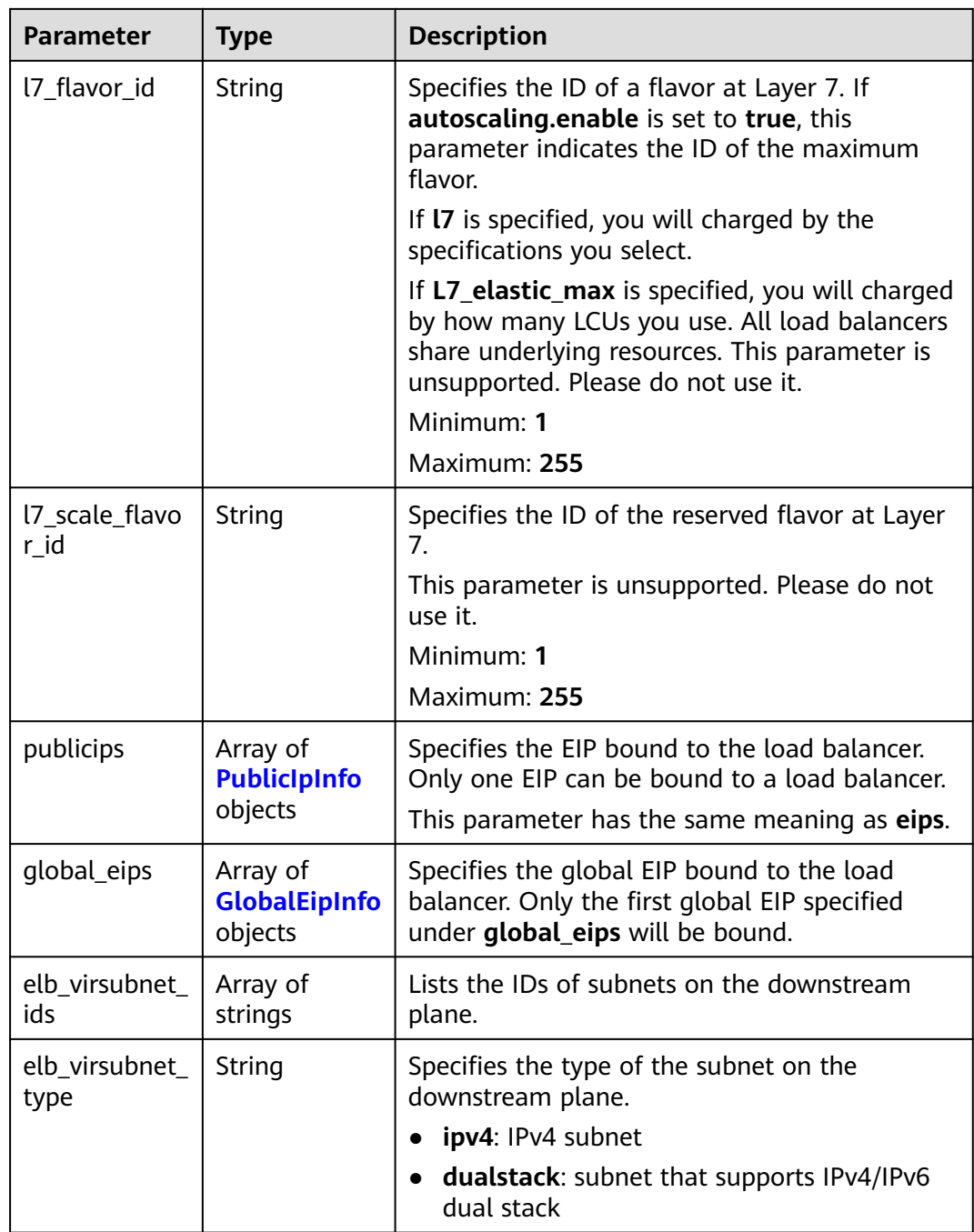

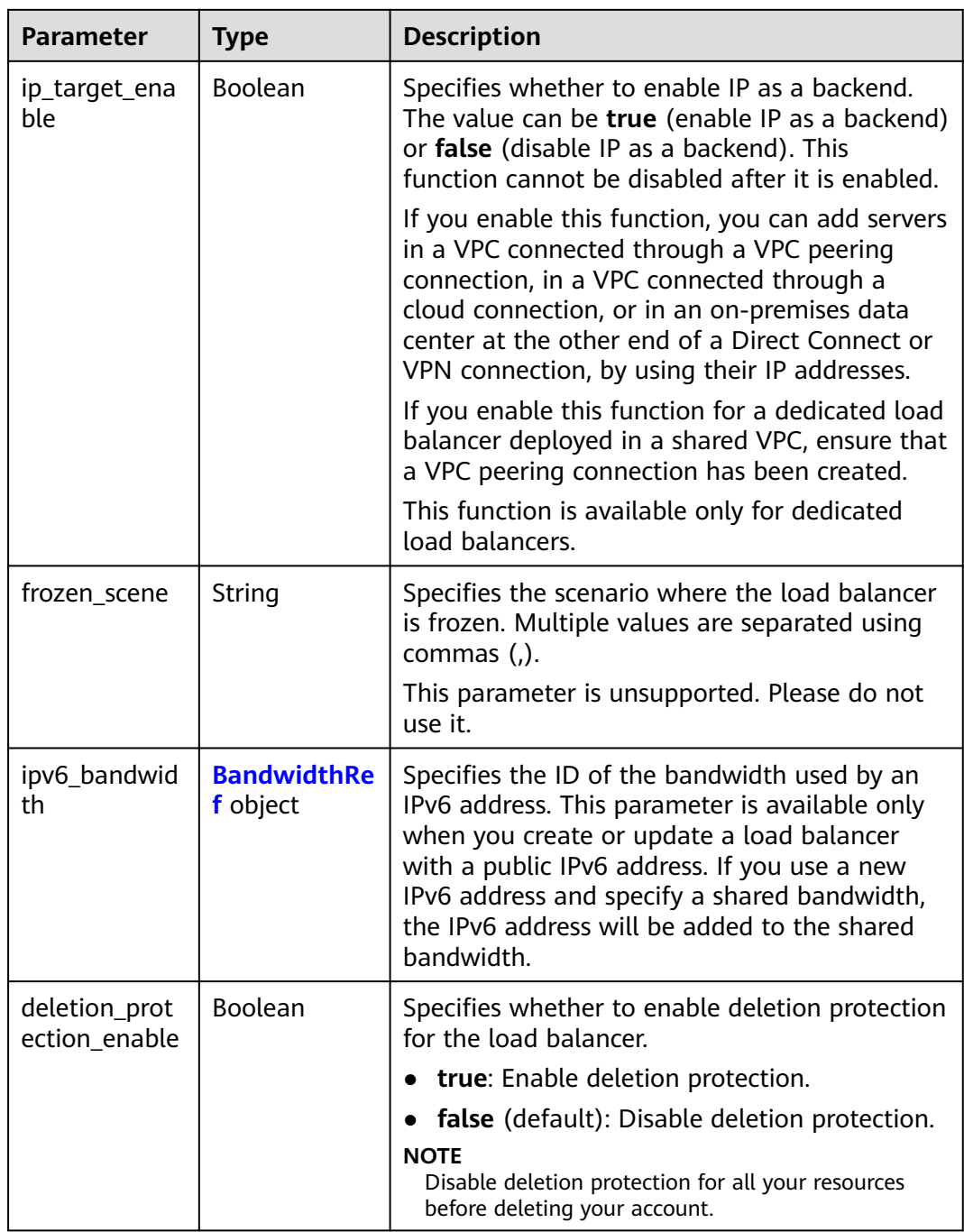

<span id="page-101-0"></span>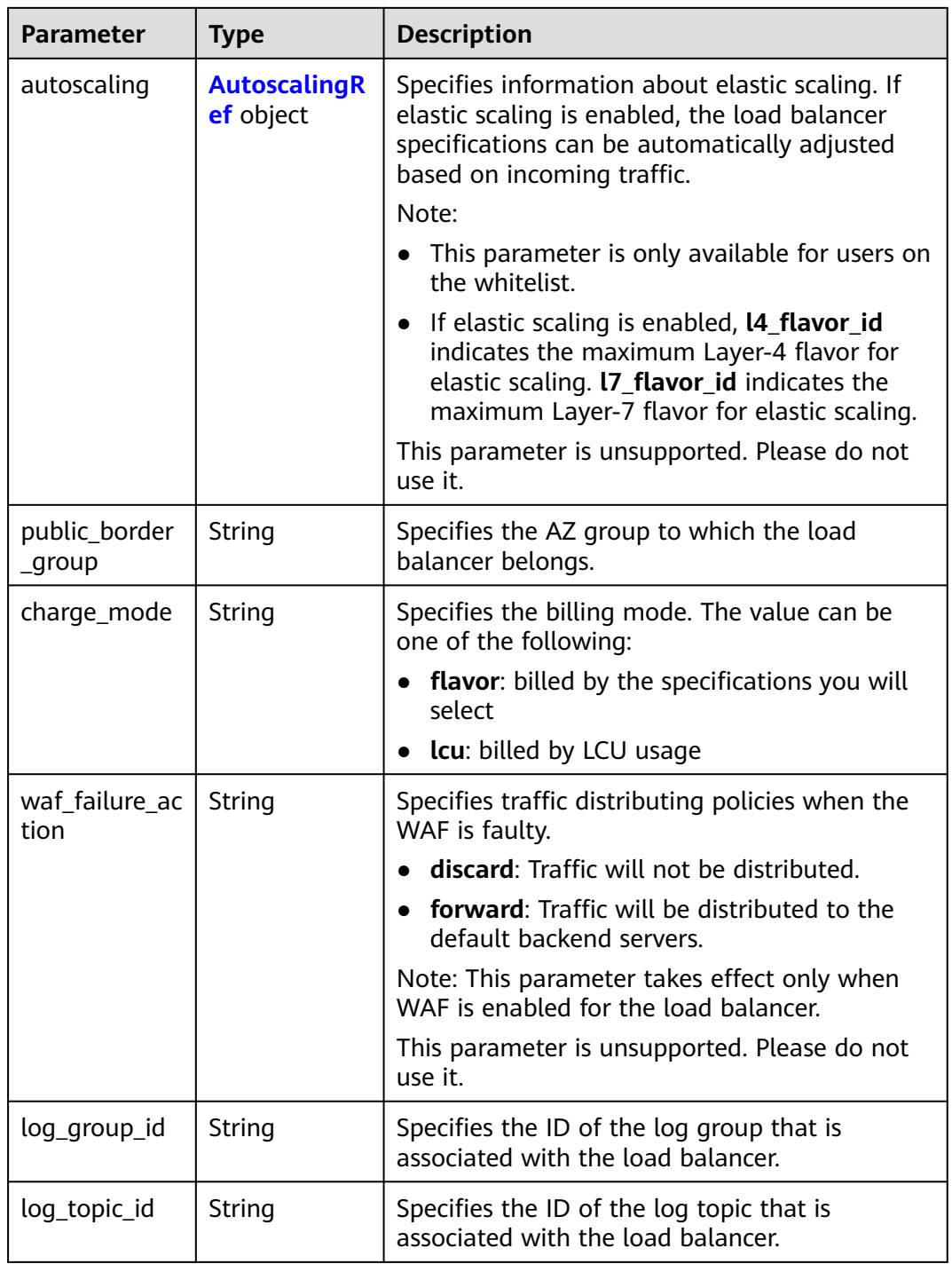

### **Table 5-70** PoolRef

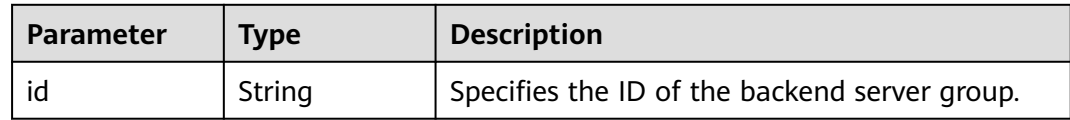

<span id="page-102-0"></span>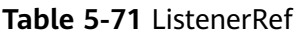

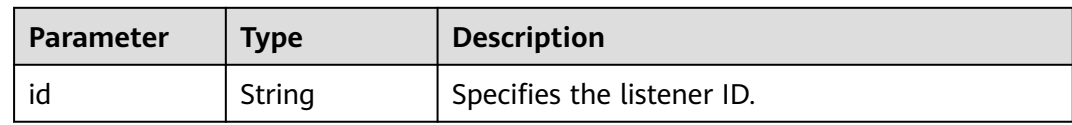

### **Table 5-72** Tag

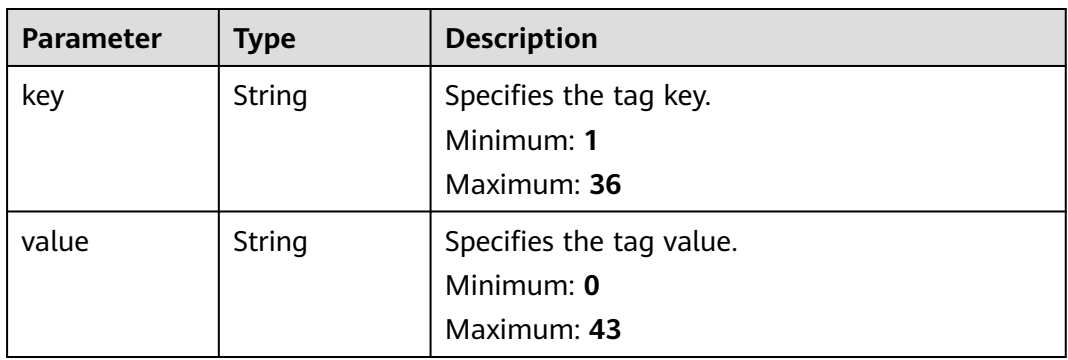

### **Table 5-73** EipInfo

| <b>Parameter</b> | <b>Type</b> | <b>Description</b>                                                   |
|------------------|-------------|----------------------------------------------------------------------|
| eip_id           | String      | eip_id                                                               |
| eip_address      | String      | eip_address                                                          |
| ip_version       | Integer     | Specifies the IP version. 4 indicates IPv4, and 6<br>indicates IPv6. |

**Table 5-74** PublicIpInfo

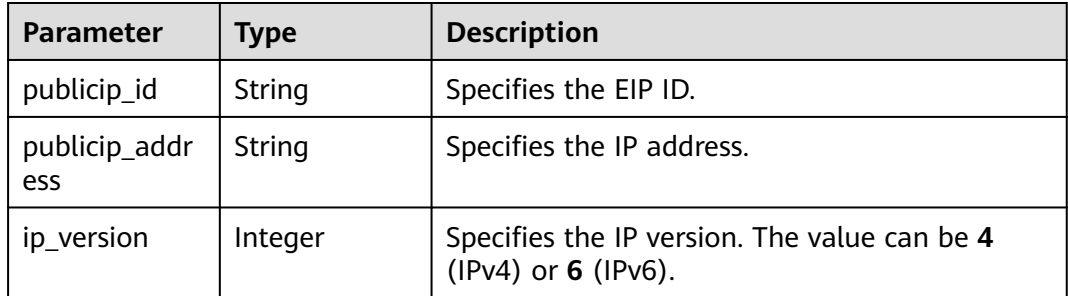

### **Table 5-75** GlobalEipInfo

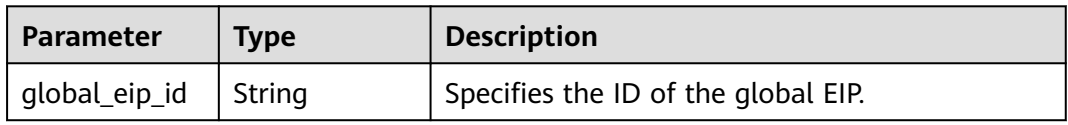

<span id="page-103-0"></span>

| <b>Parameter</b>       | <b>Type</b> | <b>Description</b>                                                                                                    |
|------------------------|-------------|----------------------------------------------------------------------------------------------------|
| global_eip_ad<br>dress | String      | Specifies the global EIP.                                                                                              |
| ip_version             | Integer     | Specifies the IP version. The value can be 4 and<br>6.4 indicates an IPv4 address, and 6 indicates<br>an IPv6 address. |

**Table 5-76** BandwidthRef

| <b>Parameter</b> | Tvpe   | <b>Description</b>                 |
|------------------|--------|------------------------------------|
|                  | String | Specifies the shared bandwidth ID. |

**Table 5-77** AutoscalingRef

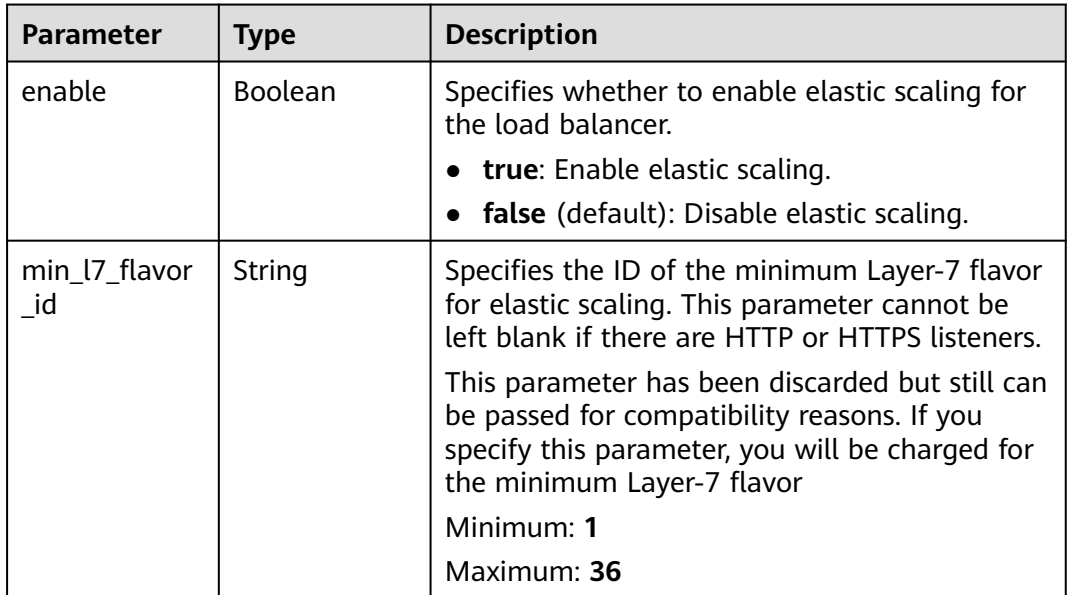

## **Example Requests**

Modifying the description and name of a load balancer

```
PUT https://{ELB_Endpoint}/v3/{project_id}/elb/loadbalancers/{loadbalancer_id}
```

```
{
 "loadbalancer" : {
 "description" : "loadbalancer",
 "name" : "loadbalancer-update"
 }
}
```
## **Example Responses**

### **Status code: 200**

Successful request.

```
{
  "request_id" : "010dad1e-32a3-4405-ab83-62a1fc5f8722",
  "loadbalancer" : {
   "id" : "2e073bf8-edfe-4e51-a699-d915b0b8af89",
   "project_id" : "b2782e6708b8475c993e6064bc456bf8",
   "name" : "loadbalancer-update",
   "description" : "loadbalancer",
   "vip_port_id" : null,
   "vip_address" : null,
   "admin_state_up" : true,
 "provisioning_status" : "ACTIVE",
 "operating_status" : "ONLINE",
   "listeners" : [ {
     "id" : "41937176-bf64-4b58-8e0d-9ff2d0d32c54"
   }, {
     "id" : "abc6ac93-ad0e-4765-bd5a-eec632efde56"
 }, {
 "id" : "b9d8ba97-6d60-467d-838d-f3550b54c22a"
 }, {
 "id" : "fd797ebd-263d-4b18-96e9-e9188d36c69e"
   } ],
    "pools" : [ {
     "id" : "0aabcaa8-c35c-4ddc-a60c-9032d0ac0b80"
 }, {
 "id" : "165d9092-396e-4a8d-b398-067496a447d2"
 } ],
 "tags" : [ ],
 "provider" : "vlb",
   "created_at" : "2019-04-20T03:10:37Z",
   "updated_at" : "2019-05-24T02:11:58Z",
   "vpc_id" : "2037c5bb-e04b-4de2-9300-9051af18e417",
   "enterprise_project_id" : "0",
   "availability_zone_list" : [ "AZ1", "AZ2", "dc3" ],
   "ipv6_vip_address" : null,
   "ipv6_vip_virsubnet_id" : null,
   "ipv6_vip_port_id" : null,
   "eips" : [ ],
   "guaranteed" : true,
   "billing_info" : null,
   "l4_flavor_id" : null,
   "l4_scale_flavor_id" : null,
   "l7_flavor_id" : null,
   "l7_scale_flavor_id" : null,
   "vip_subnet_cidr_id" : null,
  "deletion_protection_enable" : false,
   "public_border_group" : "center"
 }
}
```
## **Status Codes**

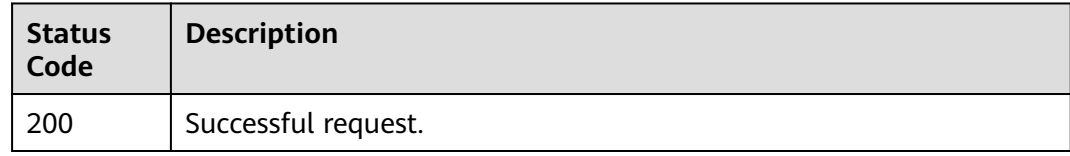

## **Error Codes**

### See **[Error Codes](#page-816-0)**.

# **5.4.5 Deleting a Load Balancer**

## **Function**

This API is used to delete a load balancer.

## **Constraints**

All listeners added to the load balancer must be deleted before the load balancer is deleted.

## **Calling Method**

For details, see **[Calling APIs](#page-13-0)**.

### **URI**

DELETE /v3/{project\_id}/elb/loadbalancers/{loadbalancer\_id}

**Table 5-78** Path Parameters

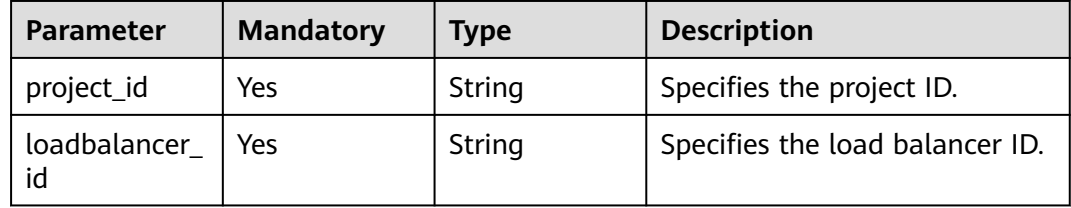

### **Request Parameters**

**Table 5-79** Request header parameters

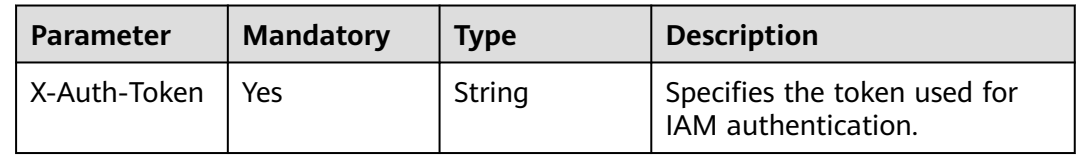

### **Response Parameters**

None

### **Example Requests**

Deleting a load balancer

DELETE https://{ELB\_Endpoint}/v3/060576782980d5762f9ec014dd2f1148/elb/loadbalancers/ 32c1057f-74a1-42d6-9b20-d55b80ab89c4

## **Example Responses**

None

### **Status Codes**

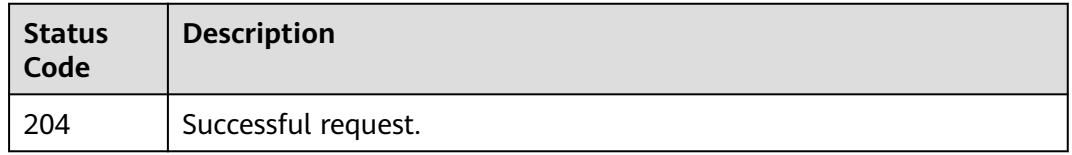

## **Error Codes**

See **[Error Codes](#page-816-0)**.

# **5.4.6 Querying the Status Tree of a Load Balancer**

## **Function**

This API is used to query the status tree of a load balancer and to show information about all resources associated with the load balancer.

When **admin\_state\_up** is set to **false** and **operating\_status** to **OFFLINE** for a backend server, **DISABLED** is returned for **operating\_status** of the backend server in the response of this API.

## **Calling Method**

For details, see **[Calling APIs](#page-13-0)**.

### **URI**

GET /v3/{project\_id}/elb/loadbalancers/{loadbalancer\_id}/statuses

**Table 5-80** Path Parameters

| <b>Parameter</b>   | <b>Mandatory</b> | <b>Type</b> | <b>Description</b>              |
|--------------------|------------------|-------------|---------------------------------|
| project_id         | Yes              | String      | Specifies the project ID.       |
| loadbalancer<br>id | Yes              | String      | Specifies the load balancer ID. |

## **Request Parameters**

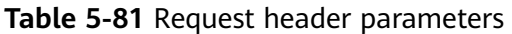

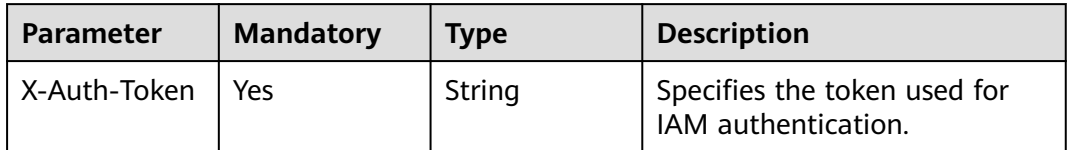

## **Response Parameters**

#### **Status code: 200**

### **Table 5-82** Response body parameters

| <b>Parameter</b> | Type                                                 | <b>Description</b>                                                 |
|------------------|------------------------------------------------------|--------------------------------------------------------------------|
| statuses         | <b>LoadBalancer</b><br><b>StatusResult</b><br>object | Provides information about the load balancer<br>status tree.       |
| request_id       | <b>String</b>                                        | Specifies the request ID. The value is<br>automatically generated. |

**Table 5-83** LoadBalancerStatusResult

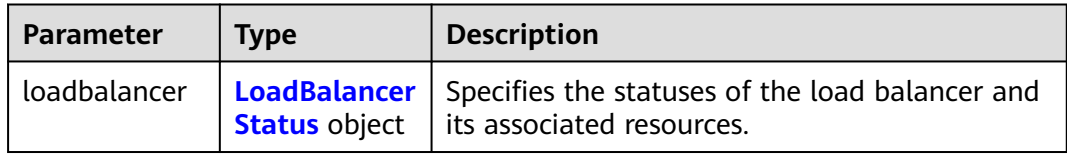

#### **Table 5-84** LoadBalancerStatus

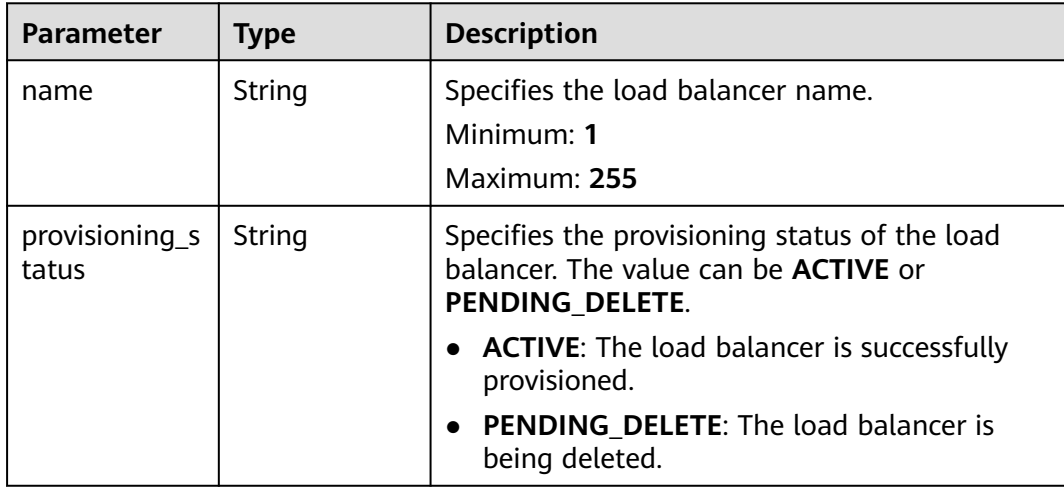
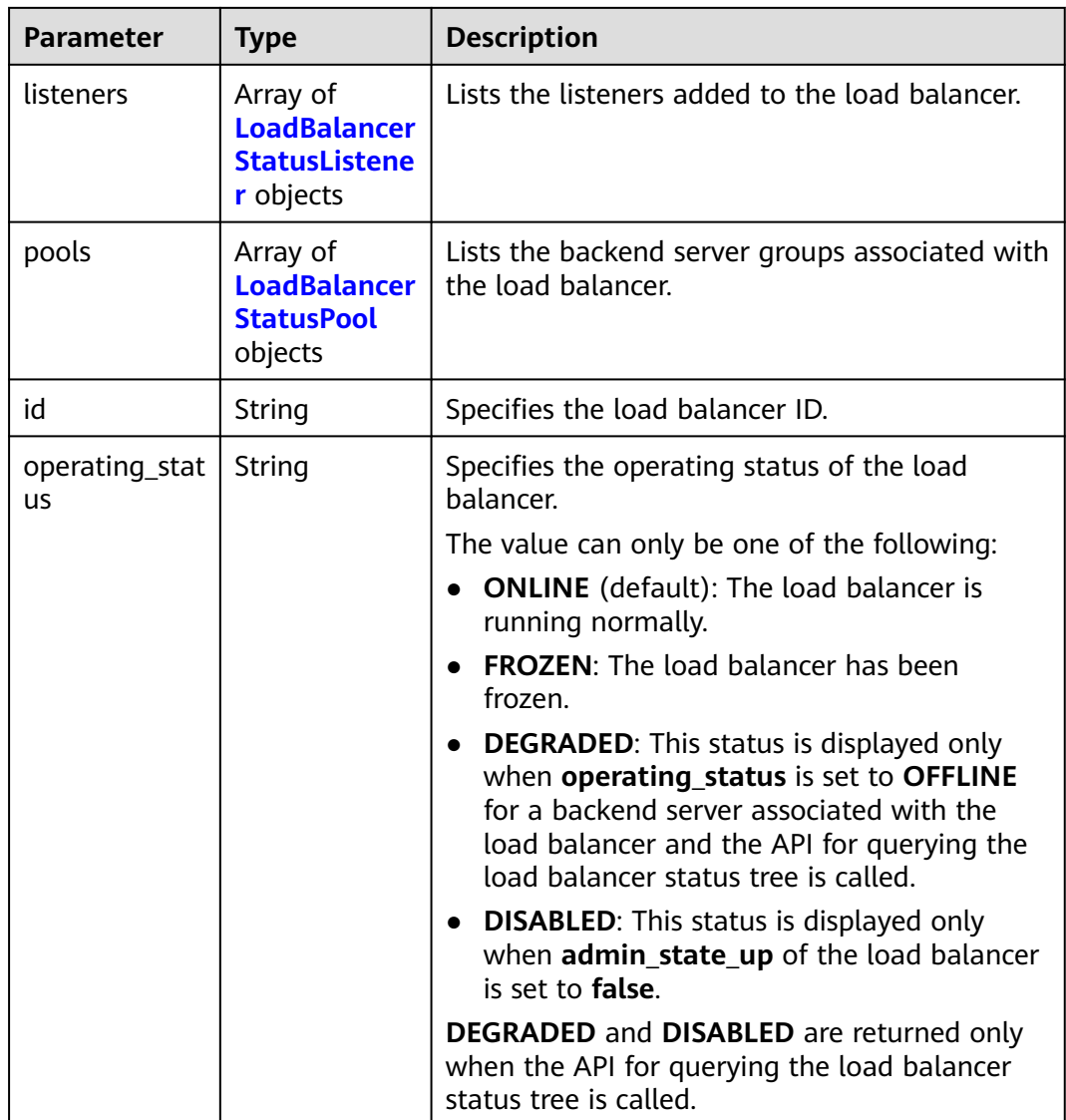

#### **Table 5-85** LoadBalancerStatusListener

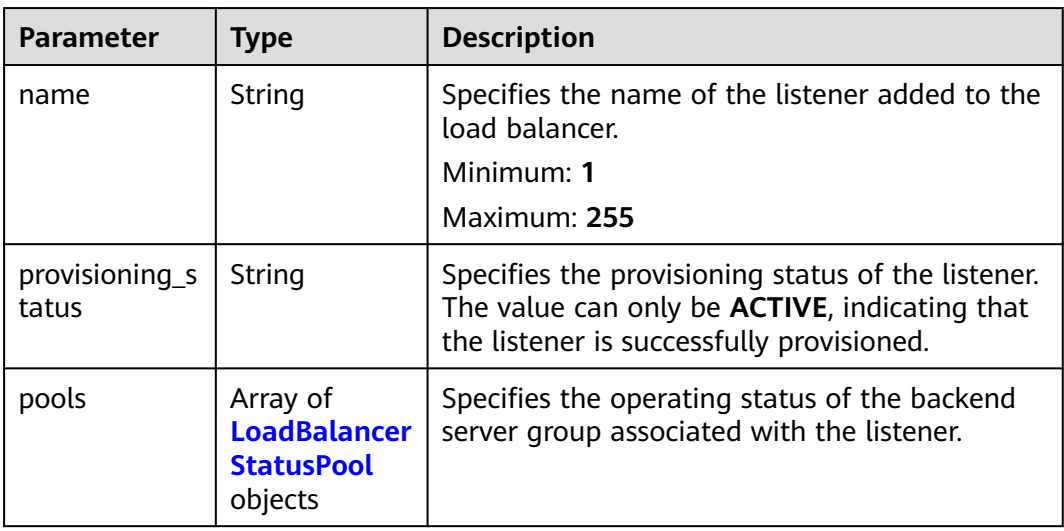

| <b>Parameter</b>            | <b>Type</b>                                                       | <b>Description</b>                                                                                                    |
|-----------------------------|-------------------------------------------------------------------|----------------------------------------------------------------------------------------------------|
| l7policies                  | Array of<br><b>LoadBalancer</b><br><b>StatusPolicy</b><br>objects | Specifies the operating status of the<br>forwarding policy added to the listener.                                                                                                    |
| id                          | String                                                            | Specifies the listener ID.                                                                                                    |
| operating_stat<br><b>us</b> | String                                                            | Specifies the operating status of the listener.<br>The value can only be one of the following:<br><b>ONLINE</b> (default): The listener is running<br>normally.<br>• DEGRADED: This status is displayed only<br>when provisioning_status of a forwarding<br>policy or a forwarding rule added to the<br>listener is set to <b>ERROR</b> or<br>operating_status is set to OFFLINE for a<br>backend server associated with the listener.<br><b>DISABLED:</b> This status is displayed only<br>$\bullet$<br>when admin_state_up of the load balancer<br>or of the listener is set to false. Note:<br><b>DEGRADED</b> and <b>DISABLED</b> are returned<br>only when the API for querying the load<br>balancer status tree is called. |

**Table 5-86** LoadBalancerStatusPolicy

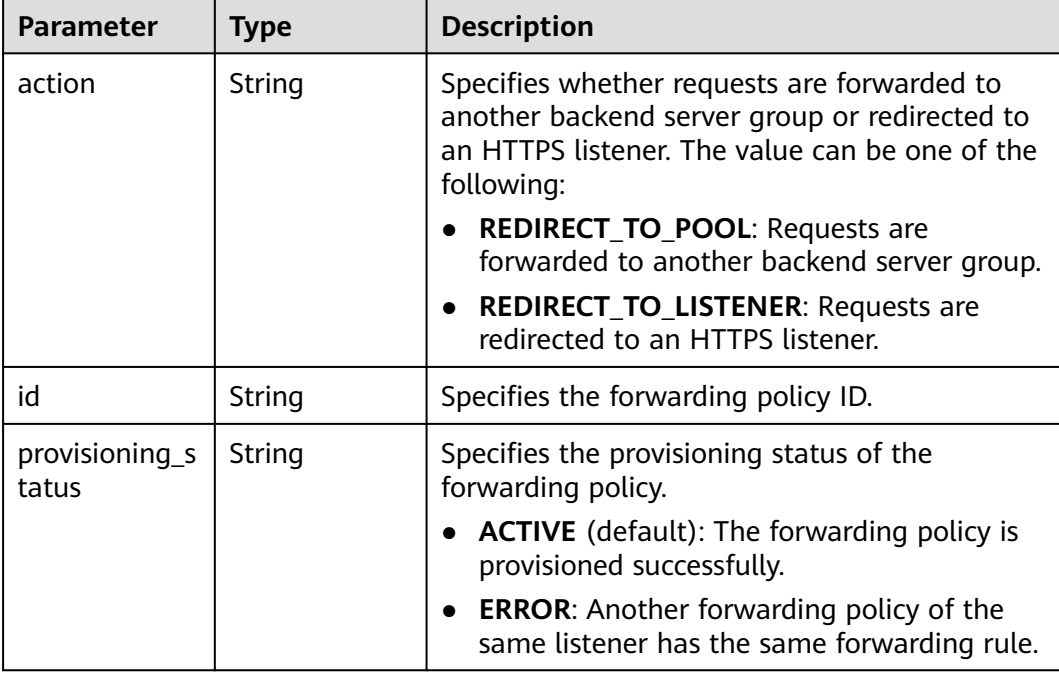

<span id="page-110-0"></span>

| <b>Parameter</b> | <b>Type</b>                                                       | <b>Description</b>                                       |
|------------------|-------------------------------------------------------------------|----------------------------------------------------------|
| name             | String                                                            | Specifies the policy name.<br>Minimum: 1<br>Maximum: 255 |
| rules            | Array of<br><b>LoadBalancer</b><br><b>StatusL7Rule</b><br>objects | Specifies the forwarding rule.                           |

**Table 5-87** LoadBalancerStatusL7Rule

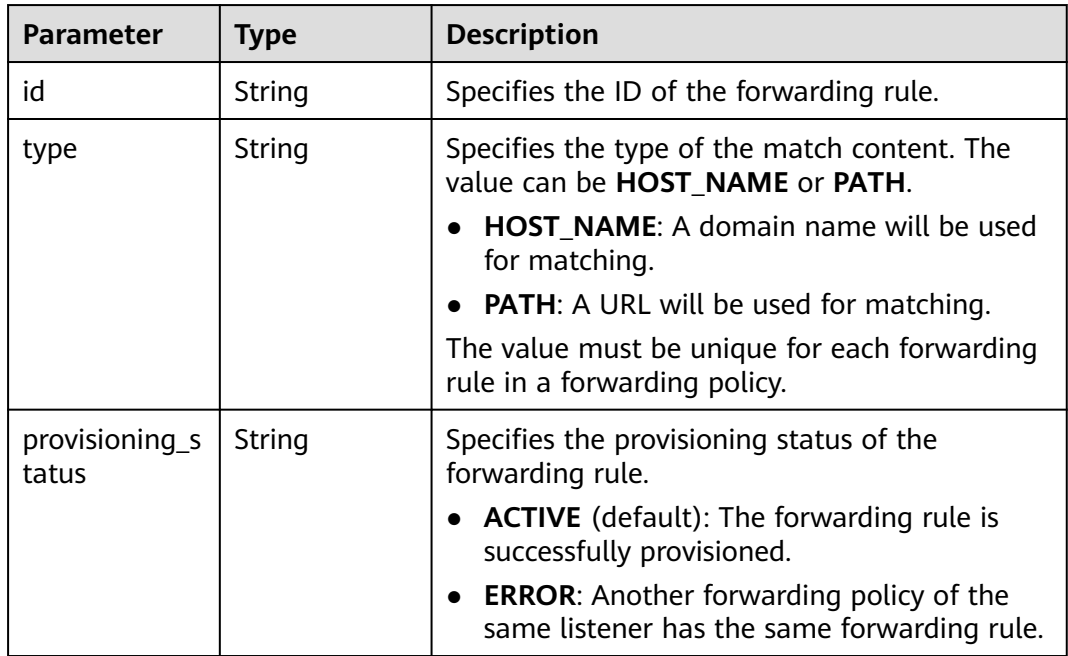

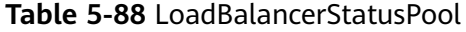

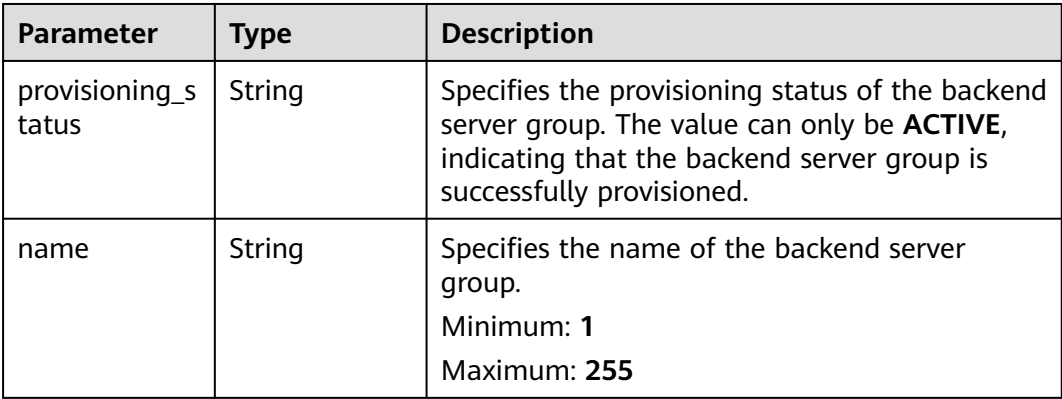

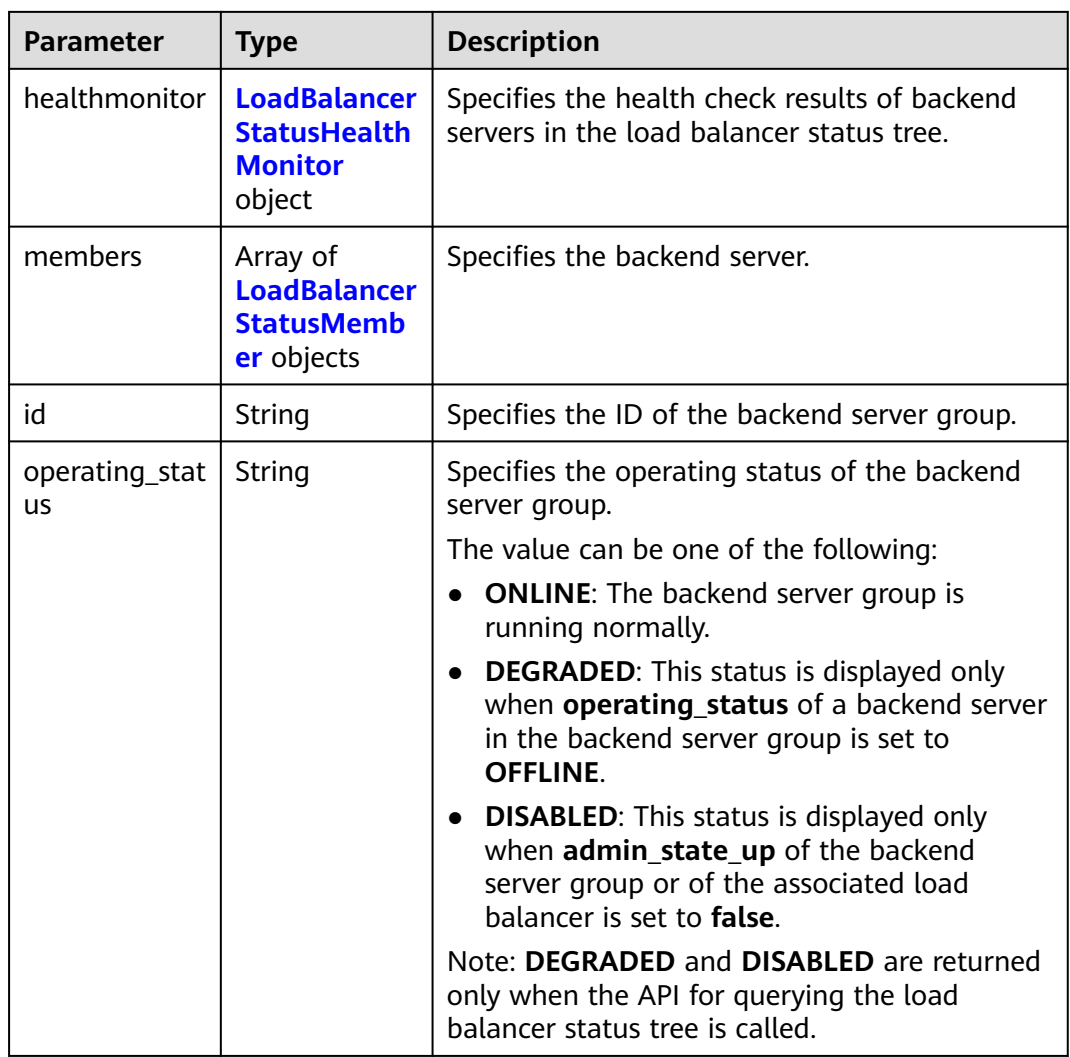

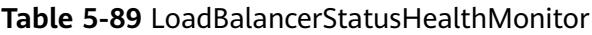

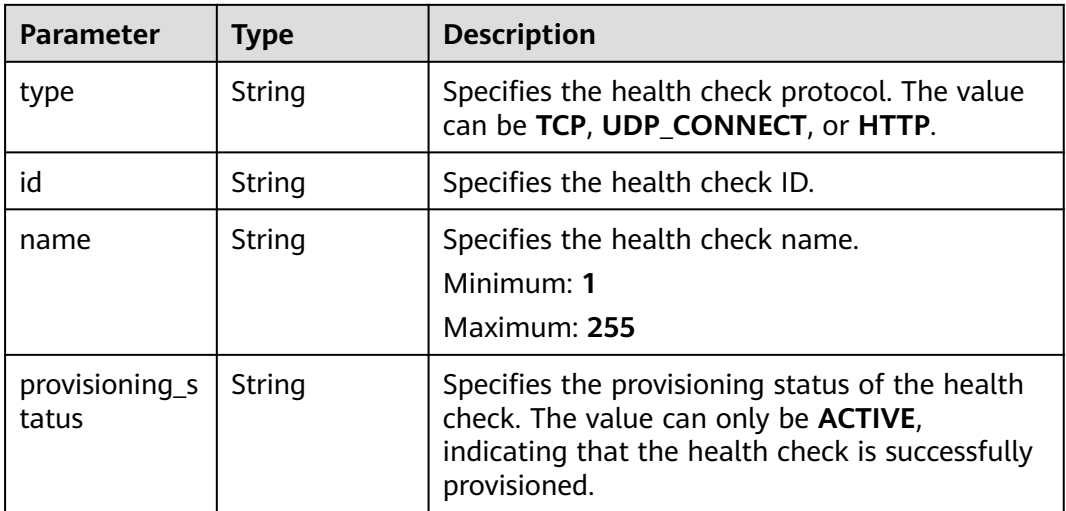

| <b>Parameter</b>        | <b>Type</b> | <b>Description</b>                                                                                                    |  |
|-------------------------|-------------|----------------------------------------------------------------------------------------------------|--|
| provisioning_s<br>tatus | String      | Specifies the provisioning status of the backend<br>server. The value can only be ACTIVE,<br>indicating that the backend server is<br>successfully provisioned.                                                                                                    |  |
| address                 | String      | Specifies the private IP address bound to the<br>backend server.                                                                                                    |  |
| protocol_port           | Integer     | Specifies the port used by the backend server<br>to receive requests. The port number ranges<br>from 1 to 65535.                                                                                                    |  |
| id                      | String      | Specifies the backend server ID.                                                                                                    |  |
| operating_stat<br>us    | String      | Specifies the operating status of the backend<br>server.                                                                                                    |  |
|                         |             | The value can be one of the following:                                                                                                    |  |
|                         |             | <b>ONLINE:</b> The backend server is running<br>normally.                                                                                                    |  |
|                         |             | NO MONITOR: No health check is<br>configured for the backend server group to<br>which the backend server belongs.                                                                                                    |  |
|                         |             | <b>DISABLED:</b> The backend server is not<br>available. This status is displayed only when<br>admin_state_up of the backend server, or<br>the backend server group to which it<br>belongs, or the associated load balancer is<br>set to false and the API for querying the<br>load balancer status tree is called. |  |
|                         |             | <b>OFFLINE:</b> The cloud server used as the<br>backend server is stopped or does not exist.                                                                                                    |  |

<span id="page-112-0"></span>**Table 5-90** LoadBalancerStatusMember

# **Example Requests**

Querying the status tree of a load balancer

GET https://{ELB\_Endpoint}/v3/{project\_id}/elb/loadbalancers/38278031-cfca-44be-81be-a412f618773b/ statuses

## **Example Responses**

#### **Status code: 200**

Successful request.

```
{
  "statuses" : {
   "loadbalancer" : {
 "name" : "lb-jy",
 "provisioning_status" : "ACTIVE",
```

```
 "listeners" : [ {
 "name" : "listener-jy-1",
      "provisioning_status" : "ACTIVE",
 "pools" : [ {
 "name" : "pool-jy-1",
       "provisioning_status" : "ACTIVE",
       "healthmonitor" : {
 "type" : "TCP",
 "id" : "7422b51a-0ed2-4702-9429-4f88349276c6",
        "name" : "",
        "provisioning_status" : "ACTIVE"
       },
       "members" : [ {
        "protocol_port" : 80,
         "address" : "192.168.44.11",
        "id" : "7bbf7151-0dce-4087-b316-06c7fa17b894",
        "operating_status" : "ONLINE",
        "provisioning_status" : "ACTIVE"
       } ],
       "id" : "c54b3286-2349-4c5c-ade1-e6bb0b26ad18",
       "operating_status" : "ONLINE"
\} ],
 "l7policies" : [ ],
      "id" : "eb84c5b4-9bc5-4bee-939d-3900fb05dc7b",
      "operating_status" : "ONLINE"
    } ],
 "pools" : [ {
 "name" : "pool-jy-1",
      "provisioning_status" : "ACTIVE",
      "healthmonitor" : {
       "type" : "TCP",
       "id" : "7422b51a-0ed2-4702-9429-4f88349276c6",
       "name" : "",
       "provisioning_status" : "ACTIVE"
     },
      "members" : [ {
       "protocol_port" : 80,
       "address" : "192.168.44.11",
       "id" : "7bbf7151-0dce-4087-b316-06c7fa17b894",
       "operating_status" : "ONLINE",
       "provisioning_status" : "ACTIVE"
     } ],
      "id" : "c54b3286-2349-4c5c-ade1-e6bb0b26ad18",
      "operating_status" : "ONLINE"
    } ],
    "id" : "38278031-cfca-44be-81be-a412f618773b",
    "operating_status" : "ONLINE"
  }
 }
```
## **Status Codes**

}

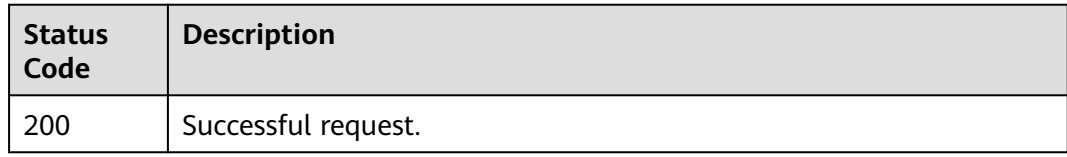

## **Error Codes**

#### See **[Error Codes](#page-816-0)**.

# **5.5 Certificate**

# **5.5.1 Creating a Certificate**

# **Function**

This API is used to create an SSL certificate for HTTPS listeners.

# **Calling Method**

For details, see **[Calling APIs](#page-13-0)**.

## **URI**

POST /v3/{project\_id}/elb/certificates

#### **Table 5-91** Path Parameters

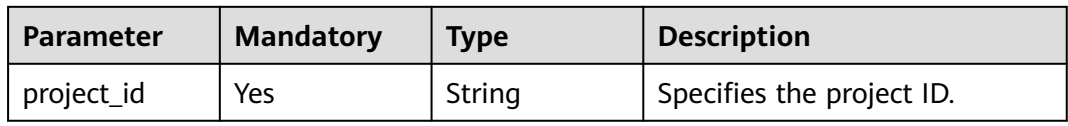

# **Request Parameters**

**Table 5-92** Request header parameters

| <b>Parameter</b> | <b>Mandatory</b> | <b>Type</b> | <b>Description</b>                                  |
|------------------|------------------|-------------|-----------------------------------------------------|
| X-Auth-Token     | Yes              | String      | Specifies the token used for<br>IAM authentication. |

**Table 5-93** Request body parameters

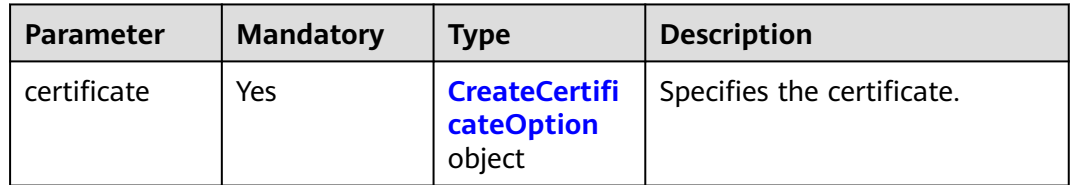

| <b>Parameter</b>   | <b>Mandatory</b> | <b>Type</b>    | <b>Description</b>                                                                                                    |
|--------------------|------------------|----------------|----------------------------------------------------------------------------------------------------|
| admin_state_<br>up | No               | <b>Boolean</b> | Specifies the administrative<br>status of the certificate.<br>This parameter is<br>unsupported. Please do not<br>use it.                                                                                                    |
| certificate        | N <sub>0</sub>   | String         | Specifies the body of the<br>certificate required by HTTPS<br>listeners. The value must be<br>PEM encoded.<br>Maximum 65,536 character<br>length is allowed, supports<br>certificate chains with a<br>maximum of 11 layers<br>(including certificates and<br>certificate chains). |
| description        | N <sub>0</sub>   | String         | Provides supplementary<br>information about the<br>certificate.<br>Minimum: 0<br>Maximum: 255                                                                                                    |

<span id="page-115-0"></span>**Table 5-94** CreateCertificateOption

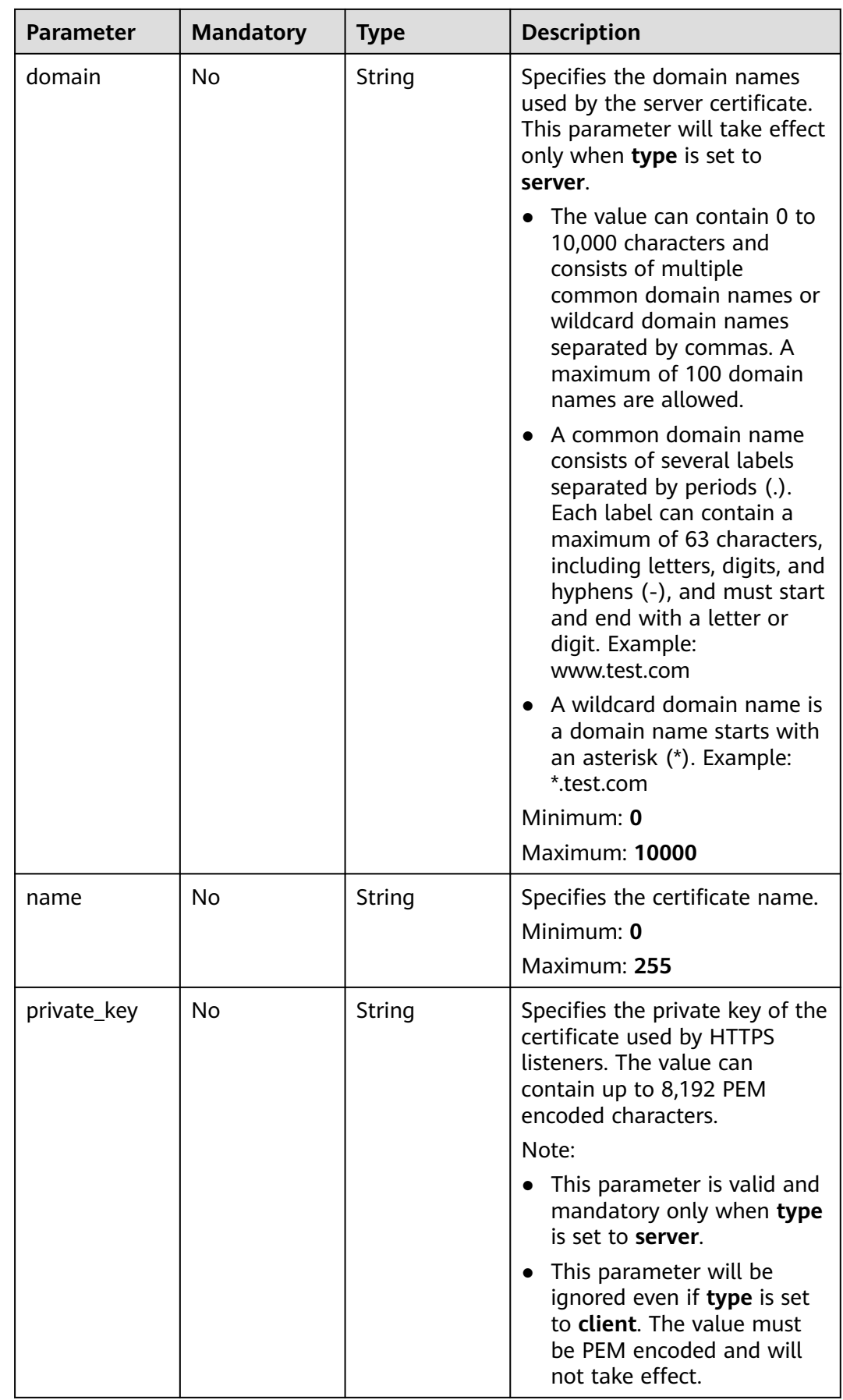

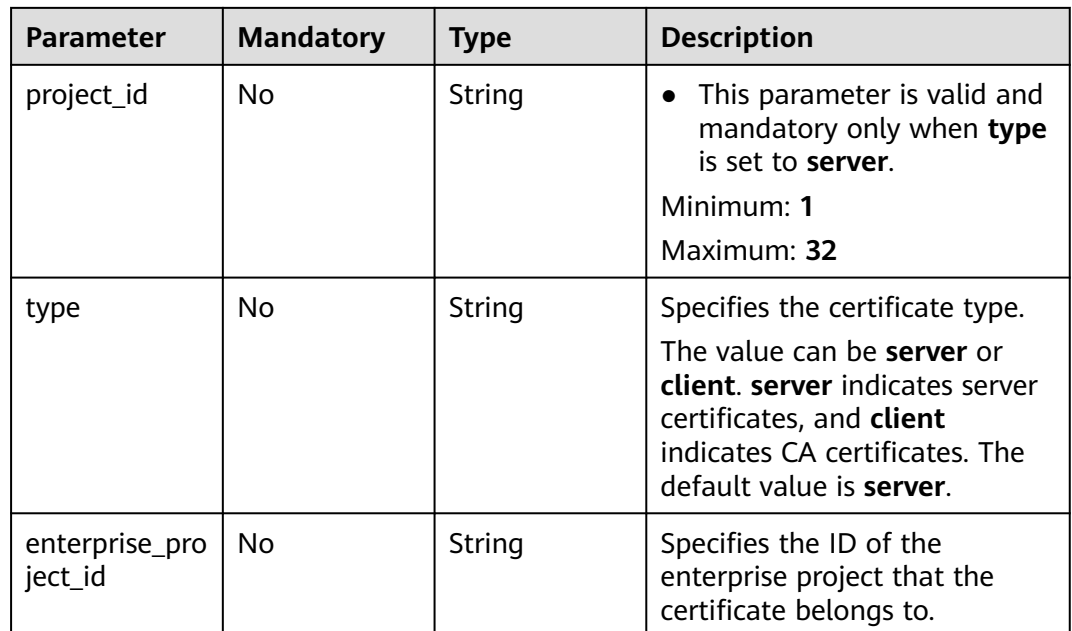

# **Response Parameters**

### **Status code: 201**

### **Table 5-95** Response body parameters

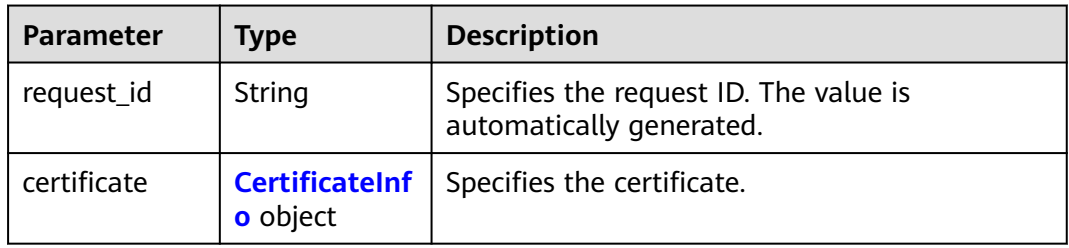

## **Table 5-96** CertificateInfo

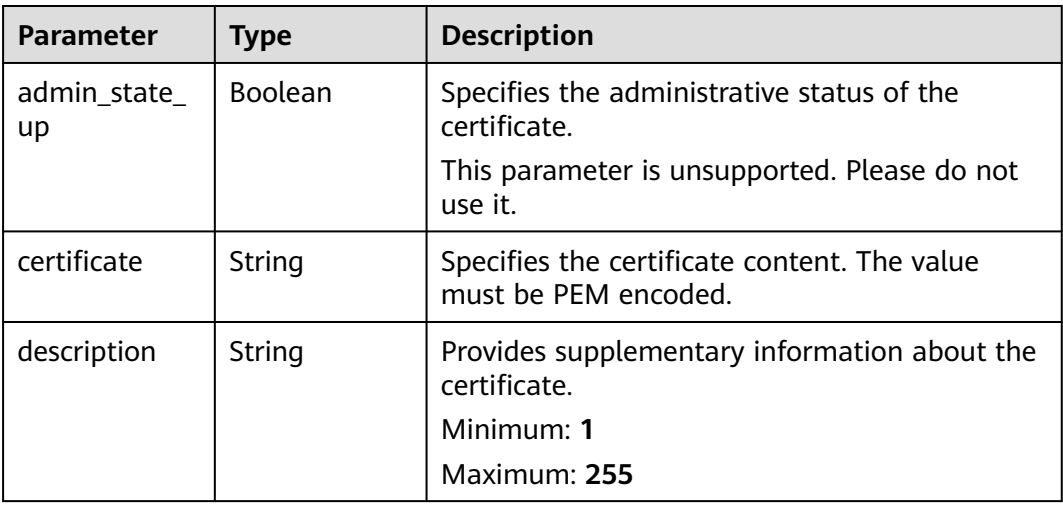

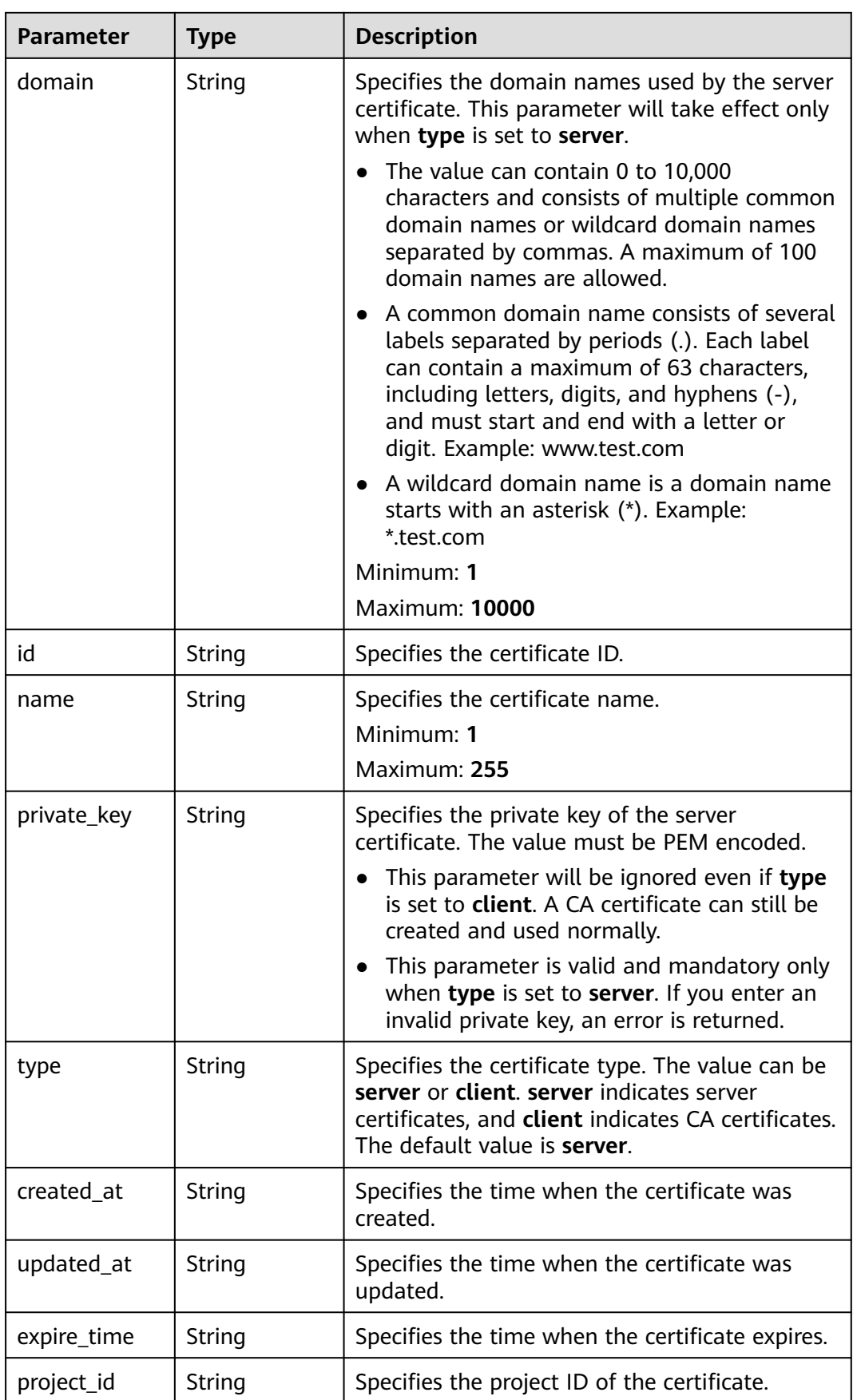

## **Example Requests**

#### Creating a server certificate

```
POST https://{elb_endponit}/v3/{project_id}/elb/certificates
{
  "certificate" : {
 "name" : "My Certificate",
 "type" : "server",
   "private_key" : "-----BEGIN PRIVATE KEY-----
\nMIIEvgIBADANBgkqhkiG9w0BAQEFAASCBKgwggSkAgEAAoIBAQDQVAbOLe5xNf4M
\n253Wn9vhdUzojetjv4J+B7kYwsMhRcgdcJ8KCnX1nfzTvI2ksXlTQ2o9BkpStnPe\ntB4s32ZiJRMlk
+61iUUMNsHwK2WBX57JT3JgmyVbH8GbmRY0+H3sH1i72luna7rM
\nMD30gLh6QoP3cq7PGWcuZKV7hjd1tjCTQukwMvqV8Icq39buNpIgDOWzEP5AzqXt
\nCOFYn6RTH5SRug4hKNN7sT1eYMslHu7wtEBDKVgrLjOCe/W2f8rLT1zEsoAW2Chl\nZAPYUBkl/
0XuTWRg3CohPPcI+UtlRSfvLDeeQ460swjbwgS/RbJh3sIwlCRLU08k\nEo04Z9H/
AgMBAAECggEAEIeaQqHCWZk/HyYN0Am/GJSGFa2tD60SXY2fUieh8/Hl
\nfvCArftGgMaYWPSNCJRMXB7tPwpQu19esjz4Z/cR2Je4fTLPrffGUsHFgZjv5OQB
\nZVe4a5Hj1OcgJYhwCqPs2d9i2wToYNBbcfgh8lSETq8YaXngBO6vES9LMhHkNKKr\nciu9YkInNEHu6uRJ5g/
eGGX3KQynTvVIhnOVGAJvjTXcoU6fm7gYdHAD6jk9lc9M\nEGpfYI6AdHIwFZcT/
RNAxhP82lg2gUJSgAu66FfDjMwQXKbafKdP3zq4Up8a7Ale\nkrguPtfV1vWklg
+bUFhgGaiAEYTpAUN9t2DVIiijgQKBgQDnYMMsaF0r557CM1CT
\nXUqgCZo8MKeV2jf2drlxRRwRl33SksQbzAQ/qrLdT7GP3sCGqvkxWY2FPdFYf8kx
\nGcCeZPcIeZYCQAM41pjtsaM8tVbLWVR8UtGBuQoPSph7JNF3Tm/JH/fbwjpjP7dt
\nJ7n8EzkRUNE6aIMHOFEeych/PQKBgQDmf1bMogx63rTcwQ0PEZ9Vt7mTgKYK4aLr
\niWgTWHXPZxUQaYhpjXo6+lMI6DpExiDgBAkMzJGIvS7yQiYWU+wthAr9urbWYdGZ
\nlS6VjoTkF6r7VZoILXX0fbuXh6lm8K8IQRfBpJff56p9phMwaBpDNDrfpHB5utBU\nxs40yIdp6wKBgQC69Cp/
xUwTX7GdxQzEJctYiKnBHKcspAg38zJf3bGSXU/jR4eB\n1lVQhELGI9CbKSdzKM71GyEImix/
T7FnJSHIWlho1qVo6AQyduNWnAQD15pr8KAd\nXGXAZZ1FQcb3KYa
+2fflERmazdOTwjYZ0tGqZnXkEeMdSLkmqlCRigWhGQKBgDak\n/735uP20KKqhNehZpC2dJei7OiIgRhCS/
dKASUXHSW4fptBnUxACYocdDxtY4Vha\nfI7FPMdvGl8ioYbvlHFh
+X0Xs9r1S8yeWnHoXMb6eXWmYKMJrAoveLa+2cFm1Agf
\n7nLhA4R4lqm9IpV6SKegDUkR4fxp9pPyodZPqBLLAoGBAJkD4wHW54Pwd4Ctfk9o
\njHjWB7pQlUYpTZO9dm+4fpCMn9Okf43AE2yAOaAP94GdzdDJkxfciXKcsYr9IIuk
\nfaoXgjKR7p1zERiWZuFF63SB4aiyX1H7IX0MwHDZQO38a5gZaOm/BUlGKMWXzuEd\n3fy
+1rCUwzOp9LSjtJYf4ege\n-----END PRIVATE KEY-----",
  "certificate" : "-----BEGIN CERTIFICATE--
\nMIIC4TCCAcmgAwIBAgICEREwDQYJKoZIhvcNAQELBQAwFzEVMBMGA1UEAxMMTXlD
\nb21wYW55IENBMB4XDTE4MDcwMjEzMjU0N1oXDTQ1MTExNzEzMjU0N1owFDESMBAG
\nA1UEAwwJbG9jYWxob3N0MIIBIjANBgkqhkiG9w0BAQEFAAOCAQ8AMIIBCgKCAQEA\n0FQGzi3ucTX
+DNud1p/
b4XVM6I3rY7+Cfge5GMLDIUXIHXCfCgp19Z3807yNpLF5\nU0NqPQZKUrZz3rQeLN9mYiUTJZPutYlFDDbB8Ctl
gV+eyU9yYJslWx/Bm5kWNPh9\n7B9Yu9pbp2u6zDA99IC4ekKD93KuzxlnLmSle4Y3dbYwk0LpMDL6lfCHKt/
W7jaS\nIAzlsxD+QM6l7QjhWJ+kUx+UkboOISjTe7E9XmDLJR7u8LRAQylYKy4zgnv1tn/K
\ny09cxLKAFtgoZWQD2FAZJf9F7k1kYNwqITz3CPlLZUUn7yw3nkOOtLMI28IEv0Wy
\nYd7CMJQkS1NPJBKNOGfR/wIDAQABozowODAhBgNVHREEGjAYggpkb21haW4uY29t\nhwQKuUvJhwR/
AAABMBMGA1UdJQQMMAoGCCsGAQUFBwMBMA0GCSqGSIb3DQEBCwUA
\nA4IBAQA8lMQJxaTey7EjXtRLSVlEAMftAQPG6jijNQuvIBQYUDauDT4W2XUZ5wAn
\njiOyQ83va672K1G9s8n6xlH+xwwdSNnozaKzC87vwSeZKIOdl9I5I98TGKI6OoDa
\nezmzCwQYtHBMVQ4c7Ml8554Ft1mWSt4dMAK2rzNYjvPRLYlzp1HMnI6hkjPk4PCZ
\nwKnha0dlScati9CCt3UzXSNJOSLalKdHErH08Iqd+1BchScxCfk0xNITn1HZZGmI\n
+vbmunok3A2lucI14rnsrcbkGYqxGikySN6B2cRLBDK4Y3wChiW6NVYtVqcx5/mZ\niYsGDVN+9QBd0eYUHce
+77s96i3I\n-----END CERTIFICATE-----"
 }
\mathbf{I}
```
#### **Example Responses**

#### **Status code: 201**

Normal response to POST requests.

```
{
  "certificate" : {
   "private_key" : "-----BEGIN PRIVATE KEY-----
MIIEvgIBADANBgkqhkiG9w0BAQEFAASCBKgwggSkAgEAAoIBAQDQVAbOLe5xNf4M253Wn9vhdUzojetjv4J
+B7kYwsMhRcgdcJ8KCnX1nfzTvI2ksXlTQ2o9BkpStnPetB4s32ZiJRMlk
```
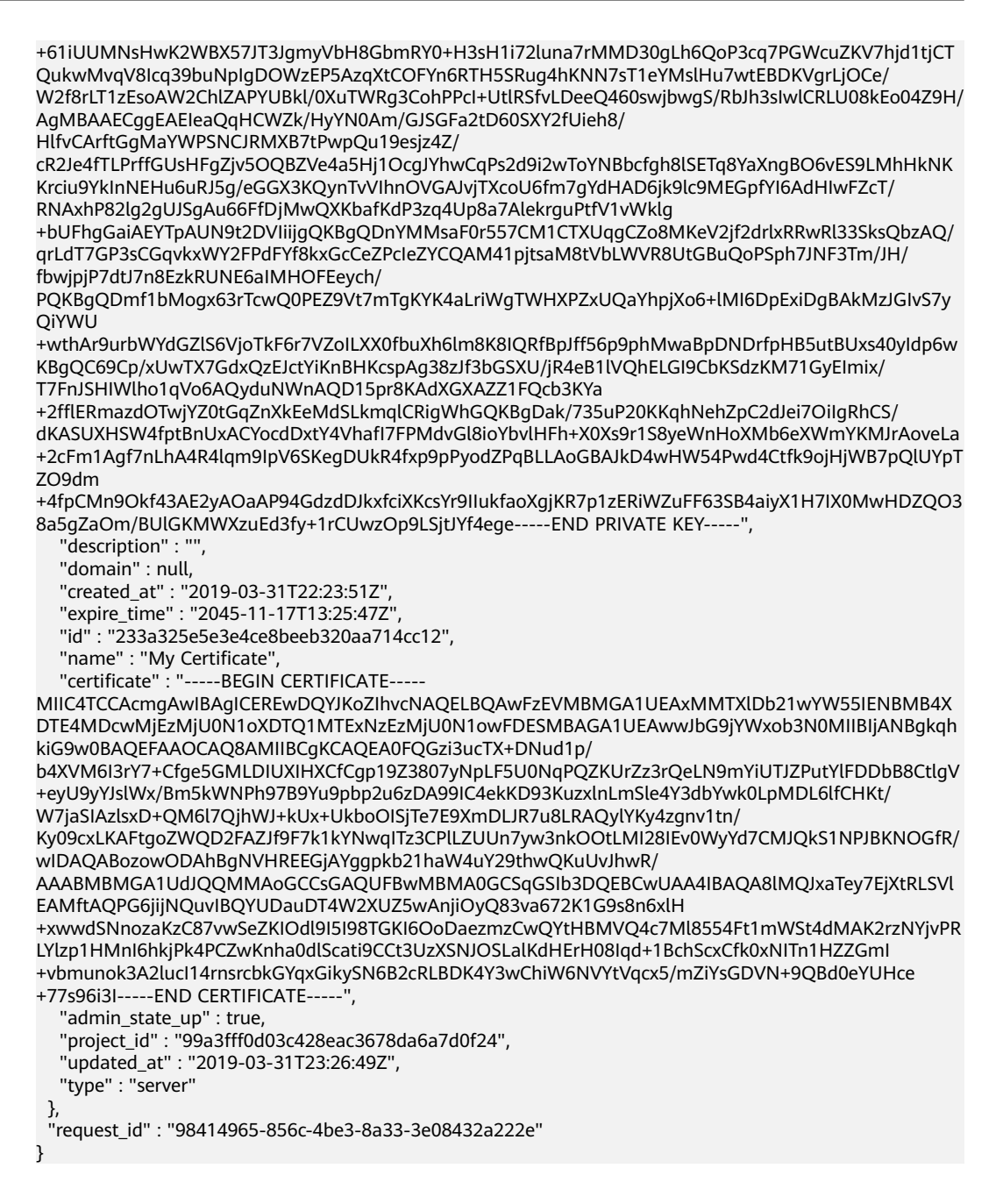

### **Status Codes**

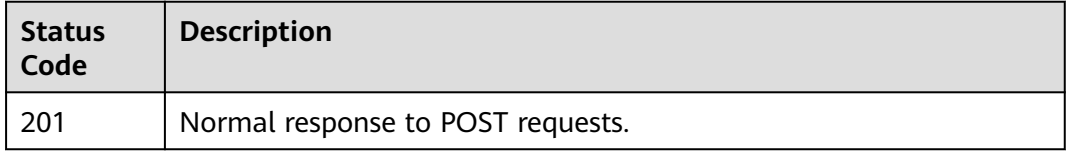

#### **Error Codes**

#### See **[Error Codes](#page-816-0)**.

# **5.5.2 Querying Certificates**

# **Function**

This API is used to query all SSL certificates.

# **Constraints**

This API has the following constraints:

- Parameters **marker**, **limit**, and **page\_reverse** are used for pagination query.
- Parameters **marker** and **page\_reverse** take effect only when they are used together with parameter **limit**.

# **Calling Method**

For details, see **[Calling APIs](#page-13-0)**.

## **URI**

GET /v3/{project\_id}/elb/certificates

#### **Table 5-97** Path Parameters

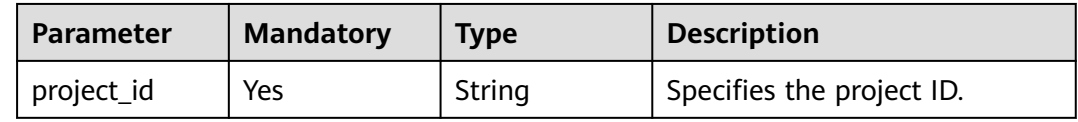

#### **Table 5-98** Query Parameters

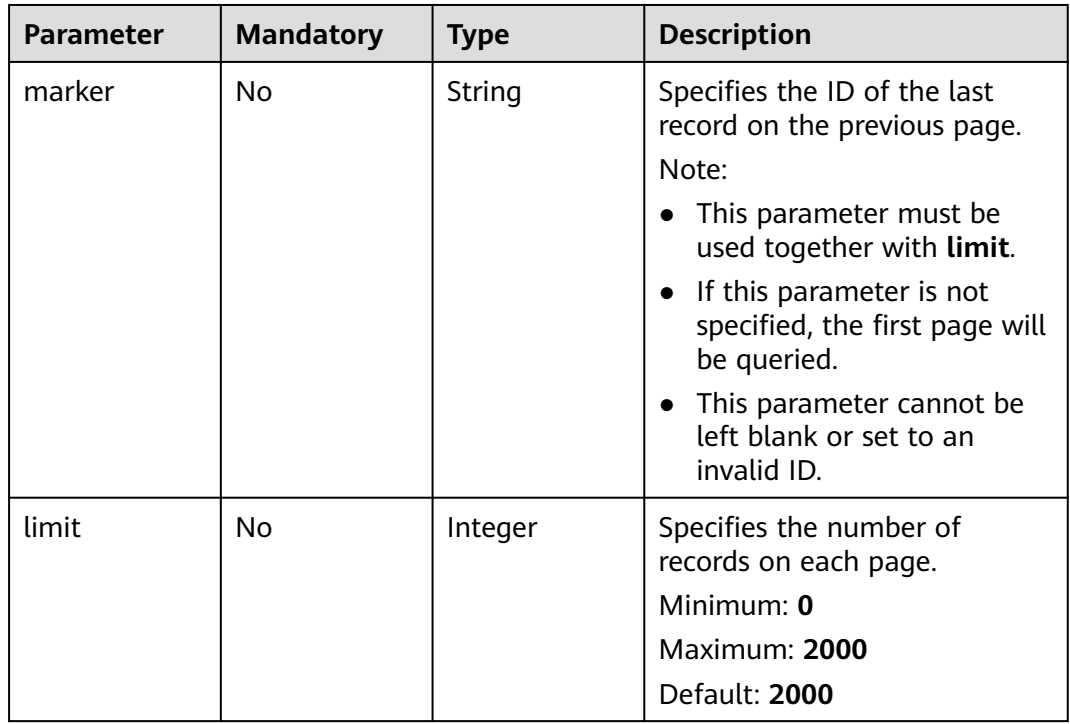

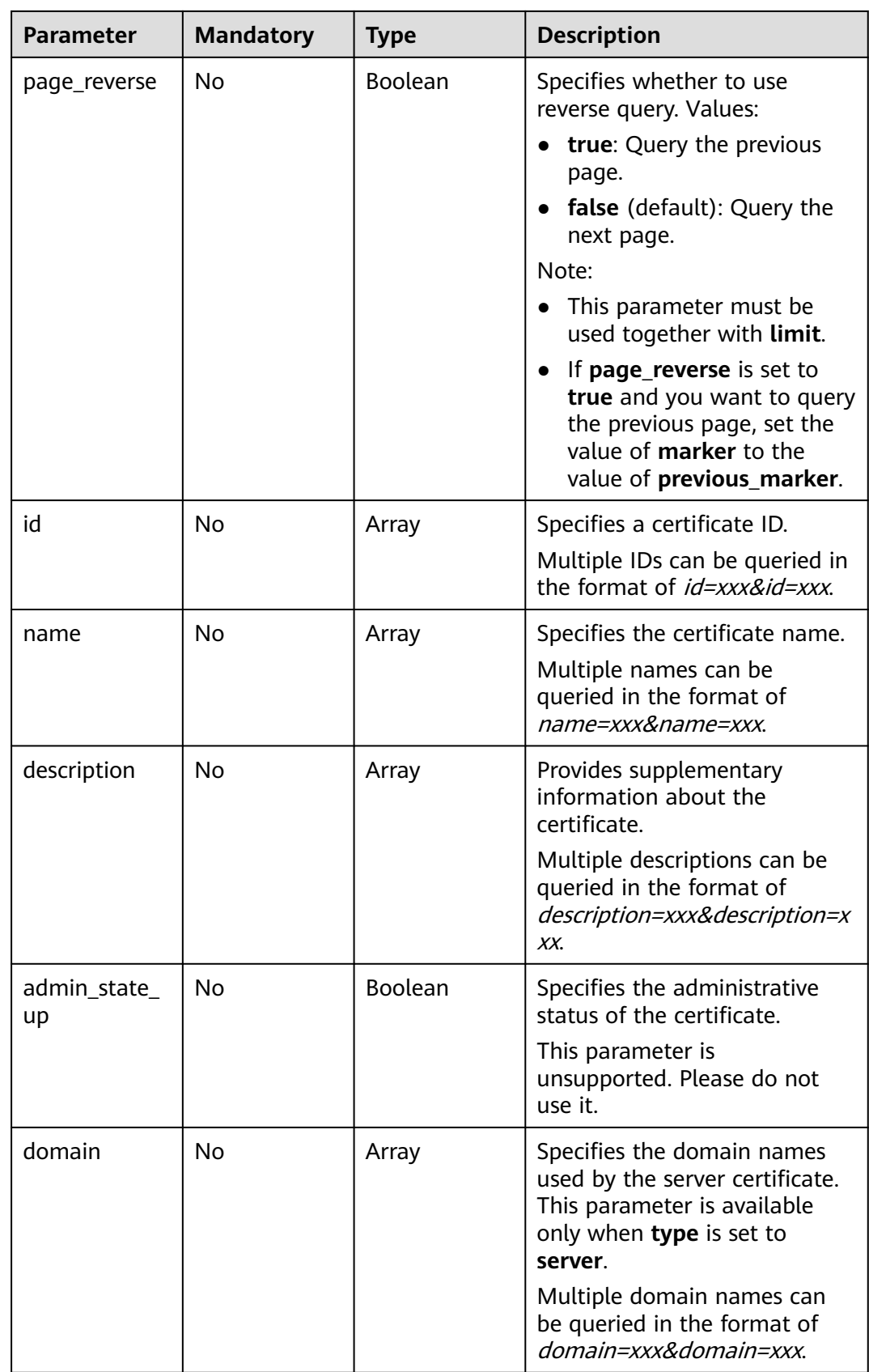

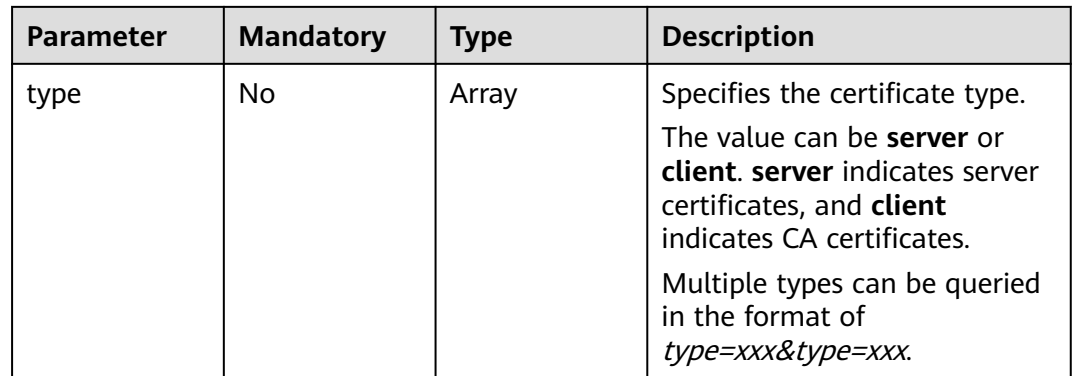

# **Request Parameters**

#### **Table 5-99** Request header parameters

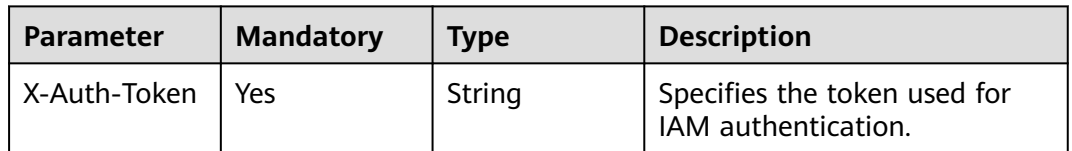

# **Response Parameters**

#### **Status code: 200**

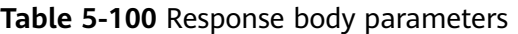

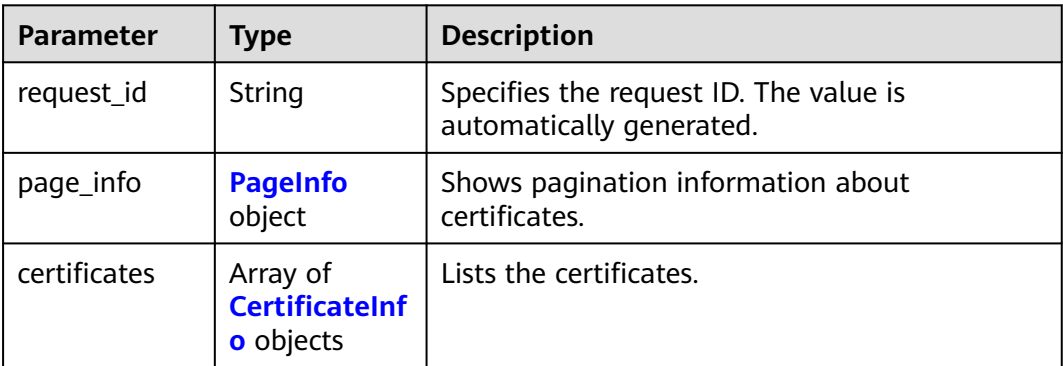

#### **Table 5-101** PageInfo

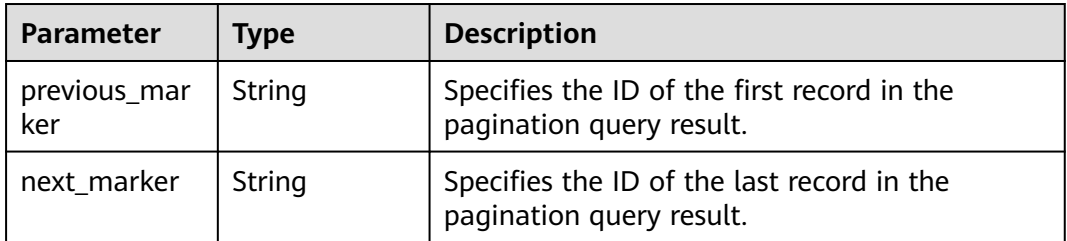

<span id="page-124-0"></span>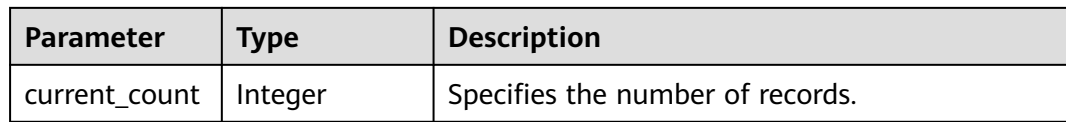

#### **Table 5-102** CertificateInfo

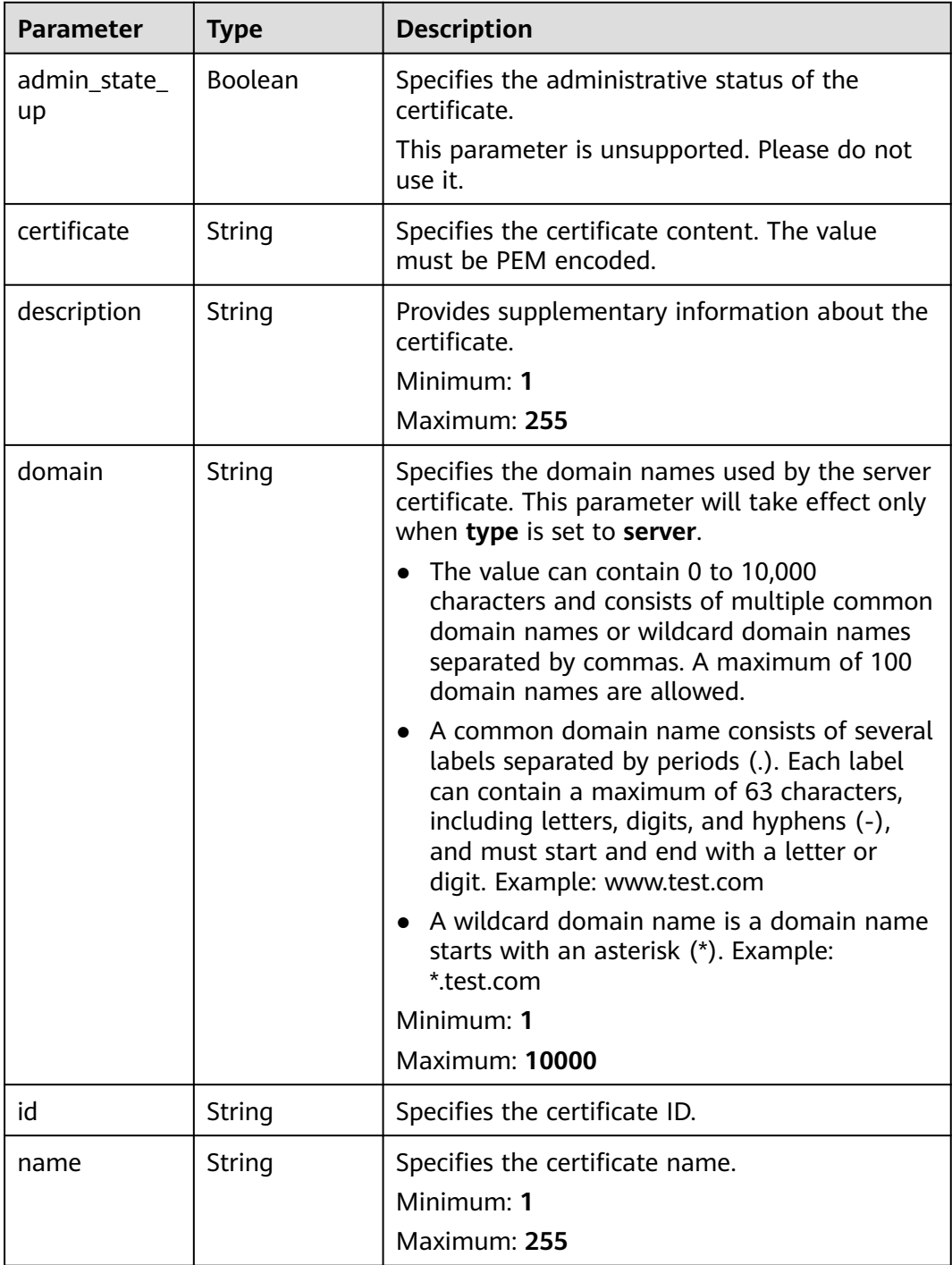

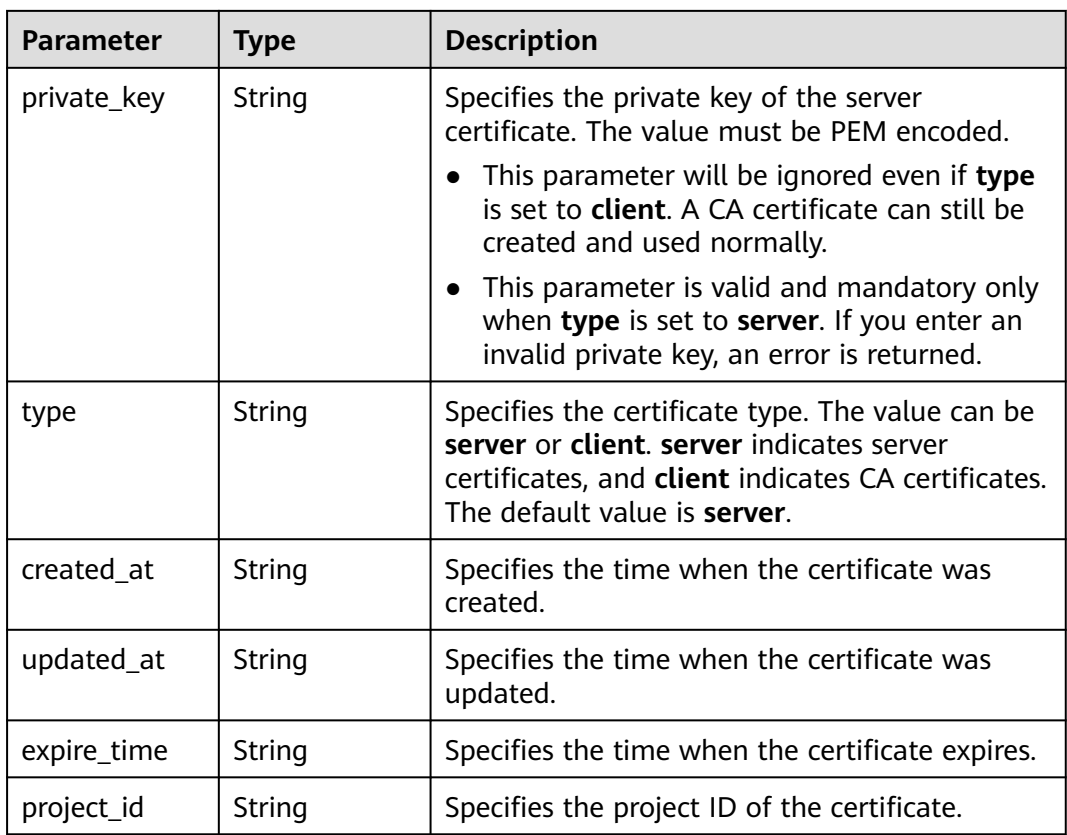

## **Example Requests**

Querying certificates

GET https://{ELB\_Endpoint}/v3/{project\_id}/elb/certificates

### **Example Responses**

#### **Status code: 200**

Successful request.

```
{
 "certificates" : [ {
   "id" : "5494a835d88f40ff940554992f2f04d4",
   "project_id" : "99a3fff0d03c428eac3678da6a7d0f24",
   "name" : "https_certificatekkkk",
   "type" : "server",
   "domain" : null,
 "description" : "description for certificatehhhh",
 "private_key" : "-----BEGIN PRIVATE KEY-----
MIIEvgIBADANBgkqhkiG9w0BAQEFAASCBKgwggSkAgEAAoIBAQDQVAbOLe5xNf4M253Wn9vhdUzojetjv4J
+B7kYwsMhRcgdcJ8KCnX1nfzTvI2ksXlTQ2o9BkpStnPetB4s32ZiJRMlk
+61iUUMNsHwK2WBX57JT3JgmyVbH8GbmRY0+H3sH1i72luna7rMMD30gLh6QoP3cq7PGWcuZKV7hjd1tjCT
QukwMvqV8Icq39buNpIgDOWzEP5AzqXtCOFYn6RTH5SRug4hKNN7sT1eYMslHu7wtEBDKVgrLjOCe/
W2f8rLT1zEsoAW2ChlZAPYUBkl/0XuTWRg3CohPPcI+UtlRSfvLDeeQ460swjbwgS/RbJh3sIwlCRLU08kEo04Z9H/
AgMBAAECggEAEIeaQqHCWZk/HyYN0Am/GJSGFa2tD60SXY2fUieh8/
HlfvCArftGgMaYWPSNCJRMXB7tPwpQu19esjz4Z/
cR2Je4fTLPrffGUsHFgZjv5OQBZVe4a5Hj1OcgJYhwCqPs2d9i2wToYNBbcfgh8lSETq8YaXngBO6vES9LMhHkNK
Krciu9YkInNEHu6uRJ5g/eGGX3KQynTvVIhnOVGAJvjTXcoU6fm7gYdHAD6jk9lc9MEGpfYI6AdHIwFZcT/
RNAxhP82lg2gUJSgAu66FfDjMwQXKbafKdP3zq4Up8a7AlekrguPtfV1vWklg
+bUFhgGaiAEYTpAUN9t2DVIiijgQKBgQDnYMMsaF0r557CM1CTXUqgCZo8MKeV2jf2drlxRRwRl33SksQbzAQ/
```
qrLdT7GP3sCGqvkxWY2FPdFYf8kxGcCeZPcIeZYCQAM41pjtsaM8tVbLWVR8UtGBuQoPSph7JNF3Tm/JH/ fbwjpjP7dtJ7n8EzkRUNE6aIMHOFEeych/

PQKBgQDmf1bMogx63rTcwQ0PEZ9Vt7mTgKYK4aLriWgTWHXPZxUQaYhpjXo6+lMI6DpExiDgBAkMzJGIvS7y **OiYWU** 

+wthAr9urbWYdGZlS6VjoTkF6r7VZoILXX0fbuXh6lm8K8IQRfBpJff56p9phMwaBpDNDrfpHB5utBUxs40yIdp6w KBgQC69Cp/xUwTX7GdxQzEJctYiKnBHKcspAg38zJf3bGSXU/jR4eB1lVQhELGI9CbKSdzKM71GyEImix/ T7FnJSHIWlho1qVo6AQyduNWnAQD15pr8KAdXGXAZZ1FQcb3KYa

+2fflERmazdOTwjYZ0tGqZnXkEeMdSLkmqlCRigWhGQKBgDak/735uP20KKqhNehZpC2dJei7OiIgRhCS/ dKASUXHSW4fptBnUxACYocdDxtY4VhafI7FPMdvGl8ioYbvlHFh+X0Xs9r1S8yeWnHoXMb6eXWmYKMJrAoveLa +2cFm1Agf7nLhA4R4lqm9IpV6SKegDUkR4fxp9pPyodZPqBLLAoGBAJkD4wHW54Pwd4Ctfk9ojHjWB7pQlUYpT ZO9dm

+4fpCMn9Okf43AE2yAOaAP94GdzdDJkxfciXKcsYr9IIukfaoXgjKR7p1zERiWZuFF63SB4aiyX1H7IX0MwHDZQO3 8a5gZaOm/BUlGKMWXzuEd3fy+1rCUwzOp9LSjtJYf4ege-----END PRIVATE KEY-----",

"certificate" : "-----BEGIN CERTIFICATE-

MIIC4TCCAcmgAwIBAgICEREwDQYJKoZIhvcNAQELBQAwFzEVMBMGA1UEAxMMTXlDb21wYW55IENBMB4X DTE4MDcwMjEzMjU0N1oXDTQ1MTExNzEzMjU0N1owFDESMBAGA1UEAwwJbG9jYWxob3N0MIIBIjANBgkqh kiG9w0BAQEFAAOCAQ8AMIIBCgKCAQEA0FQGzi3ucTX+DNud1p/

b4XVM6I3rY7+Cfge5GMLDIUXIHXCfCgp19Z3807yNpLF5U0NqPQZKUrZz3rQeLN9mYiUTJZPutYlFDDbB8CtlgV +eyU9yYJslWx/Bm5kWNPh97B9Yu9pbp2u6zDA99IC4ekKD93KuzxlnLmSle4Y3dbYwk0LpMDL6lfCHKt/ W7jaSIAzlsxD+QM6l7QjhWJ+kUx+UkboOISjTe7E9XmDLJR7u8LRAQylYKy4zgnv1tn/

Ky09cxLKAFtgoZWQD2FAZJf9F7k1kYNwqITz3CPlLZUUn7yw3nkOOtLMI28IEv0WyYd7CMJQkS1NPJBKNOGfR/ wIDAQABozowODAhBgNVHREEGjAYggpkb21haW4uY29thwQKuUvJhwR/

AAABMBMGA1UdJQQMMAoGCCsGAQUFBwMBMA0GCSqGSIb3DQEBCwUAA4IBAQA8lMQJxaTey7EjXtRLSVl EAMftAQPG6jijNQuvIBQYUDauDT4W2XUZ5wAnjiOyQ83va672K1G9s8n6xlH

+xwwdSNnozaKzC87vwSeZKIOdl9I5I98TGKI6OoDaezmzCwQYtHBMVQ4c7Ml8554Ft1mWSt4dMAK2rzNYjvPR LYlzp1HMnI6hkjPk4PCZwKnha0dlScati9CCt3UzXSNJOSLalKdHErH08Iqd+1BchScxCfk0xNITn1HZZGmI

+vbmunok3A2lucI14rnsrcbkGYqxGikySN6B2cRLBDK4Y3wChiW6NVYtVqcx5/mZiYsGDVN+9QBd0eYUHce +77s96i3I-----END CERTIFICATE-----",

"admin\_state\_up" : true,

 "created\_at" : "2019-04-21T18:59:43Z", "updated\_at" : "2019-04-21T18:59:43Z",

"expire\_time" : "2045-11-17T13:25:47Z"

}, {

"id" : "7875ccb4c6b44cdb90ab2ab89892ab71",

"project\_id" : "99a3fff0d03c428eac3678da6a7d0f24",

"name" : "https\_certificatekkkk",

"type" : "client",

"domain" : "sda.com",

"description" : "description for certificatehhhh",

"private\_key" : "-----BEGIN PRIVATE KEY-----

MIIEvgIBADANBgkqhkiG9w0BAQEFAASCBKgwggSkAgEAAoIBAQDQVAbOLe5xNf4M253Wn9vhdUzojetjv4J +B7kYwsMhRcgdcJ8KCnX1nfzTvI2ksXlTQ2o9BkpStnPetB4s32ZiJRMlk

+61iUUMNsHwK2WBX57JT3JgmyVbH8GbmRY0+H3sH1i72luna7rMMD30gLh6QoP3cq7PGWcuZKV7hjd1tjCT QukwMvqV8Icq39buNpIgDOWzEP5AzqXtCOFYn6RTH5SRug4hKNN7sT1eYMslHu7wtEBDKVgrLjOCe/ W2f8rLT1zEsoAW2ChlZAPYUBkl/0XuTWRg3CohPPcI+UtlRSfvLDeeQ460swjbwgS/RbJh3sIwlCRLU08kEo04Z9H/ AgMBAAECggEAEIeaQqHCWZk/HyYN0Am/GJSGFa2tD60SXY2fUieh8/

HlfvCArftGgMaYWPSNCJRMXB7tPwpQu19esjz4Z/

cR2Je4fTLPrffGUsHFgZjv5OQBZVe4a5Hj1OcgJYhwCqPs2d9i2wToYNBbcfgh8lSETq8YaXngBO6vES9LMhHkNK Krciu9YkInNEHu6uRJ5g/eGGX3KQynTvVIhnOVGAJvjTXcoU6fm7gYdHAD6jk9lc9MEGpfYI6AdHIwFZcT/ RNAxhP82lg2gUJSgAu66FfDjMwQXKbafKdP3zq4Up8a7AlekrguPtfV1vWklg

+bUFhgGaiAEYTpAUN9t2DVIiijgQKBgQDnYMMsaF0r557CM1CTXUqgCZo8MKeV2jf2drlxRRwRl33SksQbzAQ/ qrLdT7GP3sCGqvkxWY2FPdFYf8kxGcCeZPcIeZYCQAM41pjtsaM8tVbLWVR8UtGBuQoPSph7JNF3Tm/JH/ fbwjpjP7dtJ7n8EzkRUNE6aIMHOFEeych/

PQKBgQDmf1bMogx63rTcwQ0PEZ9Vt7mTgKYK4aLriWgTWHXPZxUQaYhpjXo6+lMI6DpExiDgBAkMzJGIvS7y **OiYWU** 

+wthAr9urbWYdGZlS6VjoTkF6r7VZoILXX0fbuXh6lm8K8IQRfBpJff56p9phMwaBpDNDrfpHB5utBUxs40yIdp6w KBgQC69Cp/xUwTX7GdxQzEJctYiKnBHKcspAg38zJf3bGSXU/jR4eB1lVQhELGI9CbKSdzKM71GyEImix/ T7FnJSHIWlho1qVo6AQyduNWnAQD15pr8KAdXGXAZZ1FQcb3KYa

+2fflERmazdOTwjYZ0tGqZnXkEeMdSLkmqlCRigWhGQKBgDak/735uP20KKqhNehZpC2dJei7OiIgRhCS/ dKASUXHSW4fptBnUxACYocdDxtY4VhafI7FPMdvGl8ioYbvlHFh+X0Xs9r1S8yeWnHoXMb6eXWmYKMJrAoveLa +2cFm1Agf7nLhA4R4lqm9IpV6SKegDUkR4fxp9pPyodZPqBLLAoGBAJkD4wHW54Pwd4Ctfk9ojHjWB7pQlUYpT ZO9dm

+4fpCMn9Okf43AE2yAOaAP94GdzdDJkxfciXKcsYr9IIukfaoXgjKR7p1zERiWZuFF63SB4aiyX1H7IX0MwHDZQO3 8a5gZaOm/BUlGKMWXzuEd3fy+1rCUwzOp9LSjtJYf4ege-----END PRIVATE KEY-----",

"certificate" : "-----BEGIN CERTIFICATE--MIIC4TCCAcmgAwIBAgICEREwDQYJKoZIhvcNAQELBQAwFzEVMBMGA1UEAxMMTXlDb21wYW55IENBMB4X DTE4MDcwMjEzMjU0N1oXDTQ1MTExNzEzMjU0N1owFDESMBAGA1UEAwwJbG9jYWxob3N0MIIBIjANBgkqh kiG9w0BAQEFAAOCAQ8AMIIBCgKCAQEA0FQGzi3ucTX+DNud1p/

b4XVM6I3rY7+Cfge5GMLDIUXIHXCfCgp19Z3807yNpLF5U0NqPQZKUrZz3rQeLN9mYiUTJZPutYlFDDbB8CtlgV

+eyU9yYJslWx/Bm5kWNPh97B9Yu9pbp2u6zDA99IC4ekKD93KuzxlnLmSle4Y3dbYwk0LpMDL6lfCHKt/ W7jaSIAzlsxD+QM6l7QjhWJ+kUx+UkboOISjTe7E9XmDLJR7u8LRAQylYKy4zgnv1tn/ Ky09cxLKAFtgoZWQD2FAZJf9F7k1kYNwqITz3CPlLZUUn7yw3nkOOtLMI28IEv0WyYd7CMJQkS1NPJBKNOGfR/ wIDAQABozowODAhBgNVHREEGjAYggpkb21haW4uY29thwQKuUvJhwR/ AAABMBMGA1UdJQQMMAoGCCsGAQUFBwMBMA0GCSqGSIb3DQEBCwUAA4IBAQA8lMQJxaTey7EjXtRLSVl EAMftAQPG6jijNQuvIBQYUDauDT4W2XUZ5wAnjiOyQ83va672K1G9s8n6xlH +xwwdSNnozaKzC87vwSeZKIOdl9I5I98TGKI6OoDaezmzCwQYtHBMVQ4c7Ml8554Ft1mWSt4dMAK2rzNYjvPR LYlzp1HMnI6hkjPk4PCZwKnha0dlScati9CCt3UzXSNJOSLalKdHErH08Iqd+1BchScxCfk0xNITn1HZZGmI +vbmunok3A2lucI14rnsrcbkGYqxGikySN6B2cRLBDK4Y3wChiW6NVYtVqcx5/mZiYsGDVN+9QBd0eYUHce +77s96i3I-----END CERTIFICATE-----", "admin\_state\_up" : true, "created\_at" : "2018-10-29T20:16:17Z", "updated\_at" : "2019-04-06T21:33:24Z", "expire\_time" : "2045-11-17T13:25:47Z" }, { "id" : "7f41c96223d34ebaa3c8e836b6625ec0", "project\_id" : "99a3fff0d03c428eac3678da6a7d0f24", "name" : "asdf", "type" : "server", "domain" : "sda.com", "description" : "", "private\_key" : "-----BEGIN PRIVATE KEY----- MIIEvgIBADANBgkqhkiG9w0BAQEFAASCBKgwggSkAgEAAoIBAQDQVAbOLe5xNf4M253Wn9vhdUzojetjv4J +B7kYwsMhRcgdcJ8KCnX1nfzTvI2ksXlTQ2o9BkpStnPetB4s32ZiJRMlk +61iUUMNsHwK2WBX57JT3JgmyVbH8GbmRY0+H3sH1i72luna7rMMD30gLh6QoP3cq7PGWcuZKV7hjd1tjCT QukwMvqV8Icq39buNpIgDOWzEP5AzqXtCOFYn6RTH5SRug4hKNN7sT1eYMslHu7wtEBDKVgrLjOCe/ W2f8rLT1zEsoAW2ChlZAPYUBkl/0XuTWRg3CohPPcI+UtlRSfvLDeeQ460swjbwgS/RbJh3sIwlCRLU08kEo04Z9H/ AgMBAAECggEAEIeaQqHCWZk/HyYN0Am/GJSGFa2tD60SXY2fUieh8/ HlfvCArftGgMaYWPSNCJRMXB7tPwpQu19esjz4Z/ cR2Je4fTLPrffGUsHFgZjv5OQBZVe4a5Hj1OcgJYhwCqPs2d9i2wToYNBbcfgh8lSETq8YaXngBO6vES9LMhHkNK Krciu9YkInNEHu6uRJ5g/eGGX3KQynTvVIhnOVGAJvjTXcoU6fm7gYdHAD6jk9lc9MEGpfYI6AdHIwFZcT/ RNAxhP82lg2gUJSgAu66FfDjMwQXKbafKdP3zq4Up8a7AlekrguPtfV1vWklg +bUFhgGaiAEYTpAUN9t2DVIiijgQKBgQDnYMMsaF0r557CM1CTXUqgCZo8MKeV2jf2drlxRRwRl33SksQbzAQ/ qrLdT7GP3sCGqvkxWY2FPdFYf8kxGcCeZPcIeZYCQAM41pjtsaM8tVbLWVR8UtGBuQoPSph7JNF3Tm/JH/ fbwjpjP7dtJ7n8EzkRUNE6aIMHOFEeych/ PQKBgQDmf1bMogx63rTcwQ0PEZ9Vt7mTgKYK4aLriWgTWHXPZxUQaYhpjXo6+lMI6DpExiDgBAkMzJGIvS7y **OiYWU** +wthAr9urbWYdGZlS6VjoTkF6r7VZoILXX0fbuXh6lm8K8IQRfBpJff56p9phMwaBpDNDrfpHB5utBUxs40yIdp6w KBgQC69Cp/xUwTX7GdxQzEJctYiKnBHKcspAg38zJf3bGSXU/jR4eB1lVQhELGI9CbKSdzKM71GyEImix/ T7FnJSHIWlho1qVo6AQyduNWnAQD15pr8KAdXGXAZZ1FQcb3KYa +2fflERmazdOTwjYZ0tGqZnXkEeMdSLkmqlCRigWhGQKBgDak/735uP20KKqhNehZpC2dJei7OiIgRhCS/ dKASUXHSW4fptBnUxACYocdDxtY4VhafI7FPMdvGl8ioYbvlHFh+X0Xs9r1S8yeWnHoXMb6eXWmYKMJrAoveLa +2cFm1Agf7nLhA4R4lqm9IpV6SKegDUkR4fxp9pPyodZPqBLLAoGBAJkD4wHW54Pwd4Ctfk9ojHjWB7pQlUYpT ZO9dm +4fpCMn9Okf43AE2yAOaAP94GdzdDJkxfciXKcsYr9IIukfaoXgjKR7p1zERiWZuFF63SB4aiyX1H7IX0MwHDZQO3 8a5gZaOm/BUlGKMWXzuEd3fy+1rCUwzOp9LSjtJYf4ege-----END PRIVATE KEY-----", "certificate" : "-----BEGIN CERTIFICATE--MIIC4TCCAcmgAwIBAgICEREwDQYJKoZIhvcNAQELBQAwFzEVMBMGA1UEAxMMTXlDb21wYW55IENBMB4X DTE4MDcwMjEzMjU0N1oXDTQ1MTExNzEzMjU0N1owFDESMBAGA1UEAwwJbG9jYWxob3N0MIIBIjANBgkqh kiG9w0BAQEFAAOCAQ8AMIIBCgKCAQEA0FQGzi3ucTX+DNud1p/ b4XVM6I3rY7+Cfge5GMLDIUXIHXCfCgp19Z3807yNpLF5U0NqPQZKUrZz3rQeLN9mYiUTJZPutYlFDDbB8CtlgV +eyU9yYJslWx/Bm5kWNPh97B9Yu9pbp2u6zDA99IC4ekKD93KuzxlnLmSle4Y3dbYwk0LpMDL6lfCHKt/ W7jaSIAzlsxD+QM6l7QjhWJ+kUx+UkboOISjTe7E9XmDLJR7u8LRAQylYKy4zgnv1tn/ Ky09cxLKAFtgoZWQD2FAZJf9F7k1kYNwqITz3CPlLZUUn7yw3nkOOtLMI28IEv0WyYd7CMJQkS1NPJBKNOGfR/ wIDAQABozowODAhBgNVHREEGjAYggpkb21haW4uY29thwQKuUvJhwR/ AAABMBMGA1UdJQQMMAoGCCsGAQUFBwMBMA0GCSqGSIb3DQEBCwUAA4IBAQA8lMQJxaTey7EjXtRLSVl EAMftAQPG6jijNQuvIBQYUDauDT4W2XUZ5wAnjiOyQ83va672K1G9s8n6xlH +xwwdSNnozaKzC87vwSeZKIOdl9I5I98TGKI6OoDaezmzCwQYtHBMVQ4c7Ml8554Ft1mWSt4dMAK2rzNYjvPR LYlzp1HMnI6hkjPk4PCZwKnha0dlScati9CCt3UzXSNJOSLalKdHErH08Iqd+1BchScxCfk0xNITn1HZZGmI +vbmunok3A2lucI14rnsrcbkGYqxGikySN6B2cRLBDK4Y3wChiW6NVYtVqcx5/mZiYsGDVN+9QBd0eYUHce +77s96i3I-----END CERTIFICATE-----", "admin\_state\_up" : true, "created\_at" : "2019-03-31T22:23:51Z", "updated\_at" : "2019-03-31T23:26:49Z", "expire\_time" : "2045-11-17T13:25:47Z" } ],  $'page_info" : {$ "previous\_marker" : "5494a835d88f40ff940554992f2f04d4",

```
 "current_count" : 3
```
 }, "request\_id" : "a27e7ae6-d901-4ec2-8e66-b8a1413819ad" }

## **Status Codes**

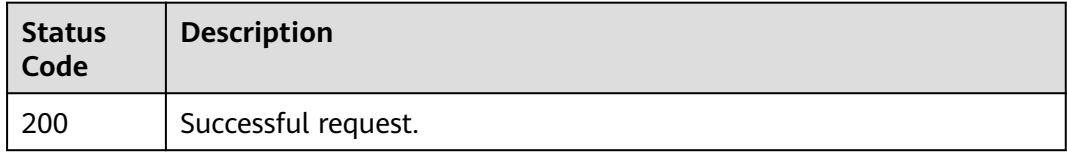

## **Error Codes**

See **[Error Codes](#page-816-0)**.

# **5.5.3 Viewing Details of a Certificate**

# **Function**

This API is used to view details of an SSL certificate.

## **Calling Method**

For details, see **[Calling APIs](#page-13-0)**.

#### **URI**

GET /v3/{project\_id}/elb/certificates/{certificate\_id}

#### **Table 5-103** Path Parameters

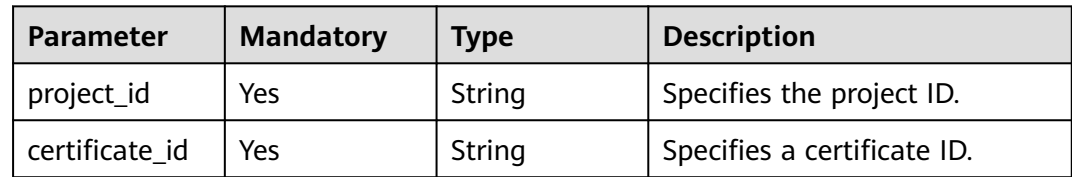

# **Request Parameters**

**Table 5-104** Request header parameters

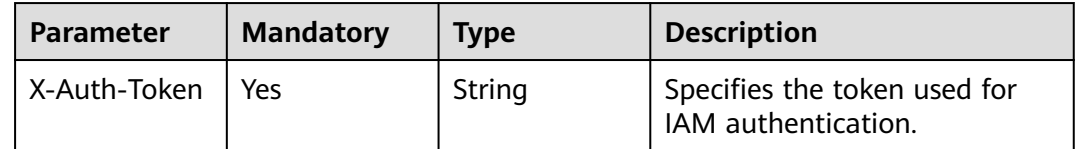

# **Response Parameters**

**Status code: 200**

| <b>Parameter</b> | <b>Type</b>                              | <b>Description</b>                                                 |
|------------------|------------------------------------------|--------------------------------------------------------------------|
| request_id       | String                                   | Specifies the request ID. The value is<br>automatically generated. |
| certificate      | <b>CertificateInf</b><br><b>o</b> object | Specifies the certificate.                                         |

**Table 5-105** Response body parameters

### **Table 5-106** CertificateInfo

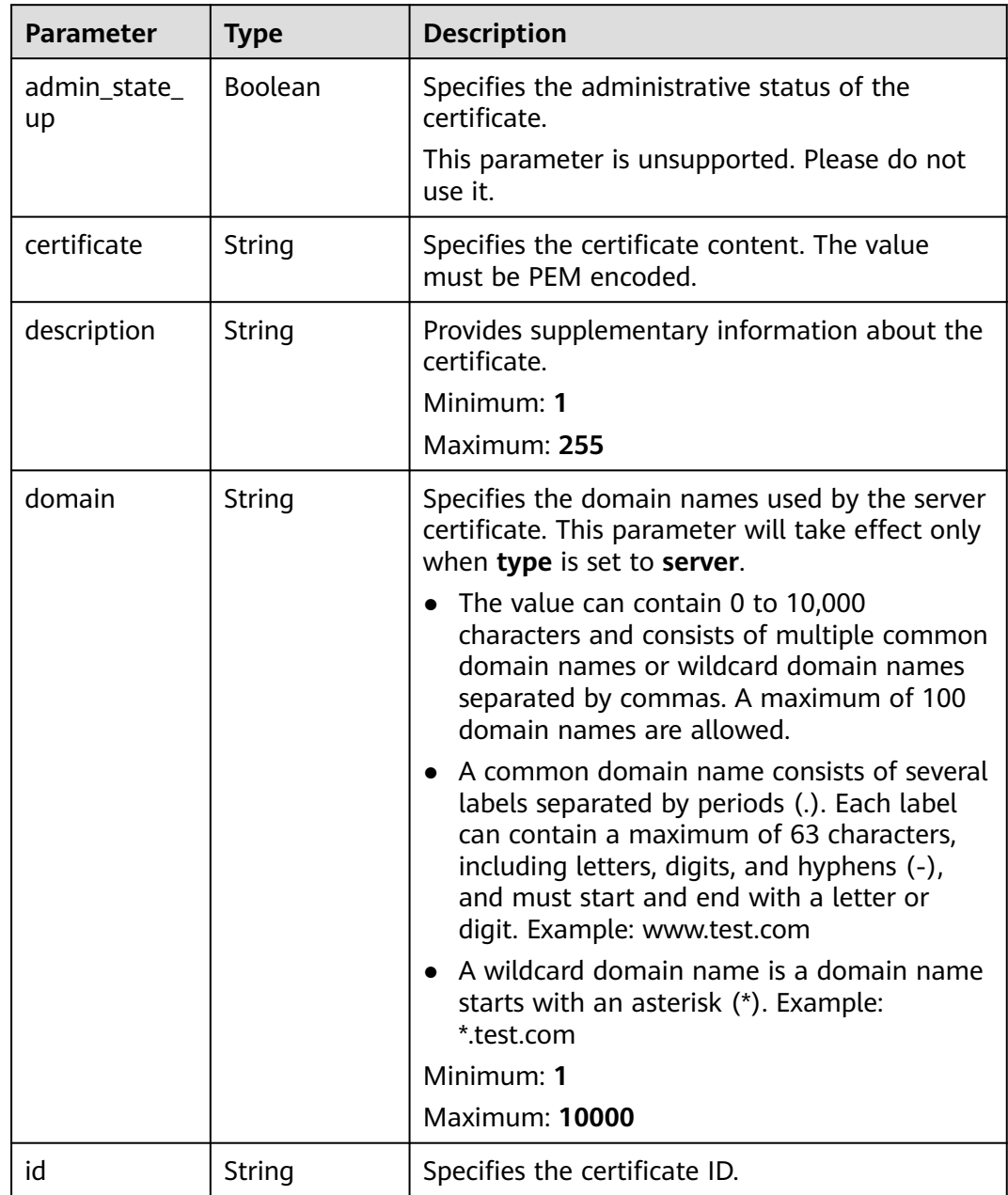

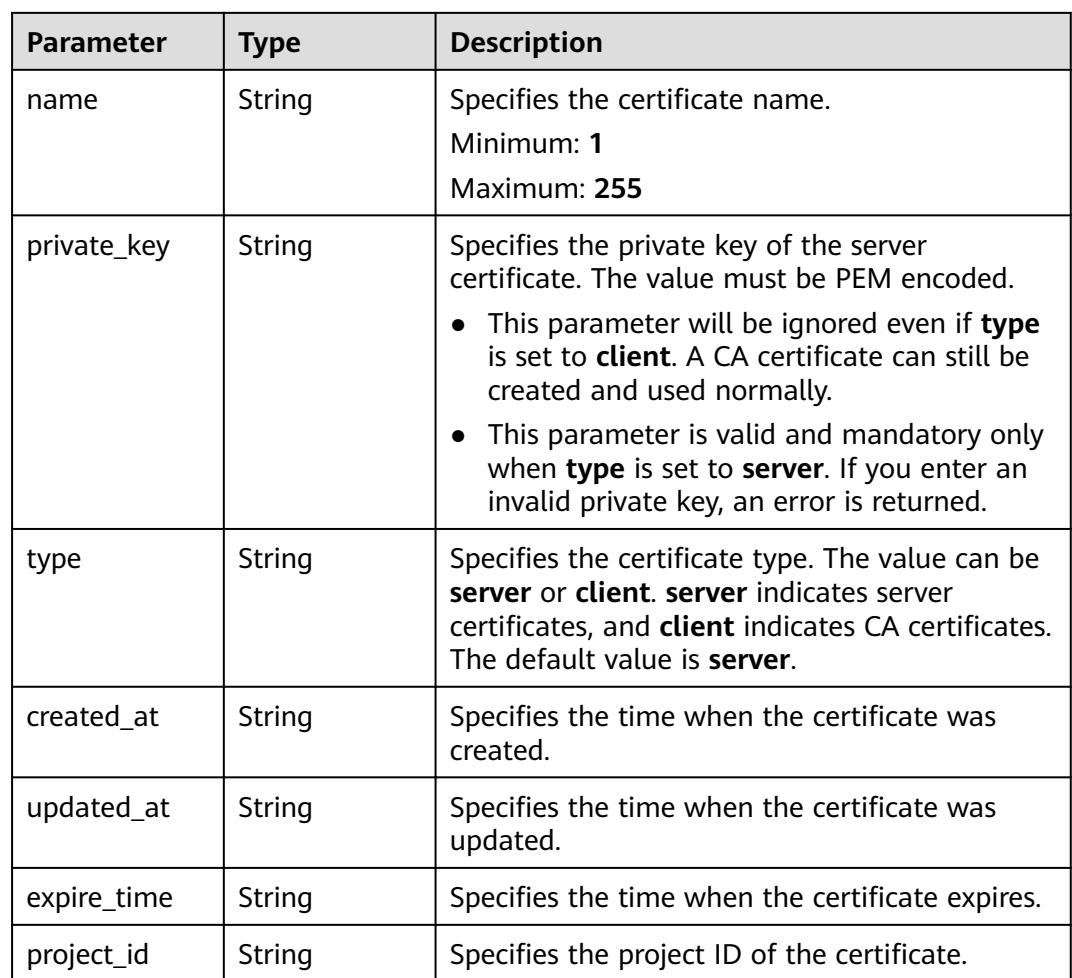

## **Example Requests**

Viewing details of a certificate

GET https://{ELB\_Endpoint}/v3/99a3fff0d03c428eac3678da6a7d0f24/elb/certificates/ 5494a835d88f40ff940554992f2f04d4

### **Example Responses**

#### **Status code: 200**

Successful request.

```
{
  "certificate" : {
   "id" : "5494a835d88f40ff940554992f2f04d4",
   "project_id" : "99a3fff0d03c428eac3678da6a7d0f24",
 "name" : "https_certificatekkkk",
 "type" : "server",
   "domain" : null,
 "description" : "description for certificatehhhh",
 "private_key" : "-----BEGIN PRIVATE KEY-----
MIIEvgIBADANBgkqhkiG9w0BAQEFAASCBKgwggSkAgEAAoIBAQDQVAbOLe5xNf4M253Wn9vhdUzojetjv4J
+B7kYwsMhRcgdcJ8KCnX1nfzTvI2ksXlTQ2o9BkpStnPetB4s32ZiJRMlk
+61iUUMNsHwK2WBX57JT3JgmyVbH8GbmRY0+H3sH1i72luna7rMMD30gLh6QoP3cq7PGWcuZKV7hjd1tjCT
QukwMvqV8Icq39buNpIgDOWzEP5AzqXtCOFYn6RTH5SRug4hKNN7sT1eYMslHu7wtEBDKVgrLjOCe/
W2f8rLT1zEsoAW2ChlZAPYUBkl/0XuTWRg3CohPPcI+UtlRSfvLDeeQ460swjbwgS/RbJh3sIwlCRLU08kEo04Z9H/
```
AgMBAAECggEAEIeaQqHCWZk/HyYN0Am/GJSGFa2tD60SXY2fUieh8/ HlfvCArftGgMaYWPSNCJRMXB7tPwpQu19esjz4Z/ cR2Je4fTLPrffGUsHFgZjv5OQBZVe4a5Hj1OcgJYhwCqPs2d9i2wToYNBbcfgh8lSETq8YaXngBO6vES9LMhHkNK Krciu9YkInNEHu6uRJ5g/eGGX3KQynTvVIhnOVGAJvjTXcoU6fm7gYdHAD6jk9lc9MEGpfYI6AdHIwFZcT/ RNAxhP82lg2gUJSgAu66FfDjMwQXKbafKdP3zq4Up8a7AlekrguPtfV1vWklg +bUFhgGaiAEYTpAUN9t2DVIiijgQKBgQDnYMMsaF0r557CM1CTXUqgCZo8MKeV2jf2drlxRRwRl33SksQbzAQ/ qrLdT7GP3sCGqvkxWY2FPdFYf8kxGcCeZPcIeZYCQAM41pjtsaM8tVbLWVR8UtGBuQoPSph7JNF3Tm/JH/ fbwjpjP7dtJ7n8EzkRUNE6aIMHOFEeych/ PQKBgQDmf1bMogx63rTcwQ0PEZ9Vt7mTgKYK4aLriWgTWHXPZxUQaYhpjXo6+lMI6DpExiDgBAkMzJGIvS7y **QiYWU** +wthAr9urbWYdGZlS6VjoTkF6r7VZoILXX0fbuXh6lm8K8IQRfBpJff56p9phMwaBpDNDrfpHB5utBUxs40yIdp6w KBgQC69Cp/xUwTX7GdxQzEJctYiKnBHKcspAg38zJf3bGSXU/jR4eB1lVQhELGI9CbKSdzKM71GyEImix/ T7FnJSHIWlho1qVo6AQyduNWnAQD15pr8KAdXGXAZZ1FQcb3KYa +2fflERmazdOTwjYZ0tGqZnXkEeMdSLkmqlCRigWhGQKBgDak/735uP20KKqhNehZpC2dJei7OiIgRhCS/ dKASUXHSW4fptBnUxACYocdDxtY4VhafI7FPMdvGl8ioYbvlHFh+X0Xs9r1S8yeWnHoXMb6eXWmYKMJrAoveLa +2cFm1Agf7nLhA4R4lqm9IpV6SKegDUkR4fxp9pPyodZPqBLLAoGBAJkD4wHW54Pwd4Ctfk9ojHjWB7pQlUYpT ZO9dm +4fpCMn9Okf43AE2yAOaAP94GdzdDJkxfciXKcsYr9IIukfaoXgjKR7p1zERiWZuFF63SB4aiyX1H7IX0MwHDZQO3 8a5gZaOm/BUlGKMWXzuEd3fy+1rCUwzOp9LSjtJYf4ege-----END PRIVATE KEY-----", "certificate" : "-----BEGIN CERTIFICATE--MIIC4TCCAcmgAwIBAgICEREwDQYJKoZIhvcNAQELBQAwFzEVMBMGA1UEAxMMTXlDb21wYW55IENBMB4X DTE4MDcwMjEzMjU0N1oXDTQ1MTExNzEzMjU0N1owFDESMBAGA1UEAwwJbG9jYWxob3N0MIIBIjANBgkqh kiG9w0BAQEFAAOCAQ8AMIIBCgKCAQEA0FQGzi3ucTX+DNud1p/ b4XVM6I3rY7+Cfge5GMLDIUXIHXCfCgp19Z3807yNpLF5U0NqPQZKUrZz3rQeLN9mYiUTJZPutYlFDDbB8CtlgV +eyU9yYJslWx/Bm5kWNPh97B9Yu9pbp2u6zDA99IC4ekKD93KuzxlnLmSle4Y3dbYwk0LpMDL6lfCHKt/ W7jaSIAzlsxD+QM6l7QjhWJ+kUx+UkboOISjTe7E9XmDLJR7u8LRAQylYKy4zgnv1tn/ Ky09cxLKAFtgoZWQD2FAZJf9F7k1kYNwqITz3CPlLZUUn7yw3nkOOtLMI28IEv0WyYd7CMJQkS1NPJBKNOGfR/ wIDAQABozowODAhBgNVHREEGjAYggpkb21haW4uY29thwQKuUvJhwR/ AAABMBMGA1UdJQQMMAoGCCsGAQUFBwMBMA0GCSqGSIb3DQEBCwUAA4IBAQA8lMQJxaTey7EjXtRLSVl EAMftAQPG6jijNQuvIBQYUDauDT4W2XUZ5wAnjiOyQ83va672K1G9s8n6xlH +xwwdSNnozaKzC87vwSeZKIOdl9I5I98TGKI6OoDaezmzCwQYtHBMVQ4c7Ml8554Ft1mWSt4dMAK2rzNYjvPR LYlzp1HMnI6hkjPk4PCZwKnha0dlScati9CCt3UzXSNJOSLalKdHErH08Iqd+1BchScxCfk0xNITn1HZZGmI +vbmunok3A2lucI14rnsrcbkGYqxGikySN6B2cRLBDK4Y3wChiW6NVYtVqcx5/mZiYsGDVN+9QBd0eYUHce +77s96i3I-----END CERTIFICATE-----", "admin\_state\_up" : true, "created\_at" : "2019-03-31T22:23:51Z", "updated\_at" : "2019-03-31T23:26:49Z", "expire\_time" : "2045-11-17T13:25:47Z" }, ..<br>"request\_id" : "a94af450-5ac0-4185-946c-27a59a16c1d3"

### **Status Codes**

}

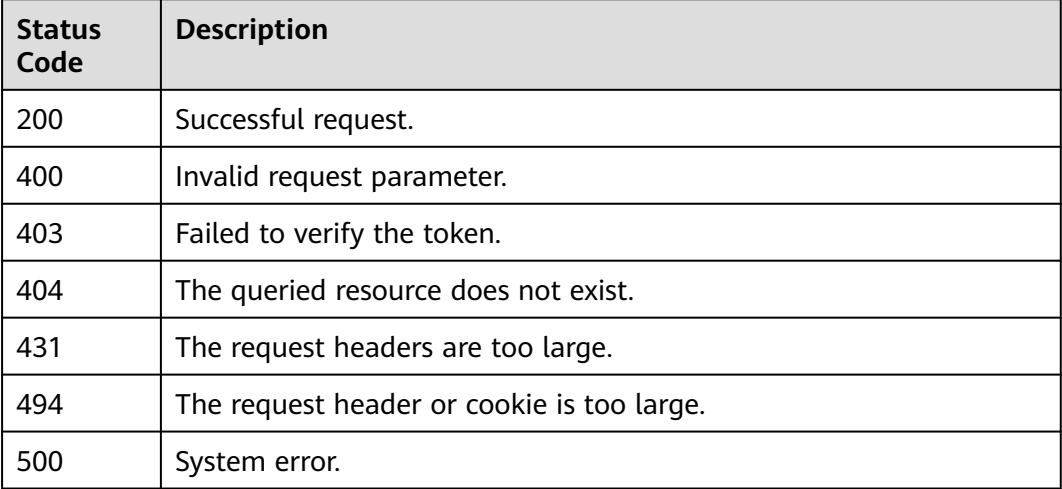

### **Error Codes**

#### See **[Error Codes](#page-816-0)**.

# **5.5.4 Updating a Certificate**

# **Function**

This API is used to update an SSL certificate.

## **Constraints**

If a certificate wth a domain name is used by a listener, the domain name cannot be updated to an empty string (""), and the system returns the 409 Conflict status code.

## **Calling Method**

For details, see **[Calling APIs](#page-13-0)**.

### **URI**

PUT /v3/{project\_id}/elb/certificates/{certificate\_id}

**Table 5-107** Path Parameters

| <b>Parameter</b> | <b>Mandatory</b> | <b>Type</b> | <b>Description</b>                              |
|------------------|------------------|-------------|-------------------------------------------------|
| certificate id   | Yes              | String      | Specifies a certificate ID.                     |
| project_id       | Yes              | String      | Specifies the project ID of the<br>certificate. |

### **Request Parameters**

**Table 5-108** Request header parameters

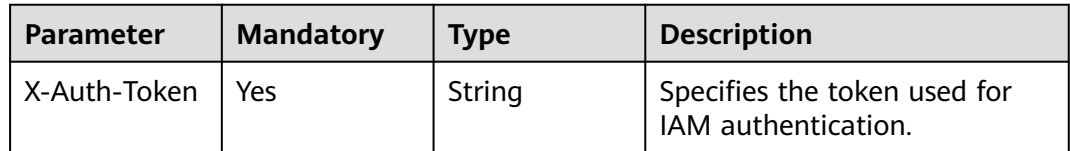

**Table 5-109** Request body parameters

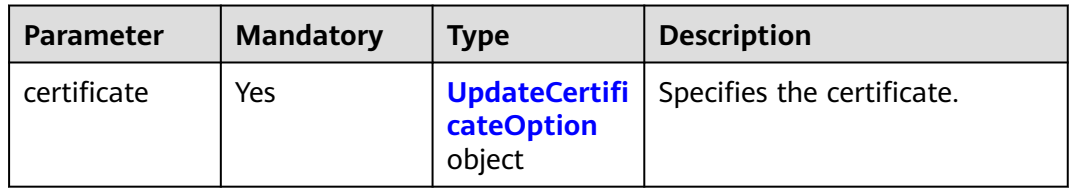

| <b>Parameter</b> | <b>Mandatory</b> | <b>Type</b> | <b>Description</b>                                                                                                    |
|------------------|------------------|-------------|----------------------------------------------------------------------------------------------------|
| certificate      | N <sub>0</sub>   | String      | Specifies the private key of the<br>certificate. The value must be<br>PEM encoded.                                                                                  |
|                  |                  |             | Maximum 65,536 character<br>length is allowed, supports<br>certificate chains with a<br>maximum of 11 layers<br>(including certificates and<br>certificate chains). |
| description      | <b>No</b>        | String      | Provides supplementary<br>information about the<br>certificate.                                                                                                    |
|                  |                  |             | Minimum: 0                                                                                                    |
|                  |                  |             | Maximum: 255                                                                                                    |
| name             | <b>No</b>        | String      | Specifies the certificate name.<br>Minimum: 0                                                                                                    |
|                  |                  |             | Maximum: 255                                                                                                    |
| private_key      | <b>No</b>        | String      | Specifies the private key of the<br>server certificate. The value<br>must be PEM encoded.                                                                           |
|                  |                  |             | This parameter is valid and<br>$\bullet$<br>mandatory only when type<br>is set to server.                                                                           |
|                  |                  |             | This parameter will not<br>$\bullet$<br>take effect and an error will<br>be returned if type is set to<br>client. A maximum of<br>8,192 characters is allowed.      |

<span id="page-133-0"></span>**Table 5-110** UpdateCertificateOption

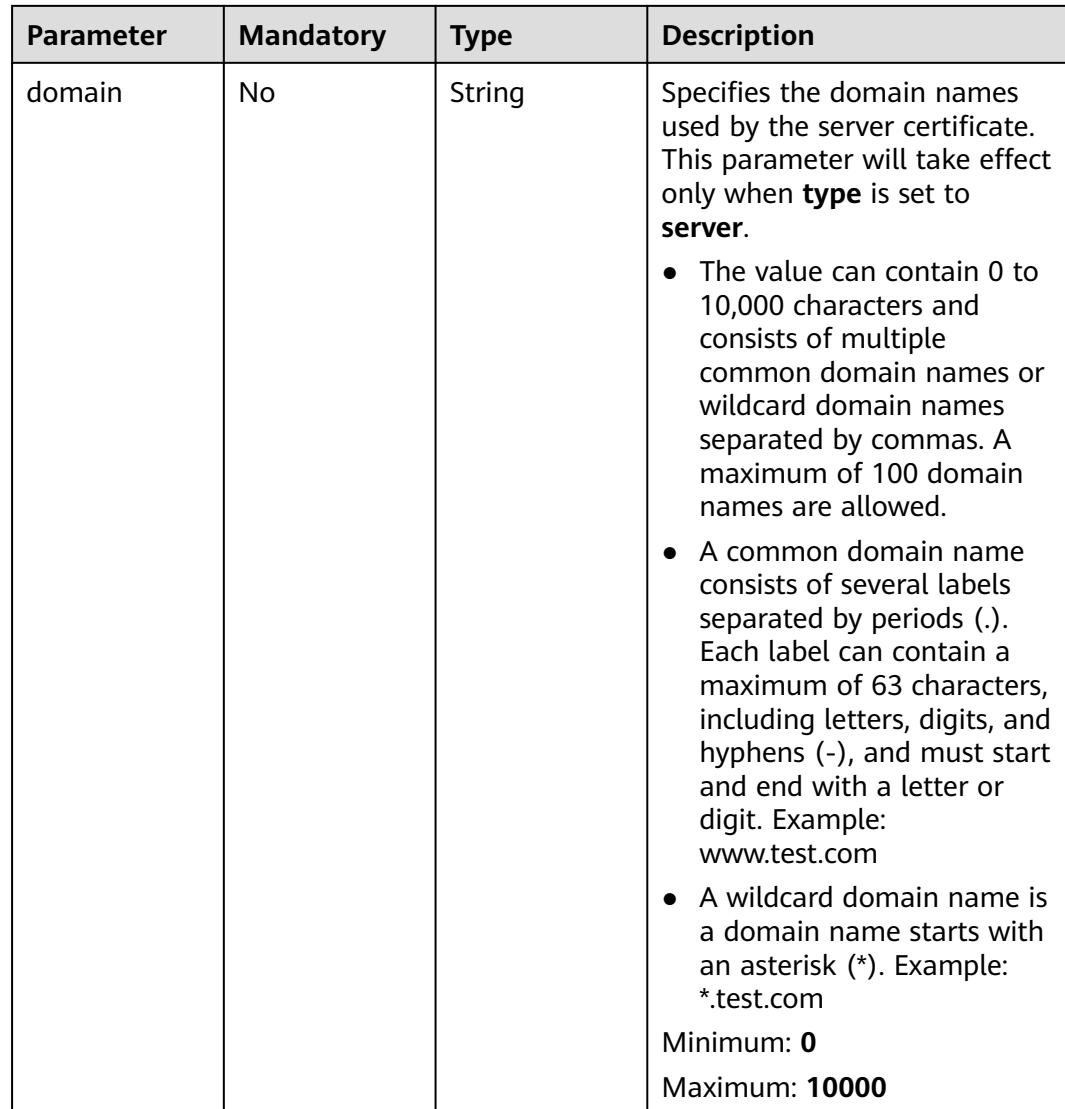

# **Response Parameters**

#### **Status code: 200**

**Table 5-111** Response body parameters

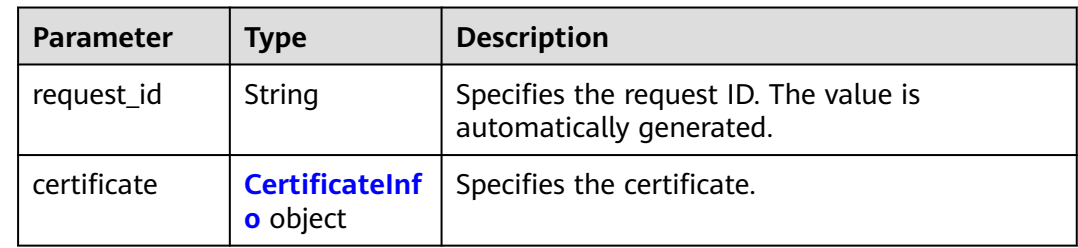

<span id="page-135-0"></span>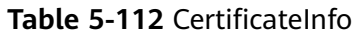

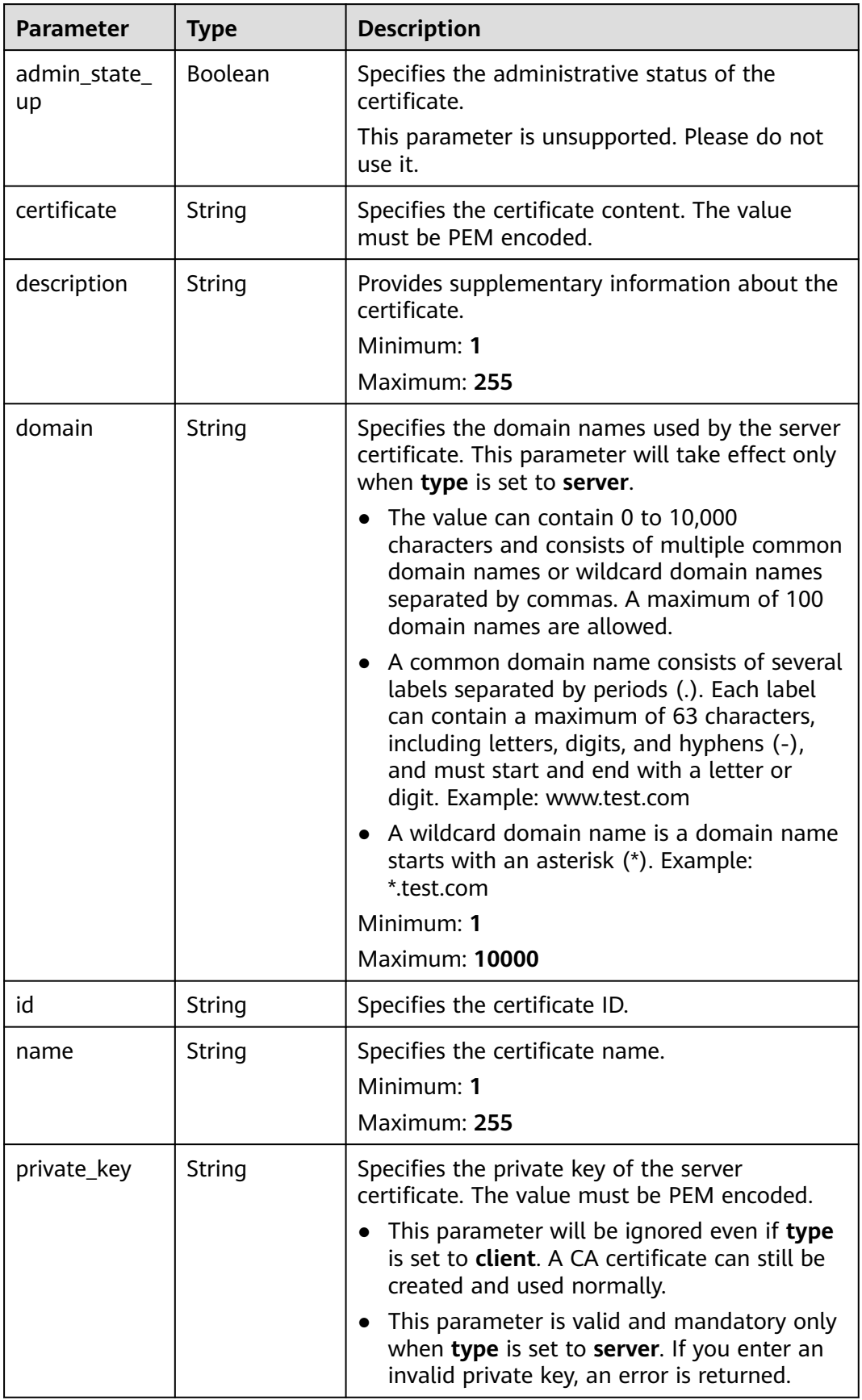

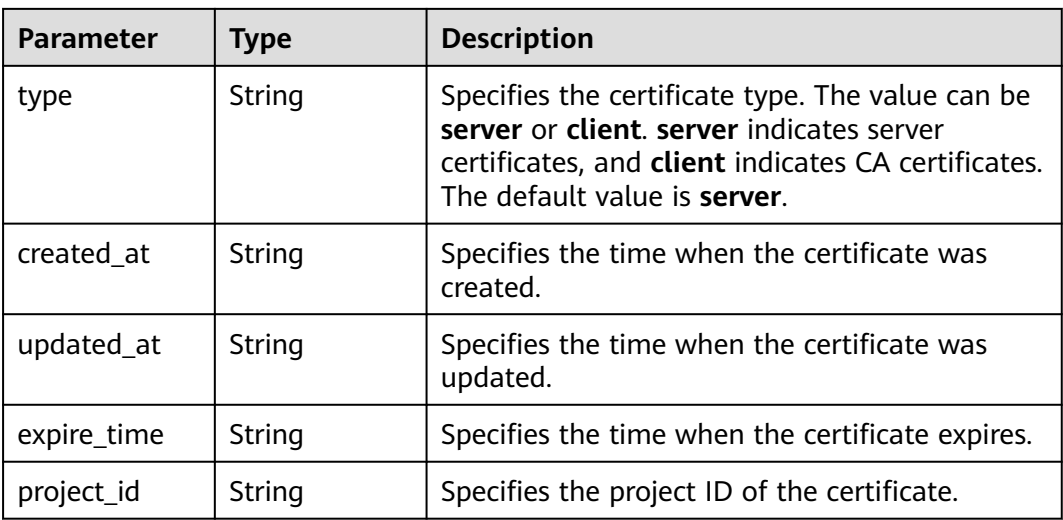

# **Example Requests**

Modifying the name and description of a certificate

```
PUT https://{ELB_Endponit}/v3/99a3fff0d03c428eac3678da6a7d0f24/elb/certificates/
233a325e5e3e4ce8beeb320aa714cc12
```

```
{
  "certificate" : {
 "name" : "My Certificate",
 "description" : "Update my Certificate."
  }
}
```
# **Example Responses**

#### **Status code: 200**

Successful request.

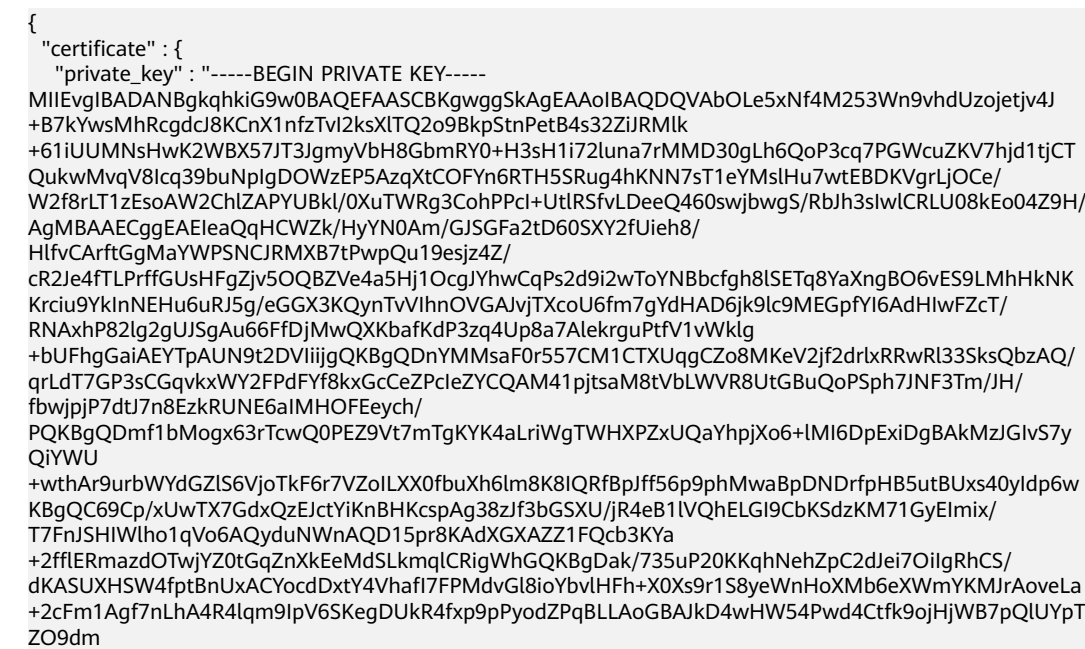

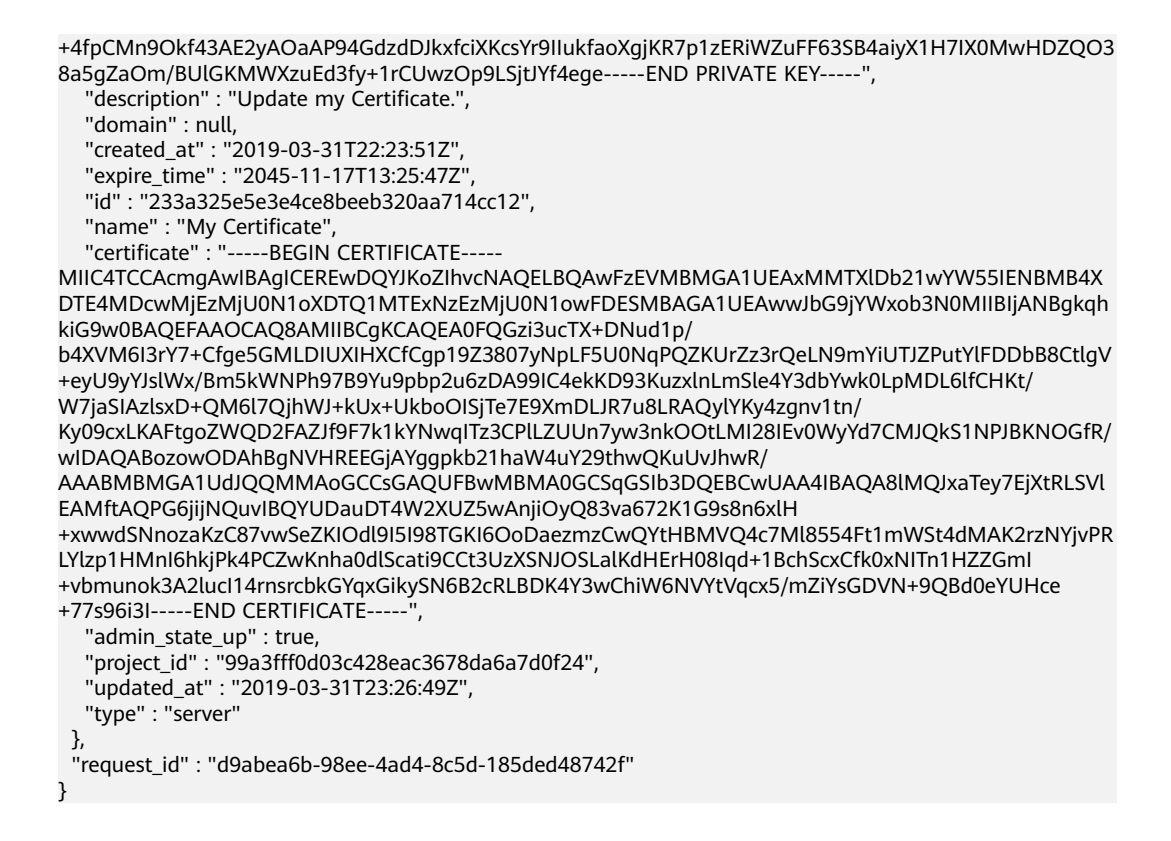

### **Status Codes**

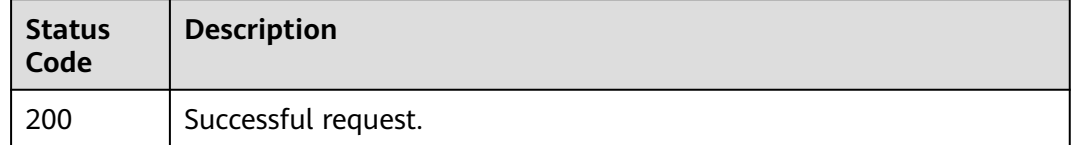

### **Error Codes**

See **[Error Codes](#page-816-0)**.

# **5.5.5 Deleting a Certificate**

## **Function**

This API is used to delete an SSL certificate.

### **Constraints**

If the certificate is used by a listener, the certificate cannot be deleted, and the 409 Conflict error code will be displayed.

## **Calling Method**

For details, see **[Calling APIs](#page-13-0)**.

# **URI**

DELETE /v3/{project\_id}/elb/certificates/{certificate\_id}

**Table 5-113** Path Parameters

| <b>Parameter</b> | <b>Mandatory</b> | <b>Type</b> | <b>Description</b>          |
|------------------|------------------|-------------|-----------------------------|
| project_id       | Yes              | String      | Specifies the project ID.   |
| certificate id   | Yes              | String      | Specifies a certificate ID. |

# **Request Parameters**

**Table 5-114** Request header parameters

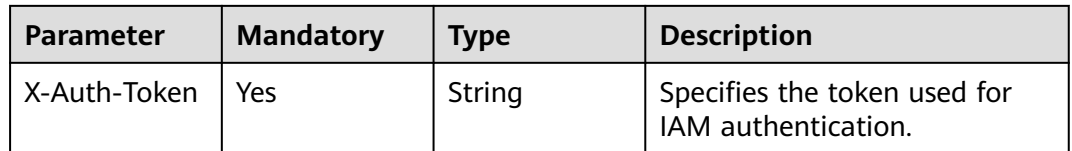

## **Response Parameters**

None

## **Example Requests**

Deleting an SSL certificate

DELETE https://{ELB\_Endpoint}/v3/99a3fff0d03c428eac3678da6a7d0f24/elb/certificates/ 233a325e5e3e4ce8beeb320aa714cc12

# **Example Responses**

None

# **Status Codes**

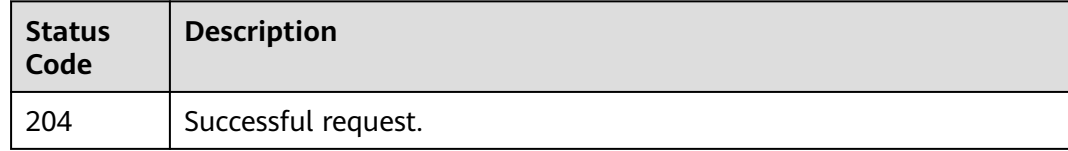

# **Error Codes**

#### See **[Error Codes](#page-816-0)**.

# **5.6 Security Policy**

# **5.6.1 Creating a Custom Security Policy**

# **Function**

This API is used to create a custom security policy. If you need a custom security policy, you need to specify **security\_policy\_id** when you add an HTTPS listener to your load balancer.

# **Calling Method**

For details, see **[Calling APIs](#page-13-0)**.

### **URI**

POST /v3/{project\_id}/elb/security-policies

#### **Table 5-115** Path Parameters

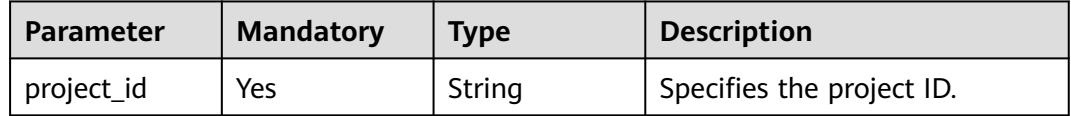

## **Request Parameters**

**Table 5-116** Request header parameters

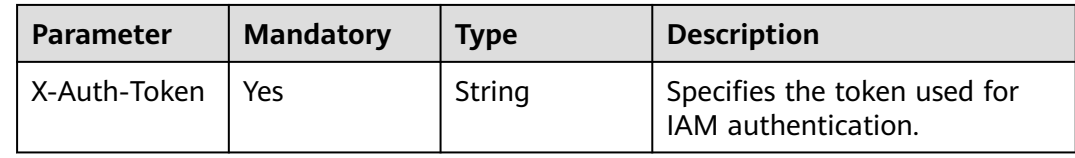

**Table 5-117** Request body parameters

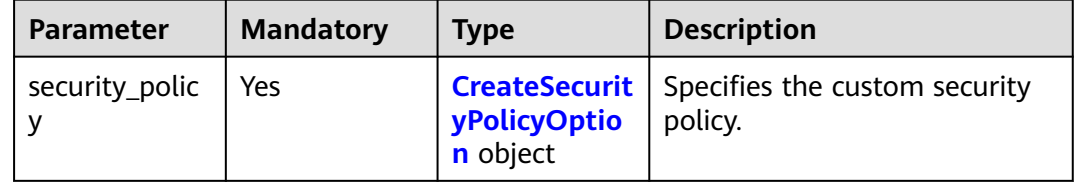

| <b>Parameter</b>          | <b>Mandatory</b> | <b>Type</b>         | <b>Description</b>                                                                                                    |
|---------------------------|------------------|---------------------|----------------------------------------------------------------------------------------------------|
| name                      | N <sub>0</sub>   | String              | Specifies the name of the<br>custom security policy. The<br>default value is "".<br>Minimum: 0<br>Maximum: 255                                                  |
| description               | No.              | String              | Provides supplementary<br>information about the custom<br>security policy. The default<br>value is "".<br>Minimum: 0<br>Maximum: 255                            |
| enterprise_pro<br>ject_id | <b>No</b>        | String              | Specifies the enterprise project<br>ID.                                                                                                    |
| protocols                 | Yes              | Array of<br>strings | Lists the TLS protocols<br>supported by the custom<br>security policy. Value options:<br>TLSv1, TLSv1.1, TLSv1.2, and<br><b>TLSv1.3.</b><br>Array Length: 1 - 5 |

<span id="page-140-0"></span>**Table 5-118** CreateSecurityPolicyOption

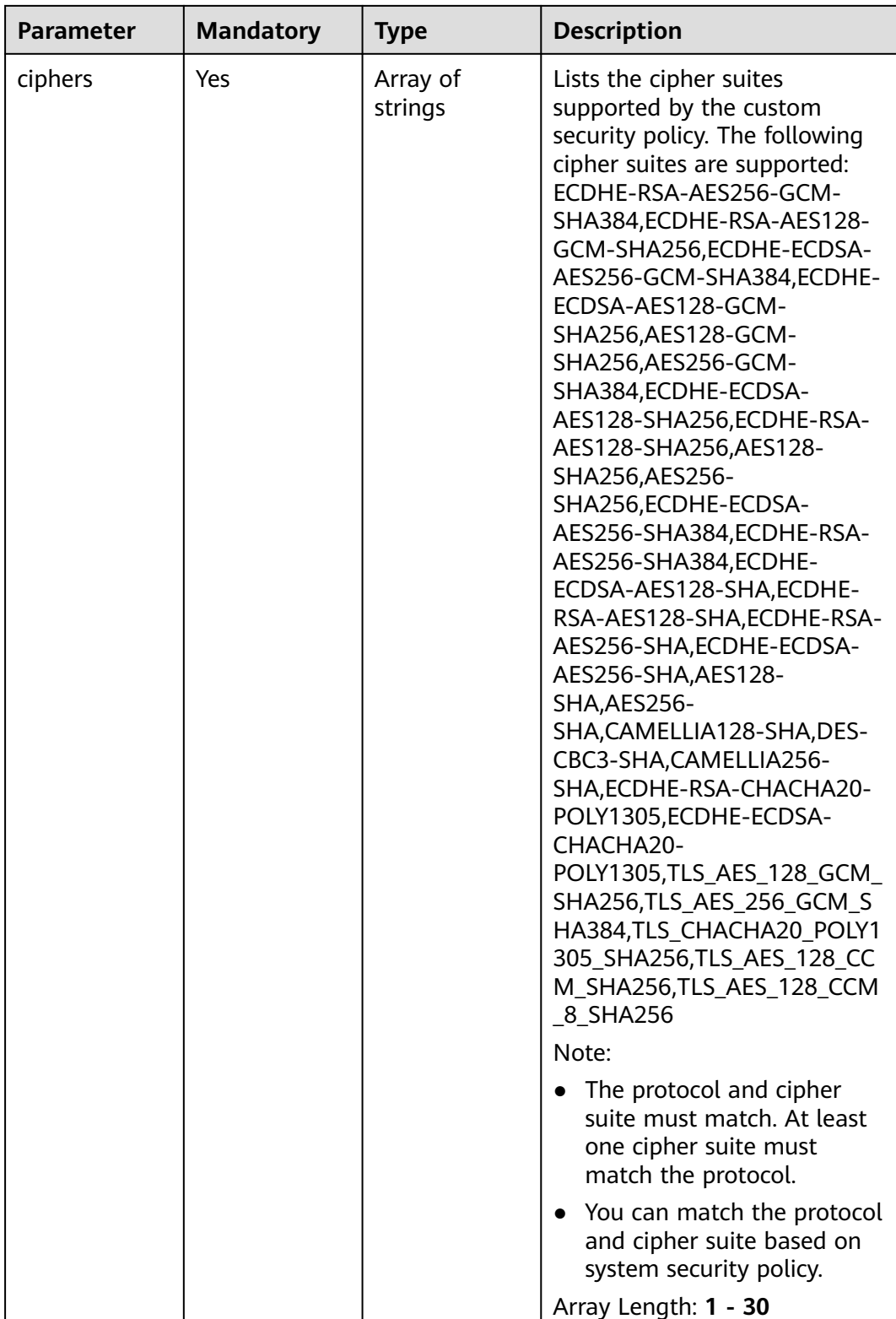

# **Response Parameters**

**Status code: 201**

| Parameter      | <b>Type</b>                             | <b>Description</b>                                                 |
|----------------|-----------------------------------------|--------------------------------------------------------------------|
| security_polic | <b>SecurityPolic</b><br><b>y</b> object | Lists the security policies.                                       |
| request_id     | String                                  | Specifies the request ID. The value is<br>automatically generated. |

**Table 5-119** Response body parameters

#### **Table 5-120** SecurityPolicy

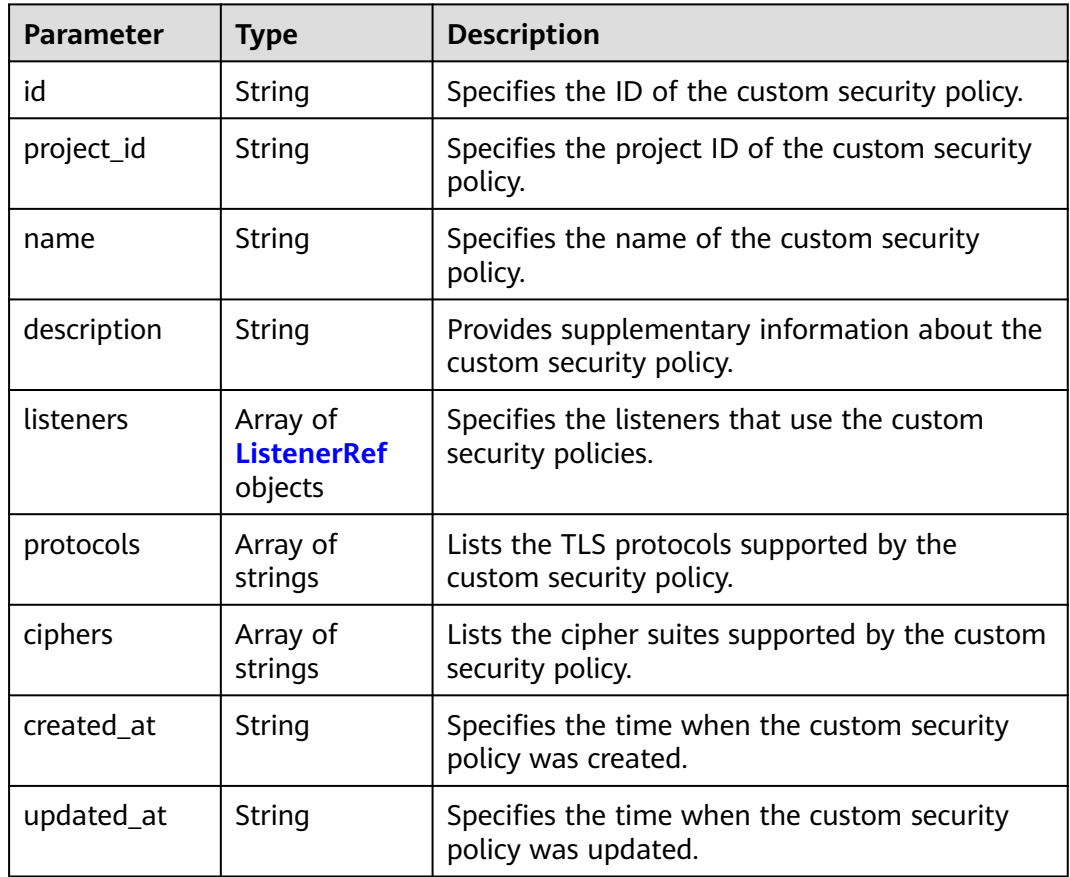

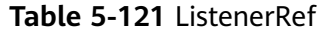

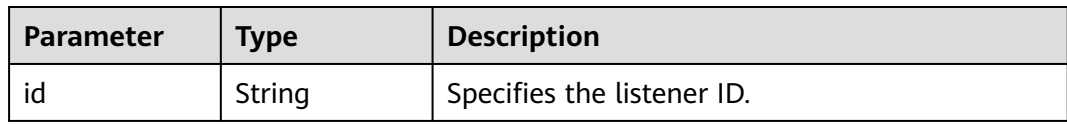

# **Example Requests**

Creating a custom security policy and specifying the TLS protocol and cipher suite POST https://{ELB\_Endpoint}/v3/7a9941d34fc1497d8d0797429ecfd354/elb/security-policies

```
{
  "security_policy" : {
   "name" : "test_1",
 "description" : "test1",
 "protocols" : [ "TLSv1.2", "TLSv1", "TLSv1.3" ],
   "ciphers" : [ "ECDHE-ECDSA-AES128-SHA", "TLS_AES_128_GCM_SHA256", 
"TLS_AES_128_CCM_8_SHA256" ]
 }
}
```
## **Example Responses**

#### **Status code: 201**

Normal response to POST requests.

```
{
  "request_id" : "6b50d914-41f2-4e50-8929-e8a9837dbe75",
  "security_policy" : {
   "id" : "d74e27c9-4d60-427c-a11f-21142117c433",
   "name" : "test_1",
 "project_id" : "7a9941d34fc1497d8d0797429ecfd354",
 "description" : "test1",
 "protocols" : [ "TLSv1.2", "TLSv1", "TLSv1.3" ],
   "ciphers" : [ "ECDHE-ECDSA-AES128-SHA", "TLS_AES_128_GCM_SHA256", 
"TLS_AES_128_CCM_8_SHA256" ],
 "listeners" : [ ],
 "created_at" : "2021-03-26T01:33:12Z",
   "updated_at" : "2021-03-26T01:33:12Z"
 }
}
```
## **Status Codes**

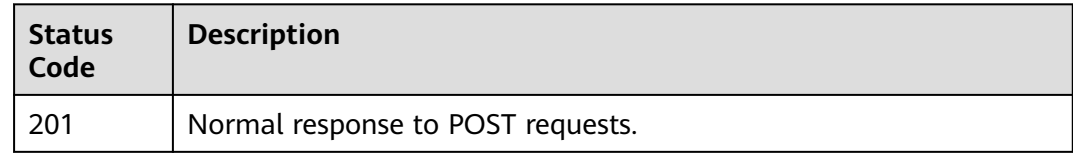

### **Error Codes**

See **[Error Codes](#page-816-0)**.

# **5.6.2 Querying Custom Security Policies**

### **Function**

This API is used to query custom security policies.

## **Constraints**

This API has the following constraints:

- Parameters **marker**, *limit*, and **page\_reverse** are used for pagination query.
- Parameters **marker** and **page\_reverse** take effect only when they are used together with parameter **limit**.
# **Calling Method**

For details, see **[Calling APIs](#page-13-0)**.

# **URI**

GET /v3/{project\_id}/elb/security-policies

#### **Table 5-122** Path Parameters

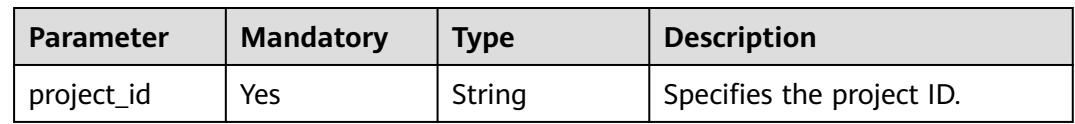

### **Table 5-123** Query Parameters

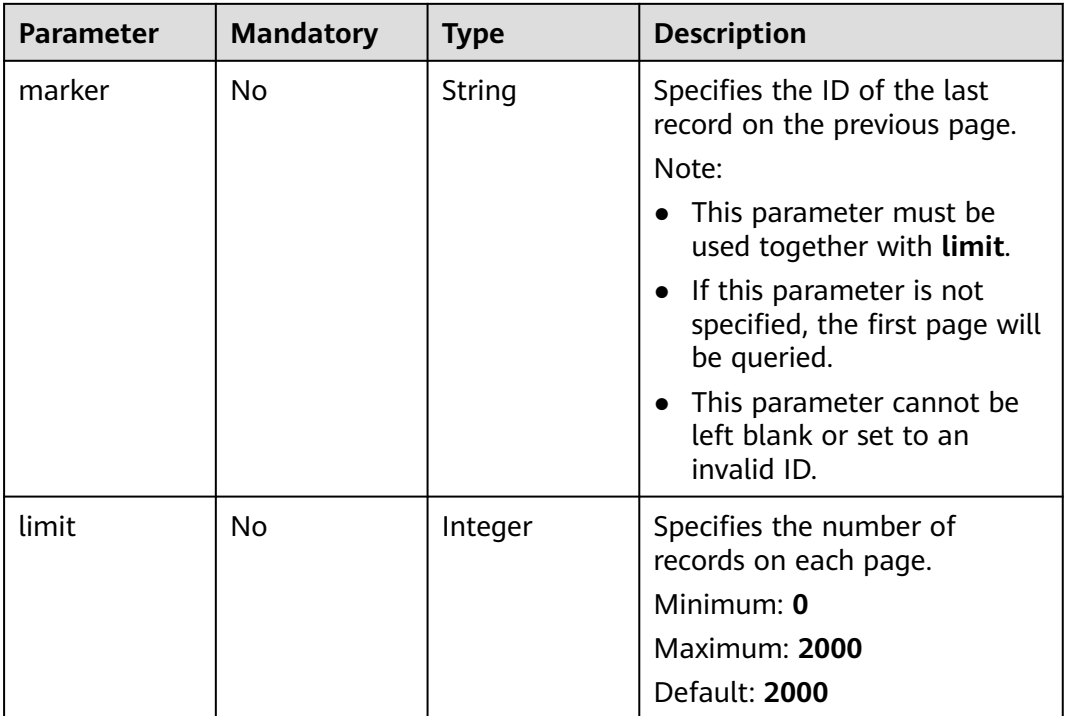

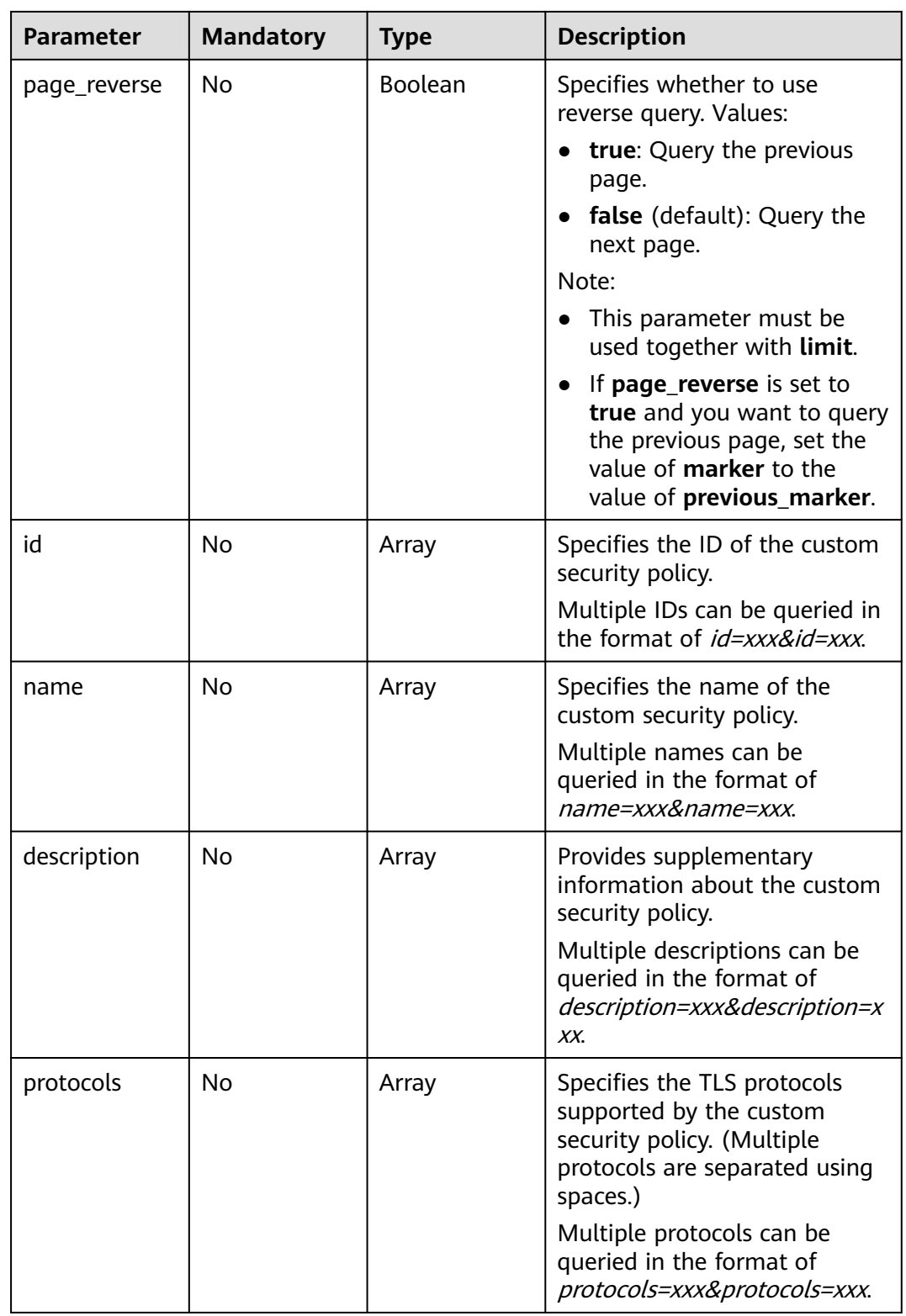

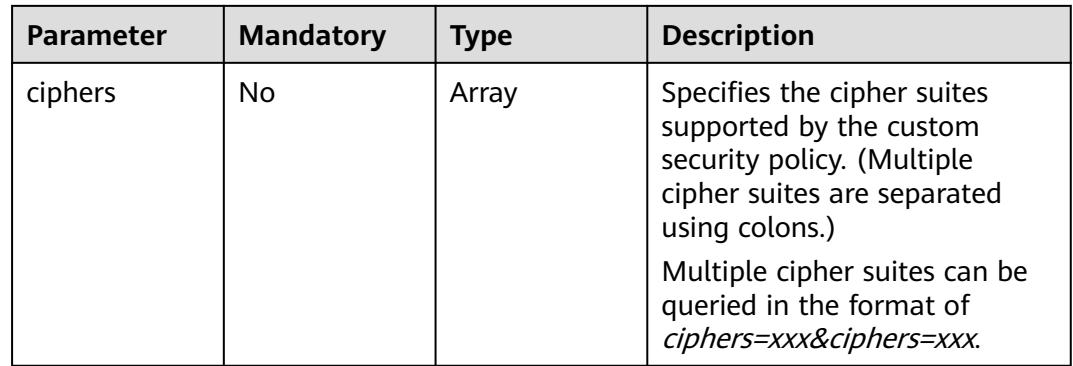

# **Request Parameters**

### **Table 5-124** Request header parameters

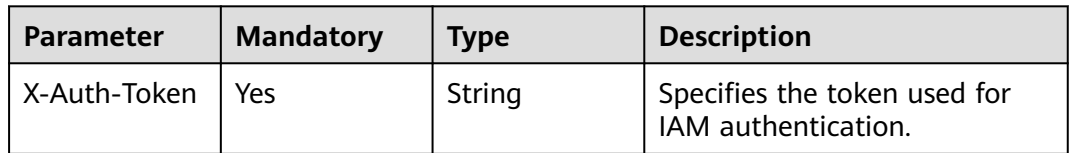

### **Response Parameters**

#### **Status code: 200**

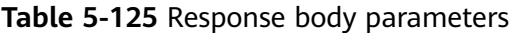

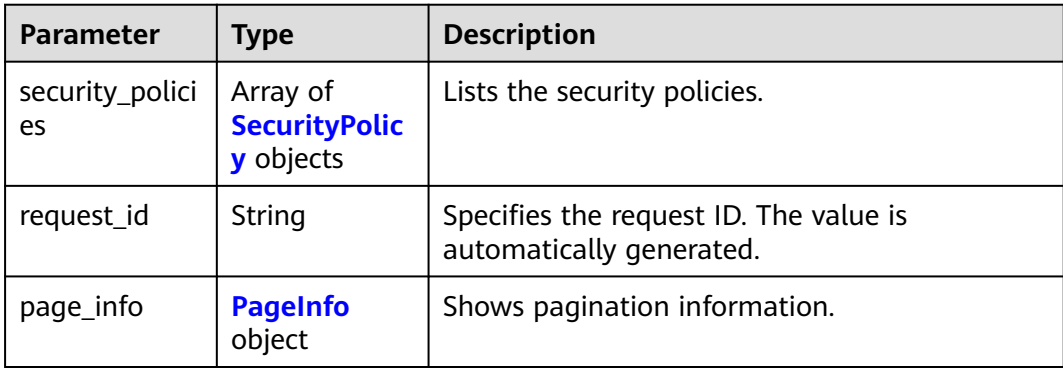

### **Table 5-126** SecurityPolicy

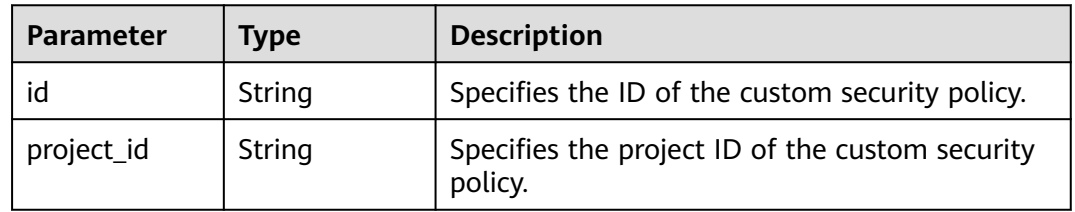

<span id="page-147-0"></span>

| <b>Parameter</b> | <b>Type</b>                               | <b>Description</b>                                                      |
|------------------|-------------------------------------------|-------------------------------------------------------------------------|
| name             | String                                    | Specifies the name of the custom security<br>policy.                    |
| description      | String                                    | Provides supplementary information about the<br>custom security policy. |
| listeners        | Array of<br><b>ListenerRef</b><br>objects | Specifies the listeners that use the custom<br>security policies.       |
| protocols        | Array of<br>strings                       | Lists the TLS protocols supported by the<br>custom security policy.     |
| ciphers          | Array of<br>strings                       | Lists the cipher suites supported by the custom<br>security policy.     |
| created at       | String                                    | Specifies the time when the custom security<br>policy was created.      |
| updated_at       | String                                    | Specifies the time when the custom security<br>policy was updated.      |

**Table 5-127** ListenerRef

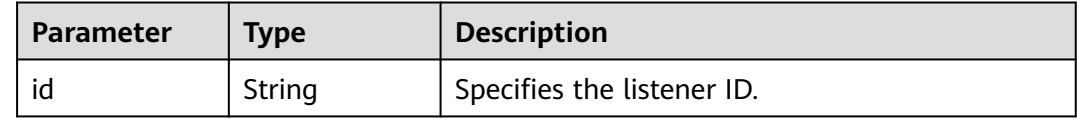

#### **Table 5-128** PageInfo

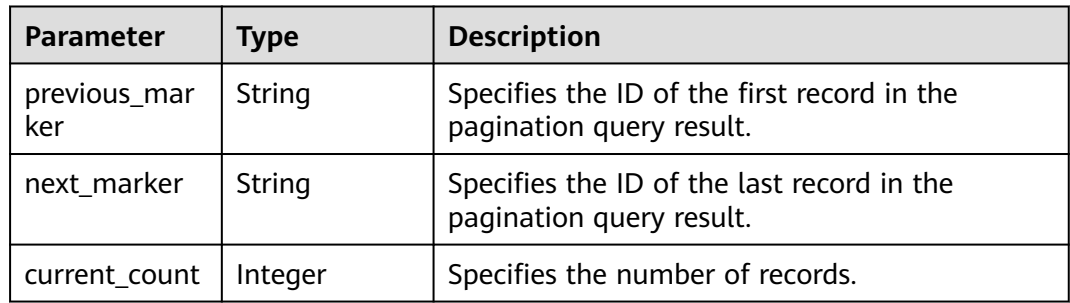

### **Example Requests**

Querying custom security policies on each page

GET https://{ELB\_Endpoint}/v3/7a9941d34fc1497d8d0797429ecfd354/elb/security-policies?limit=2

# **Example Responses**

#### **Status code: 200**

Successful request.

```
{
  "request_id" : "88424a61-6fa1-4850-aa8b-ce31d78abcf2",
  "security_policies" : [ {
   "id" : "03cf511a-d130-445e-9b02-12d7049ddabf",
   "name" : "test_security_policy",
   "project_id" : "7a9941d34fc1497d8d0797429ecfd354",
  "description" : ""
 "protocols" : [ "TLSv1", "TLSv1.3" ],
 "ciphers" : [ "AES128-SHA", "TLS_AES_128_GCM_SHA256", "TLS_AES_256_GCM_SHA384", 
"TLS_CHACHA20_POLY1305_SHA256", "TLS_AES_128_CCM_SHA256", "TLS_AES_128_CCM_8_SHA256" ],
   "listeners" : [ {
    "id" : "6f7c0d75-81c4-4735-87a0-dc5df0f27f5a"
   } ],
 "created_at" : "2021-02-06T10:07:10Z",
 "updated_at" : "2021-02-06T10:07:10Z"
  }, {
   "id" : "04e5d426-628c-42db-867c-fcaefbed2cab",
  "name" : "update_securitypolicy"
 "project_id" : "7a9941d34fc1497d8d0797429ecfd354",
 "description" : "",
 "protocols" : [ "TLSv1.2", "TLSv1.1", "TLSv1.3" ],
 "ciphers" : [ "CAMELLIA128-SHA", "TLS_AES_256_GCM_SHA384", "TLS_CHACHA20_POLY1305_SHA256", 
"TLS_AES_128_CCM_SHA256", "TLS_AES_128_CCM_8_SHA256" ],
   "listeners" : [ {
    "id" : "e19b7379-807e-47fb-b53d-46aff540580c"
   } ],
   "created_at" : "2021-02-06T10:01:58Z",
   "updated_at" : "2021-03-20T07:18:59Z"
 } ],
 "page_info" : {
  .<br>"next_marker" : "04e5d426-628c-42db-867c-fcaefbed2cab",
   "previous_marker" : "03cf511a-d130-445e-9b02-12d7049ddabf",
   "current_count" : 2
 }
}
```
## **Status Codes**

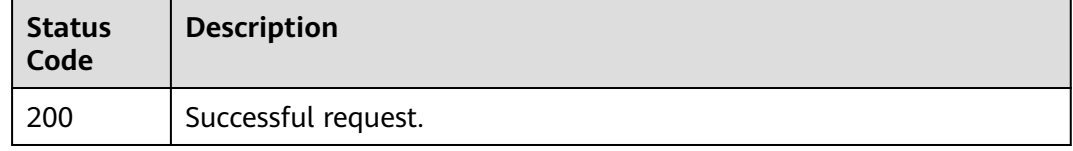

### **Error Codes**

See **[Error Codes](#page-816-0)**.

# **5.6.3 Querying Details of a Custom Security Policy**

# **Function**

This API is used to query details of a custom security policy.

# **Calling Method**

For details, see **[Calling APIs](#page-13-0)**.

# **URI**

GET /v3/{project\_id}/elb/security-policies/{security\_policy\_id}

**Table 5-129** Path Parameters

| <b>Parameter</b>       | <b>Mandatory</b> | <b>Type</b> | <b>Description</b>                                 |
|------------------------|------------------|-------------|----------------------------------------------------|
| project_id             | Yes              | String      | Specifies the project ID.                          |
| security_polic<br>y id | Yes              | String      | Specifies the ID of the custom<br>security policy. |

# **Request Parameters**

**Table 5-130** Request header parameters

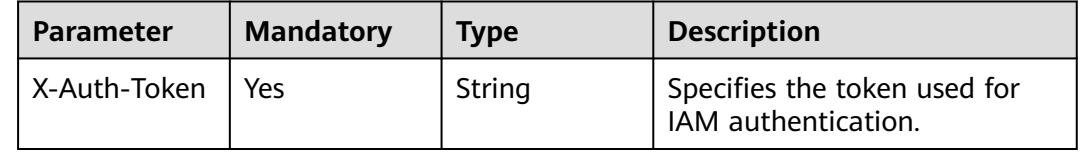

# **Response Parameters**

#### **Status code: 200**

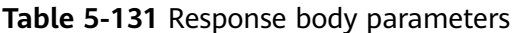

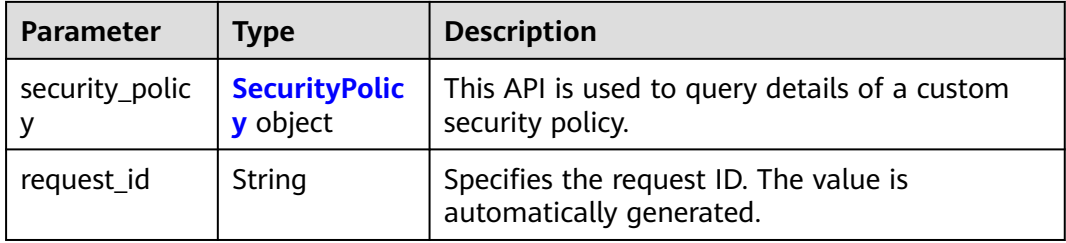

#### **Table 5-132** SecurityPolicy

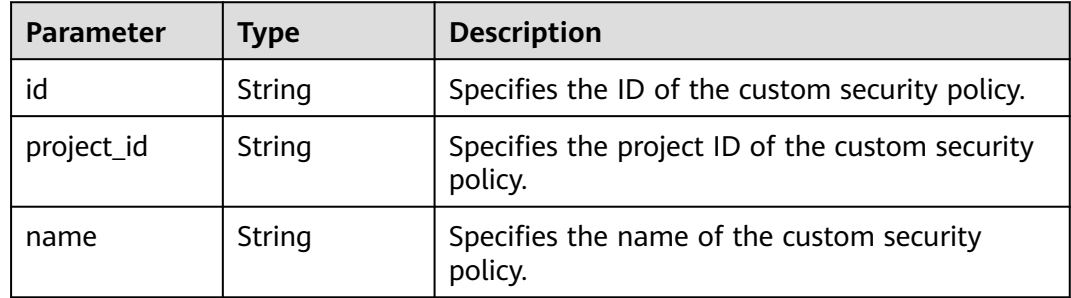

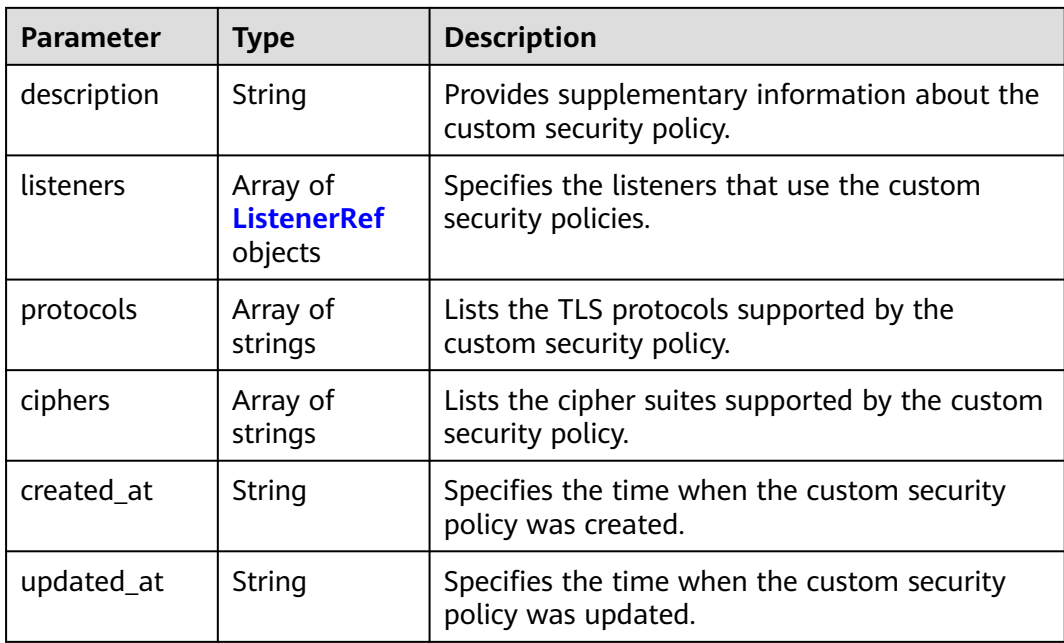

#### **Table 5-133** ListenerRef

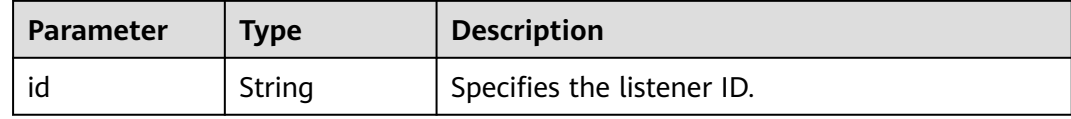

### **Example Requests**

Querying details of a custom security policy

GET https://{ELB\_Endpoint}/v3/7a9941d34fc1497d8d0797429ecfd354/elb/security-policies/ c73e0138-9bdc-40fb-951e-6a1598266ccd

### **Example Responses**

#### **Status code: 200**

Successful request.

```
{
  "security_policy" : {
  "id" : "c73e0138-9bdc-40fb-951e-6a1598266ccd",
   "name" : "update_securitypolicy",
 "project_id" : "7a9941d34fc1497d8d0797429ecfd354",
 "description" : "",
 "protocols" : [ "TLSv1", "TLSv1.1", "TLSv1.2", "TLSv1.3" ],
 "ciphers" : [ "AES128-SHA", "AES256-GCM-SHA384", "ECDHE-ECDSA-AES128-GCM-SHA256", "ECDHE-
RSA-AES256-GCM-SHA384", "ECDHE-RSA-AES256-SHA", "TLS_AES_128_GCM_SHA256", 
"TLS_AES_256_GCM_SHA384", "TLS_CHACHA20_POLY1305_SHA256", "TLS_AES_128_CCM_SHA256", 
"TLS_AES_128_CCM_8_SHA256" ],
   "listeners" : [ {
    "id" : "8e92b7c3-cdae-4039-aa62-c76d09a5950a"
 } ],
 "created_at" : "2021-03-20T09:48:14Z",
   "updated_at" : "2021-03-20T12:45:50Z"
 },
```
}

"request\_id" : "dab5d1de-c115-4623-b21d-363478fa0af4"

### **Status Codes**

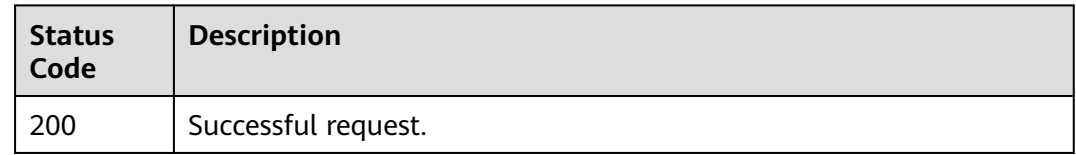

### **Error Codes**

See **[Error Codes](#page-816-0)**.

# **5.6.4 Updating a Custom Security Policy**

### **Function**

This API is used to update a custom security policy.

### **Constraints**

If **protocols** or **ciphers** is updated, the modification takes effect immediately on all listeners that use the custom security policy. Updating other fields does not affect the listeners.

## **Calling Method**

For details, see **[Calling APIs](#page-13-0)**.

# **URI**

PUT /v3/{project\_id}/elb/security-policies/{security\_policy\_id}

#### **Table 5-134** Path Parameters

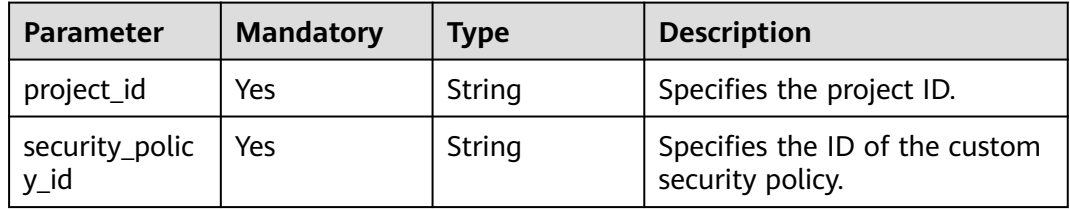

# **Request Parameters**

**Table 5-135** Request header parameters

| <b>Parameter</b> | <b>Mandatory</b> | <b>Type</b> | <b>Description</b>                                  |
|------------------|------------------|-------------|-----------------------------------------------------|
| X-Auth-Token     | Yes              | String      | Specifies the token used for<br>IAM authentication. |

**Table 5-136** Request body parameters

| Parameter      | <b>Mandatory</b> | <b>Type</b>                    | <b>Description</b>                                                                           |
|----------------|------------------|--------------------------------|----------------------------------------------------------------------------------------------|
| security_polic | Yes              | $\overline{\mathsf{n}}$ object | <b>UpdateSecuri</b>   Specifies the custom security<br>tyPolicyOptio   policy to be updated. |

**Table 5-137** UpdateSecurityPolicyOption

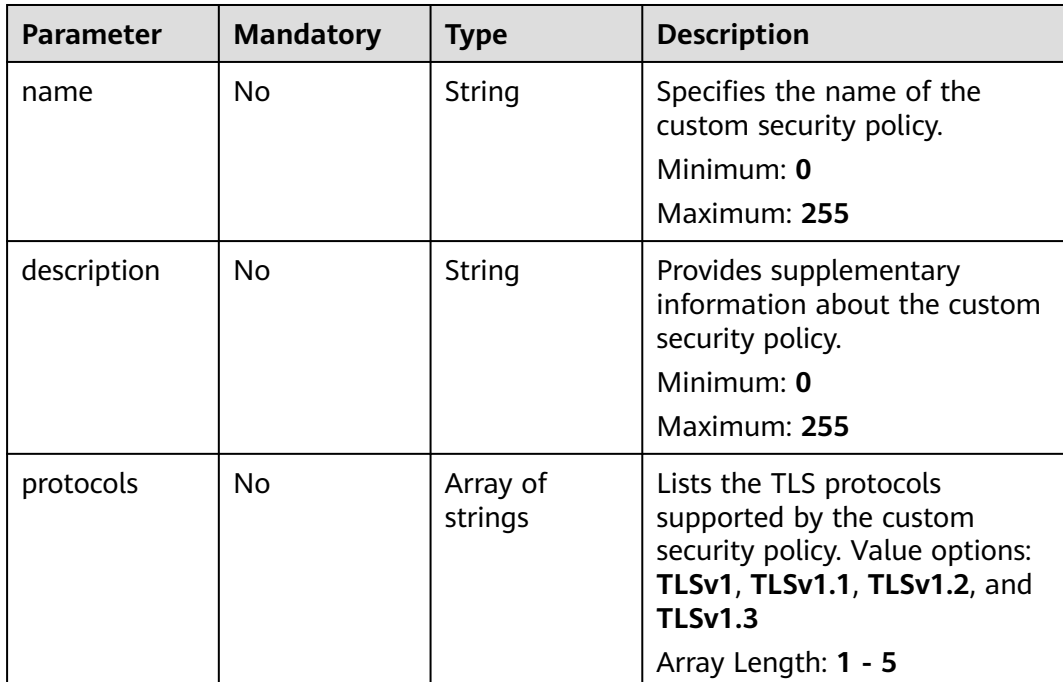

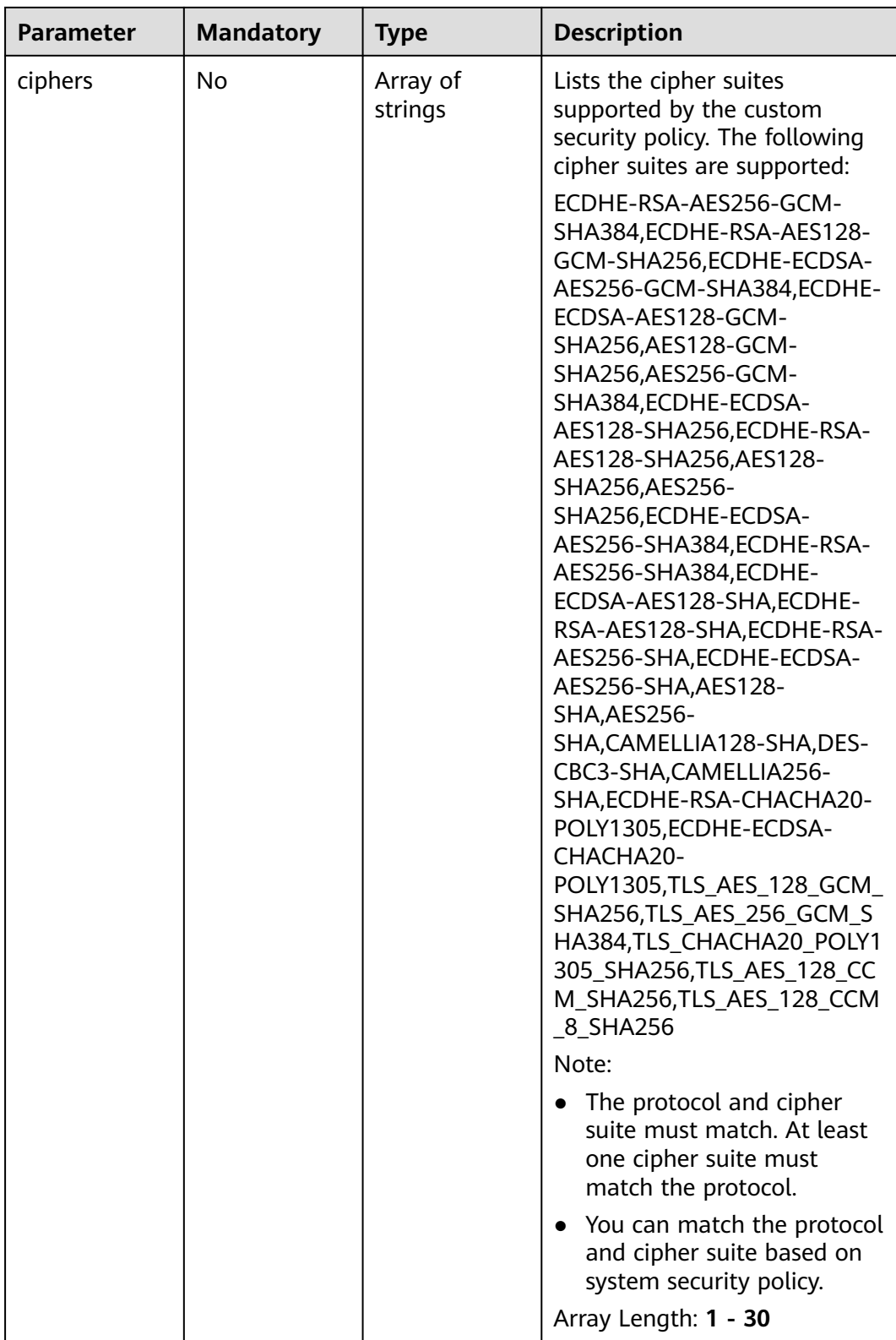

# **Response Parameters**

### **Status code: 200**

| <b>Parameter</b> | <b>Type</b>                      | <b>Description</b>                                                 |
|------------------|----------------------------------|--------------------------------------------------------------------|
| security_polic   | <b>SecurityPolic</b><br>y object | Specifies the custom security policy that has<br>been updated.     |
| request_id       | String                           | Specifies the request ID. The value is<br>automatically generated. |

**Table 5-138** Response body parameters

#### **Table 5-139** SecurityPolicy

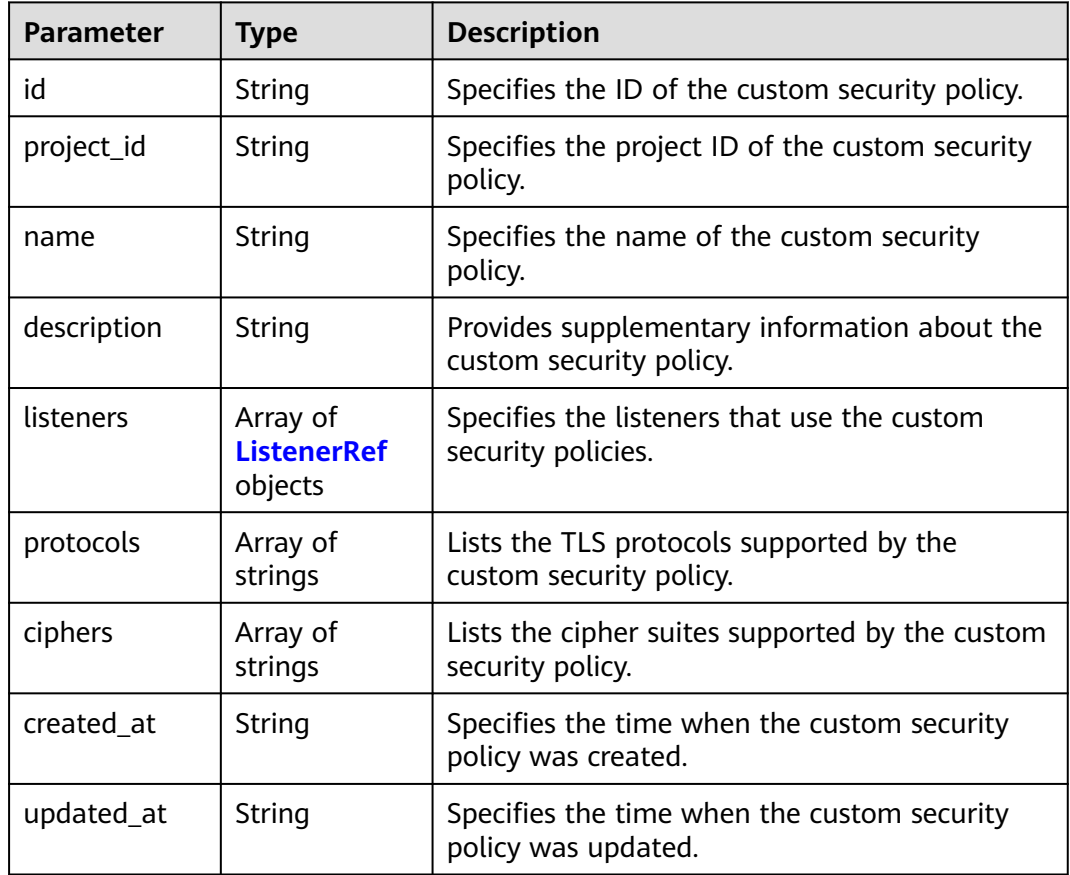

#### **Table 5-140** ListenerRef

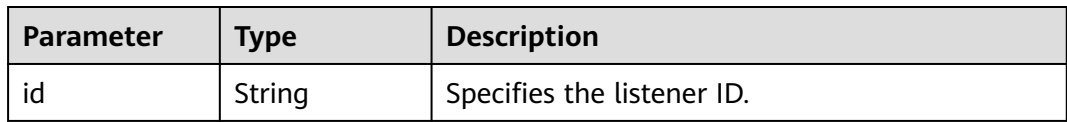

# **Example Requests**

Changing the TLS protocol and cipher suite used by a custom security policy

PUT https://{ELB\_Endpoint}/v3/7a9941d34fc1497d8d0797429ecfd354/elb/security-policies/ c73e0138-9bdc-40fb-951e-6a1598266ccd

```
{
 "security_policy" : {
 "name" : "update_securitypolicy",
 "protocols" : [ "TLSv1.2", "TLSv1.1", "TLSv1.3" ],
 "ciphers" : [ "CAMELLIA128-SHA", "TLS_CHACHA20_POLY1305_SHA256", "TLS_AES_128_CCM_SHA256", 
"TLS_AES_128_CCM_8_SHA256" ]
 }
}
```
### **Example Responses**

#### **Status code: 200**

Successful request.

```
{
  "request_id" : "7fa73388-06b7-476d-9b0b-64f83de86ed4",
 "security_policy" : {
 "id" : "c73e0138-9bdc-40fb-951e-6a1598266ccd",
   "name" : "update_securitypolicy",
 "project_id" : "7a9941d34fc1497d8d0797429ecfd354",
 "description" : "",
 "protocols" : [ "TLSv1.2", "TLSv1.1", "TLSv1.3" ],
 "ciphers" : [ "CAMELLIA128-SHA", "TLS_CHACHA20_POLY1305_SHA256", "TLS_AES_128_CCM_SHA256", 
"TLS_AES_128_CCM_8_SHA256" ],
   "listeners" : [ {
    "id" : "8e92b7c3-cdae-4039-aa62-c76d09a5950a"
 } ],
 "created_at" : "2021-03-20T09:48:14Z",
   "updated_at" : "2021-03-26T01:30:31Z"
 }
}
```
### **Status Codes**

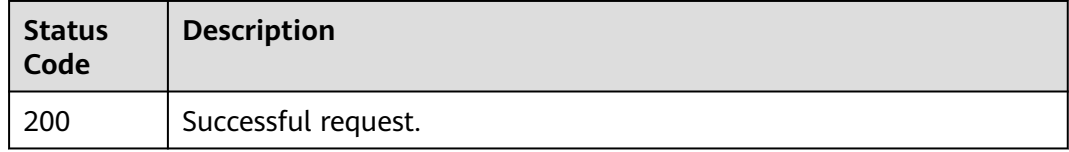

### **Error Codes**

See **[Error Codes](#page-816-0)**.

# **5.6.5 Deleting a Custom Security Policy**

### **Function**

This API is used to delete a custom security policy.

### **Constraints**

A custom security policy that has been used by a listener cannot be deleted.

## **Calling Method**

For details, see **[Calling APIs](#page-13-0)**.

# **URI**

DELETE /v3/{project\_id}/elb/security-policies/{security\_policy\_id}

**Table 5-141** Path Parameters

| <b>Parameter</b>       | <b>Mandatory</b> | <b>Type</b> | <b>Description</b>                                 |
|------------------------|------------------|-------------|----------------------------------------------------|
| project_id             | Yes              | String      | Specifies the project ID.                          |
| security_polic<br>y_id | Yes              | String      | Specifies the ID of the custom<br>security policy. |

## **Request Parameters**

**Table 5-142** Request header parameters

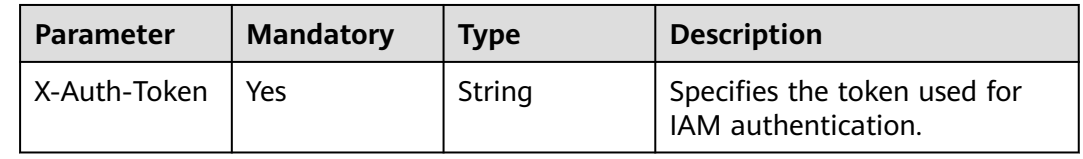

## **Response Parameters**

None

## **Example Requests**

Deleting a custom security policy

DELETE https://{ELB\_Endpoint}/v3/45977fa2dbd7482098dd68d0d8970117/elb/security-policies/ 8722e0e0-9cc9-4490-9660-8c9a5732fbb0

## **Example Responses**

None

# **Status Codes**

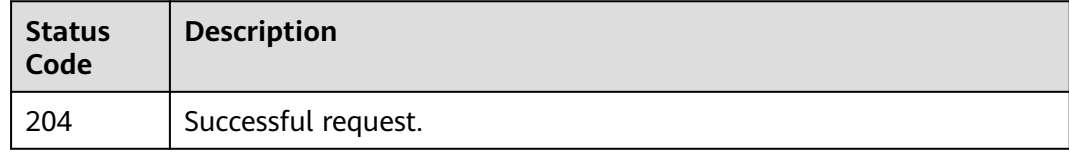

## **Error Codes**

#### See **[Error Codes](#page-816-0)**.

# **5.6.6 Querying System Security Policies**

# **Function**

This API is used to query system security policies.

System security policies are available to all users and cannot be created or modified.

# **Calling Method**

For details, see **[Calling APIs](#page-13-0)**.

# **URI**

GET /v3/{project\_id}/elb/system-security-policies

#### **Table 5-143** Path Parameters

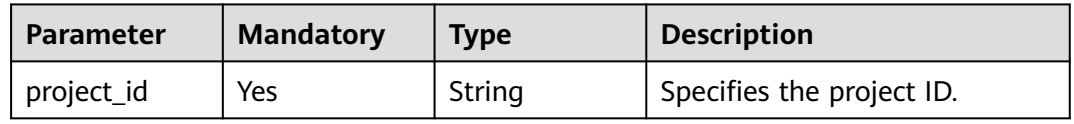

## **Request Parameters**

**Table 5-144** Request header parameters

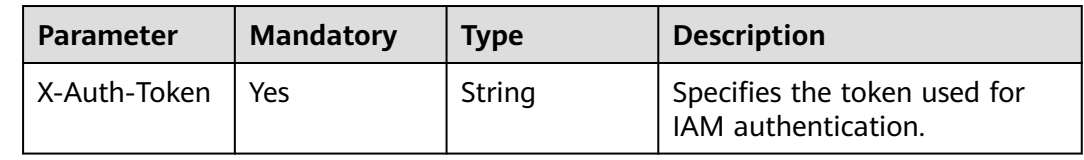

### **Response Parameters**

#### **Status code: 200**

**Table 5-145** Response body parameters

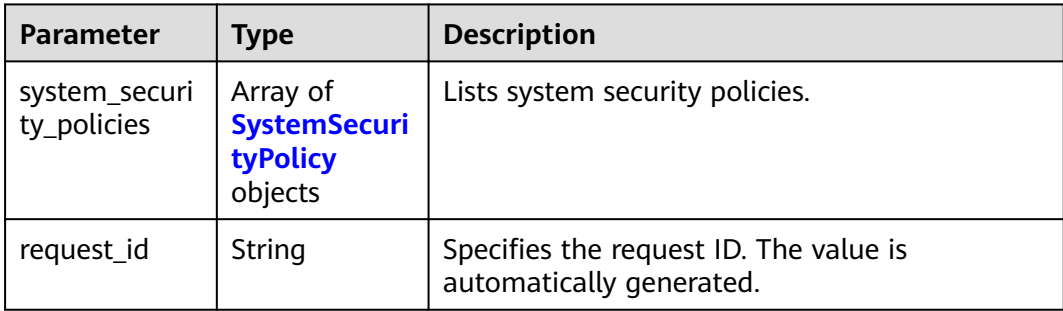

<span id="page-158-0"></span>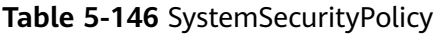

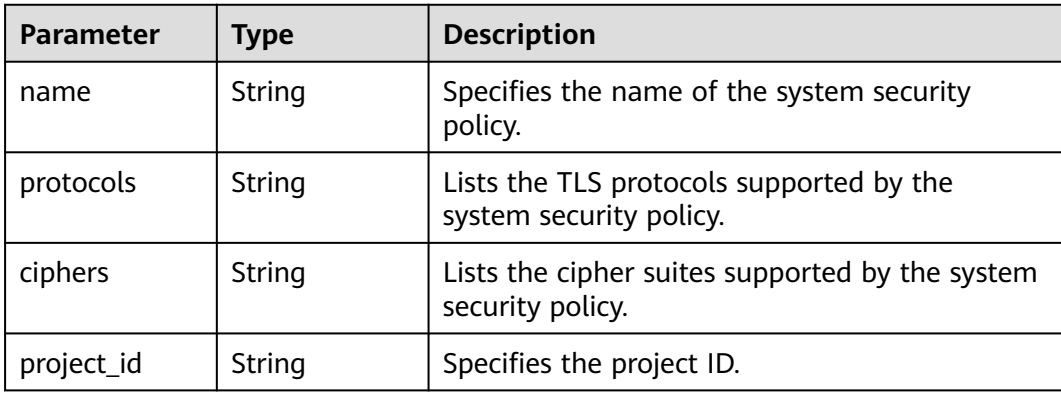

### **Example Requests**

Querying system security policies

GET https://{ELB\_Endpoint}/v3/7a9941d34fc1497d8d0797429ecfd354/elb/system-security-policies

### **Example Responses**

#### **Status code: 200**

Successful request.

#### {

"request\_id" : "fa83d976-e617-4a96-9a43-5bdb33011f30",

```
 "system_security_policies" : [ {
```

```
 "name" : "tls-1-0",
```

```
 "project_id" : "7a9941d34fc1497d8d0797429ecfd354",
 "protocols" : "TLSv1.2 TLSv1.1 TLSv1",
```
 "ciphers" : "ECDHE-ECDSA-AES256-GCM-SHA384:ECDHE-ECDSA-AES128-GCM-SHA256:ECDHE-ECDSA-AES128-SHA256:ECDHE-ECDSA-AES256-SHA384:ECDHE-ECDSA-AES128-SHA:ECDHE-ECDSA-AES256- SHA:ECDHE-RSA-AES256-GCM-SHA384:ECDHE-RSA-AES128-GCM-SHA256:AES128-GCM-SHA256:AES256- GCM-SHA384:ECDHE-RSA-AES128-SHA256:AES128-SHA256:AES256-SHA256:ECDHE-RSA-AES256- SHA384:ECDHE-RSA-AES128-SHA:ECDHE-RSA-AES256-SHA:AES128-SHA:AES256-SHA"

```
 }, {
```

```
 "name" : "tls-1-0-inherit",
 "project_id" : "7a9941d34fc1497d8d0797429ecfd354",
```

```
 "protocols" : "TLSv1.2 TLSv1.1 TLSv1",
```
 "ciphers" : "ECDHE-ECDSA-AES256-GCM-SHA384:ECDHE-ECDSA-AES128-GCM-SHA256:ECDHE-ECDSA-AES128-SHA256:ECDHE-ECDSA-AES256-SHA384:ECDHE-ECDSA-AES128-SHA:ECDHE-ECDSA-AES256- SHA:ECDHE-RSA-AES256-GCM-SHA384:ECDHE-RSA-AES128-GCM-SHA256:AES128-GCM-SHA256:AES256- GCM-SHA384:ECDHE-RSA-AES128-SHA256:AES128-SHA256:AES256-SHA256:ECDHE-RSA-AES256- SHA384:ECDHE-RSA-AES128-SHA:DHE-RSA-AES128-SHA:ECDHE-RSA-AES256-SHA:AES128-SHA:AES256- SHA:DHE-DSS-AES128-SHA:CAMELLIA128-SHA:EDH-RSA-DES-CBC3-SHA:DES-CBC3-SHA:ECDHE-RSA-RC4- SHA:RC4-SHA:DHE-RSA-AES256-SHA:DHE-DSS-AES256-SHA:DHE-RSA-CAMELLIA256-SHA:DHE-DSS-CAMELLIA256-SHA:CAMELLIA256-SHA:EDH-DSS-DES-CBC3-SHA:DHE-RSA-CAMELLIA128-SHA:DHE-DSS-CAMELLIA128-SHA"

}, {

"name" : "tls-1-1",

 "project\_id" : "7a9941d34fc1497d8d0797429ecfd354", "protocols" : "TLSv1.2 TLSv1.1",

 "ciphers" : "ECDHE-ECDSA-AES256-GCM-SHA384:ECDHE-ECDSA-AES128-GCM-SHA256:ECDHE-ECDSA-AES128-SHA256:ECDHE-ECDSA-AES256-SHA384:ECDHE-ECDSA-AES128-SHA:ECDHE-ECDSA-AES256- SHA:ECDHE-RSA-AES256-GCM-SHA384:ECDHE-RSA-AES128-GCM-SHA256:AES128-GCM-SHA256:AES256- GCM-SHA384:ECDHE-RSA-AES128-SHA256:AES128-SHA256:AES256-SHA256:ECDHE-RSA-AES256- SHA384:ECDHE-RSA-AES128-SHA:ECDHE-RSA-AES256-SHA:AES128-SHA:AES256-SHA"

```
 }, {
  "name" : "tls-1-2",
  "project_id" : "7a9941d34fc1497d8d0797429ecfd354",
```

```
 "protocols" : "TLSv1.2",
   "ciphers" : "ECDHE-ECDSA-AES256-GCM-SHA384:ECDHE-ECDSA-AES128-GCM-SHA256:ECDHE-ECDSA-
AES128-SHA256:ECDHE-ECDSA-AES256-SHA384:ECDHE-ECDSA-AES128-SHA:ECDHE-ECDSA-AES256-
SHA:ECDHE-RSA-AES256-GCM-SHA384:ECDHE-RSA-AES128-GCM-SHA256:AES128-GCM-SHA256:AES256-
GCM-SHA384:ECDHE-RSA-AES128-SHA256:AES128-SHA256:AES256-SHA256:ECDHE-RSA-AES256-
SHA384:ECDHE-RSA-AES128-SHA:ECDHE-RSA-AES256-SHA:AES128-SHA:AES256-SHA"
  }, {
   "name" : "tls-1-2-strict",
   "project_id" : "7a9941d34fc1497d8d0797429ecfd354",
   "protocols" : "TLSv1.2",
   "ciphers" : "ECDHE-ECDSA-AES256-GCM-SHA384:ECDHE-ECDSA-AES128-GCM-SHA256:ECDHE-ECDSA-
AES128-SHA256:ECDHE-ECDSA-AES256-SHA384:ECDHE-RSA-AES256-GCM-SHA384:ECDHE-RSA-AES128-
GCM-SHA256:AES128-GCM-SHA256:AES256-GCM-SHA384:ECDHE-RSA-AES128-SHA256:AES128-
SHA256:AES256-SHA256:ECDHE-RSA-AES256-SHA384"
  }, {
   "name" : "tls-1-2-fs",
   "project_id" : "7a9941d34fc1497d8d0797429ecfd354",
 "protocols" : "TLSv1.2",
 "ciphers" : "ECDHE-ECDSA-AES256-GCM-SHA384:ECDHE-ECDSA-AES128-GCM-SHA256:ECDHE-ECDSA-
AES128-SHA256:ECDHE-ECDSA-AES256-SHA384:ECDHE-RSA-AES256-GCM-SHA384:ECDHE-RSA-AES128-
GCM-SHA256:ECDHE-RSA-AES128-SHA256:ECDHE-RSA-AES256-SHA384"
  }, {
   "name" : "tls-1-0-with-1-3",
   "project_id" : "7a9941d34fc1497d8d0797429ecfd354",
   "protocols" : "TLSv1.3 TLSv1.2 TLSv1.1 TLSv1",
   "ciphers" : "ECDHE-ECDSA-AES256-GCM-SHA384:ECDHE-ECDSA-AES128-GCM-SHA256:ECDHE-ECDSA-
AES128-SHA256:ECDHE-ECDSA-AES256-SHA384:ECDHE-ECDSA-AES128-SHA:ECDHE-ECDSA-AES256-
SHA:ECDHE-RSA-AES256-GCM-SHA384:ECDHE-RSA-AES128-GCM-SHA256:AES128-GCM-SHA256:AES256-
GCM-SHA384:ECDHE-RSA-AES128-SHA256:AES128-SHA256:AES256-SHA256:ECDHE-RSA-AES256-
SHA384:ECDHE-RSA-AES128-SHA:ECDHE-RSA-AES256-SHA:AES128-SHA:AES256-
SHA:TLS_AES_128_GCM_SHA256:TLS_AES_256_GCM_SHA384:TLS_CHACHA20_POLY1305_SHA256:TLS_AES_1
28_CCM_SHA256:TLS_AES_128_CCM_8_SHA256"
  }, {
   "name" : "tls-1-2-fs-with-1-3",
   "project_id" : "7a9941d34fc1497d8d0797429ecfd354",
   "protocols" : "TLSv1.3 TLSv1.2",
   "ciphers" : "ECDHE-ECDSA-AES256-GCM-SHA384:ECDHE-ECDSA-AES128-GCM-SHA256:ECDHE-ECDSA-
AES128-SHA256:ECDHE-ECDSA-AES256-SHA384:ECDHE-RSA-AES256-GCM-SHA384:ECDHE-RSA-AES128-
GCM-SHA256:ECDHE-RSA-AES128-SHA256:ECDHE-RSA-AES256-
SHA384:TLS_AES_128_GCM_SHA256:TLS_AES_256_GCM_SHA384:TLS_CHACHA20_POLY1305_SHA256:TLS_A
ES_128_CCM_SHA256:TLS_AES_128_CCM_8_SHA256"
  }, {
   "name" : "hybrid-policy-1-0",
   "project_id" : "7a9941d34fc1497d8d0797429ecfd354",
   "protocols" : "TLSv1.2 TLSv1.1",
   "ciphers" : "ECDHE-ECDSA-AES256-GCM-SHA384:ECDHE-ECDSA-AES128-GCM-SHA256:ECDHE-ECDSA-
AES128-SHA256:ECDHE-ECDSA-AES256-SHA384:ECDHE-ECDSA-AES128-SHA:ECDHE-ECDSA-AES256-
SHA:ECDHE-RSA-AES256-GCM-SHA384:ECDHE-RSA-AES128-GCM-SHA256:AES128-GCM-SHA256:AES256-
GCM-SHA384:ECDHE-RSA-AES128-SHA256:AES128-SHA256:AES256-SHA256:ECDHE-RSA-AES256-
SHA384:ECDHE-RSA-AES128-SHA:ECDHE-RSA-AES256-SHA:AES128-SHA:AES256-SHA"
 } ]
```
## **Status Codes**

}

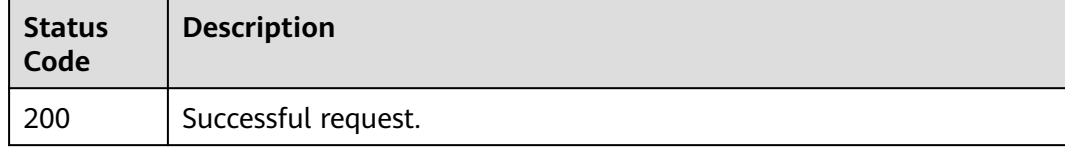

### **Error Codes**

#### See **[Error Codes](#page-816-0)**.

# **5.7 IP Address Group**

# **5.7.1 Creating an IP Address Group**

# **Function**

This API is used to create an IP address group. The IP address can contain IP addresses or CIDR blocks, and both IPv4 and IPv6 addresses are supported. 0.0.0.0 will be considered the same as 0.0.0.0/32. If you enter both 0.0.0.0 and 0.0.0.0/32, only one will be kept. 0:0:0:0:0:0:0:1 will be considered the same as ::1 and ::1/128. If you enter 0:0:0:0:0:0:0:1, ::1 and ::1/128, only one will be kept.

# **Calling Method**

For details, see **[Calling APIs](#page-13-0)**.

# **URI**

POST /v3/{project\_id}/elb/ipgroups

#### **Table 5-147** Path Parameters

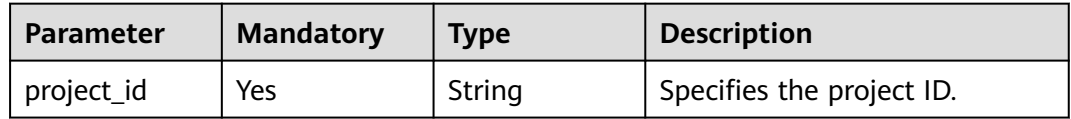

## **Request Parameters**

**Table 5-148** Request header parameters

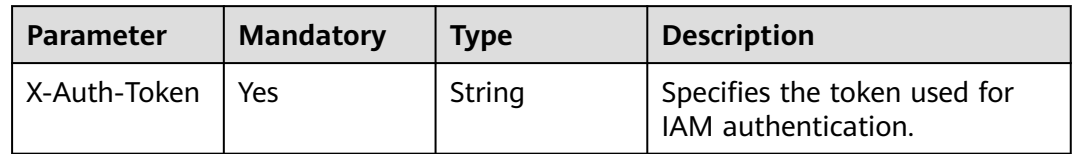

#### **Table 5-149** Request body parameters

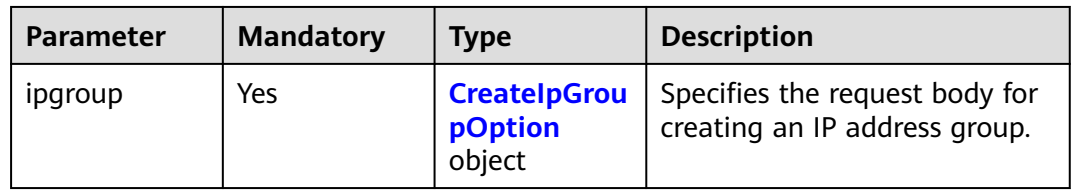

<span id="page-161-0"></span>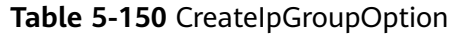

| <b>Parameter</b>          | <b>Mandatory</b> | <b>Type</b>                                             | <b>Description</b>                                                                                       |
|---------------------------|------------------|---------------------------------------------------------|----------------------------------------------------------------------------------------------------|
| project_id                | No               | String                                                  | Specifies the project ID of the<br>IP address group.                                                     |
|                           |                  |                                                         | Minimum: 32                                                                                              |
|                           |                  |                                                         | Maximum: 32                                                                                              |
| description               | N <sub>0</sub>   | String                                                  | Provides supplementary<br>information about the IP<br>address group.<br>Minimum: 0                       |
|                           |                  |                                                         | Maximum: 255                                                                                             |
| name                      | No               | String                                                  | Specifies the IP address group<br>name.                                                                  |
|                           |                  |                                                         | Minimum: 0                                                                                               |
|                           |                  |                                                         | Maximum: 255                                                                                             |
| ip_list                   | Yes              | Array of<br><b>CreatelpGrou</b><br>plpOption<br>objects | Specifies the IP addresses or<br>CIDR blocks in the IP address<br>group. [] indicates any IP<br>address. |
|                           |                  |                                                         | Array Length: 0 - 300                                                                                    |
| enterprise_pro<br>ject_id | No               | String                                                  | Specifies the enterprise project<br>ID of the IP address group.                                          |

**Table 5-151** CreateIpGroupIpOption

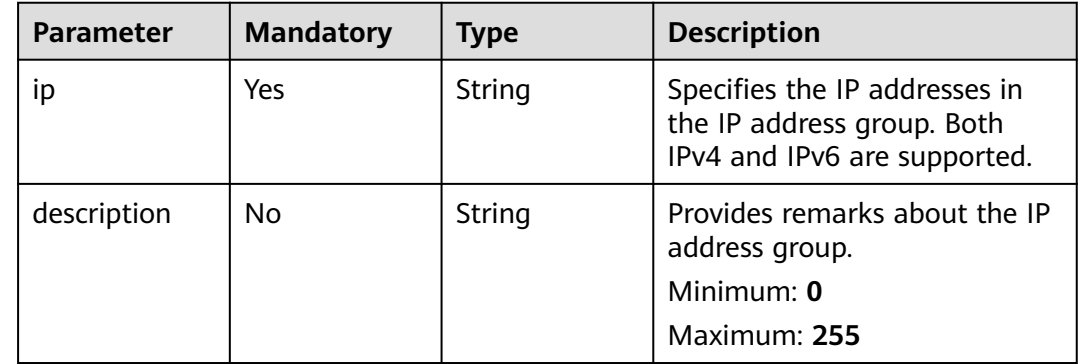

# **Response Parameters**

**Status code: 201**

| Parameter  | Type                     | <b>Description</b>                                                 |
|------------|--------------------------|--------------------------------------------------------------------|
| ipgroup    | <b>IpGroup</b><br>object | Specifies the response body for creating an IP<br>address group.   |
| request_id | String                   | Specifies the request ID. The value is<br>automatically generated. |

**Table 5-152** Response body parameters

#### **Table 5-153** IpGroup

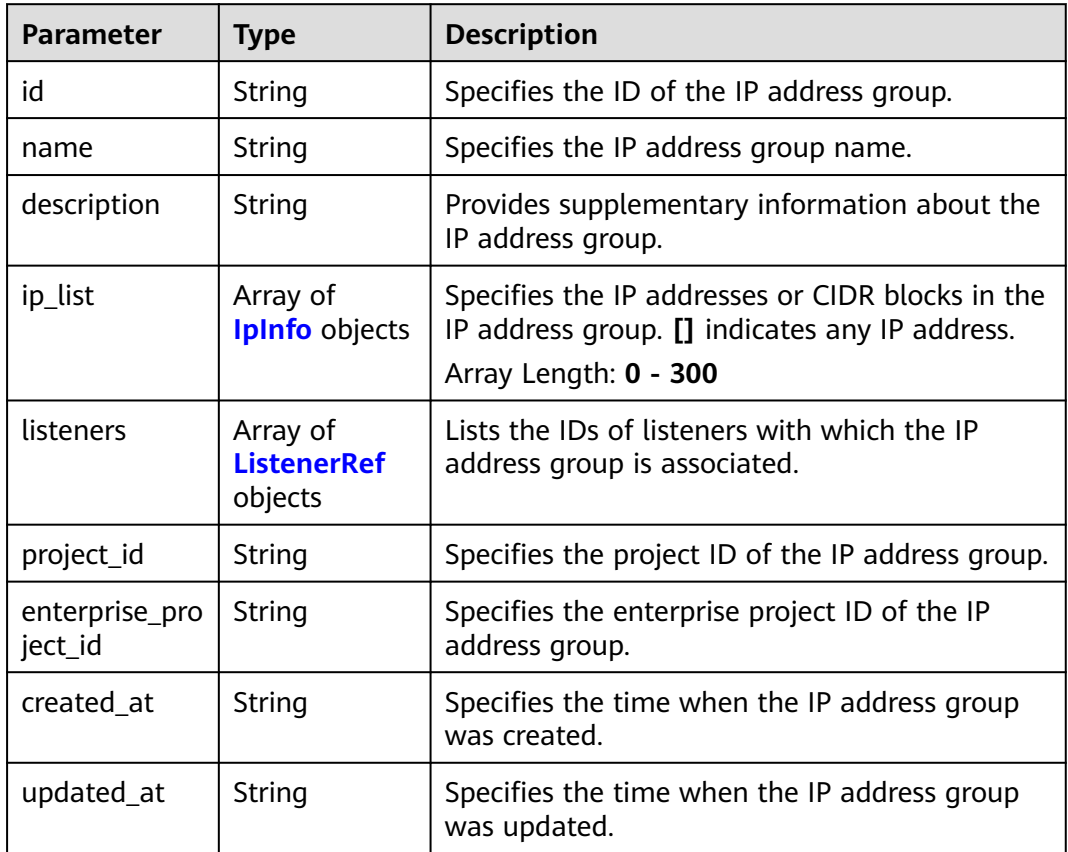

#### **Table 5-154** IpInfo

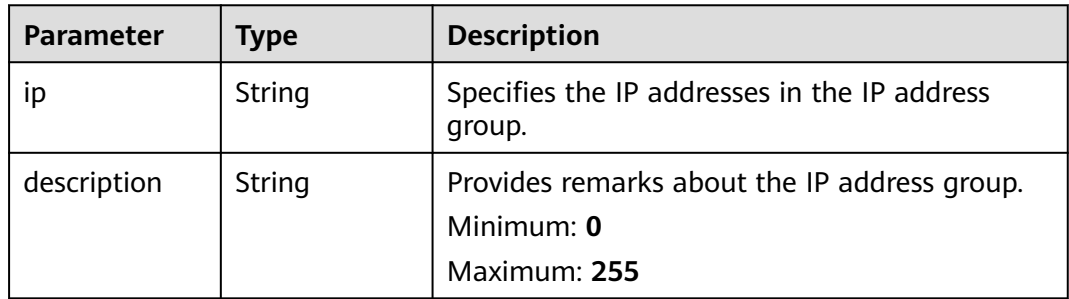

#### <span id="page-163-0"></span>**Table 5-155** ListenerRef

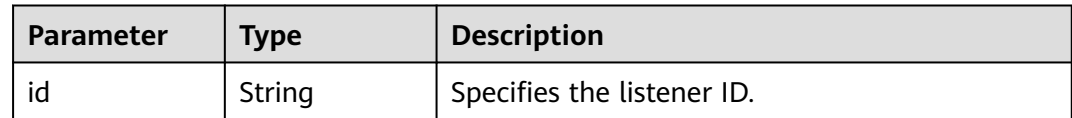

### **Example Requests**

Creating an IP address group and specifying IP addresses

POST https://{ELB\_Endpoint}/v3/45977fa2dbd7482098dd68d0d8970117/elb/ipgroups

```
{
 "ipgroup" : {
 "name" : "test_ipg",
 "ip_list" : [ {
     "ip" : "192.168.1.123"
   }, {
     "ip" : "192.168.3.0/24",
    "description" : "test_ip"
 }, {
 "ip" : "2001:0DB8:02de:0000:0000:0000:0000:0e13"
   } ]
 }
}
```
### **Example Responses**

#### **Status code: 201**

Normal response to POST requests.

```
{
  "ipgroup" : {
   "description" : "",
   "id" : "8722e0e0-9cc9-4490-9660-8c9a5732fbb0",
   "name" : "test_ipg",
   "project_id" : "45977fa2dbd7482098dd68d0d8970117",
 "ip_list" : [ {
 "ip" : "192.168.1.123",
    "description" : ""
 }, {
 "ip" : "192.168.3.0/24",
     "description" : "test_ip"
 } ],
 "listeners" : [ {
    "id" : "88f9c079-29cb-435a-b98f-0c5c0b90c2bd"
 }, {
 "id" : "2f4c9644-d5d2-4cf8-a3c0-944239a4f58c"
 } ],
 "created_at" : "2018-01-16T03:19:16",
 "updated_at" : "2018-01-16T03:19:16"
  }
```
## **Status Codes**

}

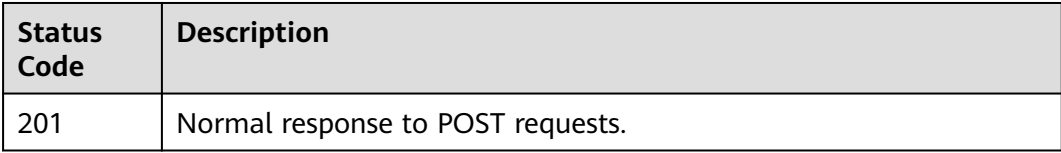

# **Error Codes**

See **[Error Codes](#page-816-0)**.

# **5.7.2 Querying IP Address Groups**

# **Function**

This API is used to query IP address groups.

# **Constraints**

This API has the following constraints:

- Parameters **marker**, **limit**, and **page\_reverse** are used for pagination query.
- Parameters **marker** and **page\_reverse** take effect only when they are used together with parameter **limit**.

# **Calling Method**

For details, see **[Calling APIs](#page-13-0)**.

# **URI**

GET /v3/{project\_id}/elb/ipgroups

### **Table 5-156** Path Parameters

| <b>Parameter</b> | <b>Mandatory</b> | <b>Type</b> | <b>Description</b>        |
|------------------|------------------|-------------|---------------------------|
| project_id       | Yes              | String      | Specifies the project ID. |

**Table 5-157** Query Parameters

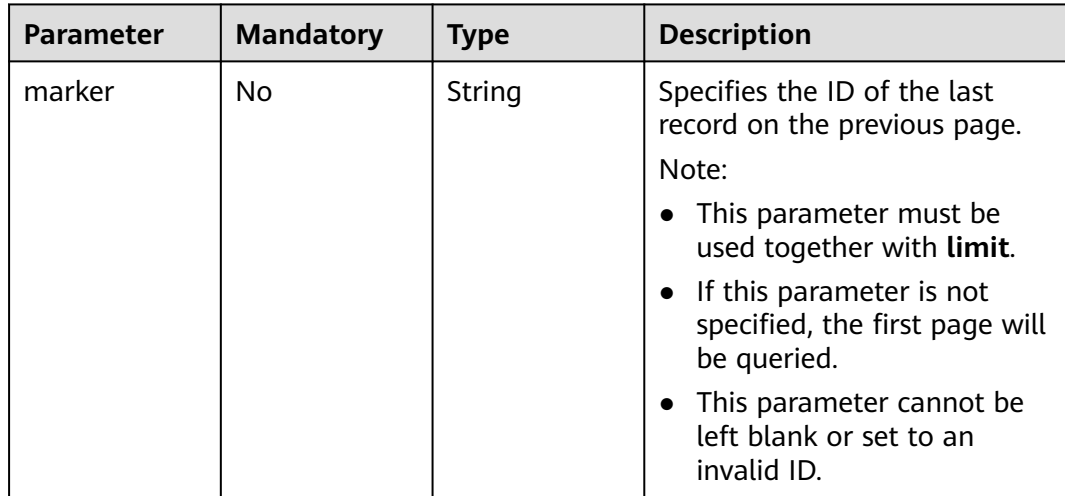

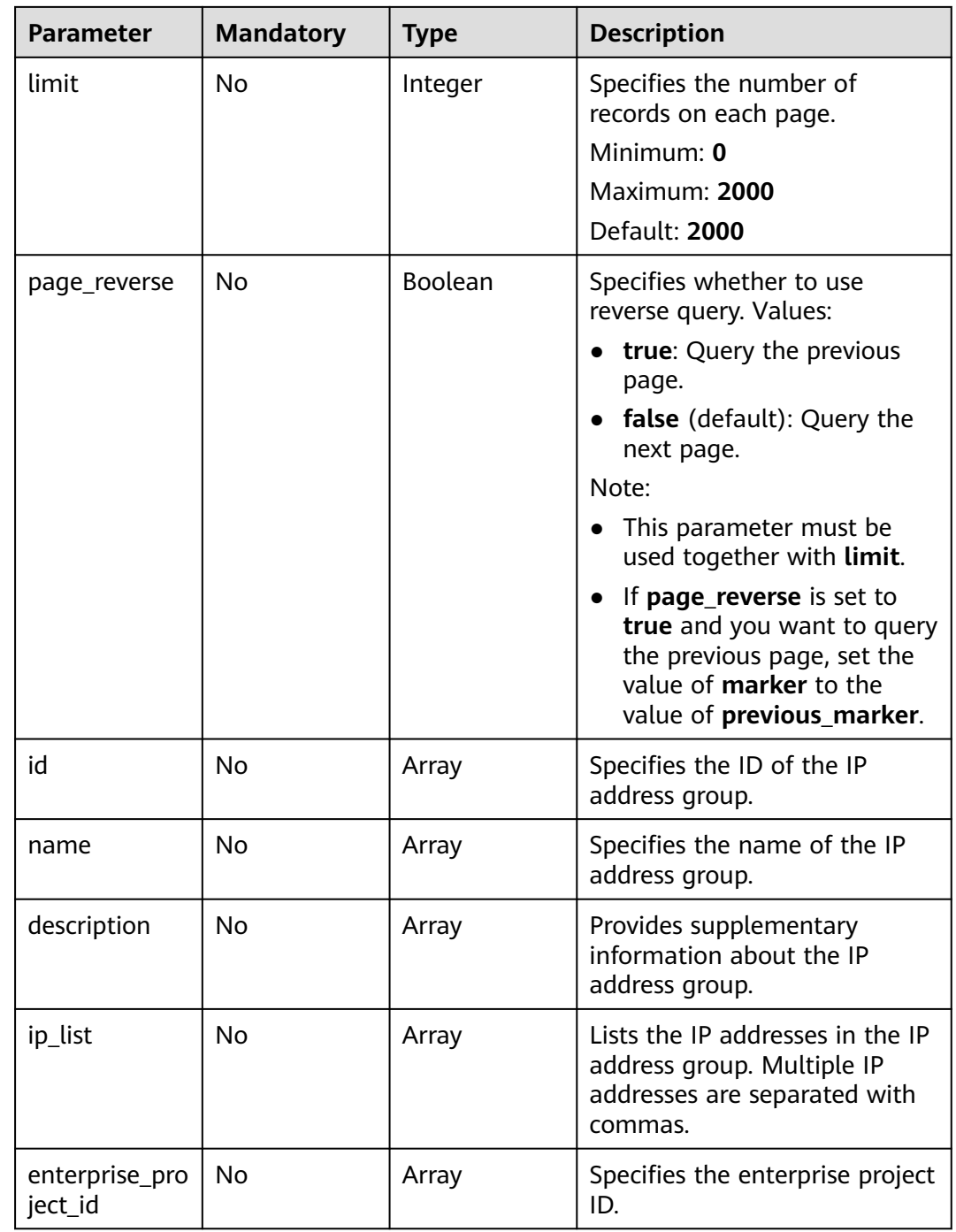

# **Request Parameters**

**Table 5-158** Request header parameters

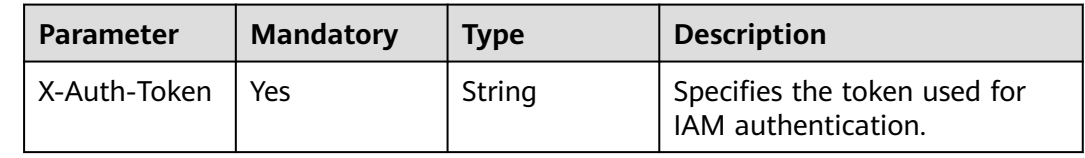

# **Response Parameters**

### **Status code: 200**

#### **Table 5-159** Response body parameters

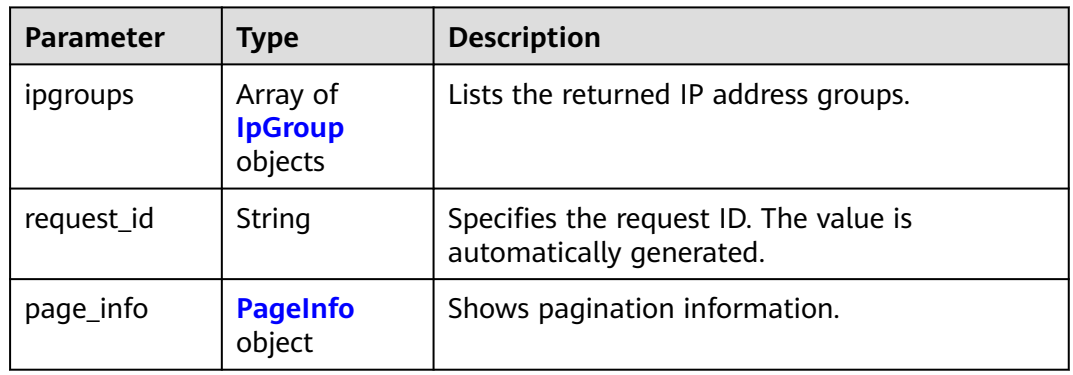

#### **Table 5-160** IpGroup

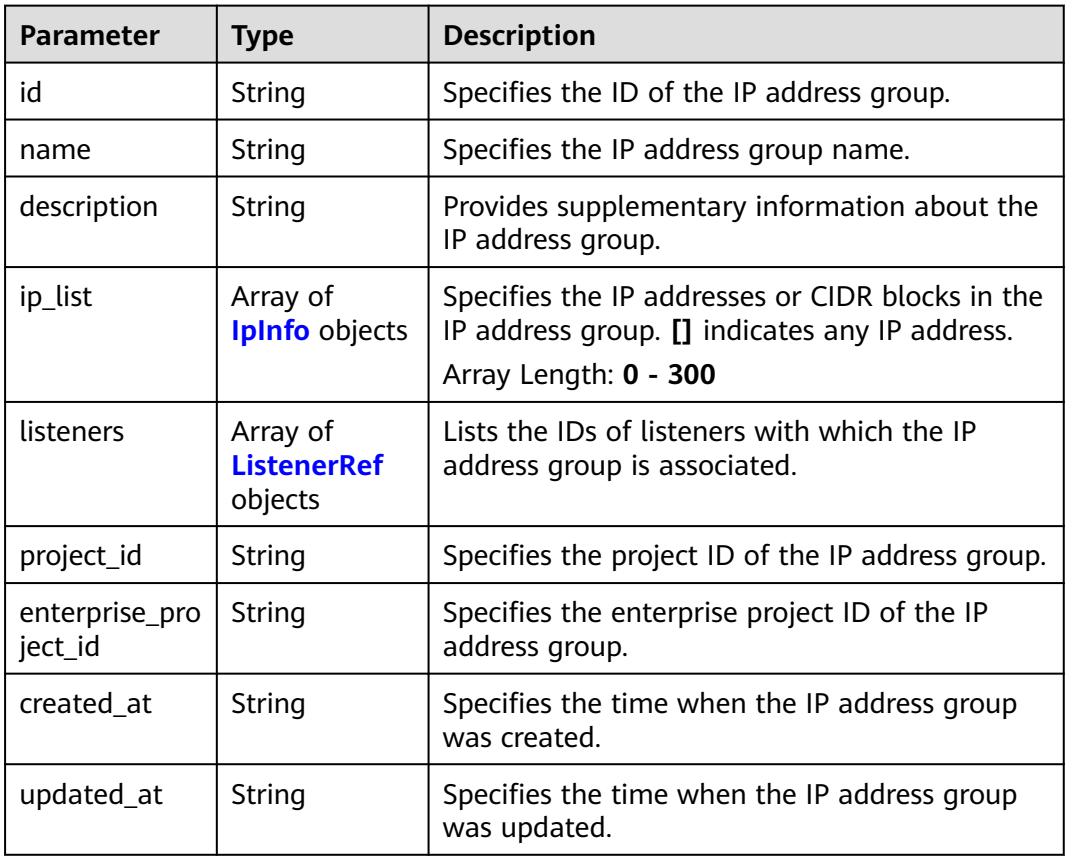

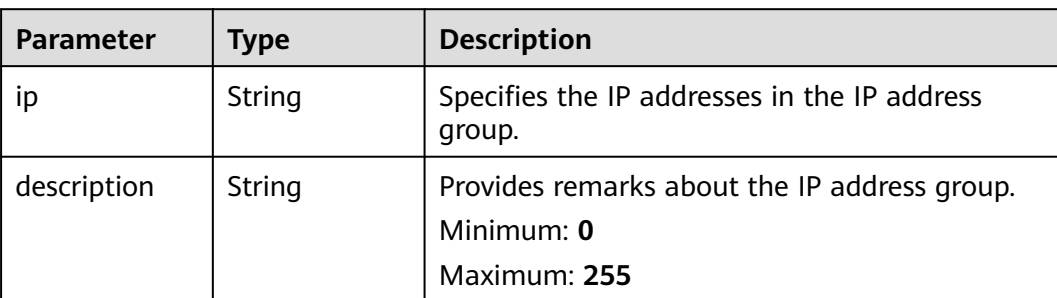

#### <span id="page-167-0"></span>**Table 5-161** IpInfo

#### **Table 5-162** ListenerRef

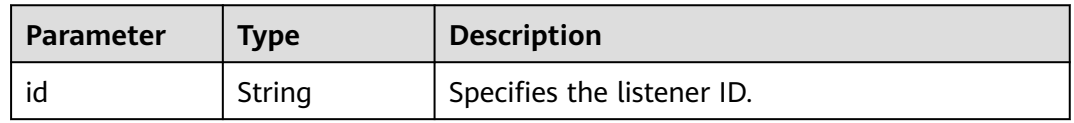

#### **Table 5-163** PageInfo

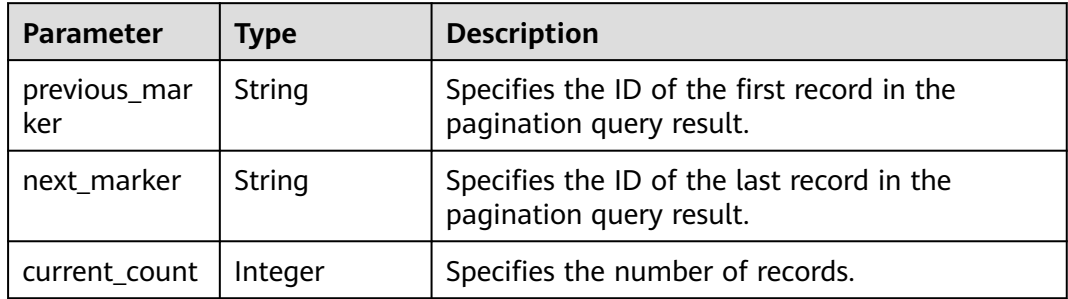

### **Example Requests**

Querying IP address groups on each page

GET https://{ELB\_Endpoint}/v3/45977fa2dbd7482098dd68d0d8970117/elb/ipgroups?limit=1

### **Example Responses**

#### **Status code: 200**

Successful request.

```
{
  "ipgroups" : [ {
   "description" : "",
   "id" : "8722e0e0-9cc9-4490-9660-8c9a5732fbb0",
 "name" : "test_ipg",
 "project_id" : "45977fa2dbd7482098dd68d0d8970117",
   "ip_list" : [ {
     "ip" : "192.168.1.123",
     "description" : ""
 }, {
 "ip" : "192.168.3.0/24",
     "description" : "test_ip"
```

```
 } ],
 "listeners" : [ {
    "id" : "88f9c079-29cb-435a-b98f-0c5c0b90c2bd"
 }, {
 "id" : "2f4c9644-d5d2-4cf8-a3c0-944239a4f58c"
   } ],
   "created_at" : "2018-01-16T03:19:16",
   "updated_at" : "2018-01-16T03:19:16"
  } ],
  "page_info" : {
   "previous_marker" : "1d321f77-bc7b-45d3-9cfe-d7c0b65a3620",
   "current_count" : 1
 },
 "request_id" : "8d9f423c-8766-4b6a-9952-275a88ac1ce3"
}
```
# **Status Codes**

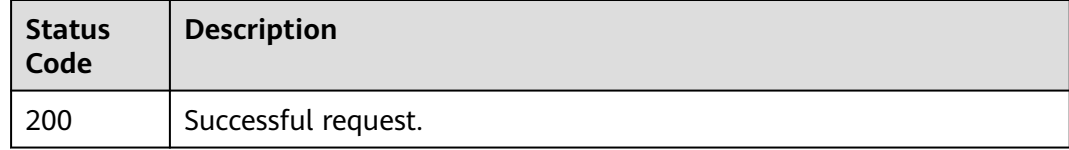

## **Error Codes**

See **[Error Codes](#page-816-0)**.

# **5.7.3 Viewing Details of an IP Address Group**

# **Function**

This API is used to view details of an IP address group.

## **Calling Method**

For details, see **[Calling APIs](#page-13-0)**.

### **URI**

GET /v3/{project\_id}/elb/ipgroups/{ipgroup\_id}

#### **Table 5-164** Path Parameters

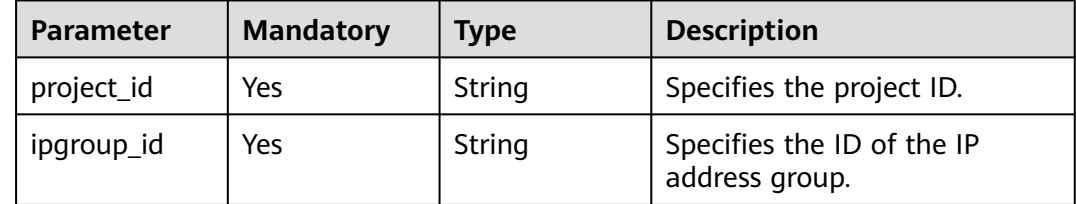

# **Request Parameters**

**Table 5-165** Request header parameters

| <b>Parameter</b> | <b>Mandatory</b> | <b>Type</b> | <b>Description</b>                                    |
|------------------|------------------|-------------|-------------------------------------------------------|
| X-Auth-Token     | Yes              | String      | Specifies the token used for<br>' IAM authentication. |

# **Response Parameters**

#### **Status code: 200**

#### **Table 5-166** Response body parameters

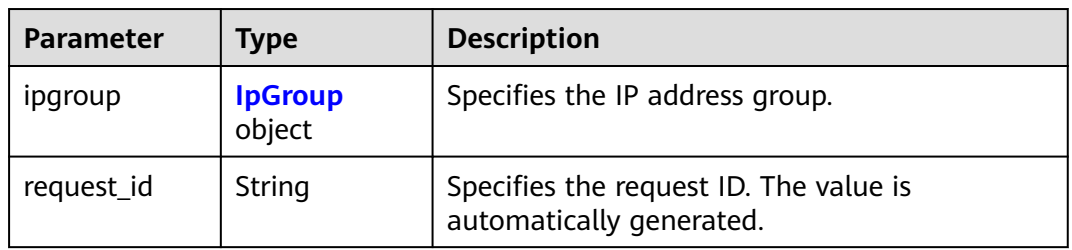

#### **Table 5-167** IpGroup

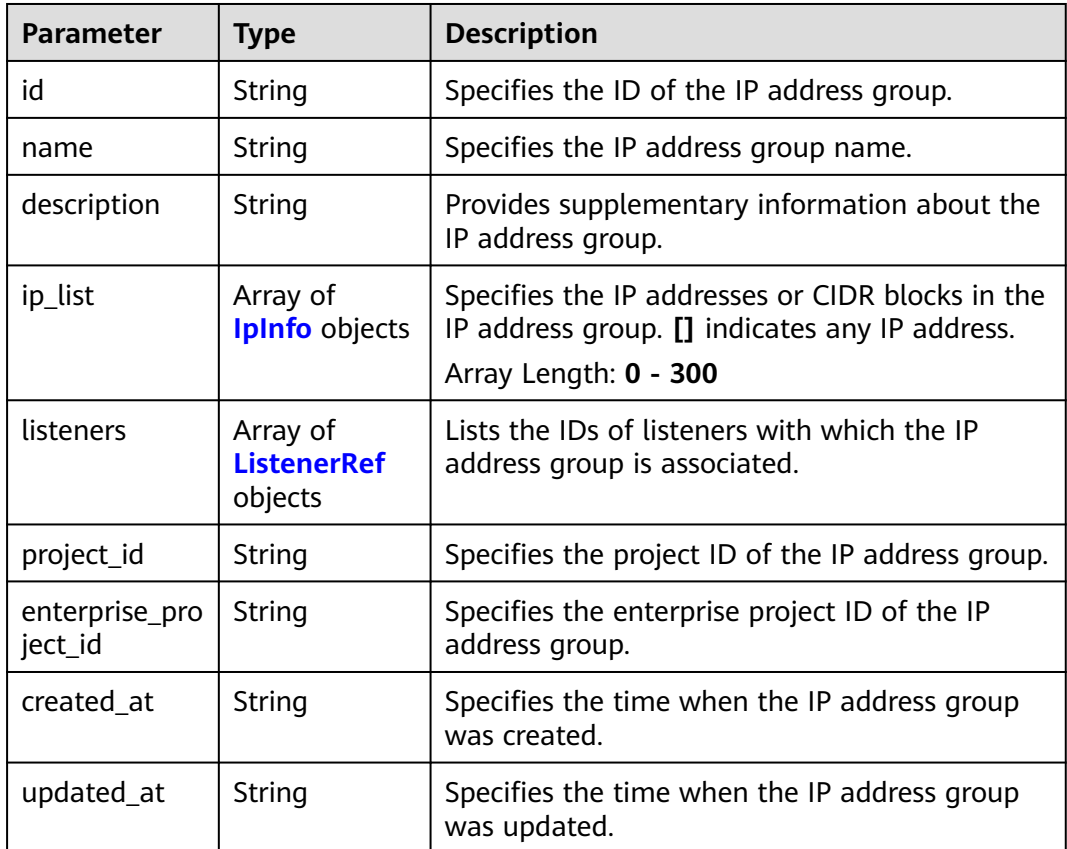

#### <span id="page-170-0"></span>**Table 5-168** IpInfo

| <b>Parameter</b> | <b>Type</b> | <b>Description</b>                                                         |
|------------------|-------------|----------------------------------------------------------------------------|
| ip               | String      | Specifies the IP addresses in the IP address<br>group.                     |
| description      | String      | Provides remarks about the IP address group.<br>Minimum: 0<br>Maximum: 255 |

**Table 5-169** ListenerRef

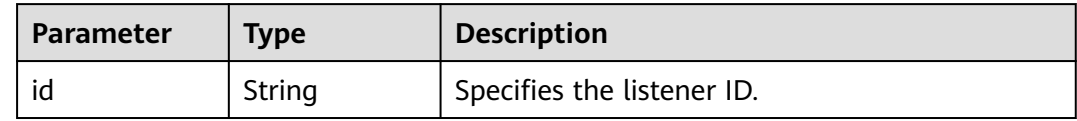

### **Example Requests**

Viewing details of an IP address group

GET https://{ELB\_Endpoint}/v3/45977fa2dbd7482098dd68d0d8970117/elb/ipgroups/ 8722e0e0-9cc9-4490-9660-8c9a5732fbb0

### **Example Responses**

#### **Status code: 200**

Successful request.

```
{
  "ipgroup" : {
   "description" : "",
   "id" : "8722e0e0-9cc9-4490-9660-8c9a5732fbb0",
   "name" : "test_ipg",
 "project_id" : "45977fa2dbd7482098dd68d0d8970117",
 "ip_list" : [ {
    "ip" : "192.168.1.123",
    "description" : ""
 }, {
 "ip" : "192.168.3.0/24",
    "description" : "test_ip"
 } ],
 "listeners" : [ {
    "id" : "88f9c079-29cb-435a-b98f-0c5c0b90c2bd"
 }, {
 "id" : "2f4c9644-d5d2-4cf8-a3c0-944239a4f58c"
   } ],
   "created_at" : "2018-01-16T03:19:16",
   "updated_at" : "2018-01-16T03:19:16"
 }
}
```
# **Status Codes**

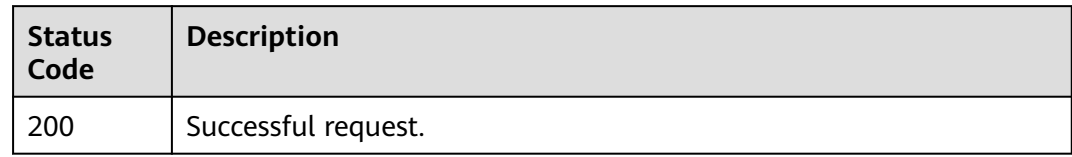

# **Error Codes**

See **[Error Codes](#page-816-0)**.

# **5.7.4 Updating an IP Address Group**

# **Function**

This API is used to update an IP address group. All IP addresses in the IP address group will be overwritten, and the IP addresses that are not included in the **ip\_list** parameter in the request body will be removed. The IP address can contain IP addresses or CIDR blocks, and both IPv4 and IPv6 addresses are supported. 0.0.0.0 will be considered the same as 0.0.0.0/32. If you enter both 0.0.0.0 and 0.0.0.0/32, only one will be kept. 0:0:0:0:0:0:0:1 will be considered the same as ::1 and ::1/128. If you enter 0:0:0:0:0:0:0:1, ::1 and ::1/128, only one will be kept.

## **Calling Method**

For details, see **[Calling APIs](#page-13-0)**.

### **URI**

PUT /v3/{project\_id}/elb/ipgroups/{ipgroup\_id}

#### **Table 5-170** Path Parameters

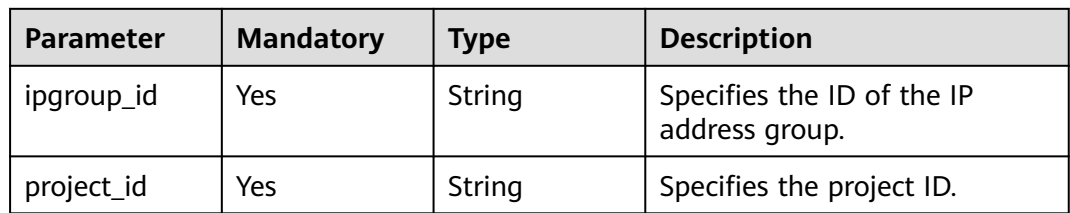

### **Request Parameters**

#### **Table 5-171** Request header parameters

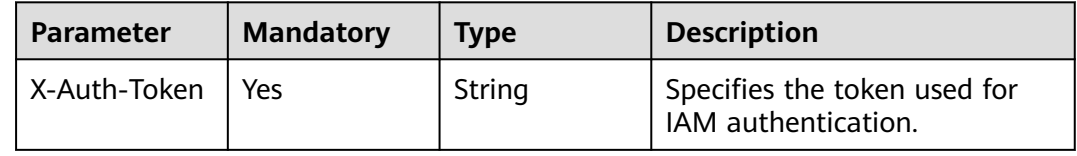

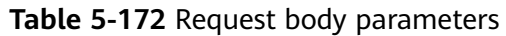

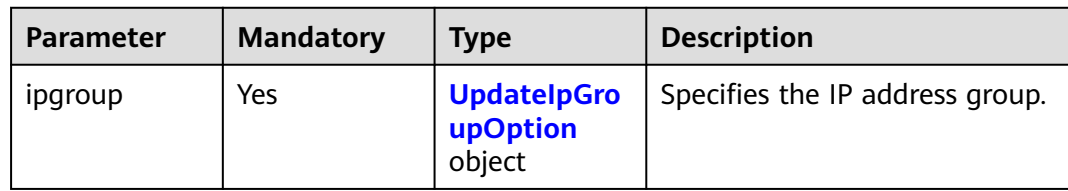

### **Table 5-173** UpdateIpGroupOption

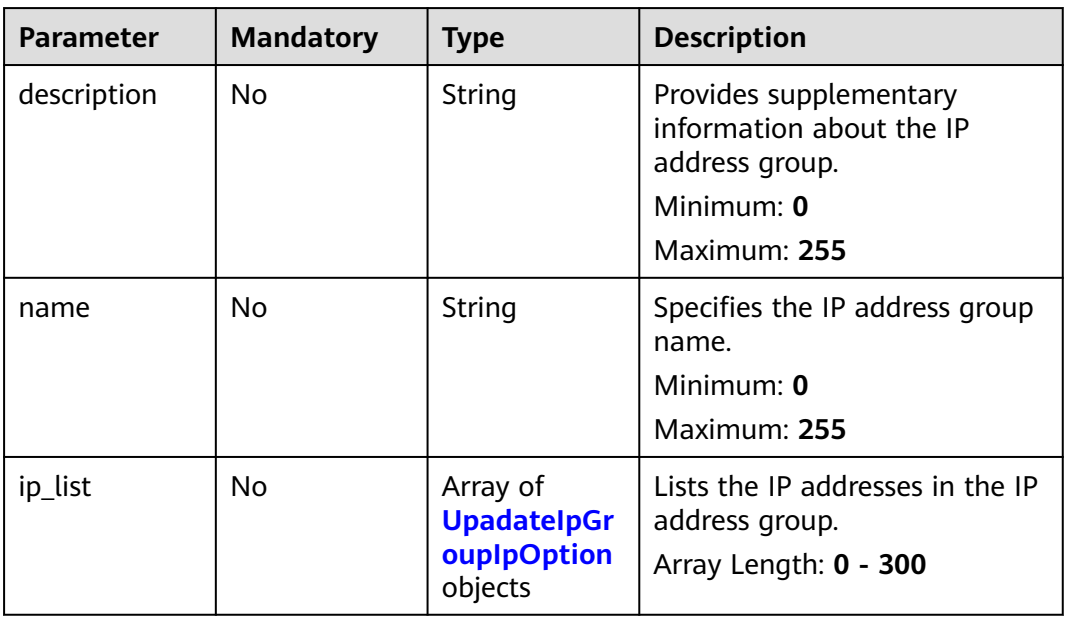

### **Table 5-174** UpadateIpGroupIpOption

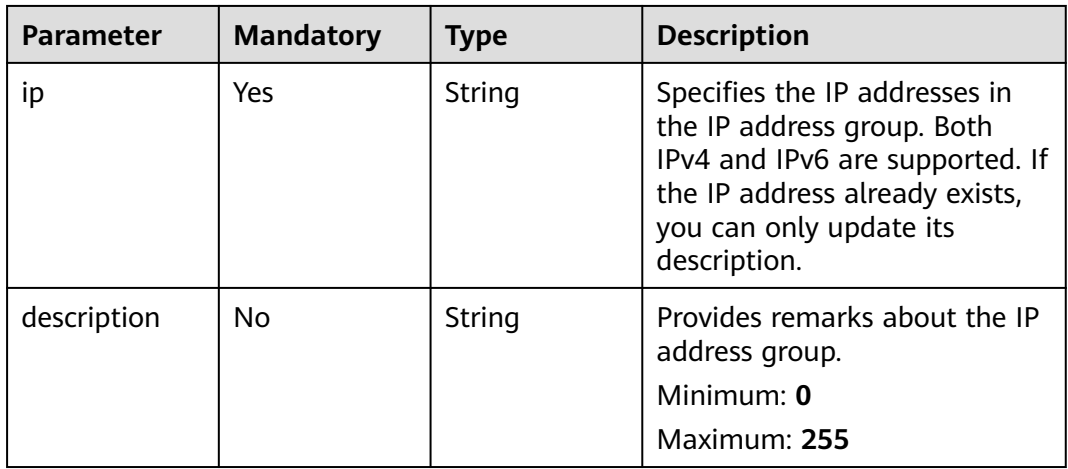

# **Response Parameters**

### **Status code: 200**

| <b>Parameter</b> | <b>Type</b>              | <b>Description</b>                                                 |
|------------------|--------------------------|--------------------------------------------------------------------|
| ipgroup          | <b>IpGroup</b><br>object | Specifies the IP address group.                                    |
| request_id       | String                   | Specifies the request ID. The value is<br>automatically generated. |

**Table 5-175** Response body parameters

#### **Table 5-176** IpGroup

| <b>Parameter</b>          | <b>Type</b>                               | <b>Description</b>                                                                                                    |
|---------------------------|-------------------------------------------|----------------------------------------------------------------------------------------------------|
| id                        | String                                    | Specifies the ID of the IP address group.                                                                                   |
| name                      | String                                    | Specifies the IP address group name.                                                                                        |
| description               | <b>String</b>                             | Provides supplementary information about the<br>IP address group.                                                           |
| ip_list                   | Array of<br><b>IpInfo</b> objects         | Specifies the IP addresses or CIDR blocks in the<br>IP address group. [] indicates any IP address.<br>Array Length: 0 - 300 |
| listeners                 | Array of<br><b>ListenerRef</b><br>objects | Lists the IDs of listeners with which the IP<br>address group is associated.                                                |
| project_id                | String                                    | Specifies the project ID of the IP address group.                                                                           |
| enterprise_pro<br>ject_id | String                                    | Specifies the enterprise project ID of the IP<br>address group.                                                             |
| created_at                | String                                    | Specifies the time when the IP address group<br>was created.                                                                |
| updated_at                | String                                    | Specifies the time when the IP address group<br>was updated.                                                                |

**Table 5-177** IpInfo

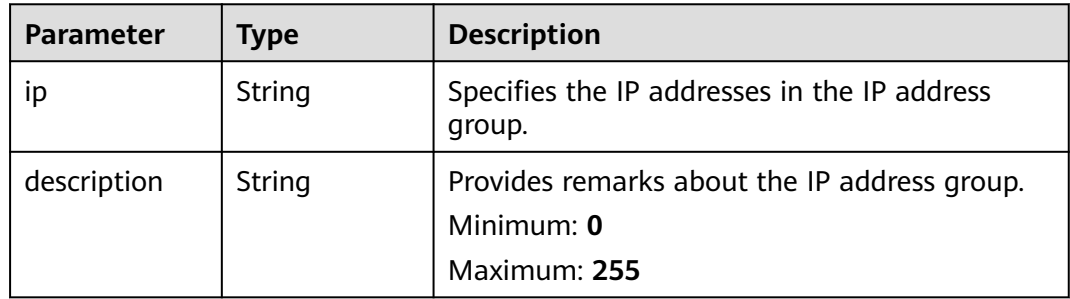

<span id="page-174-0"></span>**Table 5-178** ListenerRef

| <b>Parameter</b> | Tvpe   | <b>Description</b>                      |
|------------------|--------|-----------------------------------------|
|                  | String | <sup>1</sup> Specifies the listener ID. |

### **Example Requests**

Changing all the IP addresses in an IP address group

```
PUT https://{ELB_Endpoint}/v3/45977fa2dbd7482098dd68d0d8970117/elb/ipgroups/
8722e0e0-9cc9-4490-9660-8c9a5732fbb0
```

```
{
  "ipgroup" : {
   "name" : "test_ipg",
 "ip_list" : [ {
 "ip" : "192.168.1.123"
   }, {
     "ip" : "192.168.3.0/24",
     "description" : "test_ip"
   } ]
 }
}
```
### **Example Responses**

#### **Status code: 200**

Successful request.

```
{
  "ipgroup" : {
   "description" : "",
   "id" : "8722e0e0-9cc9-4490-9660-8c9a5732fbb0",
 "name" : "test_ipg",
 "project_id" : "45977fa2dbd7482098dd68d0d8970117",
   "ip_list" : [ {
     "ip" : "192.168.1.123",
     "description" : ""
 }, {
 "ip" : "192.168.3.0/24",
     "description" : "test_ip"
   } ],
   "listeners" : [ {
    "id" : "88f9c079-29cb-435a-b98f-0c5c0b90c2bd"
   }, {
    "id" : "2f4c9644-d5d2-4cf8-a3c0-944239a4f58c"
   } ],
   "created_at" : "2018-01-16T03:19:16",
   "updated_at" : "2018-01-16T03:19:16"
  }
}
```
## **Status Codes**

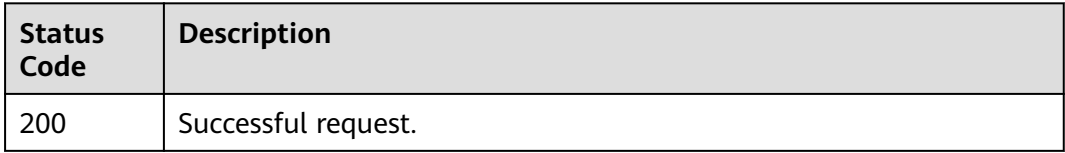

# **Error Codes**

See **[Error Codes](#page-816-0)**.

# **5.7.5 Deleting an IP Address Group**

## **Function**

This API is used to delete an IP address group.

## **Calling Method**

For details, see **[Calling APIs](#page-13-0)**.

### **URI**

DELETE /v3/{project\_id}/elb/ipgroups/{ipgroup\_id}

#### **Table 5-179** Path Parameters

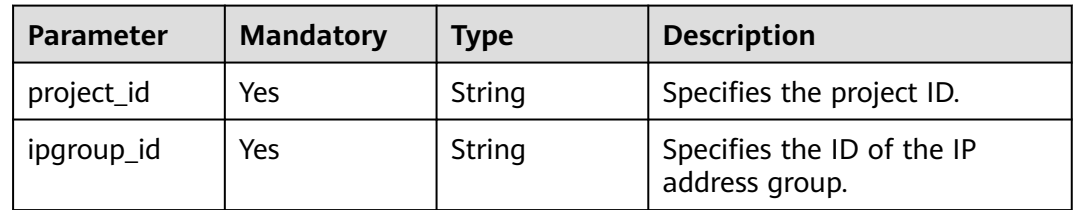

### **Request Parameters**

**Table 5-180** Request header parameters

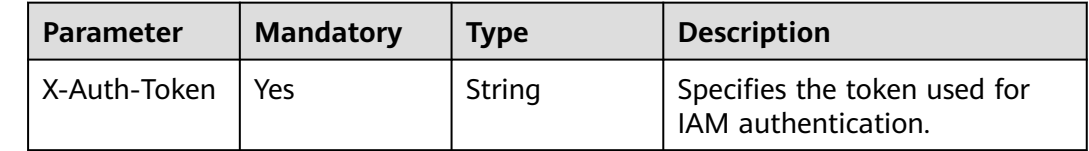

### **Response Parameters**

None

### **Example Requests**

Deleting an IP address group

DELETE https://{ELB\_Endpoint}/v3/45977fa2dbd7482098dd68d0d8970117/elb/ipgroups/ 8722e0e0-9cc9-4490-9660-8c9a5732fbb0

### **Example Responses**

None

# **Status Codes**

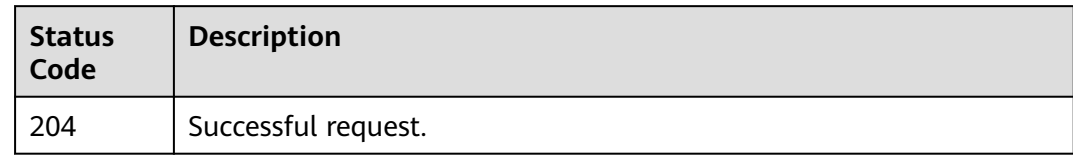

# **Error Codes**

See **[Error Codes](#page-816-0)**.

# **5.7.6 Updating IP Addresses in an IP Address Group**

# **Function**

This API is used to add IP addresses to an IP address group or update the descriptions of the existing IP addresses.

# **Calling Method**

For details, see **[Calling APIs](#page-13-0)**.

## **URI**

POST /v3/{project\_id}/elb/ipgroups/{ipgroup\_id}/iplist/create-or-update

#### **Table 5-181** Path Parameters

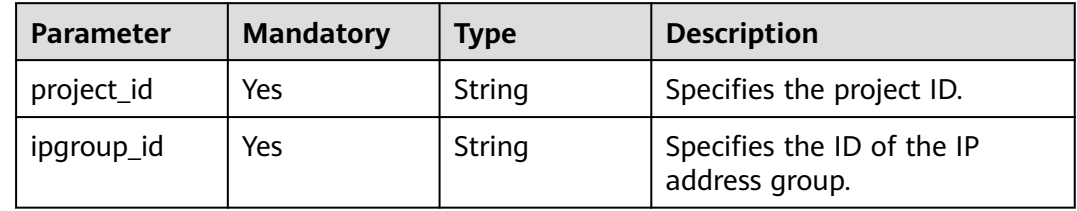

## **Request Parameters**

**Table 5-182** Request header parameters

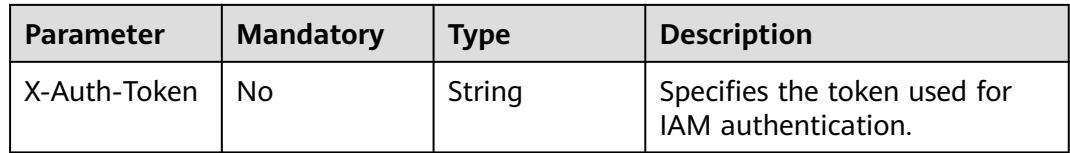

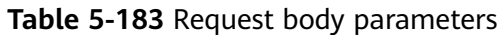

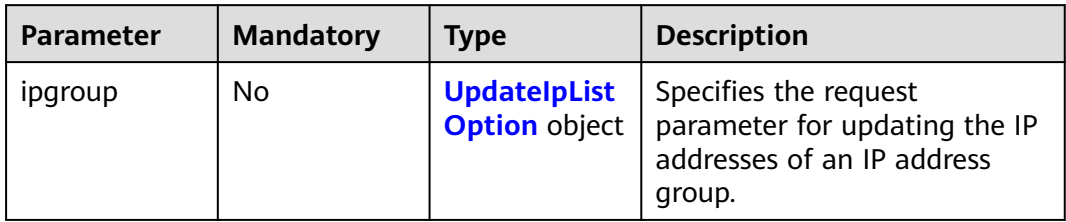

#### **Table 5-184** UpdateIpListOption

| <b>Parameter</b> | <b>Mandatory</b> | <b>Type</b>                                              | <b>Description</b>                                                    |
|------------------|------------------|----------------------------------------------------------|-----------------------------------------------------------------------|
| name             | No.              | String                                                   | Specifies the name of the IP<br>address group.                        |
| ip_list          | No.              | Array of<br><b>UpadatelpGr</b><br>ouplpOption<br>objects | Specifies the IP addresses in<br>the IP address group.                |
| description      | No.              | String                                                   | Specifies supplementary<br>information about the IP<br>address group. |

**Table 5-185** UpadateIpGroupIpOption

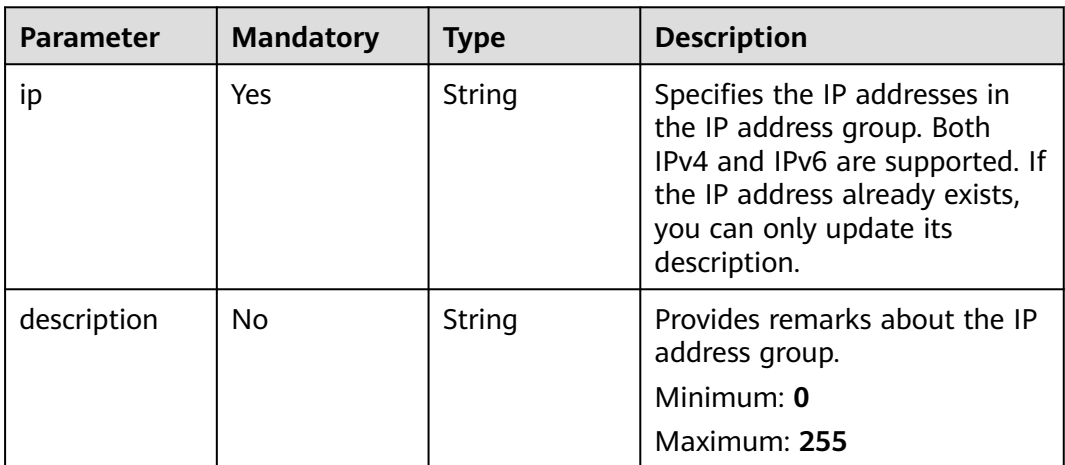

# **Response Parameters**

**Status code: 200**

| <b>Parameter</b> | Type                     | <b>Description</b>                                                 |
|------------------|--------------------------|--------------------------------------------------------------------|
| ipgroup          | <b>IpGroup</b><br>object | Shows IP address information.                                      |
| request_id       | String                   | Specifies the request ID. The value is<br>automatically generated. |

**Table 5-186** Response body parameters

#### **Table 5-187** IpGroup

| <b>Parameter</b>          | <b>Type</b>                               | <b>Description</b>                                                                                                    |
|---------------------------|-------------------------------------------|----------------------------------------------------------------------------------------------------|
| id                        | String                                    | Specifies the ID of the IP address group.                                                                                   |
| name                      | String                                    | Specifies the IP address group name.                                                                                        |
| description               | String                                    | Provides supplementary information about the<br>IP address group.                                                           |
| ip_list                   | Array of<br><b>IpInfo objects</b>         | Specifies the IP addresses or CIDR blocks in the<br>IP address group. [] indicates any IP address.<br>Array Length: 0 - 300 |
| listeners                 | Array of<br><b>ListenerRef</b><br>objects | Lists the IDs of listeners with which the IP<br>address group is associated.                                                |
| project_id                | String                                    | Specifies the project ID of the IP address group.                                                                           |
| enterprise_pro<br>ject_id | String                                    | Specifies the enterprise project ID of the IP<br>address group.                                                             |
| created_at                | String                                    | Specifies the time when the IP address group<br>was created.                                                                |
| updated_at                | String                                    | Specifies the time when the IP address group<br>was updated.                                                                |

**Table 5-188** IpInfo

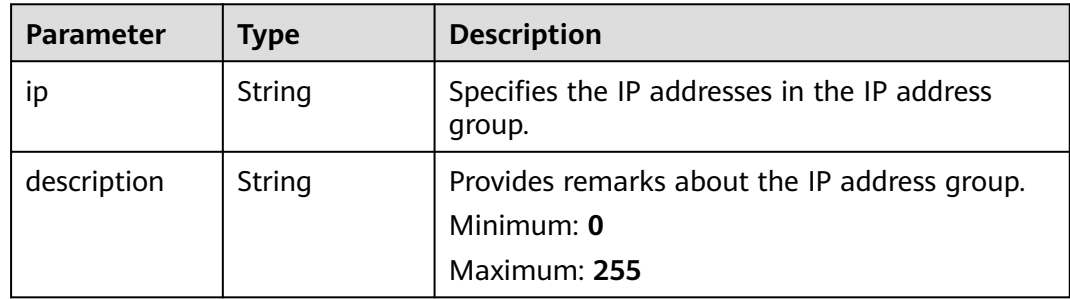

<span id="page-179-0"></span>**Table 5-189** ListenerRef

| <b>Parameter</b> | Tvpe   | <b>Description</b>                      |
|------------------|--------|-----------------------------------------|
|                  | String | <sup>1</sup> Specifies the listener ID. |

### **Example Requests**

Updating IP addresses in an IP address group

PUT https://{ELB\_Endpoint}/v3/45977fa2dbd7482098dd68d0d8970117/elb/ipgroups/ 8722e0e0-9cc9-4490-9660-8c9a5732fbb0/iplist/create-or-update

```
{
  "ipgroup" : {
    "name" : "test_ipg",
    "ip_list" : [ {
     "ip" : "192.168.1.123",
     "description" : "test"
    }, {
     "ip" : "192.168.1.120",
     "description" : "test update ip0"
   } ]
 }
}
```
### **Example Responses**

#### **Status code: 200**

Successful request.

```
{
  "request_id" : "46d0dcbec23987f1429491731dce0feb",
  "ipgroup" : {
   "id" : "353d6c3b-aca0-40b7-a059-fad8b20419e7",
 "name" : "test_ipg",
 "project_id" : "060576798a80d5762fafc01a9b5eedc7",
   "description" : "",
 "ip_list" : [ {
 "ip" : "192.168.1.120",
     "description" : "test update ip0"
   }, {
     "ip" : "192.168.1.122",
    "description" : "test update ip2"
   }, {
     "ip" : "192.168.1.123",
    "description" : "test"
   } ],
   "listeners" : [ {
    "id" : "acef0c4d-3bd5-4cd0-8d83-c53e5b1fd652"
 }, {
 "id" : "edb23879-5511-4412-8b7b-9574de7a1295"
   } ],
   "created_at" : "2021-11-29T10:40:30Z",
   "updated_at" : "2022-12-05T13:14:01Z"
  }
}
```
# **Status Codes**

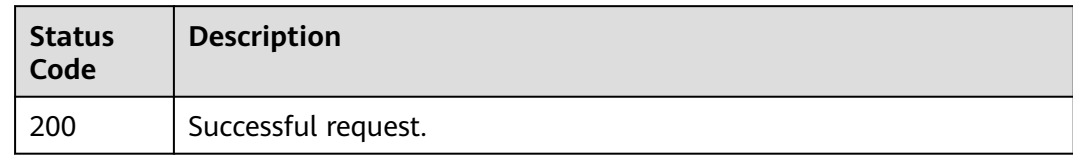

# **Error Codes**

See **[Error Codes](#page-816-0)**.

# **5.7.7 Deleting IP Addresses from an IP Address Group**

## **Function**

This API is used to delete IP addresses from an IP address group.

# **Calling Method**

For details, see **[Calling APIs](#page-13-0)**.

## **URI**

POST /v3/{project\_id}/elb/ipgroups/{ipgroup\_id}/iplist/batch-delete

#### **Table 5-190** Path Parameters

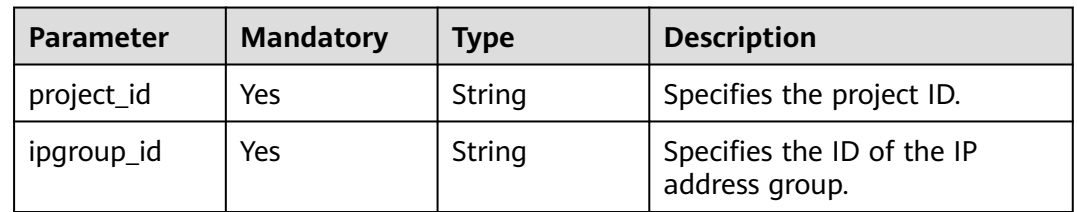

## **Request Parameters**

**Table 5-191** Request header parameters

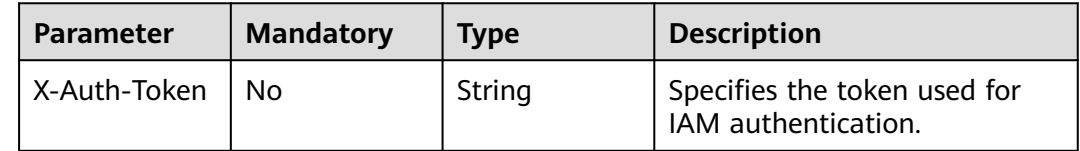

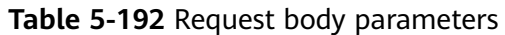

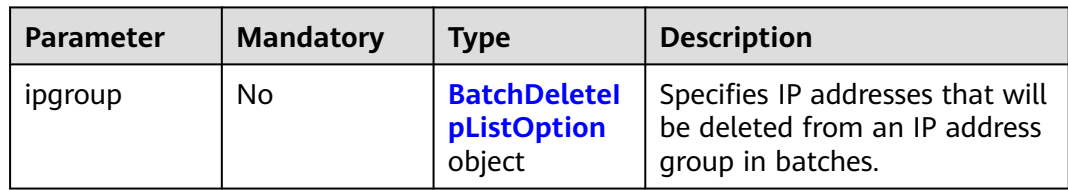

#### **Table 5-193** BatchDeleteIpListOption

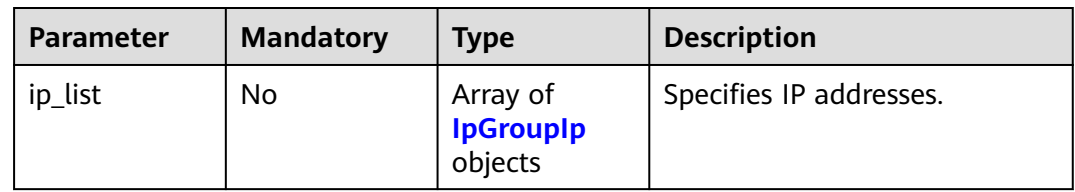

#### **Table 5-194** IpGroupIp

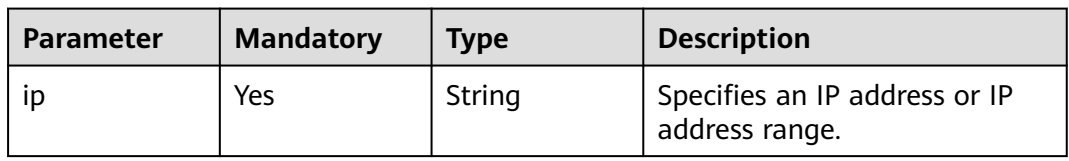

# **Response Parameters**

#### **Status code: 200**

**Table 5-195** Response body parameters

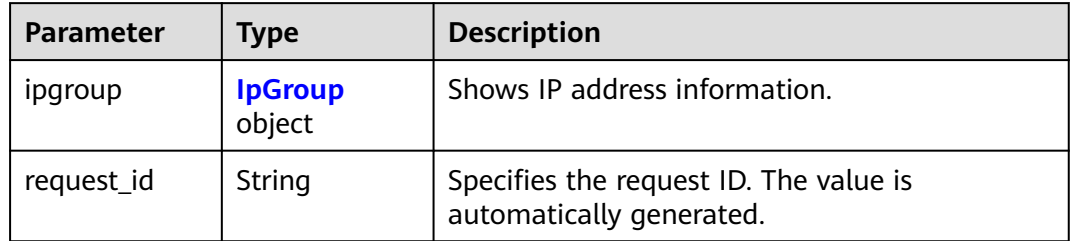

#### **Table 5-196** IpGroup

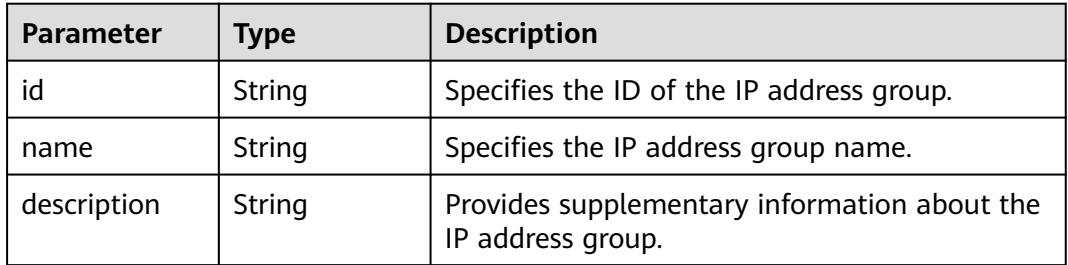

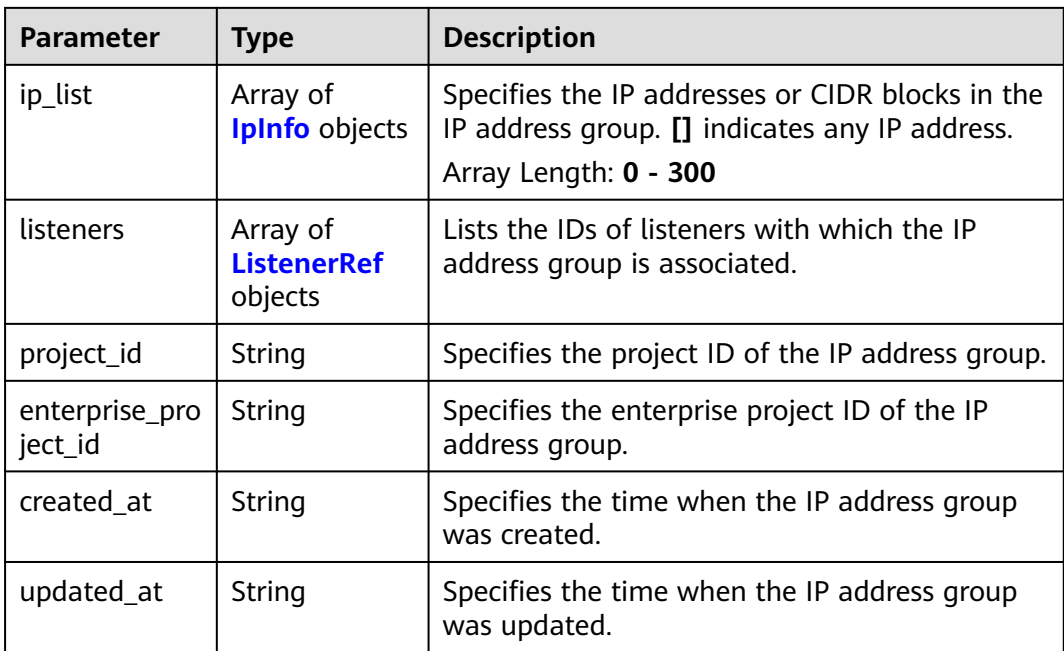

#### **Table 5-197** IpInfo

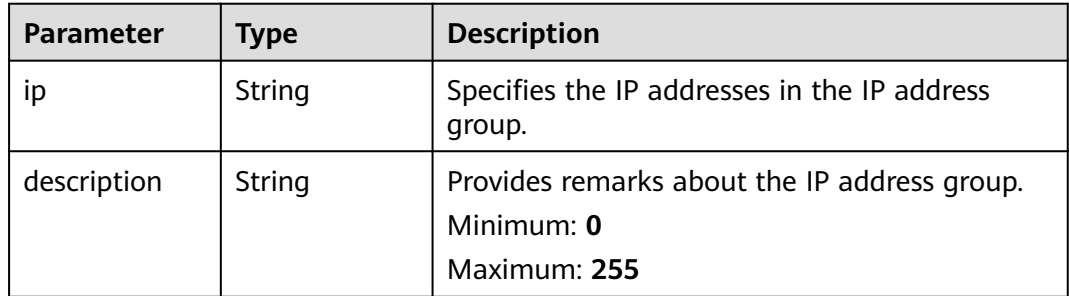

**Table 5-198** ListenerRef

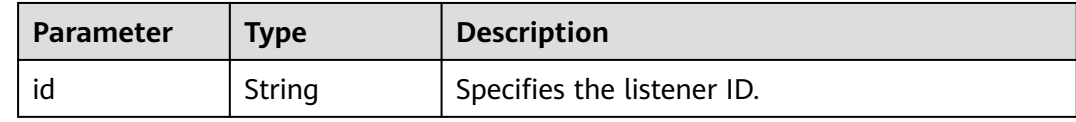

# **Example Requests**

Deleting IP addresses from an IP address group

```
PUT https://{ELB_Endpoint}/v3/45977fa2dbd7482098dd68d0d8970117/elb/ipgroups/
8722e0e0-9cc9-4490-9660-8c9a5732fbb0/iplist/batch-delete
{
  "ipgroup" : {
 "ip_list" : [ {
 "ip" : "192.168.1.123"
 }, {
 "ip" : "192.168.3.0/24"
 } ]
```
 } }

{

}

#### **Example Responses**

#### **Status code: 200**

Successful request.

```
 "ipgroup" : {
   "description" : "",
   "id" : "8722e0e0-9cc9-4490-9660-8c9a5732fbb0",
 "name" : "test_ipg",
 "project_id" : "45977fa2dbd7482098dd68d0d8970117",
   "ip_list" : [ {
    "ip" : "192.168.1.122",
    "description" : ""
   } ],
   "listeners" : [ {
    "id" : "88f9c079-29cb-435a-b98f-0c5c0b90c2bd"
 }, {
 "id" : "2f4c9644-d5d2-4cf8-a3c0-944239a4f58c"
   } ],
 "created_at" : "2018-01-16T03:19:16",
 "updated_at" : "2018-01-16T03:19:16"
 }
```
## **Status Codes**

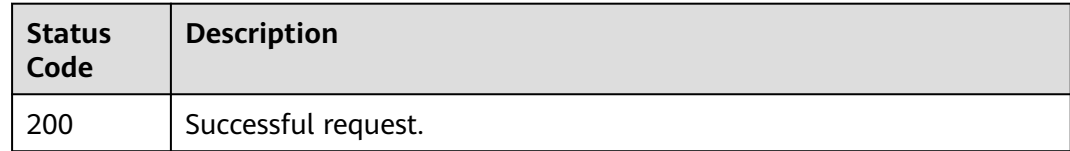

## **Error Codes**

See **[Error Codes](#page-816-0)**.

# **5.8 Listener**

# **5.8.1 Adding a Listener**

#### **Function**

This API is used to add a listener to a load balancer.

## **Constraints**

The protocol used by the listener can be TCP, UDP, HTTP, or HTTPS.

- For load balancing at Layer 4, the protocol can only be TCP or UDP.
- For load balancing at Layer 7, the protocol can only be HTTP, HTTPS or QUIC.

● For load balancing both at Layer 4 and Layer 7, TCP, UDP, HTTP, HTTPS and QUIC are supported.

## **Calling Method**

For details, see **[Calling APIs](#page-13-0)**.

#### **URI**

POST /v3/{project\_id}/elb/listeners

#### **Table 5-199** Path Parameters

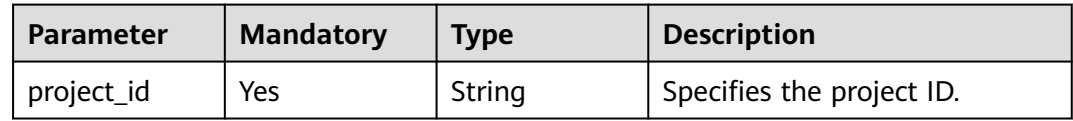

## **Request Parameters**

**Table 5-200** Request header parameters

| <b>Parameter</b> | <b>Mandatory</b> | <b>Type</b> | <b>Description</b>                                               |
|------------------|------------------|-------------|------------------------------------------------------------------|
| X-Auth-Token     | Yes              | String      | <sup>I</sup> Specifies the token used for<br>IAM authentication. |

**Table 5-201** Request body parameters

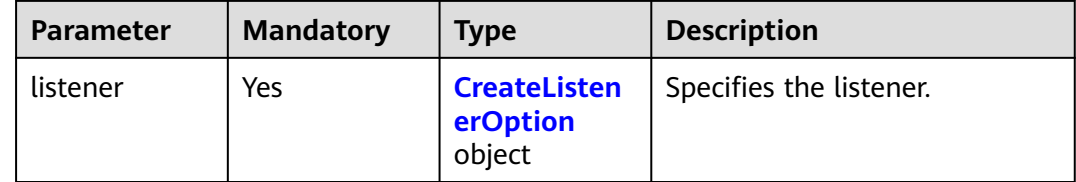

#### **Table 5-202** CreateListenerOption

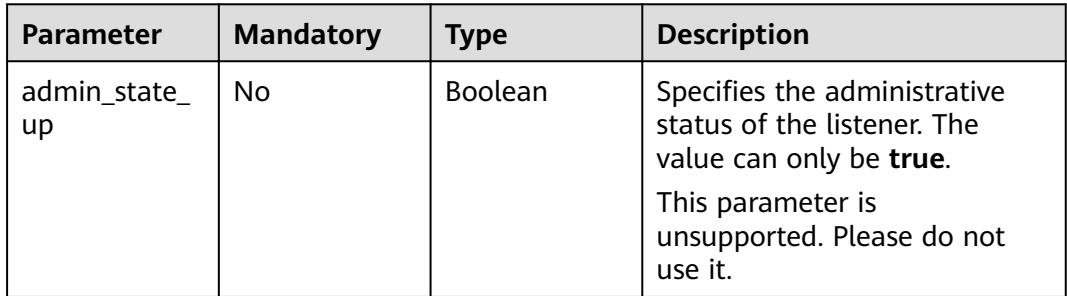

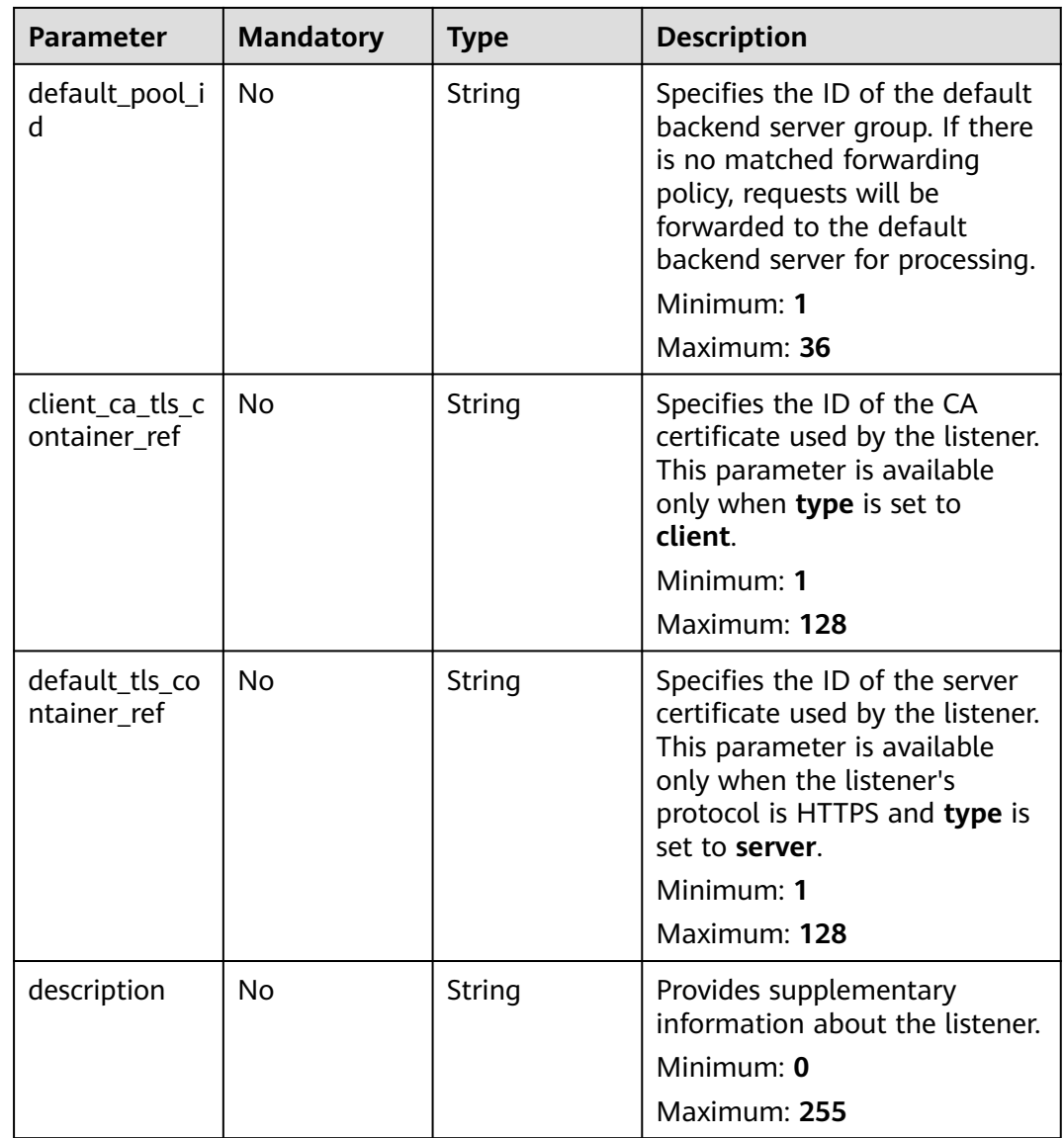

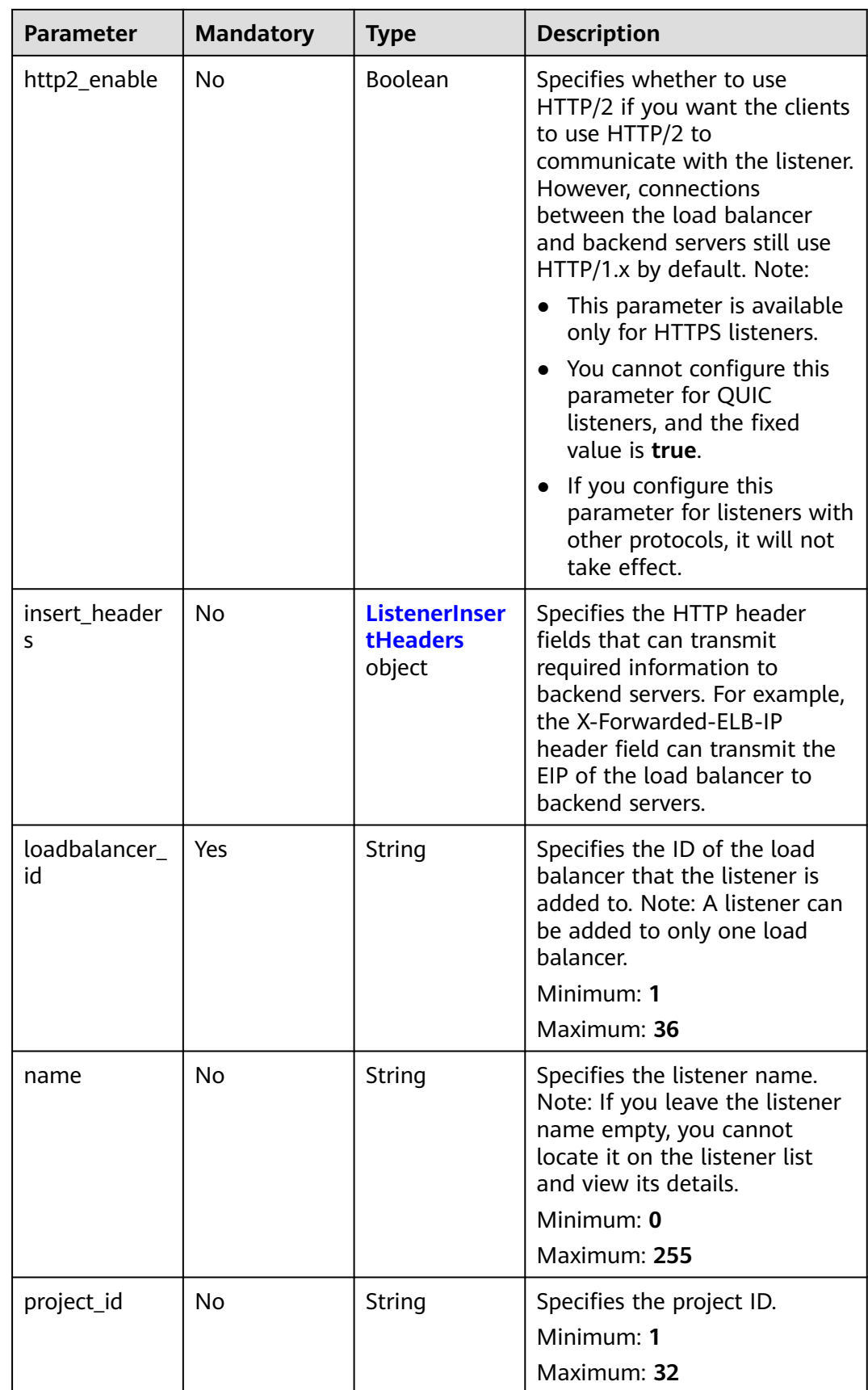

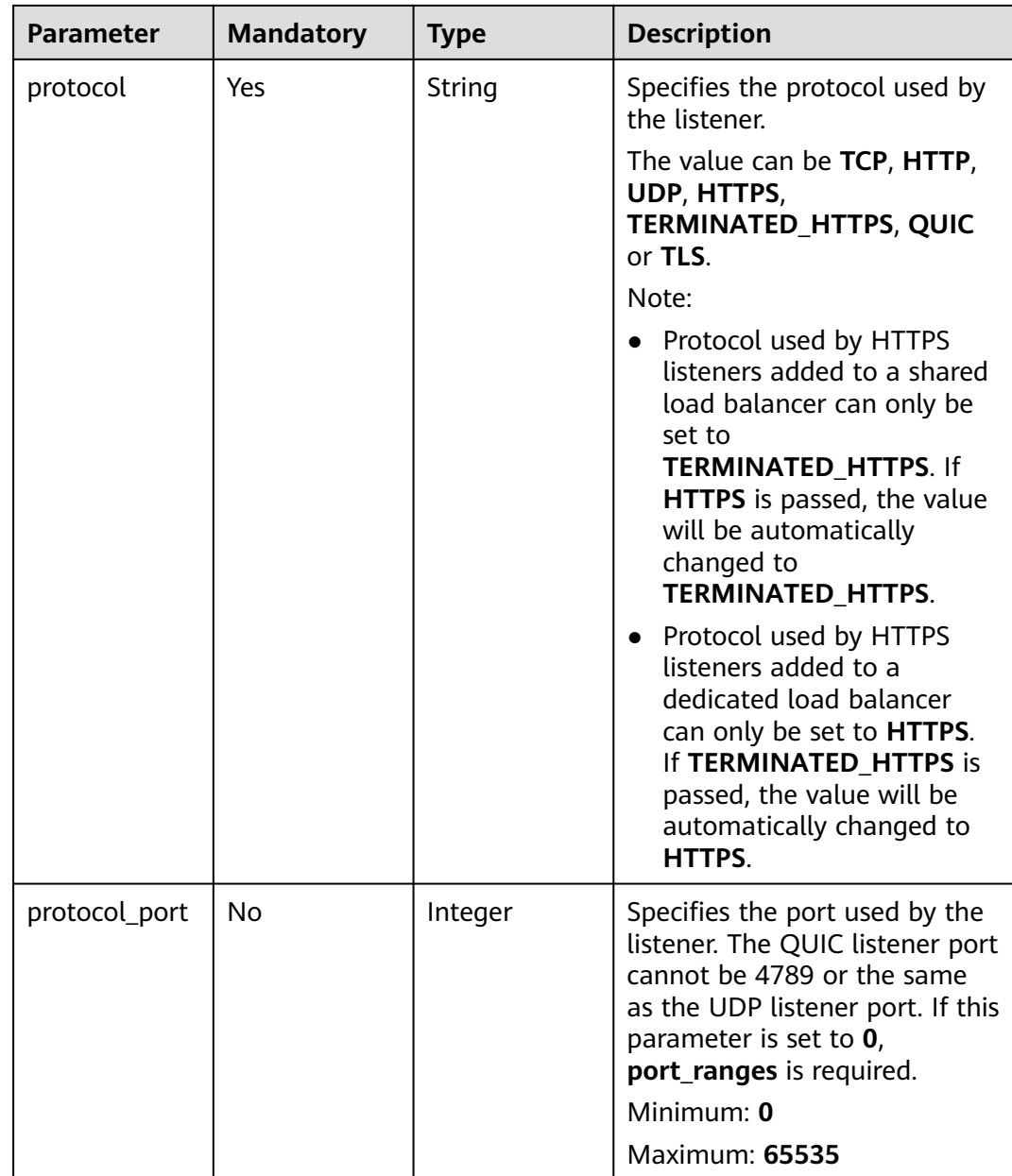

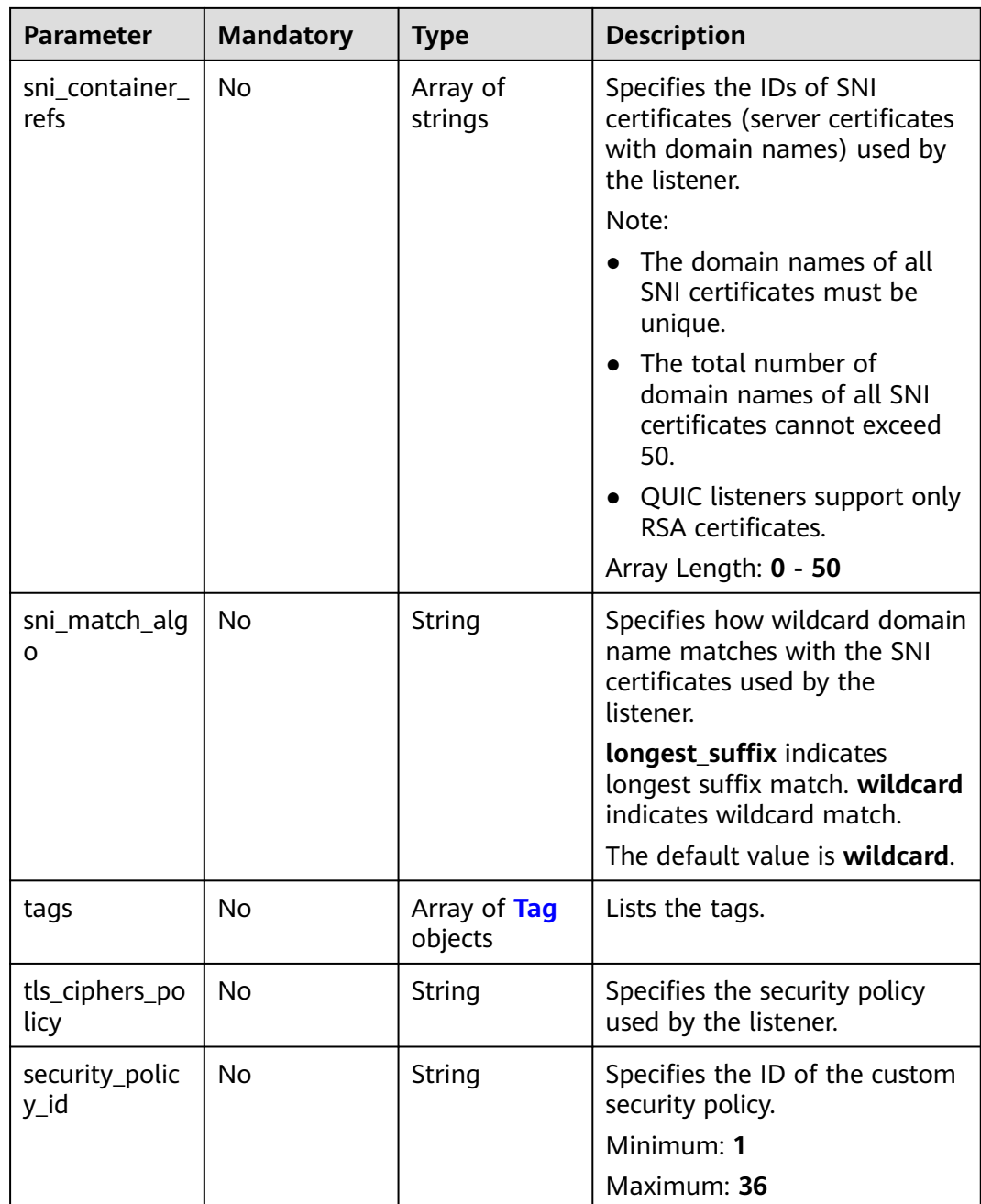

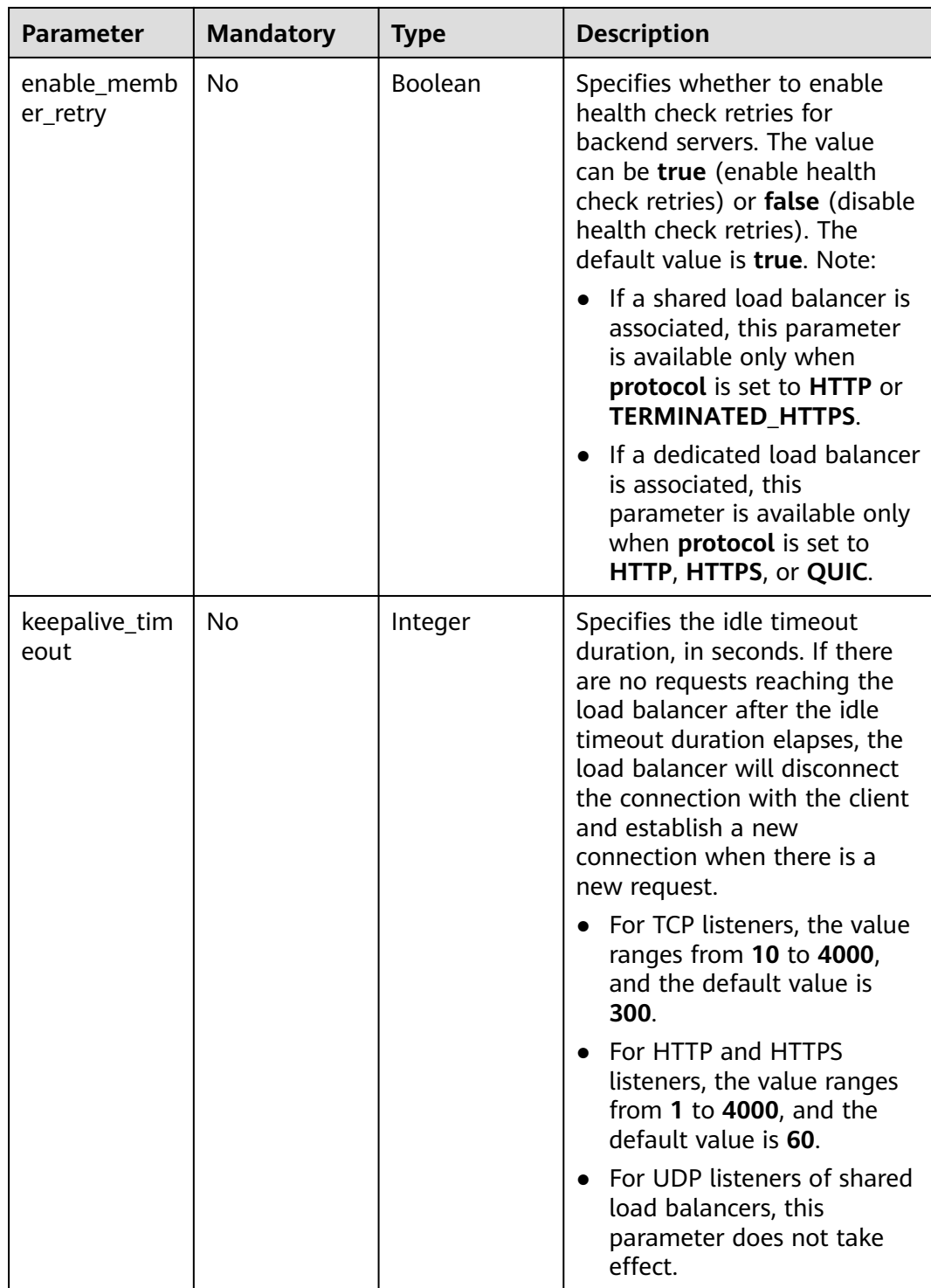

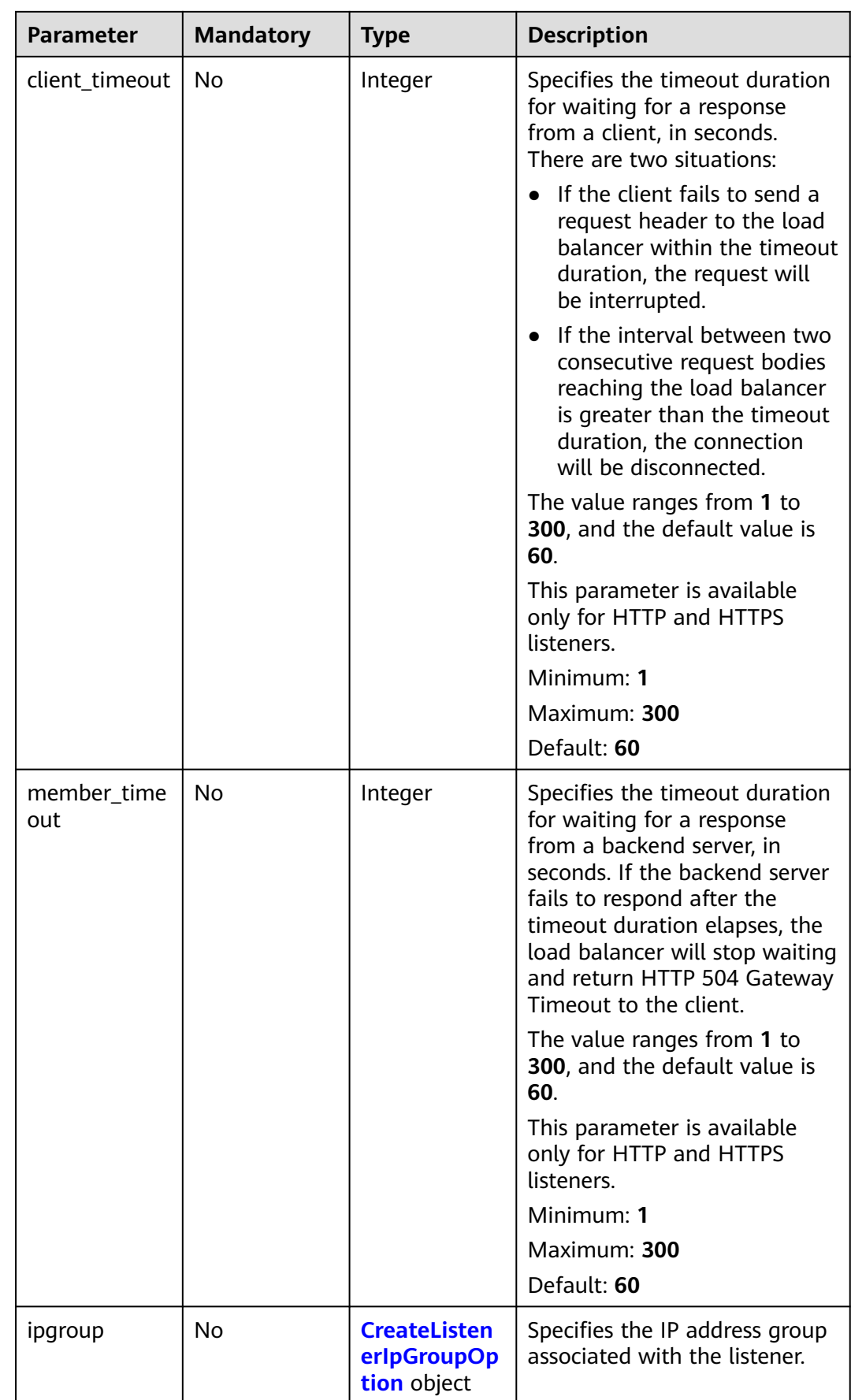

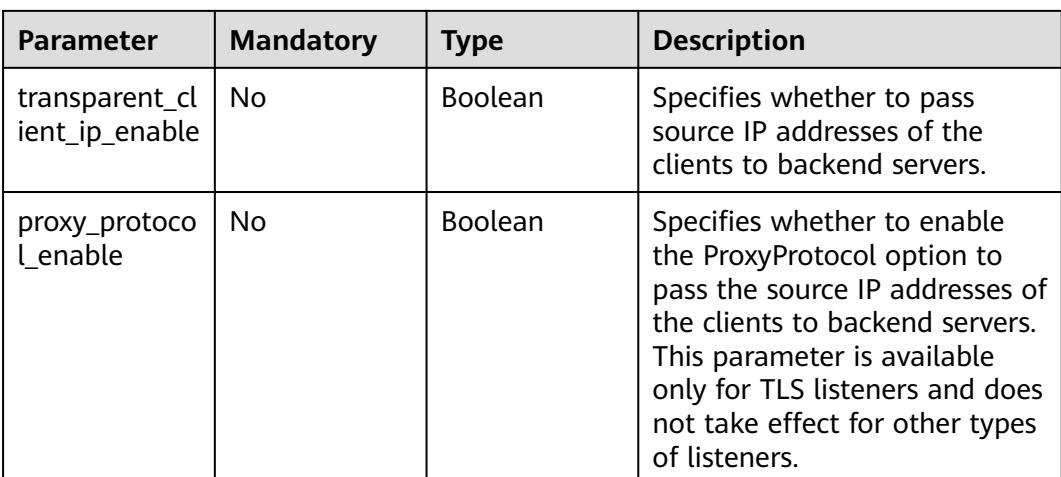

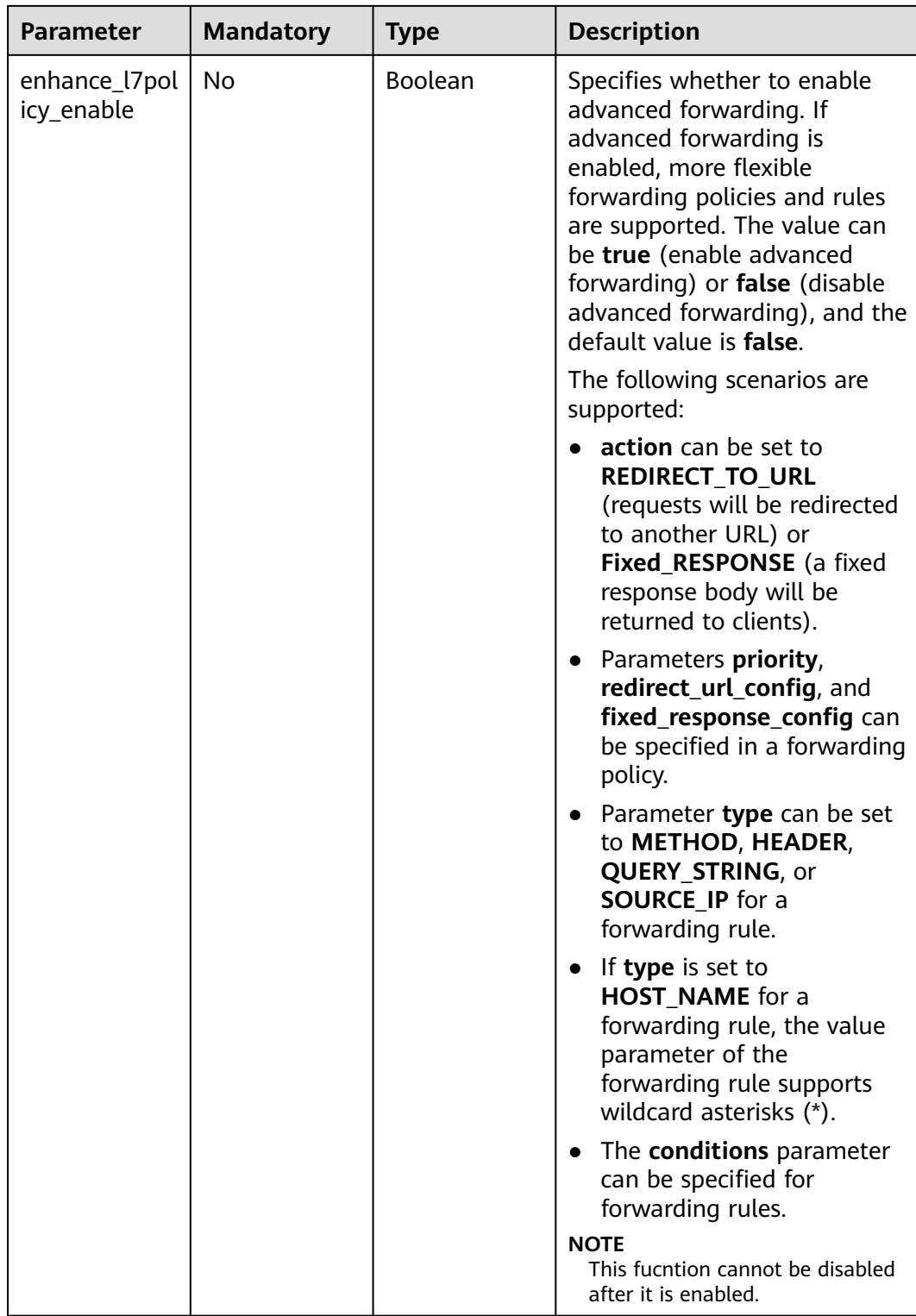

<span id="page-193-0"></span>

| <b>Parameter</b> | <b>Mandatory</b> | <b>Type</b>                                                 | <b>Description</b>                                                                                                    |
|------------------|------------------|-------------------------------------------------------------|----------------------------------------------------------------------------------------------------|
| quic_config      | N <sub>0</sub>   | <b>CreateListen</b><br>erQuicConfig<br><b>Option object</b> | Specifies the QUIC<br>configuration for the current<br>listener. This parameter is valid<br>only when <b>protocol</b> is set to<br><b>HTTPS</b>                                      |
|                  |                  |                                                             | For TCP, UDP, HTTP, QUIC<br>listeners, if this parameter is<br>not left blank, an error will be<br>reported.                                                                         |
|                  |                  |                                                             | <b>NOTE</b><br>The client sends a normal HTTP<br>request that contains information<br>indicating that the QUIC protocol<br>is supported.                                             |
|                  |                  |                                                             | If QUIC upgrade is enabled for<br>the listeners, QUIC port and<br>version information will be<br>added to the response header.                                                       |
|                  |                  |                                                             | When the client sends both<br>HTTPS and QUIC requests to<br>the server, if the QUIC request<br>is successfully sent, QUIC<br>protocol will be used for<br>subsequent communications. |

**Table 5-203** ListenerInsertHeaders

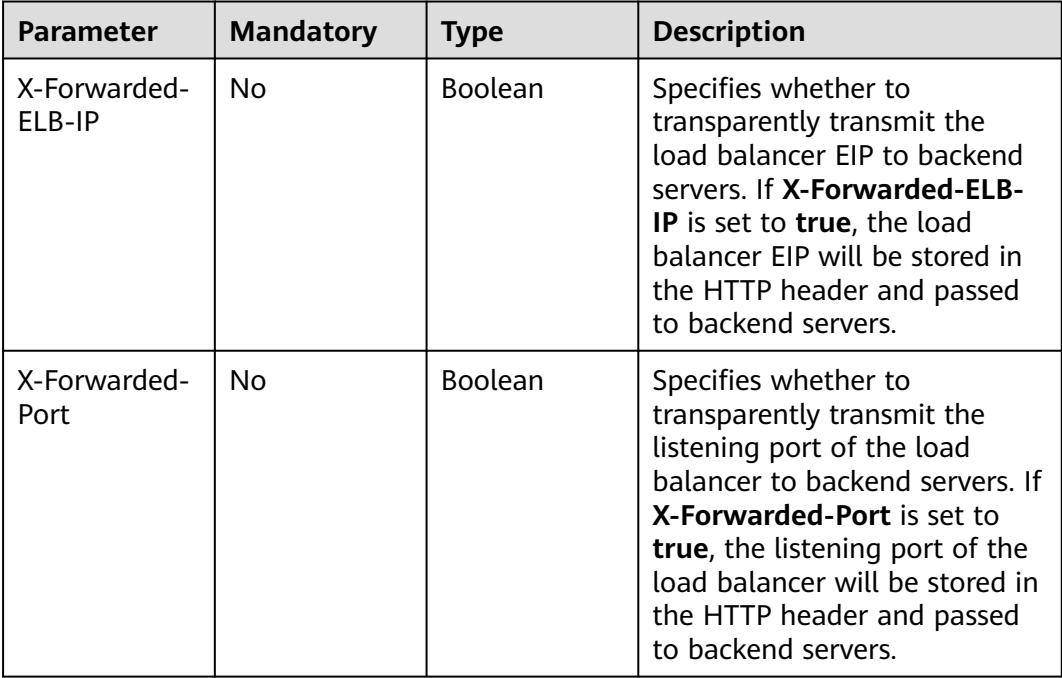

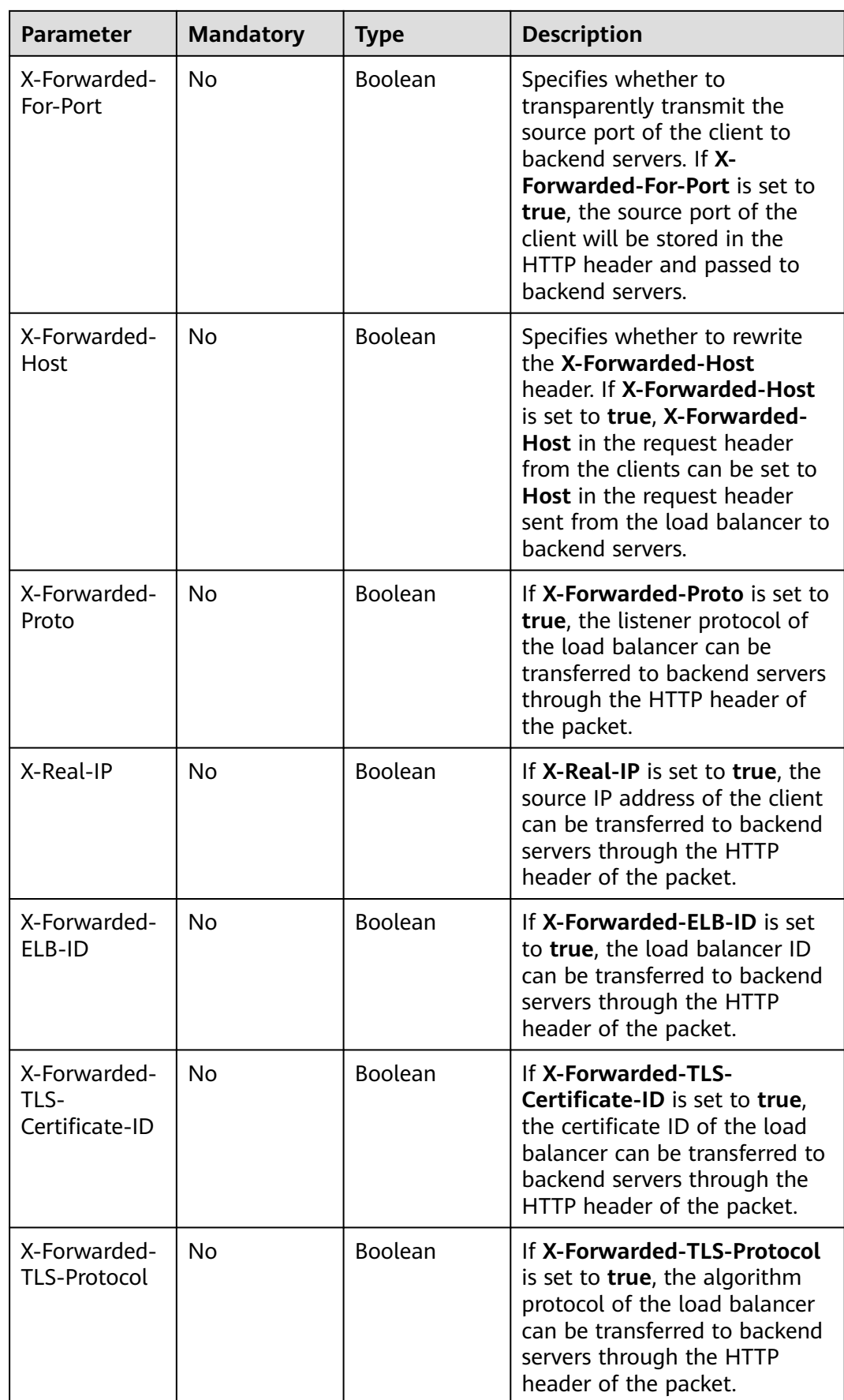

<span id="page-195-0"></span>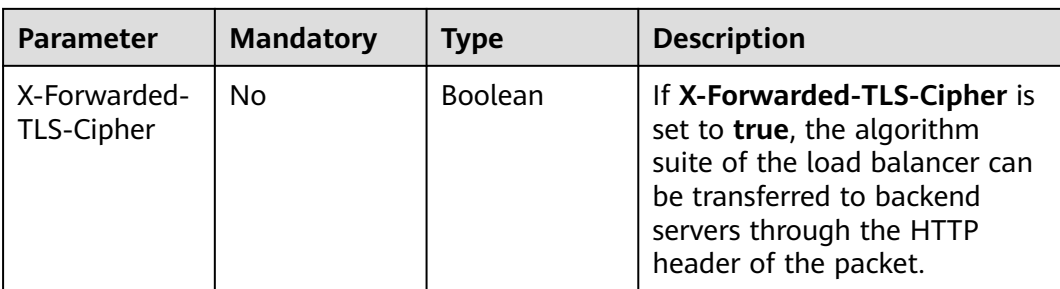

### **Table 5-204** Tag

| <b>Parameter</b> | <b>Mandatory</b> | <b>Type</b> | <b>Description</b>                                    |
|------------------|------------------|-------------|-------------------------------------------------------|
| key              | No               | String      | Specifies the tag key.<br>Minimum: 1<br>Maximum: 36   |
| value            | No.              | String      | Specifies the tag value.<br>Minimum: 0<br>Maximum: 43 |

**Table 5-205** CreateListenerIpGroupOption

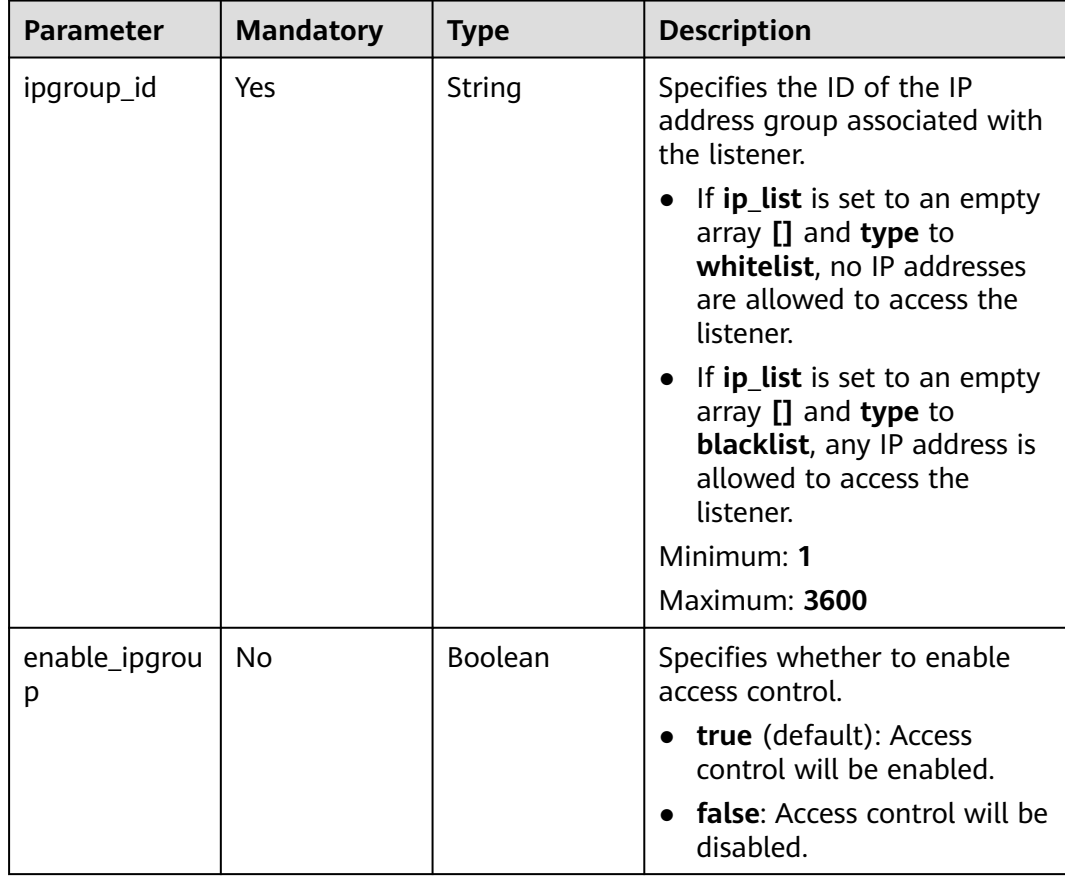

<span id="page-196-0"></span>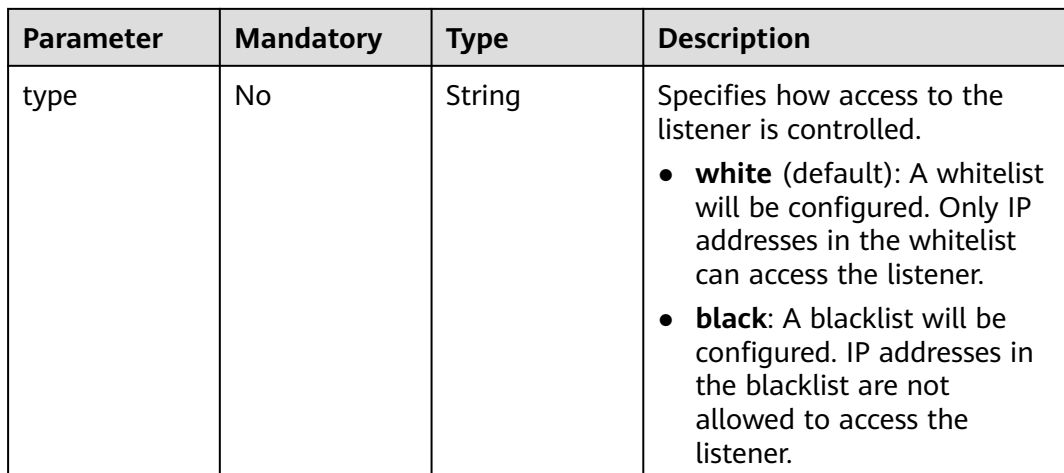

## **Table 5-206** CreateListenerQuicConfigOption

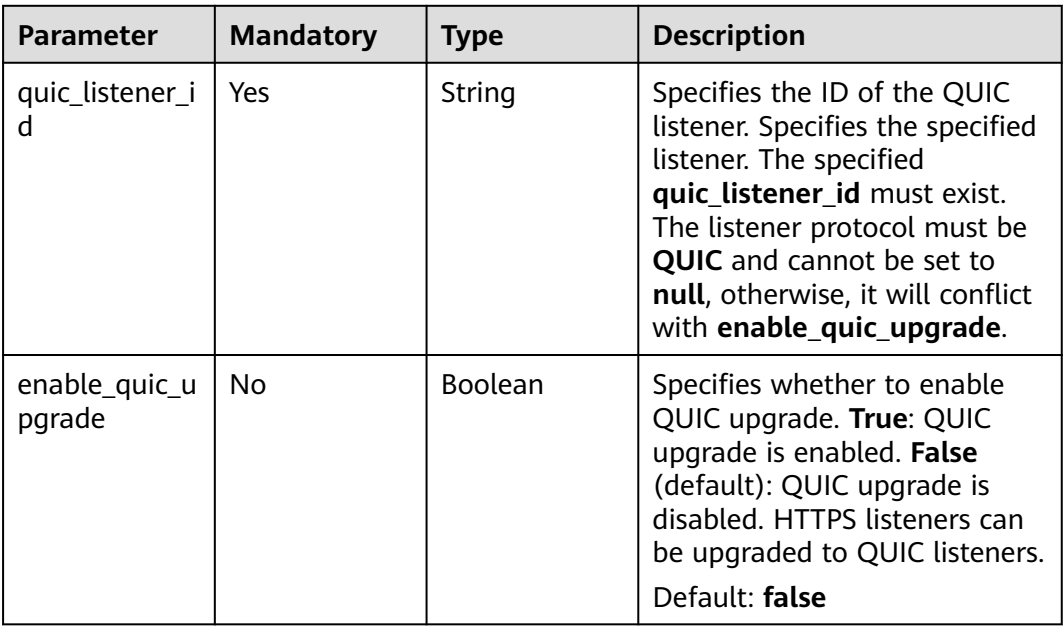

# **Response Parameters**

## **Status code: 201**

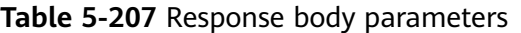

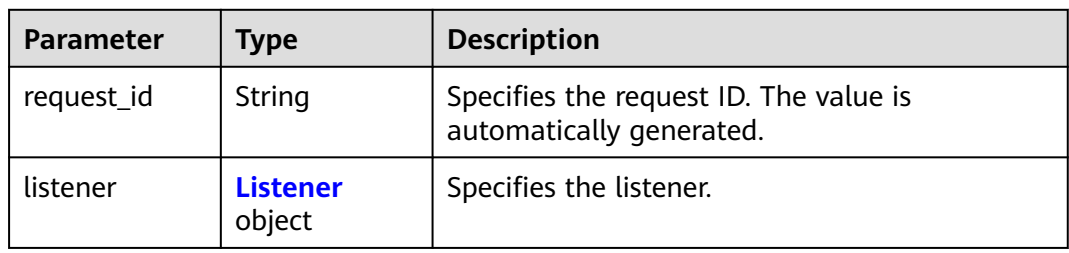

<span id="page-197-0"></span>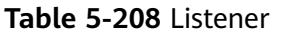

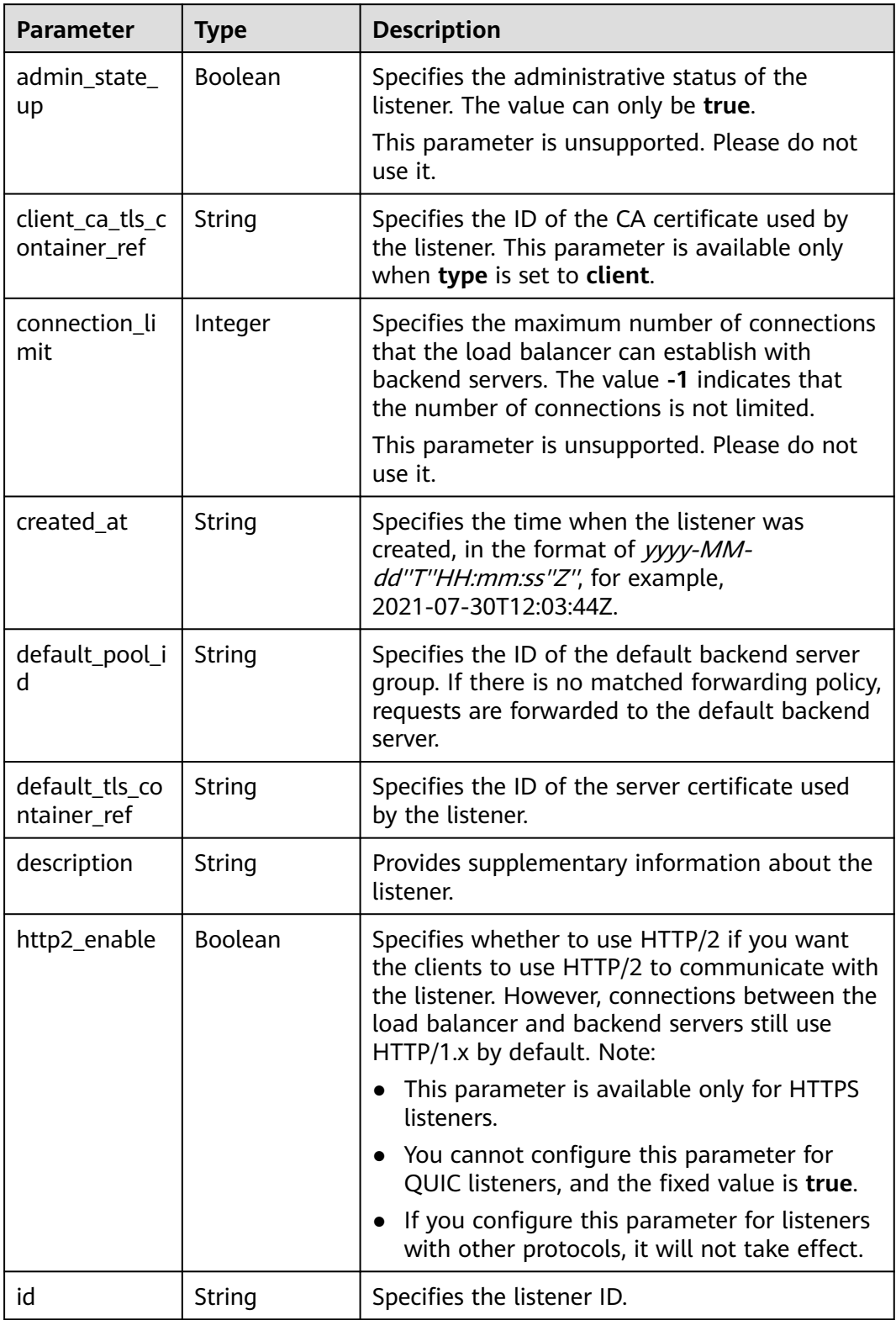

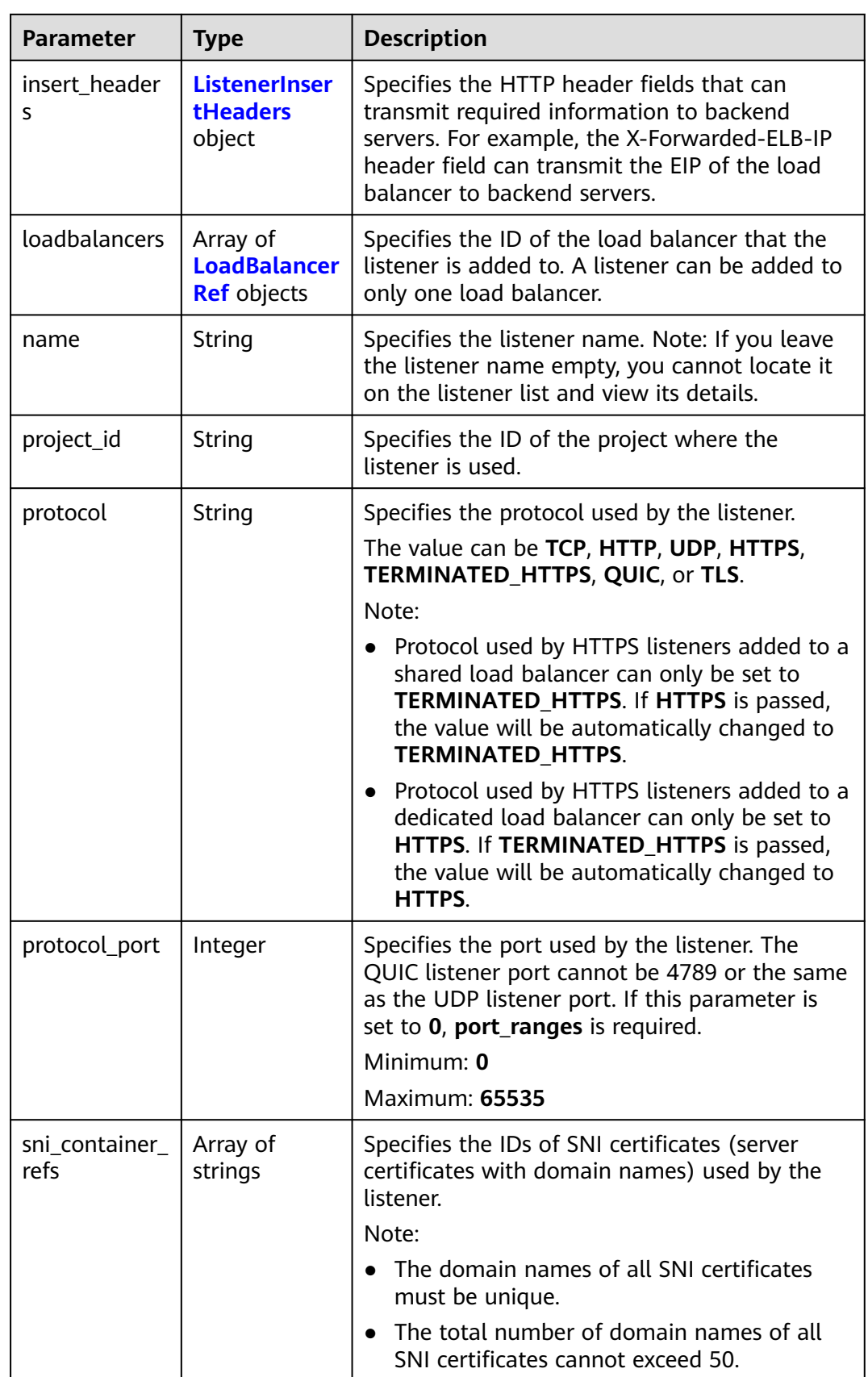

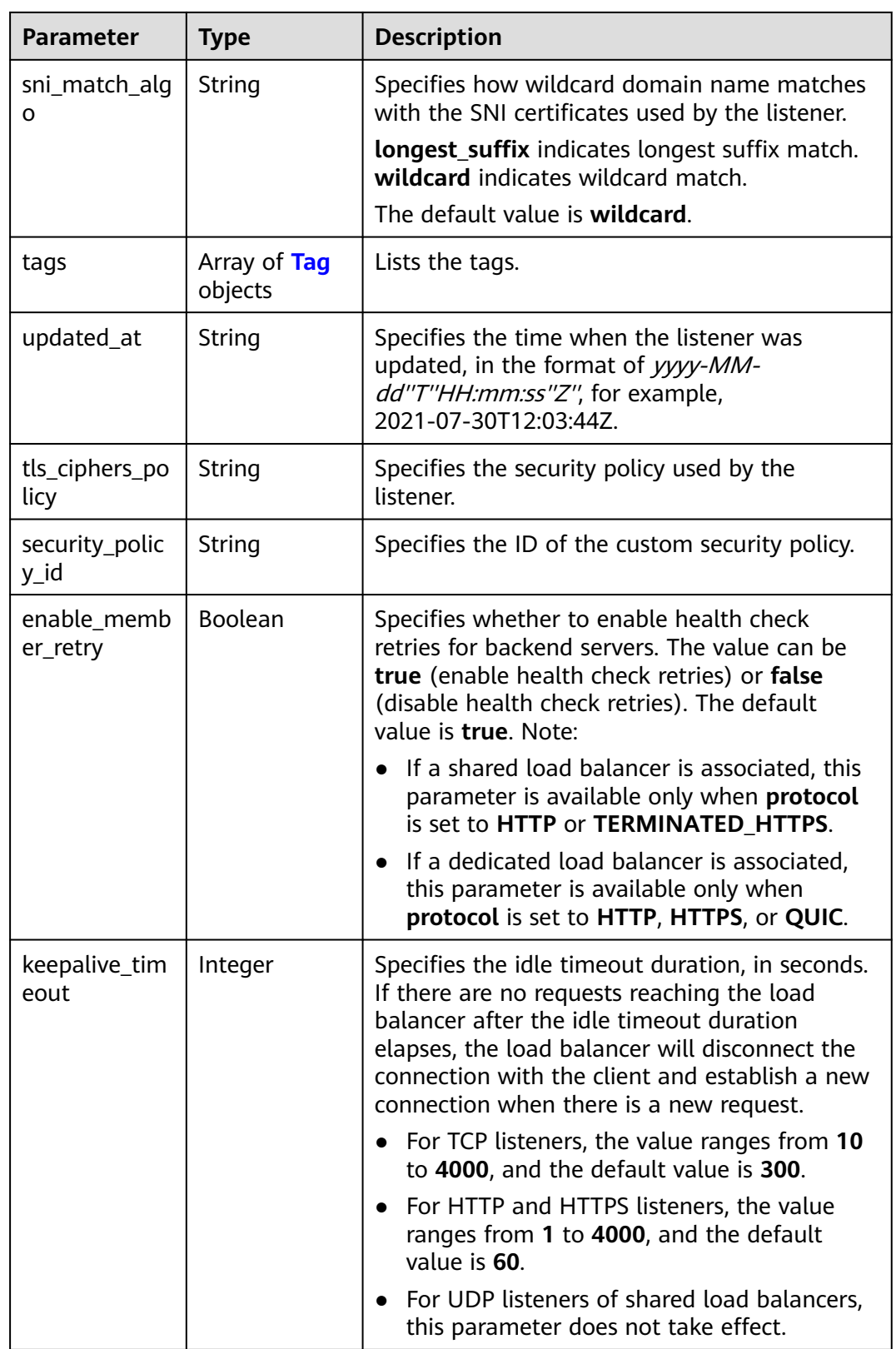

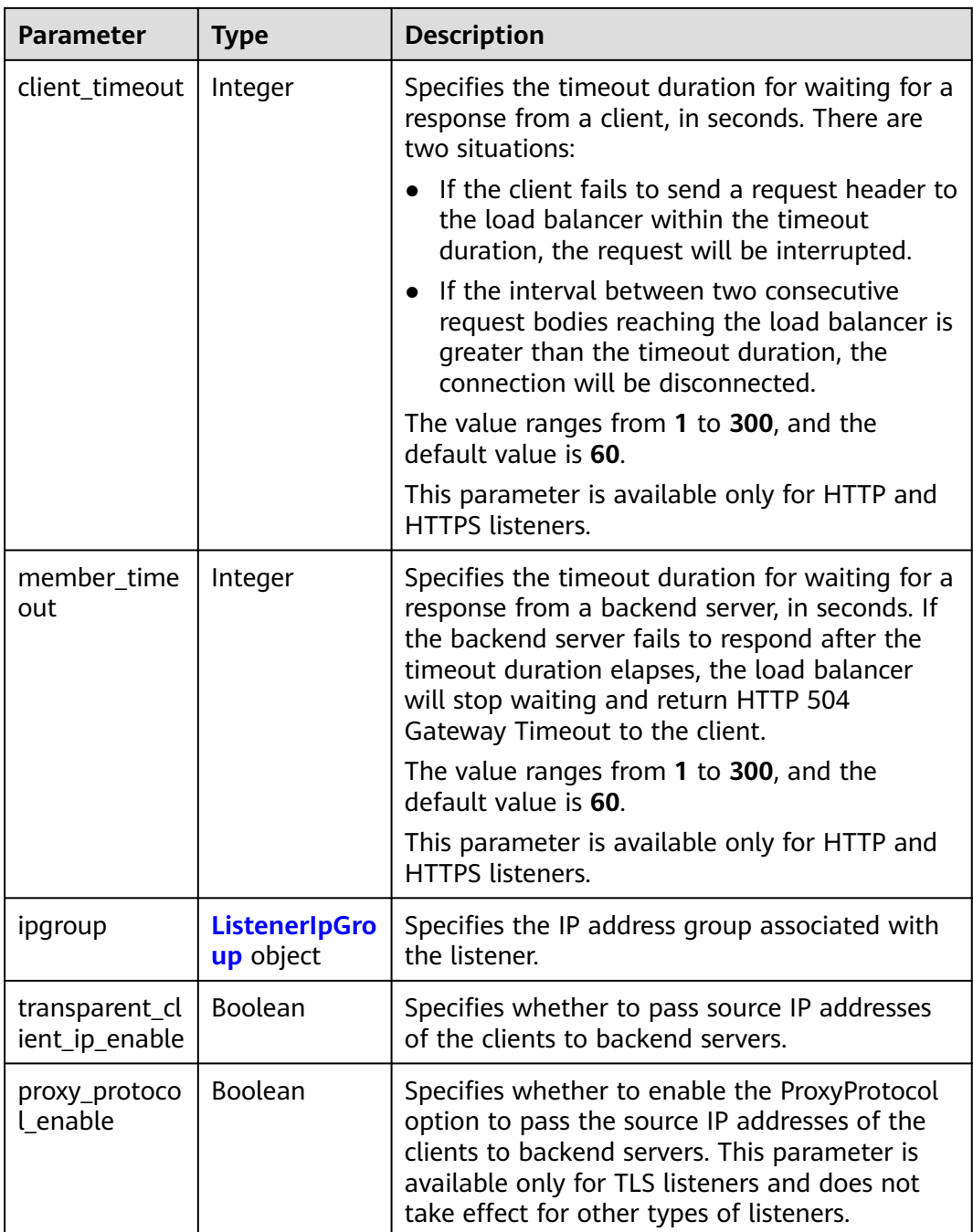

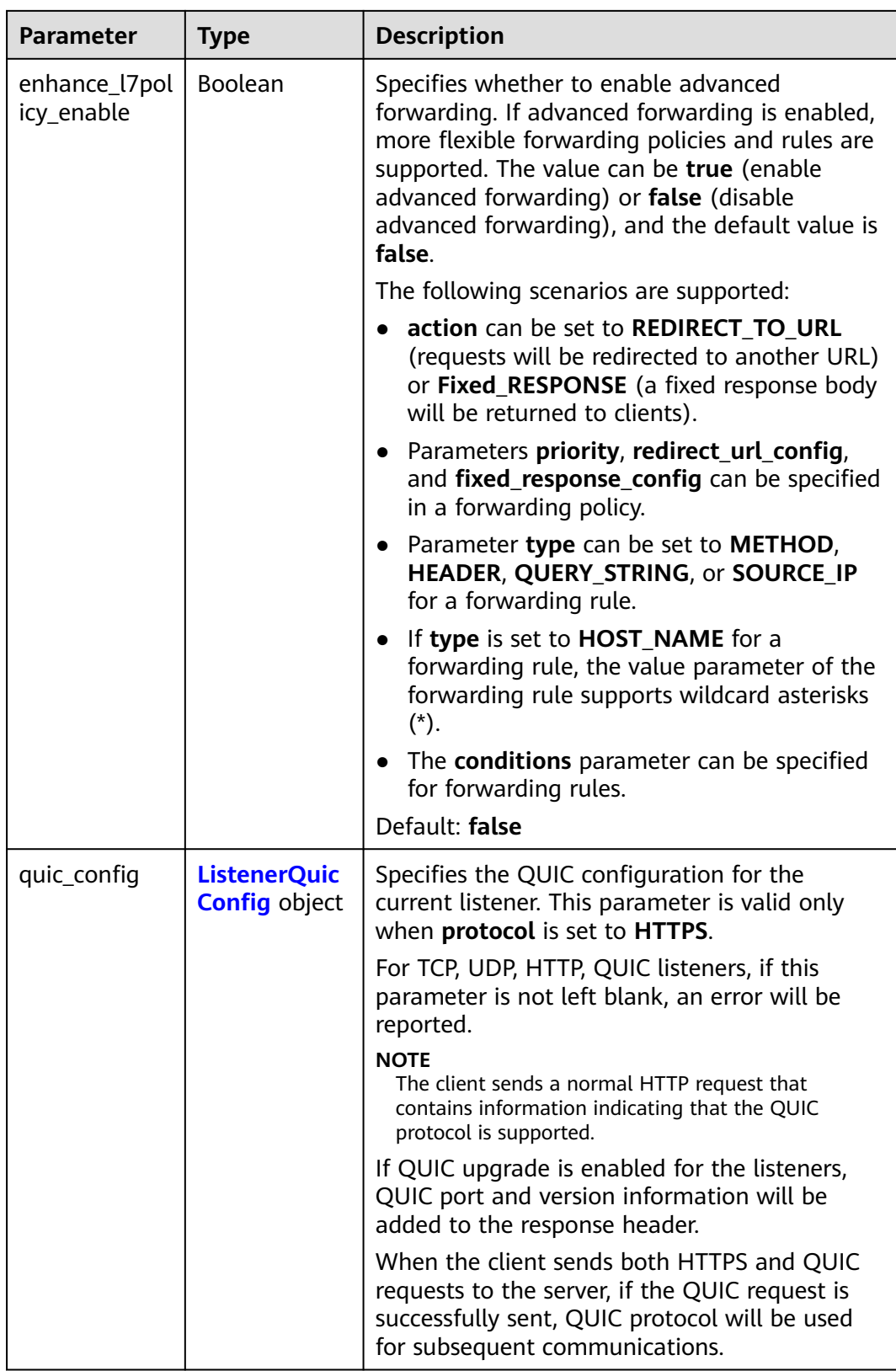

<span id="page-202-0"></span>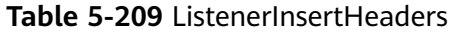

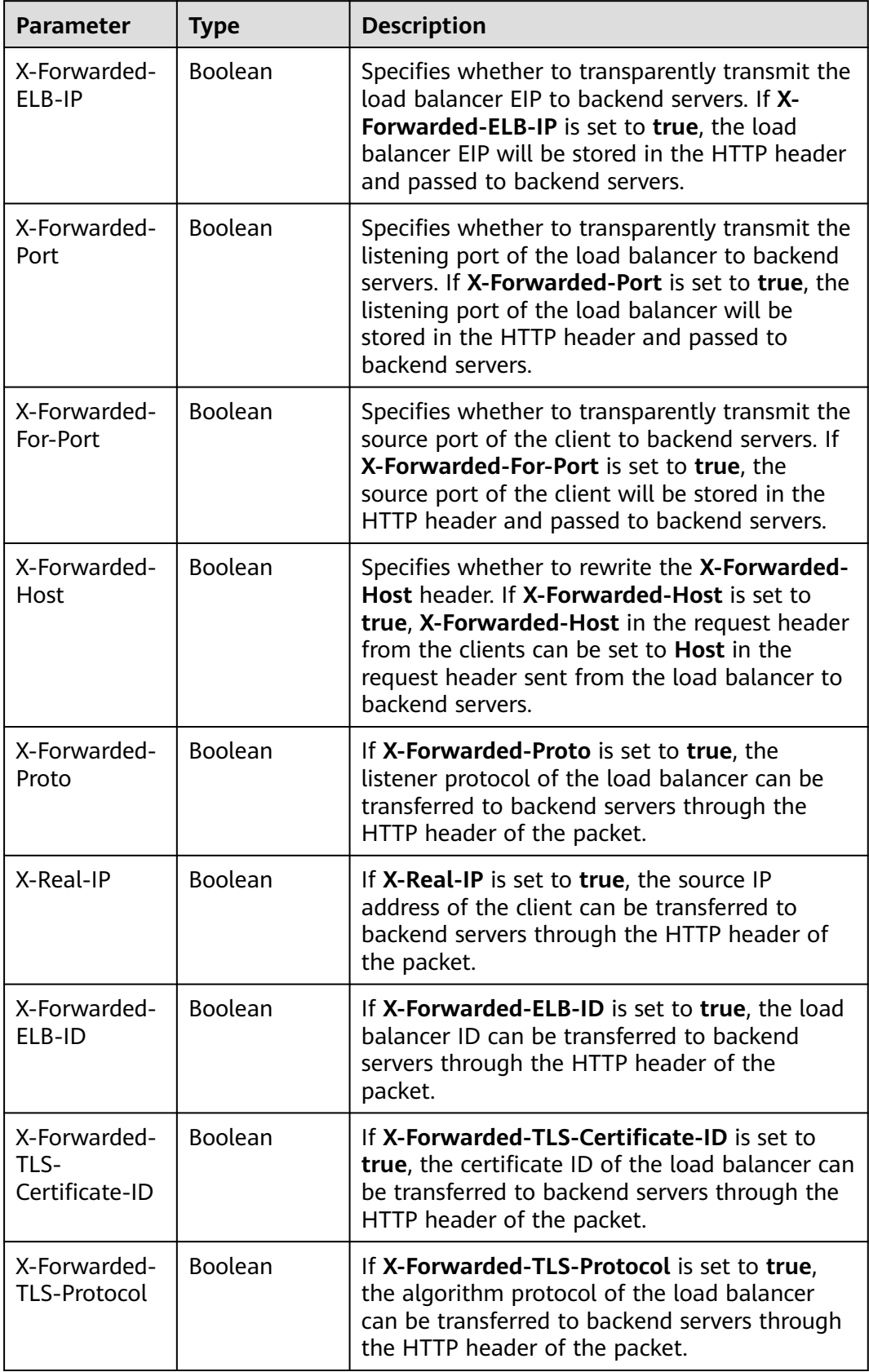

<span id="page-203-0"></span>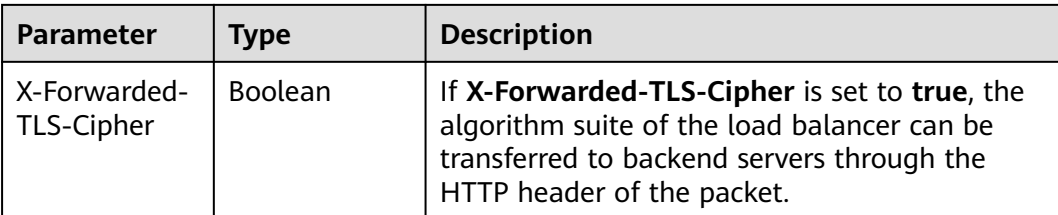

#### **Table 5-210** LoadBalancerRef

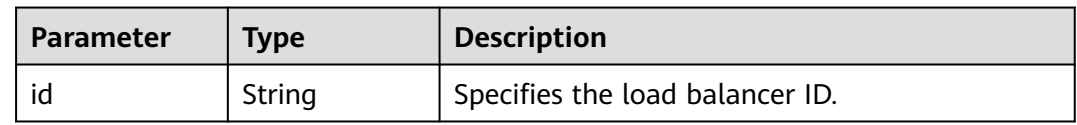

#### **Table 5-211** Tag

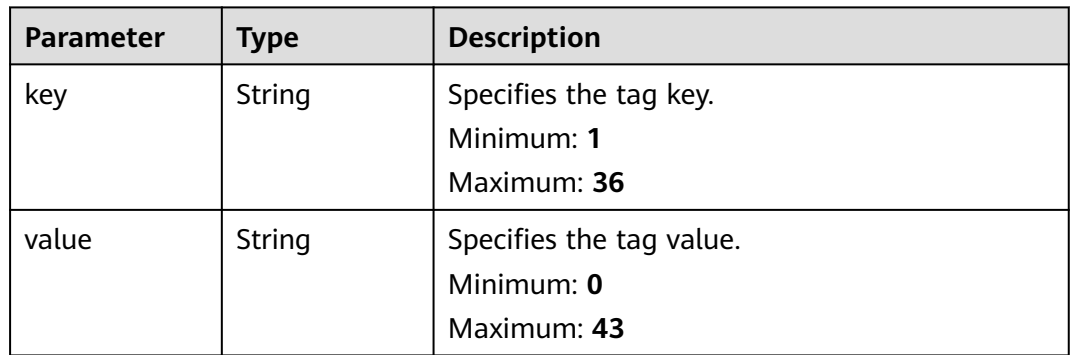

#### **Table 5-212** ListenerIpGroup

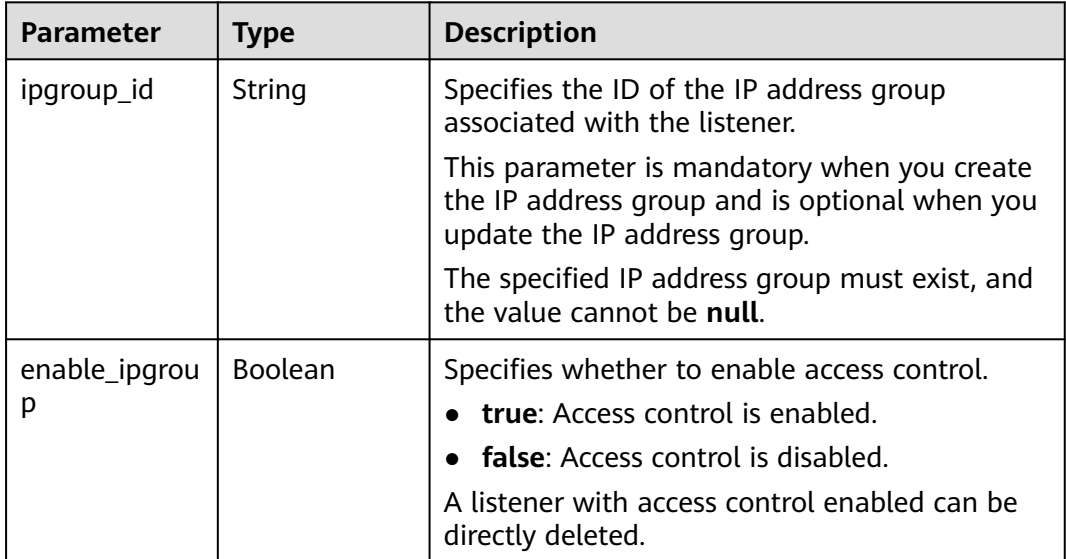

<span id="page-204-0"></span>

| <b>Parameter</b> | Type   | <b>Description</b>                                                                                              |
|------------------|--------|----------------------------------------------------------------------------------------------------|
| type             | String | Specifies how access to the listener is<br>controlled.                                                          |
|                  |        | • white: A whitelist is configured. Only IP<br>addresses in the whitelist can access the<br>listener.           |
|                  |        | • black: A blacklist is configured. IP addresses<br>in the blacklist are not allowed to access the<br>listener. |

**Table 5-213** ListenerQuicConfig

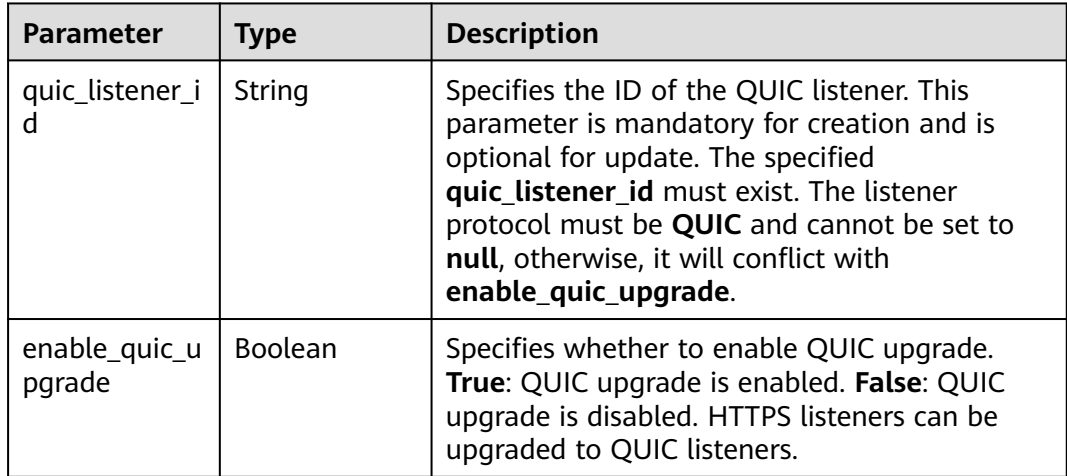

## **Example Requests**

{

}

Example 1: Adding a TCP listener

POST https://{ELB\_Endpoint}/v3/99a3fff0d03c428eac3678da6a7d0f24/elb/listeners

```
 "listener" : {
   "protocol_port" : 80,
 "protocol" : "TCP",
 "loadbalancer_id" : "098b2f68-af1c-41a9-8efd-69958722af62",
   "name" : "My listener",
   "admin_state_up" : true,
   "insert_headers" : {
     "X-Forwarded-ELB-IP" : true
  }
 }
```
#### Example 2: Adding an HTTPS listener

POST https://{ELB\_Endpoint}/v3/99a3fff0d03c428eac3678da6a7d0f24/elb/listeners

```
{
  "listener" : {
 "protocol_port" : 90,
 "protocol" : "HTTPS",
   "loadbalancer_id" : "098b2f68-af1c-41a9-8efd-69958722af62",
   "name" : "My listener",
```

```
 "admin_state_up" : true,
   "ipgroup" : {
     "ipgroup_id" : "0416b6f1-877f-4a51-987e-978b3f083542",
     "type" : "black"
   },
   "security_policy_id" : "8722e0e0-9cc9-4490-9660-8c9a5732fbb0",
   "default_tls_container_ref" : "233a325e5e3e4ce8beeb320aa714cc12"
 }
}
```
### **Example Responses**

#### **Status code: 201**

Normal response to POST requests.

```
{
  "listener" : {
   "id" : "0b11747a-b139-492f-9692-2df0b1c87193",
   "name" : "My listener",
    "protocol_port" : 80,
    "protocol" : "TCP",
   "description" : null,
   "default_tls_container_ref" : null,
    "admin_state_up" : true,
    "loadbalancers" : [ {
    "id" : "098b2f68-af1c-41a9-8efd-69958722af62"
 } ],
 "client_ca_tls_container_ref" : null,
   "project_id" : "99a3fff0d03c428eac3678da6a7d0f24",
    "sni_container_refs" : [ ],
    "connection_limit" : -1,
    "member_timeout" : null,
   "client_timeout" : null,
   "keepalive_timeout" : null,
   "default_pool_id" : null,
   "ipgroup" : null,
   "tls_ciphers_policy" : "tls-1-0",
    "tags" : [ ],
   "created_at" : "2019-04-02T00:12:32Z",
    "updated_at" : "2019-04-02T00:12:32Z",
    "http2_enable" : false,
    "enable_member_retry" : true,
   "insert_headers" : {
     "X-Forwarded-ELB-IP" : true
   },
   "transparent_client_ip_enable" : false
  },
  "request_id" : "f4c4aca8-df16-42e8-8836-33e4b8e9aa8e"
}
```
## **Status Codes**

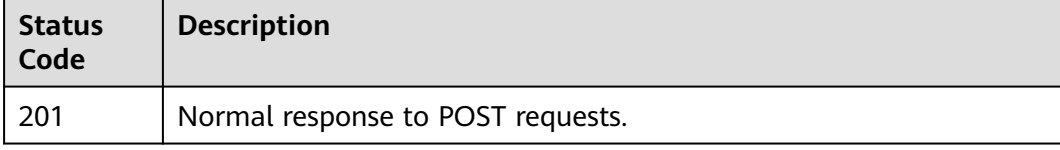

### **Error Codes**

#### See **[Error Codes](#page-816-0)**.

# **5.8.2 Querying Listeners**

# **Function**

This API is used to query listeners.

## **Constraints**

This API has the following constraints:

- Parameters **marker**, **limit**, and **page\_reverse** are used for pagination query.
- Parameters **marker** and **page\_reverse** take effect only when they are used together with parameter **limit**.

## **Calling Method**

For details, see **[Calling APIs](#page-13-0)**.

## **URI**

GET /v3/{project\_id}/elb/listeners

#### **Table 5-214** Path Parameters

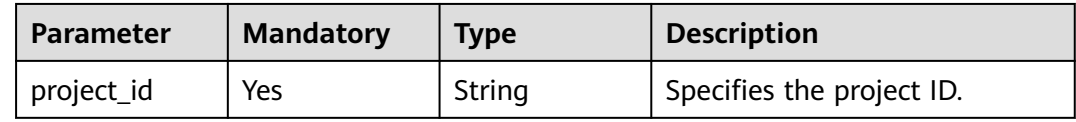

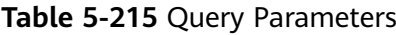

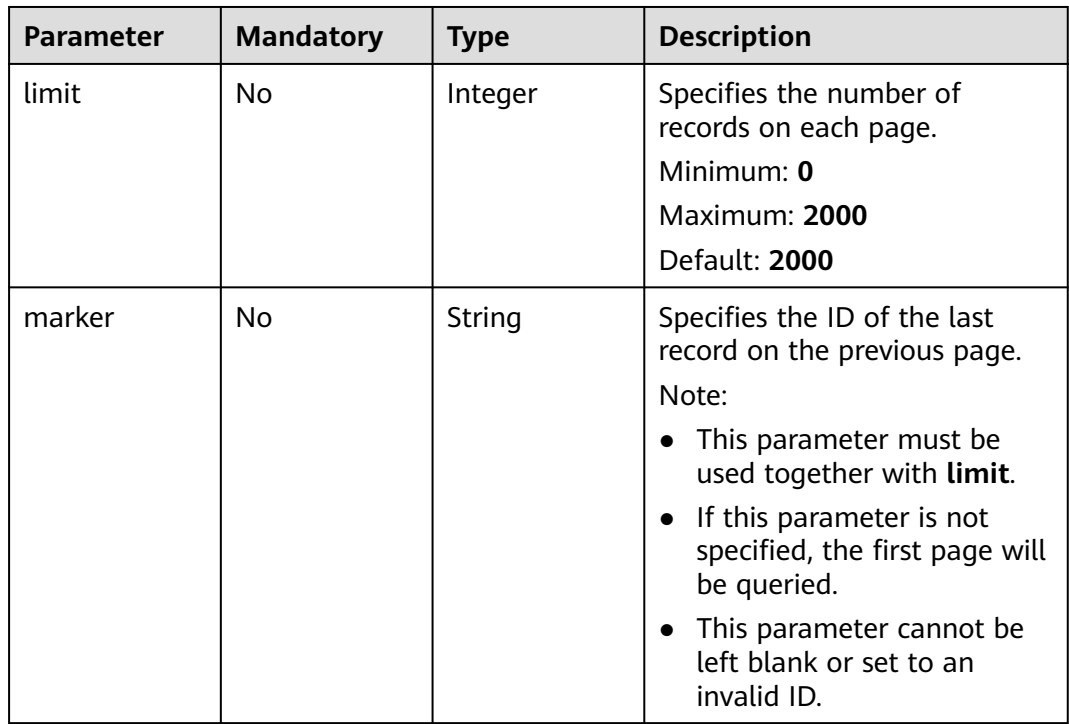

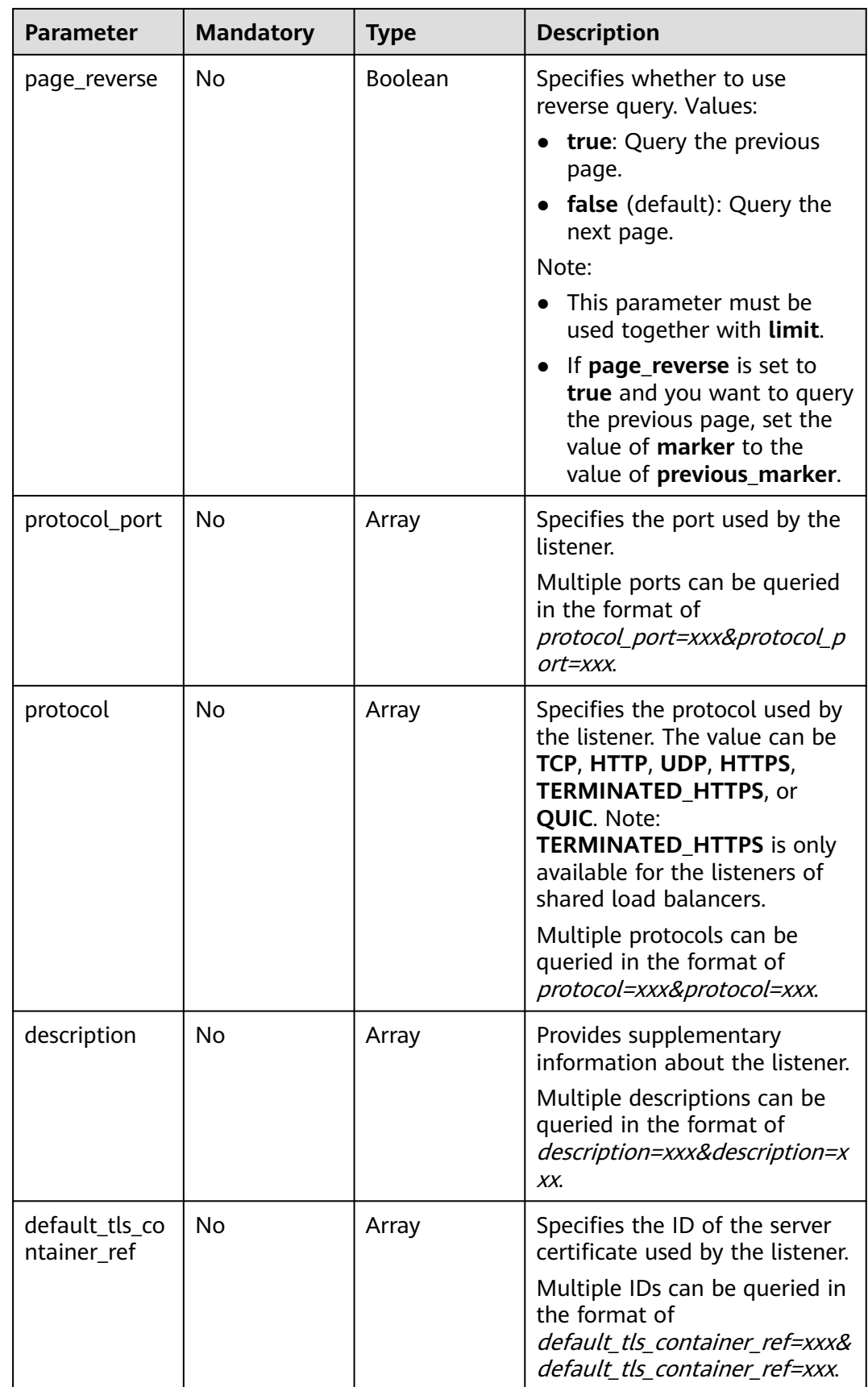

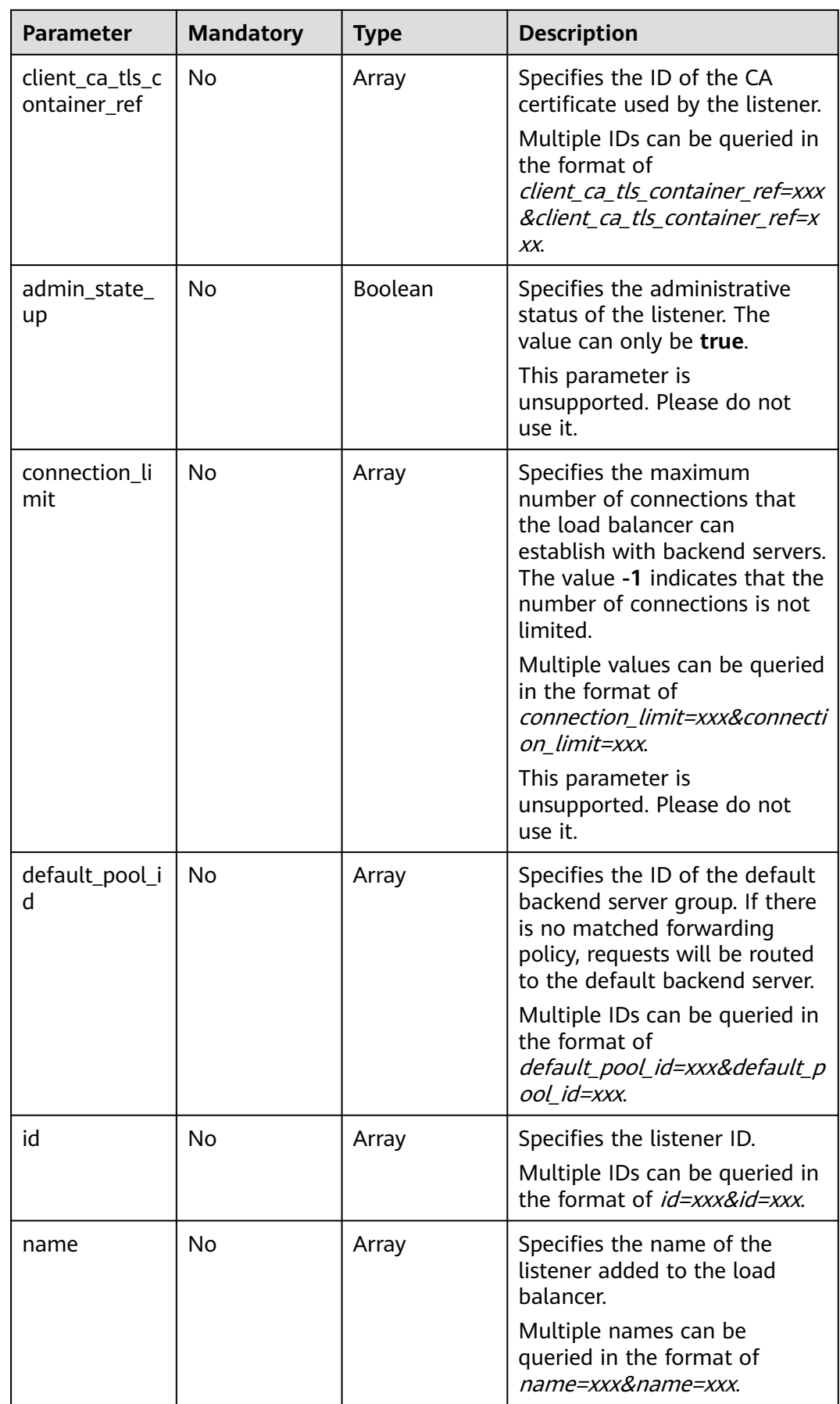

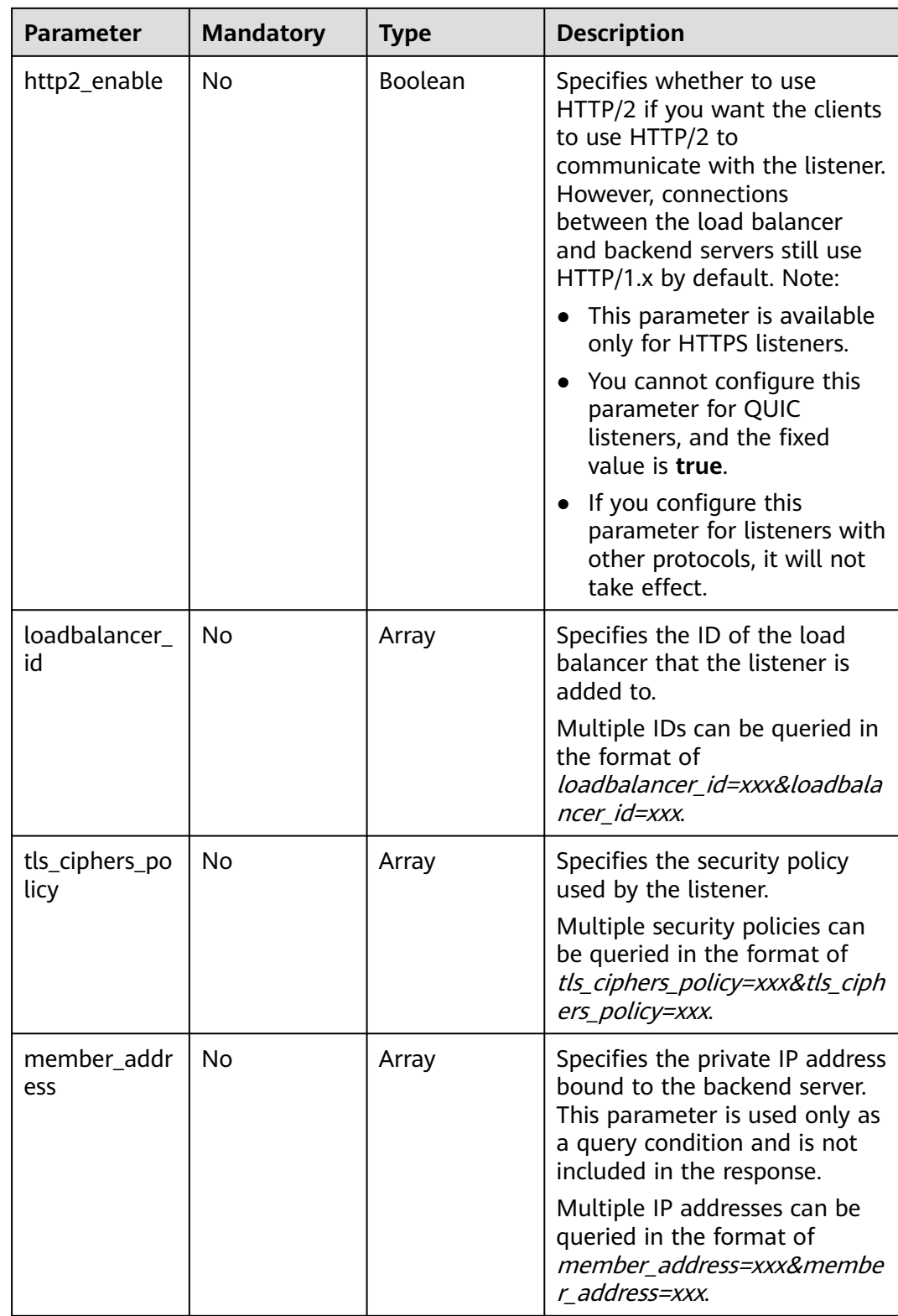

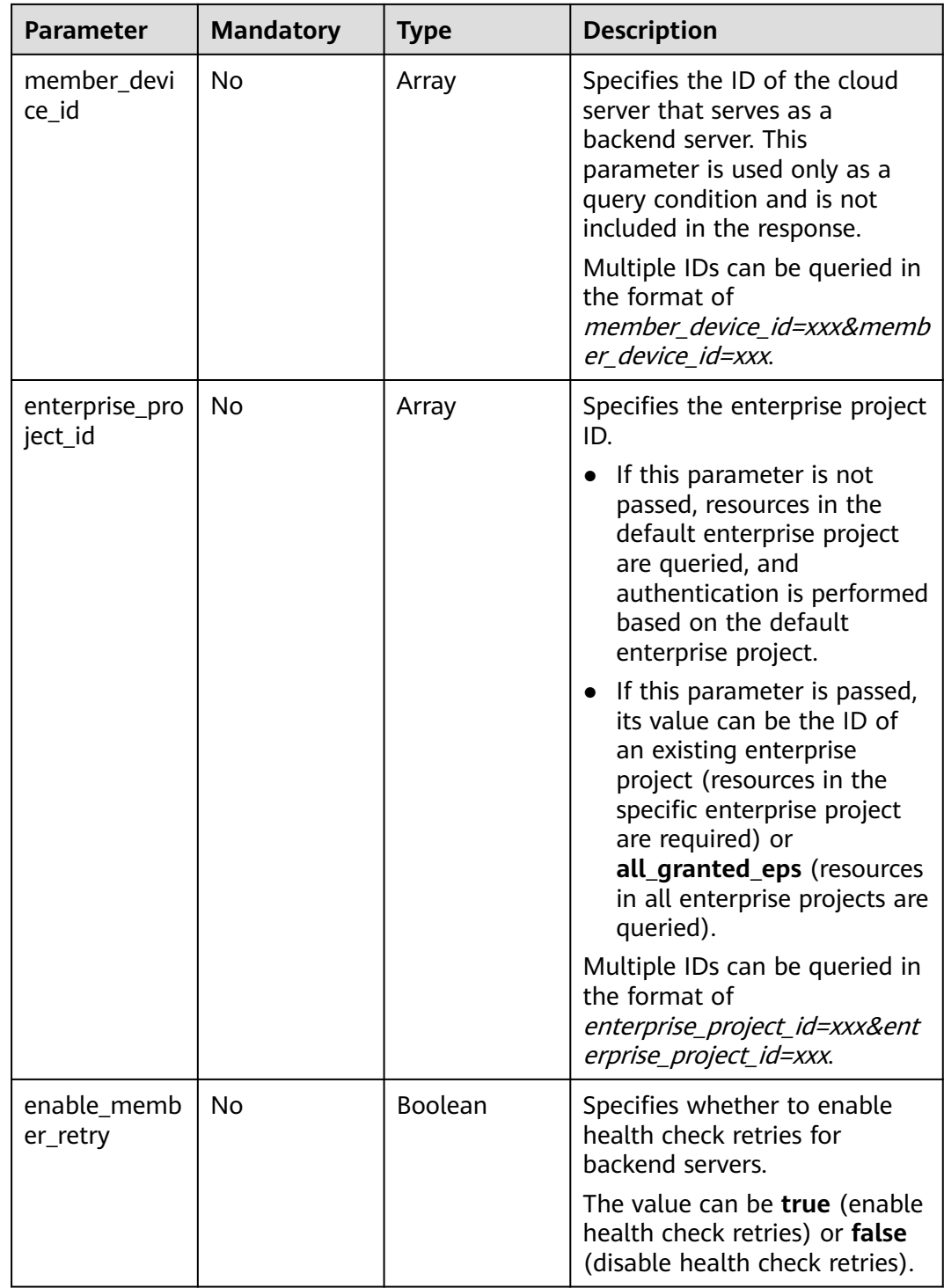

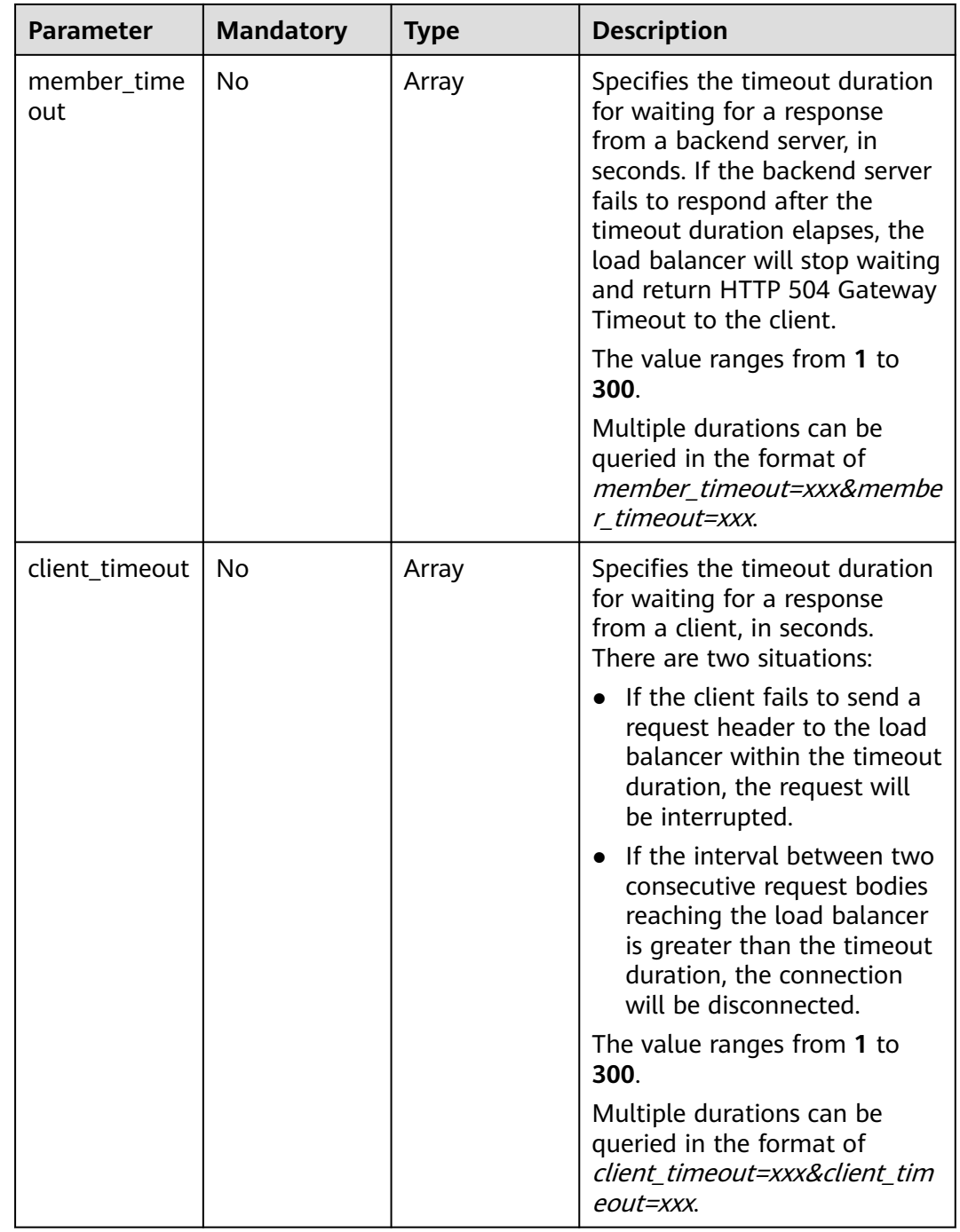

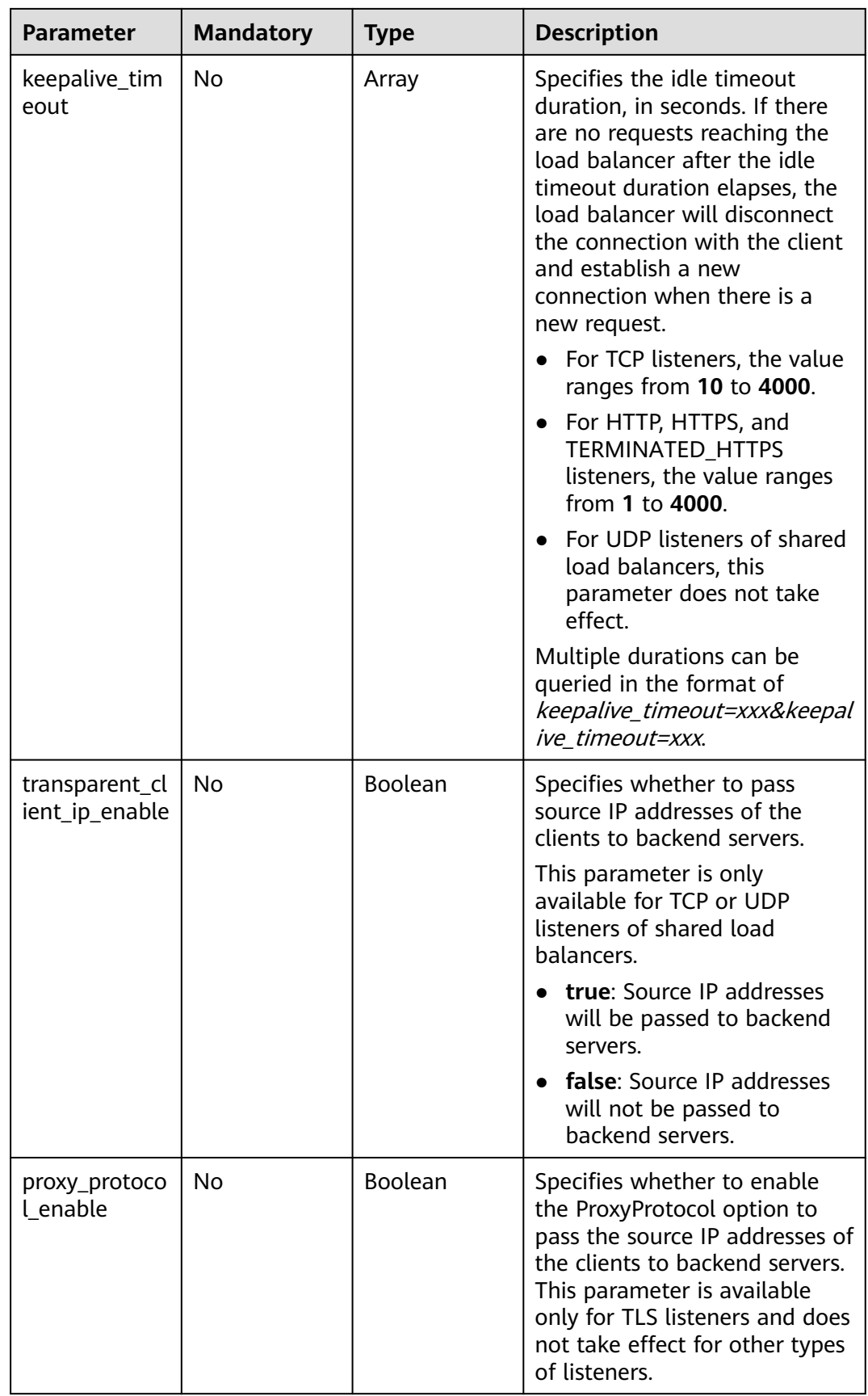

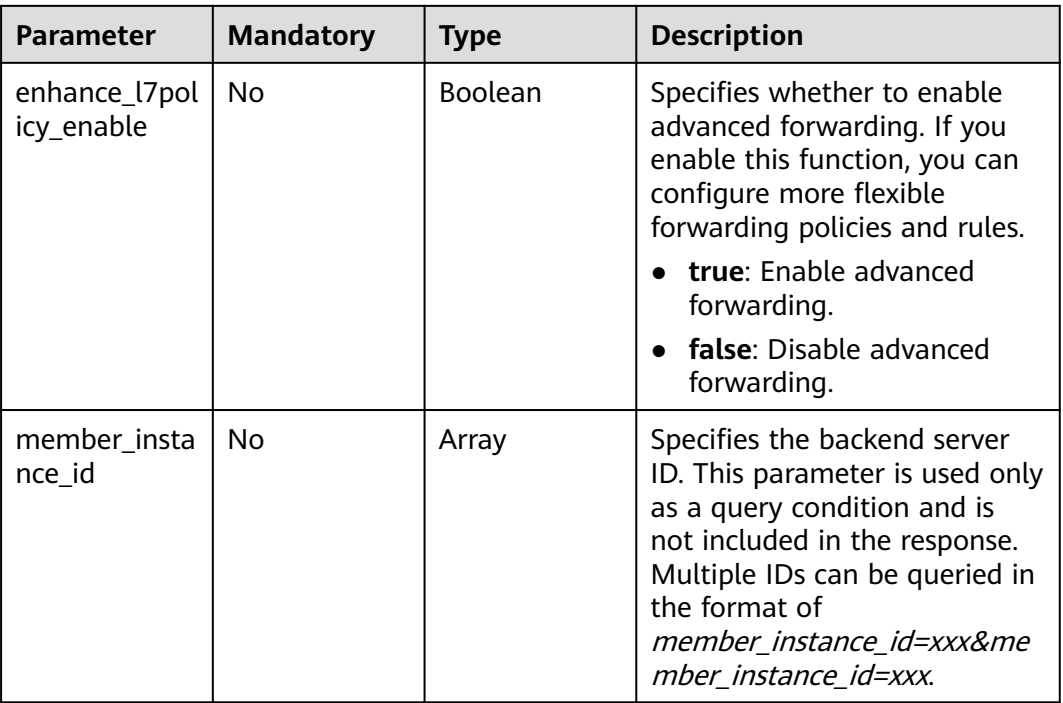

# **Request Parameters**

**Table 5-216** Request header parameters

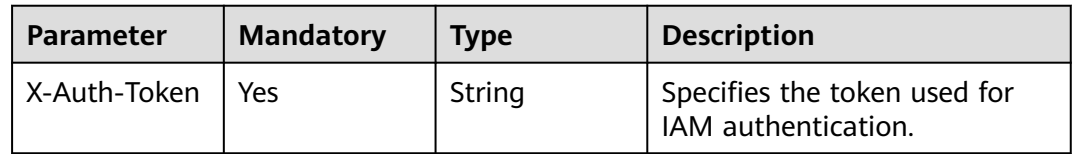

# **Response Parameters**

#### **Status code: 200**

**Table 5-217** Response body parameters

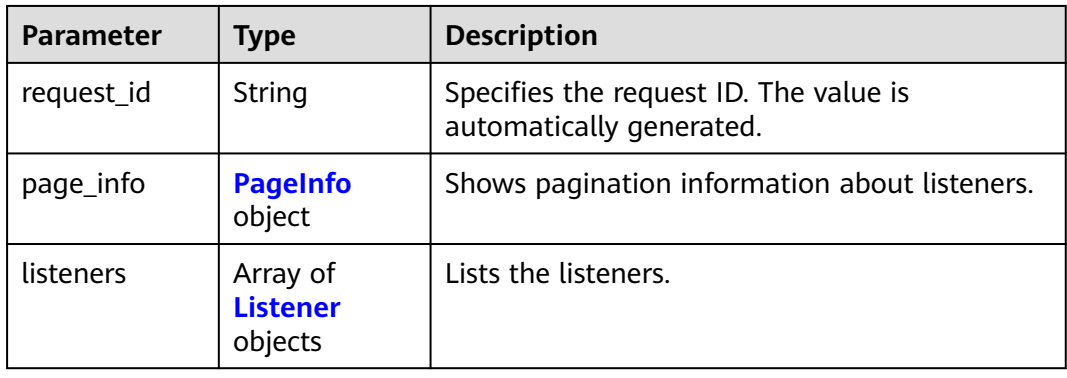

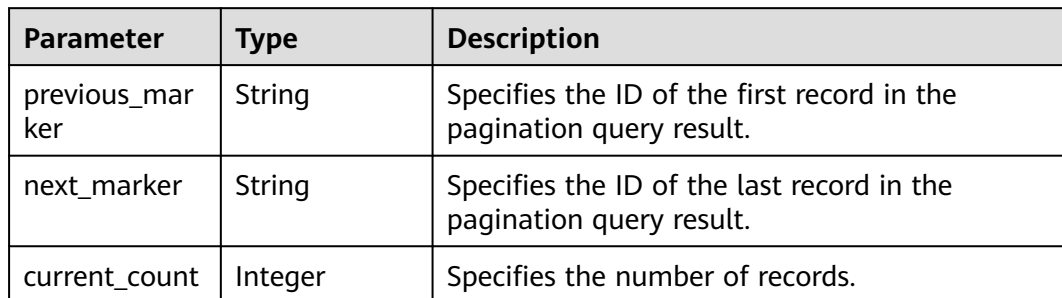

## <span id="page-214-0"></span>**Table 5-218** PageInfo

#### **Table 5-219** Listener

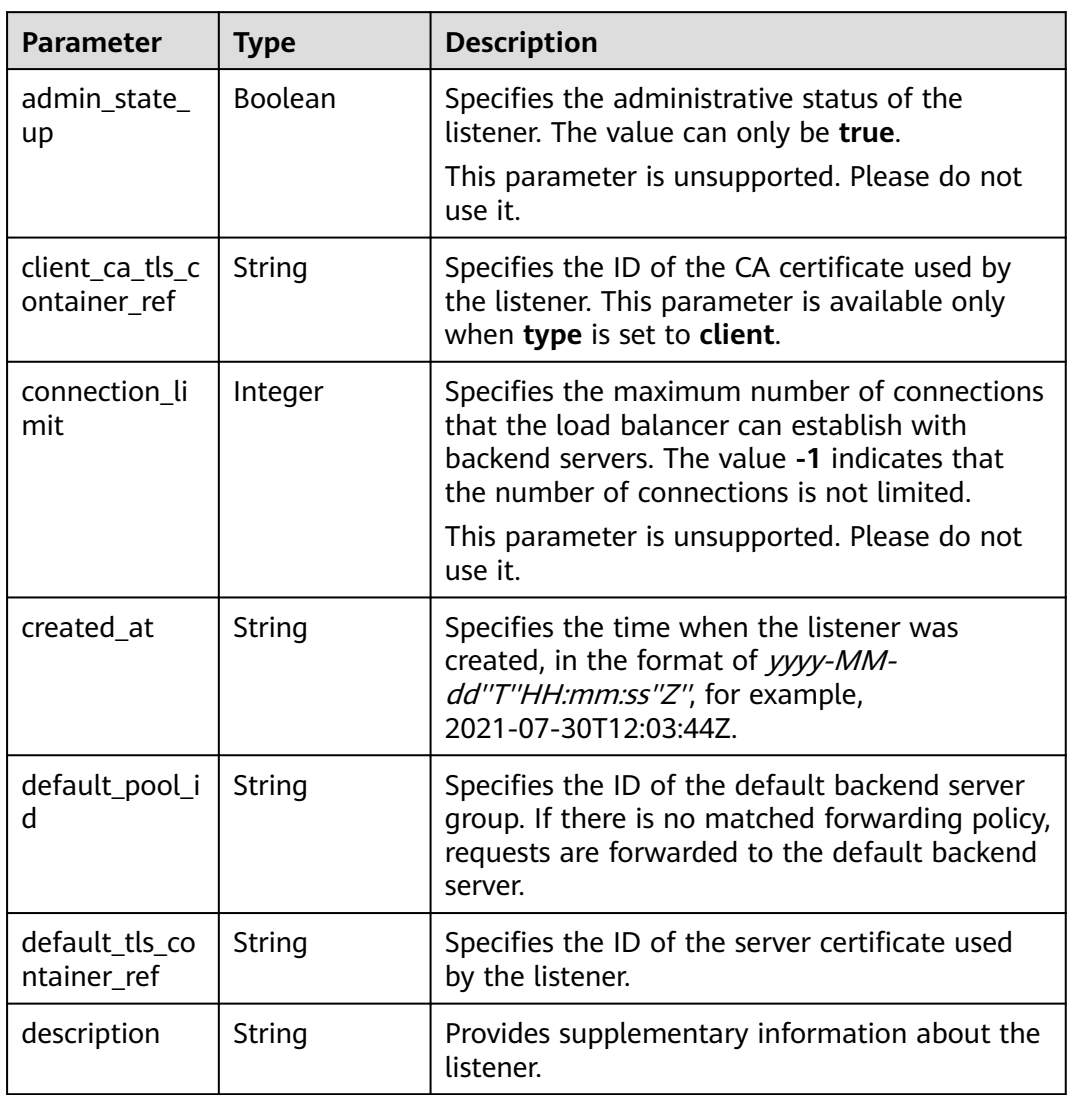

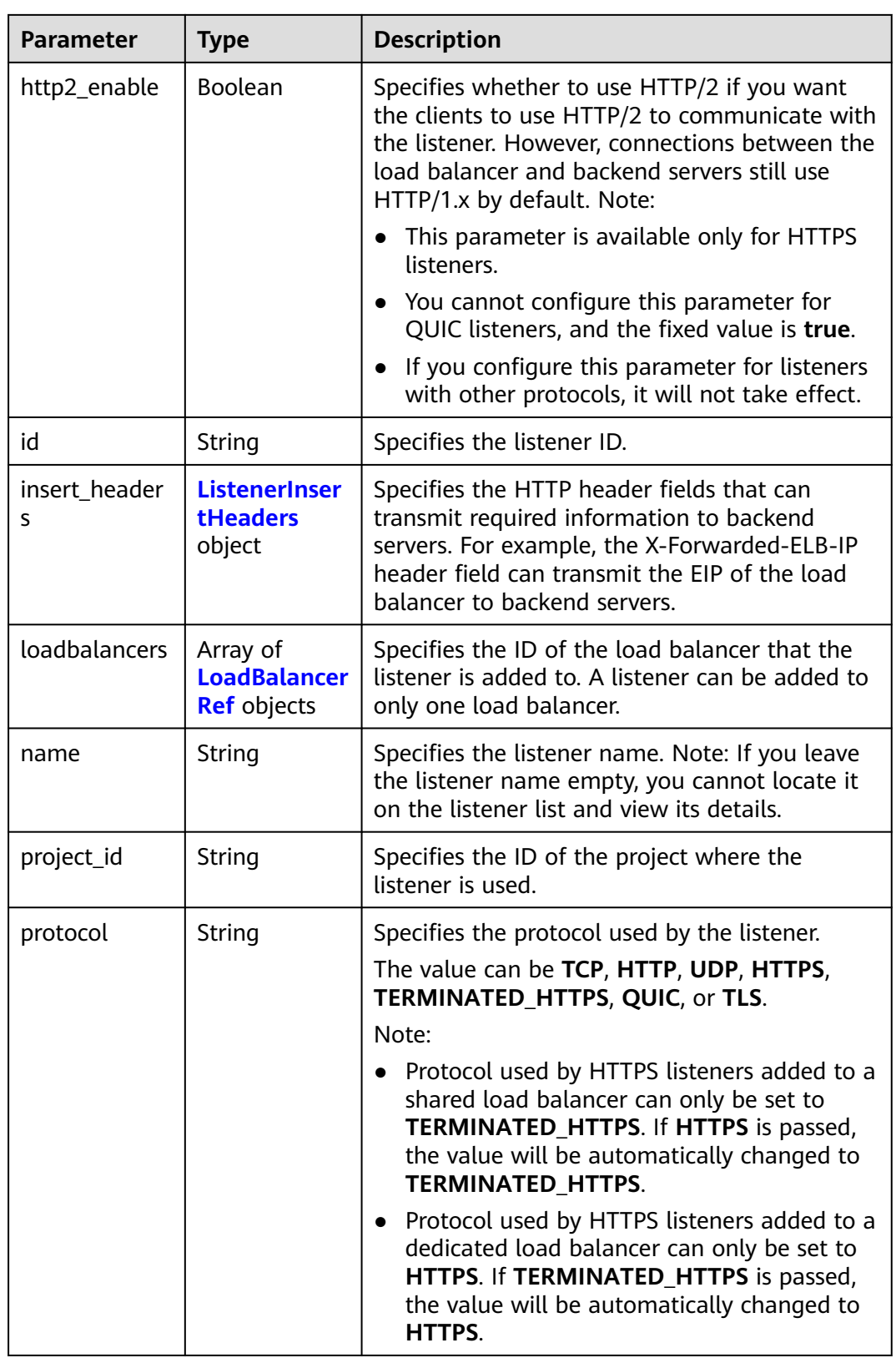
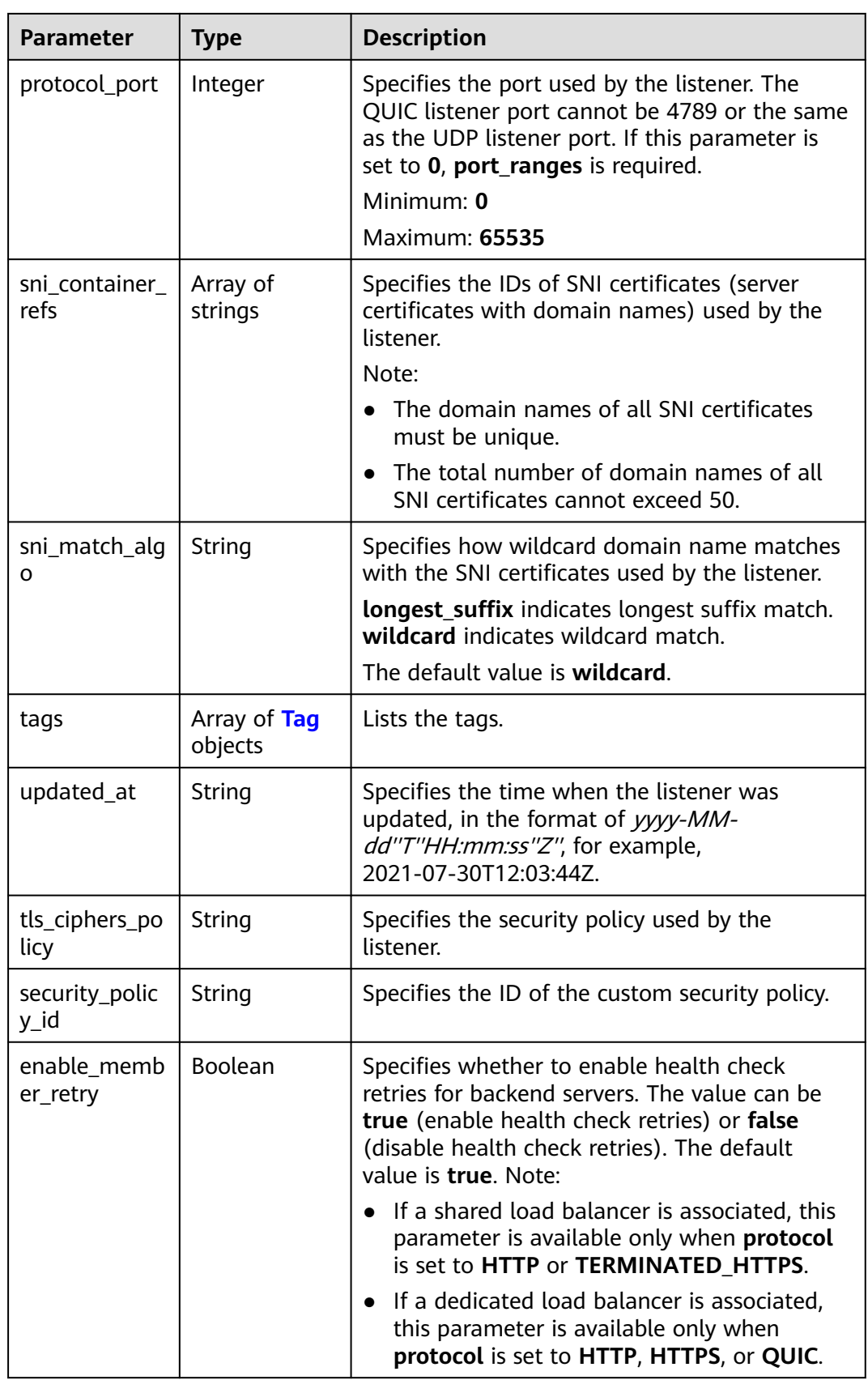

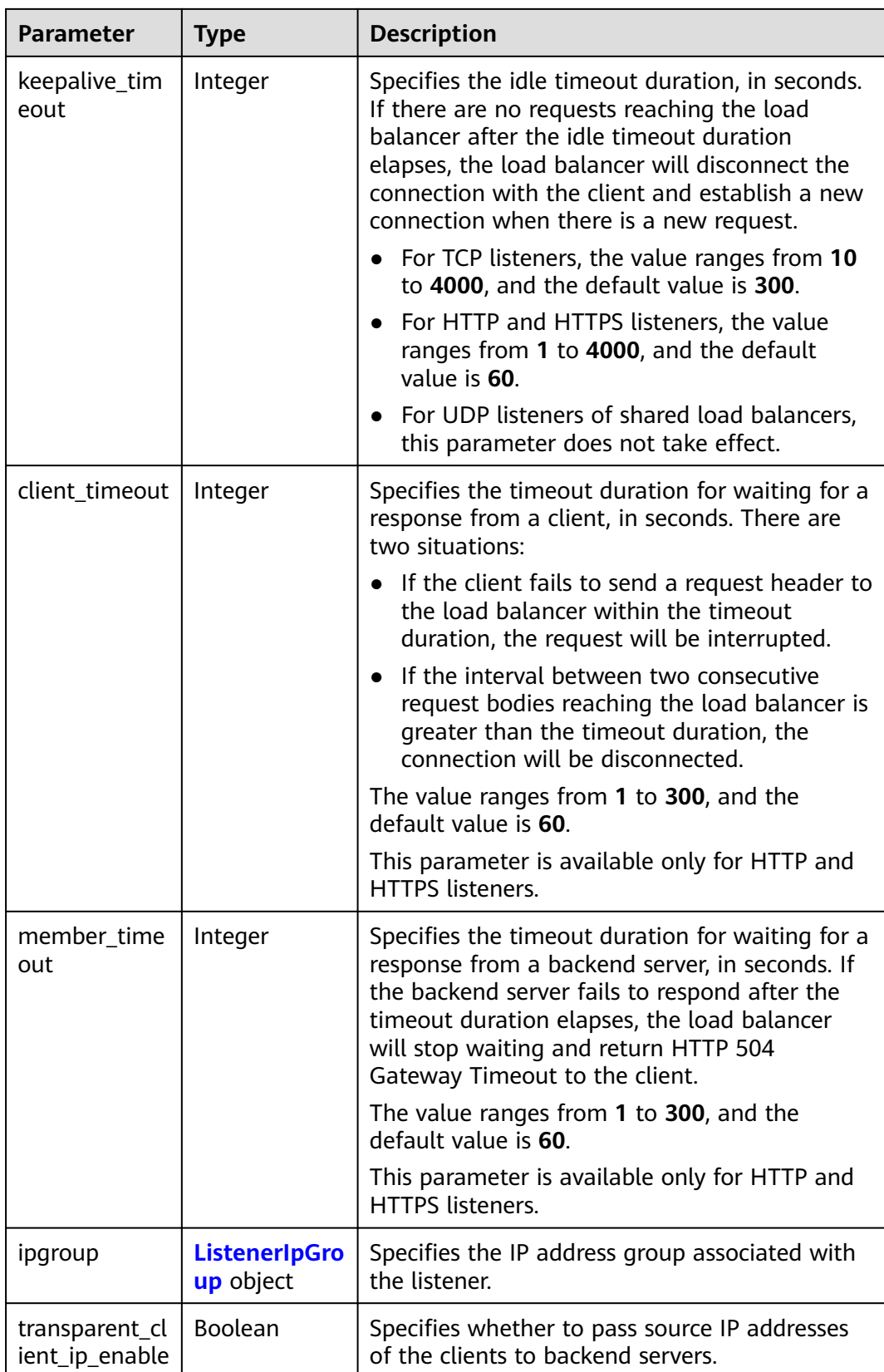

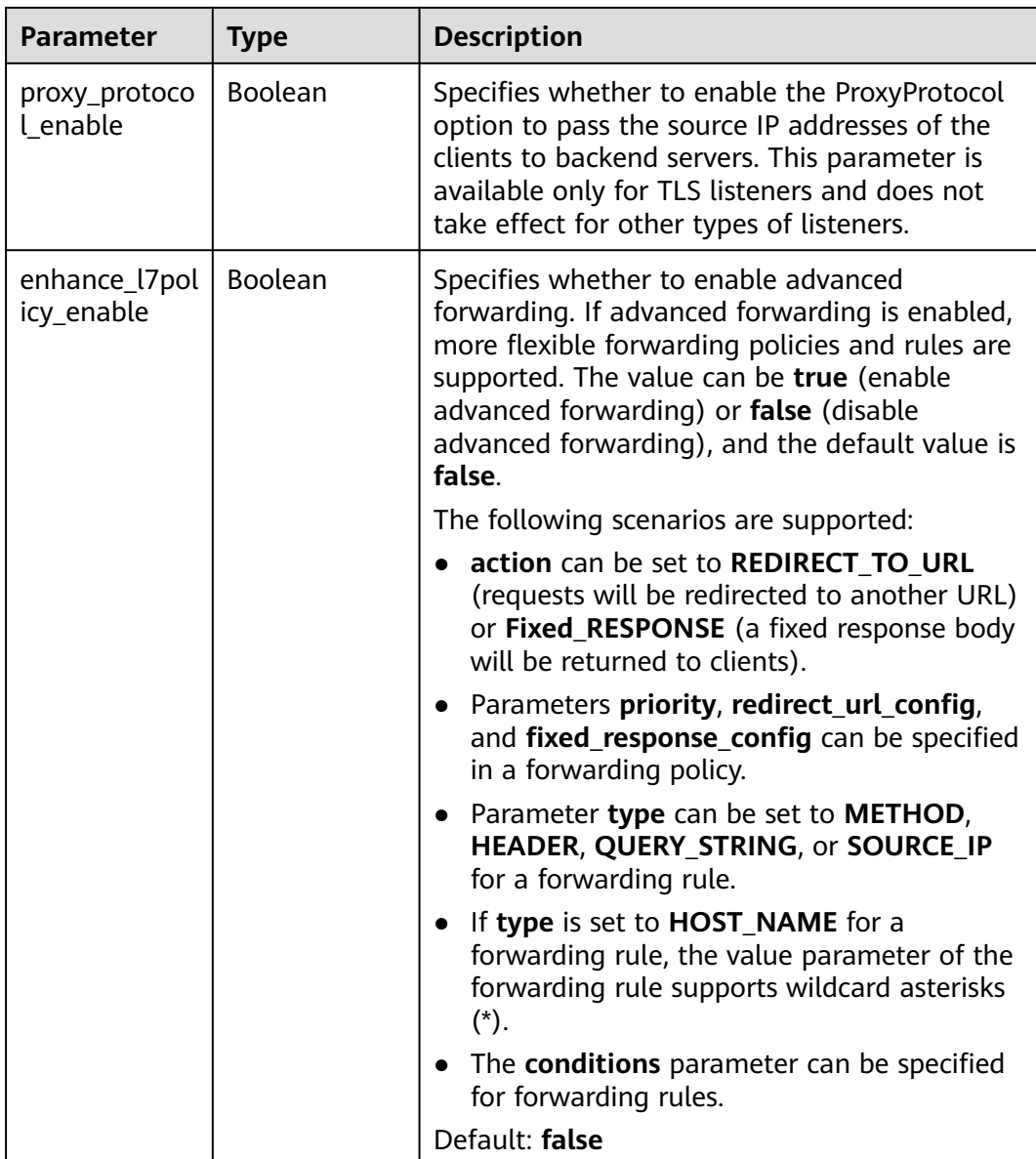

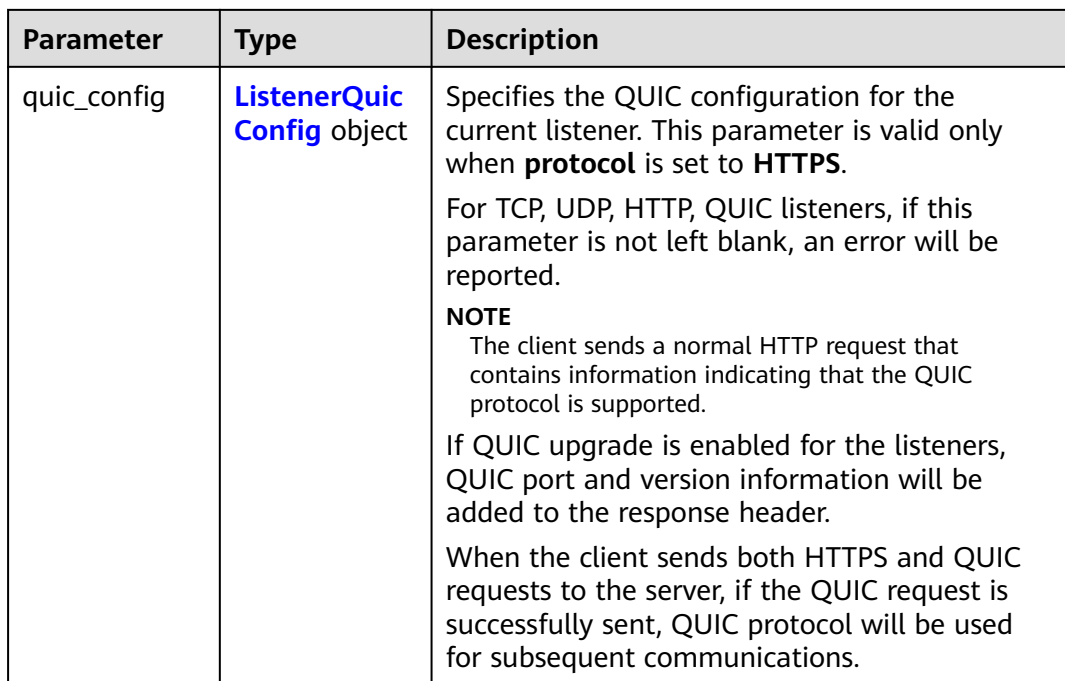

### **Table 5-220** ListenerInsertHeaders

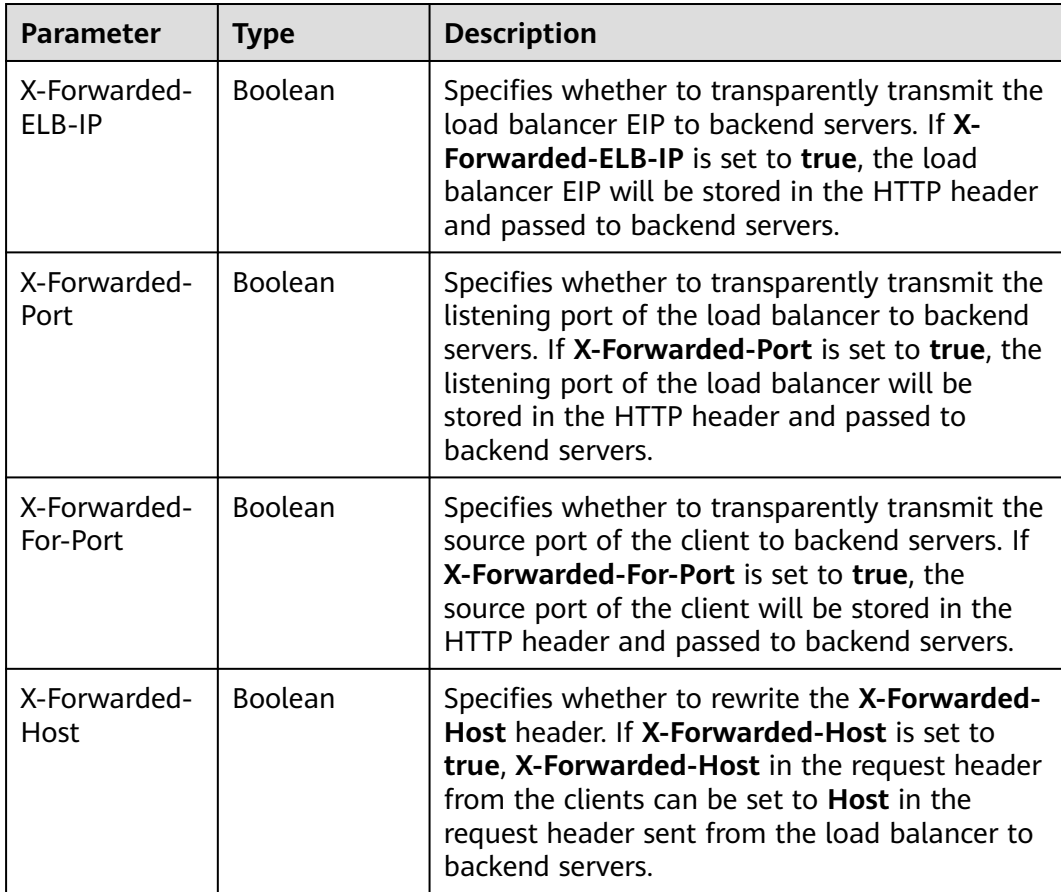

<span id="page-220-0"></span>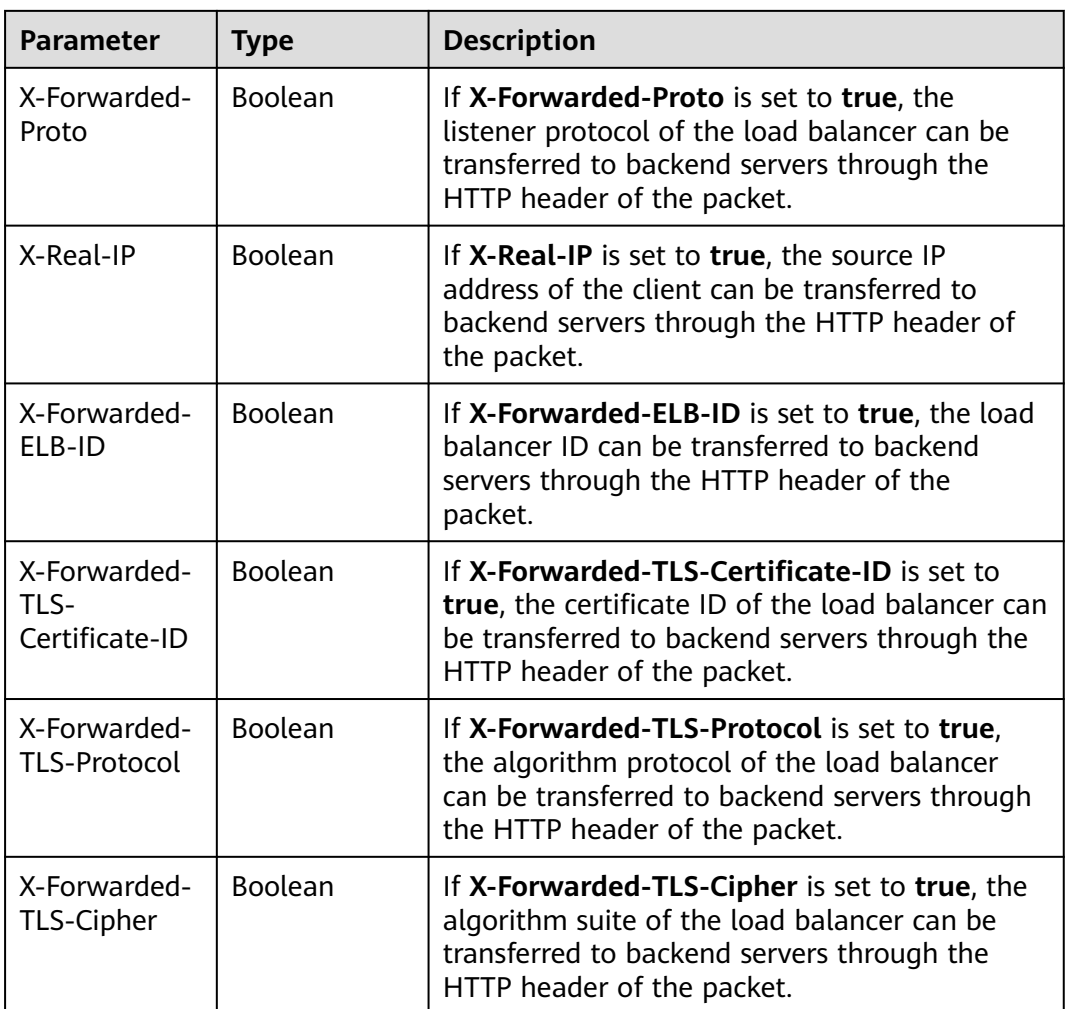

## **Table 5-221** LoadBalancerRef

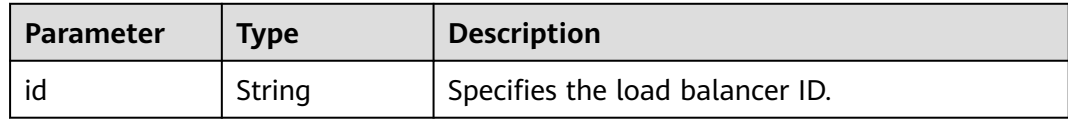

## **Table 5-222** Tag

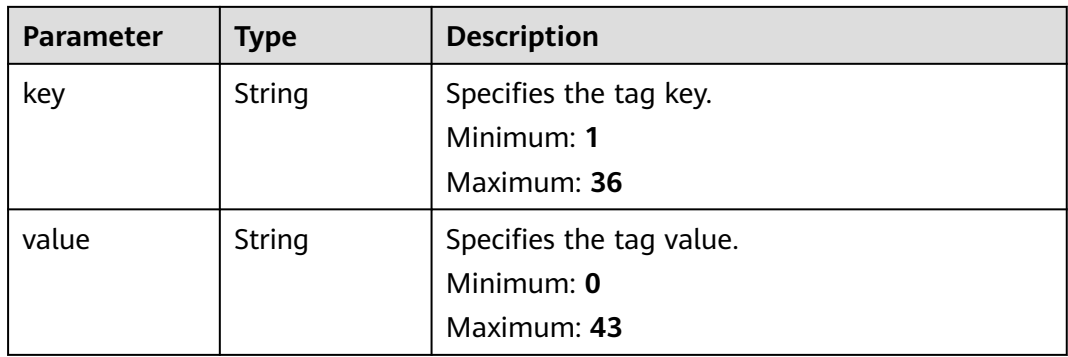

| <b>Parameter</b> | <b>Type</b> | <b>Description</b>                                                                                                    |
|------------------|-------------|----------------------------------------------------------------------------------------------------|
| ipgroup_id       | String      | Specifies the ID of the IP address group<br>associated with the listener                                                          |
|                  |             | This parameter is mandatory when you create<br>the IP address group and is optional when you<br>update the IP address group.      |
|                  |             | The specified IP address group must exist, and<br>the value cannot be null.                                                       |
| enable_ipgrou    | Boolean     | Specifies whether to enable access control.                                                                                       |
| р                |             | <b>true</b> : Access control is enabled.                                                                                          |
|                  |             | <b>false</b> : Access control is disabled.                                                                                        |
|                  |             | A listener with access control enabled can be<br>directly deleted.                                                                |
| type             | String      | Specifies how access to the listener is<br>controlled.                                                                            |
|                  |             | • white: A whitelist is configured. Only IP<br>addresses in the whitelist can access the<br>listener.                             |
|                  |             | <b>black:</b> A blacklist is configured. IP addresses<br>$\bullet$<br>in the blacklist are not allowed to access the<br>listener. |

<span id="page-221-0"></span>**Table 5-223** ListenerIpGroup

**Table 5-224** ListenerQuicConfig

| <b>Parameter</b>        | <b>Type</b>    | <b>Description</b>                                                                                                    |
|-------------------------|----------------|----------------------------------------------------------------------------------------------------|
| quic_listener_i<br>d    | String         | Specifies the ID of the QUIC listener. This<br>parameter is mandatory for creation and is<br>optional for update. The specified<br>quic_listener_id must exist. The listener<br>protocol must be QUIC and cannot be set to<br>null, otherwise, it will conflict with<br>enable_quic_upgrade. |
| enable_quic_u<br>pgrade | <b>Boolean</b> | Specifies whether to enable QUIC upgrade.<br>True: QUIC upgrade is enabled. False: QUIC<br>upgrade is disabled. HTTPS listeners can be<br>upgraded to QUIC listeners.                                                                                                    |

# **Example Requests**

Queries the listeners on each page

GET https://{ELB\_Endpoint}/v3/99a3fff0d03c428eac3678da6a7d0f24/elb/listeners? limit=2&marker=0r31747a-b139-492f-2749-2df0b1c87193

# **Example Responses**

{

### **Status code: 200**

Successful request.

```
 "listeners" : [ {
   "id" : "0b11747a-b139-492f-9692-2df0b1c87193",
   "name" : "My listener",
   "protocol_port" : 80,
   "protocol" : "TCP",
   "ipgroup" : null,
   "description" : "My listener update.",
   "default_tls_container_ref" : null,
   "admin_state_up" : true,
   "loadbalancers" : [ {
    "id" : "098b2f68-af1c-41a9-8efd-69958722af62"
   } ],
  "member_timeout" : null,
   "client_timeout" : null,
  "keepalive_timeout" : 300,
   "client_ca_tls_container_ref" : null,
   "project_id" : "99a3fff0d03c428eac3678da6a7d0f24",
   "sni_container_refs" : [ ],
   "connection_limit" : -1,
   "default_pool_id" : null,
   "tls_ciphers_policy" : "tls-1-0",
   "tags" : [ ],
   "created_at" : "2019-04-02T00:12:32Z",
   "updated_at" : "2019-04-02T17:43:46Z",
   "http2_enable" : true,
   "insert_headers" : {
    "X-Forwarded-ELB-IP" : true
   },
   "transparent_client_ip_enable" : false,
   "quic_config" : null
 }, {
 "id" : "0b455839-3ea7-4bac-ad26-35bf22f96ea4",
 "name" : "listener-test",
   "protocol_port" : 86,
 "protocol" : "TERMINATED_HTTPS",
 "description" : null,
   "default_tls_container_ref" : "ad9b123e858d4652b80e89b9941e49a4",
  "admin_state_up" : true,
   "loadbalancers" : [ {
    "id" : "309a0f61-0b62-45f2-97d1-742f3434338e"
   } ],
   "member_timeout" : 60,
  "client_timeout" : 60,
   "keepalive_timeout" : 15,
   "client_ca_tls_container_ref" : "7875ccb4c6b44cdb90ab2ab89892ab71",
   "project_id" : "99a3fff0d03c428eac3678da6a7d0f24",
   "sni_container_refs" : [ "7f41c96223d34ebaa3c8e836b6625ec0" ],
   "connection_limit" : -1,
   "default_pool_id" : "5e7e0175-d5d5-4f37-bfba-88a9524ad20b",
   "tls_ciphers_policy" : "tls-1-0",
   "tags" : [ ],
   "created_at" : "2019-03-22T23:37:14Z",
   "updated_at" : "2019-03-22T23:37:14Z",
   "http2_enable" : false,
   "ipgroup" : null,
   "insert_headers" : {
    "X-Forwarded-ELB-IP" : true
   },
   "transparent_client_ip_enable" : false,
   "quic_config" : null
  } ],
  "page_info" : {
```

```
 "next_marker" : "0b455839-3ea7-4bac-ad26-35bf22f96ea4",
   "previous_marker" : "0b11747a-b139-492f-9692-2df0b1c87193",
   "current_count" : 2
  },
  "request_id" : "774640ee-6863-4de3-8156-aff16f51a087"
}
```
# **Status Codes**

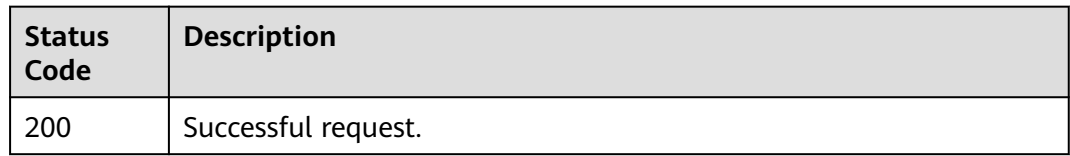

# **Error Codes**

See **[Error Codes](#page-816-0)**.

# **5.8.3 Viewing Details of a Listener**

# **Function**

This API is used to view details of a listener.

# **Calling Method**

For details, see **[Calling APIs](#page-13-0)**.

### **URI**

GET /v3/{project\_id}/elb/listeners/{listener\_id}

### **Table 5-225** Path Parameters

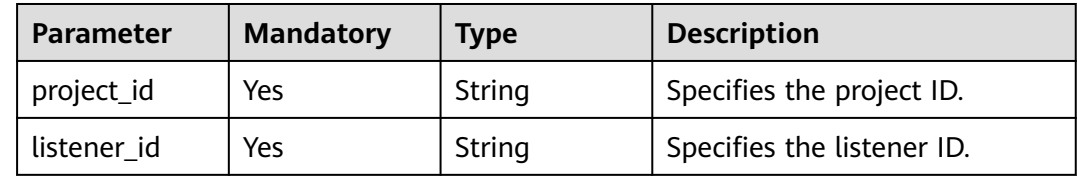

# **Request Parameters**

**Table 5-226** Request header parameters

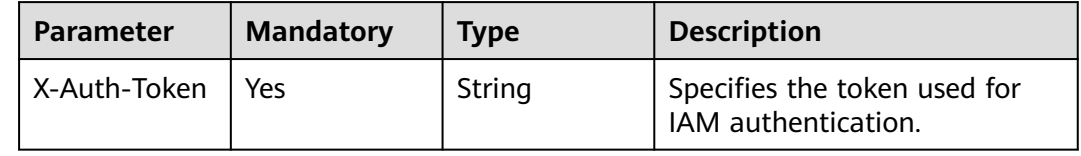

# **Response Parameters**

# **Status code: 200**

#### **Table 5-227** Response body parameters

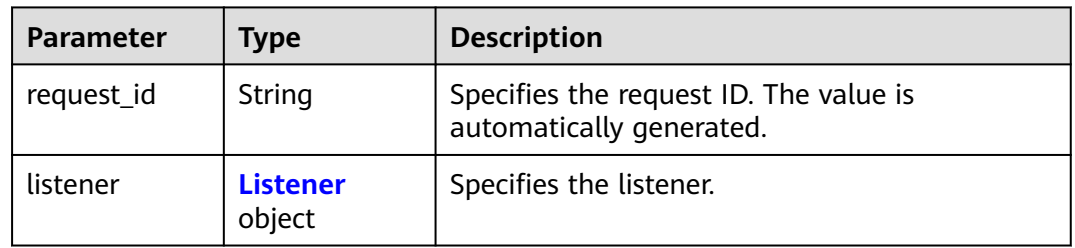

### **Table 5-228** Listener

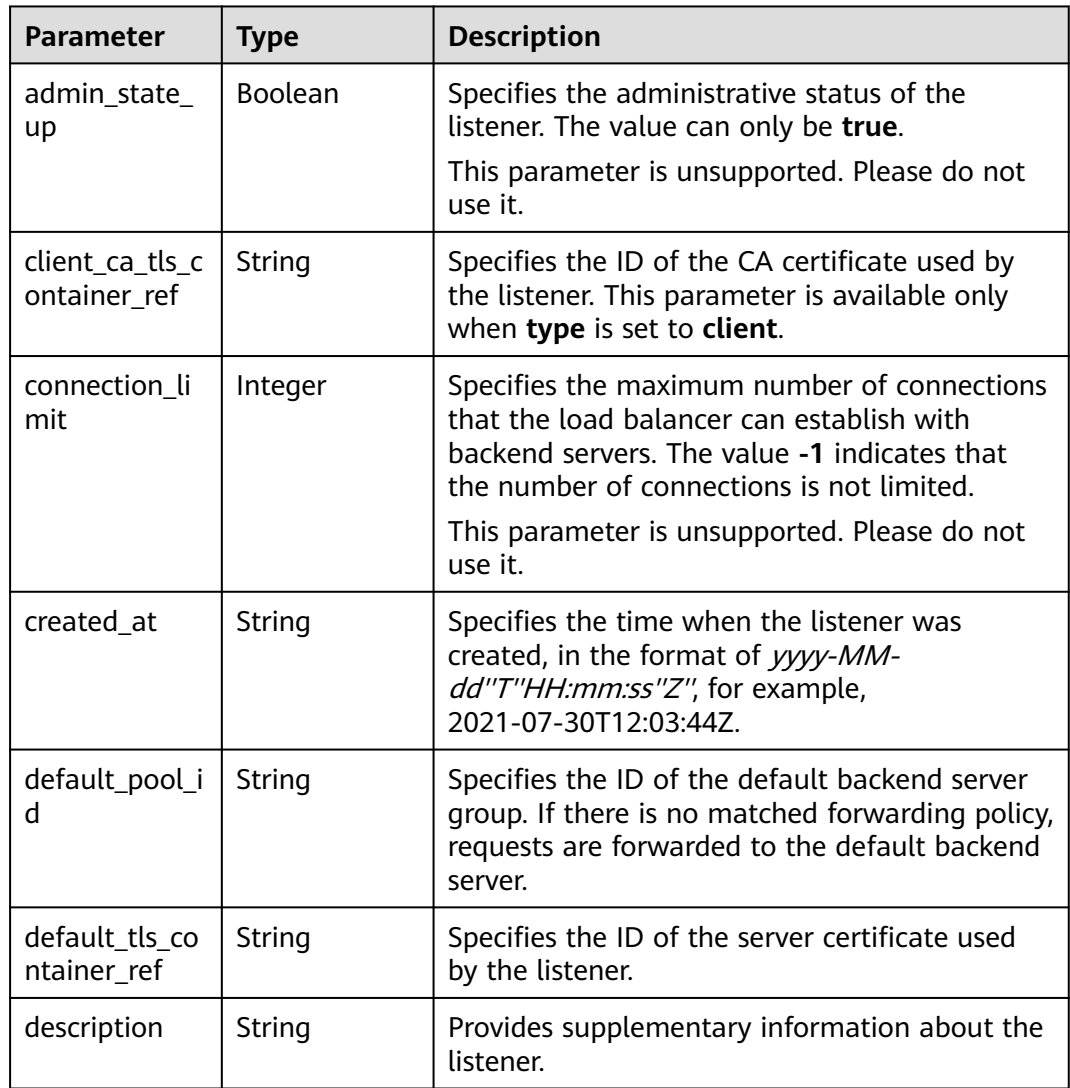

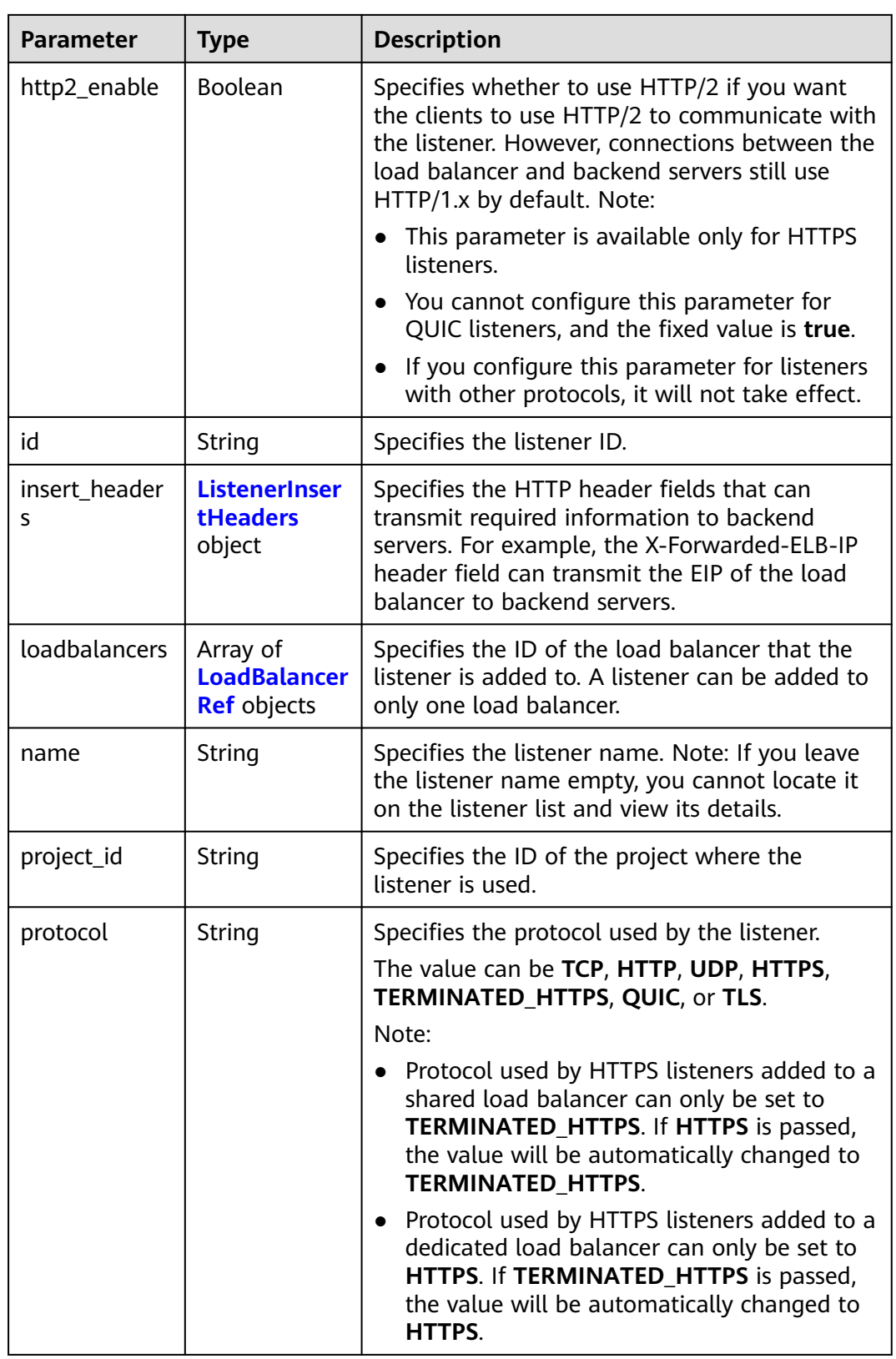

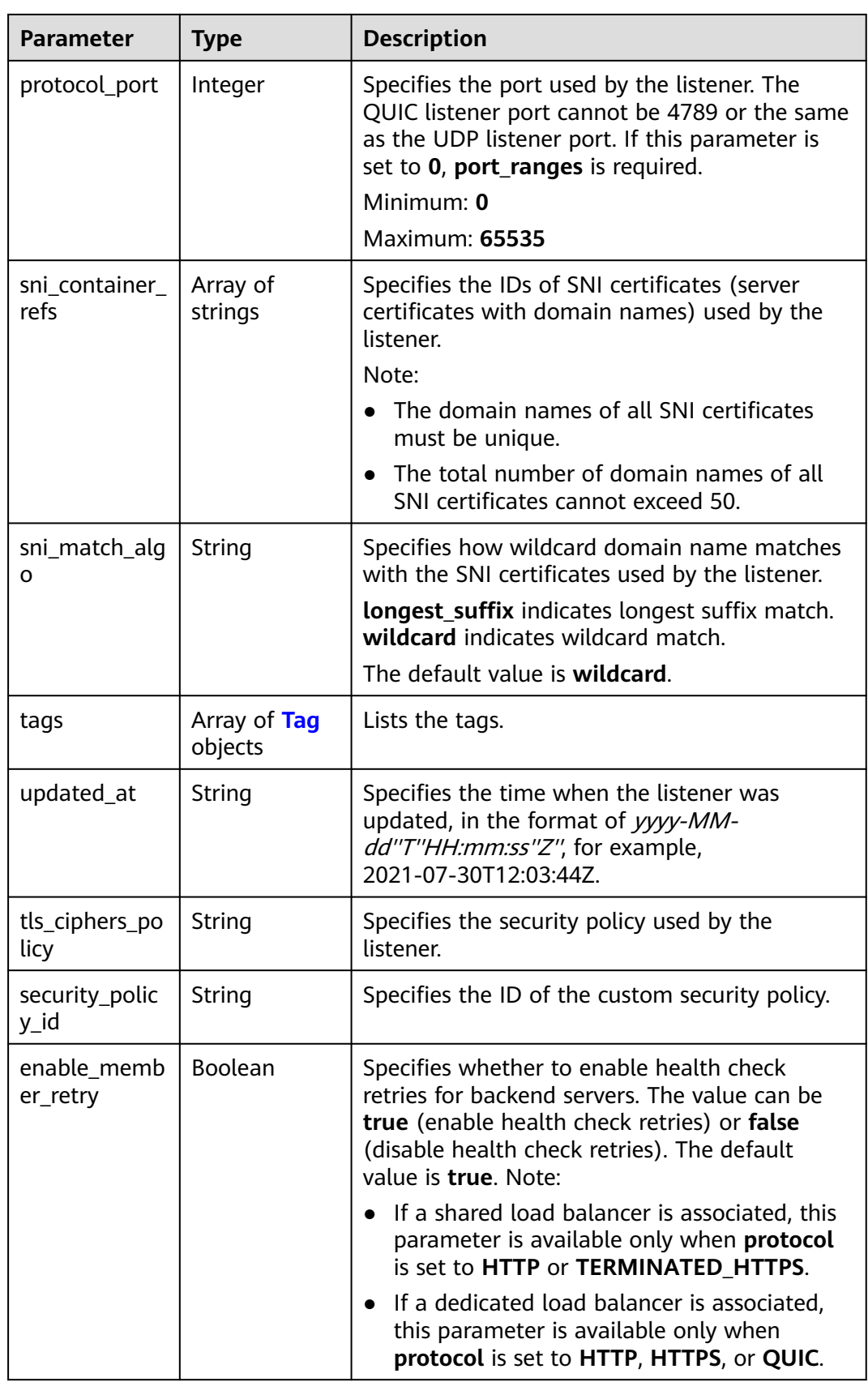

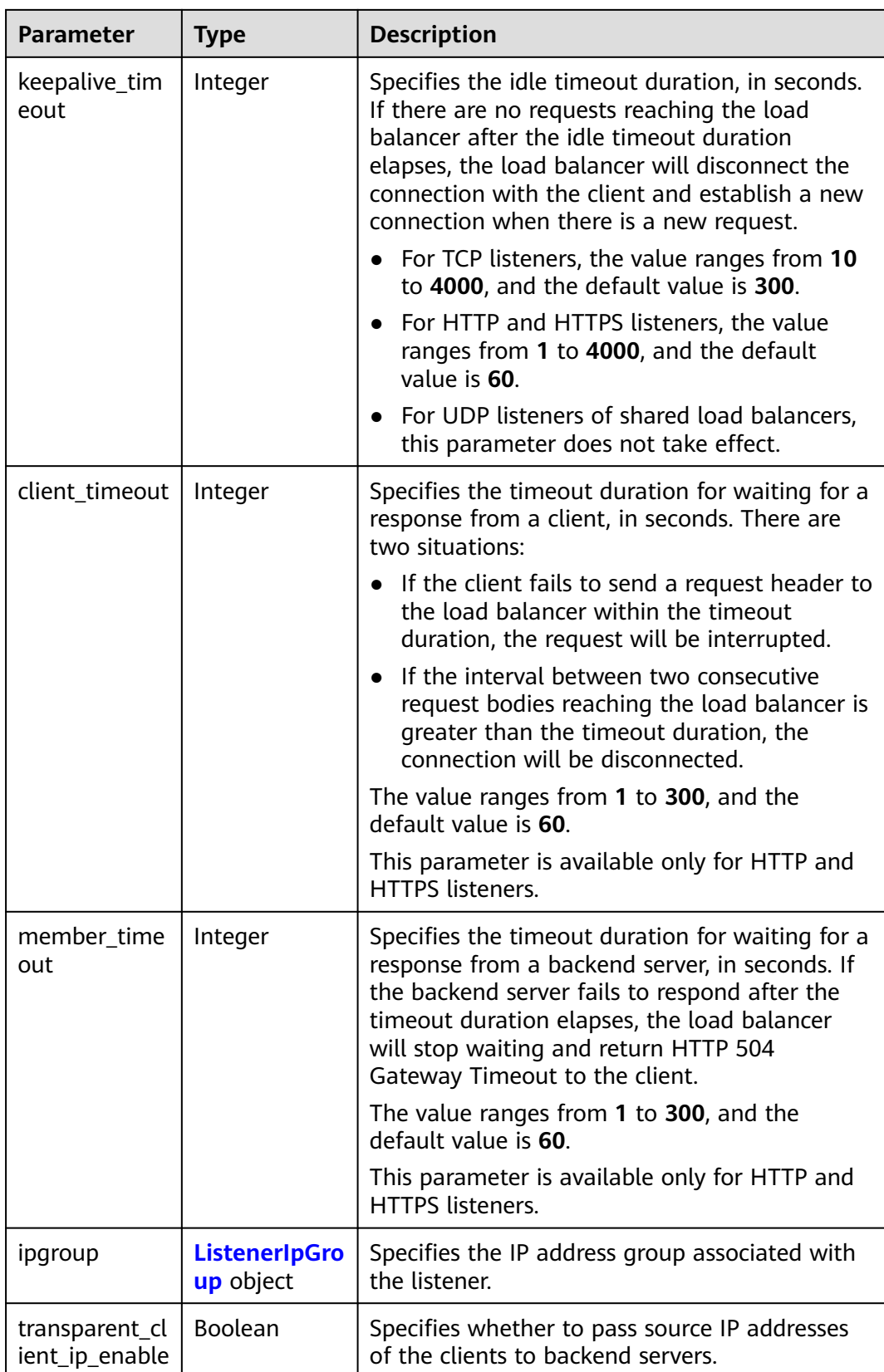

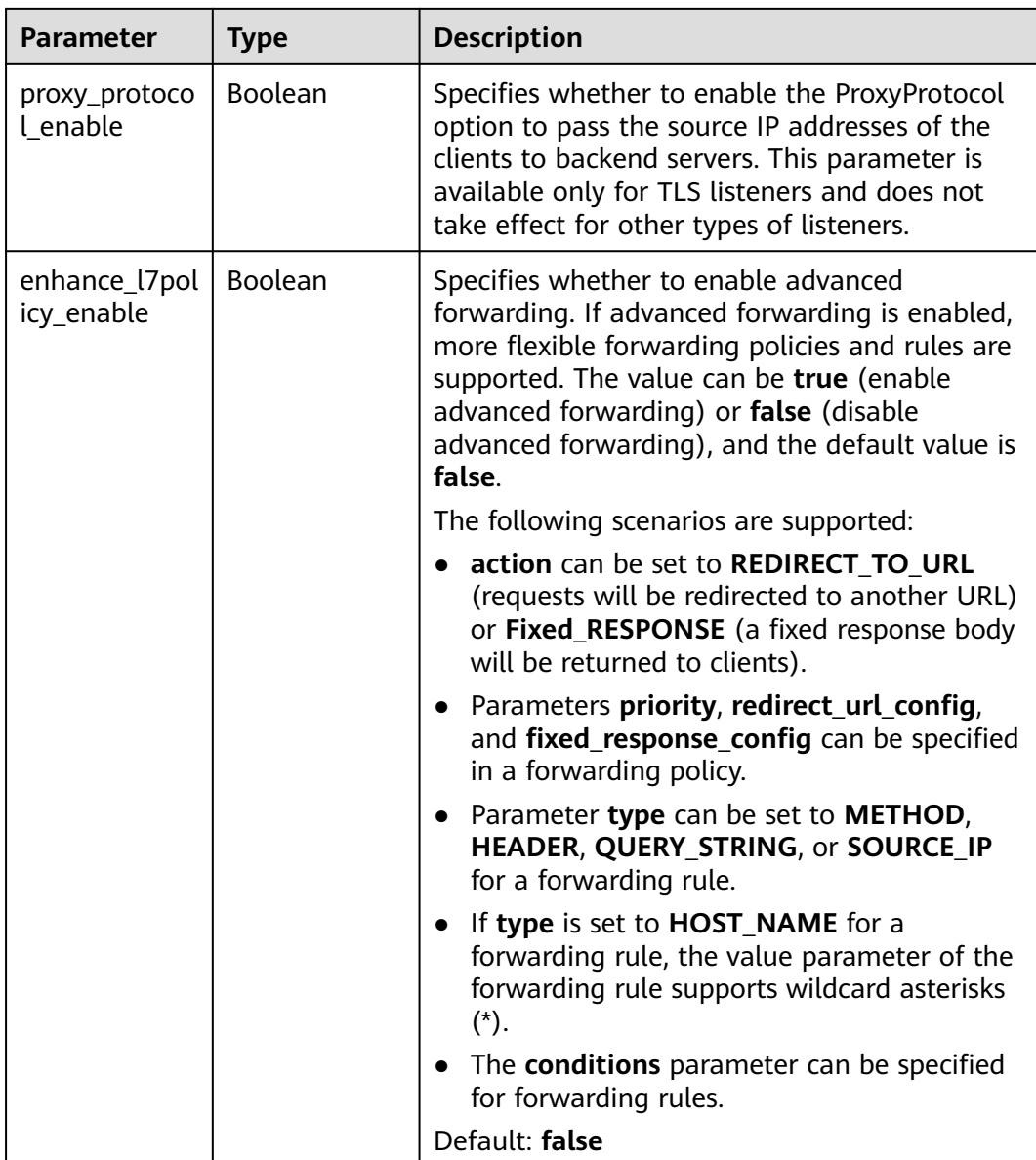

<span id="page-229-0"></span>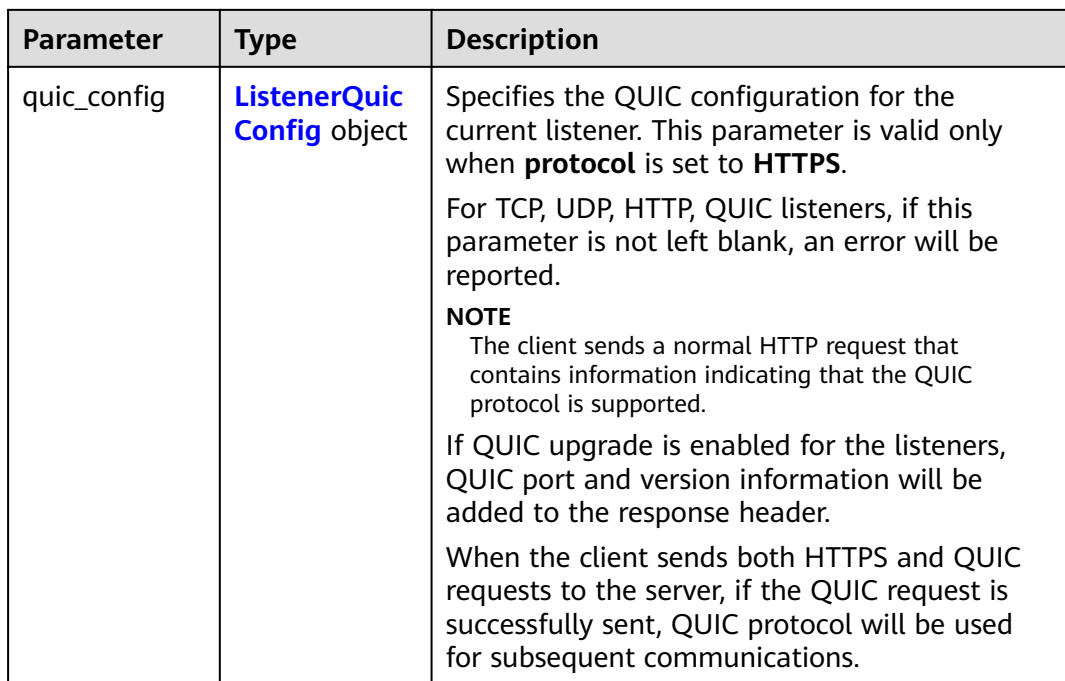

### **Table 5-229** ListenerInsertHeaders

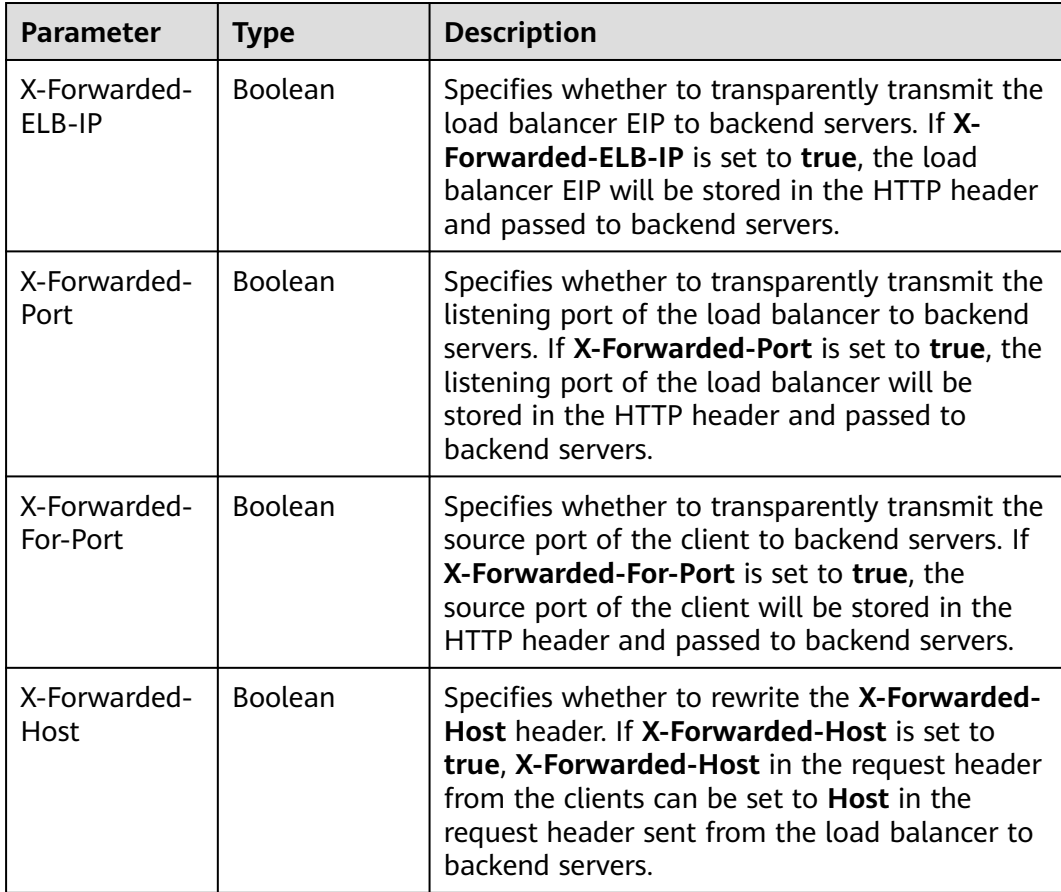

<span id="page-230-0"></span>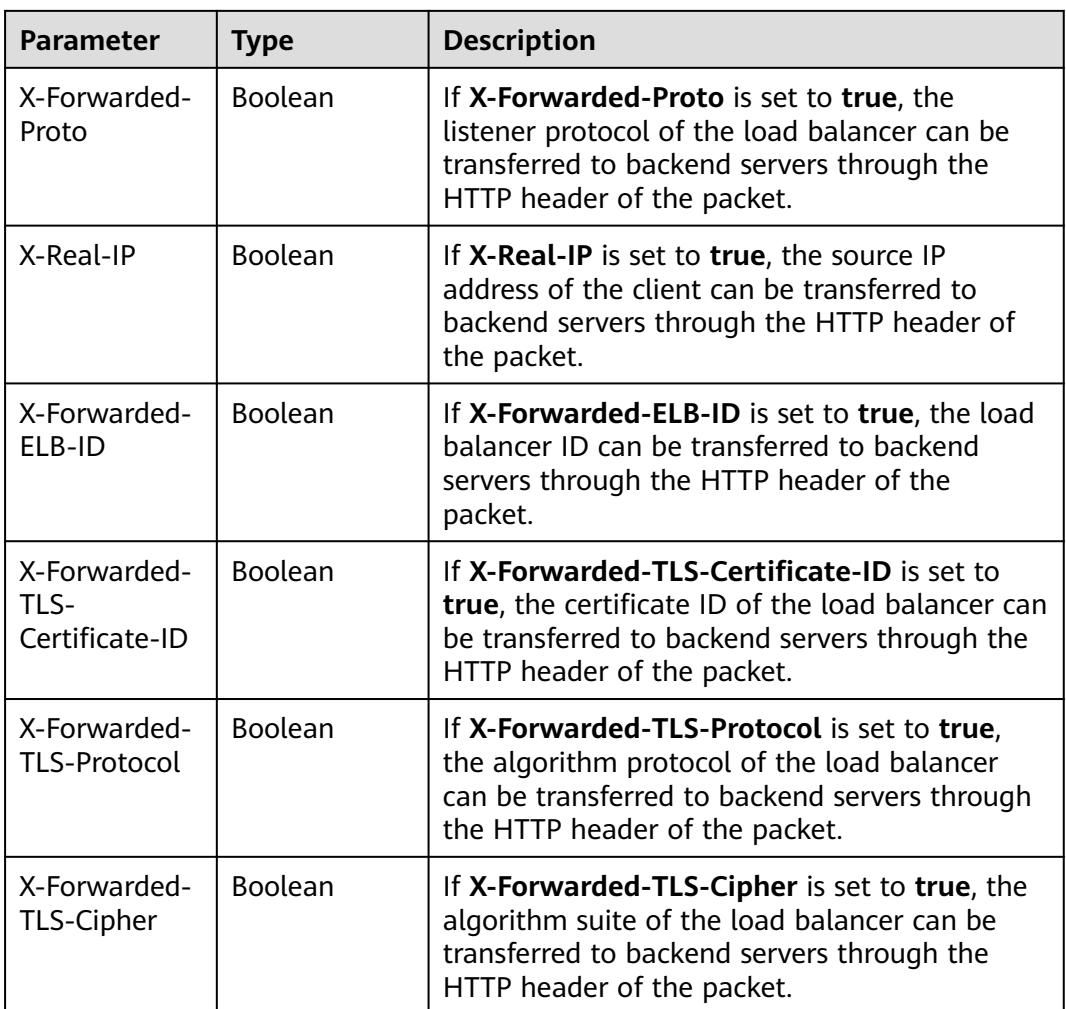

## **Table 5-230** LoadBalancerRef

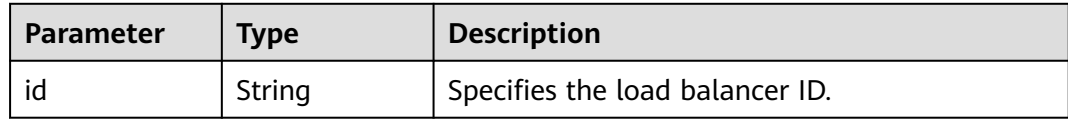

#### **Table 5-231** Tag

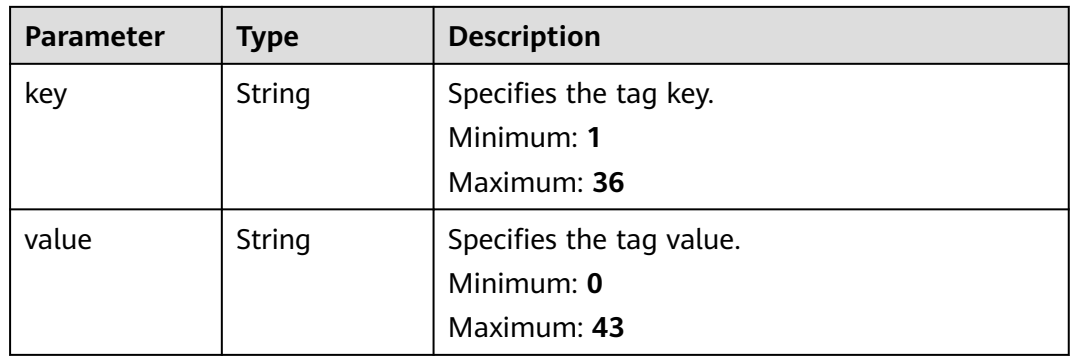

| <b>Parameter</b> | <b>Type</b>    | <b>Description</b>                                                                                                    |
|------------------|----------------|----------------------------------------------------------------------------------------------------|
| ipgroup_id       | String         | Specifies the ID of the IP address group<br>associated with the listener                                                          |
|                  |                | This parameter is mandatory when you create<br>the IP address group and is optional when you<br>update the IP address group.      |
|                  |                | The specified IP address group must exist, and<br>the value cannot be null.                                                       |
| enable_ipgrou    | <b>Boolean</b> | Specifies whether to enable access control.                                                                                       |
| р                |                | <b>true</b> : Access control is enabled.                                                                                          |
|                  |                | <b>false</b> : Access control is disabled.                                                                                        |
|                  |                | A listener with access control enabled can be<br>directly deleted.                                                                |
| type             | String         | Specifies how access to the listener is<br>controlled.                                                                            |
|                  |                | white: A whitelist is configured. Only IP<br>addresses in the whitelist can access the<br>listener.                               |
|                  |                | <b>black:</b> A blacklist is configured. IP addresses<br>$\bullet$<br>in the blacklist are not allowed to access the<br>listener. |

<span id="page-231-0"></span>**Table 5-232** ListenerIpGroup

**Table 5-233** ListenerQuicConfig

| <b>Parameter</b>        | <b>Type</b> | <b>Description</b>                                                                                                    |
|-------------------------|-------------|----------------------------------------------------------------------------------------------------|
| quic_listener_i         | String      | Specifies the ID of the QUIC listener. This<br>parameter is mandatory for creation and is<br>optional for update. The specified<br>quic_listener_id must exist. The listener<br>protocol must be QUIC and cannot be set to<br>null, otherwise, it will conflict with<br>enable_quic_upgrade. |
| enable_quic_u<br>pgrade | Boolean     | Specifies whether to enable QUIC upgrade.<br>True: QUIC upgrade is enabled. False: QUIC<br>upgrade is disabled. HTTPS listeners can be<br>upgraded to QUIC listeners.                                                                                                    |

# **Example Requests**

Viewing details of a listener

GET https://{ELB\_Endpoint}/v3/99a3fff0d03c428eac3678da6a7d0f24/elb/listeners/0b11747ab139-492f-9692-2df0b1c87193

# **Example Responses**

#### **Status code: 200**

Successful request.

```
{
  "listener" : {
   "id" : "0b11747a-b139-492f-9692-2df0b1c87193",
   "name" : "My listener",
   "protocol_port" : 80,
    "protocol" : "TCP",
    "ipgroup" : null,
   "description" : "My listener update.",
   "default_tls_container_ref" : null,
    "admin_state_up" : true,
    "loadbalancers" : [ {
    "id" : "098b2f68-af1c-41a9-8efd-69958722af62"
   } ],
    "member_timeout" : null,
   "client_timeout" : null,
   "keepalive_timeout" : 300,
   "client_ca_tls_container_ref" : null,
    "project_id" : "99a3fff0d03c428eac3678da6a7d0f24",
   "sni_container_refs" : [ ],
   "connection_limit" : -1,
    "default_pool_id" : null,
   "tls_ciphers_policy" : "tls-1-0",
   "tags" : [ ],
 "created_at" : "2019-04-02T00:12:32Z",
 "updated_at" : "2019-04-02T17:43:46Z",
   "http2_enable" : true,
    "insert_headers" : {
     "X-Forwarded-ELB-IP" : true
   },
    "transparent_client_ip_enable" : false
 },
 "request_id" : "1394eb39-e4c8-4177-b96d-aaff569f1833"
}
```
# **Status Codes**

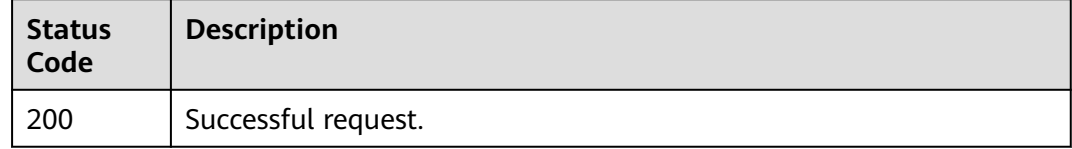

# **Error Codes**

See **[Error Codes](#page-816-0)**.

# **5.8.4 Updating a Listener**

# **Function**

This API is used to update a listener.

# **Constraints**

If the provisioning status of the load balancer that the listener is added to is not **ACTIVE**, the listener cannot be updated.

# **Calling Method**

For details, see **[Calling APIs](#page-13-0)**.

### **URI**

PUT /v3/{project\_id}/elb/listeners/{listener\_id}

**Table 5-234** Path Parameters

| <b>Parameter</b> | <b>Mandatory</b> | <b>Type</b> | <b>Description</b>         |
|------------------|------------------|-------------|----------------------------|
| listener id      | Yes              | String      | Specifies the listener ID. |
| project_id       | Yes              | String      | Specifies the project ID.  |

# **Request Parameters**

**Table 5-235** Request header parameters

| <b>Parameter</b> | <b>Mandatory</b> | <b>Type</b> | <b>Description</b>                                  |
|------------------|------------------|-------------|-----------------------------------------------------|
| X-Auth-Token     | Yes              | String      | Specifies the token used for<br>IAM authentication. |

**Table 5-236** Request body parameters

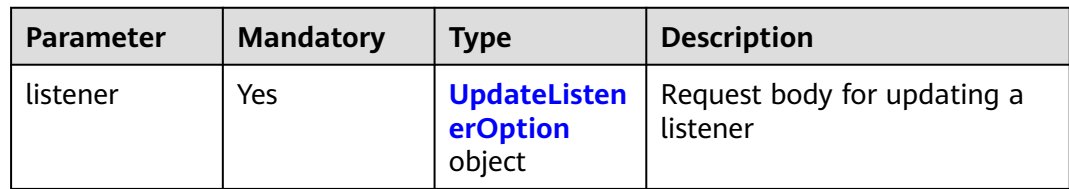

| <b>Parameter</b>                | <b>Mandatory</b> | <b>Type</b> | <b>Description</b>                                                                                                    |
|---------------------------------|------------------|-------------|----------------------------------------------------------------------------------------------------|
| admin_state_<br>up              | No               | Boolean     | Specifies the administrative<br>status of the listener. The<br>value can only be true.                                                                                            |
|                                 |                  |             | This parameter is<br>unsupported. Please do not<br>use it.                                                                                                    |
| client_ca_tls_c<br>ontainer_ref | No               | String      | Specifies the ID of the CA<br>certificate used by the listener.<br>This parameter is available<br>only when type is set to<br>client.                                             |
| default_pool_i<br>d             | <b>No</b>        | String      | Specifies the ID of the default<br>backend server group. If there<br>is no matched forwarding<br>policy, requests are forwarded<br>to the default backend server.<br>Minimum: 1   |
|                                 |                  |             | Maximum: 36                                                                                                    |
| default_tls_co<br>ntainer ref   | <b>No</b>        | String      | Specifies the ID of the server<br>certificate used by the listener.<br>This parameter is available<br>only when the listener's<br>protocol is HTTPS and type is<br>set to server. |
| description                     | <b>No</b>        | String      | Provides supplementary<br>information about the listener.                                                                                                    |
|                                 |                  |             | Minimum: 0<br>Maximum: 255                                                                                                    |

<span id="page-234-0"></span>**Table 5-237** UpdateListenerOption

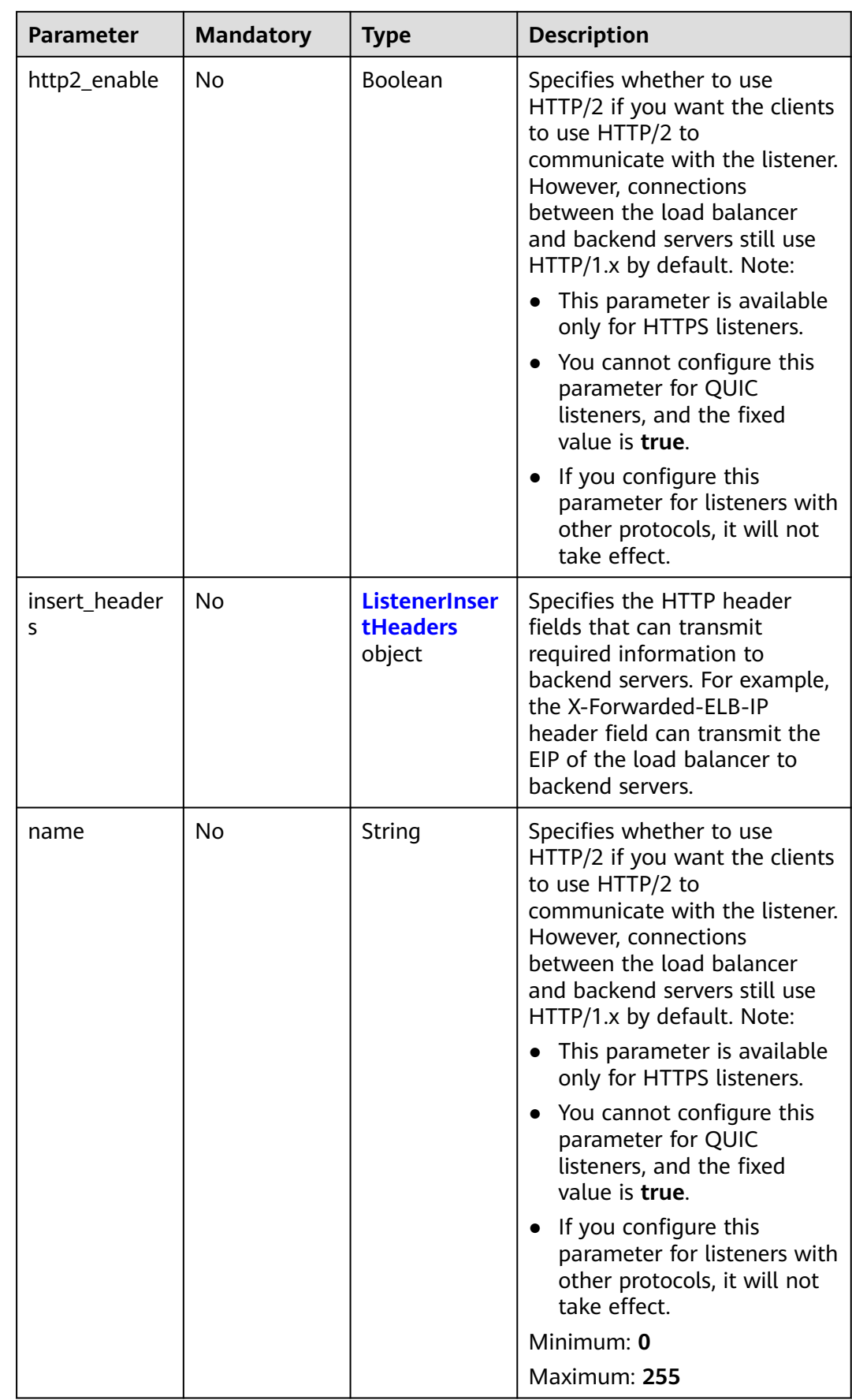

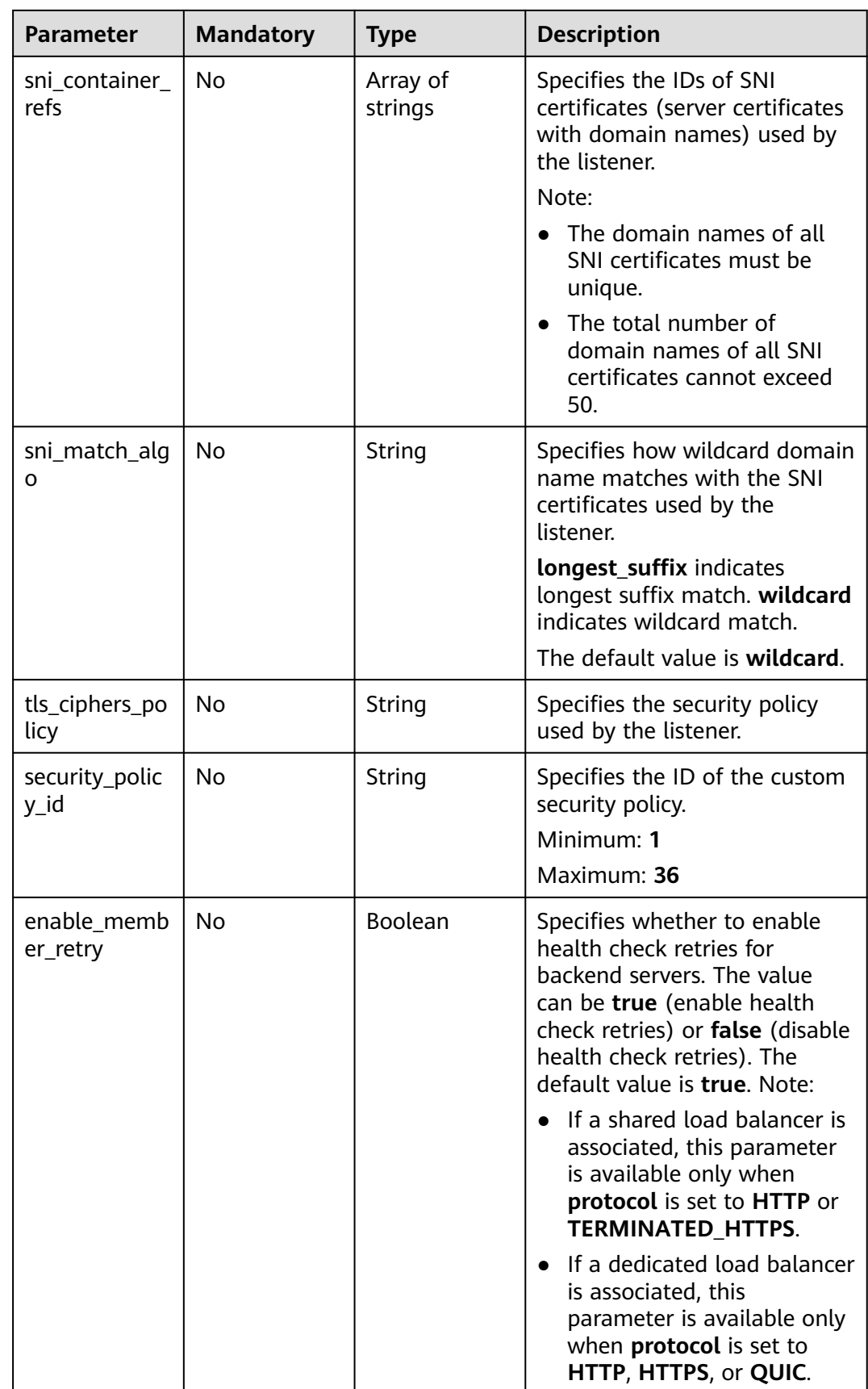

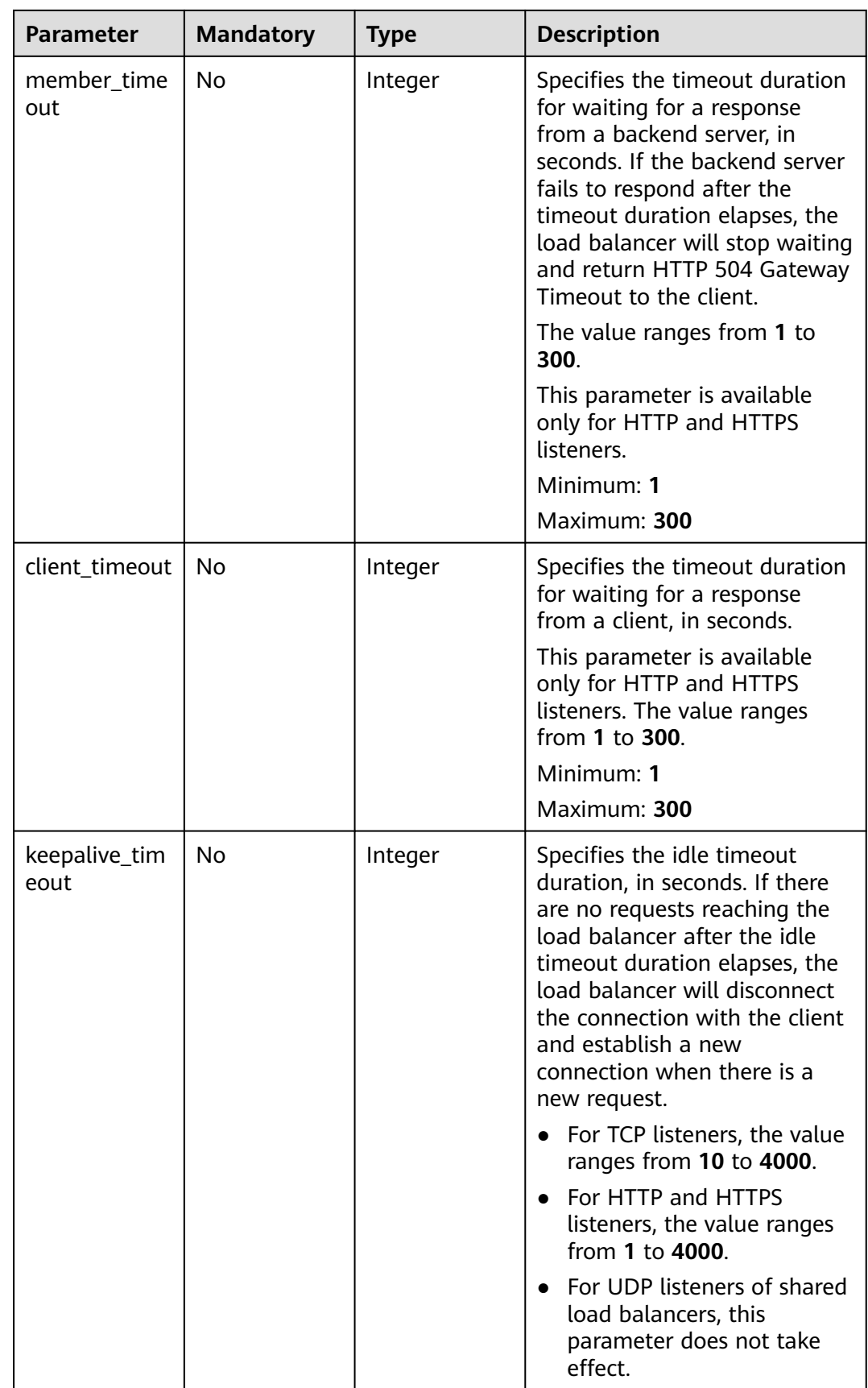

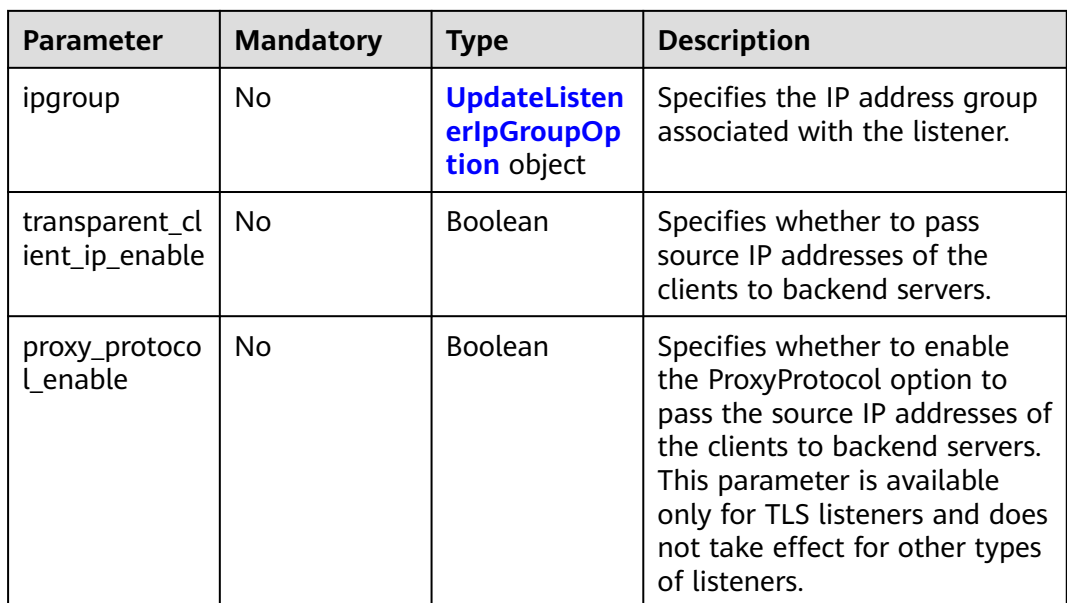

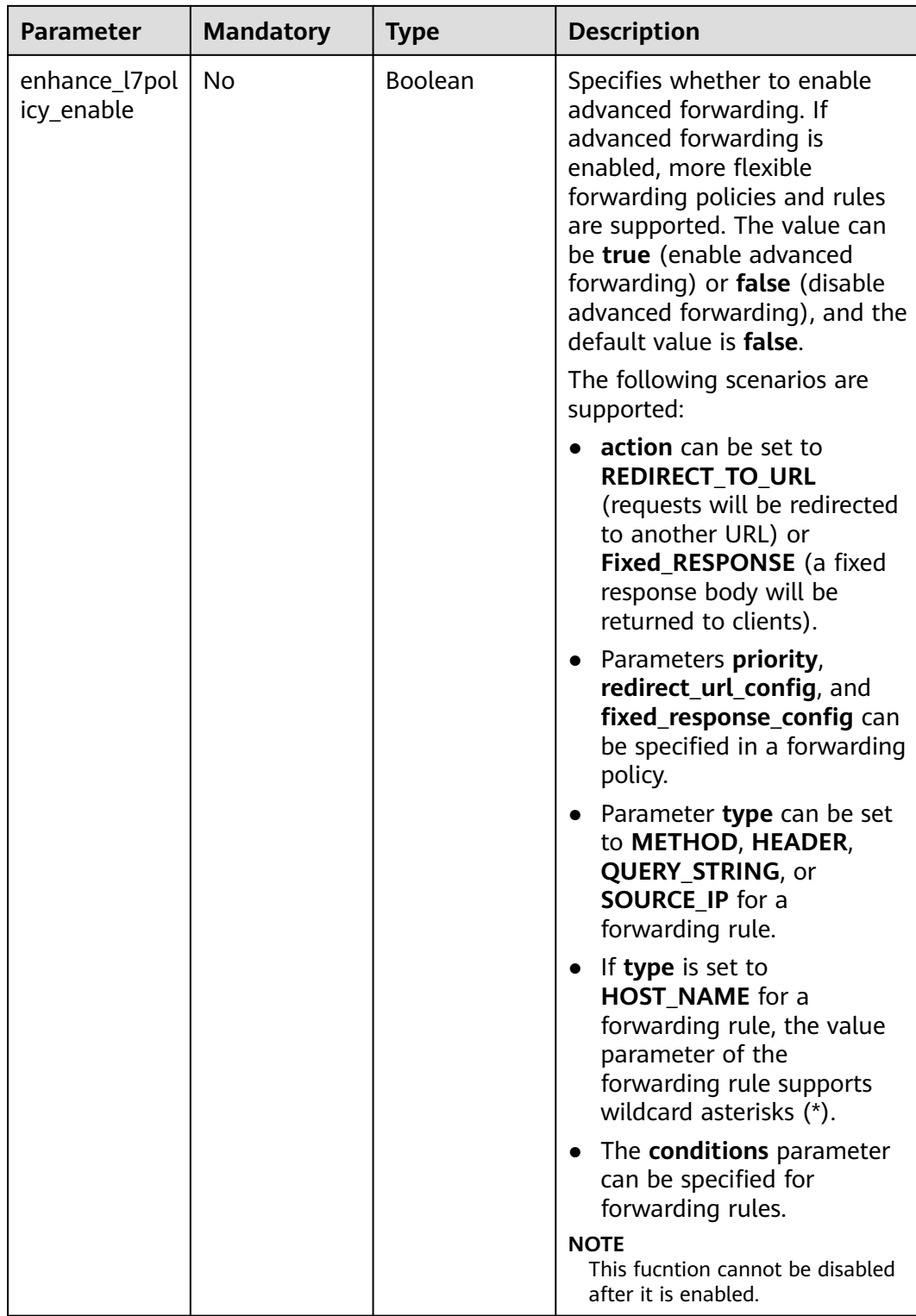

<span id="page-240-0"></span>

| <b>Parameter</b> | <b>Mandatory</b> | <b>Type</b>                                                 | <b>Description</b>                                                                                                    |
|------------------|------------------|-------------------------------------------------------------|----------------------------------------------------------------------------------------------------|
| quic_config      | No               | <b>UpdateListen</b><br>erQuicConfig<br><b>Option object</b> | Specifies the QUIC<br>configuration for the current<br>listener. This parameter is valid<br>only when <b>protocol</b> is set to<br><b>HTTPS</b>                                      |
|                  |                  |                                                             | For TCP, UDP, HTTP, QUIC<br>listeners, if this parameter is<br>not left blank, an error will be<br>reported.                                                                         |
|                  |                  |                                                             | <b>NOTE</b><br>The client sends a normal HTTP<br>request that contains information<br>indicating that the QUIC protocol<br>is supported.                                             |
|                  |                  |                                                             | If QUIC upgrade is enabled for<br>the listeners, QUIC port and<br>version information will be<br>added to the response header.                                                       |
|                  |                  |                                                             | When the client sends both<br>HTTPS and QUIC requests to<br>the server, if the QUIC request<br>is successfully sent, QUIC<br>protocol will be used for<br>subsequent communications. |

**Table 5-238** ListenerInsertHeaders

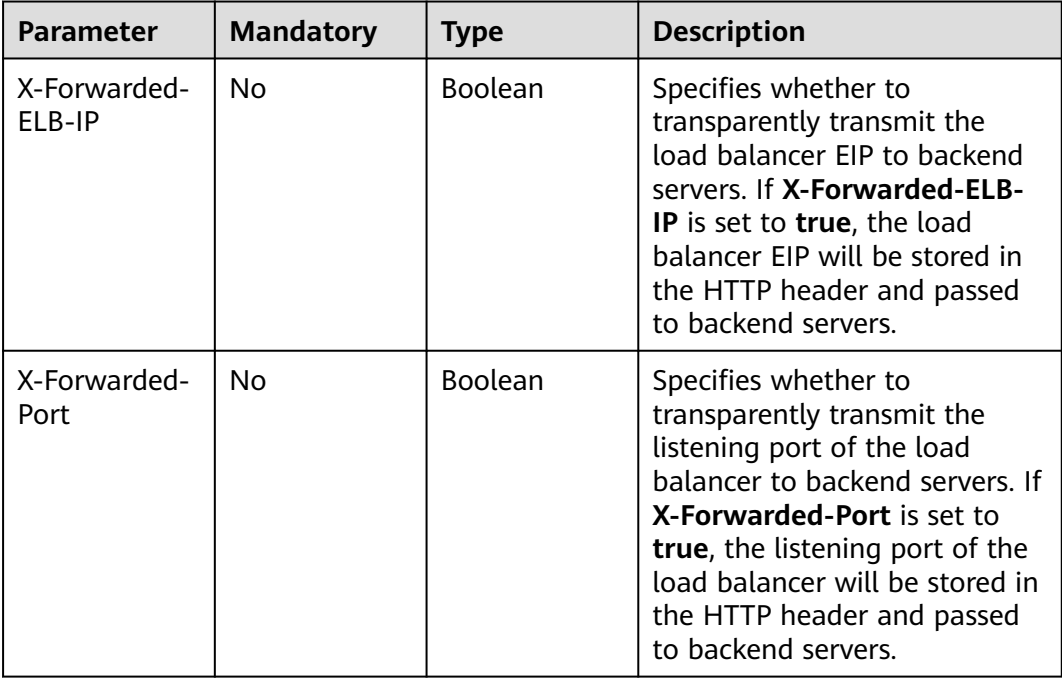

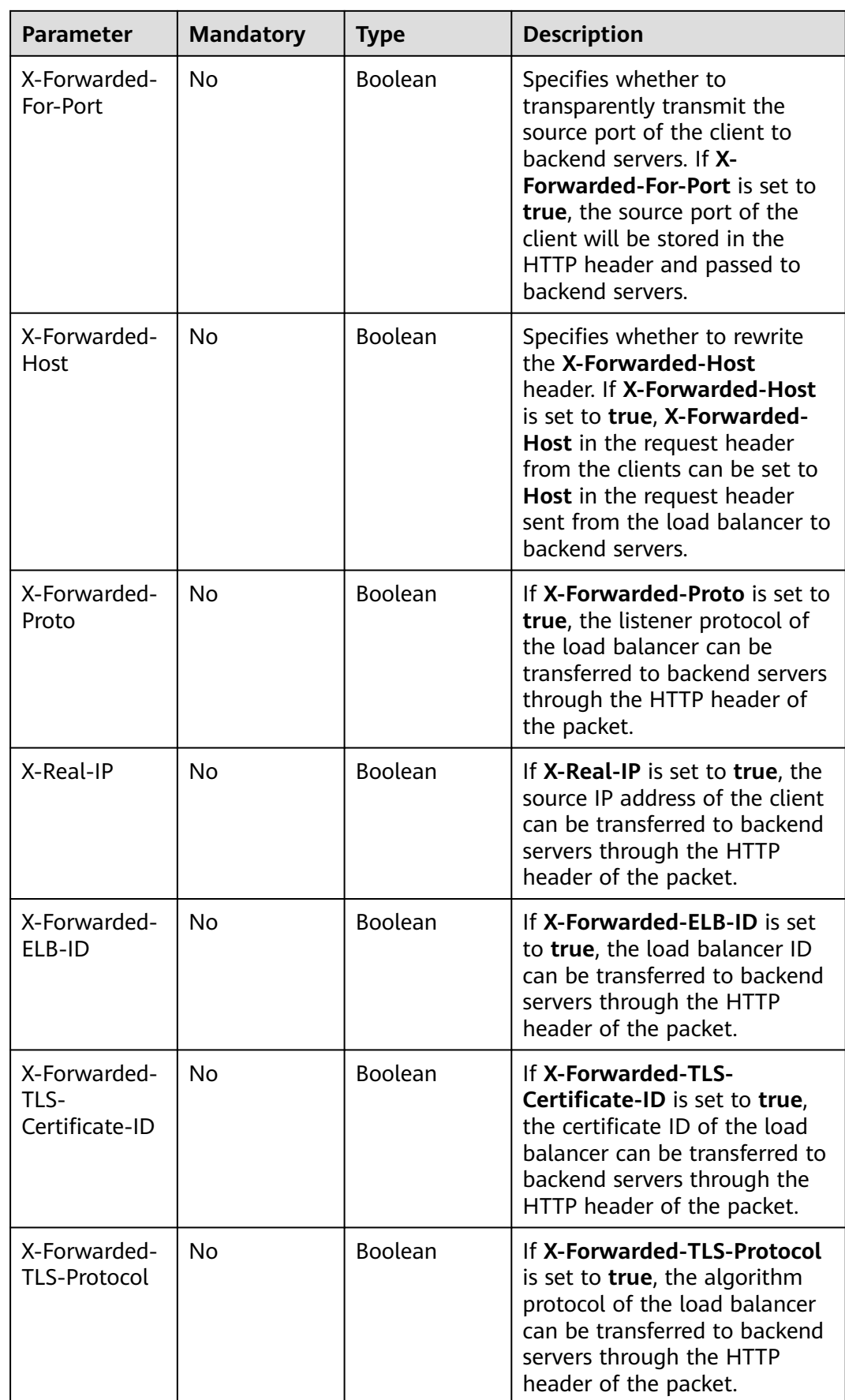

<span id="page-242-0"></span>

| <b>Parameter</b>           | <b>Mandatory</b> | <b>Type</b> | <b>Description</b>                                                                                                    |
|----------------------------|------------------|-------------|----------------------------------------------------------------------------------------------------|
| X-Forwarded-<br>TLS-Cipher | No               | Boolean     | If X-Forwarded-TLS-Cipher is<br>set to true, the algorithm<br>suite of the load balancer can<br>be transferred to backend<br>servers through the HTTP<br>header of the packet. |

**Table 5-239** UpdateListenerIpGroupOption

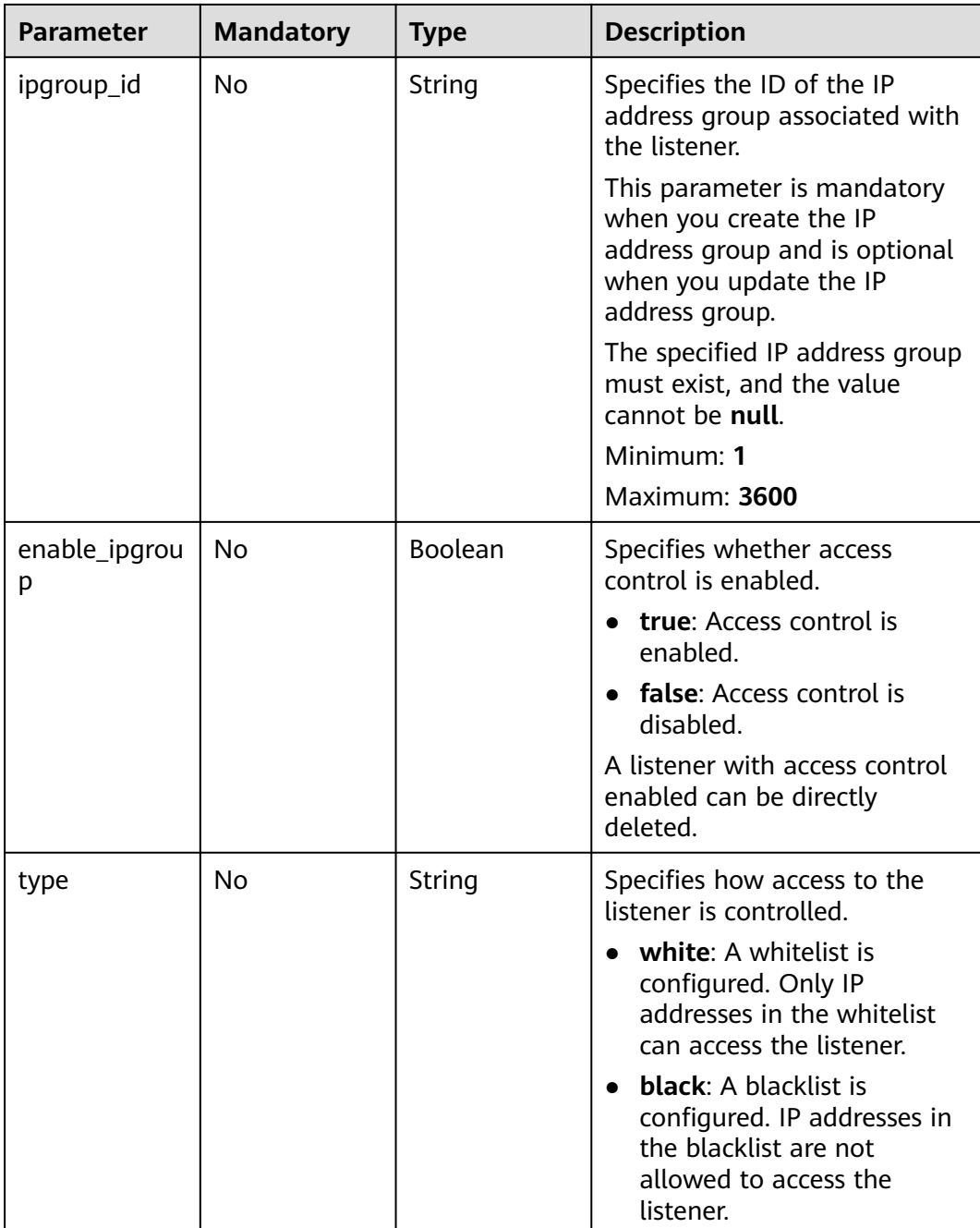

| <b>Parameter</b>        | <b>Mandatory</b> |             | <b>Description</b>                                                                                                    |
|-------------------------|------------------|-------------|----------------------------------------------------------------------------------------------------|
|                         |                  | <b>Type</b> |                                                                                                    |
| quic_listener_i<br>d    | No               | String      | Specifies the ID of the QUIC<br>listener. Specifies the specified<br>listener. The specified<br>quic_listener_id must exist.<br>The listener protocol must be<br>QUIC and cannot be set to<br>null, otherwise, it will conflict<br>with enable_quic_upgrade. |
| enable_quic_u<br>pgrade | No.              | Boolean     | Specifies whether to enable<br>QUIC upgrade. True: QUIC<br>upgrade is enabled. False:<br>QUIC upgrade is disabled.<br>HTTPS listeners can be<br>upgraded to QUIC listeners.                                                                                  |

<span id="page-243-0"></span>**Table 5-240** UpdateListenerQuicConfigOption

# **Response Parameters**

### **Status code: 200**

#### **Table 5-241** Response body parameters

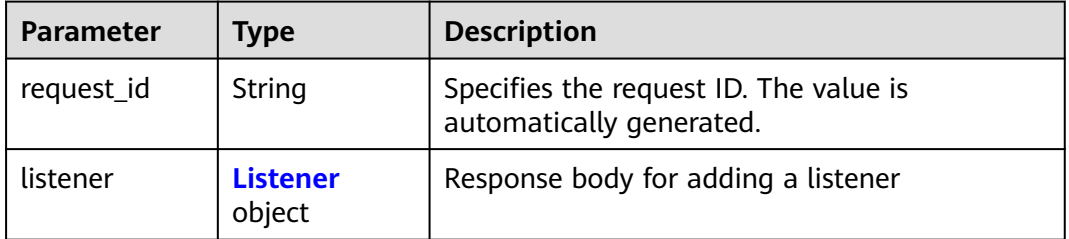

# **Table 5-242** Listener

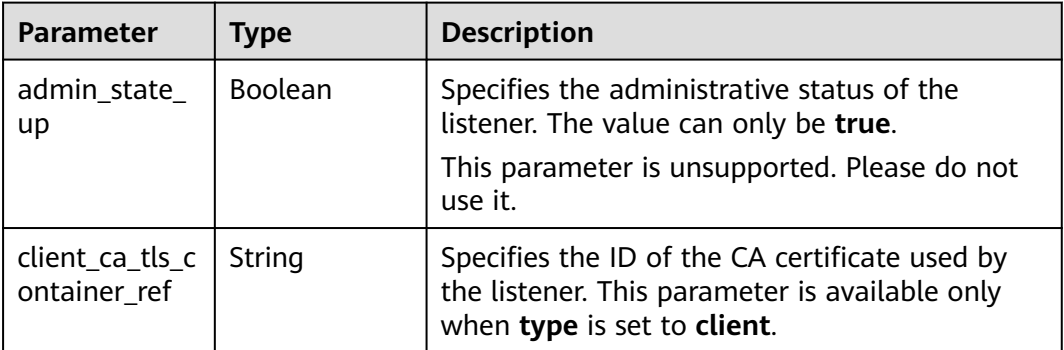

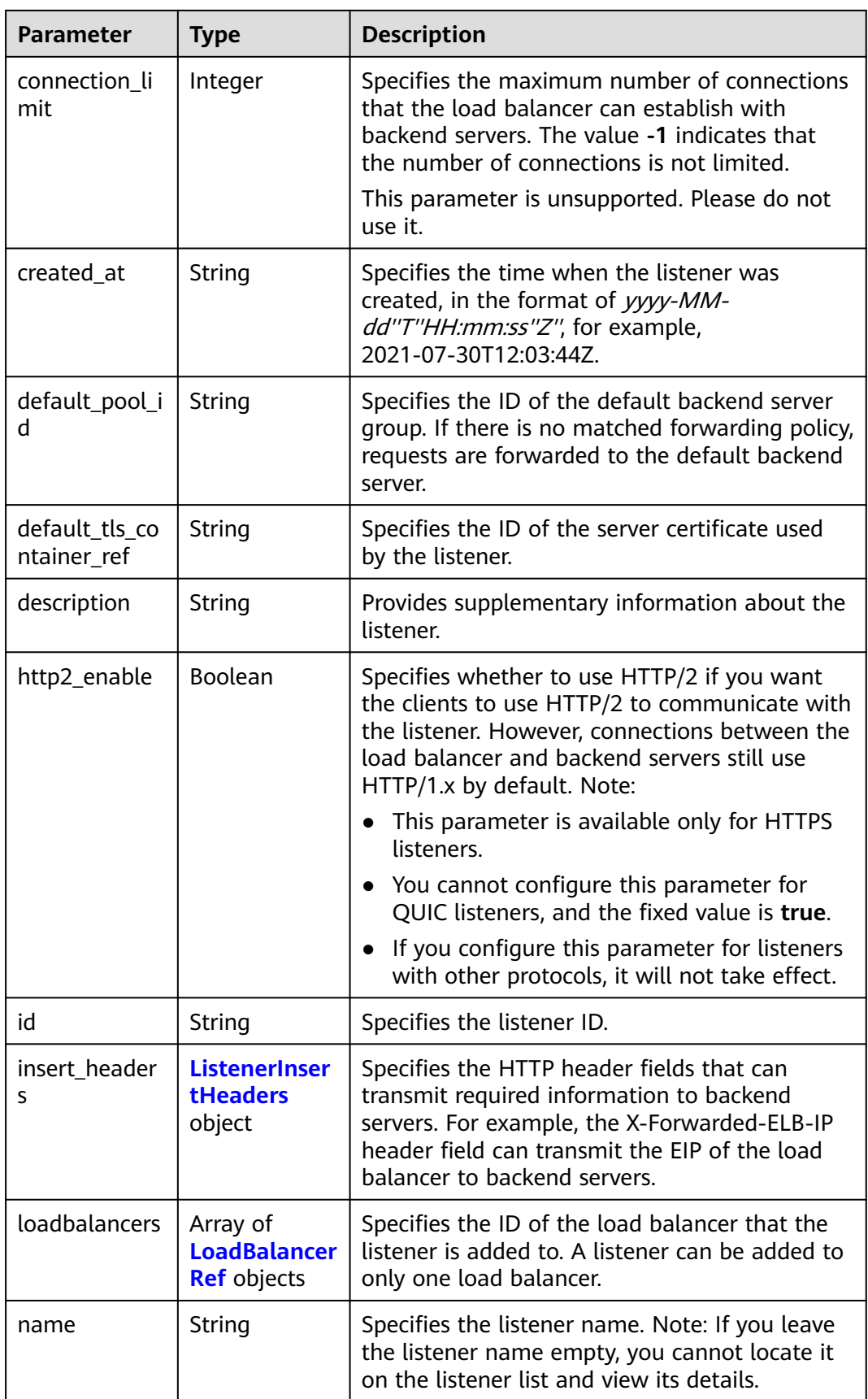

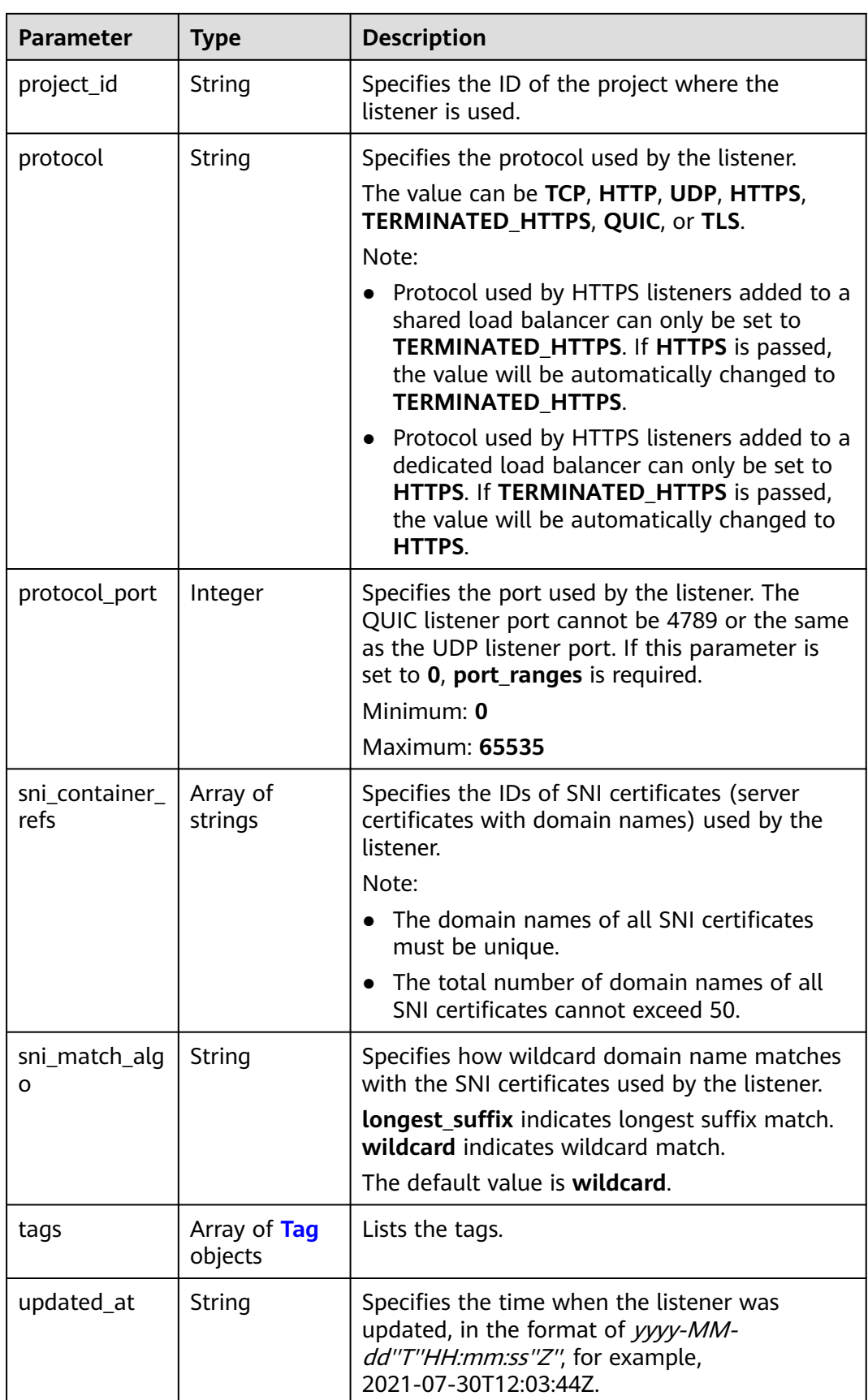

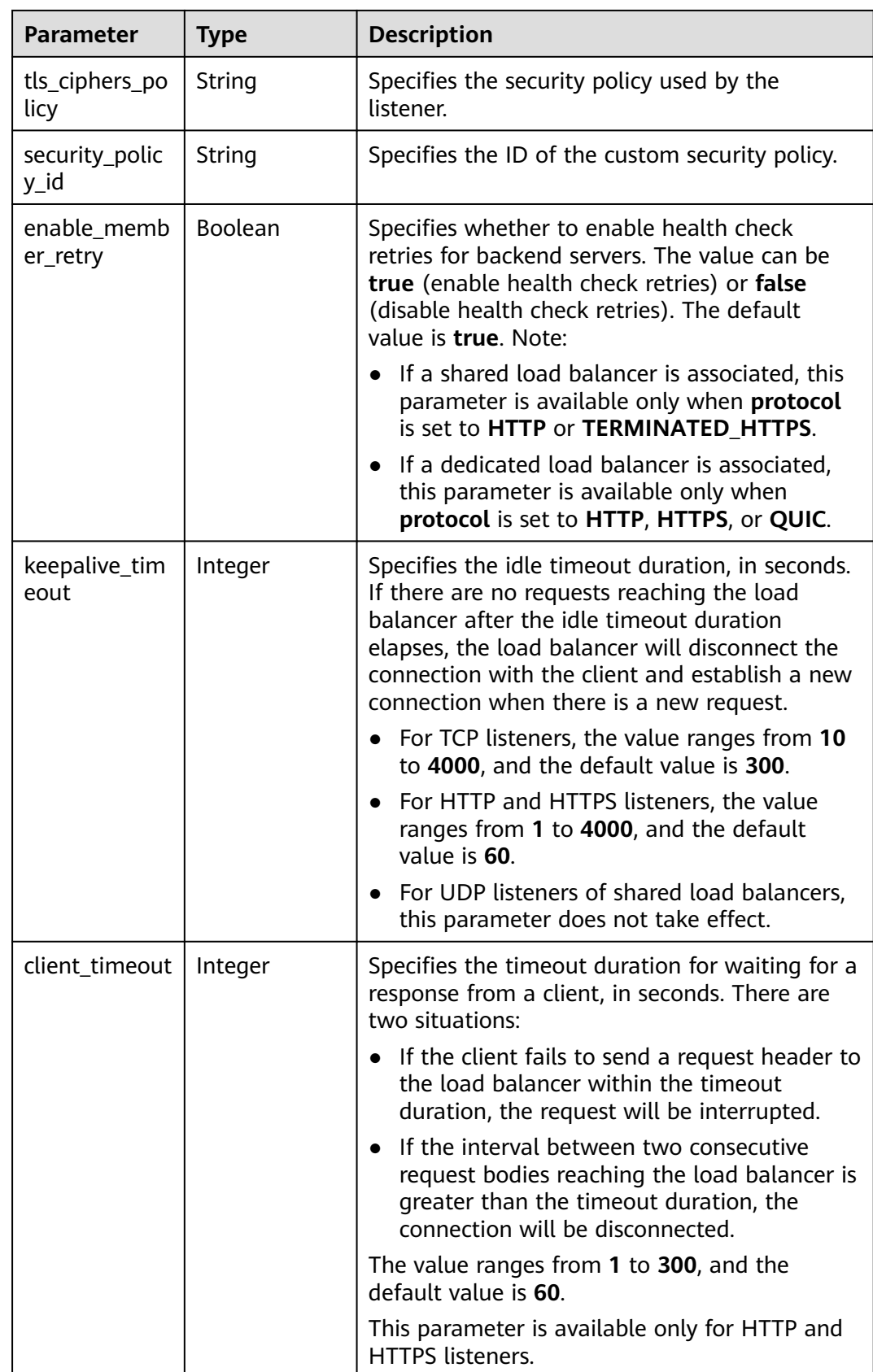

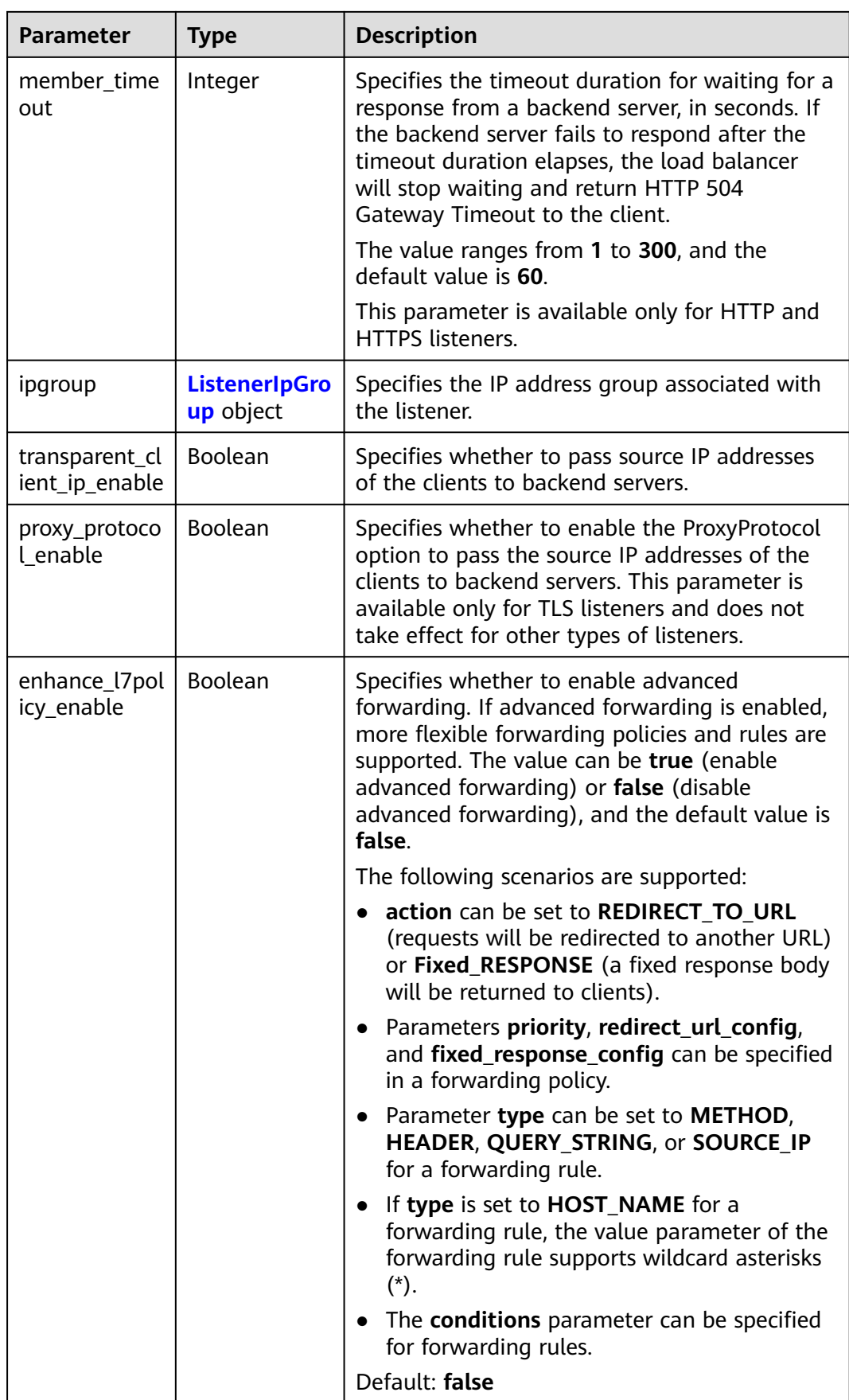

<span id="page-248-0"></span>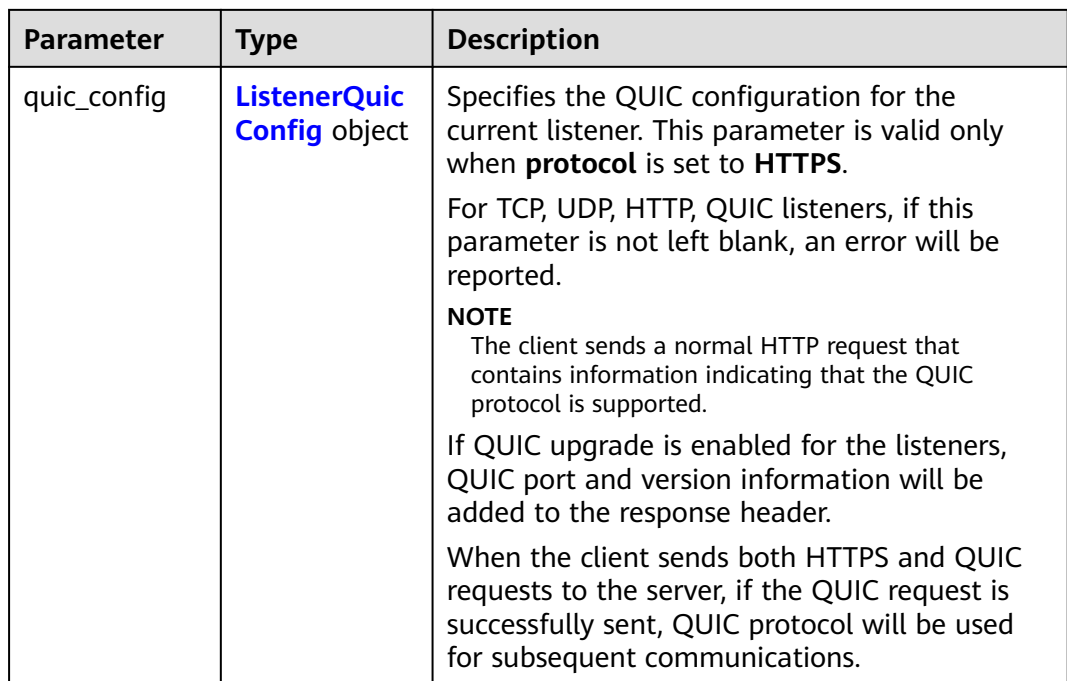

### **Table 5-243** ListenerInsertHeaders

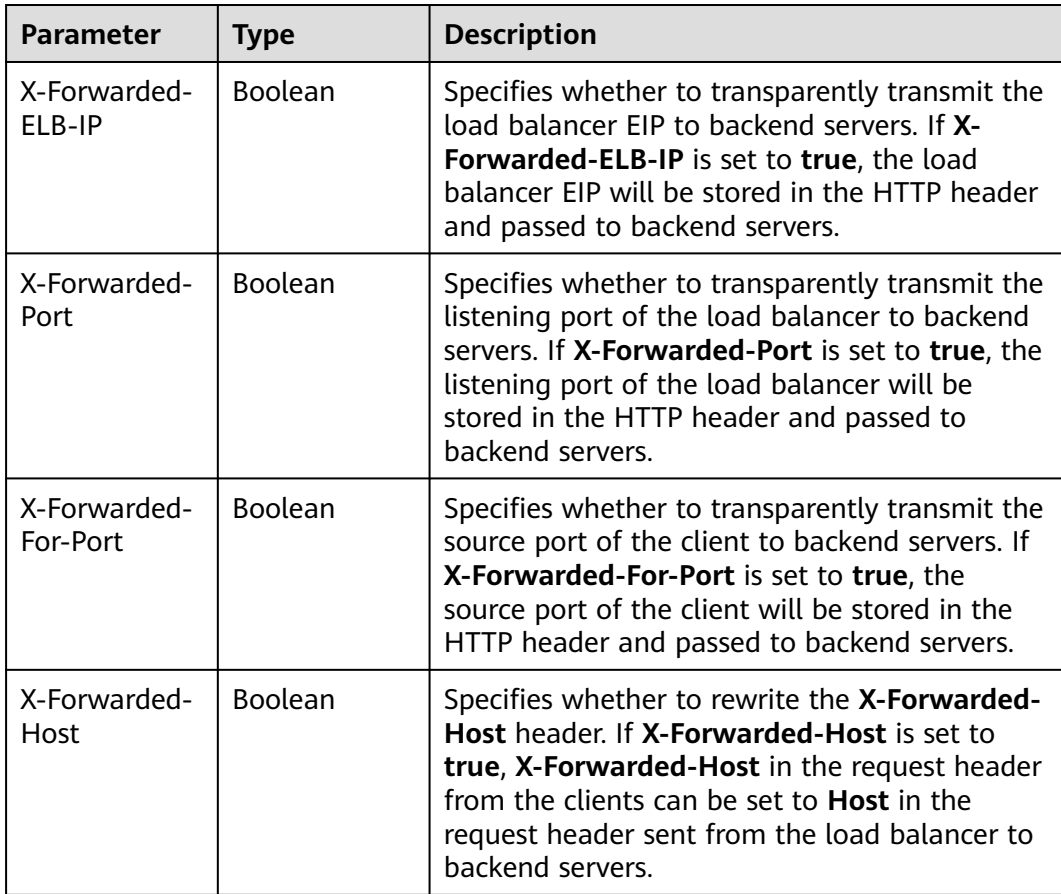

<span id="page-249-0"></span>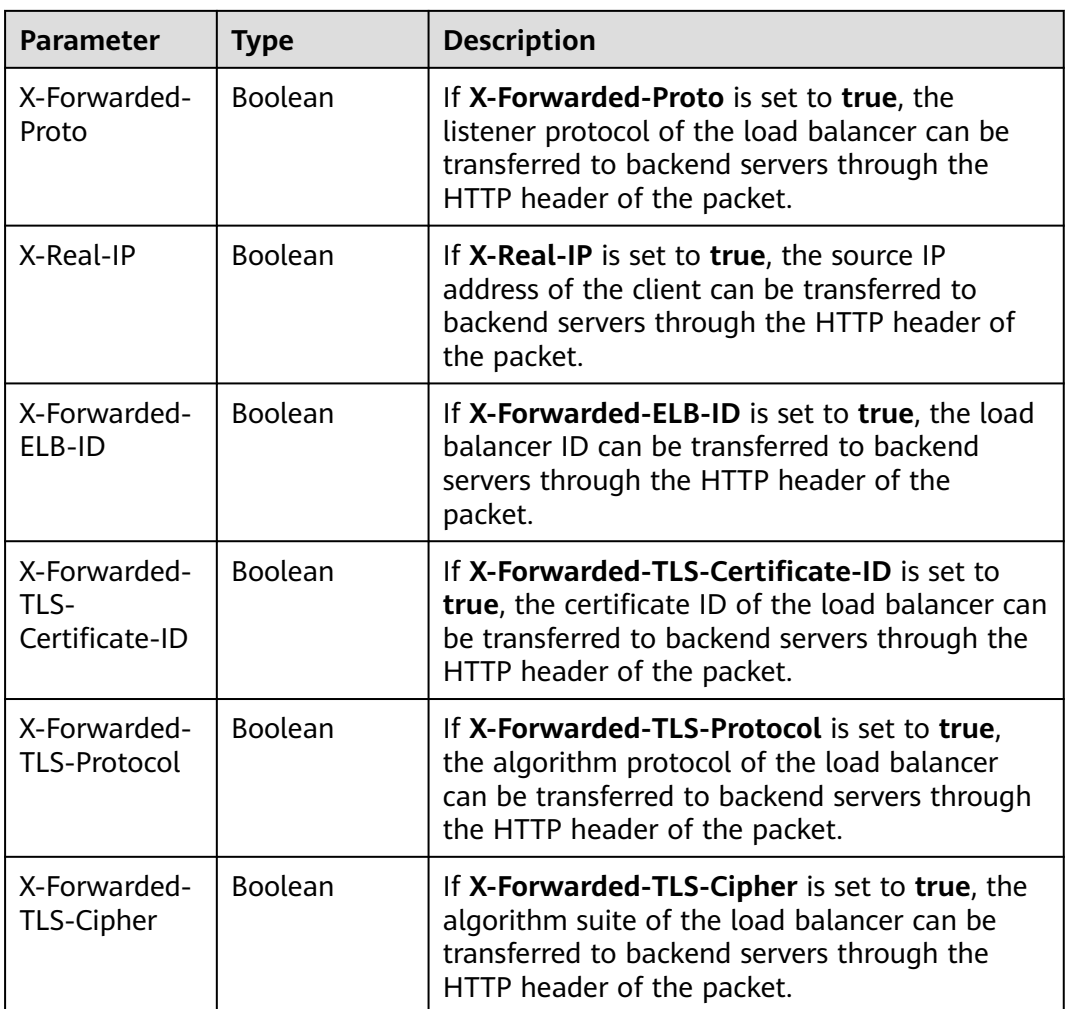

## **Table 5-244** LoadBalancerRef

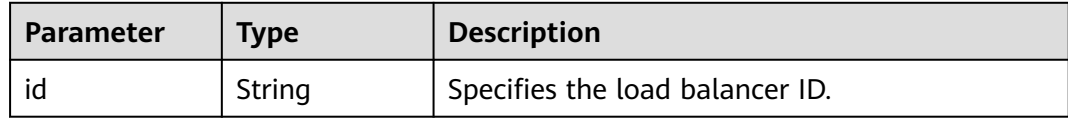

#### **Table 5-245** Tag

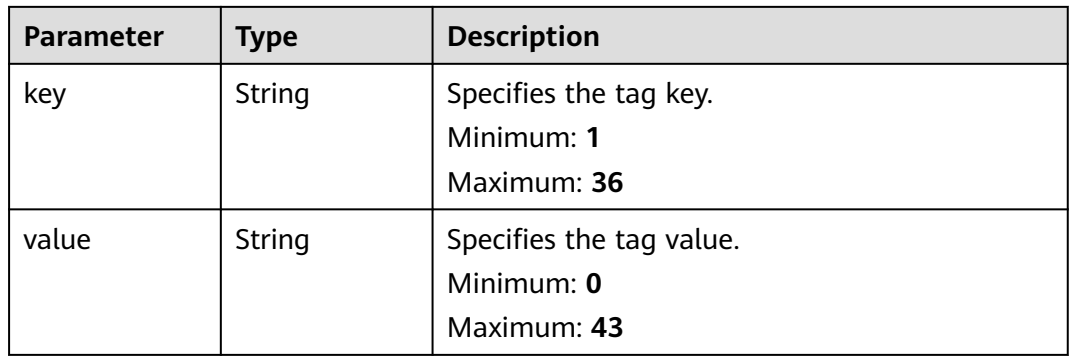

| <b>Parameter</b> | <b>Type</b> | <b>Description</b>                                                                                                    |
|------------------|-------------|----------------------------------------------------------------------------------------------------|
| ipgroup_id       | String      | Specifies the ID of the IP address group<br>associated with the listener                                                          |
|                  |             | This parameter is mandatory when you create<br>the IP address group and is optional when you<br>update the IP address group.      |
|                  |             | The specified IP address group must exist, and<br>the value cannot be null.                                                       |
| enable_ipgrou    | Boolean     | Specifies whether to enable access control.                                                                                       |
| р                |             | <b>true</b> : Access control is enabled.                                                                                          |
|                  |             | <b>false</b> : Access control is disabled.                                                                                        |
|                  |             | A listener with access control enabled can be<br>directly deleted.                                                                |
| type             | String      | Specifies how access to the listener is<br>controlled.                                                                            |
|                  |             | • white: A whitelist is configured. Only IP<br>addresses in the whitelist can access the<br>listener.                             |
|                  |             | <b>black:</b> A blacklist is configured. IP addresses<br>$\bullet$<br>in the blacklist are not allowed to access the<br>listener. |

<span id="page-250-0"></span>**Table 5-246** ListenerIpGroup

**Table 5-247** ListenerQuicConfig

| <b>Parameter</b>        | <b>Type</b> | <b>Description</b>                                                                                                    |
|-------------------------|-------------|----------------------------------------------------------------------------------------------------|
| quic_listener_i         | String      | Specifies the ID of the QUIC listener. This<br>parameter is mandatory for creation and is<br>optional for update. The specified<br>quic_listener_id must exist. The listener<br>protocol must be QUIC and cannot be set to<br>null, otherwise, it will conflict with<br>enable_quic_upgrade. |
| enable_quic_u<br>pgrade | Boolean     | Specifies whether to enable QUIC upgrade.<br>True: QUIC upgrade is enabled. False: QUIC<br>upgrade is disabled. HTTPS listeners can be<br>upgraded to QUIC listeners.                                                                                                    |

# **Example Requests**

Modifying the name and description of a listener and enabling the HTTP/2 option

PUT https://{ELB\_Endpoint}/v3/99a3fff0d03c428eac3678da6a7d0f24/elb/listeners/0b11747ab139-492f-9692-2df0b1c87193

```
{
  "listener" : {
   "description" : "My listener update.",
   "name" : "My listener",
   "http2_enable" : true
 }
}
```
## **Example Responses**

#### **Status code: 200**

Successful request.

```
{
  "listener" : {
   "id" : "0b11747a-b139-492f-9692-2df0b1c87193",
   "name" : "My listener",
    "protocol_port" : 80,
   "protocol" : "TCP",
   "description" : "My listener update.",
   "default_tls_container_ref" : null,
  "admin_state_up" : true,
   "loadbalancers" : [ {
    "id" : "098b2f68-af1c-41a9-8efd-69958722af62"
   } ],
    "member_timeout" : null,
   "client_timeout" : null,
    "keepalive_timeout" : 300,
   "client_ca_tls_container_ref" : null,
   "project_id" : "99a3fff0d03c428eac3678da6a7d0f24",
    "sni_container_refs" : [ ],
    "connection_limit" : -1,
   "default_pool_id" : null,
   "tls_ciphers_policy" : "tls-1-0",
    "tags" : [ ],
 "created_at" : "2019-04-02T00:12:32Z",
 "updated_at" : "2019-04-02T17:43:46Z",
   "http2_enable" : true,
    "ipgroup" : null,
   "insert_headers" : {
     "X-Forwarded-ELB-IP" : true
   },
    "transparent_client_ip_enable" : false
  },
  "request_id" : "5d56d89a-2271-4a75-8c02-804e3bc7b671"
}
```
# **Status Codes**

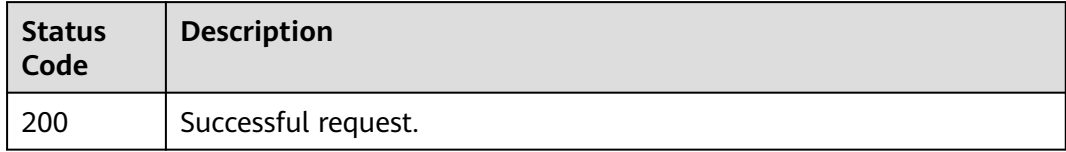

### **Error Codes**

#### See **[Error Codes](#page-816-0)**.
## **5.8.5 Deleting a Listener**

## **Function**

This API is used to delete a listener.

## **Constraints**

Before you delete a listener, delete associated backend server groups or remove all backend servers in the default backend server group, and delete all forwarding policies.

## **Calling Method**

For details, see **[Calling APIs](#page-13-0)**.

#### **URI**

DELETE /v3/{project\_id}/elb/listeners/{listener\_id}

#### **Table 5-248** Path Parameters

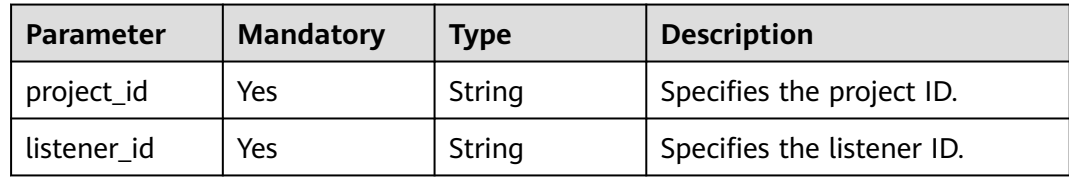

### **Request Parameters**

**Table 5-249** Request header parameters

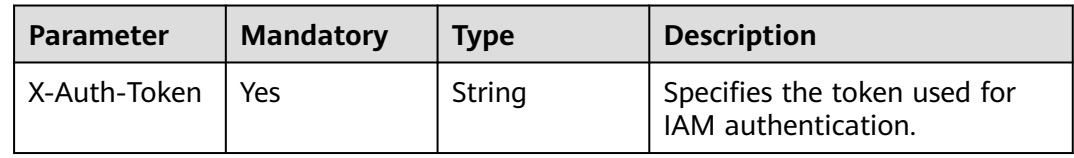

## **Response Parameters**

None

## **Example Requests**

Deleting a listener

DELETE https://{ELB\_Endpoint}/v3/99a3fff0d03c428eac3678da6a7d0f24/elb/listeners/0b11747ab139-492f-9692-2df0b1c87193

## **Example Responses**

None

## **Status Codes**

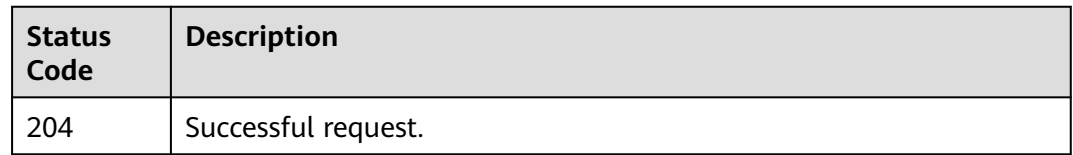

## **Error Codes**

See **[Error Codes](#page-816-0)**.

# **5.9 Backend Server Group**

## **5.9.1 Creating a Backend Server Group**

## **Function**

This API is used to create a backend server group.

## **Constraints**

If **session-persistence** is specified, **cookie\_name** is available only when **type** is set to **APP\_COOKIE**.

If **listener\_id** is specified, the listener must have no backend server group associated.

#### **Calling Method**

For details, see **[Calling APIs](#page-13-0)**.

#### **URI**

POST /v3/{project\_id}/elb/pools

#### **Table 5-250** Path Parameters

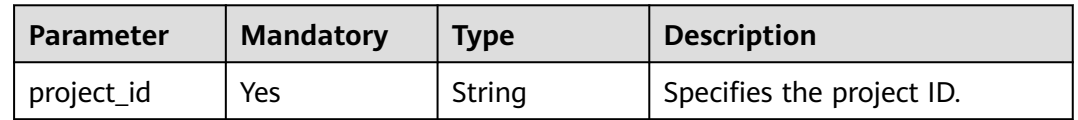

## **Request Parameters**

**Table 5-251** Request header parameters

| <b>Parameter</b> | <b>Mandatory</b> | <b>Type</b> | <b>Description</b>                                  |
|------------------|------------------|-------------|-----------------------------------------------------|
| X-Auth-Token     | l Yes            | String      | Specifies the token used for<br>IAM authentication. |

**Table 5-252** Request body parameters

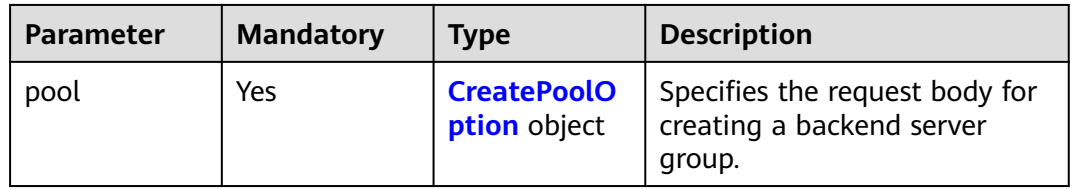

## **Table 5-253** CreatePoolOption

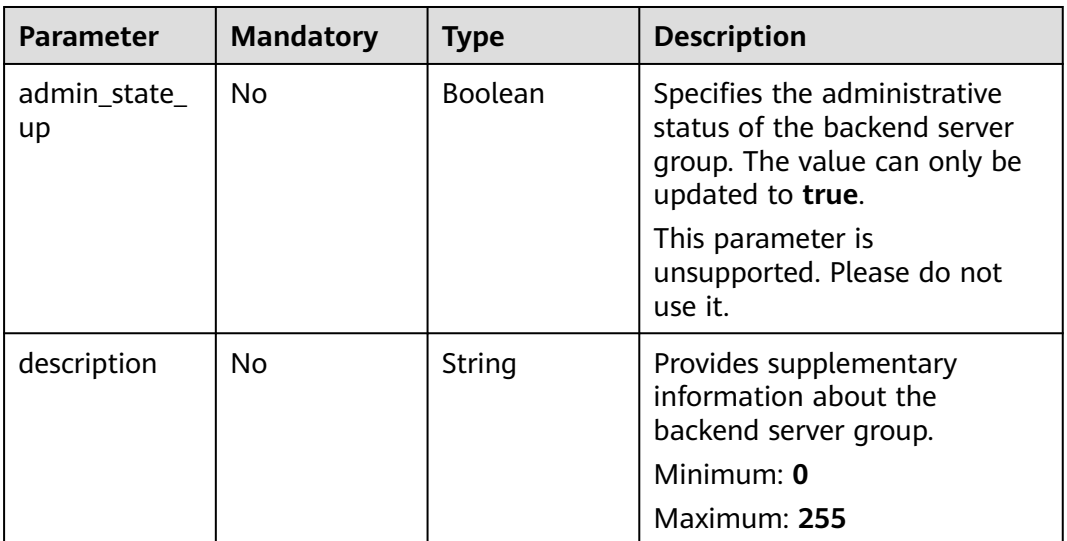

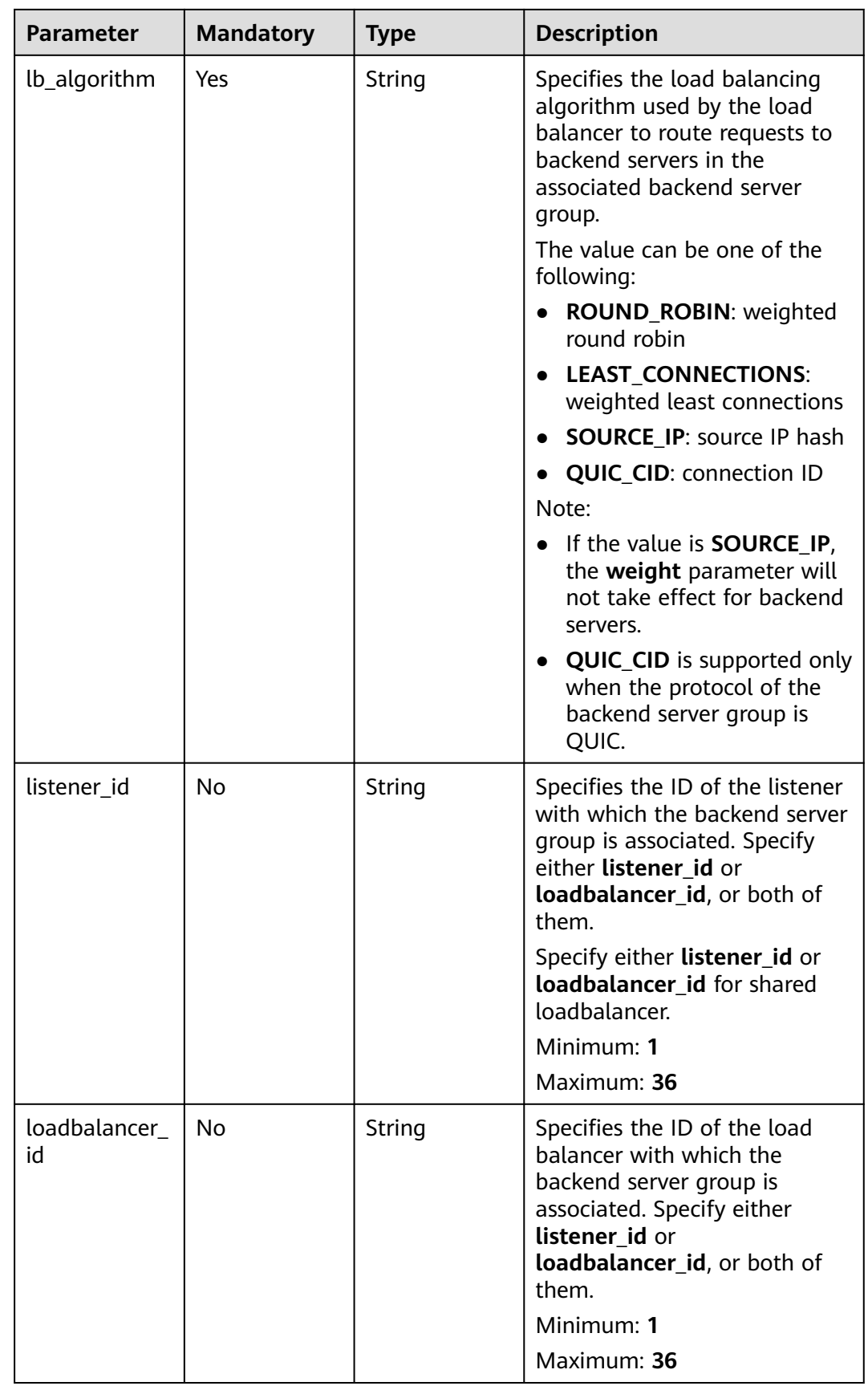

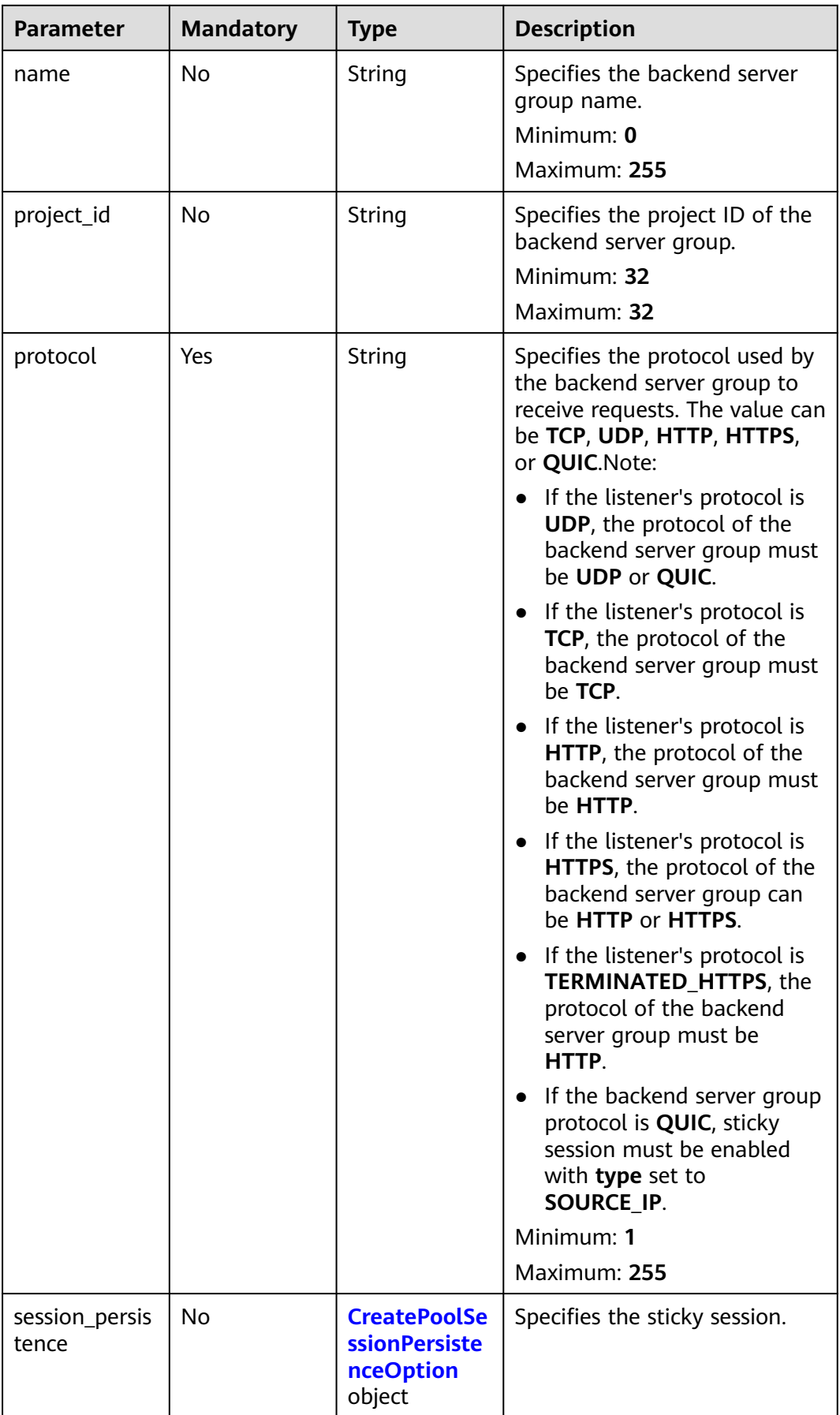

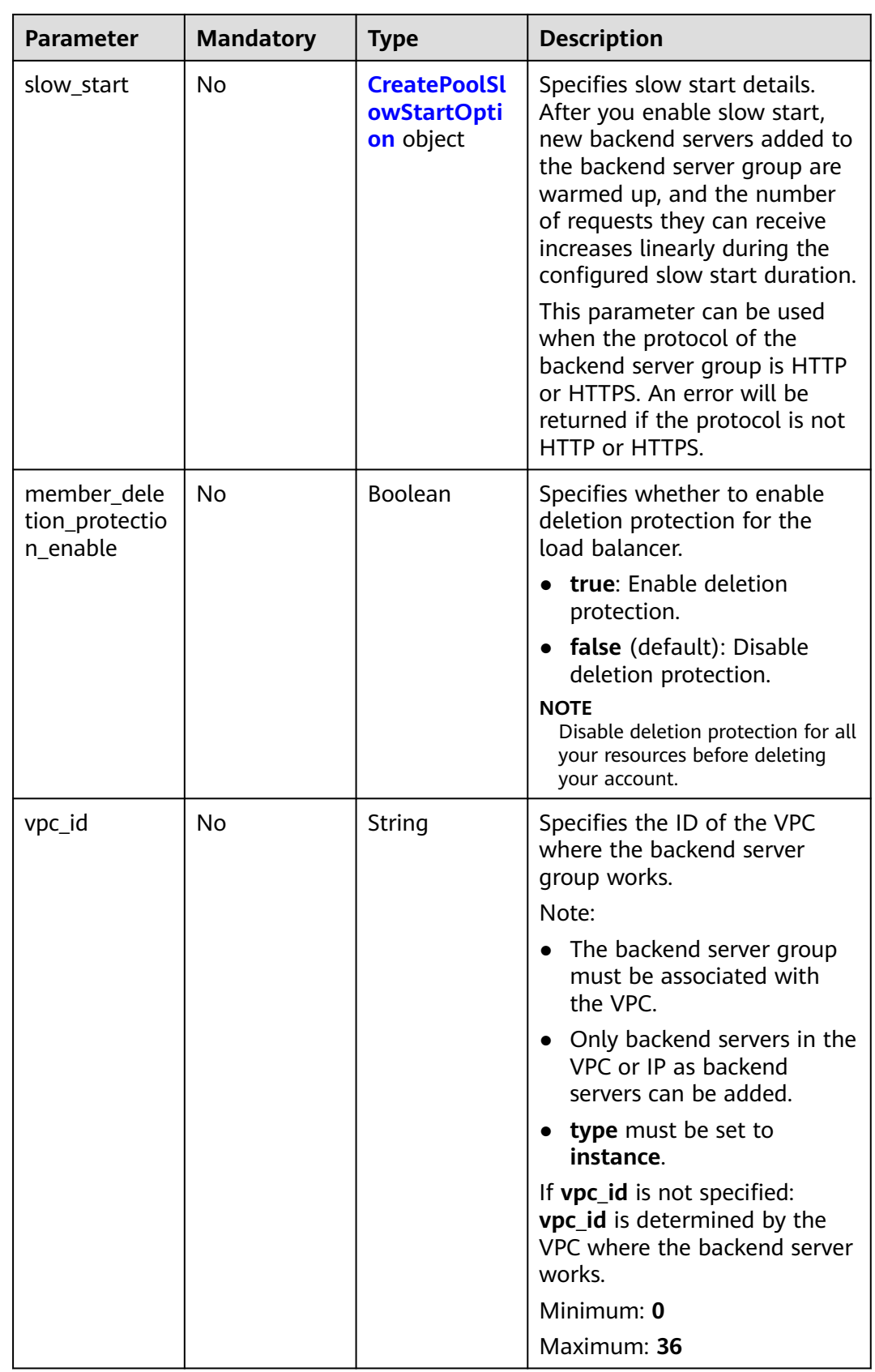

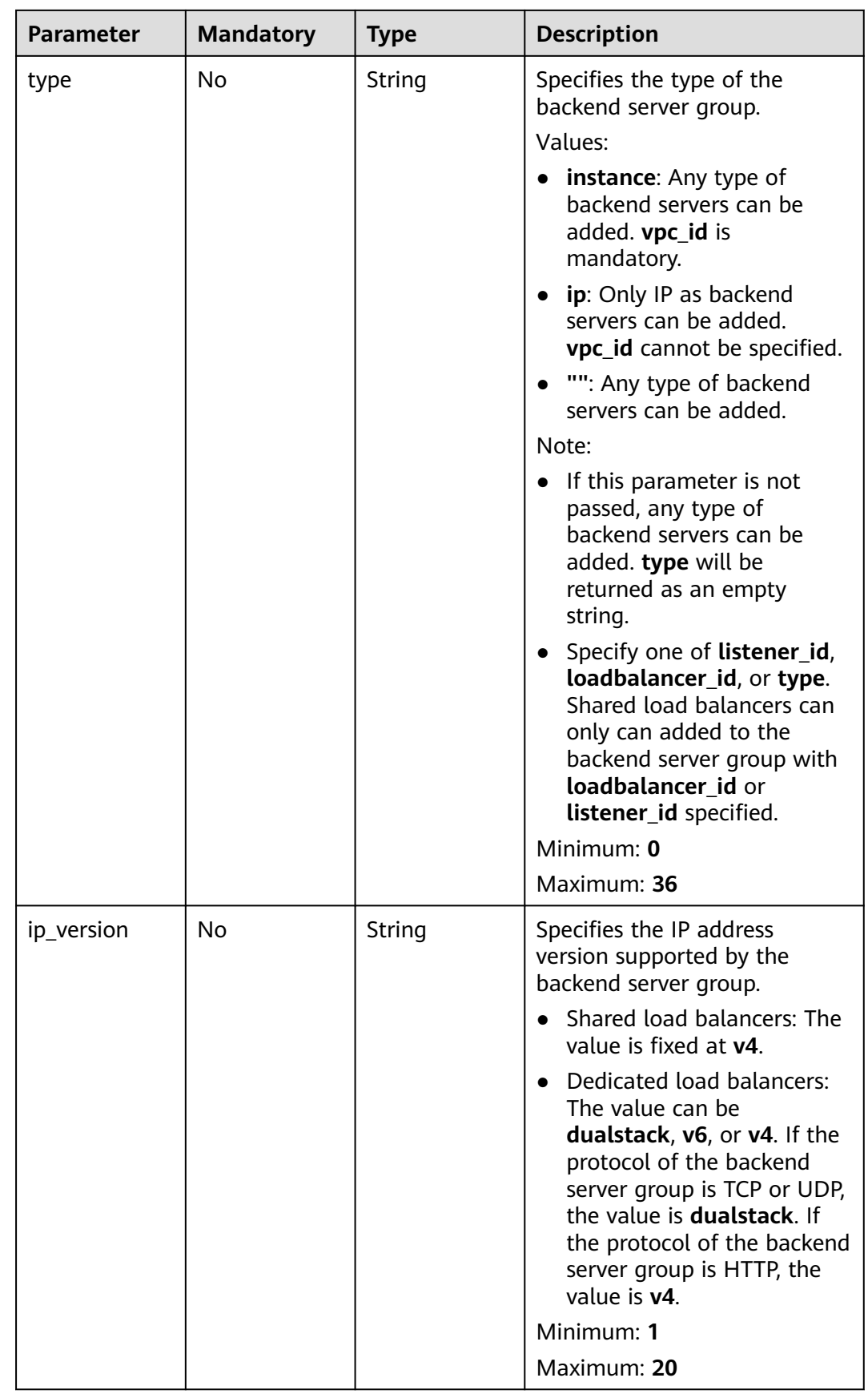

<span id="page-259-0"></span>

| <b>Parameter</b> | <b>Mandatory</b> | <b>Type</b>                 | <b>Description</b>                                          |
|------------------|------------------|-----------------------------|-------------------------------------------------------------|
| pool_health      | Nο               | <b>PoolHealth</b><br>object | Specifies the configurations of<br>the pool health feature. |

**Table 5-254** CreatePoolSessionPersistenceOption

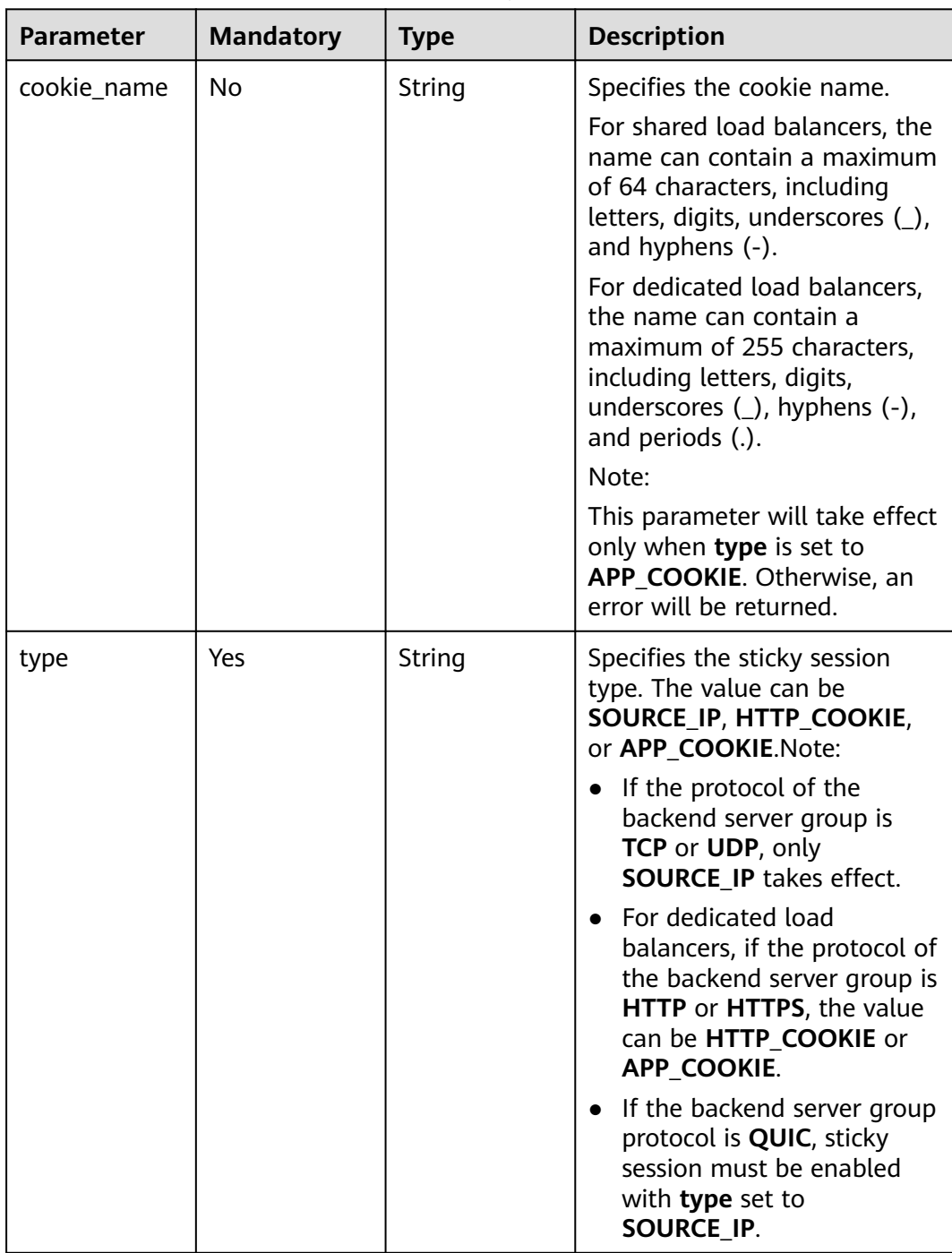

<span id="page-260-0"></span>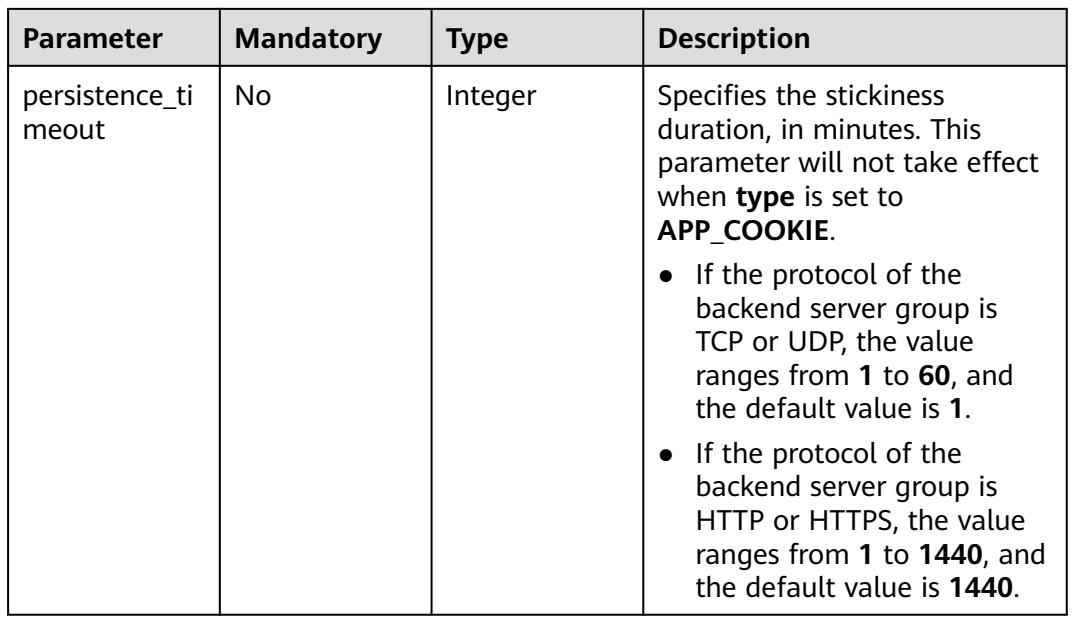

## **Table 5-255** CreatePoolSlowStartOption

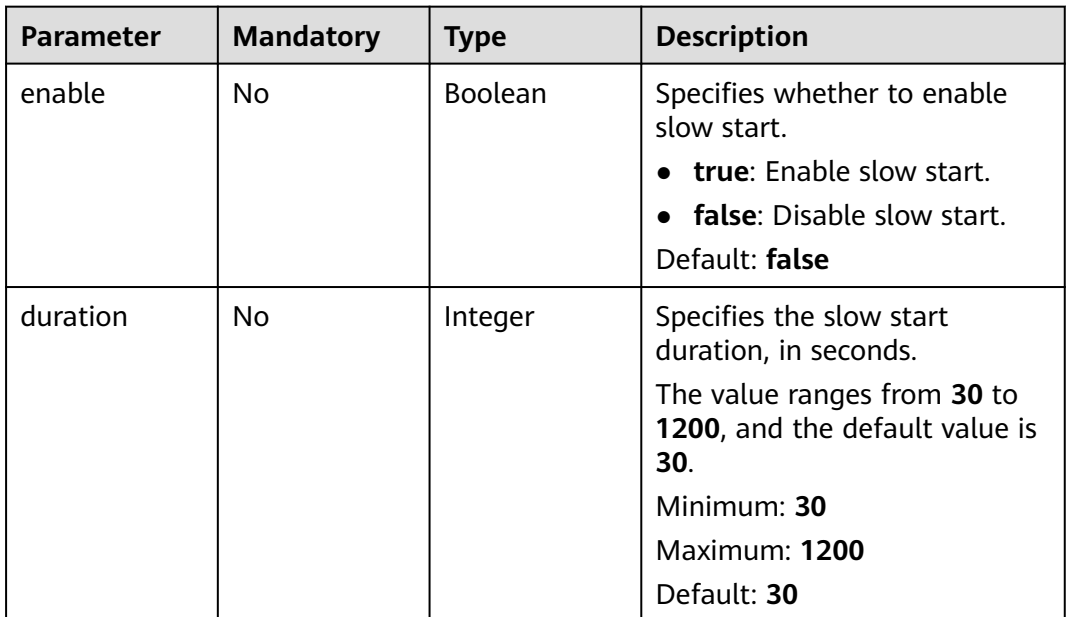

<span id="page-261-0"></span>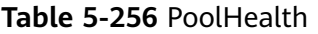

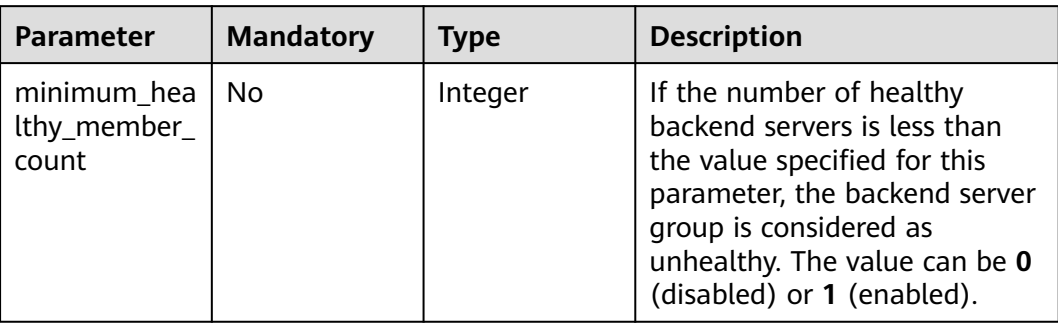

## **Response Parameters**

#### **Status code: 201**

**Table 5-257** Response body parameters

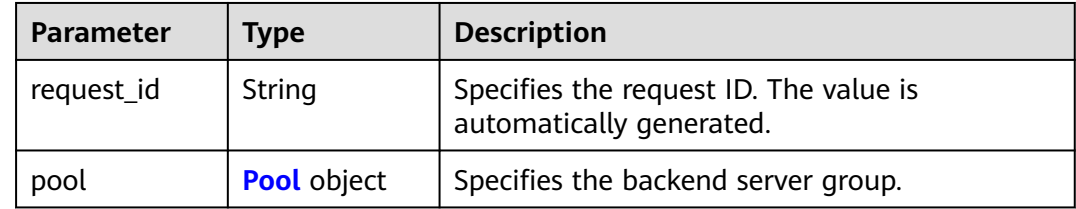

## **Table 5-258** Pool

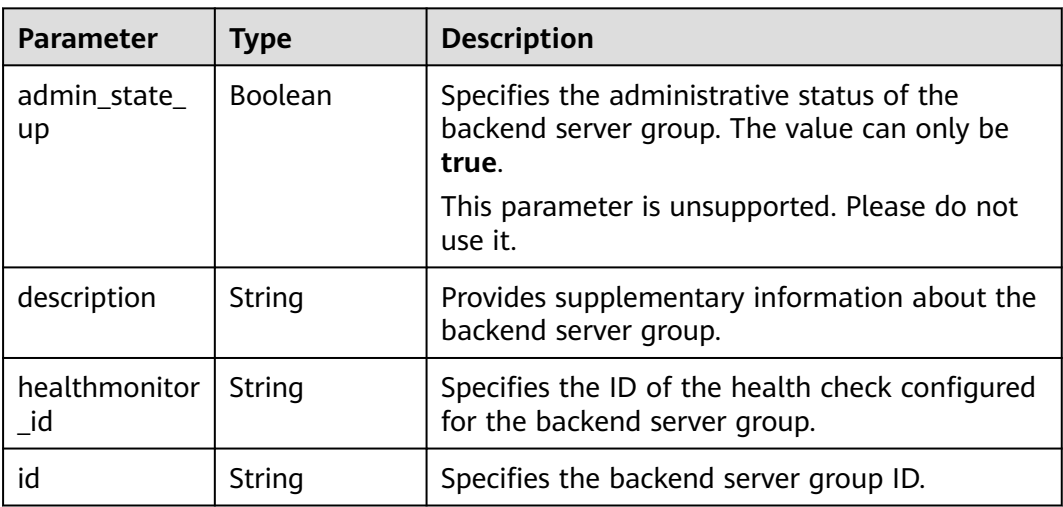

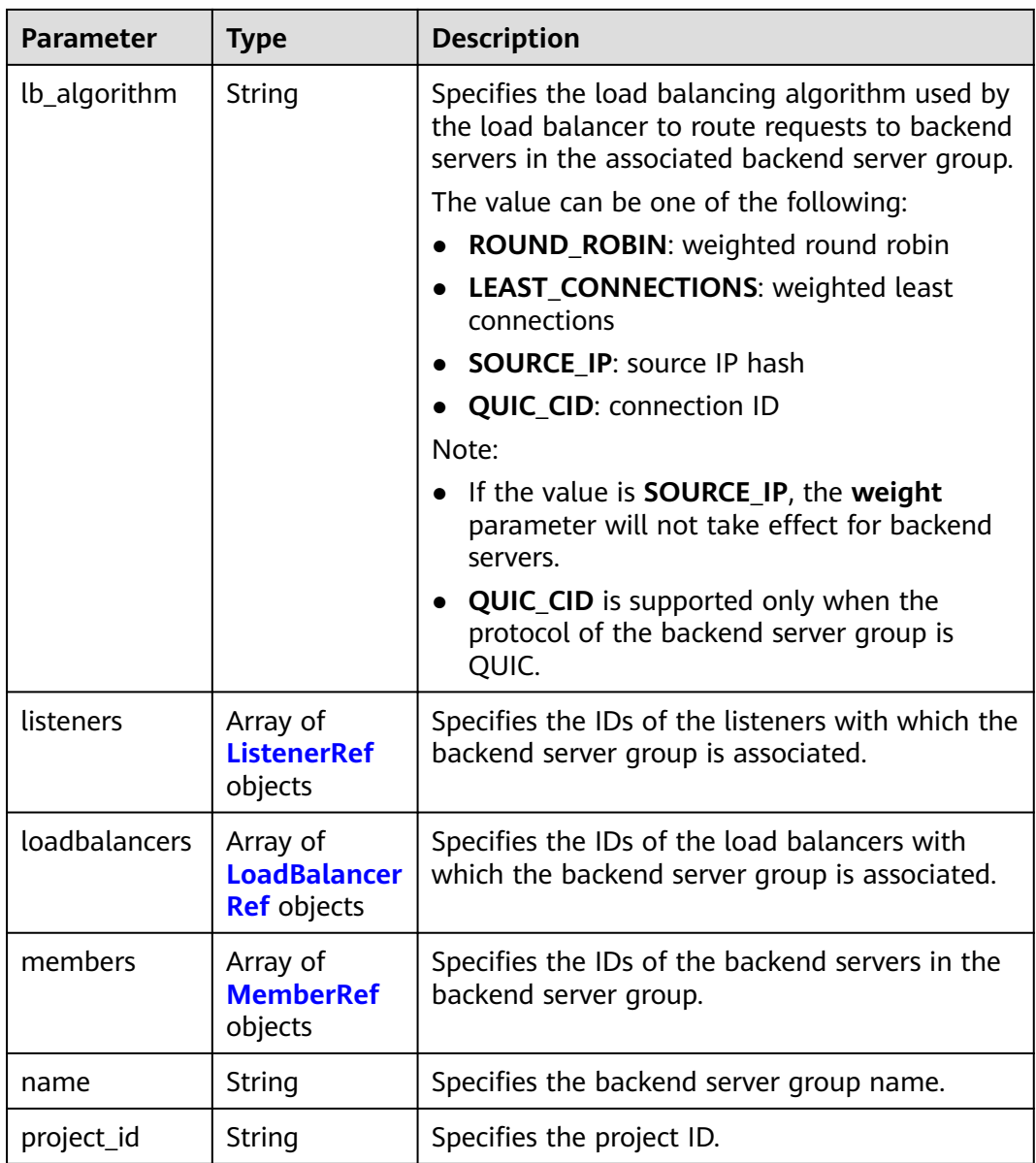

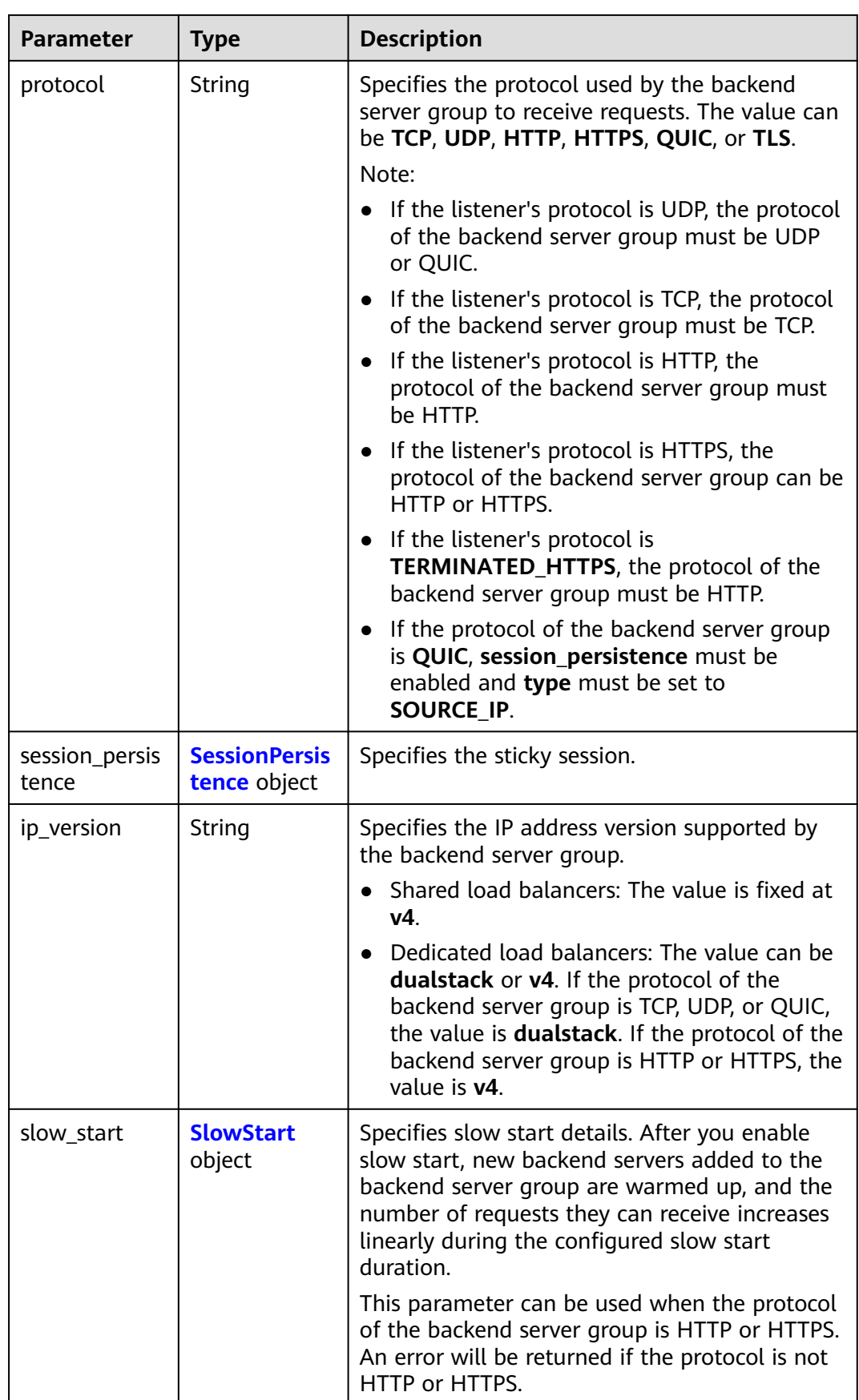

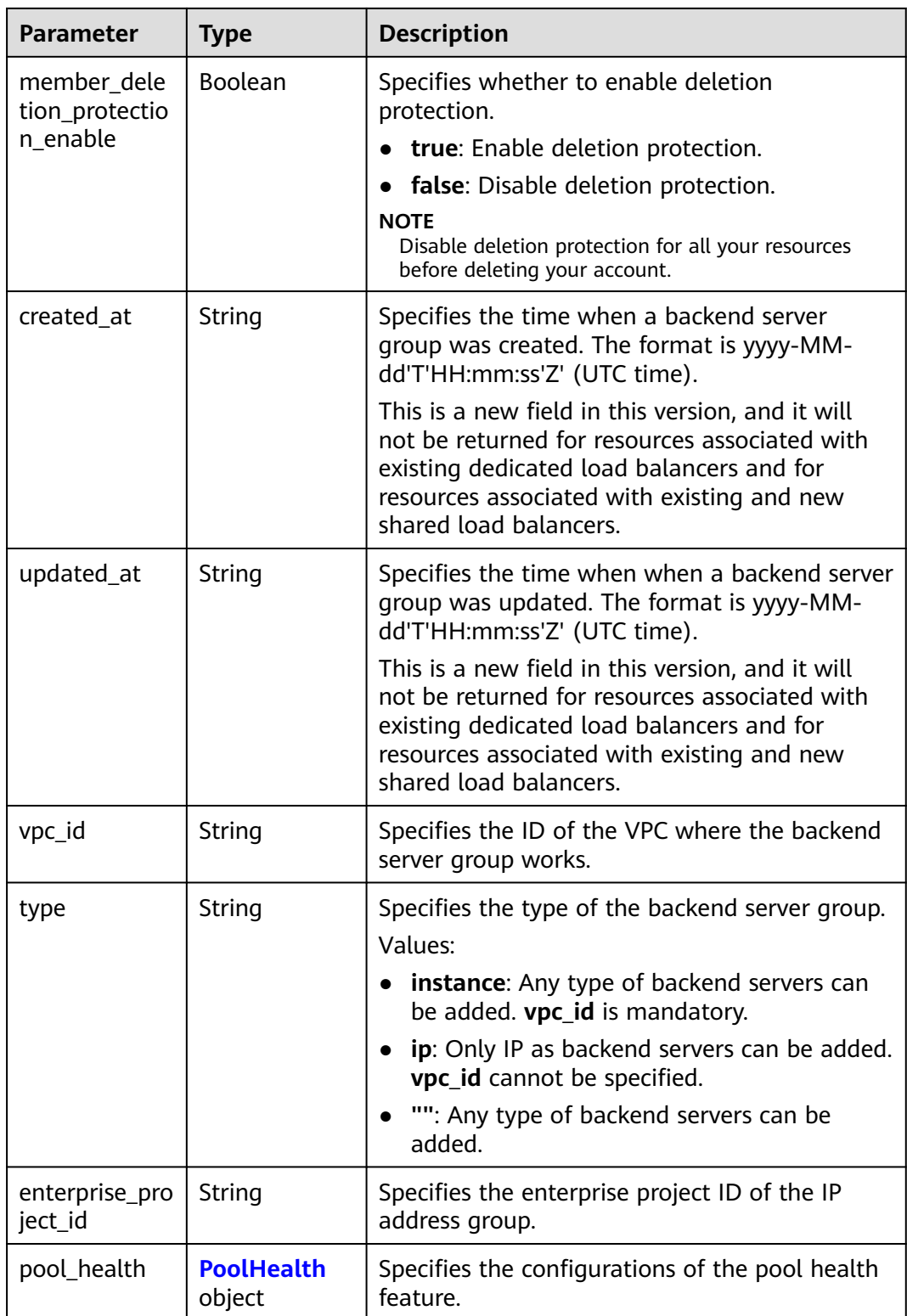

#### <span id="page-265-0"></span>**Table 5-259** ListenerRef

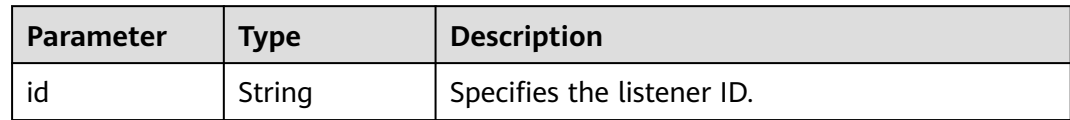

#### **Table 5-260** LoadBalancerRef

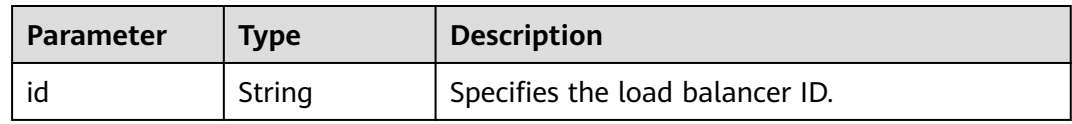

#### **Table 5-261** MemberRef

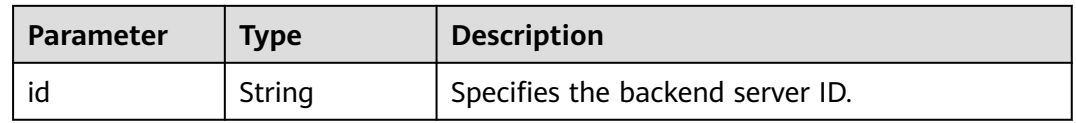

#### **Table 5-262** SessionPersistence

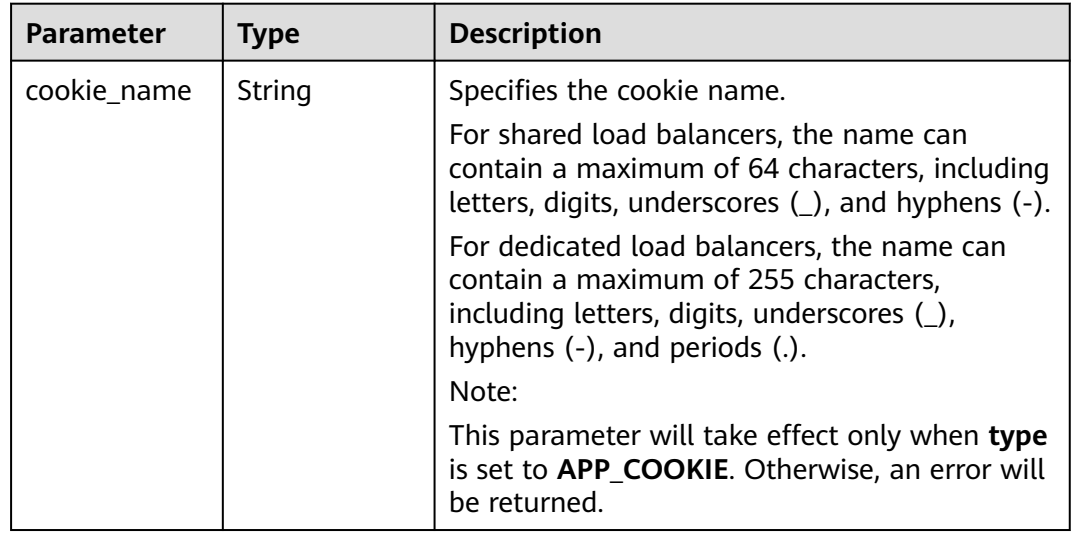

<span id="page-266-0"></span>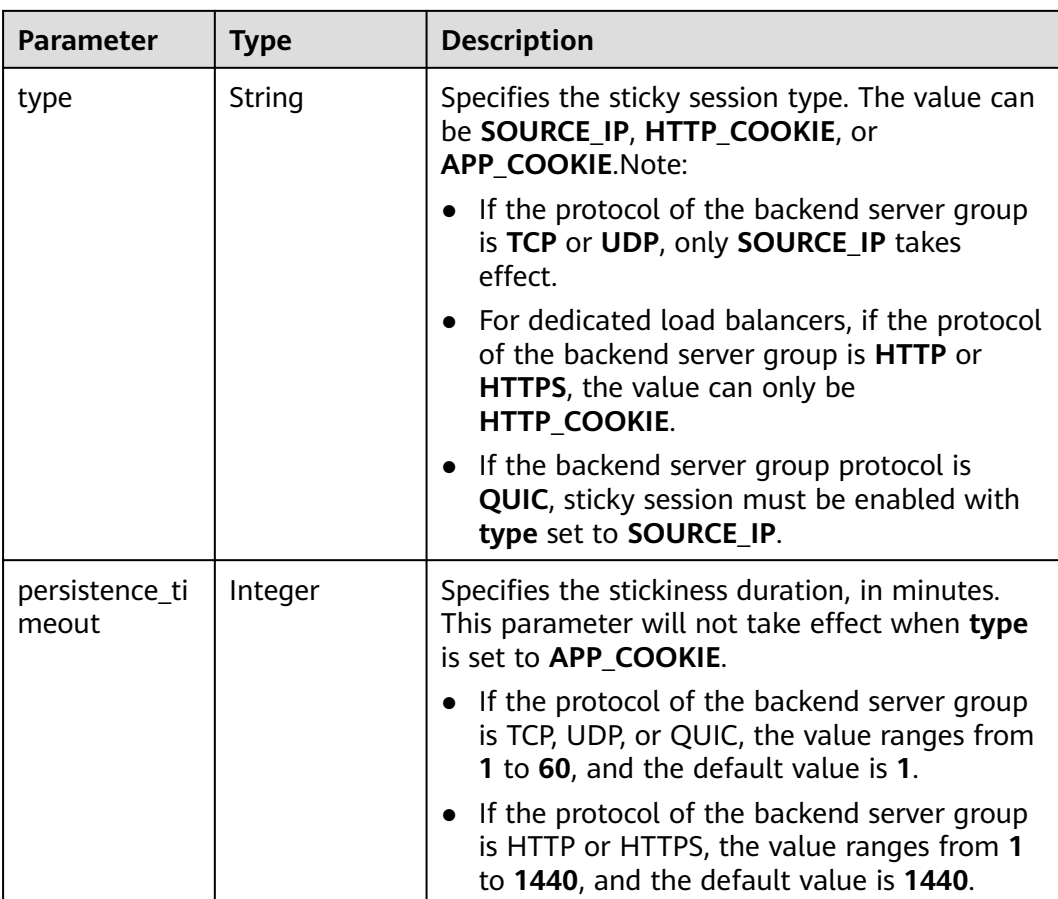

#### **Table 5-263** SlowStart

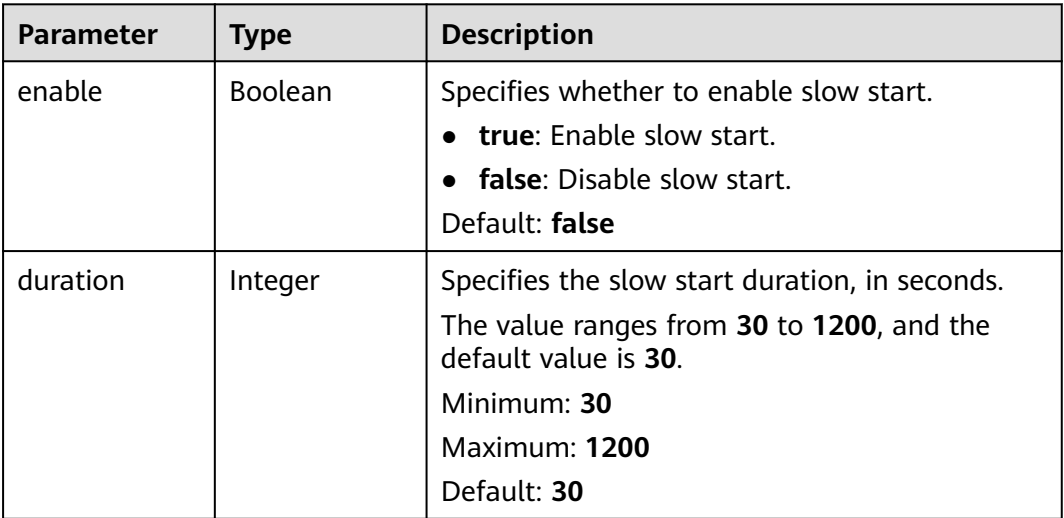

<span id="page-267-0"></span>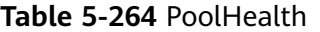

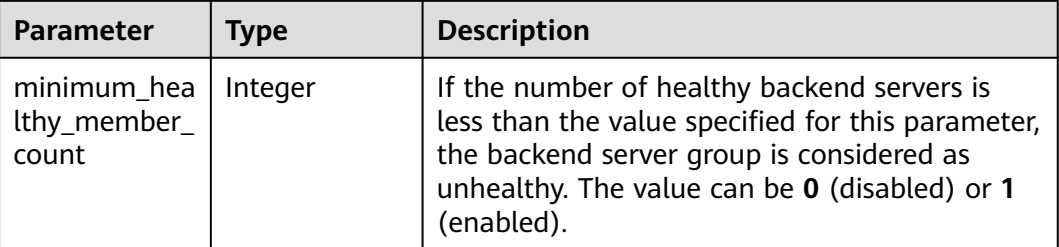

#### **Example Requests**

Creating a backend server group whose backend protocol is HTTP POST https://{ELB\_Endpoint}/v3/99a3fff0d03c428eac3678da6a7d0f24/elb/pools

```
{
 "pool" : {
 "name" : "My pool",
   "lb_algorithm" : "LEAST_CONNECTIONS",
   "listener_id" : "0b11747a-b139-492f-9692-2df0b1c87193",
 "protocol" : "TCP",
 "member_deletion_protection_enable" : false
 }
}
```
● Creating a backend server group whose backend protocol is TCP

POST https://{ELB\_Endpoint}/v3/99a3fff0d03c428eac3678da6a7d0f24/elb/pools

```
{
  "pool" : {
    "name" : "My pool",
   "lb_algorithm" : "LEAST_CONNECTIONS",
   "listener_id" : "0b11747a-b139-492f-9692-2df0b1c87193",
   "protocol" : "HTTP",
   "slow_start" : {
     "enable" : true,
     "duration" : 50
   },
   "member deletion protection enable" : false
  }
}
```
## **Example Responses**

#### **Status code: 201**

Normal response to POST requests.

```
{
  "pool" : {
    "type" : "",
    "vpc_id" : "",
    "lb_algorithm" : "LEAST_CONNECTIONS",
   "protocol" : "TCP",
   "description" : "",
    "admin_state_up" : true,
    "member_deletion_protection_enable" : false,
   "loadbalancers" : [ {
     "id" : "098b2f68-af1c-41a9-8efd-69958722af62"
   } ],
    "project_id" : "99a3fff0d03c428eac3678da6a7d0f24",
   "session_persistence" : null,
    "healthmonitor_id" : null,
```

```
 "listeners" : [ {
    "id" : "0b11747a-b139-492f-9692-2df0b1c87193"
 } ],
 "members" : [ ],
   "id" : "36ce7086-a496-4666-9064-5ba0e6840c75",
   "name" : "My pool",
   "ip_version" : "v4",
   "slow_start" : null
  },
  "request_id" : "2d974978-0733-404d-a21a-b29204f4803a"
}
```
## **Status Codes**

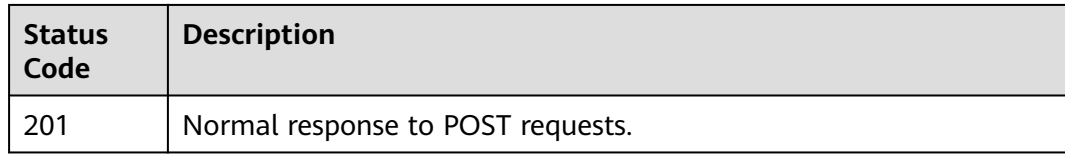

## **Error Codes**

See **[Error Codes](#page-816-0)**.

## **5.9.2 Querying Backend Server Groups**

## **Function**

This API is used to query all backend server groups.

## **Constraints**

This API has the following constraints:

- Parameters **marker**, **limit**, and **page\_reverse** are used for pagination query.
- Parameters **marker** and **page\_reverse** take effect only when they are used together with parameter **limit**.

## **Calling Method**

For details, see **[Calling APIs](#page-13-0)**.

#### **URI**

GET /v3/{project\_id}/elb/pools

#### **Table 5-265** Path Parameters

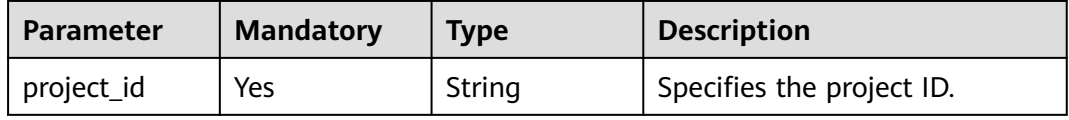

| <b>Parameter</b> | <b>Mandatory</b> | <b>Type</b> | <b>Description</b>                                                                                                    |
|------------------|------------------|-------------|----------------------------------------------------------------------------------------------------|
| marker           | <b>No</b>        | String      | Specifies the ID of the last<br>record on the previous page.<br>Note:<br>This parameter must be<br>used together with limit.<br>If this parameter is not<br>specified, the first page will<br>be queried.<br>• This parameter cannot be<br>left blank or set to an<br>invalid ID.                                                                                          |
| limit            | No               | Integer     | Specifies the number of<br>records on each page.<br>Minimum: 0<br>Maximum: 2000<br>Default: 2000                                                                                                    |
| page_reverse     | No               | Boolean     | Specifies whether to use<br>reverse query. Values:<br><b>true</b> : Query the previous<br>page.<br>• false (default): Query the<br>next page.<br>Note:<br>This parameter must be<br>used together with limit.<br>If page_reverse is set to<br>$\bullet$<br>true and you want to query<br>the previous page, set the<br>value of marker to the<br>value of previous_marker. |
| description      | No               | Array       | Provides supplementary<br>information about the<br>backend server group.<br>Multiple descriptions can be<br>queried in the format of<br>description=xxx&description=x<br>XX.                                                                                                    |

**Table 5-266** Query Parameters

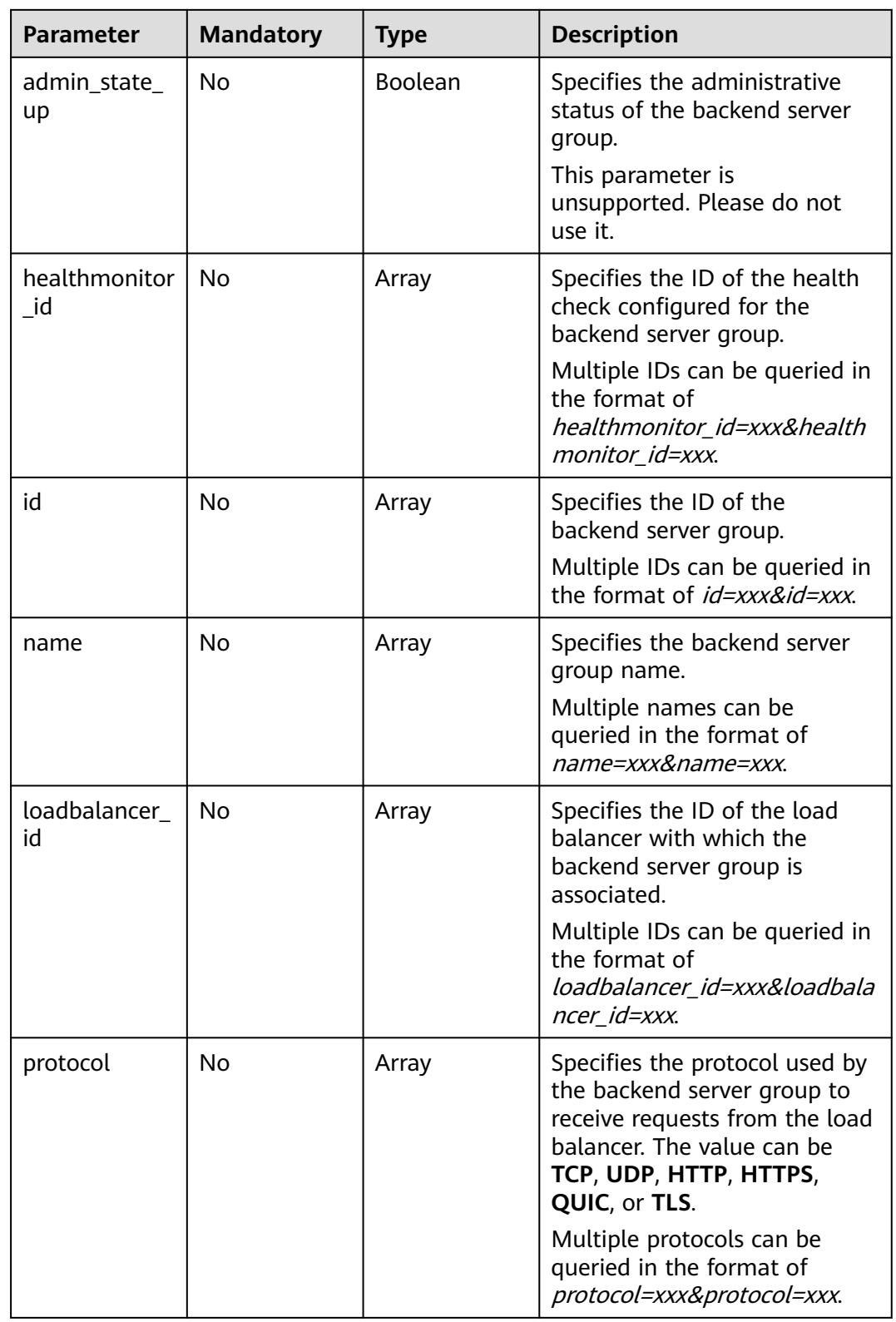

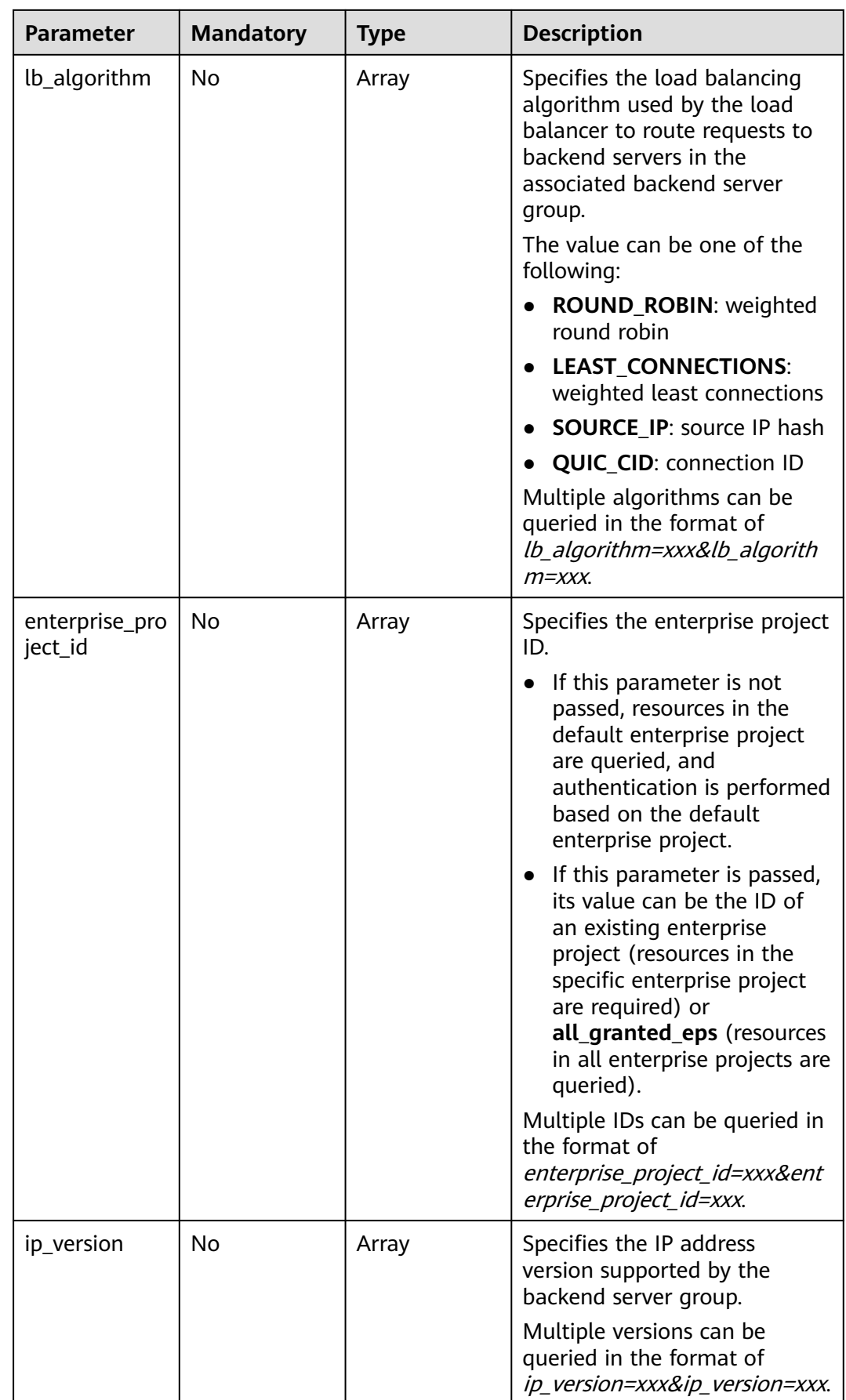

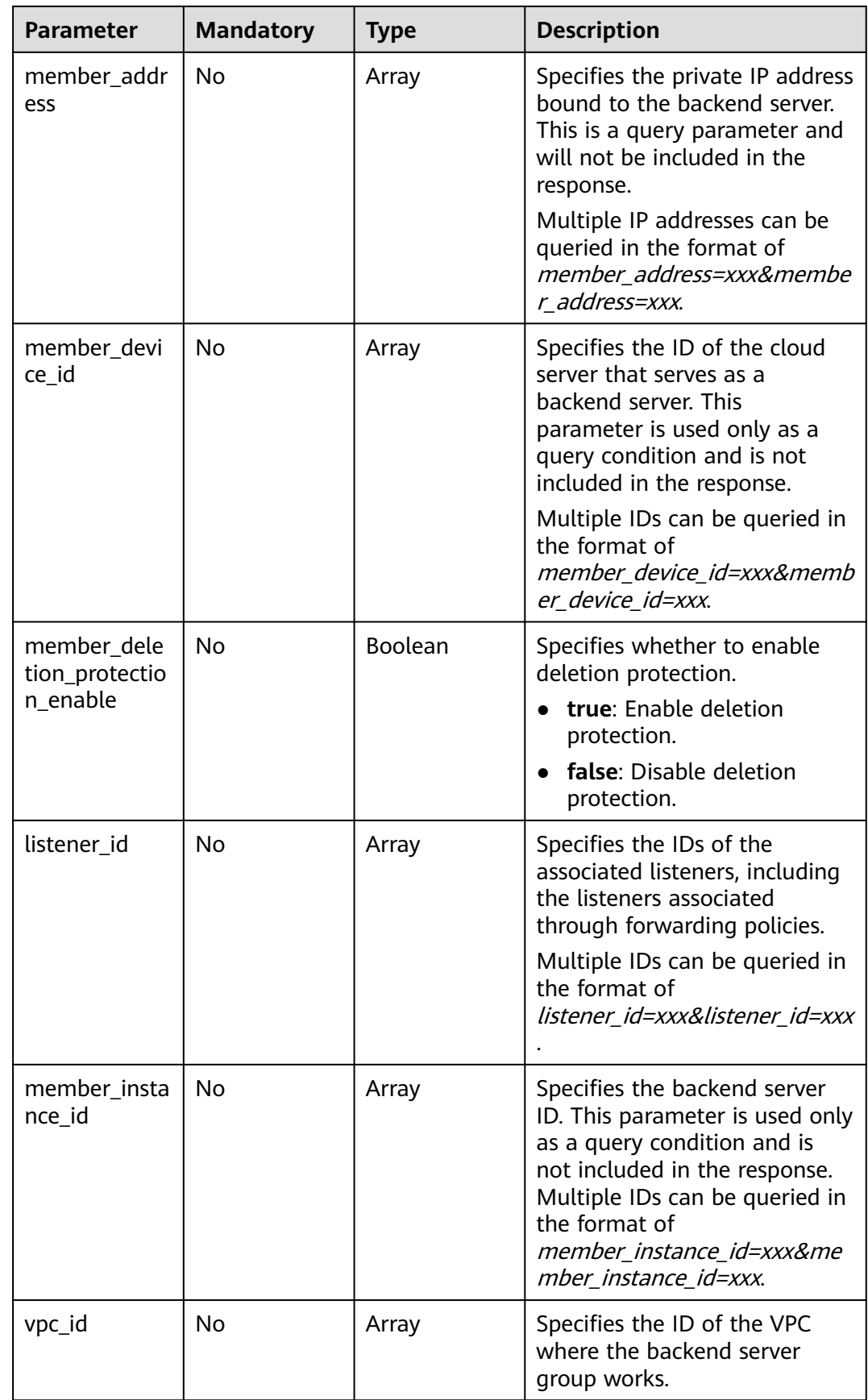

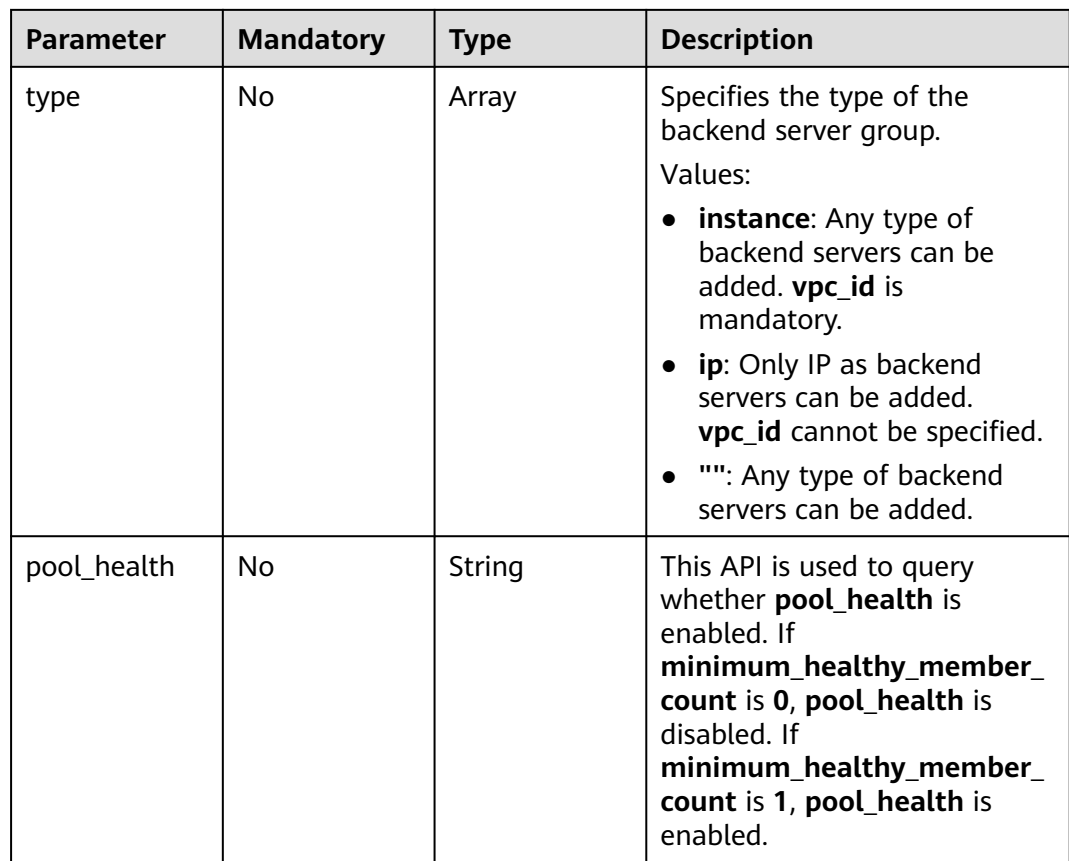

## **Request Parameters**

#### **Table 5-267** Request header parameters

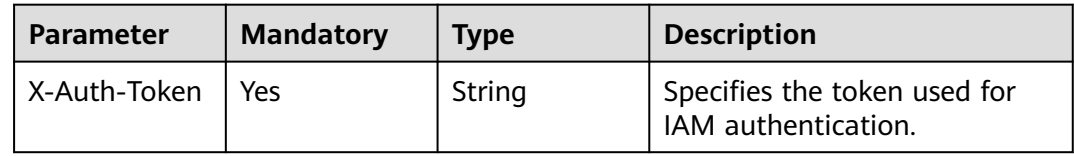

## **Response Parameters**

#### **Status code: 200**

#### **Table 5-268** Response body parameters

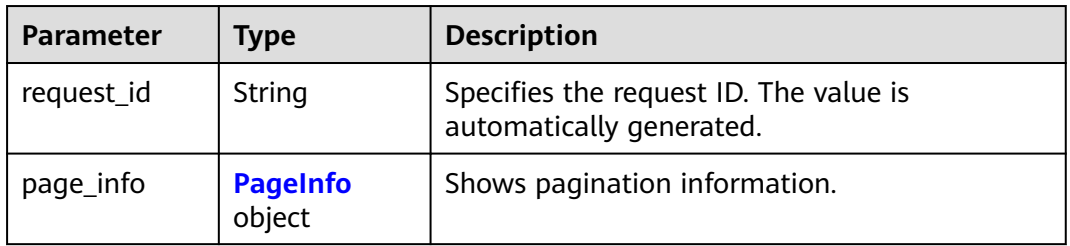

<span id="page-274-0"></span>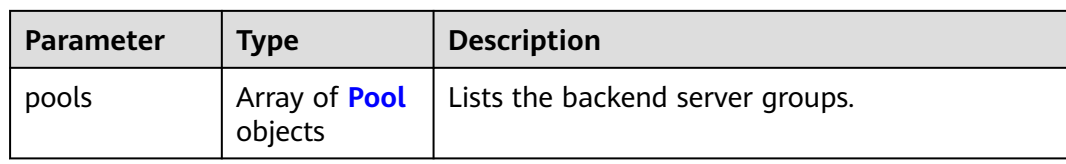

#### **Table 5-269** PageInfo

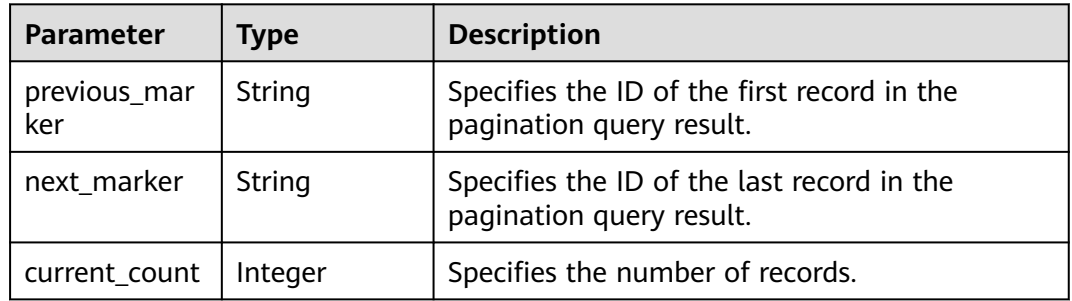

#### **Table 5-270** Pool

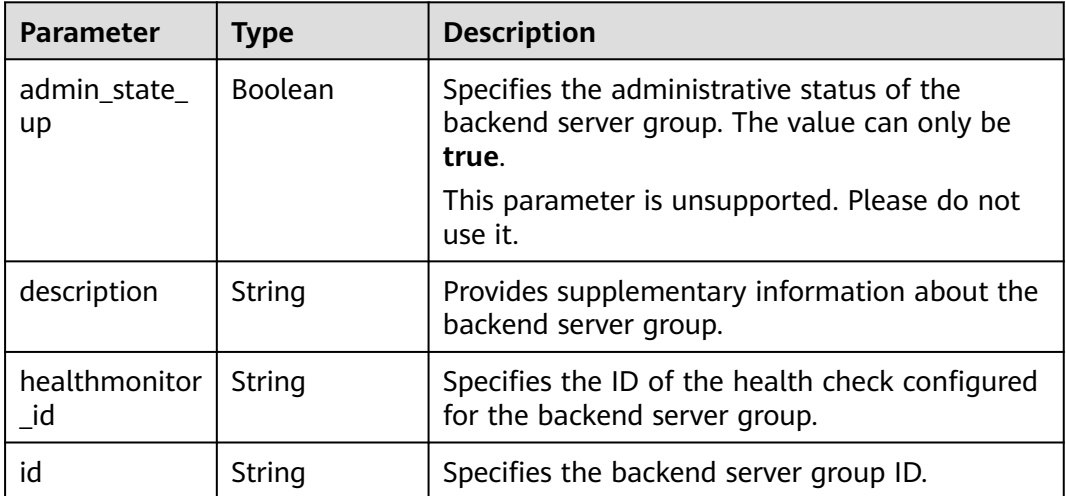

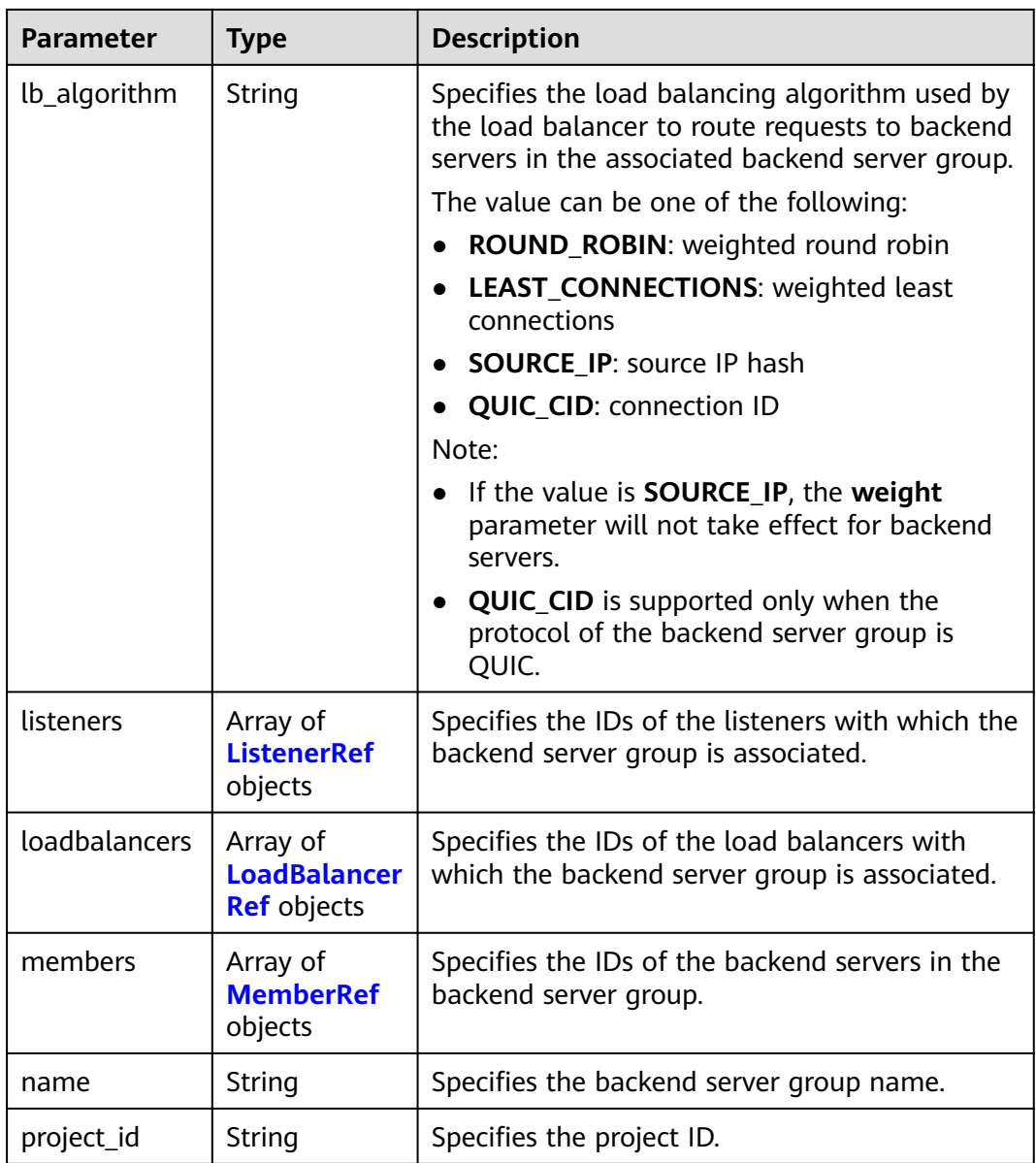

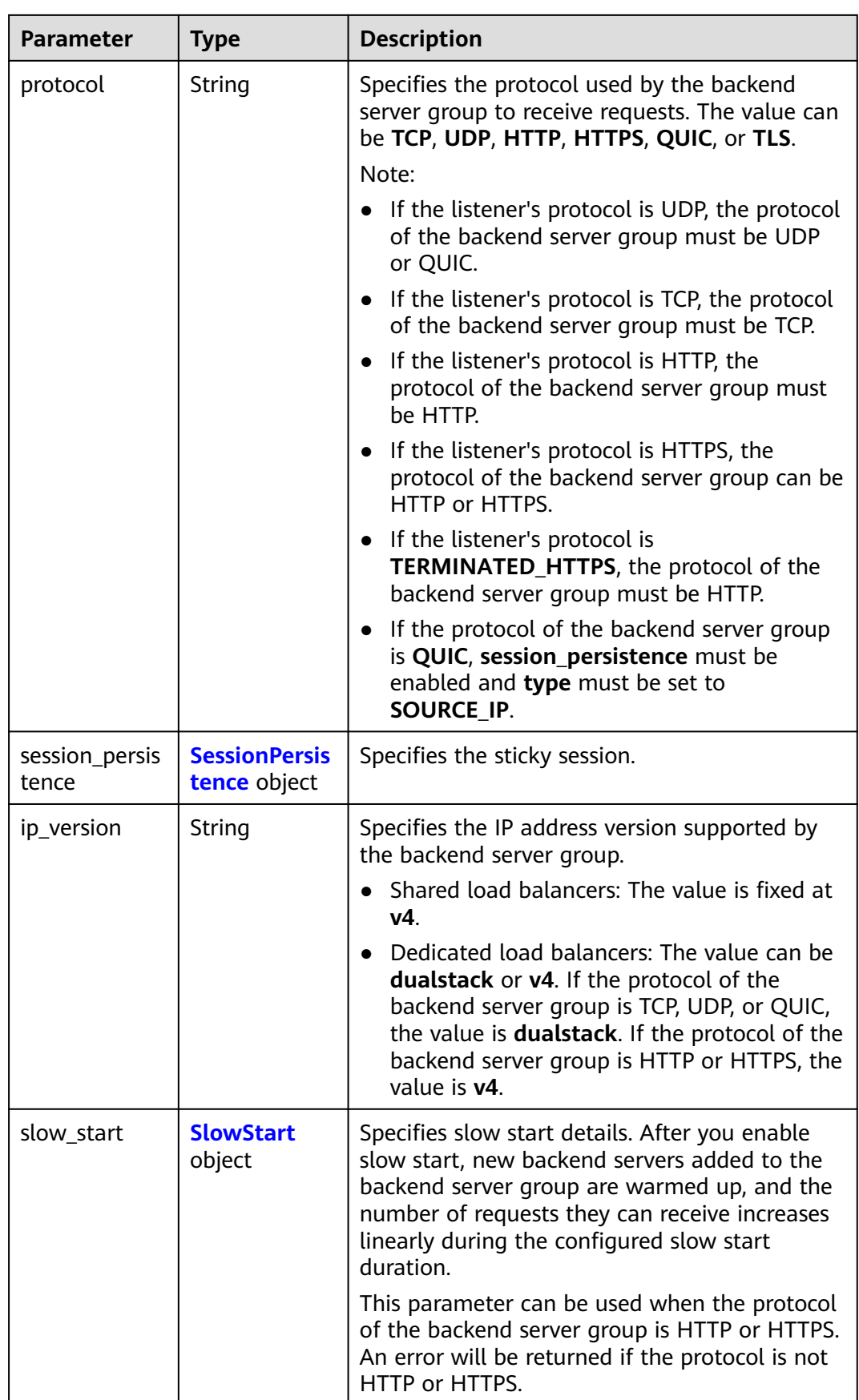

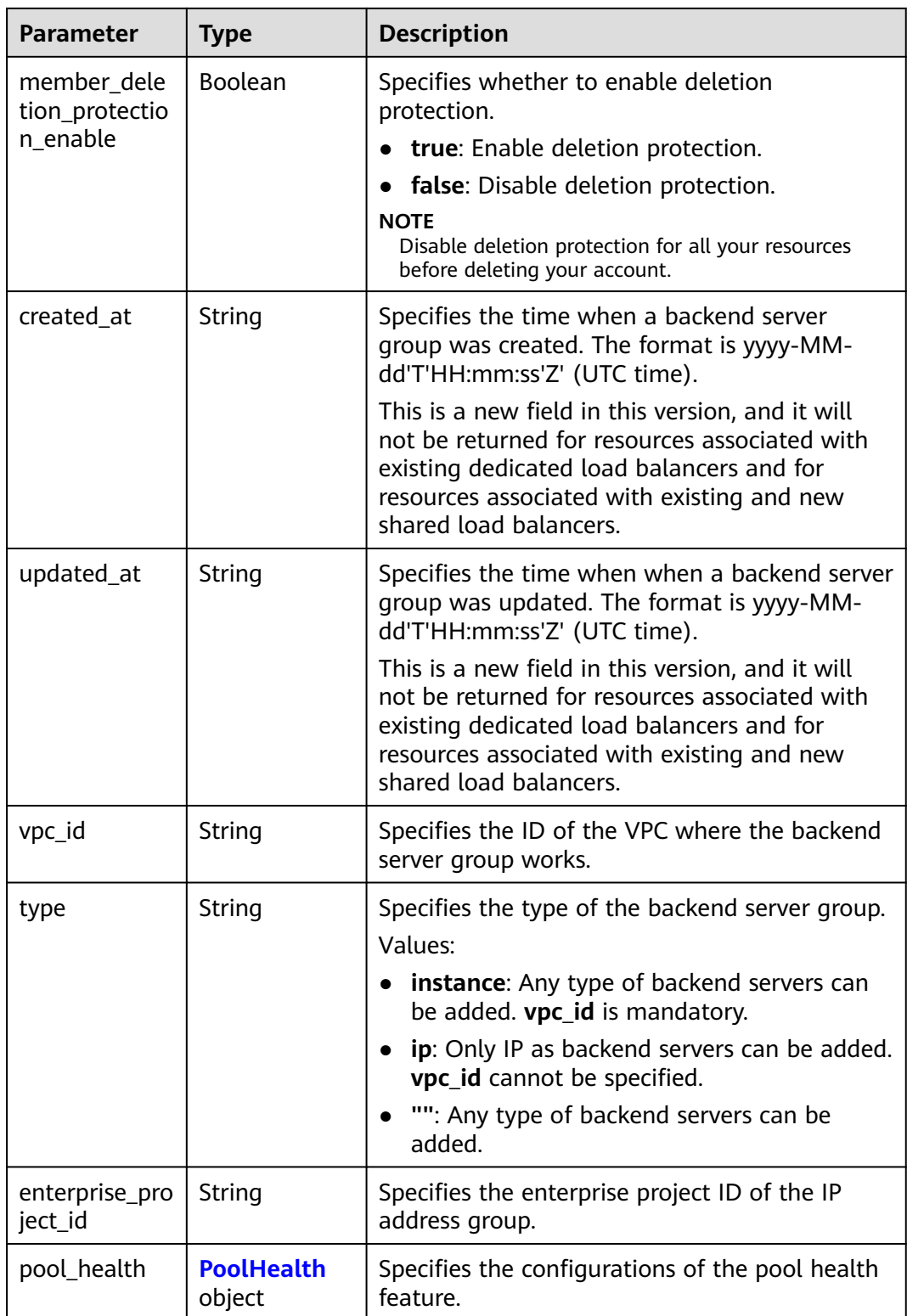

#### <span id="page-278-0"></span>**Table 5-271** ListenerRef

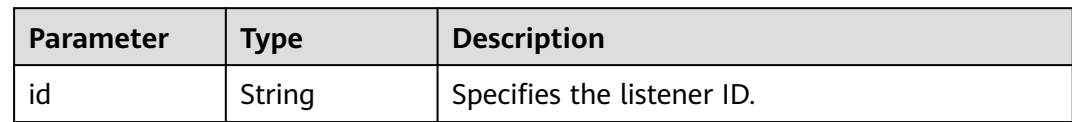

#### **Table 5-272** LoadBalancerRef

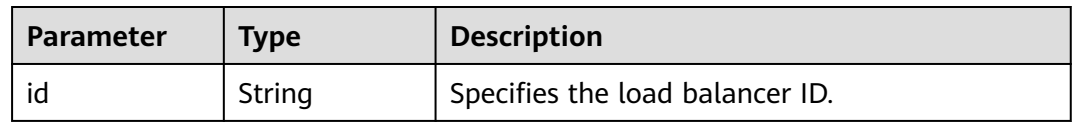

#### **Table 5-273** MemberRef

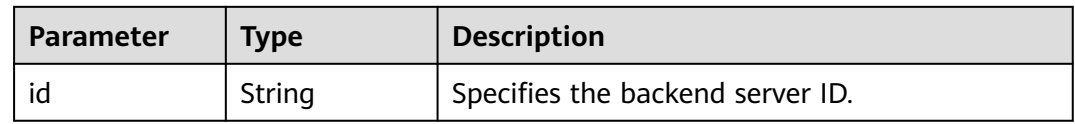

#### **Table 5-274** SessionPersistence

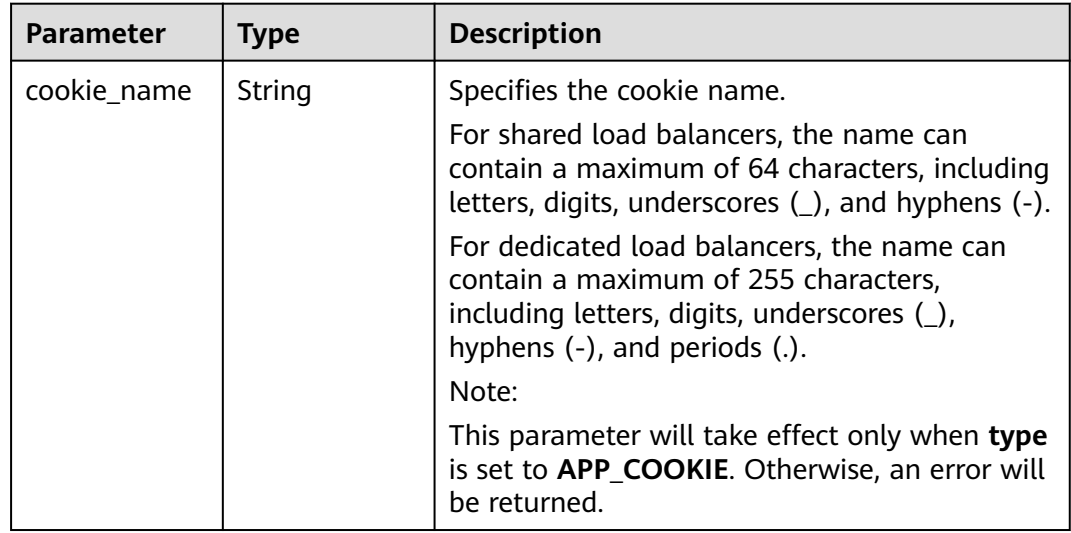

<span id="page-279-0"></span>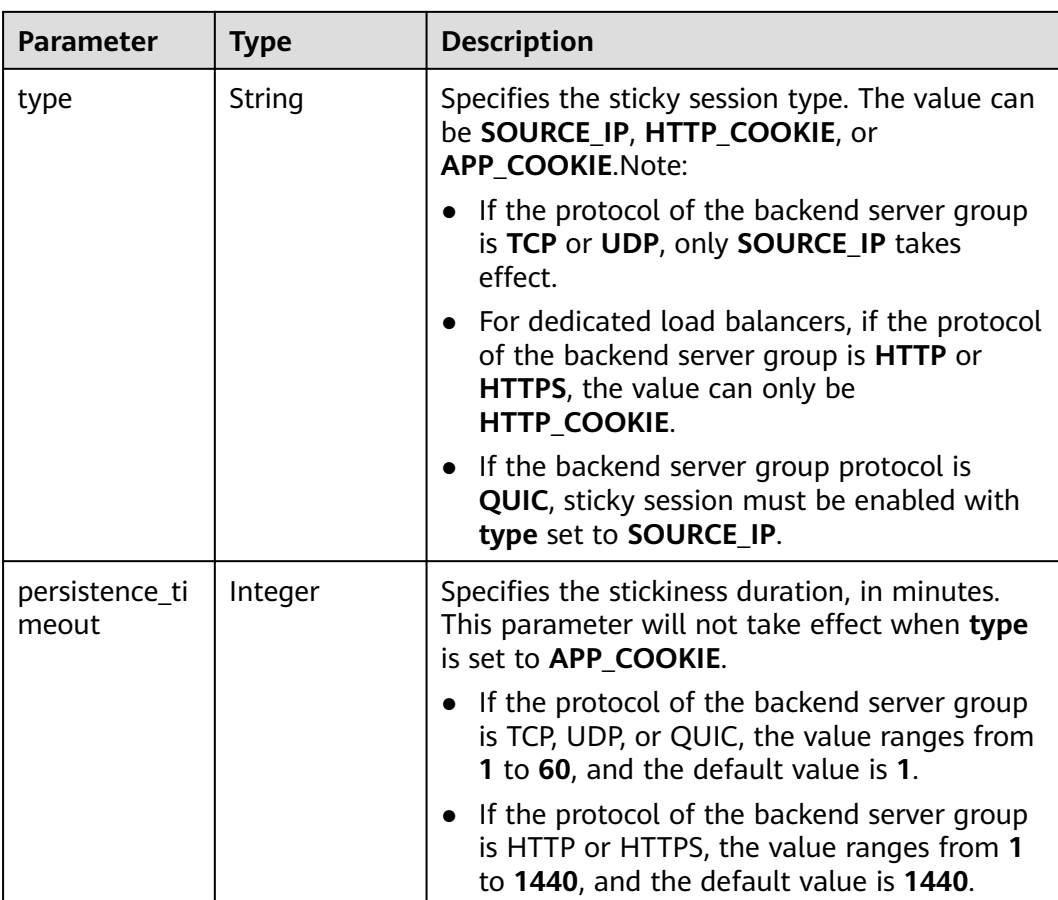

#### **Table 5-275** SlowStart

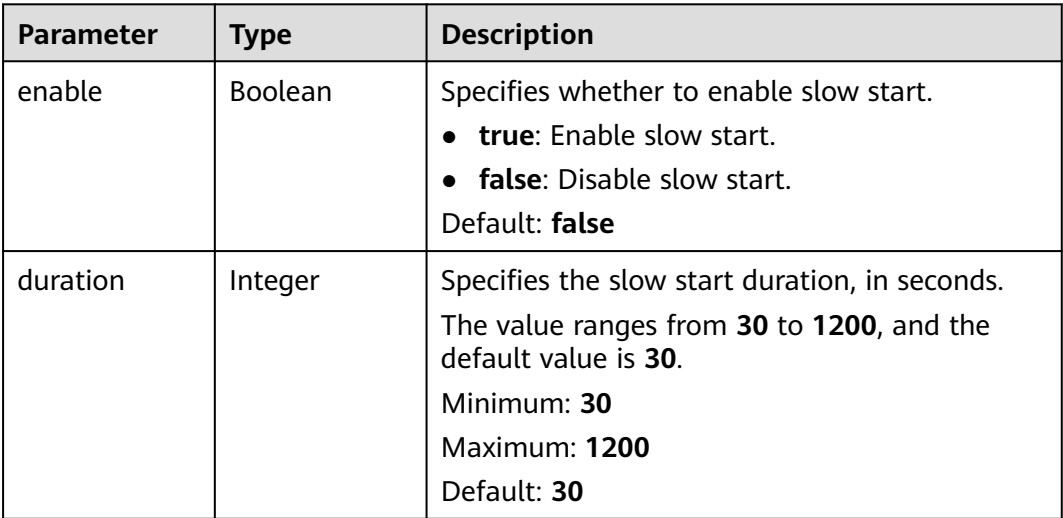

<span id="page-280-0"></span>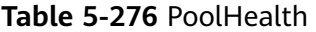

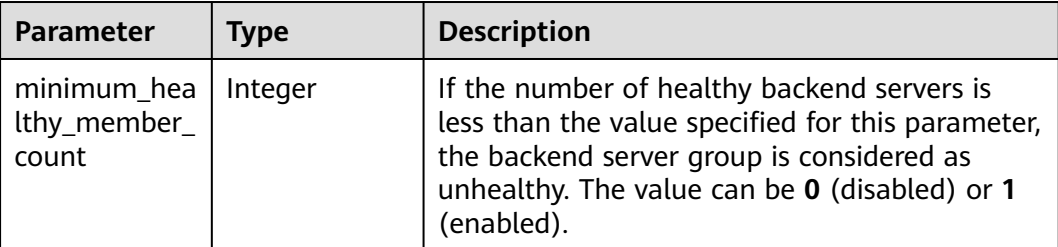

## **Example Requests**

Querying backend server groups

GET https://{ELB\_Endpoint}/v3/99a3fff0d03c428eac3678da6a7d0f24/elb/pools?limit=2

## **Example Responses**

#### **Status code: 200**

Successful request.

```
{
  "pools" : [ {
   "lb_algorithm" : "ROUND_ROBIN",
 "protocol" : "HTTP",
 "type" : "",
   "vpc_id" : "",
   "description" : "",
   "admin_state_up" : true,
   "member_deletion_protection_enable" : false,
   "loadbalancers" : [ {
    "id" : "309a0f61-0b62-45f2-97d1-742f3434338e"
   } ],
   "project_id" : "99a3fff0d03c428eac3678da6a7d0f24",
   "session_persistence" : {
     "cookie_name" : "my_cookie",
     "type" : "APP_COOKIE",
     "persistence_timeout" : 1
   },
   "healthmonitor_id" : "",
 "listeners" : [ ],
 "members" : [ ],
   "id" : "73bd4fe0-ffbb-4b56-aab4-4f26ddf7a103",
   "name" : "",
   "ip_version" : "v4",
  "pool_health" : {
     "minimum_healthy_member_count" : 0
   }
  }, {
   "lb_algorithm" : "SOURCE_IP",
 "protocol" : "TCP",
 "description" : "",
   "admin_state_up" : true,
   "member_deletion_protection_enable" : false,
   "loadbalancers" : [ {
     "id" : "d9763e59-64b7-4e93-aec7-0ff7881ef9bc"
   } ],
   "project_id" : "99a3fff0d03c428eac3678da6a7d0f24",
   "session_persistence" : {
     "cookie_name" : "",
     "type" : "SOURCE_IP",
     "persistence_timeout" : 1
```

```
 },
 "healthmonitor_id" : "",
   "listeners" : [ {
     "id" : "8d21db6f-b475-429e-a9cb-90439b0413b2"
   } ],
   "members" : [ ],
   "id" : "74db02d1-5711-4c77-b383-a450e2b93142",
 "name" : "pool_tcp_001",
 "ip_version" : "dualstack",
   "pool_health" : {
     "minimum_healthy_member_count" : 0
 }
  } ],
  "page_info" : {
   "next_marker" : "74db02d1-5711-4c77-b383-a450e2b93142",
   "previous_marker" : "73bd4fe0-ffbb-4b56-aab4-4f26ddf7a103",
   "current_count" : 2
 },
 "request_id" : "a1a7e852-1928-48f7-bbc9-ca8469898713"
}
```
## **Status Codes**

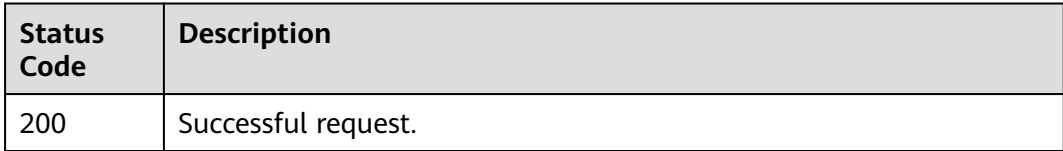

## **Error Codes**

See **[Error Codes](#page-816-0)**.

## **5.9.3 Viewing Details of a Backend Server Group**

## **Function**

This API is used to view details of a backend server group.

## **Calling Method**

For details, see **[Calling APIs](#page-13-0)**.

#### **URI**

GET /v3/{project\_id}/elb/pools/{pool\_id}

#### **Table 5-277** Path Parameters

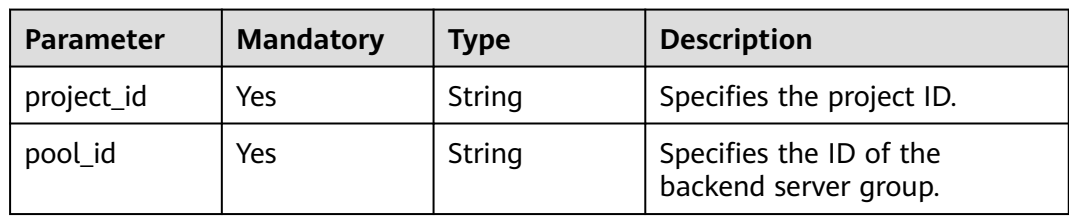

## **Request Parameters**

**Table 5-278** Request header parameters

| <b>Parameter</b> | <b>Mandatory</b> | <b>Type</b> | <b>Description</b>                                    |
|------------------|------------------|-------------|-------------------------------------------------------|
| X-Auth-Token     | Yes              | String      | Specifies the token used for<br>' IAM authentication. |

## **Response Parameters**

#### **Status code: 200**

#### **Table 5-279** Response body parameters

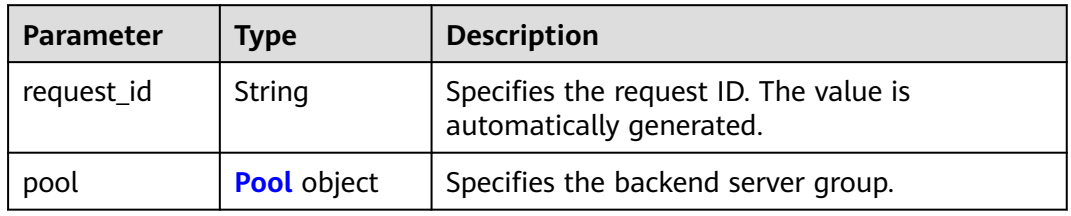

#### **Table 5-280** Pool

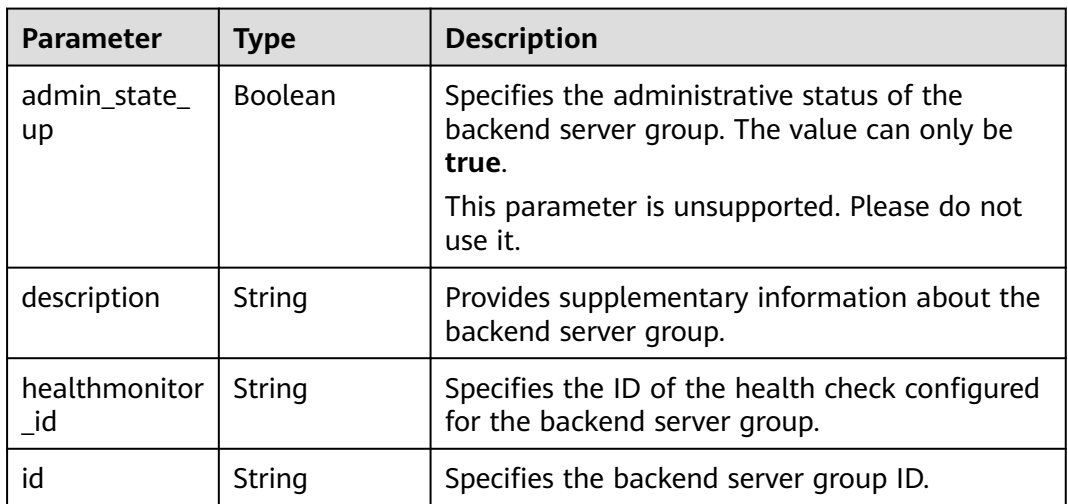

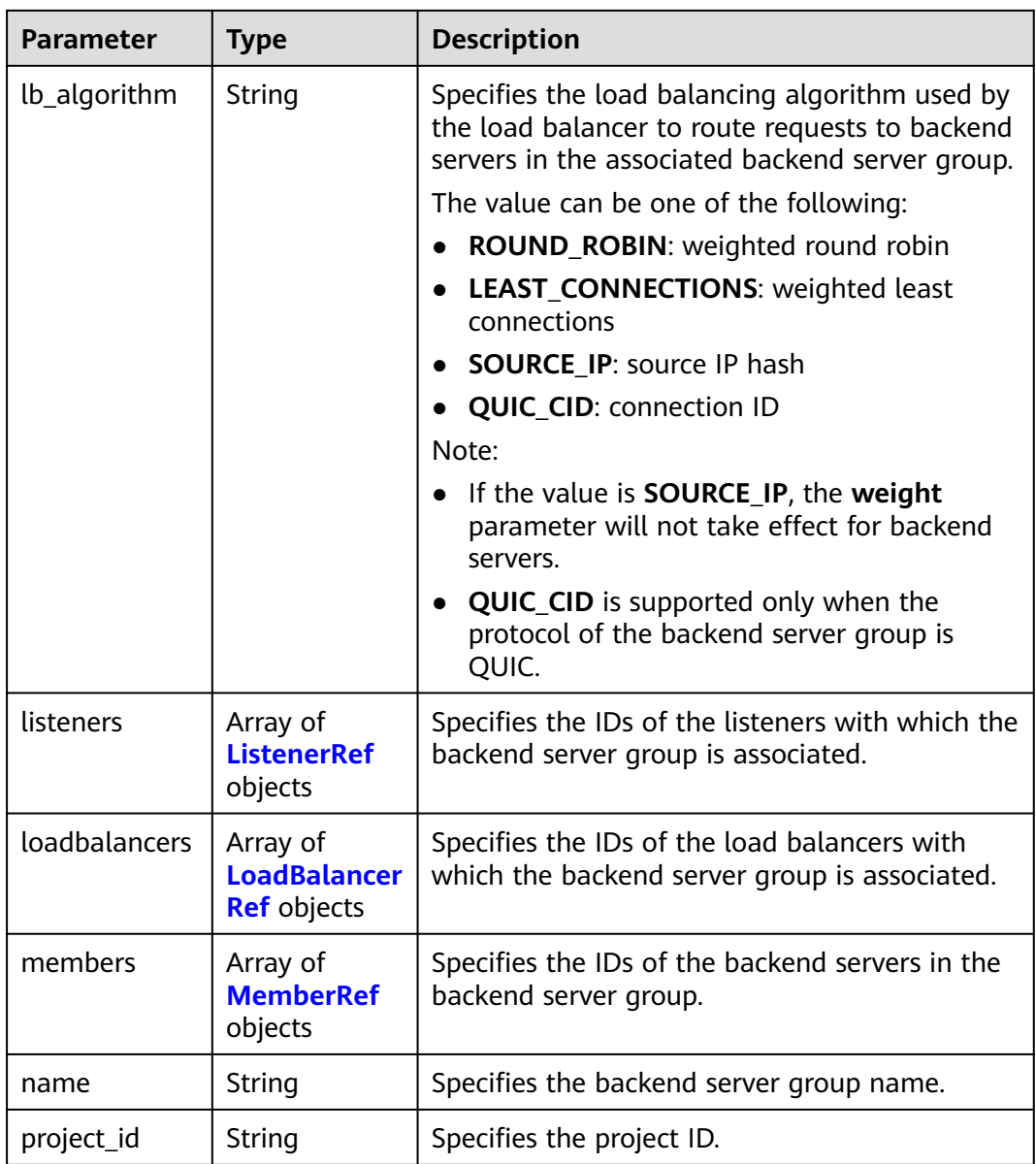

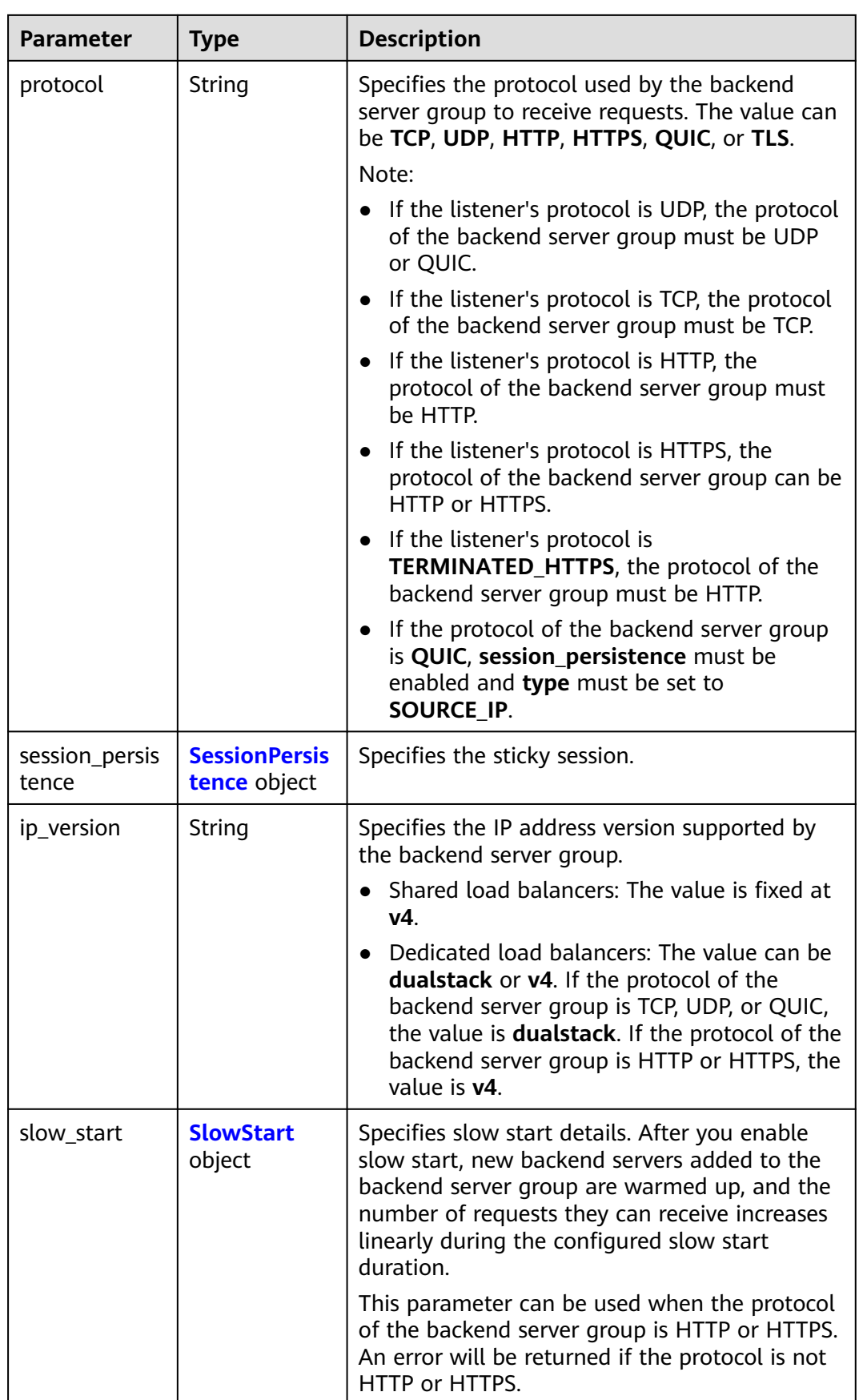

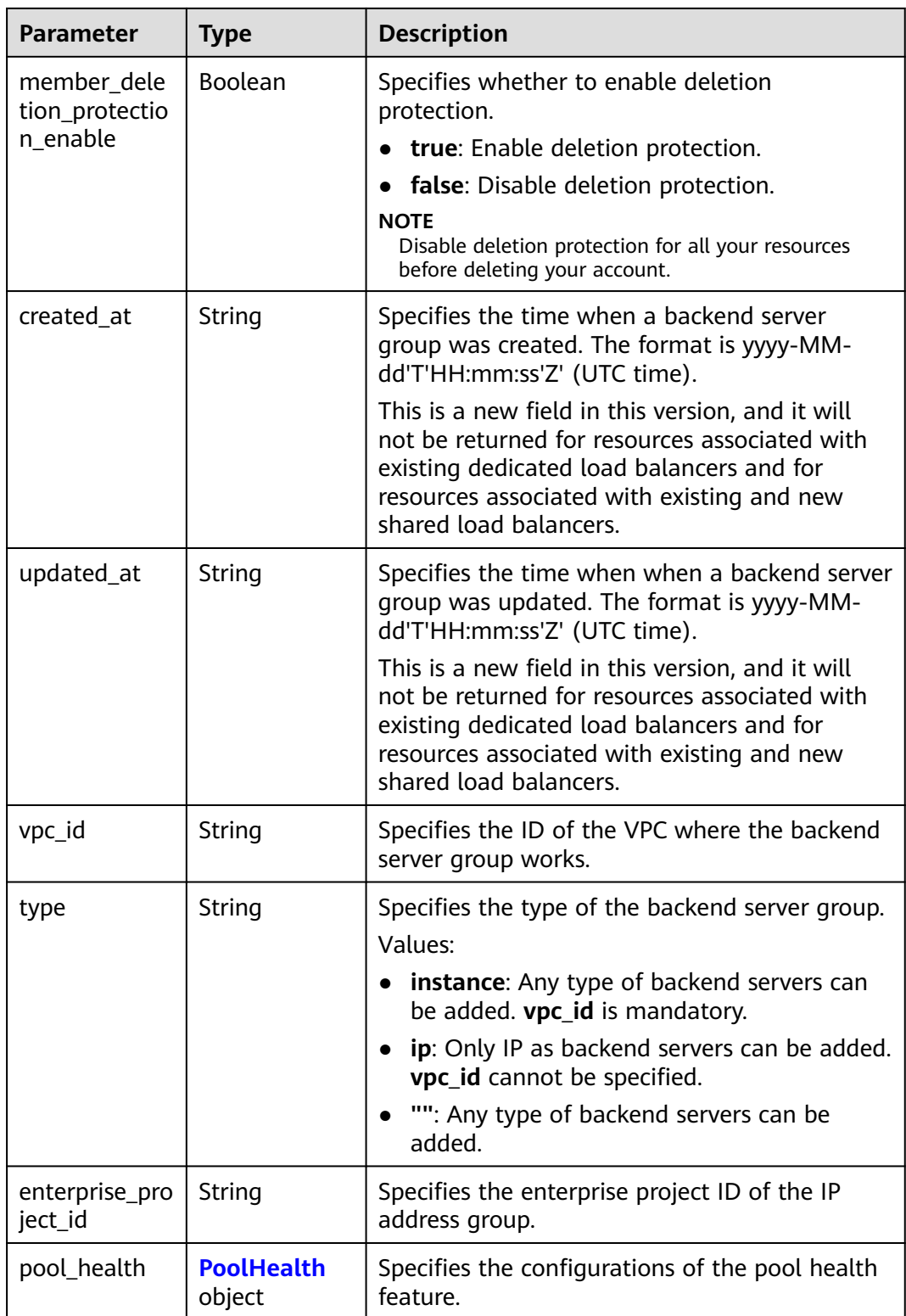

#### <span id="page-286-0"></span>**Table 5-281** ListenerRef

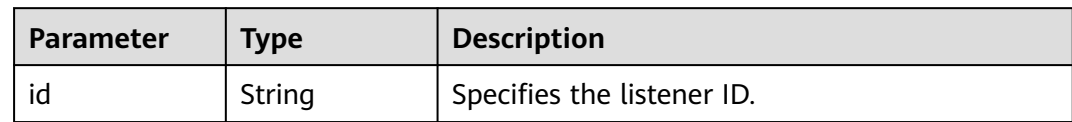

#### **Table 5-282** LoadBalancerRef

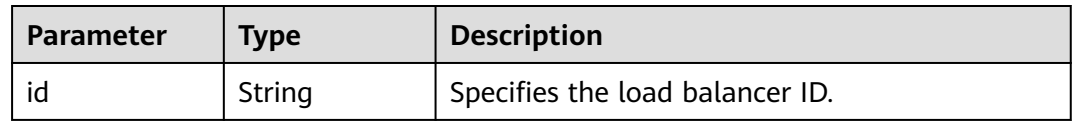

#### **Table 5-283** MemberRef

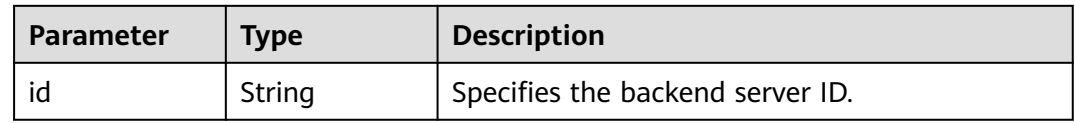

#### **Table 5-284** SessionPersistence

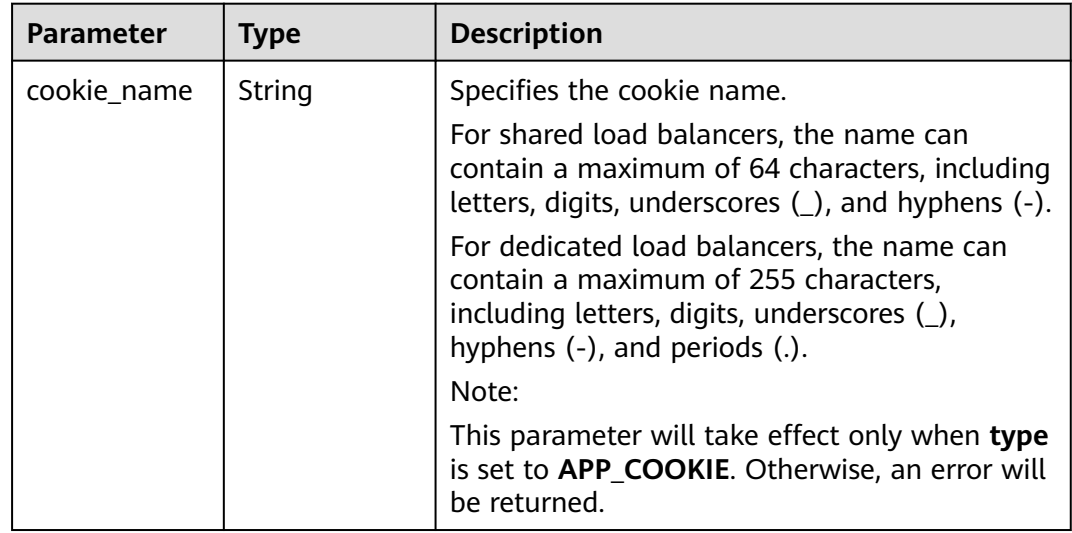

<span id="page-287-0"></span>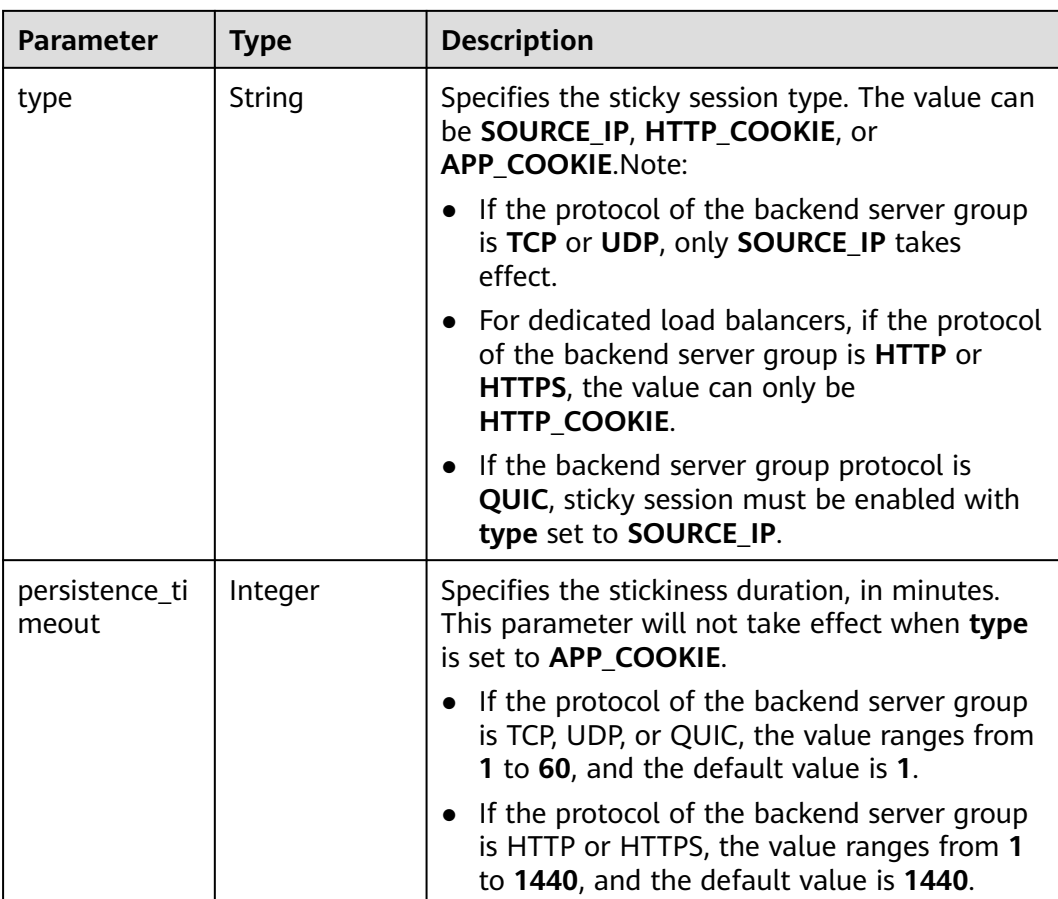

#### **Table 5-285** SlowStart

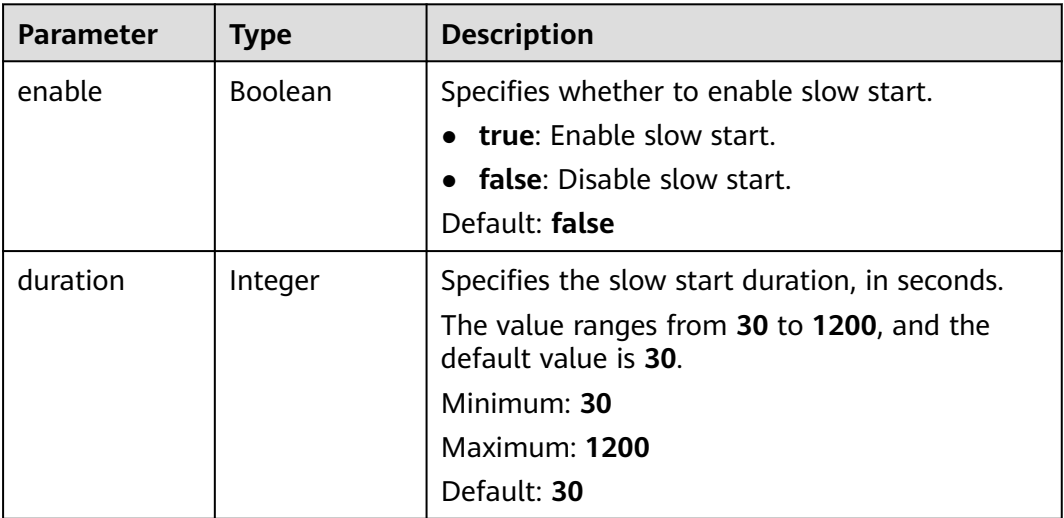
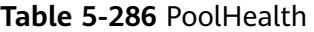

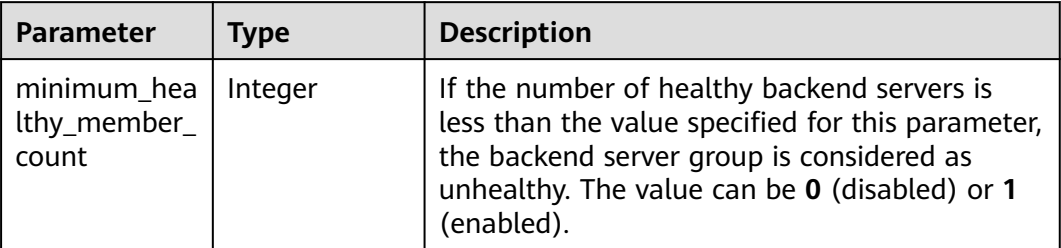

## **Example Requests**

Querying details of a backend server group

GET https://{ELB\_Endpoint}/v3/99a3fff0d03c428eac3678da6a7d0f24/elb/pools/36ce7086 a496-4666-9064-5ba0e6840c75

### **Example Responses**

#### **Status code: 200**

Successful request.

```
{
  "pool" : {
    "type" : "",
  "vpc_id" : " "lb_algorithm" : "LEAST_CONNECTIONS",
   "protocol" : "TCP",
   "description" : "My pool",
   "admin_state_up" : true,
   "member_deletion_protection_enable" : false,
   "loadbalancers" : [ {
    "id" : "098b2f68-af1c-41a9-8efd-69958722af62"
   } ],
   "project_id" : "99a3fff0d03c428eac3678da6a7d0f24",
 "session_persistence" : null,
 "healthmonitor_id" : "",
   "listeners" : [ {
    "id" : "0b11747a-b139-492f-9692-2df0b1c87193"
   }, {
     "id" : "61942790-2367-482a-8b0e-93840ea2a1c6"
 }, {
 "id" : "fd8f954c-f0f8-4d39-bb1d-41637cd6b1be"
   } ],
   "members" : [ ],
   "id" : "36ce7086-a496-4666-9064-5ba0e6840c75",
   "name" : "My pool.",
   "ip_version" : "dualstack",
   "pool_health" : {
     "minimum_healthy_member_count" : 0
   }
  },
  "request_id" : "c1a60da2-1ec7-4a1c-b4cc-73e1a57b368e"
}
```
# **Status Codes**

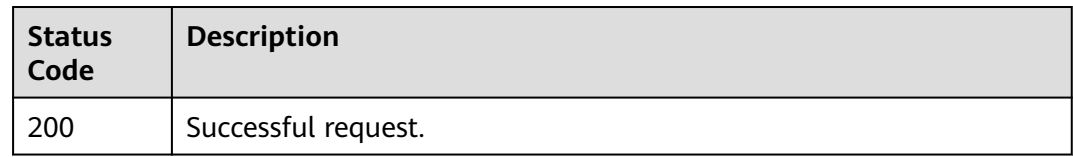

# **Error Codes**

See **[Error Codes](#page-816-0)**.

# **5.9.4 Updating a Backend Server Group**

# **Function**

This API is used to update a backend server group.

# **Constraints**

The backend server group can be updated only when the provisioning status of the associated load balancer is **ACTIVE**.

# **Calling Method**

For details, see **[Calling APIs](#page-13-0)**.

## **URI**

PUT /v3/{project\_id}/elb/pools/{pool\_id}

#### **Table 5-287** Path Parameters

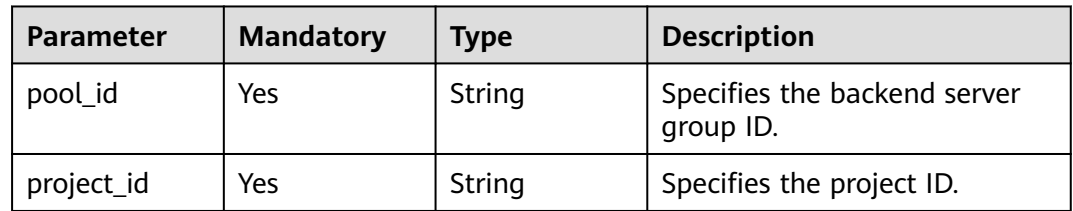

## **Request Parameters**

#### **Table 5-288** Request header parameters

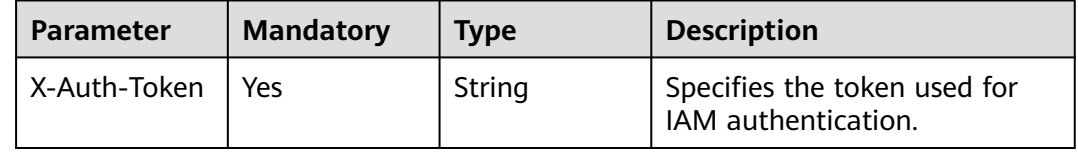

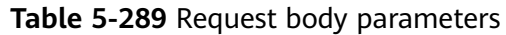

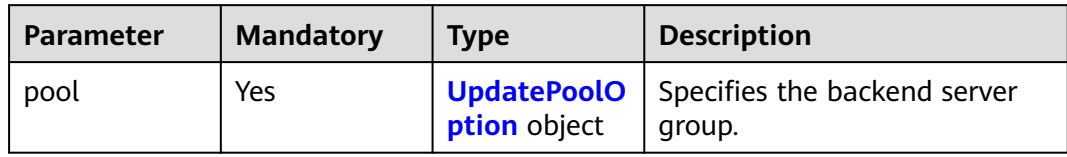

## **Table 5-290** UpdatePoolOption

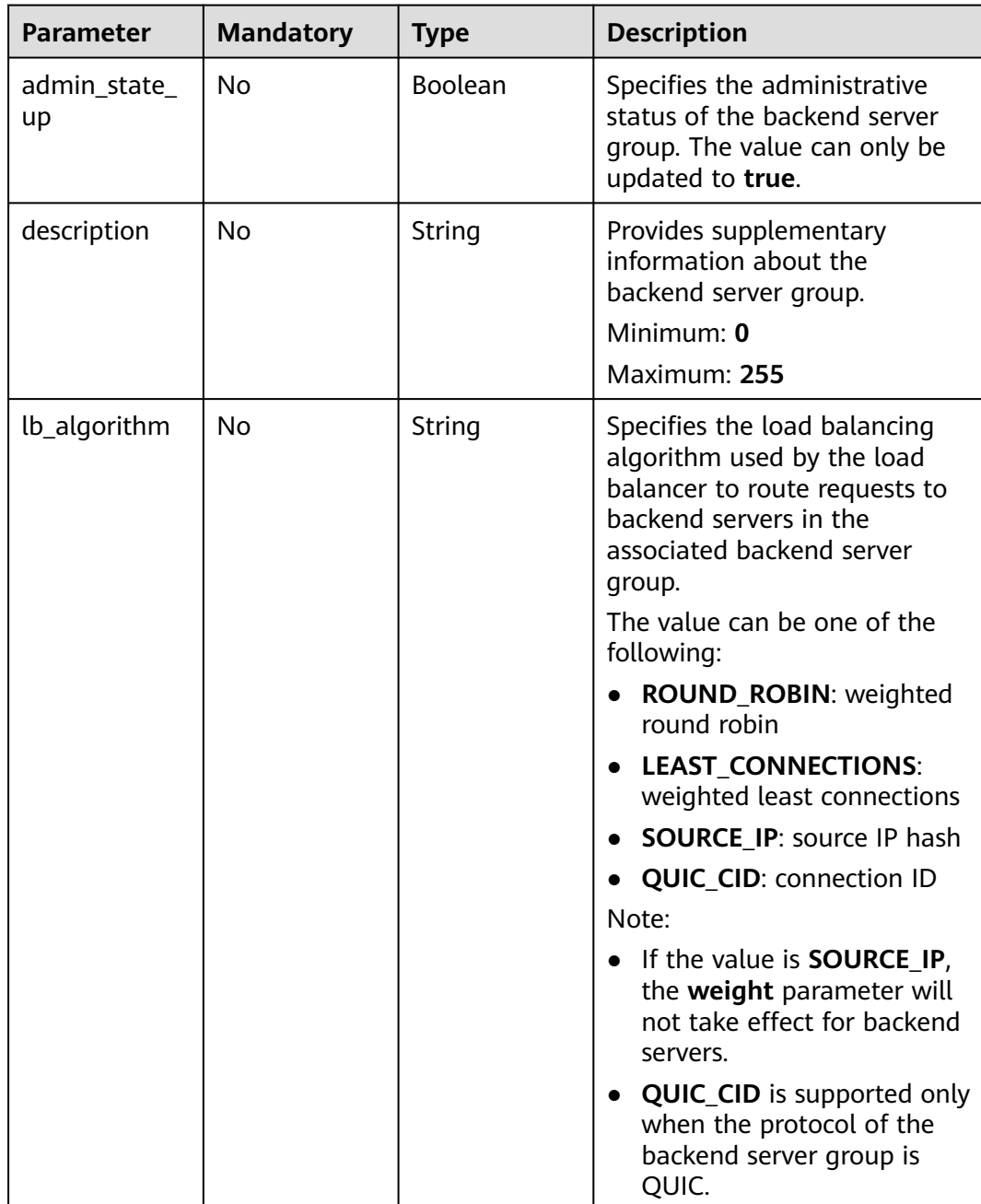

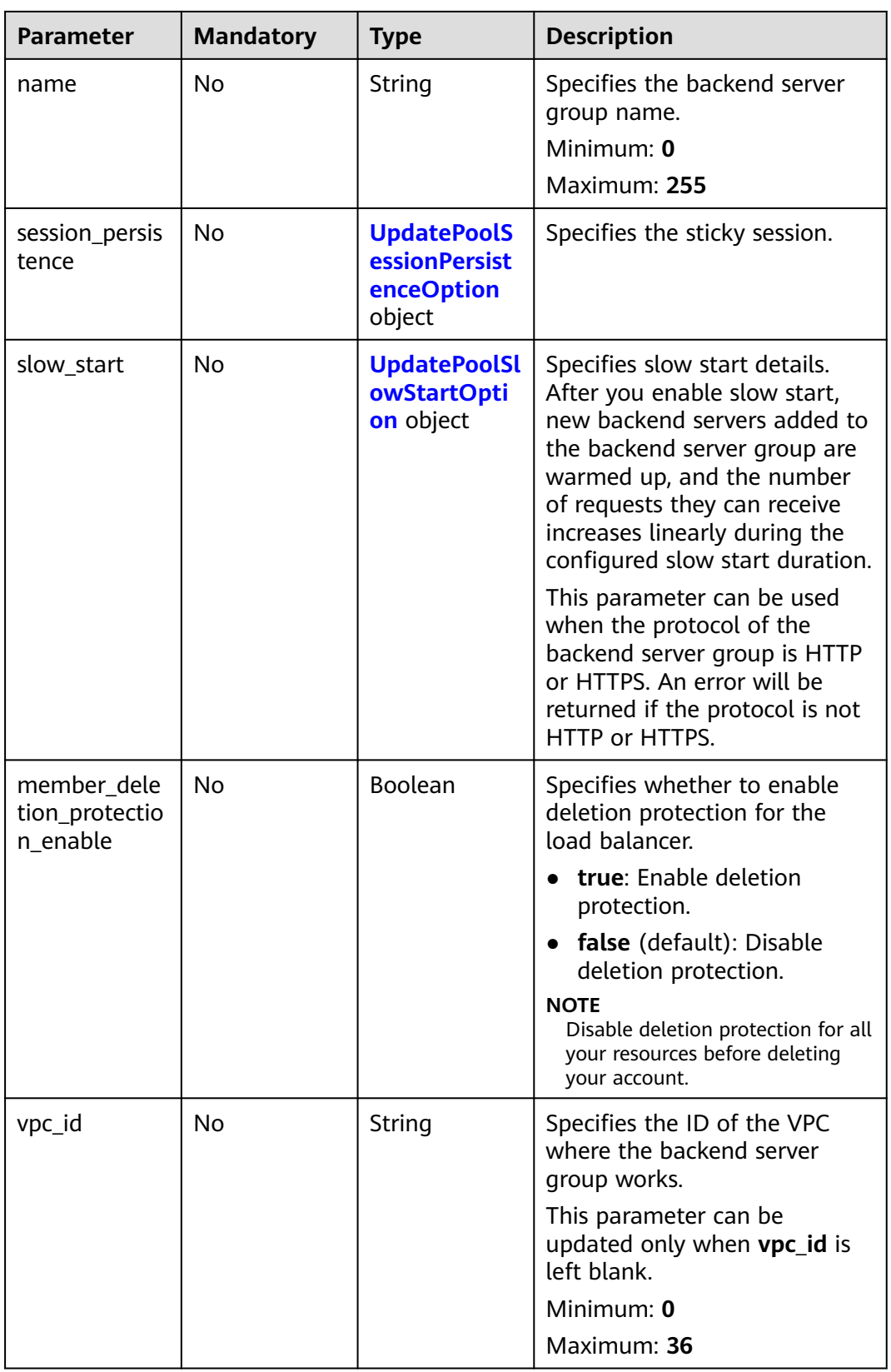

<span id="page-292-0"></span>

| <b>Parameter</b> | <b>Mandatory</b> | <b>Type</b>                 | <b>Description</b>                                                                       |
|------------------|------------------|-----------------------------|------------------------------------------------------------------------------------------|
| type             | No.              | String                      | Specifies the type of the<br>backend server group.                                       |
|                  |                  |                             | Values:                                                                                  |
|                  |                  |                             | <b>instance:</b> Any type of<br>backend servers can be<br>added. vpc_id is<br>mandatory. |
|                  |                  |                             | ip: Only IP as backend<br>servers can be added.<br><b>vpc_id</b> cannot be specified.    |
|                  |                  |                             | "": Any type of backend<br>servers can be added.                                         |
|                  |                  |                             | Note: This parameter can be<br>updated only when type is left<br>blank.                  |
| pool_health      | No.              | <b>PoolHealth</b><br>object | Specifies the configurations of<br>the pool health feature.                              |

**Table 5-291** UpdatePoolSessionPersistenceOption

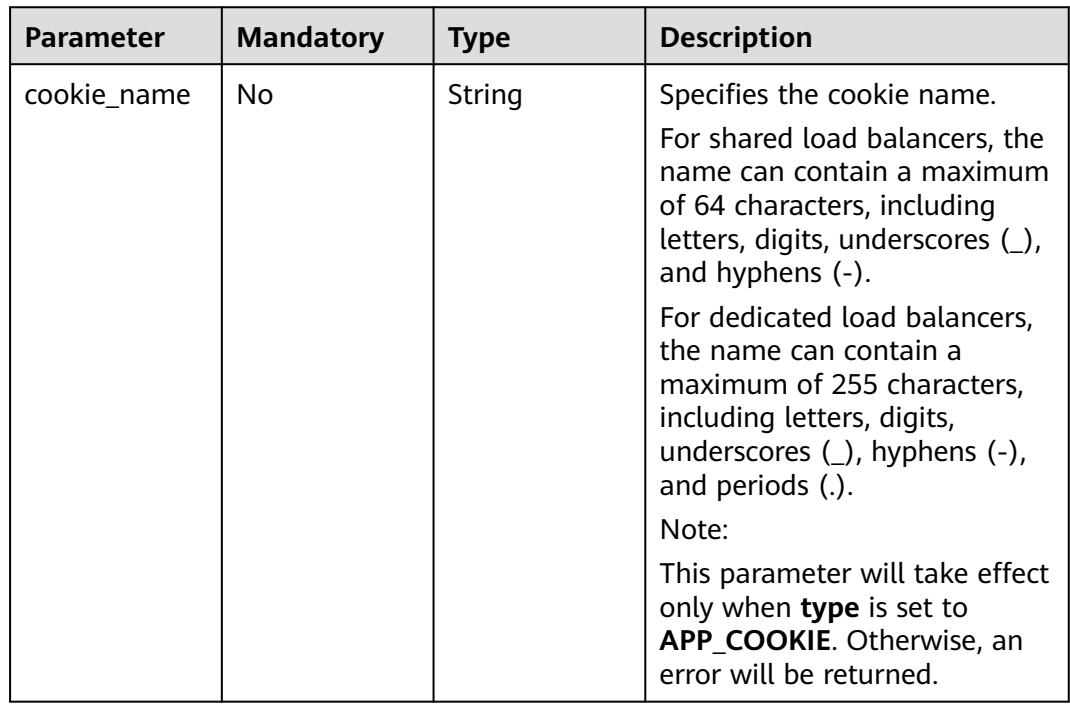

<span id="page-293-0"></span>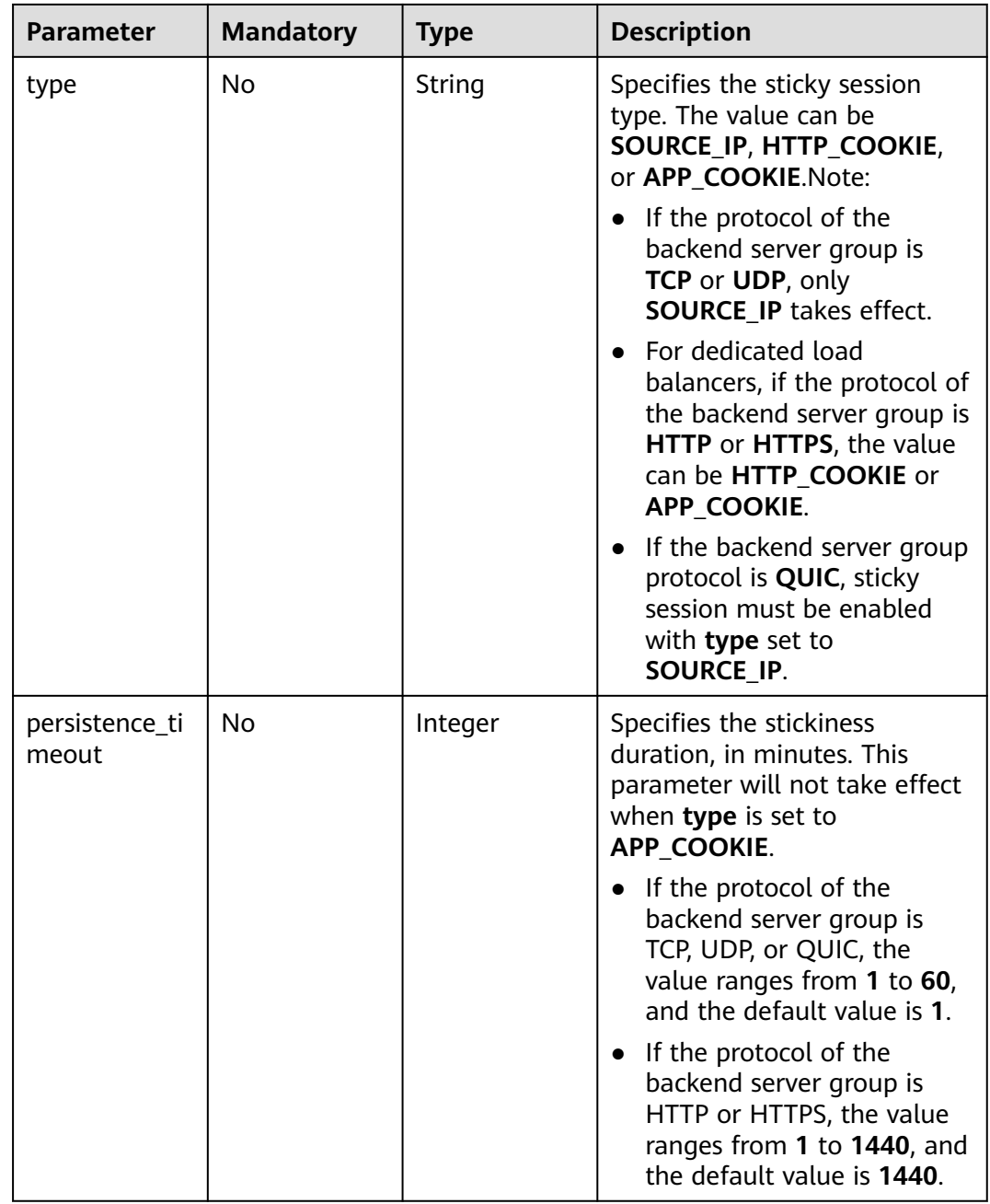

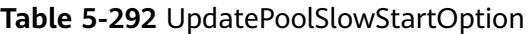

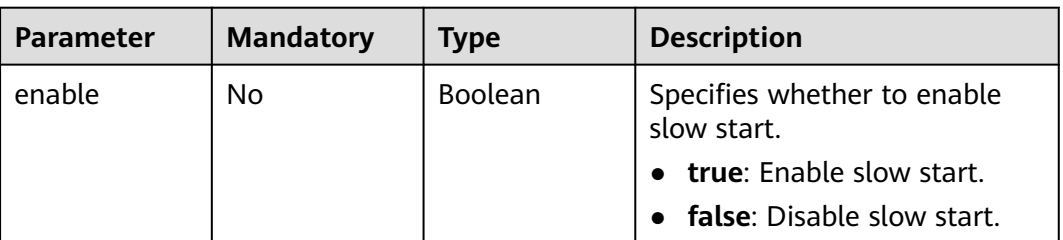

<span id="page-294-0"></span>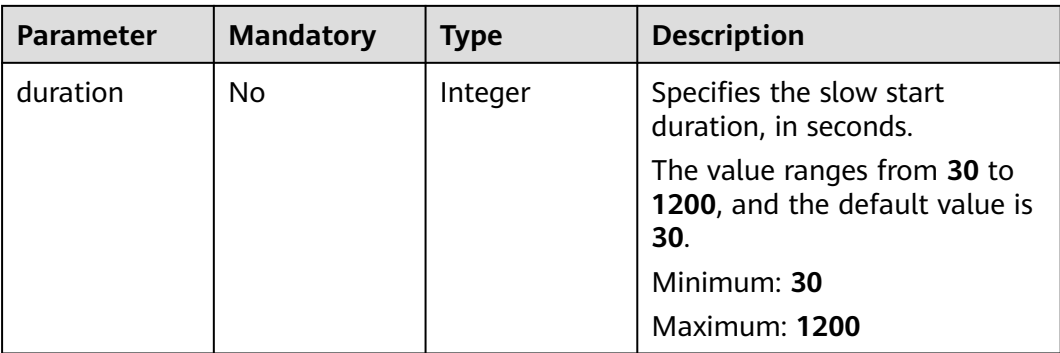

### **Table 5-293** PoolHealth

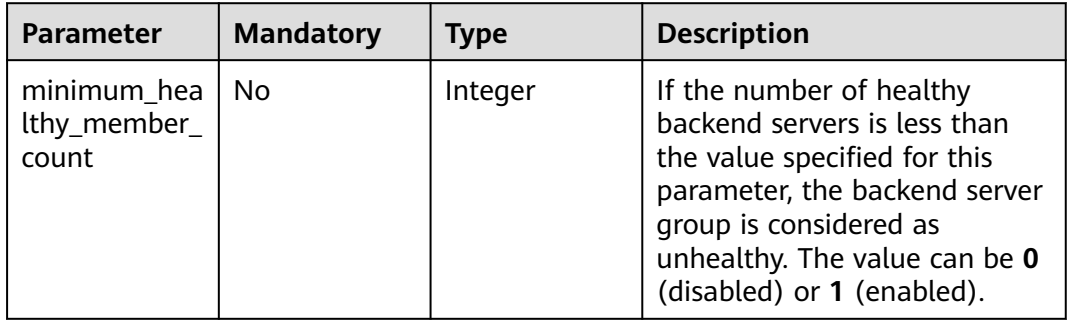

# **Response Parameters**

#### **Status code: 200**

**Table 5-294** Response body parameters

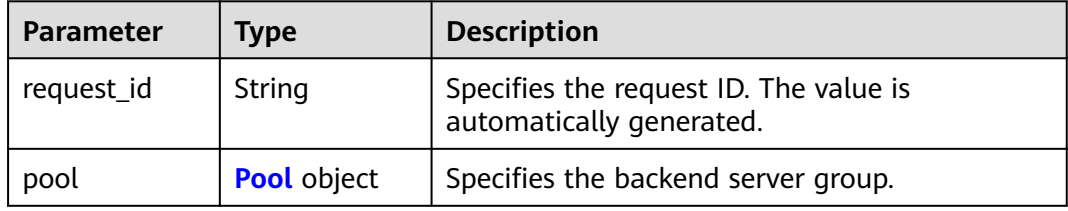

#### **Table 5-295** Pool

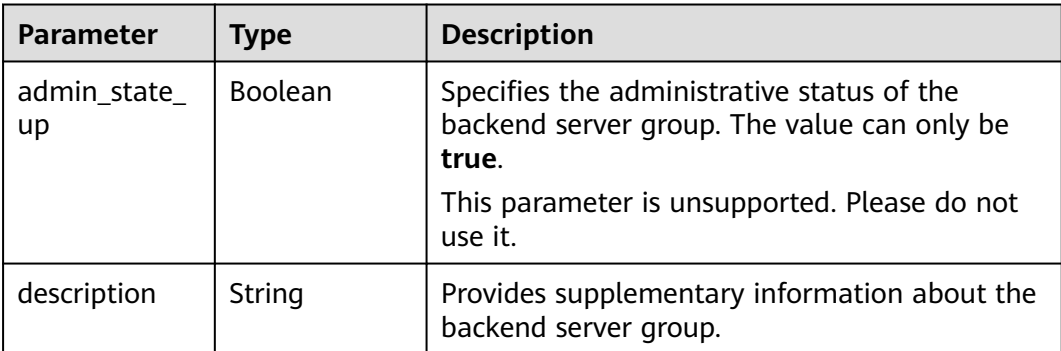

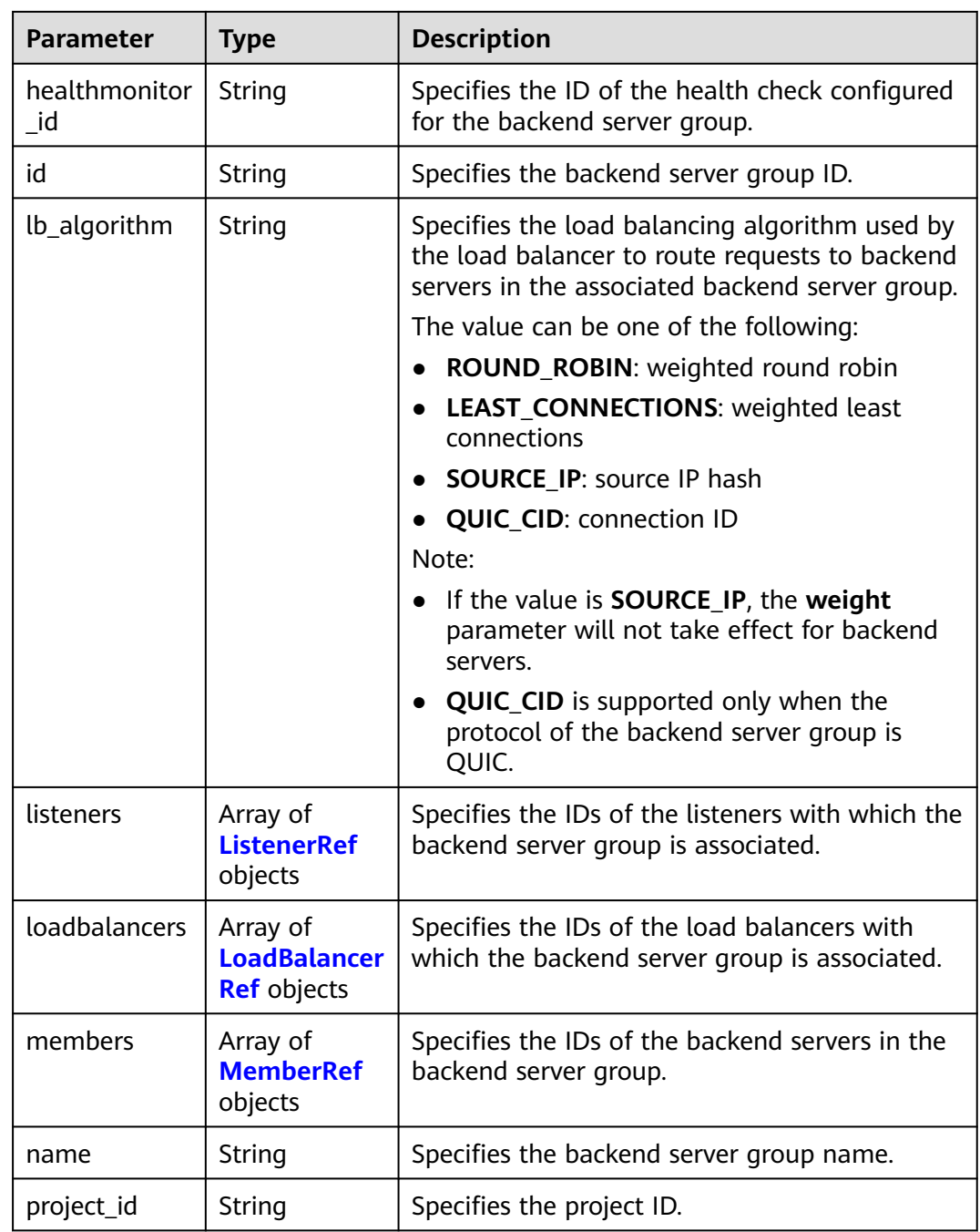

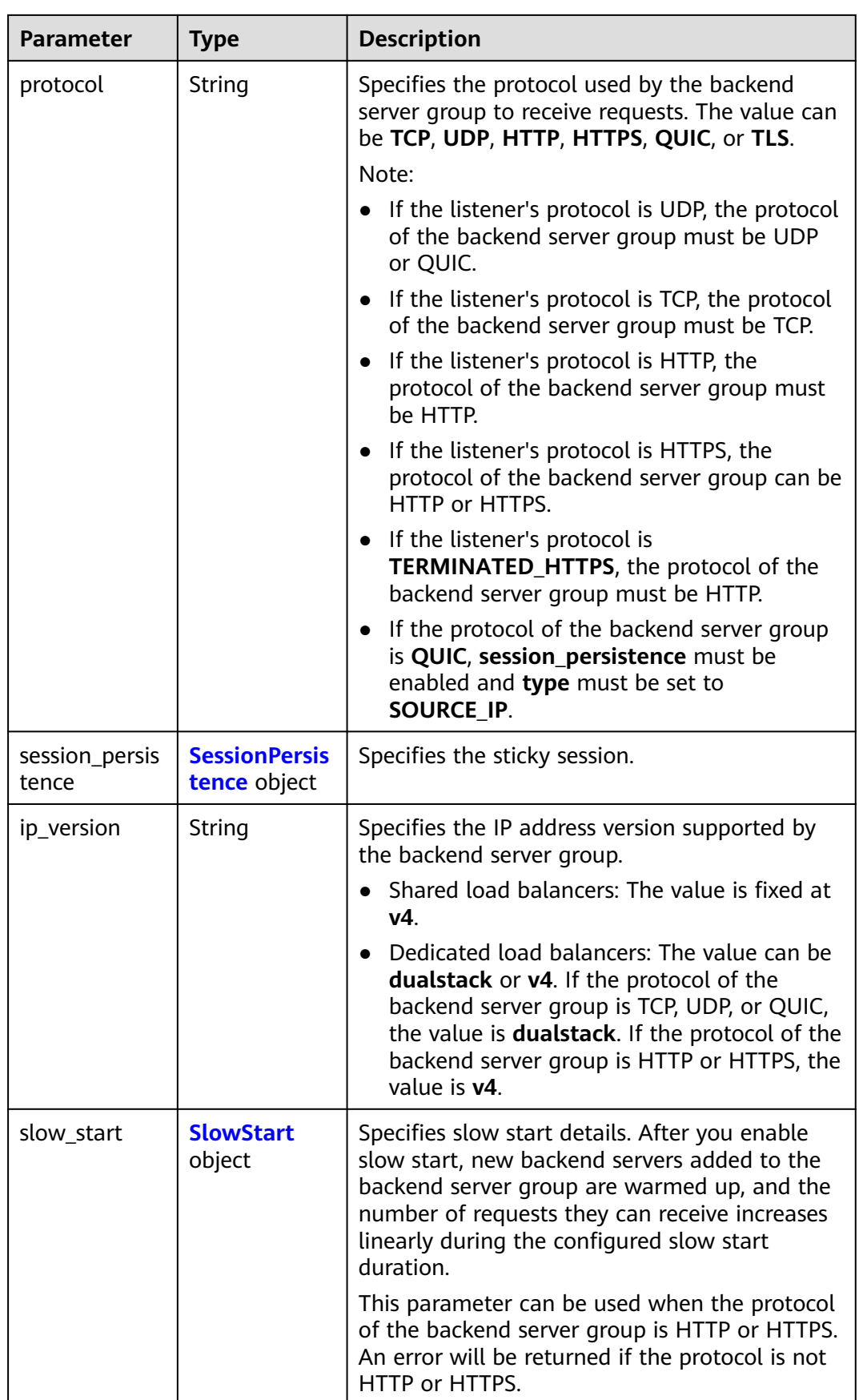

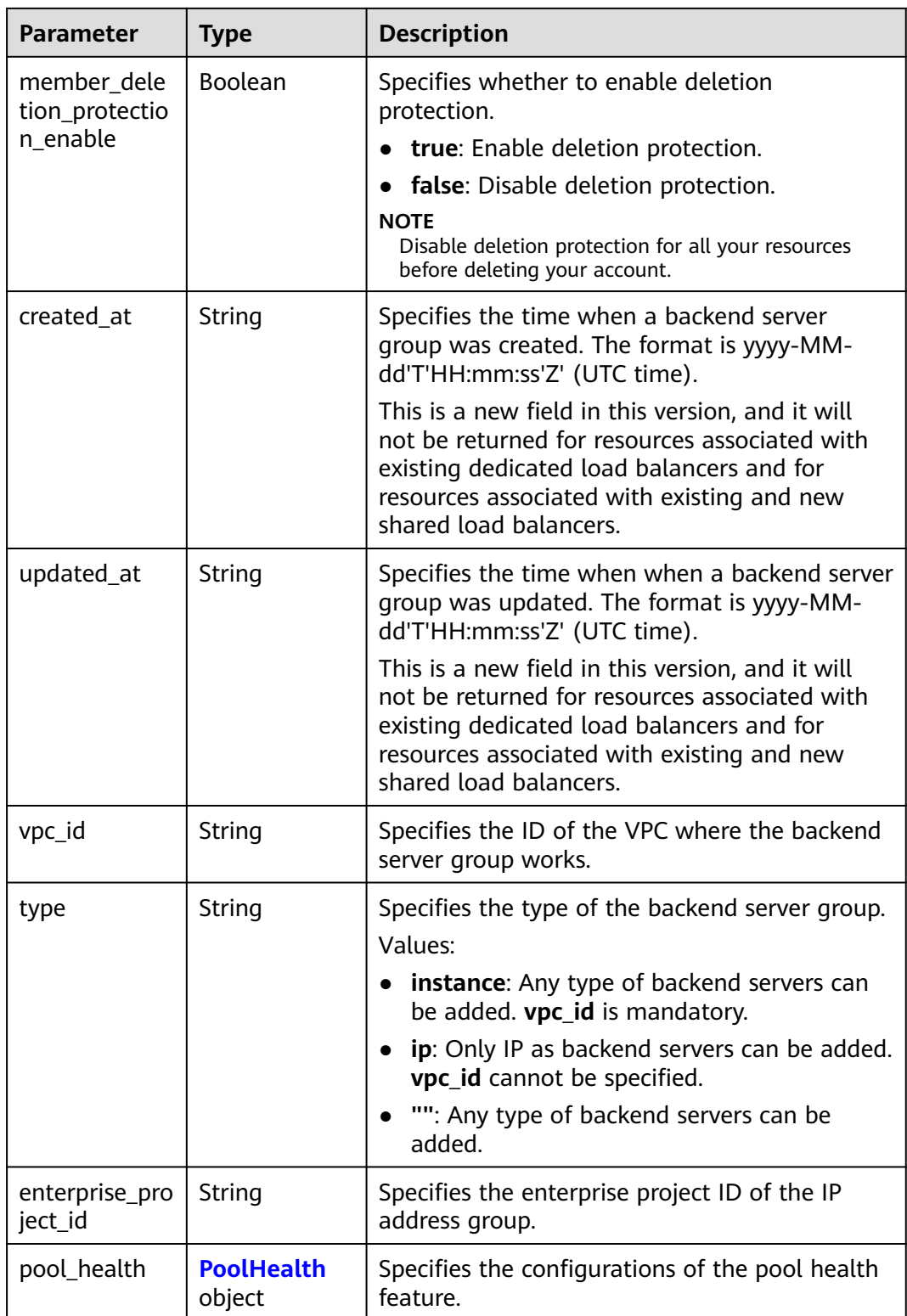

#### <span id="page-298-0"></span>**Table 5-296** ListenerRef

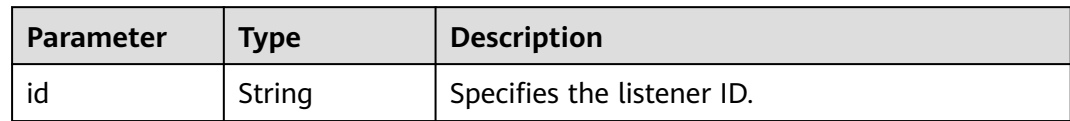

#### **Table 5-297** LoadBalancerRef

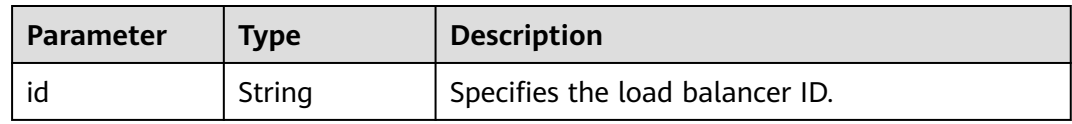

#### **Table 5-298** MemberRef

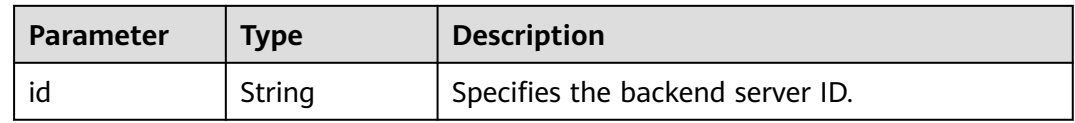

#### **Table 5-299** SessionPersistence

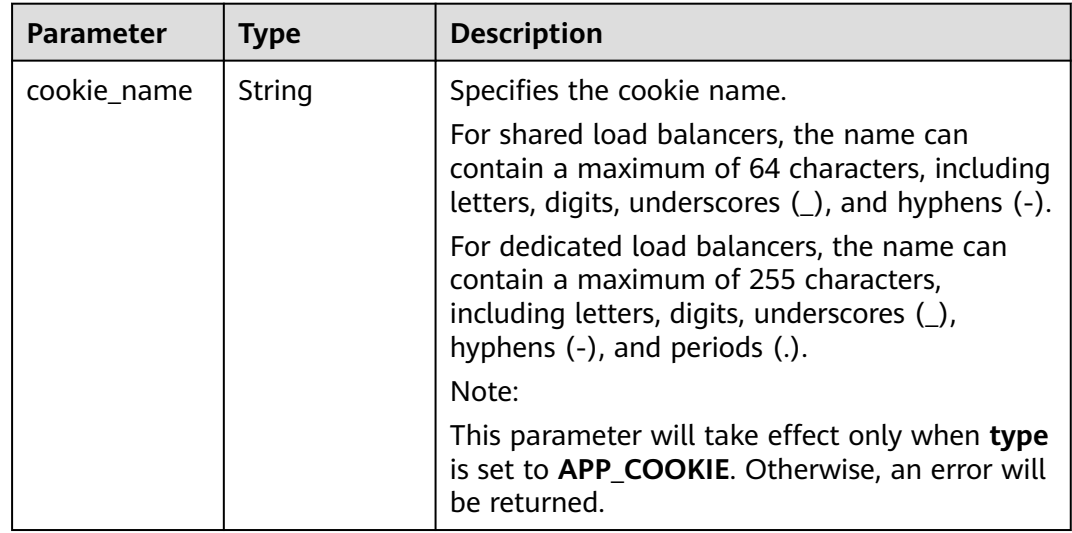

<span id="page-299-0"></span>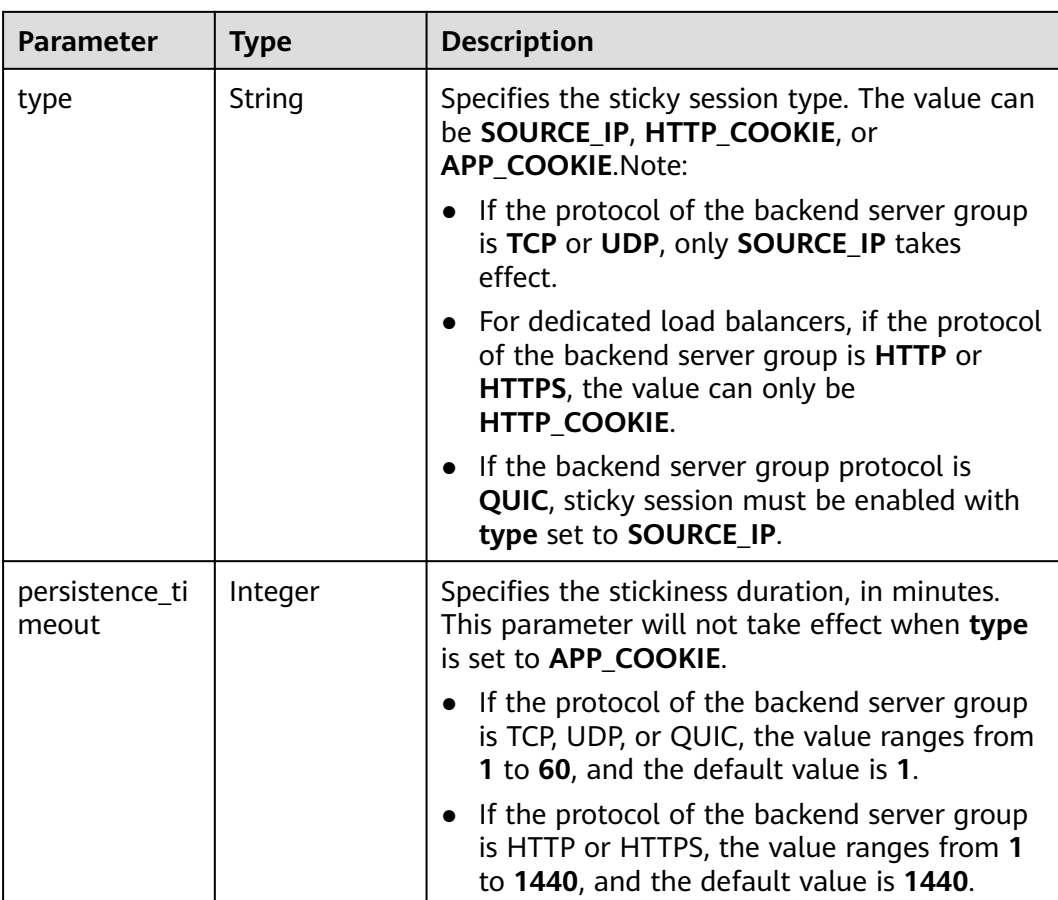

#### **Table 5-300** SlowStart

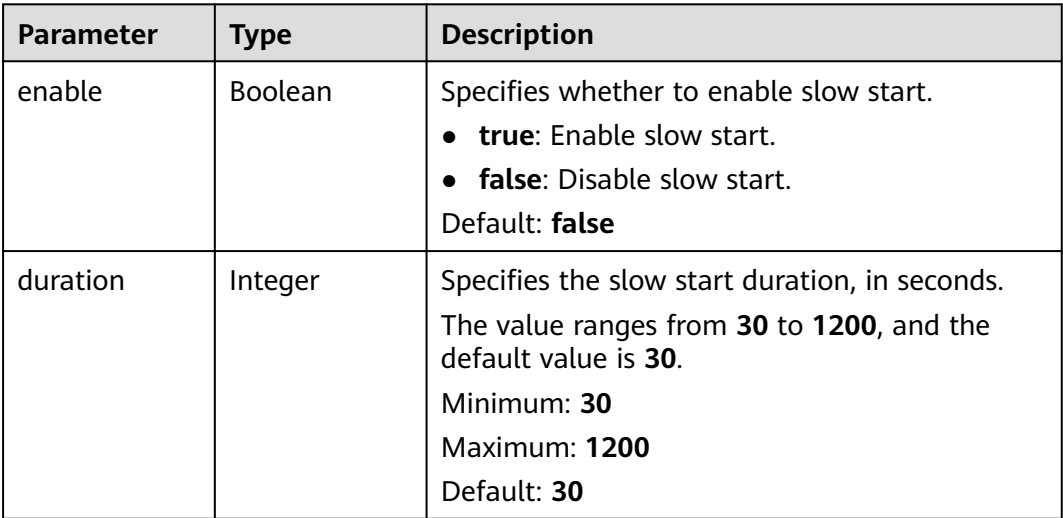

| Parameter                            | Type    | <b>Description</b>                                                                                                    |
|--------------------------------------|---------|----------------------------------------------------------------------------------------------------|
| minimum_hea<br>lthy_member_<br>count | Integer | If the number of healthy backend servers is<br>less than the value specified for this parameter,<br>the backend server group is considered as<br>unhealthy. The value can be 0 (disabled) or 1<br>(enabled). |

<span id="page-300-0"></span>**Table 5-301** PoolHealth

# **Example Requests**

Changing the load balancing algorithm of a backend server group

PUT https://{ELB\_Endpoint}/v3/99a3fff0d03c428eac3678da6a7d0f24/elb/pools/36ce7086 a496-4666-9064-5ba0e6840c75

```
{
  "pool" : {
    "name" : "My pool.",
 "description" : "My pool update",
 "lb_algorithm" : "LEAST_CONNECTIONS"
 }
}
```
## **Example Responses**

#### **Status code: 200**

Successful request.

```
{
  "pool" : {
   "type" : "",
  "vpc_id" : ""
   "lb_algorithm" : "LEAST_CONNECTIONS",
   "protocol" : "TCP",
   "description" : "My pool update",
   "admin_state_up" : true,
   "member_deletion_protection_enable" : false,
   "loadbalancers" : [ {
     "id" : "098b2f68-af1c-41a9-8efd-69958722af62"
   } ],
   "project_id" : "99a3fff0d03c428eac3678da6a7d0f24",
   "session_persistence" : null,
   "healthmonitor_id" : null,
   "listeners" : [ {
    "id" : "0b11747a-b139-492f-9692-2df0b1c87193"
 }, {
 "id" : "61942790-2367-482a-8b0e-93840ea2a1c6"
 }, {
 "id" : "fd8f954c-f0f8-4d39-bb1d-41637cd6b1be"
\}],
 "members" : [ ],
   "id" : "36ce7086-a496-4666-9064-5ba0e6840c75",
 "name" : "My pool.",
 "ip_version" : "dualstack",
   "pool_health" : {
     "minimum_healthy_member_count" : 0
   }
  },
  "request_id" : "8f40128b-c72b-4b64-986a-f7e2c633d75f"
}
```
# **Status Codes**

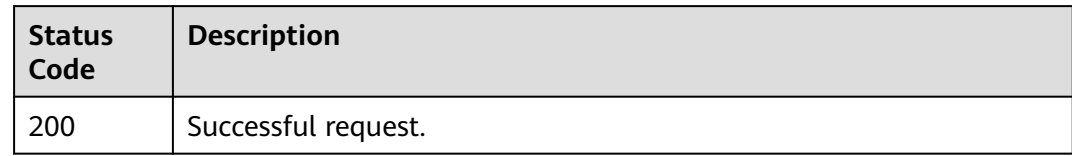

# **Error Codes**

See **[Error Codes](#page-816-0)**.

# **5.9.5 Deleting a Backend Server Group**

# **Function**

This API is used to delete a backend server group.

## **Constraints**

A backend server group can be deleted only after all servers are removed from the group, the health check configured for the group is deleted, and the group has no forwarding policies associated.

## **Calling Method**

For details, see **[Calling APIs](#page-13-0)**.

### **URI**

DELETE /v3/{project\_id}/elb/pools/{pool\_id}

#### **Table 5-302** Path Parameters

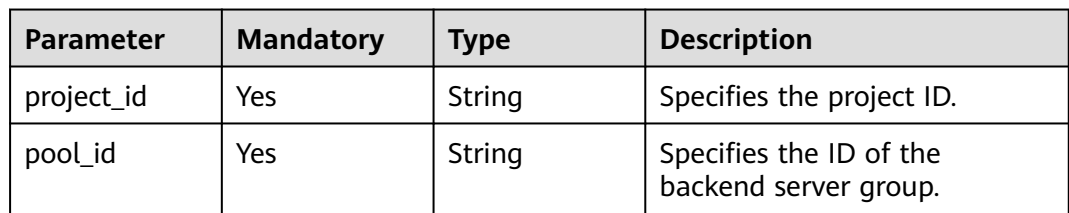

### **Request Parameters**

**Table 5-303** Request header parameters

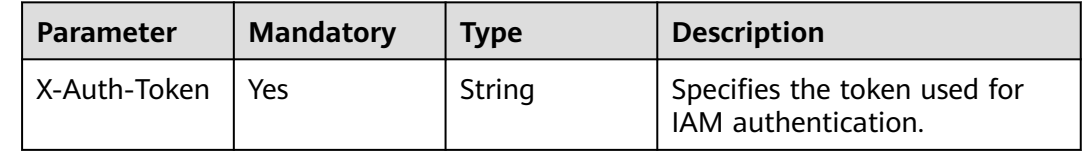

## **Response Parameters**

None

## **Example Requests**

Deleting a backend server group

DELETE https://{ELB\_Endpoint}/v3/99a3fff0d03c428eac3678da6a7d0f24/elb/pools/36ce7086 a496-4666-9064-5ba0e6840c75

## **Example Responses**

None

### **Status Codes**

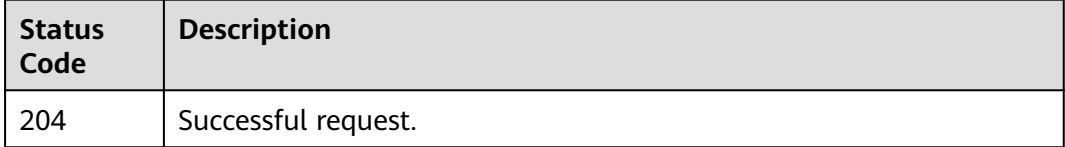

# **Error Codes**

See **[Error Codes](#page-816-0)**.

# **5.10 Backend Server**

# **5.10.1 Adding a Backend Server**

# **Function**

This API is used to add a backend server.

# **Constraints**

When you add backend servers, note the following:

- Two backend servers in the same backend server group must have different IP addresses and ports.
- If no subnets are specified during cloud server creation, IP as backend servers can be added. In this case, **address** must be set to an IPv4 address, the protocol of the backend server group must be TCP, HTTP, or HTTPS, and **IP as a Backend** must have been enabled for the load balancer.
- If a subnet is specified during cloud server creation, the subnet must be in the same VPC where the load balancer resides.
- If the backend server group supports IPv4/IPv6 dual stack, **address** can be an IPv4 address or an IPv6 address. If the backend server group supports only IPv4, **address** can only be an IPv4 address.

● If **type** of the backend server is set to **instance**, **address** must be a private IP address that is not used by any load balancer.

## **Calling Method**

For details, see **[Calling APIs](#page-13-0)**.

## **URI**

POST /v3/{project\_id}/elb/pools/{pool\_id}/members

#### **Table 5-304** Path Parameters

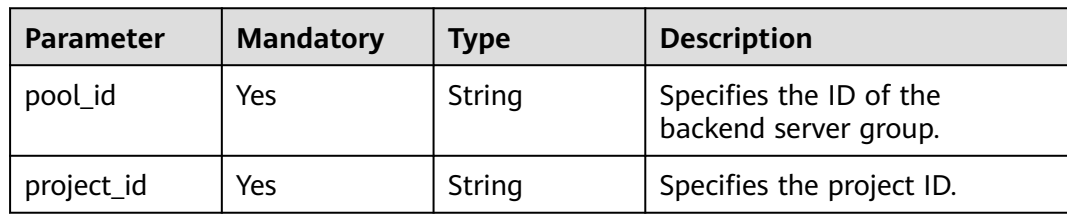

### **Request Parameters**

**Table 5-305** Request header parameters

| <b>Parameter</b> | <b>Mandatory</b> | <b>Type</b> | <b>Description</b>                                  |
|------------------|------------------|-------------|-----------------------------------------------------|
| X-Auth-Token     | Yes              | String      | Specifies the token used for<br>IAM authentication. |

**Table 5-306** Request body parameters

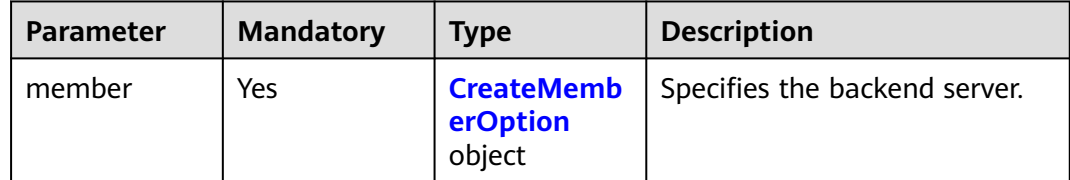

| <b>Parameter</b>   | <b>Mandatory</b> | <b>Type</b> | <b>Description</b>                                                                                                    |
|--------------------|------------------|-------------|----------------------------------------------------------------------------------------------------|
| address            | Yes              | String      | Specifies the private IP address<br>bound to the backend server.<br>If subnet cidr id is left<br>blank, IP as a Backend is<br>enabled. In this case, the IP<br>address must be an IPv4<br>address.<br>• If subnet_cidr_id is not left<br>blank, the IP address can<br>be IPv4 or IPv6. It must be<br>in the subnet specified by<br>subnet_cidr_id and can<br>only be bound to the<br>primary NIC of the backend<br>server.<br>Minimum: 1 |
|                    |                  |             | Maximum: 64                                                                                                    |
| admin_state_<br>up | No               | Boolean     | Specifies the administrative<br>status of the backend server.<br>The value can be true or<br>false.<br>Although this parameter can<br>be used in the APIs for<br>creating and updating<br>backend servers, its actual<br>value depends on whether<br>cloud servers exist. If cloud<br>servers exist, the value is true.<br>Otherwise, the value is <b>false</b> .                                                                        |
| name               | No.              | String      | Specifies the backend server<br>name. Note: The name is not<br>an ECS name. If this<br>parameter is not specified, an<br>empty value will be returned.<br>Minimum: 0<br>Maximum: 255                                                                                                    |
| project_id         | <b>No</b>        | String      | Specifies the project ID.<br>Minimum: 1<br>Maximum: 32                                                                                                    |

<span id="page-304-0"></span>**Table 5-307** CreateMemberOption

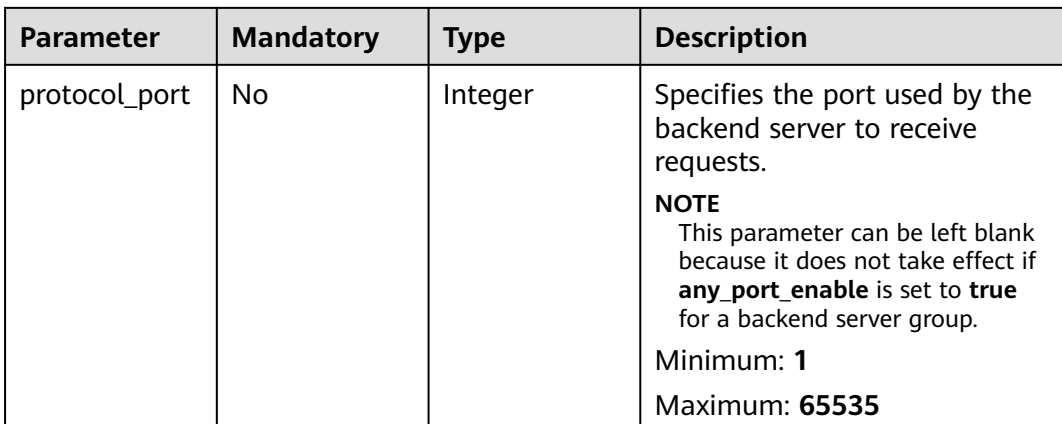

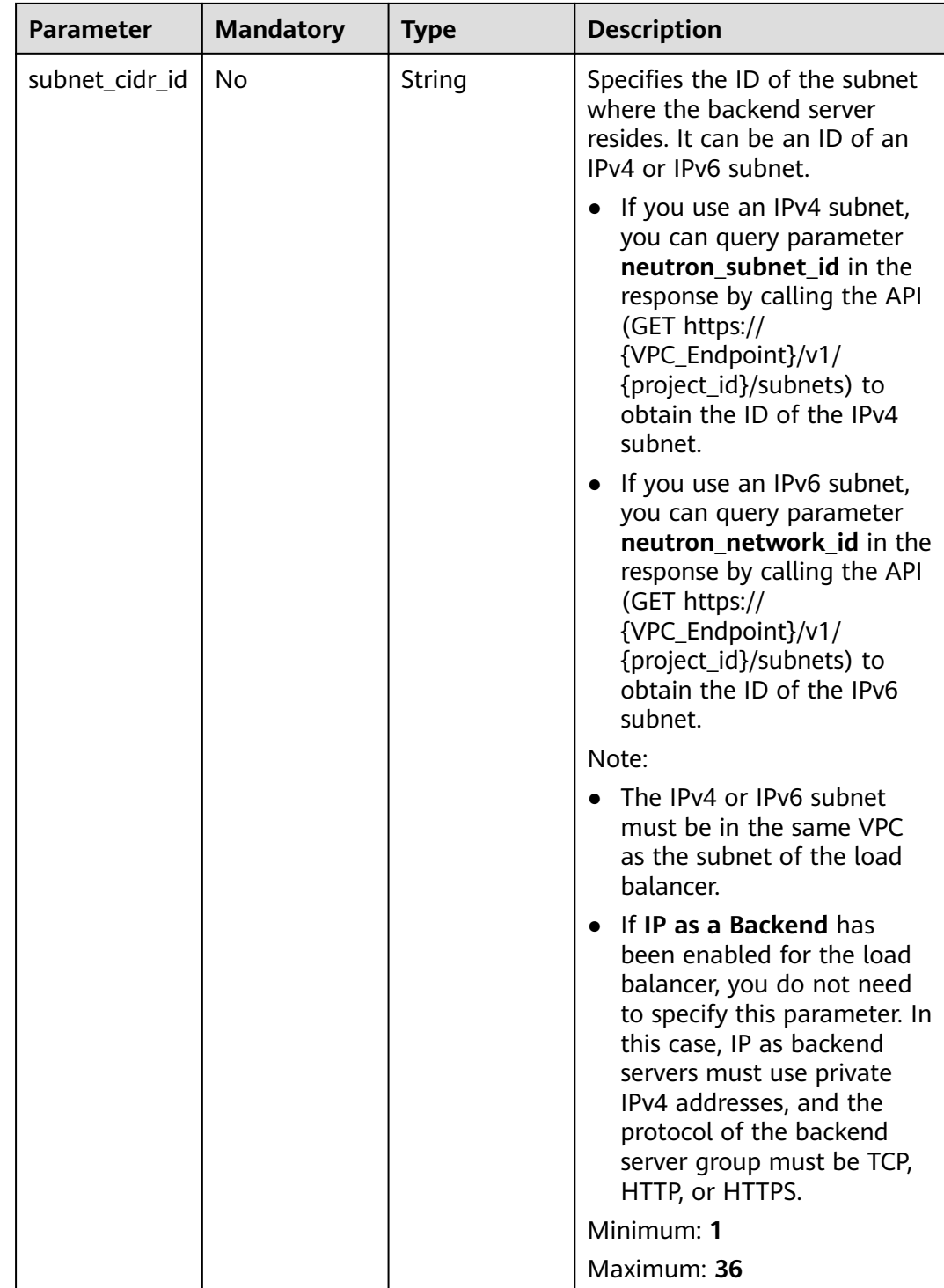

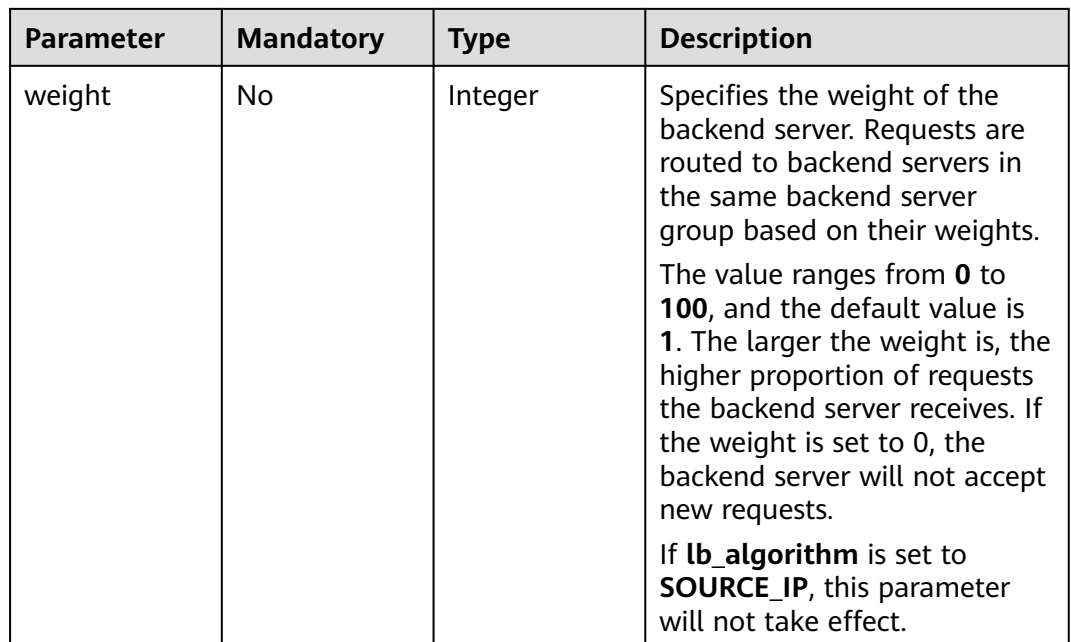

# **Response Parameters**

#### **Status code: 201**

#### **Table 5-308** Response body parameters

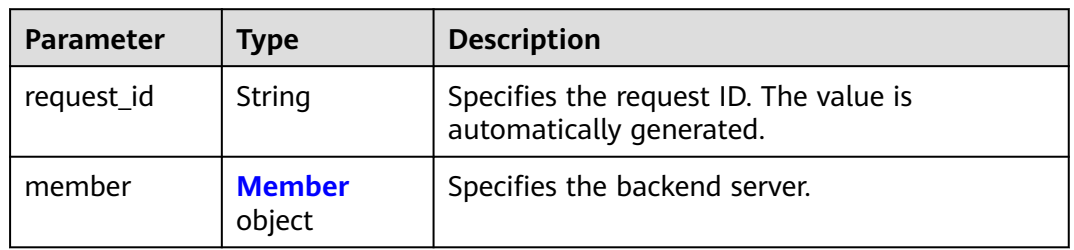

#### **Table 5-309** Member

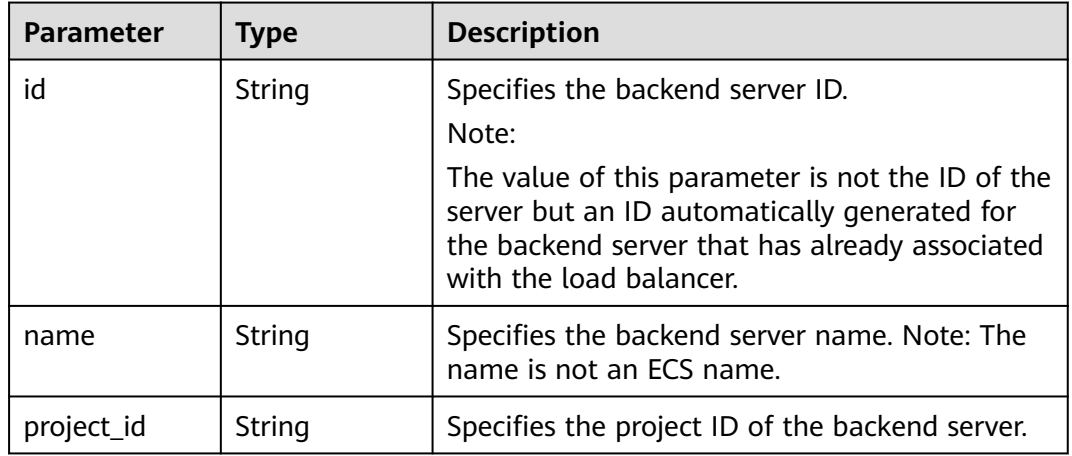

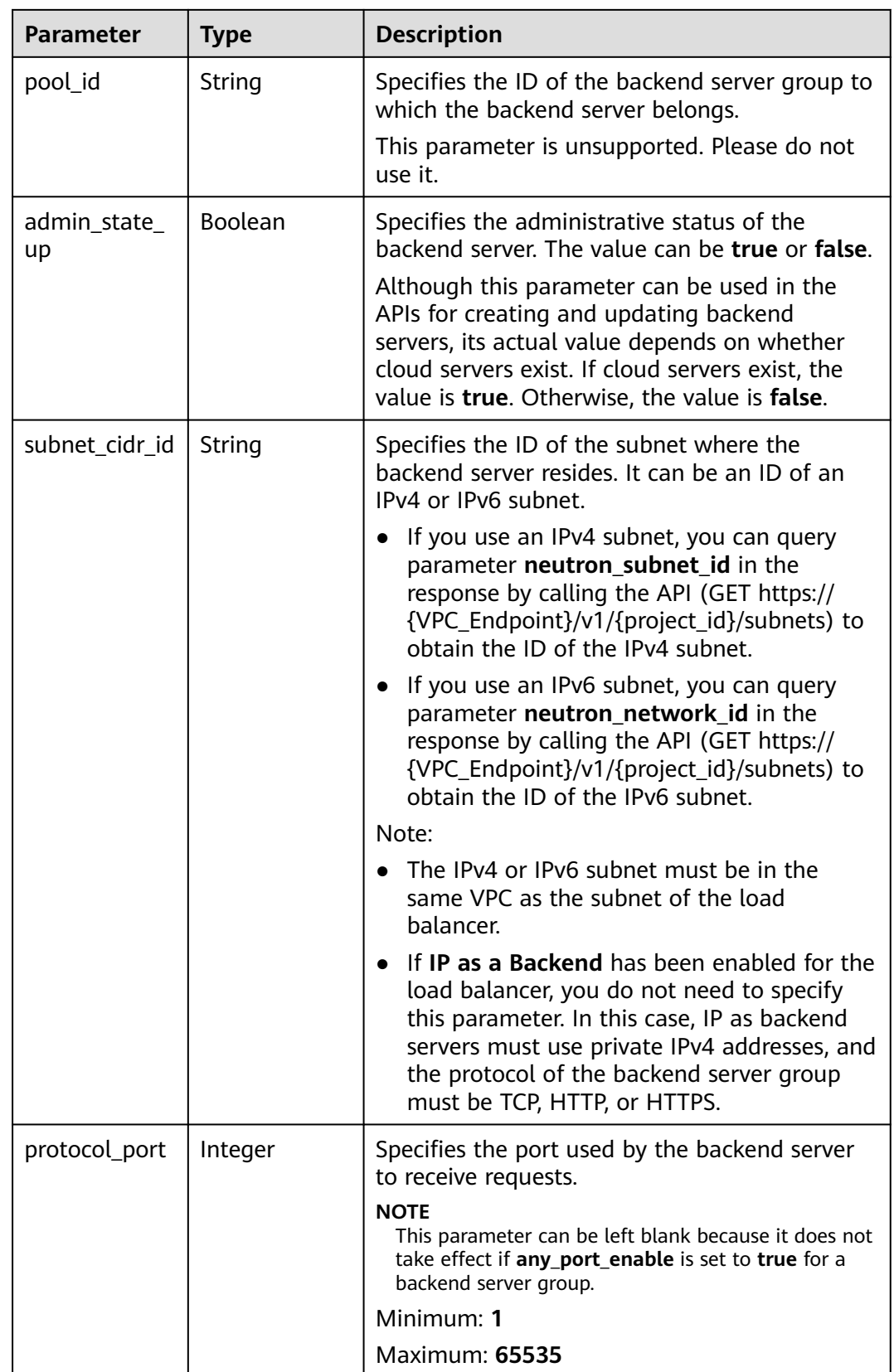

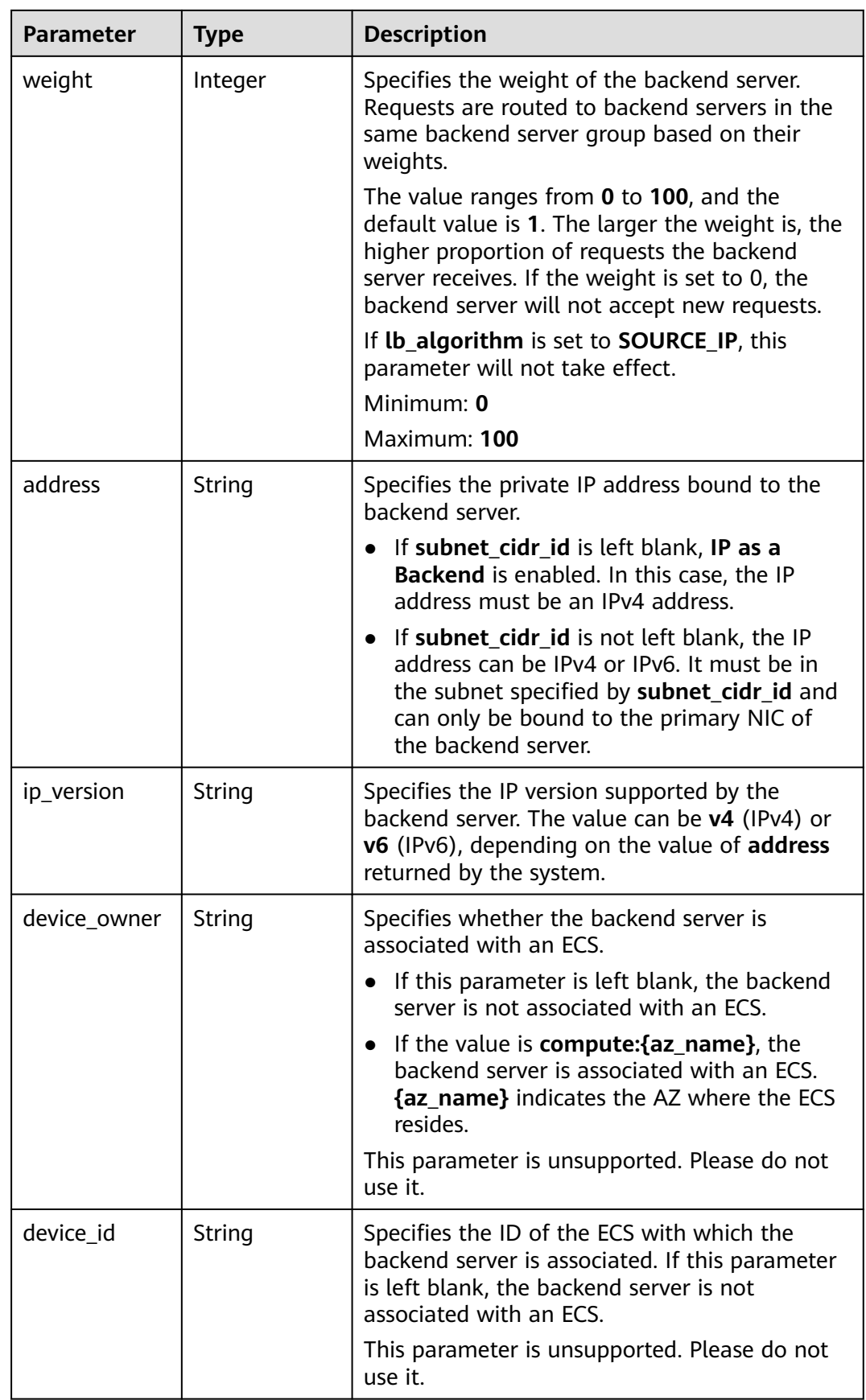

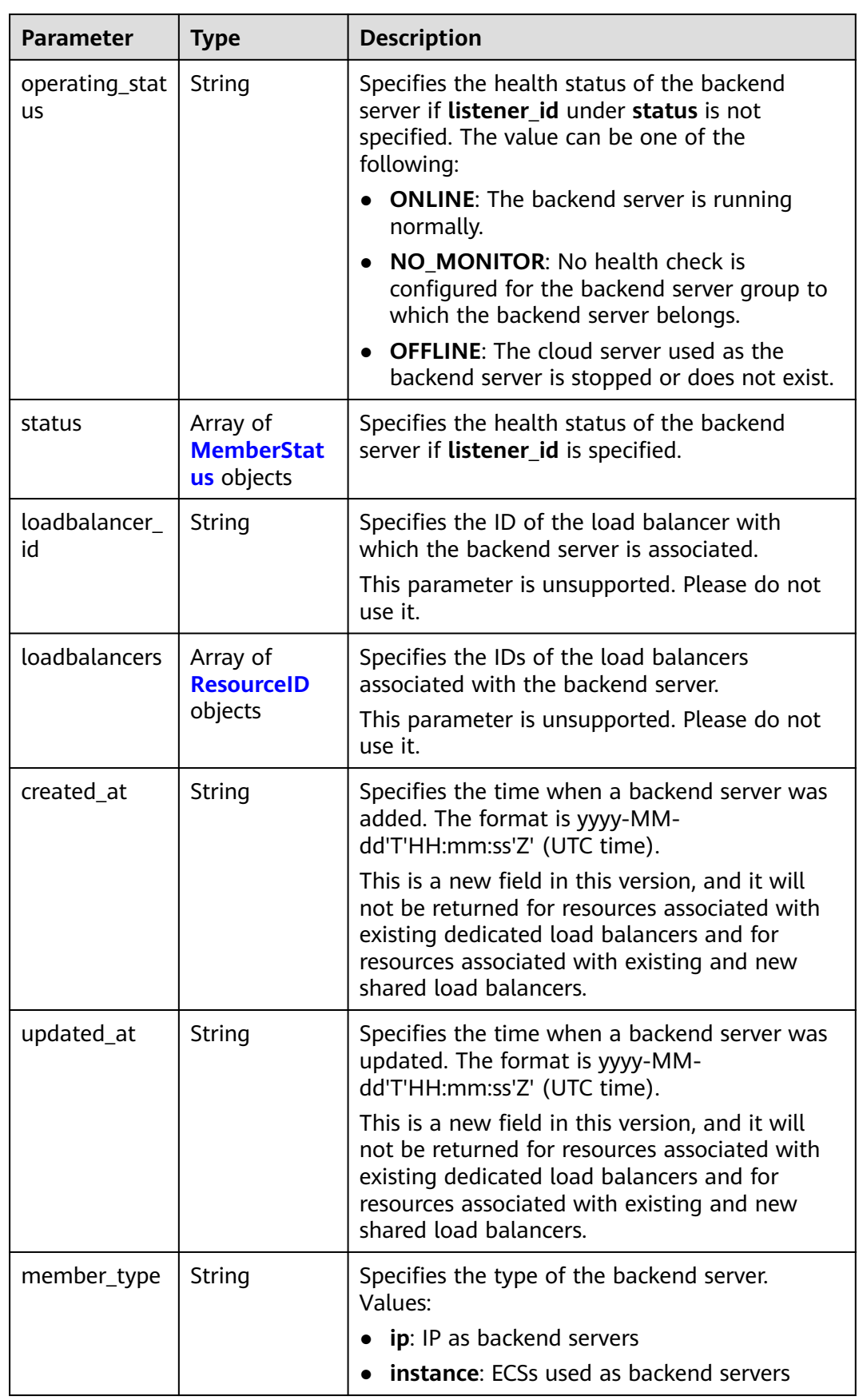

<span id="page-311-0"></span>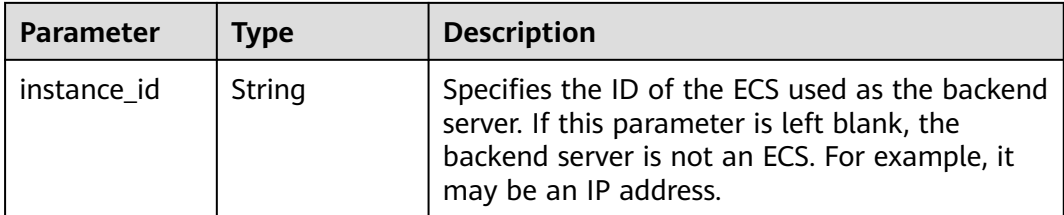

#### **Table 5-310** MemberStatus

| <b>Parameter</b>     | <b>Type</b> | <b>Description</b>                                                                                                  |
|----------------------|-------------|----------------------------------------------------------------------------------------------------|
| listener id          | String      | Specifies the listener ID.                                                                                          |
| operating_stat<br>us | String      | Specifies the health status of the backend<br>server. The value can be one of the following:                        |
|                      |             | • ONLINE: The backend server is running<br>normally.                                                                |
|                      |             | • NO MONITOR: No health check is<br>configured for the backend server group to<br>which the backend server belongs. |
|                      |             | • OFFLINE: The cloud server used as the<br>backend server is stopped or does not exist.                             |

**Table 5-311** ResourceID

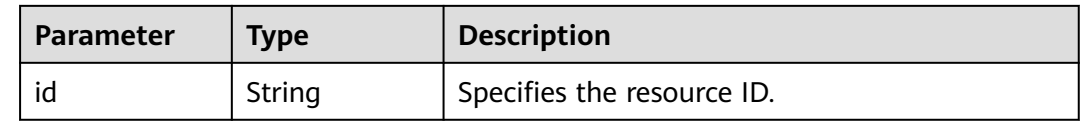

## **Example Requests**

Example 1: Adding a backend server

POST https://{ELB\_Endpoint}/v3/99a3fff0d03c428eac3678da6a7d0f24/elb/pools/36ce7086 a496-4666-9064-5ba0e6840c75/members

```
{
 "member" : {
   "subnet_cidr_id" : "c09f620e-3492-4429-ac15-445d5dd9ca74",
   "protocol_port" : 89,
 "name" : "My member",
 "address" : "120.10.10.16"
  }
\mathbf{R}
```
#### ● Example 2: Adding a server of **IP as a Backend**

POST https://{ELB\_Endpoint}/v3/99a3fff0d03c428eac3678da6a7d0f24/elb/pools/36ce7086 a496-4666-9064-5ba0e6840c75/members

```
{
  "member" : {
 "protocol_port" : 89,
 "name" : "My member",
```

```
 "address" : "120.10.10.16"
 }
}
```
## **Example Responses**

#### **Status code: 201**

Normal response to POST requests.

```
{
 "member" : {
 "name" : "My member",
   "weight" : 1,
   "admin_state_up" : false,
   "subnet_cidr_id" : "c09f620e-3492-4429-ac15-445d5dd9ca74",
 "project_id" : "99a3fff0d03c428eac3678da6a7d0f24",
 "address" : "120.10.10.16",
   "protocol_port" : 89,
   "id" : "1923923e-fe8a-484f-bdbc-e11559b1f48f",
   "operating_status" : "NO_MONITOR",
   "status" : [ {
    "listener_id" : "427eee03-b569-4d6c-b1f1-712032f7ec2d",
     "operating_status" : "NO_MONITOR"
   } ],
   "ip_version" : "v4"
  },
  "request_id" : "f354090d-41db-41e0-89c6-7a943ec50792"
}
```
# **Status Codes**

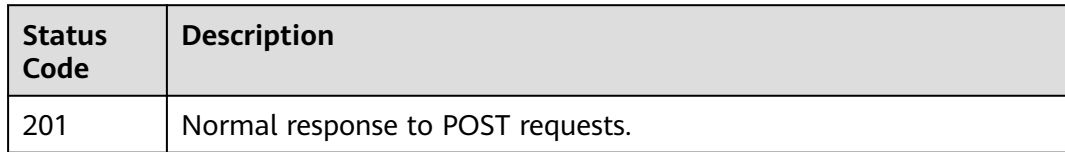

## **Error Codes**

See **[Error Codes](#page-816-0)**.

# **5.10.2 Querying Backend Servers**

## **Function**

This API is used to query all backend servers.

# **Constraints**

This API has the following constraints:

- Parameters marker, limit, and page\_reverse are used for pagination query.
- Parameters **marker** and **page\_reverse** take effect only when they are used together with parameter **limit**.

# **Calling Method**

For details, see **[Calling APIs](#page-13-0)**.

# **URI**

GET /v3/{project\_id}/elb/pools/{pool\_id}/members

#### **Table 5-312** Path Parameters

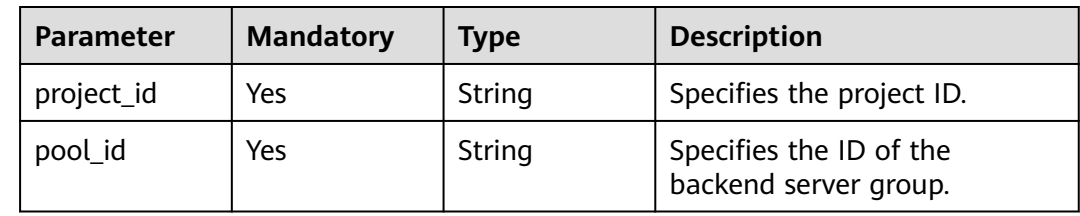

#### **Table 5-313** Query Parameters

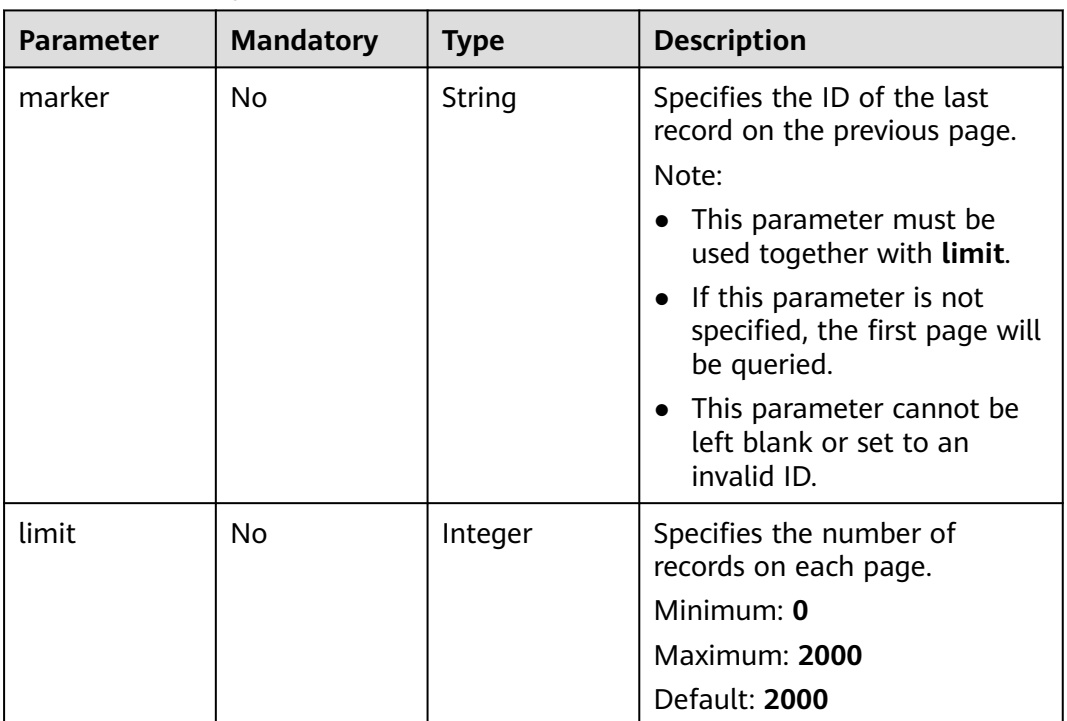

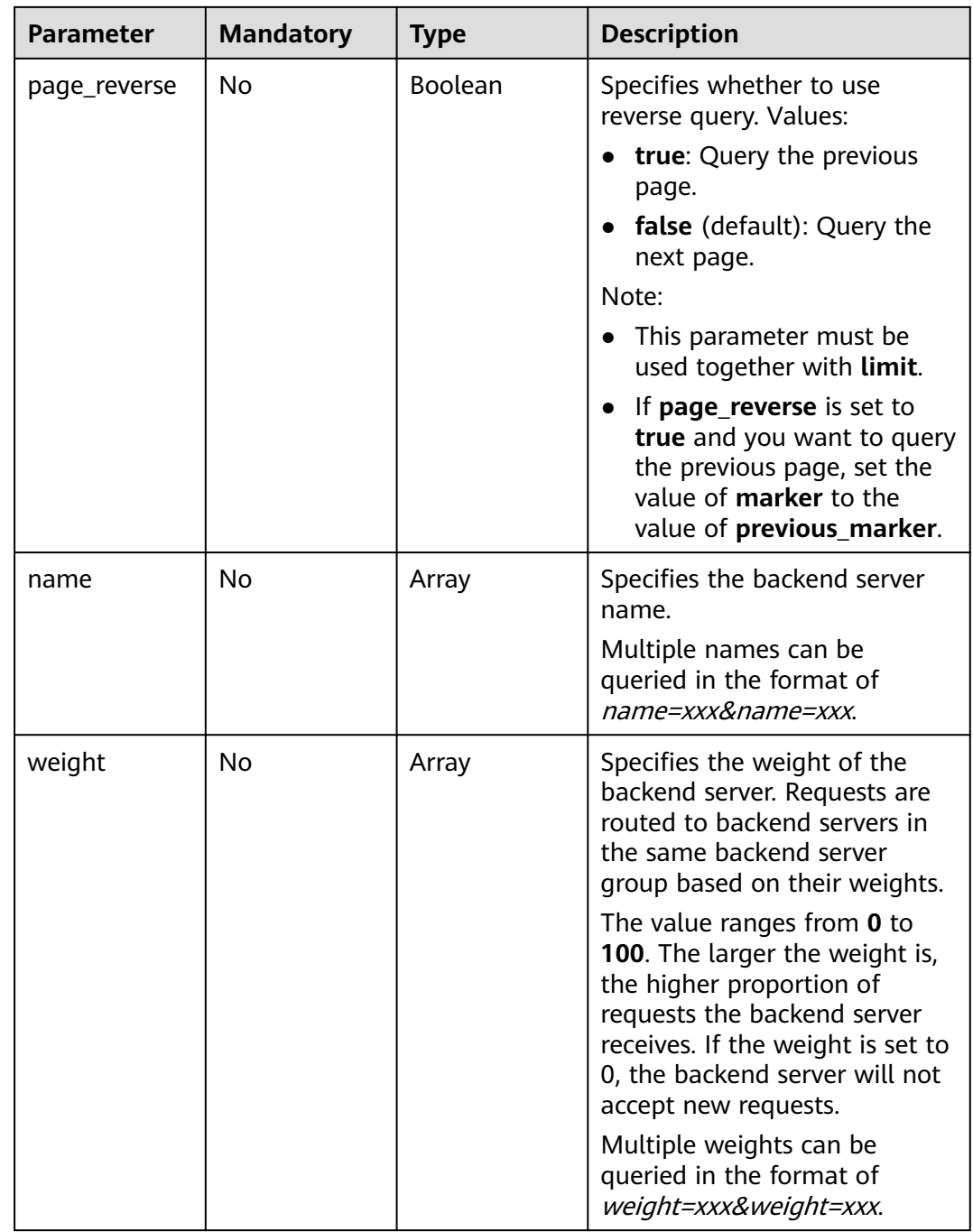

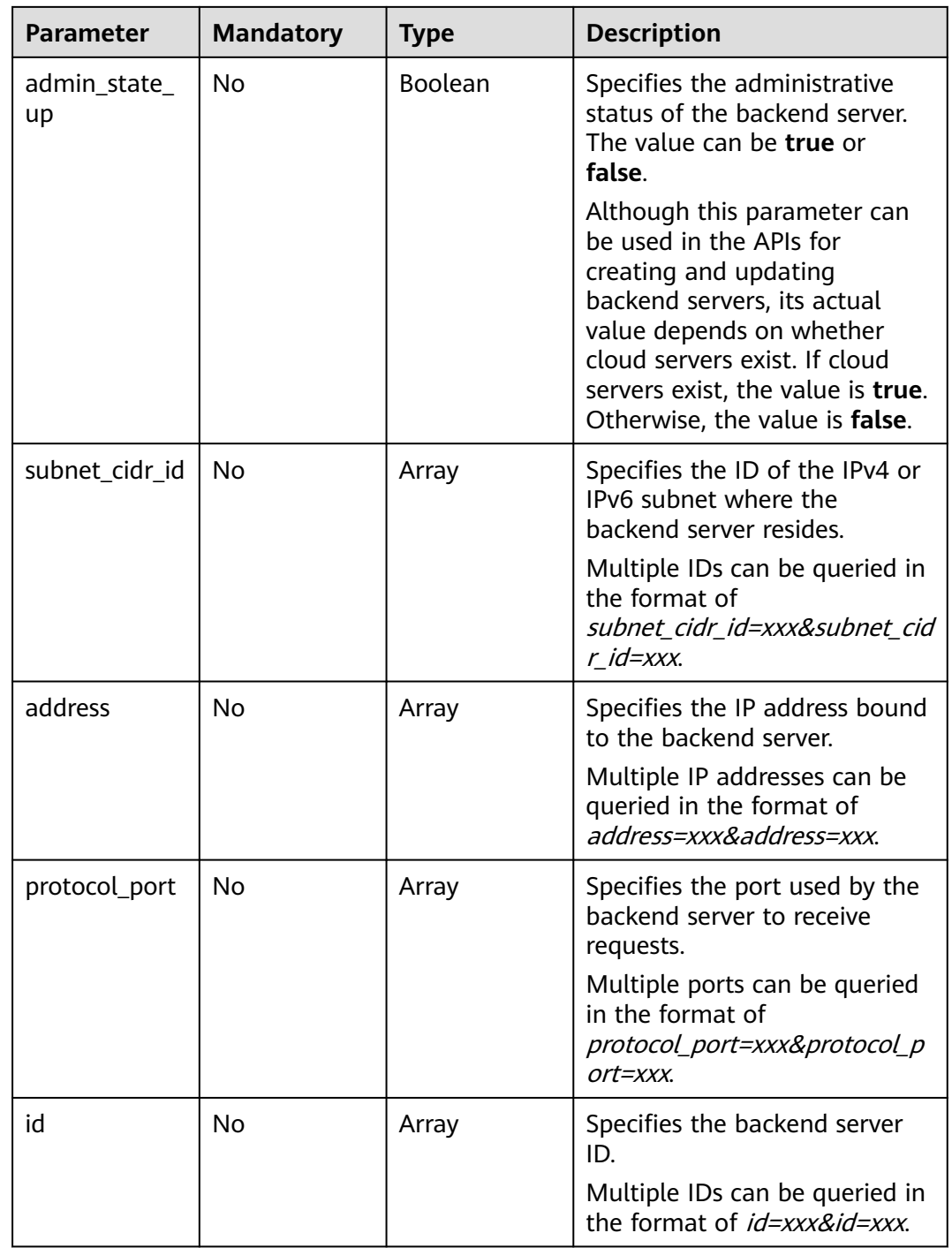

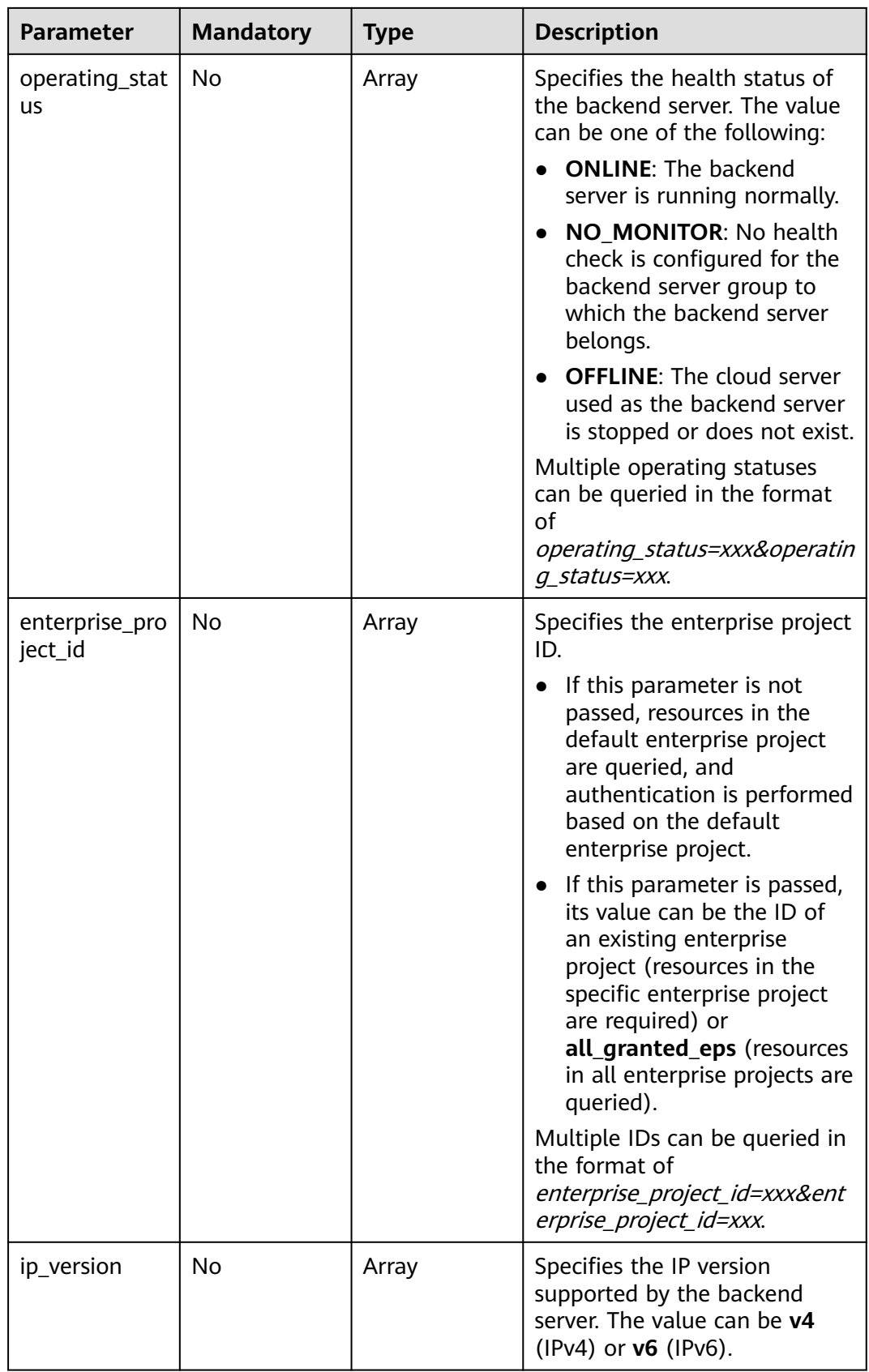

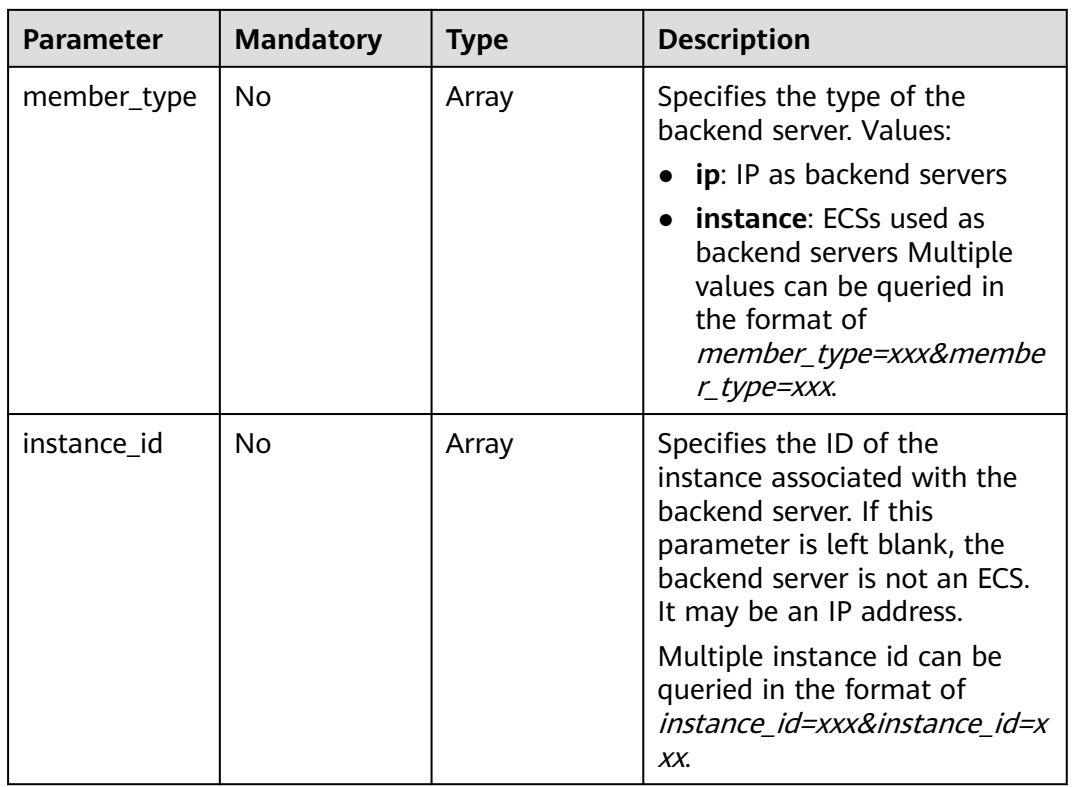

# **Request Parameters**

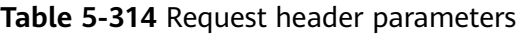

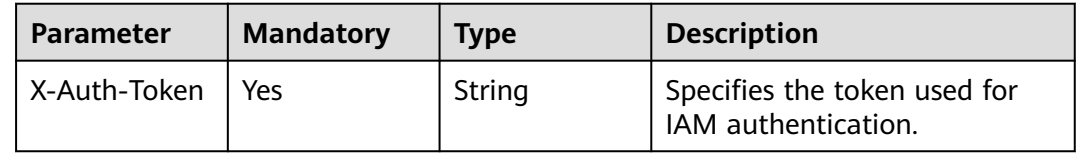

# **Response Parameters**

#### **Status code: 200**

**Table 5-315** Response body parameters

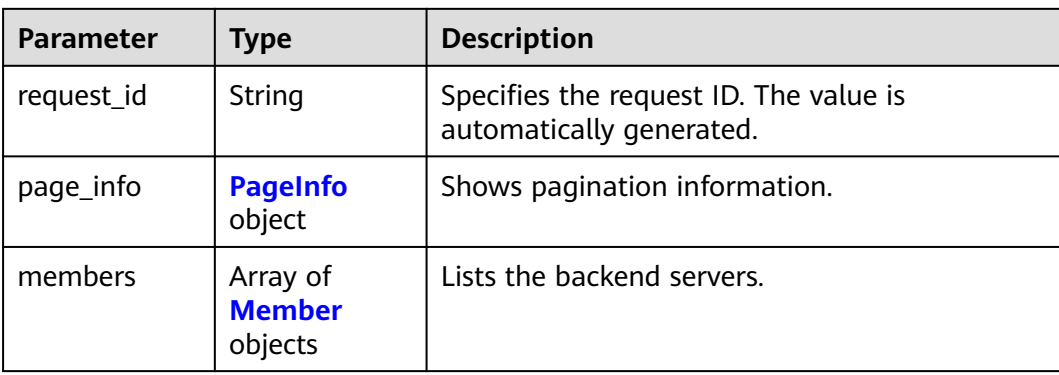

## <span id="page-318-0"></span>**Table 5-316** PageInfo

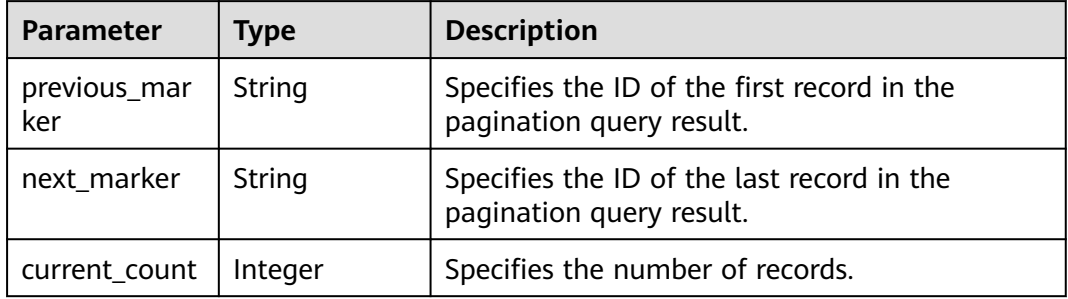

#### **Table 5-317** Member

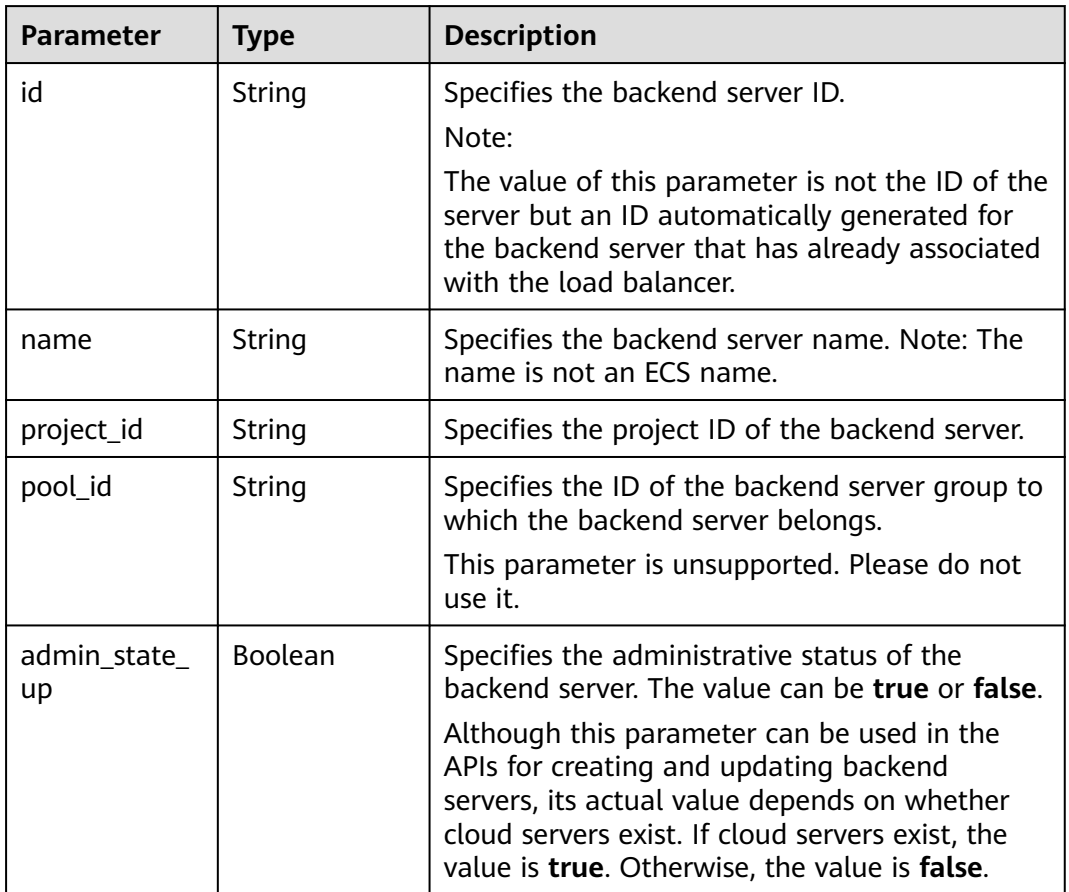

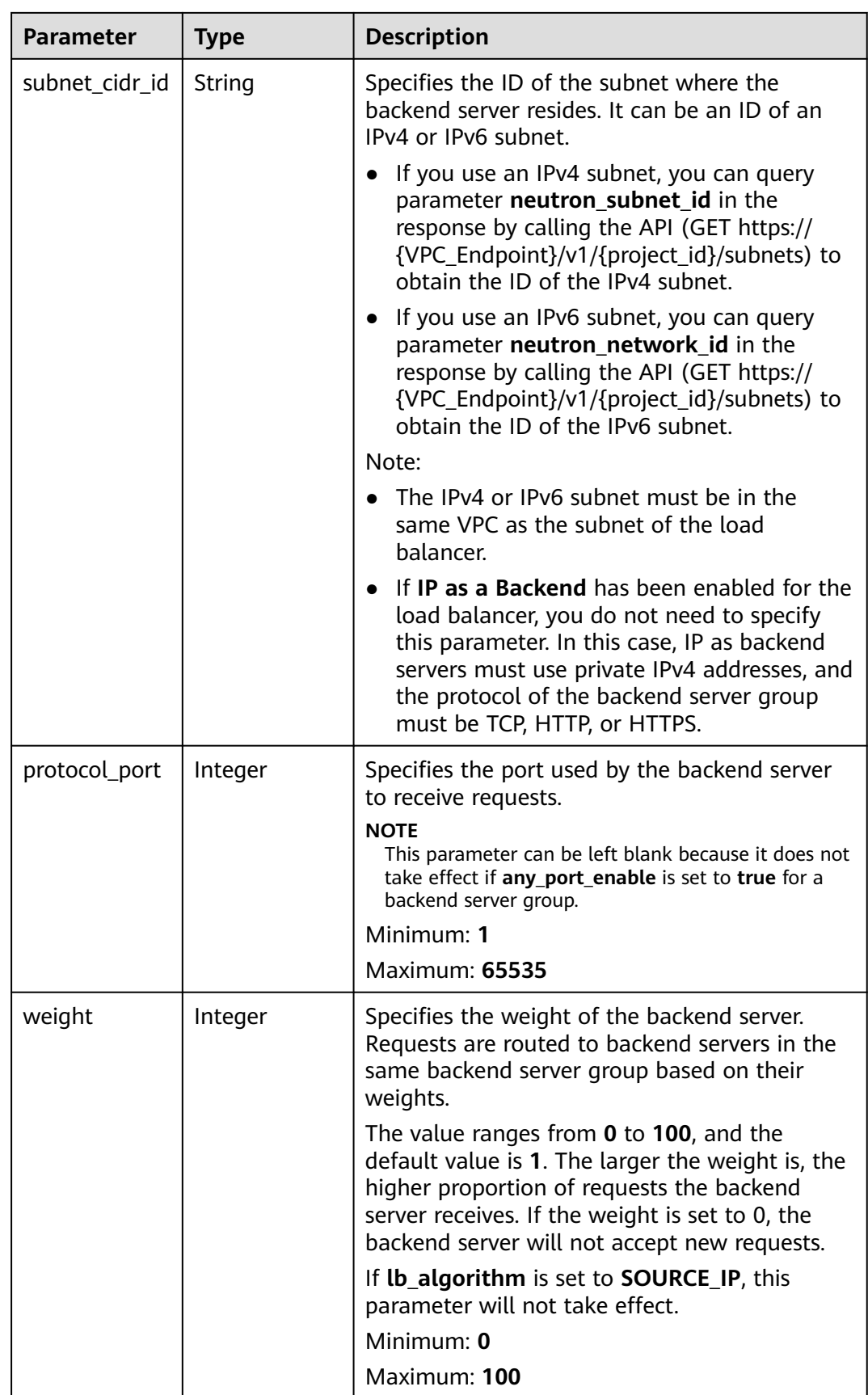

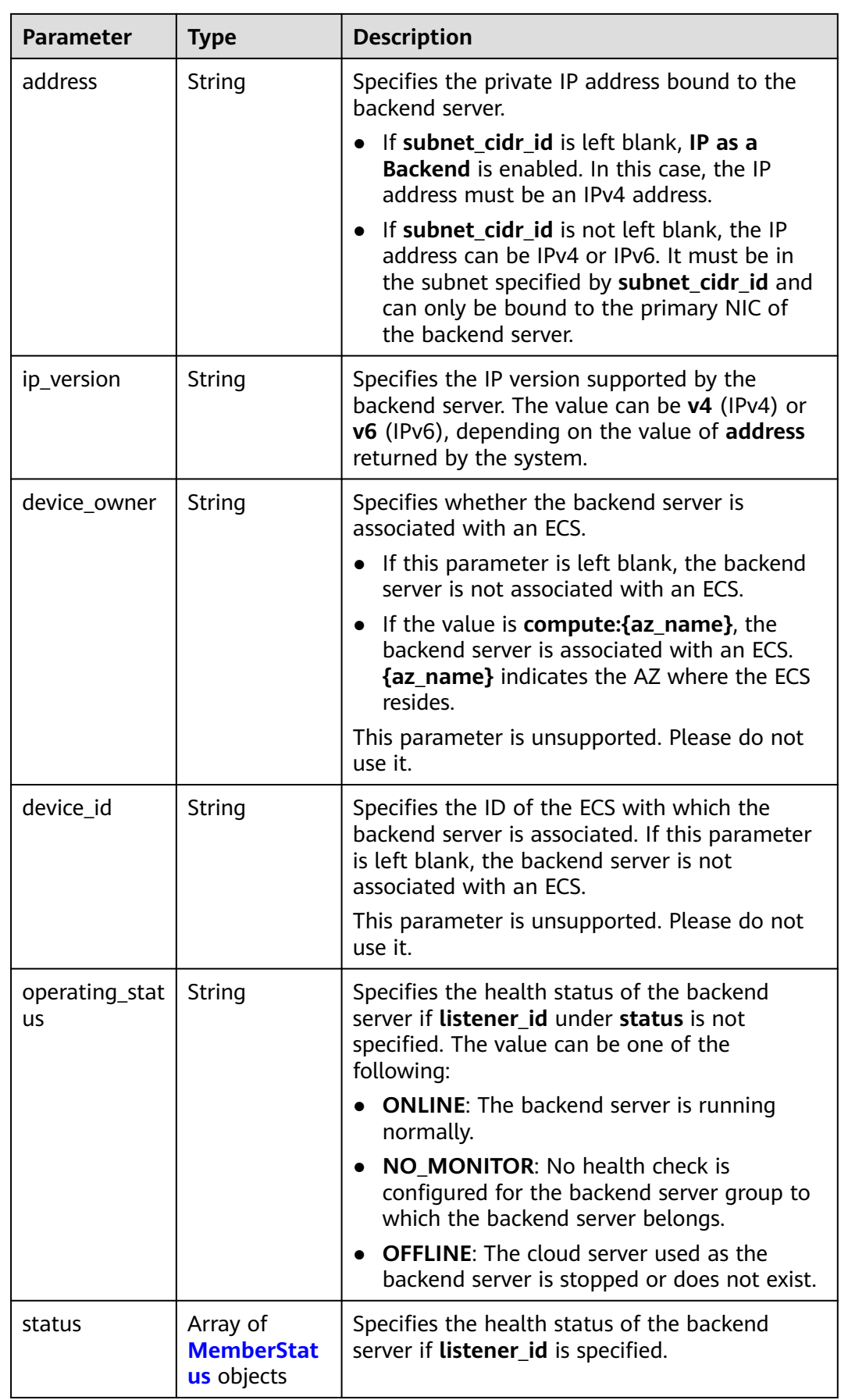

<span id="page-321-0"></span>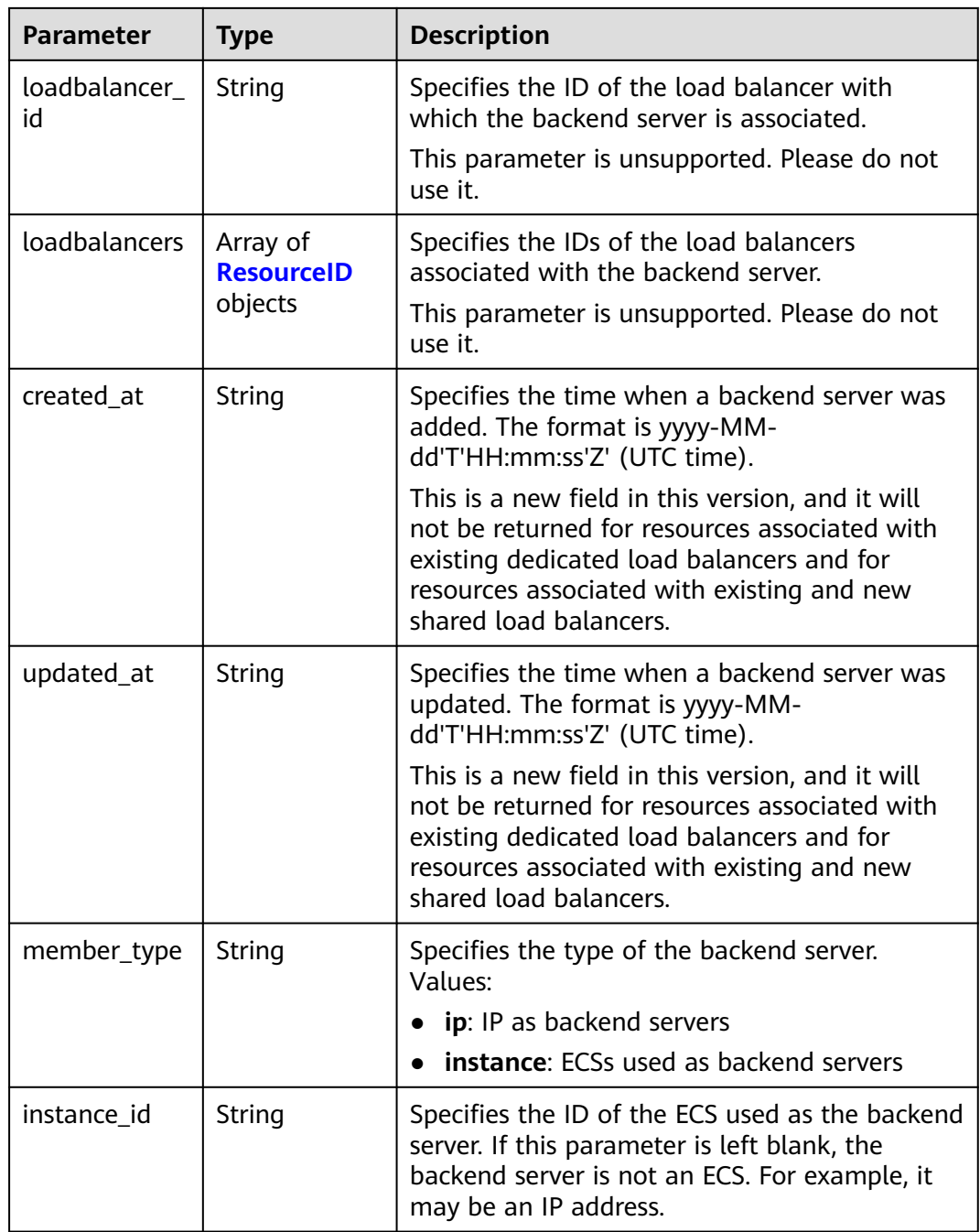

#### **Table 5-318** MemberStatus

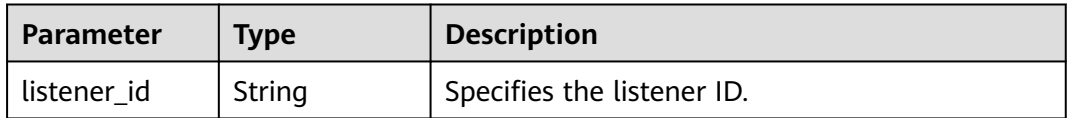

<span id="page-322-0"></span>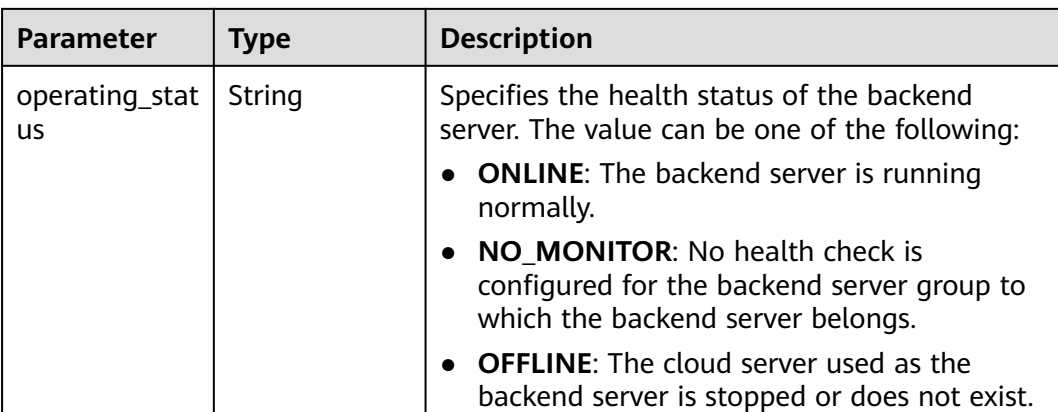

**Table 5-319** ResourceID

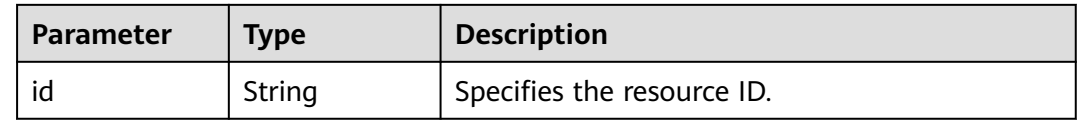

### **Example Requests**

Querying backend servers in a given backend server group

GET https://{ELB\_Endpoint}/v3/99a3fff0d03c428eac3678da6a7d0f24/elb/pools/36ce7086 a496-4666-9064-5ba0e6840c75/members

# **Example Responses**

#### **Status code: 200**

Successful request.

```
{
  "members" : [ {
   "name" : "quark-neutron",
   "weight" : 100,
   "admin_state_up" : false,
   "subnet_cidr_id" : "c09f620e-3492-4429-ac15-445d5dd9ca74",
   "project_id" : "99a3fff0d03c428eac3678da6a7d0f24",
   "address" : "120.10.10.2",
   "protocol_port" : 2100,
   "id" : "0aa23a52-1ac2-4a2d-8dfa-1e11cb26079d",
   "operating_status" : "NO_MONITOR",
   "ip_version" : "v4"
 }, {
 "name" : "quark-neutron",
 "weight" : 100,
   "admin_state_up" : false,
   "subnet_cidr_id" : "c09f620e-3492-4429-ac15-445d5dd9ca74",
 "project_id" : "99a3fff0d03c428eac3678da6a7d0f24",
 "address" : "120.10.10.2",
   "protocol_port" : 2101,
   "id" : "315b928b-39e4-4d5f-8e48-39e9108c1035",
   "operating_status" : "NO_MONITOR",
   "ip_version" : "v4"
 }, {
 "name" : "quark-neutron",
```

```
 "weight" : 100,
   "admin_state_up" : false,
 "subnet_cidr_id" : "27e4ab69-a5ed-46c6-921a-5212be19ce87",
 "project_id" : "99a3fff0d03c428eac3678da6a7d0f24",
   "address" : "2001:db8:a583:6a::4",
   "protocol_port" : 2101,
   "id" : "53976f72-d2aa-47f5-baf4-4906ed6b42d6",
 "operating_status" : "NO_MONITOR",
 "ip_version" : "v6"
 \}],
   "page_info" : {
    "previous_marker" : "0aa23a52-1ac2-4a2d-8dfa-1e11cb26079d",
   "current_count" : 3
  },
  "request_id" : "87e29592-7ab8-401a-9bf4-66cf6747eab9"
}
```
# **Status Codes**

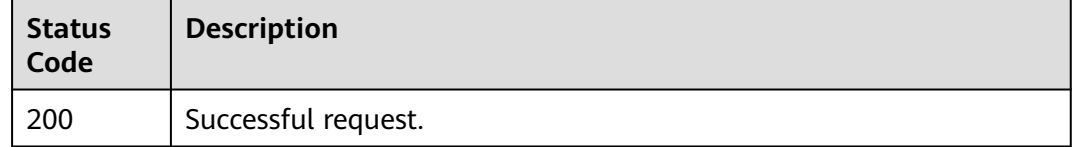

## **Error Codes**

See **[Error Codes](#page-816-0)**.

# **5.10.3 Viewing Details of a Backend Server**

# **Function**

This API is used to view details of a backend server.

# **Calling Method**

For details, see **[Calling APIs](#page-13-0)**.

# **URI**

GET /v3/{project\_id}/elb/pools/{pool\_id}/members/{member\_id}

#### **Table 5-320** Path Parameters

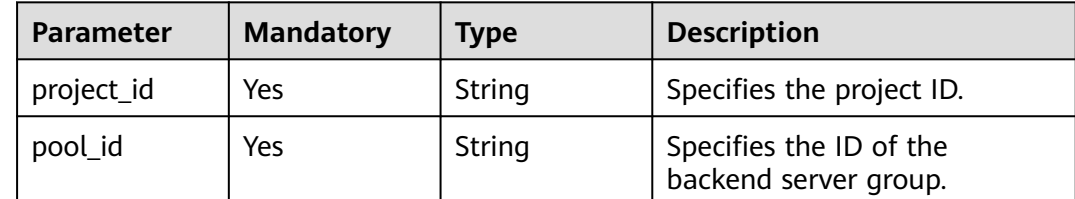
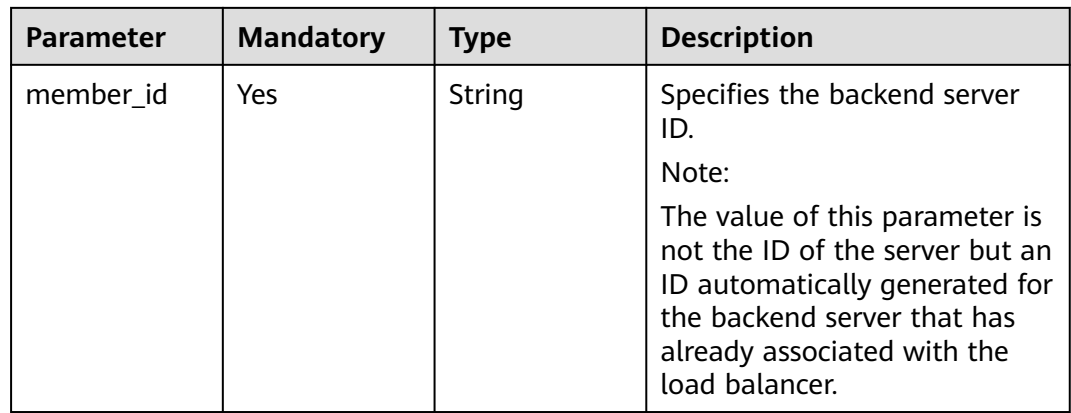

# **Request Parameters**

**Table 5-321** Request header parameters

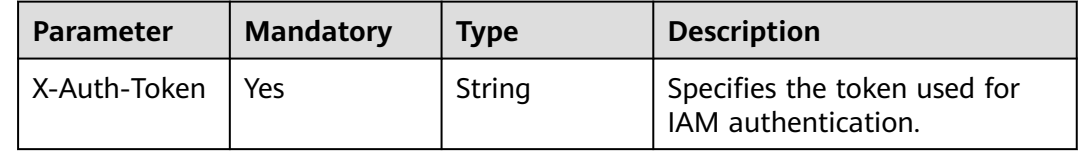

# **Response Parameters**

#### **Status code: 200**

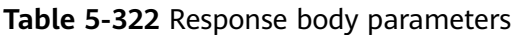

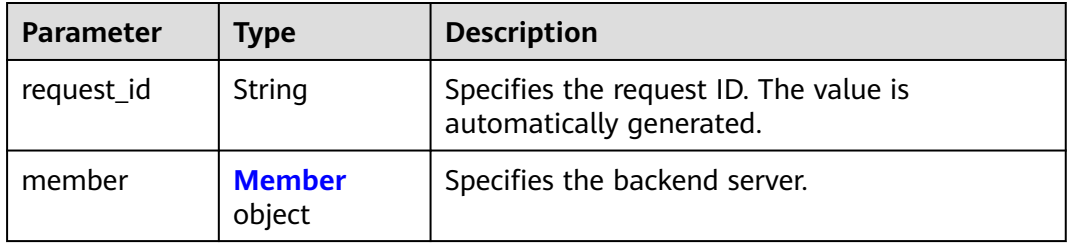

#### **Table 5-323** Member

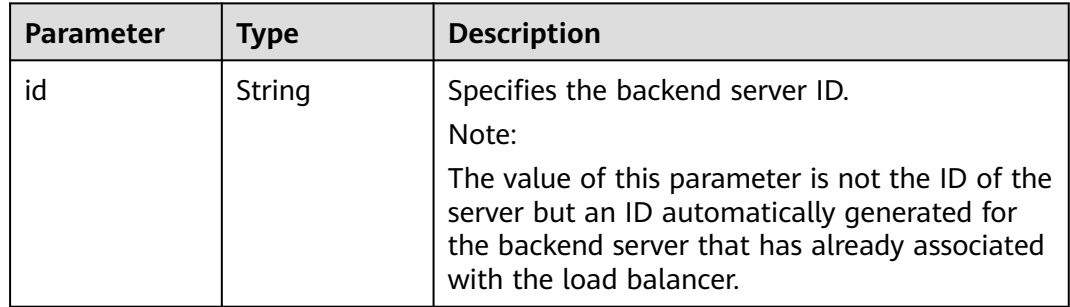

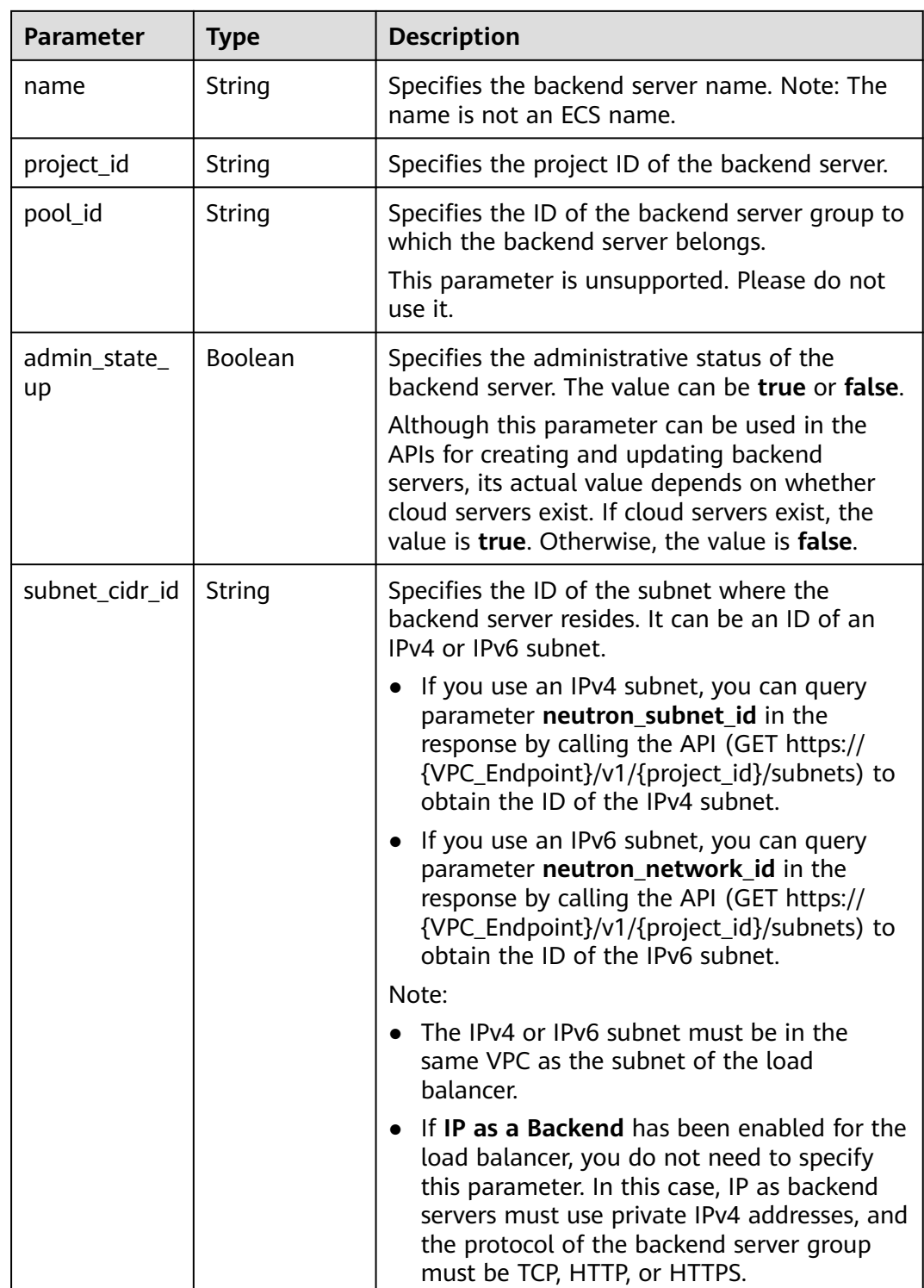

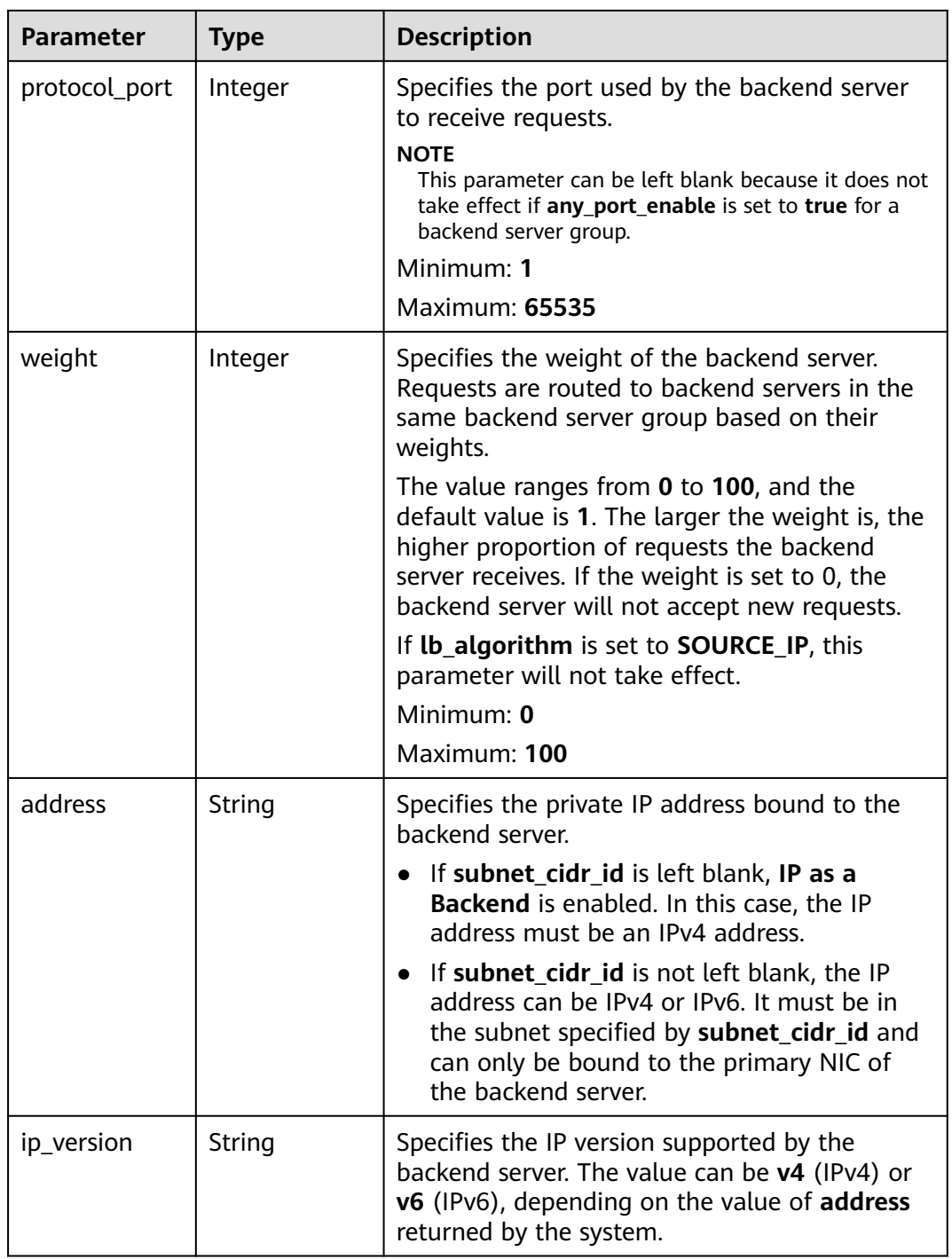

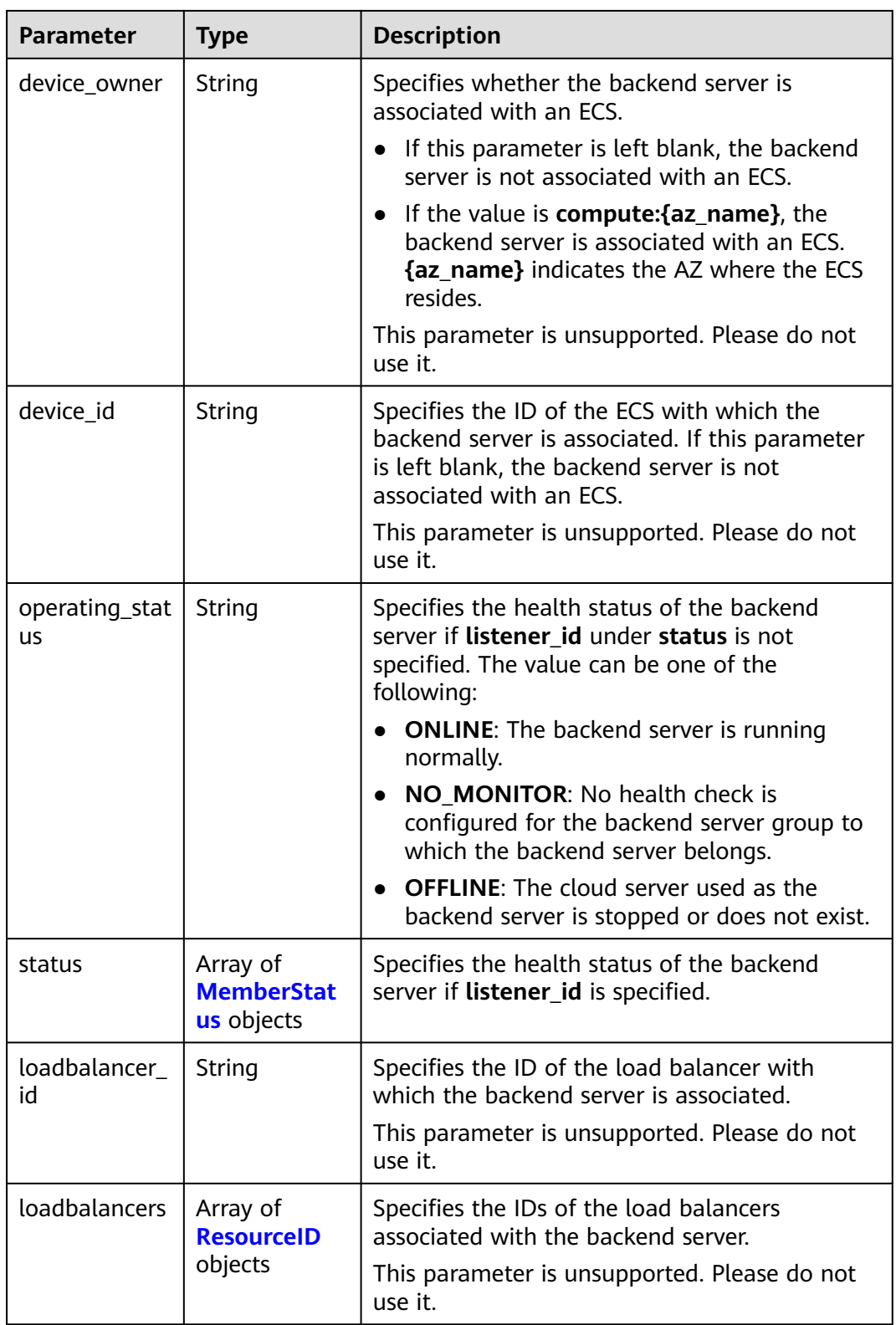

<span id="page-328-0"></span>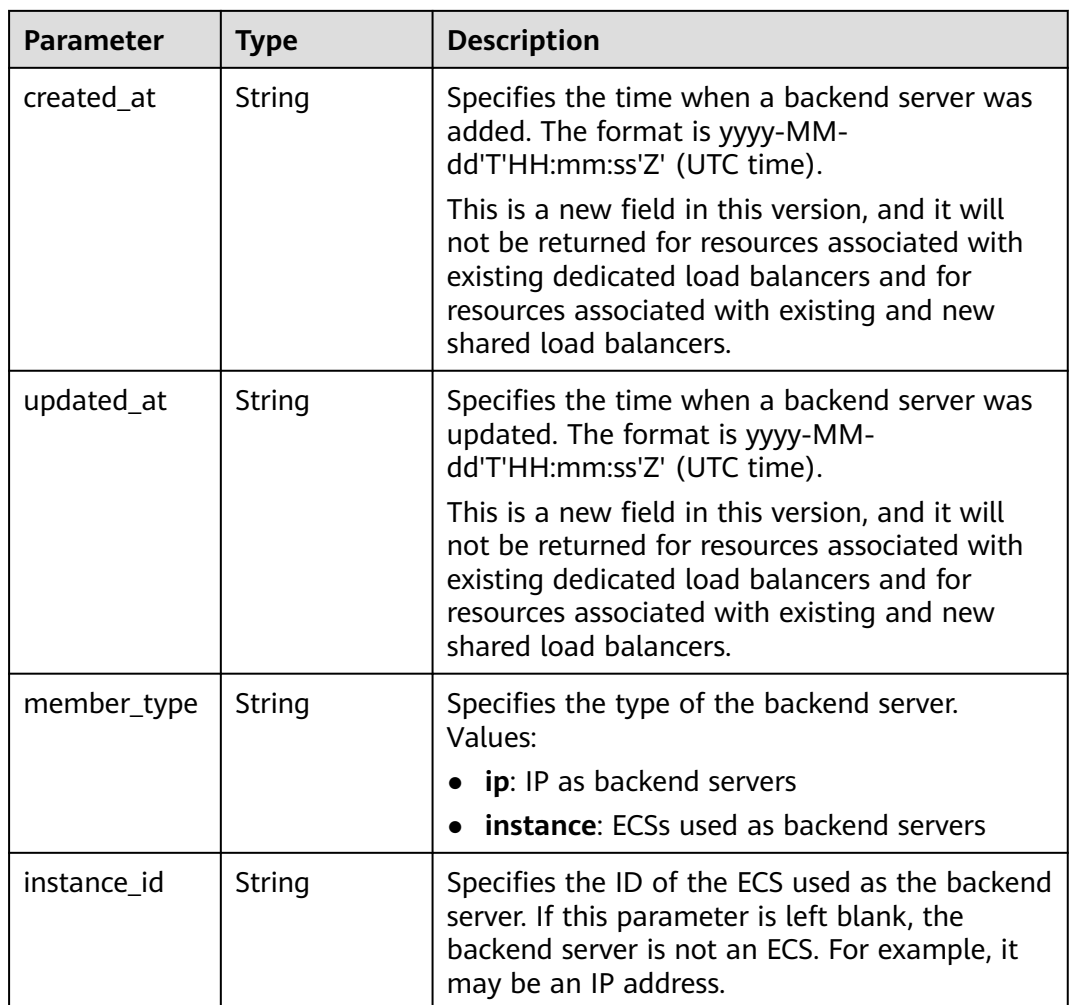

#### **Table 5-324** MemberStatus

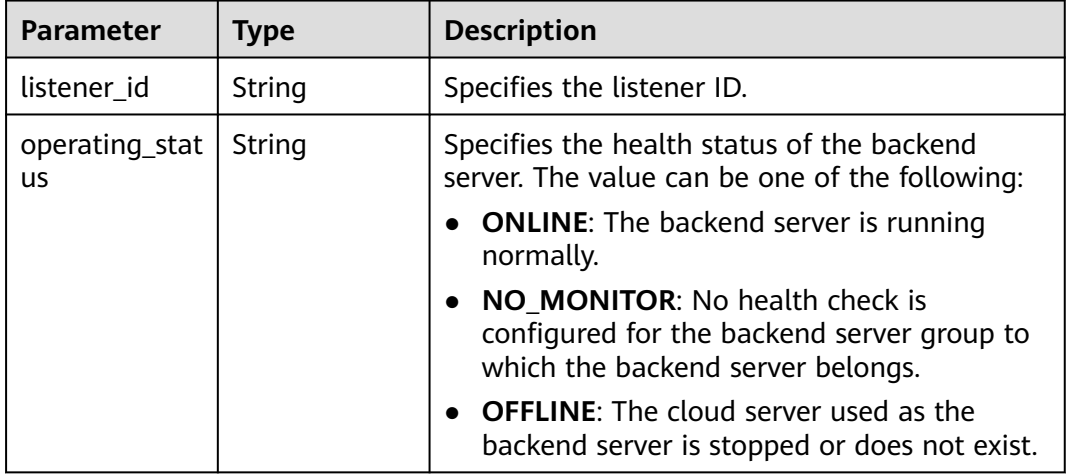

#### <span id="page-329-0"></span>**Table 5-325** ResourceID

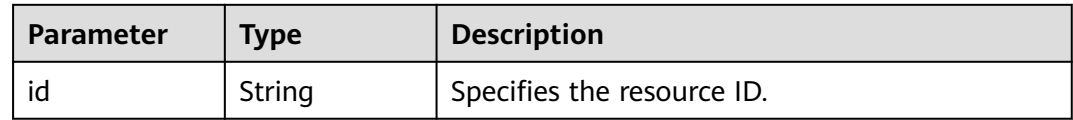

#### **Example Requests**

Querying details of a backend server

GET https://{ELB\_Endpoint}/v3/99a3fff0d03c428eac3678da6a7d0f24/elb/pools/36ce7086 a496-4666-9064-5ba0e6840c75/members/1923923e-fe8a-484f-bdbc-e11559b1f48f

#### **Example Responses**

#### **Status code: 200**

Successful request.

```
{
 "member" : {
 "name" : "My member",
 "weight" : 10,
 "admin_state_up" : false,
 "subnet_cidr_id" : "c09f620e-3492-4429-ac15-445d5dd9ca74",
   "project_id" : "99a3fff0d03c428eac3678da6a7d0f24",
   "address" : "120.10.10.16",
   "protocol_port" : 89,
   "id" : "1923923e-fe8a-484f-bdbc-e11559b1f48f",
   "operating_status" : "NO_MONITOR",
   "ip_version" : "v4"
 },
 "request_id" : "45688823-45f1-40cd-9d24-e51a9574a45b"
}
```
## **Status Codes**

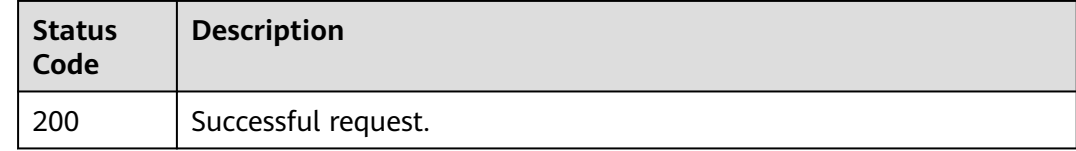

### **Error Codes**

See **[Error Codes](#page-816-0)**.

# **5.10.4 Updating a Backend Server**

## **Function**

This API is used to update a backend server.

# **Constraints**

If the provisioning status of the associated load balancer is not **ACTIVE**, the backend server cannot be updated.

# **Calling Method**

For details, see **[Calling APIs](#page-13-0)**.

#### **URI**

PUT /v3/{project\_id}/elb/pools/{pool\_id}/members/{member\_id}

**Table 5-326** Path Parameters

| <b>Parameter</b> | <b>Mandatory</b> | <b>Type</b> | <b>Description</b>                                                                                                    |
|------------------|------------------|-------------|----------------------------------------------------------------------------------------------------|
| member id        | Yes.             | String      | Specifies the backend server<br>ID.                                                                                                    |
|                  |                  |             | Note:                                                                                                    |
|                  |                  |             | The value of this parameter is<br>not the ID of the server but an<br>ID automatically generated for<br>the backend server that has<br>already associated with the<br>load balancer. |
| pool id          | Yes              | String      | Specifies the ID of the<br>backend server group.                                                                                                    |
| project_id       | Yes              | String      | Specifies the project ID.                                                                                                    |

## **Request Parameters**

**Table 5-327** Request header parameters

| <b>Parameter</b>   | <b>Mandatory</b> | <b>Type</b> | <b>Description</b>                                  |
|--------------------|------------------|-------------|-----------------------------------------------------|
| X-Auth-Token   Yes |                  | String      | Specifies the token used for<br>IAM authentication. |

**Table 5-328** Request body parameters

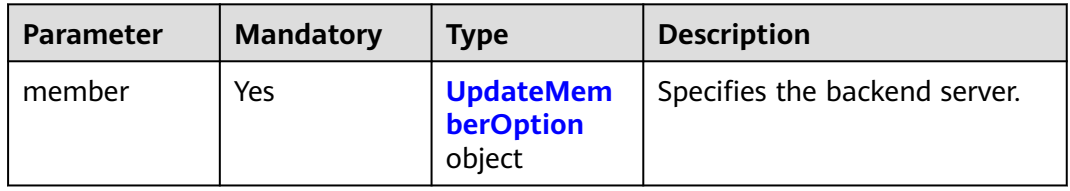

| <b>Parameter</b>   | <b>Mandatory</b> | <b>Type</b> | <b>Description</b>                                                                                                    |
|--------------------|------------------|-------------|----------------------------------------------------------------------------------------------------|
| admin_state_<br>up | No               | Boolean     | Specifies the administrative<br>status of the backend server.                                                                                                    |
|                    |                  |             | Although this parameter can<br>be used in the APIs for<br>creating and updating<br>backend servers, its actual<br>value depends on whether<br>cloud servers exist. If cloud<br>servers exist, the value is true.<br>Otherwise, the value is <b>false</b> .<br>This parameter is<br>unsupported. Please do not<br>use it.                                                                                                    |
| name               | No               | String      | Specifies the backend server<br>name.<br>Minimum: 0<br>Maximum: 255                                                                                                    |
| weight             | No               | Integer     | Specifies the weight of the<br>backend server. Requests are<br>routed to backend servers in<br>the same backend server<br>group based on their weights.<br>The value ranges from 0 to<br>100, and the default value is<br>1. The larger the weight is, the<br>higher proportion of requests<br>the backend server receives. If<br>the weight is set to 0, the<br>backend server will not accept<br>new requests.<br>If <b>lb_algorithm</b> is set to<br><b>SOURCE_IP, this parameter</b><br>will not take effect.<br>Minimum: 0 |
|                    |                  |             | Maximum: 100                                                                                                    |

<span id="page-331-0"></span>**Table 5-329** UpdateMemberOption

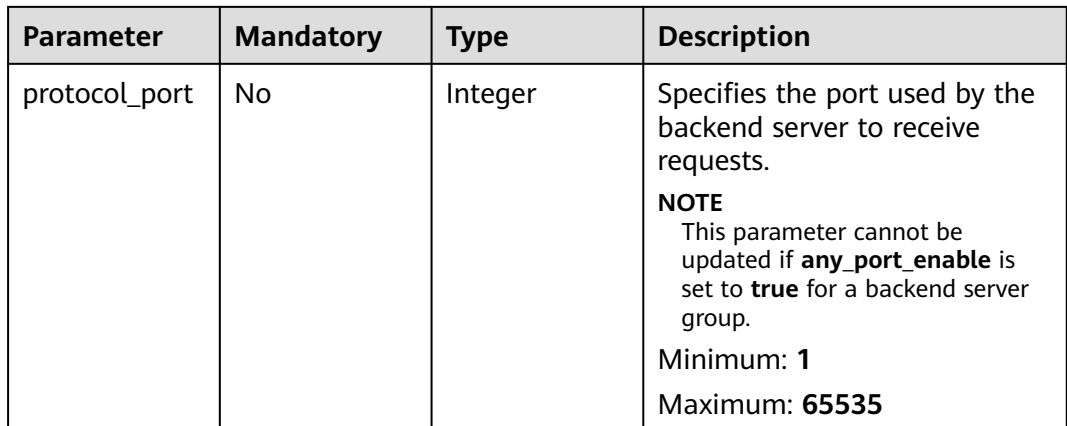

# **Response Parameters**

#### **Status code: 200**

### **Table 5-330** Response body parameters

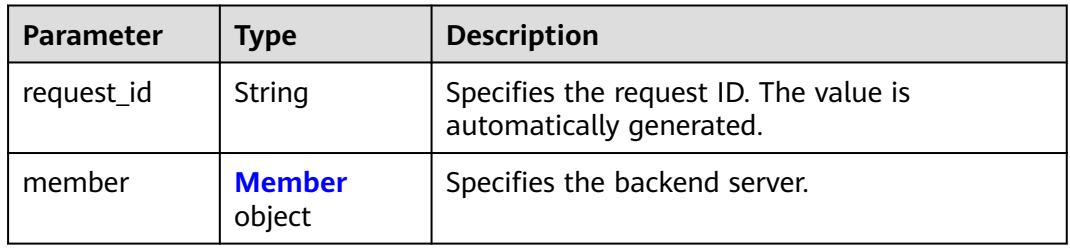

#### **Table 5-331** Member

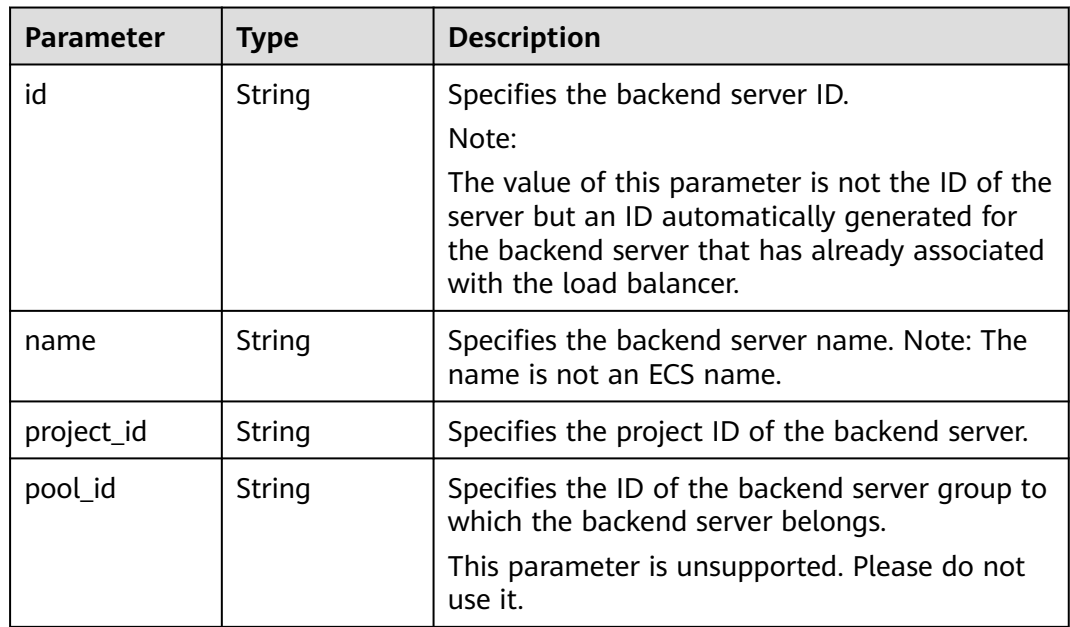

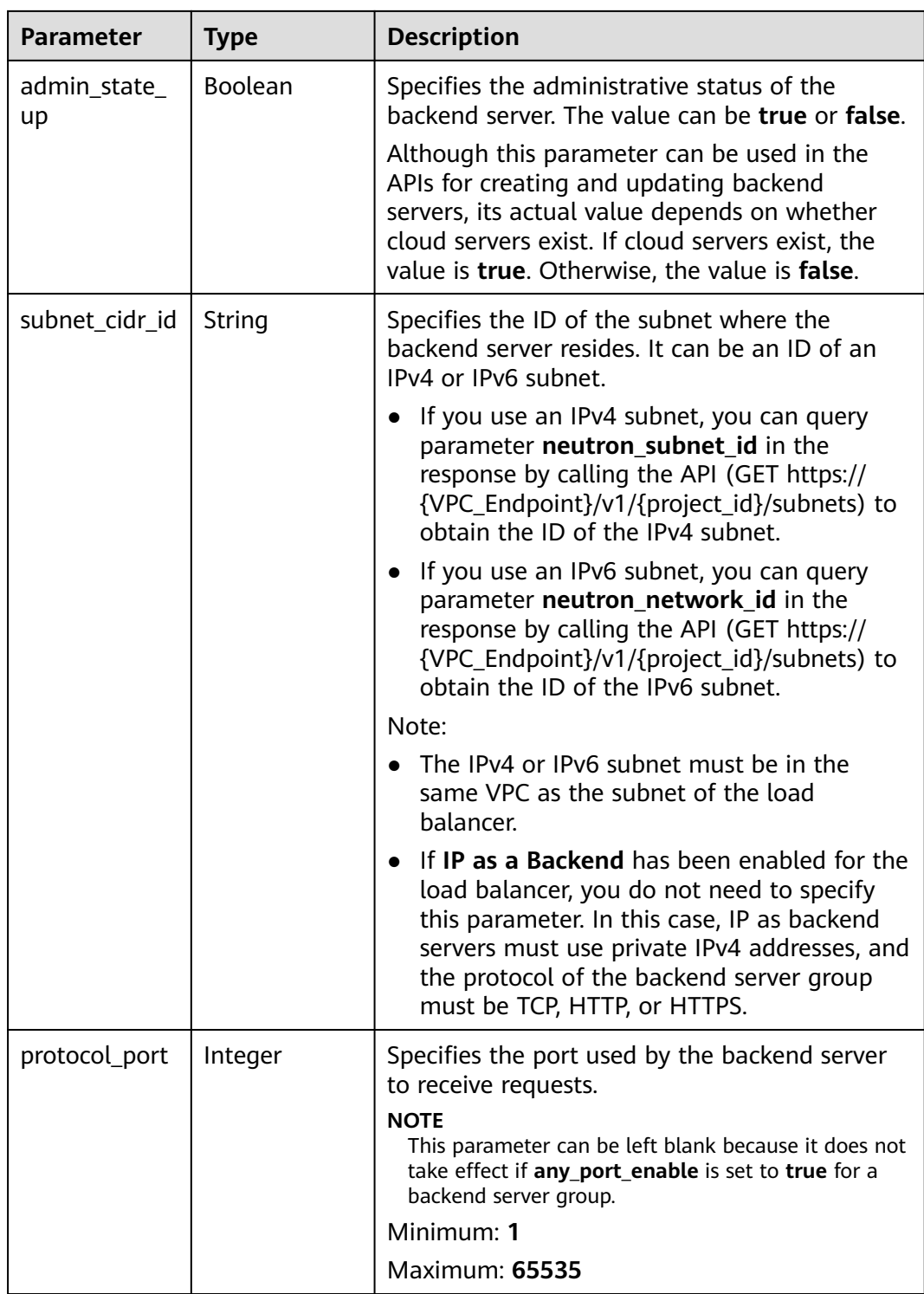

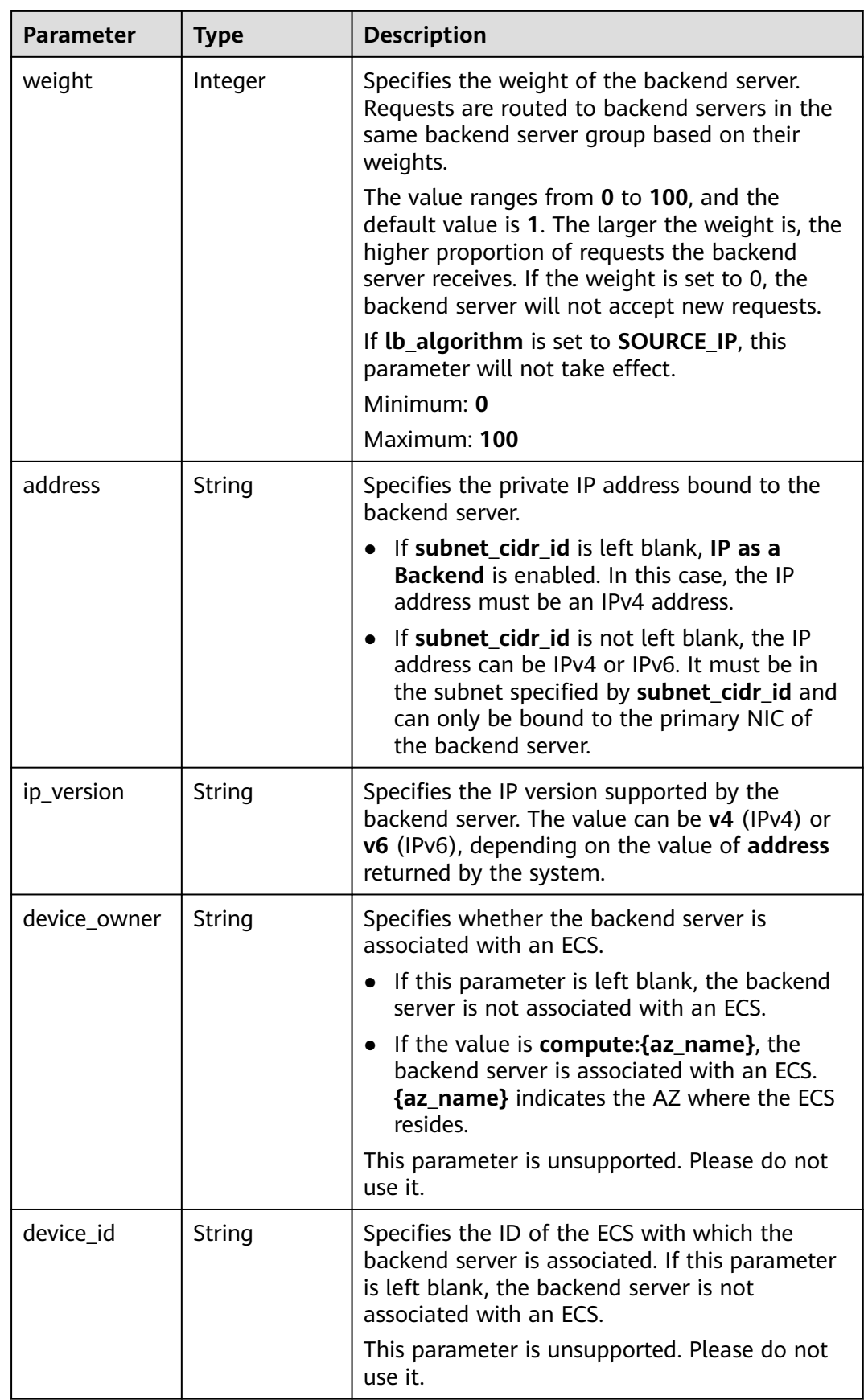

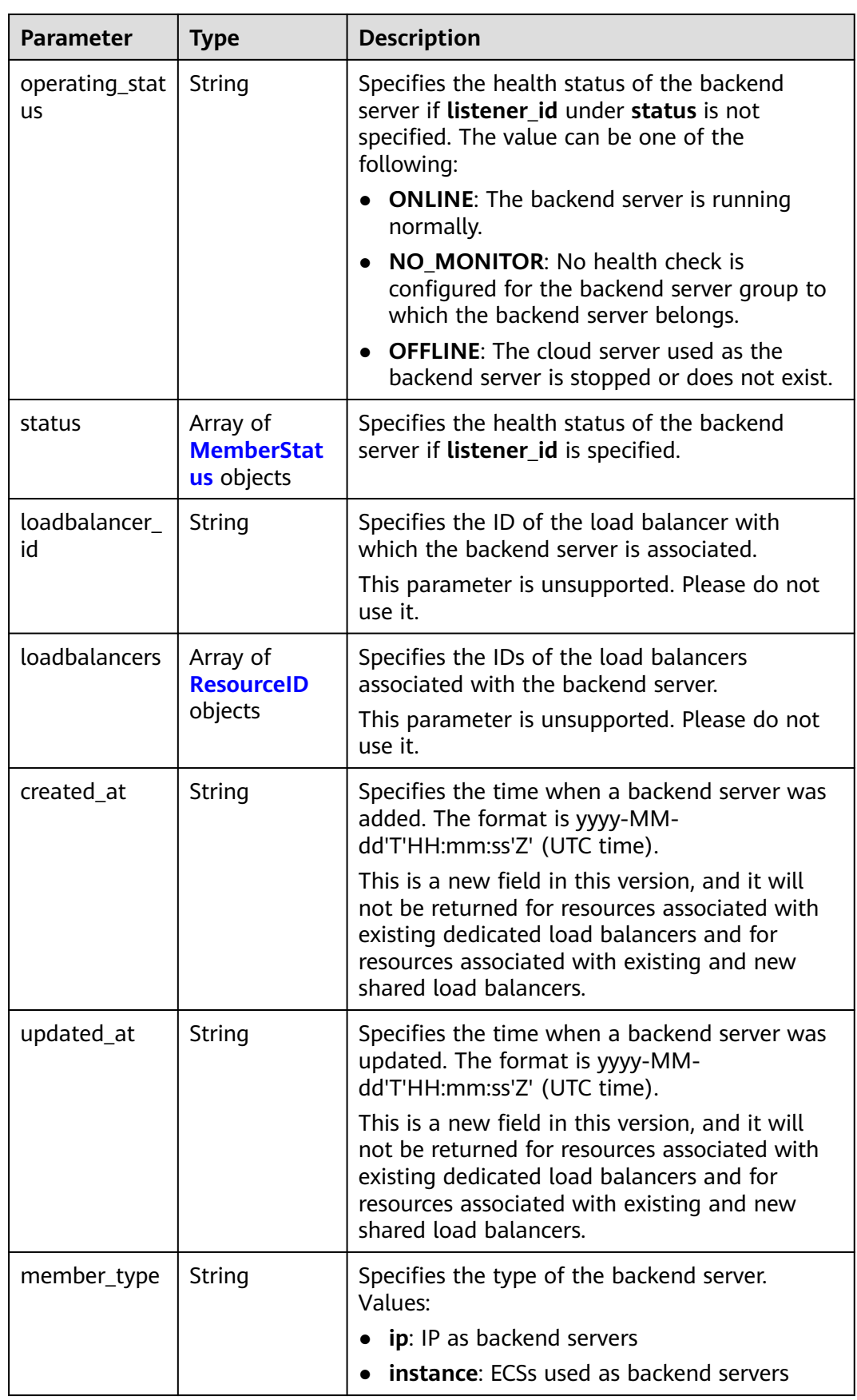

<span id="page-336-0"></span>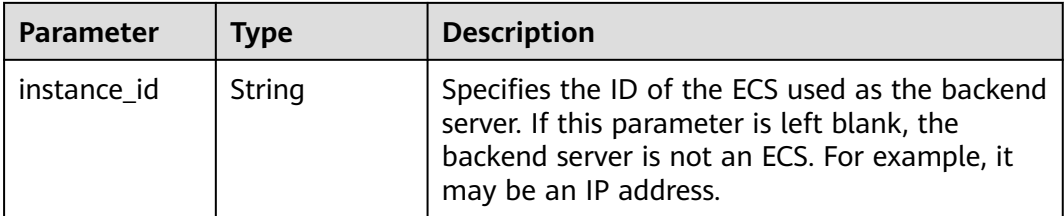

#### **Table 5-332** MemberStatus

| <b>Parameter</b>     | <b>Type</b> | <b>Description</b>                                                                                                  |
|----------------------|-------------|----------------------------------------------------------------------------------------------------|
| listener id          | String      | Specifies the listener ID.                                                                                          |
| operating_stat<br>us | String      | Specifies the health status of the backend<br>server. The value can be one of the following:                        |
|                      |             | • ONLINE: The backend server is running<br>normally.                                                                |
|                      |             | • NO MONITOR: No health check is<br>configured for the backend server group to<br>which the backend server belongs. |
|                      |             | • OFFLINE: The cloud server used as the<br>backend server is stopped or does not exist.                             |

**Table 5-333** ResourceID

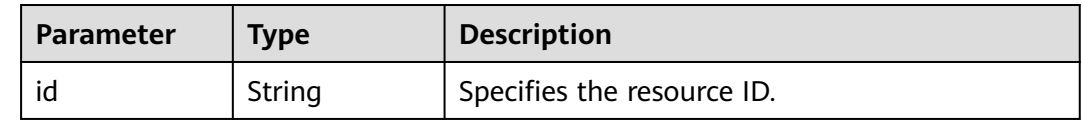

## **Example Requests**

Changing the weight of a backend server

PUT https://{ELB\_Endpoint}/v3/99a3fff0d03c428eac3678da6a7d0f24/elb/pools/36ce7086 a496-4666-9064-5ba0e6840c75/members/1923923e-fe8a-484f-bdbc-e11559b1f48f

```
{
  "member" : {
   "name" : "My member",
   "weight" : 10
 }
}
```
# **Example Responses**

#### **Status code: 200**

Successful request.

{ "member" : {

```
 "name" : "My member",
   "weight" : 10,
 "admin_state_up" : false,
 "subnet_cidr_id" : "c09f620e-3492-4429-ac15-445d5dd9ca74",
   "project_id" : "99a3fff0d03c428eac3678da6a7d0f24",
   "address" : "120.10.10.16",
   "protocol_port" : 89,
   "id" : "1923923e-fe8a-484f-bdbc-e11559b1f48f",
   "operating_status" : "NO_MONITOR",
   "ip_version" : "v4"
  },
  "request_id" : "e7b569d4-15ad-494d-9dd9-8cd740eef8f6"
}
```
## **Status Codes**

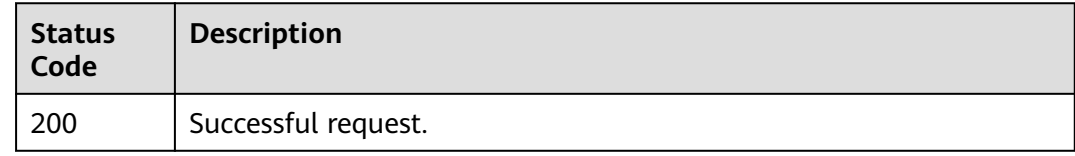

# **Error Codes**

See **[Error Codes](#page-816-0)**.

# **5.10.5 Removing a Backend Server**

#### **Function**

This API is used to remove a backend server.

## **Constraints**

After you remove a backend server, new connections to this server will not be established. However, persistent connections that have been established will be maintained.

#### **Calling Method**

For details, see **[Calling APIs](#page-13-0)**.

### **URI**

DELETE /v3/{project\_id}/elb/pools/{pool\_id}/members/{member\_id}

#### **Table 5-334** Path Parameters

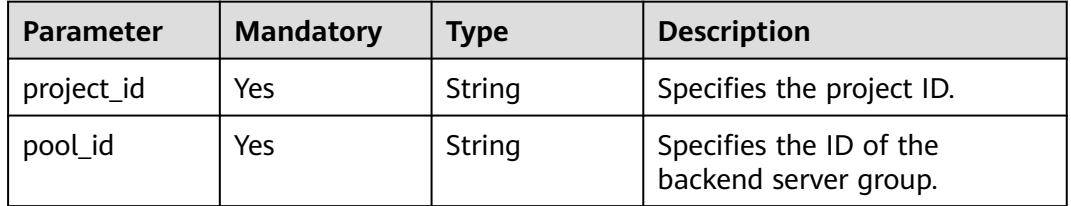

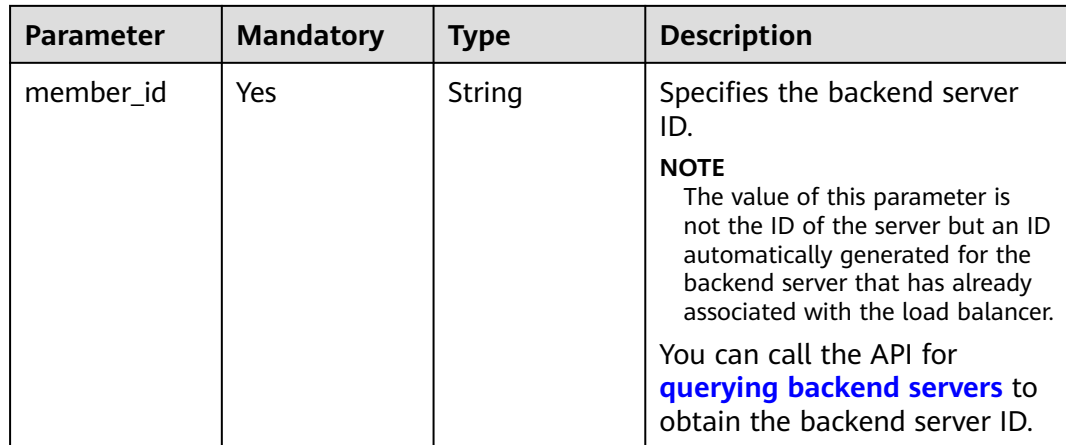

## **Request Parameters**

#### **Table 5-335** Request header parameters

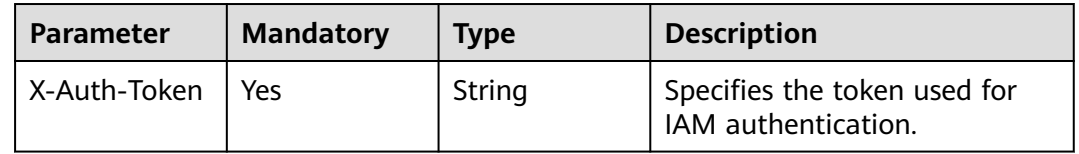

### **Response Parameters**

None

### **Example Requests**

Deleting a given backend server

DELETE https://{ELB\_Endpoint}/v3/99a3fff0d03c428eac3678da6a7d0f24/elb/pools/36ce7086 a496-4666-9064-5ba0e6840c75/members/1923923e-fe8a-484f-bdbc-e11559b1f48f

### **Example Responses**

None

### **Status Codes**

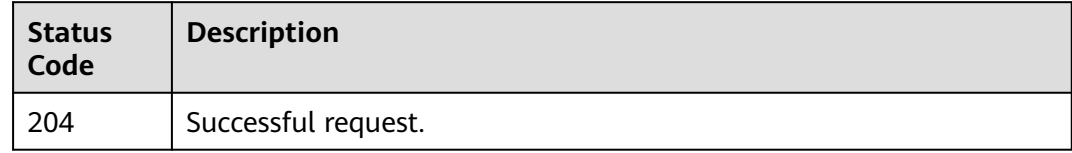

## **Error Codes**

#### See **[Error Codes](#page-816-0)**.

# **5.11 Health Check**

# **5.11.1 Configuring a Health Check**

# **Function**

This API is used to configure a health check.

# **Constraints**

The security groups must have rules that allow traffic to 100.125.0.0/16. If you want to use UDP for health checks, ensure that the protocol of the backend server group is UDP.

# **Calling Method**

For details, see **[Calling APIs](#page-13-0)**.

## **URI**

POST /v3/{project\_id}/elb/healthmonitors

#### **Table 5-336** Path Parameters

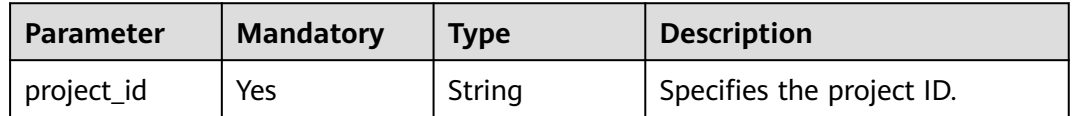

## **Request Parameters**

**Table 5-337** Request header parameters

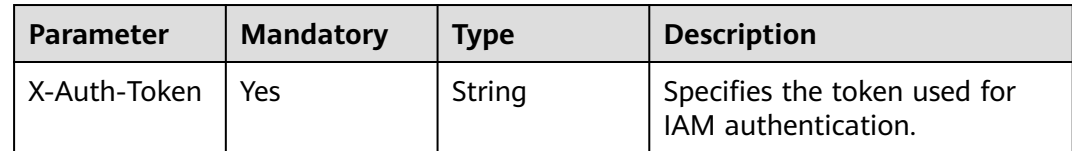

#### **Table 5-338** Request body parameters

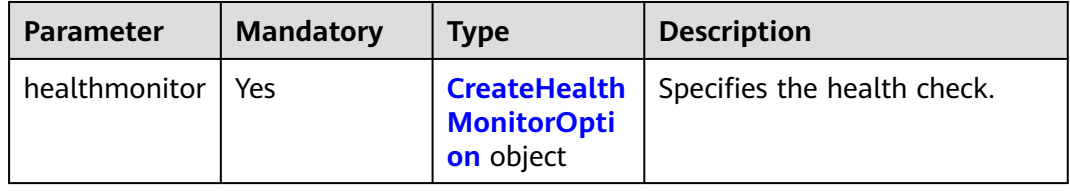

| <b>Parameter</b>   | <b>Mandatory</b> | <b>Type</b> | <b>Description</b>                                                                                                    |
|--------------------|------------------|-------------|----------------------------------------------------------------------------------------------------|
| admin_state_<br>up | <b>No</b>        | Boolean     | Specifies the administrative<br>status of the health check.                                                                                                    |
|                    |                  |             | • true (default): Health<br>check is enabled.                                                                                                    |
|                    |                  |             | false: Health check is<br>disabled.                                                                                                    |
| delay              | Yes              | Integer     | Specifies the interval between<br>health checks, in seconds. The<br>value ranges from 1 to 50.                                                                      |
| domain_name        | No               | String      | Specifies the domain name<br>that HTTP requests are sent to<br>during the health check.                                                                             |
|                    |                  |             | The value can contain only<br>digits, letters, hyphens (-), and<br>periods (.) and must start with<br>a digit or letter.                                            |
|                    |                  |             | The value is left blank by<br>default, indicating that the<br>virtual IP address of the load<br>balancer is used as the<br>destination address of HTTP<br>requests. |
|                    |                  |             | This parameter is available<br>only when type is set to<br>HTTP.                                                                                                    |
|                    |                  |             | Minimum: 1                                                                                                    |
|                    |                  |             | Maximum: 100                                                                                                    |

<span id="page-340-0"></span>**Table 5-339** CreateHealthMonitorOption

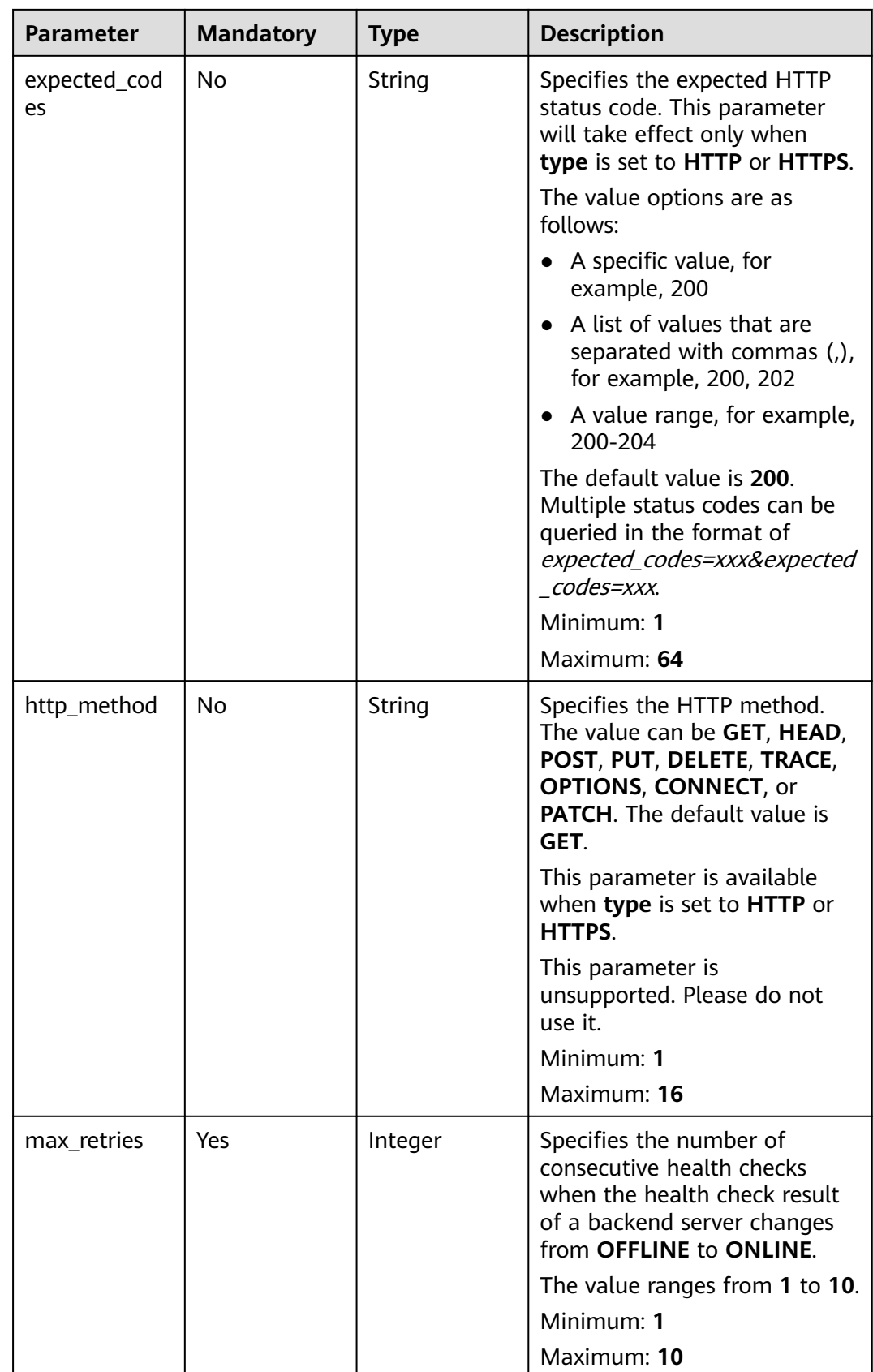

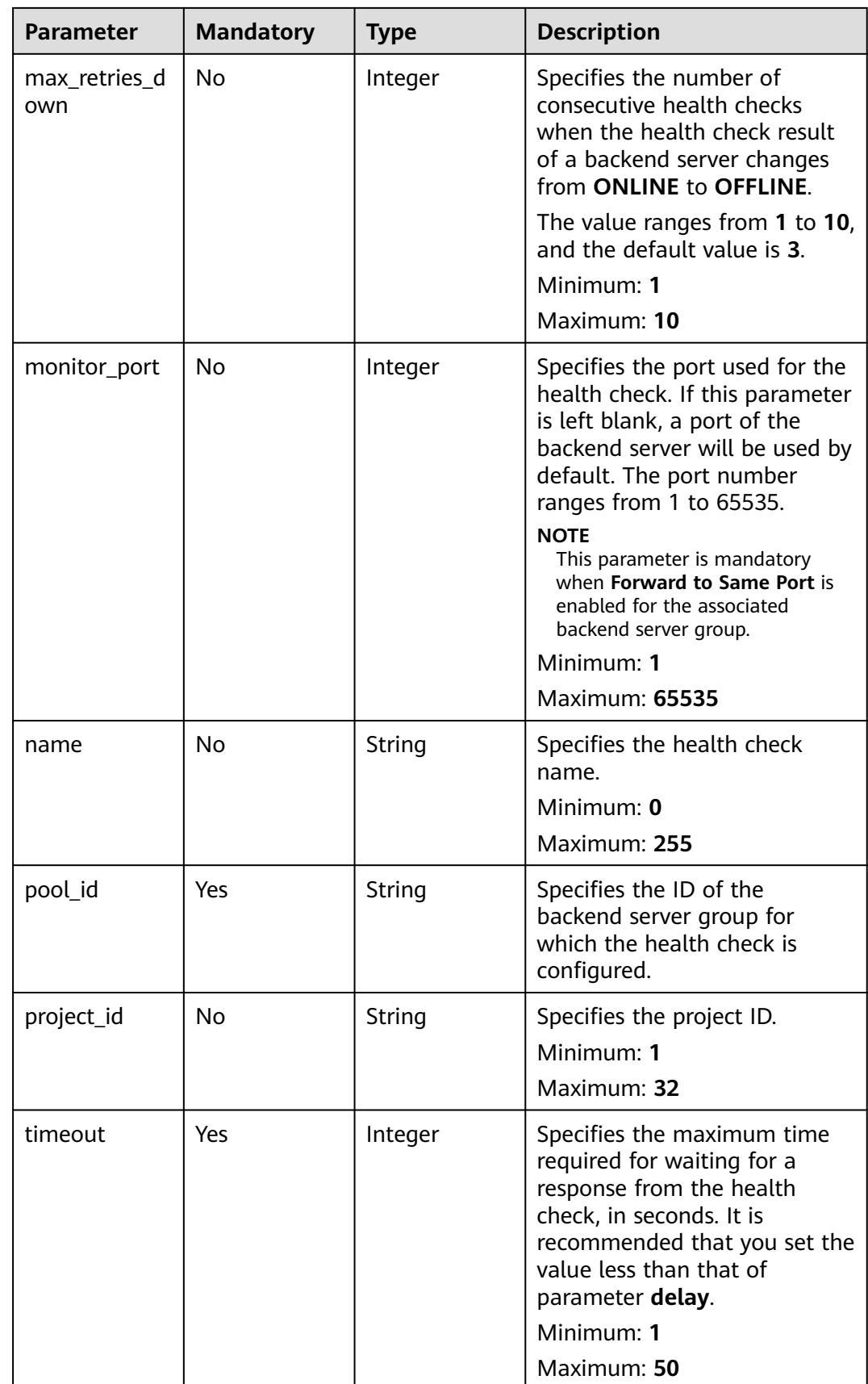

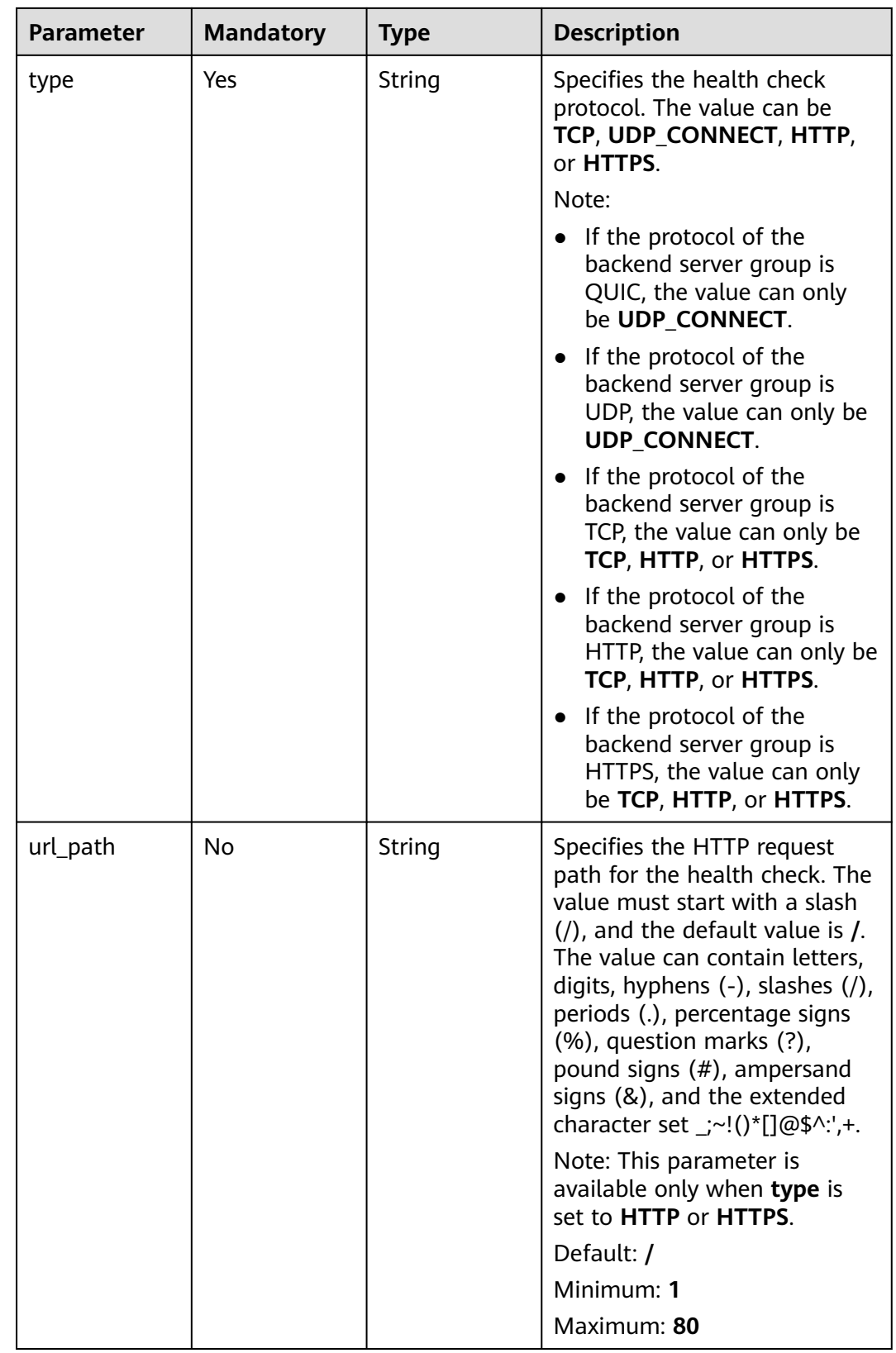

# **Response Parameters**

#### **Status code: 201**

| <b>Parameter</b> | <b>Type</b>                     | <b>Description</b>                                                 |
|------------------|---------------------------------|--------------------------------------------------------------------|
| request_id       | String                          | Specifies the request ID. The value is<br>automatically generated. |
| healthmonitor    | <b>HealthMonit</b><br>or object | Specifies the health check.                                        |

**Table 5-340** Response body parameters

# **Table 5-341** HealthMonitor

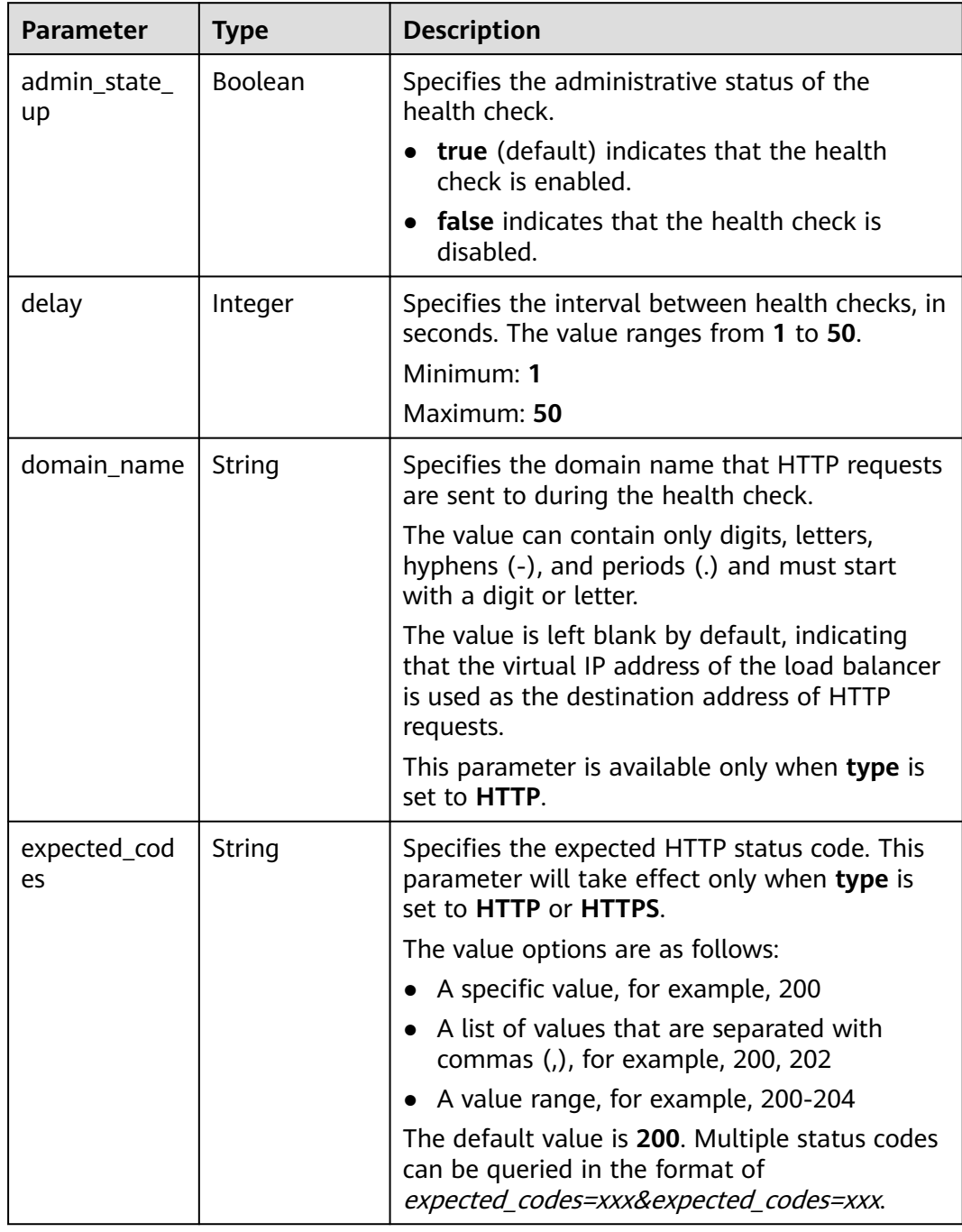

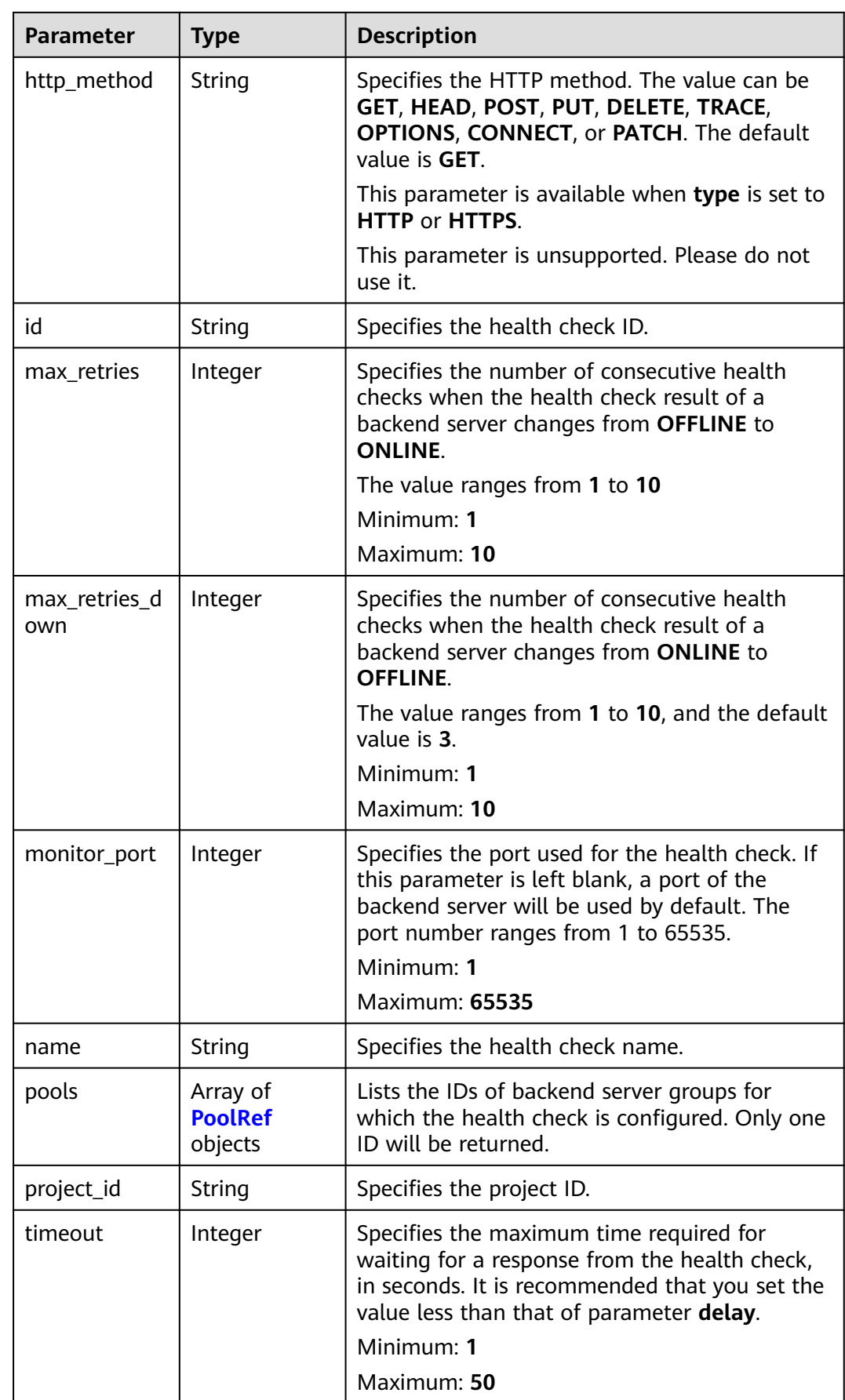

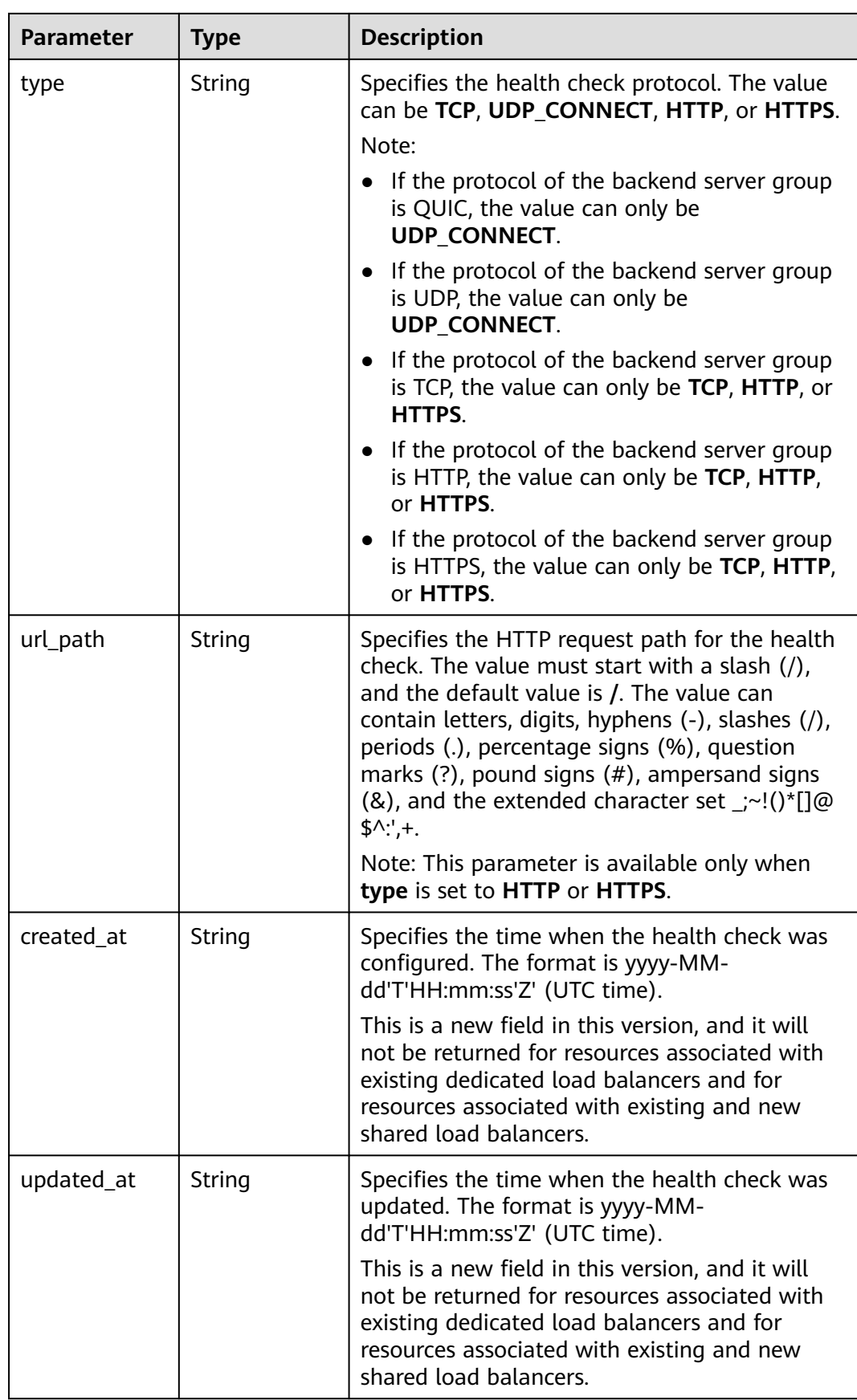

<span id="page-347-0"></span>**Table 5-342** PoolRef

| Parameter | Tvpe   | <b>Description</b>                            |
|-----------|--------|-----------------------------------------------|
|           | String | Specifies the ID of the backend server group. |

### **Example Requests**

Configuring a health check whose protocol is HTTP

POST https://{ELB\_Endpoint}/v3/99a3fff0d03c428eac3678da6a7d0f24/elb/healthmonitors

```
{
 "healthmonitor" : {
   "name" : "My Healthmonitor",
  "max_retries" : 3,
   "pool_id" : "488acc50-6bcf-423d-8f0a-0f4184f5b8a0",
   "type" : "HTTP",
   "timeout" : 30,
   "delay" : 1
  }
}
```
## **Example Responses**

#### **Status code: 201**

Normal response to POST requests.

```
{
  "request_id" : "0e837340-f1bd-4037-8f61-9923d0f0b19e",
 "healthmonitor" : {
 "monitor_port" : null,
   "id" : "c2b210b2-60c4-449d-91e2-9e9ea1dd7441",
 "project_id" : "99a3fff0d03c428eac3678da6a7d0f24",
 "domain_name" : null,
   "name" : "My Healthmonitor",
   "delay" : 1,
   "max_retries" : 3,
   "pools" : [ {
     "id" : "488acc50-6bcf-423d-8f0a-0f4184f5b8a0"
 } ],
 "admin_state_up" : true,
   "timeout" : 30,
   "type" : "HTTP",
   "expected_codes" : "200",
 "url_path" : "/",
 "http_method" : "GET"
  }
}
```
## **Status Codes**

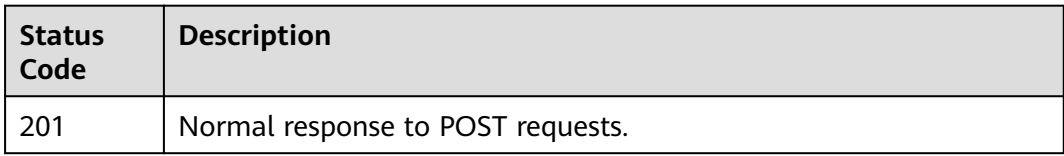

# **Error Codes**

See **[Error Codes](#page-816-0)**.

# **5.11.2 Querying Health Checks**

## **Function**

This API is used to query all health checks.

# **Constraints**

This API has the following constraints:

- Parameters **marker**, **limit**, and **page\_reverse** are used for pagination query.
- Parameters **marker** and **page\_reverse** take effect only when they are used together with parameter **limit**.

# **Calling Method**

For details, see **[Calling APIs](#page-13-0)**.

## **URI**

GET /v3/{project\_id}/elb/healthmonitors

#### **Table 5-343** Path Parameters

| Parameter  | <b>Mandatory</b> | <b>Type</b> | <b>Description</b>        |
|------------|------------------|-------------|---------------------------|
| project_id | Yes              | String      | Specifies the project ID. |

**Table 5-344** Query Parameters

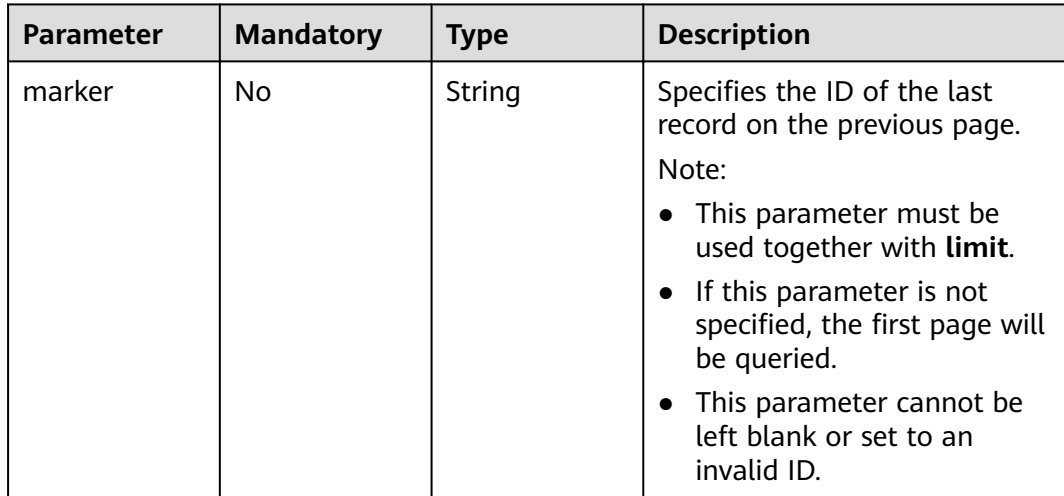

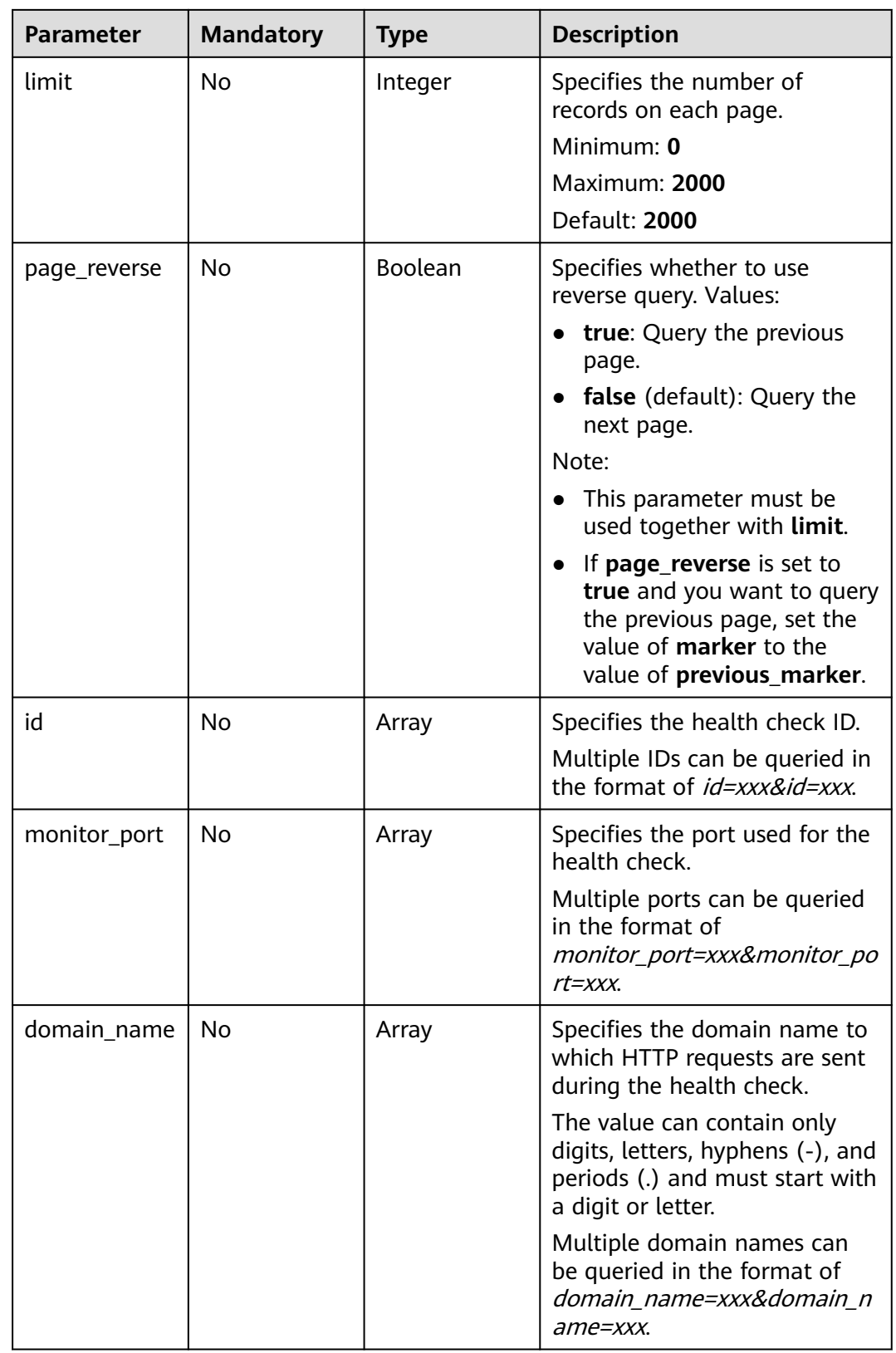

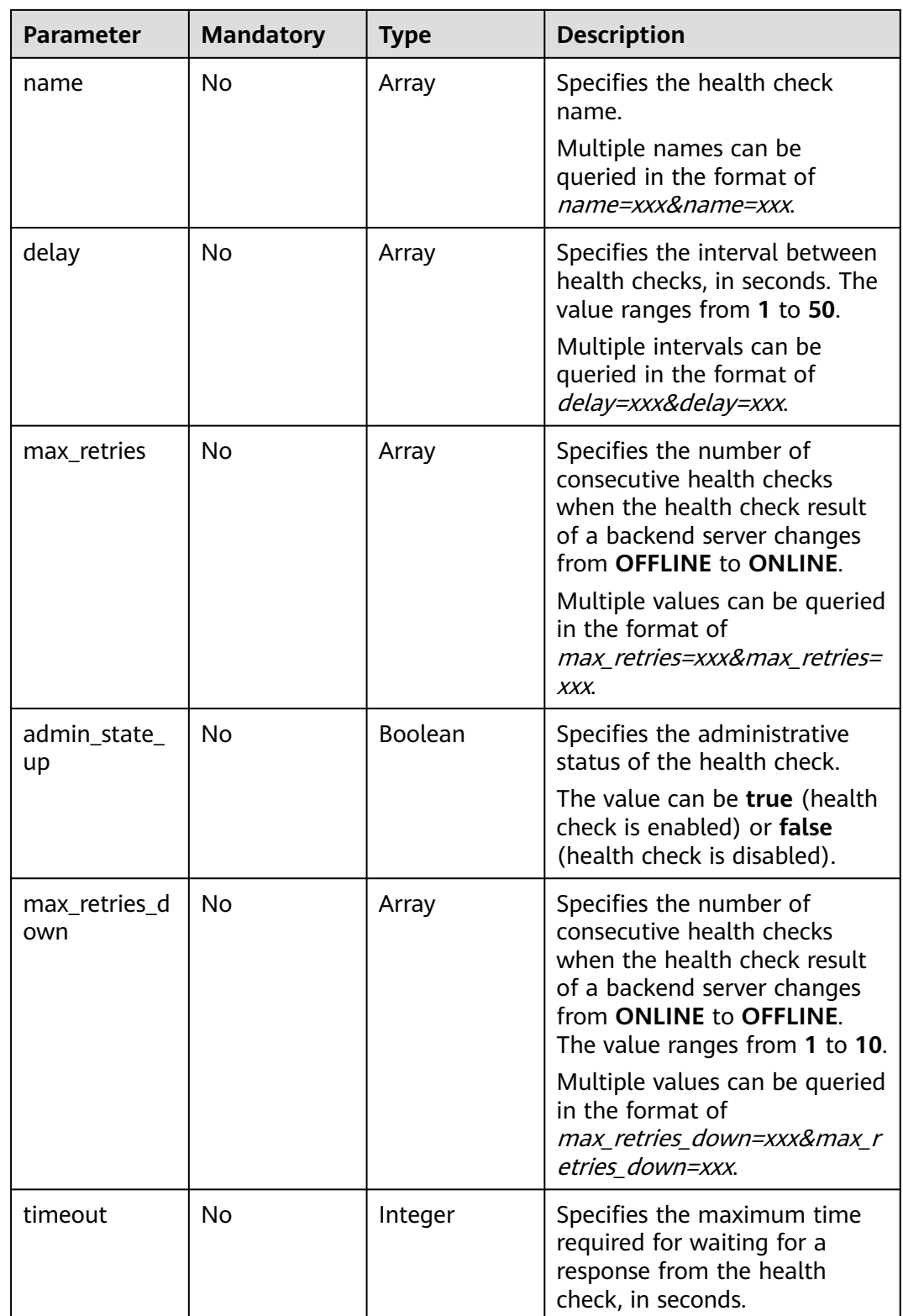

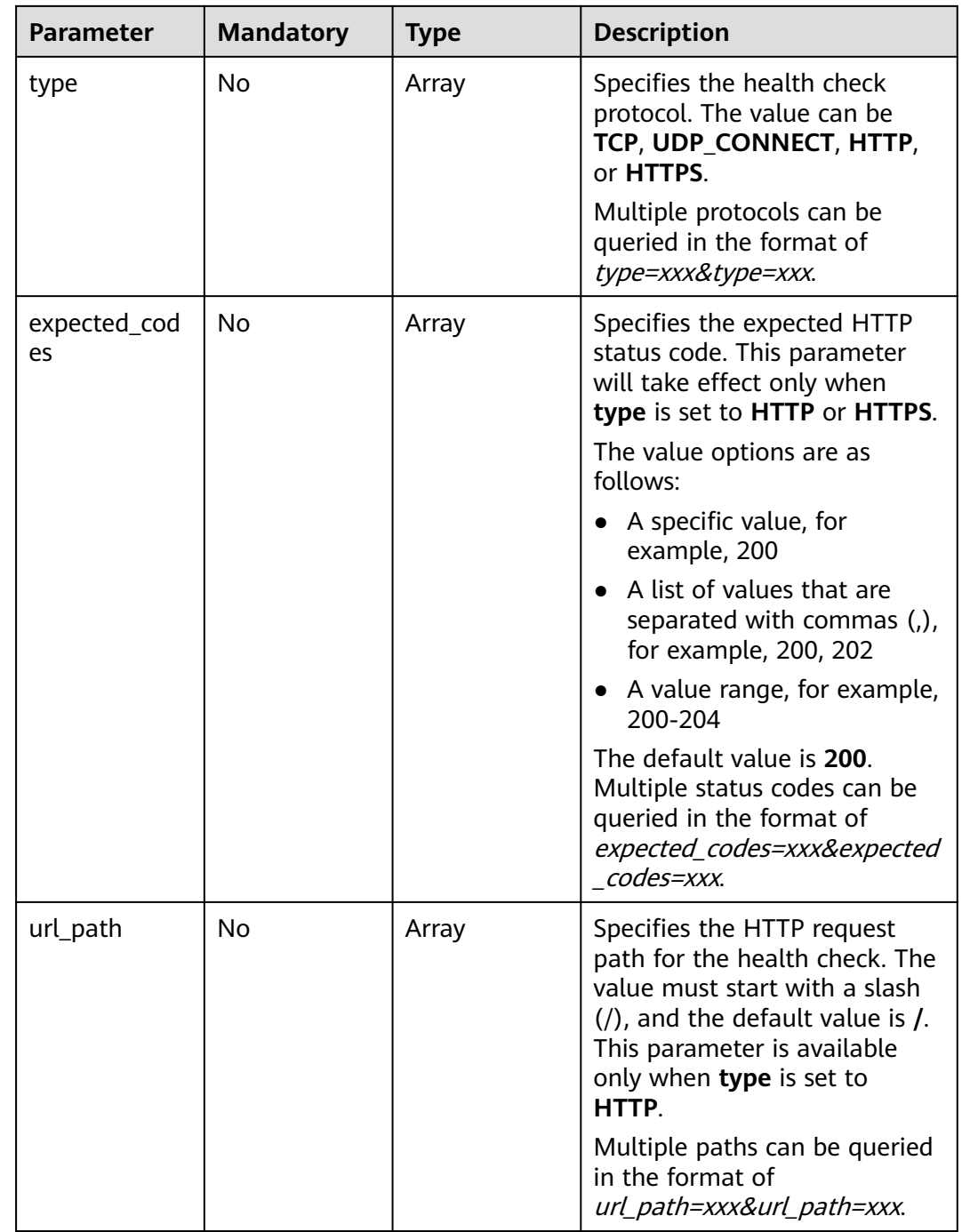

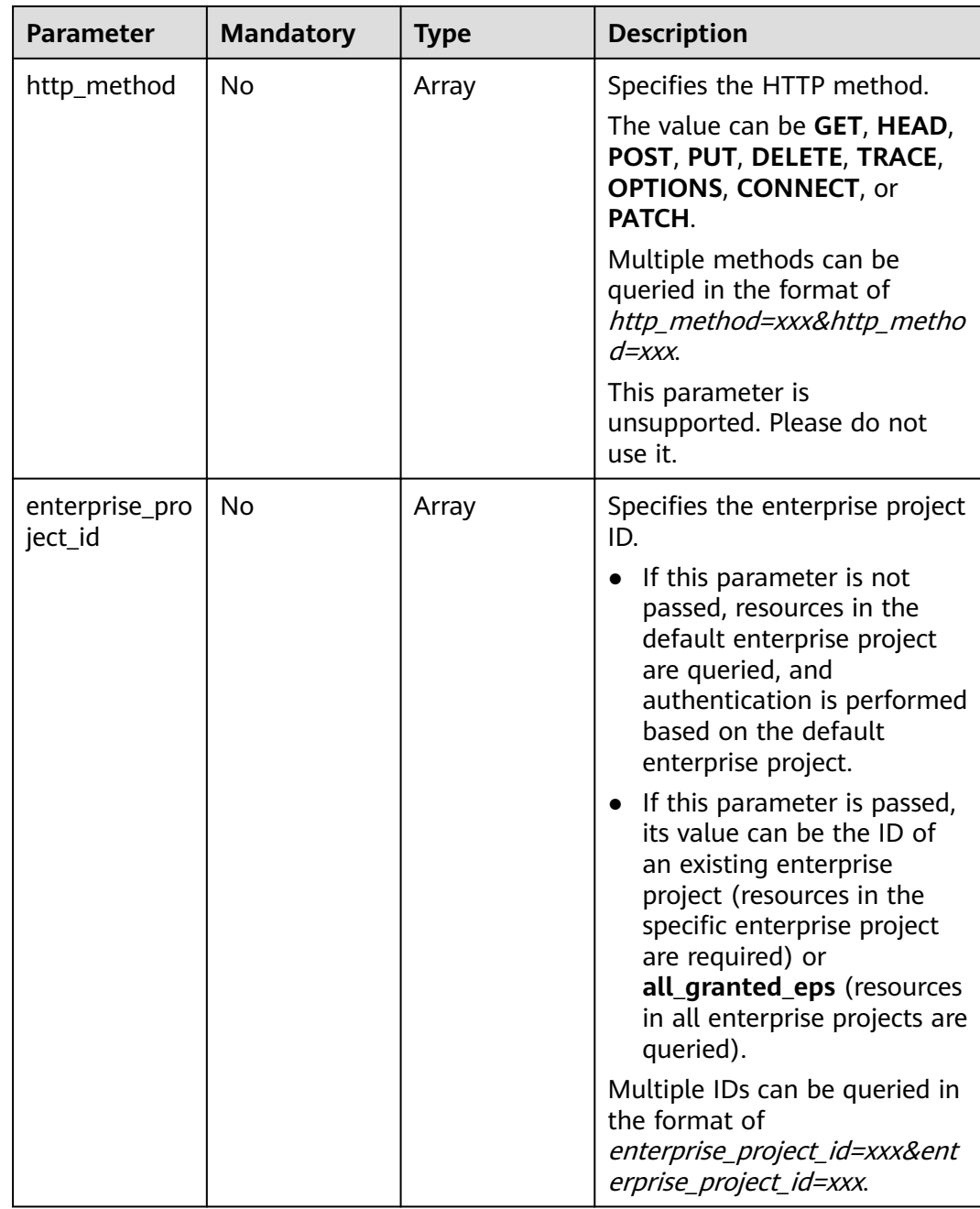

# **Request Parameters**

**Table 5-345** Request header parameters

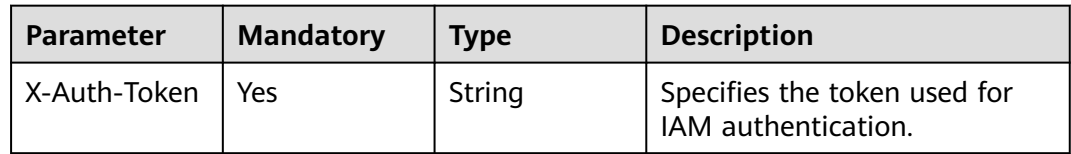

# **Response Parameters**

#### **Status code: 200**

#### **Table 5-346** Response body parameters

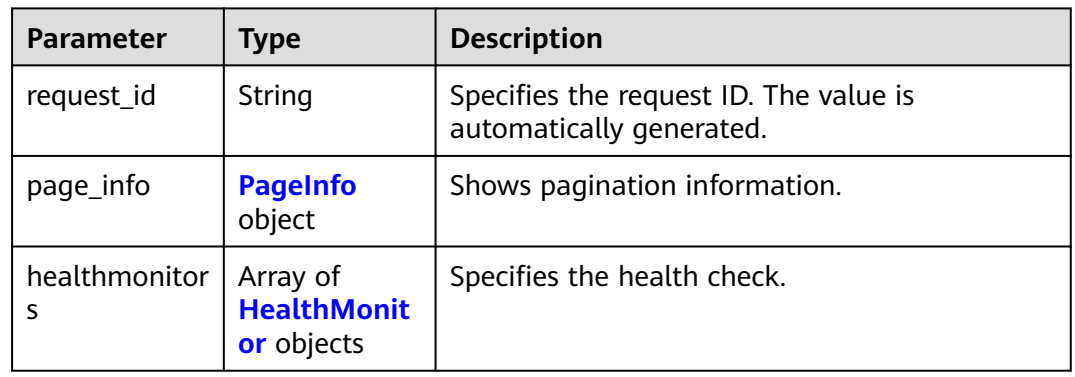

#### **Table 5-347** PageInfo

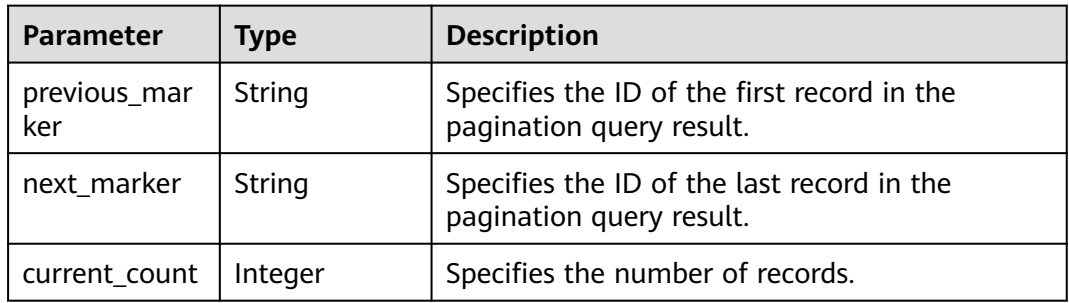

#### **Table 5-348** HealthMonitor

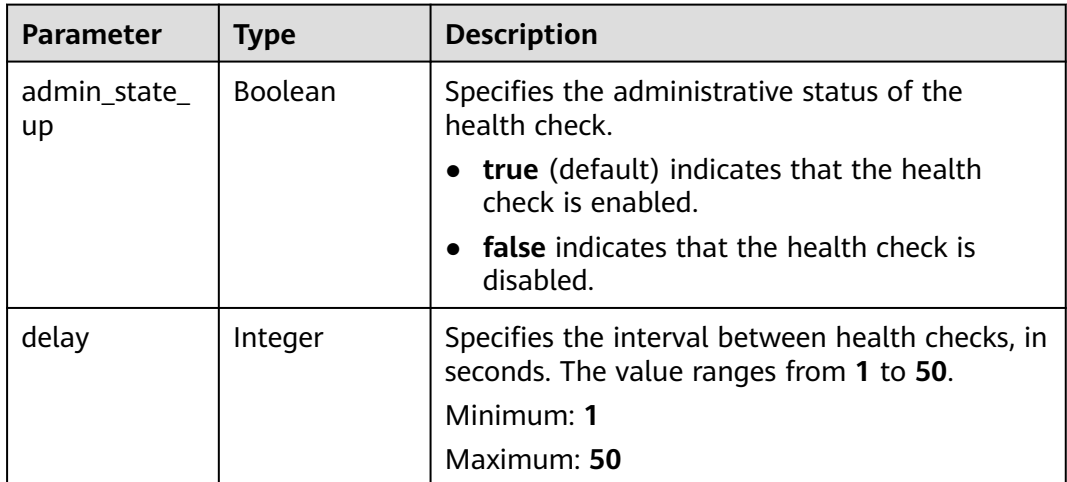

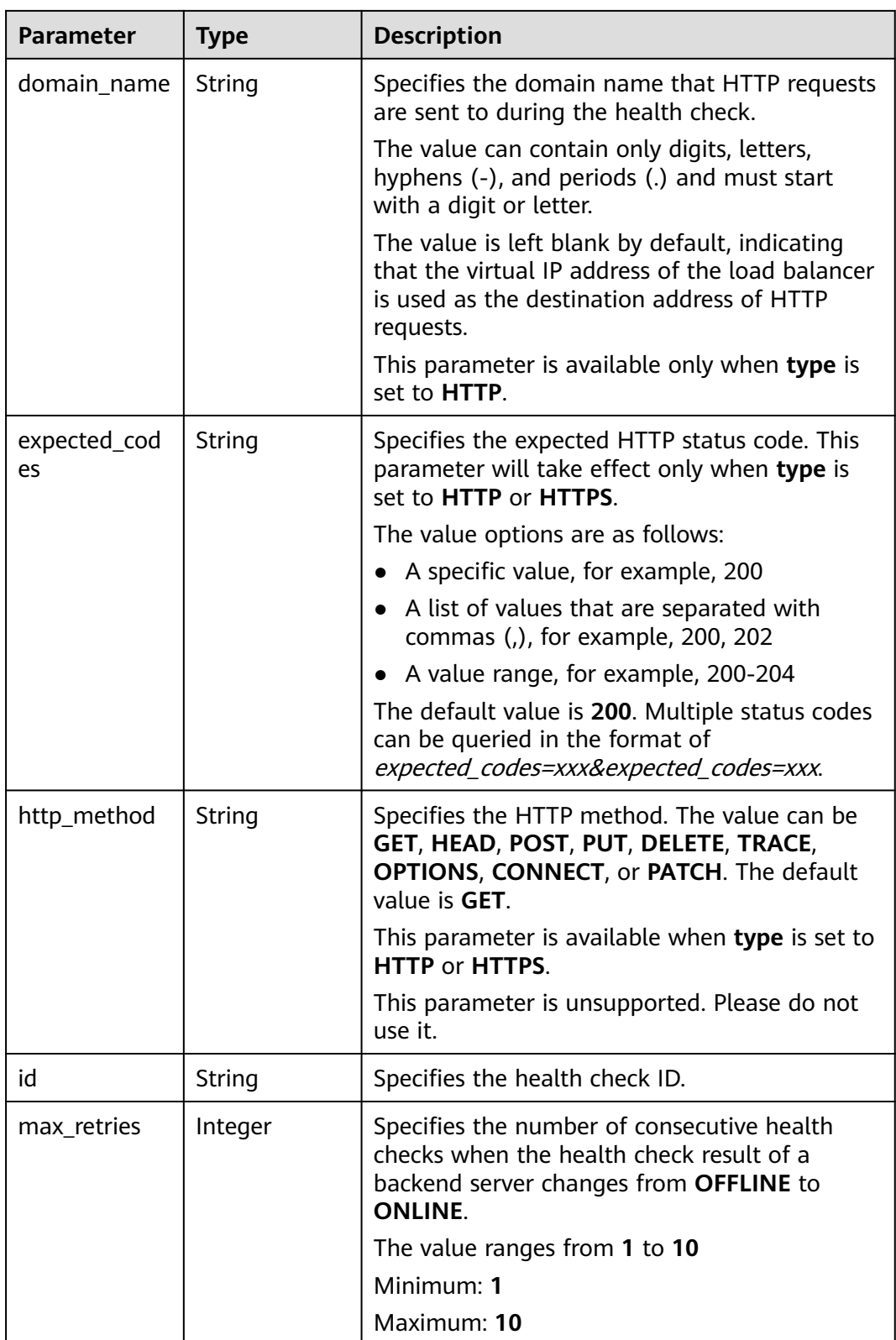

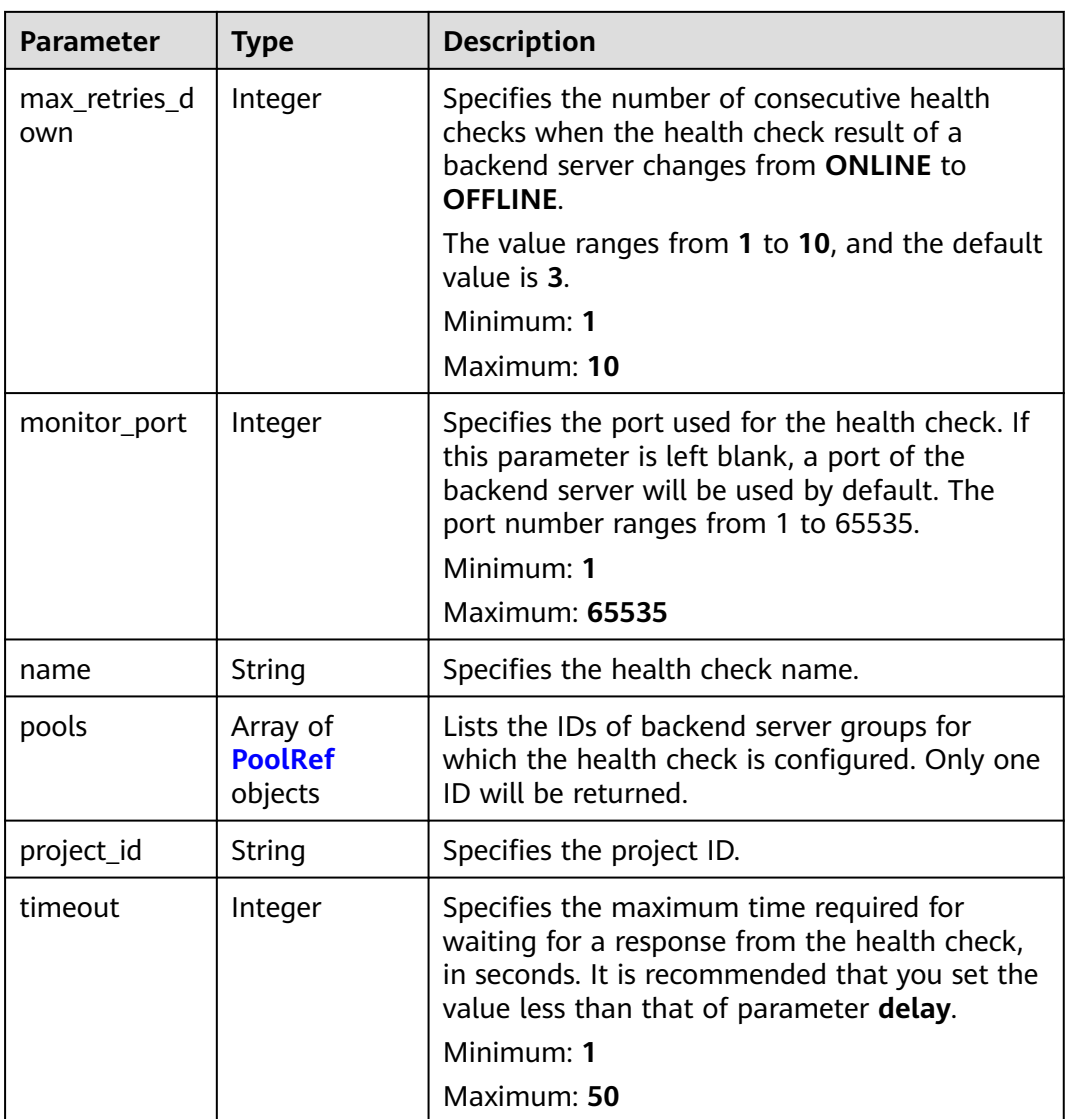

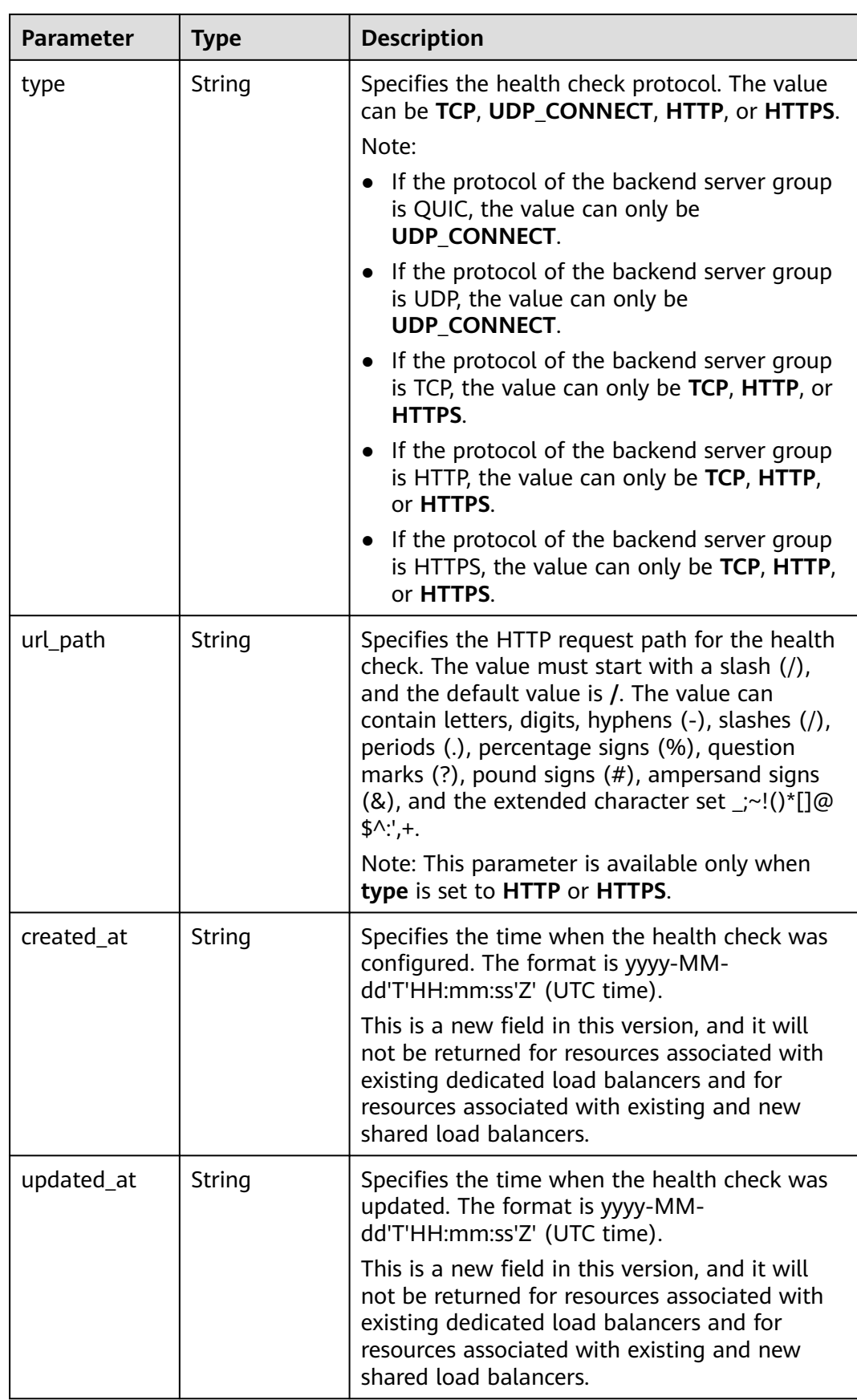

#### <span id="page-357-0"></span>**Table 5-349** PoolRef

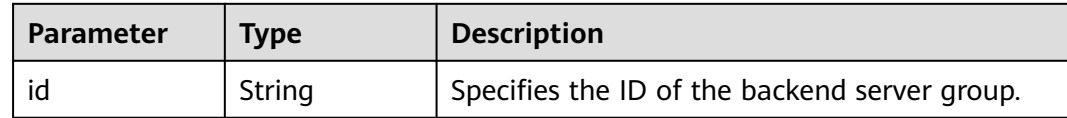

#### **Example Requests**

Querying health checks

GET https://{ELB\_Endpoint}/v3/99a3fff0d03c428eac3678da6a7d0f24/elb/healthmonitors

#### **Example Responses**

#### **Status code: 200**

Successful request.

```
{
  "healthmonitors" : [ {
   "monitor_port" : null,
   "id" : "c2b210b2-60c4-449d-91e2-9e9ea1dd7441",
   "project_id" : "99a3fff0d03c428eac3678da6a7d0f24",
   "domain_name" : null,
 "name" : "My Healthmonitor update",
 "delay" : 10,
   "max_retries" : 10,
   "pools" : [ {
     "id" : "488acc50-6bcf-423d-8f0a-0f4184f5b8a0"
   } ],
   "admin_state_up" : true,
   "timeout" : 30,
   "type" : "HTTP",
   "expected_codes" : "200",
   "url_path" : "/",
   "http_method" : "GET"
 }, {
 "monitor_port" : null,
   "id" : "cda1af03-0660-4fd2-8edf-e38c79846e08",
   "project_id" : "99a3fff0d03c428eac3678da6a7d0f24",
   "domain_name" : "akik..un.com",
 "name" : "lijunqiu",
 "delay" : 50,
   "max_retries" : 1,
   "pools" : [ {
     "id" : "ae6e45ba-be84-4074-8ac6-bc4a56484809"
 } ],
 "admin_state_up" : false,
   "timeout" : 3,
   "type" : "UDP_CONNECT",
   "expected_codes" : null,
   "url_path" : "/world",
   "http_method" : null
  } ],
   "page_info" : {
   "next_marker" : "cda1af03-0660-4fd2-8edf-e38c79846e08",
   "previous_marker" : "c2b210b2-60c4-449d-91e2-9e9ea1dd7441",
   "current_count" : 2
  },
  "request_id" : "814bc40e-8b0a-4ced-b8e5-f136c3e1df6a"
}
```
# **Status Codes**

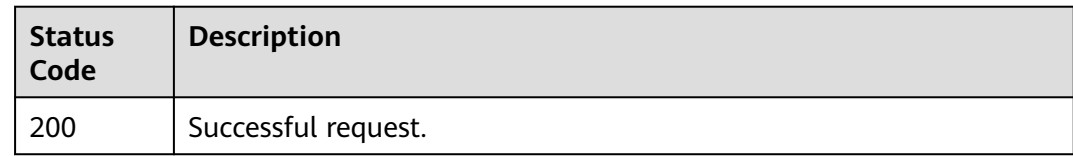

# **Error Codes**

See **[Error Codes](#page-816-0)**.

# **5.11.3 Viewing Details of a Health Check**

# **Function**

This API is used to view details of a health check.

# **Calling Method**

For details, see **[Calling APIs](#page-13-0)**.

## **URI**

GET /v3/{project\_id}/elb/healthmonitors/{healthmonitor\_id}

#### **Table 5-350** Path Parameters

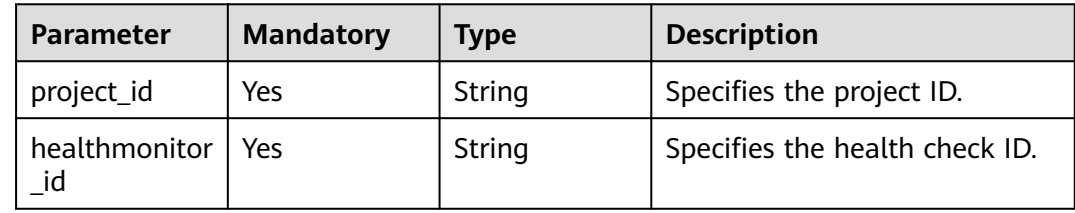

## **Request Parameters**

**Table 5-351** Request header parameters

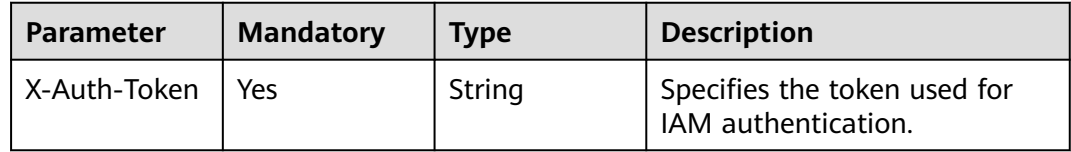

## **Response Parameters**

**Status code: 200**

| <b>Parameter</b> | <b>Type</b>                     | <b>Description</b>                                                 |
|------------------|---------------------------------|--------------------------------------------------------------------|
| request_id       | String                          | Specifies the request ID. The value is<br>automatically generated. |
| healthmonitor    | <b>HealthMonit</b><br>or object | Specifies the health check.                                        |

**Table 5-352** Response body parameters

## **Table 5-353** HealthMonitor

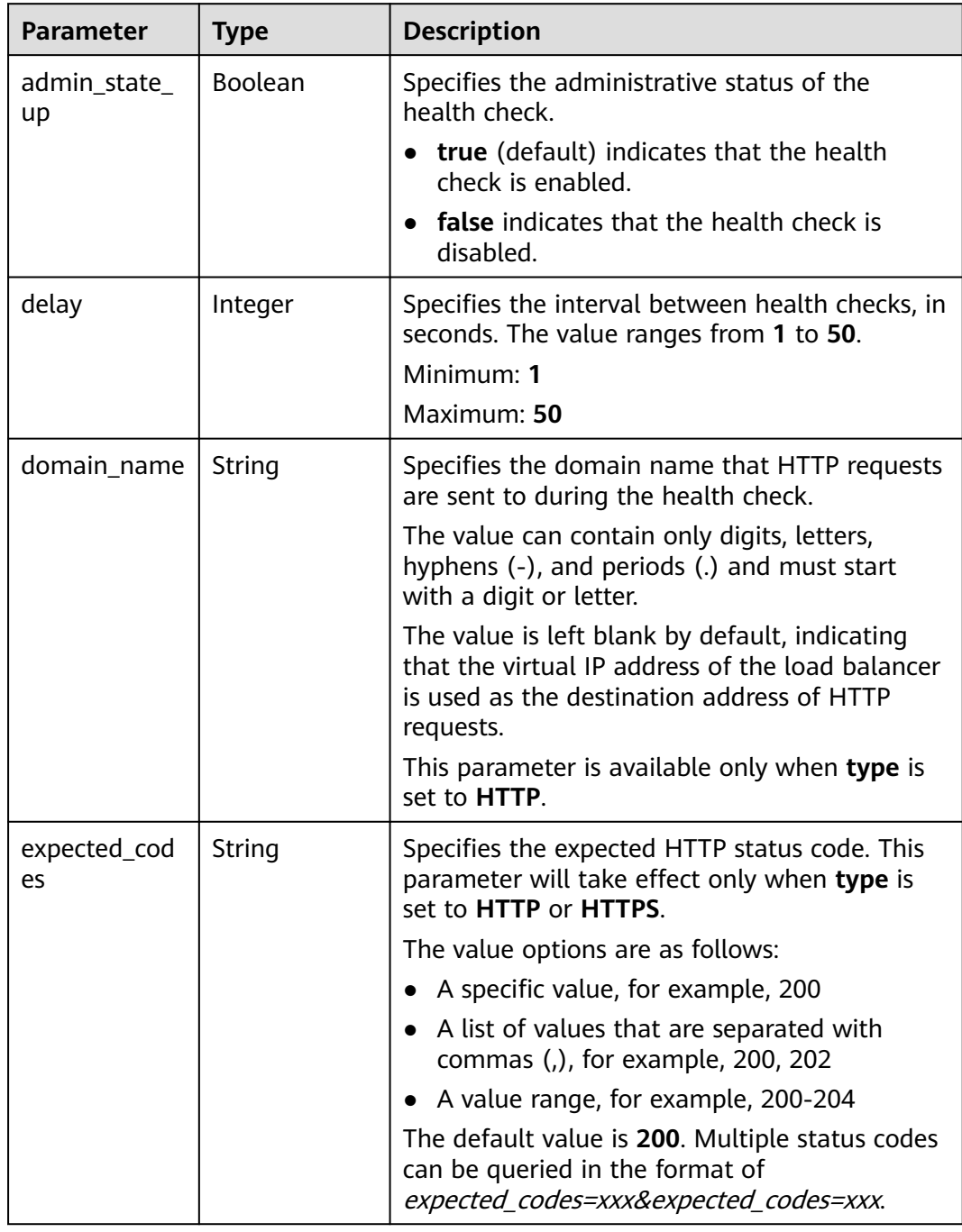
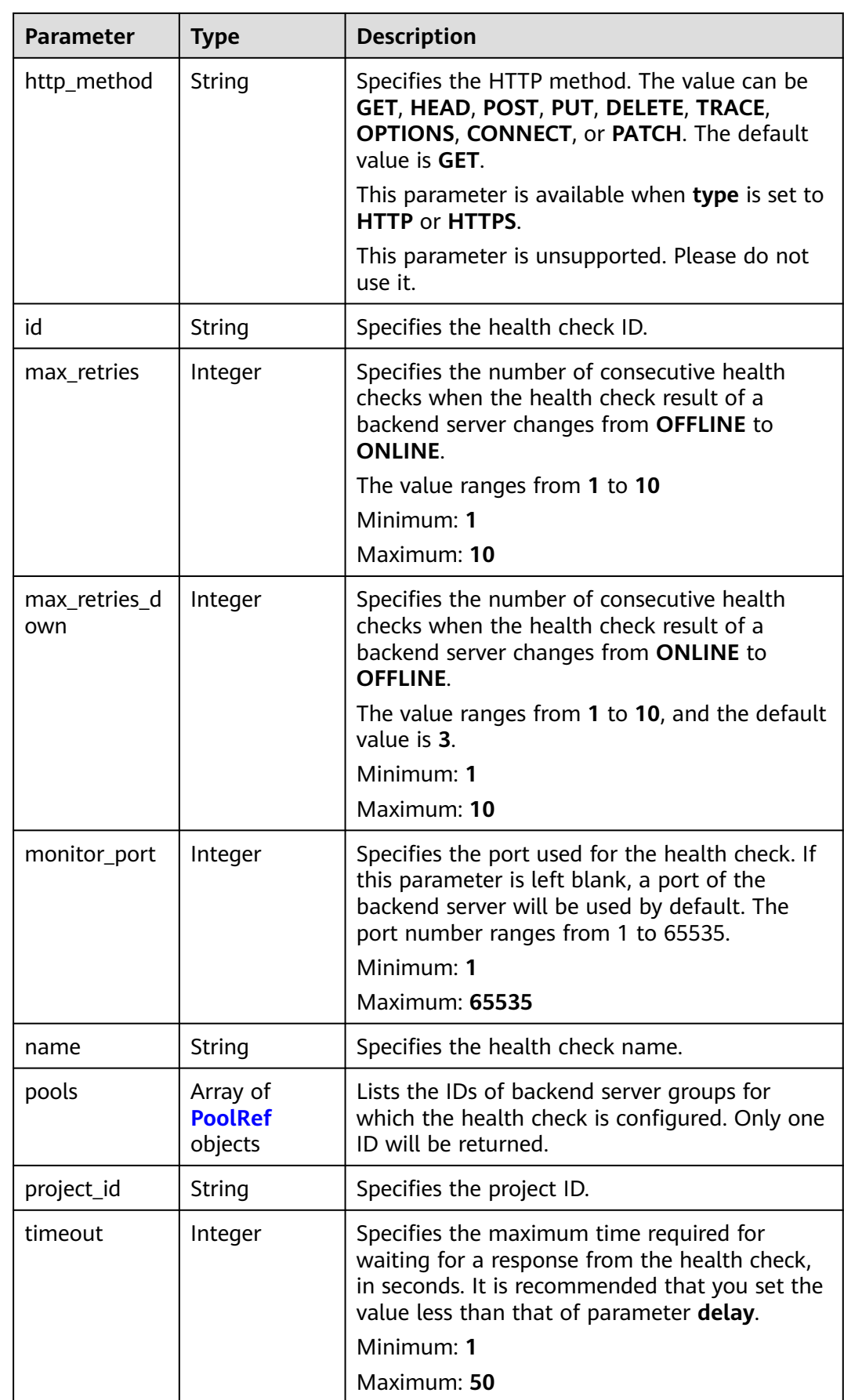

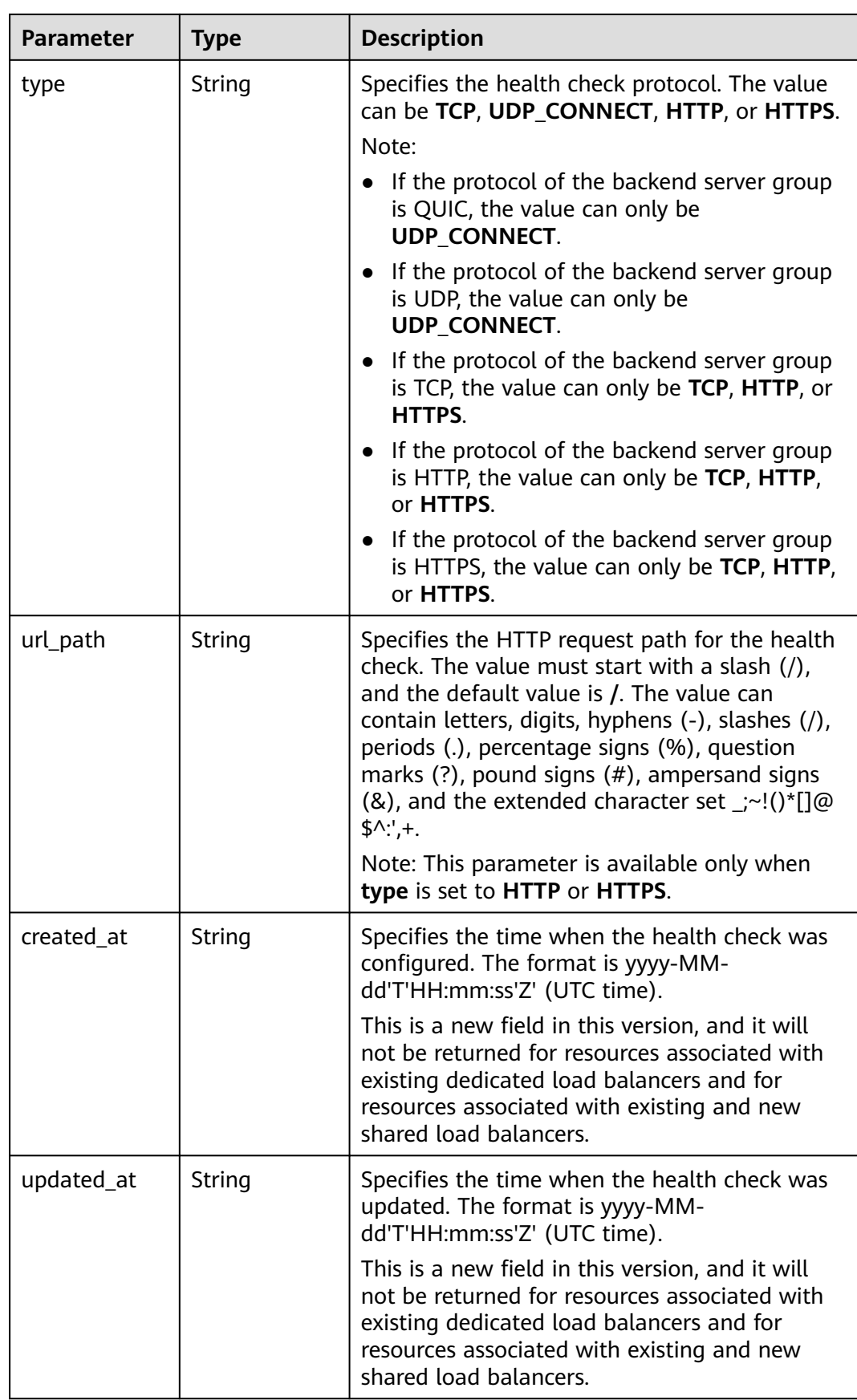

#### <span id="page-362-0"></span>**Table 5-354** PoolRef

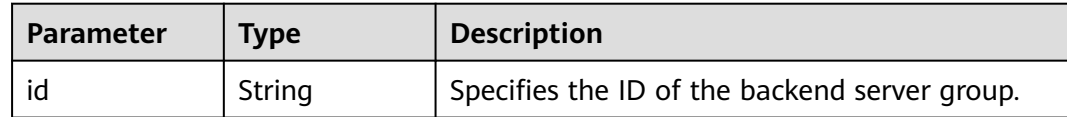

#### **Example Requests**

Querying details of a health check

GET https://{ELB\_Endpoint}/v3/99a3fff0d03c428eac3678da6a7d0f24/elb/healthmonitors/ c2b210b2-60c4-449d-91e2-9e9ea1dd7441

#### **Example Responses**

#### **Status code: 200**

Successful request.

```
{
 "healthmonitor" : {
 "monitor_port" : null,
   "id" : "c2b210b2-60c4-449d-91e2-9e9ea1dd7441",
   "project_id" : "99a3fff0d03c428eac3678da6a7d0f24",
   "domain_name" : null,
 "name" : "My Healthmonitor update",
 "delay" : 10,
   "max_retries" : 10,
   "pools" : [ {
    "id" : "488acc50-6bcf-423d-8f0a-0f4184f5b8a0"
 } ],
 "admin_state_up" : true,
   "timeout" : 30,
   "type" : "HTTP",
   "expected_codes" : "200",
 "url_path" : "/",
 "http_method" : "GET"
  },
  "request_id" : "3702e8f0-f5f0-4d35-9097-fc7160005fae"
}
```
#### **Status Codes**

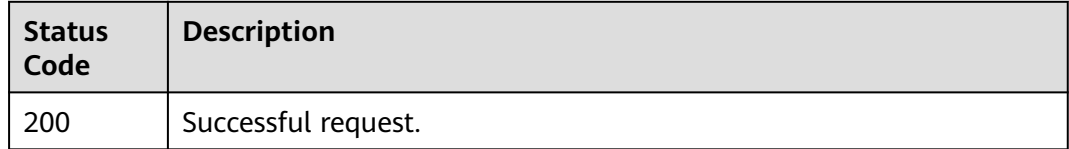

#### **Error Codes**

See **[Error Codes](#page-816-0)**.

# **5.11.4 Updating a Health Check**

#### **Function**

This API is used to update a health check.

# **Constraints**

The health check can be updated only when the provisioning status of the associated load balancer is **ACTIVE**.

#### **Calling Method**

For details, see **[Calling APIs](#page-13-0)**.

#### **URI**

PUT /v3/{project\_id}/elb/healthmonitors/{healthmonitor\_id}

**Table 5-355** Path Parameters

| <b>Parameter</b>     | <b>Mandatory</b> | <b>Type</b> | <b>Description</b>             |
|----------------------|------------------|-------------|--------------------------------|
| healthmonitor<br>_id | Yes              | String      | Specifies the health check ID. |
| project_id           | Yes              | String      | Specifies the project ID.      |

## **Request Parameters**

**Table 5-356** Request header parameters

| <b>Parameter</b> | <b>Mandatory</b> | <b>Type</b> | <b>Description</b>                                  |
|------------------|------------------|-------------|-----------------------------------------------------|
| X-Auth-Token     | Yes              | String      | Specifies the token used for<br>IAM authentication. |

**Table 5-357** Request body parameters

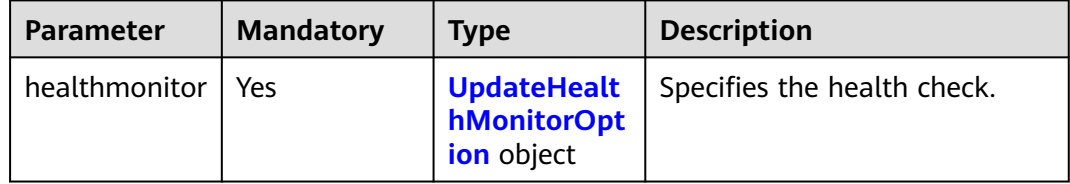

| <b>Parameter</b>   | <b>Mandatory</b> | <b>Type</b> | <b>Description</b>                                                                                                    |
|--------------------|------------------|-------------|----------------------------------------------------------------------------------------------------|
| admin_state_<br>up | <b>No</b>        | Boolean     | Specifies the administrative<br>status of the health check.                                                                                                    |
|                    |                  |             | • true (default): Health<br>check is enabled.                                                                                                    |
|                    |                  |             | false: Health check is<br>disabled.                                                                                                    |
| delay              | No               | Integer     | Specifies the interval between<br>health checks, in seconds. The<br>value ranges from 1 to 50.                                                                                                    |
|                    |                  |             | Minimum: 1                                                                                                    |
|                    |                  |             | Maximum: 50                                                                                                    |
| domain_name        | No               | String      | Specifies the domain name<br>that HTTP requests are sent to<br>during the health check.                                                                                                    |
|                    |                  |             | The value can contain only<br>digits, letters, hyphens (-), and<br>periods (.) and must start with<br>a digit or letter.                                                                                             |
|                    |                  |             | The value cannot be left<br>blank, but can be specified as<br>null or cannot be passed,<br>indicating that the virtual IP<br>address of the load balancer is<br>used as the destination<br>address of HTTP requests. |
|                    |                  |             | This parameter is available<br>only when type is set to<br>HTTP.                                                                                                    |
|                    |                  |             | Minimum: 1                                                                                                    |
|                    |                  |             | Maximum: 100                                                                                                    |

<span id="page-364-0"></span>**Table 5-358** UpdateHealthMonitorOption

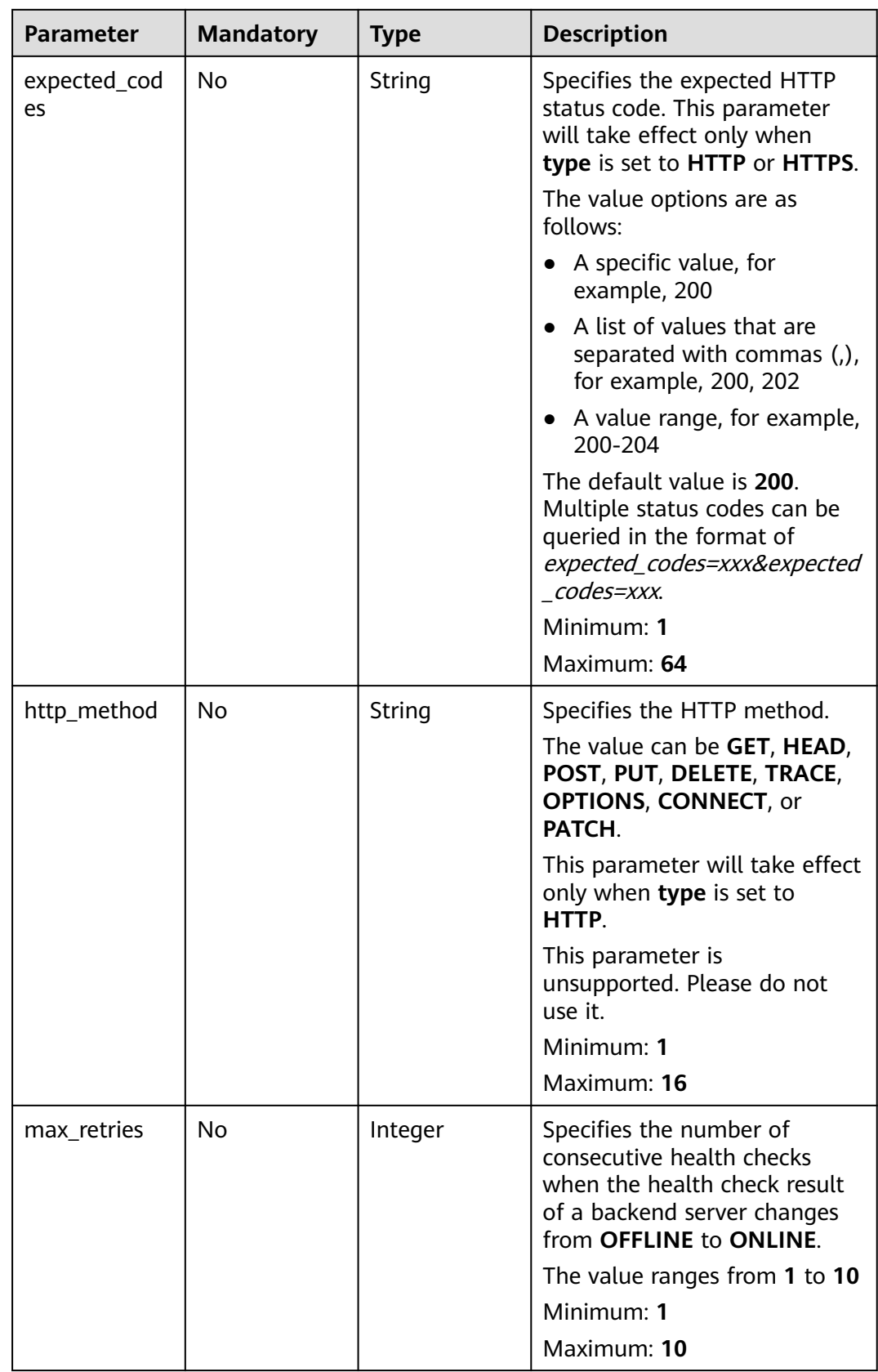

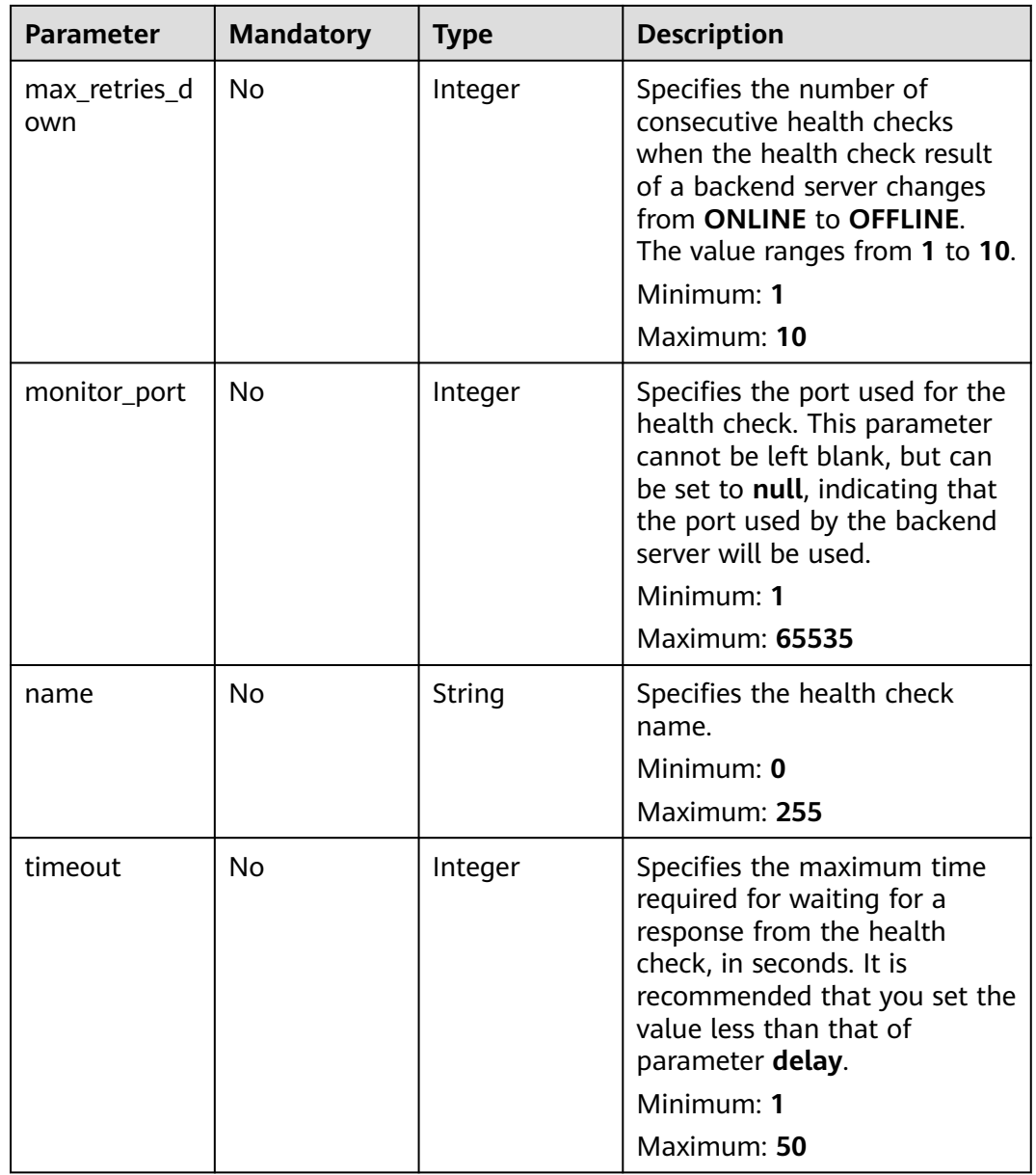

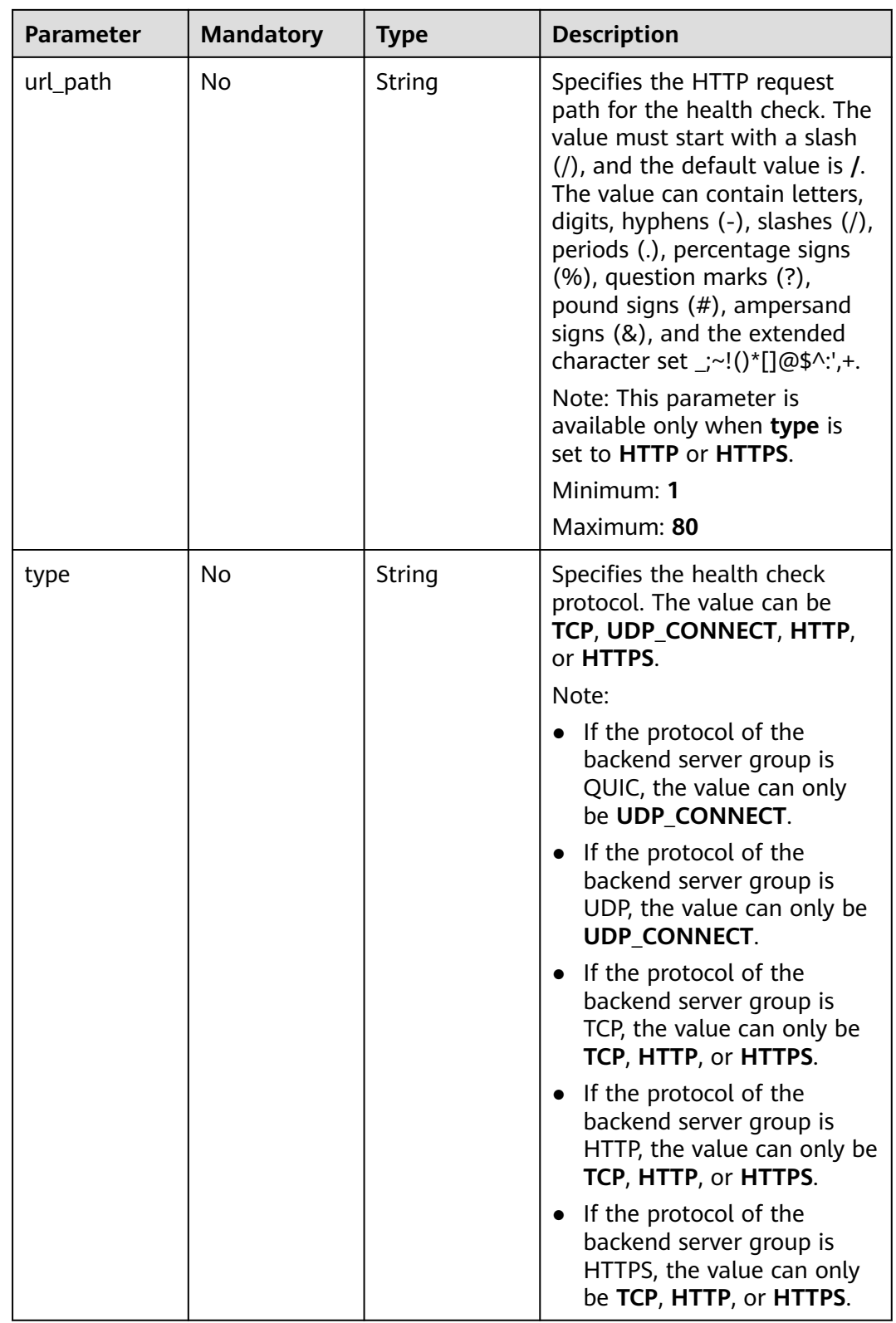

# **Response Parameters**

#### **Status code: 200**

| <b>Parameter</b> | <b>Type</b>                     | <b>Description</b>                                                 |
|------------------|---------------------------------|--------------------------------------------------------------------|
| request_id       | String                          | Specifies the request ID. The value is<br>automatically generated. |
| healthmonitor    | <b>HealthMonit</b><br>or object | Specifies the health check.                                        |

**Table 5-359** Response body parameters

## **Table 5-360** HealthMonitor

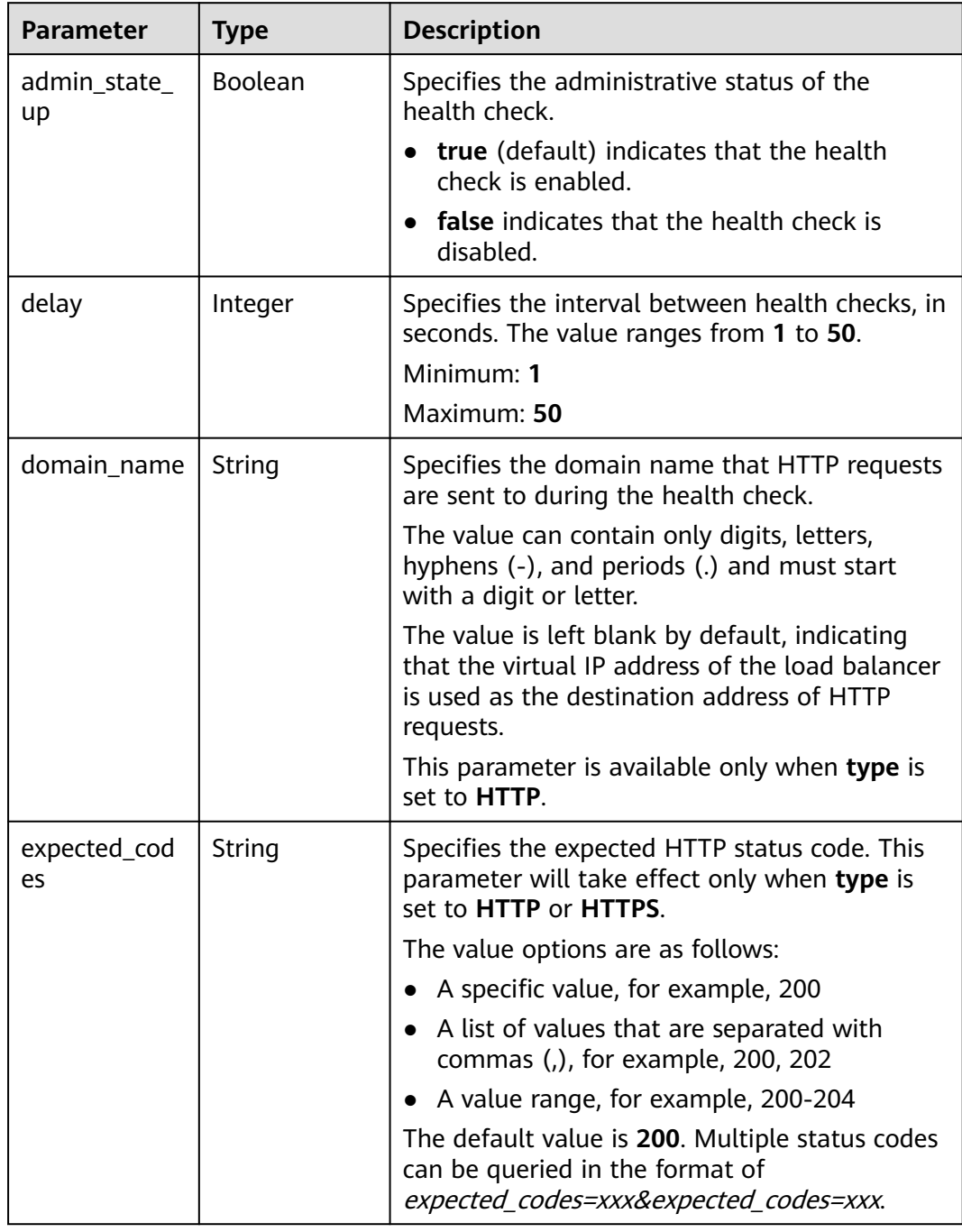

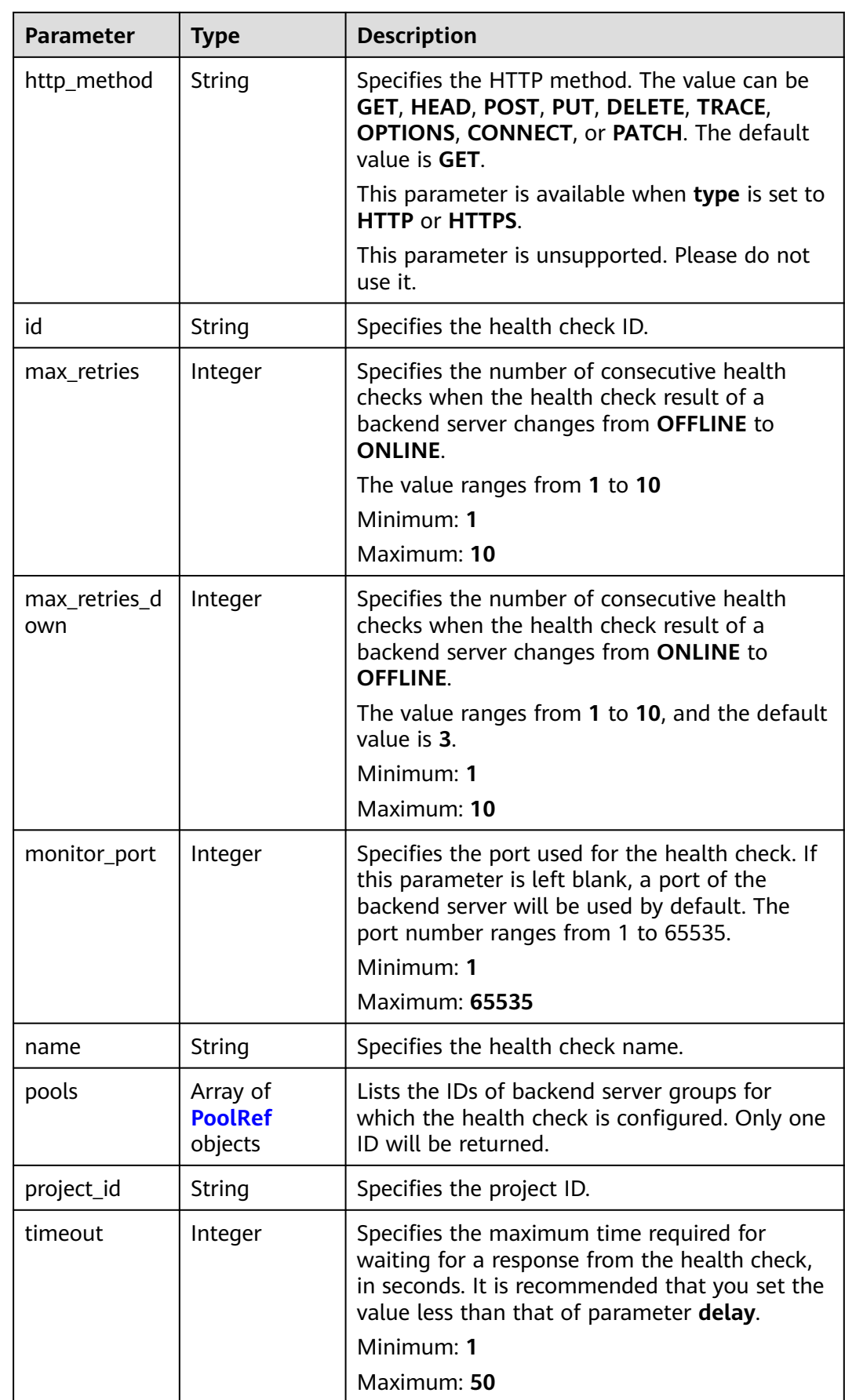

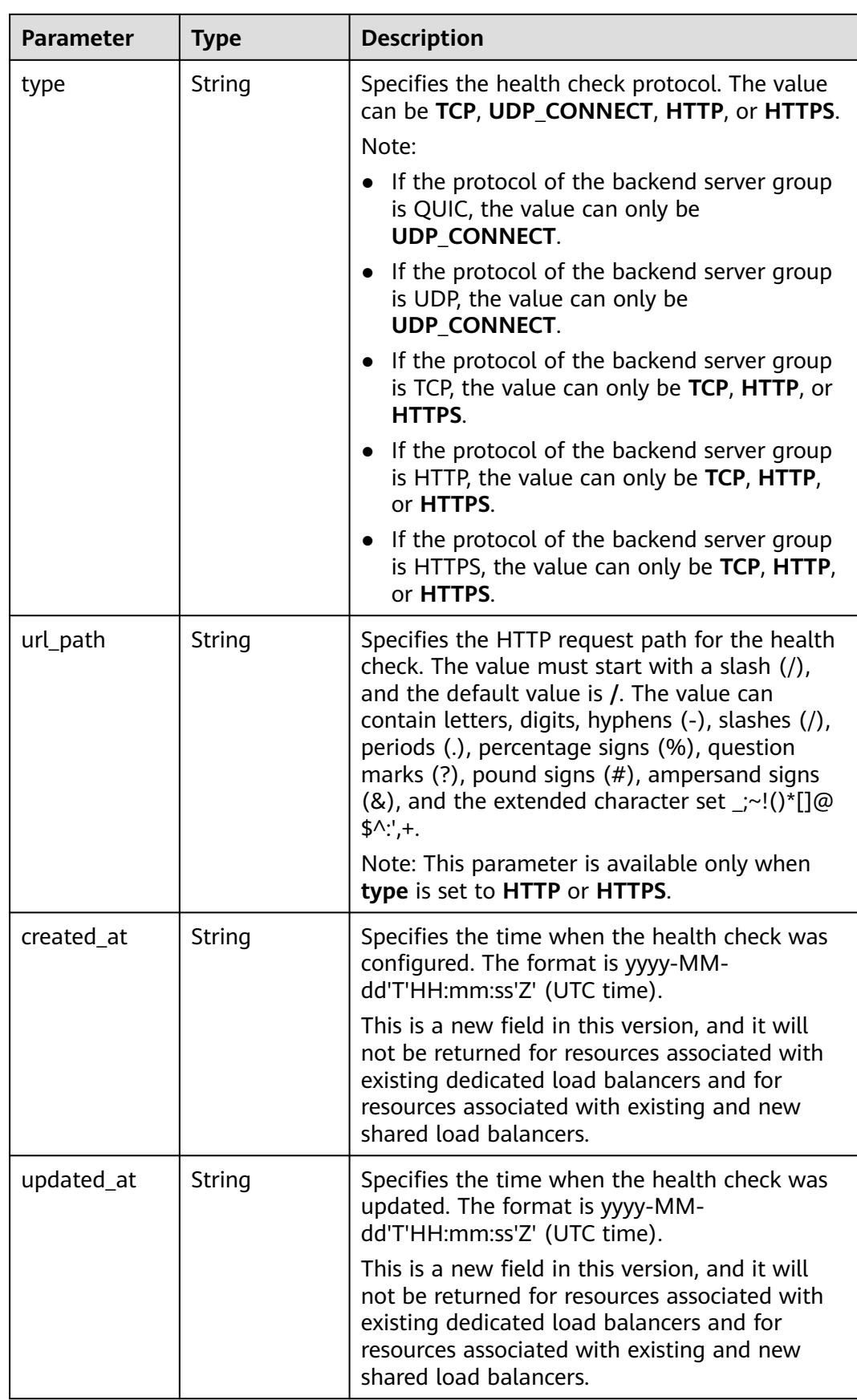

#### <span id="page-371-0"></span>**Table 5-361** PoolRef

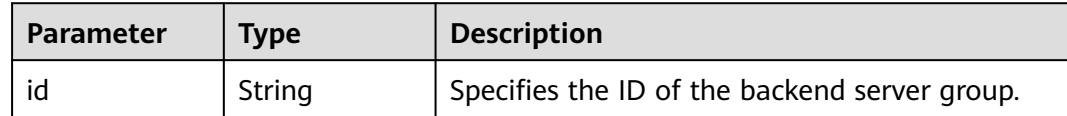

#### **Example Requests**

Modifying the interval between health checks

PUT https://{ELB\_Endpoint}/v3/99a3fff0d03c428eac3678da6a7d0f24/elb/healthmonitors/ c2b210b2-60c4-449d-91e2-9e9ea1dd7441

```
{
  "healthmonitor" : {
   "name" : "My Healthmonitor update",
   "max_retries" : 10,
   "delay" : 10
 }
}
```
#### **Example Responses**

#### **Status code: 200**

Successful request.

```
{
  "request_id" : "08d6ffea-d092-4cfa-860a-e364f3bef1be",
 "healthmonitor" : {
 "monitor_port" : null,
   "id" : "c2b210b2-60c4-449d-91e2-9e9ea1dd7441",
 "project_id" : "99a3fff0d03c428eac3678da6a7d0f24",
 "domain_name" : null,
   "name" : "My Healthmonitor update",
   "delay" : 10,
   "max_retries" : 10,
   "pools" : [ {
     "id" : "488acc50-6bcf-423d-8f0a-0f4184f5b8a0"
   } ],
   "admin_state_up" : true,
   "timeout" : 30,
   "type" : "HTTP",
   "expected_codes" : "200",
   "url_path" : "/",
   "http_method" : "GET"
  }
}
```
#### **Status Codes**

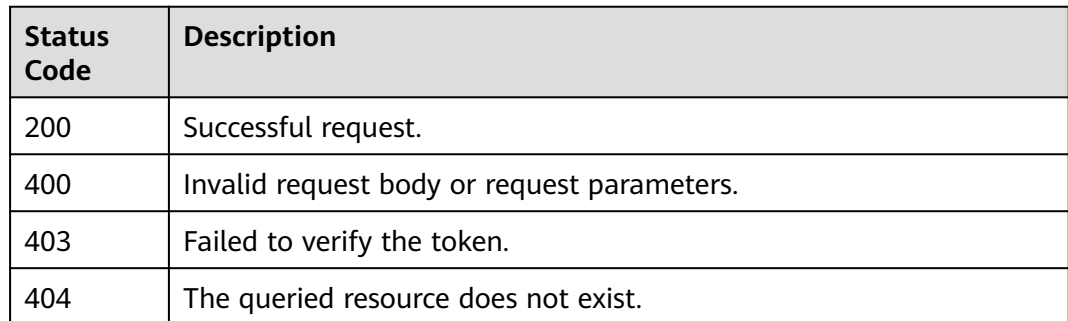

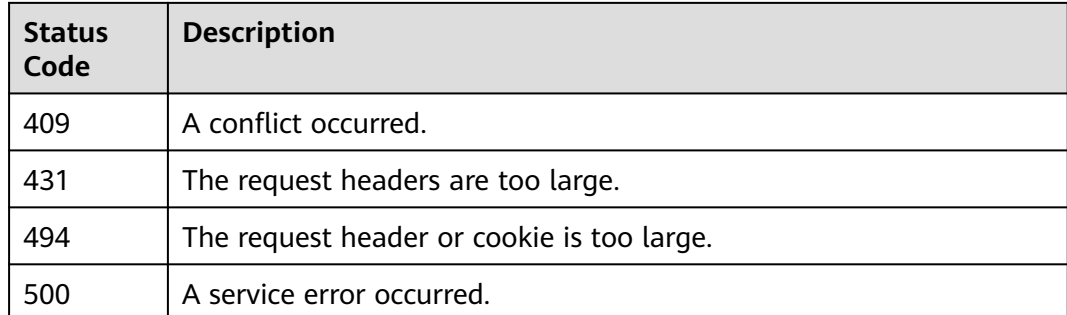

#### **Error Codes**

See **[Error Codes](#page-816-0)**.

# **5.11.5 Deleting a Health Check**

#### **Function**

This API is used to delete a health check.

### **Constraints**

The health check can be deleted only when the provisioning status of the associated load balancer is **ACTIVE**.

#### **Calling Method**

For details, see **[Calling APIs](#page-13-0)**.

## **URI**

DELETE /v3/{project\_id}/elb/healthmonitors/{healthmonitor\_id}

**Table 5-362** Path Parameters

| <b>Parameter</b>    | <b>Mandatory</b> | <b>Type</b> | <b>Description</b>             |
|---------------------|------------------|-------------|--------------------------------|
| project_id          | Yes              | String      | Specifies the project ID.      |
| healthmonitor<br>id | Yes              | String      | Specifies the health check ID. |

# **Request Parameters**

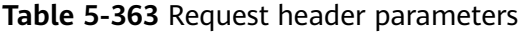

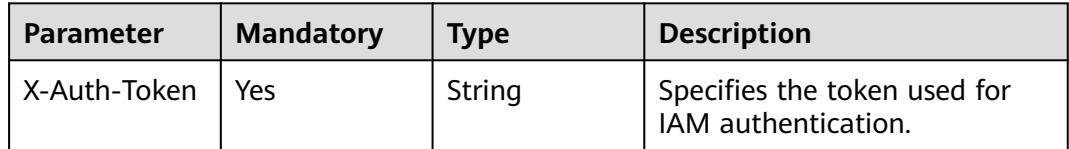

#### **Response Parameters**

None

#### **Example Requests**

Deleting a health check

DELETE https://{ELB\_Endpoint}/v3/99a3fff0d03c428eac3678da6a7d0f24/elb/healthmonitors/ c2b210b2-60c4-449d-91e2-9e9ea1dd7441

#### **Example Responses**

None

#### **Status Codes**

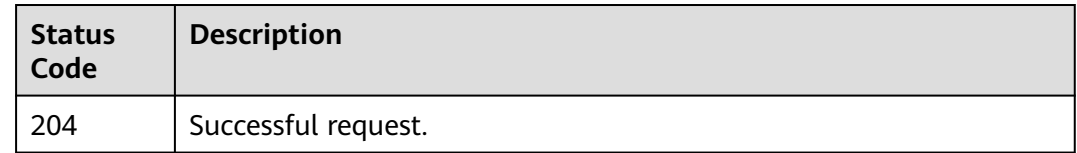

#### **Error Codes**

See **[Error Codes](#page-816-0)**.

# **5.12 Forwarding Policy**

# **5.12.1 Adding a Forwarding Policy**

# **Function**

This API is used to add a forwarding policy to a listener.

#### **Constraints**

Forwarding policies can be added to only to HTTP or HTTPS listeners.

# **Calling Method**

For details, see **[Calling APIs](#page-13-0)**.

## **URI**

POST /v3/{project\_id}/elb/l7policies

#### **Table 5-364** Path Parameters

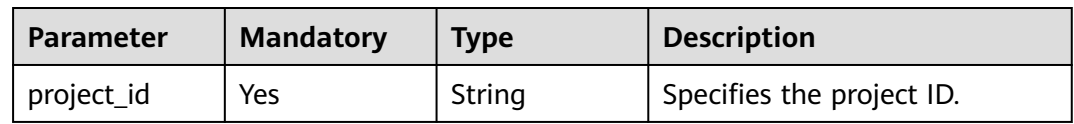

# **Request Parameters**

**Table 5-365** Request header parameters

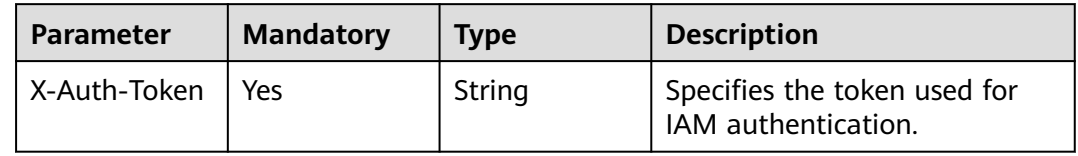

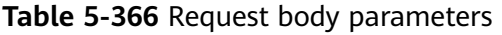

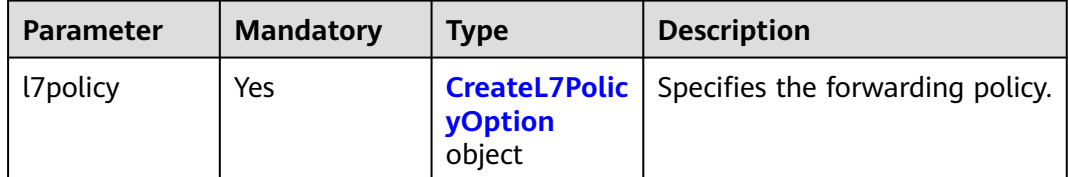

| <b>Parameter</b>   | <b>Mandatory</b> | <b>Type</b> | <b>Description</b>                                                                                                    |
|--------------------|------------------|-------------|----------------------------------------------------------------------------------------------------|
|                    |                  |             |                                                                                                    |
| action             | Yes              | String      | Specifies where requests will<br>be forwarded. The value can<br>be one of the following:                                                                                                   |
|                    |                  |             | REDIRECT_TO_POOL:<br>Requests will be forwarded<br>to another backend server<br>group.                                                                                                    |
|                    |                  |             | · REDIRECT_TO_LISTENER:<br>Requests will be redirected<br>to an HTTPS listener.                                                                                                    |
|                    |                  |             | <b>REDIRECT_TO_URL:</b><br>Requests will be redirected<br>to another URL.                                                                                                    |
|                    |                  |             | • FIXED RESPONSE: A fixed<br>response body will be<br>returned.                                                                                                    |
|                    |                  |             | <b>REDIRECT_TO_LISTENER has</b><br>the highest priority. If requests<br>are to be redirected to an<br>HTTPS listener, other<br>forwarding policies of the<br>listener will become invalid. |
|                    |                  |             | Note:                                                                                                    |
|                    |                  |             | • If action is set to<br>REDIRECT_TO_POOL, the<br>listener's protocol must be<br>HTTP or HTTPS.                                                                                            |
|                    |                  |             | If action is set to<br>$\bullet$<br>REDIRECT_TO_LISTENER,<br>the listener's protocol must<br>be HTTP.                                                                                      |
|                    |                  |             | Minimum: 1                                                                                                    |
|                    |                  |             | Maximum: 255                                                                                                    |
| admin_state_<br>up | No               | Boolean     | Specifies the administrative<br>status of the forwarding<br>policy. The default value is<br>true.                                                                                          |
|                    |                  |             | This parameter is<br>unsupported. Please do not<br>use it.                                                                                                    |

<span id="page-375-0"></span>**Table 5-367** CreateL7PolicyOption

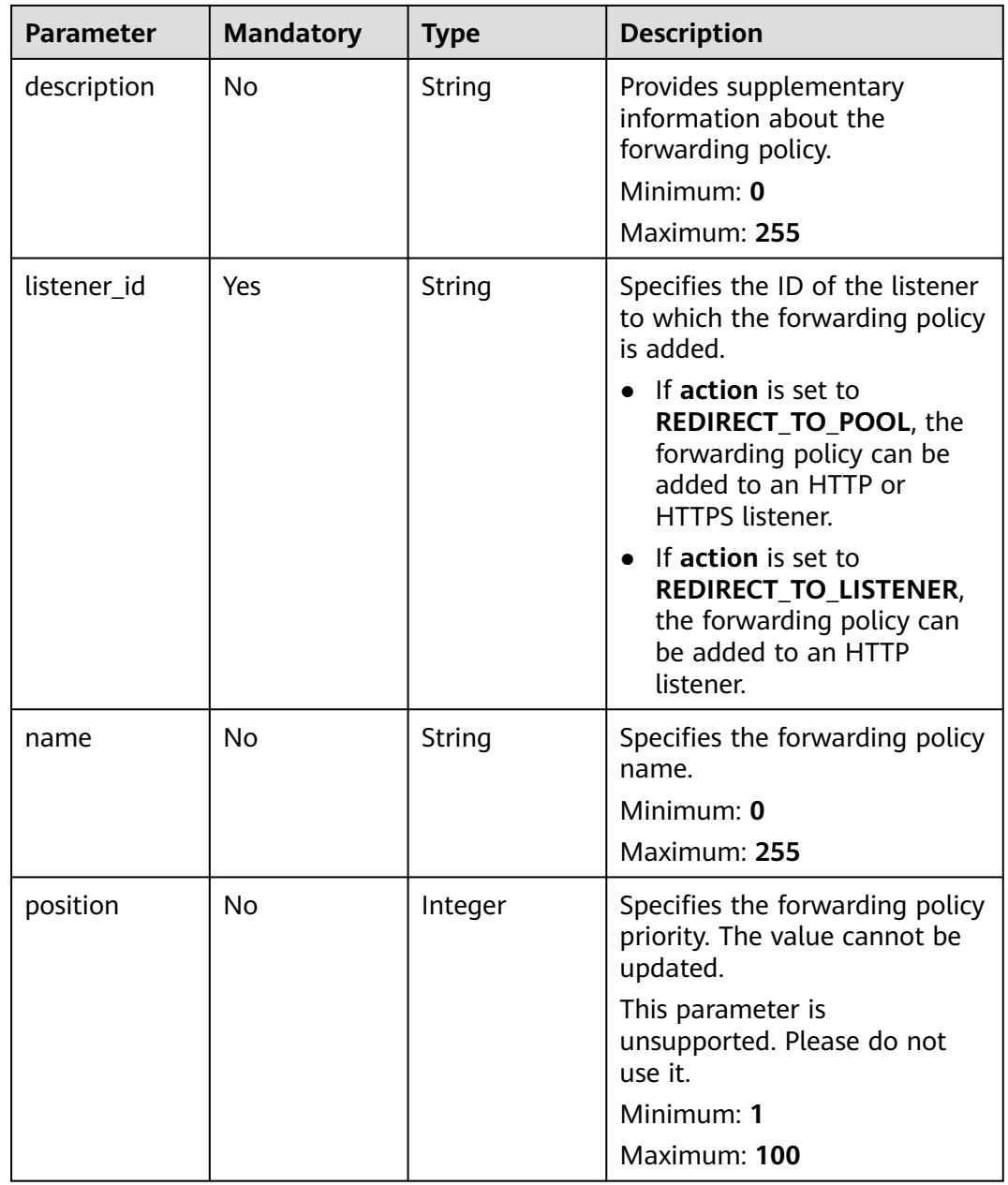

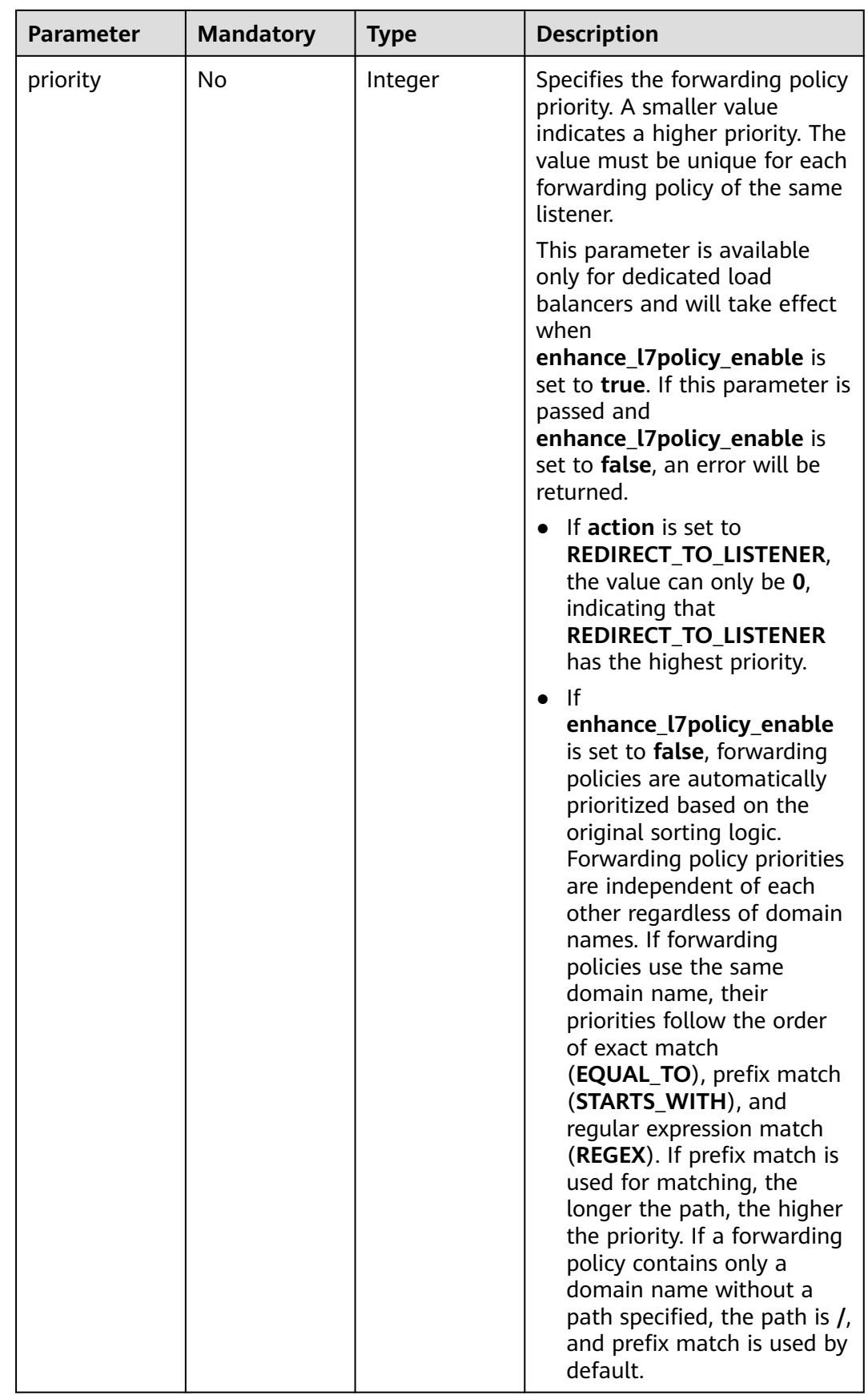

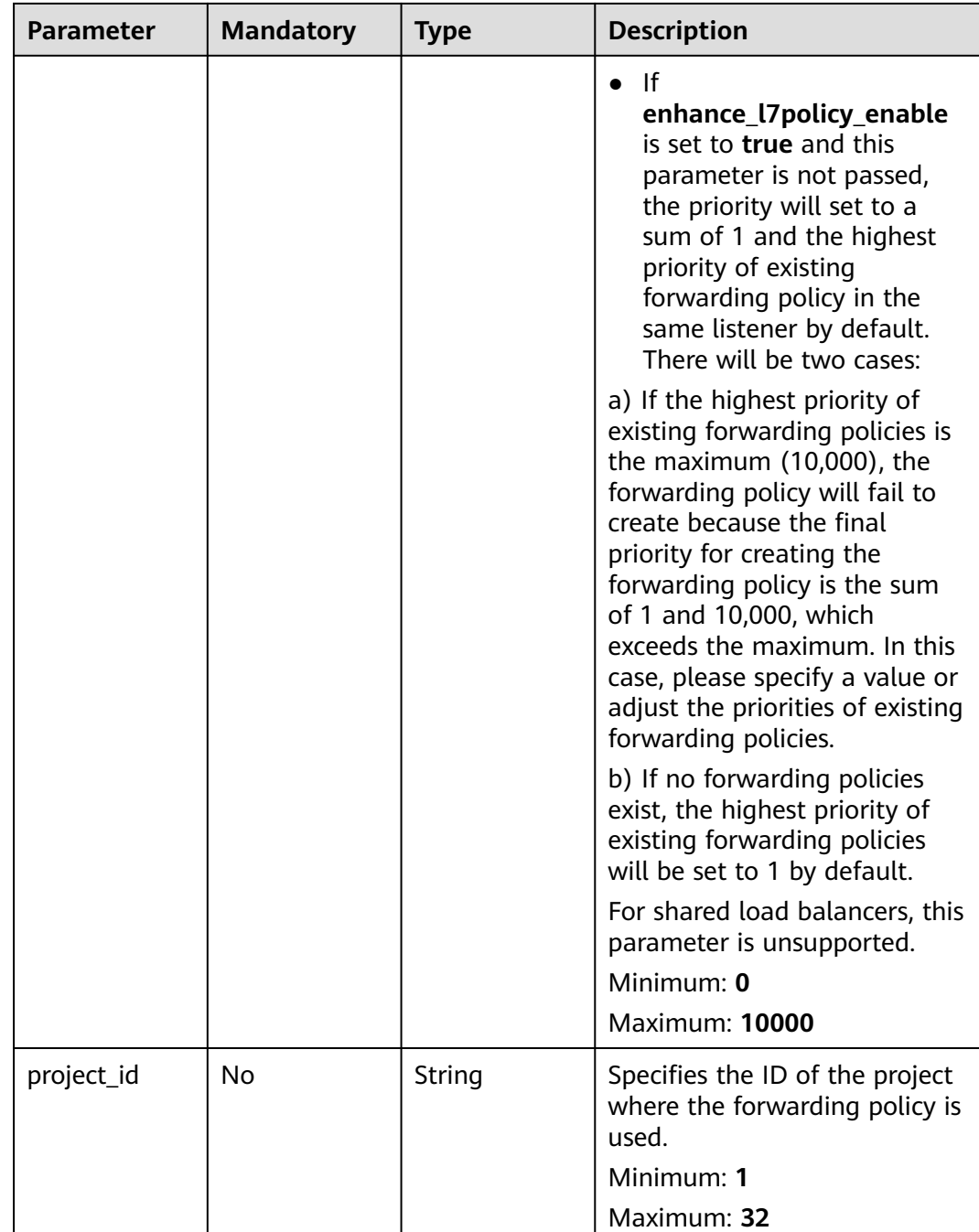

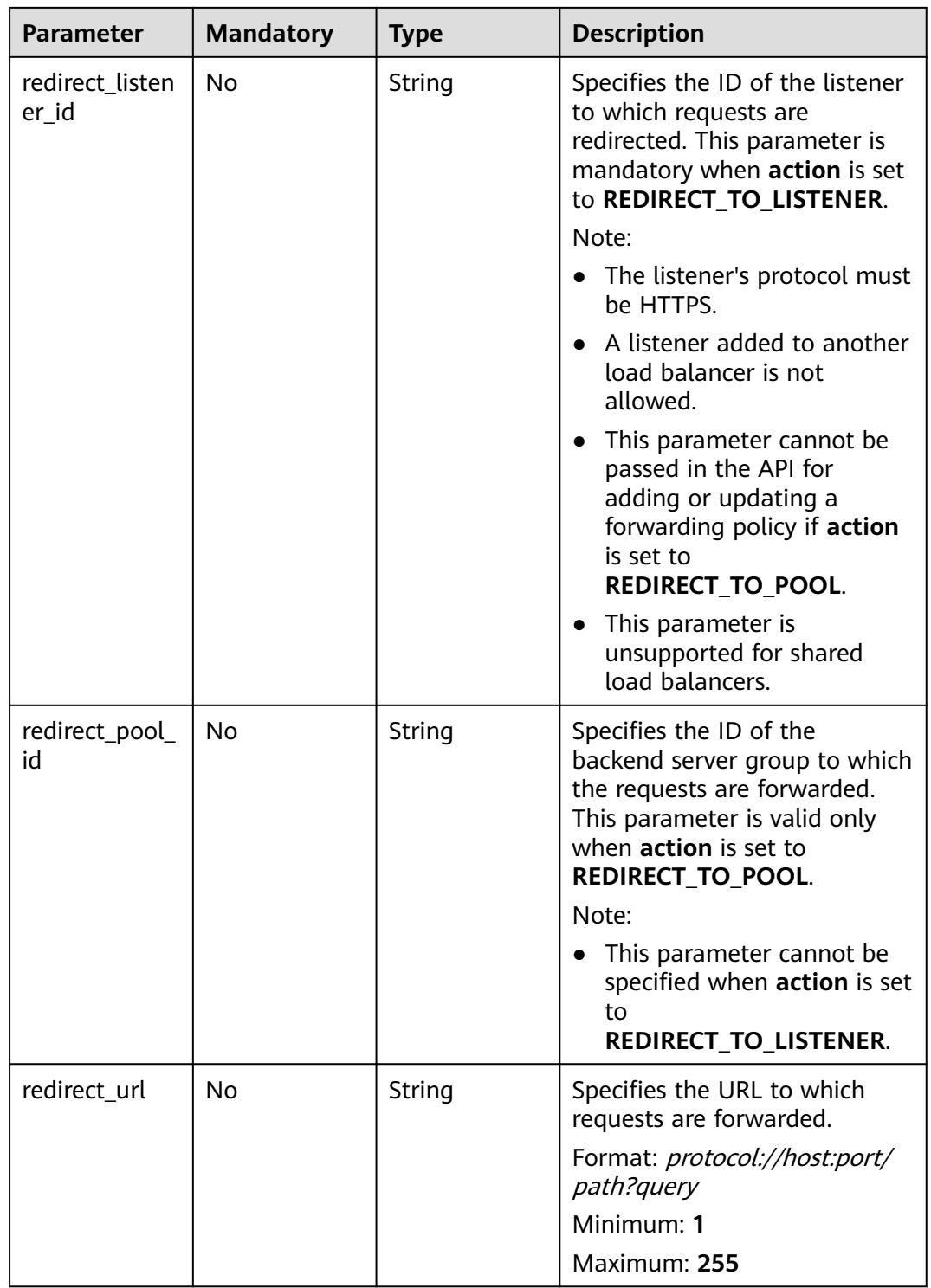

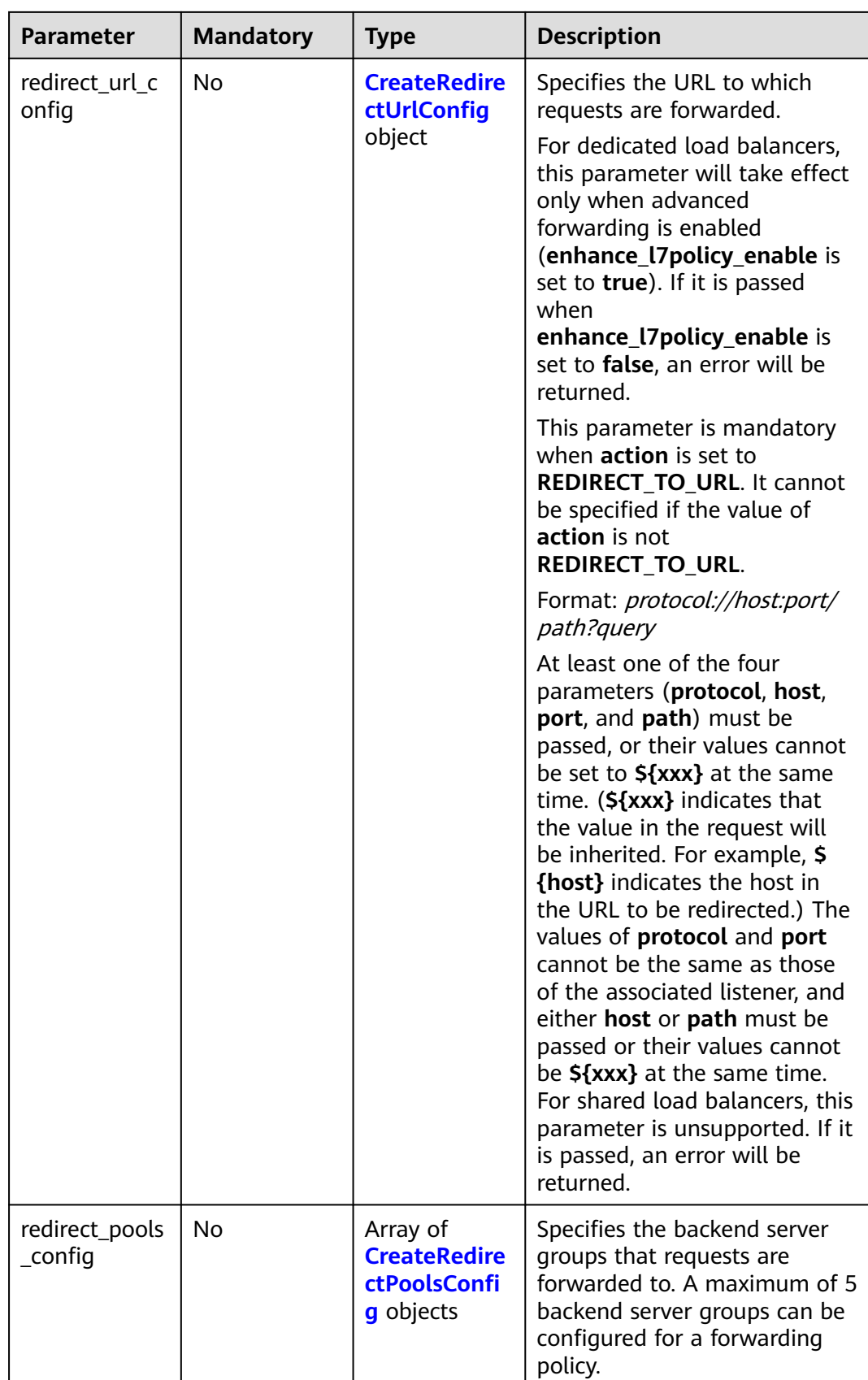

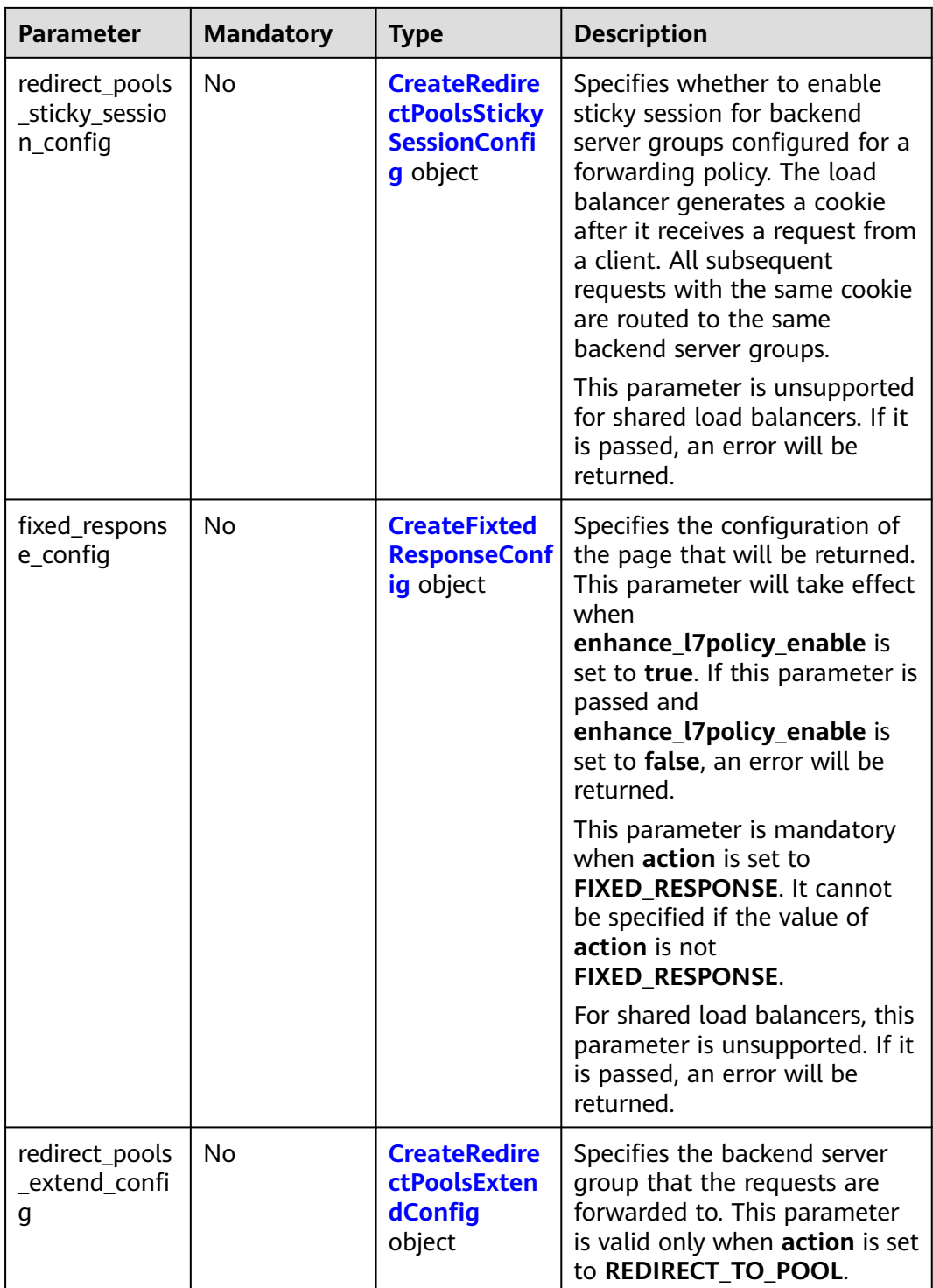

<span id="page-382-0"></span>

| <b>Parameter</b> | <b>Mandatory</b> | <b>Type</b>                      | <b>Description</b>                                                                                                    |  |                                                                                                    |
|------------------|------------------|----------------------------------|----------------------------------------------------------------------------------------------------|--|----------------------------------------------------------------------------------------------------|
| rules            | No.              | Array of<br><b>CreateL7Polic</b> | Lists the forwarding rules in<br>the forwarding policy.                                                                                  |  |                                                                                                    |
|                  |                  | objects                          | <b>yRuleOption</b>                                                                                                    |  | The list can contain a<br>maximum of 10 forwarding<br>rules (if conditions is<br>specified, a condition is<br>considered as a rule). |
|                  |                  |                                  | If type is set to HOST_NAME,<br>PATH, METHOD, or<br><b>SOURCE_IP, only one</b><br>forwarding rule can be created<br>for each type. Note: |  |                                                                                                    |
|                  |                  |                                  | • The entire list will be<br>replaced if you update it.                                                                                  |  |                                                                                                    |
|                  |                  |                                  | • If the action of 17 policy is<br>set to Redirect to another<br>listener, 17rule cannot be<br>created.                                  |  |                                                                                                    |

**Table 5-368** CreateRedirectUrlConfig

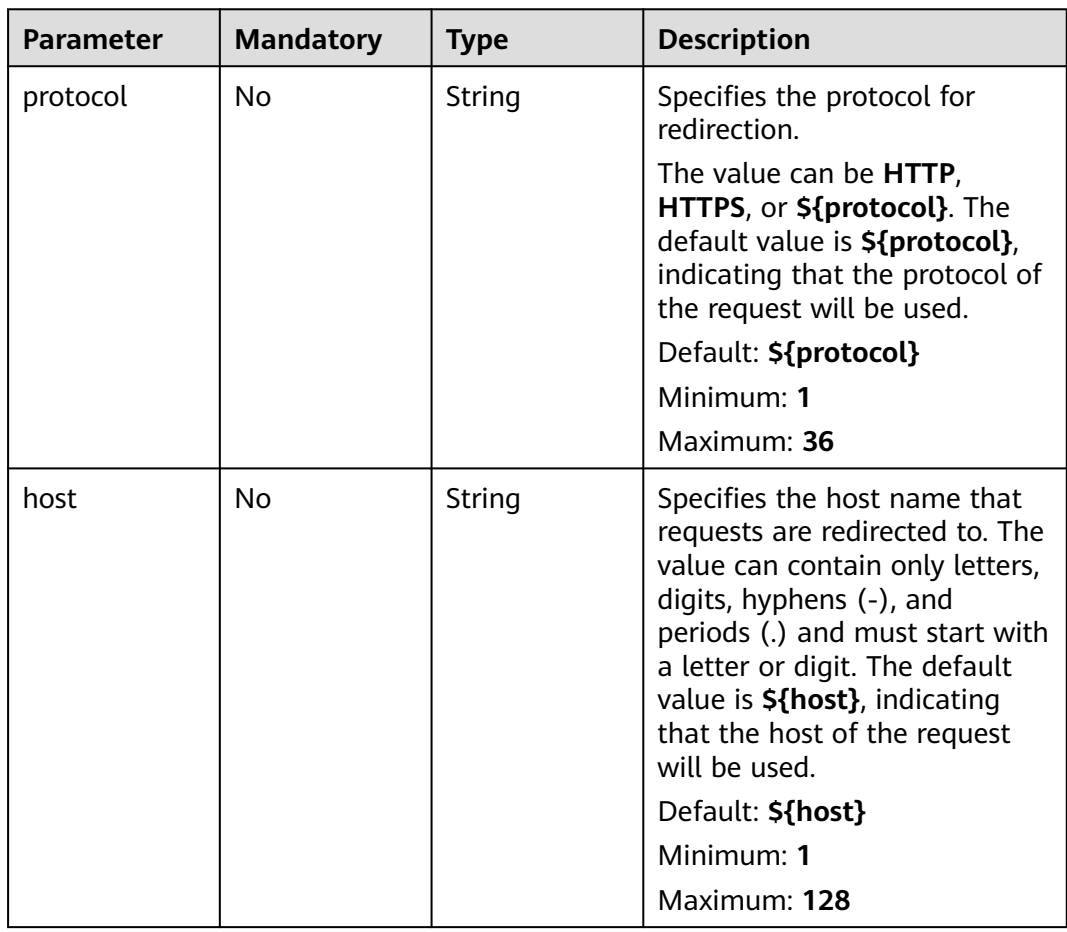

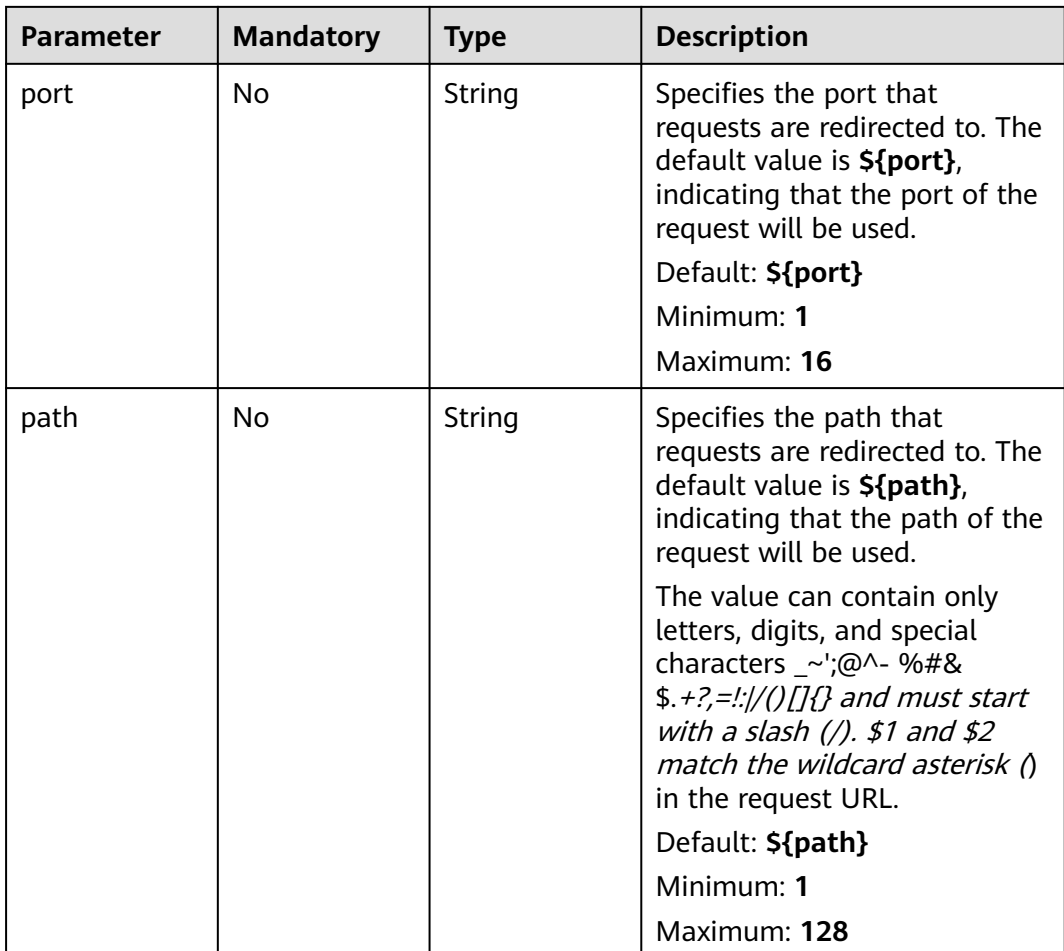

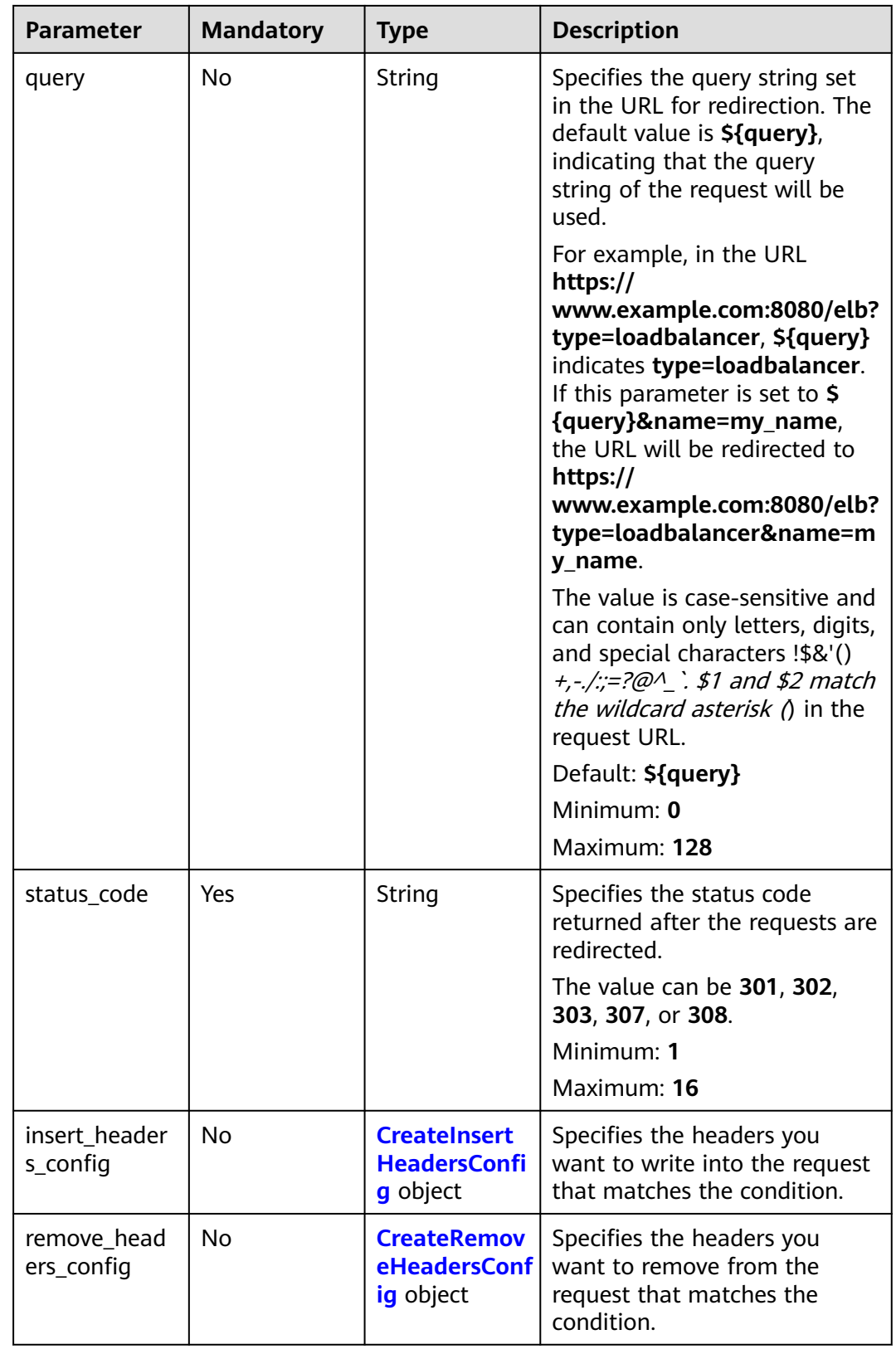

| <b>NUME 3 303</b> Createncallecti obtscoring |                  |             |                                                                                                    |
|----------------------------------------------|------------------|-------------|----------------------------------------------------------------------------------------------------|
| <b>Parameter</b>                             | <b>Mandatory</b> | <b>Type</b> | <b>Description</b>                                                                                                    |
| pool_id                                      | Yes              | String      | Specifies the ID of the<br>backend server group.                                                                                                    |
| weight                                       | No.              | String      | Specifies the weight of the<br>backend server group. The<br>value ranges from 1 (default)<br>to 100. Requests are routed to<br>backend server groups based<br>on their weights. Backend<br>server groups with higher<br>weights receive<br>proportionately more requests.<br>No requests will be routed to<br>a backend server group with a<br>weight of 0. |
|                                              |                  |             | Default: 1                                                                                                    |

<span id="page-385-0"></span>**Table 5-369** CreateRedirectPoolsConfig

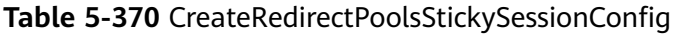

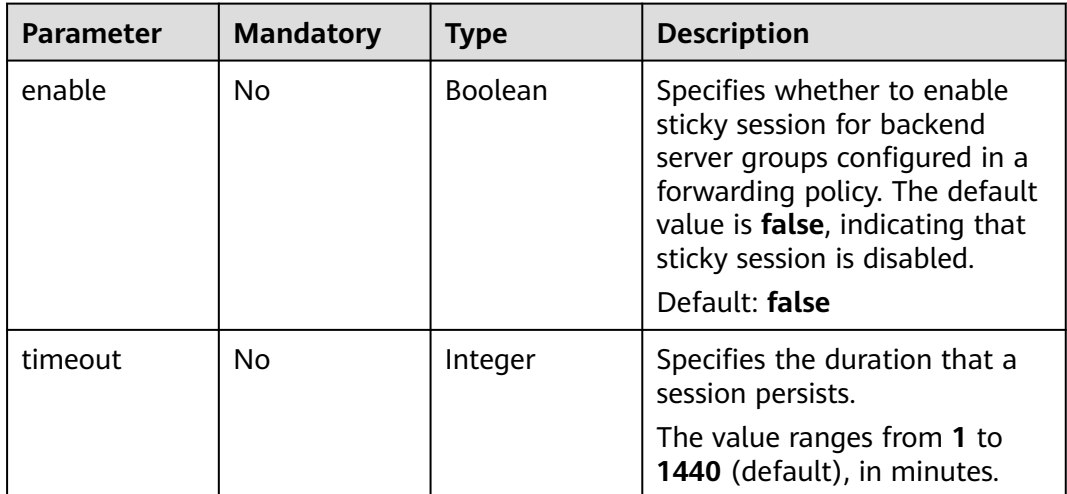

| <b>Parameter</b>          | <b>Mandatory</b> | <b>Type</b>                                            | <b>Description</b>                                                                                                    |
|---------------------------|------------------|--------------------------------------------------------|----------------------------------------------------------------------------------------------------|
| status_code               | Yes              | String                                                 | Specifies the fixed HTTP status<br>code configured in the<br>forwarding rule. The value can<br>be any integer in the range of<br>200-299, 400-499, or 500-<br>599. |
|                           |                  |                                                        | Minimum: 1                                                                                                    |
|                           |                  |                                                        | Maximum: 16                                                                                                    |
| content_type              | No               | String                                                 | Specifies the format of the<br>response body.                                                                                                    |
|                           |                  |                                                        | The value can be text/plain,<br>text/css, text/html,<br>application/javascript, or<br>application/json. The default<br>value is text/plain.                        |
|                           |                  |                                                        | Minimum: 0                                                                                                    |
|                           |                  |                                                        | Maximum: 32                                                                                                    |
| message_bod<br>у          | <b>No</b>        | String                                                 | Specifies the content of the<br>response message body.<br>Minimum: 0<br>Maximum: 1024                                                                              |
| insert header<br>s_config | No               | <b>CreateInsert</b><br><b>HeadersConfi</b><br>g object | Specifies the headers you<br>want to write into the request<br>that matches the condition.                                                                         |
| remove_head<br>ers_config | <b>No</b>        | <b>CreateRemov</b><br>eHeadersConf<br>ig object        | Specifies the headers you<br>want to remove from the<br>request that matches the<br>condition.                                                                     |
| traffic_limit_c<br>onfig  | <b>No</b>        | <b>CreateTraffic</b><br><b>LimitConfig</b><br>object   | Specifies how requests are<br>limited.                                                                                                    |

<span id="page-386-0"></span>**Table 5-371** CreateFixtedResponseConfig

#### **Table 5-372** CreateRedirectPoolsExtendConfig

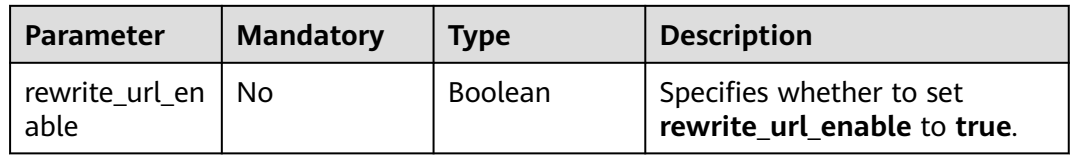

| <b>Parameter</b>          | <b>Mandatory</b> | <b>Type</b>                                                   | <b>Description</b>                                                                                                    |
|---------------------------|------------------|---------------------------------------------------------------|----------------------------------------------------------------------------------------------------|
| rewrite_url_co<br>nfig    | No.              | <b>CreateRewrit</b><br>eUrlConfig<br>object                   | Specifies the URL for the<br>backend server group that<br>requests are forwarded to. This<br>parameter is mandatory when<br>action is set to<br>REDIRECT_TO_POOL. |
| insert_header<br>s_config | No.              | <b>CreateInsert</b><br><b>HeadersConfi</b><br>g object        | Specifies the headers you<br>want to write into the request<br>that matches the condition.                                                                        |
| remove_head<br>ers_config | N <sub>o</sub>   | <b>CreateRemov</b><br><b>eHeadersConf</b><br><b>ig</b> object | Specifies the headers you<br>want to remove from the<br>request that matches the<br>condition.                                                                    |
| traffic_limit_c<br>onfig  | <b>No</b>        | <b>CreateTraffic</b><br><b>LimitConfig</b><br>object          | Specifies how requests are<br>limited.                                                                                                    |

**Table 5-373** CreateRewriteUrlConfig

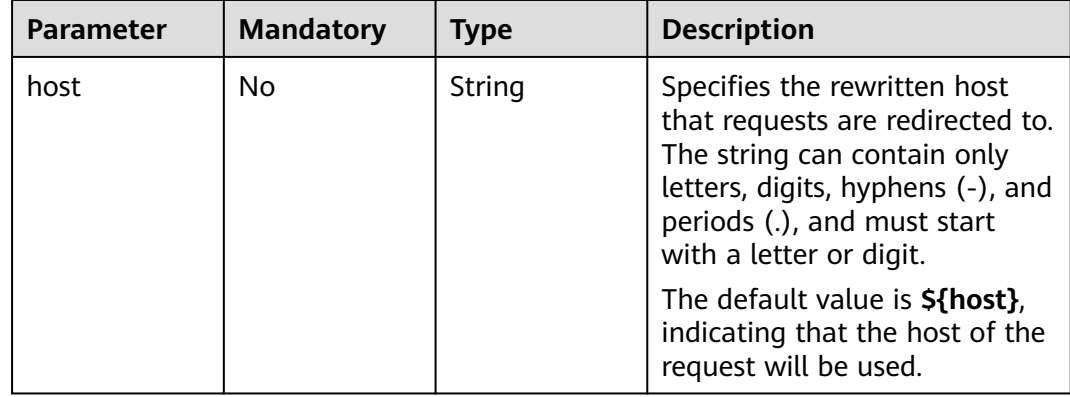

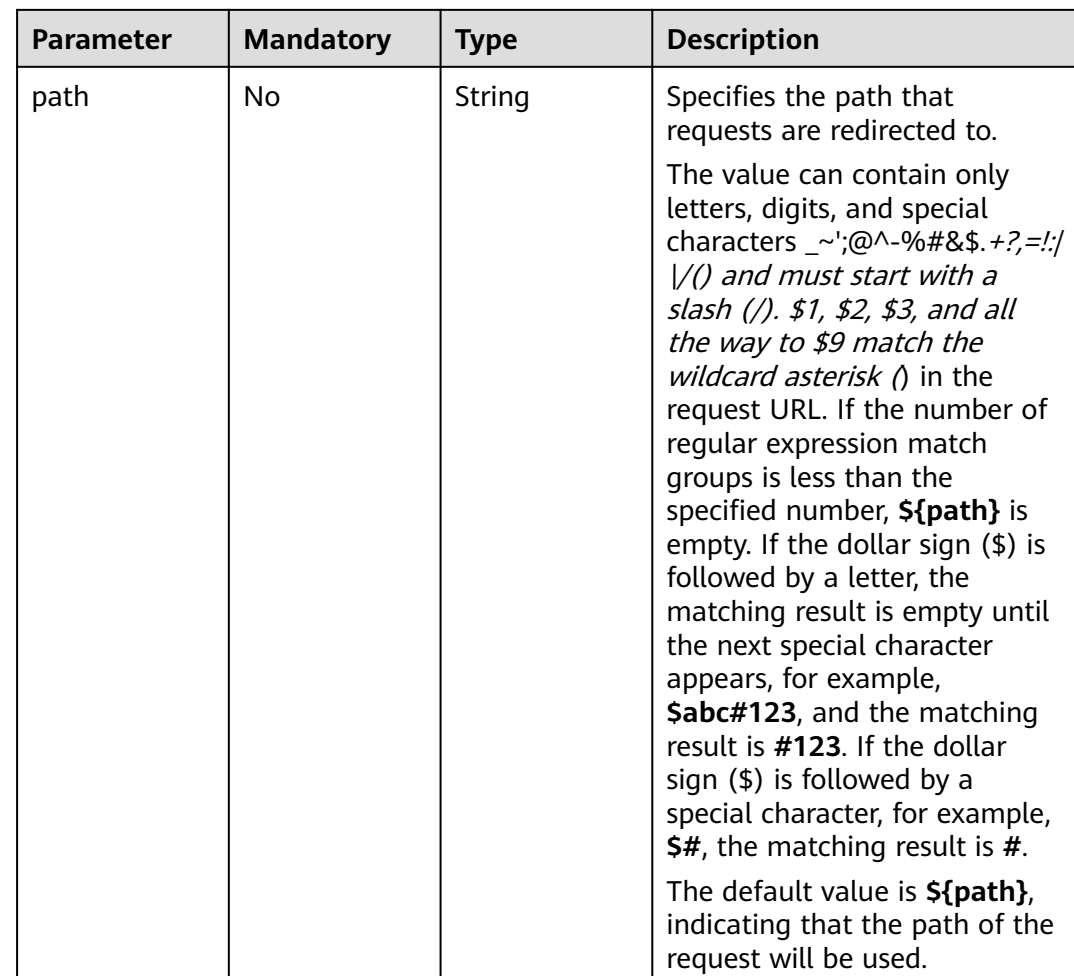

<span id="page-389-0"></span>

| Parameter | <b>Mandatory</b> | <b>Type</b> | <b>Description</b>                                                                                                    |
|-----------|------------------|-------------|----------------------------------------------------------------------------------------------------|
| query     | No               | String      | Specifies the query string set<br>in the URL for redirection. The<br>value is case-sensitive and can<br>contain only letters, digits, and<br>special characters !\$&'()<br>+,-./:;=?@^_`\$1, \$2, \$3, and<br>all the way to \$9 match the<br>wildcard asterisk $\Lambda$ in the<br>request URL. If the number of<br>regular expression match<br>groups is less than the<br>specified number, <b>\${path}</b> is<br>empty. If the dollar sign $(\$)$ is<br>followed by a letter, the<br>matching result is empty until<br>the next special character<br>appears, for example,<br>\$abc#123, and the matching<br>result is #123. If the dollar<br>sign $(\$)$ is followed by a<br>special character, for example,<br>\$#, the matching result is $#$ .<br>The default value is <b>\${query}</b> ,<br>indicating that the query<br>string of the request will be<br>used. |

**Table 5-374** CreateInsertHeadersConfig

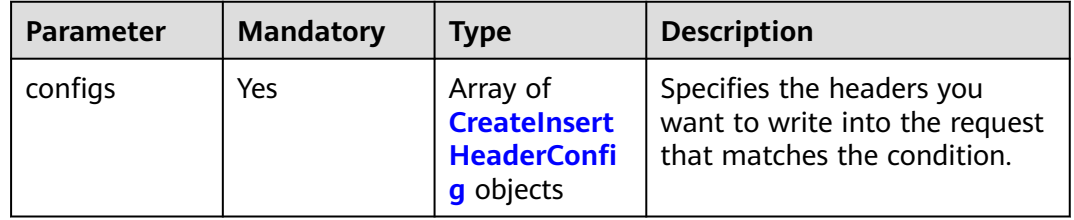

| <b>Parameter</b> | <b>Mandatory</b> | <b>Type</b> | <b>Description</b>                                                                                                    |
|------------------|------------------|-------------|----------------------------------------------------------------------------------------------------|
| key              | Yes              | String      | Specifies the key of the header<br>you want to write into the<br>request that matches the<br>condition. The value is a string<br>of 1 to 40 case-insensitive<br>characters. Only letters, digits,<br>hyphens (-), and underscores<br>$($ ) are allowed. The key<br>cannot be the following:<br>connection, upgrade, content-<br>length, transfer-encoding,<br>keep-alive, te, host, cookie,<br>remoteip, authority, x-<br>forwarded-host, x-forwarded-<br>for, x-forwarded-for-port, x-<br>forwarded-tls-certificate-id, x-<br>forwarded-tls-protocol, x-<br>forwarded-tls-cipher, x-<br>forwarded-elb-ip, x-forwarded-<br>port, x-forwarded-elb-id, x-<br>forwarded-elb-vip, x-real-ip, x-<br>forwarded-proto, x-nuwa-<br>trace-ne-in, or x-nuwa-trace-<br>ne-out. |
| value_type       | Yes              | String      | Specifies the value type. The<br>value can be USER_DEFINED,<br><b>REFERENCE_HEADER, or</b><br>SYSTEM_DEFINED.                                                                                                    |
| value            | Yes              | String      | Specifies the value of the<br>header. If value_type is set to<br><b>SYSTEM_DEFINED, the value</b><br>can be CLIENT-PORT, CLIENT-<br>IP, ELB-PROTOCOL, ELB-ID,<br>ELB-PORT, ELB-EIP, or ELB-<br>VIP.                                                                                                    |
|                  |                  |             | The value can contain 1 to<br>128 characters. ASCII codes 32<br>through 127 printable<br>characters, asterisk (*), and<br>question mark (?) are also<br>supported. The value cannot<br>start or end with a space.                                                                                                    |

<span id="page-390-0"></span>Table 5-375 CreateInsertHeaderConfig

| <b>Parameter</b> | <b>Mandatory</b> | <b>Type</b>                                                 | <b>Description</b>                                                                             |
|------------------|------------------|-------------------------------------------------------------|------------------------------------------------------------------------------------------------|
| configs          | Yes              | Array of<br><b>CreateRemov</b><br>eHeaderConf<br>ig objects | Specifies the headers you<br>want to remove from the<br>request that matches the<br>condition. |

<span id="page-391-0"></span>**Table 5-376** CreateRemoveHeadersConfig

**Table 5-377** CreateRemoveHeaderConfig

| <b>Parameter</b> | <b>Mandatory</b> | <b>Type</b> | <b>Description</b>                                                                                                    |
|------------------|------------------|-------------|----------------------------------------------------------------------------------------------------|
| key              | Yes              | String      | Specifies the key of the header<br>you want to remove from the<br>request that matches the<br>condition. The value is a string<br>of 1 to 40 case-insensitive<br>characters. Only letters, digits,<br>hyphens (-), and underscores<br>$($ ) are allowed. The key<br>cannot be the following:<br>connection, upgrade, content-<br>length, transfer-encoding,<br>keep-alive, te, host, cookie,<br>remoteip, authority, x-<br>forwarded-host, x-forwarded-<br>for, x-forwarded-for-port, x-<br>forwarded-tls-certificate-id, x-<br>forwarded-tls-protocol, x-<br>forwarded-tls-cipher, x-<br>forwarded-elb-ip, x-forwarded-<br>port, x-forwarded-elb-id, x-<br>forwarded-elb-vip, x-real-ip, x-<br>forwarded-proto, x-nuwa-<br>trace-ne-in, or x-nuwa-trace-<br>ne-out. |

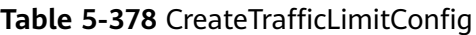

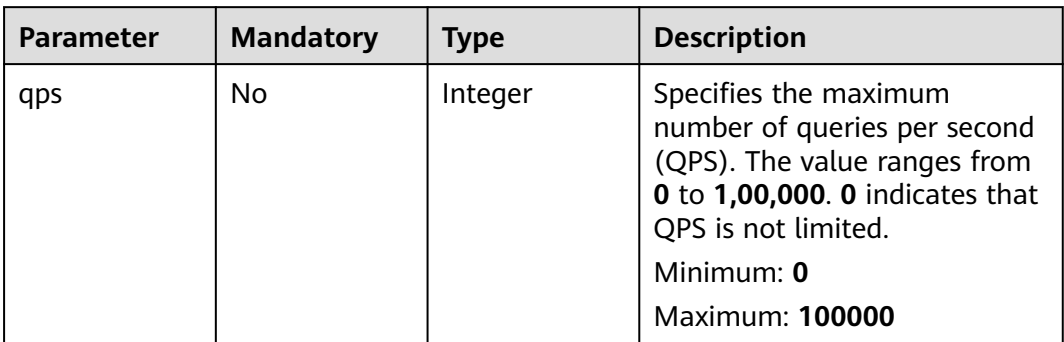

<span id="page-392-0"></span>

| <b>Parameter</b>        | <b>Mandatory</b> | <b>Type</b> | <b>Description</b>                                                                                                    |
|-------------------------|------------------|-------------|----------------------------------------------------------------------------------------------------|
| per_source_ip<br>$q$ ps | No               | Integer     | Specifies the maximum<br>number of queries per second<br>(QPS) from a source IP<br>address. This parameter is not<br>available for QUIC listeners.<br>The value can be 0 or null.<br>The value ranges from 0 to<br>1,00,000. 0 indicates that QPS<br>is not limited. If qps is not set<br>to 0, per_source_ip_qps must<br>be specified a smaller value<br>than qps.<br>Minimum: 0<br><b>Maximum: 100000</b> |
| burst                   | <b>No</b>        | Integer     | Specifies the maximum<br>number of queries per second<br>(QPS) from a source IP<br>address. The value ranges<br>from 0 to 1,00,000. If the<br>number of requests exceeds<br>the value specified for qps but<br>not reaches the value specified<br>for <b>burst</b> , 503 status code will<br>not be returned.<br>Minimum: 0<br>Maximum: <b>100000</b>                                                       |

**Table 5-379** CreateL7PolicyRuleOption

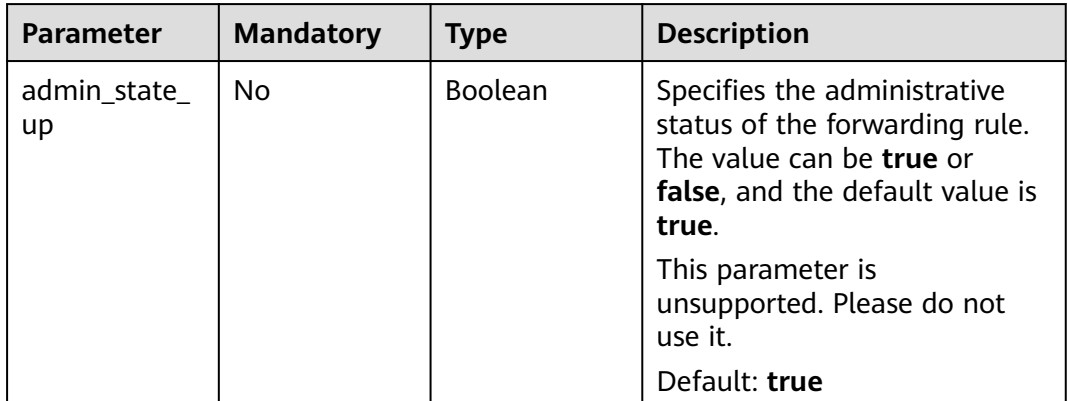

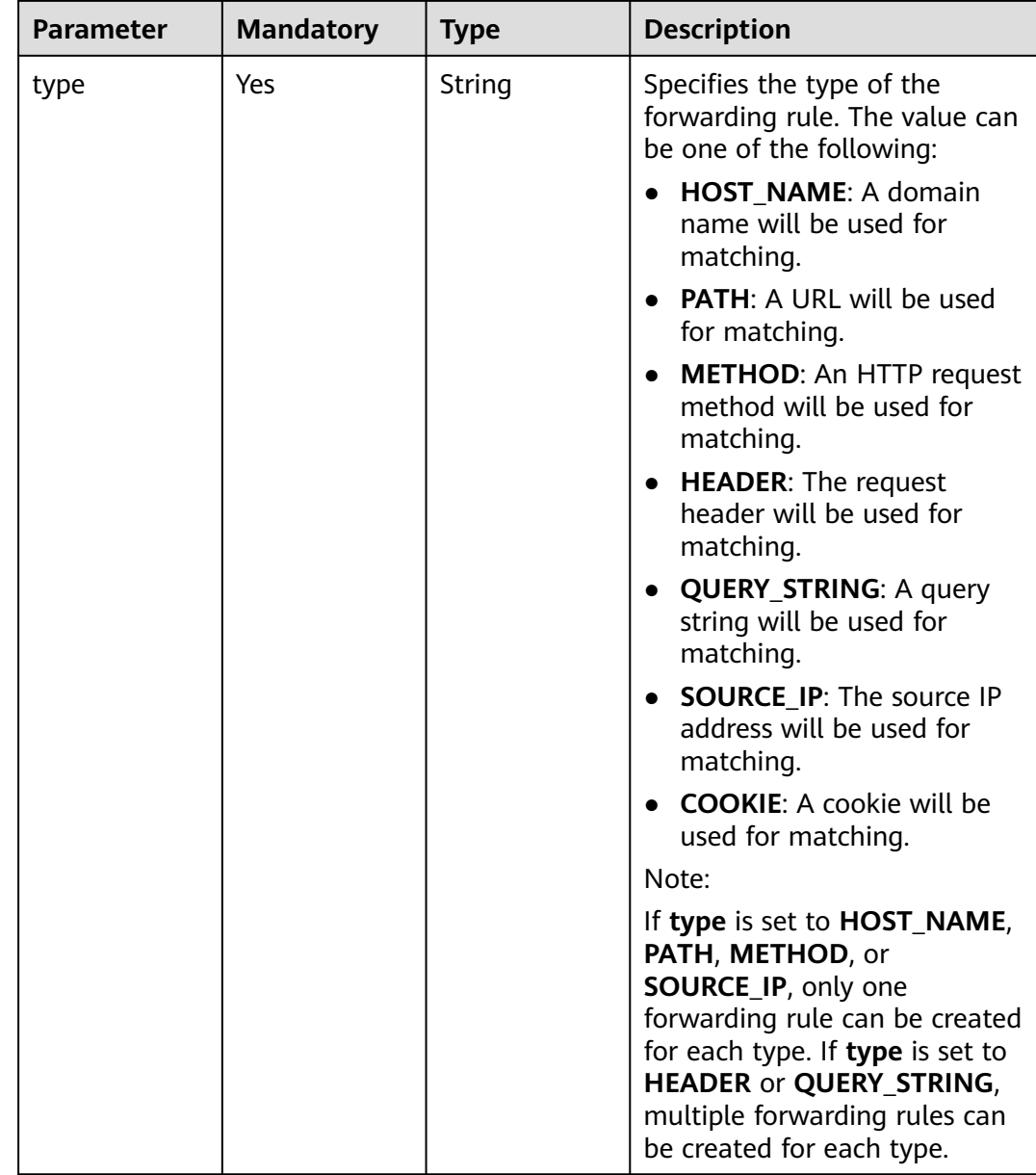

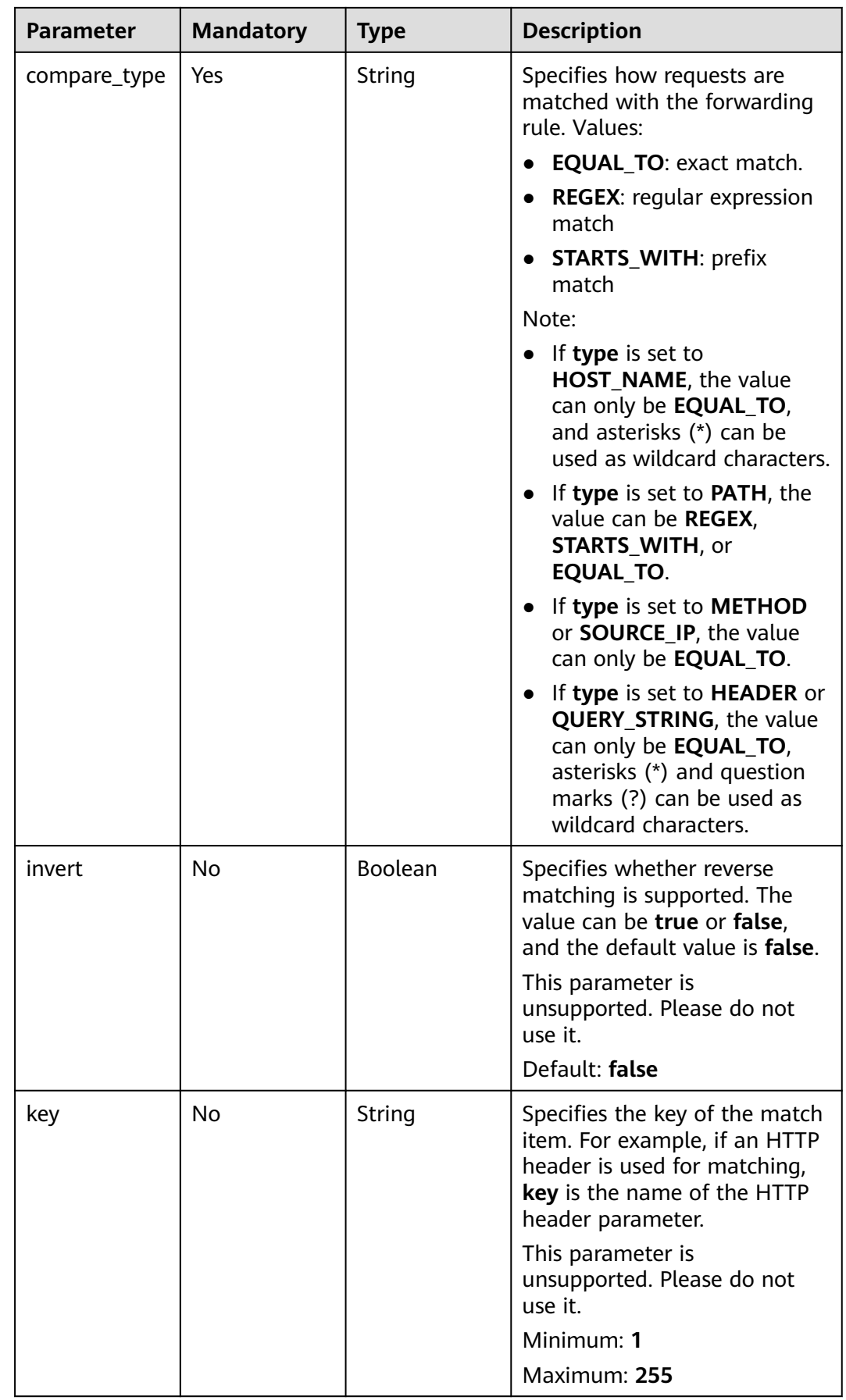

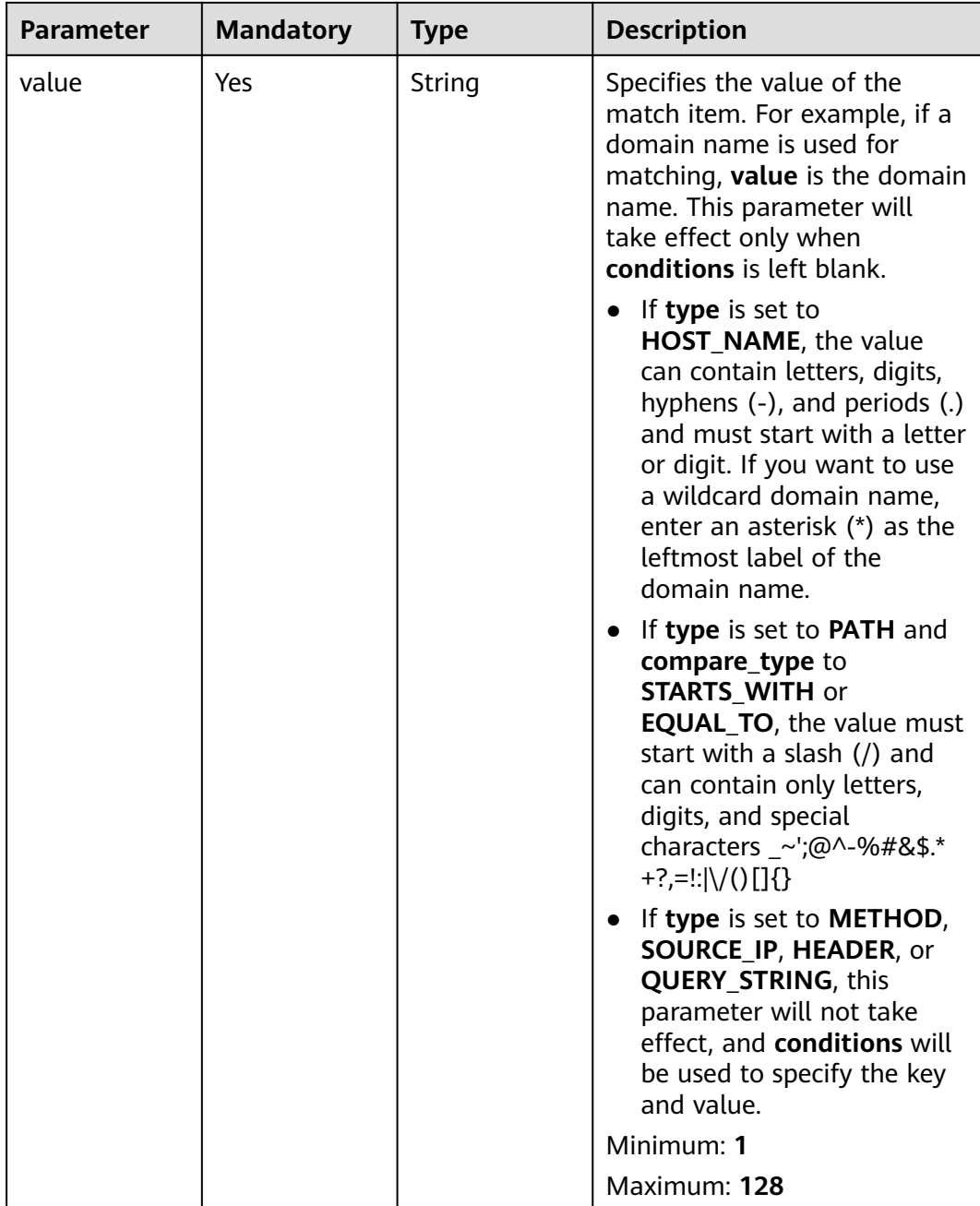
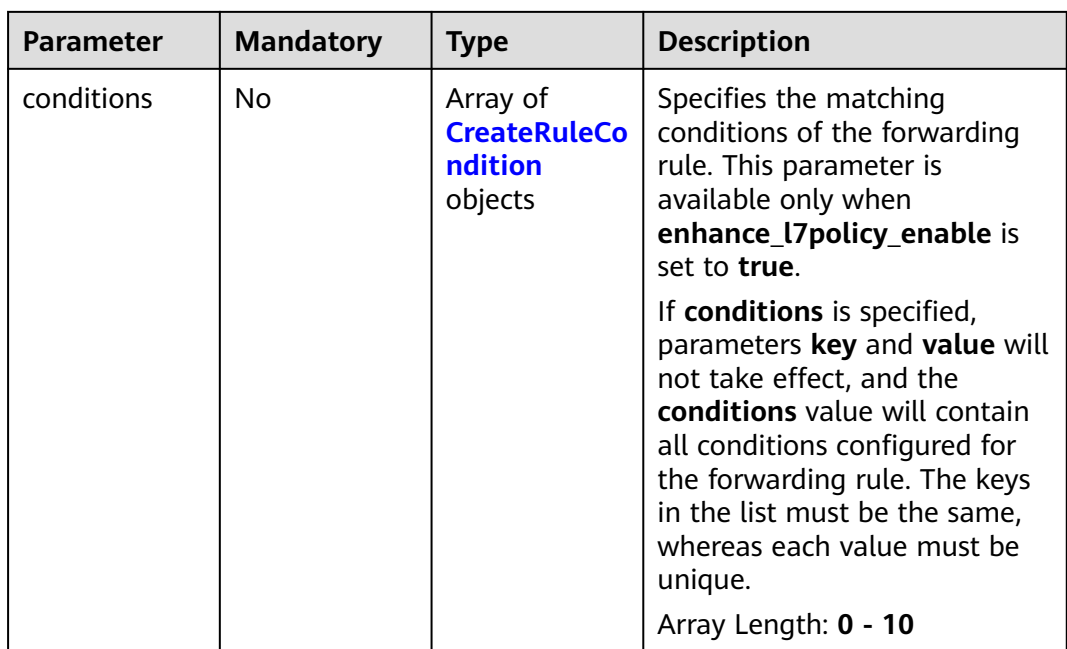

| Specifies the key of match<br>• If type is set to<br>HOST_NAME, PATH,<br>METHOD, or SOURCE_IP,<br>this parameter is left blank.<br>• If type is set to HEADER,<br>key indicates the name of<br>the HTTP header<br>parameter. The value can<br>contain 1 to 40 characters,<br>including letters, digits,<br>hyphens (-), and<br>underscores $($ ).<br>• If type is set to<br><b>QUERY STRING, key</b><br>indicates the name of the<br>query parameter. The value<br>is case sensitive and can<br>contain 1 to 128 characters.<br>Spaces, square brackets<br>$([ ])$ , curly brackets $([ ])$ ,<br>angle brackets $(<$ ),<br>backslashes (), double<br>quotation marks (" "),<br>pound signs $(\#)$ ,<br>ampersands (&), vertical<br>bars $($ , percent signs $(% \mathcal{L})$ ,<br>and tildes $(\sim)$ are not<br>All keys in the conditions list<br>in the same rule must be the |
|----------------------------------------------------------------------------------------------------|
|                                                                                                    |

<span id="page-397-0"></span>**Table 5-380** CreateRuleCondition

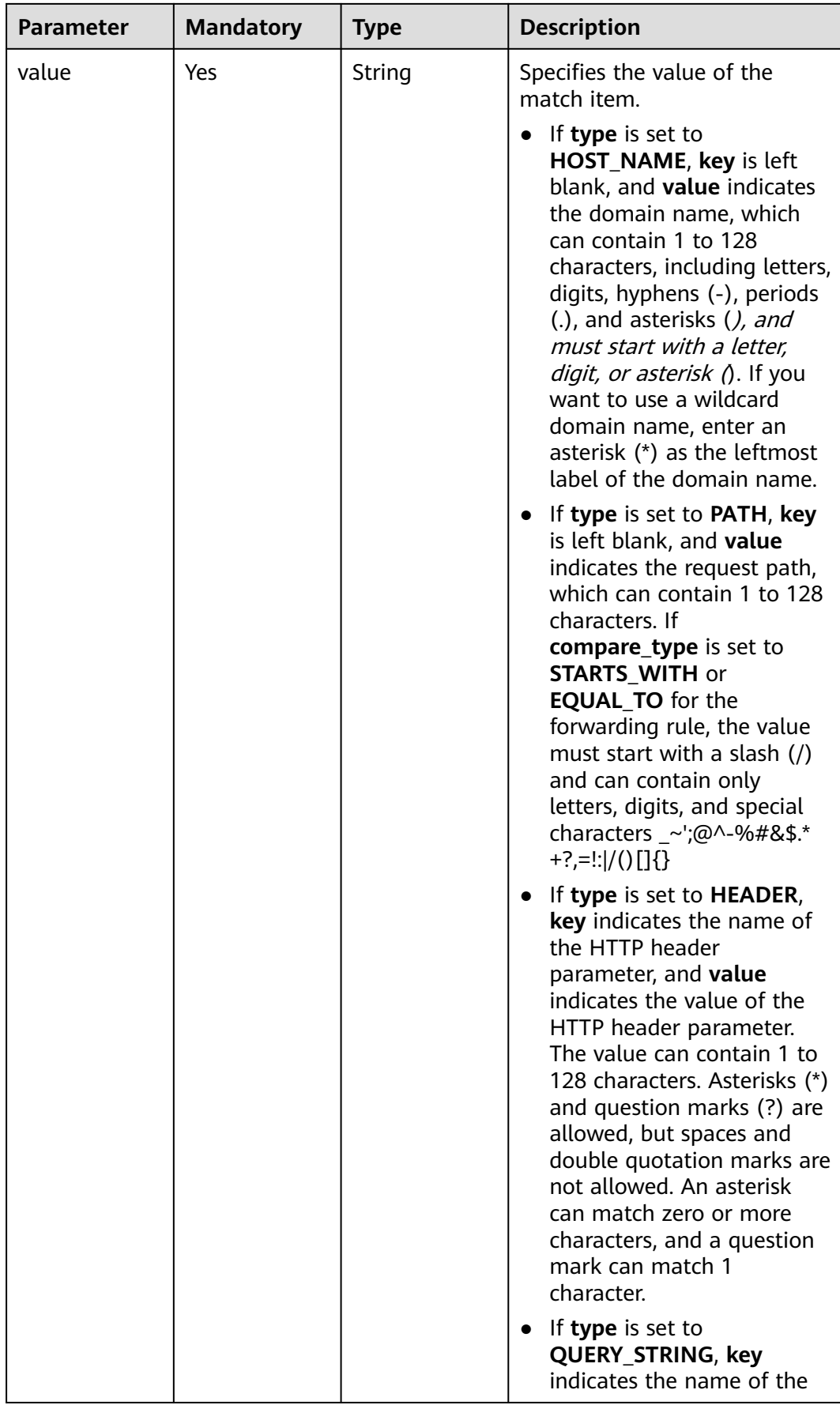

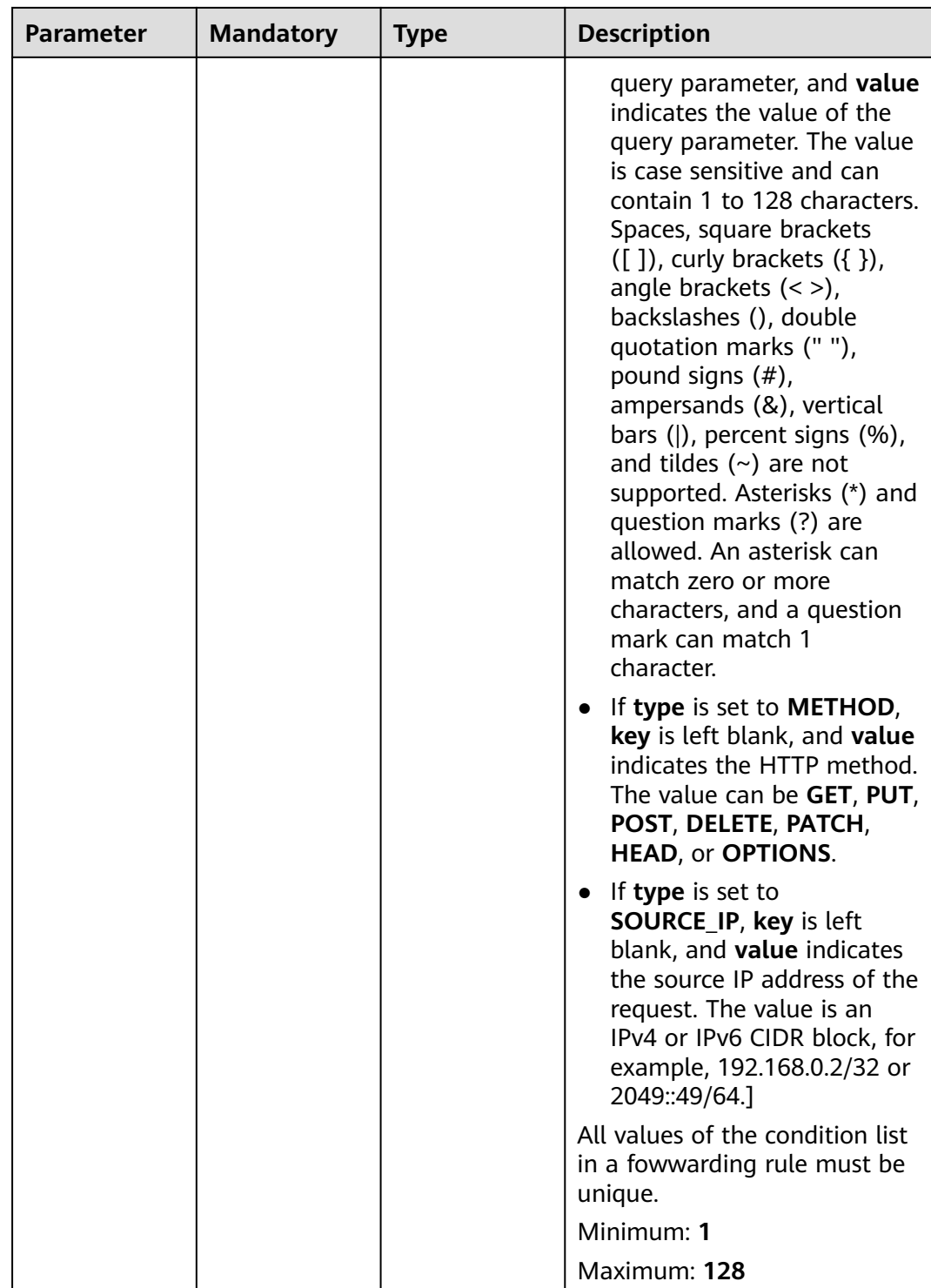

# **Response Parameters**

**Status code: 201**

| <b>Parameter</b> | Type                      | <b>Description</b>                                                 |
|------------------|---------------------------|--------------------------------------------------------------------|
| request_id       | String                    | Specifies the request ID. The value is<br>automatically generated. |
| l7policy         | <b>L7Policy</b><br>object | Specifies the forwarding policy.                                   |

**Table 5-381** Response body parameters

#### **Table 5-382** L7Policy

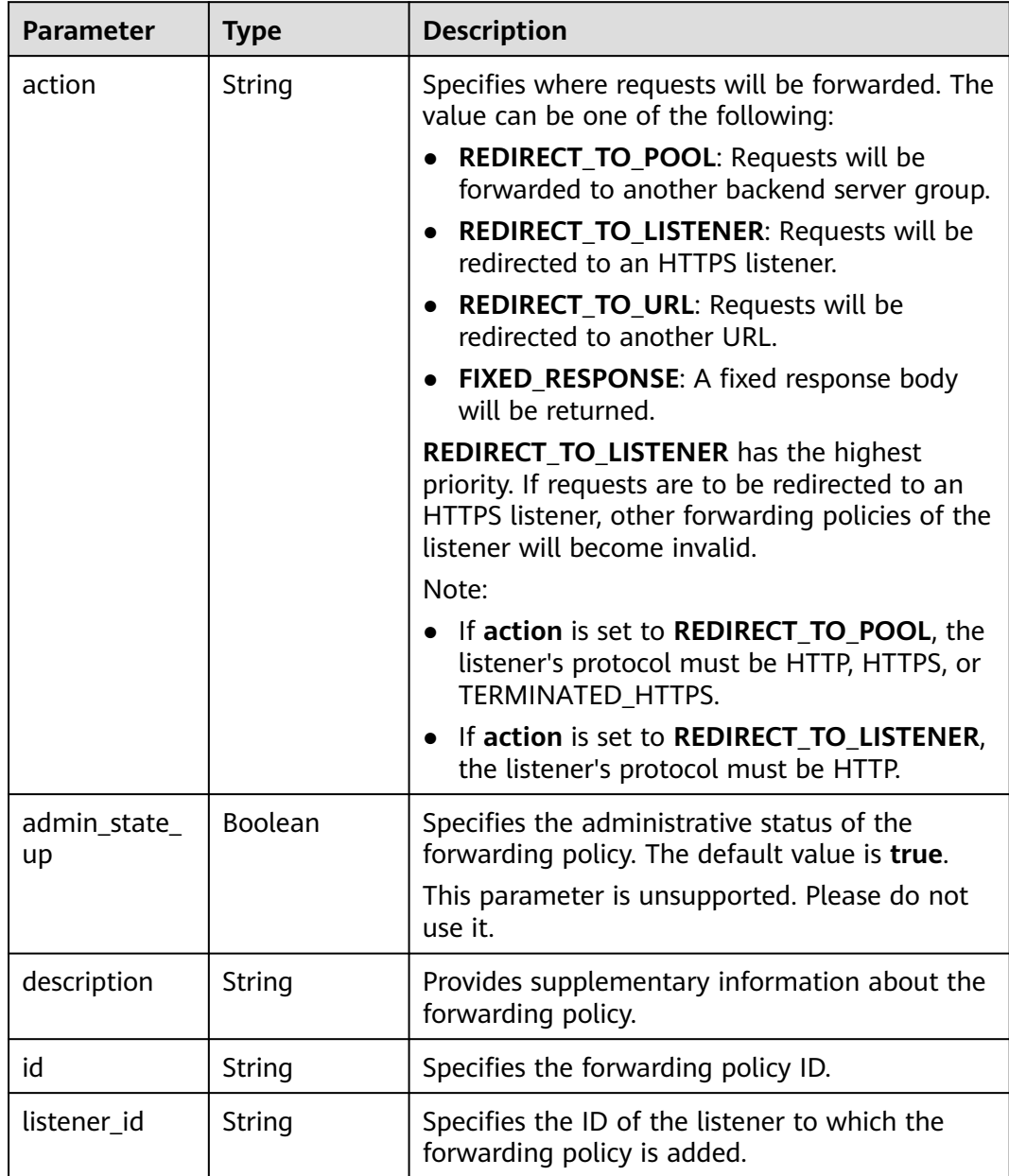

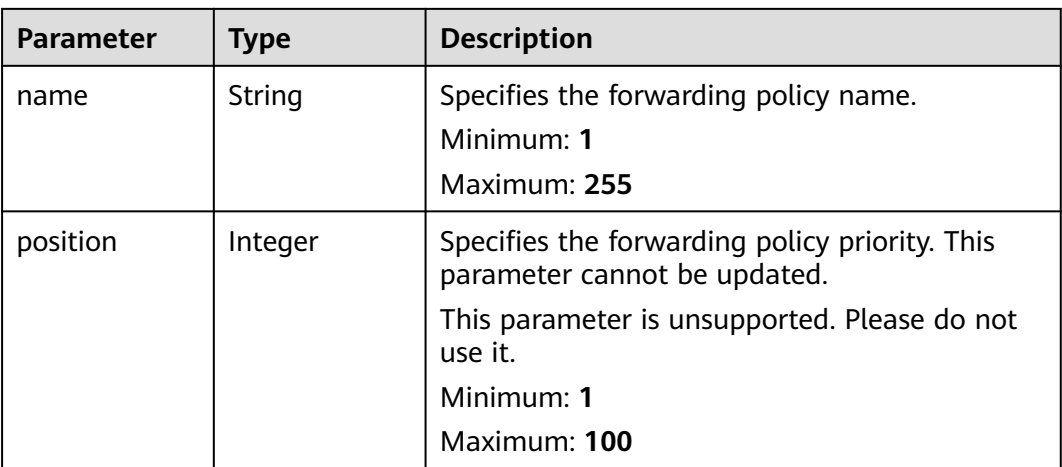

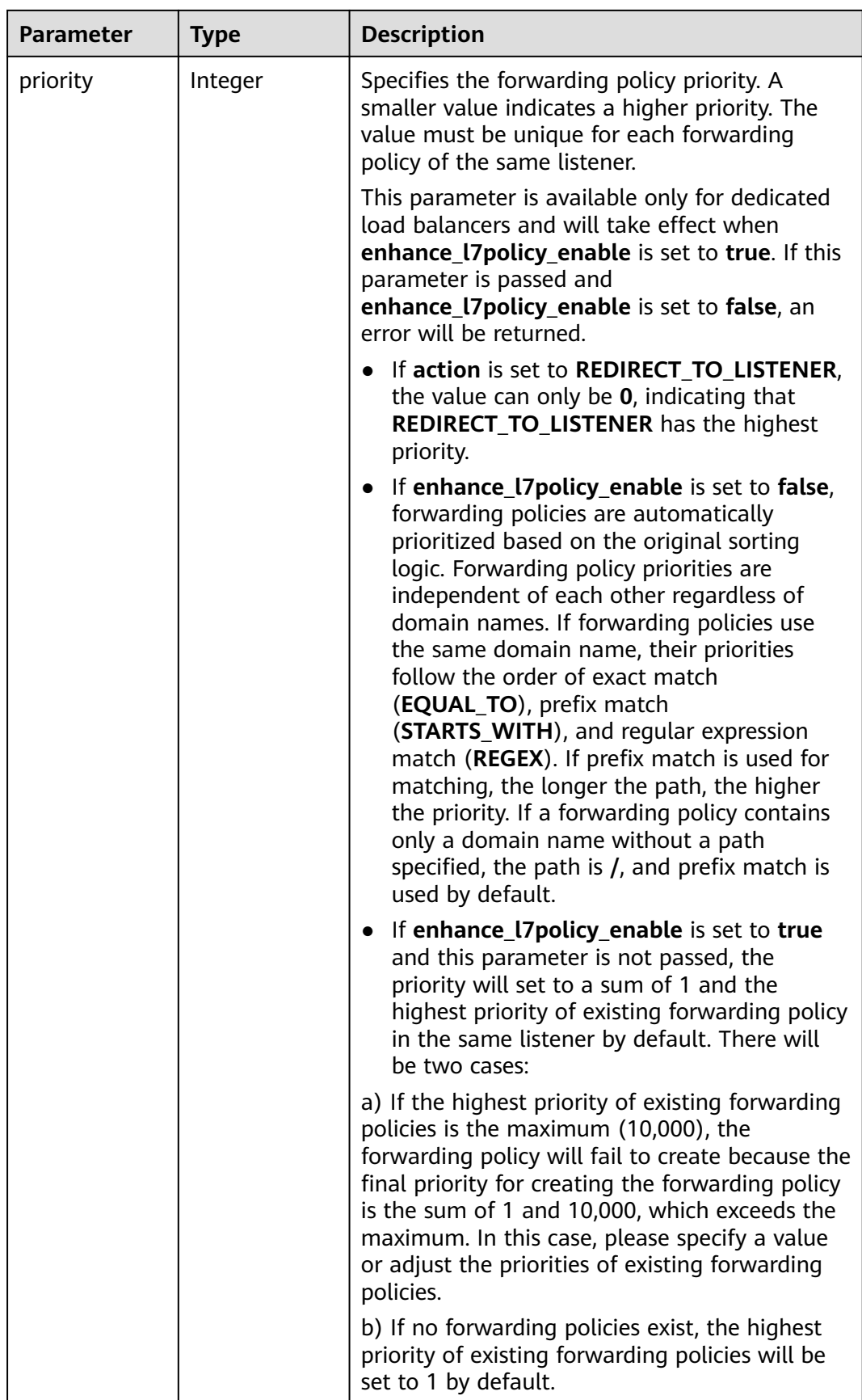

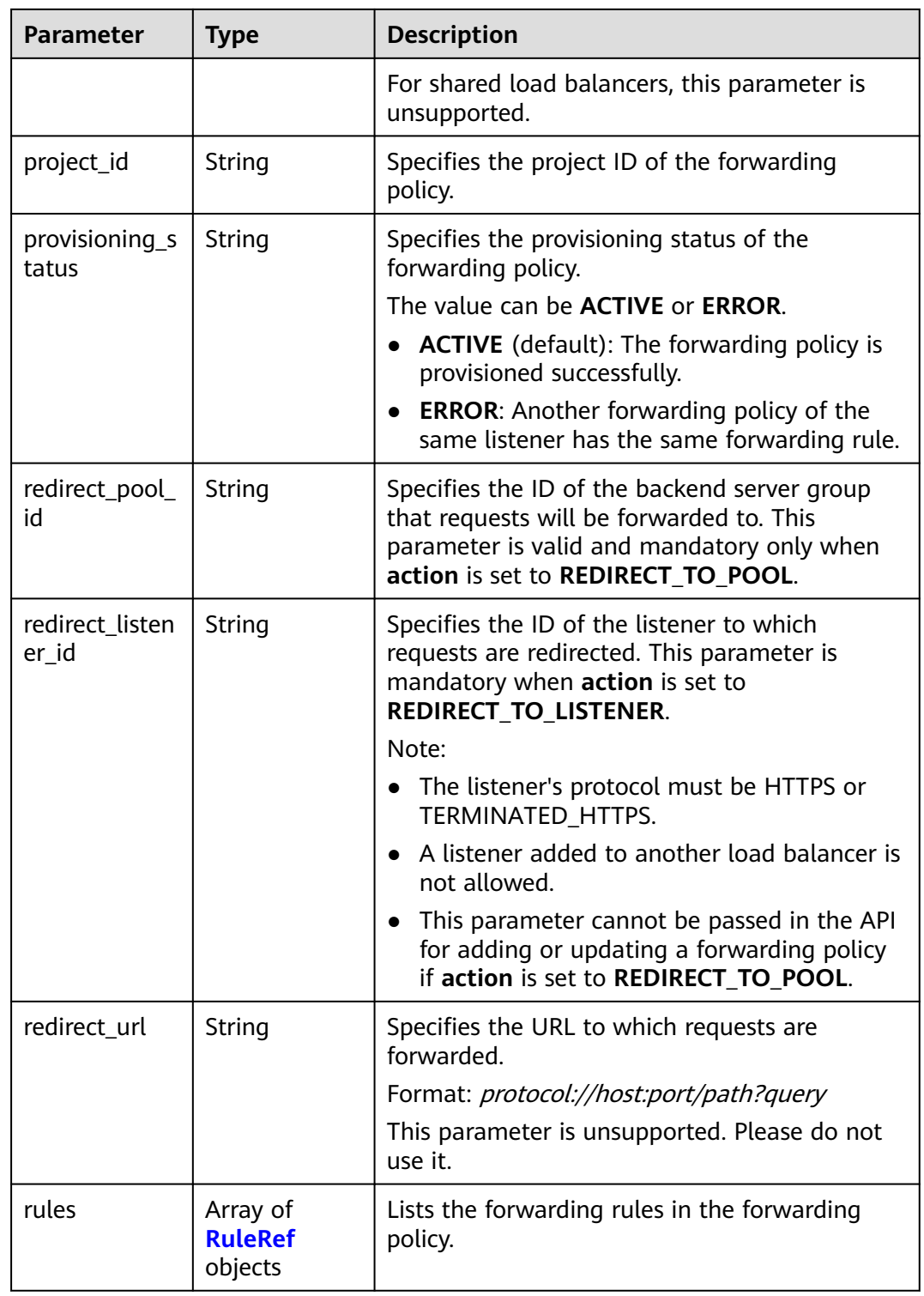

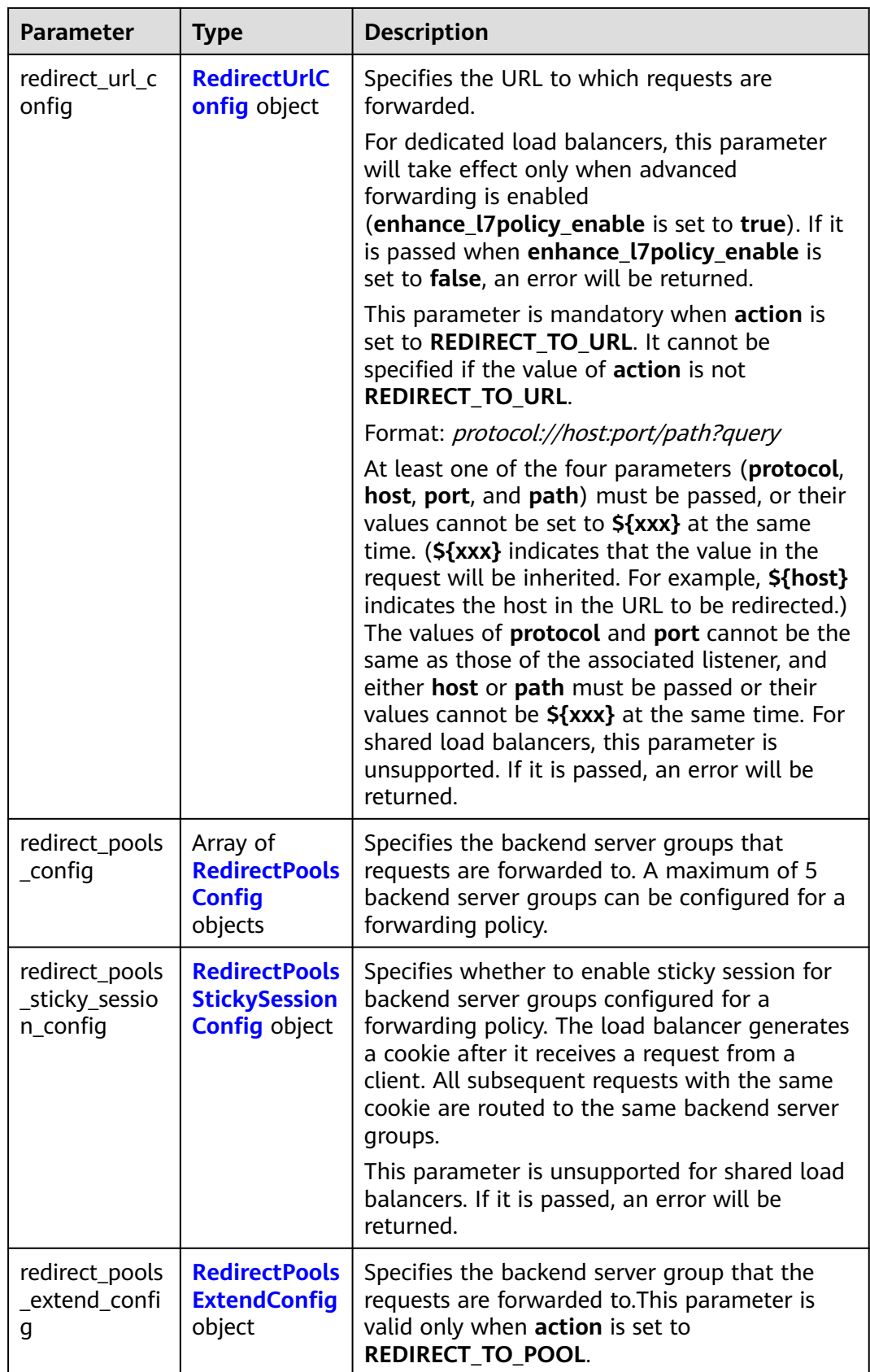

<span id="page-405-0"></span>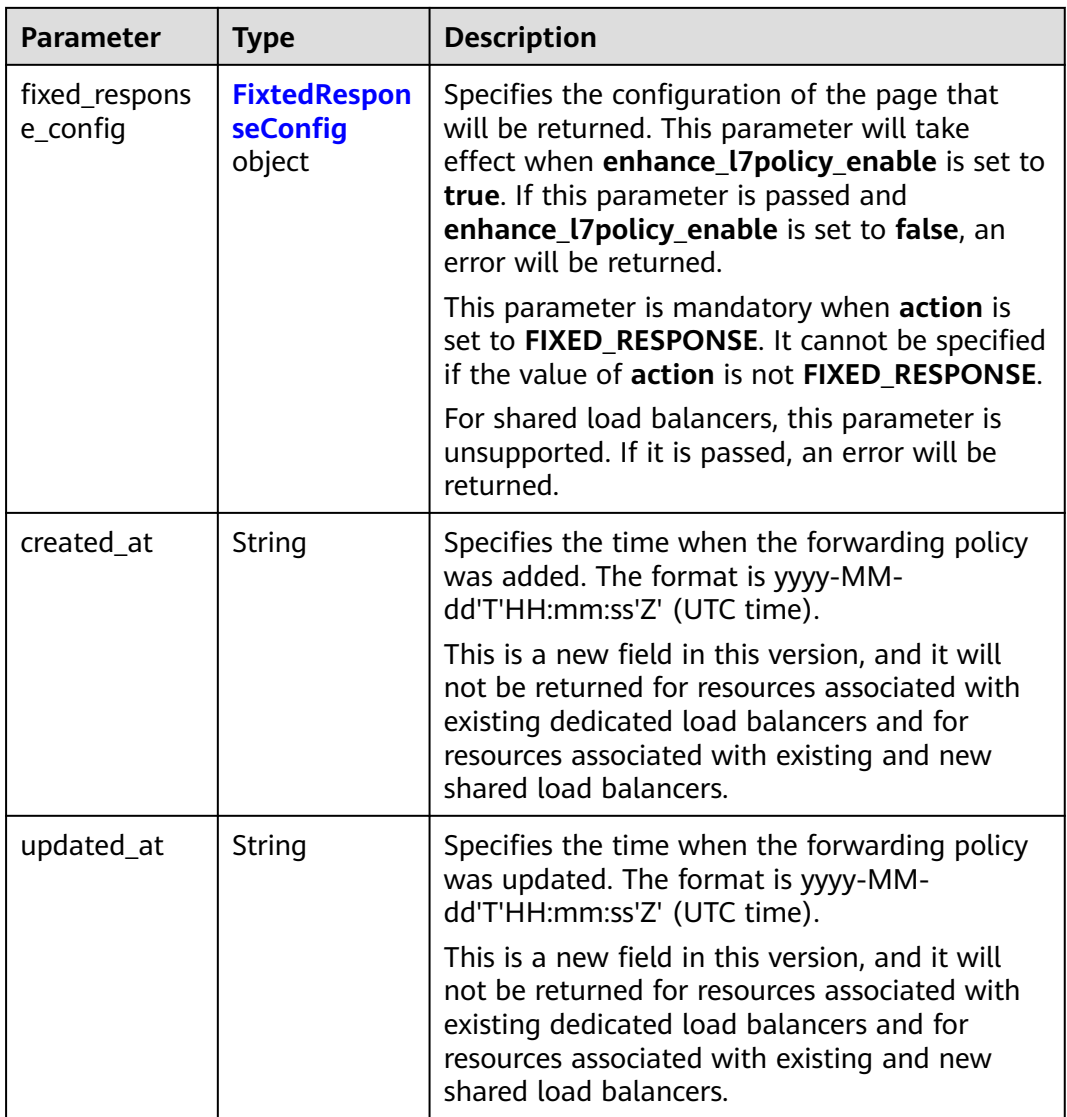

#### **Table 5-383** RuleRef

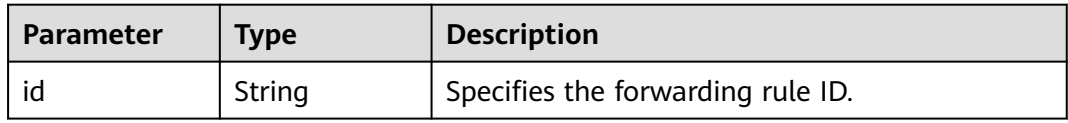

<span id="page-406-0"></span>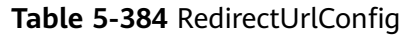

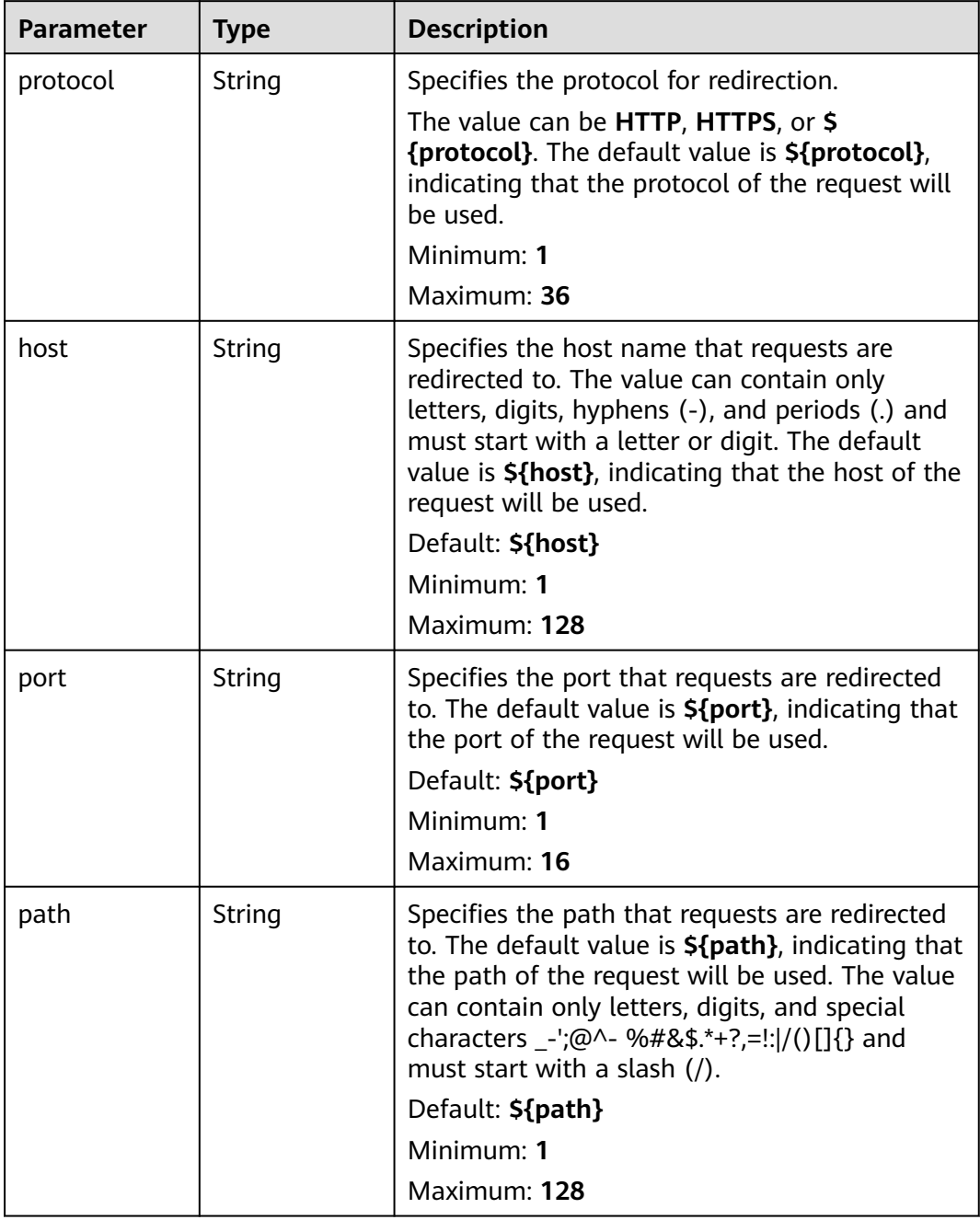

<span id="page-407-0"></span>

| <b>Parameter</b>          | <b>Type</b>                              | <b>Description</b>                                                                                                    |
|---------------------------|------------------------------------------|----------------------------------------------------------------------------------------------------|
| query                     | <b>String</b>                            | Specifies the query string set in the URL for<br>redirection. The default value is <b>\${query}</b> ,<br>indicating that the query string of the request<br>will be used.                                                                                                    |
|                           |                                          | For example, in the URL https://<br>www.example.com:8080/elb?<br>type=loadbalancer, \${query} indicates<br>type=loadbalancer. If this parameter is set to<br>\${query}&name=my_name, the URL will be<br>redirected to https://<br>www.example.com:8080/elb?<br>type=loadbalancer&name=my_name. |
|                           |                                          | The value is case-sensitive and can contain<br>only letters, digits, and special characters !<br>\$&'()*+,-./:;=?@^_`                                                                                                    |
|                           |                                          | Default: \${query}                                                                                                    |
|                           |                                          | Minimum: 0                                                                                                    |
|                           |                                          | Maximum: 128                                                                                                    |
| status_code               | String                                   | Specifies the status code returned after the<br>requests are redirected.                                                                                                    |
|                           |                                          | The value can be 301, 302, 303, 307, or 308.                                                                                                    |
|                           |                                          | Minimum: 1                                                                                                    |
|                           |                                          | Maximum: 16                                                                                                    |
| insert header<br>s_config | <b>InsertHeader</b><br>sConfig<br>object | Specifies the headers you want to write into<br>the request that matches the condition.                                                                                                    |
| remove_head<br>ers_config | <b>RemoveHead</b><br>ersConfig<br>object | Specifies the headers you want to remove from<br>the request that matches the condition.                                                                                                    |

**Table 5-385** RedirectPoolsConfig

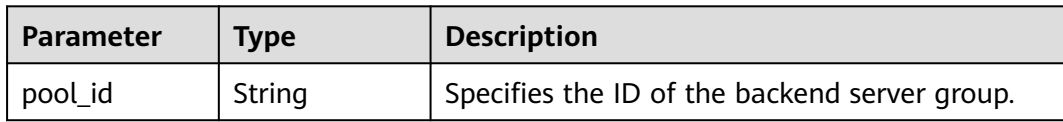

<span id="page-408-0"></span>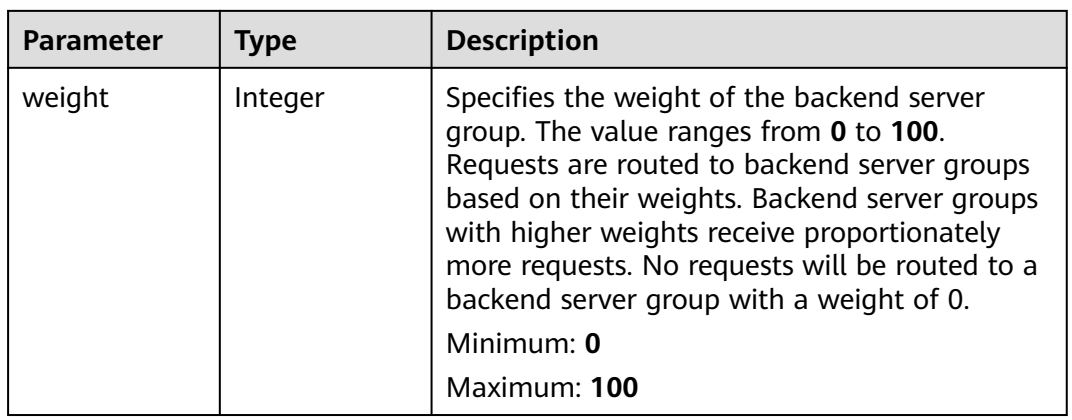

#### **Table 5-386** RedirectPoolsStickySessionConfig

| <b>Parameter</b> | <b>Type</b>    | <b>Description</b>                                                                                                    |
|------------------|----------------|----------------------------------------------------------------------------------------------------|
| enable           | <b>Boolean</b> | Specifies whether to enable sticky session for<br>backend server groups configured in a<br>forwarding policy. The default value is false,<br>indicating that sticky session is disabled.<br>Default: false |
| timeout          | Integer        | Specifies the duration that a session persists.<br>The value ranges from 1 to 1440 (default), in<br>minutes.                                                                                               |

**Table 5-387** RedirectPoolsExtendConfig

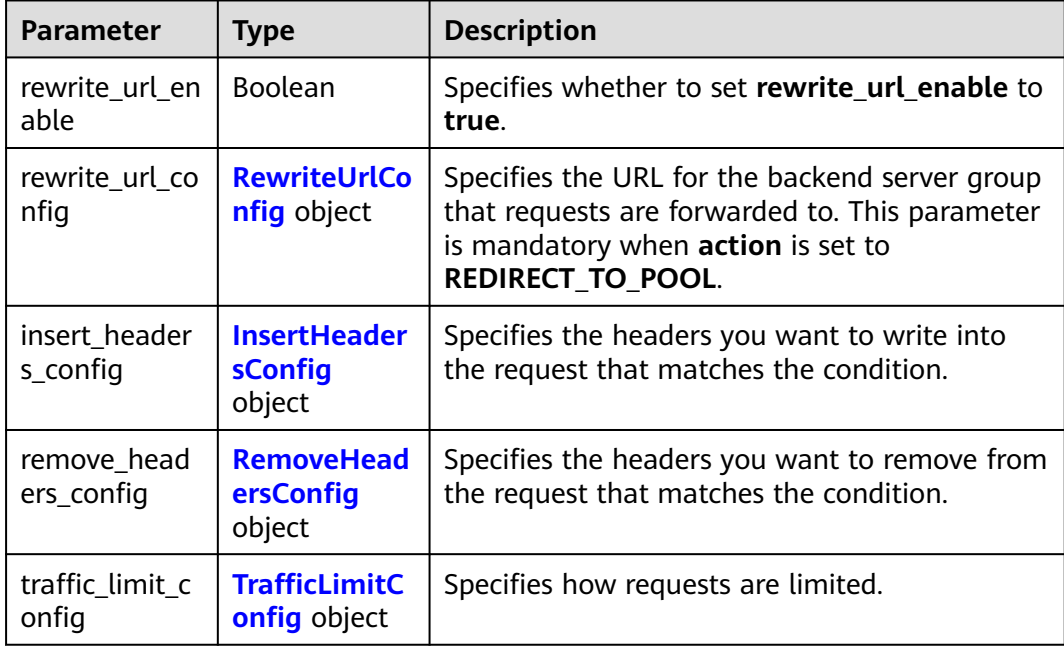

<span id="page-409-0"></span>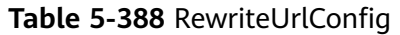

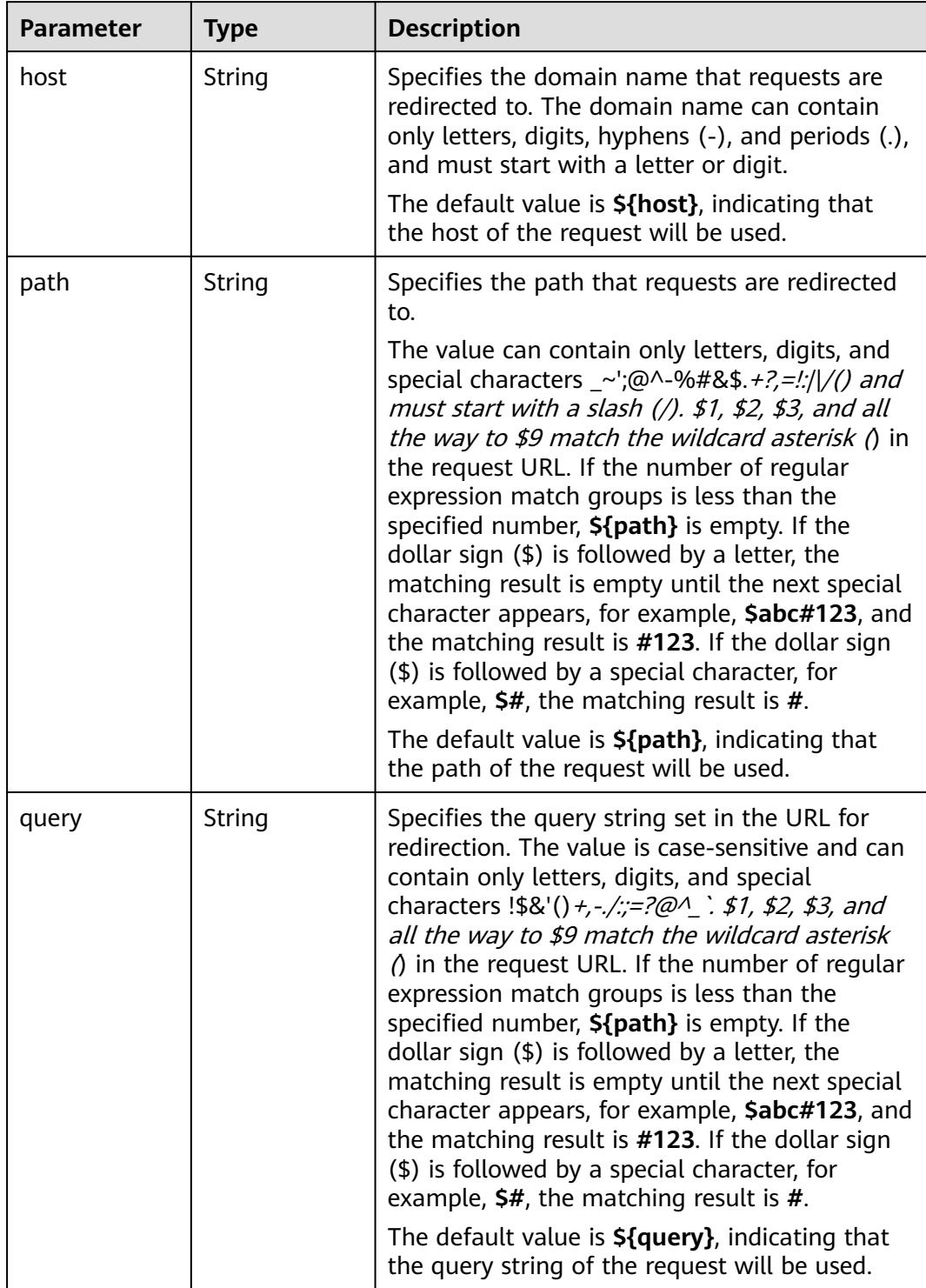

<span id="page-410-0"></span>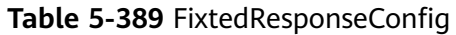

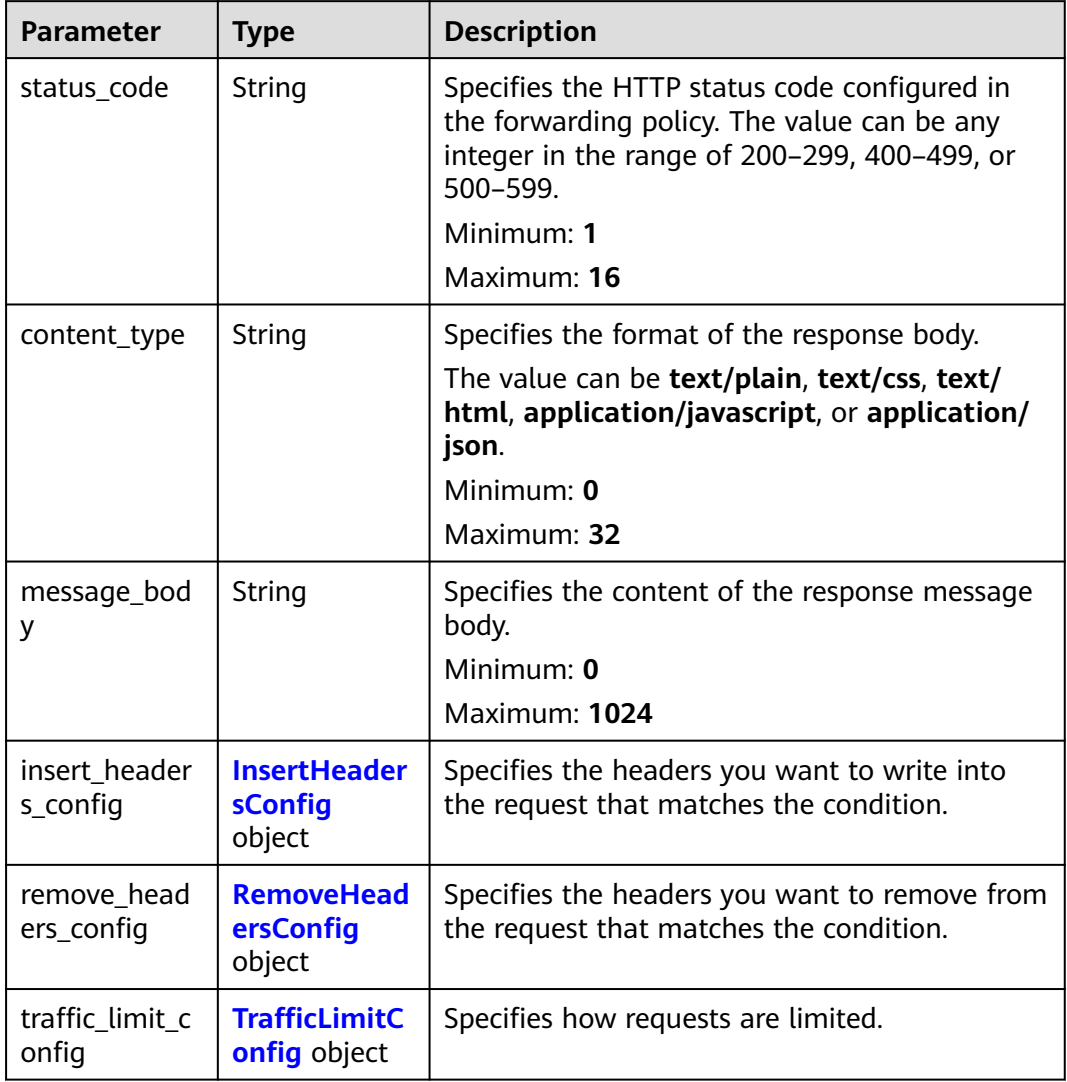

## **Table 5-390** InsertHeadersConfig

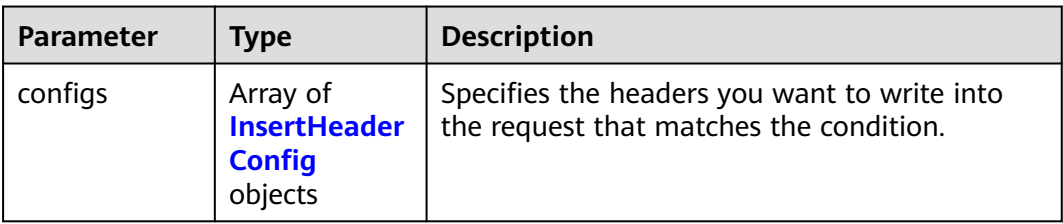

| <b>Parameter</b> | <b>Type</b> | <b>Description</b>                                                                                                    |
|------------------|-------------|----------------------------------------------------------------------------------------------------|
| key              | String      | Specifies the key of the header you want to<br>write into the request that matches the<br>condition. The value is a string of 1 to 40 case-<br>insensitive characters. Only letters, digits,<br>hyphens $(-)$ , and underscores $($ ) are allowed.<br>The key cannot be the following: connection,<br>upgrade, content-length, transfer-encoding,<br>keep-alive, te, host, cookie, remoteip, authority,<br>x-forwarded-host, x-forwarded-for, x-<br>forwarded-for-port, x-forwarded-tls-certificate-<br>id, x-forwarded-tls-protocol, x-forwarded-tls-<br>cipher, x-forwarded-elb-ip, x-forwarded-port, x-<br>forwarded-elb-id, x-forwarded-elb-vip, x-real-<br>ip, x-forwarded-proto, x-nuwa-trace-ne-in, or<br>x-nuwa-trace-ne-out. |
| value_type       | String      | Specifies the value type. The value can be<br>USER_DEFINED, REFERENCE_HEADER, or<br><b>SYSTEM DEFINED.</b>                                                                                                    |
| value            | String      | Specifies the value of the header. If value_type<br>is set to SYSTEM DEFINED, the value can be<br>CLIENT-PORT, CLIENT-IP, ELB-PROTOCOL,<br>ELB-ID, ELB-PORT, ELB-EIP, or ELB-VIP. The<br>value can contain 1 to 128 characters.                                                                                                    |
|                  |             | The value can contain 1 to 128 characters.<br>ASCII codes 32 through 127 printable<br>characters, asterisks (*), and question marks<br>(?) are also supported. The value cannot start<br>or end with a space.                                                                                                    |

<span id="page-411-0"></span>**Table 5-391** InsertHeaderConfig

## **Table 5-392** RemoveHeadersConfig

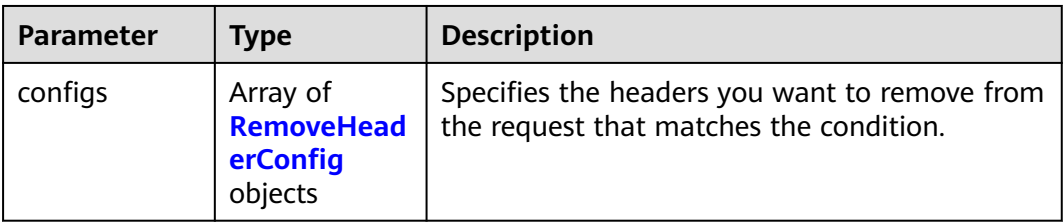

| <b>Parameter</b> | <b>Type</b> | <b>Description</b>                                                                                                    |
|------------------|-------------|----------------------------------------------------------------------------------------------------|
| key              | String      | Specifies the header you want to remove from<br>the request that matches the condition. The<br>value is a string of 1 to 40 case-insensitive<br>characters. Only letters, digits, hyphens (-), and<br>underscores (_) are allowed. The key cannot be<br>the following: connection, upgrade, content-<br>length, transfer-encoding, keep-alive, te, host,<br>cookie, remoteip, authority, x-forwarded-host,<br>x-forwarded-for, x-forwarded-for-port, x-<br>forwarded-tls-certificate-id, x-forwarded-tls-<br>protocol, x-forwarded-tls-cipher, x-forwarded-<br>elb-ip, x-forwarded-port, x-forwarded-elb-id, x-<br>forwarded-elb-vip, x-real-ip, x-forwarded-proto,<br>x-nuwa-trace-ne-in, or x-nuwa-trace-ne-out. |

<span id="page-412-0"></span>**Table 5-393** RemoveHeaderConfig

## **Table 5-394** TrafficLimitConfig

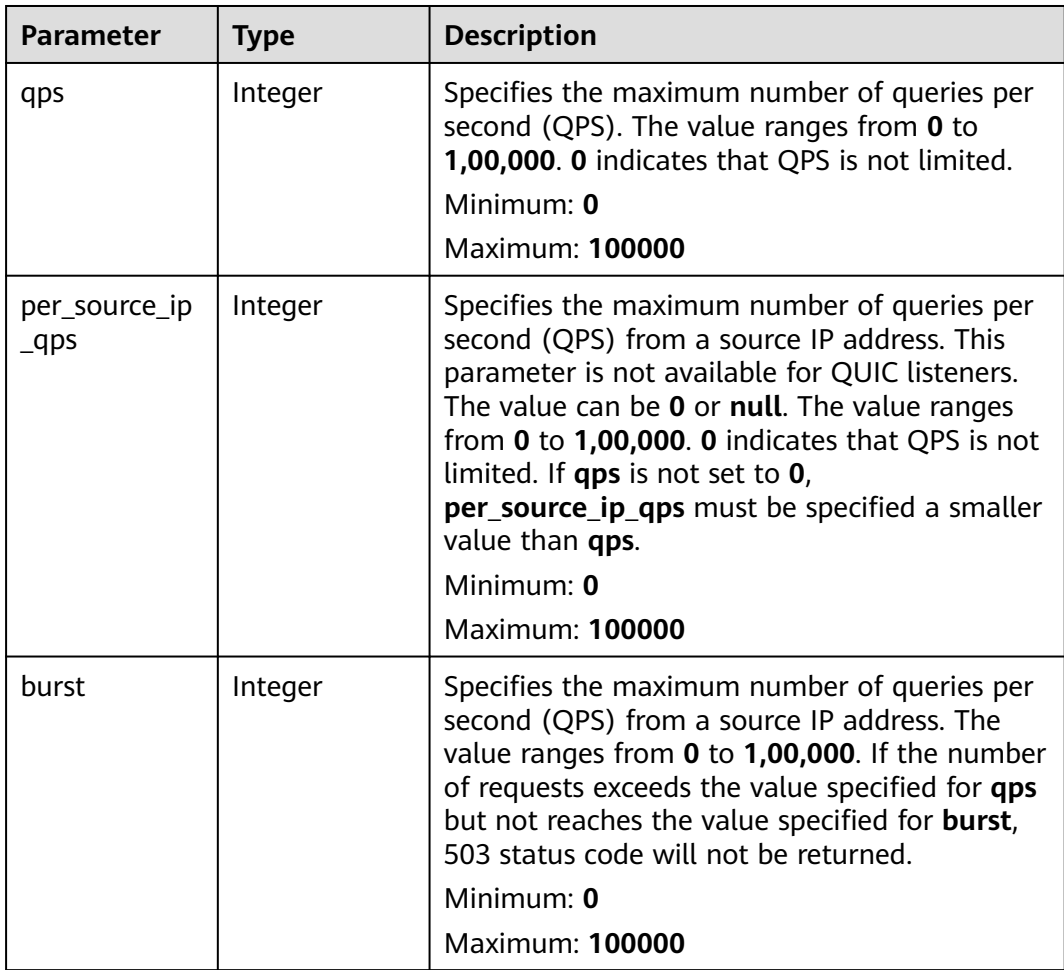

## **Example Requests**

Creating a redirection for a listener.

```
POST https://{ELB_Endpoint}/v3/99a3fff0d03c428eac3678da6a7d0f24/elb/l7policies
```

```
{
 "l7policy" : {
 "action" : "REDIRECT_TO_LISTENER",
   "listener_id" : "e2220d2a-3faf-44f3-8cd6-0c42952bd0ab",
   "redirect_listener_id" : "48a97732-449e-4aab-b561-828d29e45050"
 }
}
```
## **Example Responses**

#### **Status code: 201**

Normal response to POST requests.

```
{
 "request_id" : "b60d1d9a-5263-45b0-b1d6-2810ac7c52a1",
  "l7policy" : {
   "redirect_pool_id" : "768e9e8c-e7cb-4fef-b24b-af9399dbb240",
  "description" : "
   "admin_state_up" : true,
 "rules" : [ {
 "id" : "c5c2d625-676b-431e-a4c7-c59cc2664881"
   } ],
   "project_id" : "7a9941d34fc1497d8d0797429ecfd354",
 "listener_id" : "cdb03a19-16b7-4e6b-bfec-047aeec74f56",
 "redirect_url" : null,
   "redirect_url_config" : null,
   "redirect_pools_config" : {
     "pool_id" : "722e9e8c-e7cb-4fef-b24b-af9399dbb240",
    "weight" : 12
   },
   "redirect_pools_sticky_session_config" : {
    "timeout" : 23,
     "enable" : false
   },
   "fixed_response_config" : null,
   "redirect_listener_id" : null,
 "action" : "REDIRECT_TO_POOL",
 "position" : 100,
   "priority" : null,
 "provisioning_status" : "ACTIVE",
 "id" : "01832d99-bbd8-4340-9d0c-6ff8f7a37307",
   "name" : "l7policy-67"
 }
}
```
## **Status Codes**

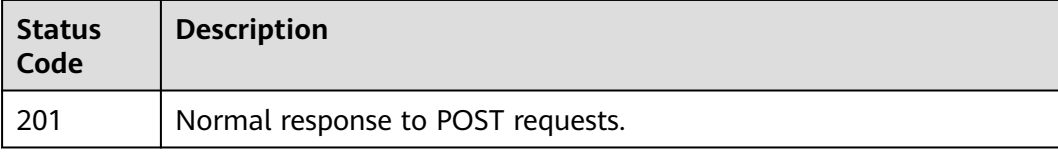

## **Error Codes**

#### See **[Error Codes](#page-816-0)**.

# **5.12.2 Querying Forwarding Policies**

## **Function**

This API is used to query all forwarding policies.

## **Constraints**

This API has the following constraints:

- Parameters **marker**, **limit**, and **page\_reverse** are used for pagination query.
- Parameters **marker** and **page\_reverse** take effect only when they are used together with parameter **limit**.

## **Calling Method**

For details, see **[Calling APIs](#page-13-0)**.

## **URI**

GET /v3/{project\_id}/elb/l7policies

#### **Table 5-395** Path Parameters

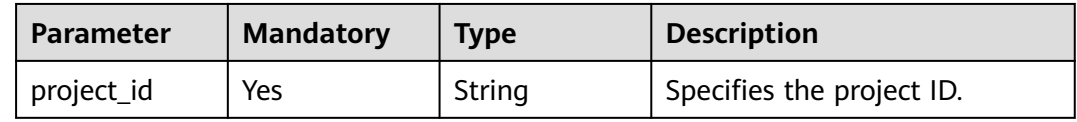

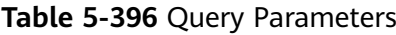

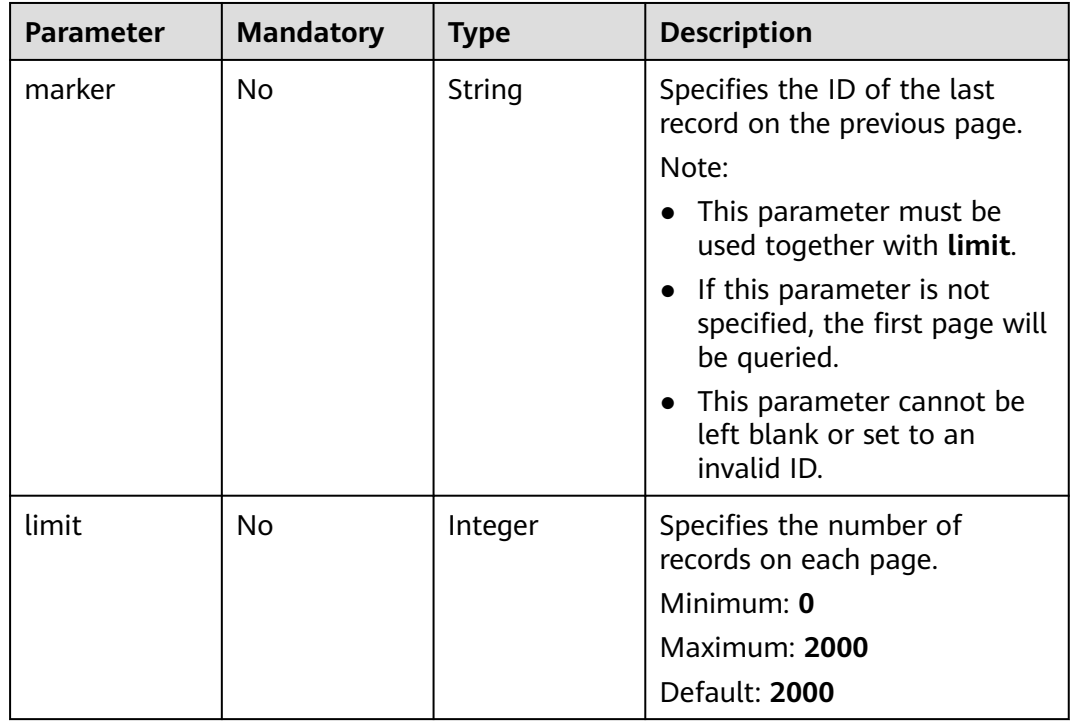

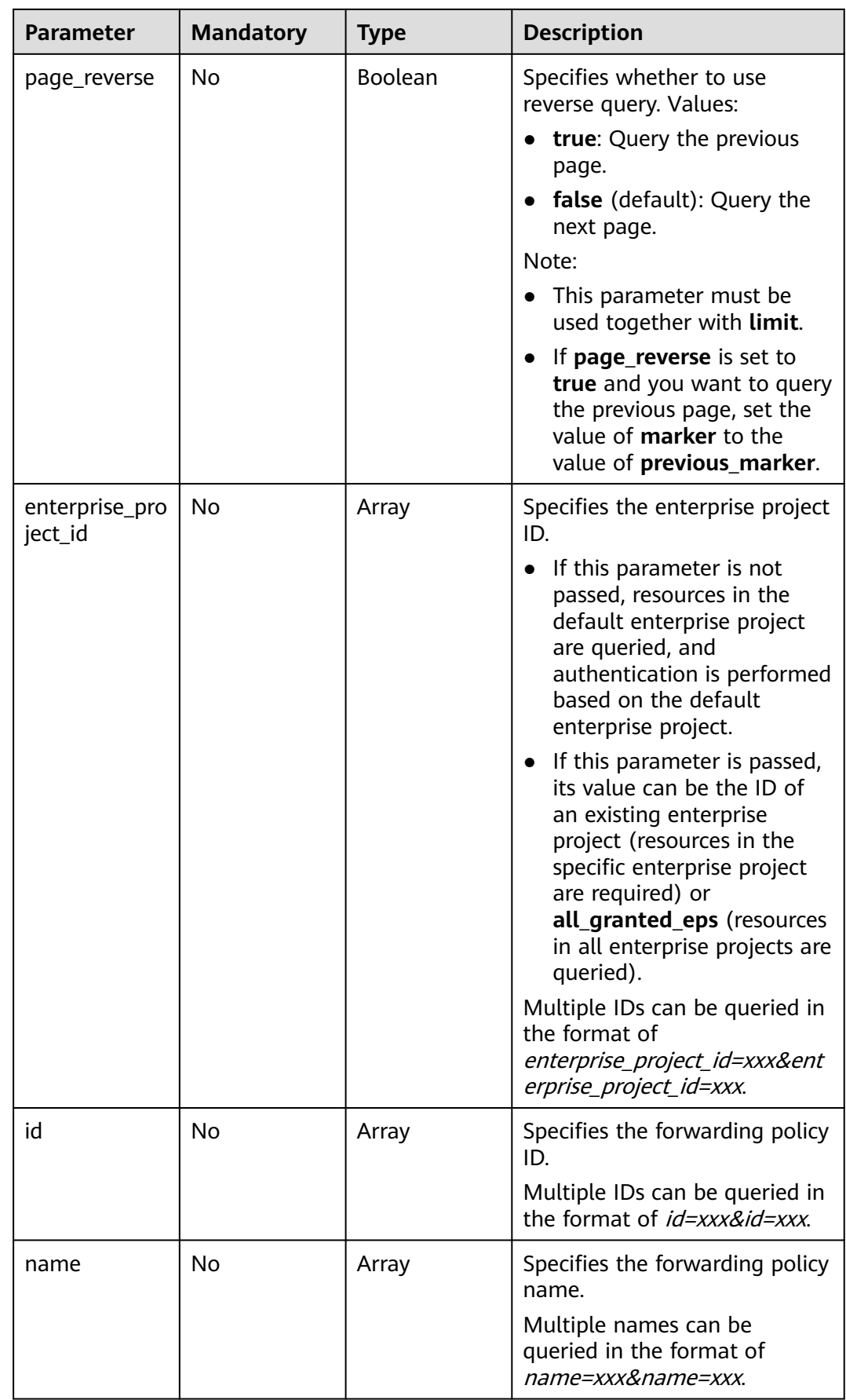

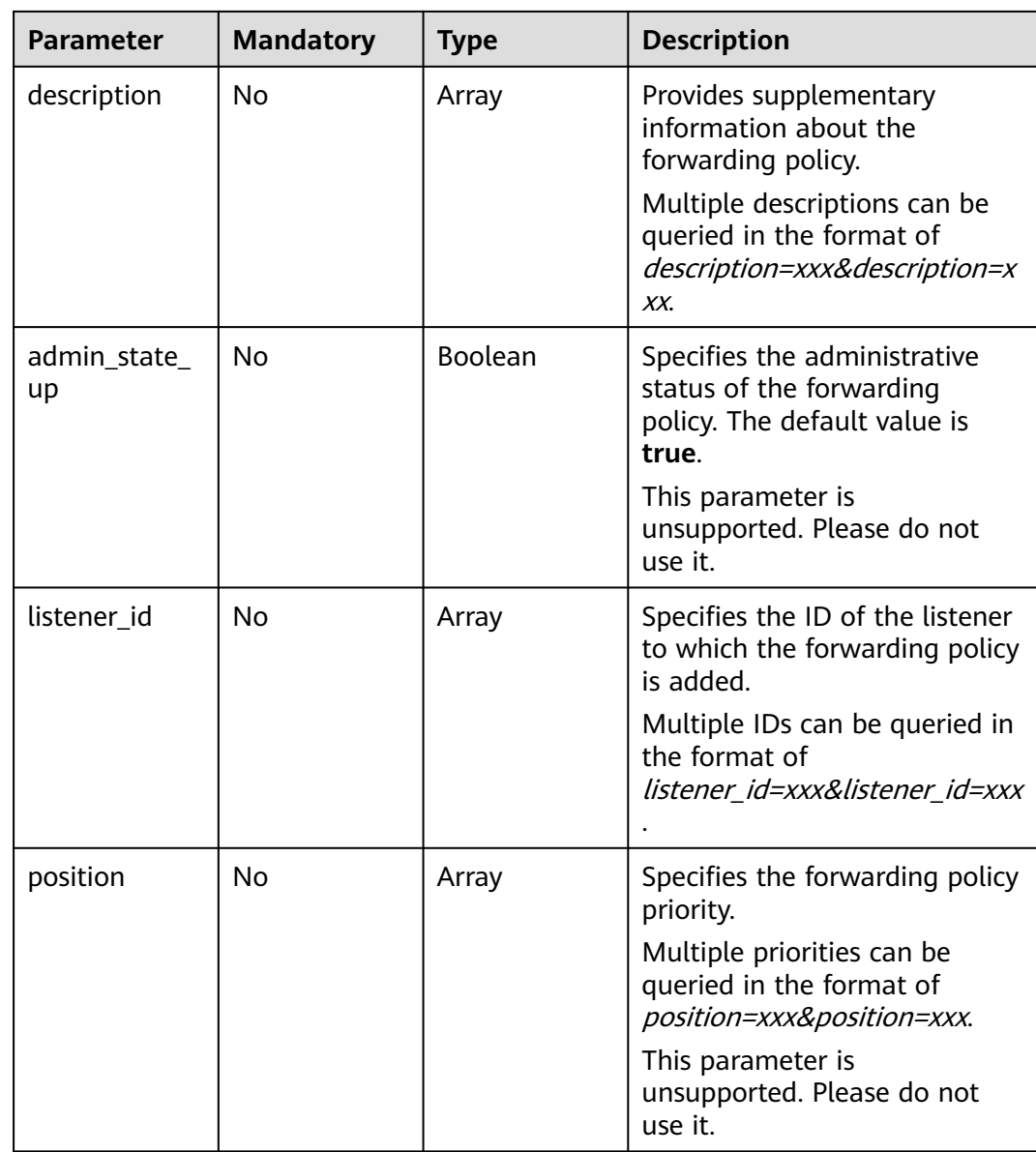

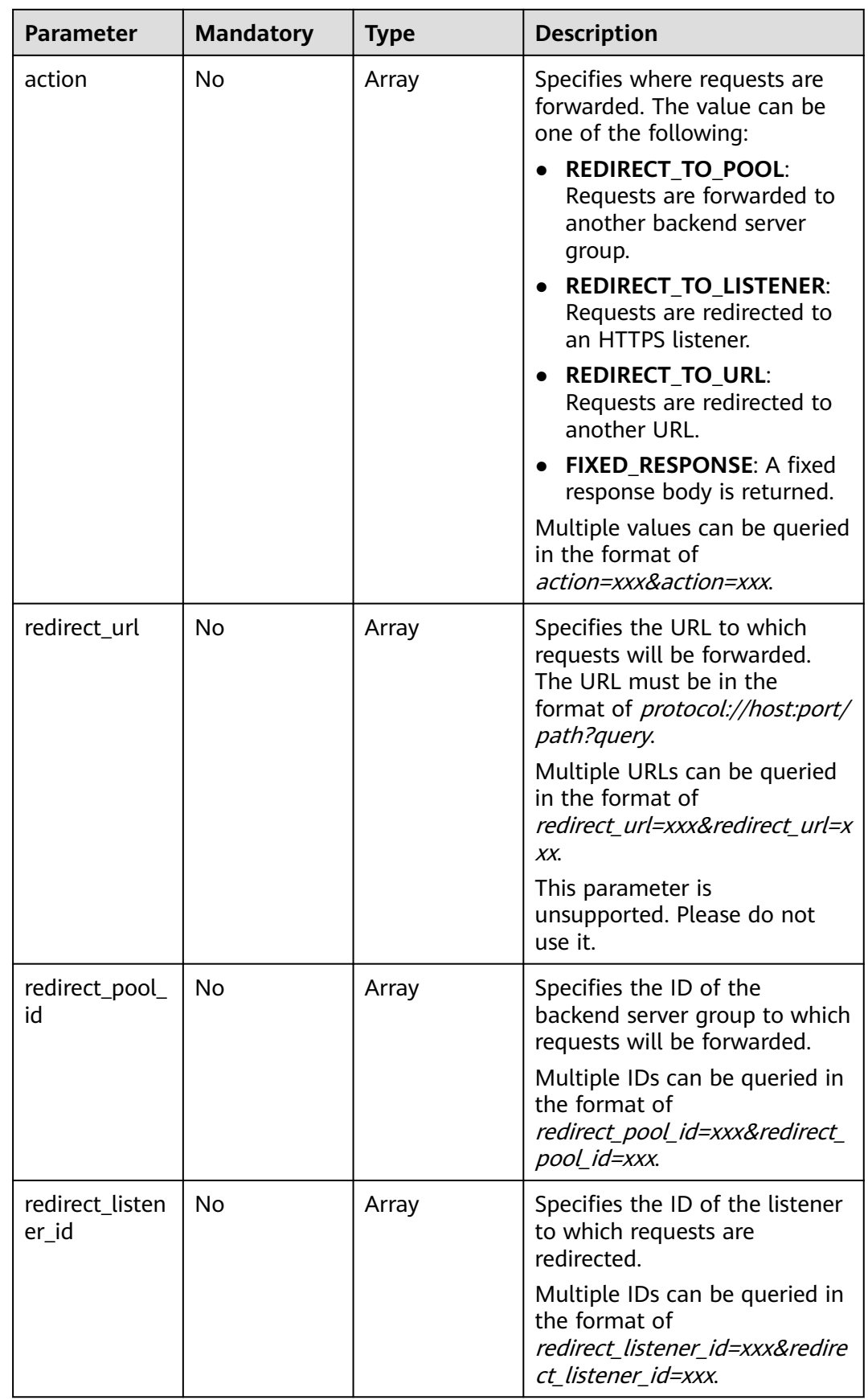

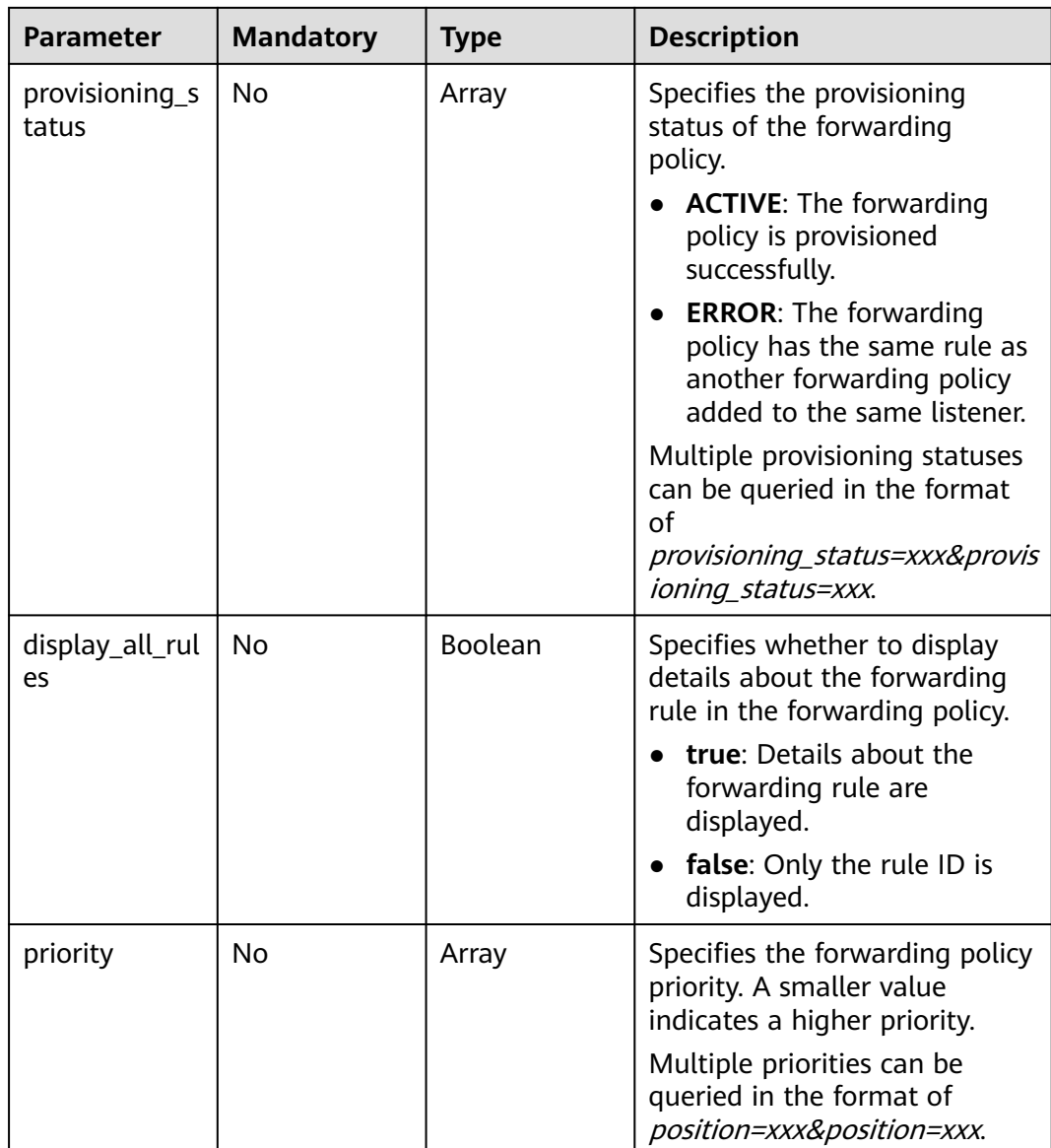

# **Request Parameters**

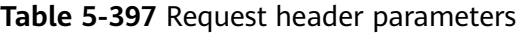

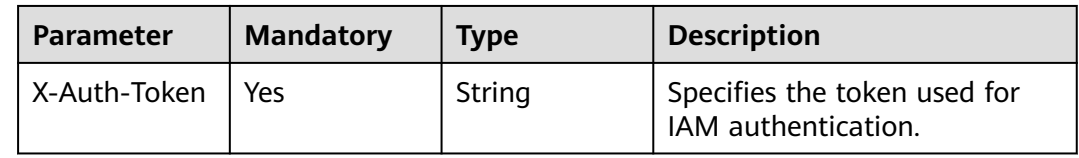

# **Response Parameters**

#### **Status code: 200**

| <b>Parameter</b> | Type                                   | <b>Description</b>                                                 |
|------------------|----------------------------------------|--------------------------------------------------------------------|
| request_id       | String                                 | Specifies the request ID. The value is<br>automatically generated. |
| page_info        | <b>PageInfo</b><br>object              | Shows pagination information.                                      |
| l7policies       | Array of<br><b>L7Policy</b><br>objects | Lists the forwarding policies.                                     |

**Table 5-398** Response body parameters

#### **Table 5-399** PageInfo

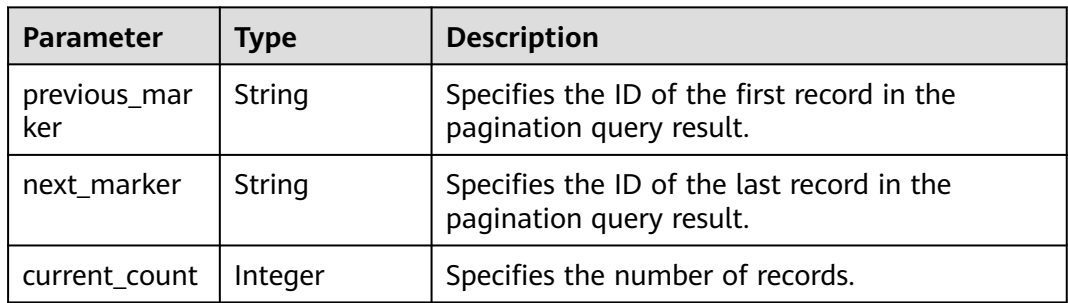

| <b>Parameter</b>   | <b>Type</b> | <b>Description</b>                                                                                                    |
|--------------------|-------------|----------------------------------------------------------------------------------------------------|
| action             | String      | Specifies where requests will be forwarded. The<br>value can be one of the following:                                                                                                |
|                    |             | REDIRECT_TO_POOL: Requests will be<br>forwarded to another backend server group.                                                                                                    |
|                    |             | <b>REDIRECT_TO_LISTENER: Requests will be</b><br>$\bullet$<br>redirected to an HTTPS listener.                                                                                       |
|                    |             | • REDIRECT_TO_URL: Requests will be<br>redirected to another URL.                                                                                                    |
|                    |             | FIXED_RESPONSE: A fixed response body<br>will be returned.                                                                                                    |
|                    |             | <b>REDIRECT_TO_LISTENER</b> has the highest<br>priority. If requests are to be redirected to an<br>HTTPS listener, other forwarding policies of the<br>listener will become invalid. |
|                    |             | Note:                                                                                                    |
|                    |             | If action is set to REDIRECT_TO_POOL, the<br>listener's protocol must be HTTP, HTTPS, or<br>TERMINATED HTTPS.                                                                        |
|                    |             | If action is set to REDIRECT_TO_LISTENER,<br>the listener's protocol must be HTTP.                                                                                                   |
| admin_state_<br>up | Boolean     | Specifies the administrative status of the<br>forwarding policy. The default value is true.                                                                                          |
|                    |             | This parameter is unsupported. Please do not<br>use it.                                                                                                    |
| description        | String      | Provides supplementary information about the<br>forwarding policy.                                                                                                    |
| id                 | String      | Specifies the forwarding policy ID.                                                                                                    |
| listener_id        | String      | Specifies the ID of the listener to which the<br>forwarding policy is added.                                                                                                    |
| name               | String      | Specifies the forwarding policy name.                                                                                                    |
|                    |             | Minimum: 1                                                                                                    |
|                    |             | Maximum: 255                                                                                                    |
| position           | Integer     | Specifies the forwarding policy priority. This<br>parameter cannot be updated.                                                                                                    |
|                    |             | This parameter is unsupported. Please do not<br>use it.                                                                                                    |
|                    |             | Minimum: 1                                                                                                    |
|                    |             | Maximum: 100                                                                                                    |

<span id="page-420-0"></span>**Table 5-400** L7Policy

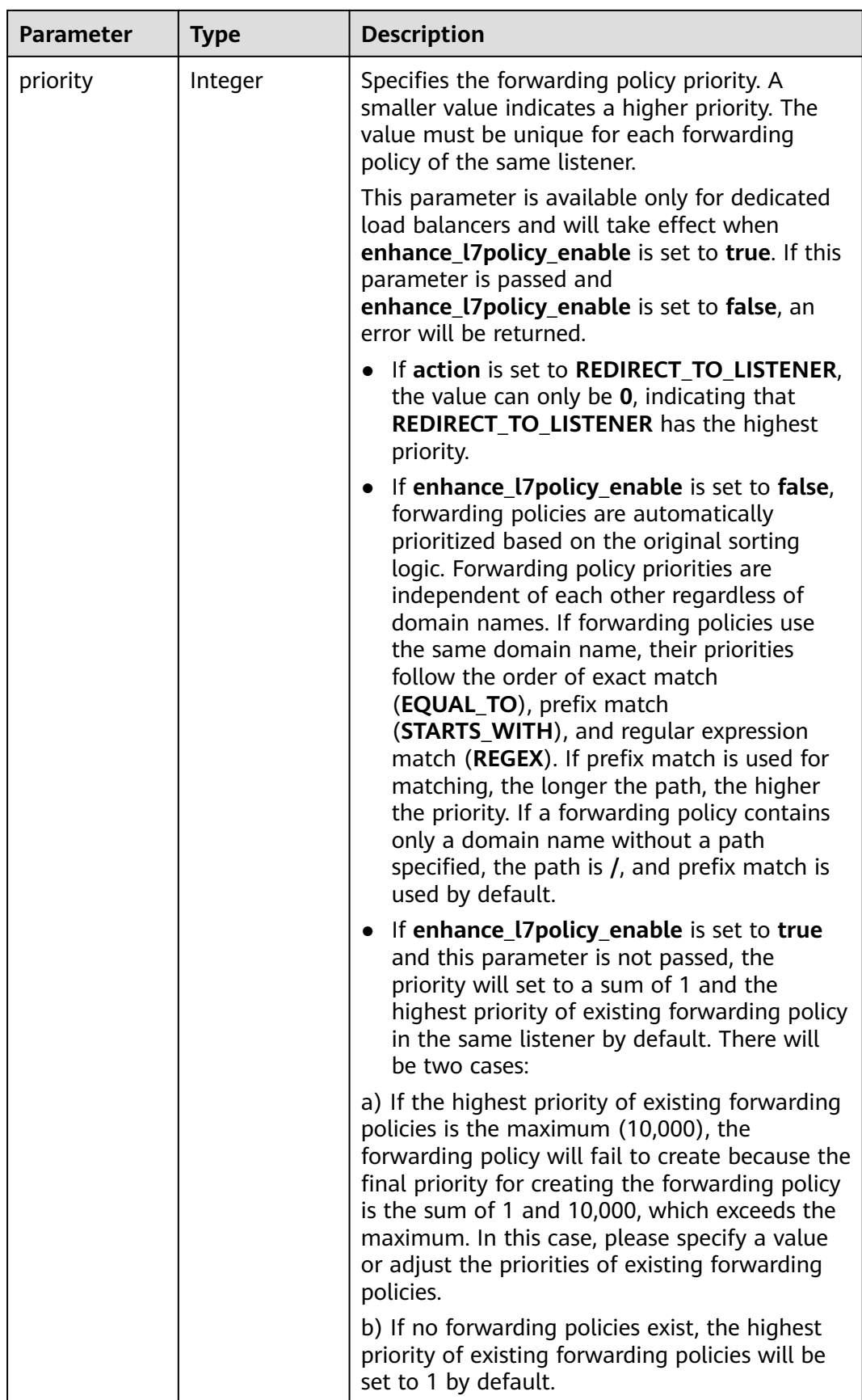

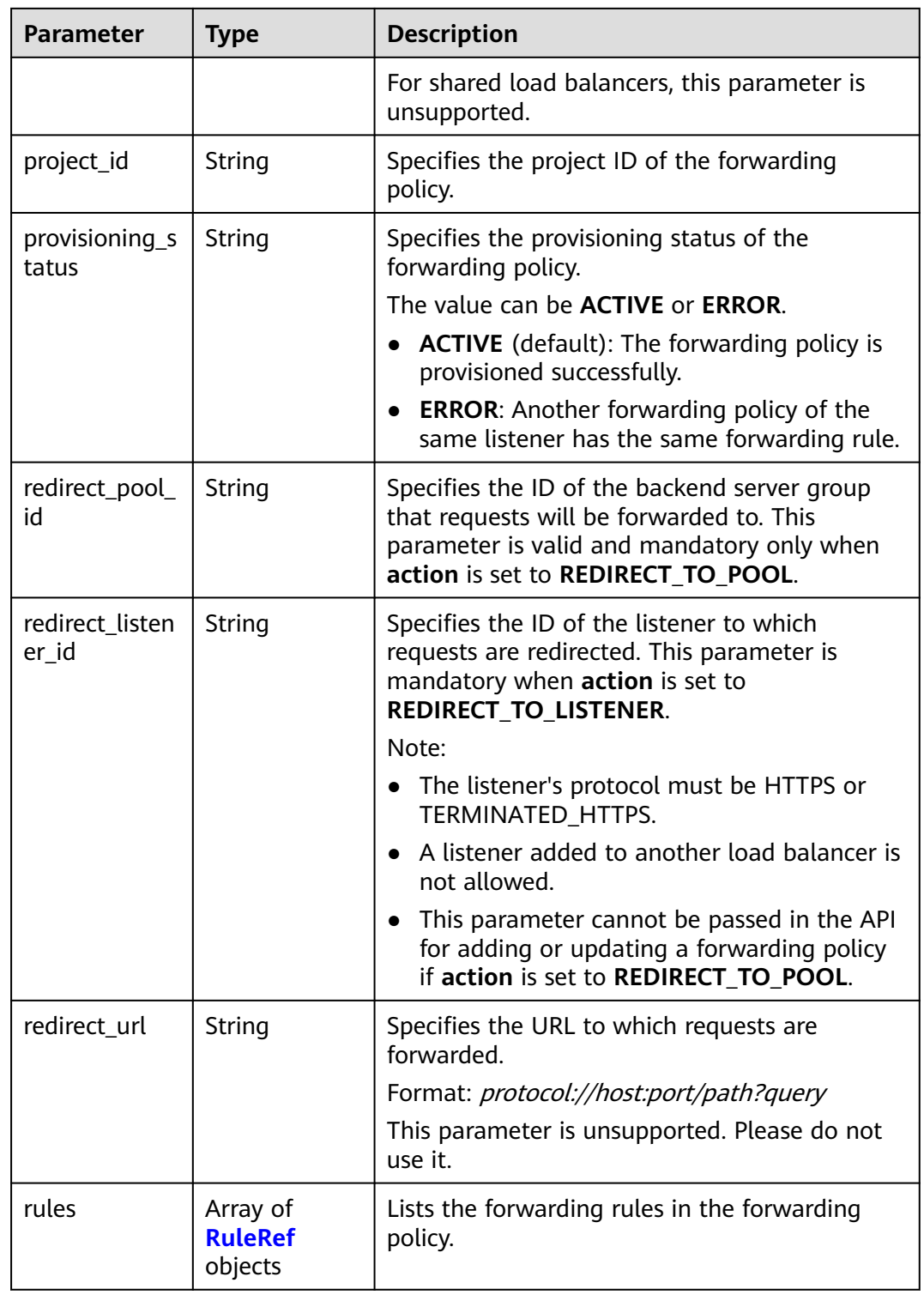

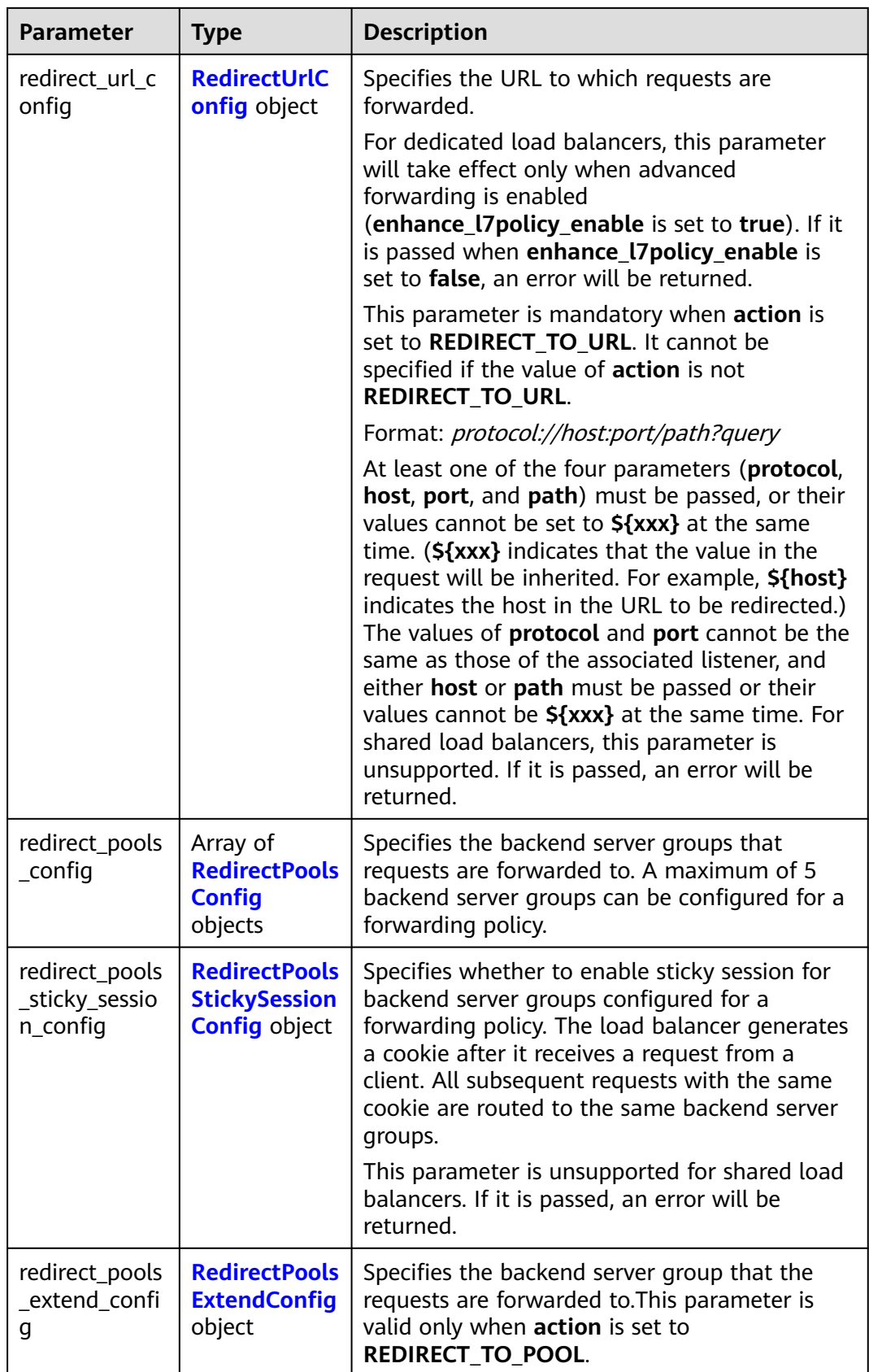

<span id="page-424-0"></span>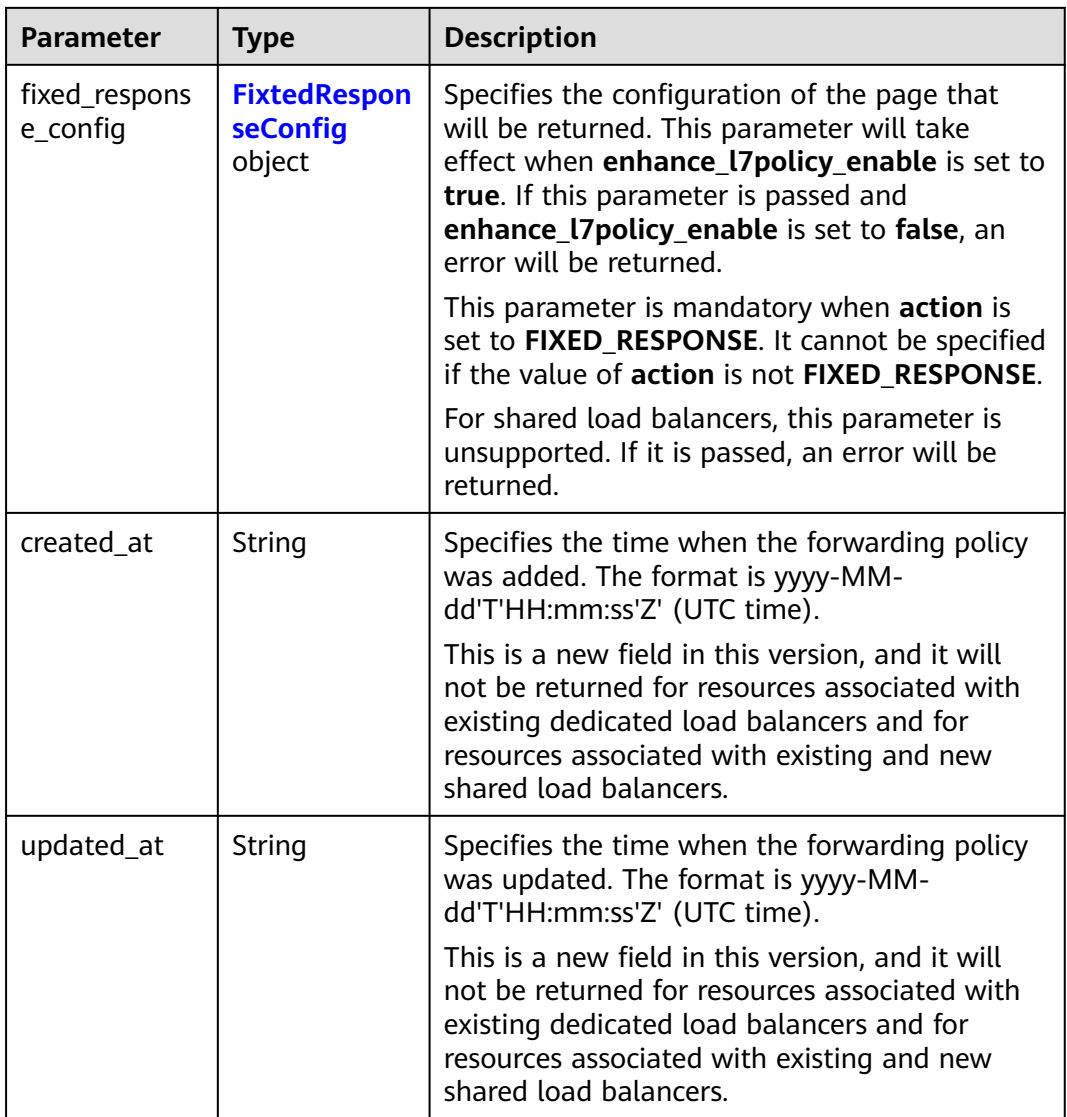

#### **Table 5-401** RuleRef

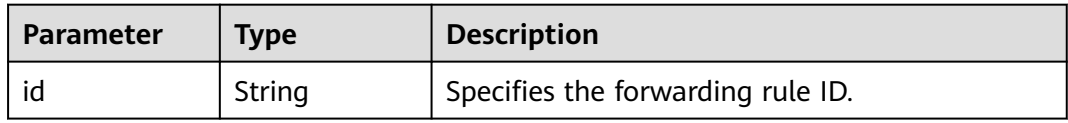

<span id="page-425-0"></span>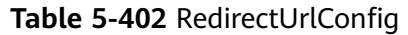

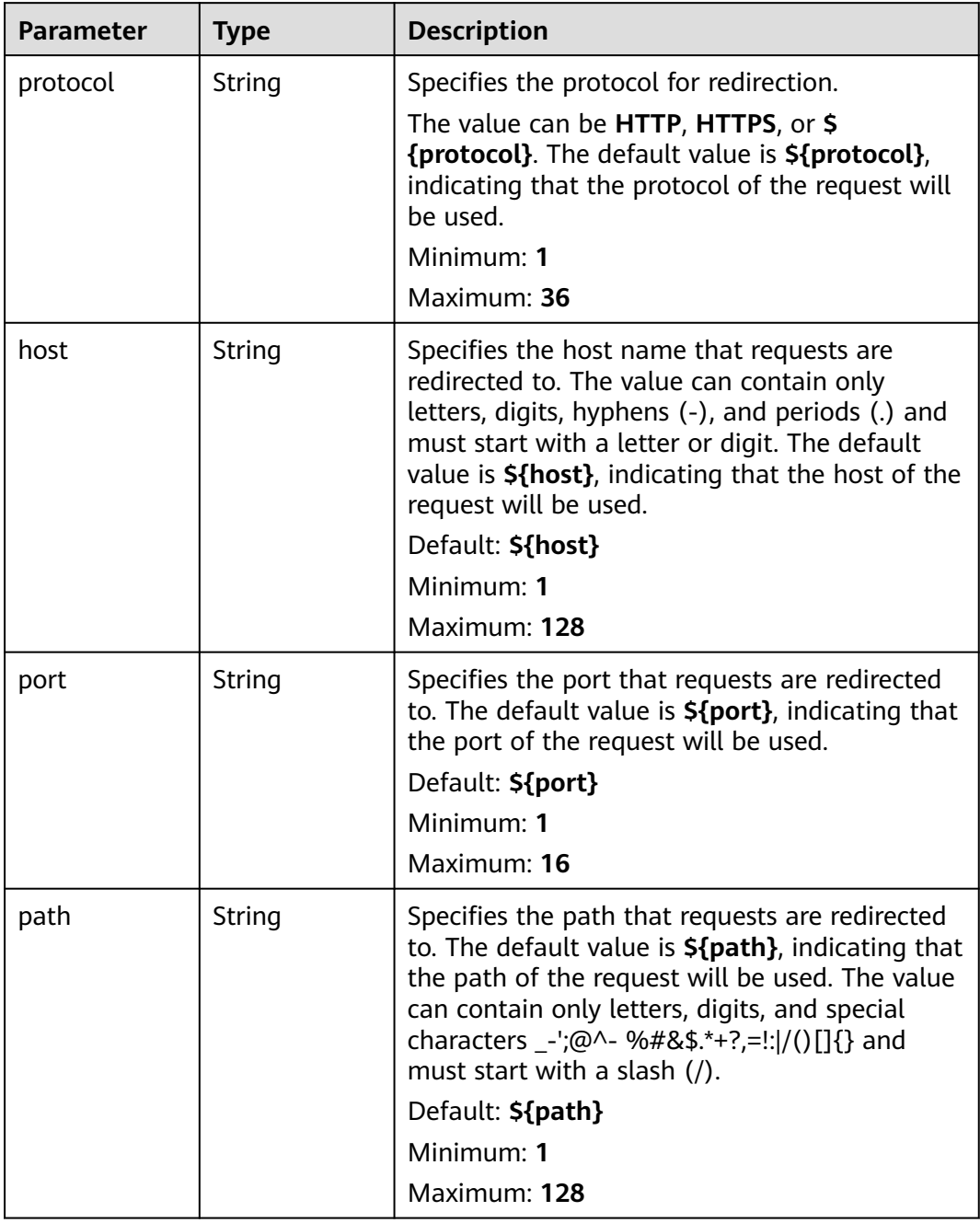

<span id="page-426-0"></span>

| <b>Parameter</b>          | <b>Type</b>                              | <b>Description</b>                                                                                                    |
|---------------------------|------------------------------------------|----------------------------------------------------------------------------------------------------|
| query                     | <b>String</b>                            | Specifies the query string set in the URL for<br>redirection. The default value is <b>\${query}</b> ,<br>indicating that the query string of the request<br>will be used.                                                                                                    |
|                           |                                          | For example, in the URL https://<br>www.example.com:8080/elb?<br>type=loadbalancer, \${query} indicates<br>type=loadbalancer. If this parameter is set to<br>\${query}&name=my_name, the URL will be<br>redirected to https://<br>www.example.com:8080/elb?<br>type=loadbalancer&name=my_name. |
|                           |                                          | The value is case-sensitive and can contain<br>only letters, digits, and special characters !<br>\$&'()*+,-./:;=?@^_`                                                                                                    |
|                           |                                          | Default: \${query}                                                                                                    |
|                           |                                          | Minimum: 0                                                                                                    |
|                           |                                          | Maximum: 128                                                                                                    |
| status_code               | String                                   | Specifies the status code returned after the<br>requests are redirected.                                                                                                    |
|                           |                                          | The value can be 301, 302, 303, 307, or 308.                                                                                                    |
|                           |                                          | Minimum: 1                                                                                                    |
|                           |                                          | Maximum: 16                                                                                                    |
| insert header<br>s_config | <b>InsertHeader</b><br>sConfig<br>object | Specifies the headers you want to write into<br>the request that matches the condition.                                                                                                    |
| remove_head<br>ers_config | <b>RemoveHead</b><br>ersConfig<br>object | Specifies the headers you want to remove from<br>the request that matches the condition.                                                                                                    |

**Table 5-403** RedirectPoolsConfig

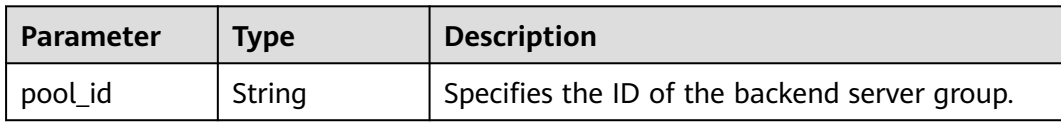

<span id="page-427-0"></span>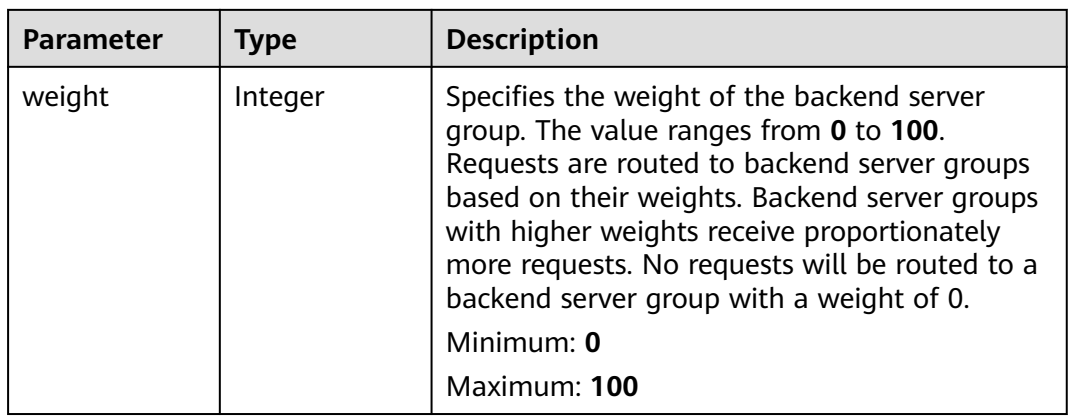

## **Table 5-404** RedirectPoolsStickySessionConfig

| <b>Parameter</b> | Type           | <b>Description</b>                                                                                                    |
|------------------|----------------|----------------------------------------------------------------------------------------------------|
| enable           | <b>Boolean</b> | Specifies whether to enable sticky session for<br>backend server groups configured in a<br>forwarding policy. The default value is false,<br>indicating that sticky session is disabled.<br>Default: false |
| timeout          | Integer        | Specifies the duration that a session persists.<br>The value ranges from 1 to 1440 (default), in<br>minutes.                                                                                               |

**Table 5-405** RedirectPoolsExtendConfig

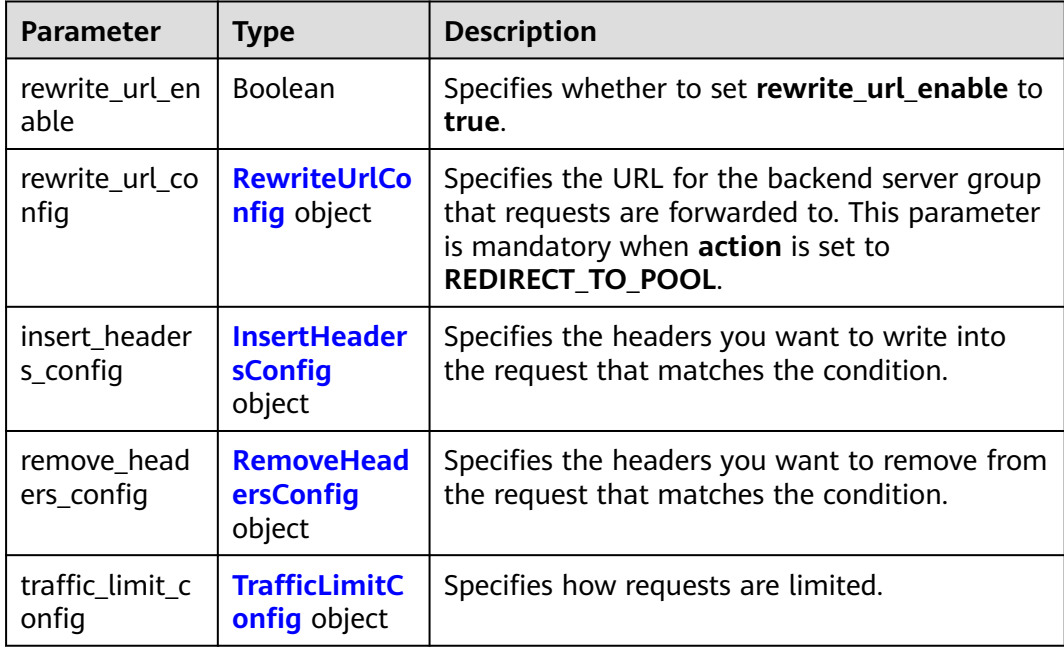

<span id="page-428-0"></span>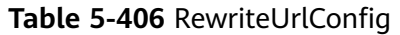

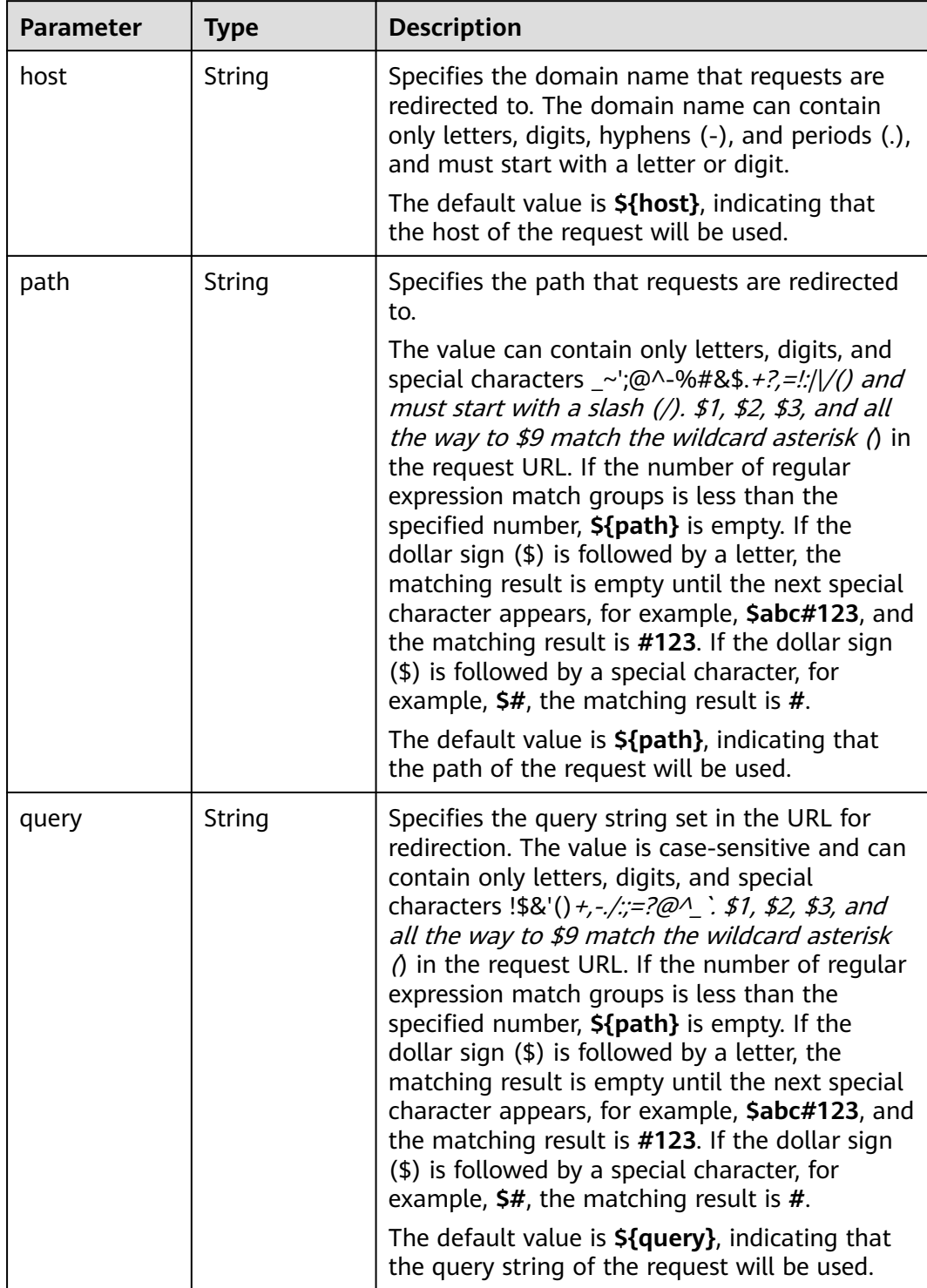

<span id="page-429-0"></span>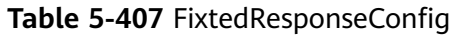

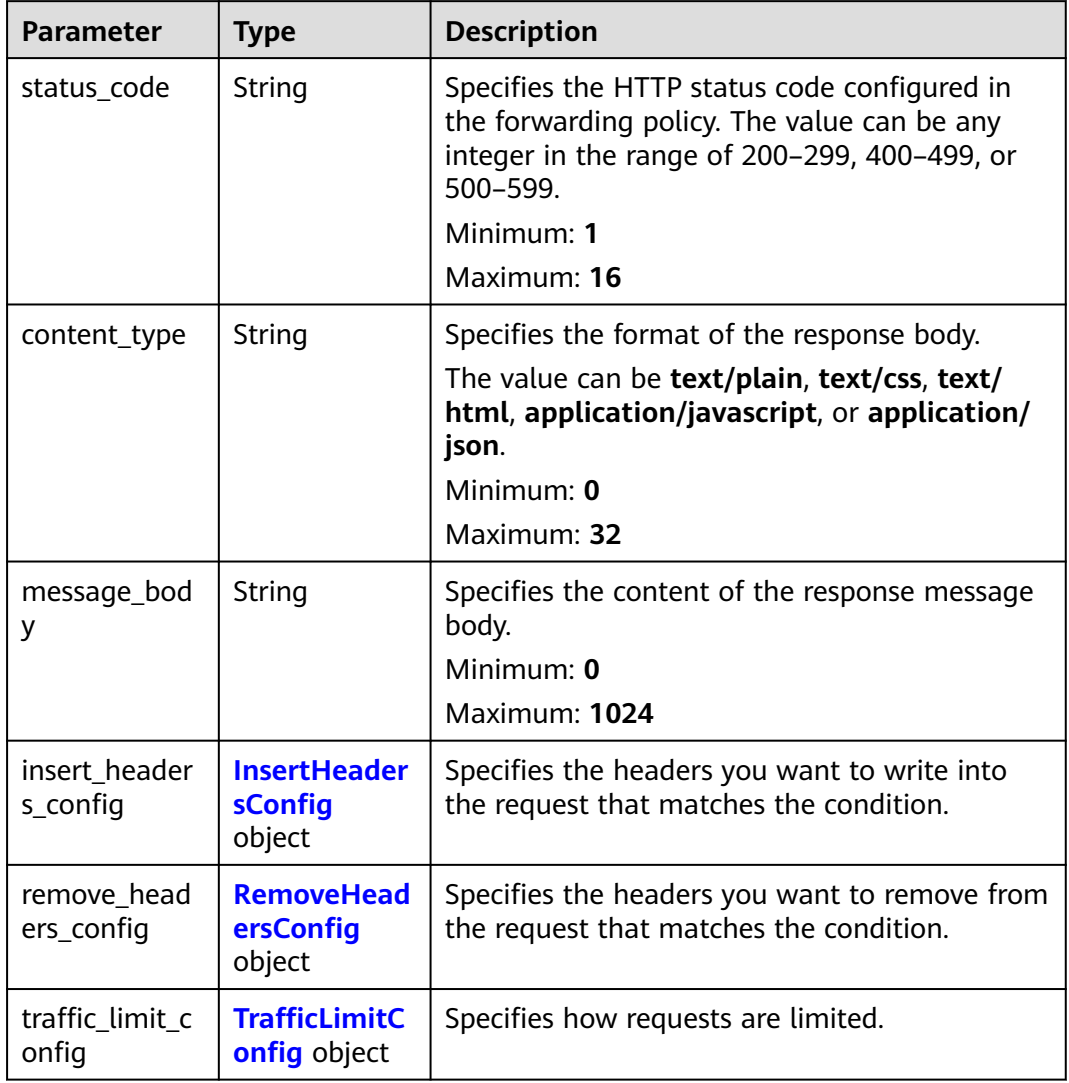

## **Table 5-408** InsertHeadersConfig

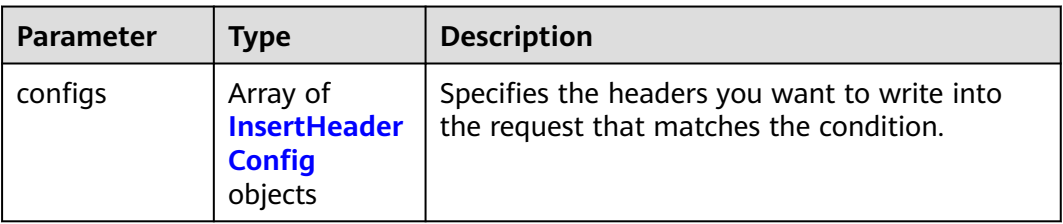

| <b>Parameter</b> | <b>Type</b> | <b>Description</b>                                                                                                    |
|------------------|-------------|----------------------------------------------------------------------------------------------------|
| key              | String      | Specifies the key of the header you want to<br>write into the request that matches the<br>condition. The value is a string of 1 to 40 case-<br>insensitive characters. Only letters, digits,<br>hyphens $(-)$ , and underscores $($ ) are allowed.<br>The key cannot be the following: connection,<br>upgrade, content-length, transfer-encoding,<br>keep-alive, te, host, cookie, remoteip, authority,<br>x-forwarded-host, x-forwarded-for, x-<br>forwarded-for-port, x-forwarded-tls-certificate-<br>id, x-forwarded-tls-protocol, x-forwarded-tls-<br>cipher, x-forwarded-elb-ip, x-forwarded-port, x-<br>forwarded-elb-id, x-forwarded-elb-vip, x-real-<br>ip, x-forwarded-proto, x-nuwa-trace-ne-in, or<br>x-nuwa-trace-ne-out. |
| value_type       | String      | Specifies the value type. The value can be<br>USER_DEFINED, REFERENCE_HEADER, or<br><b>SYSTEM DEFINED.</b>                                                                                                    |
| value            | String      | Specifies the value of the header. If value_type<br>is set to SYSTEM_DEFINED, the value can be<br>CLIENT-PORT, CLIENT-IP, ELB-PROTOCOL,<br>ELB-ID, ELB-PORT, ELB-EIP, or ELB-VIP. The<br>value can contain 1 to 128 characters.                                                                                                    |
|                  |             | The value can contain 1 to 128 characters.<br>ASCII codes 32 through 127 printable<br>characters, asterisks (*), and question marks<br>(?) are also supported. The value cannot start<br>or end with a space.                                                                                                    |

<span id="page-430-0"></span>**Table 5-409** InsertHeaderConfig

## **Table 5-410** RemoveHeadersConfig

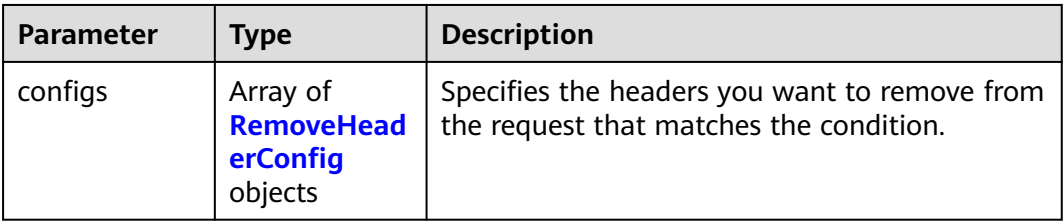

| <b>Parameter</b> | <b>Type</b> | <b>Description</b>                                                                                                    |
|------------------|-------------|----------------------------------------------------------------------------------------------------|
| key              | String      | Specifies the header you want to remove from<br>the request that matches the condition. The<br>value is a string of 1 to 40 case-insensitive<br>characters. Only letters, digits, hyphens (-), and<br>underscores (_) are allowed. The key cannot be<br>the following: connection, upgrade, content-<br>length, transfer-encoding, keep-alive, te, host,<br>cookie, remoteip, authority, x-forwarded-host,<br>x-forwarded-for, x-forwarded-for-port, x-<br>forwarded-tls-certificate-id, x-forwarded-tls-<br>protocol, x-forwarded-tls-cipher, x-forwarded-<br>elb-ip, x-forwarded-port, x-forwarded-elb-id, x-<br>forwarded-elb-vip, x-real-ip, x-forwarded-proto,<br>x-nuwa-trace-ne-in, or x-nuwa-trace-ne-out. |

<span id="page-431-0"></span>**Table 5-411** RemoveHeaderConfig

## **Table 5-412** TrafficLimitConfig

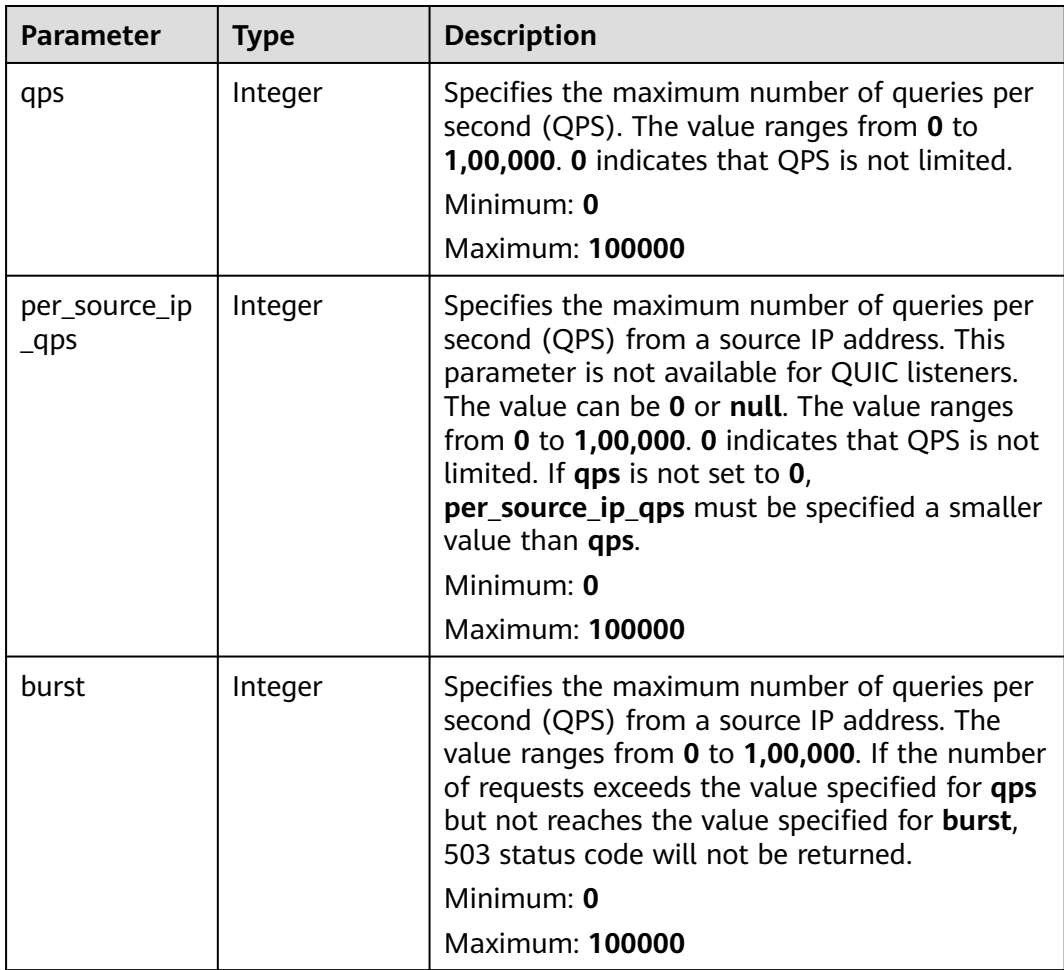
# **Example Requests**

Querying forwarding policies

GET https://{ELB\_Endpoint}/v3/99a3fff0d03c428eac3678da6a7d0f24/elb/l7policies?display\_all\_rules=true

# **Example Responses**

#### **Status code: 200**

Successful request.

```
{
  "request_id" : "d3c67339-be91-4813-bb24-85728a5d326a",
  "l7policies" : [ {
   "redirect_pool_id" : "768e9e8c-e7cb-4fef-b24b-af9399dbb240",
  "description" : ""
  "admin_state_up" : true,
   "rules" : [ {
     "id" : "c5c2d625-676b-431e-a4c7-c59cc2664881"
   } ],
   "project_id" : "7a9941d34fc1497d8d0797429ecfd354",
 "listener_id" : "cdb03a19-16b7-4e6b-bfec-047aeec74f56",
 "redirect_url" : null,
   "redirect_url_config" : null,
   "redirect_pools_config" : {
     "pool_id" : "722e9e8c-e7cb-4fef-b24b-af9399dbb240",
     "weight" : 12
   },
    "redirect_pools_sticky_session_config" : {
     "timeout" : 23,
     "enable" : false
 },
   "fixed_response_config" : null,
   "redirect_listener_id" : null,
 "action" : "REDIRECT_TO_POOL",
 "position" : 100,
   "priority" : null,
   "provisioning_status" : "ACTIVE",
   "id" : "01832d99-bbd8-4340-9d0c-6ff8f7a37307",
   "name" : "l7policy-67"
  }, {
   "redirect_pool_id" : null,
  "description" : "
   "admin_state_up" : true,
   "rules" : [ {
     "id" : "390f3a9f-670d-4ca6-b72c-6be8a48a8a00"
   } ],
   "project_id" : "7a9941d34fc1497d8d0797429ecfd354",
   "listener_id" : "bd782cbf-fb5e-411a-9295-530bdec05058",
   "redirect_url" : null,
   "redirect_url_config" : null,
   "redirect_pools_config" : {
 "pool_id" : "722e9e8c-e7cb-4fef-b24b-af9399dbb240",
 "weight" : 12
 },
 "redirect_pools_sticky_session_config" : {
     "timeout" : 23,
     "enable" : false
   },
   "fixed_response_config" : {
 "content_type" : "text/plain",
 "message_body" : "",
     "status_code" : "207"
 },
 "redirect_listener_id" : null,
   "action" : "FIXED_RESPONSE",
   "position" : 6,
```

```
 "priority" : 2,
   "provisioning_status" : "ACTIVE",
   "id" : "049a8635-9754-444e-94aa-678993b39cd6",
   "name" : "l7policy-67"
 } ],
  "page_info" : {
   "next_marker" : "2587d8b1-9e8d-459c-9081-7bccaa075d2b",
 "previous_marker" : "01832d99-bbd8-4340-9d0c-6ff8f7a37307",
 "current_count" : 2
 }
```
# **Status Codes**

}

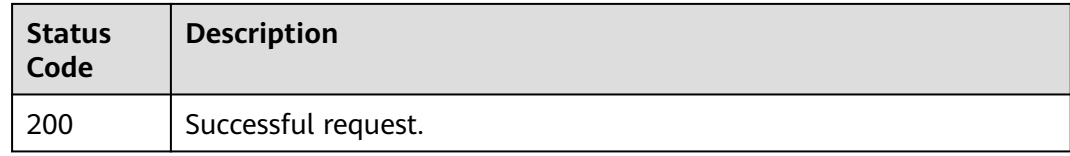

# **Error Codes**

See **[Error Codes](#page-816-0)**.

# **5.12.3 Viewing Details of a Forwarding Policy**

## **Function**

This API is used to view details of a forwarding policy.

## **Calling Method**

For details, see **[Calling APIs](#page-13-0)**.

## **URI**

GET /v3/{project\_id}/elb/l7policies/{l7policy\_id}

#### **Table 5-413** Path Parameters

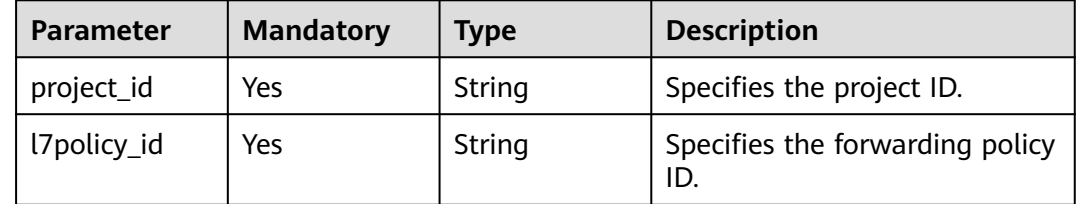

# **Request Parameters**

**Table 5-414** Request header parameters

| <b>Parameter</b> | <b>Mandatory</b> | <b>Type</b> | <b>Description</b>                                  |
|------------------|------------------|-------------|-----------------------------------------------------|
| X-Auth-Token     | Yes              | String      | Specifies the token used for<br>IAM authentication. |

# **Response Parameters**

#### **Status code: 200**

#### **Table 5-415** Response body parameters

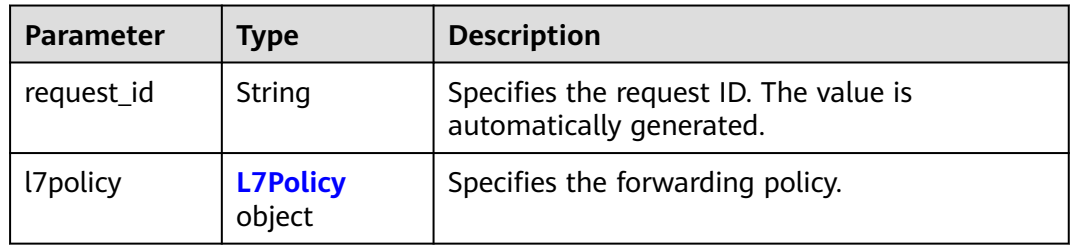

#### **Table 5-416** L7Policy

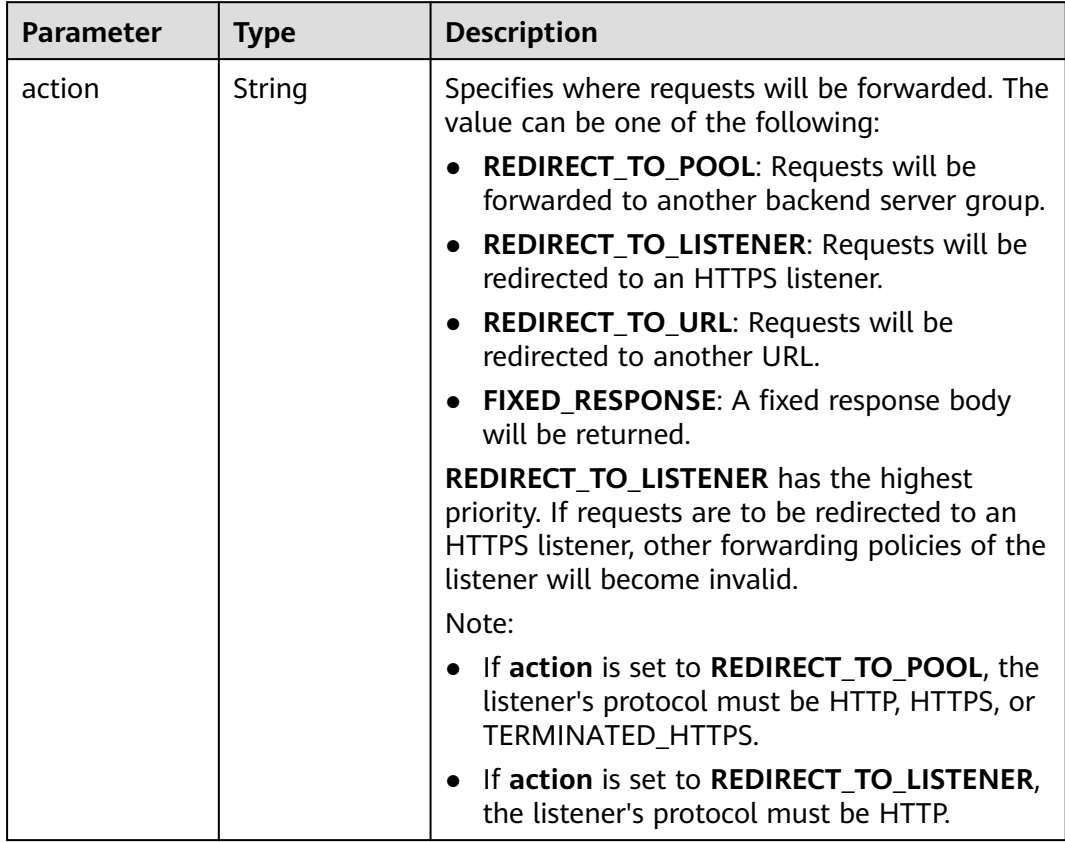

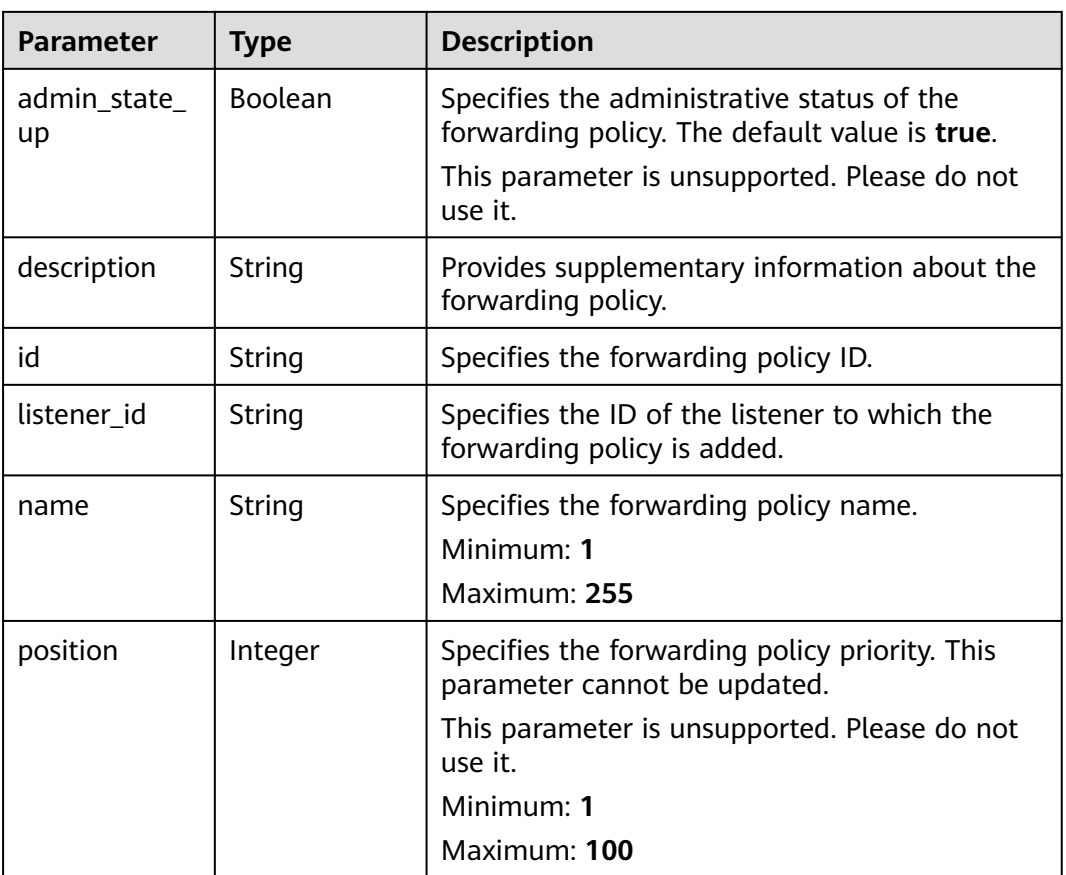

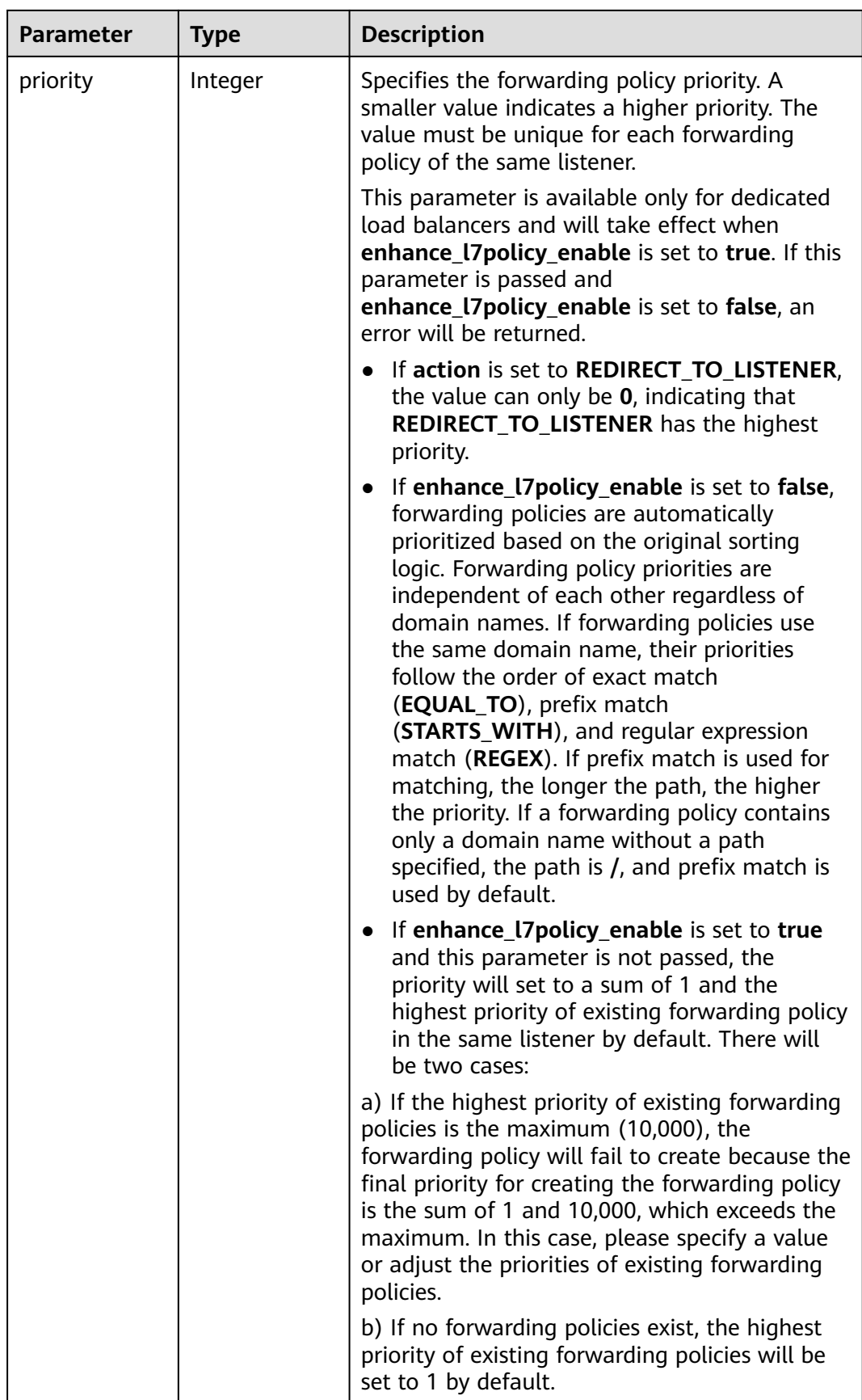

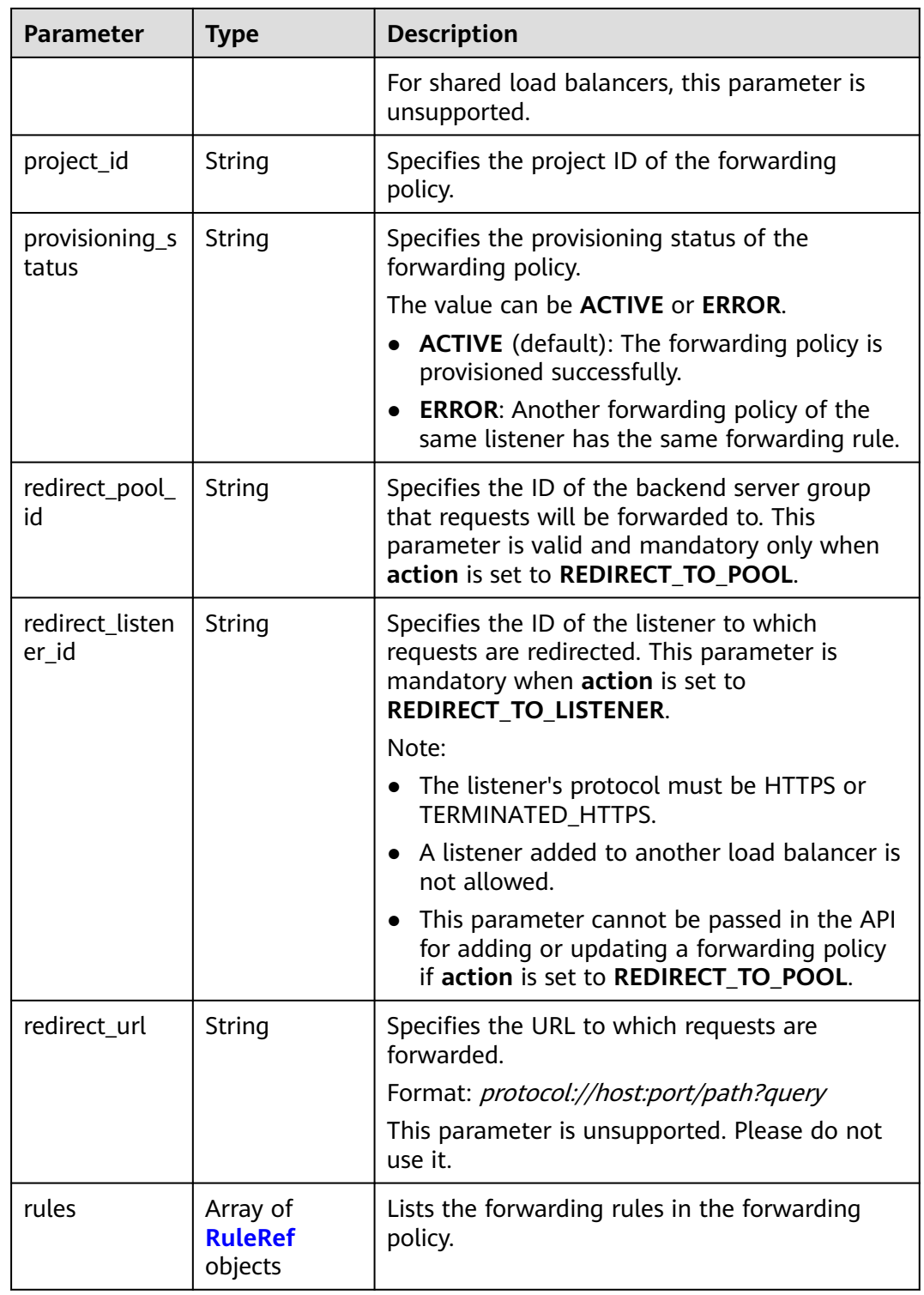

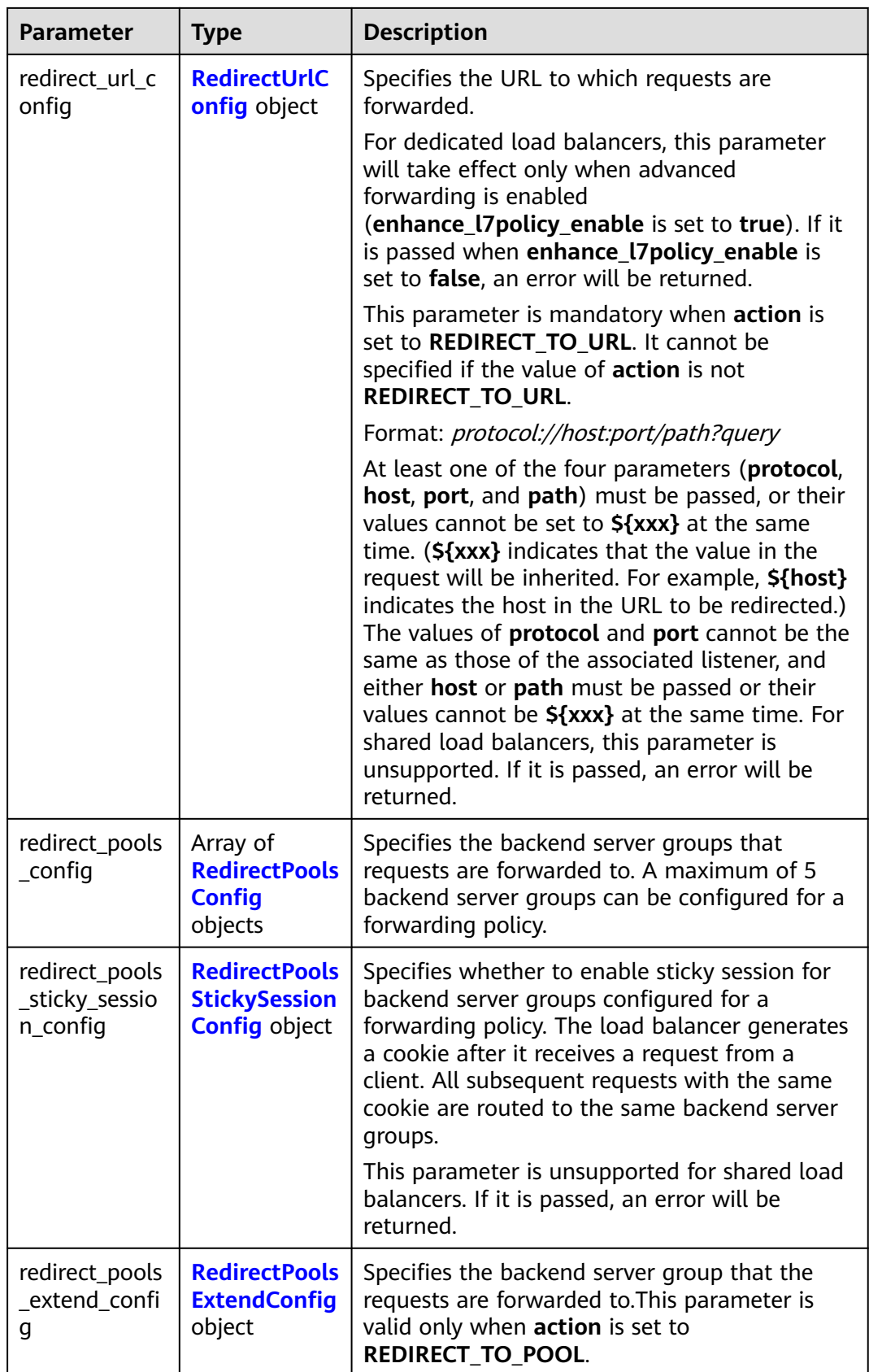

<span id="page-439-0"></span>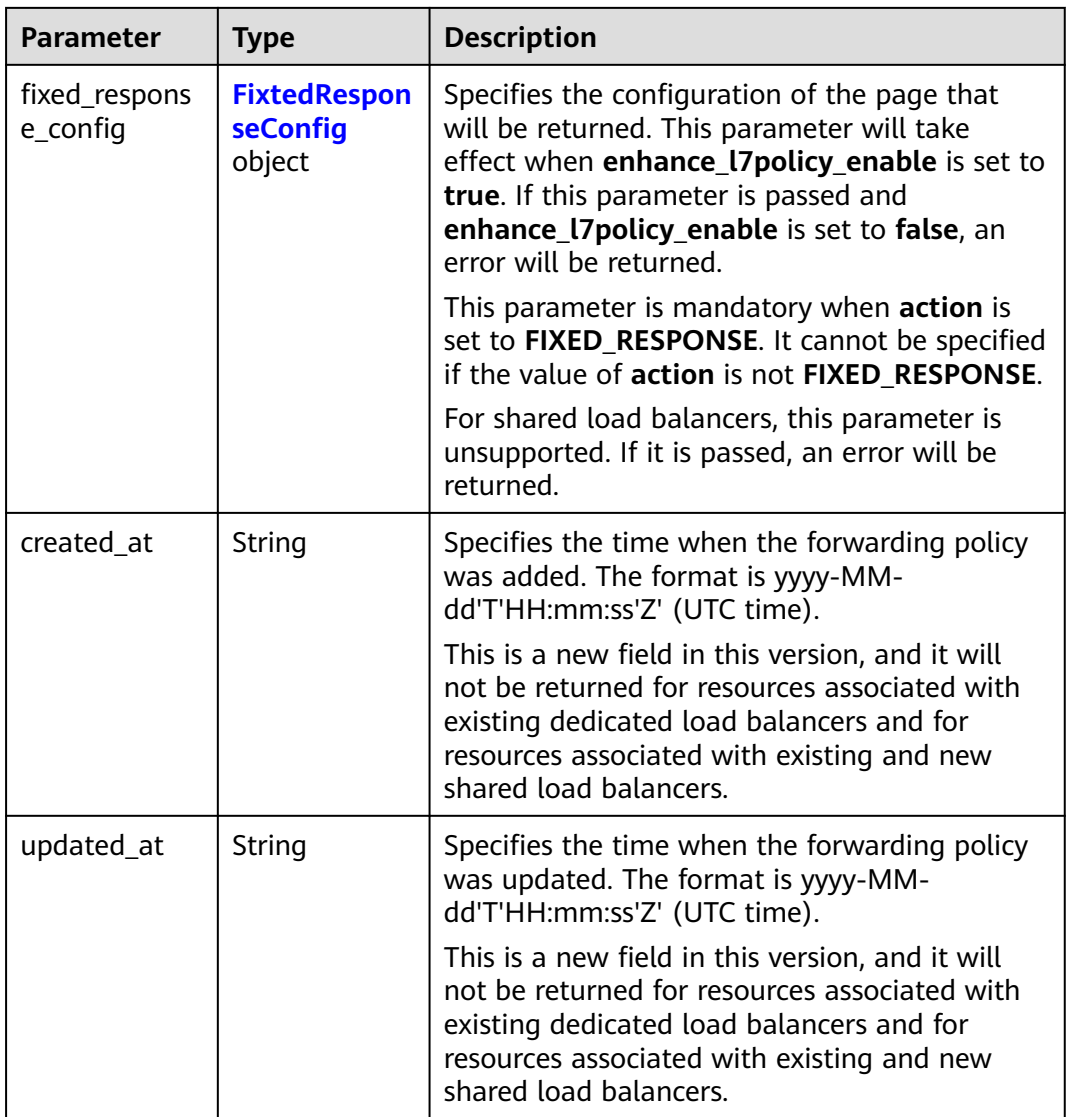

## **Table 5-417** RuleRef

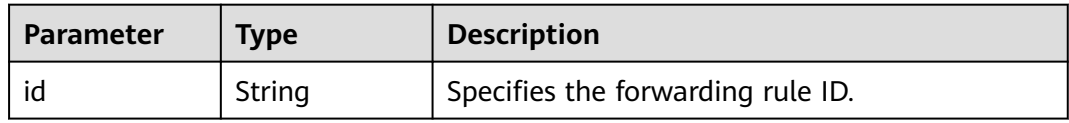

<span id="page-440-0"></span>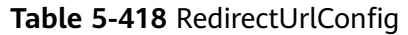

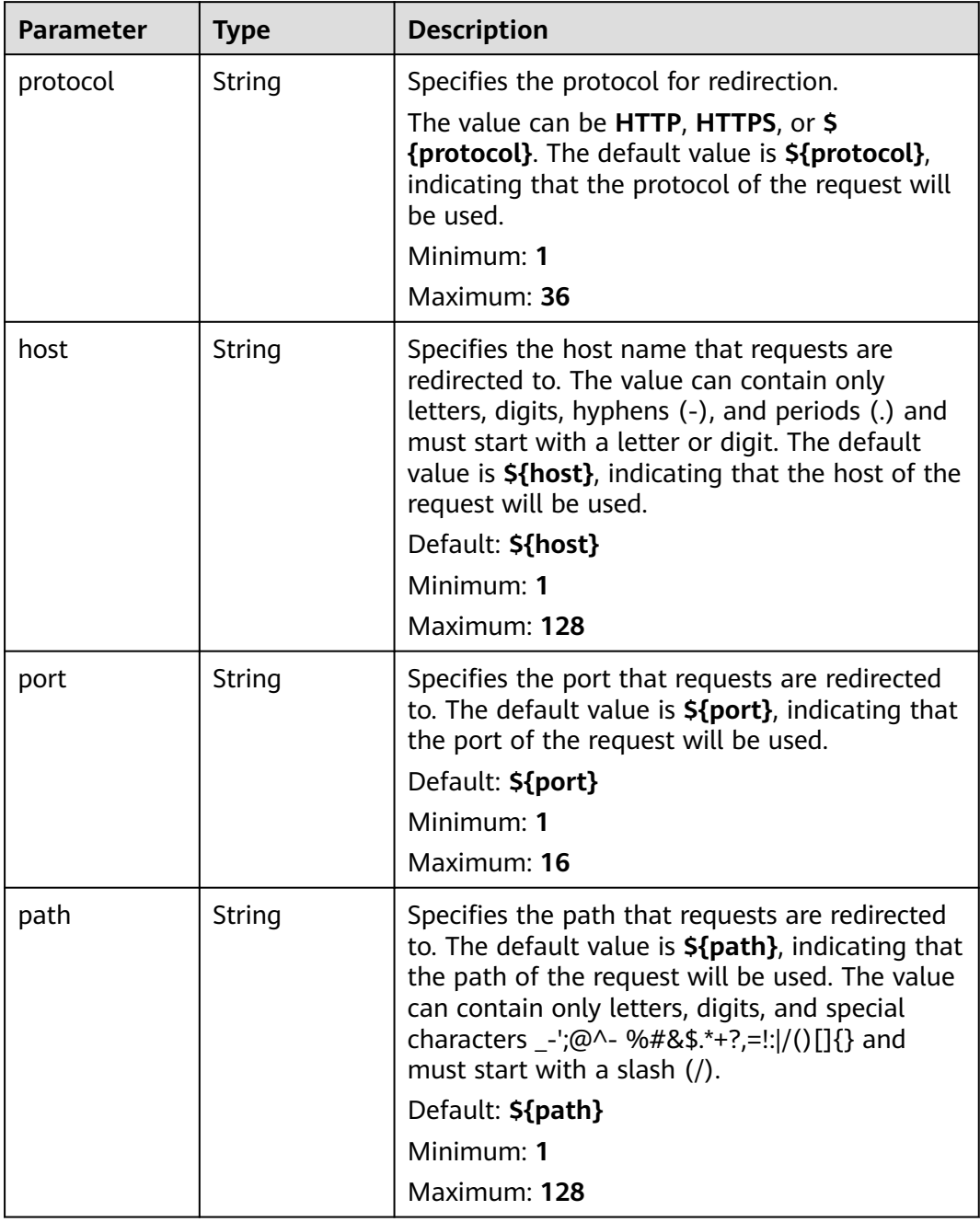

<span id="page-441-0"></span>

| <b>Parameter</b>          | <b>Type</b>                              | <b>Description</b>                                                                                                    |  |
|---------------------------|------------------------------------------|----------------------------------------------------------------------------------------------------|--|
| query                     | String                                   | Specifies the query string set in the URL for<br>redirection. The default value is <b>\${query}</b> ,<br>indicating that the query string of the request<br>will be used.                                                                                                    |  |
|                           |                                          | For example, in the URL https://<br>www.example.com:8080/elb?<br>type=loadbalancer, \${query} indicates<br>type=loadbalancer. If this parameter is set to<br>\${query}&name=my_name, the URL will be<br>redirected to https://<br>www.example.com:8080/elb?<br>type=loadbalancer&name=my_name. |  |
|                           |                                          | The value is case-sensitive and can contain<br>only letters, digits, and special characters !<br>\$&'()*+,-./:;=?@^_`                                                                                                    |  |
|                           |                                          | Default: \${query}                                                                                                    |  |
|                           |                                          | Minimum: 0                                                                                                    |  |
|                           |                                          | Maximum: 128                                                                                                    |  |
| status_code               | String                                   | Specifies the status code returned after the<br>requests are redirected.                                                                                                    |  |
|                           |                                          | The value can be 301, 302, 303, 307, or 308.                                                                                                    |  |
|                           |                                          | Minimum: 1                                                                                                    |  |
|                           |                                          | Maximum: 16                                                                                                    |  |
| insert header<br>s_config | <b>InsertHeader</b><br>sConfig<br>object | Specifies the headers you want to write into<br>the request that matches the condition.                                                                                                    |  |
| remove_head<br>ers_config | <b>RemoveHead</b><br>ersConfig<br>object | Specifies the headers you want to remove from<br>the request that matches the condition.                                                                                                    |  |

**Table 5-419** RedirectPoolsConfig

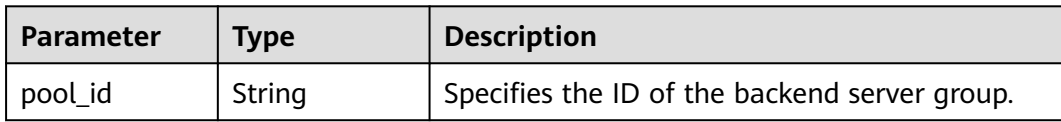

<span id="page-442-0"></span>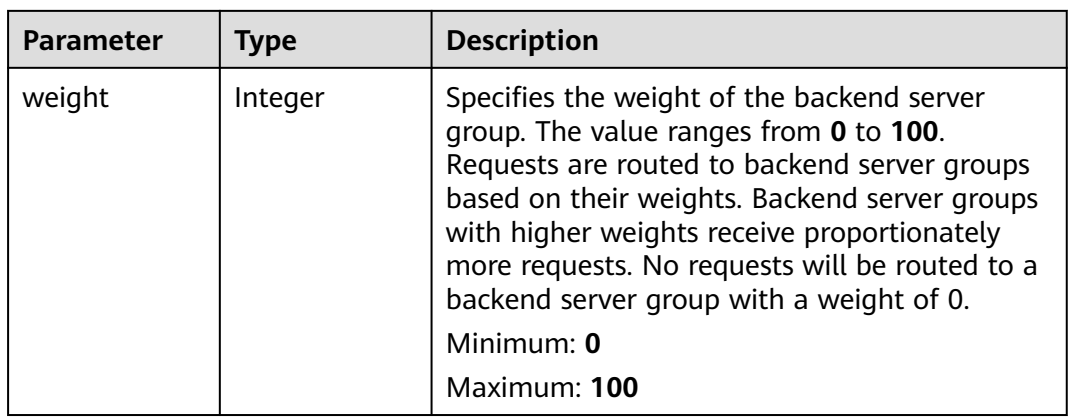

#### **Table 5-420** RedirectPoolsStickySessionConfig

| <b>Parameter</b> | Type           | <b>Description</b>                                                                                                    |
|------------------|----------------|----------------------------------------------------------------------------------------------------|
| enable           | <b>Boolean</b> | Specifies whether to enable sticky session for<br>backend server groups configured in a<br>forwarding policy. The default value is false,<br>indicating that sticky session is disabled.<br>Default: false |
| timeout          | Integer        | Specifies the duration that a session persists.<br>The value ranges from 1 to 1440 (default), in<br>minutes.                                                                                               |

**Table 5-421** RedirectPoolsExtendConfig

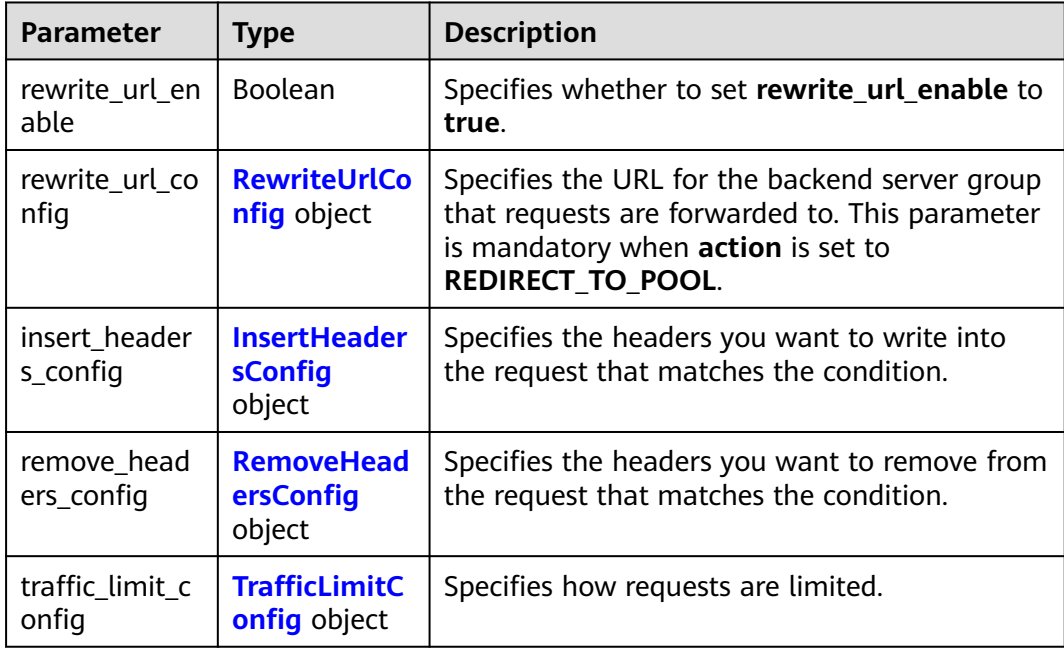

<span id="page-443-0"></span>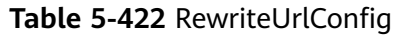

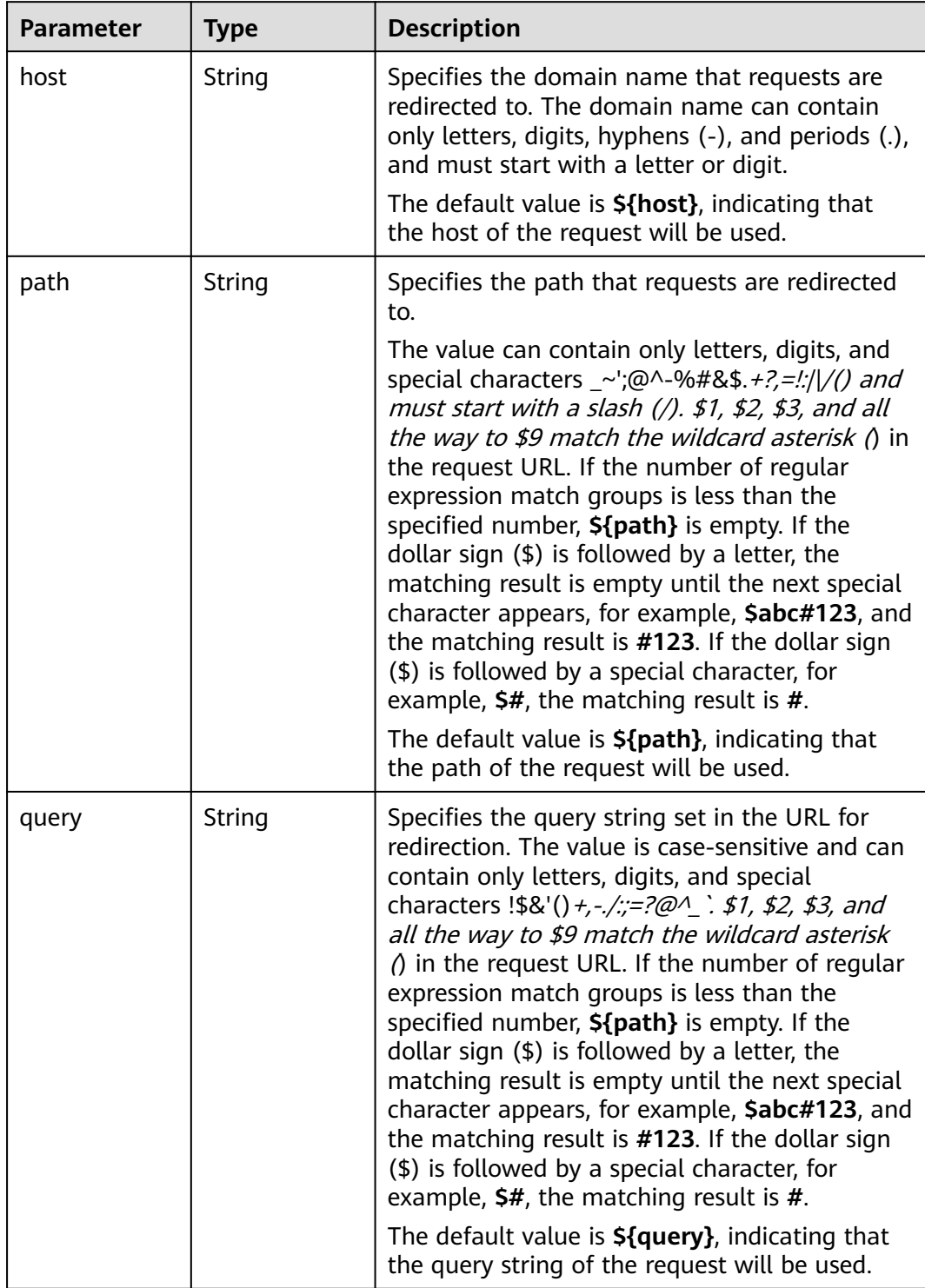

<span id="page-444-0"></span>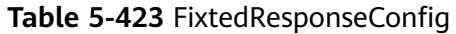

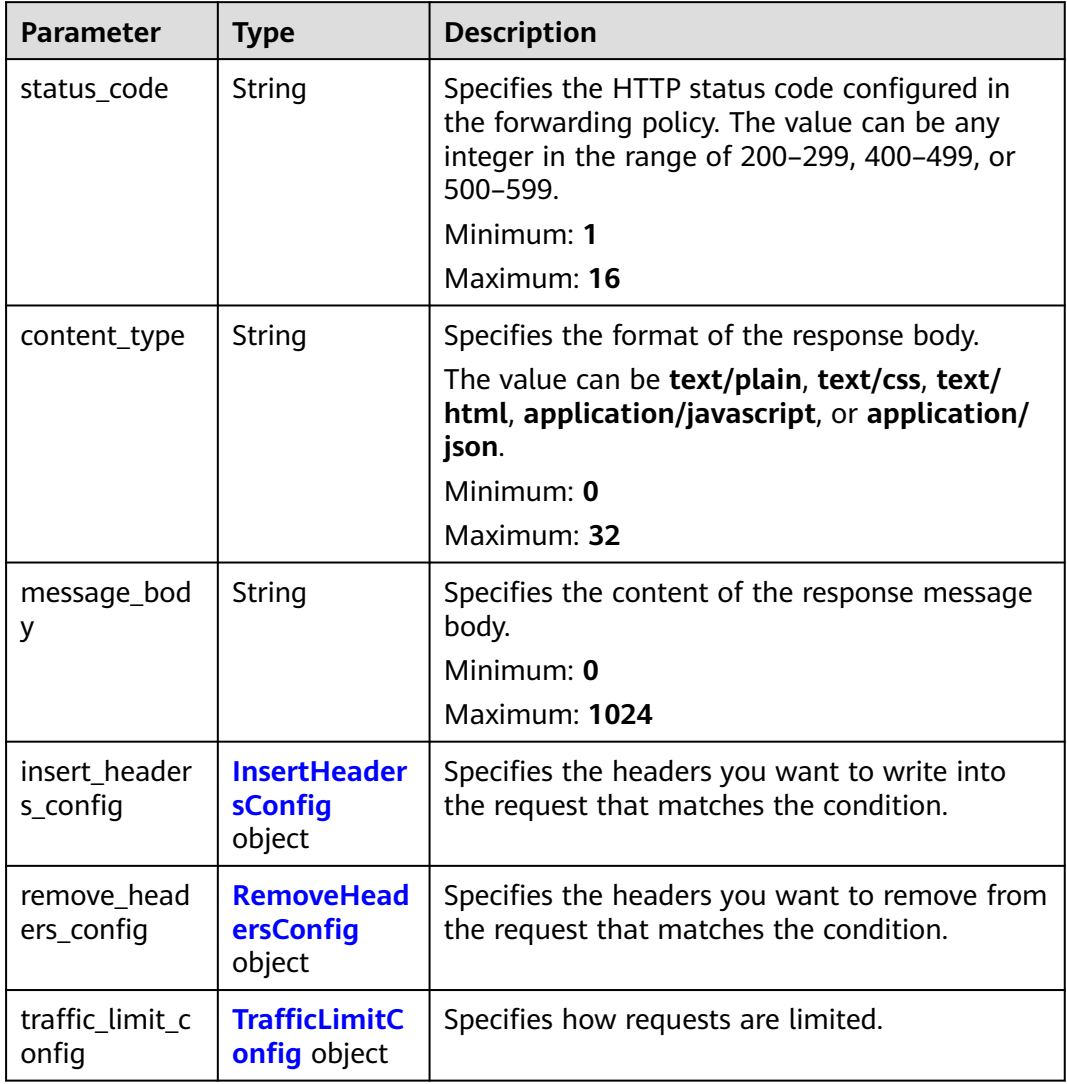

## **Table 5-424** InsertHeadersConfig

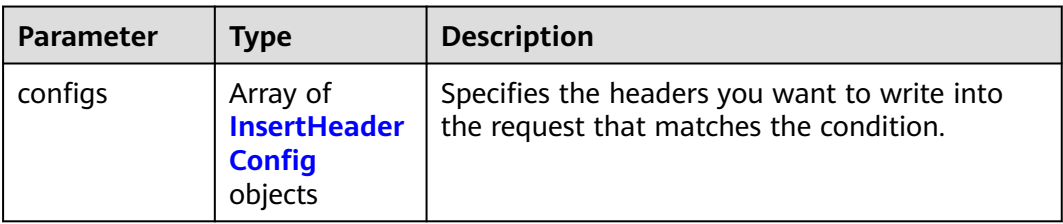

| <b>Parameter</b> | <b>Type</b> | <b>Description</b>                                                                                                    |  |
|------------------|-------------|----------------------------------------------------------------------------------------------------|--|
| key              | String      | Specifies the key of the header you want to<br>write into the request that matches the<br>condition. The value is a string of 1 to 40 case-<br>insensitive characters. Only letters, digits,<br>hyphens $(-)$ , and underscores $($ ) are allowed.<br>The key cannot be the following: connection,<br>upgrade, content-length, transfer-encoding,<br>keep-alive, te, host, cookie, remoteip, authority,<br>x-forwarded-host, x-forwarded-for, x-<br>forwarded-for-port, x-forwarded-tls-certificate-<br>id, x-forwarded-tls-protocol, x-forwarded-tls-<br>cipher, x-forwarded-elb-ip, x-forwarded-port, x-<br>forwarded-elb-id, x-forwarded-elb-vip, x-real-<br>ip, x-forwarded-proto, x-nuwa-trace-ne-in, or<br>x-nuwa-trace-ne-out. |  |
| value_type       | String      | Specifies the value type. The value can be<br>USER_DEFINED, REFERENCE_HEADER, or<br><b>SYSTEM DEFINED.</b>                                                                                                    |  |
| value            | String      | Specifies the value of the header. If value_type<br>is set to SYSTEM DEFINED, the value can be<br>CLIENT-PORT, CLIENT-IP, ELB-PROTOCOL,<br>ELB-ID, ELB-PORT, ELB-EIP, or ELB-VIP. The<br>value can contain 1 to 128 characters.                                                                                                    |  |
|                  |             | The value can contain 1 to 128 characters.<br>ASCII codes 32 through 127 printable<br>characters, asterisks (*), and question marks<br>(?) are also supported. The value cannot start<br>or end with a space.                                                                                                    |  |

<span id="page-445-0"></span>**Table 5-425** InsertHeaderConfig

## **Table 5-426** RemoveHeadersConfig

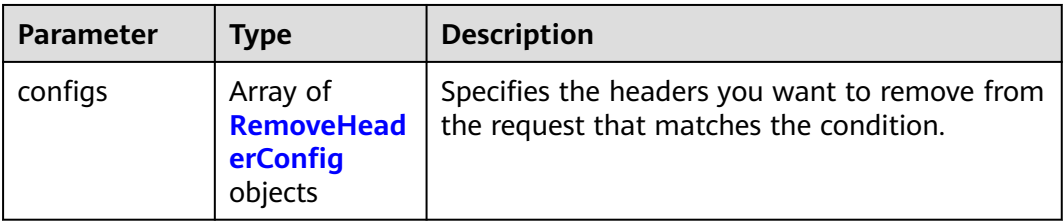

| <b>Parameter</b> | <b>Type</b> | <b>Description</b>                                                                                                    |
|------------------|-------------|----------------------------------------------------------------------------------------------------|
| key              | String      | Specifies the header you want to remove from<br>the request that matches the condition. The<br>value is a string of 1 to 40 case-insensitive<br>characters. Only letters, digits, hyphens (-), and<br>underscores (_) are allowed. The key cannot be<br>the following: connection, upgrade, content-<br>length, transfer-encoding, keep-alive, te, host,<br>cookie, remoteip, authority, x-forwarded-host,<br>x-forwarded-for, x-forwarded-for-port, x-<br>forwarded-tls-certificate-id, x-forwarded-tls-<br>protocol, x-forwarded-tls-cipher, x-forwarded-<br>elb-ip, x-forwarded-port, x-forwarded-elb-id, x-<br>forwarded-elb-vip, x-real-ip, x-forwarded-proto,<br>x-nuwa-trace-ne-in, or x-nuwa-trace-ne-out. |

<span id="page-446-0"></span>**Table 5-427** RemoveHeaderConfig

## **Table 5-428** TrafficLimitConfig

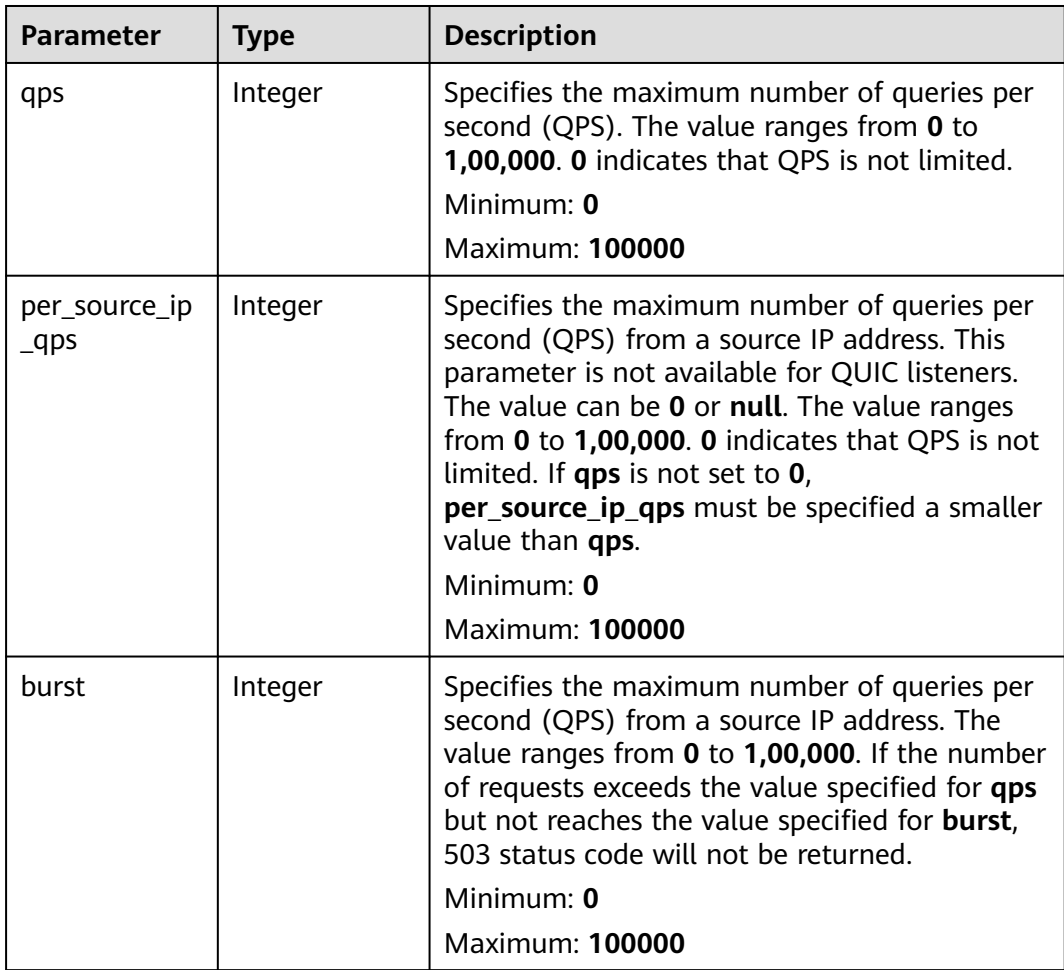

# **Example Requests**

Querying details of a forwarding policy

GET https://{ELB\_Endpoint}/v3/99a3fff0d03c428eac3678da6a7d0f24/elb/l7policies/cf4360fd-8631-41ff-a6f5 b72c35da74be

#### **Example Responses**

#### **Status code: 200**

Successful request.

```
{
  "l7policy" : {
   "redirect_pool_id" : "768e9e8c-e7cb-4fef-b24b-af9399dbb240",
  "description" : ""
   "admin_state_up" : true,
   "rules" : [ {
    "id" : "c5c2d625-676b-431e-a4c7-c59cc2664881"
   } ],
   "project_id" : "7a9941d34fc1497d8d0797429ecfd354",
 "listener_id" : "cdb03a19-16b7-4e6b-bfec-047aeec74f56",
 "redirect_url" : null,
   "redirect_url_config" : null,
   "redirect_pools_config" : {
     "pool_id" : "722e9e8c-e7cb-4fef-b24b-af9399dbb240",
     "weight" : 12
   },
   "redirect_pools_sticky_session_config" : {
     "timeout" : 23,
     "enable" : false
 },
 "fixed_response_config" : {
 "content_type" : "text/plain",
 "message_body" : "",
     "status_code" : "207"
 },
 "redirect_listener_id" : null,
   "action" : "REDIRECT_TO_POOL",
   "position" : 100,
   "priority" : 1,
   "provisioning_status" : "ACTIVE",
   "id" : "01832d99-bbd8-4340-9d0c-6ff8f7a37307",
   "name" : "l7policy-67"
  },
  "request_id" : "6be83ec4-623e-4840-a417-2fcdf8ad5dfa"
}
```
# **Status Codes**

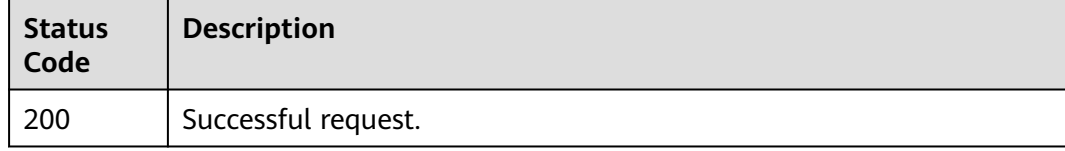

# **Error Codes**

#### See **[Error Codes](#page-816-0)**.

# **5.12.4 Updating a Forwarding Policy**

# **Function**

This API is used to update a forwarding policy.

# **Calling Method**

For details, see **[Calling APIs](#page-13-0)**.

# **URI**

PUT /v3/{project\_id}/elb/l7policies/{l7policy\_id}

#### **Table 5-429** Path Parameters

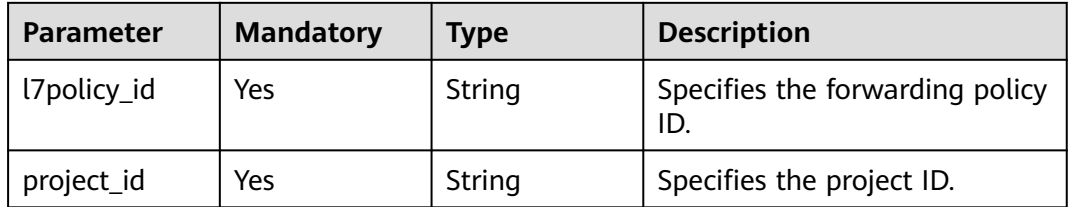

# **Request Parameters**

**Table 5-430** Request header parameters

| <b>Parameter</b> | <b>Mandatory</b> | <b>Type</b> | <b>Description</b>                                  |
|------------------|------------------|-------------|-----------------------------------------------------|
| X-Auth-Token     | l Yes            | String      | Specifies the token used for<br>IAM authentication. |

**Table 5-431** Request body parameters

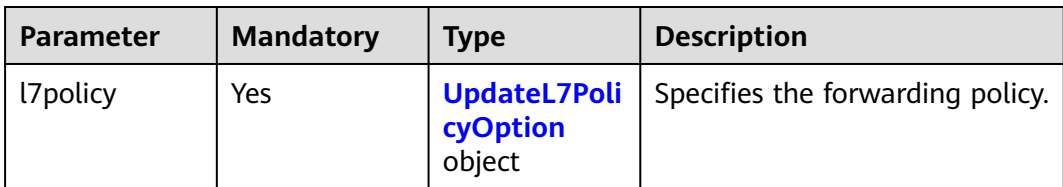

<span id="page-449-0"></span>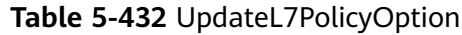

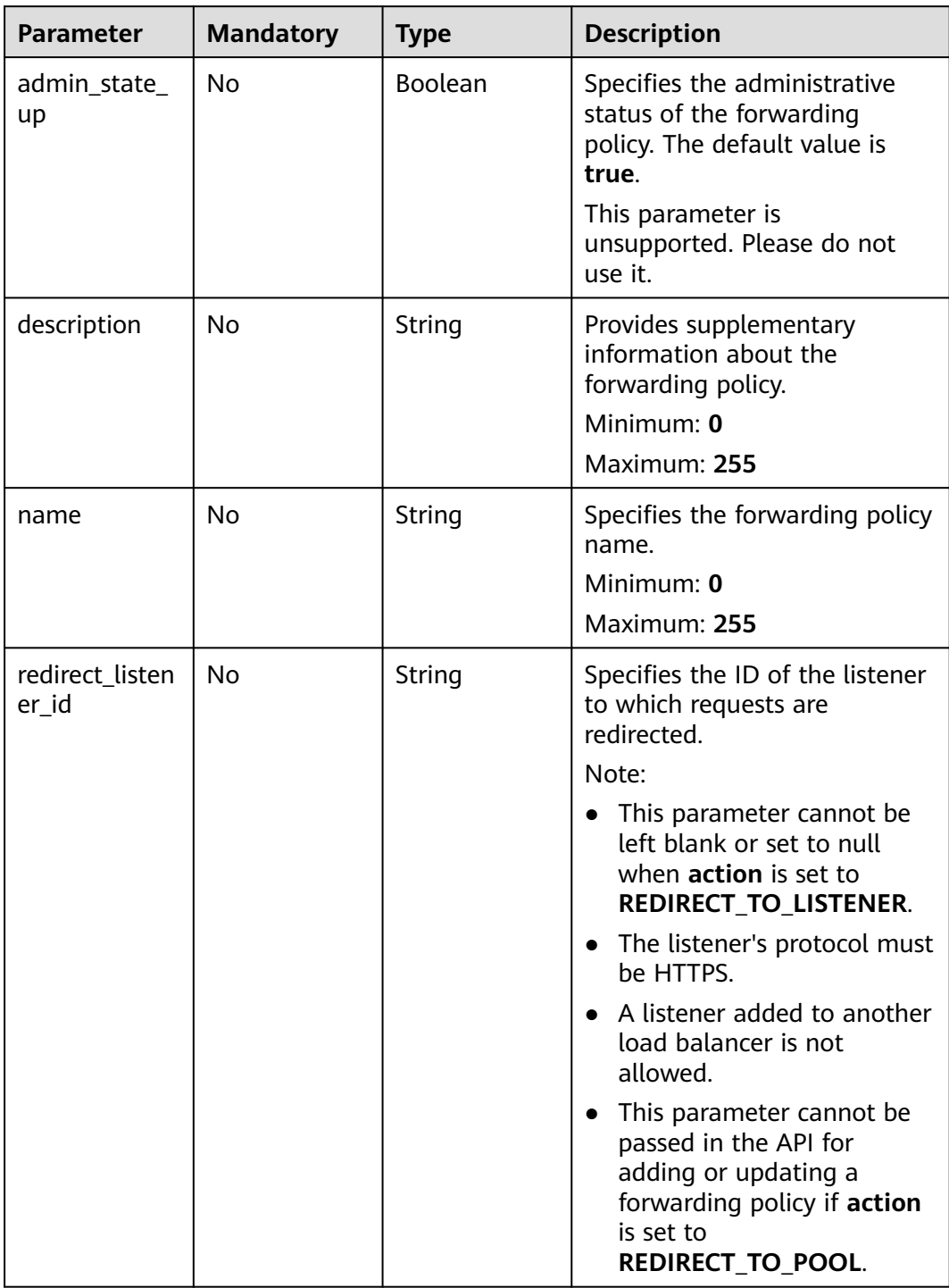

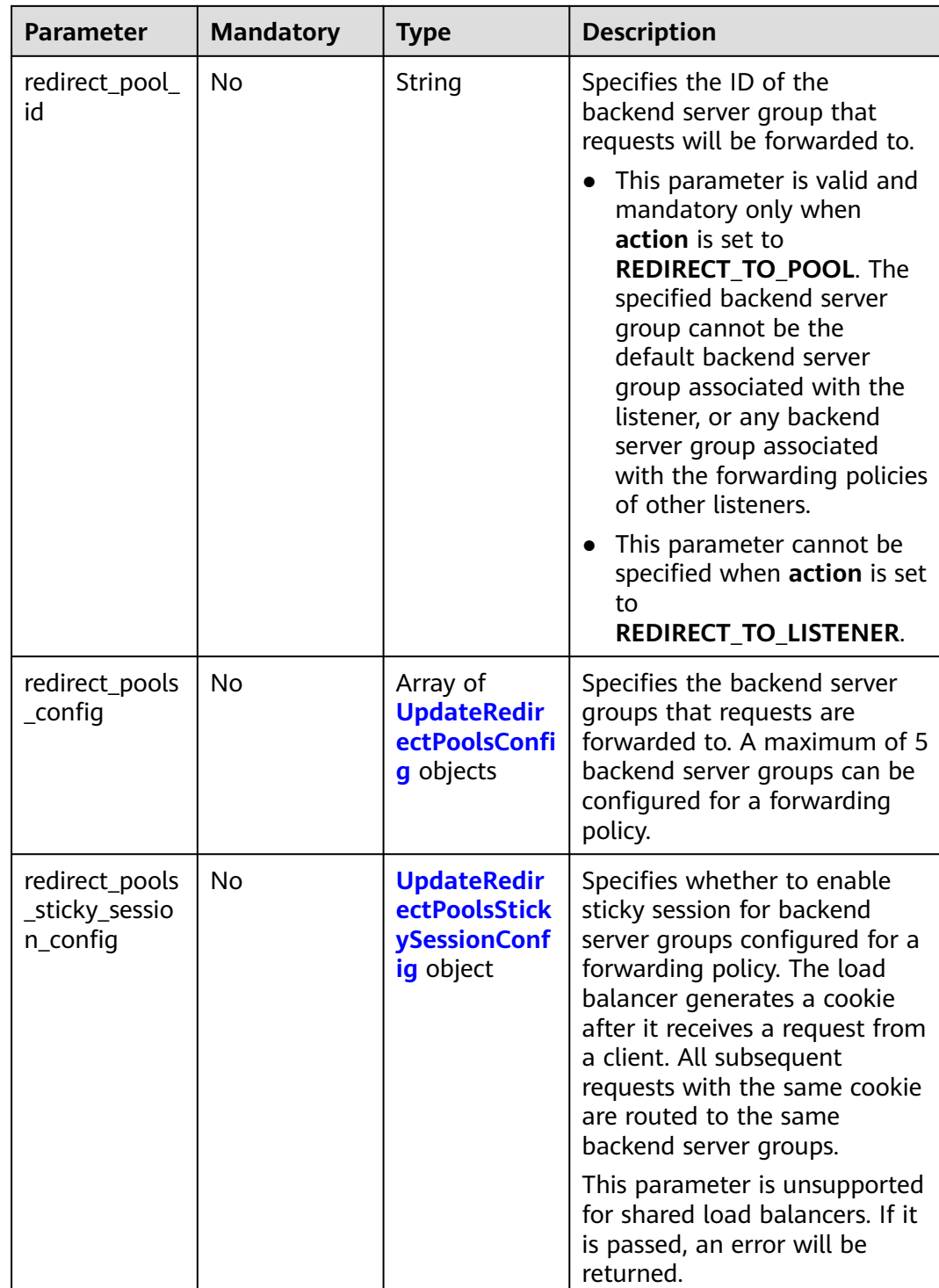

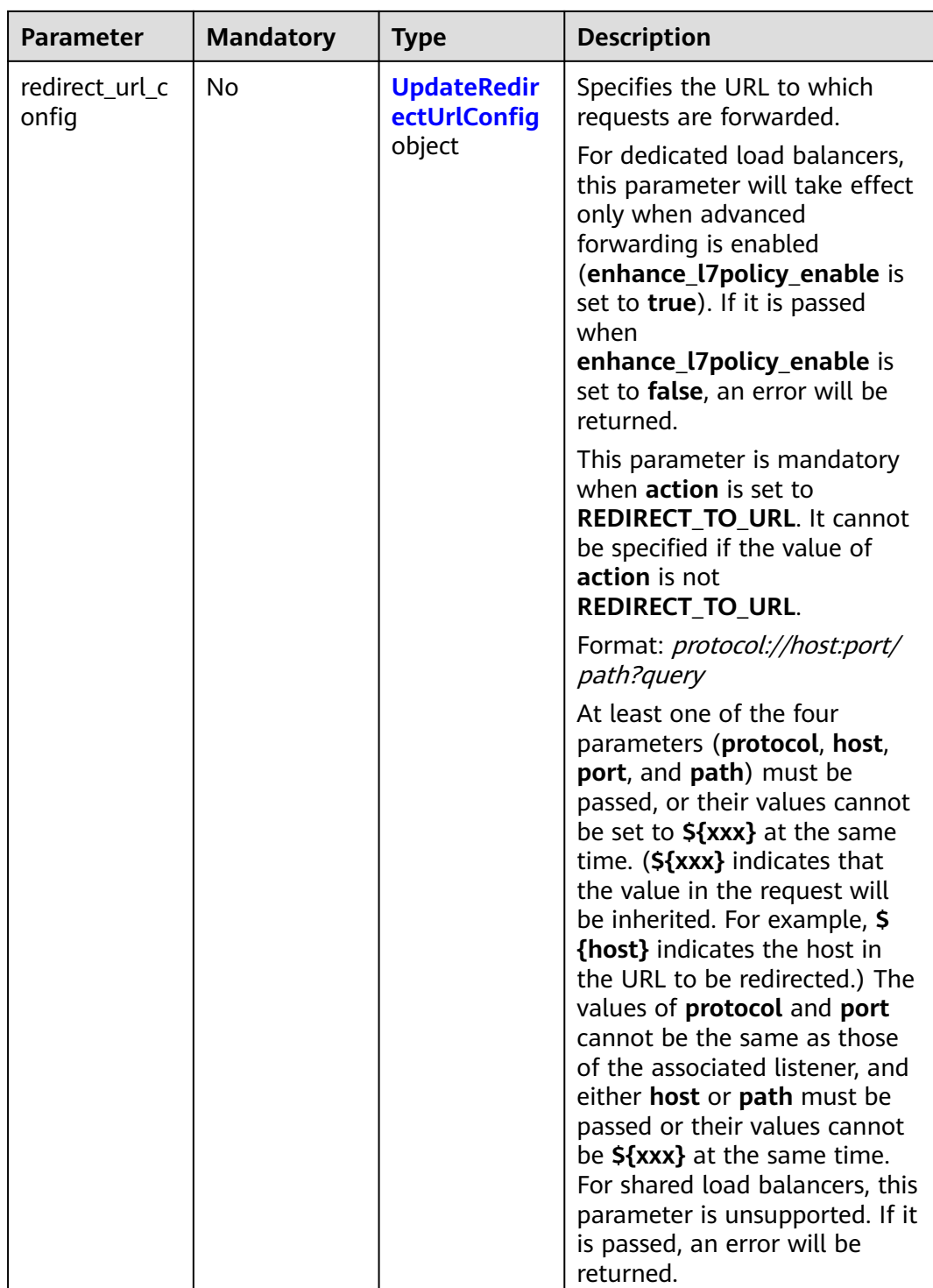

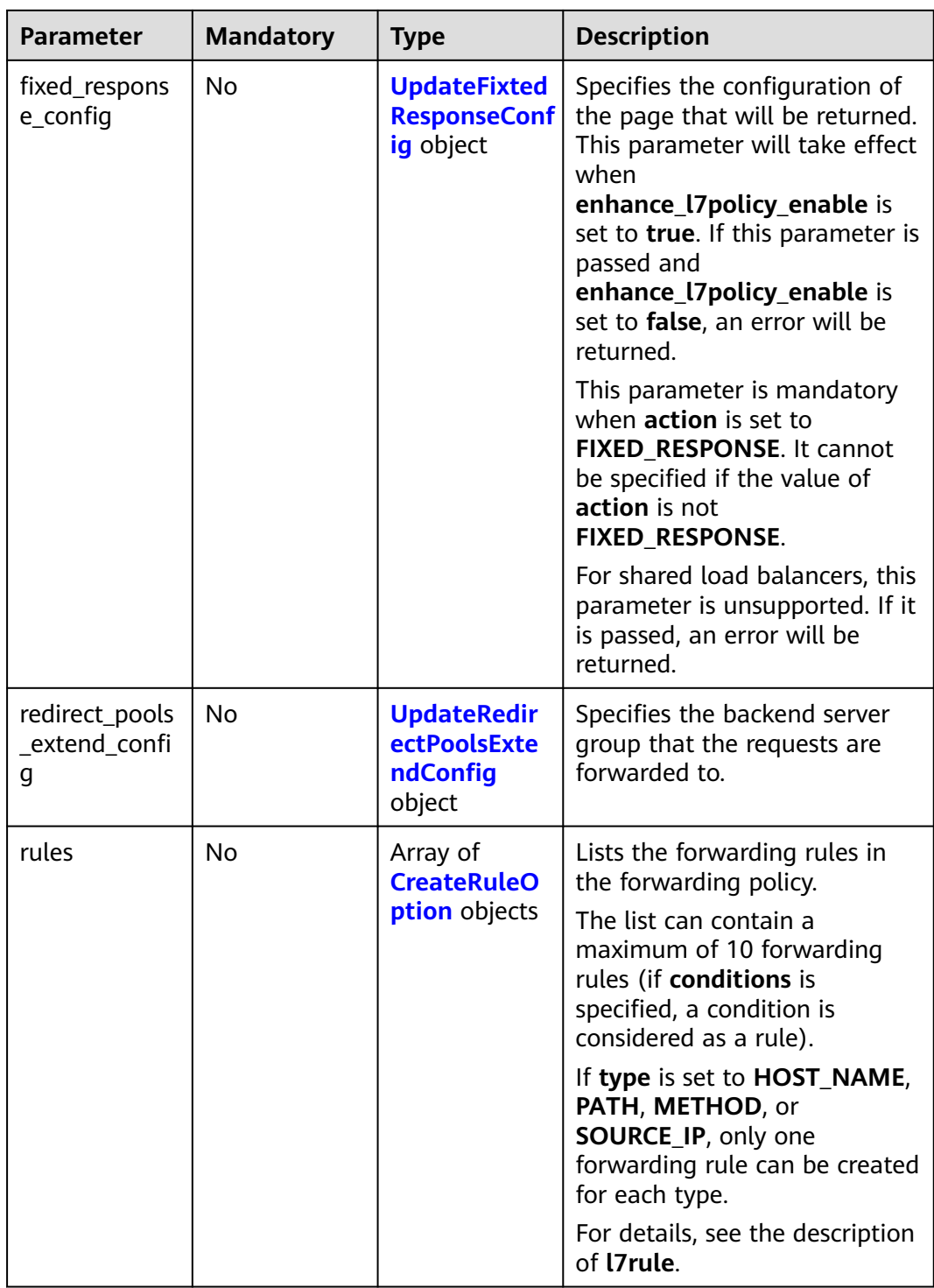

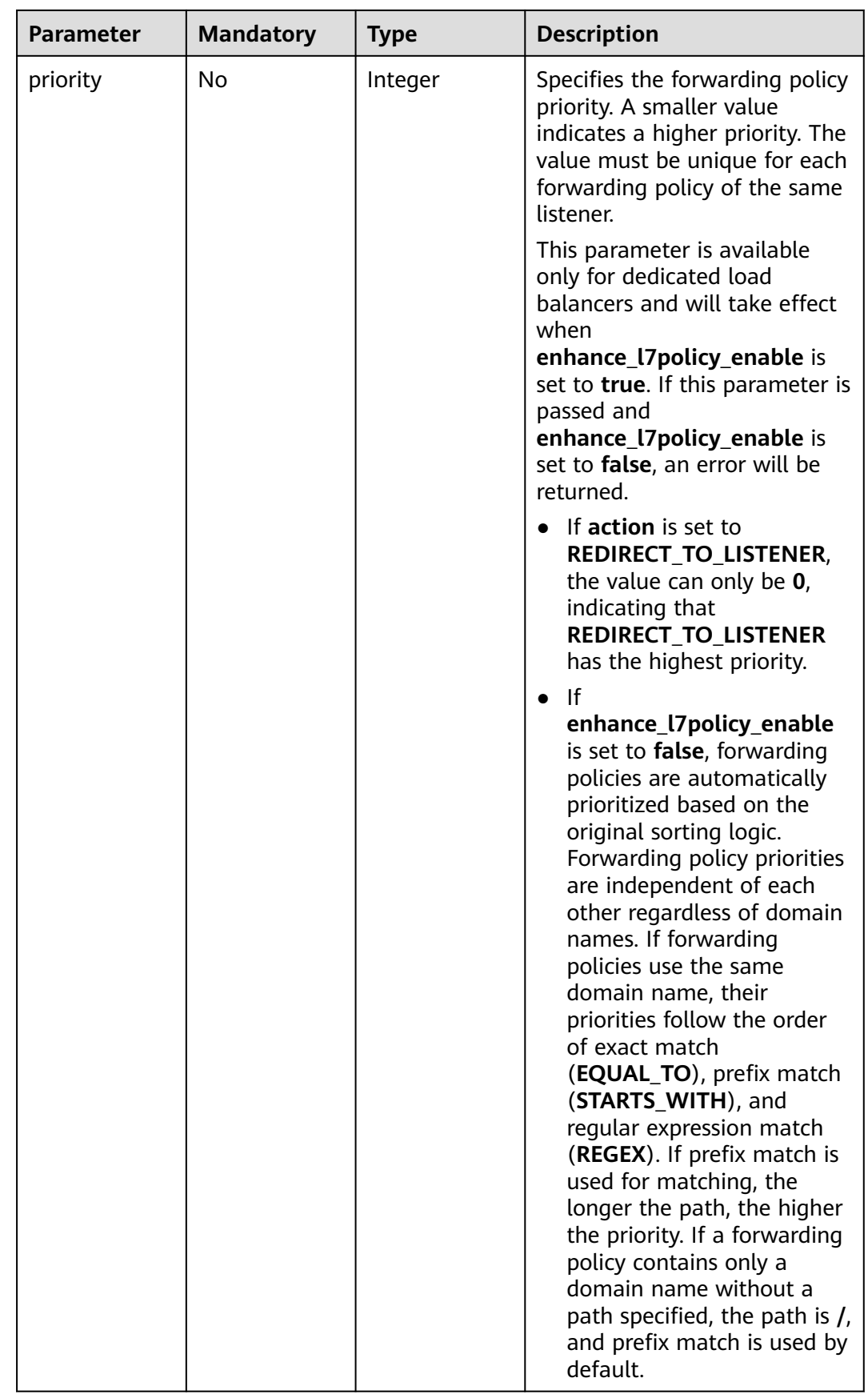

<span id="page-454-0"></span>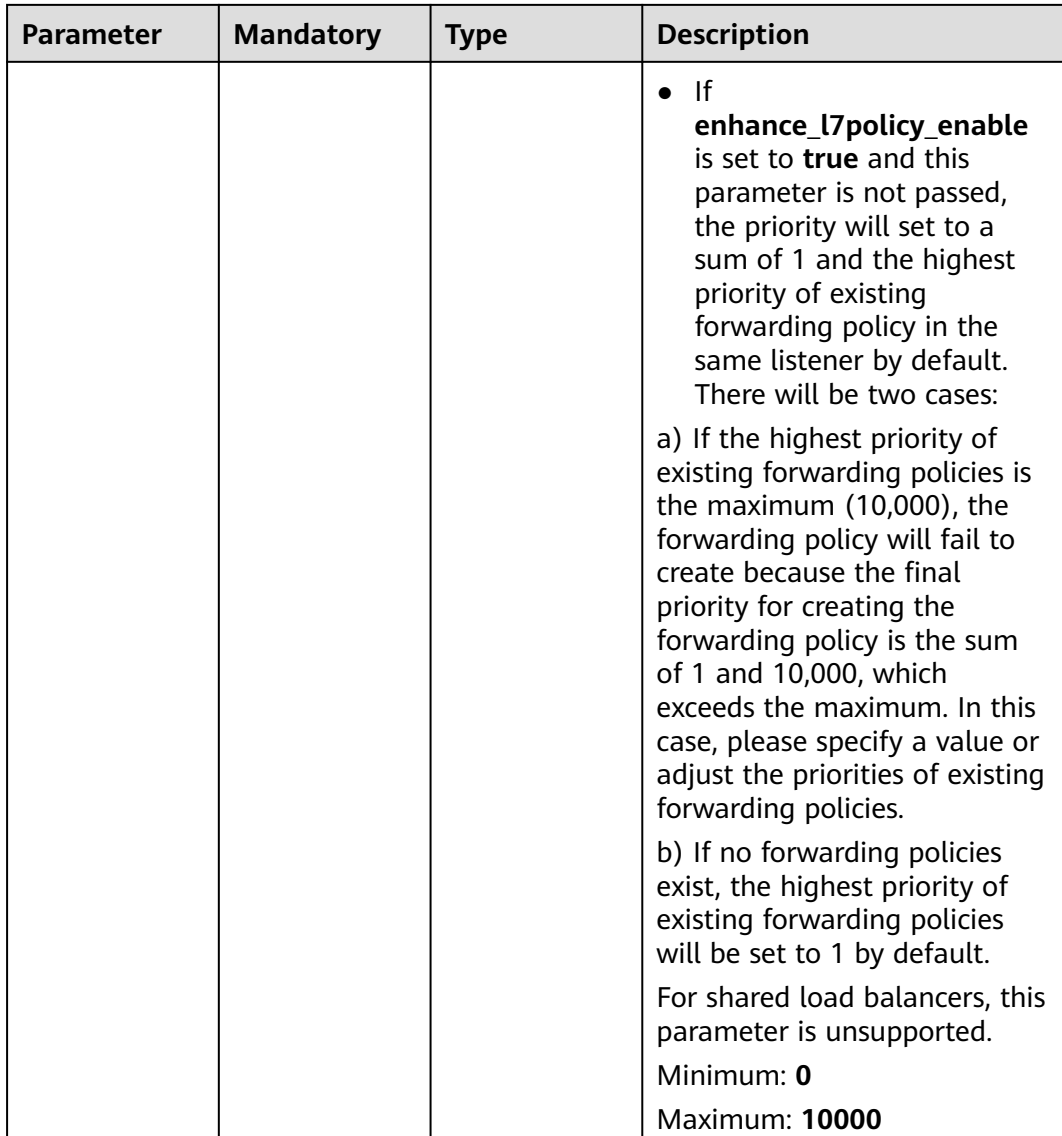

# **Table 5-433** UpdateRedirectPoolsConfig

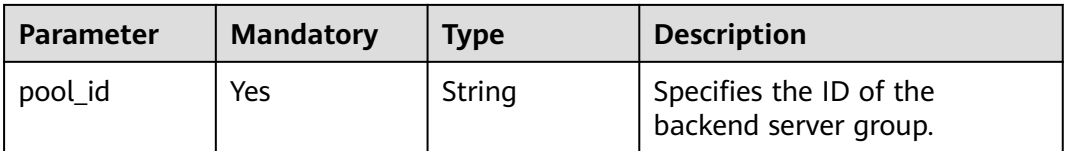

<span id="page-455-0"></span>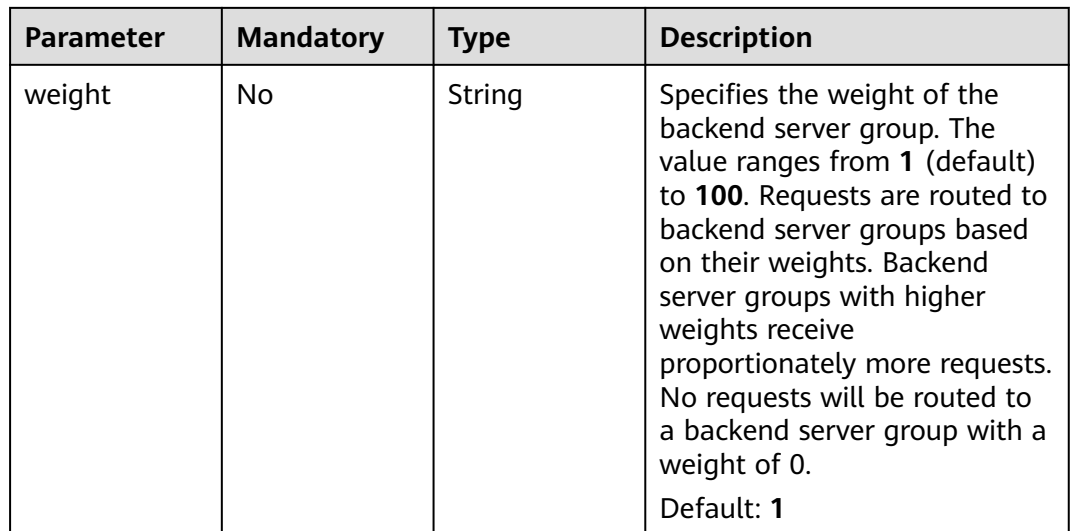

#### **Table 5-434** UpdateRedirectPoolsStickySessionConfig

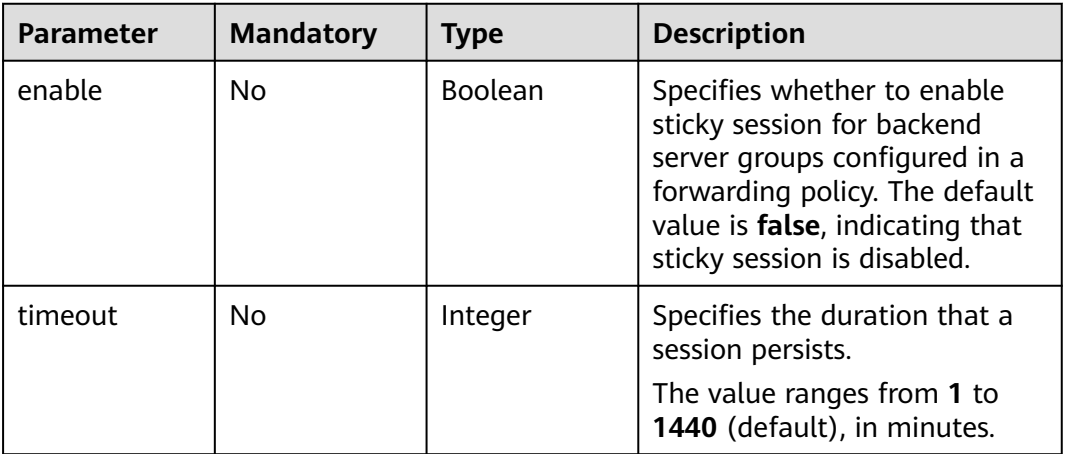

## **Table 5-435** UpdateRedirectUrlConfig

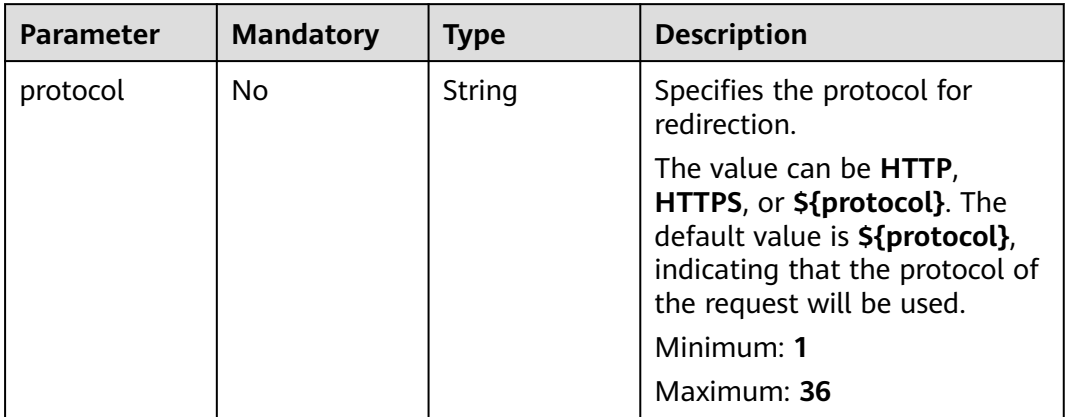

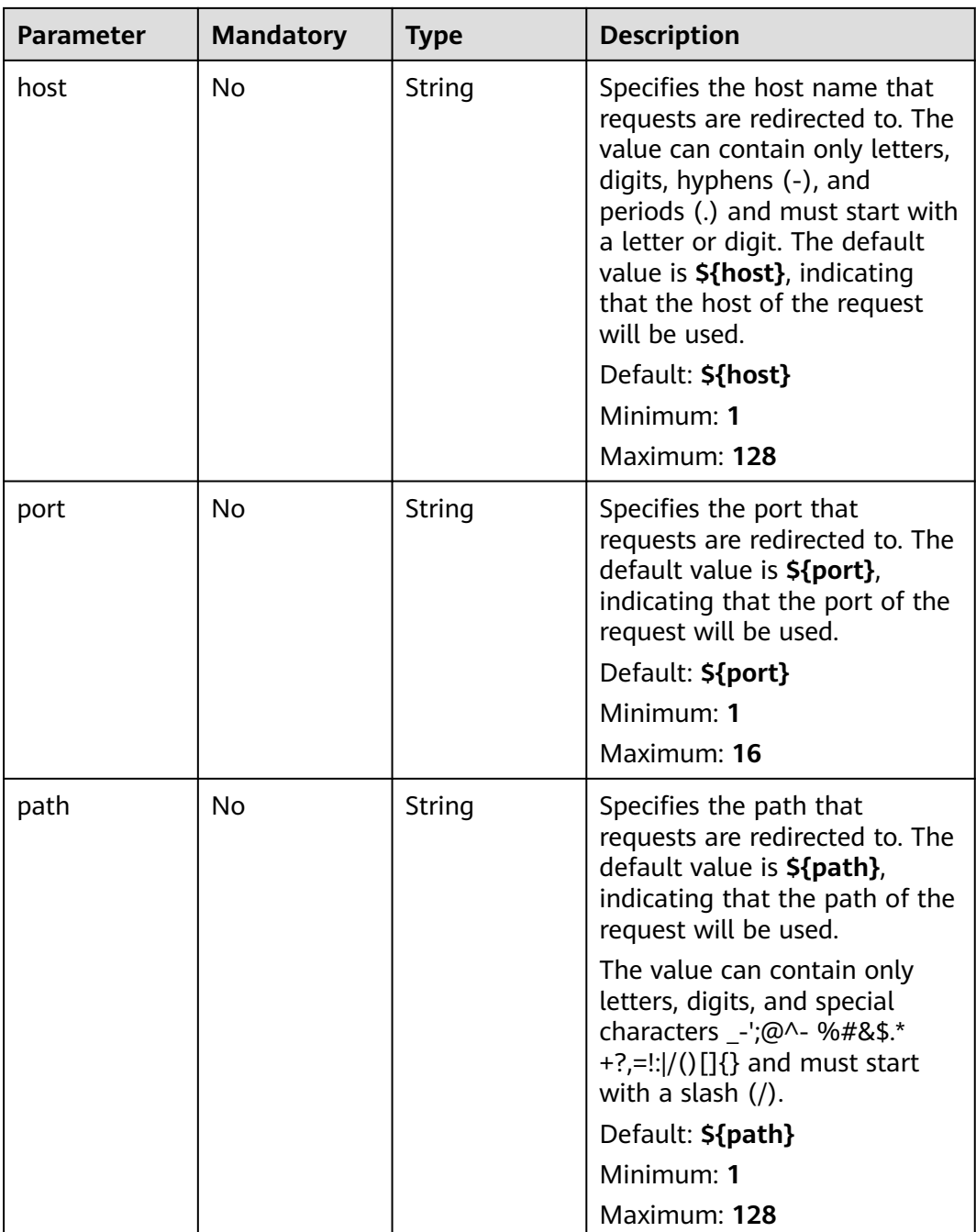

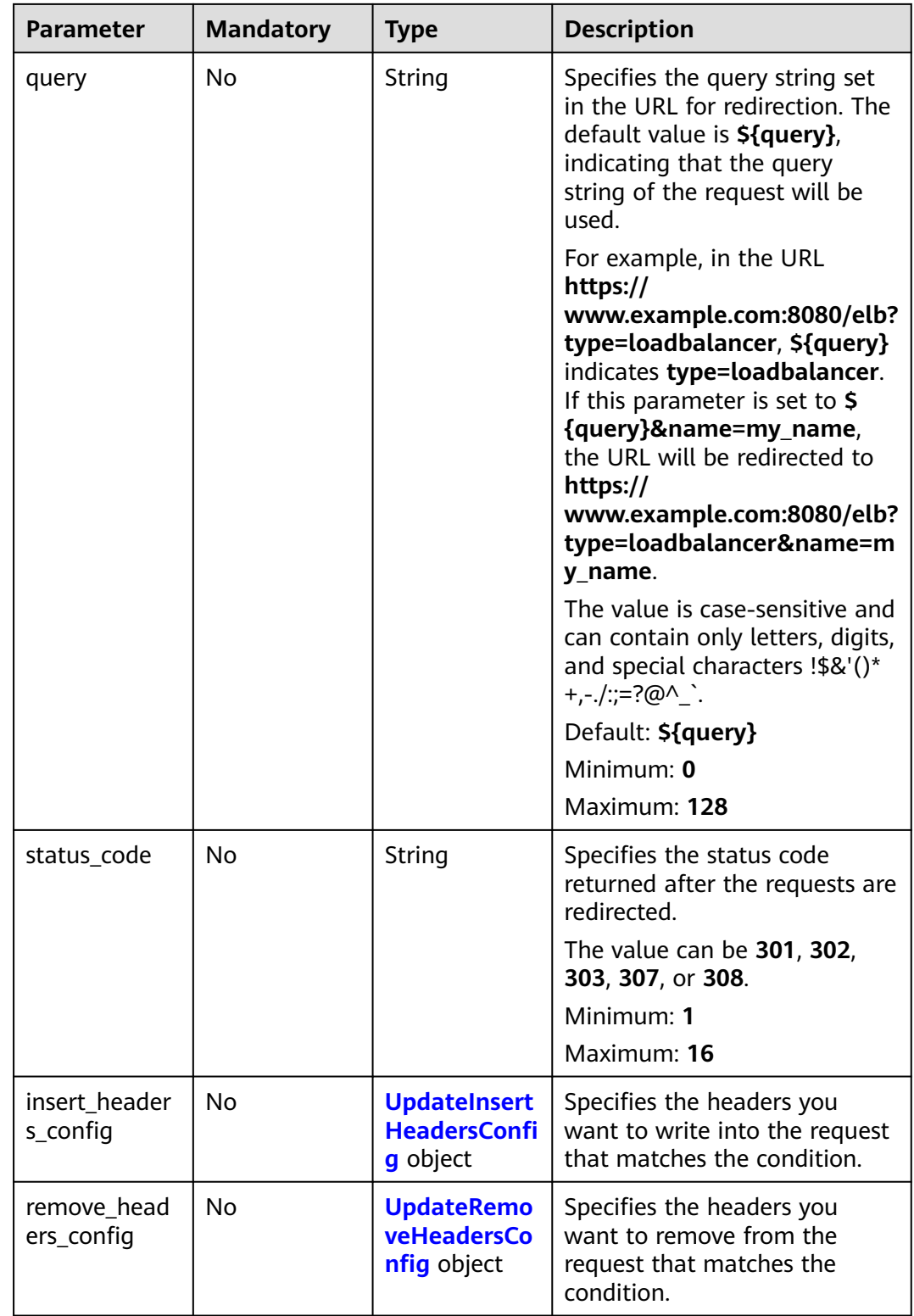

| <b>Parameter</b>          | <b>Mandatory</b> | <b>Type</b>                                            | <b>Description</b>                                                                                                    |
|---------------------------|------------------|--------------------------------------------------------|----------------------------------------------------------------------------------------------------|
| status code               | <b>No</b>        | String                                                 | Specifies the HTTP status code<br>configured in the forwarding<br>rule. The value can be any<br>integer in the range of 200-<br>299, 400-499, or 500-599.<br>Minimum: 1 |
|                           |                  |                                                        | Maximum: 16                                                                                                    |
| content_type              | <b>No</b>        | String                                                 | Specifies the format of the<br>response body.                                                                                                    |
|                           |                  |                                                        | The value can be text/plain,<br>text/css, text/html,<br>application/javascript, or<br>application/json.                                                                 |
|                           |                  |                                                        | Minimum: 1                                                                                                    |
|                           |                  |                                                        | Maximum: 64                                                                                                    |
| message_bod<br>у          | <b>No</b>        | String                                                 | Specifies the content of the<br>response message body.<br>Minimum: 0<br>Maximum: 1024                                                                                   |
| insert header<br>s_config | <b>No</b>        | <b>UpdateInsert</b><br><b>HeadersConfi</b><br>g object | Specifies the headers you<br>want to write into the request<br>that matches the condition.                                                                              |
| remove head<br>ers_config | <b>No</b>        | <b>UpdateRemo</b><br>veHeadersCo<br>nfig object        | Specifies the headers you<br>want to remove from the<br>request that matches the<br>condition.                                                                          |
| traffic_limit_c<br>onfig  | No               | <b>UpdateTraffi</b><br>cLimitConfig<br>object          | Specifies how requests are<br>limited.                                                                                                    |

<span id="page-458-0"></span>**Table 5-436** UpdateFixtedResponseConfig

**Table 5-437** UpdateRedirectPoolsExtendConfig

| <b>Parameter</b>       | <b>Mandatory</b> | <b>Type</b>                                 | <b>Description</b>                                                                                                    |
|------------------------|------------------|---------------------------------------------|----------------------------------------------------------------------------------------------------|
| rewrite_url_en<br>able | No               | Boolean                                     | Specifies whether to enable<br>URL redirection.                                                                                       |
| rewrite_url_co<br>nfig | No               | <b>UpdateRewri</b><br>teUrlConfig<br>object | Specifies the URL that<br>requests are directed to. This<br>parameter takes effect only<br>when action is set to<br>REDIRECT_TO_POOL. |

<span id="page-459-0"></span>

| <b>Parameter</b>          | <b>Mandatory</b> | <b>Type</b>                                            | <b>Description</b>                                                                             |
|---------------------------|------------------|--------------------------------------------------------|------------------------------------------------------------------------------------------------|
| insert header<br>s config | No.              | <b>UpdateInsert</b><br><b>HeadersConfi</b><br>g object | Specifies the headers you<br>want to write into the request<br>that matches the condition.     |
| remove_head<br>ers config | No.              | <b>UpdateRemo</b><br>veHeadersCo<br><b>nfig object</b> | Specifies the headers you<br>want to remove from the<br>request that matches the<br>condition. |
| traffic limit c<br>onfig  | No.              | <b>UpdateTraffi</b><br>cLimitConfig<br>object          | Specifies how requests are<br>limited.                                                         |

**Table 5-438** UpdateRewriteUrlConfig

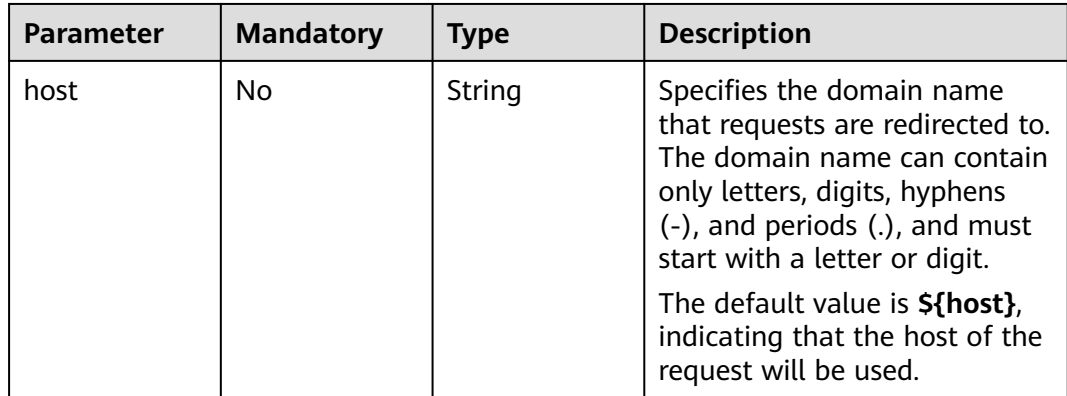

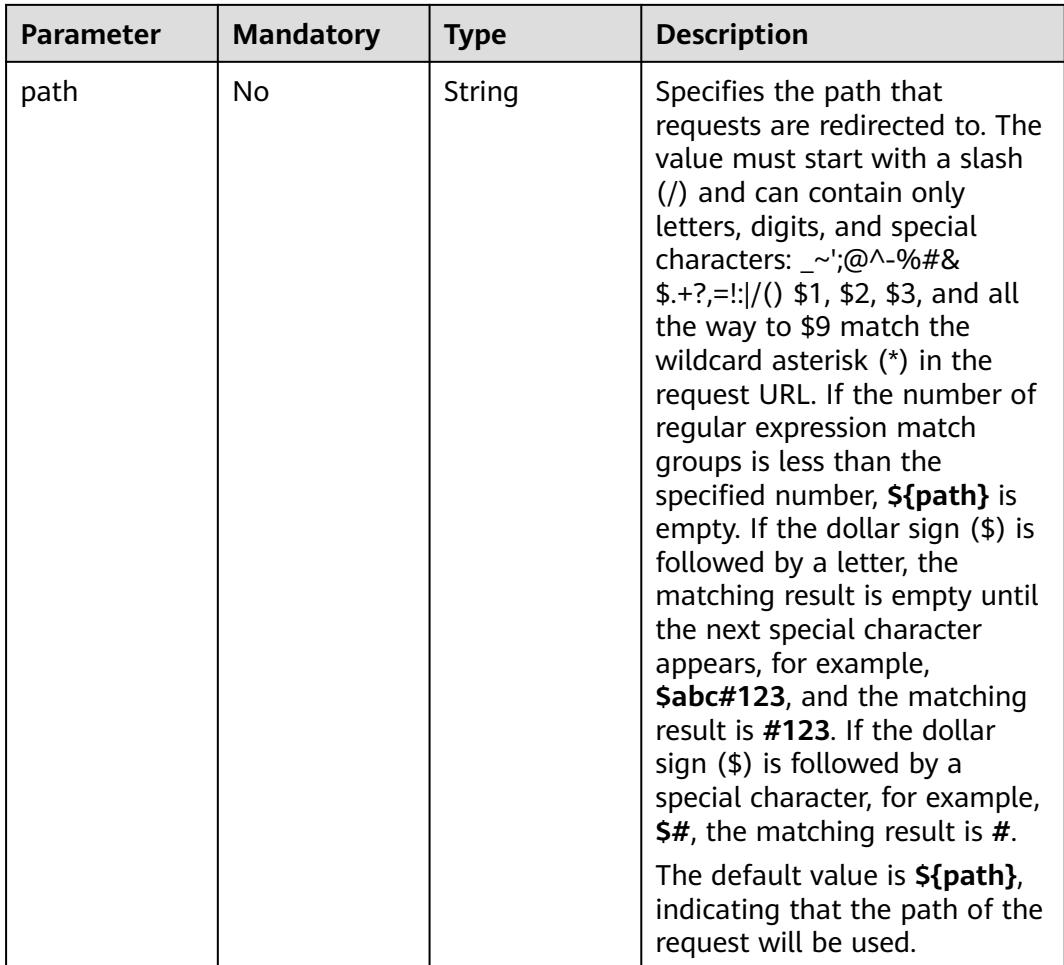

<span id="page-461-0"></span>

| <b>Parameter</b> | <b>Mandatory</b> | <b>Type</b> | <b>Description</b>                                                                                                    |
|------------------|------------------|-------------|----------------------------------------------------------------------------------------------------|
| query            | N <sub>0</sub>   | String      | Specifies the query string set<br>in the URL for redirection. The<br>value can contain only letters,<br>digits, and special characters: !<br>\$&'()+,-./:;=?@^_`The letters<br>in the name are case-sensitive.<br>\$1, \$2, \$3, and all the way to<br>\$9 match the wildcard asterisk<br>(*) in the request URL. If the<br>number of regular expression<br>match groups is less than the<br>specified number, <b>\${path}</b> is<br>empty. If the dollar sign $(\$)$ is<br>followed by a letter, the<br>matching result is empty until<br>the next special character<br>appears, for example,<br>\$abc#123, and the matching<br>result is #123. If the dollar<br>sign $(\$)$ is followed by a<br>special character, for example,<br>$$#$ , the matching result is $#$ .<br>The default value is <b>\${query}</b> ,<br>indicating that the query<br>string of the request will be<br>used. |

**Table 5-439** UpdateInsertHeadersConfig

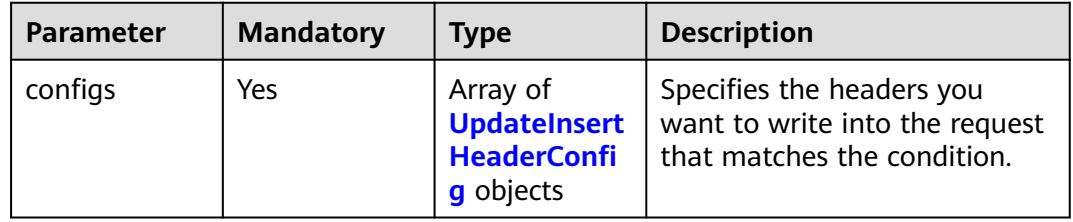

| <b>Parameter</b> | <b>Mandatory</b> | <b>Type</b> | <b>Description</b>                                                                                                    |
|------------------|------------------|-------------|----------------------------------------------------------------------------------------------------|
| key              | Yes              | String      | Specifies the key of the header<br>you want to write into the<br>request that matches the<br>condition. The value is a string<br>of 1 to 40 case-insensitive<br>characters. Only letters, digits,<br>hyphens (-), and underscores<br>$($ ) are allowed. The key<br>cannot be the following:<br>connection, upgrade, content-<br>length, transfer-encoding,<br>keep-alive, te, host, cookie,<br>remoteip, authority, x-<br>forwarded-host, x-forwarded-<br>for, x-forwarded-for-port, x-<br>forwarded-tls-certificate-id, x-<br>forwarded-tls-protocol, x-<br>forwarded-tls-cipher, x-<br>forwarded-elb-ip, x-forwarded-<br>port, x-forwarded-elb-id, x-<br>forwarded-elb-vip, x-real-ip, x-<br>forwarded-proto, x-nuwa-<br>trace-ne-in, or x-nuwa-trace-<br>ne-out. |
| value_type       | Yes              | String      | Specifies the value type. The<br>value can be USER_DEFINED,<br><b>REFERENCE_HEADER, or</b><br>SYSTEM_DEFINED.                                                                                                    |
| value            | Yes              | String      | Specifies the value of the<br>header. If value_type is set to<br><b>SYSTEM_DEFINED, the value</b><br>can be CLIENT-PORT, CLIENT-<br>IP, ELB-PROTOCOL, ELB-ID,<br>ELB-PORT, ELB-EIP, or ELB-<br>VIP.                                                                                                    |
|                  |                  |             | The value can contain 1 to<br>128 characters. ASCII codes 32<br>through 127 printable<br>characters, asterisks (*), and<br>question marks (?) are also<br>supported. The value cannot<br>start or end with a space.                                                                                                    |

<span id="page-462-0"></span>**Table 5-440** UpdateInsertHeaderConfig

| <b>Parameter</b> | <b>Mandatory</b> | <b>Type</b>                                        | <b>Description</b>                                                                                          |
|------------------|------------------|----------------------------------------------------|----------------------------------------------------------------------------------------------------|
| configs          | Yes              | Array of<br><b>UpdateRemo</b><br><b>ig</b> objects | Specifies the headers you<br>want to remove from the<br>veHeaderConf request that matches the<br>condition. |

<span id="page-463-0"></span>**Table 5-441** UpdateRemoveHeadersConfig

**Table 5-442** UpdateRemoveHeaderConfig

| <b>Parameter</b> | <b>Mandatory</b> | <b>Type</b> | <b>Description</b>                                                                                                    |
|------------------|------------------|-------------|----------------------------------------------------------------------------------------------------|
| key              | Yes              | String      | Specifies the header you want<br>to remove from the request<br>that matches the condition.<br>The value is a string of 1 to 40<br>case-insensitive characters.<br>Only letters, digits, hyphens<br>$(-)$ , and underscores $($ ) are<br>allowed. The key cannot be<br>the following: connection,<br>upgrade, content-length,<br>transfer-encoding, keep-alive,<br>te, host, cookie, remoteip,<br>authority, x-forwarded-host, x-<br>forwarded-for, x-forwarded-<br>for-port, x-forwarded-tls-<br>certificate-id, x-forwarded-tls-<br>protocol, x-forwarded-tls-<br>cipher, x-forwarded-elb-ip, x-<br>forwarded-port, x-forwarded-<br>elb-id, x-forwarded-elb-vip, x-<br>real-ip, x-forwarded-proto, x-<br>nuwa-trace-ne-in, or x-nuwa-<br>trace-ne-out. |

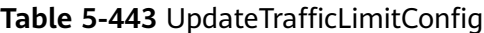

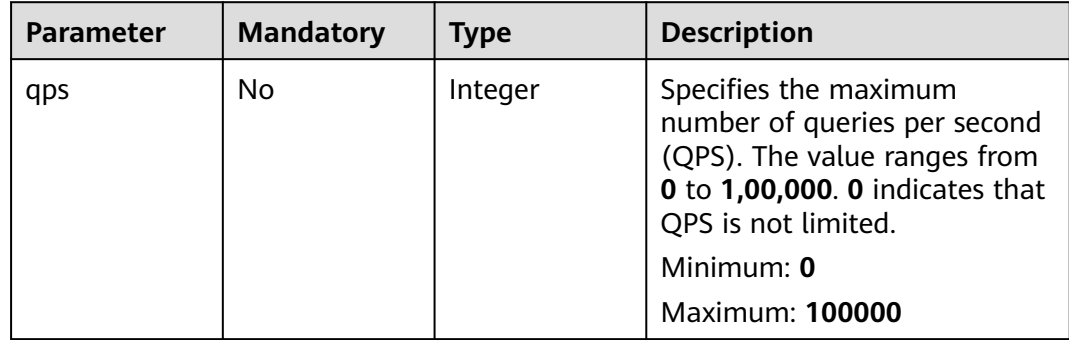

<span id="page-464-0"></span>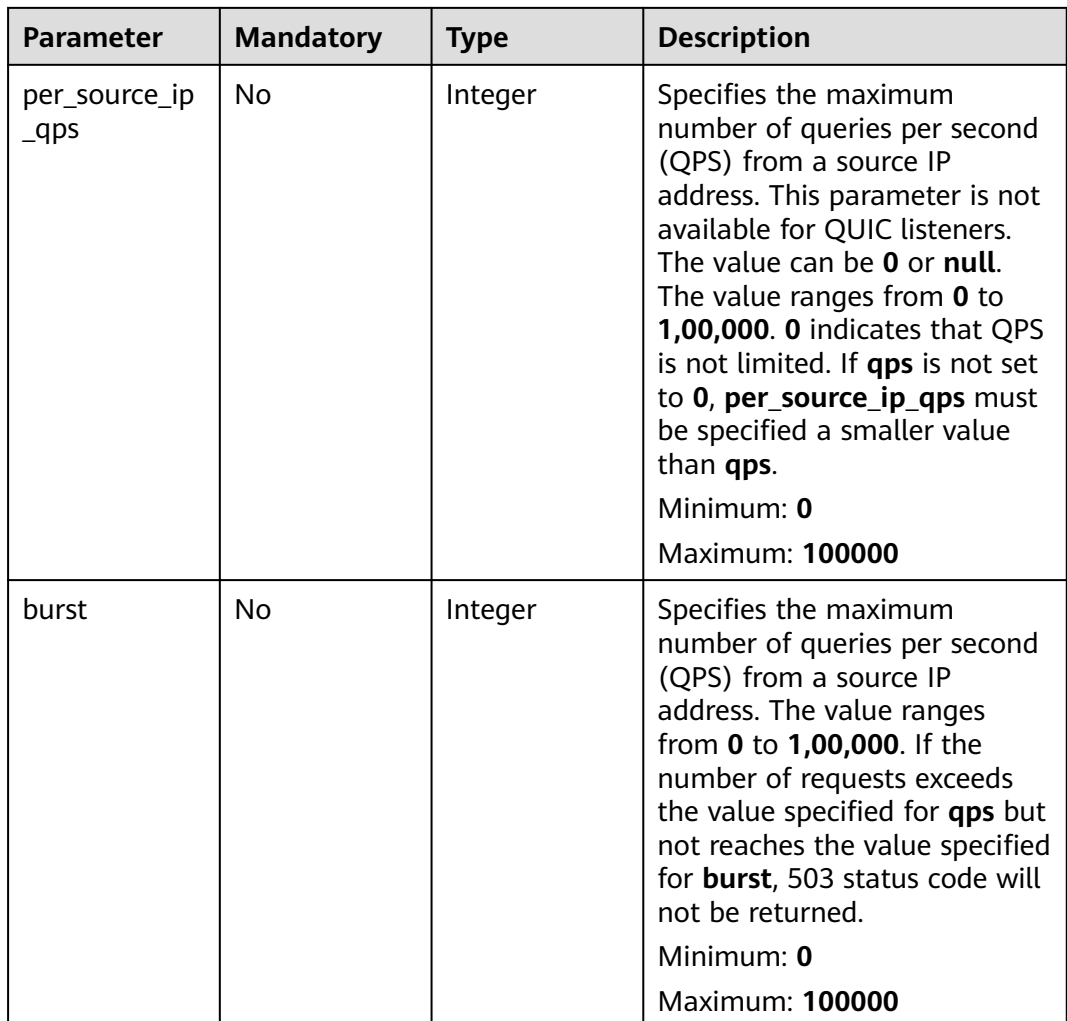

## **Table 5-444** CreateRuleOption

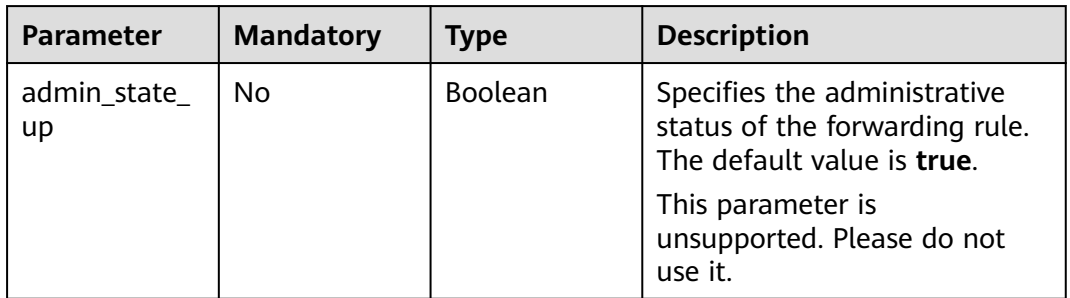

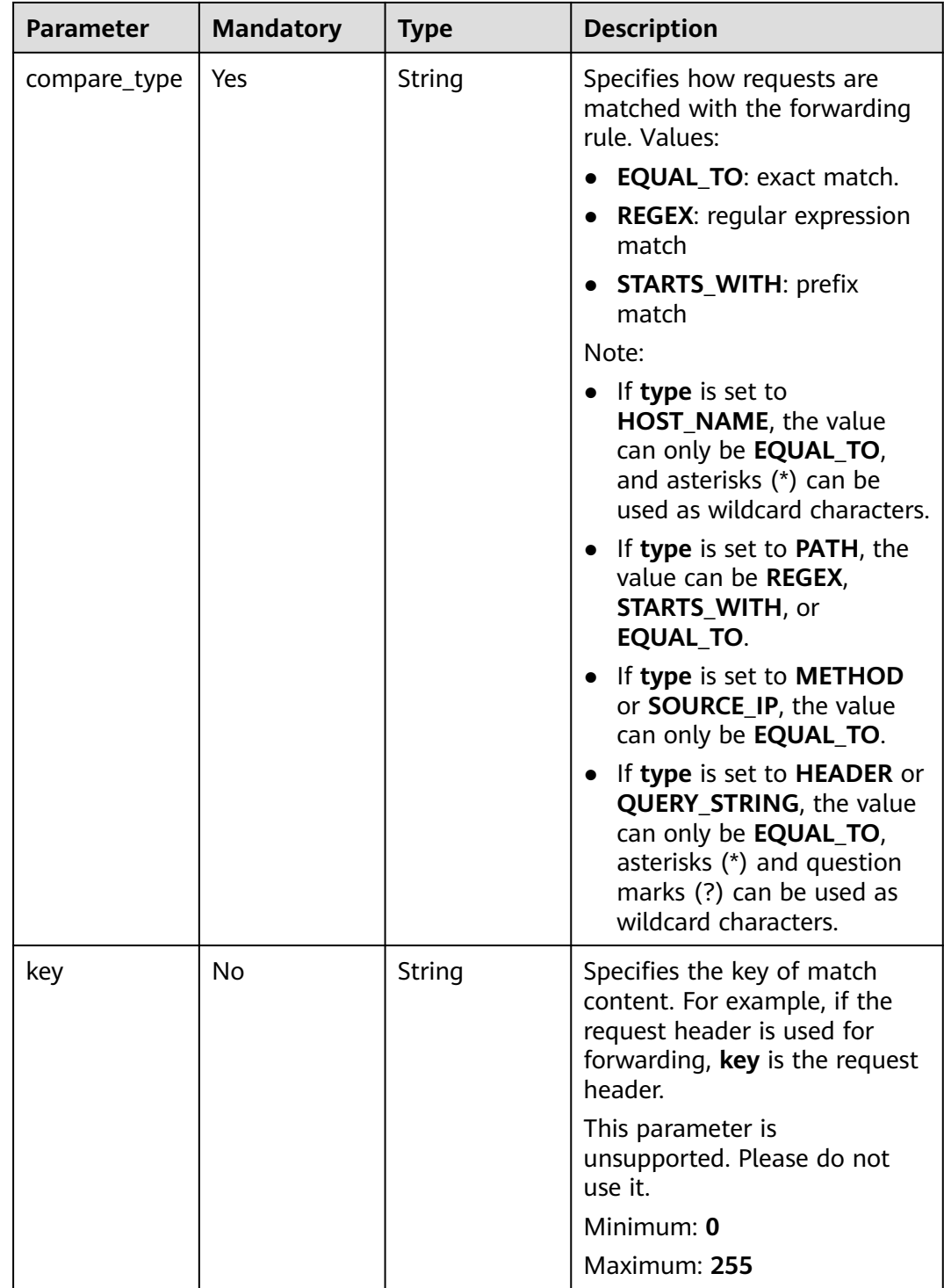

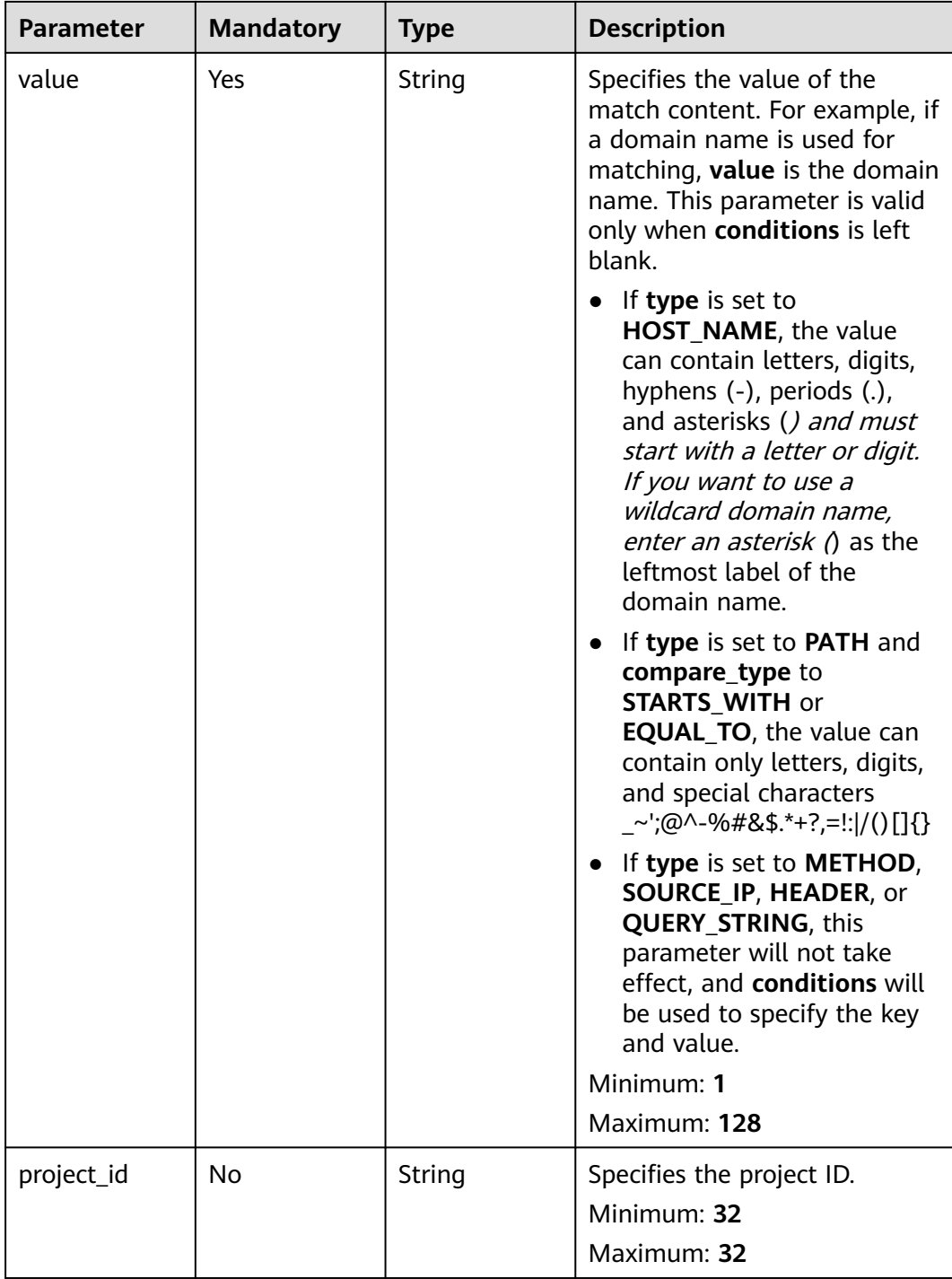

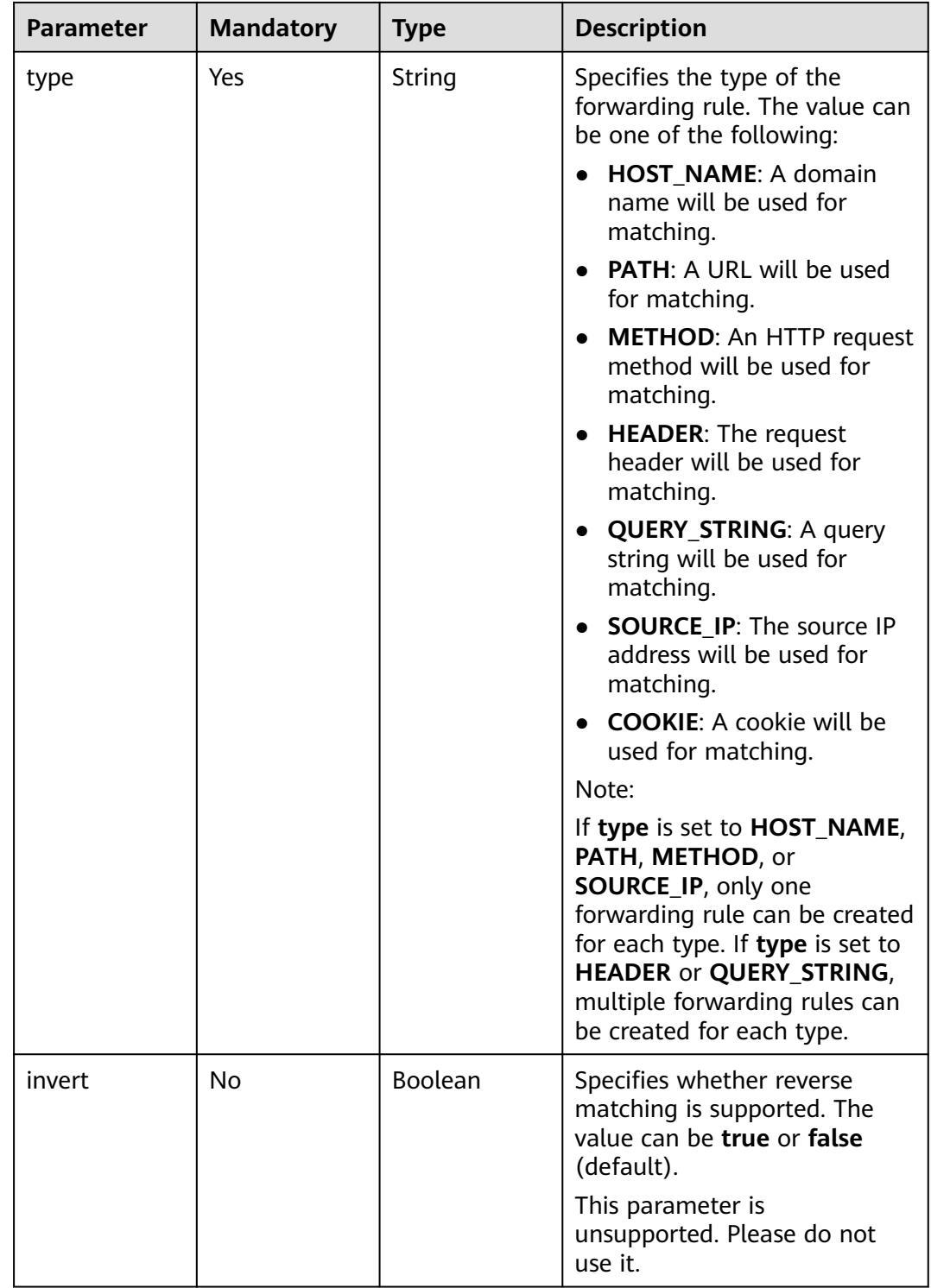
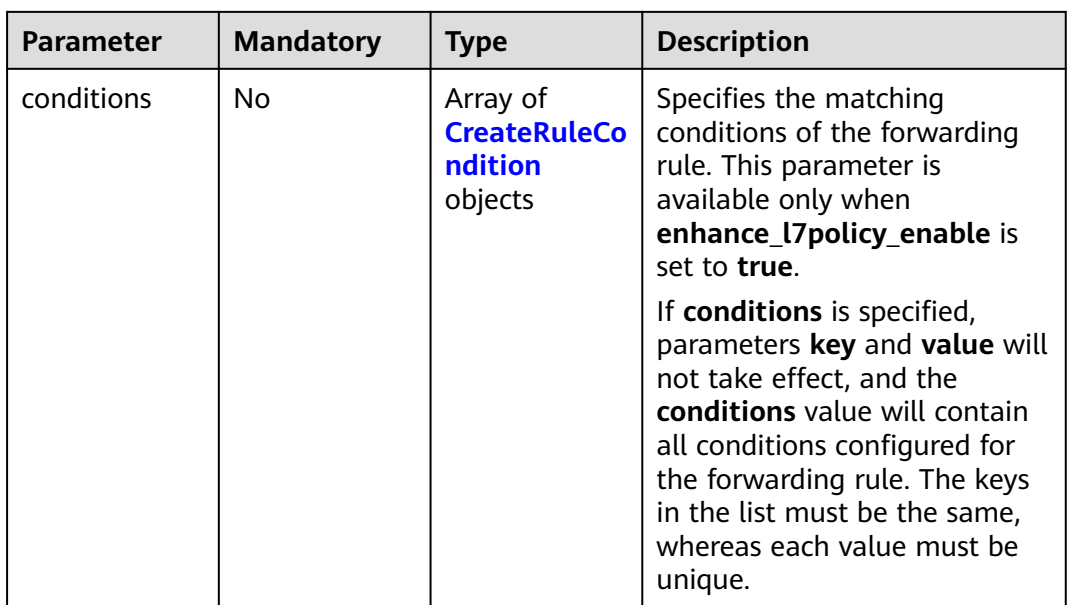

| Specifies the key of match<br>• If type is set to<br>HOST_NAME, PATH,<br>METHOD, or SOURCE_IP,<br>this parameter is left blank.<br>• If type is set to HEADER,<br>key indicates the name of<br>the HTTP header<br>parameter. The value can<br>contain 1 to 40 characters,<br>including letters, digits,<br>hyphens (-), and<br>underscores $($ ).<br>• If type is set to<br><b>QUERY STRING, key</b><br>indicates the name of the<br>query parameter. The value<br>is case sensitive and can<br>contain 1 to 128 characters.<br>Spaces, square brackets<br>$([ ])$ , curly brackets $([ ])$ ,<br>angle brackets $(<$ ),<br>backslashes (), double<br>quotation marks (" "),<br>pound signs $(\#)$ ,<br>ampersands (&), vertical<br>bars $($ , percent signs $(% \mathcal{L})$ ,<br>and tildes $(\sim)$ are not<br>All keys in the conditions list<br>in the same rule must be the |
|----------------------------------------------------------------------------------------------------|
|                                                                                                    |

<span id="page-469-0"></span>**Table 5-445** CreateRuleCondition

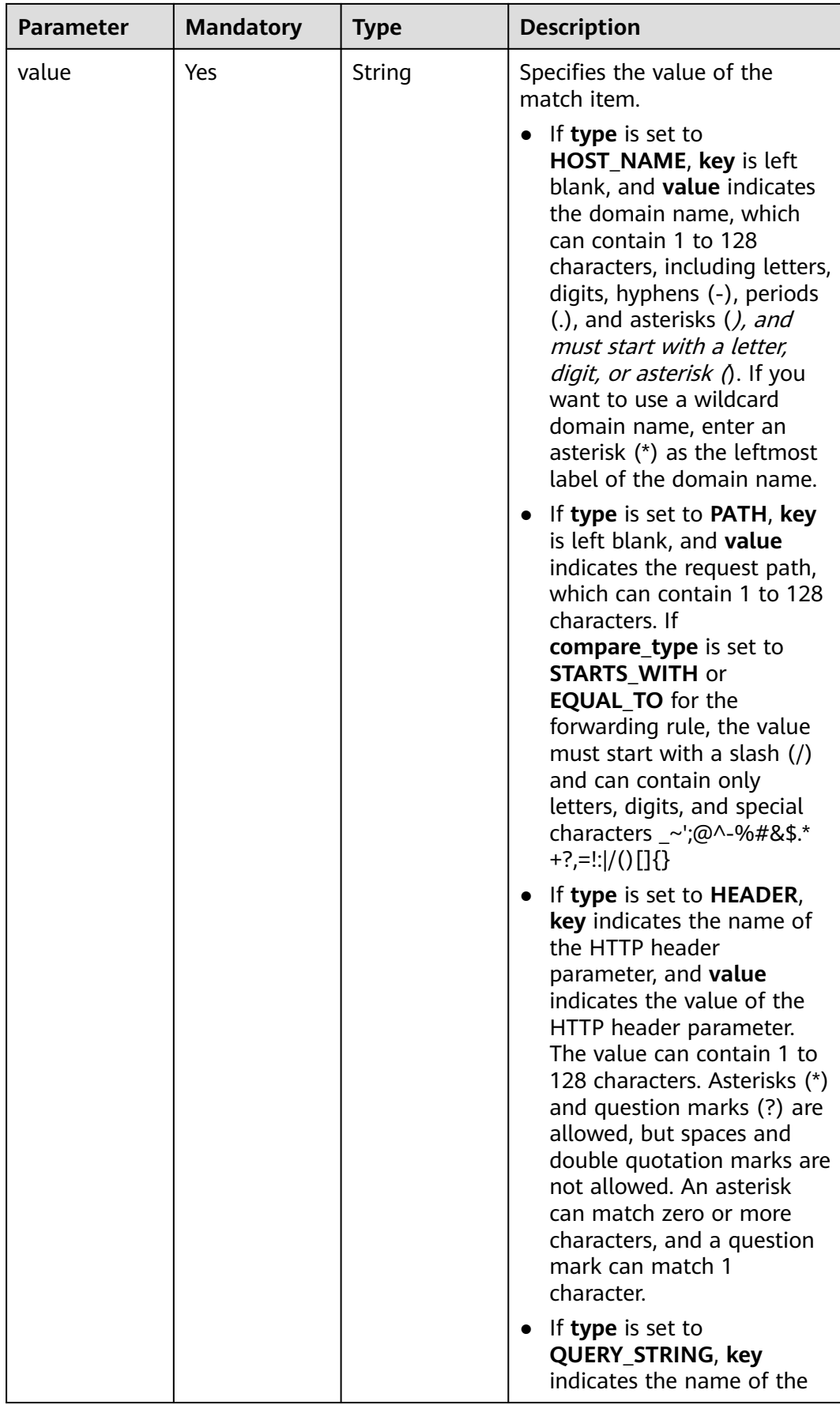

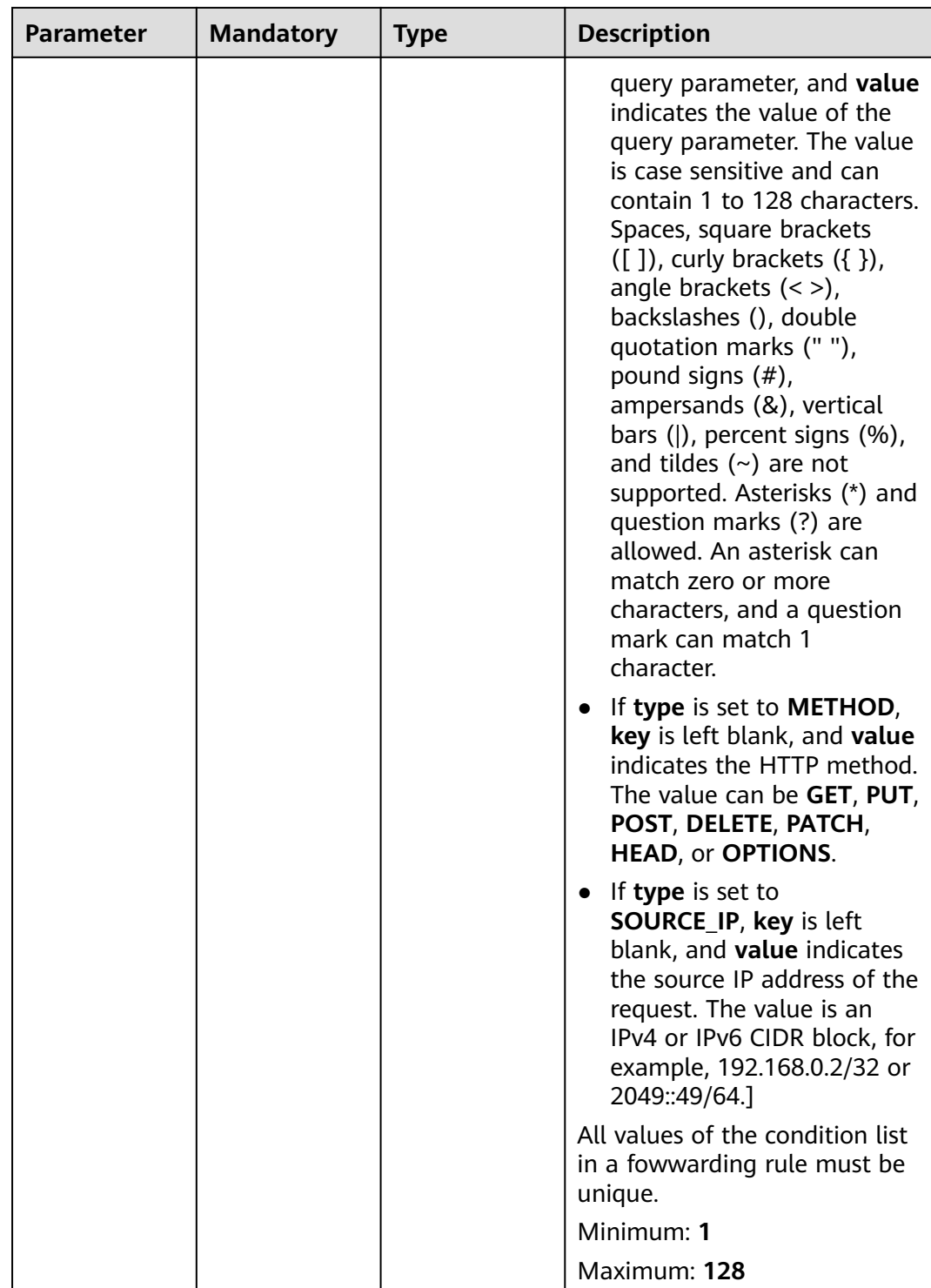

# **Response Parameters**

#### **Status code: 200**

| <b>Parameter</b> | Type                      | <b>Description</b>                                                 |
|------------------|---------------------------|--------------------------------------------------------------------|
| request_id       | String                    | Specifies the request ID. The value is<br>automatically generated. |
| l7policy         | <b>L7Policy</b><br>object | Specifies the forwarding policy.                                   |

**Table 5-446** Response body parameters

#### **Table 5-447** L7Policy

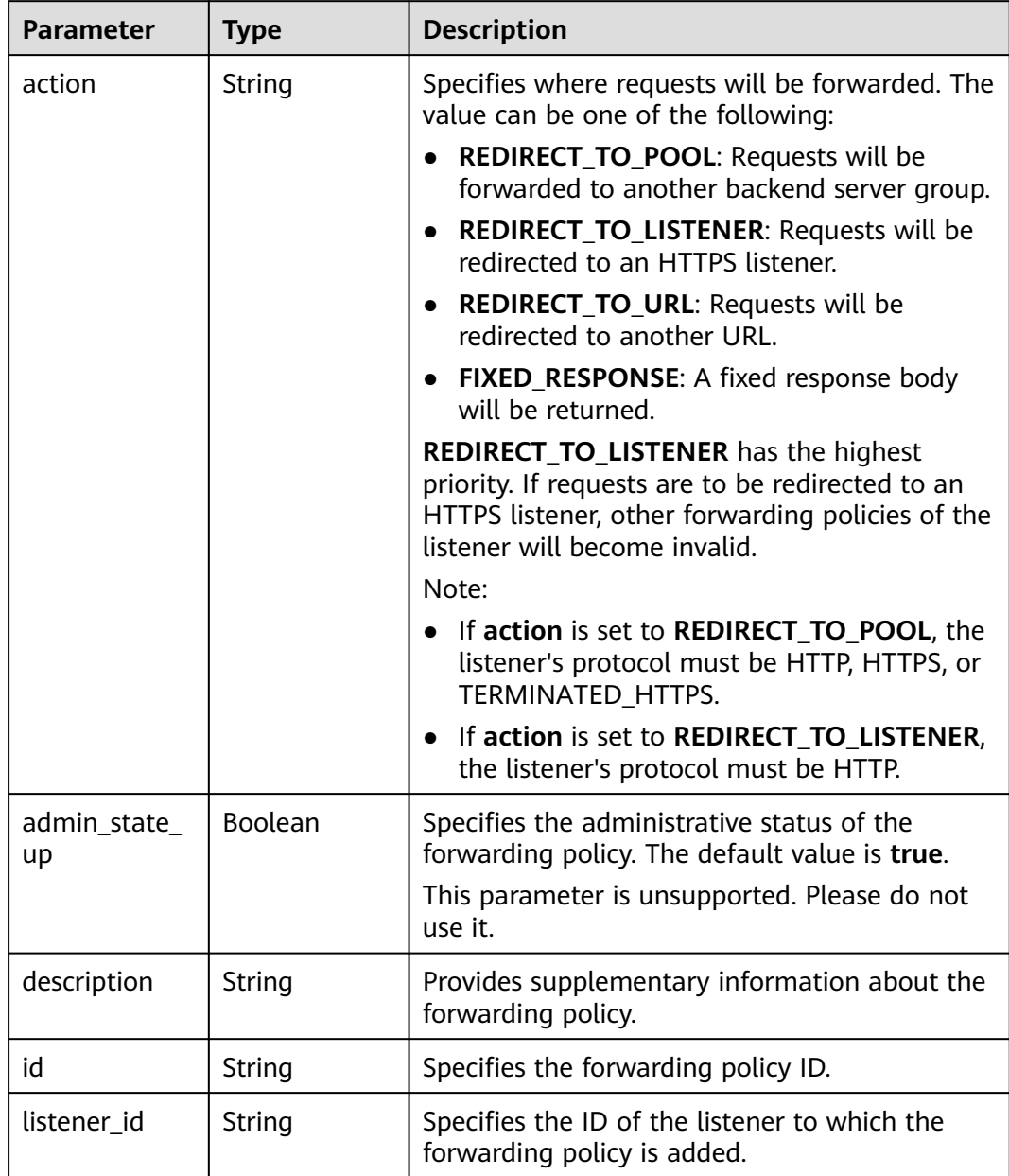

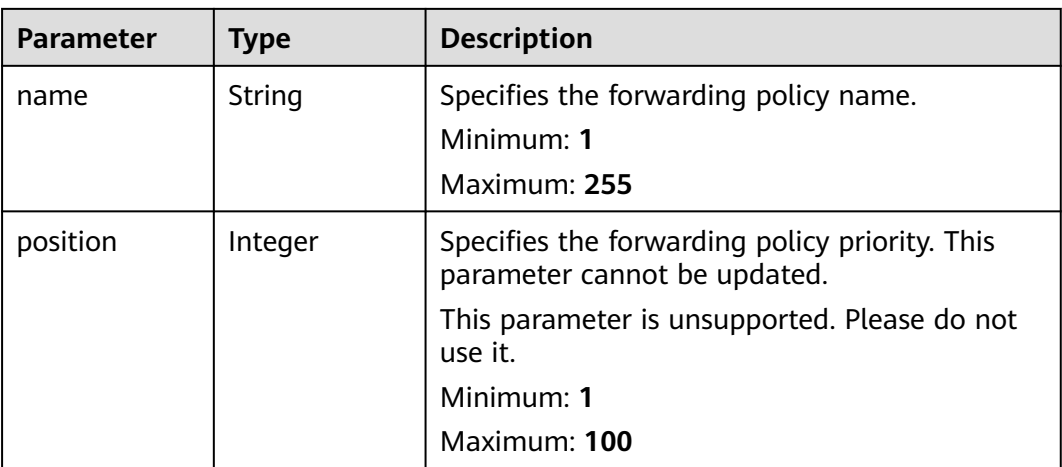

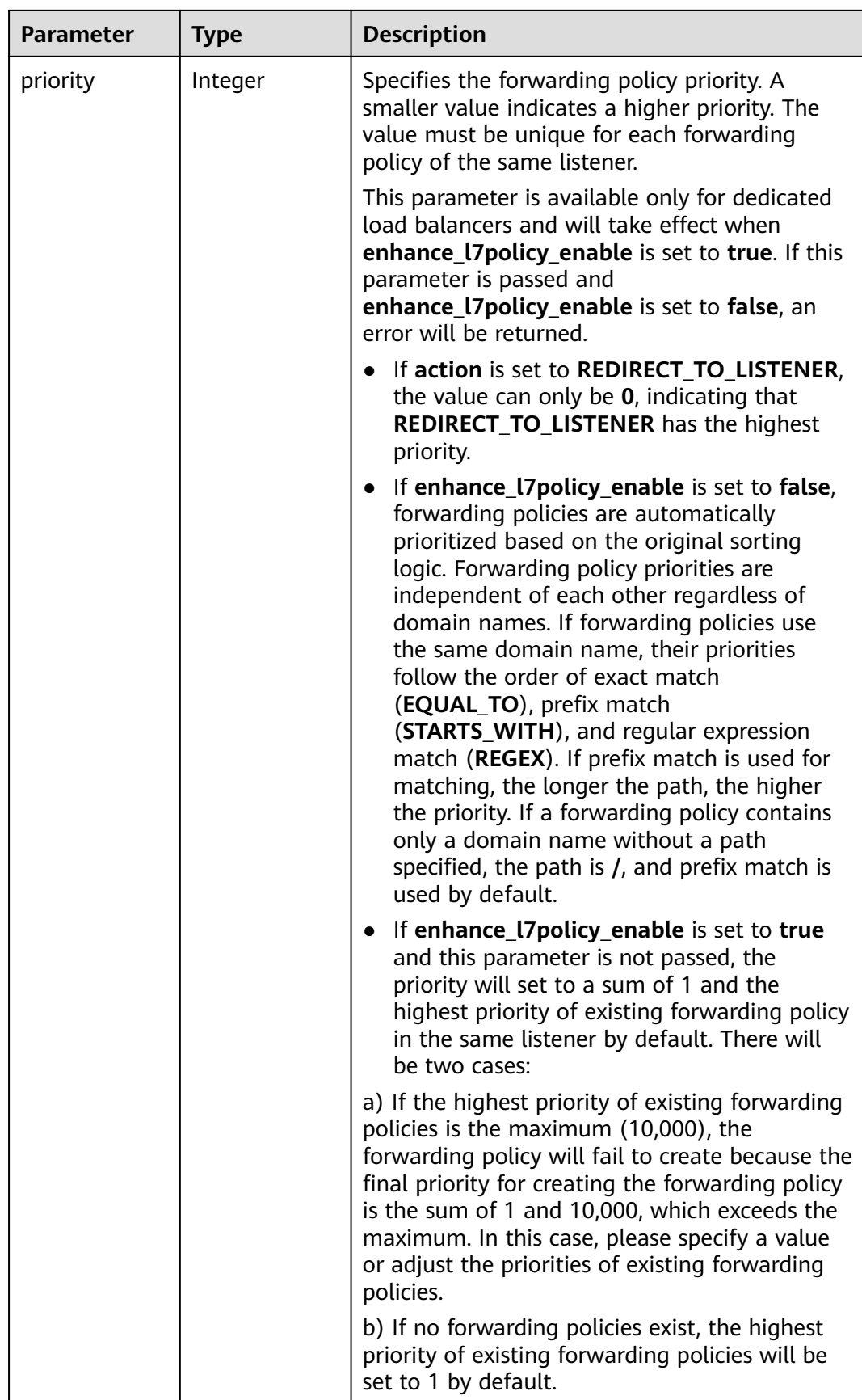

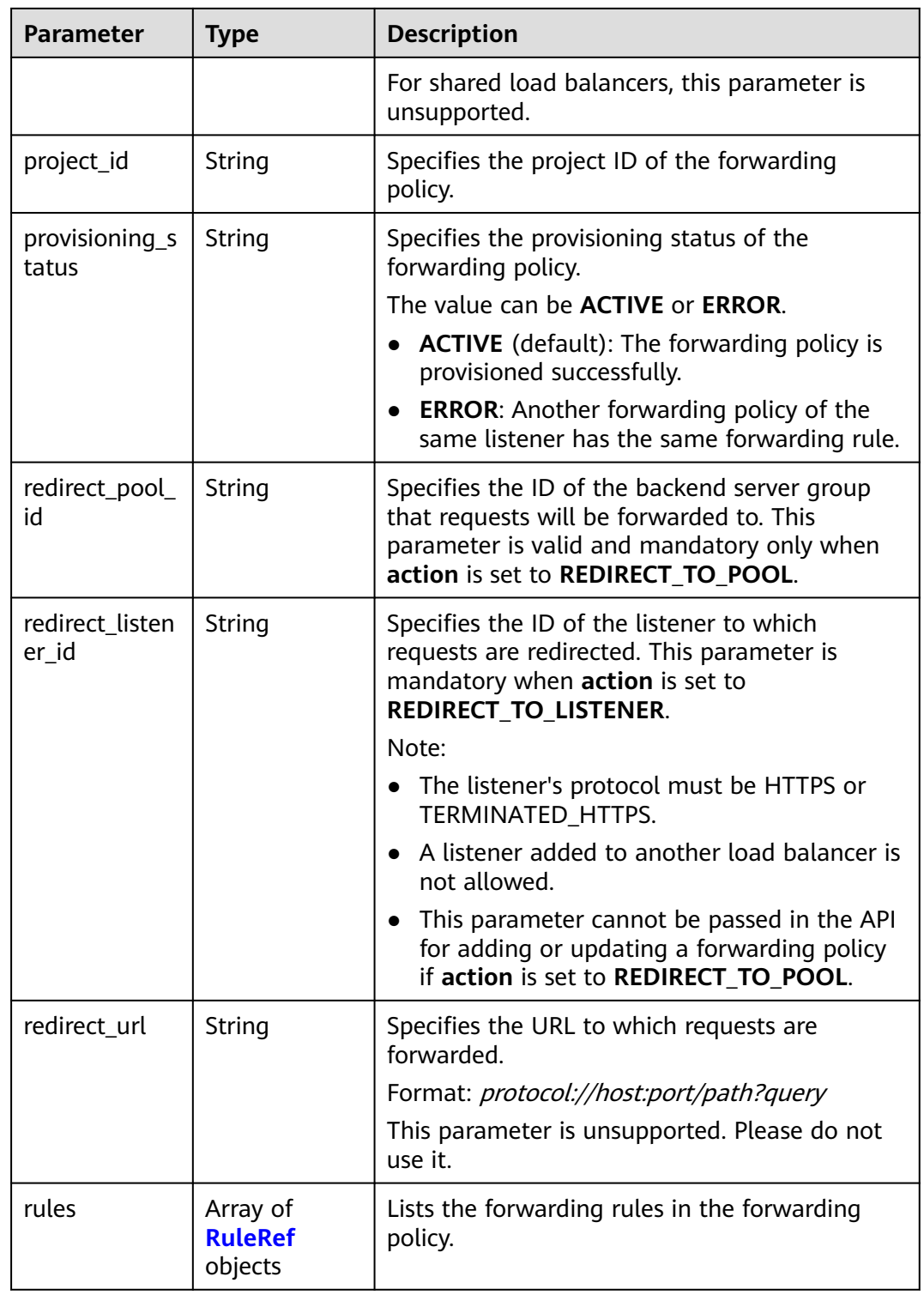

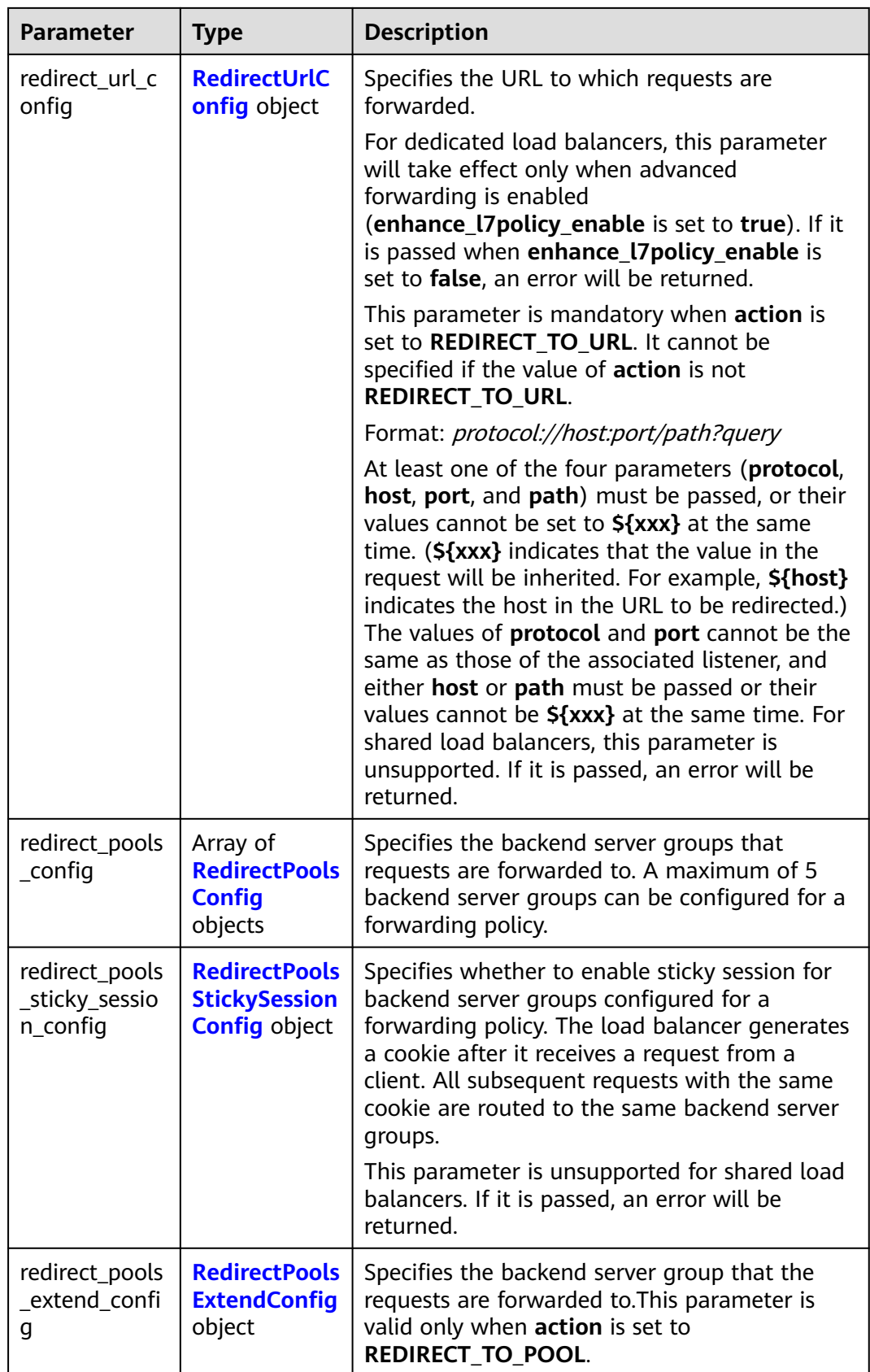

<span id="page-477-0"></span>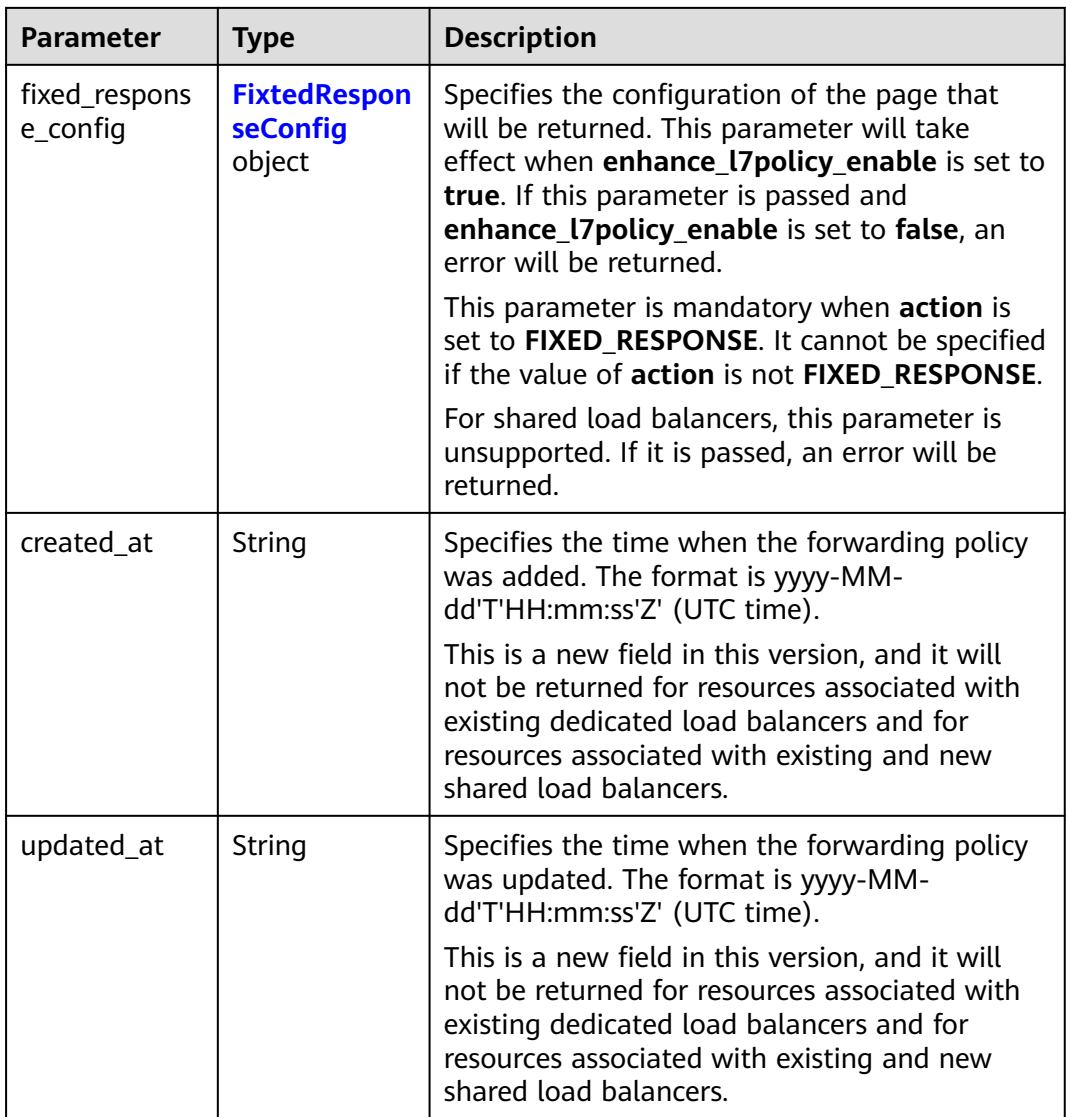

#### **Table 5-448** RuleRef

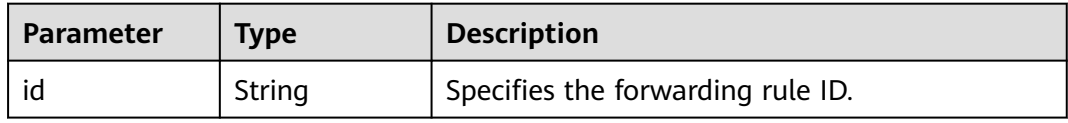

<span id="page-478-0"></span>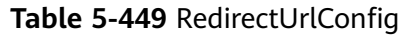

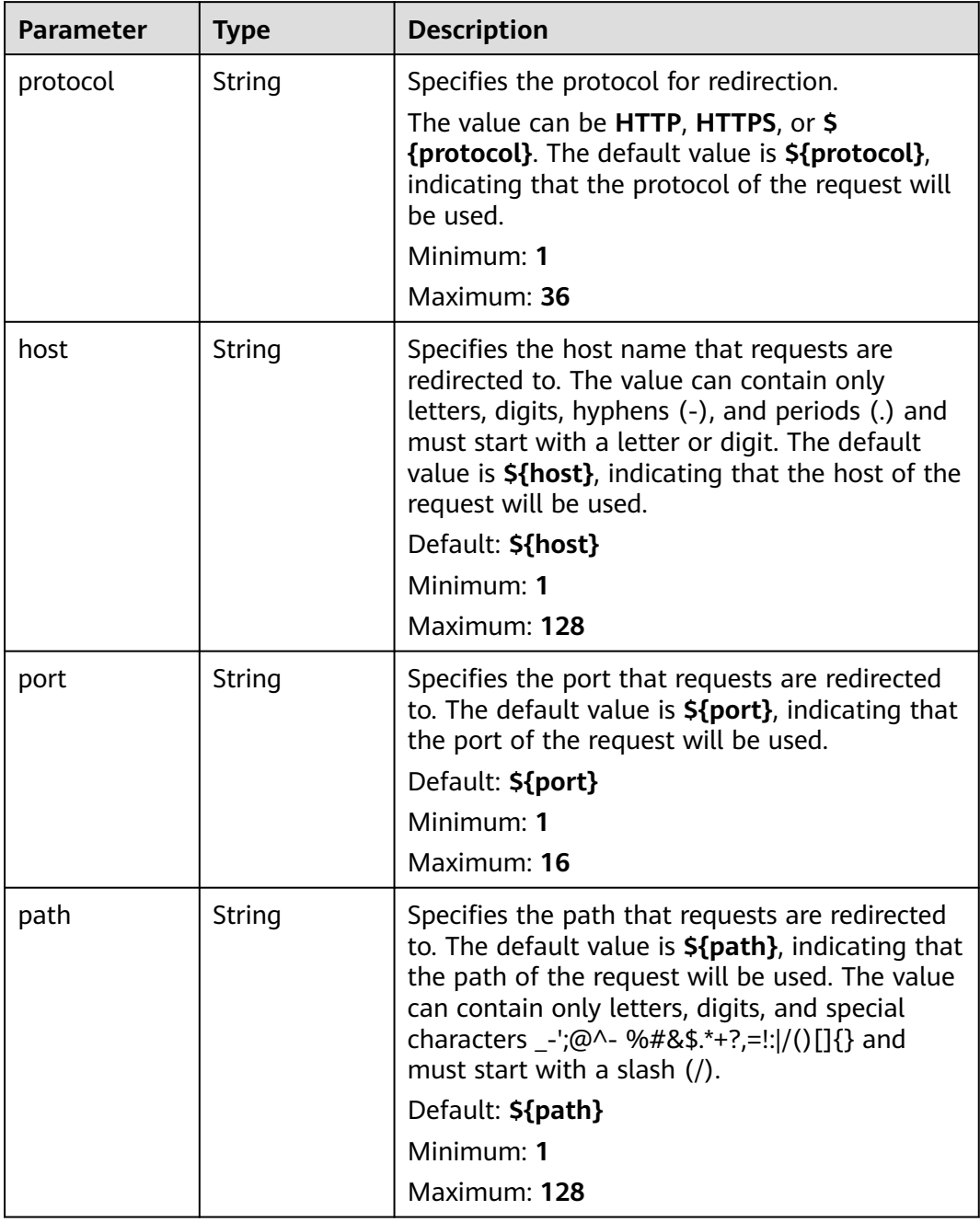

<span id="page-479-0"></span>

| <b>Parameter</b>          | <b>Type</b>                              | <b>Description</b>                                                                                                    |
|---------------------------|------------------------------------------|----------------------------------------------------------------------------------------------------|
| query                     | String                                   | Specifies the query string set in the URL for<br>redirection. The default value is <b>\${query}</b> ,<br>indicating that the query string of the request<br>will be used.                                                                                                    |
|                           |                                          | For example, in the URL https://<br>www.example.com:8080/elb?<br>type=loadbalancer, \${query} indicates<br>type=loadbalancer. If this parameter is set to<br>\${query}&name=my_name, the URL will be<br>redirected to https://<br>www.example.com:8080/elb?<br>type=loadbalancer&name=my_name. |
|                           |                                          | The value is case-sensitive and can contain<br>only letters, digits, and special characters !<br>\$&'()*+,-./:;=?@^_`                                                                                                    |
|                           |                                          | Default: \${query}                                                                                                    |
|                           |                                          | Minimum: 0                                                                                                    |
|                           |                                          | Maximum: 128                                                                                                    |
| status code               | String                                   | Specifies the status code returned after the<br>requests are redirected.                                                                                                    |
|                           |                                          | The value can be 301, 302, 303, 307, or 308.                                                                                                    |
|                           |                                          | Minimum: 1                                                                                                    |
|                           |                                          | Maximum: 16                                                                                                    |
| insert_header<br>s_config | <b>InsertHeader</b><br>sConfig<br>object | Specifies the headers you want to write into<br>the request that matches the condition.                                                                                                    |
| remove_head<br>ers_config | <b>RemoveHead</b><br>ersConfig<br>object | Specifies the headers you want to remove from<br>the request that matches the condition.                                                                                                    |

**Table 5-450** RedirectPoolsConfig

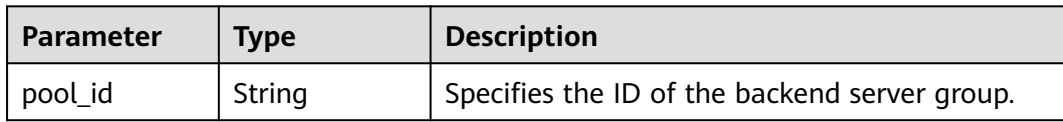

<span id="page-480-0"></span>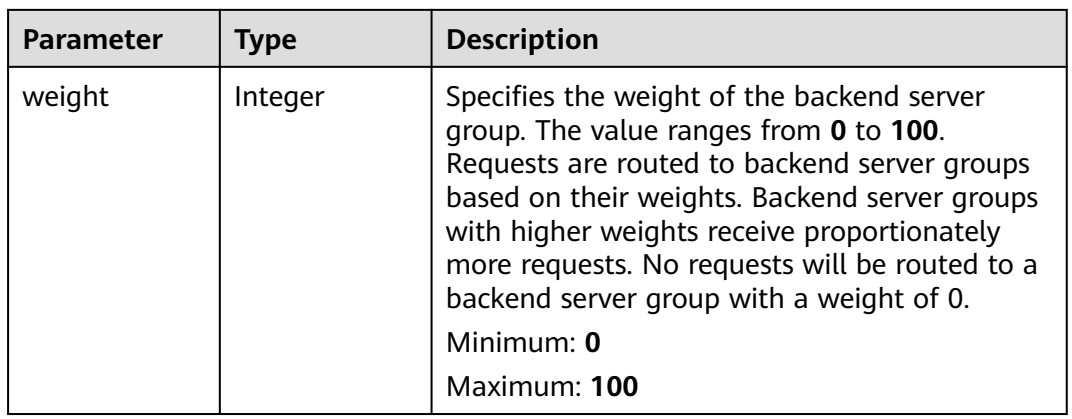

#### **Table 5-451** RedirectPoolsStickySessionConfig

| <b>Parameter</b> | Type           | <b>Description</b>                                                                                                    |
|------------------|----------------|----------------------------------------------------------------------------------------------------|
| enable           | <b>Boolean</b> | Specifies whether to enable sticky session for<br>backend server groups configured in a<br>forwarding policy. The default value is false,<br>indicating that sticky session is disabled.<br>Default: false |
| timeout          | Integer        | Specifies the duration that a session persists.<br>The value ranges from 1 to 1440 (default), in<br>minutes.                                                                                               |

**Table 5-452** RedirectPoolsExtendConfig

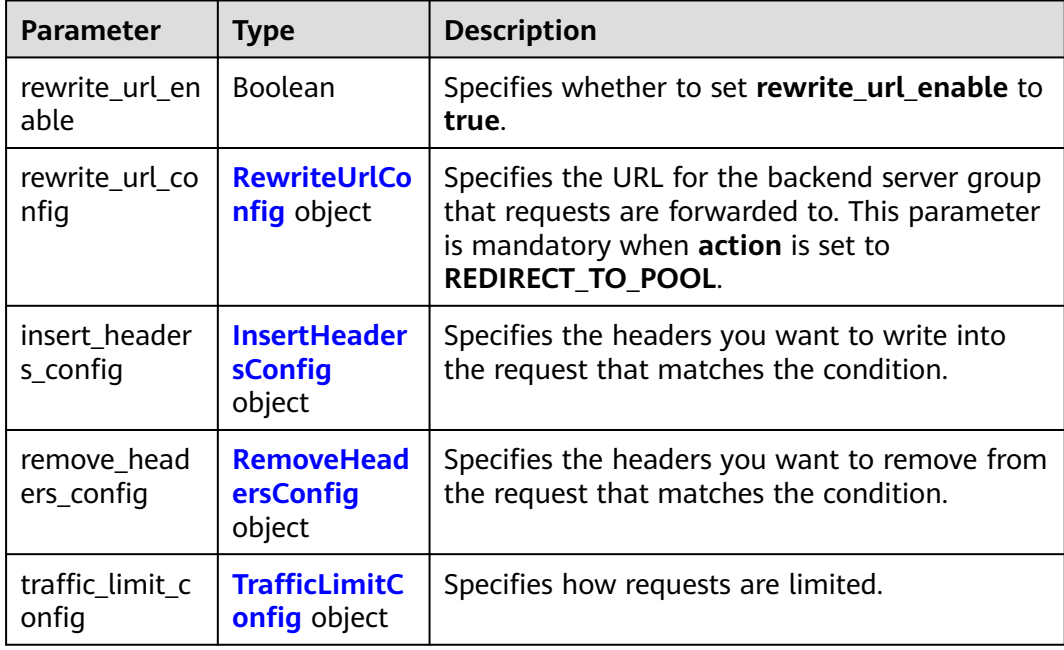

<span id="page-481-0"></span>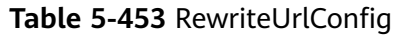

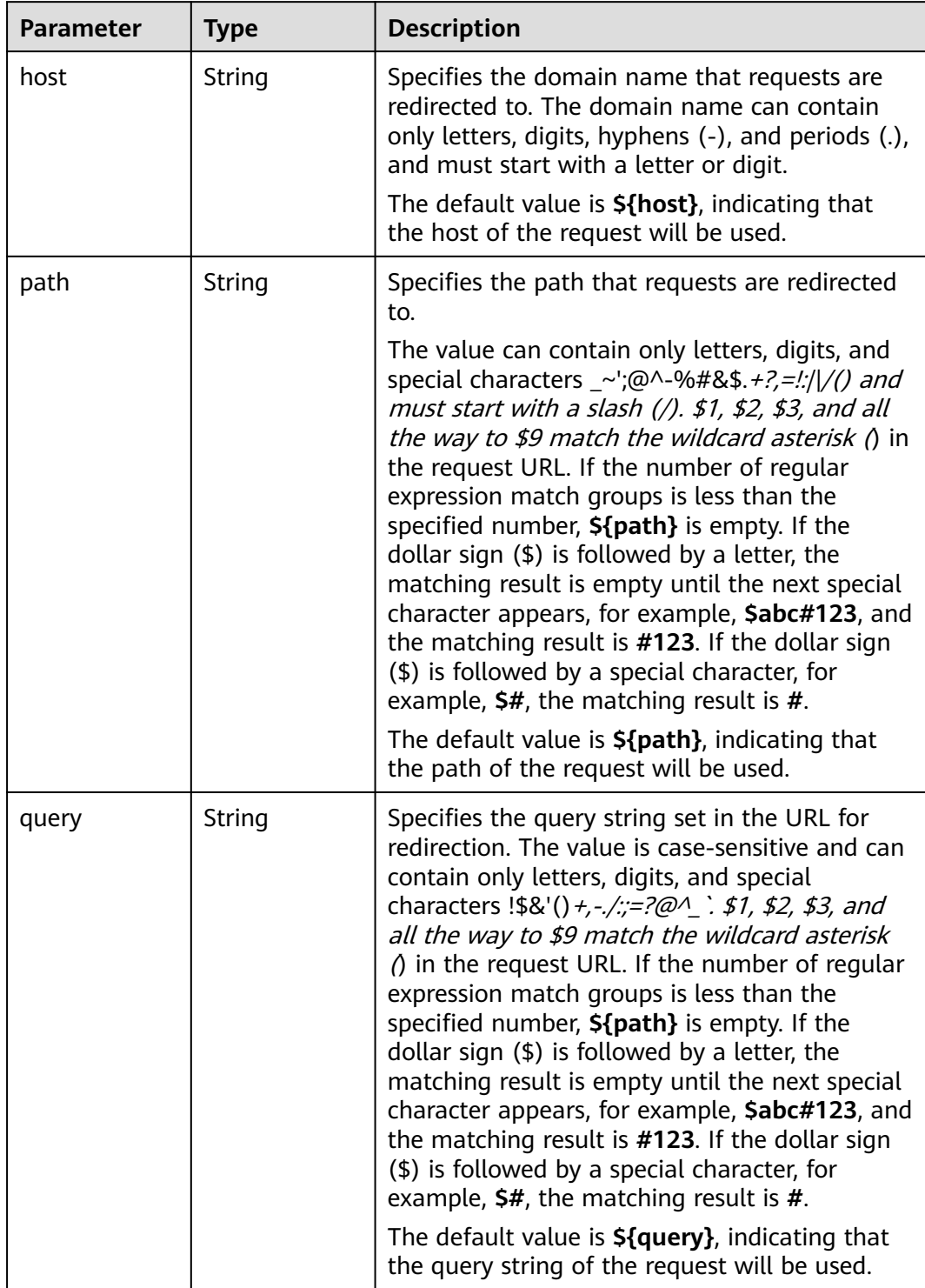

<span id="page-482-0"></span>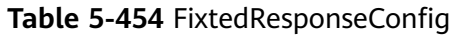

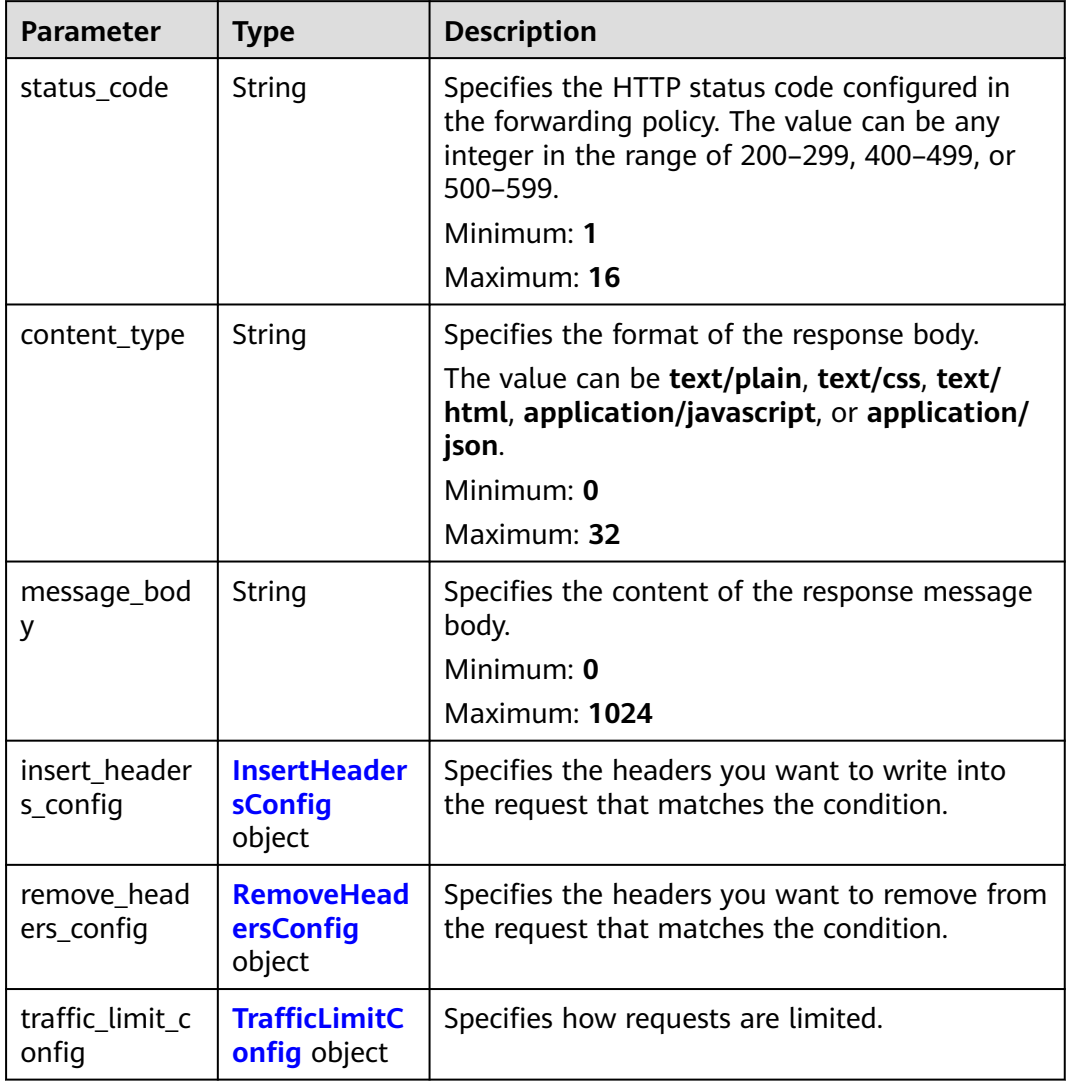

# **Table 5-455** InsertHeadersConfig

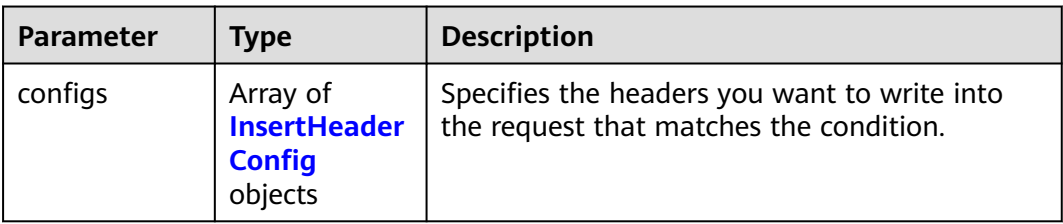

| <b>Parameter</b> | <b>Type</b> | <b>Description</b>                                                                                                    |
|------------------|-------------|----------------------------------------------------------------------------------------------------|
| key              | String      | Specifies the key of the header you want to<br>write into the request that matches the<br>condition. The value is a string of 1 to 40 case-<br>insensitive characters. Only letters, digits,<br>hyphens (-), and underscores (_) are allowed.<br>The key cannot be the following: connection,<br>upgrade, content-length, transfer-encoding,<br>keep-alive, te, host, cookie, remoteip, authority,<br>x-forwarded-host, x-forwarded-for, x-<br>forwarded-for-port, x-forwarded-tls-certificate-<br>id, x-forwarded-tls-protocol, x-forwarded-tls-<br>cipher, x-forwarded-elb-ip, x-forwarded-port, x-<br>forwarded-elb-id, x-forwarded-elb-vip, x-real-<br>ip, x-forwarded-proto, x-nuwa-trace-ne-in, or<br>x-nuwa-trace-ne-out. |
| value_type       | String      | Specifies the value type. The value can be<br>USER_DEFINED, REFERENCE_HEADER, or<br><b>SYSTEM DEFINED.</b>                                                                                                    |
| value            | String      | Specifies the value of the header. If value_type<br>is set to SYSTEM_DEFINED, the value can be<br>CLIENT-PORT, CLIENT-IP, ELB-PROTOCOL,<br>ELB-ID, ELB-PORT, ELB-EIP, or ELB-VIP. The<br>value can contain 1 to 128 characters.                                                                                                    |
|                  |             | The value can contain 1 to 128 characters.<br>ASCII codes 32 through 127 printable<br>characters, asterisks (*), and question marks<br>(?) are also supported. The value cannot start<br>or end with a space.                                                                                                    |

<span id="page-483-0"></span>**Table 5-456** InsertHeaderConfig

#### **Table 5-457** RemoveHeadersConfig

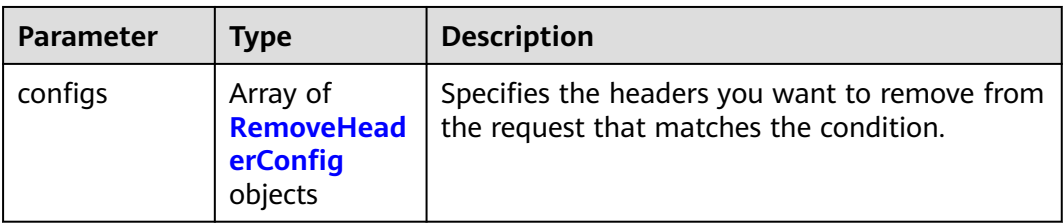

| <b>Parameter</b> | <b>Type</b> | <b>Description</b>                                                                                                    |
|------------------|-------------|----------------------------------------------------------------------------------------------------|
| key              | String      | Specifies the header you want to remove from<br>the request that matches the condition. The<br>value is a string of 1 to 40 case-insensitive<br>characters. Only letters, digits, hyphens (-), and<br>underscores $($ $)$ are allowed. The key cannot be<br>the following: connection, upgrade, content-<br>length, transfer-encoding, keep-alive, te, host,<br>cookie, remoteip, authority, x-forwarded-host,<br>x-forwarded-for, x-forwarded-for-port, x-<br>forwarded-tls-certificate-id, x-forwarded-tls-<br>protocol, x-forwarded-tls-cipher, x-forwarded-<br>elb-ip, x-forwarded-port, x-forwarded-elb-id, x-<br>forwarded-elb-vip, x-real-ip, x-forwarded-proto,<br>x-nuwa-trace-ne-in, or x-nuwa-trace-ne-out. |

<span id="page-484-0"></span>**Table 5-458** RemoveHeaderConfig

#### **Table 5-459** TrafficLimitConfig

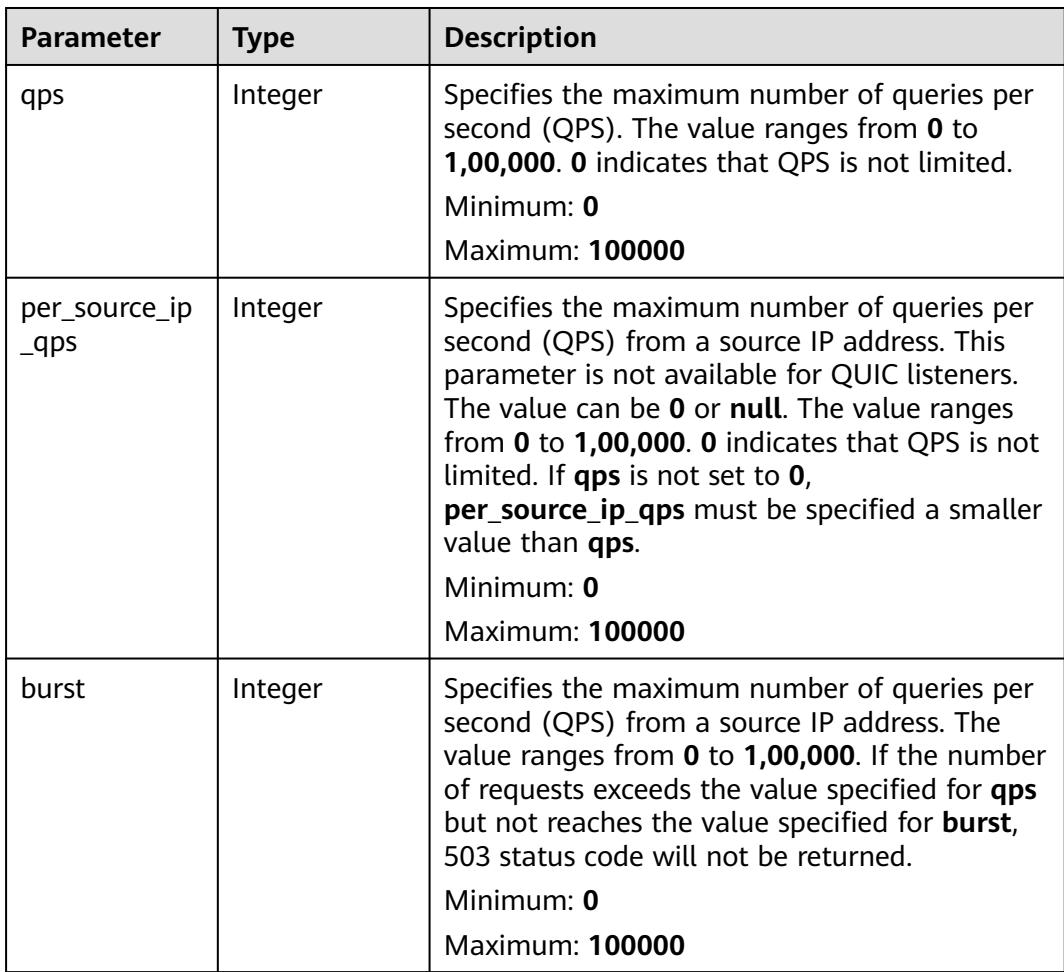

# **Example Requests**

Modifying a forwarding policy

```
PUT https://{ELB_Endpoint}/v3/99a3fff0d03c428eac3678da6a7d0f24/elb/l7policies/cf4360fd-8631-41ff-a6f5-
b72c35da74be
{
```

```
 "l7policy" : {
 "name" : "My policy.",
 "description" : "Update policy.",
   "redirect_listener_id" : "48a97732-449e-4aab-b561-828d29e45050"
 }
```
#### **Example Responses**

}

#### **Status code: 200**

Successful request.

```
{
  "request_id" : "e5c07525-1470-47b6-9b0c-567527a036aa",
  "l7policy" : {
   "redirect_pool_id" : "768e9e8c-e7cb-4fef-b24b-af9399dbb240",
  "description" : ""
   "admin_state_up" : true,
 "rules" : [ {
 "id" : "c5c2d625-676b-431e-a4c7-c59cc2664881"
   } ],
 "project_id" : "7a9941d34fc1497d8d0797429ecfd354",
 "listener_id" : "cdb03a19-16b7-4e6b-bfec-047aeec74f56",
   "redirect_url" : null,
   "redirect_url_config" : null,
   "redirect_pools_config" : {
     "pool_id" : "722e9e8c-e7cb-4fef-b24b-af9399dbb240",
    "weight" : 12
 },
 "redirect_pools_sticky_session_config" : {
    "timeout" : 23,
    "enable" : false
 },
 "fixed_response_config" : null,
   "redirect_listener_id" : null,
 "action" : "REDIRECT_TO_POOL",
 "position" : 100,
   "priority" : null,
   "provisioning_status" : "ACTIVE",
   "id" : "01832d99-bbd8-4340-9d0c-6ff8f7a37307",
   "name" : "l7policy-67"
 }
```
# **Status Codes**

}

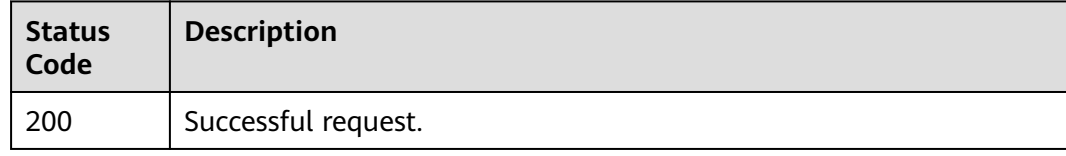

# **Error Codes**

See **[Error Codes](#page-816-0)**.

# **5.12.5 Deleting a Forwarding Policy**

# **Function**

This API is used to delete a forwarding policy.

# **Calling Method**

For details, see **[Calling APIs](#page-13-0)**.

#### **URI**

DELETE /v3/{project\_id}/elb/l7policies/{l7policy\_id}

#### **Table 5-460** Path Parameters

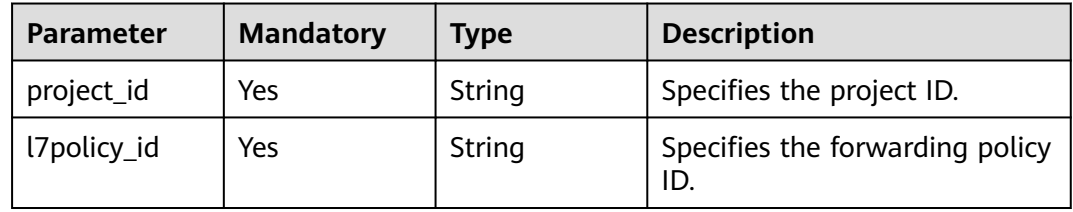

#### **Request Parameters**

**Table 5-461** Request header parameters

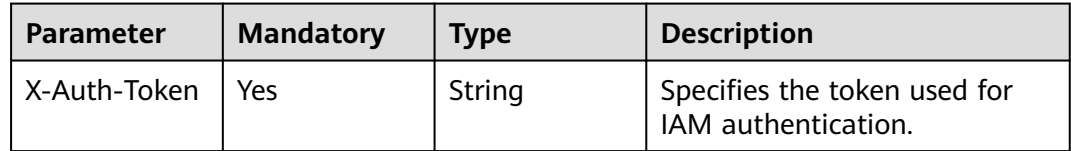

#### **Response Parameters**

None

#### **Example Requests**

Delete a given forwarding policy

DELETE https://{ELB\_Endpoint}/v3/99a3fff0d03c428eac3678da6a7d0f24/elb/l7policies/cf4360fd-8631-41ffa6f5-b72c35da74be

#### **Example Responses**

None

# **Status Codes**

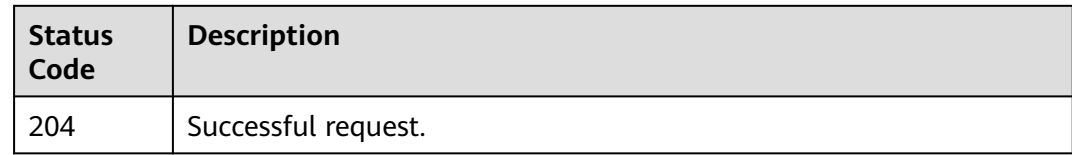

# **Error Codes**

See **[Error Codes](#page-816-0)**.

# **5.12.6 Batch Updating Forwarding Policy Priorities**

# **Function**

This API is used to batch update the priorities of forwarding policies.

# **Constraints**

This API is only used to update the priorities of forwarding policies added to a listener of a dedicated load balancer when **action** is set to **REDIRECT\_TO\_POOL**.

#### **Calling Method**

For details, see **[Calling APIs](#page-13-0)**.

#### **URI**

POST /v3/{project\_id}/elb/l7policies/batch-update-priority

#### **Table 5-462** Path Parameters

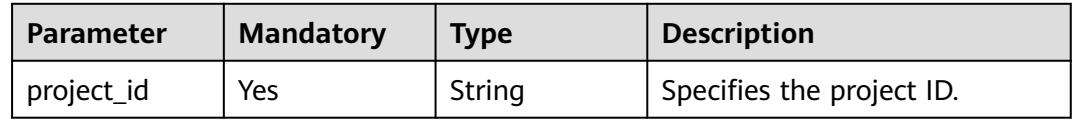

#### **Request Parameters**

**Table 5-463** Request header parameters

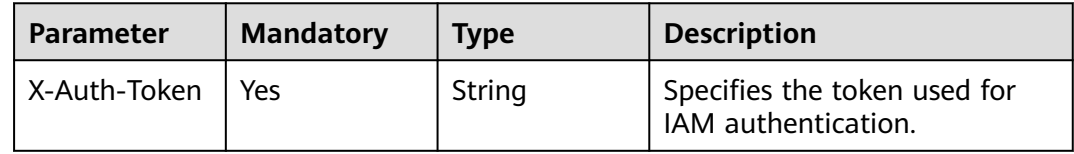

| <b>Parameter</b> | <b>Mandatory</b> | <b>Type</b>                                                                 | <b>Description</b>               |
|------------------|------------------|-----------------------------------------------------------------------------|----------------------------------|
| l7policies       | No               | Array of<br><b>BatchUpdate</b><br><b>PriorityRequ</b><br>estBody<br>objects | Specifies the forwarding policy. |

**Table 5-464** Request body parameters

# **Table 5-465** BatchUpdatePriorityRequestBody

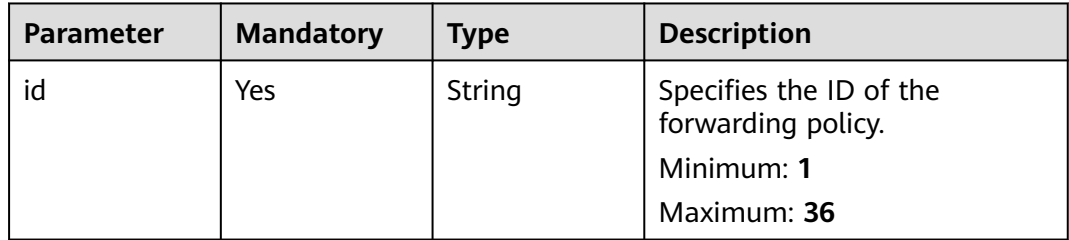

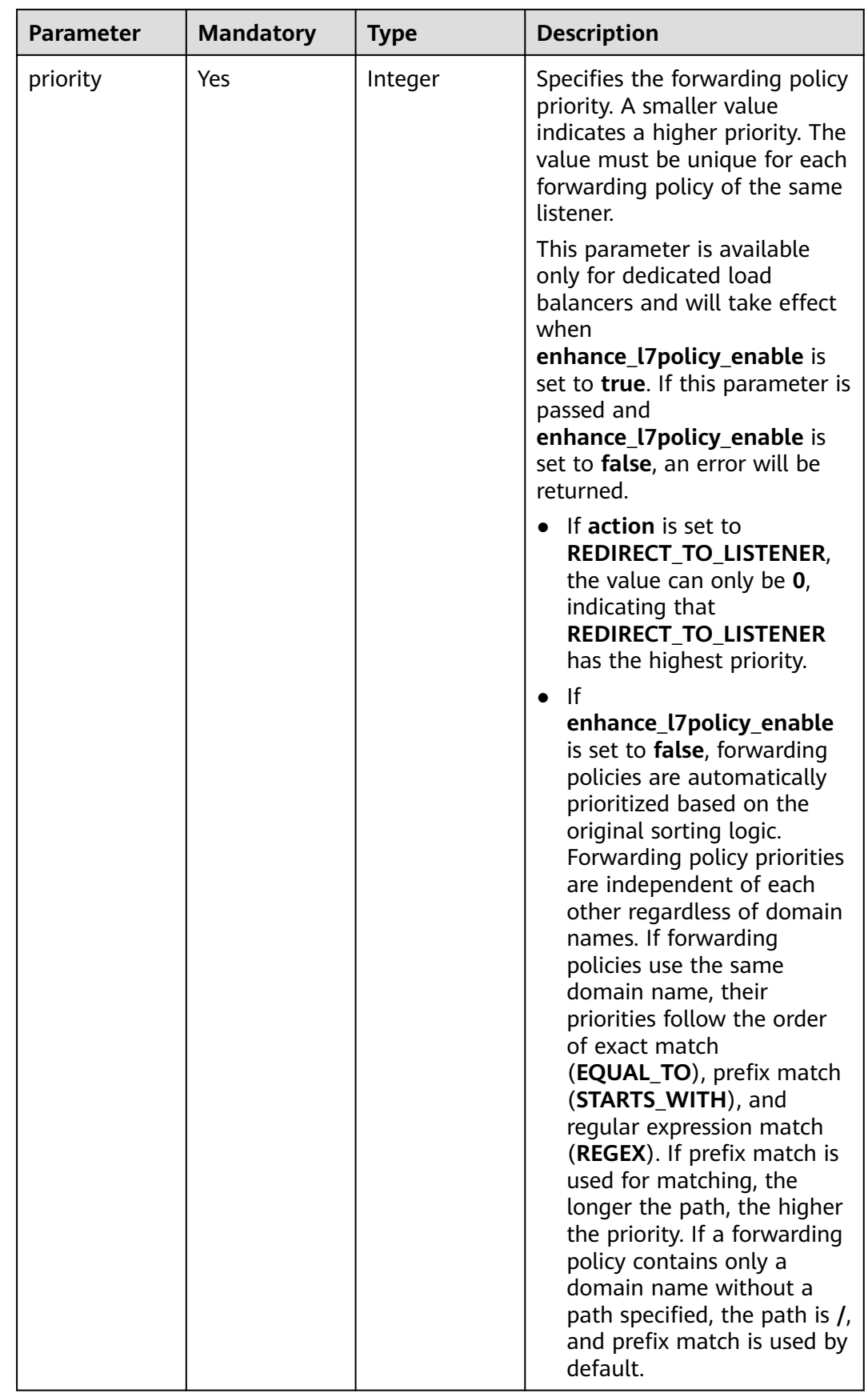

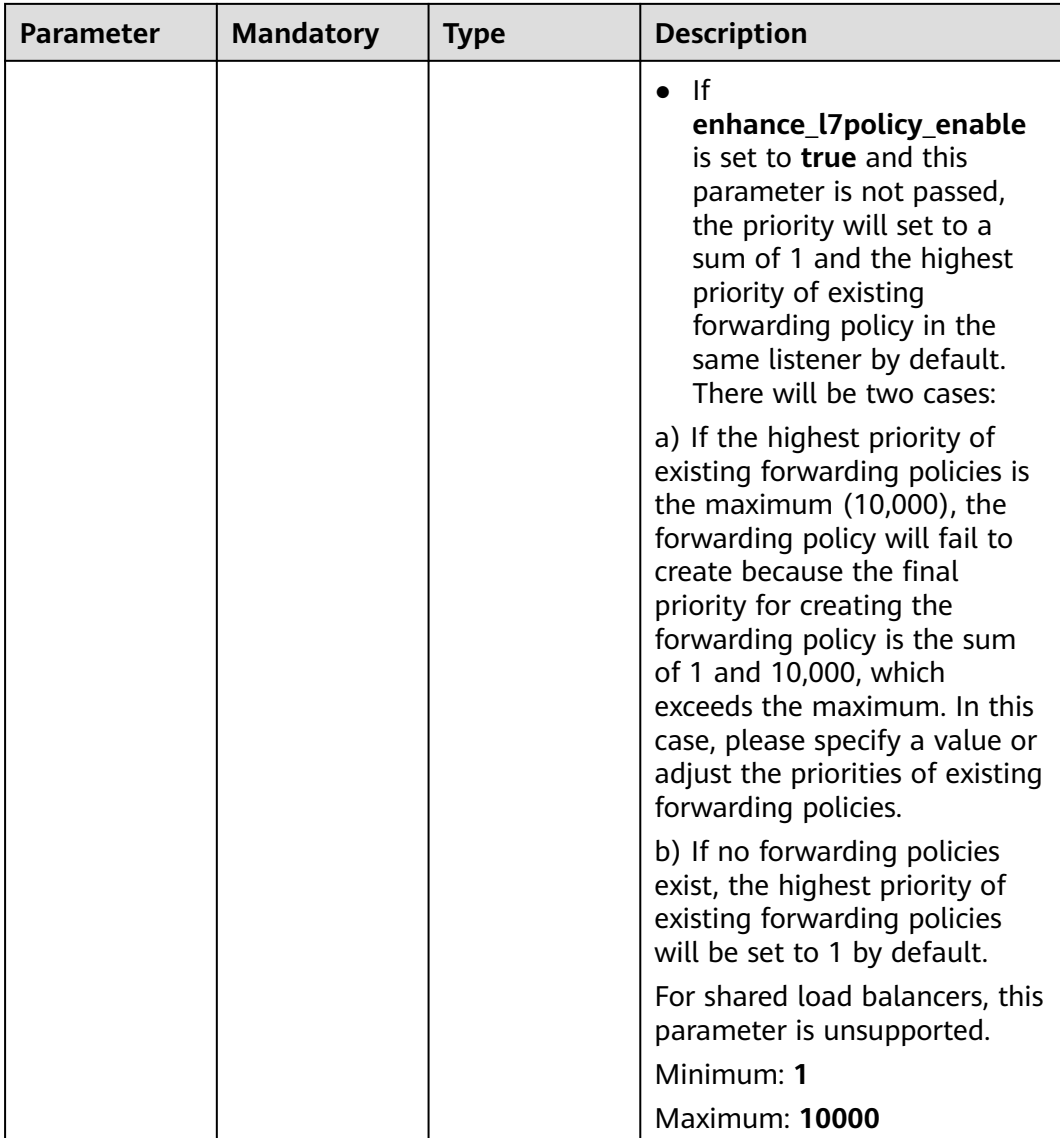

# **Response Parameters**

#### **Status code: 202**

**Table 5-466** Response body parameters

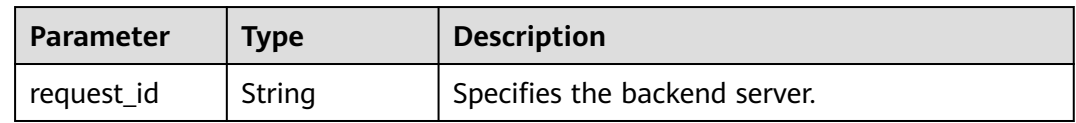

# **Example Requests**

Batch updating the priorities of forwarding policies

POST https://{ELB\_Endpoint}/v3/060576782980d5762f9ec014dd2f1148/elb/l7policies/batch-update-priority

```
{
  "l7policies" : [ {
   "id" : "1fe93e12-6e07-47a9-8f81-3346c015601d",
    "priority" : 11
\} ]
}<sup>-</sup>
```
# **Example Responses**

#### **Status code: 202**

Created

{ "request\_id" : "e5c07525-1470-47b6-9b0c-567527a036aa" }

# **Status Codes**

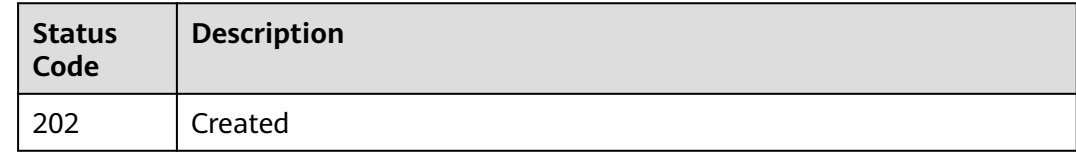

# **Error Codes**

See **[Error Codes](#page-816-0)**.

# **5.13 Forwarding Rule**

# **5.13.1 Adding a Forwarding Rule**

# **Function**

This API is used to add a forwarding rule.

# **Constraints**

If the action of **17policy** is set to **Redirect to another listener**, **17rule** cannot be created.

# **Calling Method**

For details, see **[Calling APIs](#page-13-0)**.

# **URI**

POST /v3/{project\_id}/elb/l7policies/{l7policy\_id}/rules

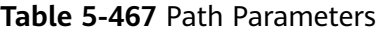

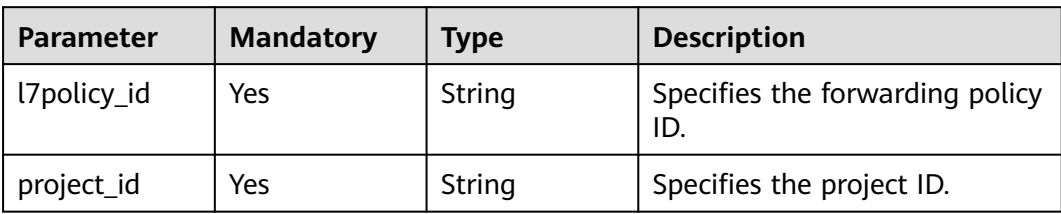

# **Request Parameters**

**Table 5-468** Request header parameters

| <b>Parameter</b> | <b>Mandatory</b> | <b>Type</b> | <b>Description</b>                                  |
|------------------|------------------|-------------|-----------------------------------------------------|
| X-Auth-Token     | l Yes            | String      | Specifies the token used for<br>IAM authentication. |

#### **Table 5-469** Request body parameters

| <b>Parameter</b> | <b>Mandatory</b> | <b>Type</b>                        | <b>Description</b>             |
|------------------|------------------|------------------------------------|--------------------------------|
| rule             | Yes              | <b>CreateRuleO</b><br>ption object | Specifies the forwarding rule. |

**Table 5-470** CreateRuleOption

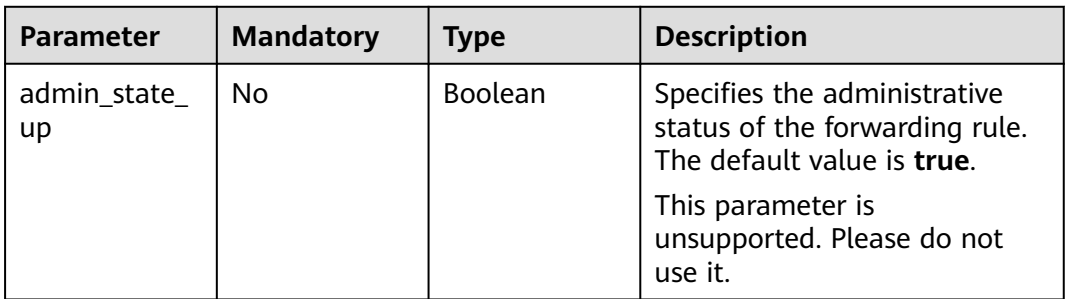

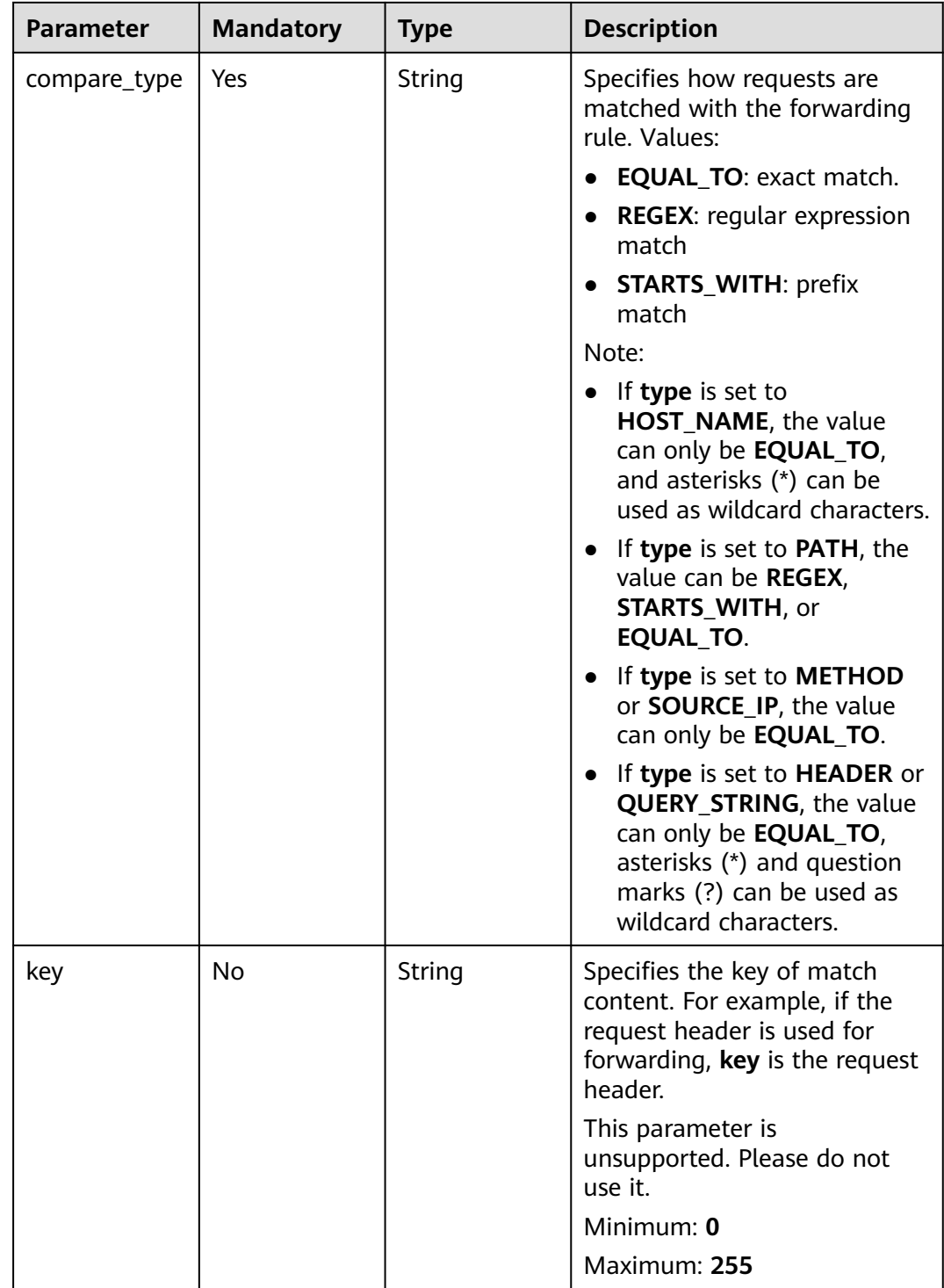

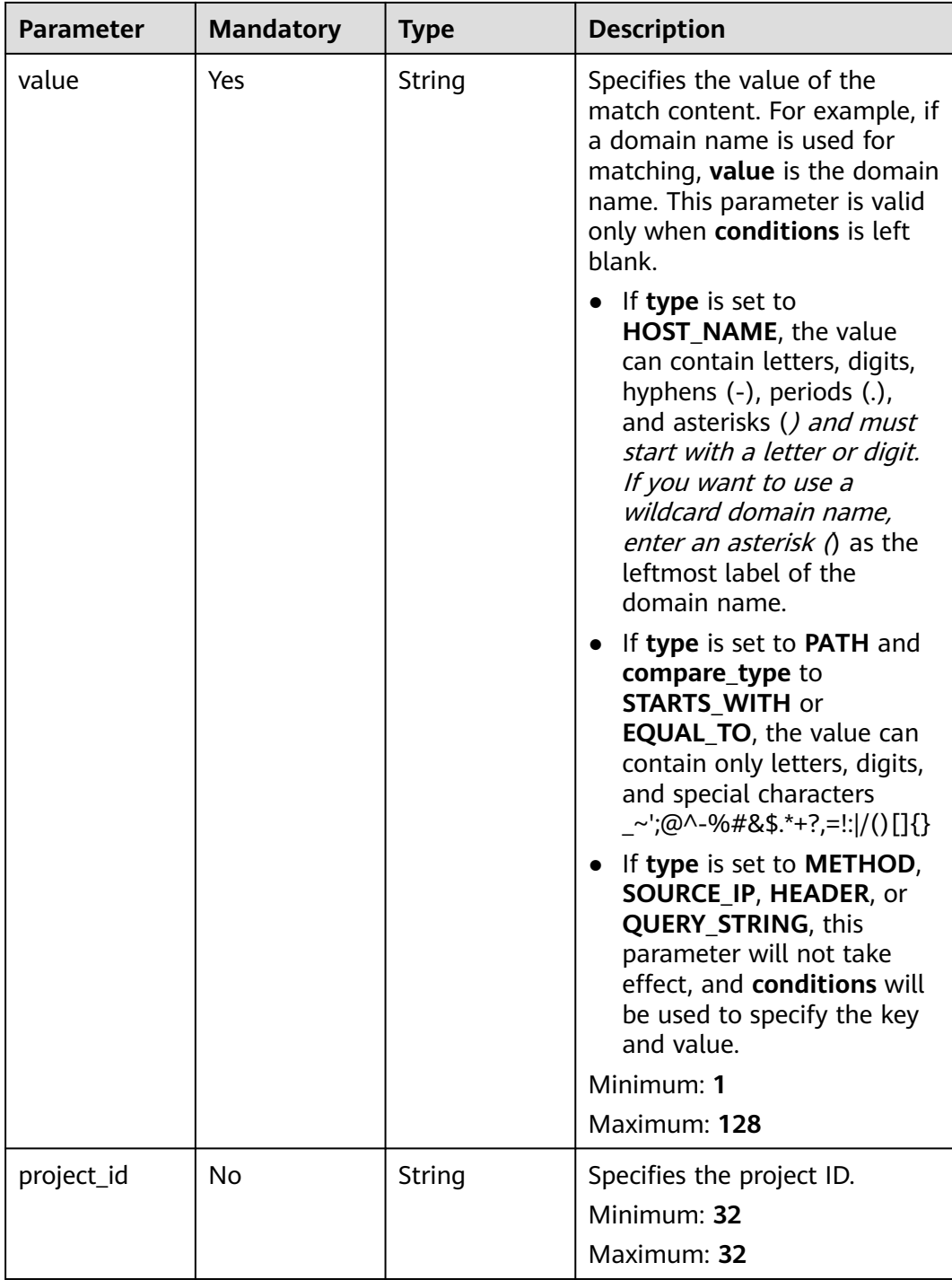

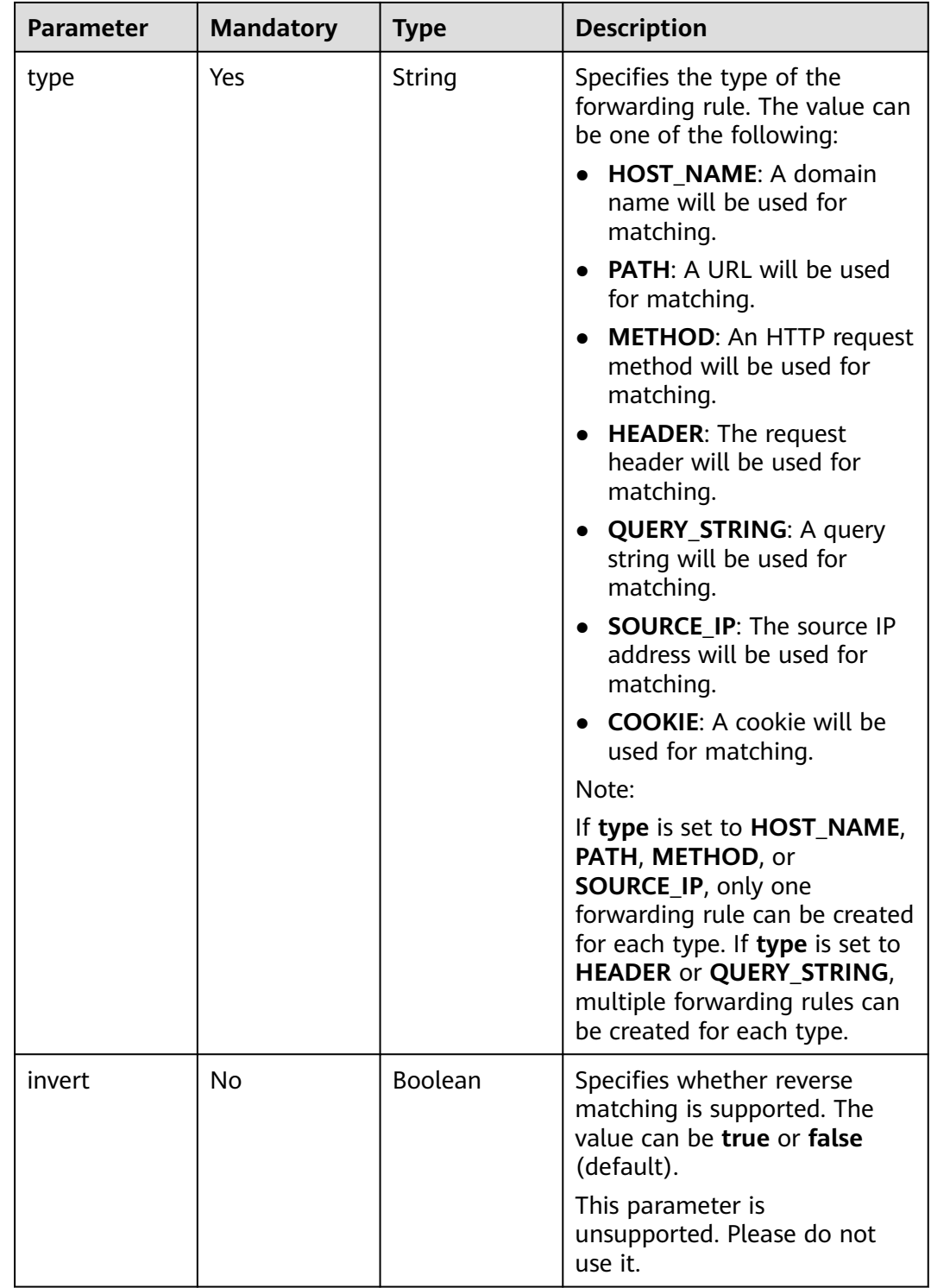

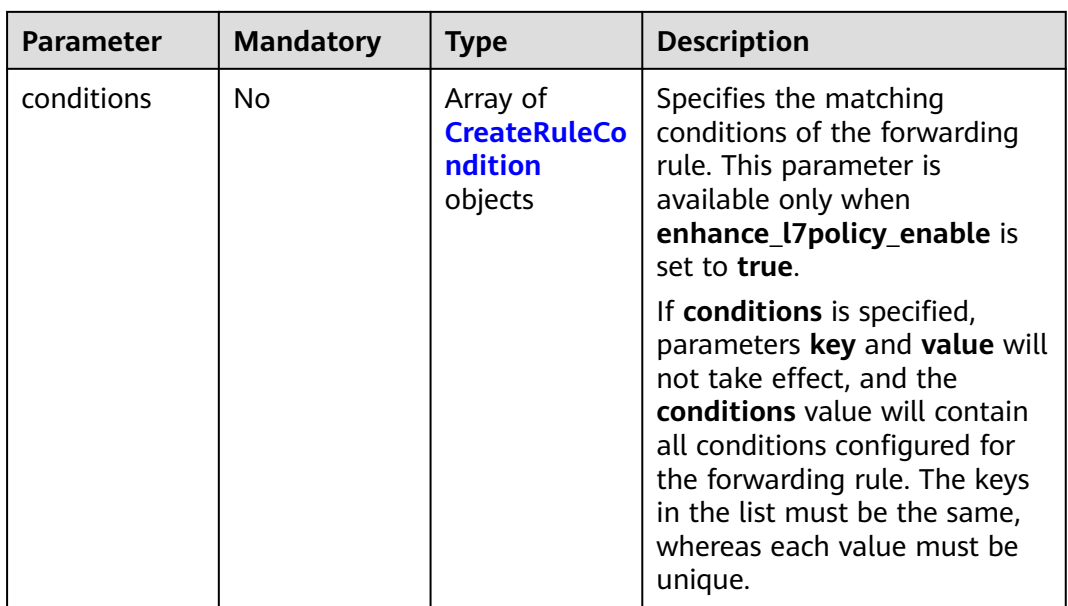

<span id="page-497-0"></span>**Table 5-471** CreateRuleCondition

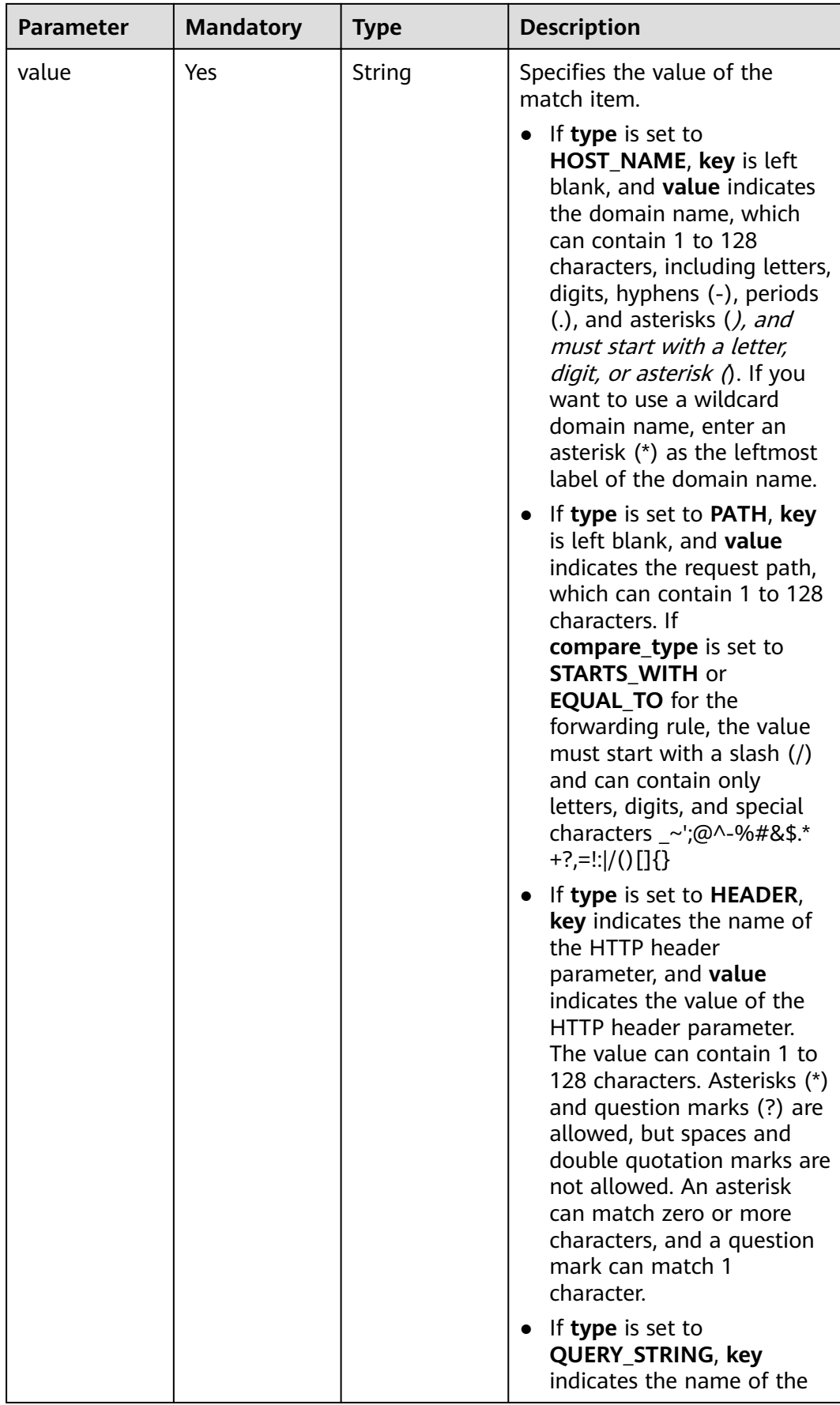

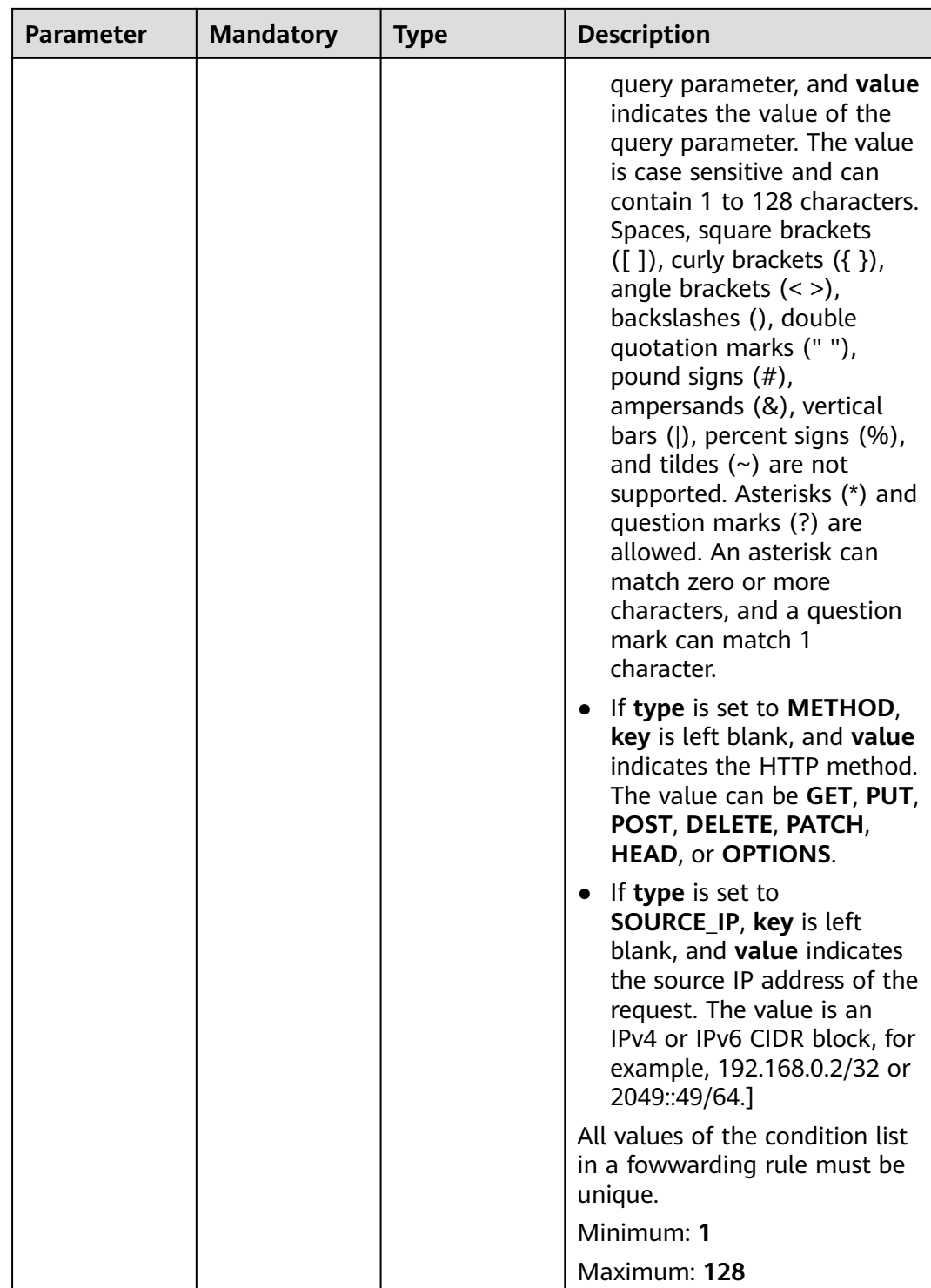

# **Response Parameters**

#### **Status code: 201**

| <b>Parameter</b> | Type                             | <b>Description</b>                                                 |
|------------------|----------------------------------|--------------------------------------------------------------------|
| request_id       | String                           | Specifies the request ID. The value is<br>automatically generated. |
| rule             | <b>L7Rule</b> object $\parallel$ | Specifies the forwarding rule.                                     |

**Table 5-472** Response body parameters

#### **Table 5-473** L7Rule

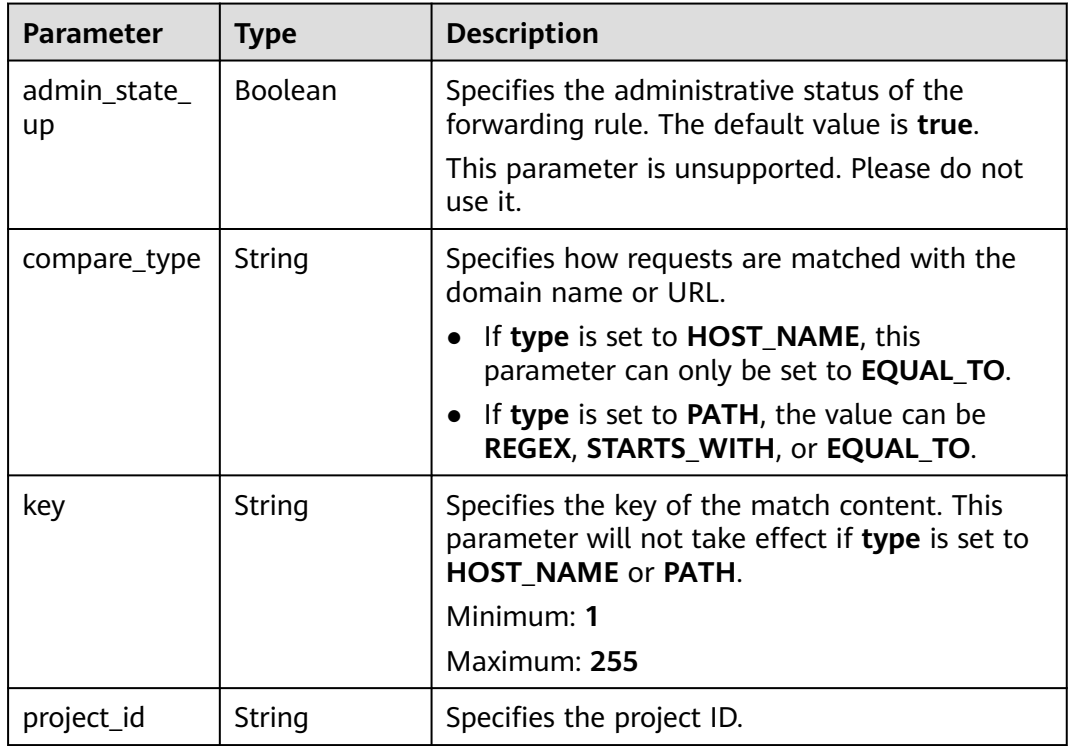

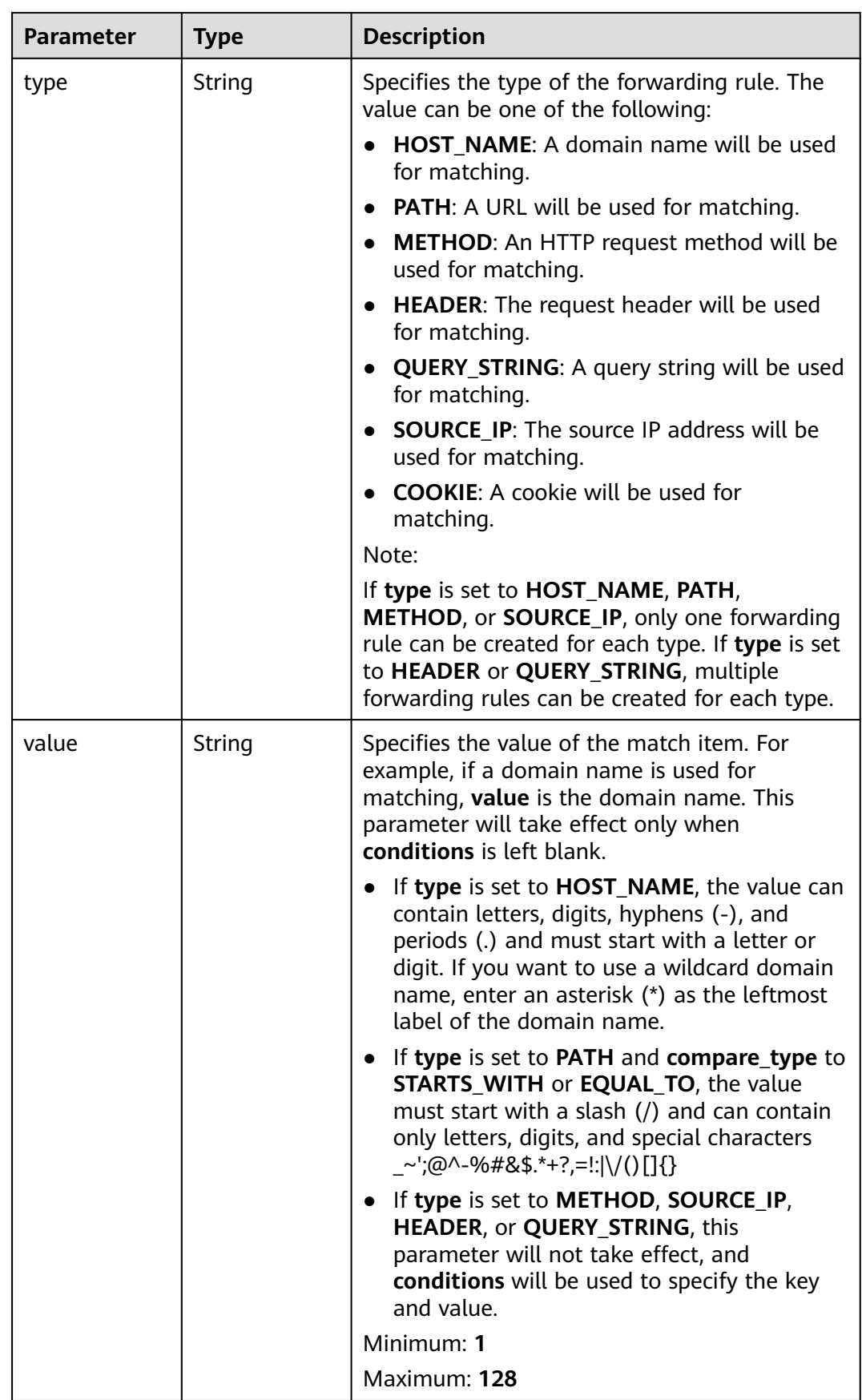

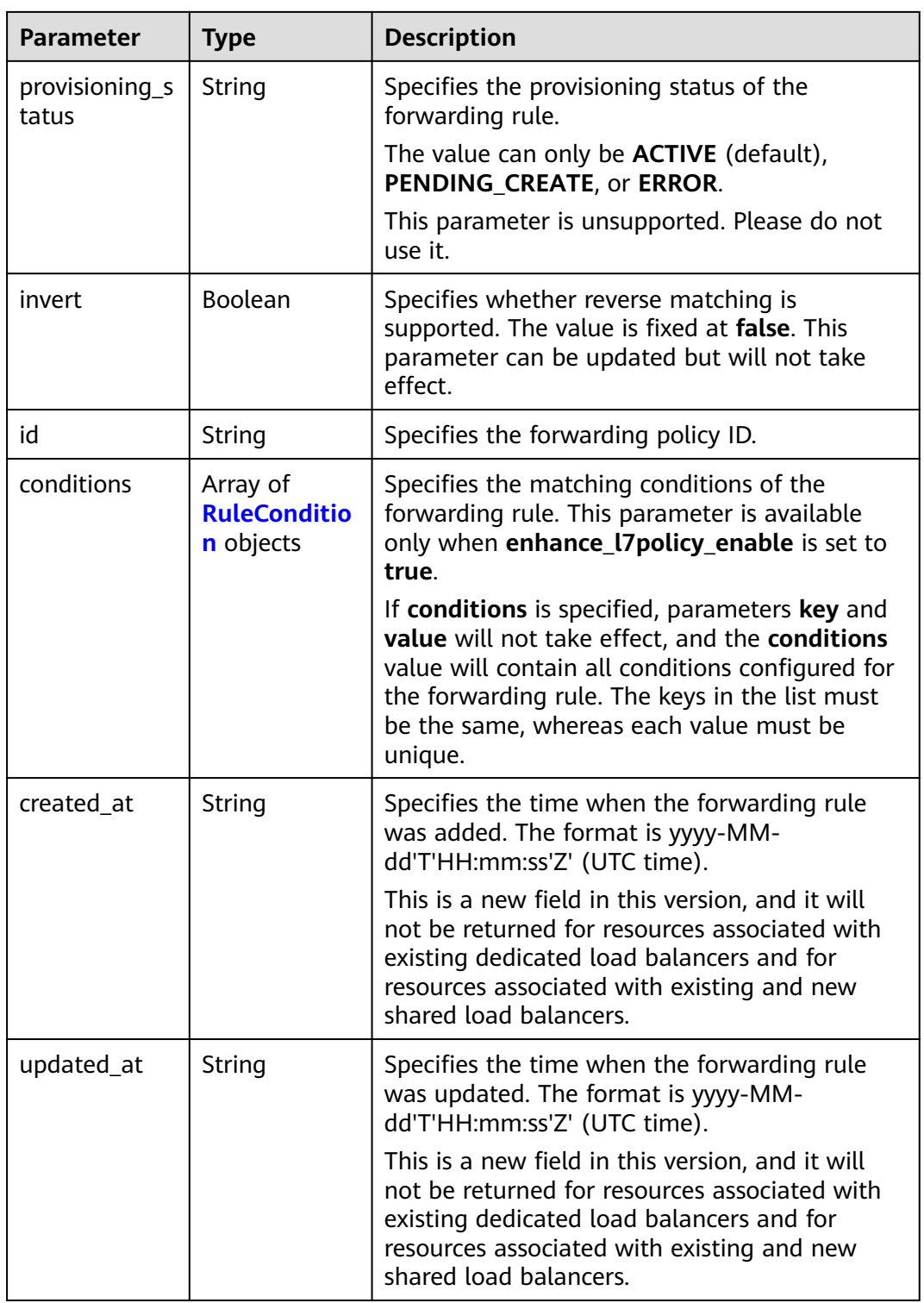

| <b>Parameter</b> | <b>Type</b> | <b>Description</b>                                                                                                    |
|------------------|-------------|----------------------------------------------------------------------------------------------------|
| key              | String      | Specifies the key of match item.                                                                                                    |
|                  |             | If type is set to HOST_NAME, PATH,<br><b>METHOD, or SOURCE_IP, this parameter is</b><br>left blank.                                                                                                    |
|                  |             | If type is set to HEADER, key indicates the<br>name of the HTTP header parameter. The<br>value can contain 1 to 40 characters,<br>including letters, digits, hyphens (-), and<br>underscores ().                                                                                                    |
|                  |             | If type is set to QUERY_STRING, key<br>indicates the name of the query parameter.<br>The value is case sensitive and can contain<br>1 to 128 characters. Spaces, square brackets<br>([]), curly brackets $({})$ , angle brackets $({})$<br>>), backslashes (), double quotation marks<br>$(''')$ , pound signs $(\#)$ , ampersands $(\&)$ ,<br>vertical bars ( ), percent signs (%), and<br>tildes $(\sim)$ are not supported. |
|                  |             | All keys in the conditions list in the same rule<br>must be the same.                                                                                                    |
|                  |             | Minimum: 1                                                                                                    |
|                  |             | Maximum: 128                                                                                                    |

<span id="page-503-0"></span>**Table 5-474** RuleCondition
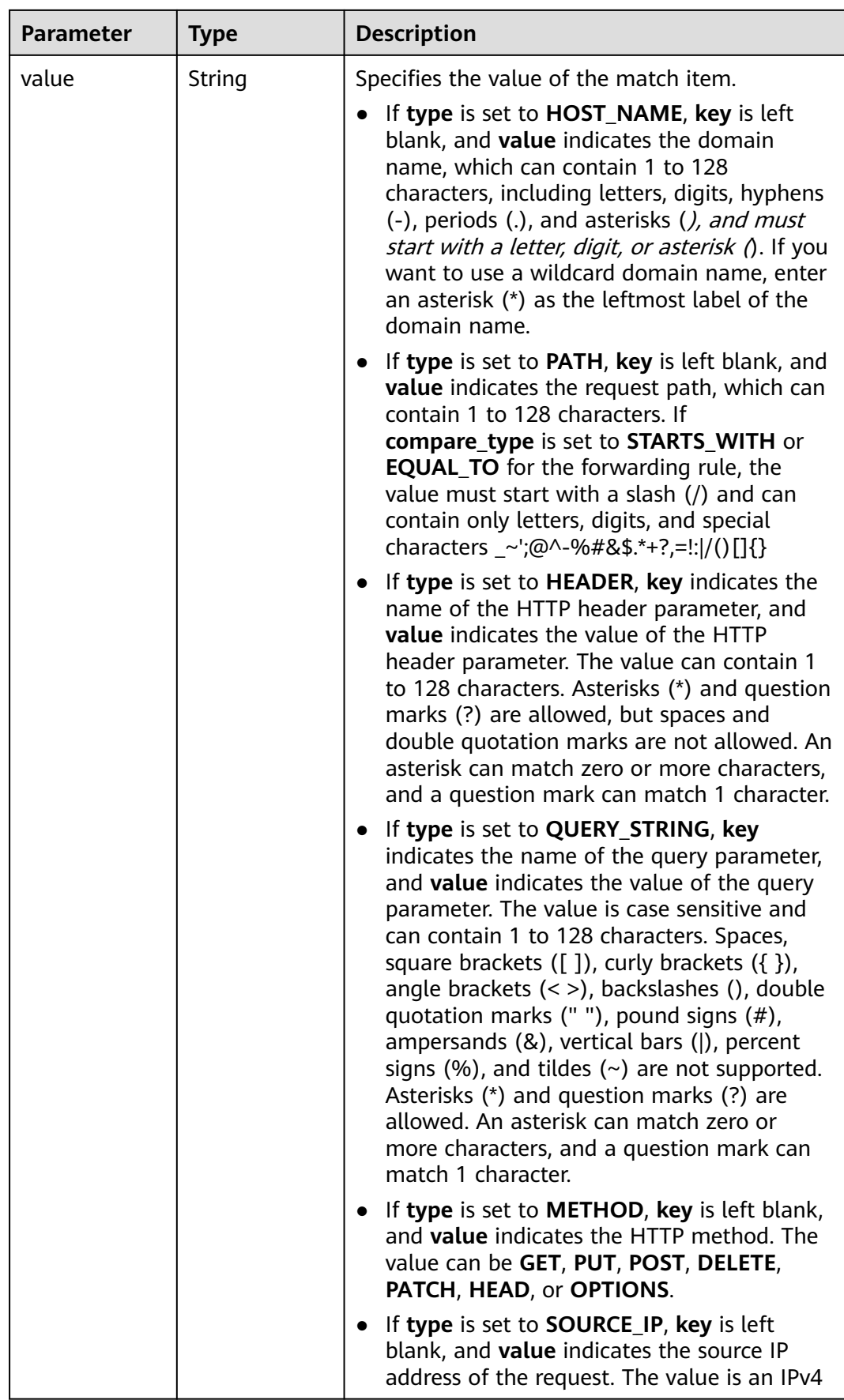

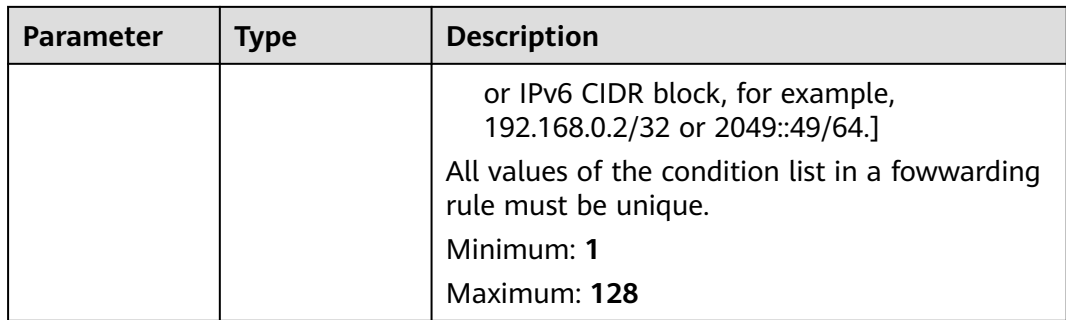

#### Creating a forwarding rule and setting **type** to PATH\*

POST https://{ELB\_Endpoint}/v3/{99a3fff0d03c428eac3678da6a7d0f24}/elb/l7policies/cf4360fd-8631-41ffa6f5-b72c35da74be/rules

```
{
 "rule" : {
   "compare_type" : "EQUAL_TO",
 "type" : "PATH",
 "value" : "/bbb.html"
 }
}
```
# **Example Responses**

#### **Status code: 201**

Normal response to POST requests.

```
{
 "rule" : {
   "compare_type" : "EQUAL_TO",
 "provisioning_status" : "ACTIVE",
 "project_id" : "99a3fff0d03c428eac3678da6a7d0f24",
   "invert" : false,
   "admin_state_up" : true,
   "value" : "/bbb.html",
   "key" : null,
   "type" : "PATH",
   "id" : "84f4fcae-9c15-4e19-a99f-72c0b08fd3d7"
 },
 "request_id" : "3639f1b7-f04b-496e-9218-ec5a9e493f69"
}
```
# **Status Codes**

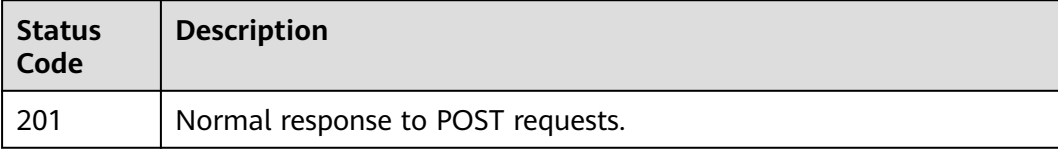

# **Error Codes**

# **5.13.2 Querying Forwarding Rules**

# **Function**

This API is used to query all forwarding rules.

# **Constraints**

This API has the following constraints:

- Parameters **marker**, **limit**, and **page\_reverse** are used for pagination query.
- Parameters **marker** and **page\_reverse** take effect only when they are used together with parameter **limit**.

# **Calling Method**

For details, see **[Calling APIs](#page-13-0)**.

#### **URI**

GET /v3/{project\_id}/elb/l7policies/{l7policy\_id}/rules

#### **Table 5-475** Path Parameters

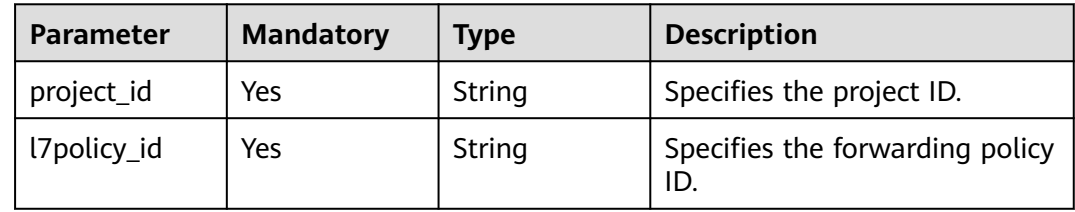

#### **Table 5-476** Query Parameters

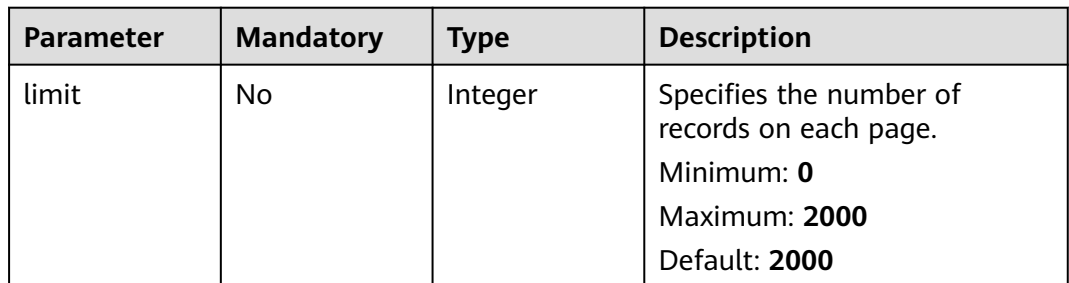

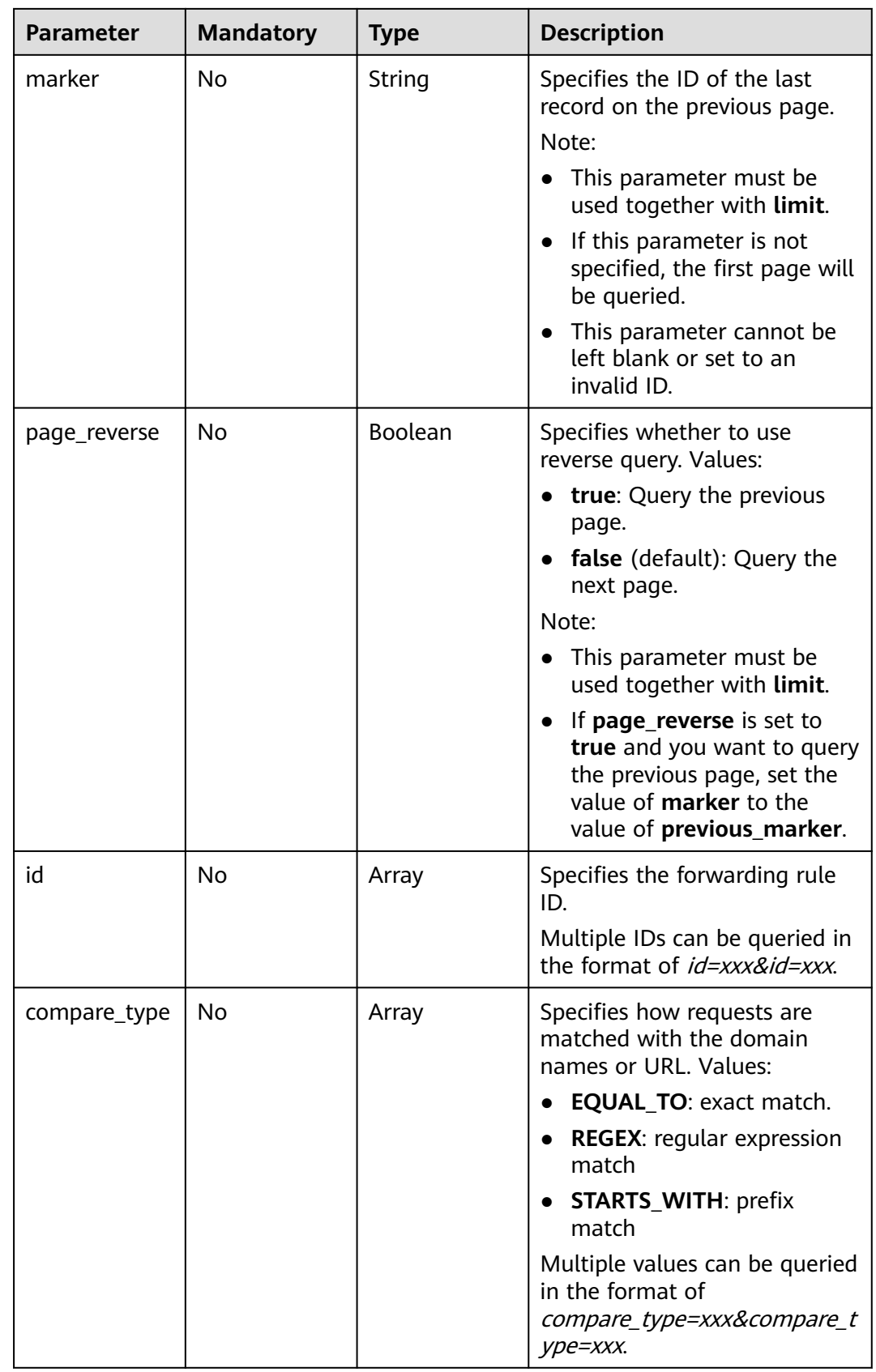

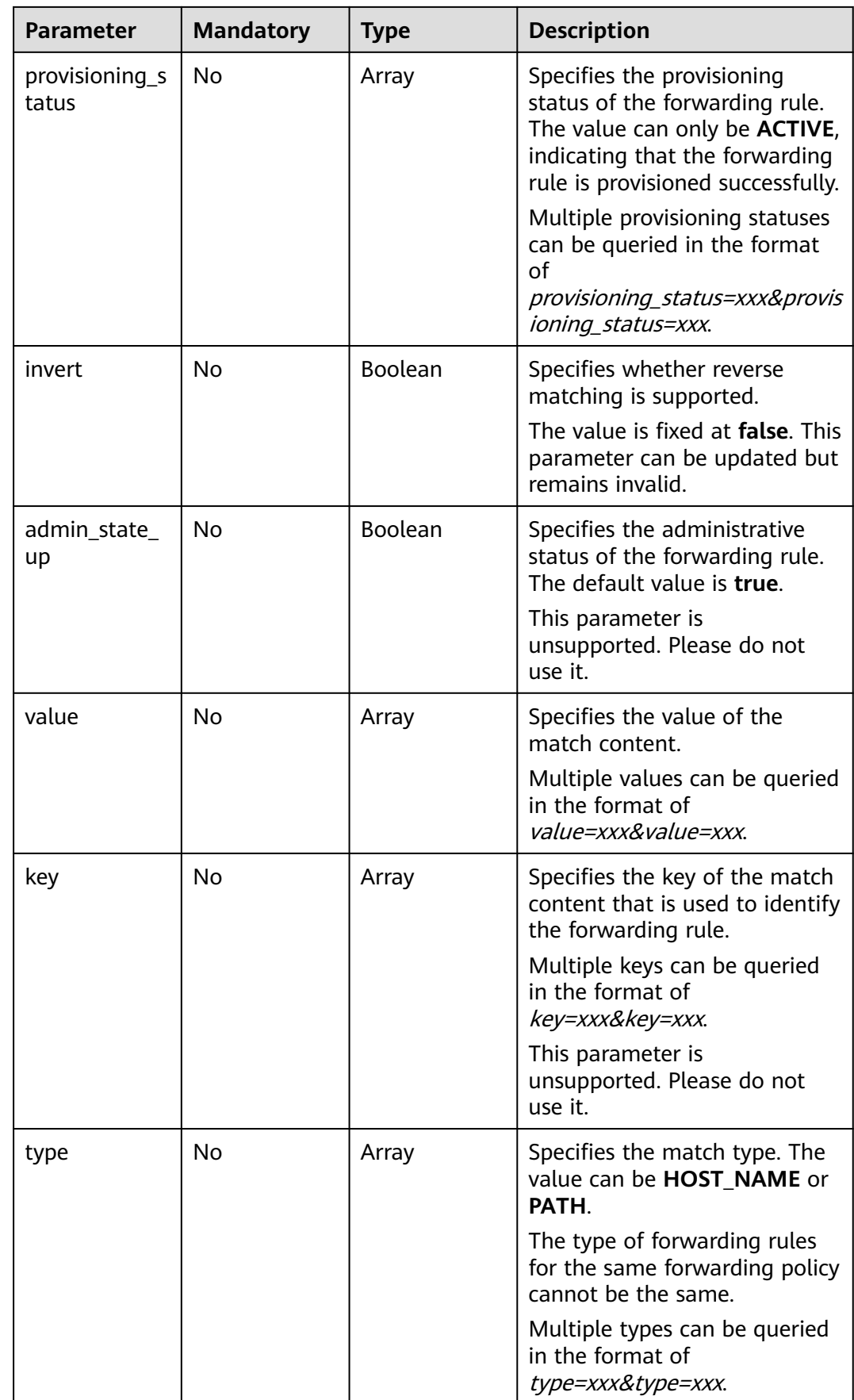

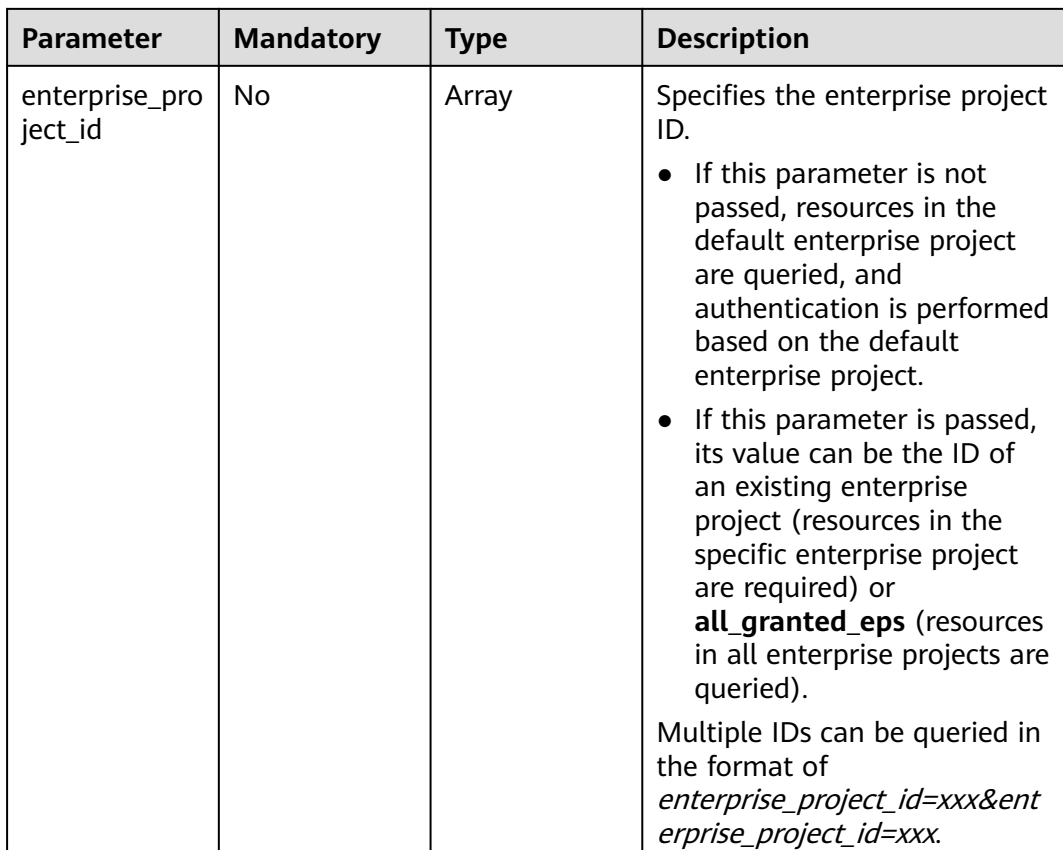

# **Request Parameters**

**Table 5-477** Request header parameters

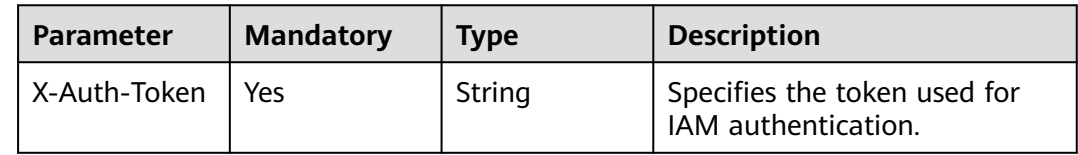

# **Response Parameters**

#### **Status code: 200**

**Table 5-478** Response body parameters

| <b>Parameter</b> | Type                      | <b>Description</b>                                                 |
|------------------|---------------------------|--------------------------------------------------------------------|
| request_id       | String                    | Specifies the request ID. The value is<br>automatically generated. |
| page_info        | <b>PageInfo</b><br>object | Shows pagination information.                                      |

<span id="page-510-0"></span>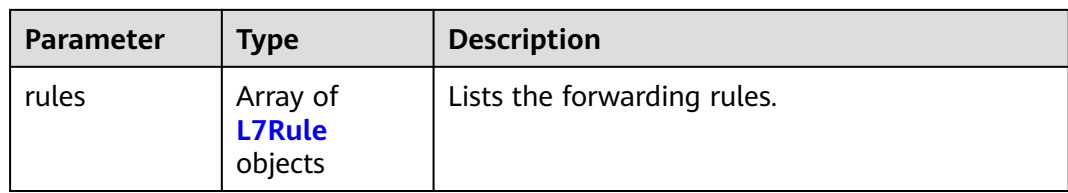

#### **Table 5-479** PageInfo

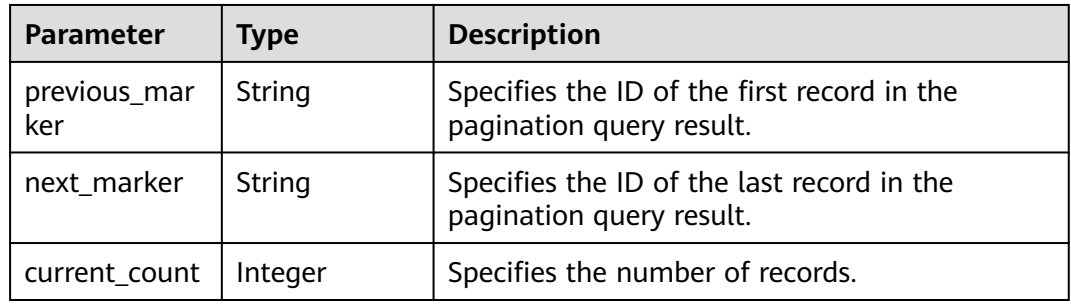

#### **Table 5-480** L7Rule

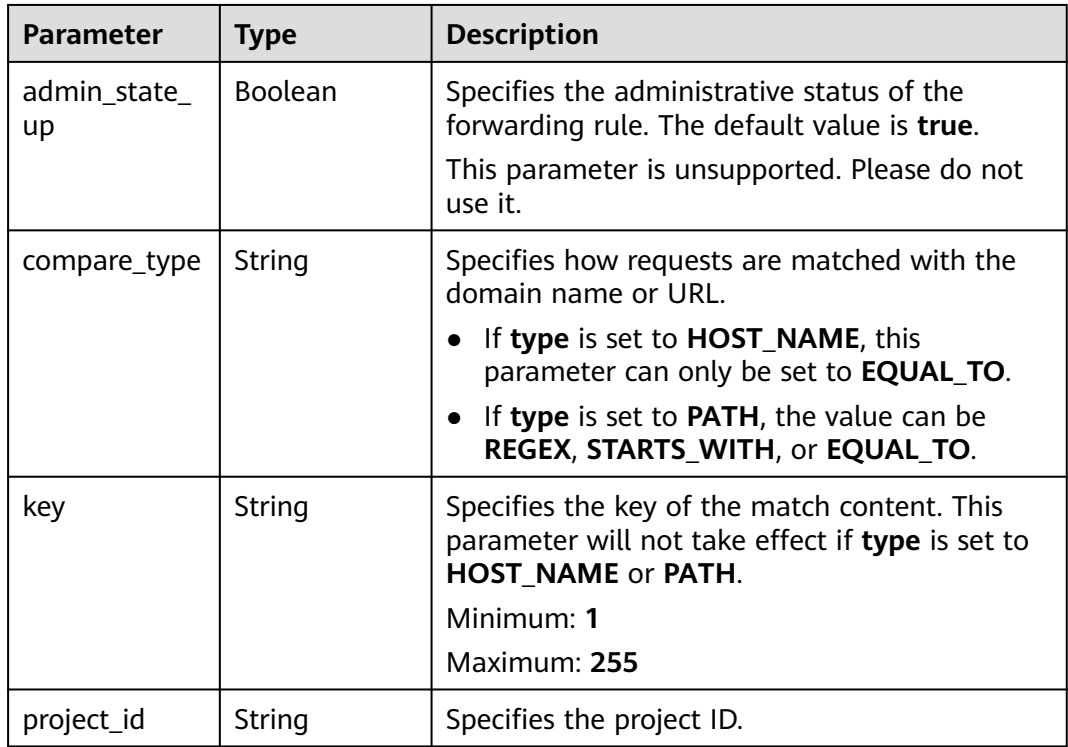

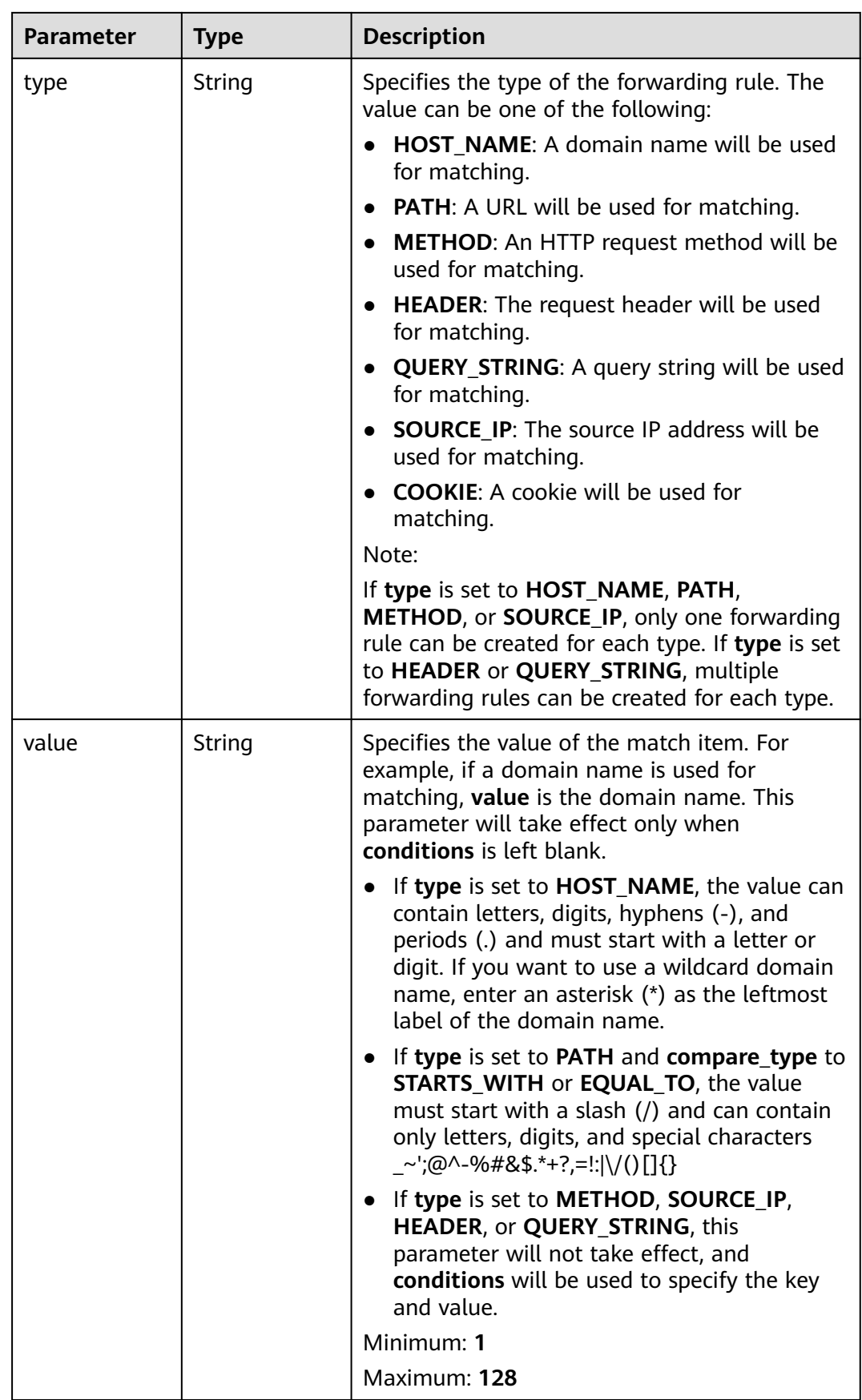

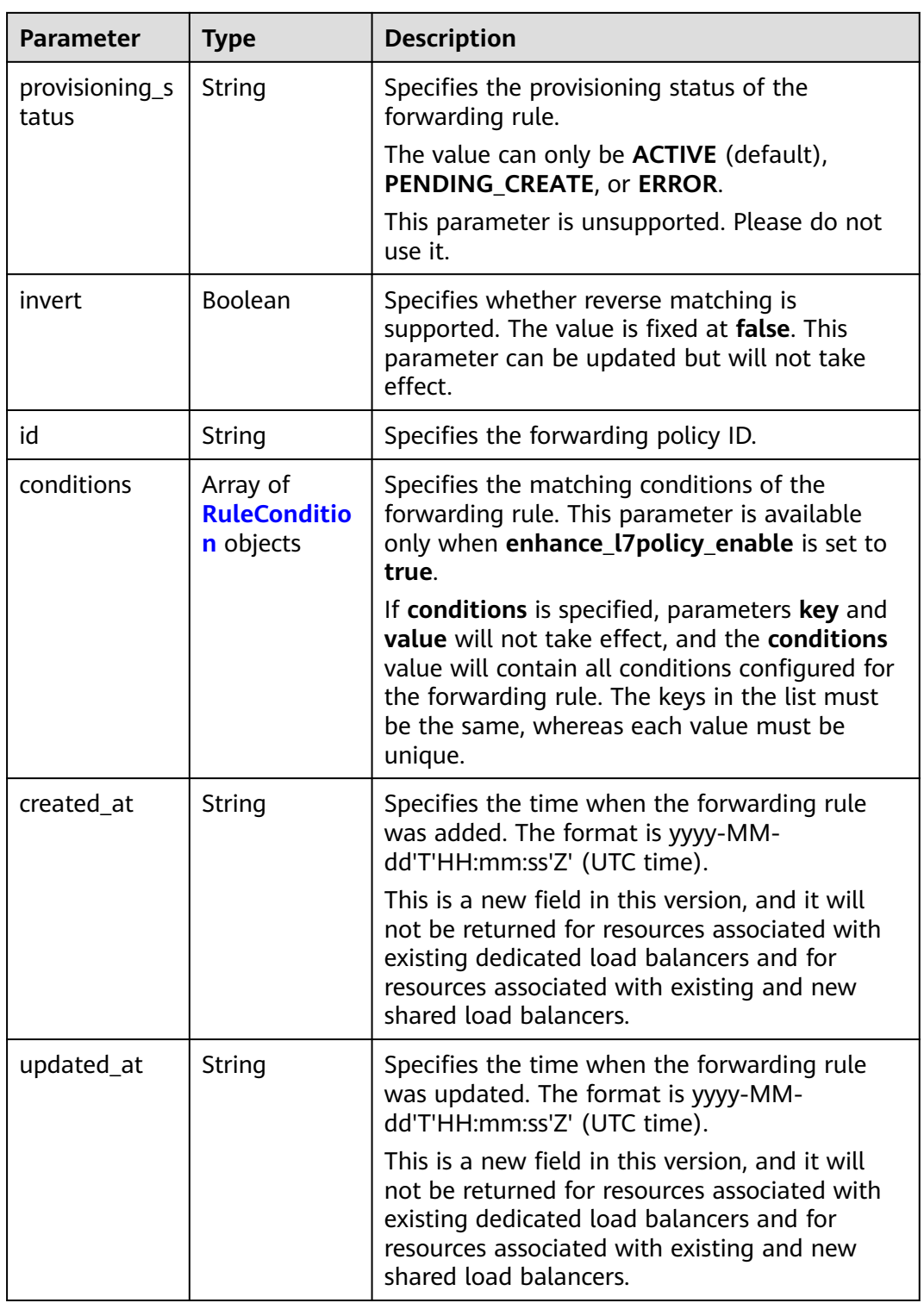

| <b>Parameter</b> | <b>Type</b> | <b>Description</b>                                                                                                    |
|------------------|-------------|----------------------------------------------------------------------------------------------------|
| key              | String      | Specifies the key of match item.                                                                                                    |
|                  |             | If type is set to HOST_NAME, PATH,<br><b>METHOD, or SOURCE_IP, this parameter is</b><br>left blank.                                                                                                    |
|                  |             | If type is set to HEADER, key indicates the<br>name of the HTTP header parameter. The<br>value can contain 1 to 40 characters,<br>including letters, digits, hyphens (-), and<br>underscores ().                                                                                                    |
|                  |             | • If type is set to QUERY_STRING, key<br>indicates the name of the query parameter.<br>The value is case sensitive and can contain<br>1 to 128 characters. Spaces, square brackets<br>([]), curly brackets $({})$ , angle brackets $({})$<br>>), backslashes (), double quotation marks<br>$(''')$ , pound signs $(\#)$ , ampersands $(\&)$ ,<br>vertical bars ( ), percent signs (%), and<br>tildes $(\sim)$ are not supported. |
|                  |             | All keys in the conditions list in the same rule<br>must be the same.                                                                                                    |
|                  |             | Minimum: 1                                                                                                    |
|                  |             | Maximum: 128                                                                                                    |

<span id="page-513-0"></span>**Table 5-481** RuleCondition

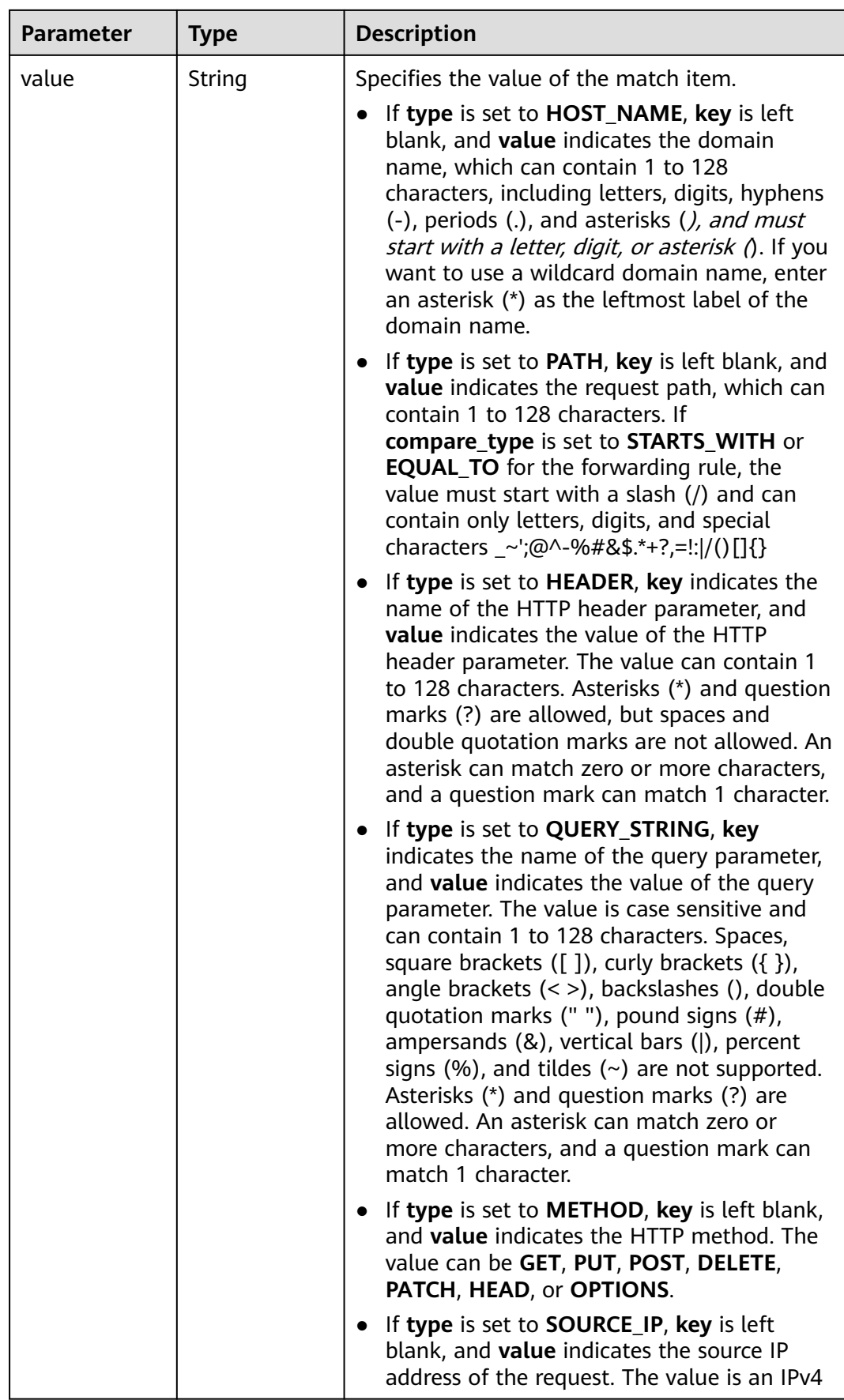

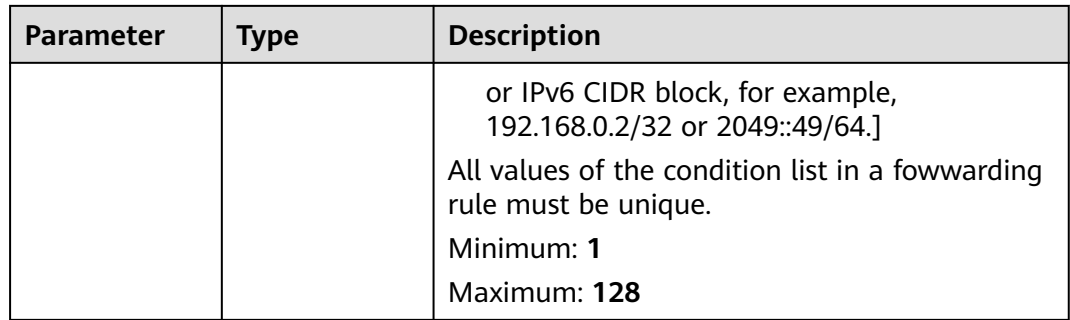

Querying forwarding rules

GET https://{ELB\_Endpoint}/v3/{99a3fff0d03c428eac3678da6a7d0f24}/elb/l7policies/cf4360fd-8631-41ffa6f5-b72c35da74be/rules

# **Example Responses**

#### **Status code: 200**

Successful request.

```
{
  "rules" : [ {
   "compare_type" : "STARTS_WITH",
   "provisioning_status" : "ACTIVE",
   "project_id" : "99a3fff0d03c428eac3678da6a7d0f24",
 "invert" : false,
 "admin_state_up" : true,
   "value" : "/ccc.html",
   "key" : null,
   "type" : "PATH",
   "id" : "84f4fcae-9c15-4e19-a99f-72c0b08fd3d7"
  } ],
  "page_info" : {
    "previous_marker" : "84f4fcae-9c15-4e19-a99f-72c0b08fd3d7",
   "current_count" : 1
 },
 "request_id" : "ae4dbd7d-9271-4040-98b6-3bfe45bb15ee"
}
```
# **Status Codes**

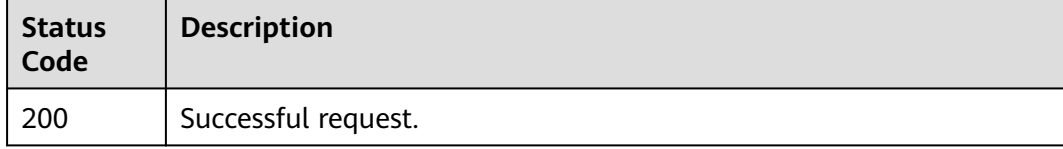

# **Error Codes**

# **5.13.3 Viewing Details of a Forwarding Rule**

# **Function**

This API is used to view details of a forwarding rule.

# **Calling Method**

For details, see **[Calling APIs](#page-13-0)**.

#### **URI**

GET /v3/{project\_id}/elb/l7policies/{l7policy\_id}/rules/{l7rule\_id}

#### **Table 5-482** Path Parameters

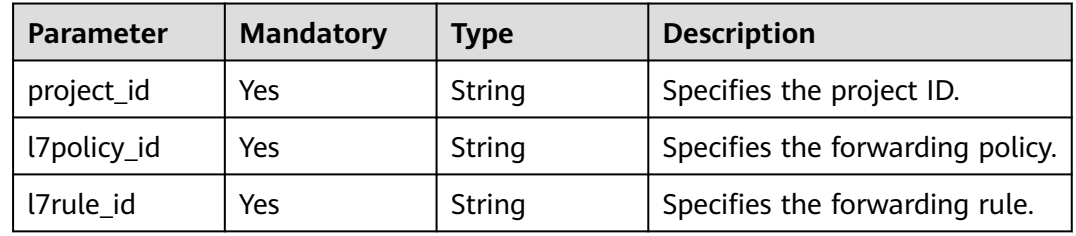

# **Request Parameters**

**Table 5-483** Request header parameters

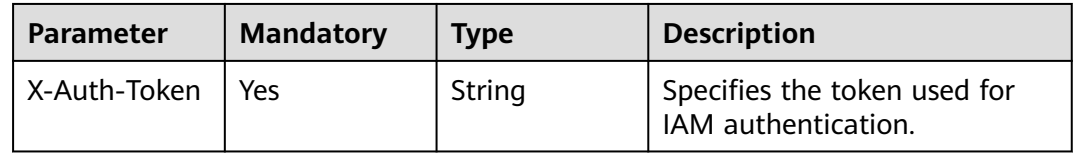

#### **Response Parameters**

#### **Status code: 200**

#### **Table 5-484** Response body parameters

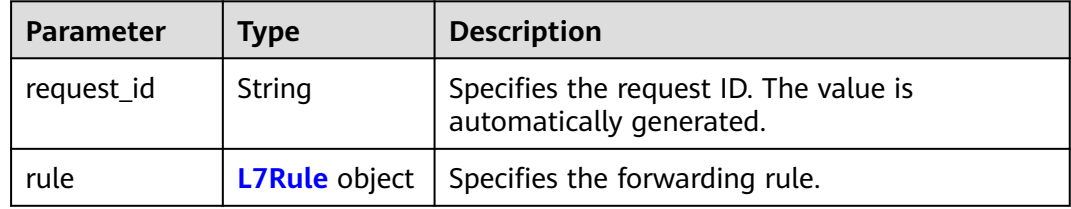

<span id="page-517-0"></span>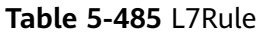

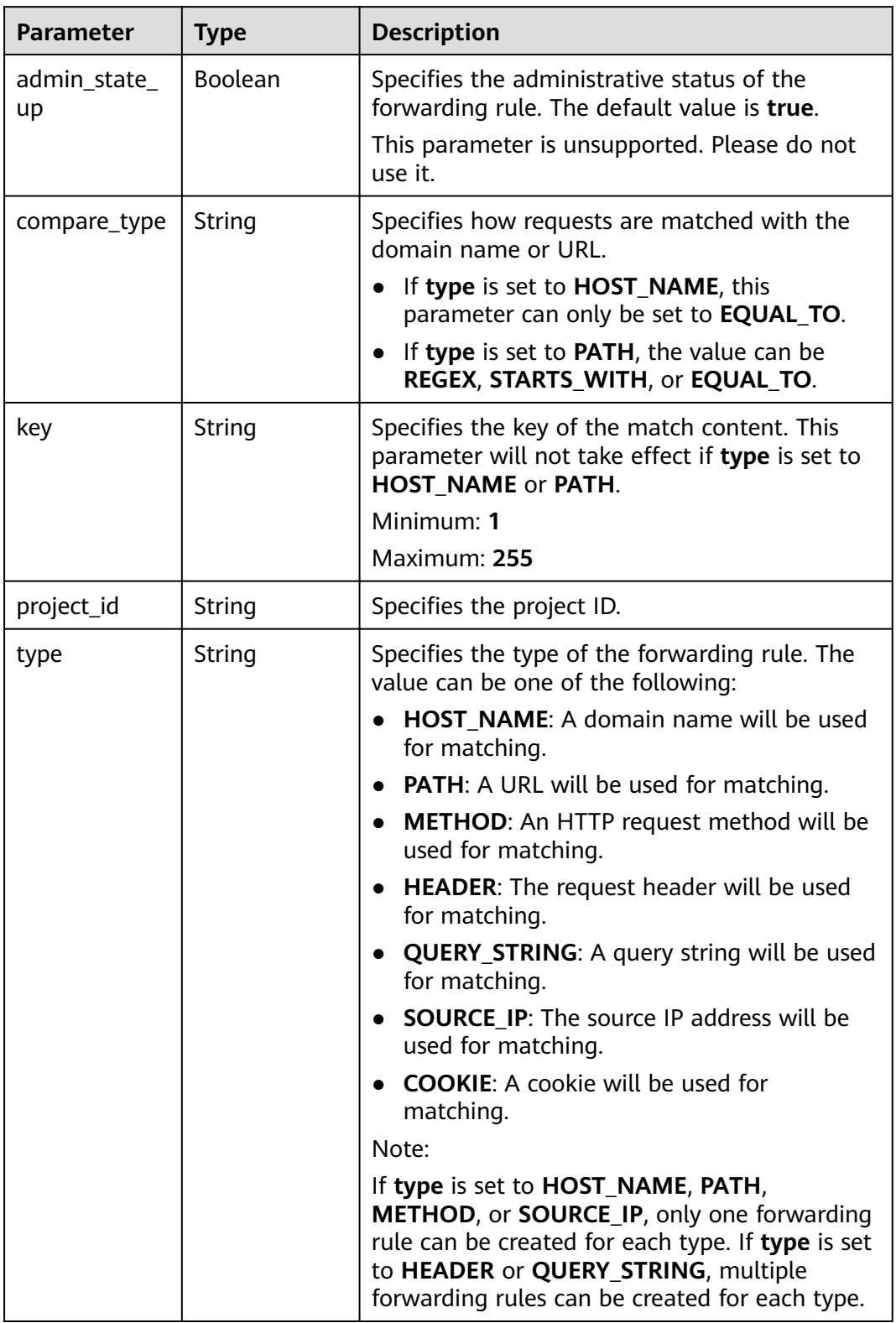

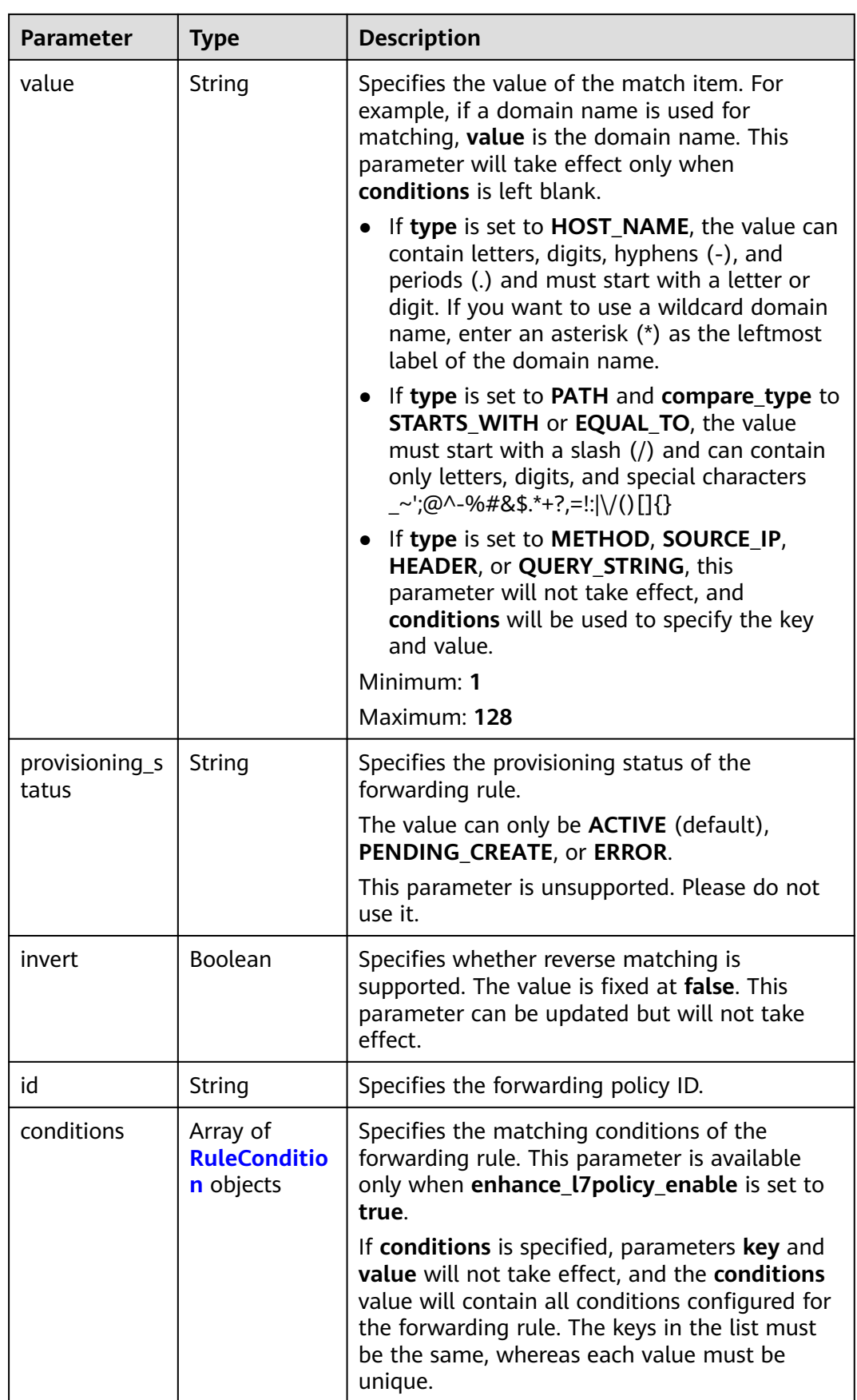

<span id="page-519-0"></span>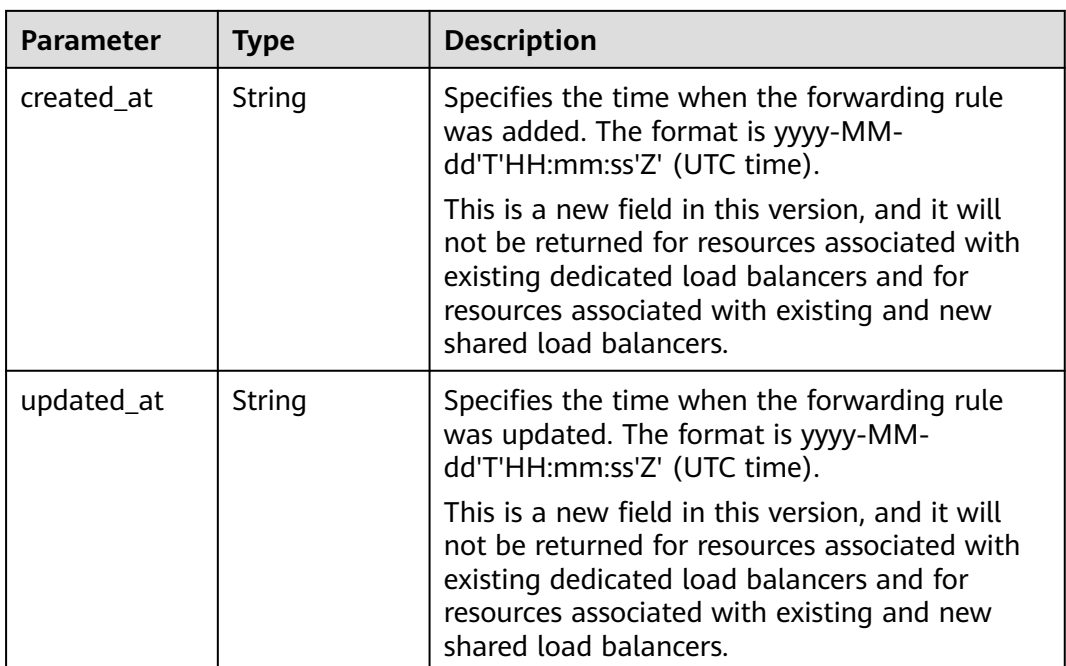

#### **Table 5-486** RuleCondition

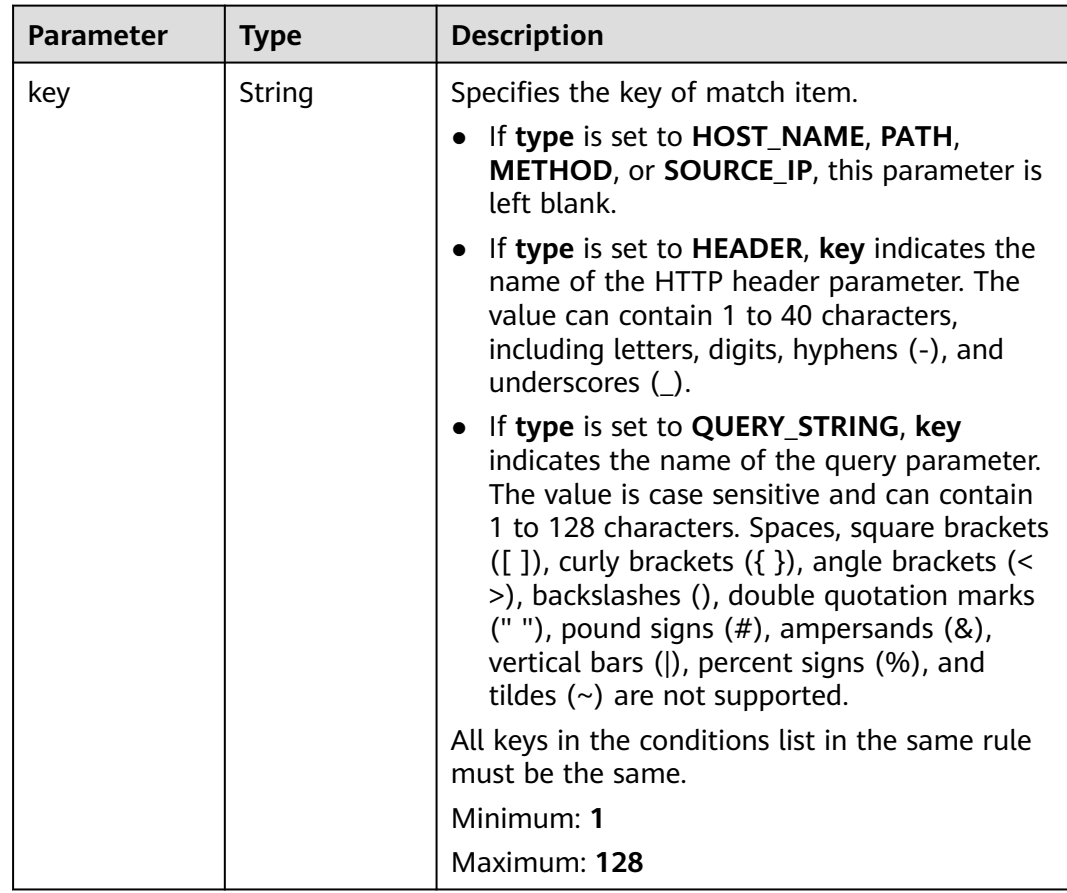

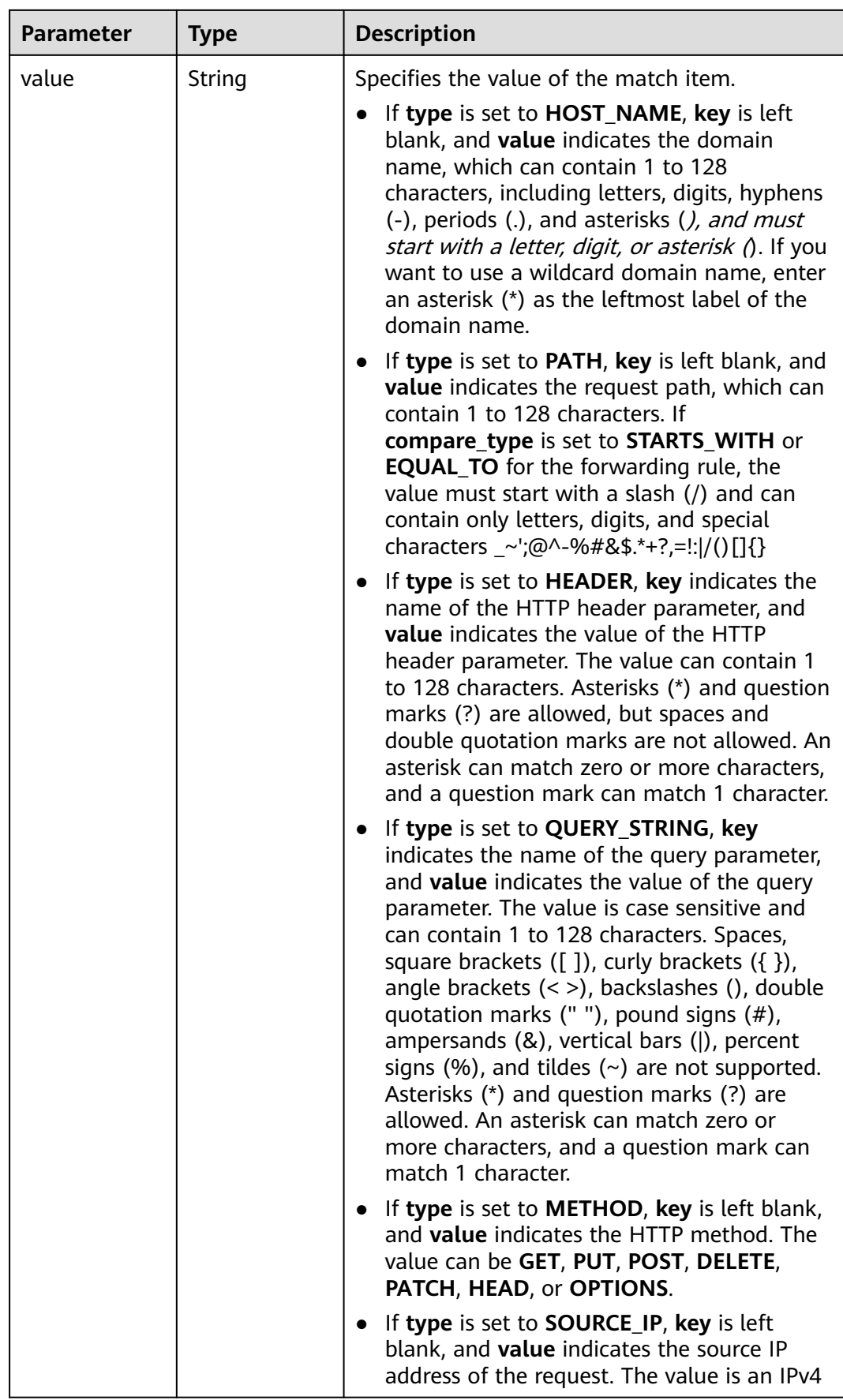

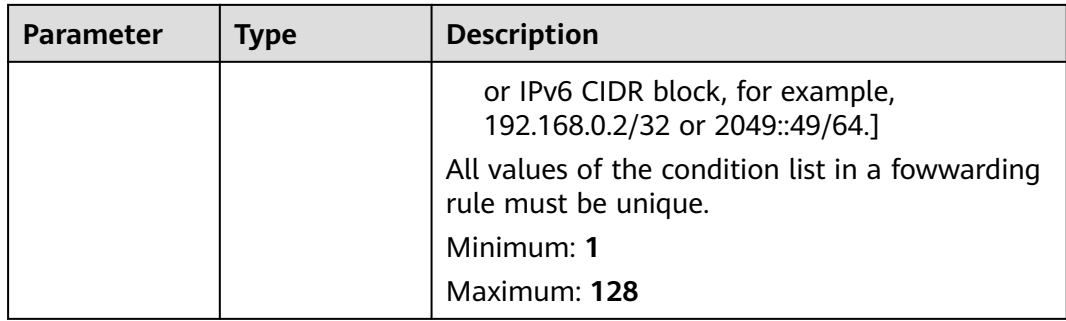

Querying details of a given forwarding rule

GET https://{ELB\_Endpoint}/v3/{99a3fff0d03c428eac3678da6a7d0f24}/elb/l7policies/cf4360fd-8631-41ffa6f5-b72c35da74be/rules/84f4fcae-9c15-4e19-a99f-72c0b08fd3d7

#### **Example Responses**

#### **Status code: 200**

**OK** 

```
{
  "rule" : {
   "compare_type" : "STARTS_WITH",
   "provisioning_status" : "ACTIVE",
   "project_id" : "99a3fff0d03c428eac3678da6a7d0f24",
   "invert" : false,
 "admin_state_up" : true,
 "value" : "/ccc.html",
   "key" : null,
   "type" : "PATH",
   "id" : "84f4fcae-9c15-4e19-a99f-72c0b08fd3d7"
  },
  "request_id" : "0d799435-259e-459f-b2bc-0beee06f6a77"
}
```
# **Status Codes**

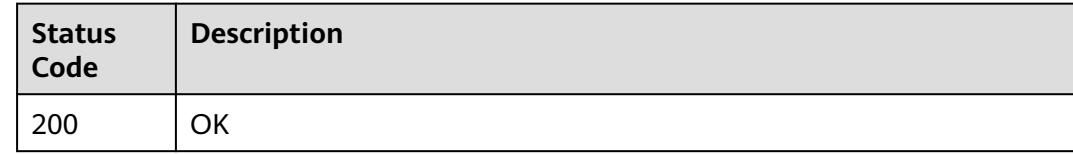

# **Error Codes**

See **[Error Codes](#page-816-0)**.

# **5.13.4 Updating a Forwarding Rule**

# **Function**

This API is used to update a forwarding rule.

# **Calling Method**

For details, see **[Calling APIs](#page-13-0)**.

#### **URI**

PUT /v3/{project\_id}/elb/l7policies/{l7policy\_id}/rules/{l7rule\_id}

#### **Table 5-487** Path Parameters

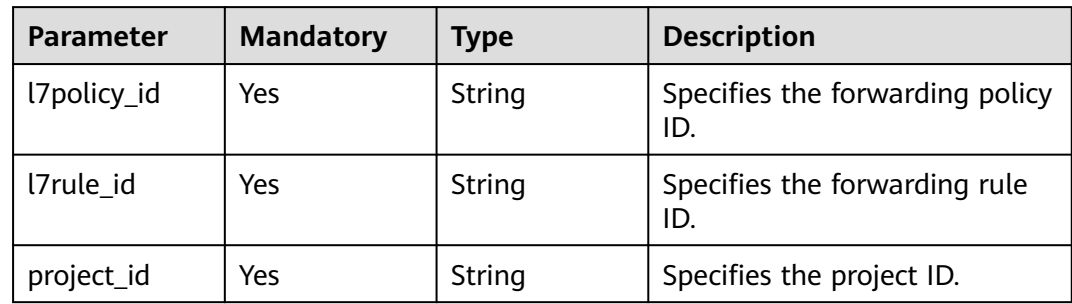

# **Request Parameters**

**Table 5-488** Request header parameters

| <b>Parameter</b> | <b>Mandatory</b> | <b>Type</b> | <b>Description</b>                                               |
|------------------|------------------|-------------|------------------------------------------------------------------|
| X-Auth-Token     | Yes.             | String      | Specifies the token used for<br><sup>I</sup> IAM authentication. |

**Table 5-489** Request body parameters

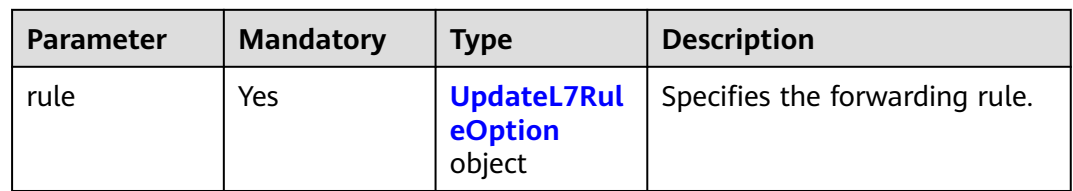

#### **Table 5-490** UpdateL7RuleOption

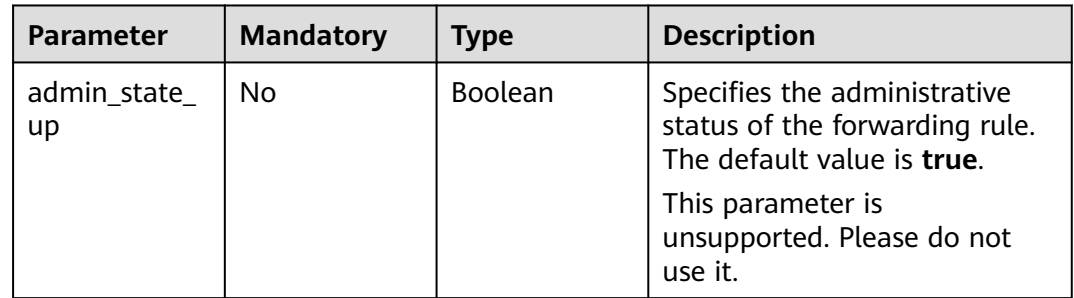

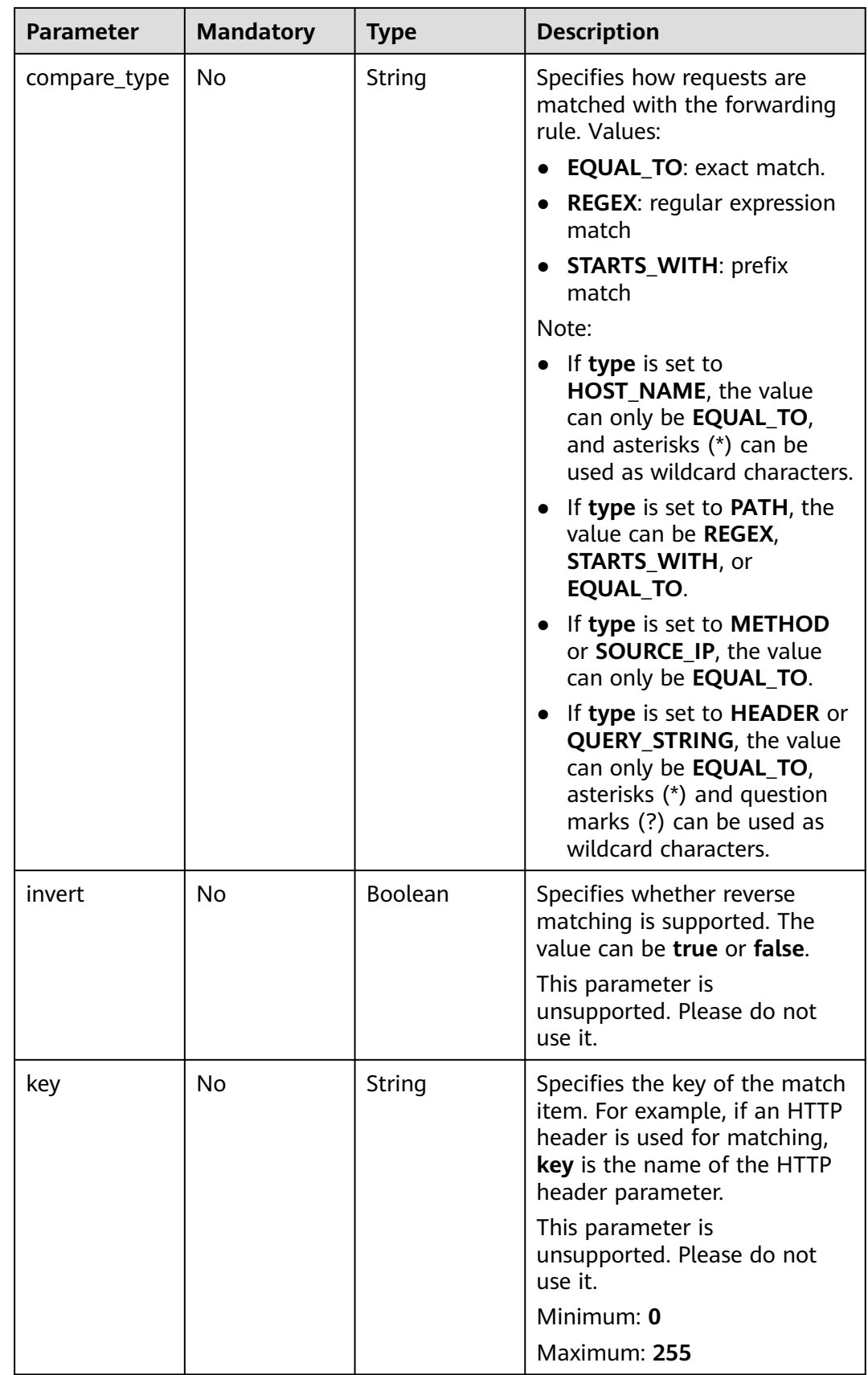

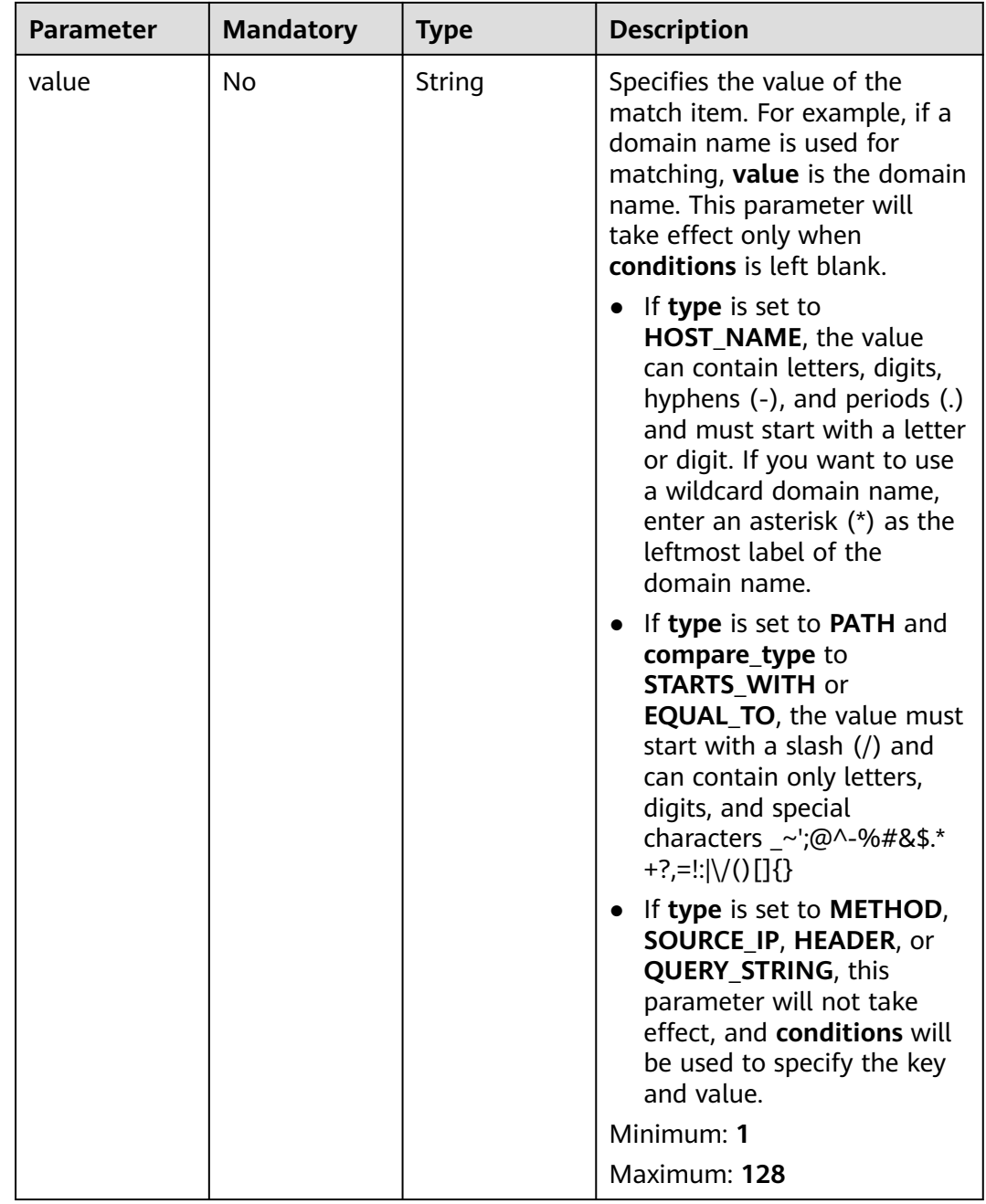

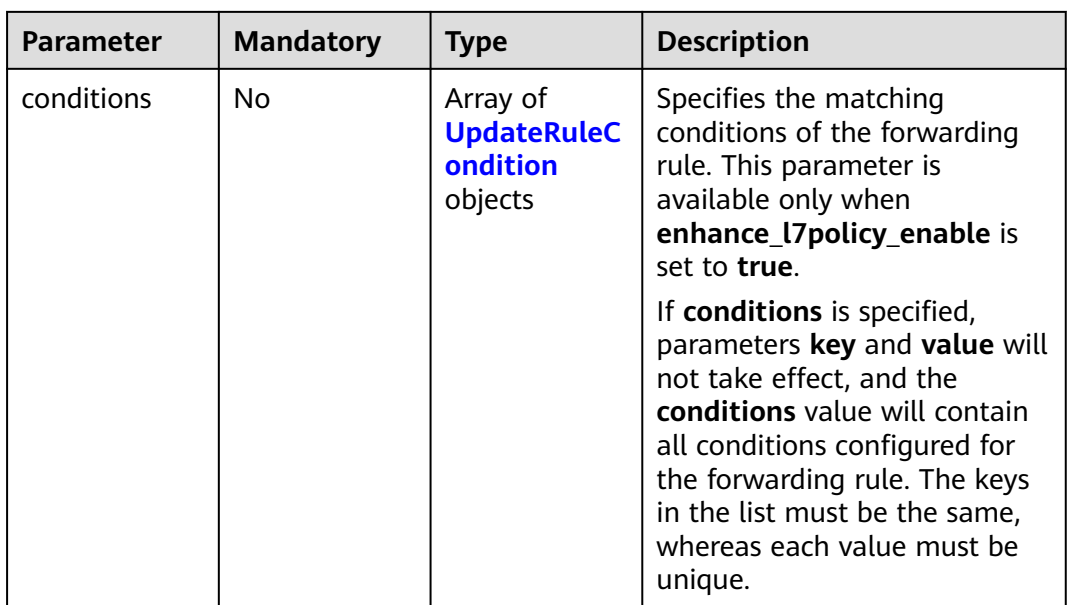

<span id="page-526-0"></span>**Table 5-491** UpdateRuleCondition

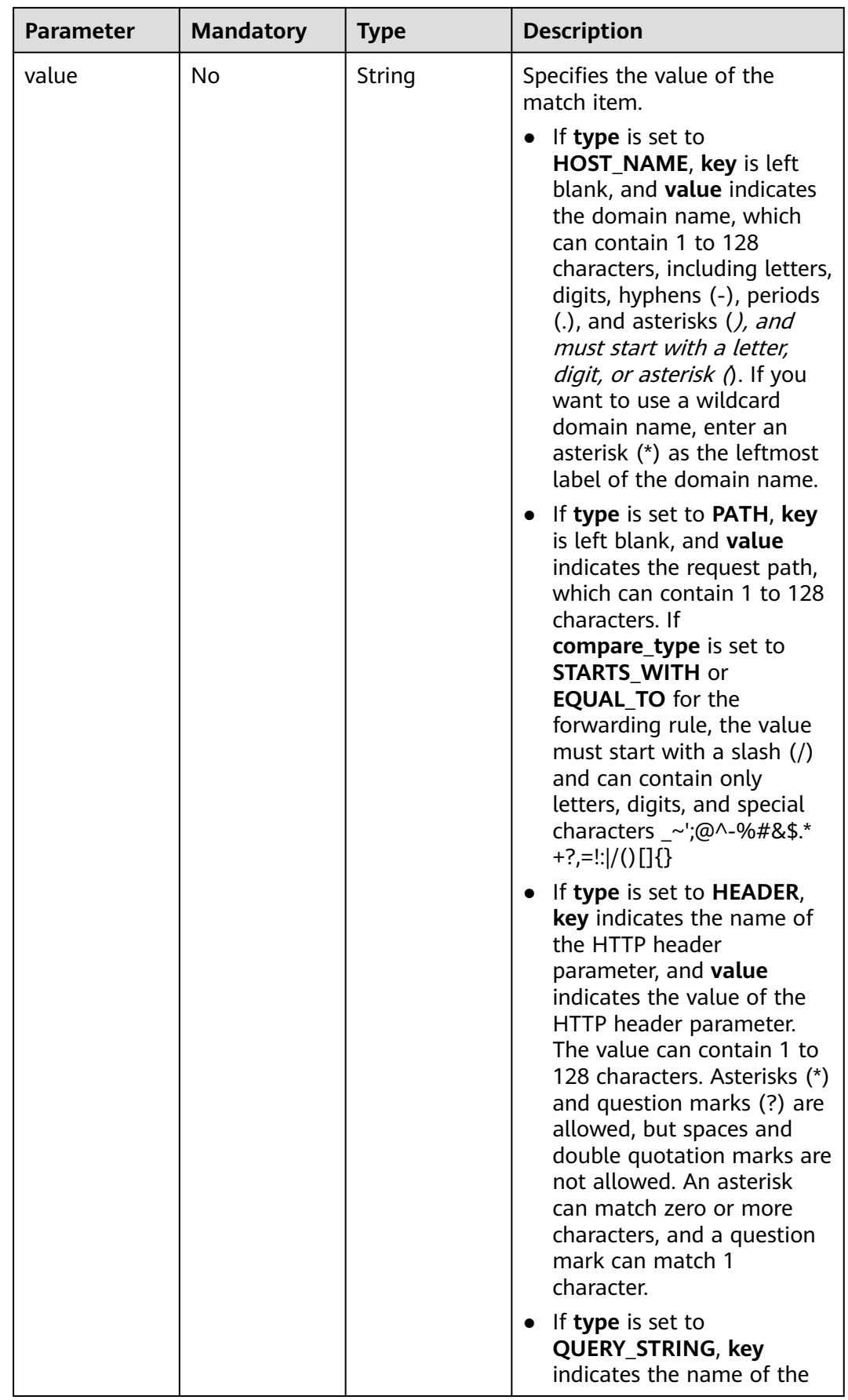

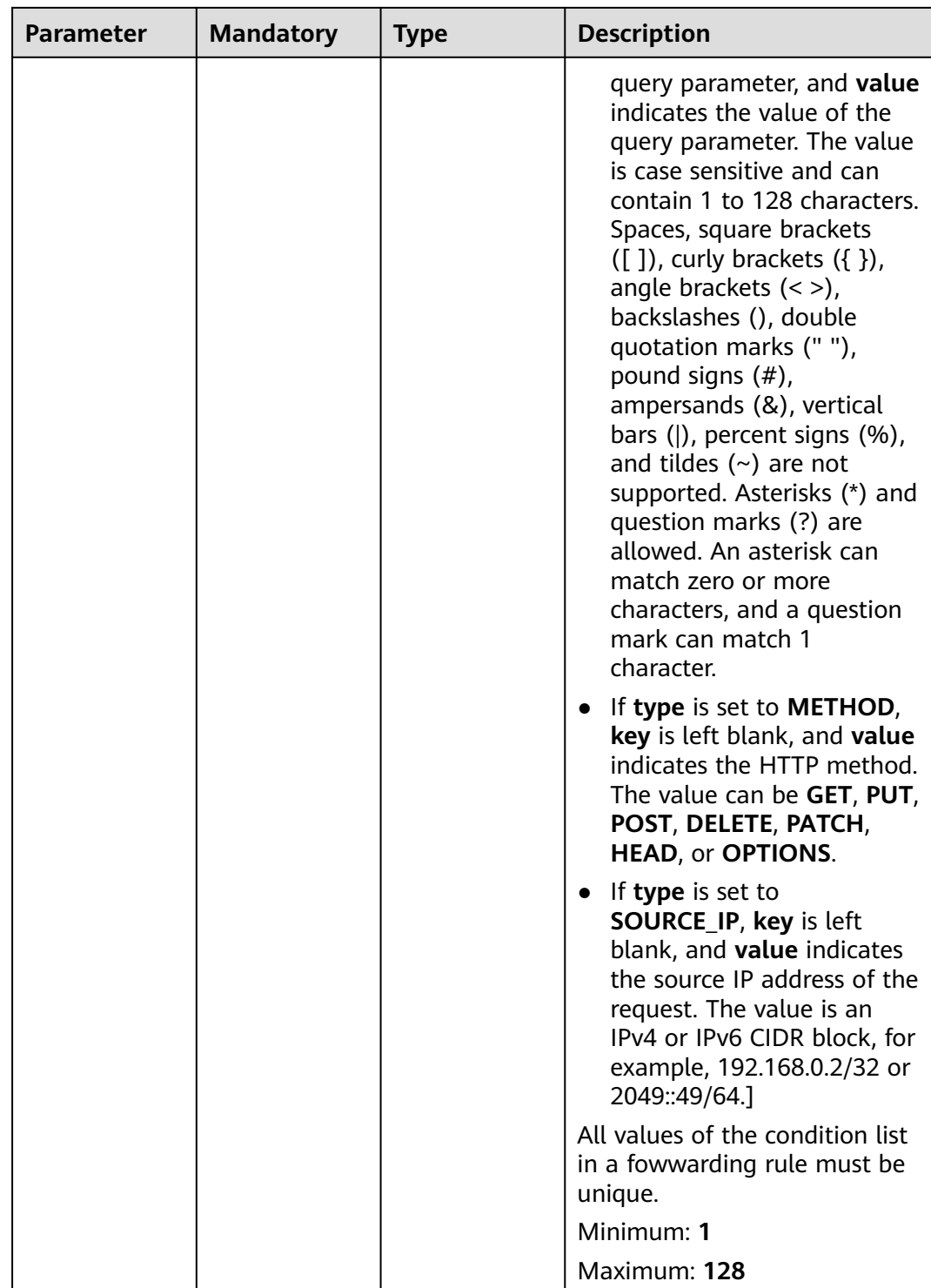

# **Response Parameters**

#### **Status code: 200**

| Parameter  | <b>Type</b> | <b>Description</b>                                                 |
|------------|-------------|--------------------------------------------------------------------|
| request_id | String      | Specifies the request ID. The value is<br>automatically generated. |
| rule       |             | <b>L7Rule</b> object $\vert$ Specifies the forwarding rule.        |

**Table 5-492** Response body parameters

#### **Table 5-493** L7Rule

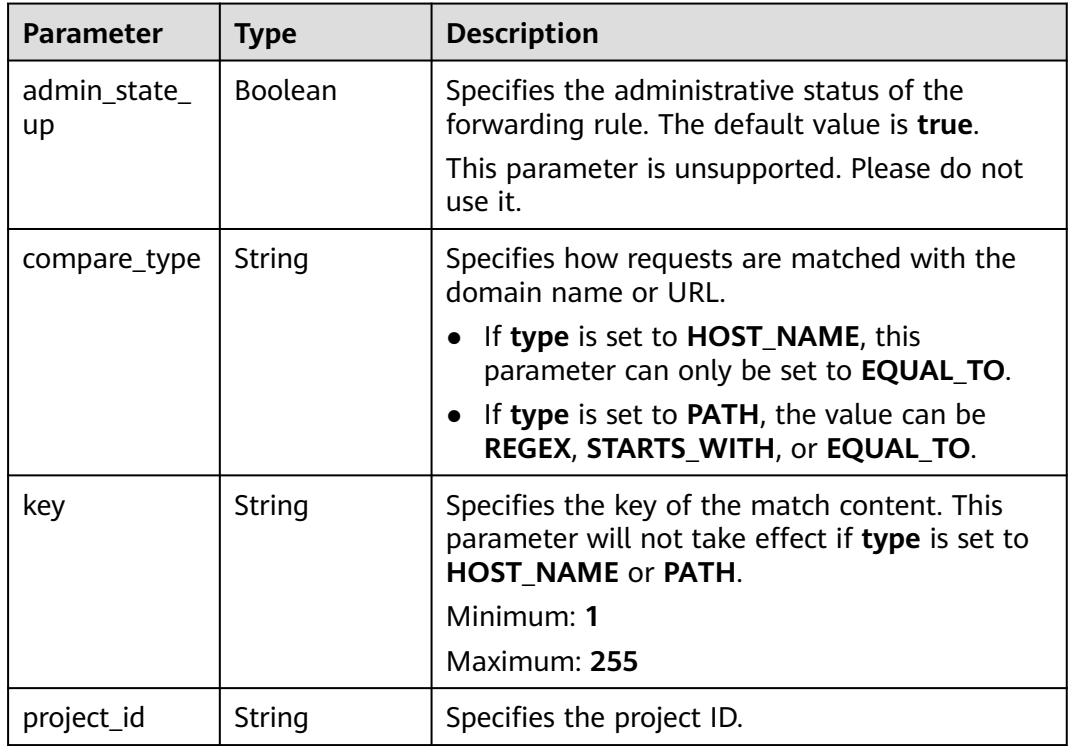

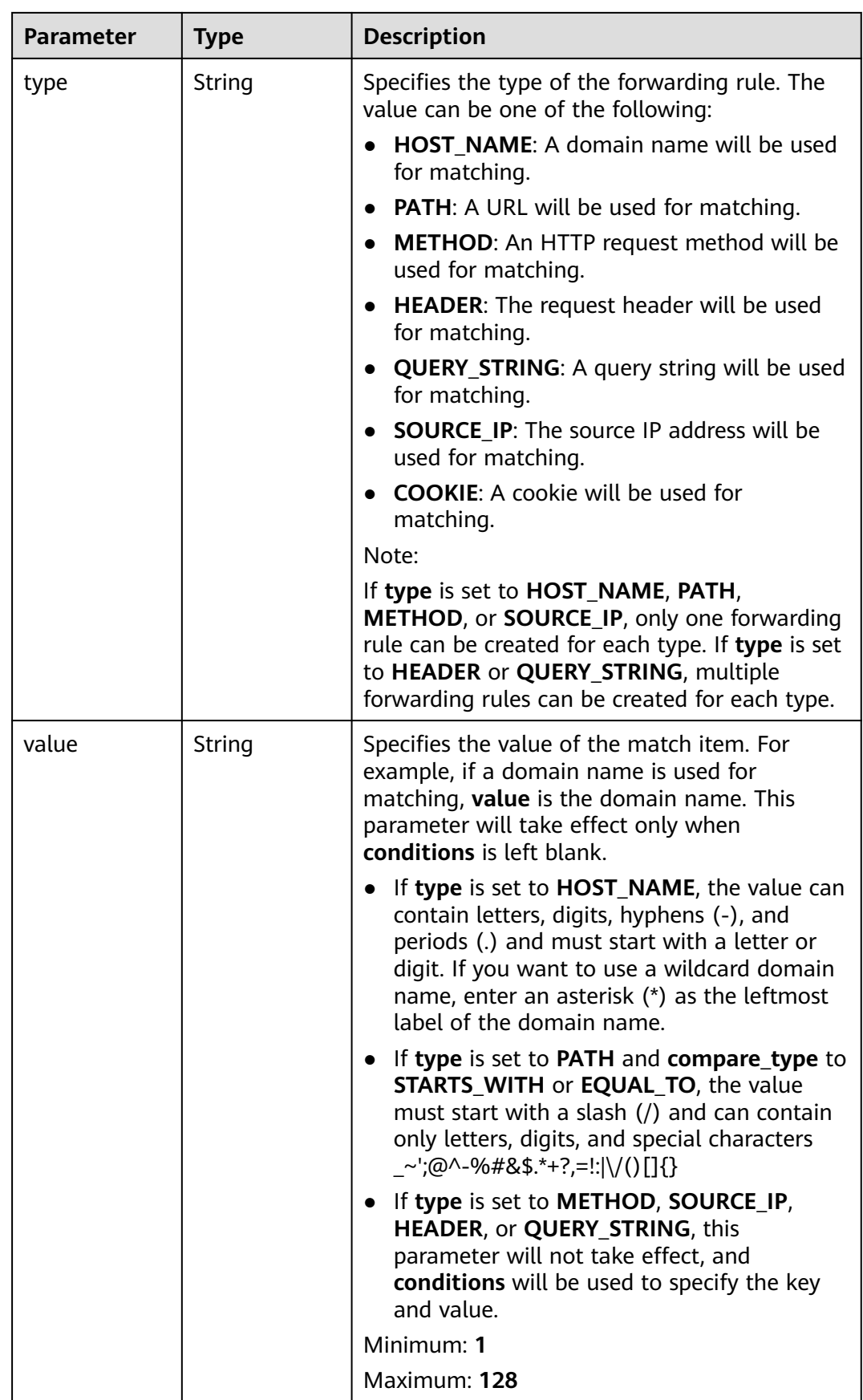

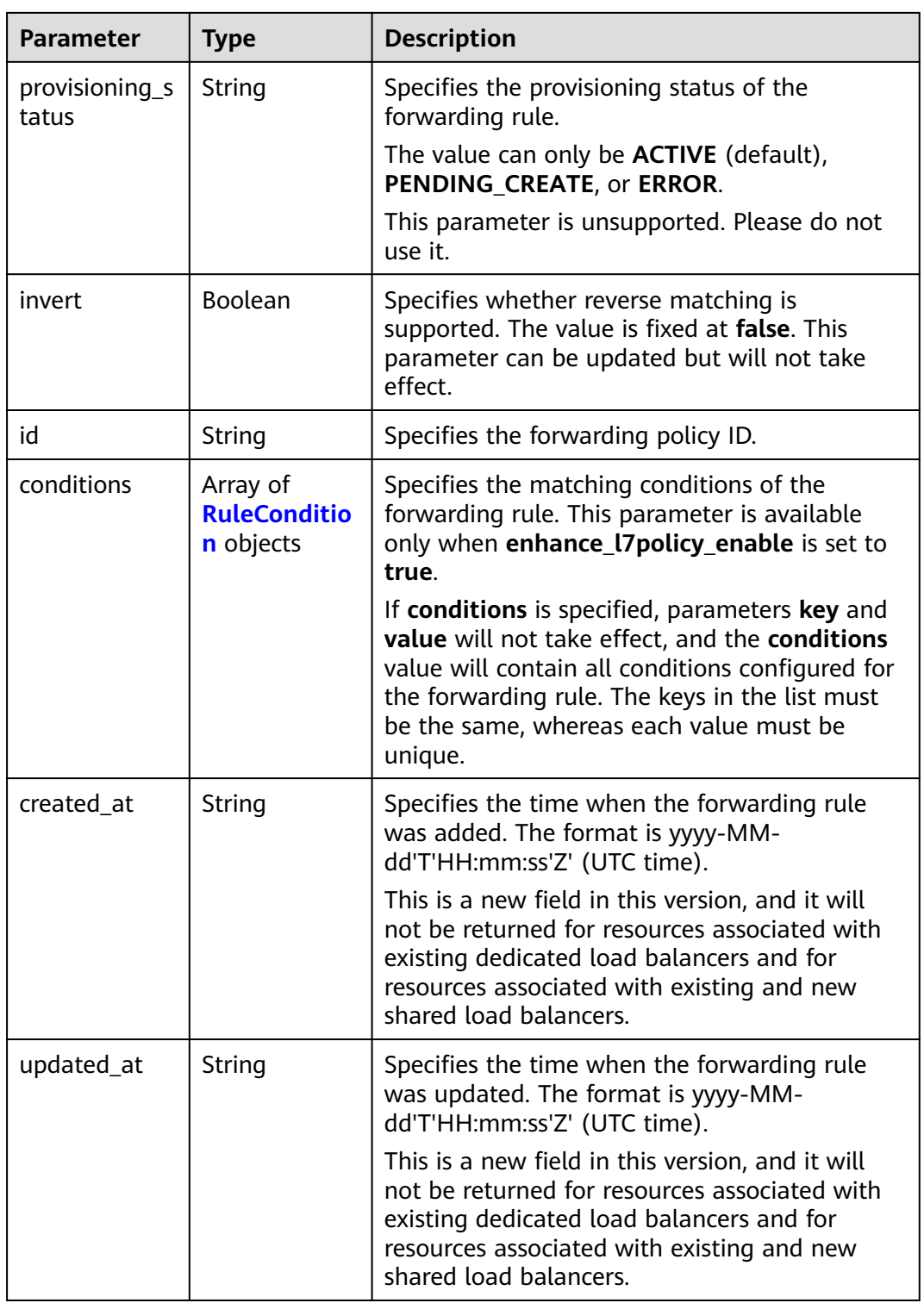

| <b>Parameter</b> | <b>Type</b> | <b>Description</b>                                                                                                    |
|------------------|-------------|----------------------------------------------------------------------------------------------------|
| key              | String      | Specifies the key of match item.                                                                                                    |
|                  |             | If type is set to HOST_NAME, PATH,<br><b>METHOD, or SOURCE_IP, this parameter is</b><br>left blank.                                                                                                    |
|                  |             | If type is set to HEADER, key indicates the<br>name of the HTTP header parameter. The<br>value can contain 1 to 40 characters,<br>including letters, digits, hyphens (-), and<br>underscores ().                                                                                                    |
|                  |             | If type is set to QUERY_STRING, key<br>indicates the name of the query parameter.<br>The value is case sensitive and can contain<br>1 to 128 characters. Spaces, square brackets<br>$([ ])$ , curly brackets $({ }$ }), angle brackets (<<br>>), backslashes (), double quotation marks<br>$(''')$ , pound signs $(\#)$ , ampersands $(\&)$ ,<br>vertical bars ( ), percent signs (%), and<br>tildes $(\sim)$ are not supported. |
|                  |             | All keys in the conditions list in the same rule<br>must be the same.                                                                                                    |
|                  |             | Minimum: 1                                                                                                    |
|                  |             | Maximum: 128                                                                                                    |

<span id="page-532-0"></span>**Table 5-494** RuleCondition

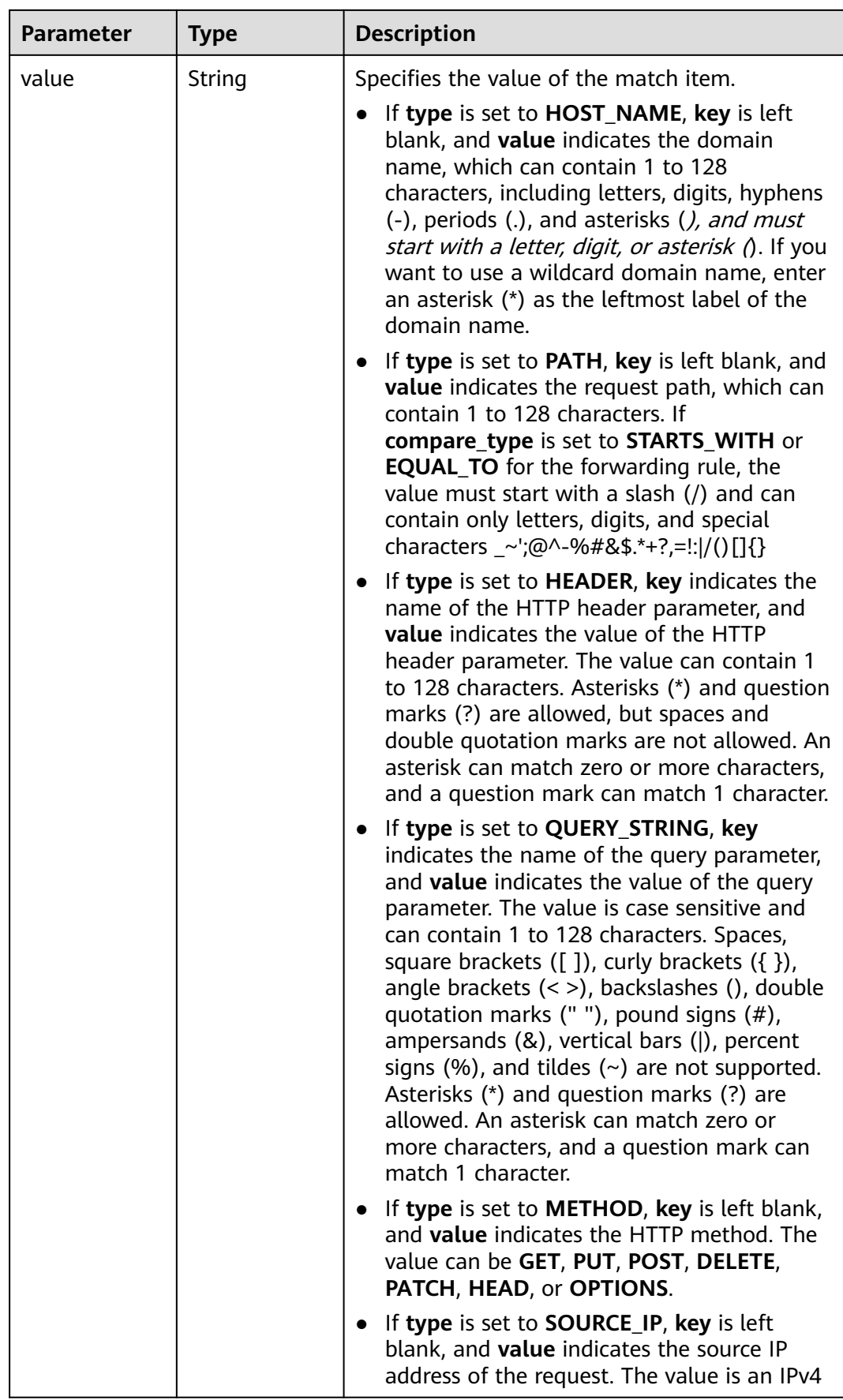

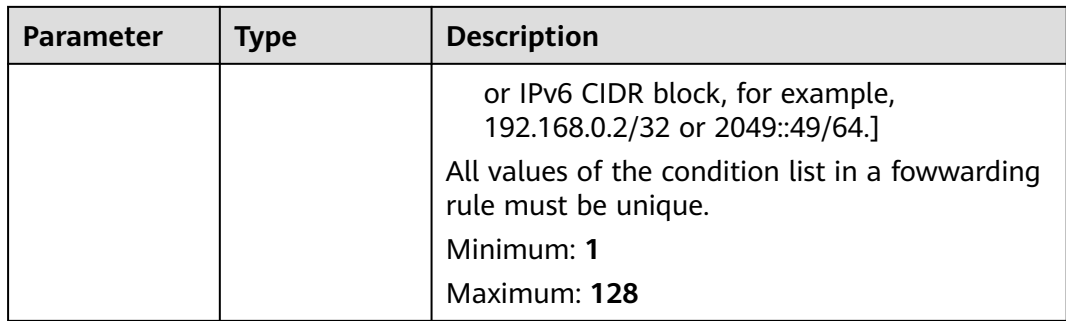

Modifying a forwarding rule

```
PUT https://{ELB_Endpoint}/v3/{99a3fff0d03c428eac3678da6a7d0f24}/elb/l7policies/cf4360fd-8631-41ff-
a6f5-b72c35da74be/rules/84f4fcae-9c15-4e19-a99f-72c0b08fd3d7
```

```
{
 "rule" : {
   "compare_type" : "STARTS_WITH",
    "value" : "/ccc.html"
  }
}
```
# **Example Responses**

#### **Status code: 200**

Successful request.

```
{
 "rule" : {
   "compare_type" : "STARTS_WITH",
 "provisioning_status" : "ACTIVE",
 "project_id" : "99a3fff0d03c428eac3678da6a7d0f24",
 "invert" : false,
   "admin_state_up" : true,
   "value" : "/ccc.html",
   "key" : null,
   "type" : "PATH",
   "id" : "84f4fcae-9c15-4e19-a99f-72c0b08fd3d7"
 },
 "request_id" : "133096f9-e754-430d-a2c2-e61fe1190aa8"
}
```
# **Status Codes**

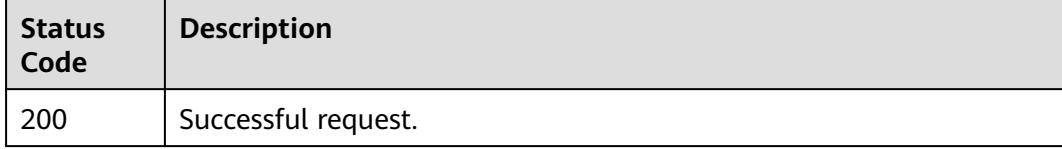

# **Error Codes**

# **5.13.5 Deleting a Forwarding Rule**

# **Function**

This API is used to delete a forwarding rule.

# **Calling Method**

For details, see **[Calling APIs](#page-13-0)**.

#### **URI**

DELETE /v3/{project\_id}/elb/l7policies/{l7policy\_id}/rules/{l7rule\_id}

#### **Table 5-495** Path Parameters

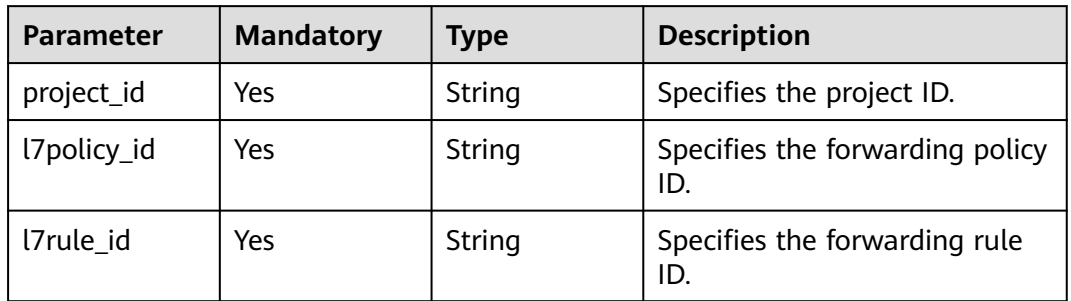

# **Request Parameters**

**Table 5-496** Request header parameters

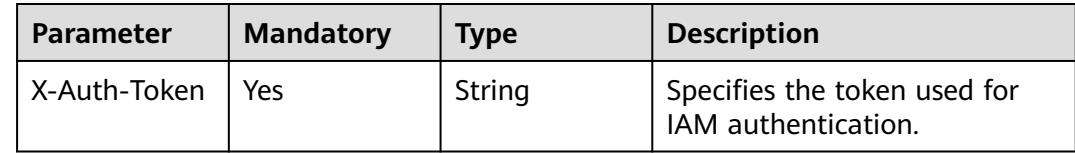

# **Response Parameters**

None

#### **Example Requests**

Deleting a forwarding rule

DELETE https://{ELB\_Endpoint}/v3/{99a3fff0d03c428eac3678da6a7d0f24}/elb/l7policies/cf4360fd-8631-41ffa6f5-b72c35da74be/rules/84f4fcae-9c15-4e19-a99f-72c0b08fd3d7

# **Example Responses**

None

# **Status Codes**

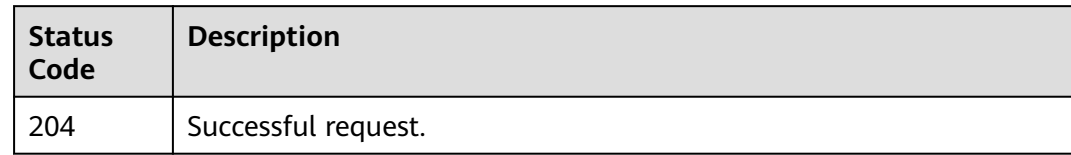

# **Error Codes**

# **6 Classic Load Balancer APIs**

# **6.1 Load Balancer**

# **6.1.1 Creating a Load Balancer (Discarded)**

# **Function**

This API is used to create a load balancer.

# **URI**

POST /v1.0/{project\_id}/elbaas/loadbalancers

#### **Table 6-1** Parameter description

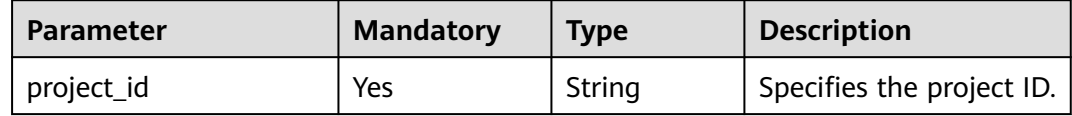

# **Request**

Request parameters

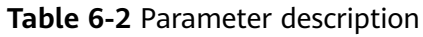

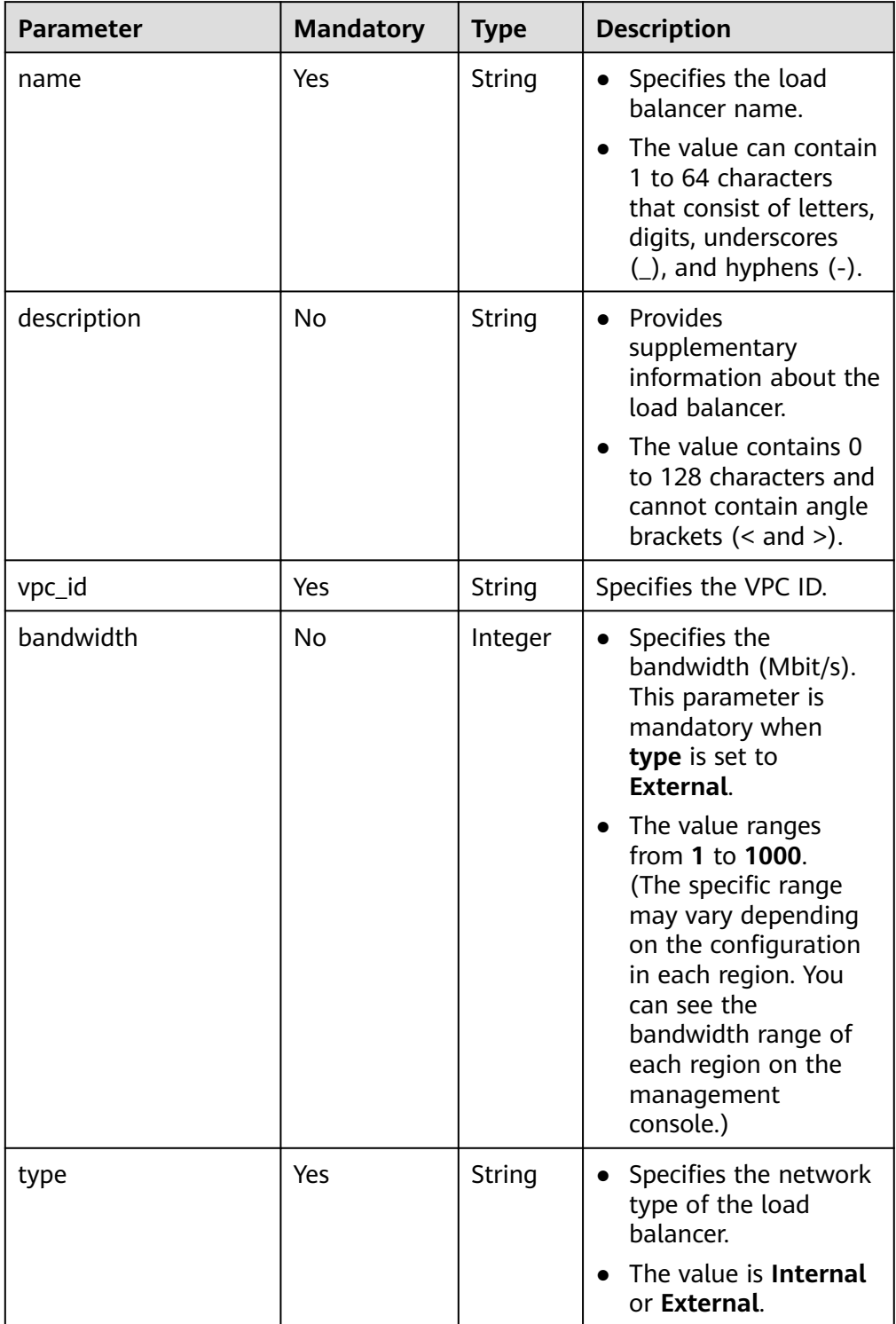

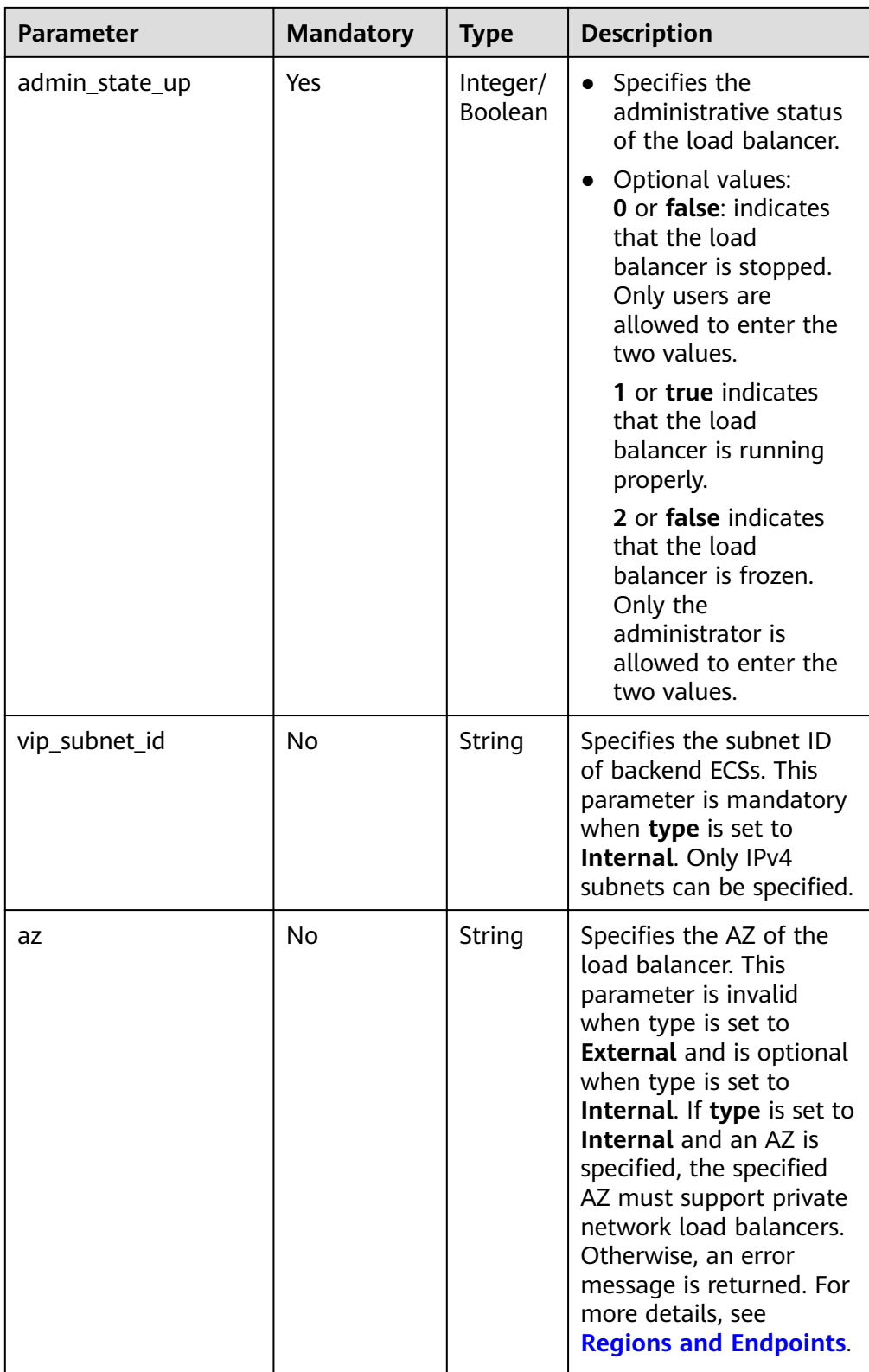
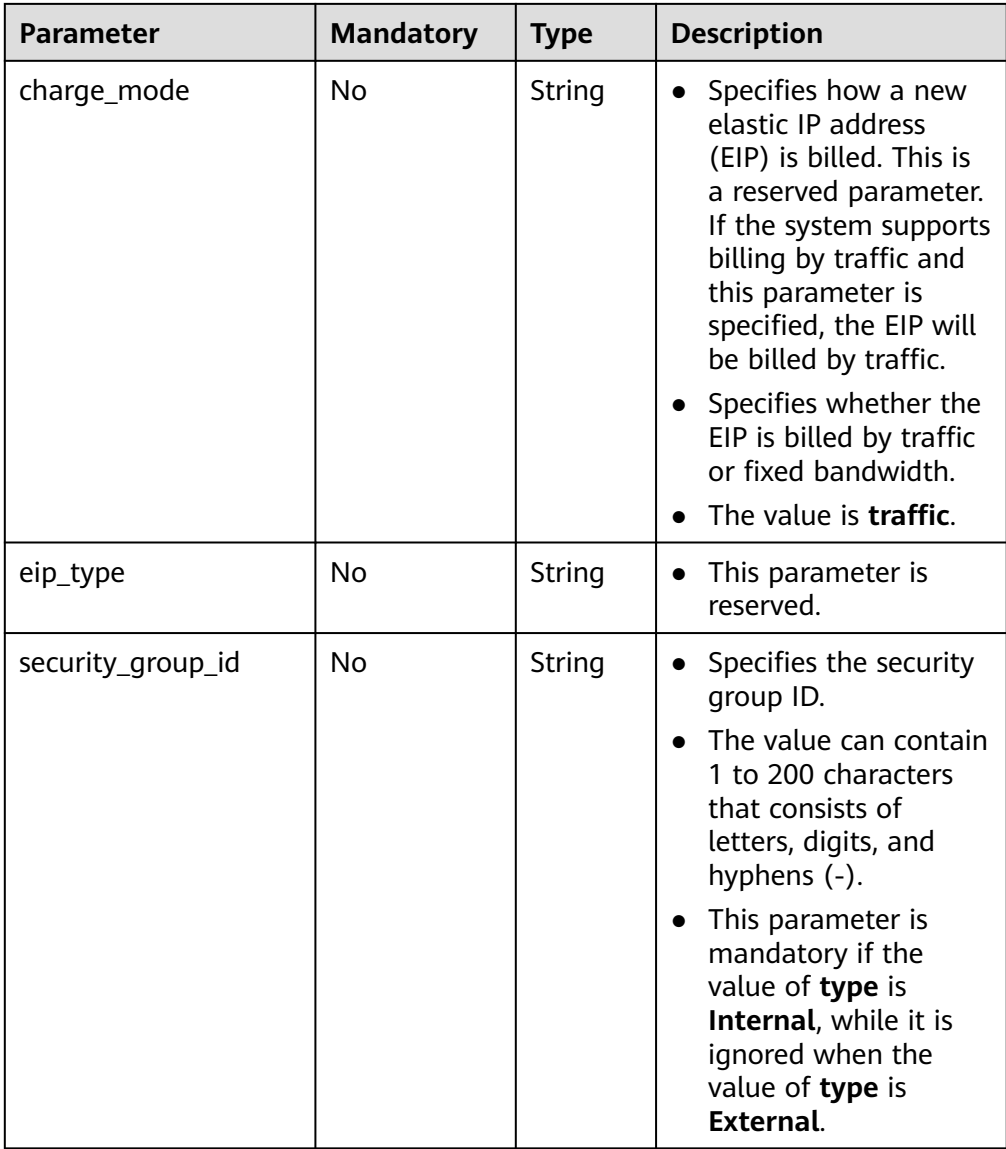

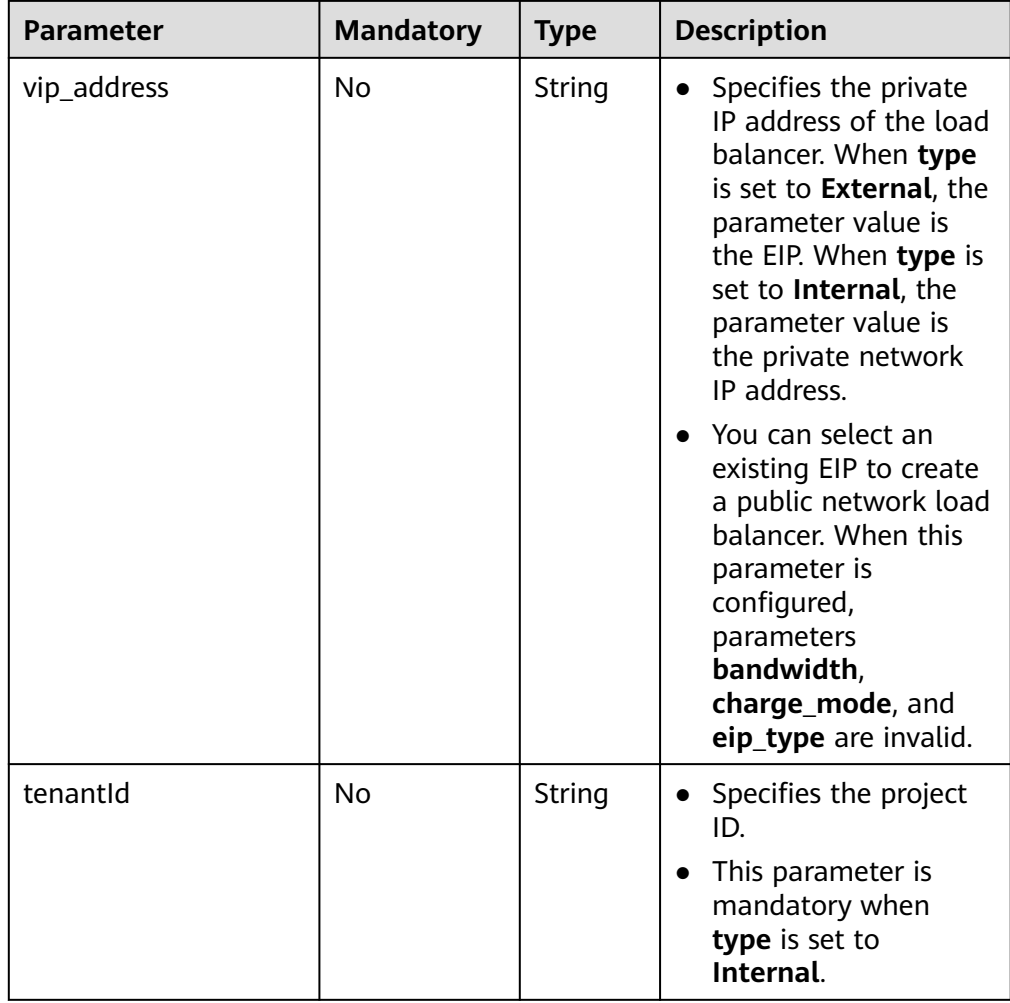

#### Example request 1

```
{
      "name": "loadbalancer1",
      "description": "simple lb",
        "vpc_id": "f54a3ffd-7a55-4568-9e3d-f0ff2d46a107",
        "bandwidth": 200,
      "type": "External",
      "admin_state_up": true
     }
● Example request 2
     {
        "name": "loadbalancer1",
        "description": "simple lb",
      "vpc_id": "f54a3ffd-7a55-4568-9e3d-f0ff2d46a107",
      "vip_address": "192.144.164.74",
      "type": "External",
      "admin_state_up": true
```
#### **Response**

● Response parameters

}

<span id="page-542-0"></span>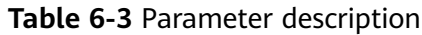

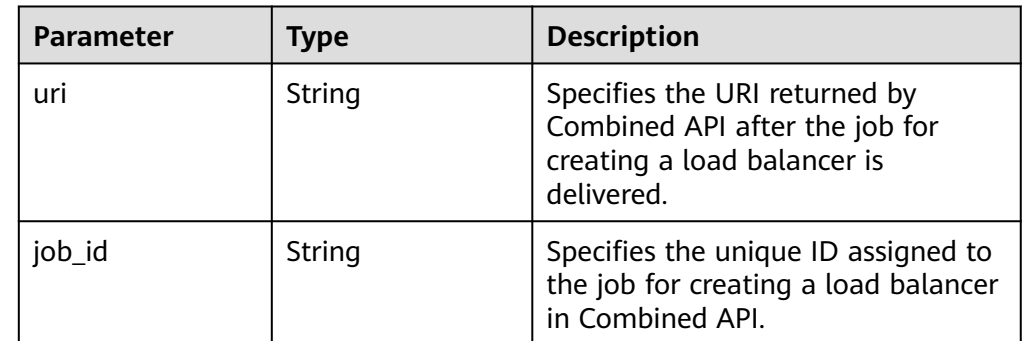

 "uri": "/v1/73cd9140bec7427ab9952b4ed75924e0/jobs/4010b39b4fbb4645014fcfc8f2d178d1", "job\_id": "4010b39b4fbb4645014fcfc8f2d178d1"

## **Status Code**

- Normal
	- 200

{

}

**Error** 

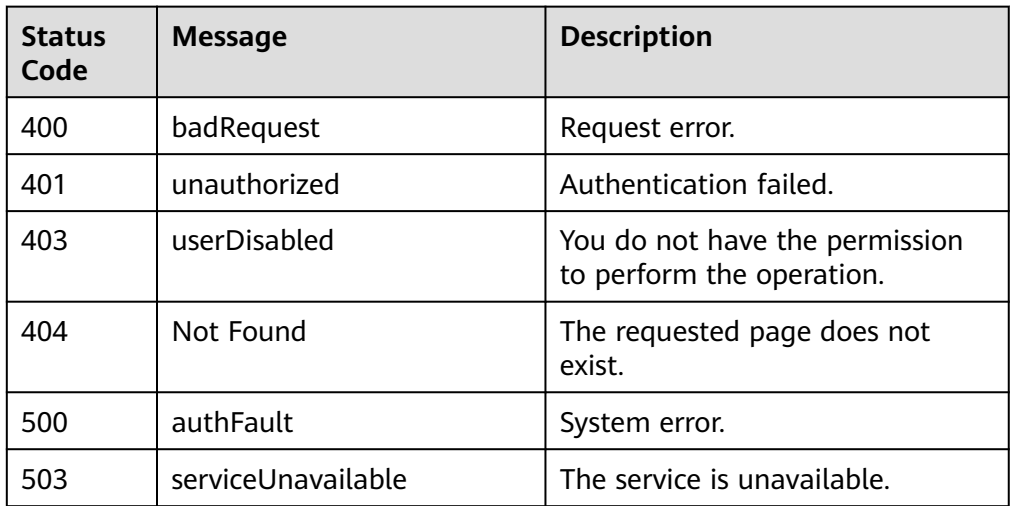

# **6.1.2 Deleting a Load Balancer**

#### **Function**

This API is used to delete a load balancer. If the load balancer is a public network load balancer, this API deletes the EIP bound to the load balancer.

## **Constraints**

For a public network load balancer, you need to delete the backend ECSs added to all listeners of the load balancer before deleting it.

# **URI**

DELETE /v1.0/{project\_id}/elbaas/loadbalancers/{loadbalancer\_id}

**Table 6-4** Parameter description

| <b>Paramete</b>     | <b>Mandatory</b> | <b>Type</b> | <b>Description</b>              |
|---------------------|------------------|-------------|---------------------------------|
| project_id          | Yes              | String      | Specifies the project ID.       |
| loadbalan<br>cer id | Yes              | String      | Specifies the load balancer ID. |

# **Request**

- Request parameters None
- Example request None

## **Response**

Response parameters

#### **Table 6-5** Parameter description

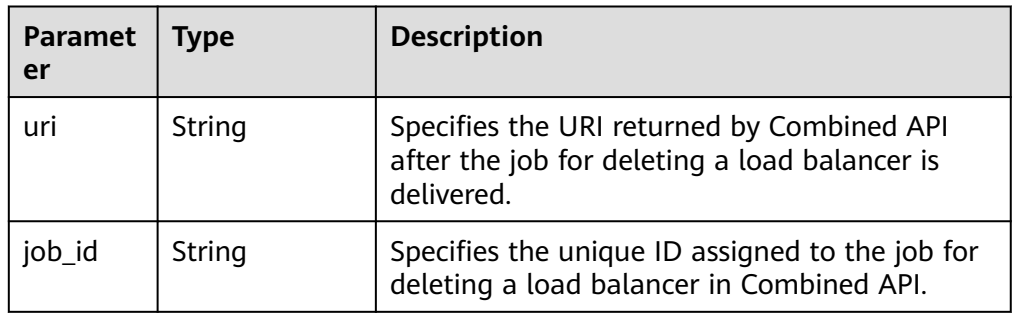

#### ● Example response {

 "uri": "/v1/73cd9140bec7427ab9952b4ed75924e0/jobs/4010b39c4fbb4649014fcfd2ab7903b0", "job\_id": "4010b39c4fbb4649014fcfd2ab7903b0"

# **Status Code**

**Normal** 

200

}

**Error** 

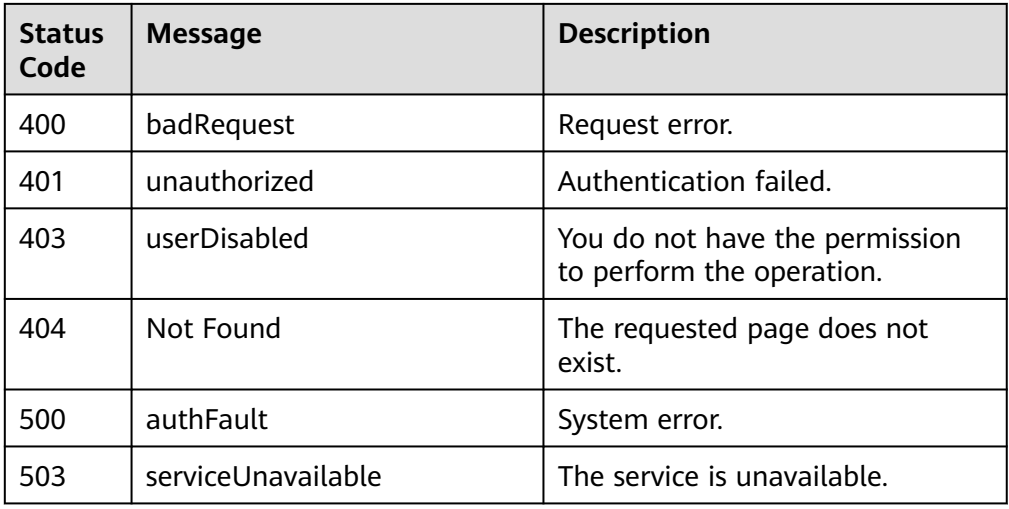

# **6.1.3 Deleting a Public Network Load Balancer**

#### **Function**

This API is used to delete a public network load balancer. The EIP bound to the load balancer will not be deleted. If you need to delete this IP address, refer to **[Deleting a Load Balancer](#page-542-0)**.

#### **Constraints**

Before deleting a public network load balancer, you must remove all backend ECSs from the listener. This API cannot be used to delete a private network load balancer.

#### **URI**

DELETE /v1.0/{project\_id}/elbaas/loadbalancers/{loadbalancer\_id}/keep-eip

**Table 6-6** Parameter description

| <b>Parameter</b> | <b>Mandatory</b> | <b>Type</b> | <b>Description</b>                 |
|------------------|------------------|-------------|------------------------------------|
| project_id       | Yes              | String      | Specifies the<br>project ID.       |
| loadbalancer id  | Yes              | String      | Specifies the load<br>balancer ID. |

## **Request**

- Request parameters None
- Example request None

#### **Response**

● Response parameters

#### **Table 6-7** Parameter description

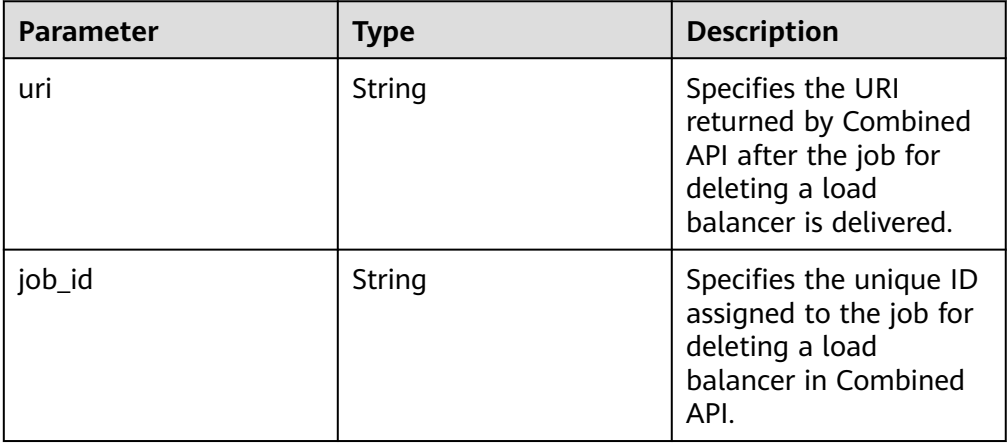

#### Example response

 "uri": "/v1/8263303061de4b5d95c9cb68c3a257f4/jobs/ff808082615b23aa01616b90efc65298", "job\_id": "ff808082615b23aa01616b90efc65298"

### **Status Code**

**Normal** 

200

{

}

Error

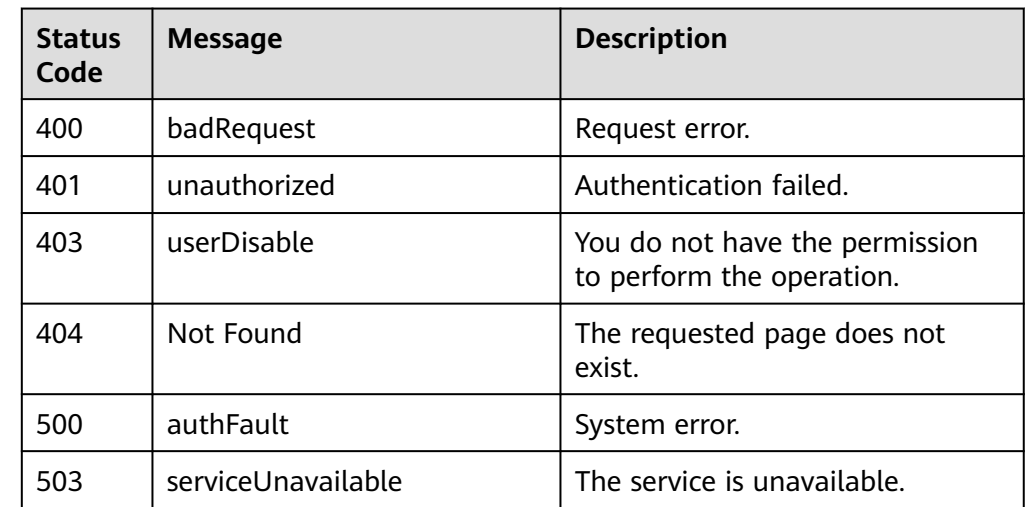

# **6.1.4 Modifying a Load Balancer**

# **Function**

This API is used to modify the name, description, bandwidth, and administrative status of a load balancer.

# **URI**

## PUT /v1.0/{project\_id}/elbaas/loadbalancers/{loadbalancer\_id}

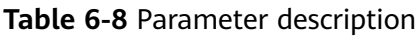

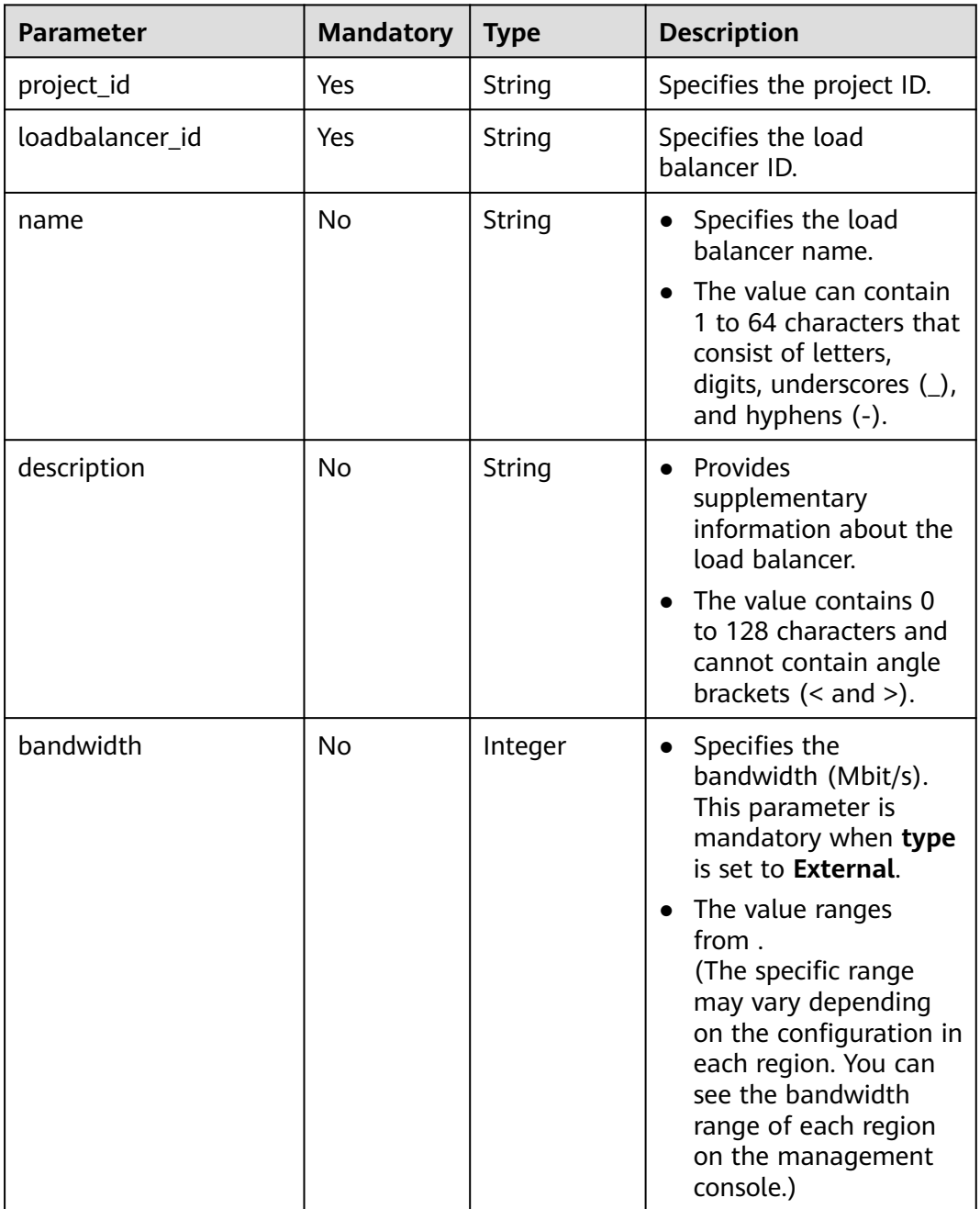

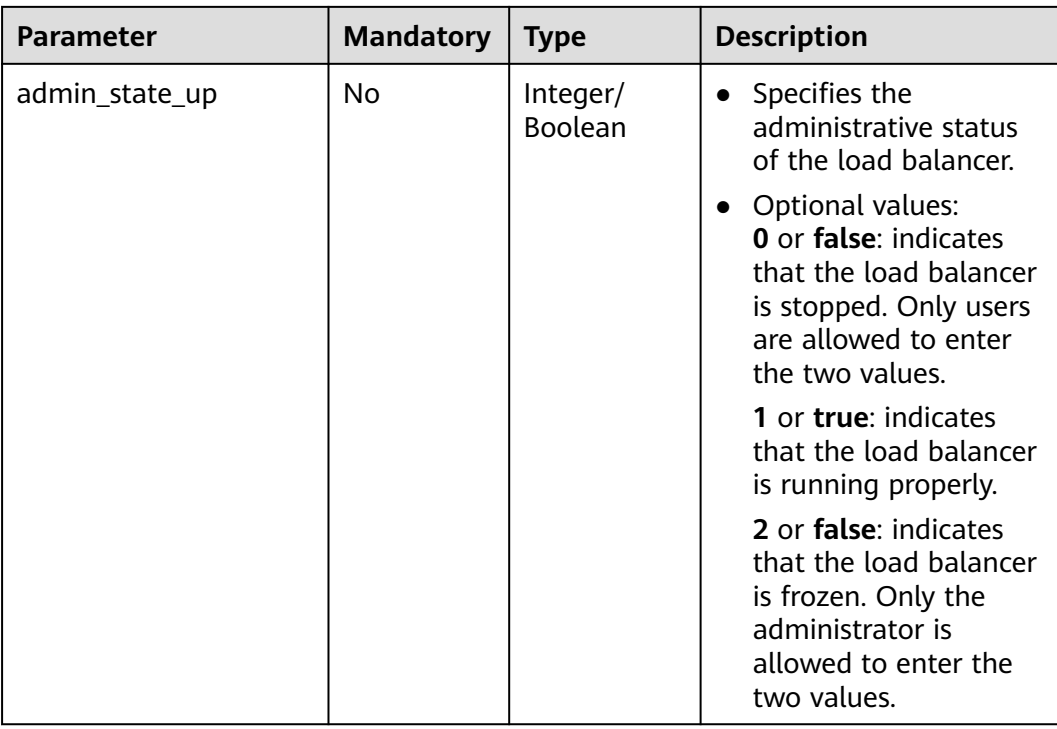

- Request parameters None
	- Example request
		- { "description": "simple lb", "name": "loadbalancer1", "bandwidth": 200, "admin\_state\_up": true }

#### **Response**

● Response parameters

#### **Table 6-9** Parameter description

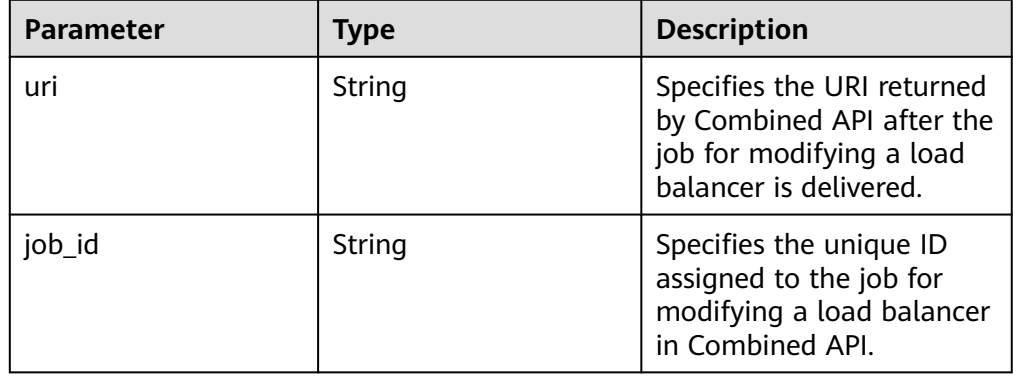

{ "uri": "/v1/73cd9140bec7427ab9952b4ed75924e0/jobs/4010b39d4fbb4645014fcfddf4b32d15", "job\_id": "4010b39d4fbb4645014fcfddf4b32d15" }

#### **Status Code**

**Normal** 

200

Error

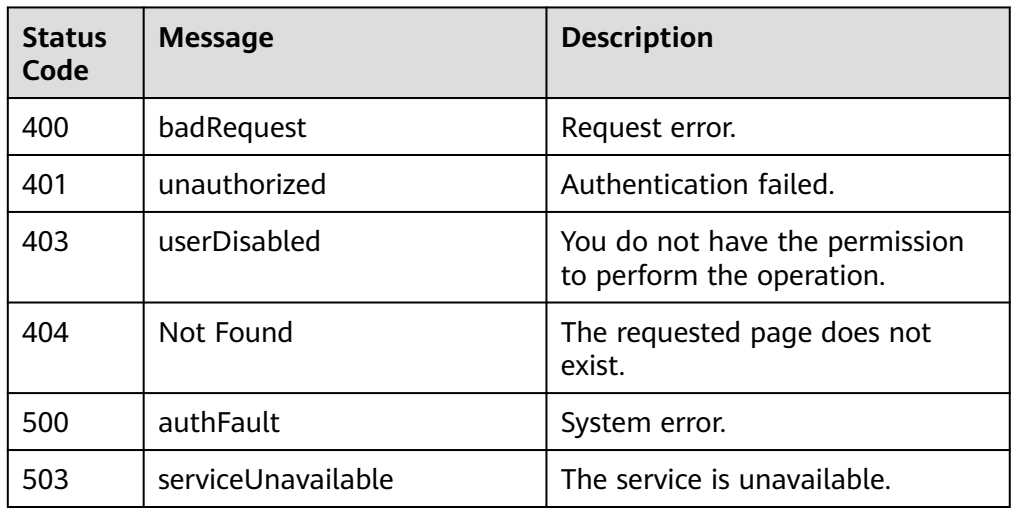

# **6.1.5 Querying Details of a Load Balancer**

### **Function**

This API is used to query details about a load balancer.

#### **URI**

GET /v1.0/{project\_id}/elbaas/loadbalancers/{loadbalancer\_id}

#### **Table 6-10** Parameter description

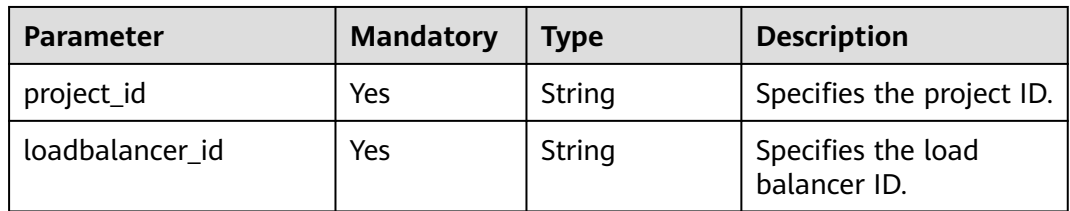

#### **Request**

Request parameters None

● Example request None

#### **Response**

● Response parameters

**Table 6-11** Parameter description

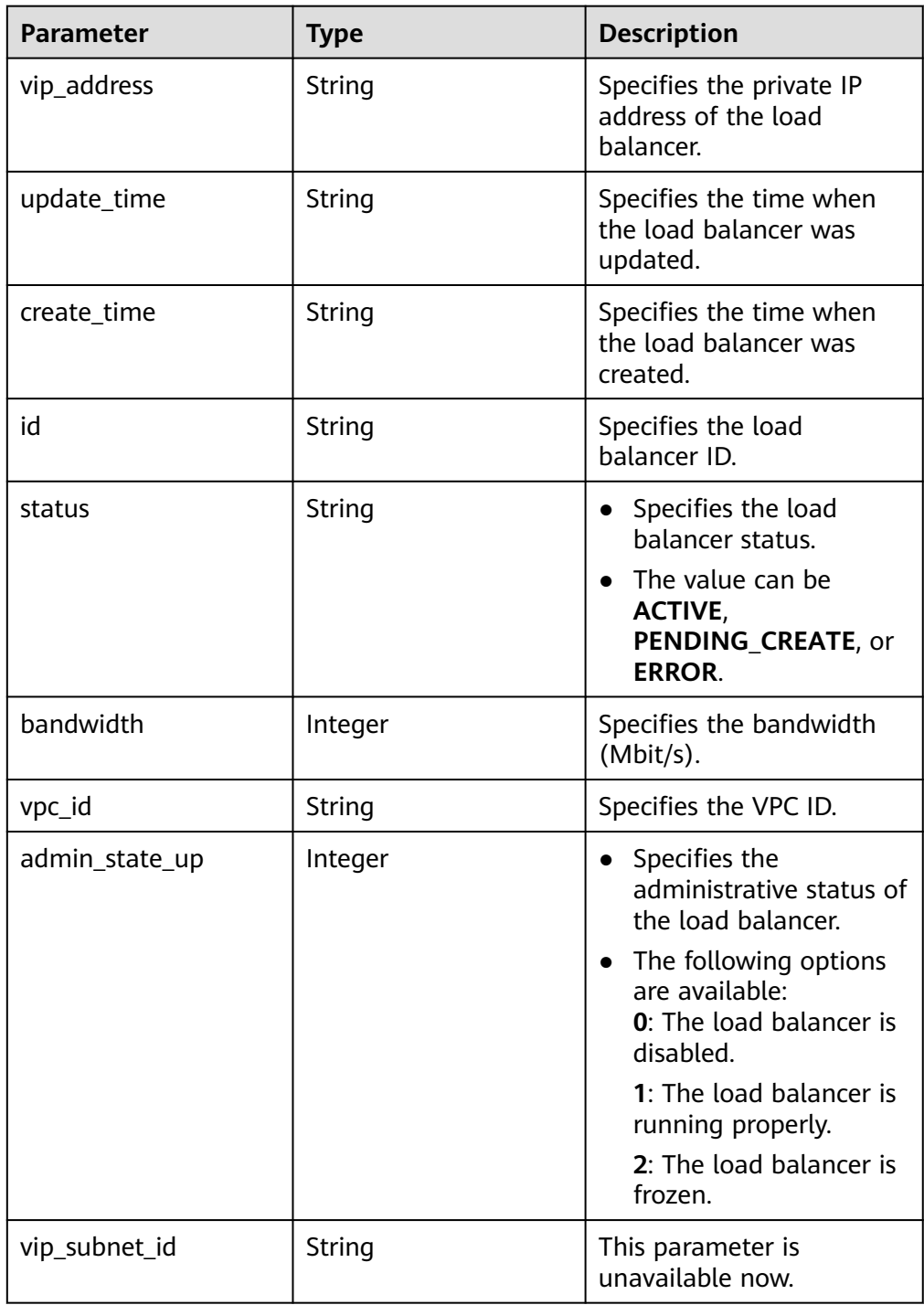

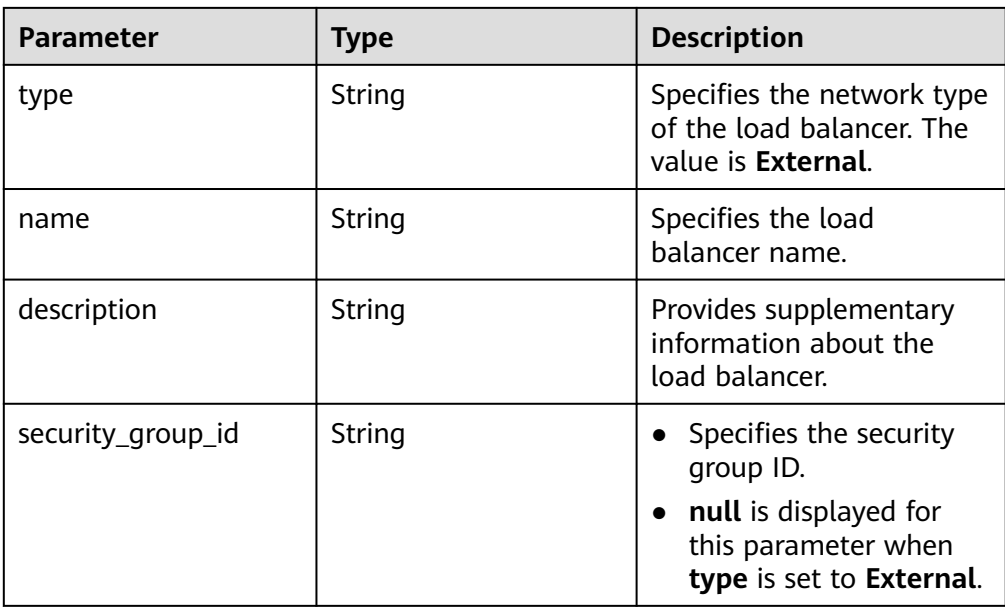

```
{
 "vip_address": "192.144.62.114",
 "update_time": "2015-09-14 02:34:32",
   "create_time": "2015-09-14 02:34:32",
   "id": "0b07acf06d243925bc24a0ac7445267a",
 "status": "ACTIVE",
 "bandwidth": 1,
 "security_group_id": null,
 "vpc_id": "f54a3ffd-7a55-4568-9e3d-f0ff2d46a107",
   "admin_state_up": 1,
 "vip_subnet_id": null,
 "type": "External",
 "name": "MY_ELB",
   "description": null
}
```
#### **Status Code**

● Normal

200

Error

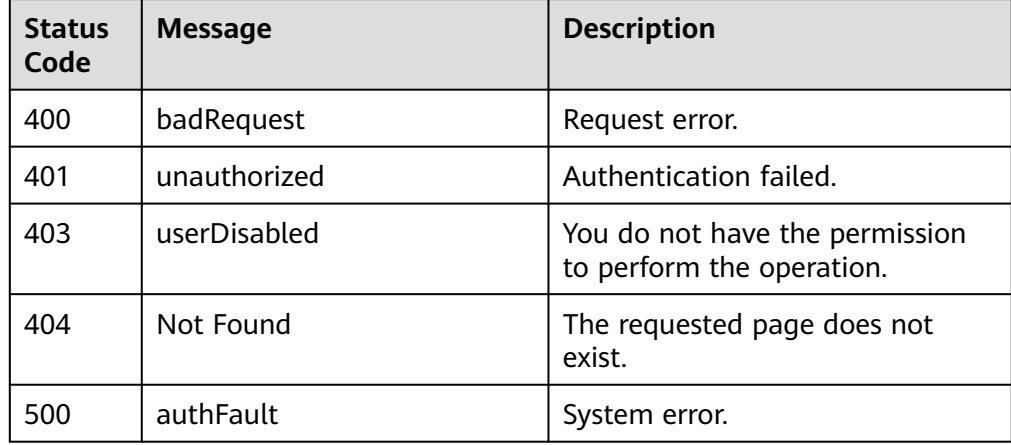

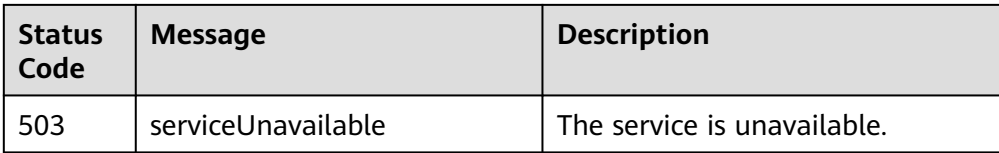

# **6.1.6 Querying Load Balancers**

#### **Function**

This API is used to query load balancers and display them in a list.

#### **URI**

GET /v1.0/{project\_id}/elbaas/loadbalancers

#### **Table 6-12** Parameter description

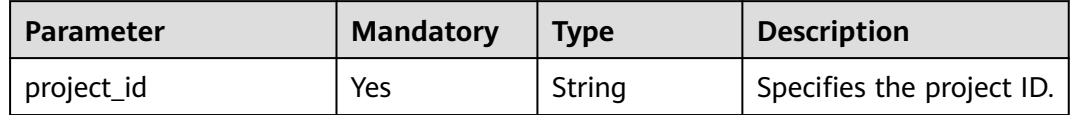

#### **Request**

- Request parameters None
- **Example request** None

#### **Response**

● Response parameters

**Table 6-13** Parameter description

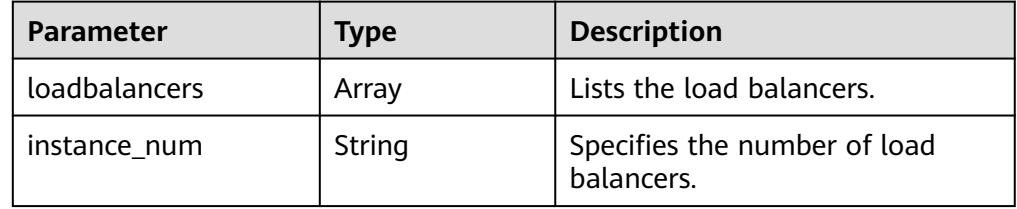

#### **Table 6-14 loadbalancers** parameter description

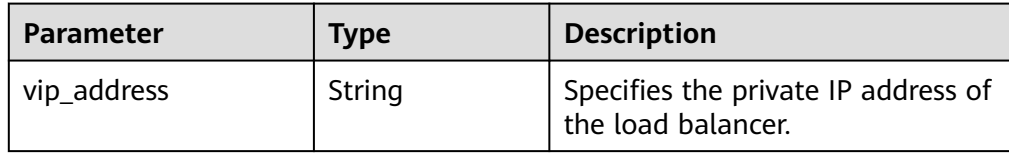

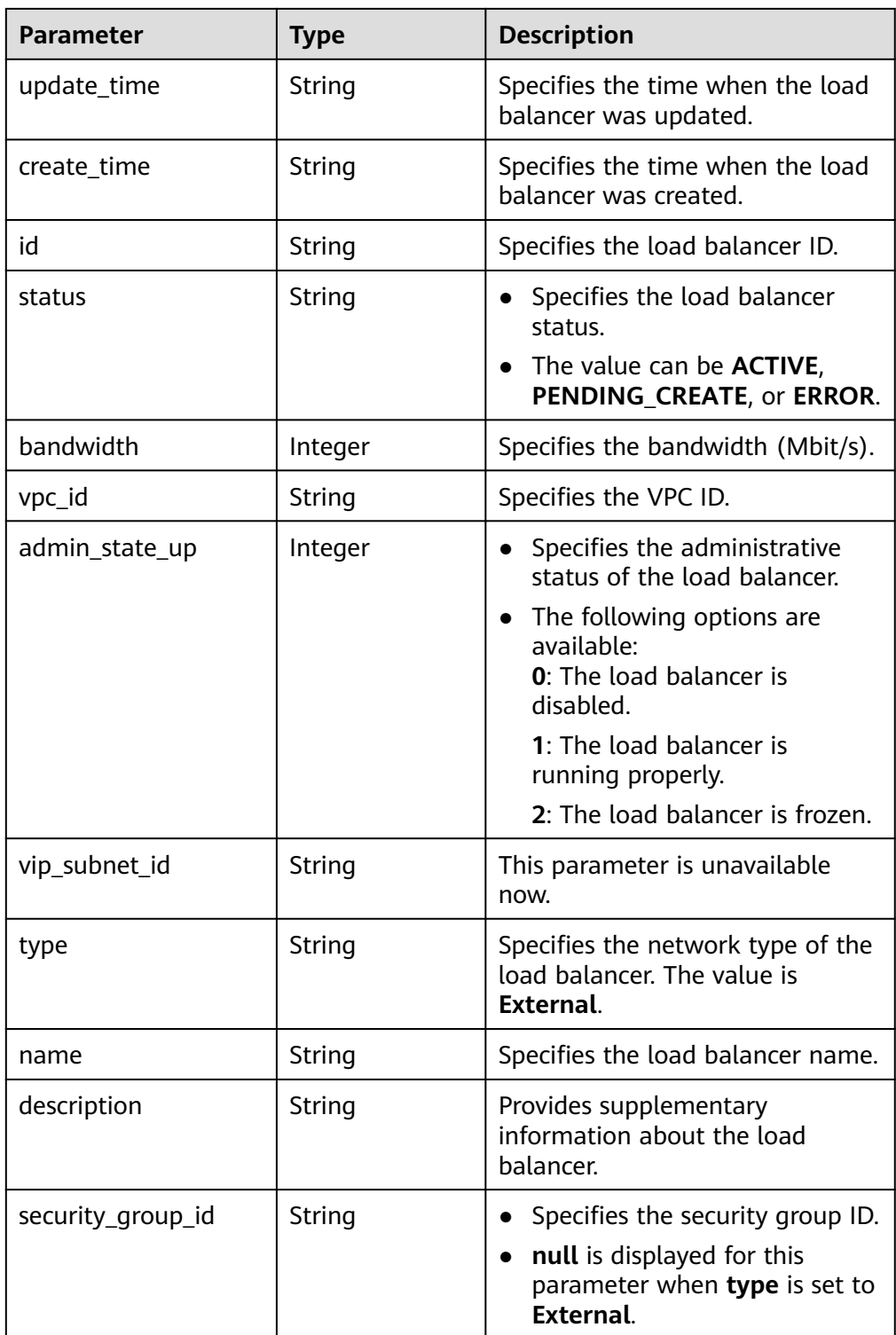

{

```
 "loadbalancers": [
     {
 "vip_address": "192.144.62.114",
 "update_time": "2015-09-14 02:34:32",
 "create_time": "2015-09-14 02:34:32",
 "id": "0b07acf06d243925bc24a0ac7445267a",
 "status": "ACTIVE",
```

```
 "bandwidth": 1,
        "security_group_id": null,
        "vpc_id": "f54a3ffd-7a55-4568-9e3d-f0ff2d46a107",
        "admin_state_up": 1,
        "vip_subnet_id": null,
 "type": "External",
 "name": "MY_ELB",
        "description": null
     }
   ],
   "instance_num": "1"
```
### **Status Code**

- **Normal** 200
- **Error**

}

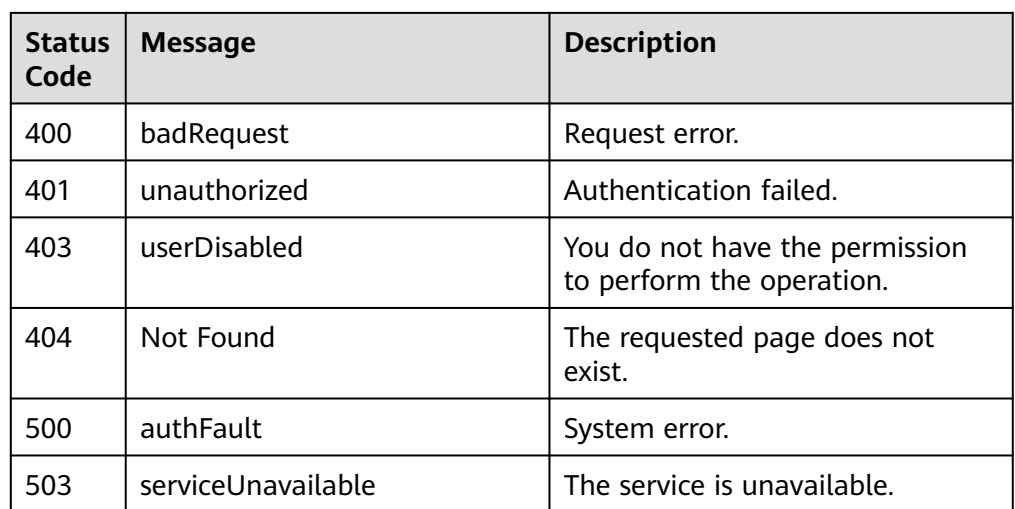

# **6.2 Listener**

# **6.2.1 Adding a Listener**

#### **Function**

This API is used to add a listener to a load balancer.

### **URI**

POST /v1.0/{project\_id}/elbaas/listeners

#### **Table 6-15** Parameter description

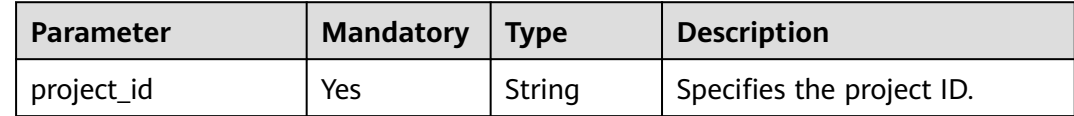

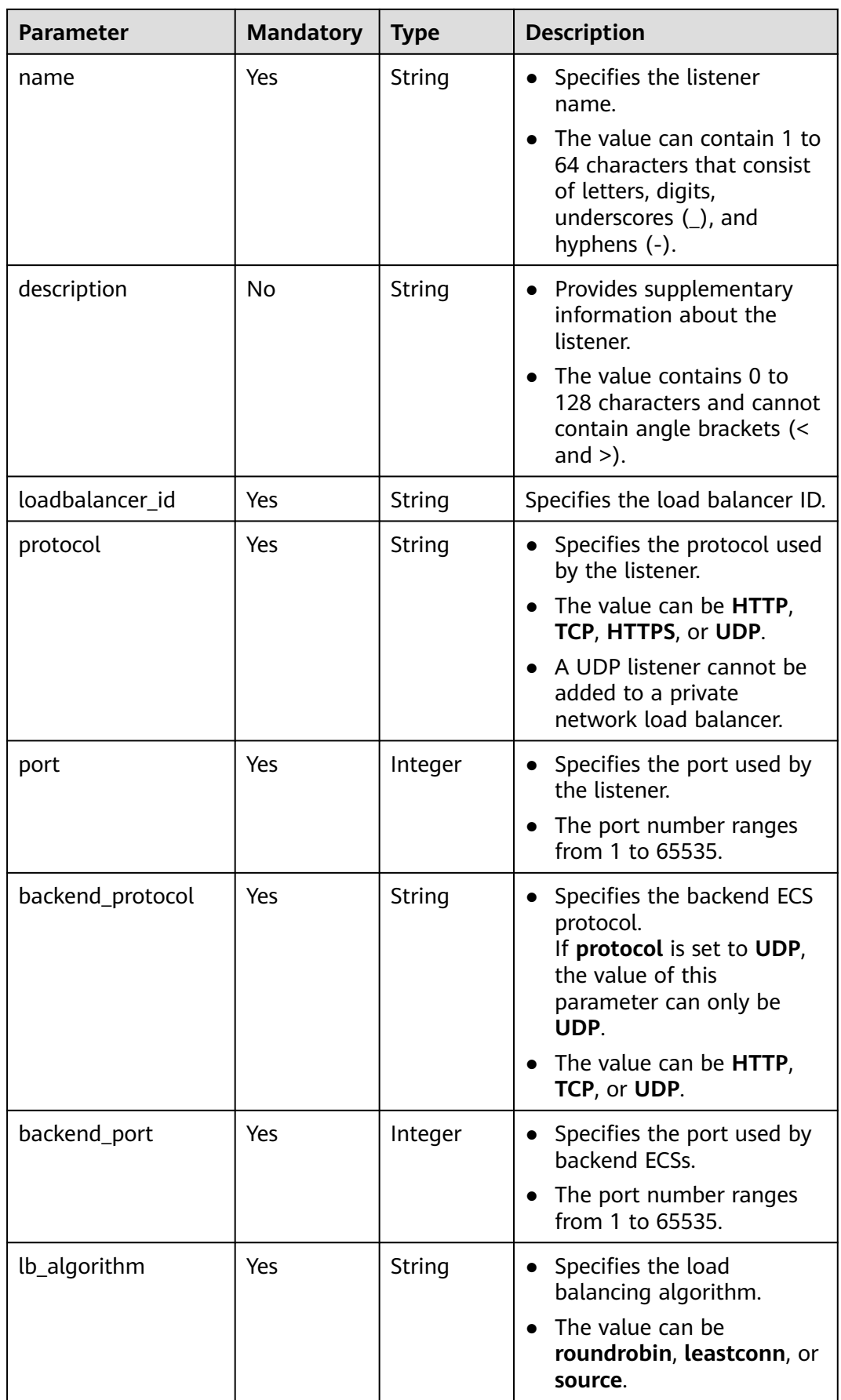

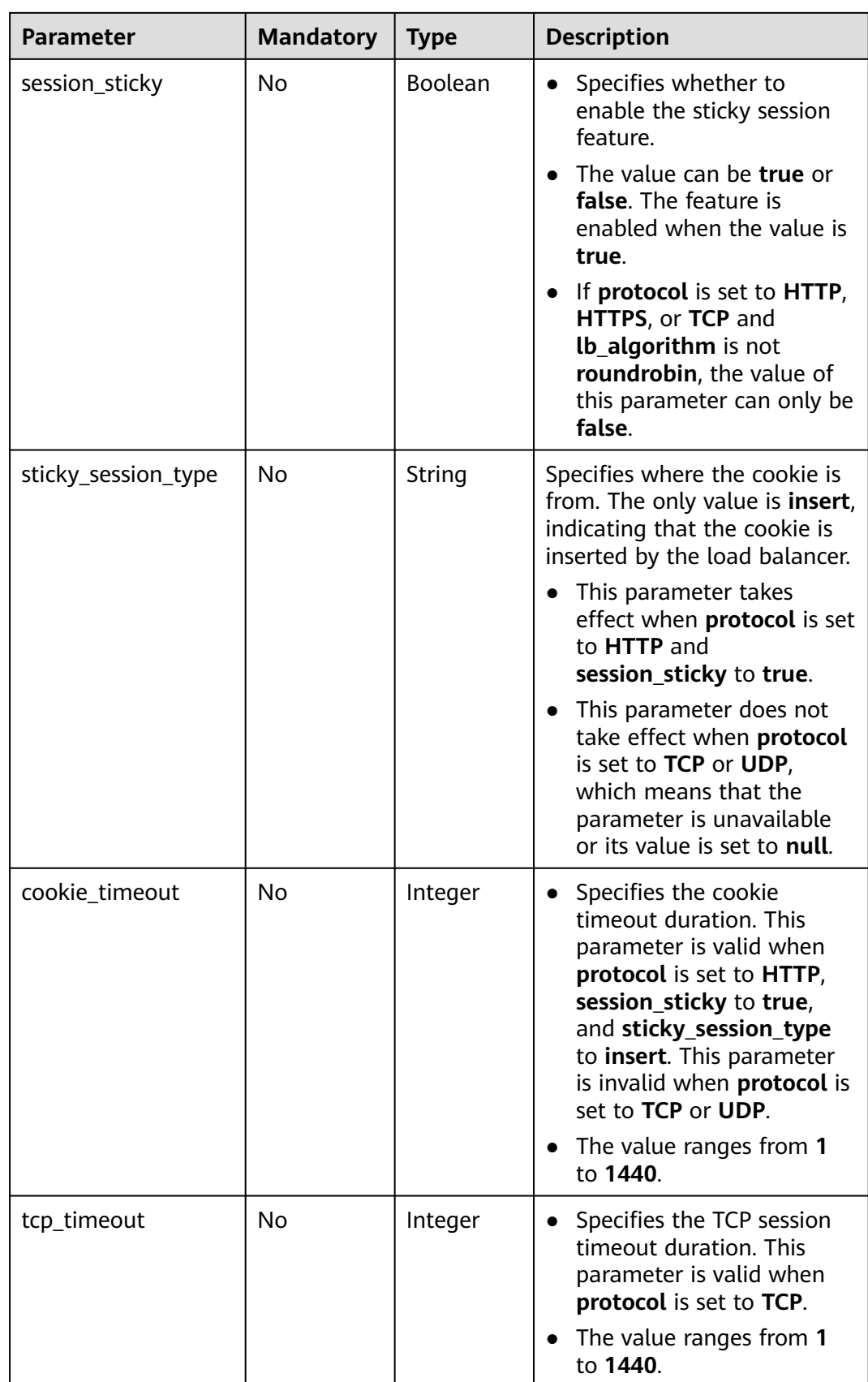

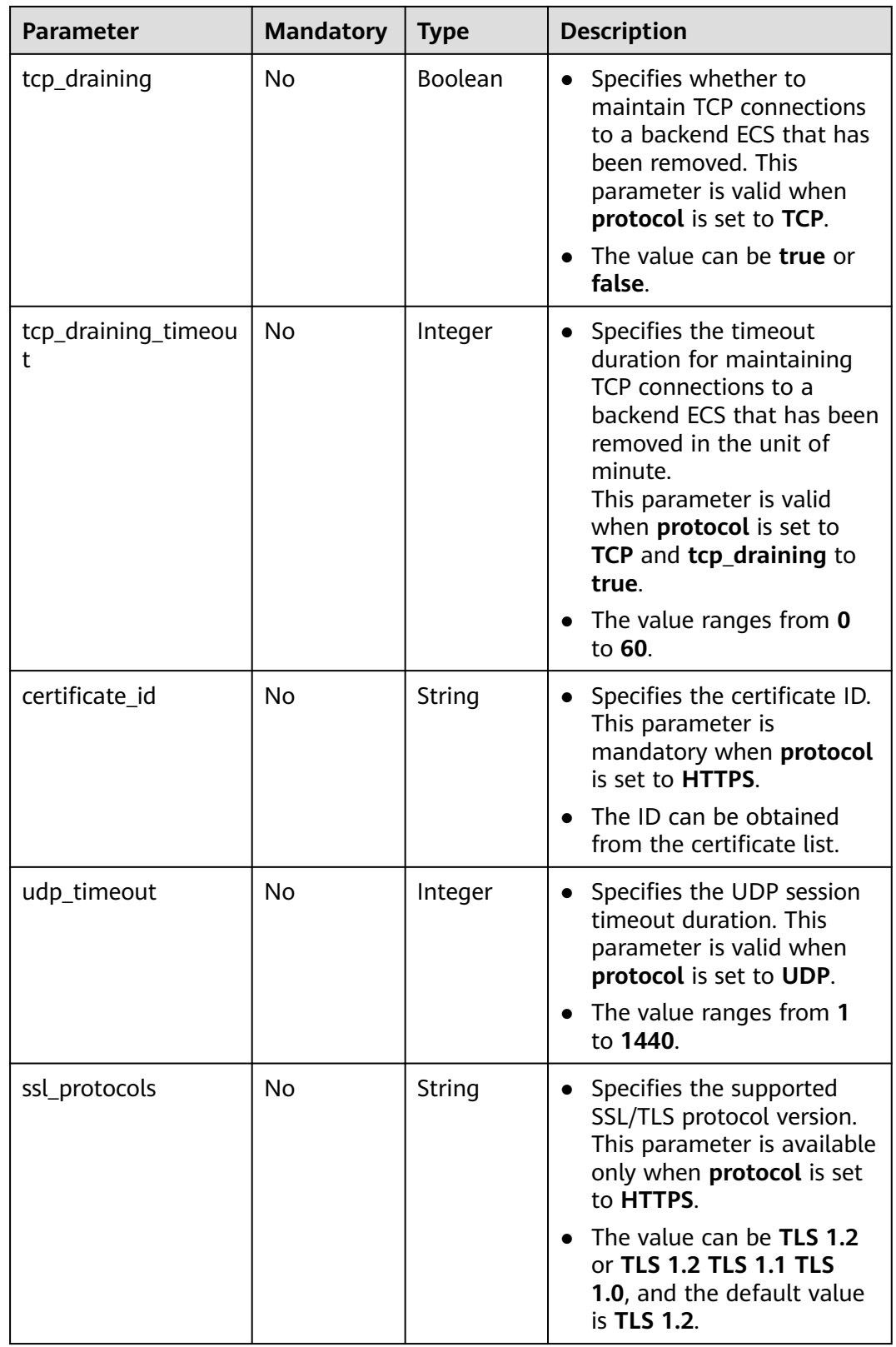

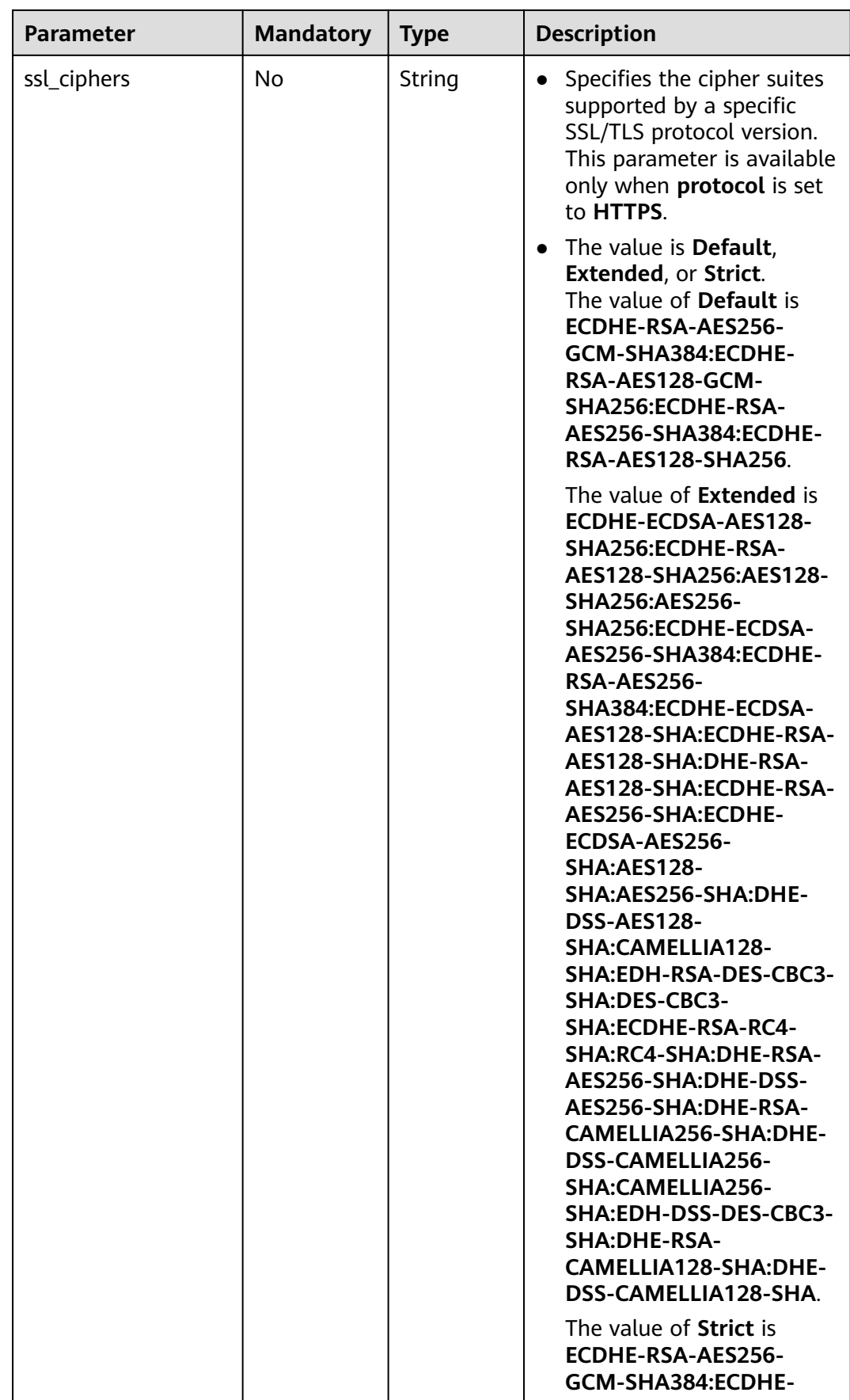

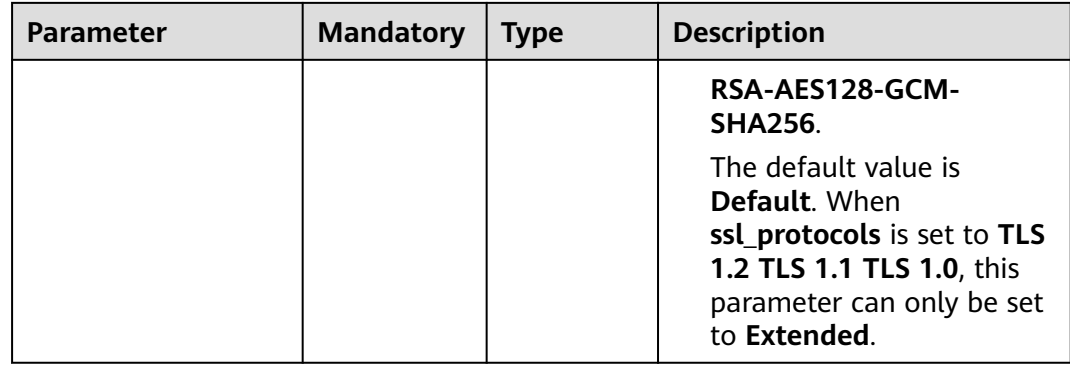

Request parameters

None

- **Example request** 
	- { "name": "listener1", "description": "" "loadbalancer\_id": "0b07acf06d243925bc24a0ac7445267a", "protocol": "HTTP", "port": 88, "backend\_protocol": "HTTP", "backend\_port": 80, "lb\_algorithm": "roundrobin", "session\_sticky": true, "sticky\_session\_type": "insert", "cookie\_timeout": 100, "tcp\_draining": true, "tcp\_draining\_timeout": 5 }

# **Response**

● Response parameters

#### **Table 6-16** Parameter description

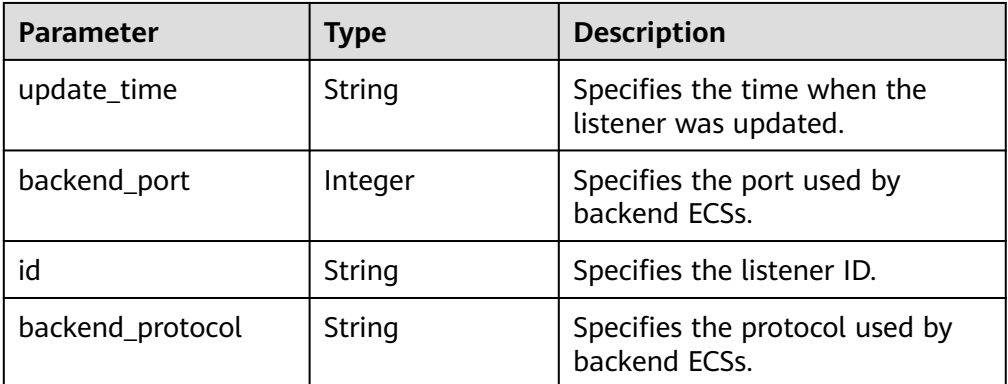

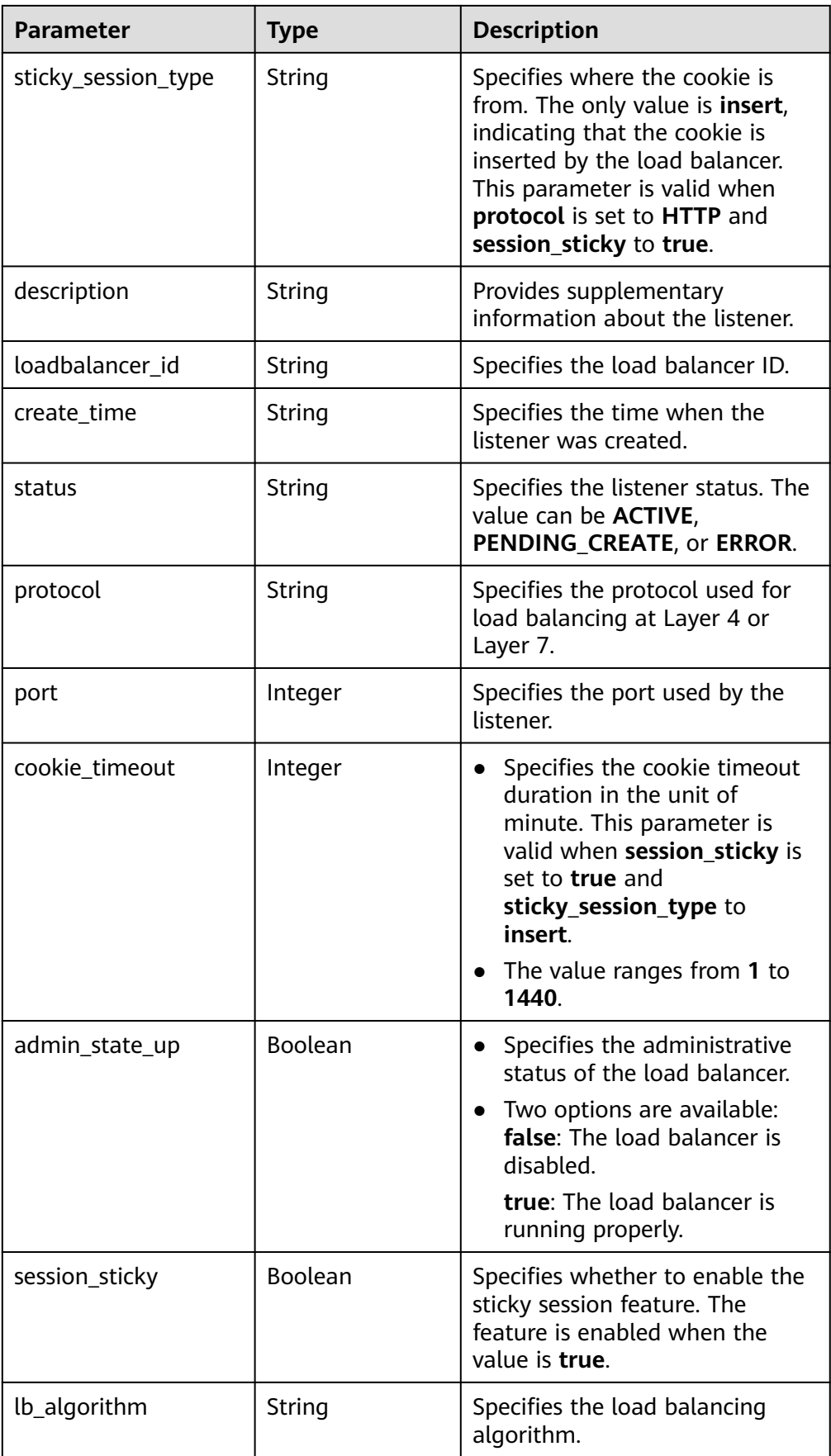

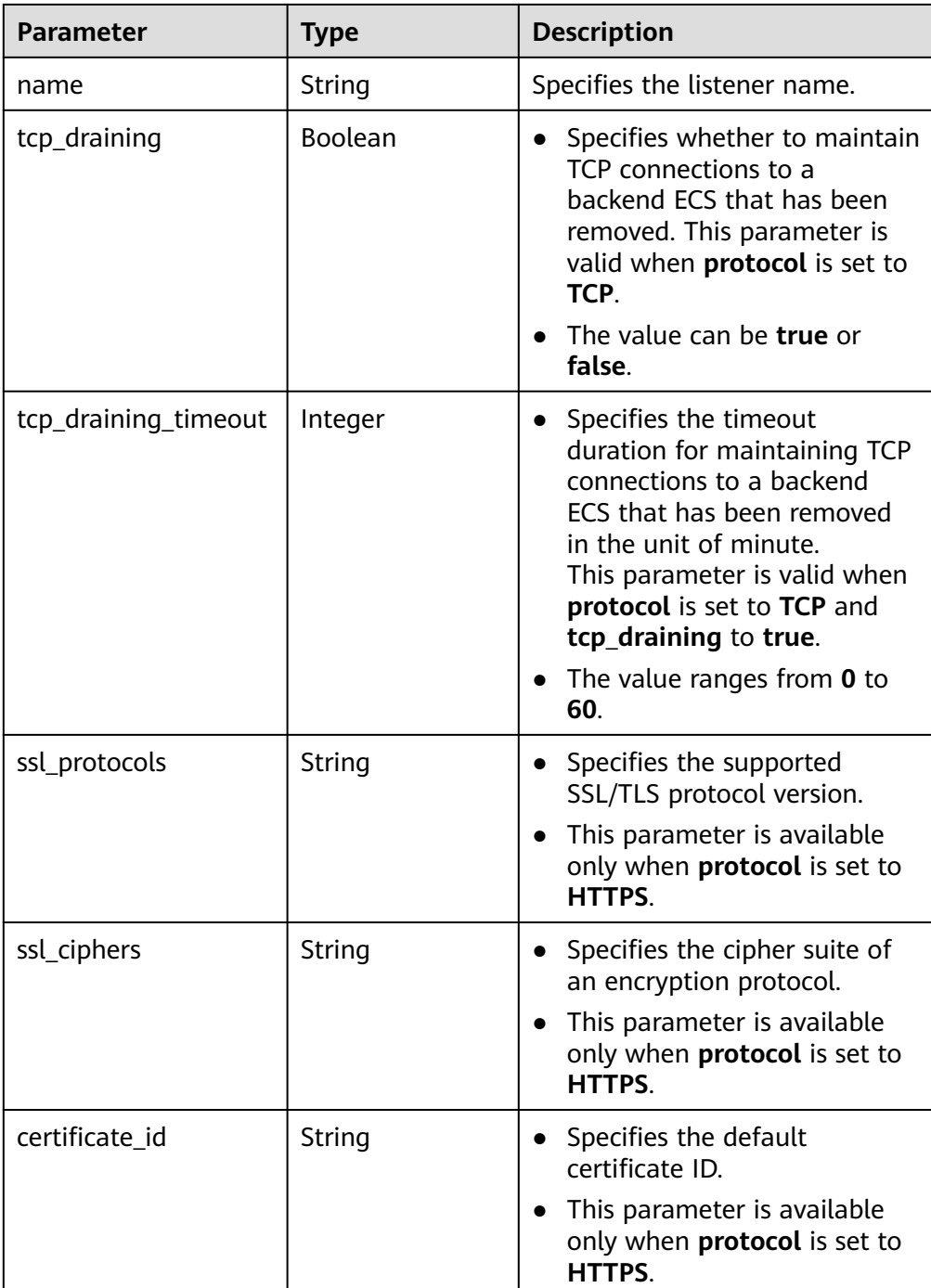

{

 "update\_time": "2015-09-15 07:41:17", "backend\_port": 80, "tcp\_draining": true, "id": "248425d7b97dc26920eb23720115e068", "backend\_protocol": "HTTP", "sticky\_session\_type": "insert", "description": "", "loadbalancer\_id": "0b07acf06d243925bc24a0ac7445267a", "create\_time": "2015-09-15 07:41:17", "status": "ACTIVE", "protocol": "TCP",

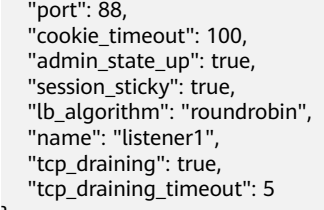

# **Status Code**

**Normal** 

200

Error

}

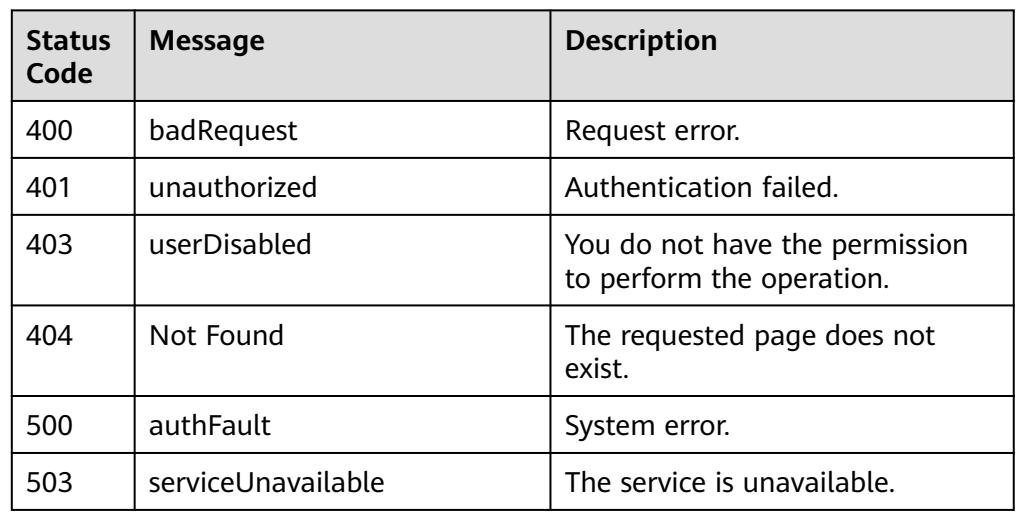

# **6.2.2 Deleting a Listener**

## **Function**

This API is used to delete a listener.

#### **URI**

DELETE /v1.0/{project\_id}/elbaas/listeners/{listener\_id}

#### **Table 6-17** Parameter description

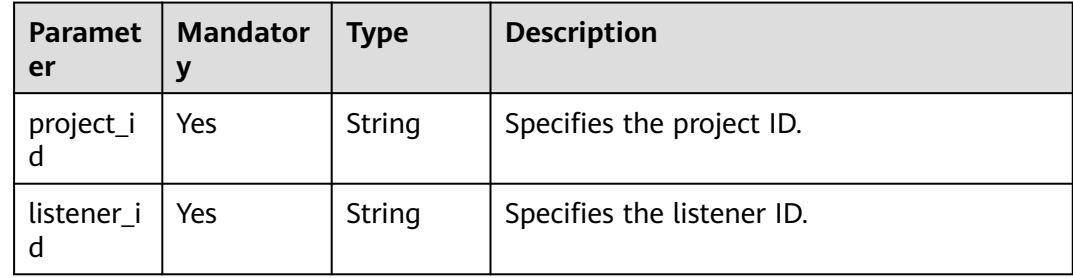

- Request parameters None
- **Example request** None

### **Response**

- Response parameters None
- Example response None

## **Status Code**

- Normal
	- 204
- Error

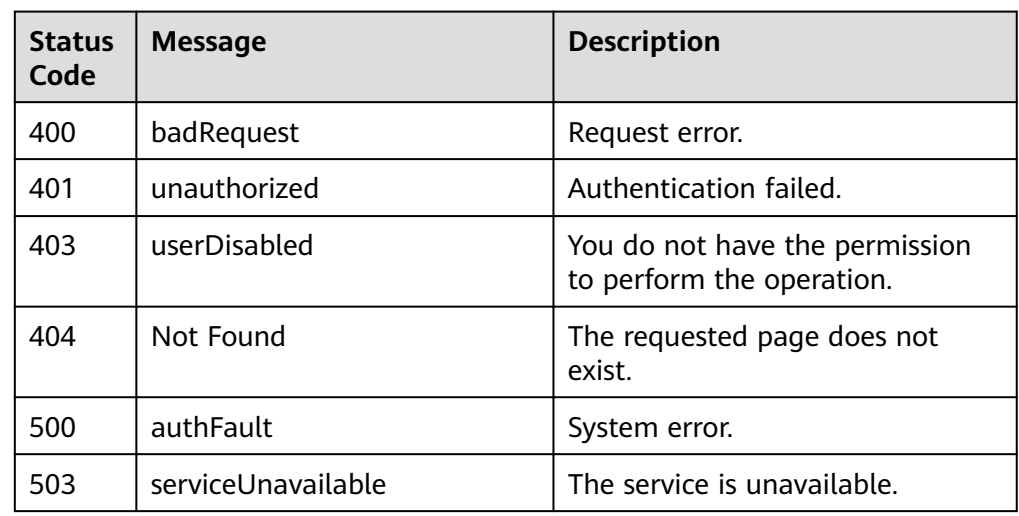

# **6.2.3 Modifying a Listener**

## **Function**

This API is used to modify the listener information, including the listener name, description, and status.

## **URI**

PUT /v1.0/{project\_id}/elbaas/listeners/{listener\_id}

| <b>Parameter</b> | <b>Mandatory</b> | <b>Type</b> | <b>Description</b>                                                                                                    |
|------------------|------------------|-------------|----------------------------------------------------------------------------------------------------|
| project_id       | Yes              | String      | Specifies the project ID.                                                                                                    |
| listener_id      | Yes              | String      | Specifies the listener ID.                                                                                                    |
| name             | No               | String      | Specifies the listener<br>$\bullet$<br>name.<br>The value can contain<br>1 to 64 characters<br>that consist of letters,<br>digits, underscores<br>$(\_)$ , and hyphens $(\_)$ . |
| description      | No               | String      | Provides<br>supplementary<br>information about the<br>listener.<br>The value contains 0<br>to 128 characters and<br>cannot contain angle<br>brackets $(<$ and $>)$ .            |
| port             | No               | Integer     | • Specifies the port<br>used by the listener.<br>The port number<br>ranges from 1 to<br>65535.                                                                                  |
| backend_port     | No               | Integer     | Specifies the port<br>used by backend<br>ECSs.<br>The port number<br>ranges from 1 to<br>65535.                                                                                 |
| lb_algorithm     | No               | String      | Specifies the load<br>balancing algorithm.<br>The value can be<br>roundrobin,<br>leastconn, or source.                                                                          |
| tcp_timeout      | No               | Integer     | Specifies the TCP<br>$\bullet$<br>session timeout<br>duration. This<br>parameter is valid<br>when <b>protocol</b> is set<br>to TCP.<br>The value ranges<br>from 1 to 1440.      |

**Table 6-18** Parameter description

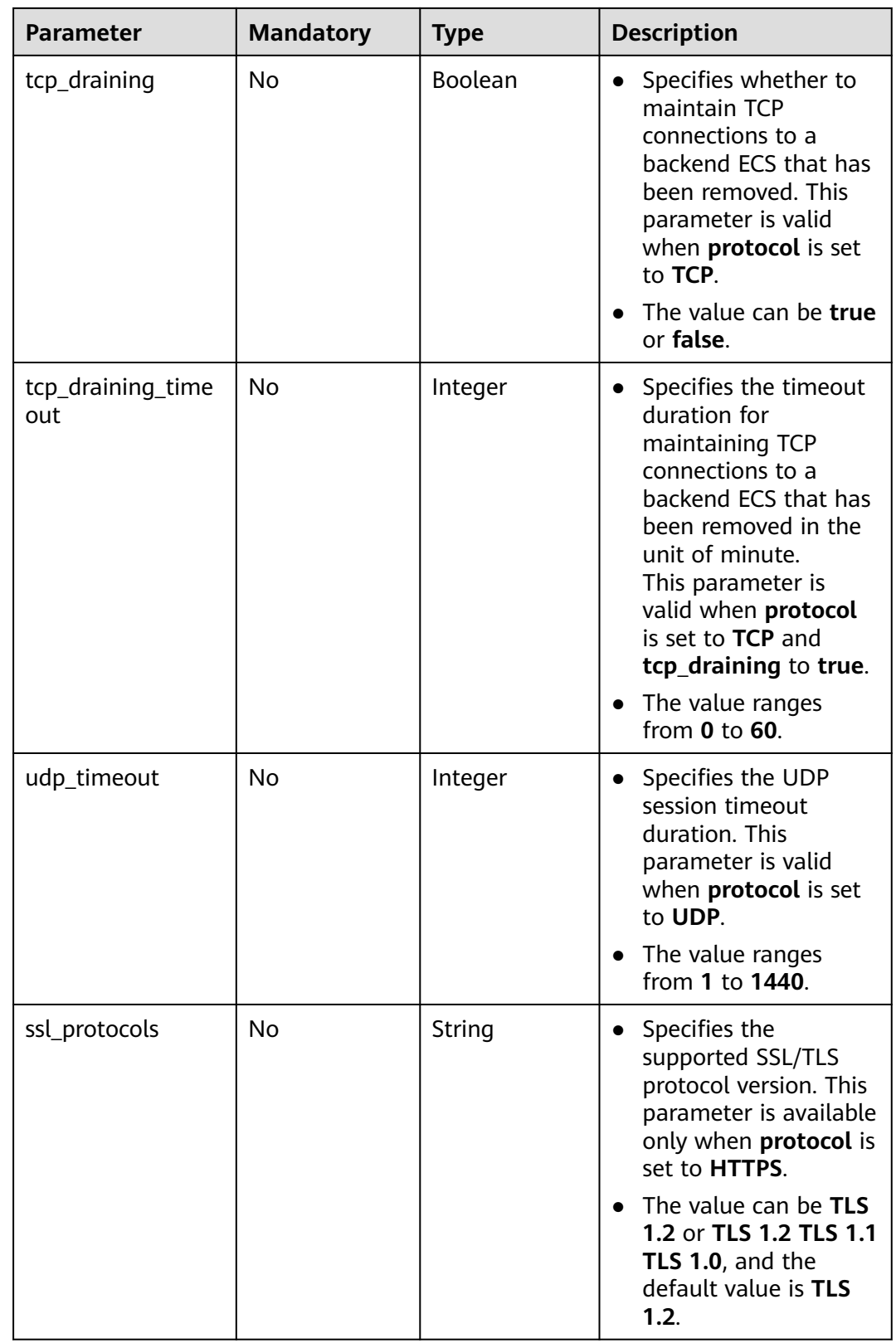

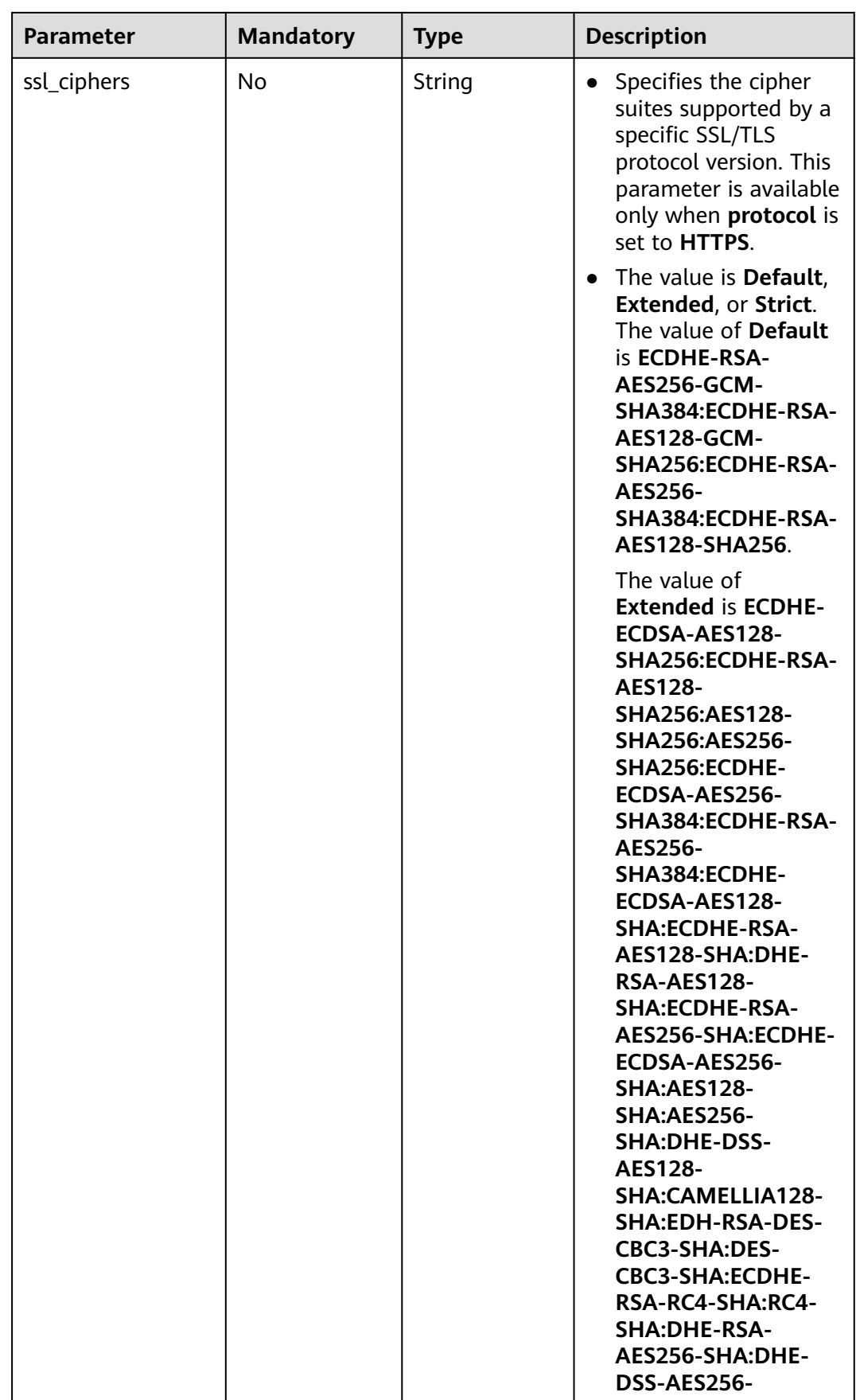

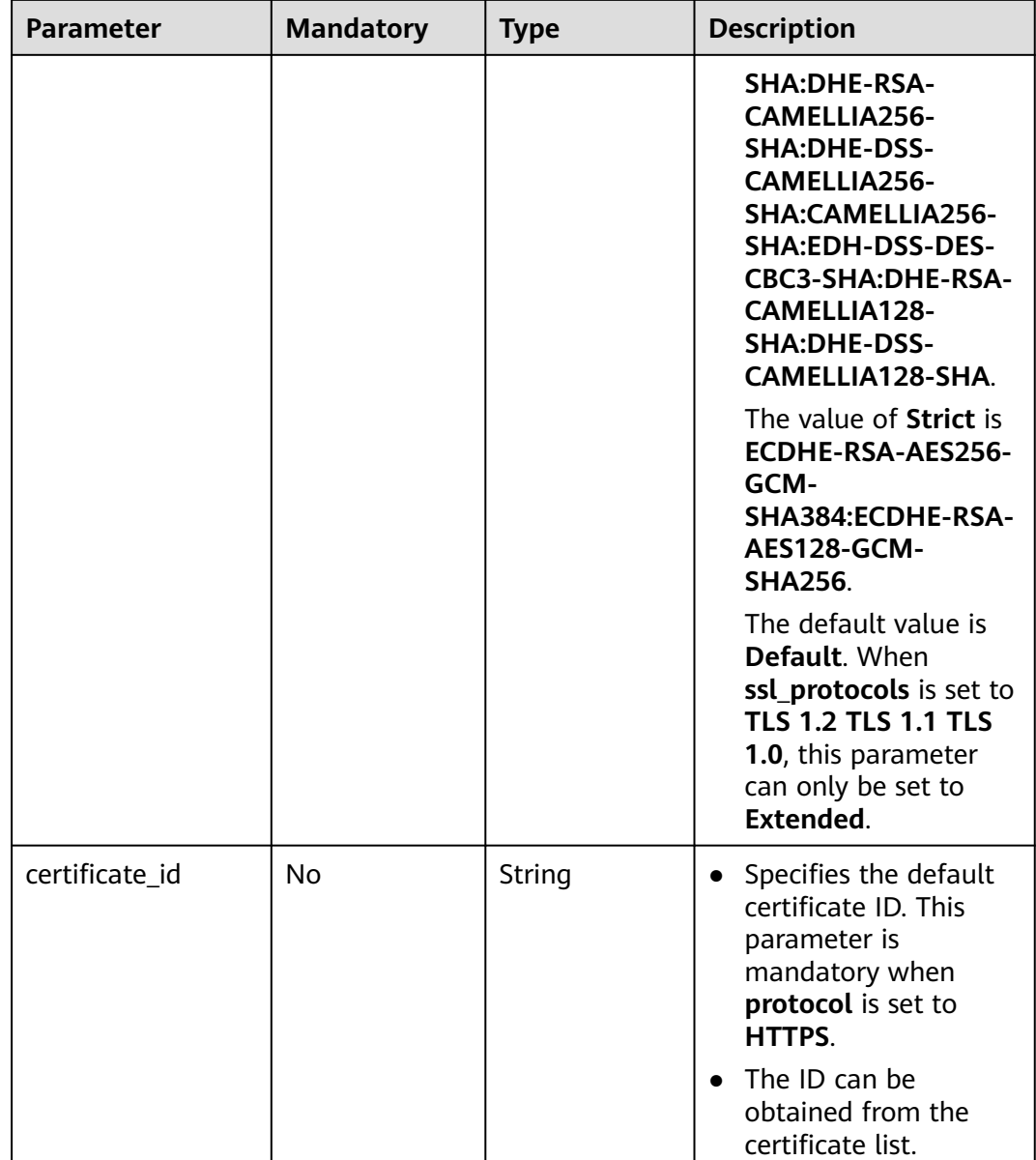

● Request parameters

None

● Example request

```
{
 "name": "lis",
 "description": "",
 "port": 9090,
 "backend_port": 9090,
 "lb_algorithm": "roundrobin"
}
```
#### **Response**

● Response parameters

| <b>Parameter</b>    | <b>Type</b> | <b>Description</b>                                                                                                    |
|---------------------|-------------|----------------------------------------------------------------------------------------------------|
| update_time         | String      | Specifies the time when the<br>listener was updated.                                                                                                    |
| backend_port        | Integer     | Specifies the port used by<br>backend ECSs.                                                                                                    |
| id                  | String      | Specifies the listener ID in UUID<br>format.                                                                                                    |
| backend_protocol    | String      | Specifies the protocol used by<br>backend ECSs.                                                                                                    |
| sticky_session_type | String      | Specifies where the cookie is<br>from. The only value is <b>insert</b> ,<br>indicating that the cookie is<br>inserted by the load balancer.<br>This parameter is valid when<br>protocol is set to HTTP and<br>session_sticky to true. |
|                     |             | This parameter is invalid<br>when protocol is set to TCP<br>or UDP, which means that the<br>parameter is unavailable or<br>its value is set to null.                                                                                  |
| description         | String      | Provides supplementary<br>information about the listener.                                                                                                    |
| loadbalancer_id     | String      | Specifies the load balancer ID.                                                                                                    |
| create_time         | String      | Specifies the time when the<br>listener was created.                                                                                                    |
| status              | String      | Specifies the listener status. The<br>value can be <b>ACTIVE</b> ,<br>PENDING_CREATE, or ERROR.                                                                                                    |
| protocol            | String      | Specifies the protocol used for<br>load balancing at Layer 4 or<br>Layer 7.                                                                                                    |
| port                | Integer     | Specifies the port used by the<br>listener.                                                                                                    |
| cookie_timeout      | Integer     | Specifies the cookie timeout<br>duration. This parameter is<br>valid when session_sticky is<br>set to true and<br>sticky_session_type to insert.<br>The value ranges from 1 to<br>1440.                                               |

**Table 6-19** Parameter description

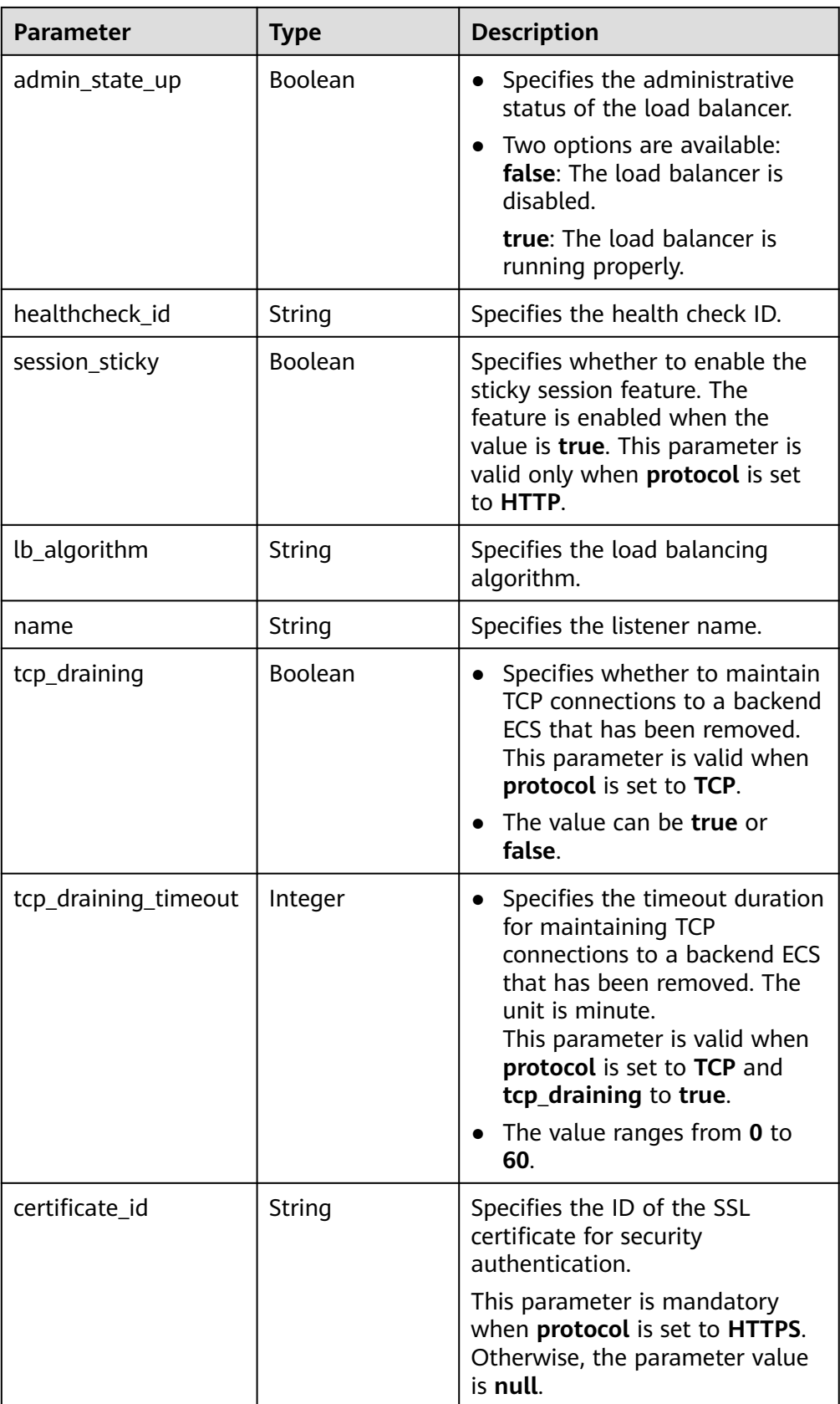

```
{
   "update_time": "2016-12-01 07:12:59",
   "backend_port": 9090,
 "id": "a824584fb3ba4d39ba0cf372c7cbbb67",
 "backend_protocol": "TCP",
   "sticky_session_type": null,
   "certificate_id": null,
  "description": "
   "loadbalancer_id": "f54c65b1b5dd4a4f95b71b44796ac013",
   "create_time": "2016-12-01 07:12:43",
   "admin_state_up": false,
   "status": "ACTIVE",
   "protocol": "TCP",
   "cookie_timeout": 100,
 "port": 9092,
 "tcp_draining": true,
   "tcp_timeout": 1,
 "lb_algorithm": "roundrobin",
 "healthcheck_id": null,
   "session_sticky": true,
   "tcp_draining_timeout": 5,
   "name": "lis"
}
```
### **Status Code**

**Normal** 

200

**Error** 

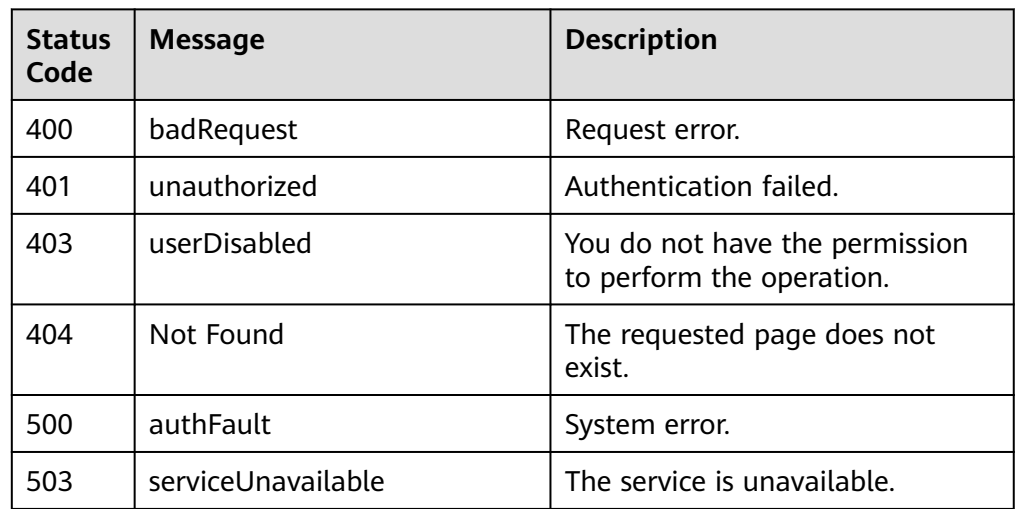

# **6.2.4 Querying Details of a Listener**

#### **Function**

This API is used to query details about a listener.

**URI**

GET /v1.0/{project\_id}/elbaas/listeners/{listener\_id}

**Table 6-20** Parameter description

| <b>Parameter</b> | <b>Mandatory</b> | <b>Type</b> | <b>Description</b>            |
|------------------|------------------|-------------|-------------------------------|
| project_id       | Yes              | String      | Specifies the project ID.     |
| listener id      | Yes              | String      | Specifies the listener<br>ID. |

- Request parameters None
- Example request None

### **Response**

● Response parameters

#### **Table 6-21** Parameter description

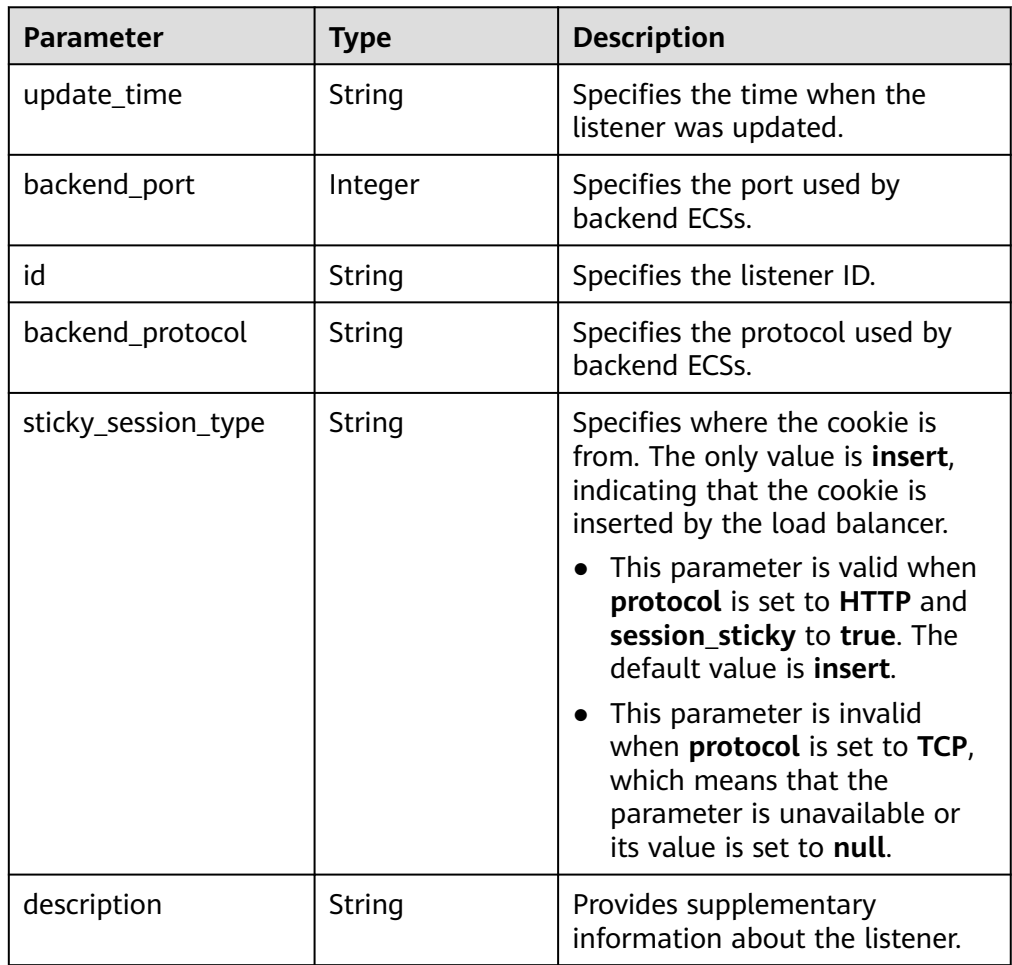

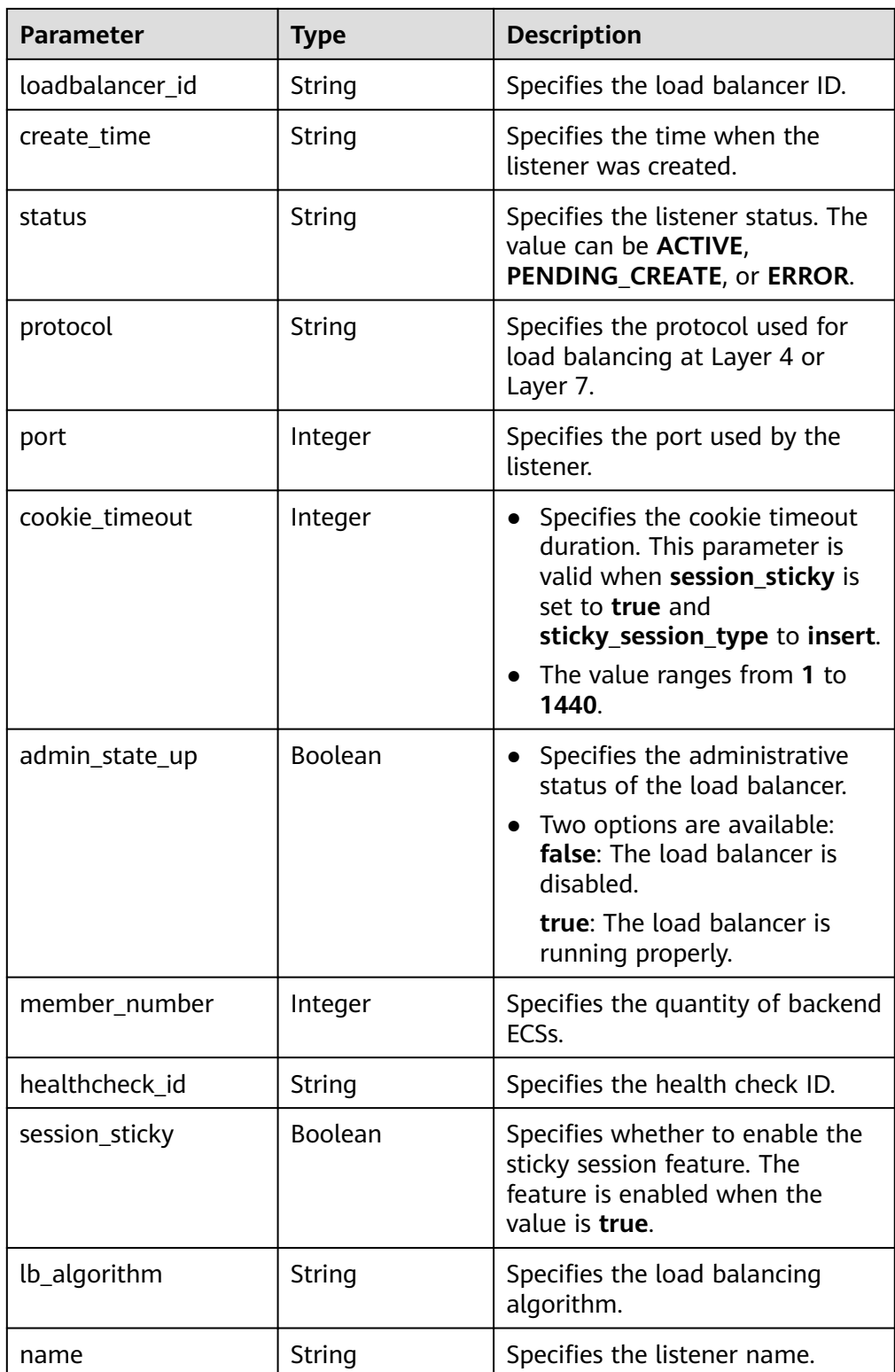

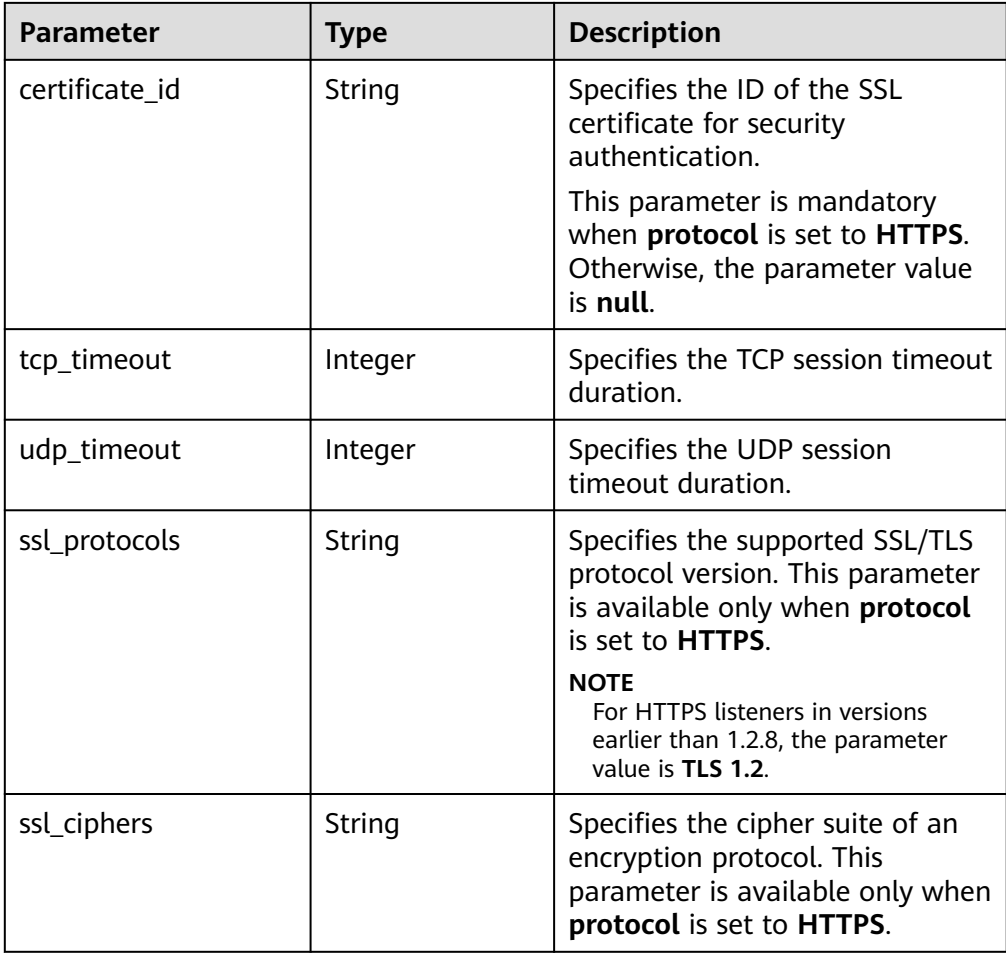

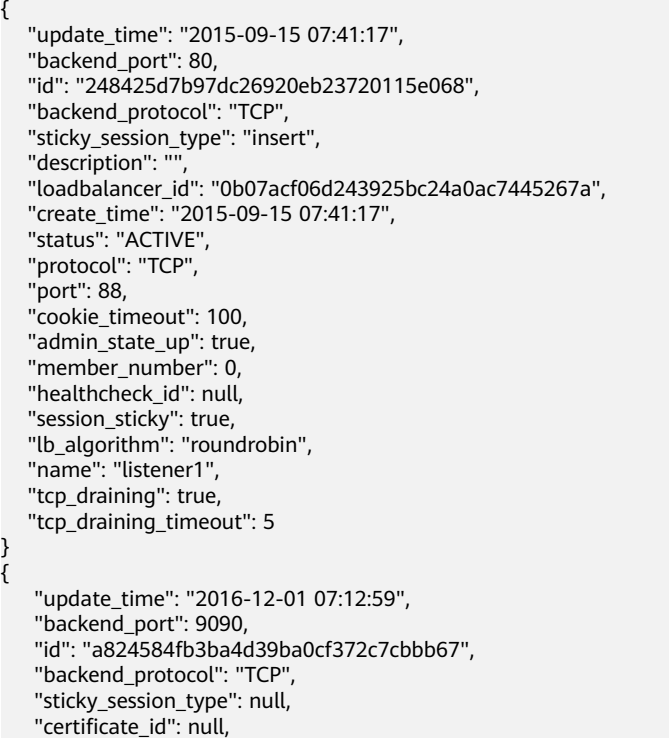

 "description": "", "loadbalancer\_id": "f54c65b1b5dd4a4f95b71b44796ac013", "lb\_algorithm": "roundrobin", "create\_time": "2016-12-01 07:12:43", "admin\_state\_up": false, "status": "ACTIVE", "protocol": "TCP", "cookie\_timeout": 100, "port": 9092, "tcp\_draining": 1, "tcp\_timeout": 1, "member\_number": 0, "healthcheck\_id": null, "session\_sticky": true, "tcp\_draining\_timeout": 5, "name": "lis"

#### **Status Code**

**Normal** 

}

200

**Error** 

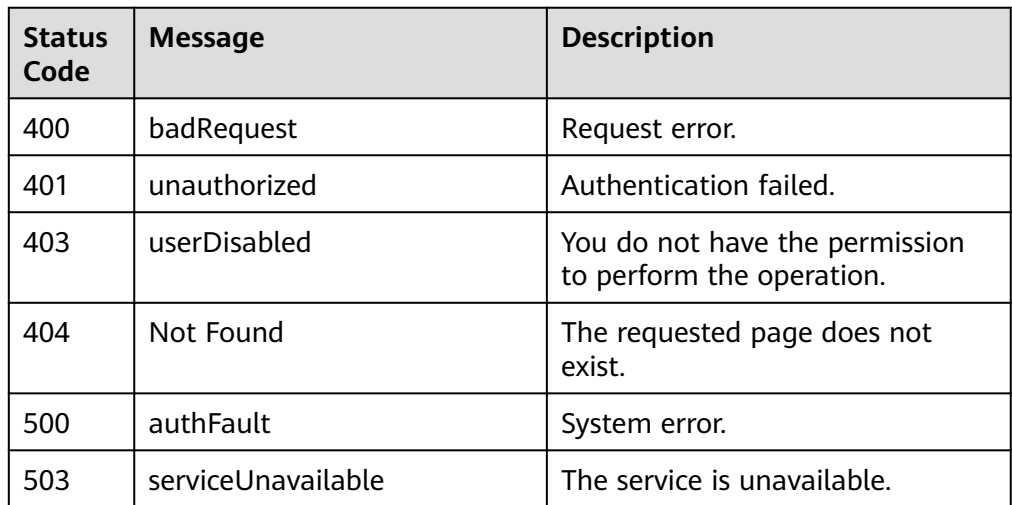

# **6.2.5 Querying Listeners**

#### **Function**

This API is used to query listeners using search criteria and display them in a list.

#### **URI**

GET /v1.0/{project\_id}/elbaas/listeners?loadbalancer\_id={loadbalancer\_id}

#### $\Box$  Note

Enter a question mark (?) and an ampersand (&) at the end of the URI to define multiple search criteria. You can filter the listeners using the parameters in the response except **update\_time**, **create\_time**, **admin\_state\_up**, **session\_sticky**, and **member\_number**.

**Table 6-22** Parameter description

| <b>Parameter</b> | <b>Mandatory</b> | <b>Type</b> | <b>Description</b>                 |
|------------------|------------------|-------------|------------------------------------|
| project_id       | Yes              | String      | Specifies the project ID.          |
| loadbalancer id  | No               | String      | Specifies the load<br>balancer ID. |

- Request parameters None
- Example request None

## **Response**

● Response parameters

#### **Table 6-23** Parameter description

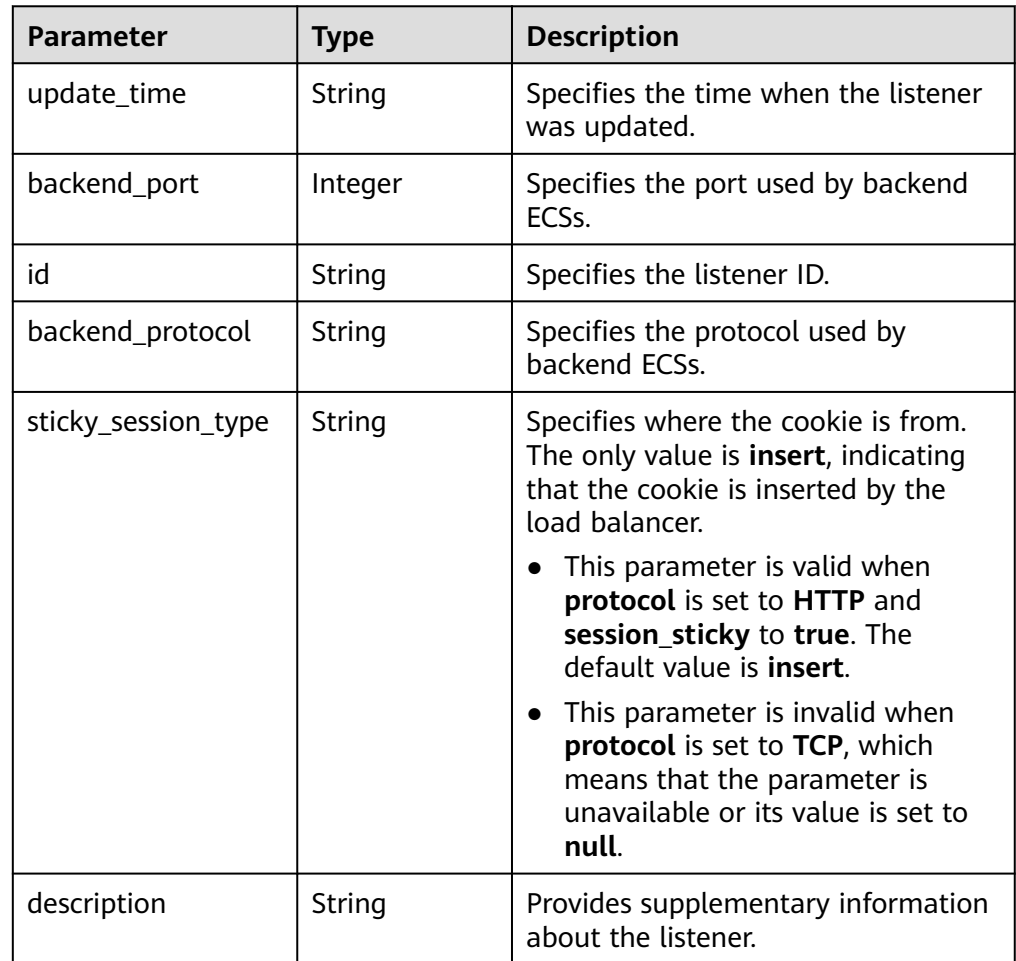

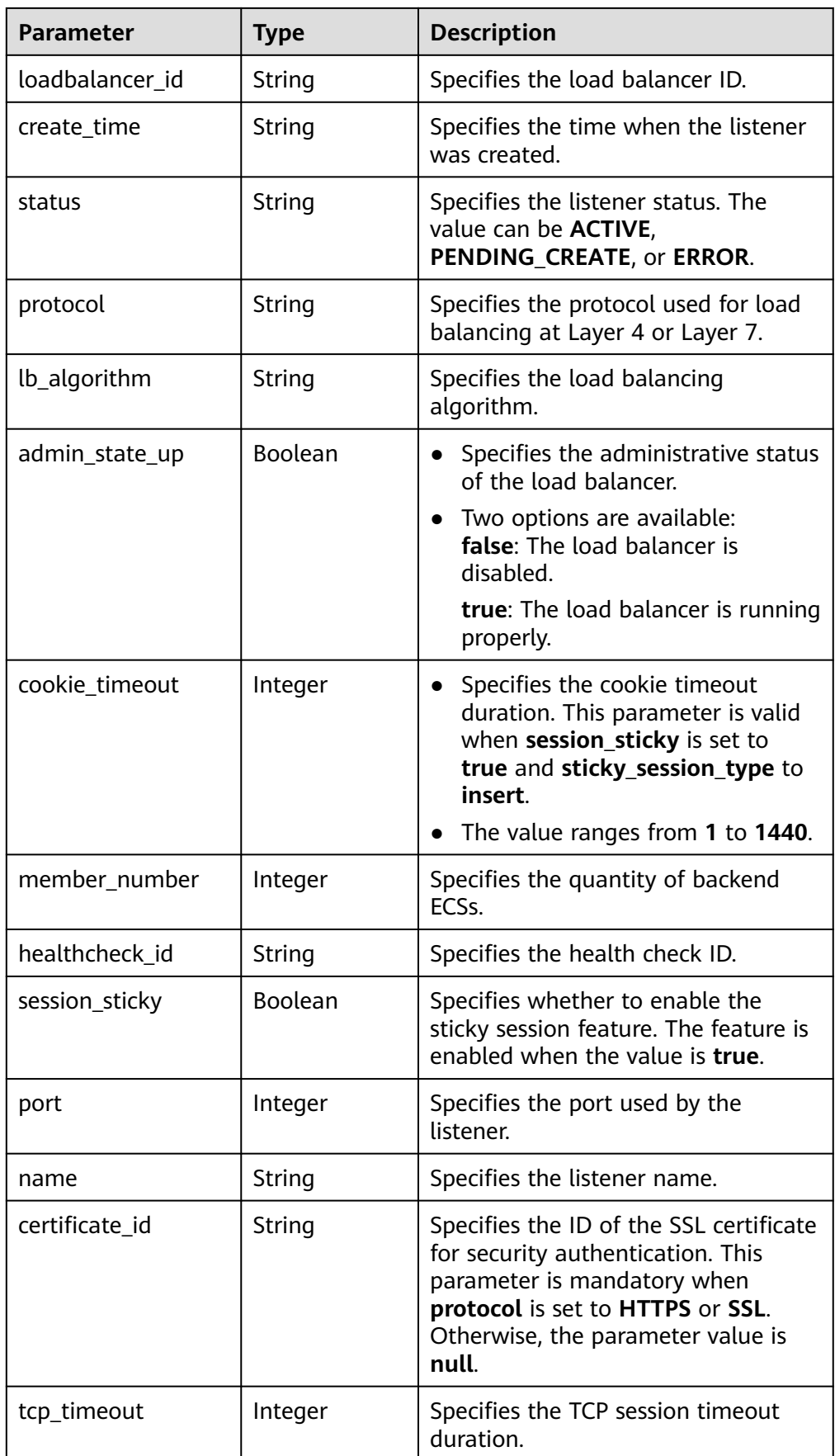
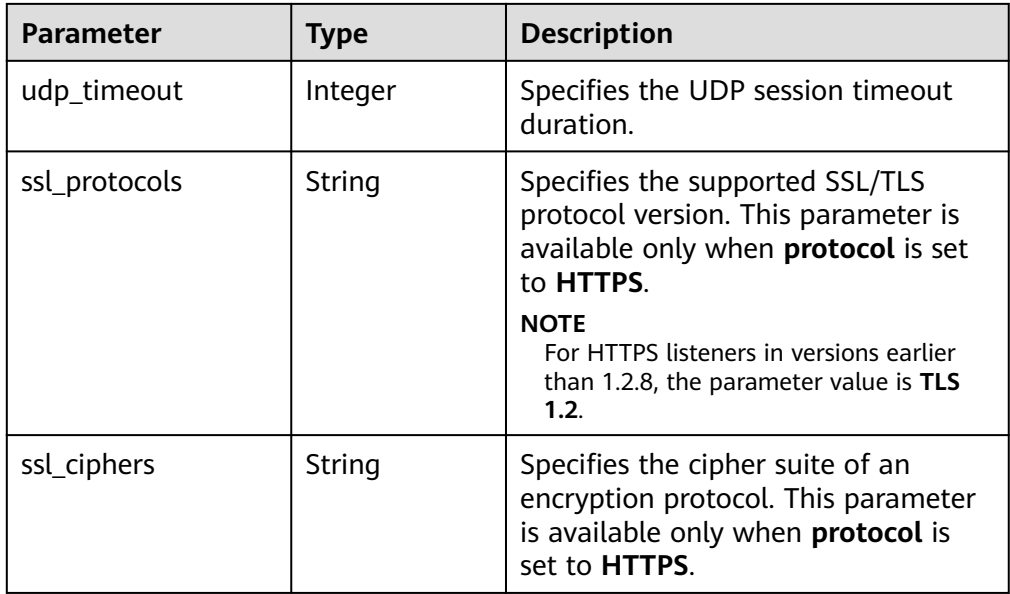

#### Example response

```
[
 {
    "update_time": "2016-12-01 07:12:59",
    "backend_port": 9090,
    "id": "a824584fb3ba4d39ba0cf372c7cbbb67",
 "backend_protocol": "TCP",
 "sticky_session_type": null,
 "certificate_id": null,
 "description": "",
    "loadbalancer_id": "f54c65b1b5dd4a4f95b71b44796ac013",
    "lb_algorithm": "roundrobin",
    "create_time": "2016-12-01 07:12:43",
    "admin_state_up": false,
    "status": "ACTIVE",
    "protocol": "TCP",
   "cookie_timeout": 100,
    "port": 9092,
    "tcp_draining": true,
   "tcp_timeout": 1,
    "member_number": 0,
    "healthcheck_id": null,
    "session_sticky": true,
    "tcp_draining_timeout": 5,
    "name": "lis"
},
{
    "update_time": "2016-12-01 07:11:49",
    "backend_port": 9090,
    "id": "4818300858fc43e0a4d843ce74ee83a4",
    "backend_protocol": "HTTP",
    "sticky_session_type": "insert",
 "certificate_id": null,
 "description": "",
    "loadbalancer_id": "f54c65b1b5dd4a4f95b71b44796ac013",
 "lb_algorithm": "roundrobin",
 "create_time": "2016-12-01 07:11:30",
    "admin_state_up": false,
    "status": "ACTIVE",
    "protocol": "HTTP",
    "cookie_timeout": 100,
    "port": 9091,
    "tcp_draining": true,
```
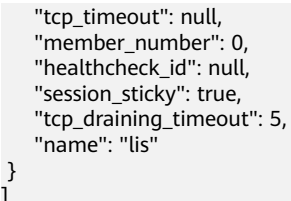

- **Normal** 
	- 200
- Error

]

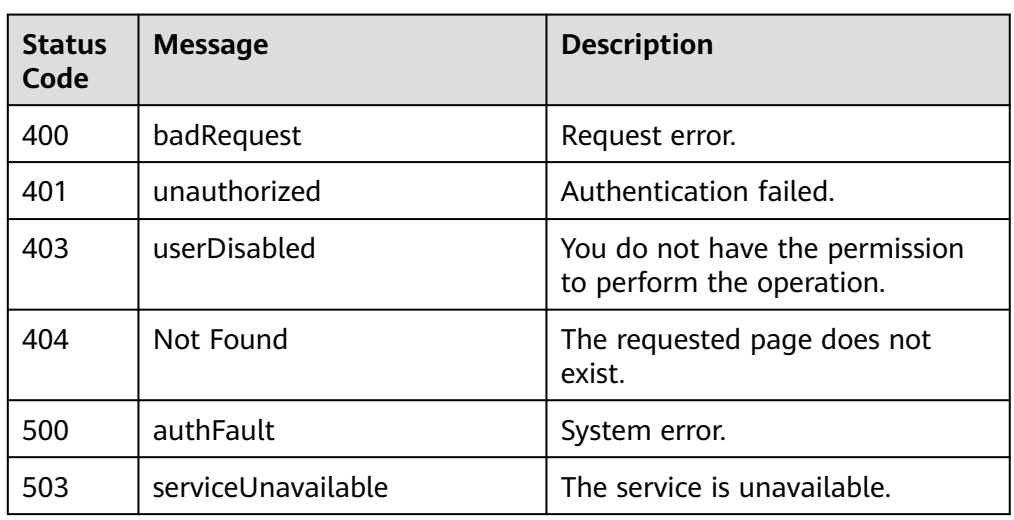

# **6.3 Health Check**

# **6.3.1 Configuring a Health Check**

# **Function**

This API is used to configure a health check for backend ECSs.

## **URI**

POST /v1.0/{project\_id}/elbaas/healthcheck

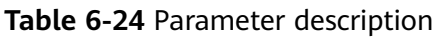

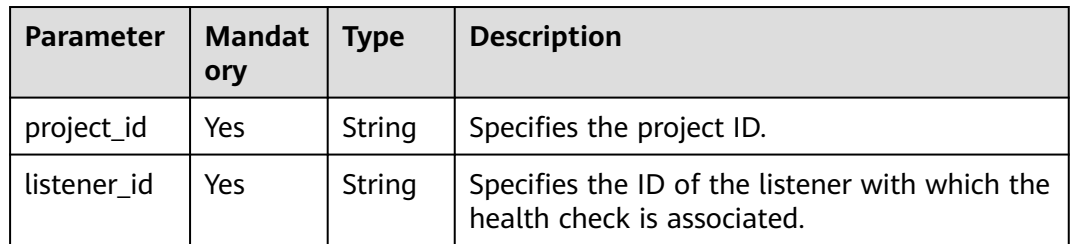

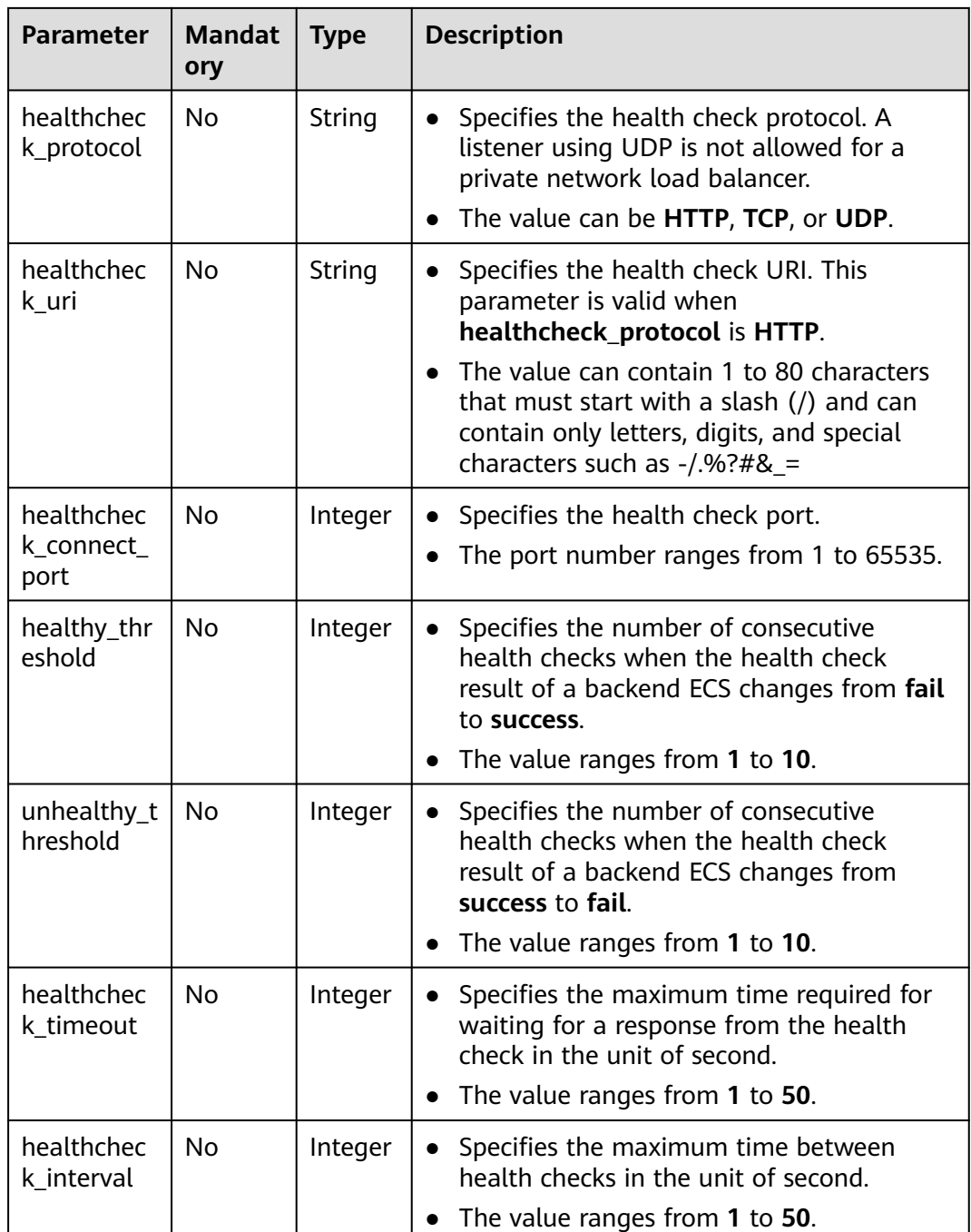

## **Request**

● Request parameters

None

● Example request 1: Configuring an HTTP health check { "healthcheck\_connect\_port": 80, "healthcheck\_interval": 5,

```
 "healthcheck_protocol": "HTTP",
 "healthcheck_timeout": 10,
 "healthcheck_uri": "/",
 "healthy_threshold": 3,
```

```
 "listener_id": "3ce8c4429478a5eb6ef4930de2d75b28",
        "unhealthy_threshold": 3
    }
● Example request 2: Configuring a TCP health check
    {
      "healthcheck_connect_port": 80,
      "healthcheck_interval": 5,
      "healthcheck_protocol": "TCP",
      "healthcheck_timeout": 10,
      "healthcheck_uri": "",
        "healthy_threshold": 3,
      "listener_id": "3ce8c4429478a5eb6ef4930de2d75b28",
      "unhealthy_threshold": 3
    }
```
### **Response**

Response parameters

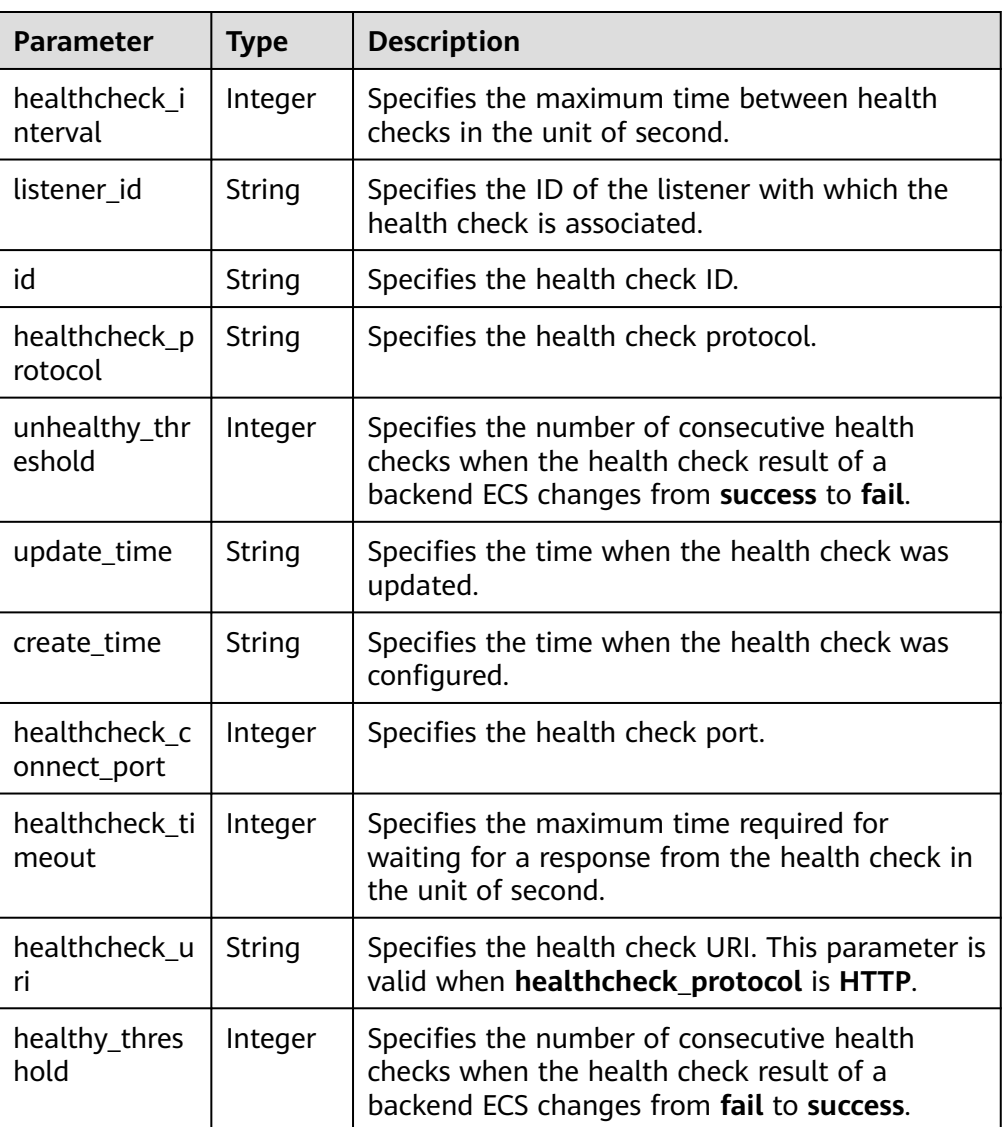

#### **Table 6-25** Parameter description

```
Example response 1: Configuring an HTTP health check
{
    "healthcheck_interval":5,
    "listener_id":"3ce8c4429478a5eb6ef4930de2d75b28",
    "id":"134e5ea962327c6a574b83e6e7f31f35",
    "healthcheck_protocol":"HTTP",
    "unhealthy_threshold":3,
    "update_time":"2015-12-25 03:57:23",
    "create_time":"2015-12-25 03:57:23",
    "healthcheck_connect_port":80,
    "healthcheck_timeout":10,
    "healthcheck_uri":"\/",
    "healthy_threshold":3
}
Example response 2: Configuring a TCP health check
{
    "healthcheck_interval":5,
    "listener_id":"3ce8c4429478a5eb6ef4930de2d75b28",
    "id":"134e5ea962327c6a574b83e6e7f31f35",
    "healthcheck_protocol":"TCP",
    "unhealthy_threshold":3,
    "update_time":"2015-12-25 03:57:23",
    "create_time":"2015-12-25 03:57:23",
    "healthcheck_connect_port":80,
    "healthcheck_timeout":10,
   "healthcheck_uri":""
```
**Normal** 

"healthy\_threshold":3

200

}

**Error** 

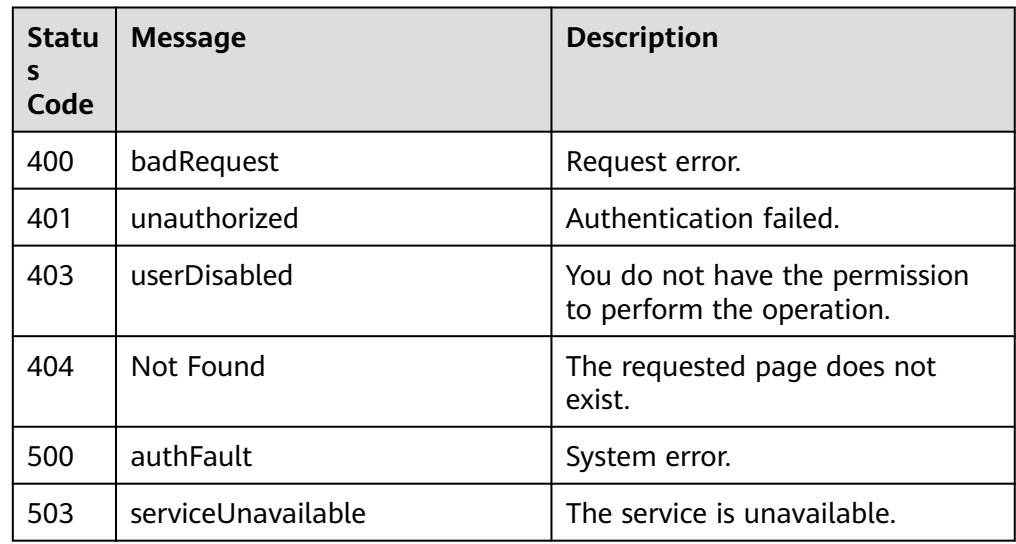

# **6.3.2 Deleting a Health Check**

### **Function**

This API is used to delete a health check.

## **URI**

## DELETE /v1.0/{project\_id}/elbaas/healthcheck/{healthcheck\_id}

**Table 6-26** Parameter description

| Parameter          | <b>Mandator</b><br>v | <b>Type</b> | <b>Description</b>             |
|--------------------|----------------------|-------------|--------------------------------|
| project_id         | Yes                  | String      | Specifies the project ID.      |
| healthchec<br>k id | Yes                  | String      | Specifies the health check ID. |

### **Request**

- Request parameters None
- Example request None

### **Response**

- Response parameters None
- Example response None

## **Status Code**

- **Normal** 204
- Error

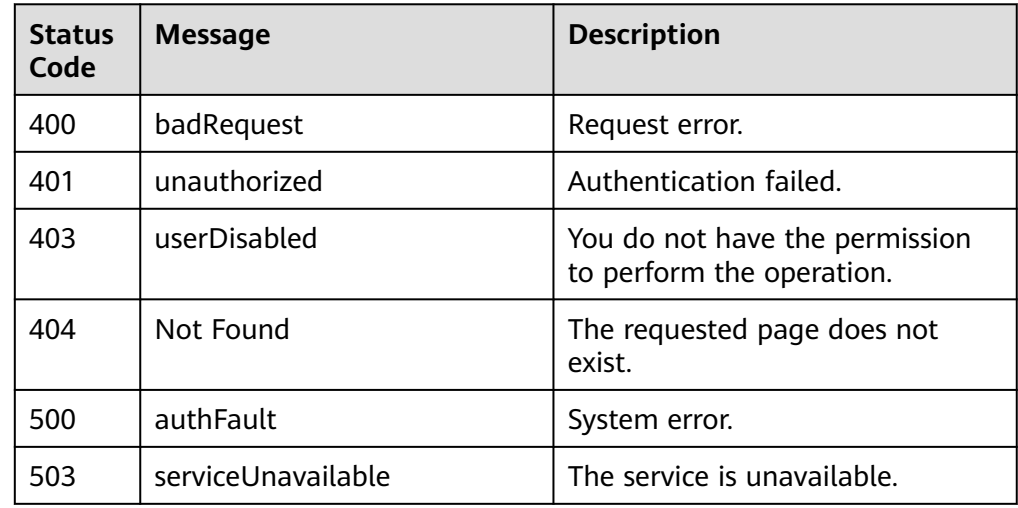

# **6.3.3 Modifying a Health Check**

# **Function**

This API is used to modify information about a health check.

## **URI**

PUT /v1.0/{project\_id}/elbaas/healthcheck/{healthcheck\_id}

**Table 6-27** Parameter description

| <b>Parameter</b>                 | <b>Mandat</b><br>ory | <b>Type</b> | <b>Description</b>                                                                                                    |  |
|----------------------------------|----------------------|-------------|----------------------------------------------------------------------------------------------------|--|
| project_id                       | Yes                  | String      | Specifies the project ID.                                                                                                    |  |
| healthchec<br>$k_id$             | Yes                  | String      | Specifies the health check ID.                                                                                                    |  |
| healthchec<br>k_protocol         | <b>No</b>            | String      | Specifies the health check protocol.<br>The value can be HTTP or TCP (case-<br>insensitive).                                                                                                    |  |
| healthchec<br>k uri              | <b>No</b>            | String      | Specifies the health check URI. This<br>$\bullet$<br>parameter is valid when<br>healthcheck_protocol is HTTP.<br>The value can contain 1 to 80 characters<br>that must start with a slash (/) and can<br>contain only letters, digits, and special<br>characters such as -/.%?#&_= |  |
| healthchec<br>k_connect_<br>port | N <sub>0</sub>       | Integer     | Specifies the health check port.<br>The port number ranges from 1 to 65535.                                                                                                    |  |
| healthy_thr<br>eshold            | No                   | Integer     | Specifies the number of consecutive<br>$\bullet$<br>health checks when the health check<br>result of a backend ECS changes from fail<br>to success.<br>The value ranges from 1 to 10.<br>$\bullet$                                                                                 |  |
| unhealthy_t<br>hreshold          | No.                  | Integer     | Specifies the number of consecutive<br>$\bullet$<br>health checks when the health check<br>result of a backend ECS changes from<br>success to fail.<br>The value ranges from 1 to 10.                                                                                              |  |
| healthchec<br>k timeout          | No                   | Integer     | Specifies the maximum time required for<br>$\bullet$<br>waiting for a response from the health<br>check in the unit of second.<br>The value ranges from 1 to 50.                                                                                                    |  |

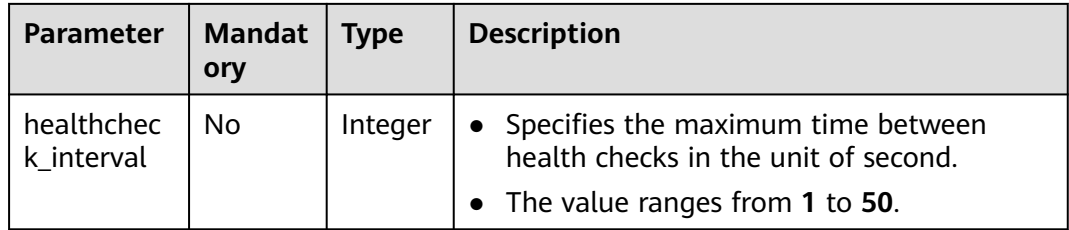

## **Request**

● Request parameters

None

● Example request

```
{
   "healthcheck_connect_port": 88,
 "healthcheck_interval": 5,
 "healthcheck_protocol": "HTTP",
 "healthcheck_timeout": 10,
 "healthcheck_uri": "/",
 "healthy_threshold": 3,
 "unhealthy_threshold": 2
}
```
### **Response**

Response parameters

**Table 6-28** Parameter description

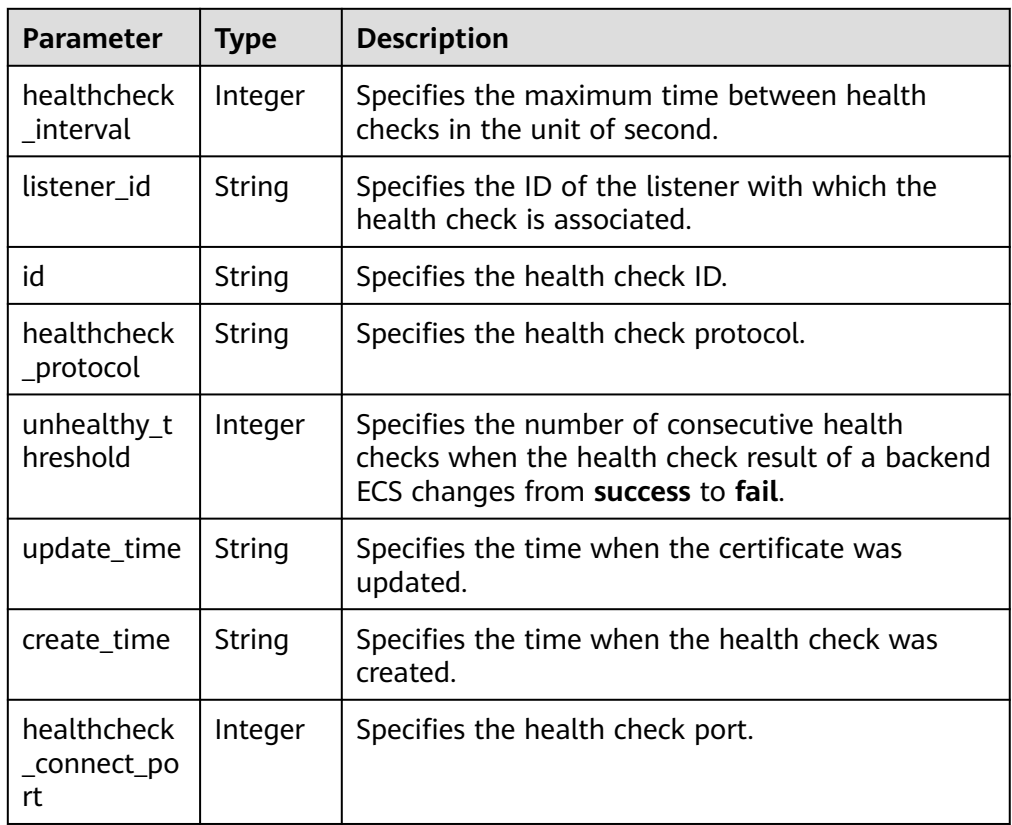

| <b>Parameter</b>       | Type    | <b>Description</b>                                                                                                    |
|------------------------|---------|----------------------------------------------------------------------------------------------------|
| healthcheck<br>timeout | Integer | Specifies the maximum time required for waiting<br>for a response from the health check in the unit<br>of second.                                                                                                    |
| healthcheck<br>uri     | String  | Specifies the health check URI. This parameter is<br>valid when healthcheck_protocol is HTTP.                                                                                                    |
| healthy_thre<br>shold  | Integer | Specifies the threshold at which the health check<br>result is success, that is, the number of<br>consecutive successful health checks when the<br>health check result of a backend ECS changes<br>from fail to success. |

Example response

{

```
 "healthcheck_interval": 5,
 "listener_id": "3ce8c4429478a5eb6ef4930de2d75b28",
 "id": "134e5ea962327c6a574b83e6e7f31f35",
   "healthcheck_protocol": "HTTP",
 "unhealthy_threshold": 2,
 "update_time": "2015-12-25 03:57:23",
 "create_time": "2015-12-25 03:57:23",
 "healthcheck_connect_port": 88,
 "healthcheck_timeout": 10,
 "healthcheck_uri": "/",
 "healthy_threshold": 3
```
### **Status Code**

**Normal** 

}

200

**Error** 

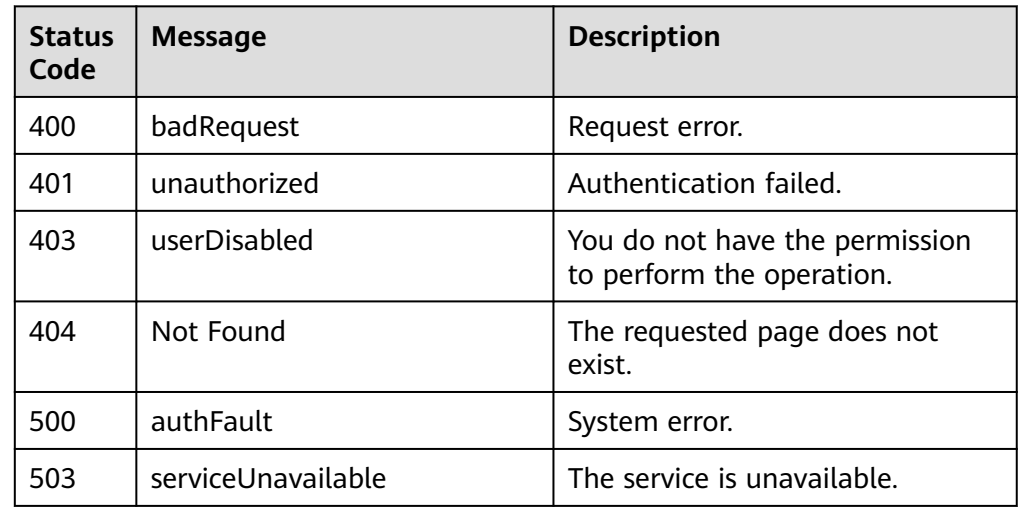

# **6.3.4 Querying Details of a Health Check**

## **Function**

This API is used to query details about a health check.

### **URI**

GET /v1.0/{project\_id}/elbaas/healthcheck/{healthcheck\_id}

**Table 6-29** Parameter description

| Parameter          | <b>Mandator</b> | <b>Type</b> | <b>Description</b>             |
|--------------------|-----------------|-------------|--------------------------------|
| project_id         | Yes             | String      | Specifies the project ID.      |
| healthchec<br>k id | Yes             | String      | Specifies the health check ID. |

### **Request**

- Request parameters None
- **Example request** None

### **Response**

● Response parameters

**Table 6-30** Parameter description

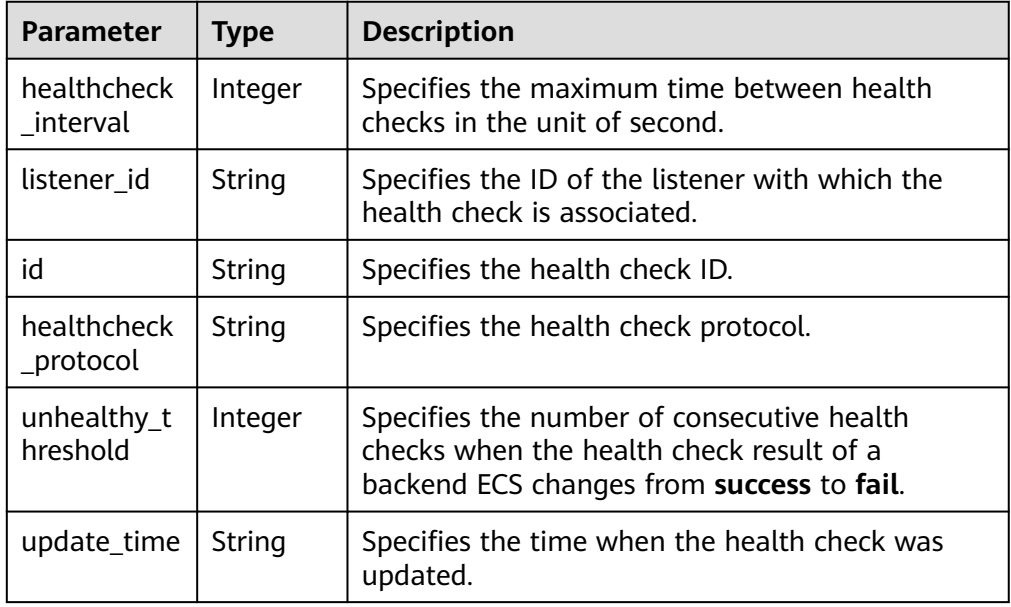

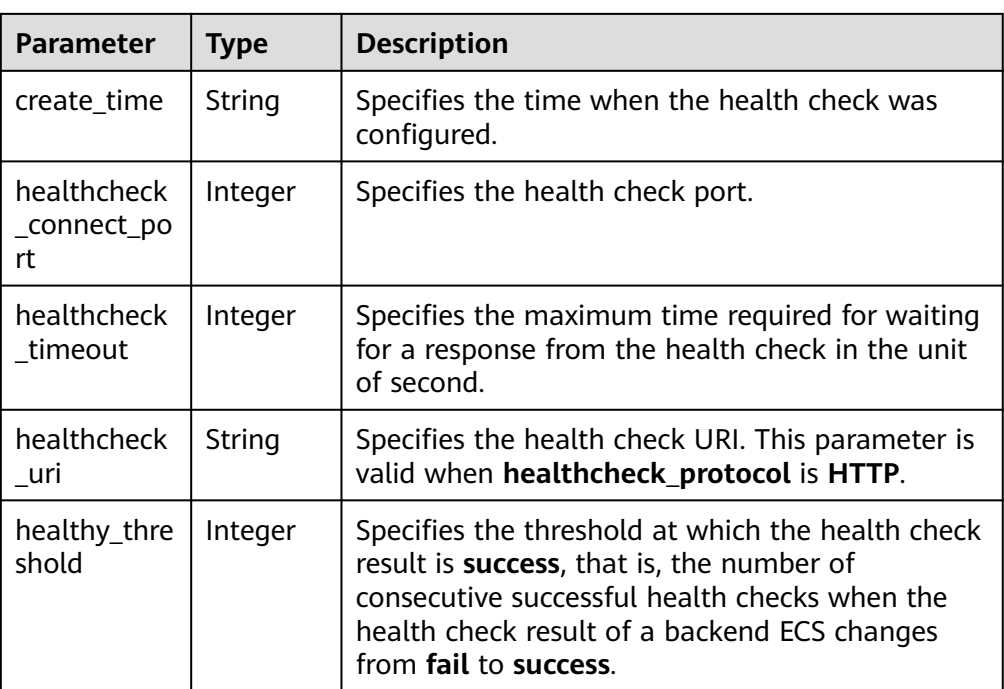

### ● Example response

```
{
   "healthcheck_interval": 5,
   "listener_id": "3ce8c4429478a5eb6ef4930de2d75b28",
   "id": "134e5ea962327c6a574b83e6e7f31f35",
 "healthcheck_protocol": "HTTP",
 "unhealthy_threshold": 2,
 "update_time": "2015-12-25 03:57:23",
 "create_time": "2015-12-25 03:57:23",
 "healthcheck_connect_port": 88,
 "healthcheck_timeout": 10,
   "healthcheck_uri": "/",
   "healthy_threshold": 3
}
```
## **Status Code**

**Normal** 

200

**Error** 

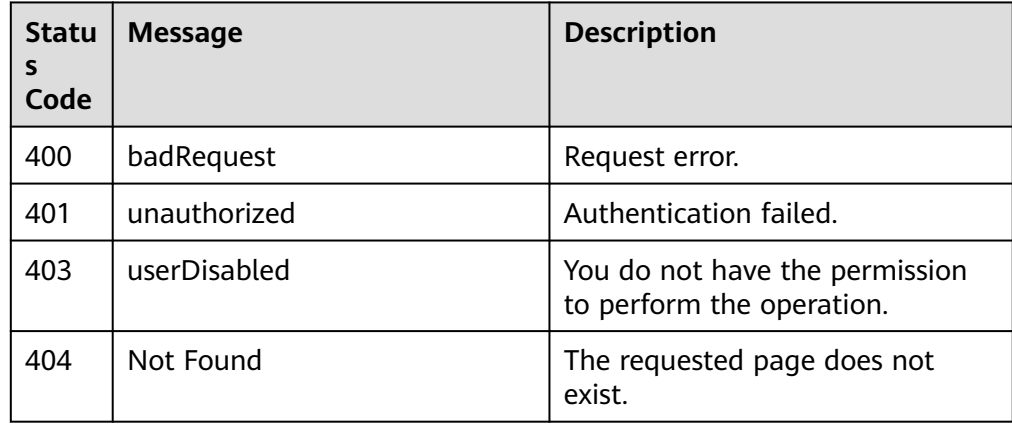

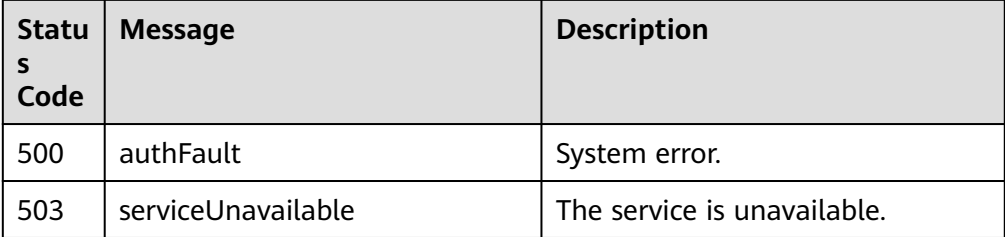

# **6.4 Backend ECS**

# **6.4.1 Adding Backend ECSs**

### **Function**

This API is used to add backend ECSs to a listener for monitoring.

To add backend ECSs to a UDP listener, IP addresses can be pinged and UDP services must be enabled.

## **URI**

POST /v1.0/{project\_id}/elbaas/listeners/{listener\_id}/members

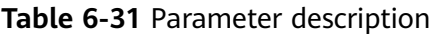

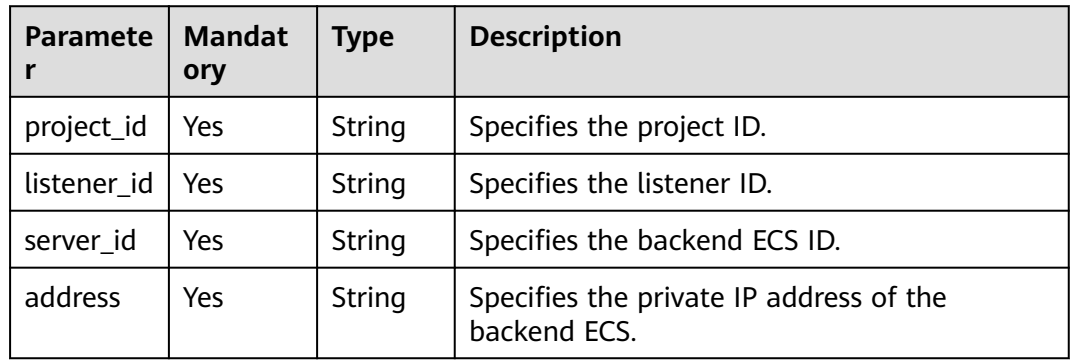

### **Request**

Request parameters

None

Example request

```
\lfloor {
 "server_id": "dbecb618-2259-405f-ab17-9b68c4f541b0",
 "address": "172.16.0.31"
   }
]
```
### **Response**

● Response parameters

#### **Table 6-32** Parameter description

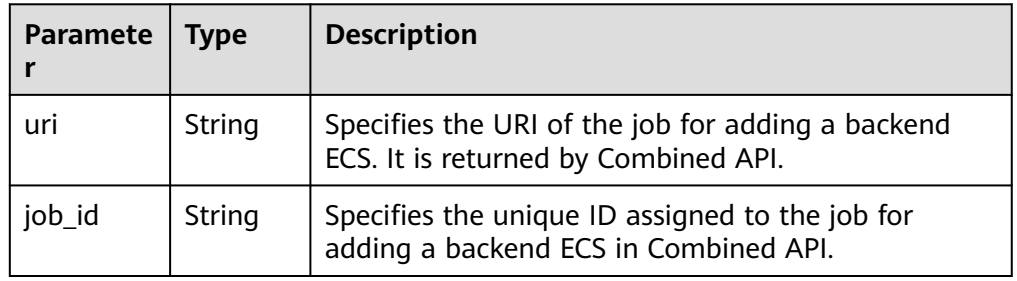

● Example response

 "uri": "/v1/55300f3c8f764c06b1a32e2302edc305/jobs/4010b39b4fd3d5ff014fd3ec3ed8002d", "job\_id": "4010b39b4fd3d5ff014fd3ec3ed8002d"

## **Status Code**

**Normal** 200

{

}

**Error** 

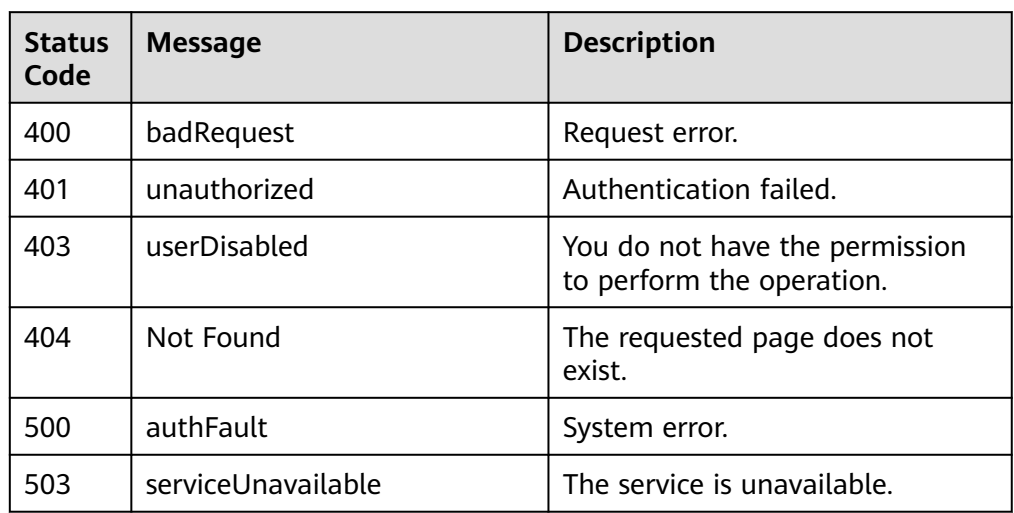

# **6.4.2 Removing Backend ECSs**

## **Function**

This API is used to remove backend ECSs from a listener. Multiple backend ECSs can be removed concurrently.

### **URI**

POST /v1.0/{project\_id}/elbaas/listeners/{listener\_id}/members/action

| <b>Paramet</b><br>er | <b>Mandat</b><br>ory | <b>Type</b> | <b>Description</b>              |
|----------------------|----------------------|-------------|---------------------------------|
| project_id           | Yes                  | String      | Specifies the project ID.       |
| listener_i<br>d      | Yes                  | String      | Specifies the listener ID.      |
| removeM<br>ember     | Yes                  | Array       | Lists the removed backend ECSs. |

**Table 6-33** Parameter description

**Table 6-34 removeMember** parameter description

| Paramet   Mandat<br>er | orv | Type   | <b>Description</b>            |
|------------------------|-----|--------|-------------------------------|
| ıd                     | Yes | String | Specifies the backend ECS ID. |

## **Request**

Request parameters None

```
Example request
{
   "removeMember": [
     {
        "id": "34695d664b182fa69b98228032b0e239"
     }
```
### **Response**

● Response parameters

 $\,$  ] }

### **Table 6-35** Parameter description

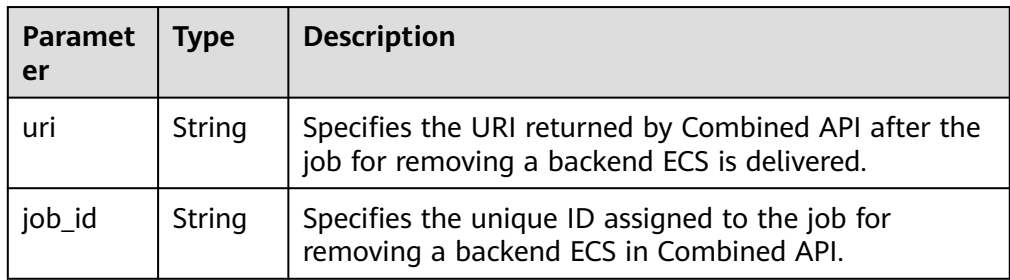

### Example response

}

{ "uri": "/v1/55300f3c8f764c06b1a32e2302edc305/jobs/4010b39b4fd3d5ff014fd3f160fd006c", "job\_id": "4010b39b4fd3d5ff014fd3f160fd006c"

**Normal** 

200

**Error** 

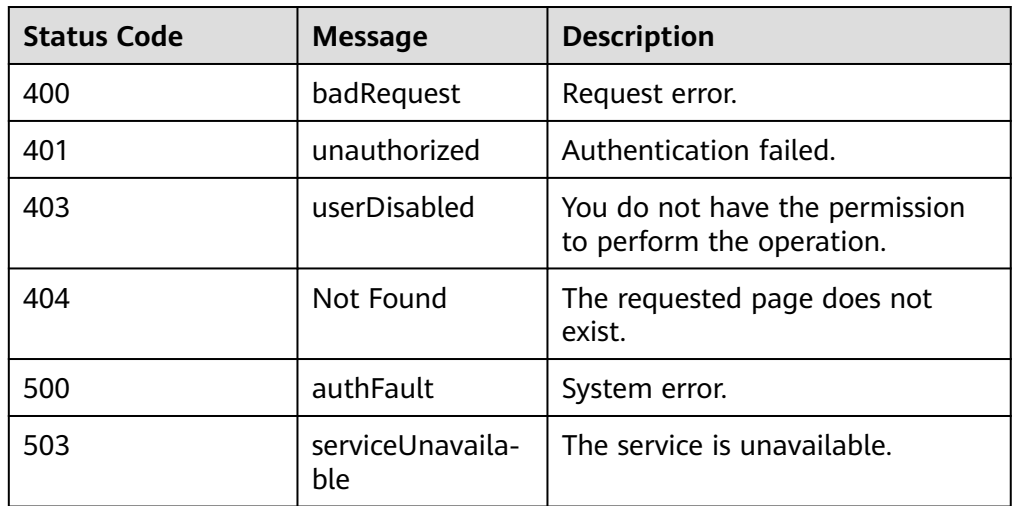

# **6.4.3 Querying Backend ECSs**

### **Function**

This API is used to query backend ECSs added to a listener. If you are the administrator, the backend ECS list will be empty.

### **URI**

GET /v1.0/{project\_id}/elbaas/listeners/{listener\_id}/members?limit=10&marker=0

### $\Box$  note

Enter a question mark (?) and an ampersand (&) at the end of the URI to define multiple search criteria. This API allows filtering backend ECSs by each parameter in the response message except **listeners**, **server\_name**, **update\_time**, and **create\_time**.

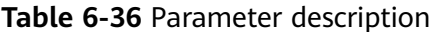

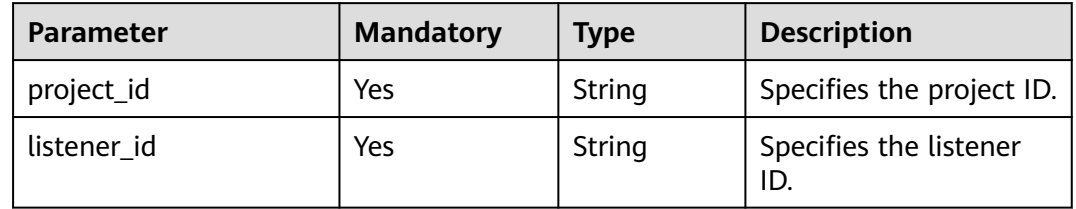

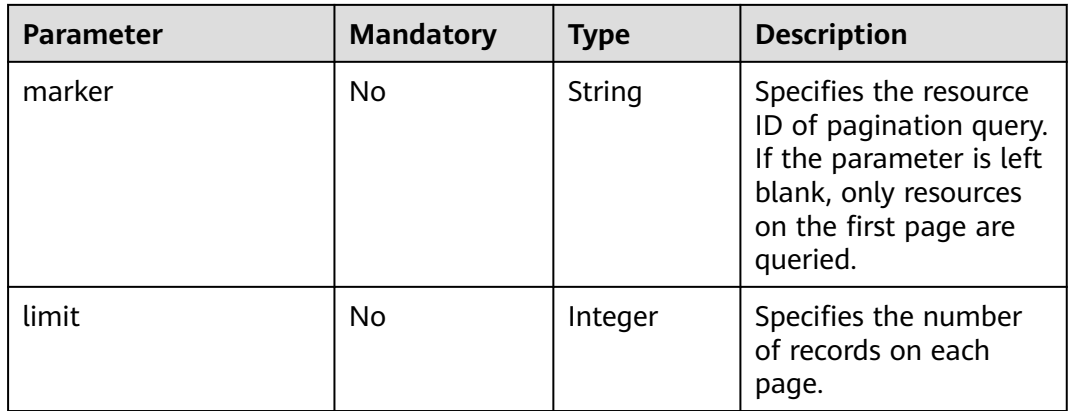

# **Request**

- Request parameters None
- Example request None

## **Response**

● Response parameters

**Table 6-37** Parameter description

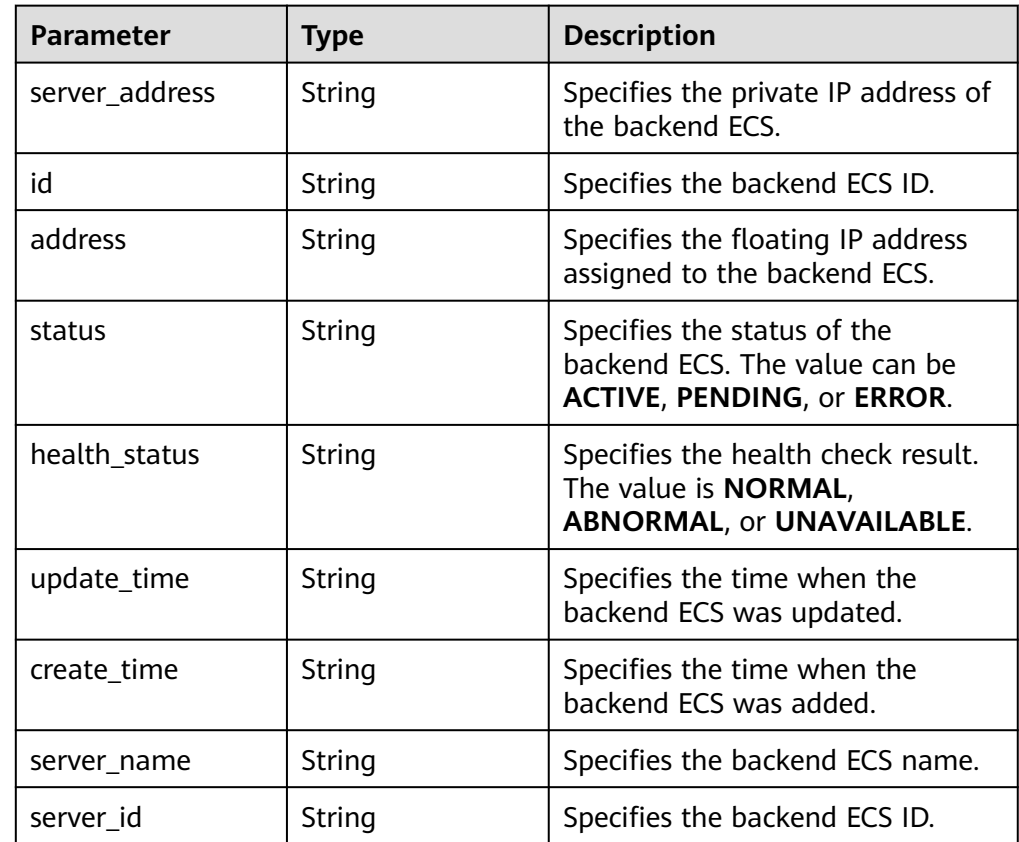

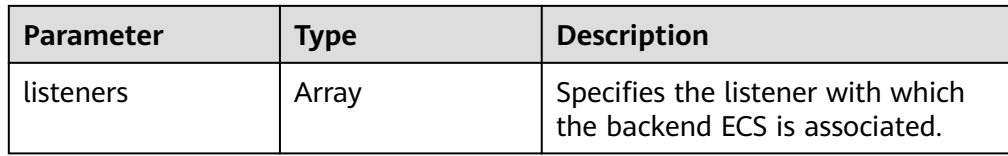

#### **Table 6-38 listeners** parameter description

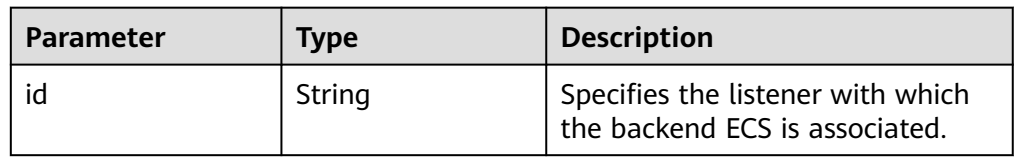

● Example response

[

```
 {
     "server_address": "172.16.0.16",
     "id": "4ac8777333bc20777147ab160ea61baf",
     "status": "ACTIVE",
     "address": "100.64.27.96",
     "listeners": [
        {
           "id": "65093734fb966b3d70f6af26cc63e125"
        },
        {
           "id": "a659fe780a542e1adf204db767a021a3"
        }
\qquad \qquad ],
 "update_time": "2015-12-28 10:35:51",
 "create_time": "2015-12-28 10:35:50",
     "server_name": null,
     "server_id": "97444148-7afb-47cc-b4a3-6e1c94d1ade4",
     "health_status": "NORMAL"
  },
   {
     "server_address": "172.16.0.15",
     "id": "d8a21f107a19d7bd1d05a1f764eb623a",
 "status": "ACTIVE",
 "address": "100.64.27.95",
     "listeners": [
        {
           "id": "65093734fb966b3d70f6af26cc63e125"
        },
        {
           "id": "a659fe780a542e1adf204db767a021a3"
        }
     ],
 "update_time": "2015-12-28 10:35:51",
 "create_time": "2015-12-28 10:35:50",
 "server_name": null,
     "server_id": "05b731db-d457-41dc-a824-862daba91a59",
     "health_status": "ABNORMAL"
   }
```
### **Status Code**

- **Normal** 200
	- **Error**

]

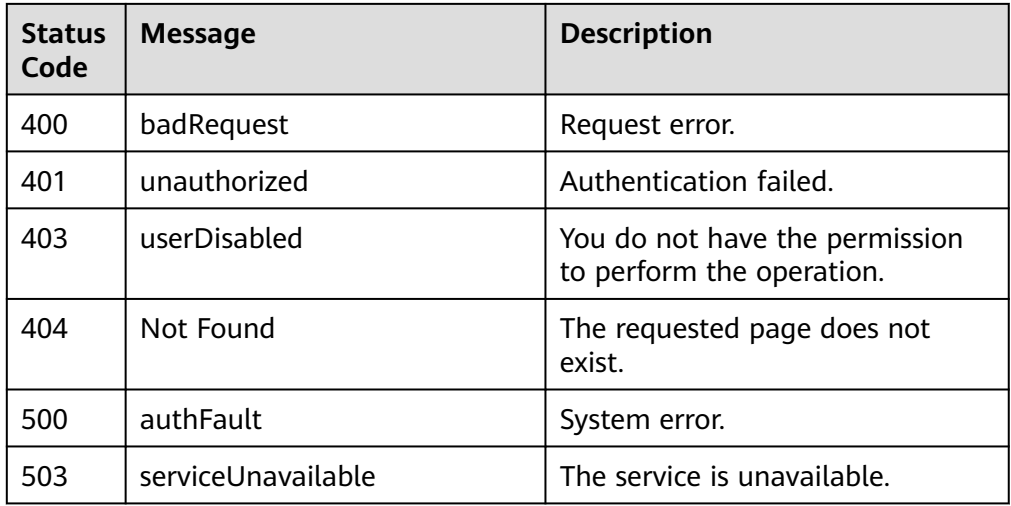

# **6.5 Quota**

# **6.5.1 Querying Load Balancer or Listener Quotas**

# **Function**

This API is used to query the load balancer or listener quotas.

## **URI**

GET /v1.0/{project\_id}/elbaas/quotas

### **Table 6-39** Parameter description

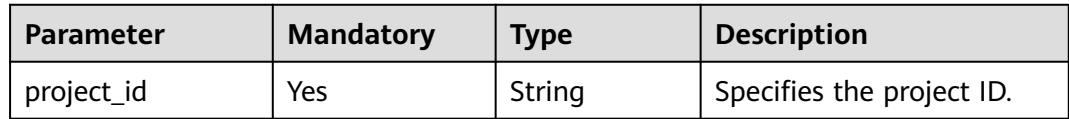

## **Request**

- Request parameters None
- **Example request** None

## **Response**

Response parameters

#### **Table 6-40** Parameter description

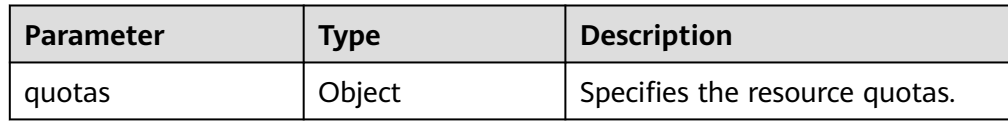

#### **Table 6-41 quotas** parameter description

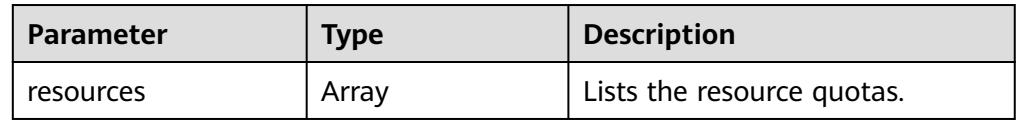

#### **Table 6-42 resources** parameter description

| <b>Parameter</b> | Type    | <b>Description</b>                                                |
|------------------|---------|-------------------------------------------------------------------|
| type             | String  | Specifies the resource type. The<br>value can be elb or listener. |
| used             | Integer | Specifies the quantity of used<br>resources.                      |
| quota            | Integer | Specifies the total resource<br>quotas.                           |
| max              | Integer | Specifies the maximum number<br>of resources.                     |
| min              | Integer | Specifies the minimum number<br>of resources.                     |

● Example response

{

```
 "quotas": {
     "resources": [
       {
         "type": "elb",
         "used": 2,
         "quota": 5,
 "max": 100,
 "min": 1
       },
       {
 "type": "listener",
 "quota": 5,
 "max": 200,
 "min": 1
       }
    ]
  }
```
#### $\Box$  Note

}

The **used** parameter is unavailable for listeners, for which an empty character string is returned.

- **Normal** 
	- 200
- **Error**

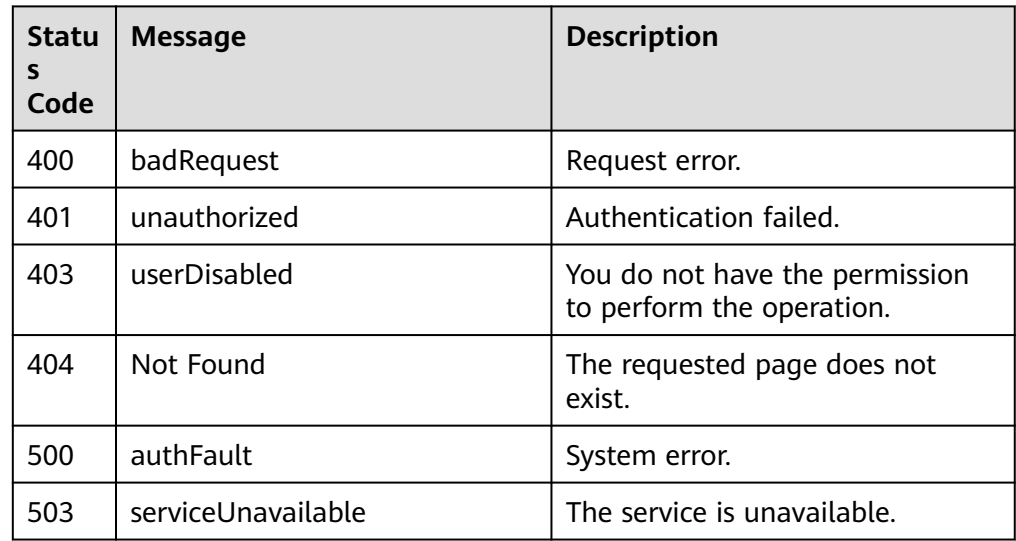

# **6.6 Certificate**

# **6.6.1 Creating a Certificate**

## **Function**

This API is used to create a certificate for an HTTPS listener.

# **URI**

POST /v1.0/{project\_id}/elbaas/certificate

### **Table 6-43** Parameter description

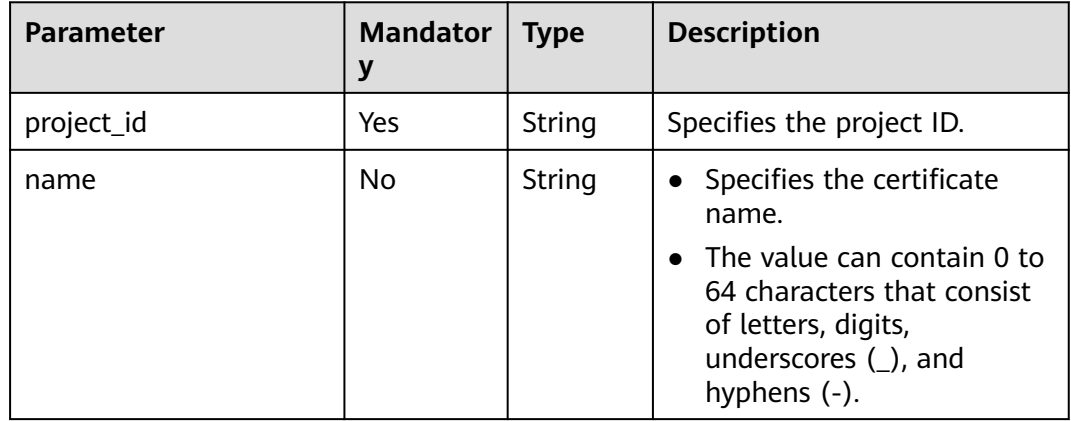

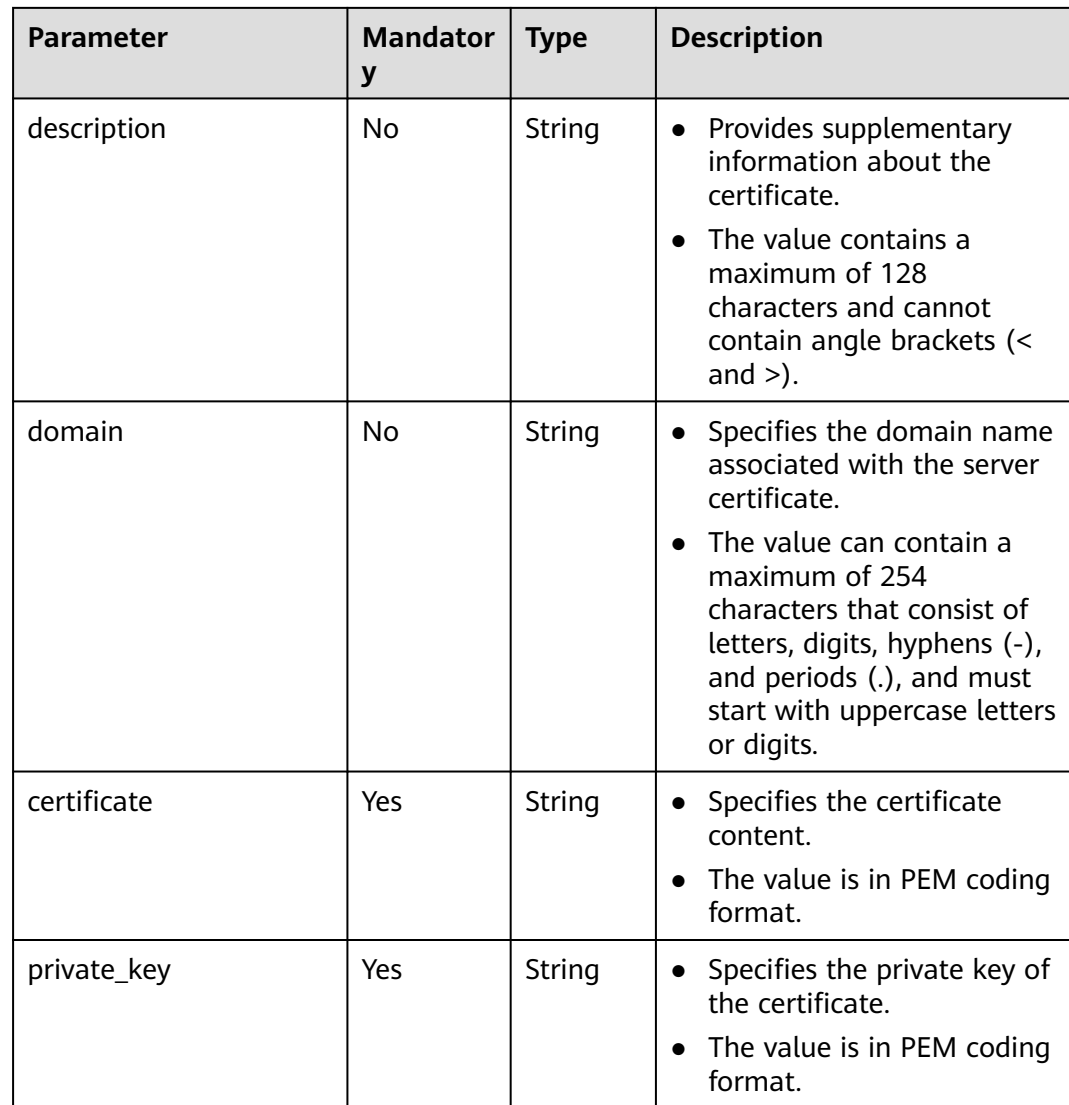

### **Request**

Request parameters

None

{

**Example request** 

```
 "name": "cert-bky",
```
"description": "certificate",

 "certificate": "-----BEGIN CERTIFICATE----- \nMIIDXTCCAkWgAwIBAgIJANoPUy2NktS6MA0GCSqGSIb3DQEBBQUAMEUxCzAJBgNV \nBAYTAkFVMRMwEQYDVQQIDApTb21lLVN0YXRlMSEwHwYDVQQKDBhJbnRlcm5ldCBX \naWRnaXRzIFB0eSBMdGQwHhcNMTYwNjIyMDMyOTU5WhcNMTkwNjIyMDMyOTU5WjBF \nMQswCQYDVQQGEwJBVTETMBEGA1UECAwKU29tZS1TdGF0ZTEhMB8GA1UECqwYSW50\nZXJuZXQ gV2lkZ2l0cyBQdHkgTHRkMIIBIjANBgkqhkiG9w0BAQEFAAOCAQ8AMIIB\nCgKCAQEArmUUhzm5sxxVr/ ku4+6cKqnKgZvDl+e/6CNCAq8YMZXTpJP64DjDPny9\n+8s9MbFabEG3HqjHSKh3b/ Ew3FXr8LFa9YuWuAi3W9ii29sZsOwmzIfQhIOIaP1Y \nNR50DDjbAGTaxzRhV40ZKSOCkaUTvl3do5d8ttD1VlF2r0w0DfclrVcsS5v3kw88\n9gJ3s3hNkatfQiSt4qL NMehZ8Xofx58DIAOk/f3Vusj3372PsJwKX39cHX/NpIHC \nHKE8qaGCpDqv0daH766eJ065dqO9DuorXPaPT/nxw4PAccb9fByLrTams0ThvSlZ \no6V3yvHR4KN7mmvbViEmWRy+9oiJEwIDAQABo1AwTjAdBgNVHQ4EFgQUlXhcABza

\n2SdXPYpp8RkWvKblCNIwHwYDVR0jBBgwFoAUlXhcABza2SdXPYpp8RkWvKblCNIw \nDAYDVR0TBAUwAwEB/zANBgkghkiG9w0BAOUFAAOCAOEAHmsFDOwbkD45PF4oYdX+ \ncCoEGNjsLfi0spJ6b1CHQMEy2tPqYZJh8nGuUtB9Zd7+rbwm6NS38eGQVA5vbWZH\nMk +uq5un7YFwkM+fdjgCxbe/3PMkk/ZDYPHhpc1W8e/+aZVUBB2EpfzBC6tcP/DV\nSsjq+tG +JZIVADMxvEqVIF94JMpuY7o6U74SnUUrAi0h9GkWmeYh/Ucb3PLMe5sF \noZriRdAKc96KB0eUphfWZNtptOCqV6qtYqZZ/UCotp99xzrDkf8jGkm/iBljxb+v \n0NTg8JwfmykCj63YhTKpHf0+N/EK5yX1KUYtlkLaf8OPlsp/1lqAL6CdnydGEd/s\nAA==\n-----END CERTIFICATE---- "private\_key": "-----BEGIN RSA PRIVATE KEY-----\nMIIEpAIBAAKCAQEArmUUhzm5sxxVr/ ku4+6cKqnKgZvDl+e/6CNCAq8YMZXTpJP6\n4DjDPny9+8s9MbFabEG3HqjHSKh3b/ Ew3FXr8LFa9YuWuAi3W9ii29sZsOwmzIfQ \nhIOIaP1YNR50DDjbAGTaxzRhV40ZKSOCkaUTvl3do5d8ttD1VlF2r0w0DfclrVcs \nS5v3kw889qJ3s3hNkatfQiSt4qLNMehZ8Xofx58DIAOk/f3Vusj3372PsJwKX39c\nHX/ NpIHCHKE8qaGCpDqv0daH766eJ065dqO9DuorXPaPT/nxw4PAccb9fByLrTam \ns0ThvSlZo6V3yvHR4KN7mmvbViEmWRy+9oiJEwIDAQABAoIBACV47rpHuxEza24O \nevbbFI9OQIcs8xA26dN1j/+HpAkzinB4o5V +XOWWZDQwbYu58hYE4NYjqf6AxHk3\nOCqAA9yKH2NXhSEyLkP7/rKDF7geZg/YtwNiR/ NXTJbNXl4p8VTaVvAq3yey188x \nJCMrd1yWSsOWD2Qw7iaIBpqQIzdEovPE4CG6GmaIRSuqYuoCfbVTFa6YST7jmOTv\nEpG +x6yJZzJ4o0vvfKbKfvPmQizjL+3nAW9g+kgXJmA1xTujiky7bzm2sLK2Slrx \n5rY73mXMElseSlhkYzWwyRmC6M+rWALXqOhVDgIGbaBV4IOzuyH/CUt0wy3ZMIpv \nMOWMNoECgYEA1LHsepCmwjlDF3yf/OztCr/DYqM4HjAY6FTmH+xz1Zjd5R1XOq60\nYFRkhs/e2D6M/ gSX6hMqS9sCkg25yRJk3CsPeoS9v5MoiZQA8XlQNovcpWUI2DCm\naZRIsdovFgIqMHYh/ Y4CYouee7Nz7foICzO9svrYrbOIVmMwDVJ8vzMCgYEA0ebg \nm0lCuOunyxaSBqOv4Q4sk7Ix0702dIrW0tsUJyU+xuXYH1P/0m+t4/ KUU2cNwsg3\njiNzQR9QKvF8yTB5TB4Ye/9dKlu+BEOskvCpuErxc6iVJ+TZOrQDDPNcq56qez5b \nvv9EDdgzpjkjO+hS1j3kYOuG11hrP4Pox4PijqECgYEAz6RTZORKqFoWsZss5VK3\np0LGkEkfw/ jYmBgqAQhpnSD7n20hd1yPI2vAKAxPVXTbWDFLzWygYiWRQNy9fxrB \n9F7lYYqtY5VagdVHhnYUZOvtoFoeZFA6ZeAph9elGCtM3Lq3PD2i/mmncsQibTUn \nHSiKDWzuk8UtWIjEpHze5BkCgYEAifD9eG+bzqTnn1qU2pIl2nQTLXj0r97v84Tu \niqF4zAT5DYMtFeGBBI1qLJxVh7342CH2CI4ZhxmJ+L68sAcQH8rDcnGui1DBPlIv \nDl3kW3280bJfW1lUvPRh8NfZ9dsO1HF1n75nveVwg/OWyR7zmWIRPPRrqAeua45H\nox5z/ CECgYBqwlEBjue8oOkVVu/lKi6fo6jr+0u25K9dp9azHYwE0KNHX0MwRALw \nWbPgcjge23sfhbeqVvHo0JYBdRsk/OBuW73/9Sb5E+6auDoubCjC0cAIvs23MPju \nsMvKak4mQkI19foRXBydB/DDkK26iei/l0xoygrw50v2HErsQ7JcHw==\n-----END RSA PRIVATE KEY-----" }

### **Response**

Response parameters

#### **Table 6-44** Response parameters

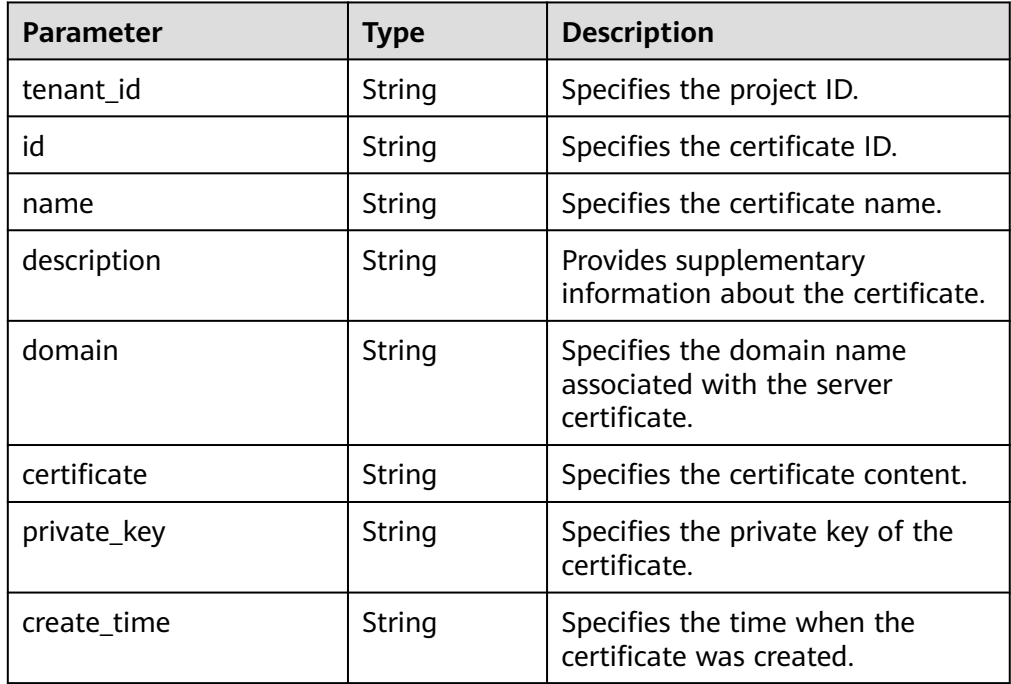

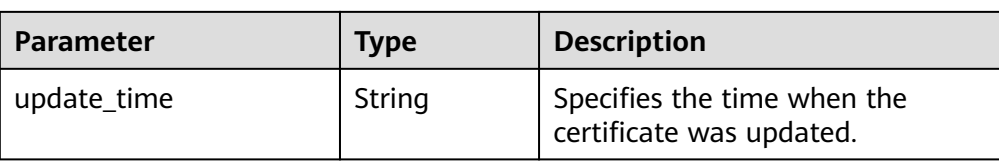

#### ● Example response

{

"name":*"cert-bky",* 

"description":*"certificate",* 

"certificate":"-----BEGIN CERTIFICATE-----

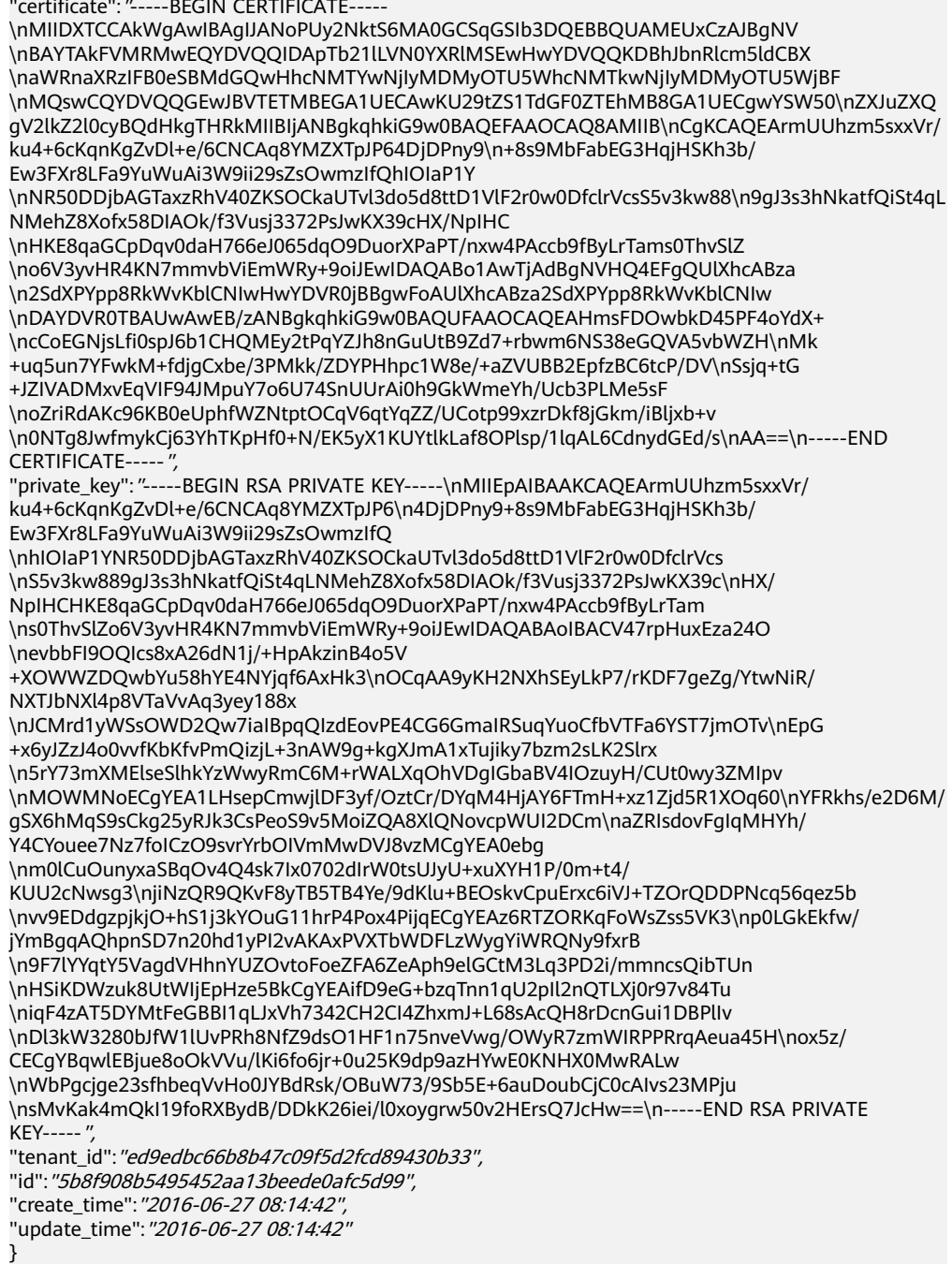

- **Normal** 
	- 201
- Error

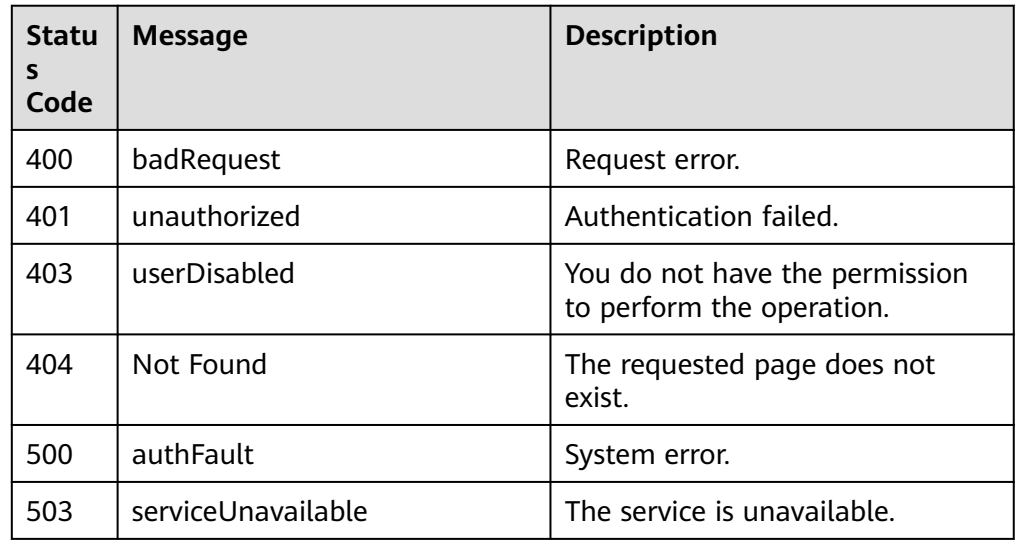

# **6.6.2 Deleting a Certificate**

### **Function**

This API is used to delete a certificate.

## **URI**

DELETE /v1.0/{project\_id}/elbaas/certificate/{certificate\_id}

**Table 6-45** Parameter description

| <b>Paramete</b>    | <b>Mandator</b> | <b>Type</b> | <b>Description</b>            |
|--------------------|-----------------|-------------|-------------------------------|
| project_id         | Yes             | String      | Specifies the project ID.     |
| certificate<br>_id | Yes             | String      | Specifies the certificate ID. |

### **Request**

- Request parameters None
- Example request None

## **Response**

- Response parameters None
- Example response None

## **Status Code**

- Normal 204
- **Error**

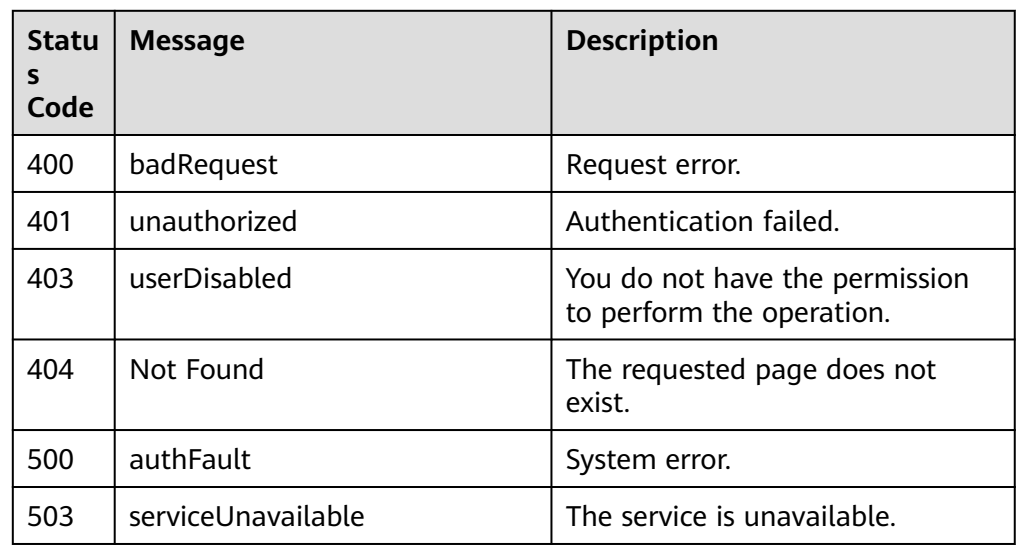

# **6.6.3 Modifying a Certificate**

# **Function**

This API is used to modify the name and description of a certificate.

## **URI**

PUT /v1.0/{project\_id}/elbaas/certificate/{certificate\_id}

**Table 6-46** Parameter description

| <b>Paramet</b><br>er | <b>Mandat</b><br>ory | <b>Type</b> | <b>Description</b>            |
|----------------------|----------------------|-------------|-------------------------------|
| project_i            | Yes                  | String      | Specifies the project ID.     |
| certificat<br>e_id   | Yes                  | String      | Specifies the certificate ID. |

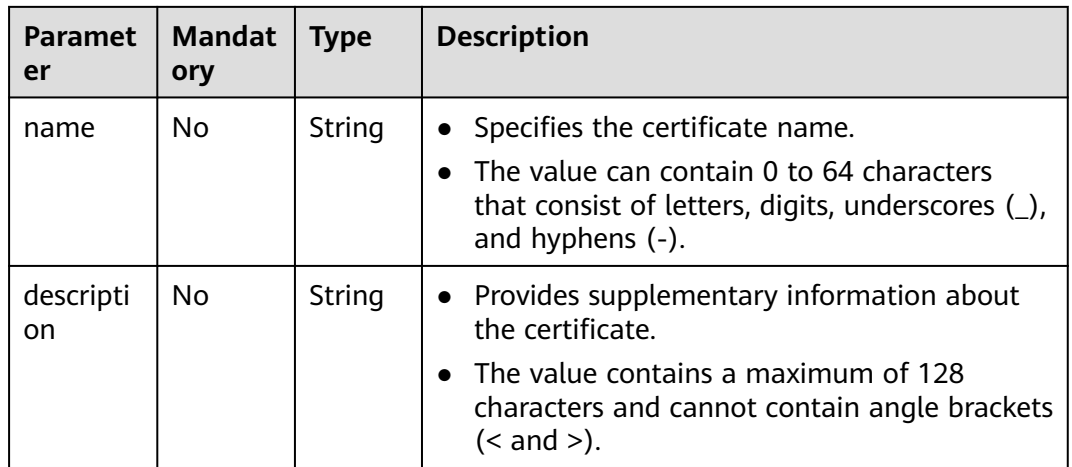

## **Request**

- Request parameters None
- Example request { "name": "cert-bky", "description": "certificate" }

### **Response**

● Response parameters

### **Table 6-47** Parameter description

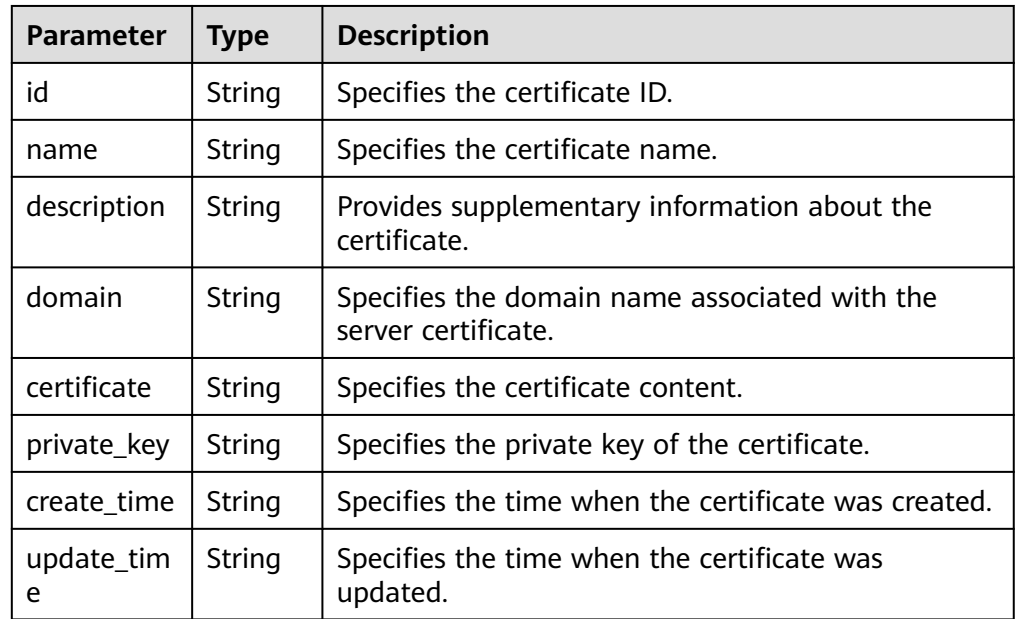

Example response

{

"name": "cert-bky",

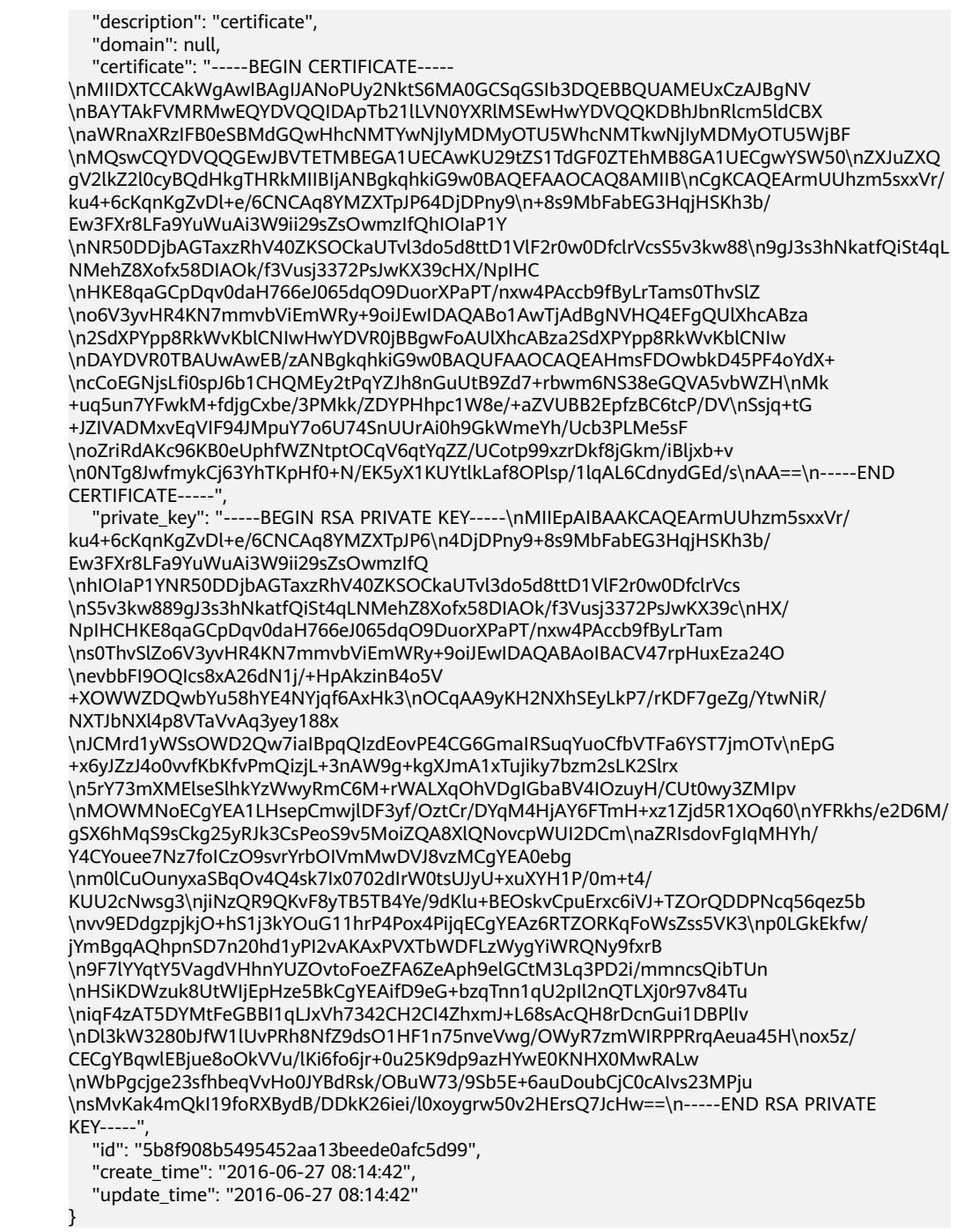

- Normal
	- 200
- Error

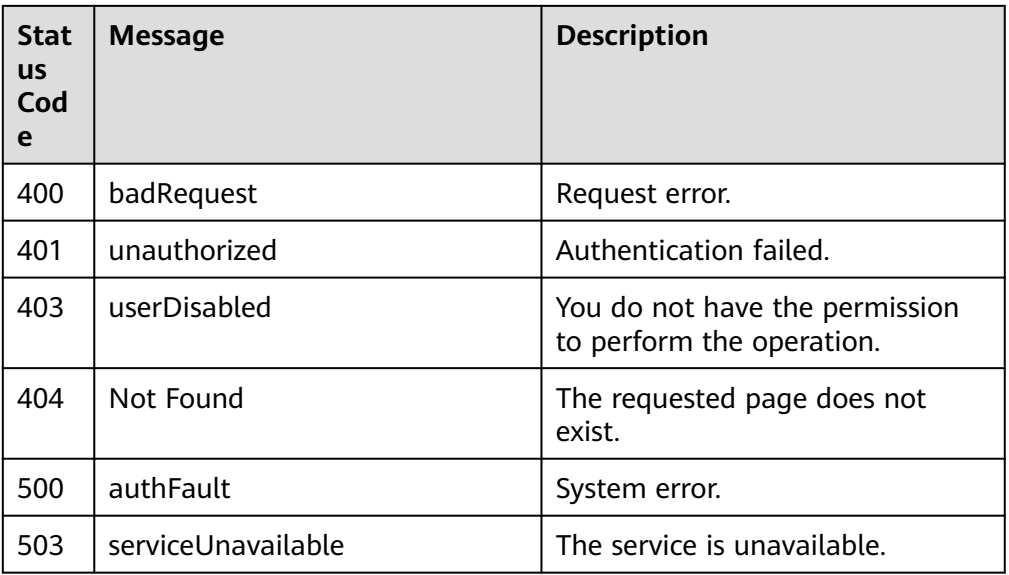

# **6.6.4 Querying Certificates**

# **Function**

This API is used to query all the certificates.

### **URI**

GET /v1.0/{project\_id}/elbaas/certificate

### **Table 6-48** Parameter description

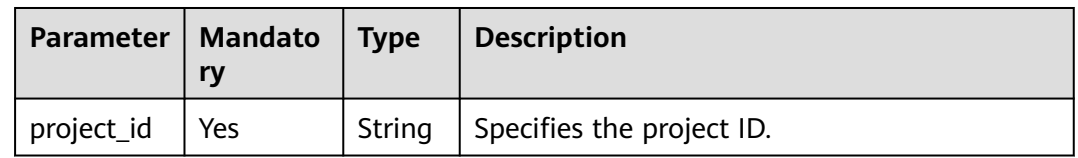

## **Request**

- Request parameters None
- **Example request** None

## **Response**

● Response parameters

#### **Table 6-49** Response parameters

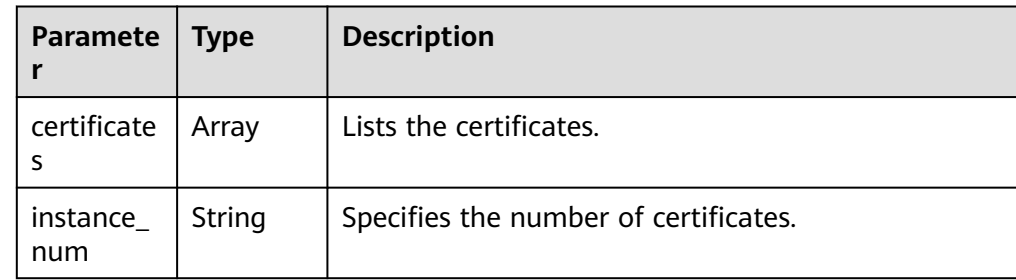

#### **Table 6-50 certificates** parameter description

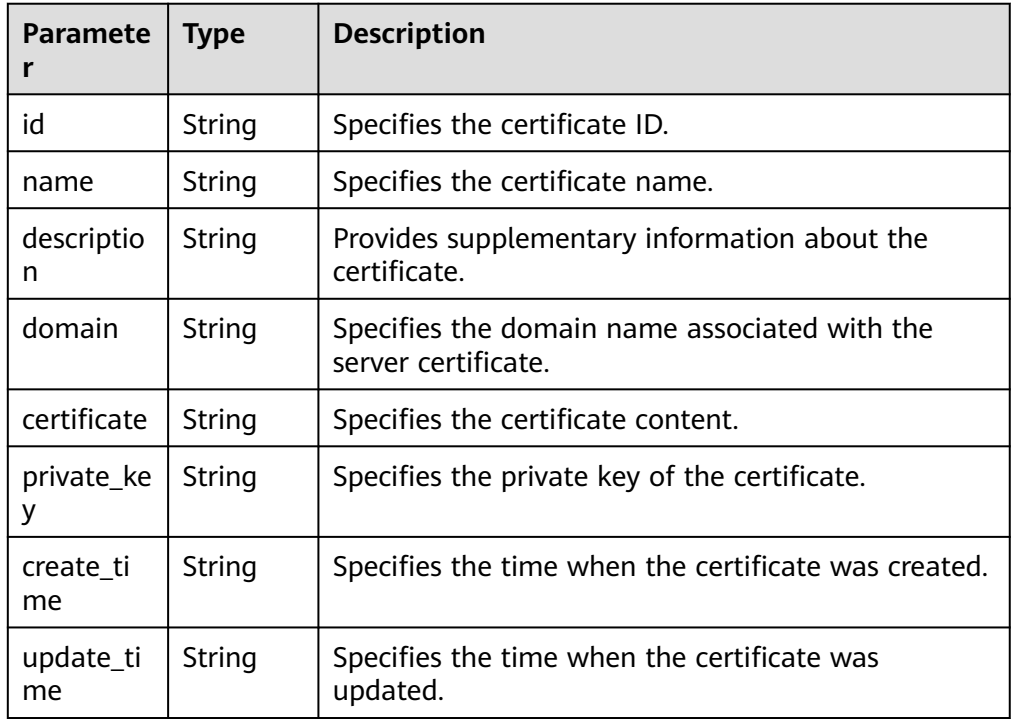

### Example response

#### { "certificates": [ { "name": "cert-bky", "description": "certificate", "domain": null, "certificate": "-----BEGIN CERTIFICATE----- \nMIIDXTCCAkWgAwIBAgIJANoPUy2NktS6MA0GCSqGSIb3DQEBBQUAMEUxCzAJBgNV \nBAYTAkFVMRMwEQYDVQQIDApTb21lLVN0YXRlMSEwHwYDVQQKDBhJbnRlcm5ldCBX \naWRnaXRzIFB0eSBMdGQwHhcNMTYwNjIyMDMyOTU5WhcNMTkwNjIyMDMyOTU5WjBF \nMQswCQYDVQQGEwJBVTETMBEGA1UECAwKU29tZS1TdGF0ZTEhMB8GA1UECqwYSW50\nZXJuZXQ gV2lkZ2l0cyBQdHkgTHRkMIIBIjANBgkqhkiG9w0BAQEFAAOCAQ8AMIIB\nCgKCAQEArmUUhzm5sxxVr/ ku4+6cKqnKgZvDl+e/6CNCAq8YMZXTpJP64DjDPny9\n+8s9MbFabEG3HqjHSKh3b/ Ew3FXr8LFa9YuWuAi3W9ii29sZsOwmzIfQhIOIaP1Y \nNR50DDjbAGTaxzRhV40ZKSOCkaUTvl3do5d8ttD1VlF2r0w0DfclrVcsS5v3kw88\n9gJ3s3hNkatfQiSt4qL NMehZ8Xofx58DIAOk/f3Vusj3372PsJwKX39cHX/NpIHC \nHKE8qaGCpDqv0daH766eJ065dqO9DuorXPaPT/nxw4PAccb9fByLrTams0ThvSlZ \no6V3yvHR4KN7mmvbViEmWRy+9oiJEwIDAQABo1AwTjAdBgNVHQ4EFgQUlXhcABza \n2SdXPYpp8RkWvKblCNIwHwYDVR0jBBgwFoAUlXhcABza2SdXPYpp8RkWvKblCNIw \nDAYDVR0TBAUwAwEB/zANBgkqhkiG9w0BAQUFAAOCAQEAHmsFDOwbkD45PF4oYdX+ \ncCoEGNjsLfi0spJ6b1CHQMEy2tPqYZJh8nGuUtB9Zd7+rbwm6NS38eGQVA5vbWZH\nMk

```
+uq5un7YFwkM+fdjgCxbe/3PMkk/ZDYPHhpc1W8e/+aZVUBB2EpfzBC6tcP/DV\nSsjq+tG
+JZIVADMxvEqVIF94JMpuY7o6U74SnUUrAi0h9GkWmeYh/Ucb3PLMe5sF
\noZriRdAKc96KB0eUphfWZNtptOCqV6qtYqZZ/UCotp99xzrDkf8jGkm/iBljxb+v
\n0NTg8JwfmykCj63YhTKpHf0+N/EK5yX1KUYtlkLaf8OPlsp/1lqAL6CdnydGEd/s\nAA==\n-----END
CERTIFICATE-----
       "private_key": "-----BEGIN RSA PRIVATE KEY-----\nMIIEpAIBAAKCAQEArmUUhzm5sxxVr/
ku4+6cKqnKgZvDl+e/6CNCAq8YMZXTpJP6\n4DjDPny9+8s9MbFabEG3HqjHSKh3b/
Ew3FXr8LFa9YuWuAi3W9ii29sZsOwmzIfQ
\nhIOIaP1YNR50DDjbAGTaxzRhV40ZKSOCkaUTvl3do5d8ttD1VlF2r0w0DfclrVcs
\nS5v3kw889gJ3s3hNkatfQiSt4qLNMehZ8Xofx58DIAOk/f3Vusj3372PsJwKX39c\nHX/
NpIHCHKE8qaGCpDqv0daH766eJ065dqO9DuorXPaPT/nxw4PAccb9fByLrTam
\ns0ThvSlZo6V3yvHR4KN7mmvbViEmWRy+9oiJEwIDAQABAoIBACV47rpHuxEza24O
\nevbbFI9OQIcs8xA26dN1j/+HpAkzinB4o5V
+XOWWZDQwbYu58hYE4NYjqf6AxHk3\nOCqAA9yKH2NXhSEyLkP7/rKDF7geZg/YtwNiR/
NXTJbNXl4p8VTaVvAq3yey188x
\nJCMrd1yWSsOWD2Qw7iaIBpqQIzdEovPE4CG6GmaIRSuqYuoCfbVTFa6YST7jmOTv\nEpG
+x6yJZzJ4o0vvfKbKfvPmQizjL+3nAW9g+kgXJmA1xTujiky7bzm2sLK2Slrx
\n5rY73mXMElseSlhkYzWwyRmC6M+rWALXqOhVDgIGbaBV4IOzuyH/CUt0wy3ZMIpv
\nMOWMNoECqYEA1LHsepCmwjlDF3yf/OztCr/DYqM4HjAY6FTmH+xz1Zjd5R1XOq60\nYFRkhs/e2D6M/
gSX6hMqS9sCkg25yRJk3CsPeoS9v5MoiZQA8XlQNovcpWUI2DCm\naZRIsdovFgIqMHYh/
Y4CYouee7Nz7foICzO9svrYrbOIVmMwDVJ8vzMCgYEA0ebg
\nm0lCuOunyxaSBqOv4Q4sk7Ix0702dIrW0tsUJyU+xuXYH1P/0m+t4/
KUU2cNwsg3\njiNzQR9QKvF8yTB5TB4Ye/9dKlu+BEOskvCpuErxc6iVJ+TZOrQDDPNcq56qez5b
\nvv9EDdgzpjkjO+hS1j3kYOuG11hrP4Pox4PijqECgYEAz6RTZORKqFoWsZss5VK3\np0LGkEkfw/
jYmBgqAQhpnSD7n20hd1yPI2vAKAxPVXTbWDFLzWygYiWRQNy9fxrB
\n9F7lYYqtY5VagdVHhnYUZOvtoFoeZFA6ZeAph9elGCtM3Lq3PD2i/mmncsQibTUn
\nHSiKDWzuk8UtWIjEpHze5BkCgYEAifD9eG+bzqTnn1qU2pIl2nQTLXj0r97v84Tu
\niqF4zAT5DYMtFeGBBI1qLJxVh7342CH2CI4ZhxmJ+L68sAcQH8rDcnGui1DBPlIv
\nDl3kW3280bJfW1lUvPRh8NfZ9dsO1HF1n75nveVwg/OWyR7zmWIRPPRrqAeua45H\nox5z/
CECgYBqwlEBjue8oOkVVu/lKi6fo6jr+0u25K9dp9azHYwE0KNHX0MwRALw
\nWbPgcjge23sfhbeqVvHo0JYBdRsk/OBuW73/9Sb5E+6auDoubCjC0cAIvs23MPju
\nsMvKak4mQkI19foRXBydB/DDkK26iei/l0xoygrw50v2HErsQ7JcHw==\n-----END RSA PRIVATE 
KEY-----
       "id": "5b8f908b5495452aa13beede0afc5d99",
 "create_time": "2016-06-27 08:14:42",
 "update_time": "2016-06-27 08:14:42"
     }
  \overline{\phantom{a}} "instance_num": "1"
}
```
- **Normal** 
	- 200
- **Error**

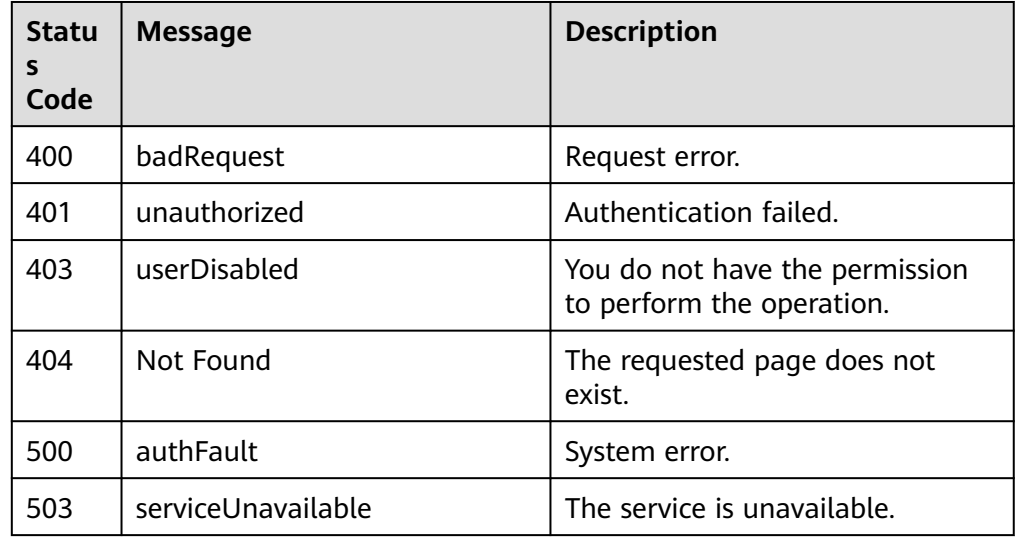

# **6.7 Querying the Job Status**

## **Function**

This API is used to query the job status, such as the execution status of creating or deleting a load balancer.

### **URI**

GET /v1.0/{project\_id}/jobs/{job\_id}

**Table 6-51** Parameter description

| Parameter  | <b>Mandator</b> | Type   | <b>Description</b>        |
|------------|-----------------|--------|---------------------------|
| project_id | Yes             | String | Specifies the project ID. |
| job id     | Yes             | String | Specifies the job ID.     |

### **Request**

- Request parameters None
- Example request None

### **Response**

● Response parameters

### **Table 6-52** Parameter description

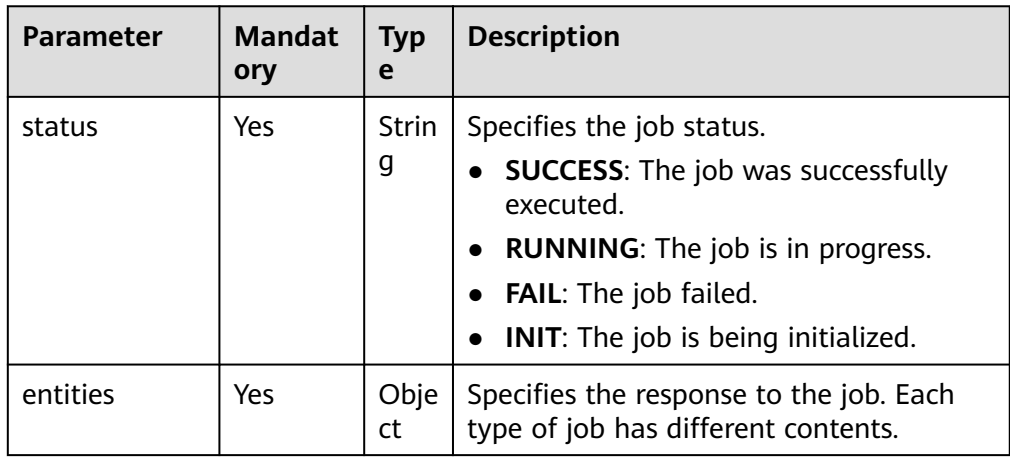

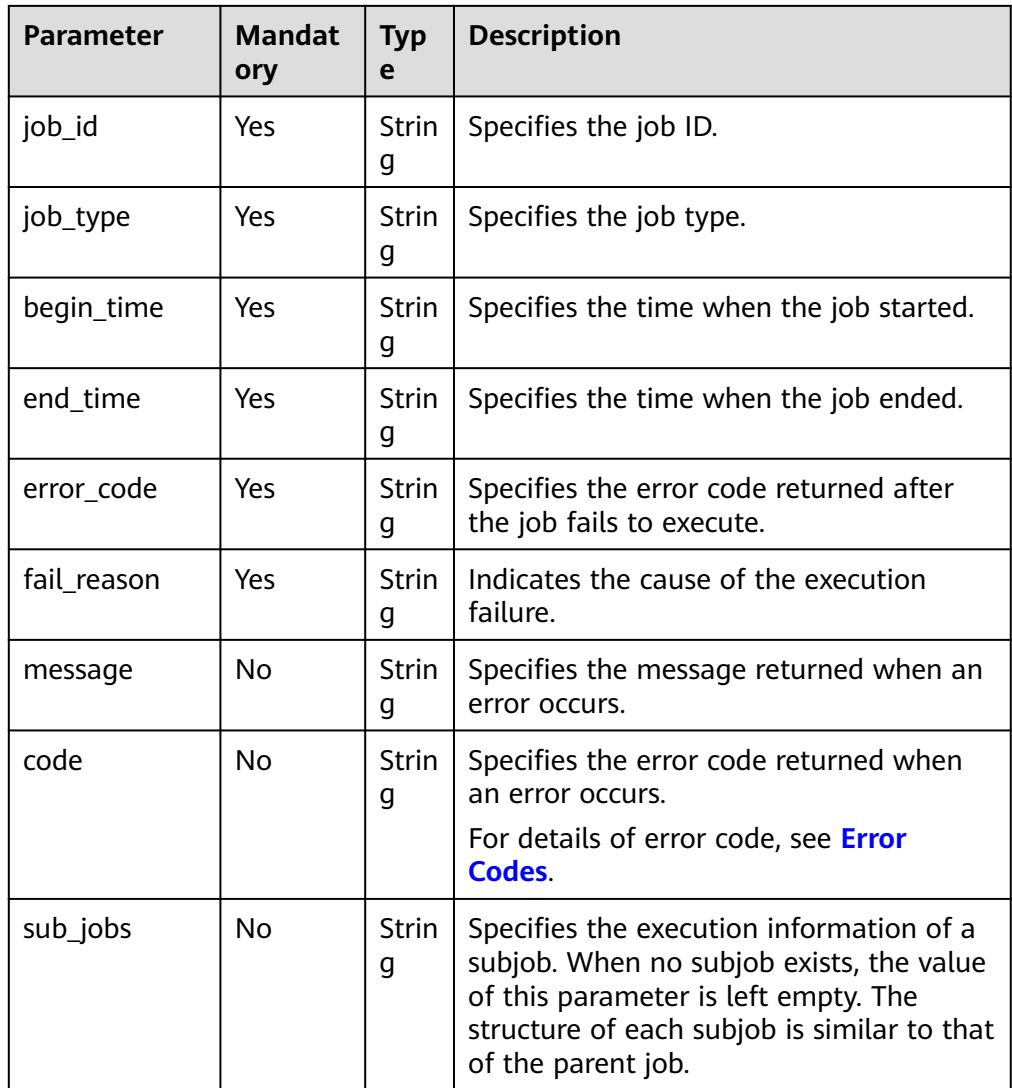

#### ● Example response

{

}

```
 "status": "SUCCESS", 
   "entities": 
   {
    "elb": 
    {
 "id": "ef265755daf84333baf4ddc1d91cbc2f",
 "name": "1",
 "type": "External",
 "status": "ACTIVE", 
 "bandwidth": 1, 
 "vip_address": "10.154.53.4", 
 "tenant_id": "cbc08e2f8c354c7aa7abb88d0a7d11dc", 
 "admin_state_up": false, 
     "vpc_id": "21838be1-c1ce-4c09-9184-228cdb43038d" 
     } 
 }, 
 "job_id": "ff8080825ecc523f015ecd0a98f82f77",
   "job_type": "createELB", 
 "begin_time": "2017-09-29T09:49:37.399Z", 
 "end_time": "2017-09-29T09:50:03.272Z", 
 "error_code": null, 
   "fail_reason": null
```
● Normal

200

● Error

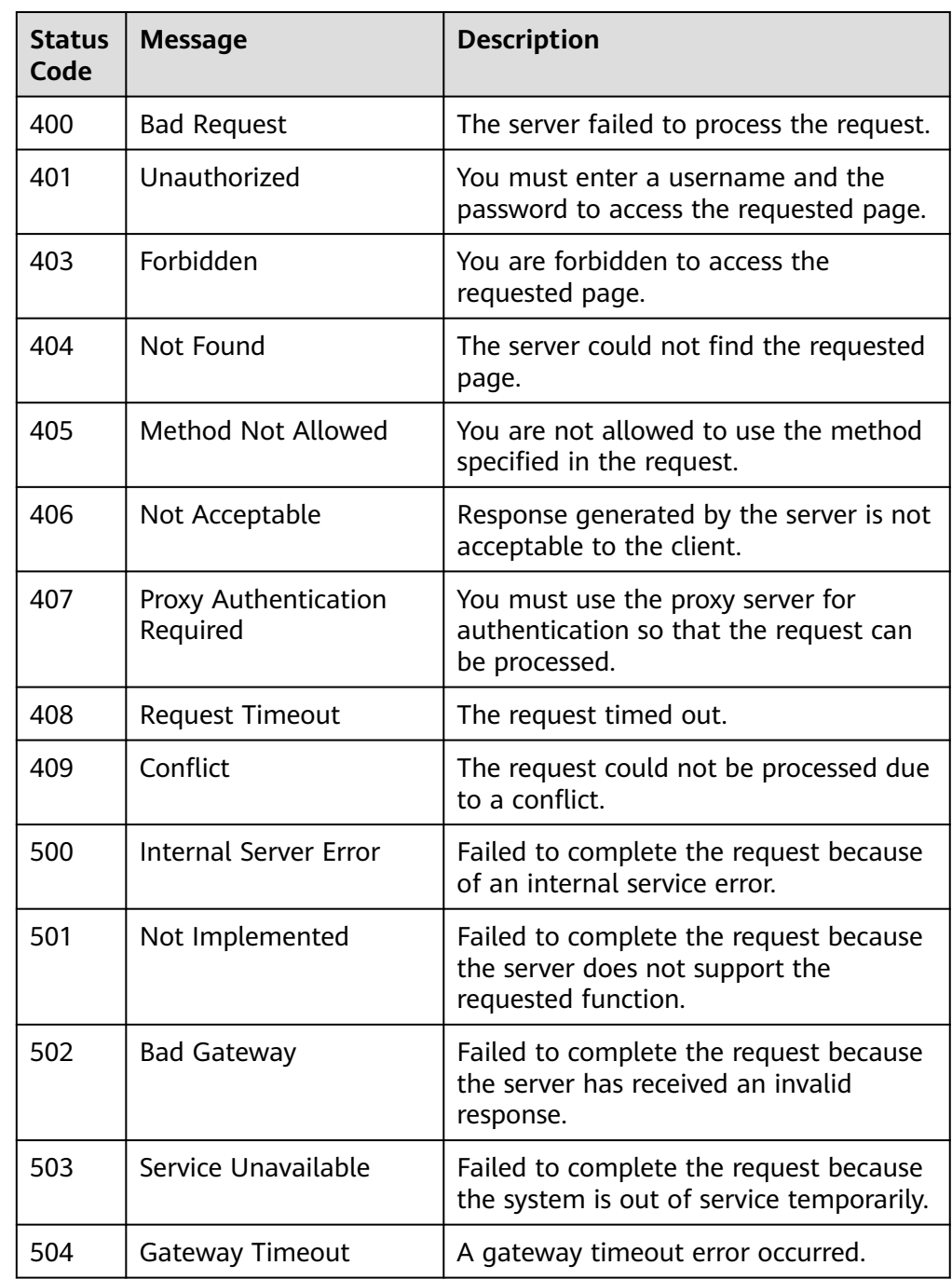

# **6.8 Querying Monitoring Metrics**

## **Function**

This API is used to query all metrics at Layer 4 and Layer 7. Only users can query these metrics.

### **URI**

GET /v1.0/{project\_id}/elbaas/monitor

### **Table 6-53** Parameter description

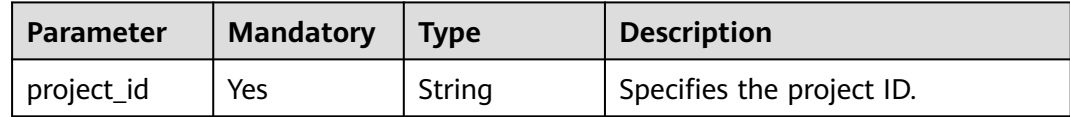

### **Request**

- Request parameters None
- **Example request** None

### **Response**

● Response parameters

#### **Table 6-54** Response parameters

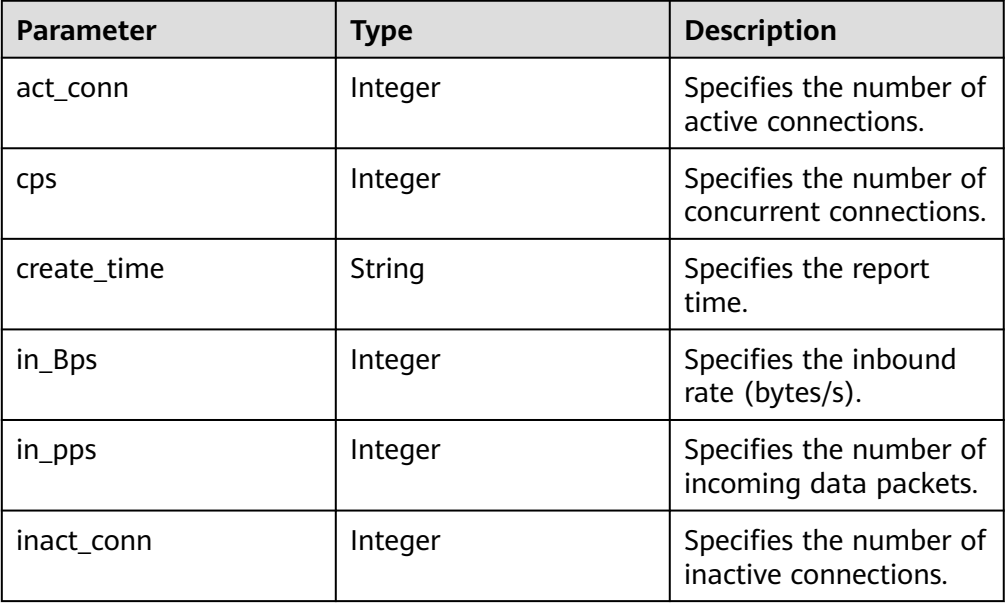

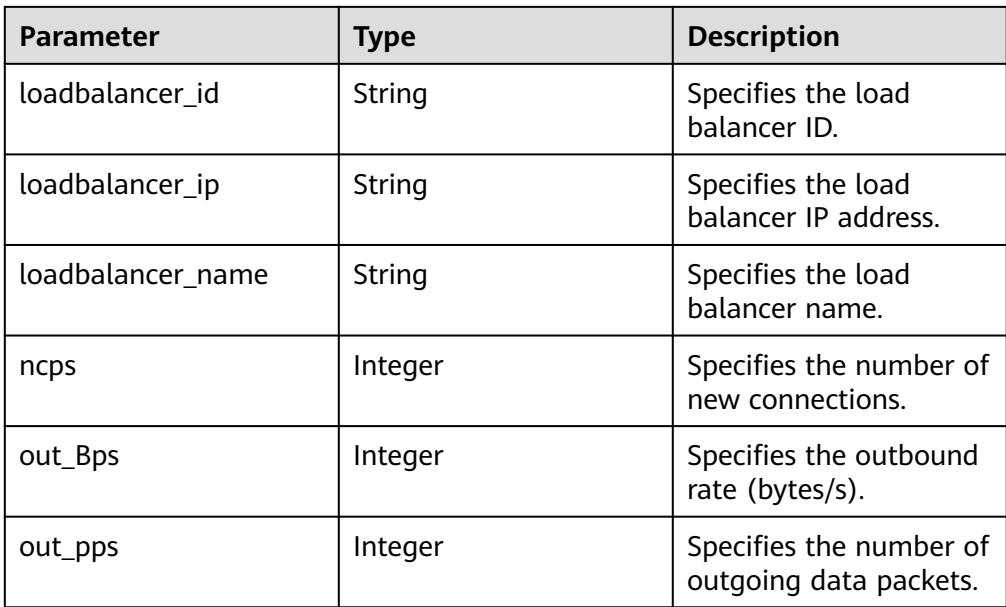

● Example response  $\Gamma$ 

```
 { 
       "act_conn": 0,
        "cps": 0,
        "create_time": "2016-05-20 16:46:49",
       "in_Bps": 0,
       "in_pps": 0,
        "inact_conn": 0,
       "loadbalancer_id": "34cf6520808d4766ae1455586ab94ba8",
       "loadbalancer_ip": "10.10.1.233",
        "loadbalancer_name": "lb0721",
       "ncps": 0,
       "out_Bps": 0,
        "out_pps": 0
 },
\overline{\phantom{a}} "act_conn": 0,
        "cps": 0,
       "create_time": "2016-05-20 16:46:49",
       "in_Bps": 0,
       "in_pps": 0,
        "inact_conn": 0,
       "loadbalancer_id": "b44533cce271437bb692365b0c450543",
       "loadbalancer_ip": "10.10.1.253",
        "loadbalancer_name": "lb0721",
       "ncps": 0,
       "out_Bps": 0,
        "out_pps": 0
     }
```
# **6.9 API Version**

# **6.9.1 Querying All API Versions**

 $\mathbf{I}$ 

## **Function**

This API is used to query all API versions of ELB.

## **URI**

GET /

## **Request**

- Request parameters None
- Example request None

## **Response**

● Response parameters

### **Table 6-55** Parameter description

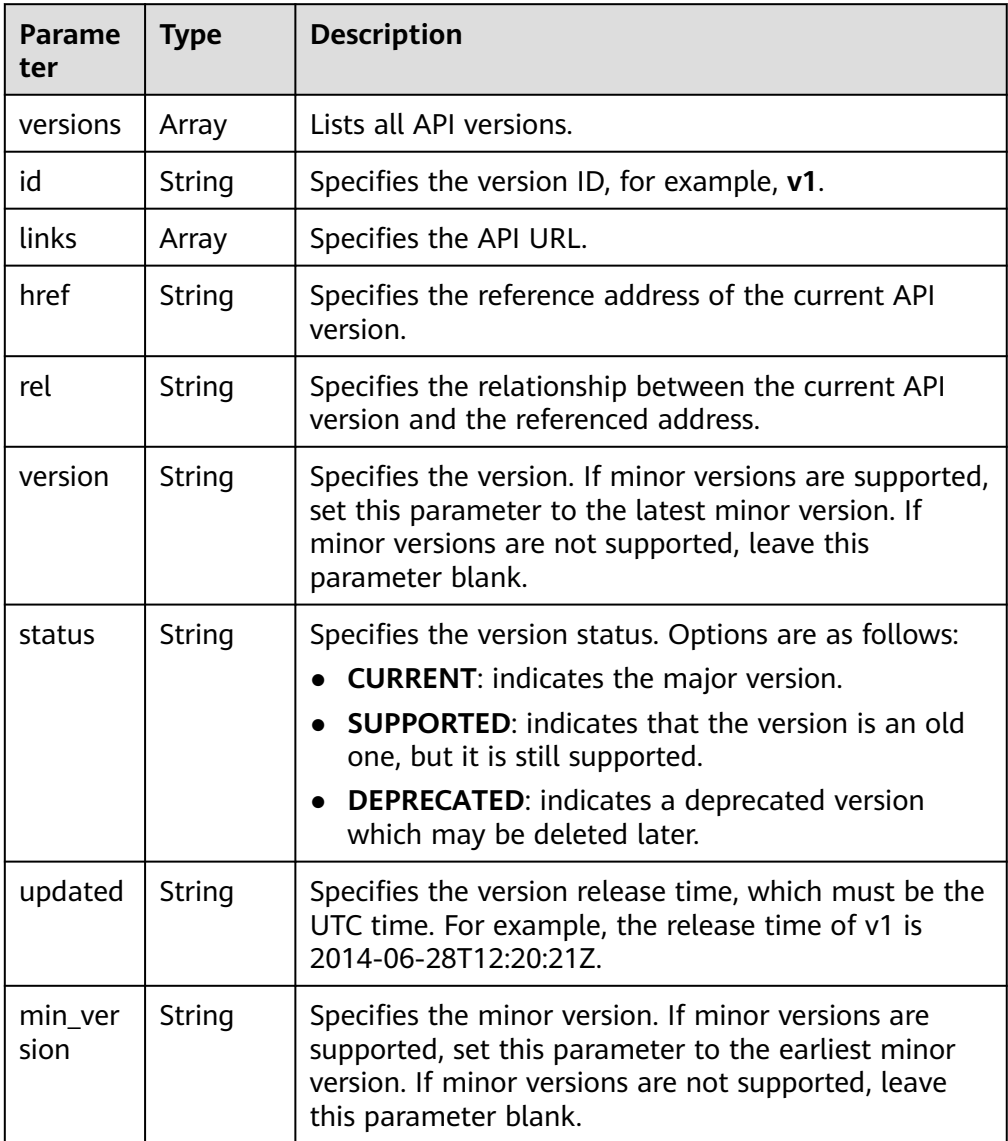
● Example response

```
{ 
   "versions": [ 
 { 
 "id": "v1.0", 
      "links": [ 
\left\{ \begin{array}{c} \end{array} \right\} "href": "https://{elb_endpoint}/v1.0/", 
 "rel": "self" 
 } 
      ], 
      "min_version": "", 
 "status": "CURRENT", 
 "updated": "2018-09-30T00:00:00Z", 
 "version": "" 
    } 
 \mathbf{I} }
```
# **Status Code**

**Normal** 

200

**Error** 

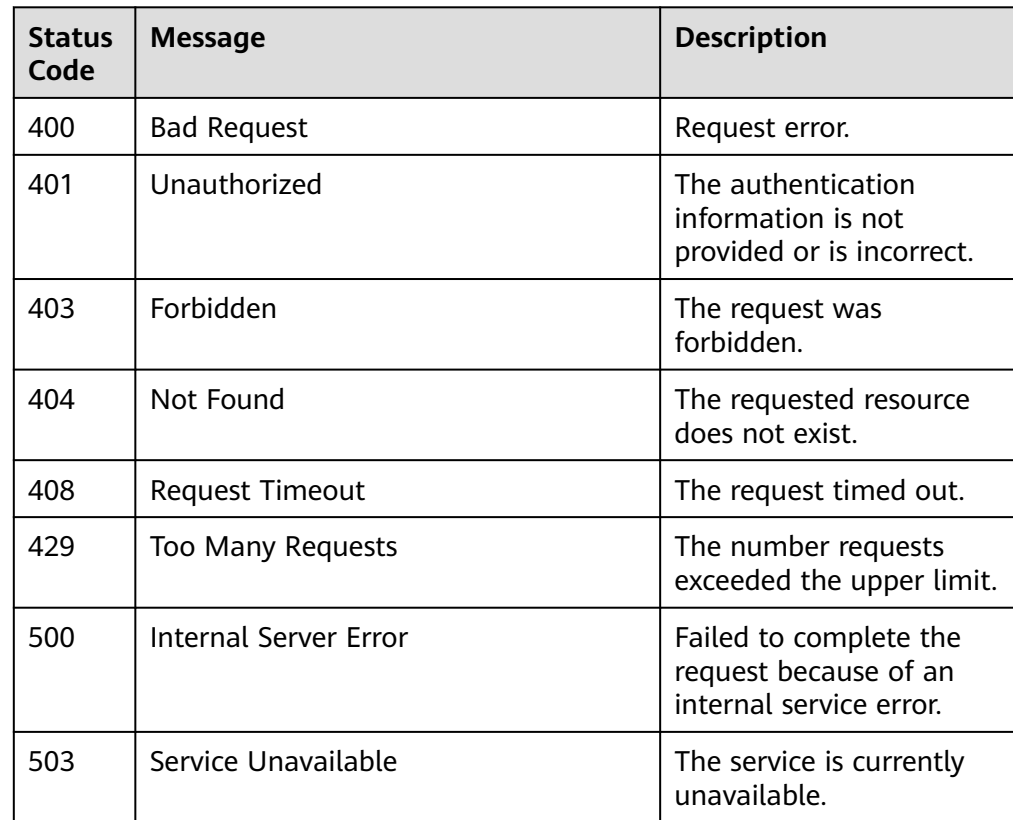

# **6.9.2 Querying a Specific API Version**

# **Function**

This API is used to query a specific ELB API version.

# **URI**

GET /{api\_version}

#### **Table 6-56** Parameter description

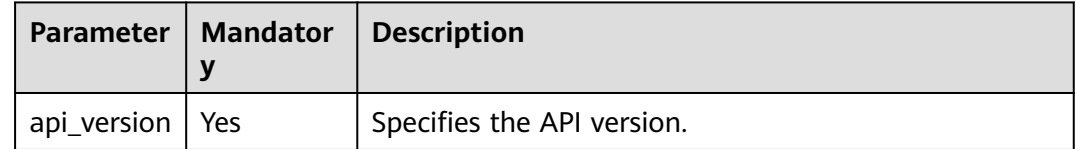

**Example** 

/v1.0

# **Request**

- Request parameters None
- Example request None

# **Response**

● Response parameters

#### **Table 6-57** Response parameters

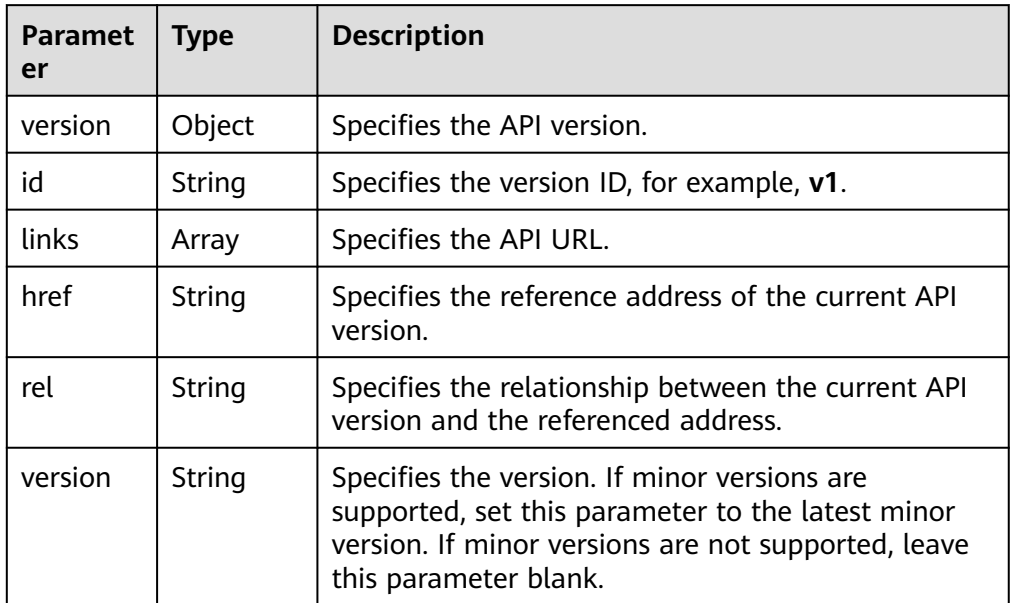

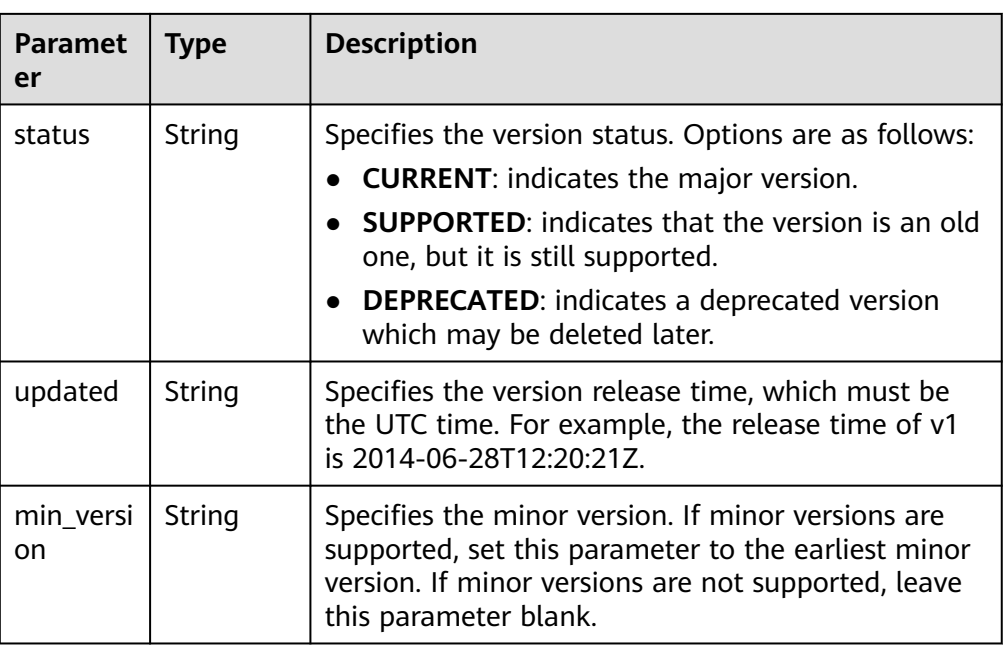

#### ● Example response

{

```
 "version": { 
 "id": "v1.0", 
 "links": [ 
\left\{ \begin{array}{c} \end{array} \right\} "href": "https://{elb_endpoint}/v1.0/", 
 "rel": "self" 
 } 
\Box "min_version": "", 
 "status": "CURRENT", 
 "updated": "2018-09-30T00:00:00Z", 
 "version": "" 
   } 
 }
```
# **Status Code**

● Normal

```
200
```
● Error

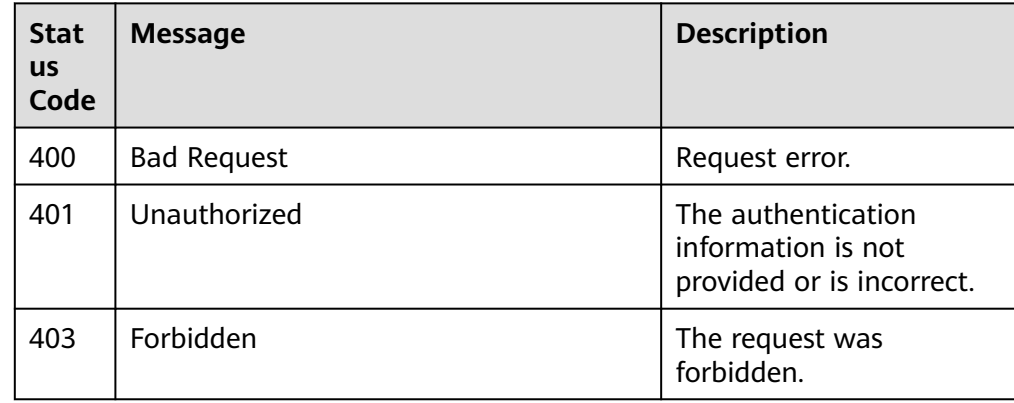

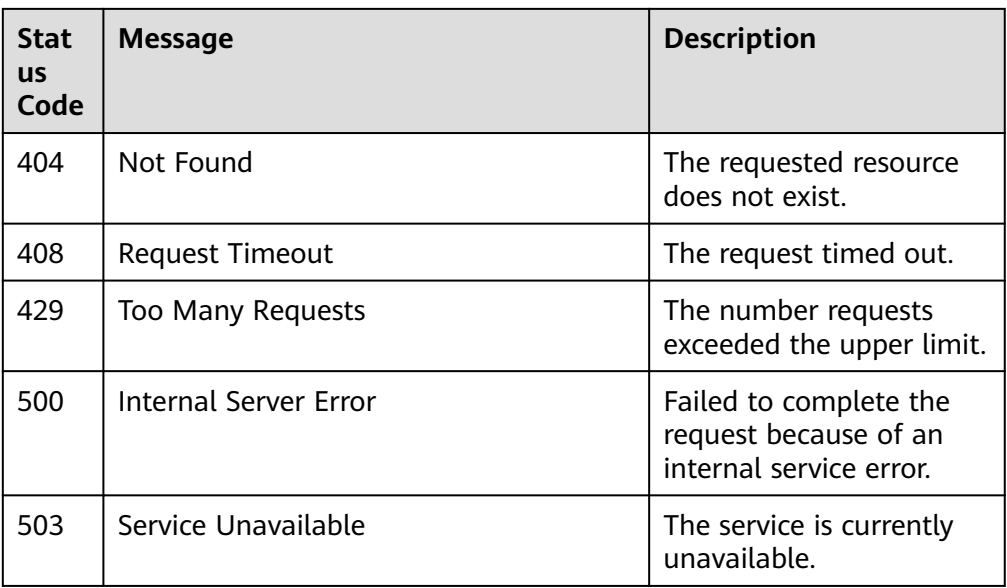

# **7 Enhanced Load Balancer APIs**

# **7.1 Load Balancer**

# **7.1.1 Creating a Load Balancer**

# **Function**

This API is used to create a private network load balancer. After the load balancer is created, its details, such as load balancer ID, IP address, and subnet ID, are returned.

To create a public network load balancer, you also need to call the API for assigning an EIP and associate this IP address to the port bound to the IP address of the private network load balancer.

# **URI**

POST /v2.0/lbaas/loadbalancers

# **Request**

#### **Table 7-1** Parameter description

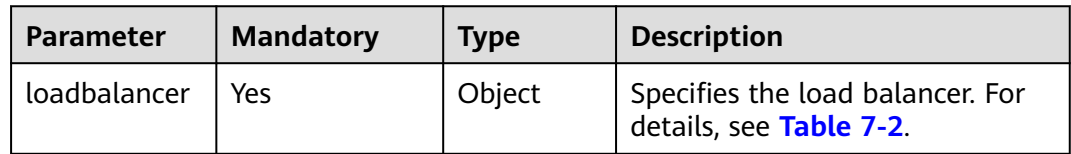

| <b>Parameter</b> | <b>Mand</b><br>atory | <b>Type</b> | <b>Description</b>                                                                                                    |
|------------------|----------------------|-------------|----------------------------------------------------------------------------------------------------|
| name             | No                   | String      | Specifies the load balancer name.<br>The value contains a maximum of 255<br>characters.                                                                                                    |
| description      | No                   | String      | Provides supplementary information<br>about the load balancer.<br>The value contains a maximum of 255<br>characters.                                                                                                    |
| tenant_id        | <b>No</b>            | String      | Specifies the ID of the project where<br>the load balancer is used.<br>The value contains a maximum of 255<br>characters.<br>The value must be the same as the<br>value of project_id in the token.                                                                                                    |
| vip_subnet_id    | Yes                  | String      | Specifies the ID of the IPv4 subnet<br>where the load balancer works. You<br>can obtain the value by calling the API<br>for querying subnets ({VPC endpoint}/<br>v2.0/subnets) using the GET method.<br>The private IP address of the load<br>balancer is in this subnet.<br>Only IPv4 subnets are supported.                                           |
| provider         | No                   | String      | Specifies the provider of the load<br>balancer.<br>The value can only be vlb.                                                                                                    |
| vip_address      | No                   | String      | Specifies the private IP address of the<br>load balancer.<br>This IP address must be the one in the<br>subnet specified by vip_subnet_id. If<br>this parameter is not specified, an IP<br>address is automatically assigned to<br>the load balancer from the subnet<br>specified by vip_subnet_id.<br>The value contains a maximum of 64<br>characters. |
| admin_state_up   | No.                  | Boolean     | Specifies the administrative status of<br>the load balancer.<br>This parameter is reserved, and the<br>default value is true.                                                                                                    |

<span id="page-617-0"></span>**Table 7-2 loadbalancer** parameter description

# **Response**

**Table 7-3** Response parameters

| <b>Parameter</b> | <b>Type</b> | <b>Description</b>                                                       |
|------------------|-------------|--------------------------------------------------------------------------|
| loadbalancer     | Object      | <sup>I</sup> Specifies the load balancer. For details,<br>see Table 7-4. |

**Table 7-4 loadbalancer** parameter description

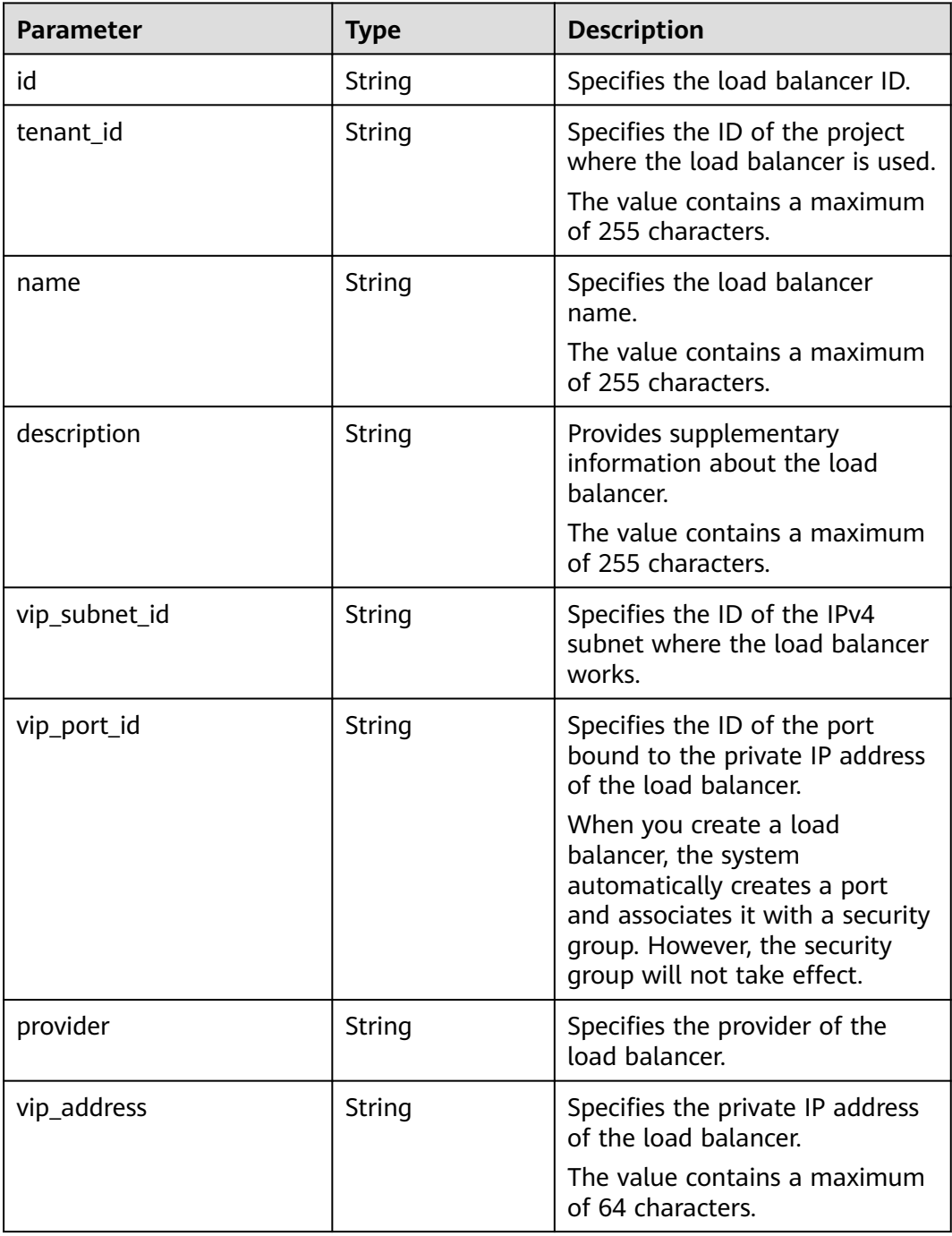

<span id="page-619-0"></span>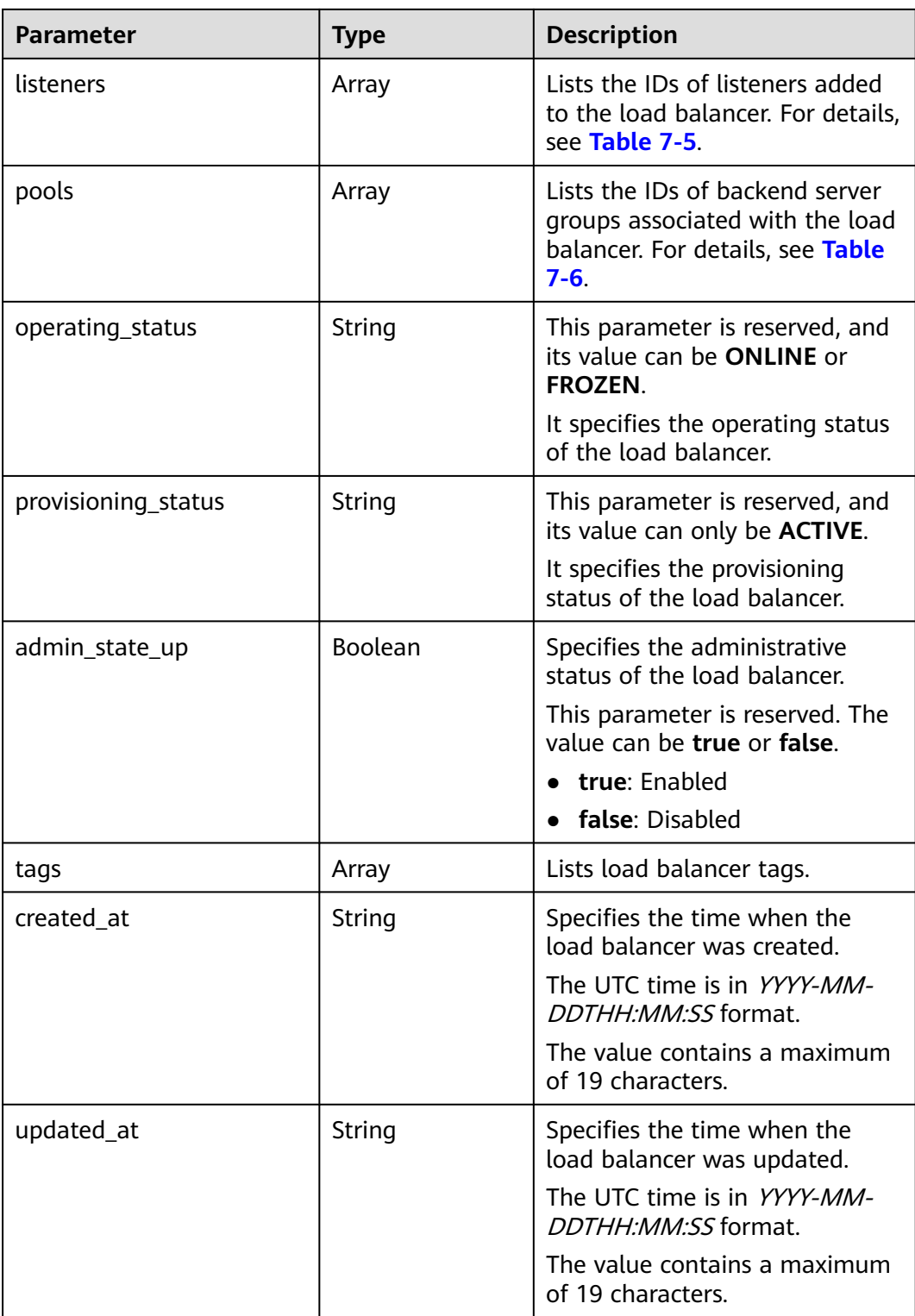

#### **Table 7-5 listeners** parameter description

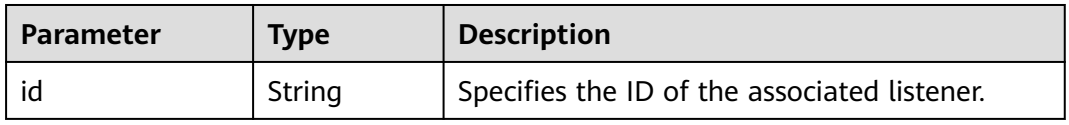

| <b>Parameter</b> | Type   | <b>Description</b>                                          |
|------------------|--------|-------------------------------------------------------------|
|                  | String | Specifies the ID of the associated backend<br>server group. |

<span id="page-620-0"></span>**Table 7-6 pools** parameter description

#### **Example Request**

● Example request 1: Creating a private network load balancer POST https://{Endpoint}/v2.0/lbaas/loadbalancers

```
 "loadbalancer": { 
      "name": "loadbalancer1", 
 "description": "simple lb", 
 "tenant_id": "1867112d054b427e808cc6096d8193a1", 
      "vip_subnet_id": "58077bdb-d470-424b-8c45-2e3c65060a5b", 
      "vip_address": "192.168.0.100", 
      "admin_state_up": true 
   } 
}
```
● Example request 2

{

(Bind an EIP to the port that has been bound to the load balancer's private IP address. For details about the parameters, see **Table 7-7**.)

| <b>Parameter</b>          | <b>Mandatory</b> | <b>Type</b> | <b>Description</b>                                                                                                    |
|---------------------------|------------------|-------------|----------------------------------------------------------------------------------------------------|
| publicip                  | Yes              | Object      | Specifies the EIP. For details,<br>see Table 7-8.                                                                                             |
| bandwidth                 | Yes              | Object      | Specifies the bandwidth. For<br>details, see Table 7-9.                                                                                       |
| enterprise_p<br>roject_id | No.              | String      | Specifies the enterprise<br>project ID. The value is 0 or<br>a UUID that can contain a<br>maximum of 36 characters,<br>including hyphens (-). |
|                           |                  |             | • When assigning an EIP, you<br>need to bind an enterprise<br>project ID to the EIP.                                                          |
|                           |                  |             | If this parameter is not<br>$\bullet$<br>specified, the default value<br>is $0$ .                                                             |
|                           |                  |             | <b>NOTE</b>                                                                                                    |

**Table 7-7** Request parameters

| <b>Parameter</b> | <b>Mandatory</b> | <b>Type</b> | <b>Description</b>                                                                                                    |
|------------------|------------------|-------------|----------------------------------------------------------------------------------------------------|
| type             | Yes              | String      | Specifies the EIP type.<br>Note:<br>The configured value<br>must be supported by<br>the system.<br>publicip_id is an IPv4<br>port. If publicip_type is<br>not specified, the default<br>value is 5_bgp.                                                                                                    |
| ip_version       | <b>No</b>        | Integer     | Specifies the EIP version.<br>$\bullet$<br>The value can be 4 and 6.4<br>indicates an IPv4 address,<br>and 6 indicates an IPv6<br>address.<br>Note:<br>- The configured value<br>must be supported by<br>the system.<br>- If this parameter is left<br>blank or is an empty<br>string, an IPv4 address is<br>assigned by default. |
| ip_address       | No.              | String      | Specifies the EIP to be<br>$\bullet$<br>assigned. The system<br>automatically assigns an EIP<br>if you do not specify it.<br>The value must be a valid<br>IPv4 address in the<br>available IP address range.                                                                                                    |

<span id="page-621-0"></span>**Table 7-8 publicip** parameter description

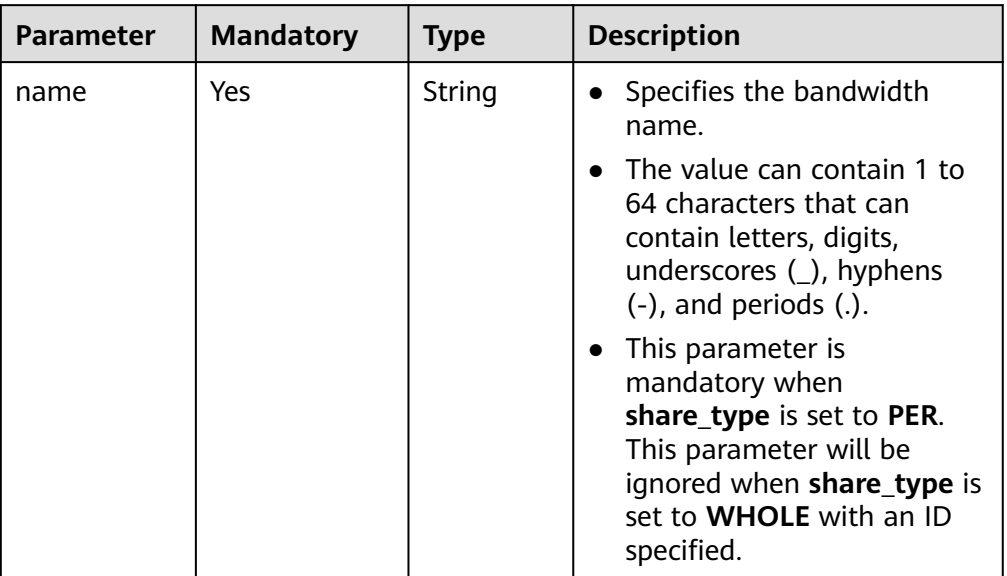

## <span id="page-622-0"></span>**Table 7-9 bandwidth** parameter description

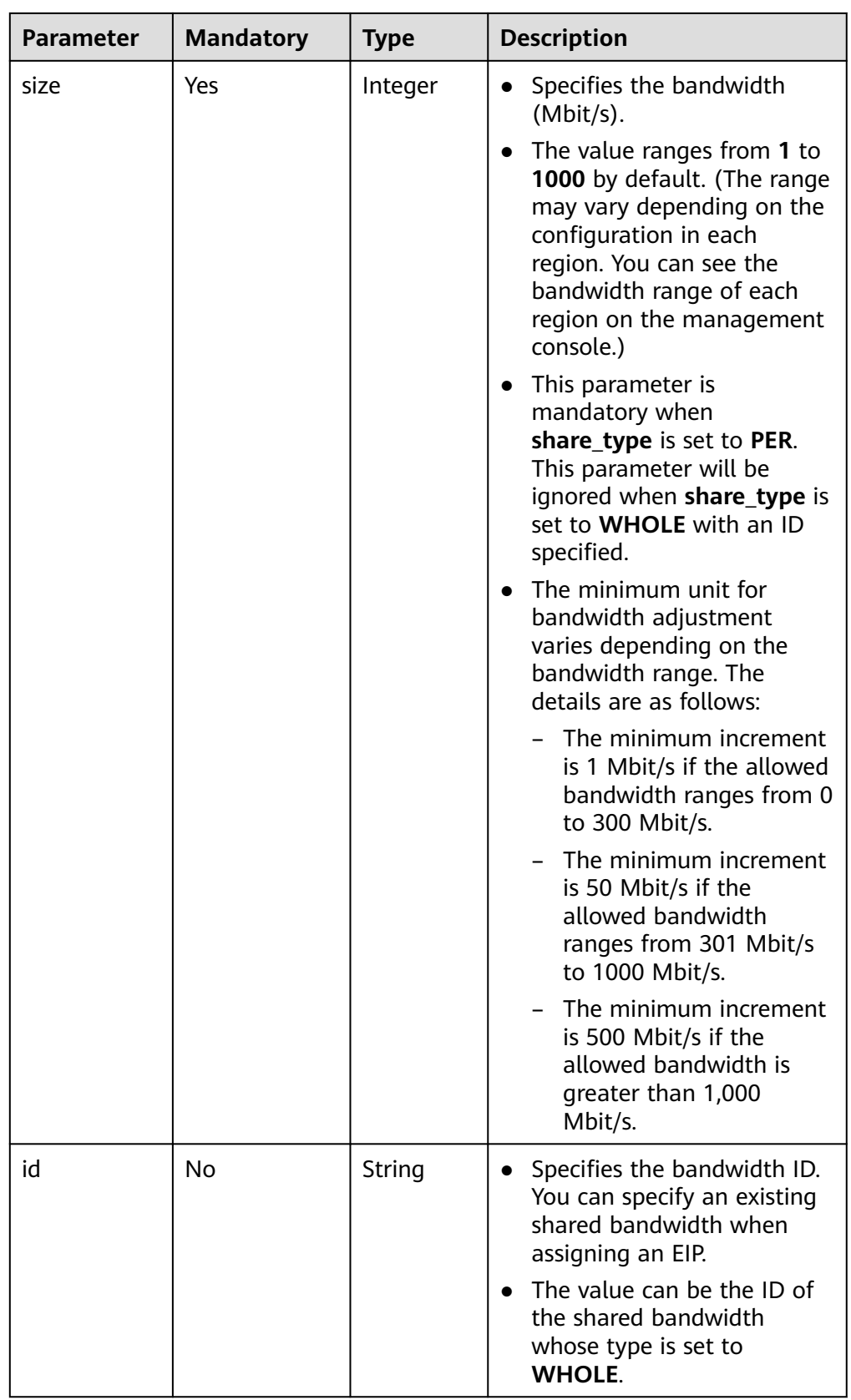

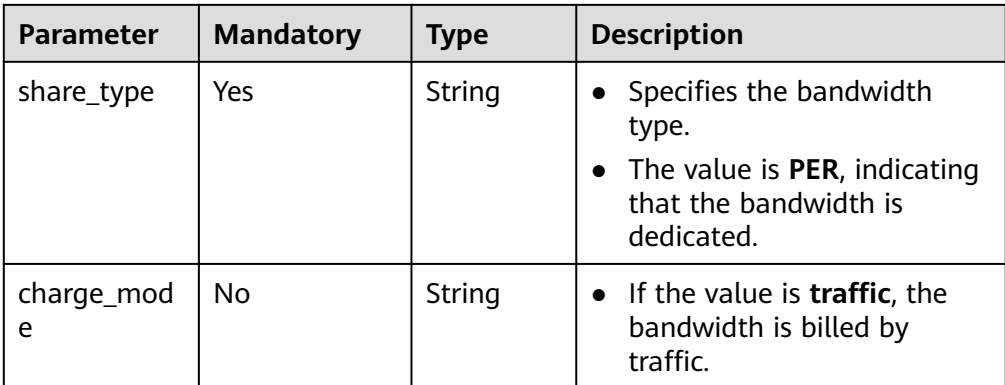

```
– Step 1: Apply for an EIP.
```
{

}

{

}

{

POST https://{VPCEndpoint}/v1/8b7e35ad379141fc9df3e178bd64f55c/publicips

```
 "publicip": {
      "type": "5_bgp",
      "ip_version": 4
   },
   "bandwidth": {
      "name": "bandwidth123",
      "size": 10,
      "share_type": "PER"
   }
– Example response
   "publicip": {
      "id": "f588ccfa-8750-4d7c-bf5d-2ede24414706",
      "status": "PENDING_CREATE",
      "type": "5_bgp",
      "public_ip_address": "139.9.204.183",
      "tenant_id": "8b7e35ad379141fc9df3e178bd64f55c",
     "ip_version": 4,
      "create_time": "2019-06-29 06:45:32",
      "bandwidth_size": 1
   }
```
– Step 2: Bind the EIP. (The value of **public\_id** is the same as that in the **▪ Example response**, and the value of **port\_id** is the same as that of **vip\_port\_id** in **[Example response 1](#page-625-0)**.)

PUT /v1/8b7e35ad379141fc9df3e178bd64f55c/publicips/f588ccfa-8750-4d7c-bf5d-2ede24414706

```
{
   "publicip": {
      "port_id": "a7ecbdb5-5a63-41dd-a830-e16c0a7e04a7"
   }
}
```
– Example response

```
 "publicip": {
 "id": "f588ccfa-8750-4d7c-bf5d-2ede24414706",
   "status": "ACTIVE",
   "type": "5_bgp",
   "port_id": "a7ecbdb5-5a63-41dd-a830-e16c0a7e04a7",
   "public_ip_address": "139.9.204.183",
   "private_ip_address": "192.168.1.131",
   "tenant_id": "8b7e35ad379141fc9df3e178bd64f55c",
```

```
 "create_time": "2019-06-29 07:33:18",
   "bandwidth_size": 1,
   "ip_version": 4
 }
```
– After the preceding steps are complete, the load balancer has the capability of accessing the public network. You can access the load balancer using 139.9.204.183, the value of parameter **public\_ip\_address**.

#### <span id="page-625-0"></span>**Example Response**

```
Example response 1
```
}

```
{
   "loadbalancer": {
      "description": "simple lb",
       "provisioning_status": "ACTIVE",
      "tenant_id": "1867112d054b427e808cc6096d8193a1",
      "created_at": "2019-01-19T05:32:56",
      "admin_state_up": true,
      "updated_at": "2019-01-19T05:32:57",
      "id": "ea2843da-4026-49ec-8338-8fa015b067fc",
       "pools": [],
      "listeners": [],
      "vip_port_id": "a7ecbdb5-5a63-41dd-a830-e16c0a7e04a7",
      "operating_status": "ONLINE",
      "vip_address": "192.168.0.100",
      "vip_subnet_id": "58077bdb-d470-424b-8c45-2e3c65060a5b",
      "provider": "vlb",
      "tags": [],
      "name": "loadbalancer1"
   }
}
```

```
Example response 2
POST https://{Endpoint}/v2.0/lbaas/loadbalancers 
{ 
   "loadbalancer": { 
      "name": "loadbalancer1", 
 "description": "simple lb", 
 "tenant_id": "1867112d054b427e808cc6096d8193a1", 
      "vip_subnet_id": "58077bdb-d470-424b-8c45-2e3c65060a5b", 
      "vip_address": "192.168.0.100", 
      "admin_state_up": true 
   } 
}
```
After the preceding steps are complete, the load balancer has the capability of accessing the public network. You can access the load balancer using 139.9.204.183, the value of parameter **public\_ip\_address**.

## **Status Code**

For details, see **[Status Codes](#page-830-0)**.

# **7.1.2 Querying Load Balancers**

#### **Function**

This API is used to query load balancers and display them in a list. Filter query and pagination query are supported. Unless otherwise specified, exact match is applied.

# **Constraints**

Parameters **marker**, **limit**, and **page\_reverse** are used for pagination query. Parameters **marker** and **page\_reverse** take effect only when they are used together with parameter **limit**.

## **URI**

GET /v2.0/lbaas/loadbalancers

# **Request**

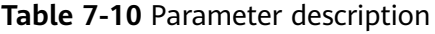

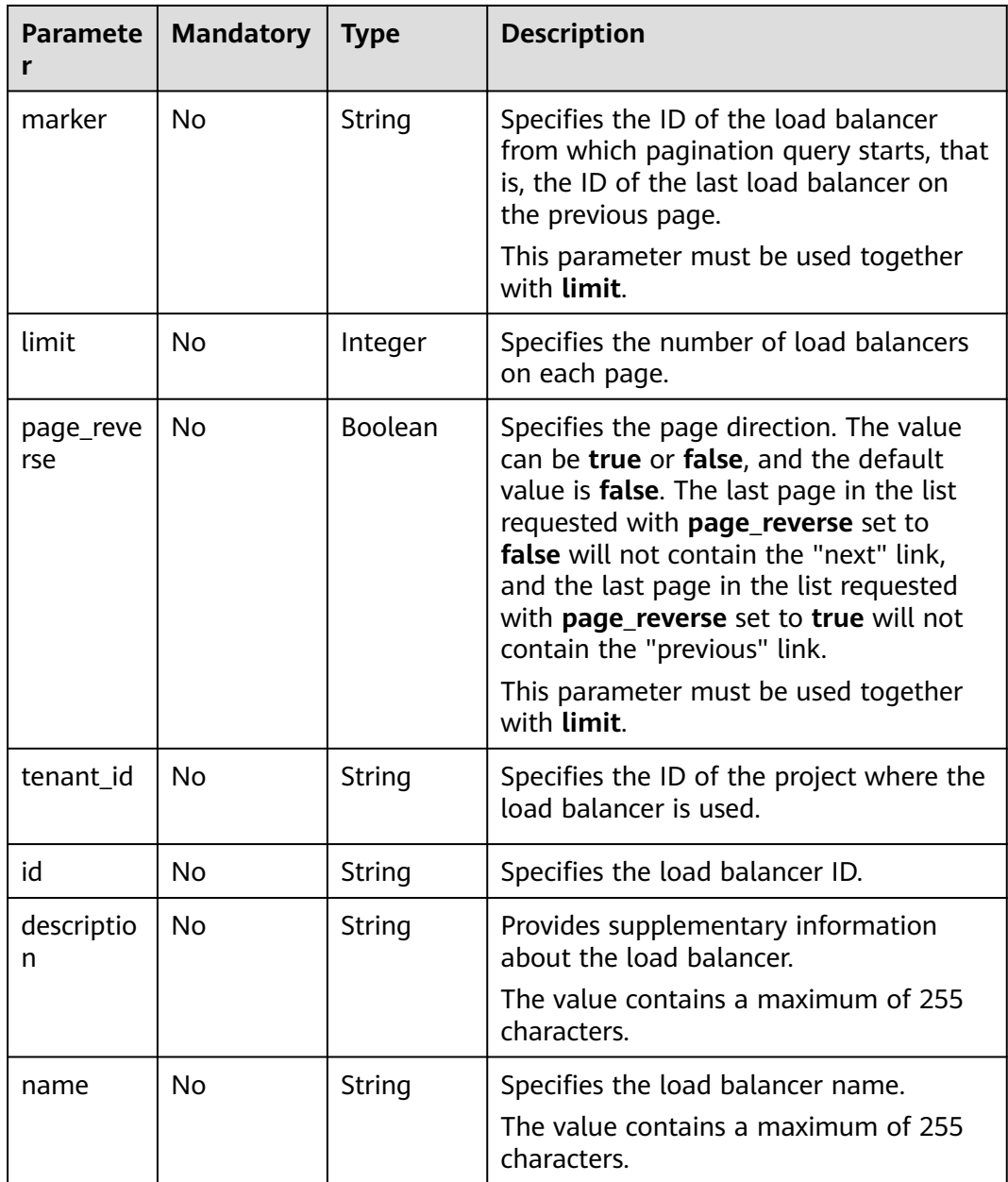

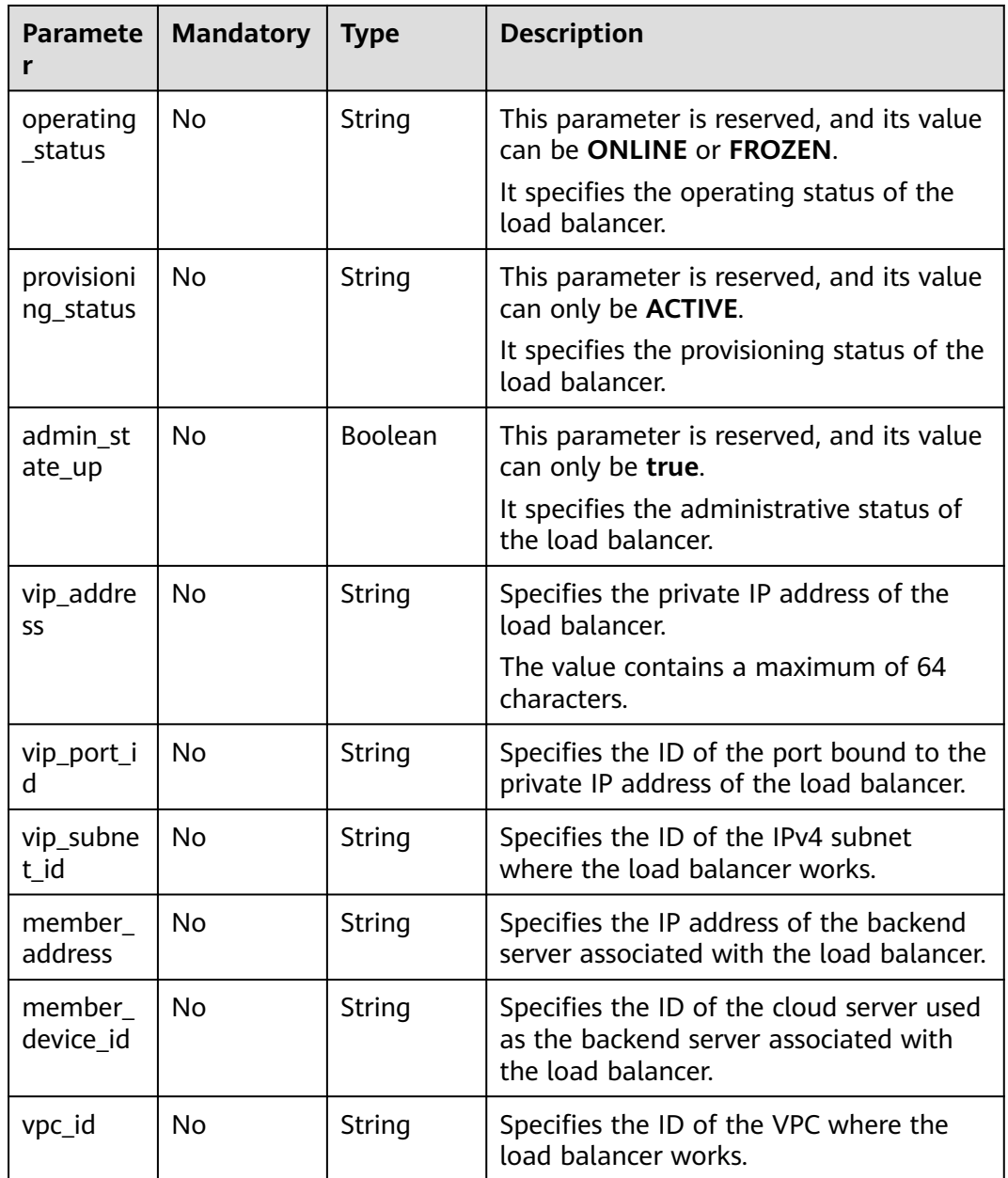

# **Response**

#### **Table 7-11** Response parameters

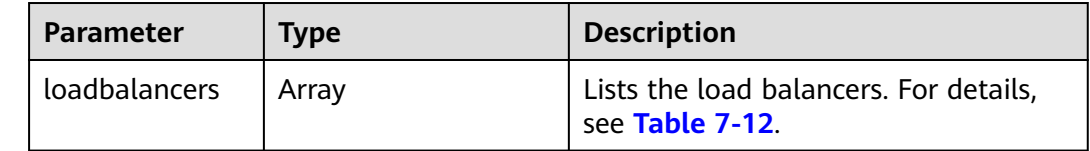

<span id="page-628-0"></span>

| <b>Parameter</b>                | Type | <b>Description</b>                                                                                                    |
|---------------------------------|------|----------------------------------------------------------------------------------------------------|
| loadbalancers_li   Array<br>nks |      | Provides links to the previous or next<br>page during pagination query,<br>respectively. This parameter exists<br>only in the response body of<br>pagination query. For details, see<br><b>Table 7-15.</b> |

**Table 7-12 loadbalancer** parameter description

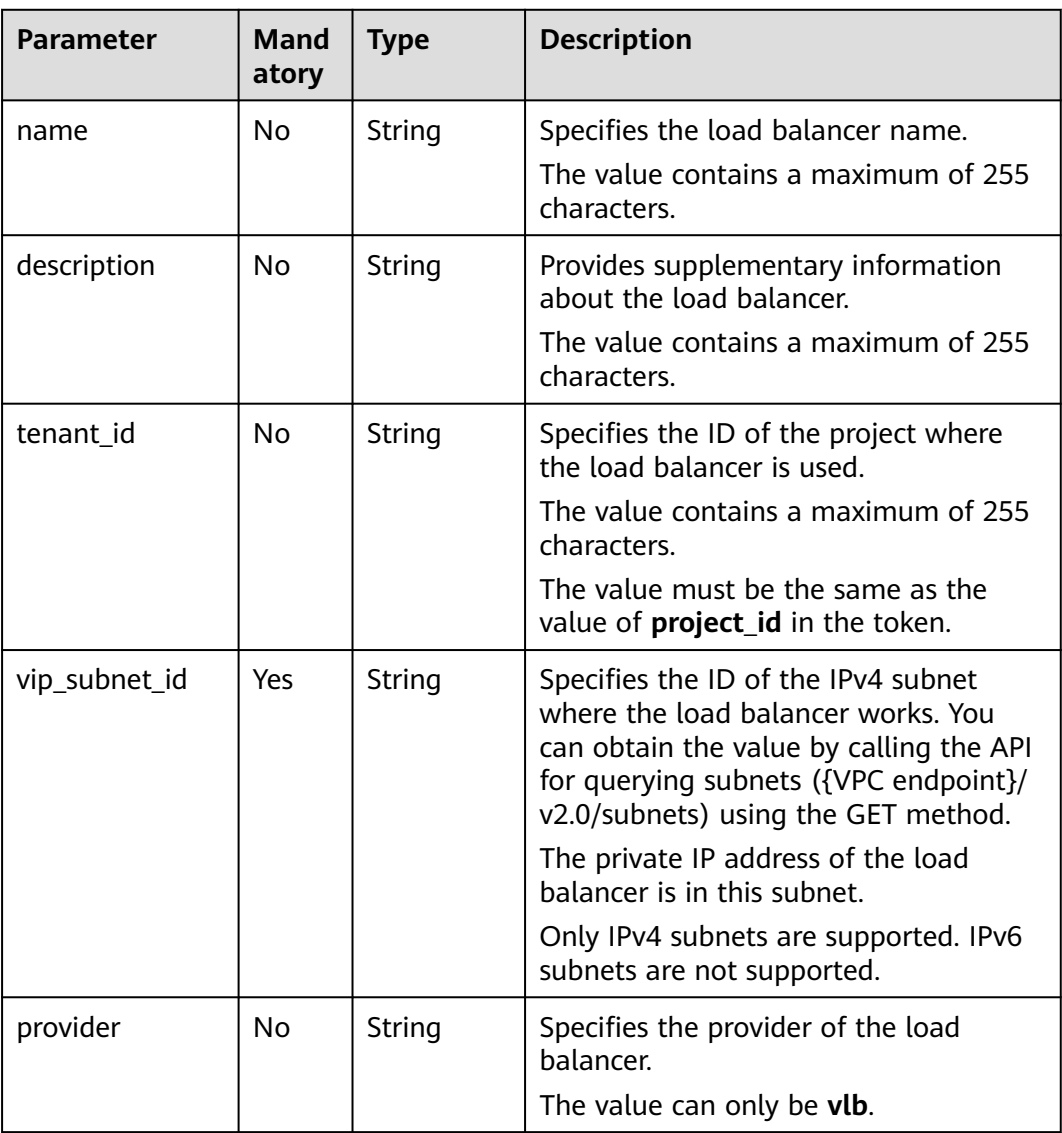

<span id="page-629-0"></span>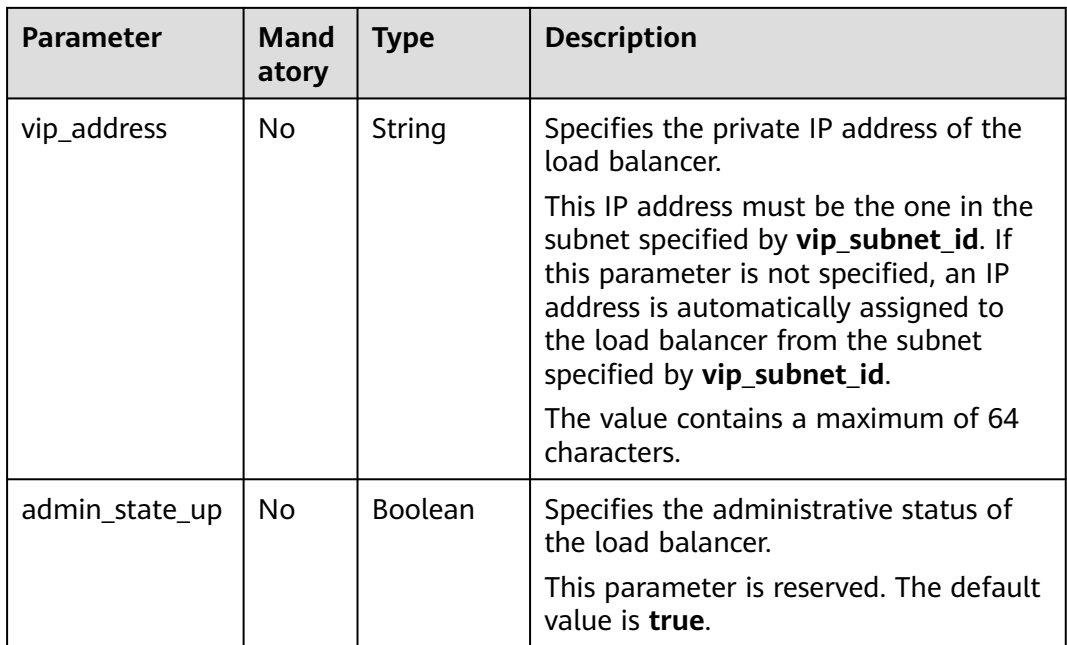

#### **Table 7-13 listeners** parameter description

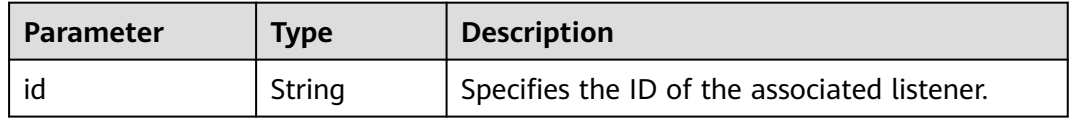

#### **Table 7-14 pools** parameter description

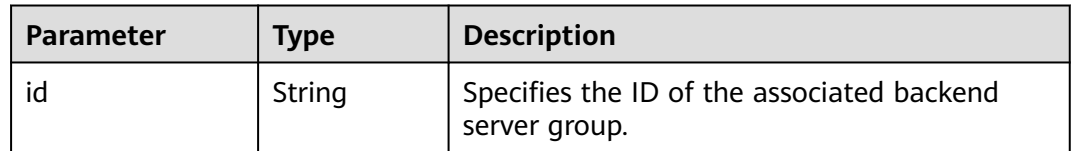

# **Table 7-15 loadbalancers\_links** parameter description

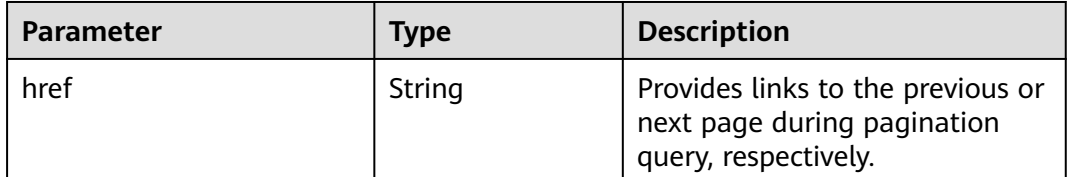

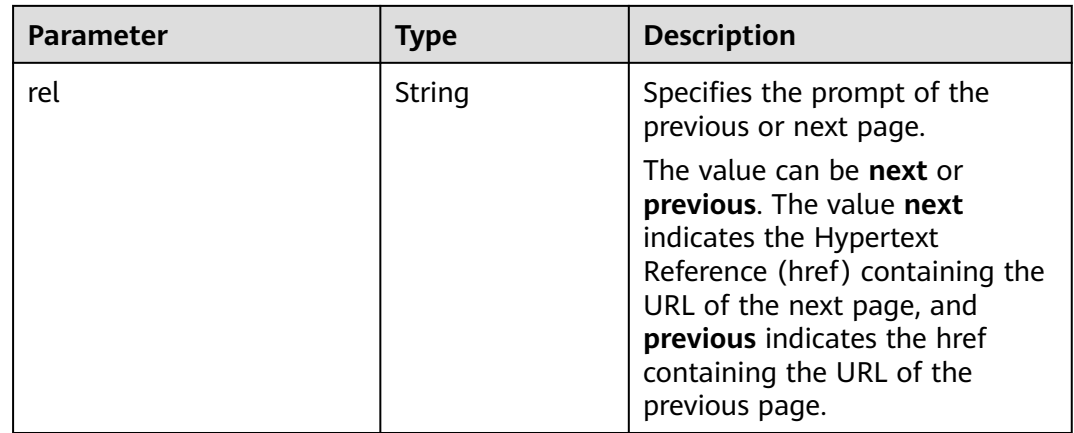

# **Example Request**

- Example request 1: Querying all load balancers GET https://{Endpoint}/v2.0/lbaas/loadbalancers
- Example request 2: Querying load balancers by page (Each page contains one load balancer. The ID of the start load balancer is **165b6a38-5278-4569 b747-b2ee65ea84a4**. The load balancer after **165b6a38-5278-4569-b747 b2ee65ea84a4** is the queried load balancer.) GET https://{Endpoint}/v2.0/lbaas/loadbalancers?limit=1&marker=165b6a38-5278-4569-b747 b2ee65ea84a4
- Example request 3: Querying the load balancer using the IP address of a backend server (192.168.0.191) GET https://{Endpoint}/v2.0/lbaas/loadbalancers?member\_address=192.168.0.181

# **Example Response**

Example response 1

{

```
 "loadbalancers": [
     {
        "description": "simple lb",
        "admin_state_up": true,
        "tenant_id": "1a3e005cf9ce40308c900bcb08e5320c",
        "provisioning_status": "ACTIVE",
        "vip_subnet_id": "5328f1e6-ce29-44f1-9493-b128a5653350",
        "listeners": [
 {
          "id": "45196943-2907-4369-87b1-c009b1d7ac35"<br>}
 }
        ],
 "vip_address": "10.0.0.2",
 "vip_port_id": "cbced4fe-6f6f-4fd6-9348-0c3d1219d6ca",
        "provider": "vlb",
         "pools": [
 {
             "id": "21d49cf7-4fd3-4cb6-8c48-b7fc6c259aab"
\qquad \qquad \}\qquad \qquad \Box "id": "a9729389-6147-41a3-ab22-a24aed8692b2",
        "operating_status": "ONLINE",
        "tags": [],
        "name": "loadbalancer1",
        "created_at": "2018-07-25T01:54:13", 
        "updated_at": "2018-07-25T01:54:14"
     }
```

```
 ]
}
Example response 2
{
   "loadbalancers": [
      {
         "description": "",
         "provisioning_status": "ACTIVE",
         "tenant_id": "601240b9c5c94059b63d484c92cfe308",
         "admin_state_up": true,
         "provider": "vlb",
         "pools": [
           {
              "id": "b13dba4c-a44c-4c40-8f6e-ce7a162b9f22"
           },
           {
              "id": "4b9e765f-82ee-4128-911b-0a2d9ebc74c7"
           }
         ],
         "listeners": [
           {
              "id": "21c41336-d0d3-4349-8641-6e82b4a4d097"
           }
         ],
        -.<br>"vip_port_id": "44ac5d9b-b0c0-4810-9a9d-c4dbf541e47e",
         "operating_status": "ONLINE",
         "vip_address": "192.168.0.234",
         "vip_subnet_id": "9d60827e-0e5c-490a-8183-0b6ebf9084ca",
         "id": "e79a7dd6-3a38-429a-95f9-c7f78b346cbe",
         "tags": [],
         "name": "elb-robot",
 "created_at": "2018-07-25T01:54:13", 
 "updated_at": "2018-07-25T01:54:14"
      }
   ],
    "loadbalancers_links": [
      {
         "href": "https://network.Region.dc1.domainname.com/v2.0/lbaas/loadbalancers?
limit=10&marker=e79a7dd6-3a38-429a-95f9-c7f78b346cbe&page_reverse=True",
          "rel": "previous"
      }
   ]
}
Example response 3
{
   "loadbalancers": [
      {
         "description": "",
         "provisioning_status": "ACTIVE",
         "tenant_id": "601240b9c5c94059b63d484c92cfe308",
         "created_at": "2018-11-29T13:55:20",
         "admin_state_up": true,
         "update_at": "2018-11-29T13:55:21",
         "id": "c1127125-64a9-4394-a08a-ef3be8f7ef9c",
         "pools": [
 {
              "id": "2f6895be-019b-4c82-9b53-c4a2ac009e20"
           }
         ],
         "listeners": [
           {
              "id": "5c63d176-444f-4c75-9cfe-bcb8a05a845c"
           }
         ],
         "vip_port_id": "434ac600-b779-4428-b7a7-830e047511f1",
         "operating_status": "ONLINE",
```

```
 "vip_address": "192.168.0.181",
 "vip_subnet_id": "9a303536-417c-45dc-a6db-1234b9e1c2b2",
        "provider": "vlb",
 "tags": [],
 "name": "elb-ftci"
     }
 \, \, \,
```
**Status Code**

For details, see **[Status Codes](#page-830-0)**.

}

# **7.1.3 Querying Details of a Load Balancer**

# **Function**

This API is used to query details about a load balancer using its ID. You can also query the EIP bound to the load balancer based on the value of **vip\_port\_id**.

#### **URI**

GET /v2.0/lbaas/loadbalancers/{loadbalancer\_id}

#### **Table 7-16** Parameter description

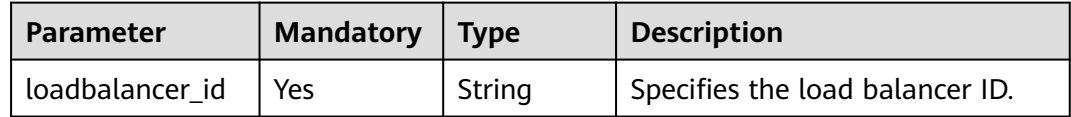

#### **Request**

None

#### **Response**

**Table 7-17** Parameter description

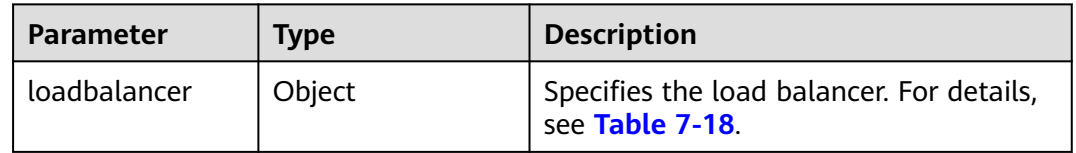

| <b>Parameter</b>        | <b>Mand</b><br>atory | <b>Type</b>   | <b>Description</b>                                                                                                    |
|-------------------------|----------------------|---------------|----------------------------------------------------------------------------------------------------|
| name                    | No.                  | <b>String</b> | Specifies the load balancer name.<br>The value contains a maximum of 255<br>characters.                                                                                                    |
| description             | No                   | String        | Provides supplementary information<br>about the load balancer.<br>The value contains a maximum of 255<br>characters.                                                                                                    |
| provisioning_sta<br>tus | No                   | String        | This parameter is reserved.<br>Specifies the provisioning status of the<br>load balancer. The value can be<br><b>ACTIVE.</b>                                                                                                    |
| tenant_id               | No                   | String        | Specifies the ID of the project where<br>the load balancer is used.<br>The value contains a maximum of 255<br>characters.<br>The value must be the same as the<br>value of <b>project_id</b> in the token.                                                                                                    |
| vip_subnet_id           | Yes                  | String        | Specifies the ID of the IPv4 subnet<br>where the load balancer works. You<br>can obtain the value by calling the API<br>for querying subnets ({VPC endpoint}/<br>v2.0/subnets) using the GET method.<br>The private IP address of the load<br>balancer is in this subnet.<br>Only IPv4 subnets are supported. IPv6<br>subnets are not supported.        |
| provider                | No                   | String        | Specifies the provider of the load<br>balancer.<br>The value can only be vlb.                                                                                                    |
| vip_address             | No                   | String        | Specifies the private IP address of the<br>load balancer.<br>This IP address must be the one in the<br>subnet specified by vip_subnet_id. If<br>this parameter is not specified, an IP<br>address is automatically assigned to<br>the load balancer from the subnet<br>specified by vip_subnet_id.<br>The value contains a maximum of 64<br>characters. |

<span id="page-633-0"></span>**Table 7-18 loadbalancer** parameter description

| <b>Parameter</b> | <b>Mand</b><br>atory | Type    | <b>Description</b>                                                |
|------------------|----------------------|---------|-------------------------------------------------------------------|
| admin_state_up   | No                   | Boolean | Specifies the administrative status of<br>the load balancer.      |
|                  |                      |         | This parameter is reserved. The default<br>value is <b>true</b> . |

**Table 7-19 listeners** parameter description

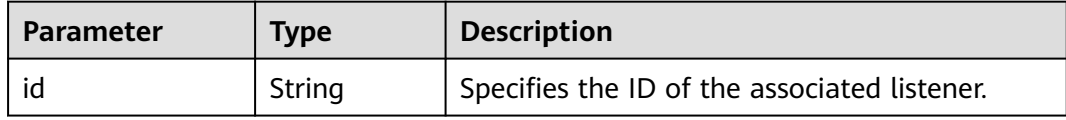

#### **Table 7-20 pools** parameter description

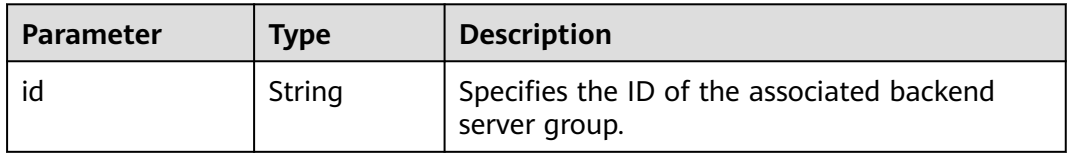

## **Example Request**

- Example request 1: Querying details of a load balancer using its ID
- Example request 2: Querying the EIP bound to the load balancer. For details, see section "Querying EIPs" in the Elastic IP Address API Reference. GET https://{EIP\_Endpoint}/v1/{project\_id}/publicips?port\_id={vip\_port\_id}

**vip\_port\_id** is the value of **vip\_port\_id** for the load balancer.

#### **Example Response**

Example response 1

{

```
 "loadbalancer": {
      "description": "",
      "admin_state_up": true,
      "tenant_id": "1867112d054b427e808cc6096d8193a1",
      "provisioning_status": "ACTIVE",
      "vip_subnet_id": "4f5e8efe-fbbe-405e-b48c-a41202ef697c",
      "listeners": [
        {
           "id": "09e64049-2ab0-4763-a8c5-f4207875dc3e"
        }
      ],
 "vip_address": "192.168.2.4",
 "vip_port_id": "c7157e7a-036a-42ca-8474-100be22e3727",
      "provider": "vlb",
      "pools": [
        {
           "id": "b7e53dbd-62ab-4505-a280-5c066078a5c9"
        }
     ],
```

```
 "id": "3d77894d-2ffe-4411-ac0a-0d57689779b8",
     "operating_status": "ONLINE",
 "tags": [],
 "name": "lb-2",
 "created_at": "2018-07-25T01:54:13", 
 "updated_at": "2018-07-25T01:54:14"
  }
```
# **Status Code**

For details, see **[Status Codes](#page-830-0)**.

}

# **7.1.4 Querying the Status Tree of a Load Balancer**

#### **Function**

This API is used to query the status tree of a load balancer. You can use this API to query details about the associated listeners, backend server groups, backend servers, health checks, forwarding policies, and forwarding rules, helping you understand the topology of resources associated with the load balancer.

#### **URI**

GET /v2.0/lbaas/loadbalancers/{loadbalancer\_id}/statuses

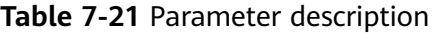

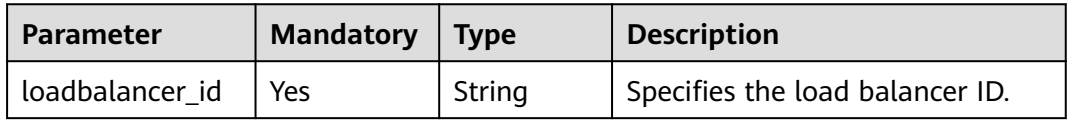

#### **Request**

None

#### **Response**

**Table 7-22** Response parameters

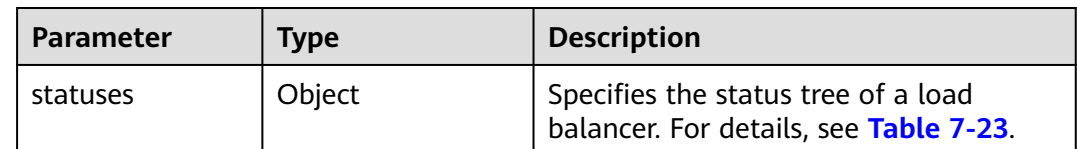

<span id="page-636-0"></span>**Table 7-23 statuses** parameter description

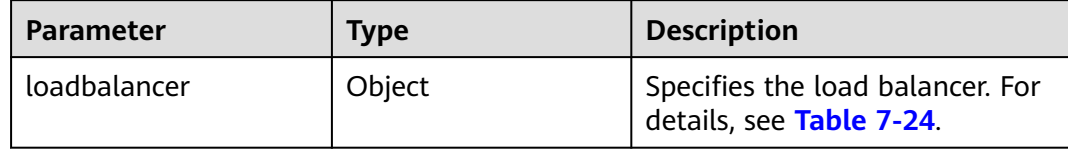

#### **Table 7-24 loadbalancer** parameter description

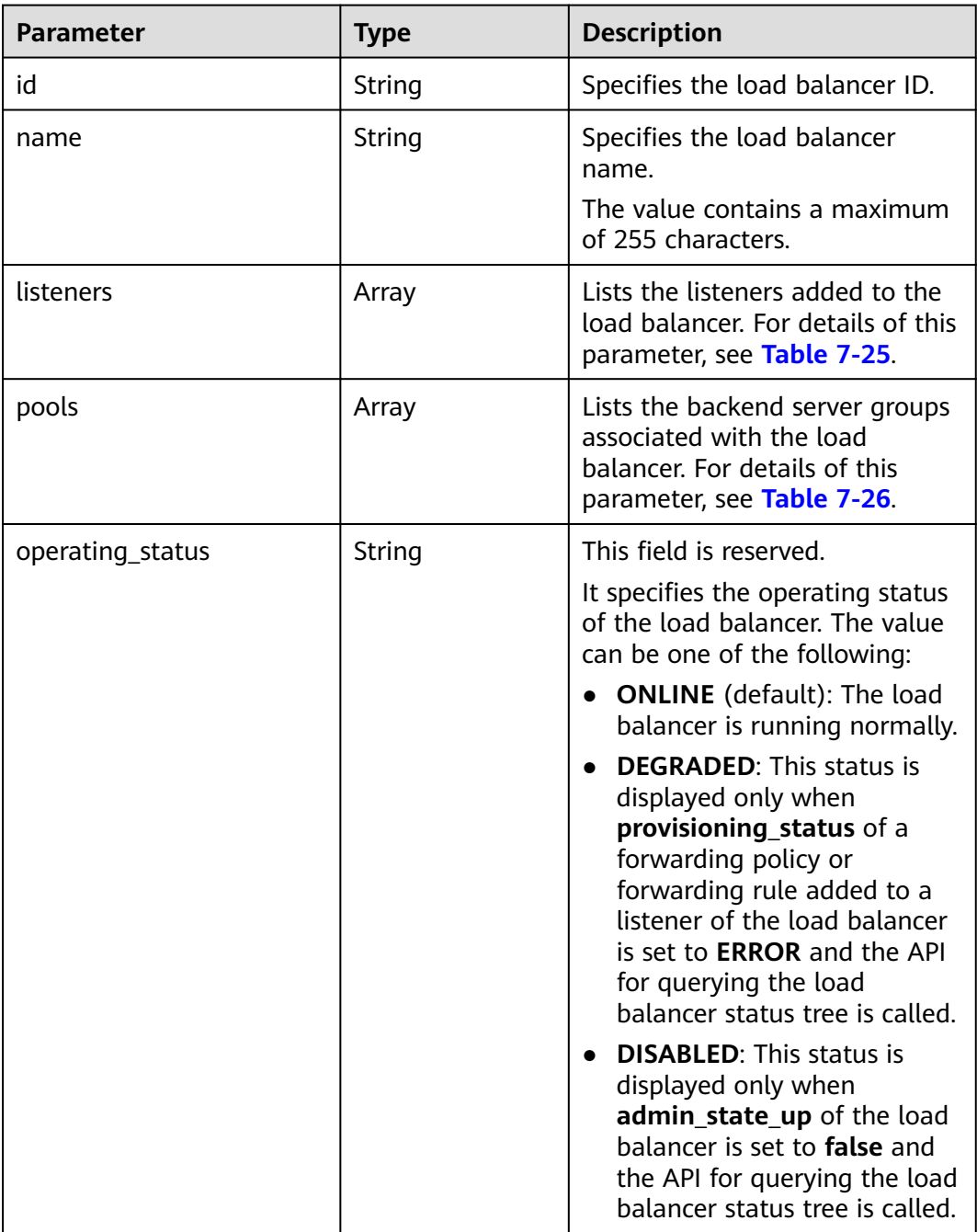

<span id="page-637-0"></span>

| <b>Parameter</b>    | Type   | <b>Description</b>                                                                                                    |
|---------------------|--------|----------------------------------------------------------------------------------------------------|
| provisioning_status | String | This parameter is reserved, and<br>its value can only be <b>ACTIVE</b> .<br>It specifies the provisioning<br>status of the load balancer. |

**Table 7-25 listeners** parameter description

| <b>Parameter</b>        | <b>Type</b> | <b>Description</b>                                                                                                 |
|-------------------------|-------------|----------------------------------------------------------------------------------------------------|
| id                      | String      | Specifies the listener ID.                                                                                         |
| name                    | String      | Specifies the listener name.                                                                                       |
| l7policies              | Array       | Lists associated forwarding policies. For<br>details of this parameter, see Table 7-29.                            |
| pools                   | Array       | Lists the backend server groups associated<br>with the listener. For details of this<br>parameter, see Table 7-26. |
| operating_status        | String      | This parameter is reserved, and its value can<br>only be ONLINE.                                                   |
|                         |             | It specifies the operating status of the<br>listener.                                                              |
| provisioning_sta<br>tus | String      | This parameter is reserved, and its value can<br>only be <b>ACTIVE</b> .                                           |
|                         |             | It specifies the provisioning status of the<br>listener.                                                           |

**Table 7-26 pools** parameter description

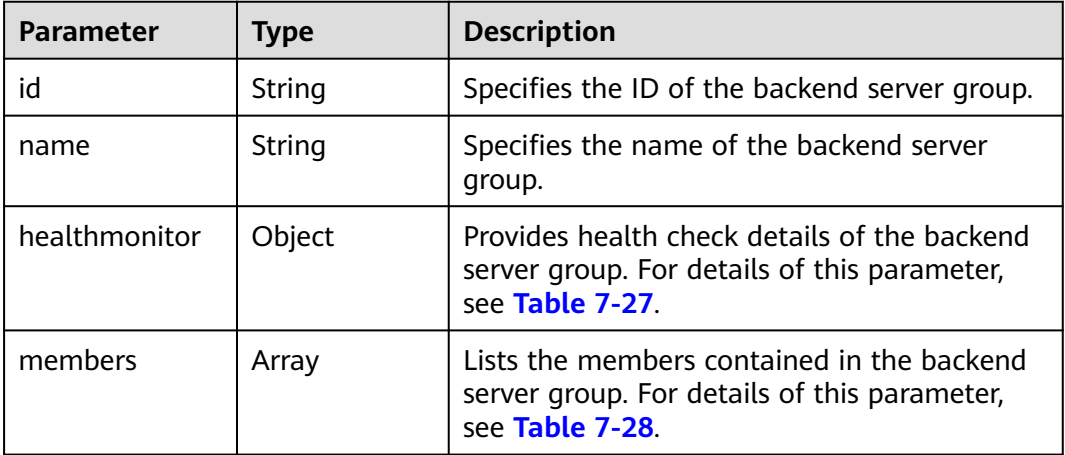

<span id="page-638-0"></span>

| <b>Parameter</b>        | <b>Type</b> | <b>Description</b>                                                       |
|-------------------------|-------------|--------------------------------------------------------------------------|
| operating_statu         | String      | This parameter is reserved, and its value can<br>only be ONLINE.         |
|                         |             | It specifies the operating status of the<br>backend server group.        |
| provisioning_st<br>atus | String      | This parameter is reserved, and its value can<br>only be <b>ACTIVE</b> . |
|                         |             | It specifies the provisioning status of the<br>backend server group.     |

**Table 7-27 healthmonitor** parameter description

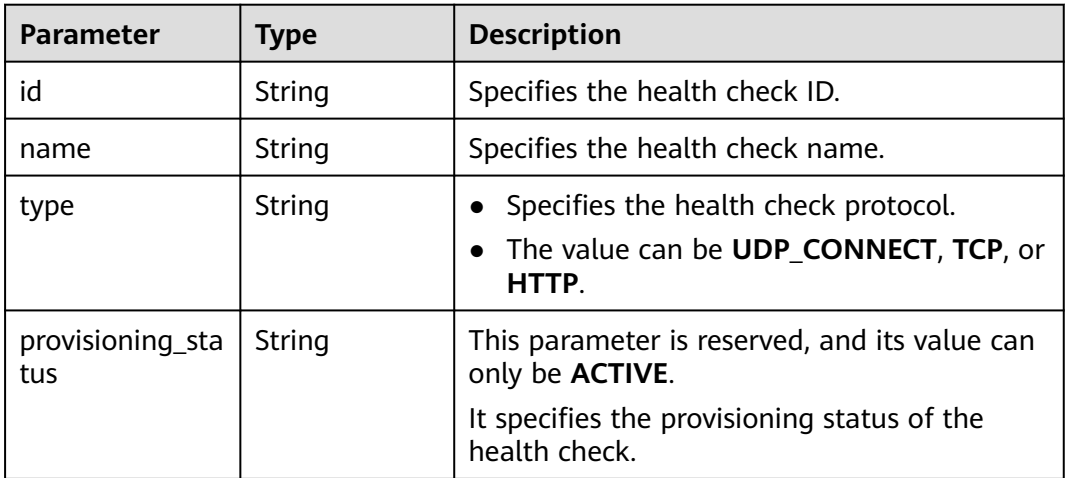

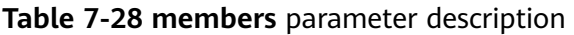

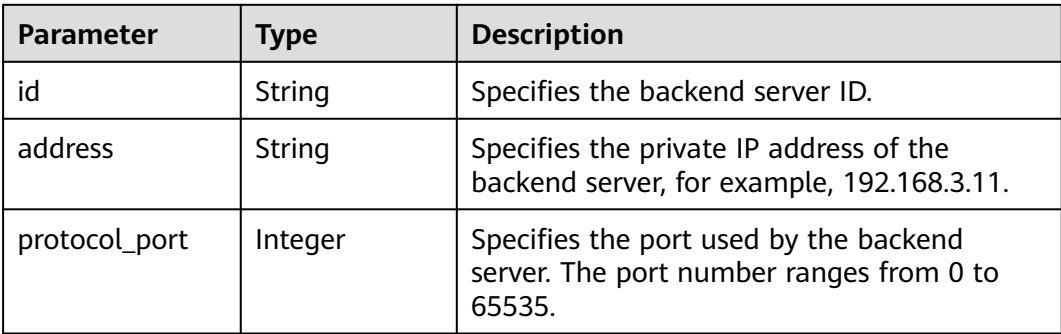

<span id="page-639-0"></span>

| <b>Parameter</b>        | <b>Type</b> | <b>Description</b>                                                                                                    |
|-------------------------|-------------|----------------------------------------------------------------------------------------------------|
| operating_statu<br>S    | String      | This parameter is reserved. It specifies the<br>operating status of the backend server. The<br>value can be one of the following:                                                                                                    |
|                         |             | <b>ONLINE:</b> The backend server is running<br>normally.                                                                                                    |
|                         |             | NO MONITOR: No health check is<br>configured for the backend server group<br>that the backend server belongs to.                                                                                                    |
|                         |             | <b>DISABLED:</b> The backend server is not<br>available. This status is displayed only<br>when admin_state_up of the backend<br>server, or the backend server group to<br>which it belongs, or the associated load<br>balancer is set to <b>false</b> and the API for<br>querying the load balancer status tree is<br>called. |
|                         |             | <b>OFFLINE:</b> The cloud server used as the<br>backend server is stopped or does not<br>exist.                                                                                                    |
|                         |             | <b>NOTE</b><br>When admin_state_up is set to false and<br>operating_status is set to OFFLINE for a backend<br>server, DISABLED is returned for<br>operating_status of the backend server in the<br>response of this API.                                                                                                    |
| provisioning_sta<br>tus | String      | This parameter is reserved, and its value can<br>only be <b>ACTIVE</b> .                                                                                                    |
|                         |             | It specifies the provisioning status of the<br>backend server.                                                                                                    |

**Table 7-29 l7policies** parameter description

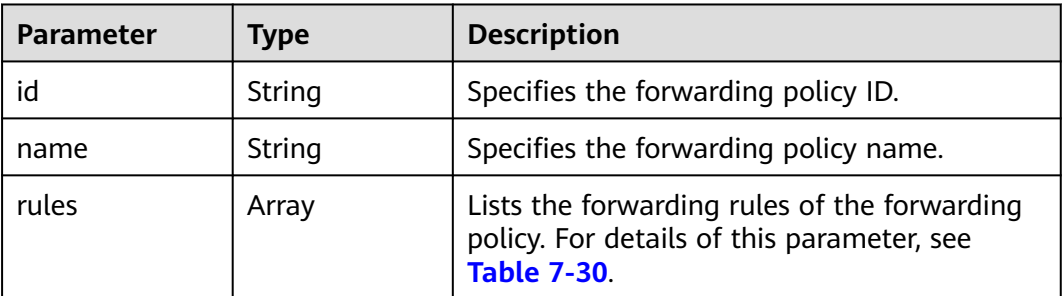

<span id="page-640-0"></span>

| <b>Parameter</b>        | <b>Type</b> | <b>Description</b>                                                                                                   |
|-------------------------|-------------|----------------------------------------------------------------------------------------------------|
| action                  | String      | • Specifies whether requests are forwarded<br>to another backend server group or<br>redirected to an HTTPS listener. |
|                         |             | • The value can be REDIRECT_TO_POOL or<br>REDIRECT_TO_LISTENER.                                                      |
|                         |             | - <b>REDIRECT_TO_POOL:</b> Requests are<br>forwarded to another backend server<br>group.                             |
|                         |             | <b>REDIRECT_TO_LISTENER: Requests are</b><br>redirected to an HTTPS listener.                                        |
| provisioning_st<br>atus | String      | This parameter is reserved.                                                                                          |
|                         |             | It specifies the provisioning status of the<br>forwarding policy. Value options:                                     |
|                         |             | • <b>ACTIVE</b> (default): The forwarding policy is<br>normal.                                                       |
|                         |             | • <b>ERROR:</b> Another forwarding policy of the<br>same listener has the same forwarding<br>rule.                   |

**Table 7-30 rules** parameter description

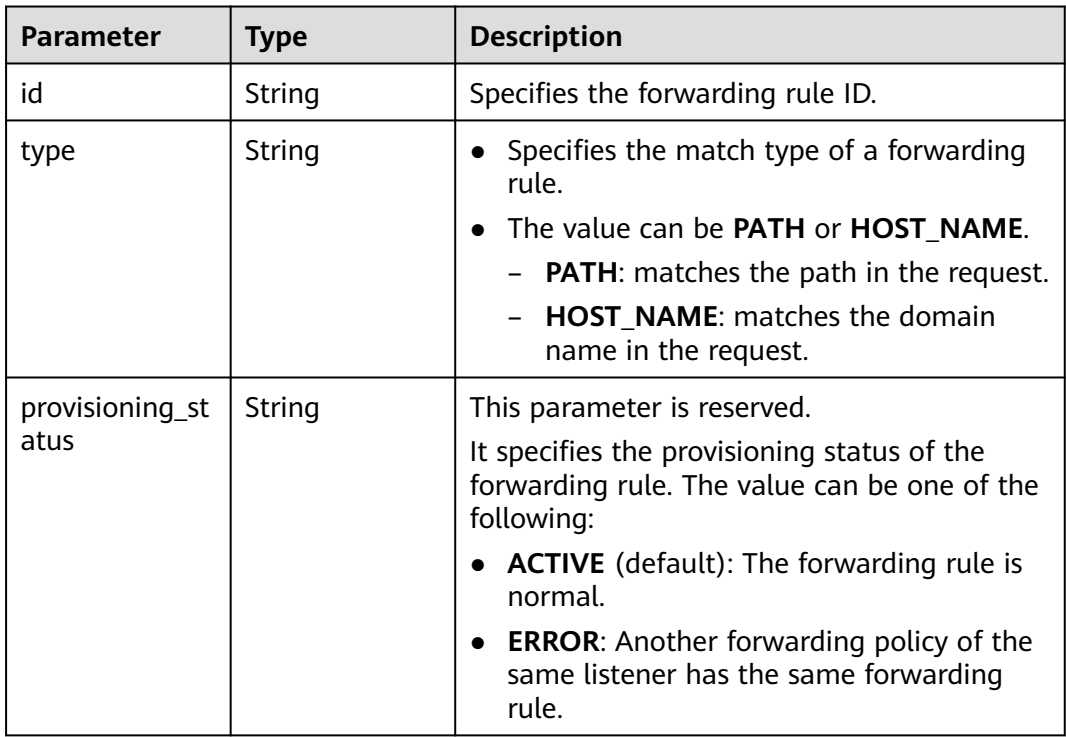

## **Example Request**

```
Example request
```
GET https://{Endpoint}/v2.0/lbaas/loadbalancers/38278031-cfca-44be-81be-a412f618773b/statuses

# **Example Response**

```
Example response
```
{

```
 "statuses": {
      "loadbalancer": {
        "name": "lb-jy",
        "provisioning_status": "ACTIVE",
        "listeners": [
           {
              "name": "listener-jy-1",
              "provisioning_status": "ACTIVE",
              "pools": [
\{ "name": "pool-jy-1",
                   "provisioning_status": "ACTIVE",
                   "healthmonitor": {
                    "type": "TCP"
                     "id": "7422b51a-0ed2-4702-9429-4f88349276c6",
                     "name": "",
                     "provisioning_status": "ACTIVE"
, and the contract of \},
                   "members": [
{1 \over 2} "protocol_port": 80,
                        "address": "192.168.44.11",
                        "id": "7bbf7151-0dce-4087-b316-06c7fa17b894",
                        "operating_status": "ONLINE",
                     "provisioning_status": "ACTIVE"
 }
, and the contract of \mathbf{I},
                   "id": "c54b3286-2349-4c5c-ade1-e6bb0b26ad18",
                   "operating_status": "ONLINE"
 }
             ],
              "l7policies": [],
              "id": "eb84c5b4-9bc5-4bee-939d-3900fb05dc7b",
             "operating_status": "ONLINE"
           }
\qquad \qquad \Box "pools": [
 {
             "name": "pool-jy-1",
              "provisioning_status": "ACTIVE",
             "healthmonitor": {
                "type": "TCP",
                "id": "7422b51a-0ed2-4702-9429-4f88349276c6",
                "name": "",
                "provisioning_status": "ACTIVE"
             },
              "members": [
\{ "protocol_port": 80,
                   "address": "192.168.44.11",
                   "id": "7bbf7151-0dce-4087-b316-06c7fa17b894",
                   "operating_status": "ONLINE",
                "provisioning_status": "ACTIVE"
 }
             ],
              "id": "c54b3286-2349-4c5c-ade1-e6bb0b26ad18",
              "operating_status": "ONLINE"
           }
\qquad \qquad \Box "id": "38278031-cfca-44be-81be-a412f618773b",
```

```
 "operating_status": "ONLINE"
      }
  }
}
```
**Status Code**

For details, see **[Status Codes](#page-830-0)**.

# **7.1.5 Updating a Load Balancer**

# **Function**

This API is used to update the name or description of a load balancer.

## **URI**

PUT /v2.0/lbaas/loadbalancers/{loadbalancer\_id}

#### **Table 7-31** Parameter description

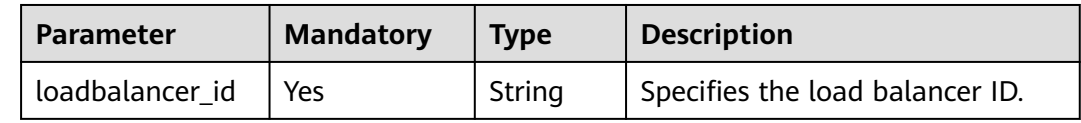

# **Request**

**Table 7-32** Parameter description

| <b>Parameter</b> | Mandato   Type<br>r٧ | <b>Description</b>                                                          |
|------------------|----------------------|-----------------------------------------------------------------------------|
| loadbalancer     | Yes                  | Object   Specifies the load balancer. For details, see<br><b>Table 7-33</b> |

**Table 7-33 loadbalancer** parameter description

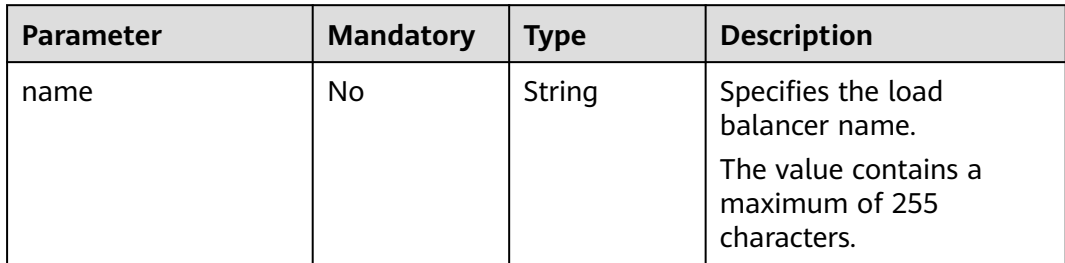

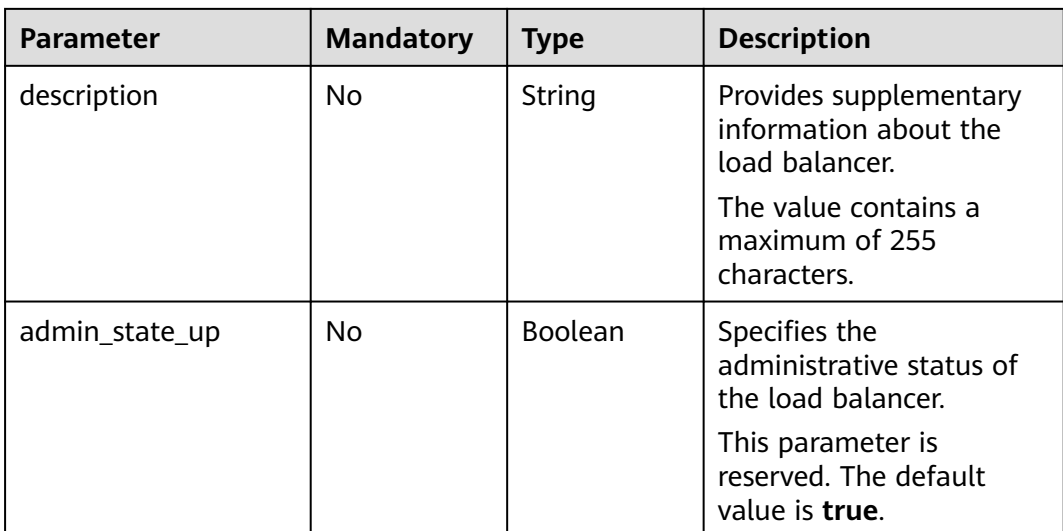

# **Response**

#### **Table 7-34** Response parameters

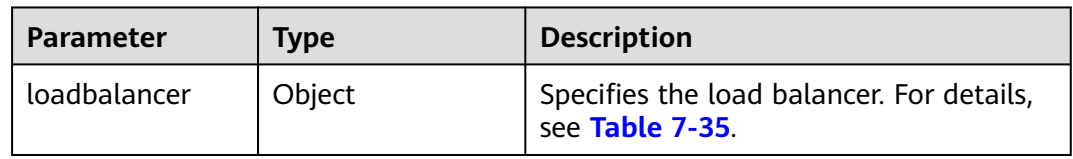

# **Table 7-35 loadbalancer** parameter description

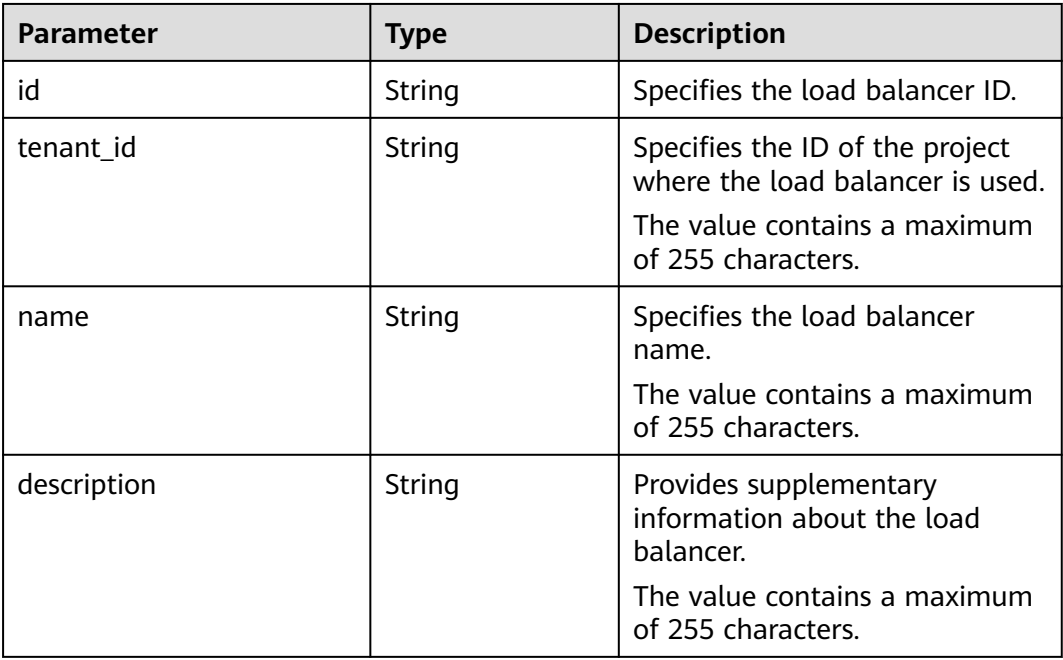

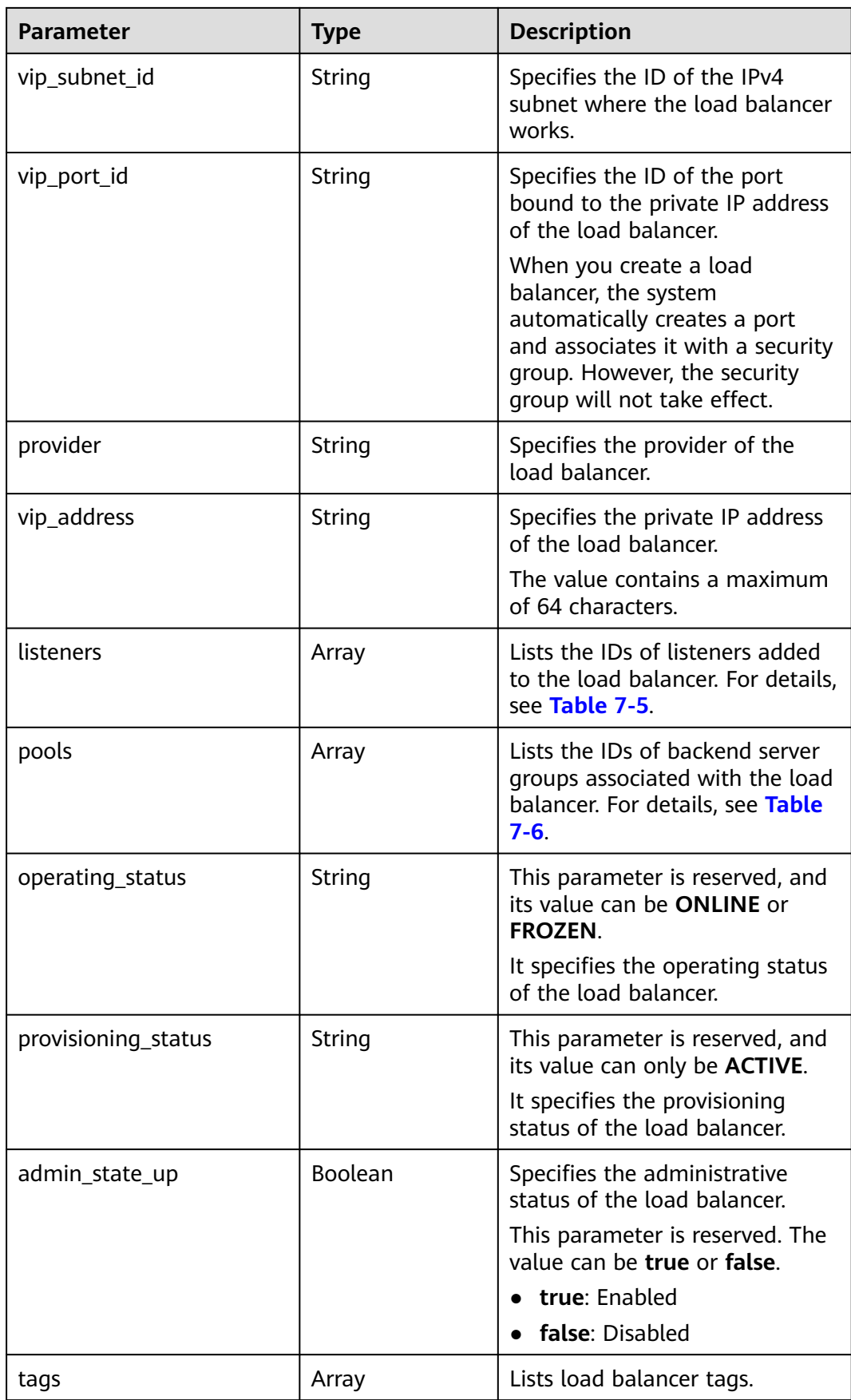

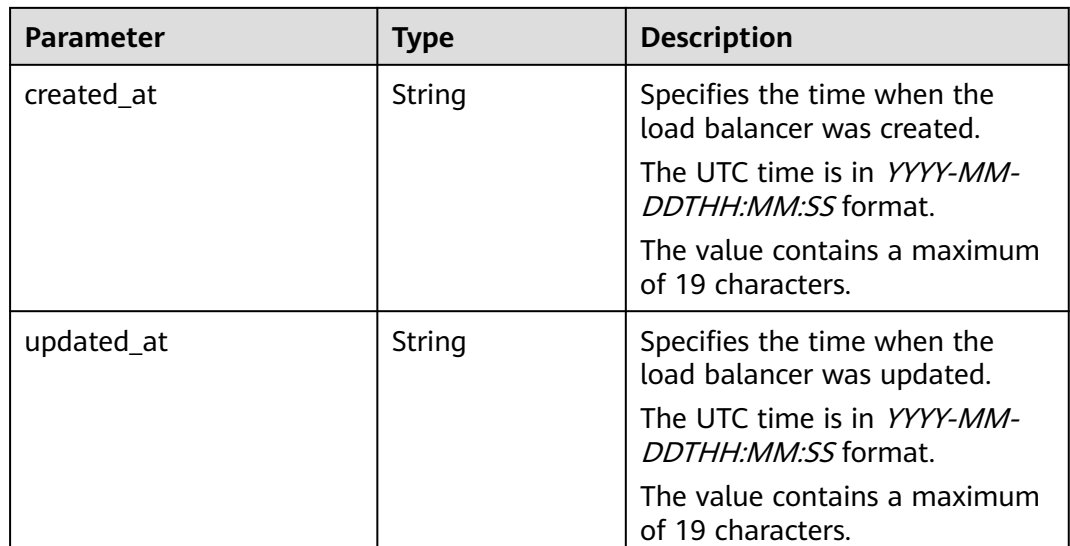

#### **Table 7-36 listeners** parameter description

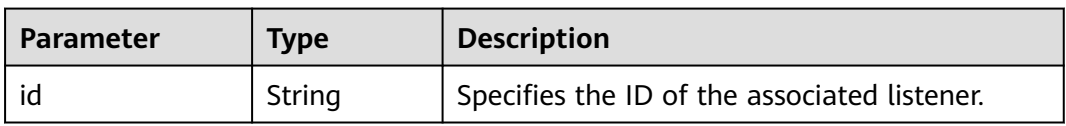

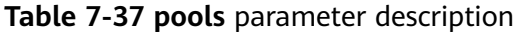

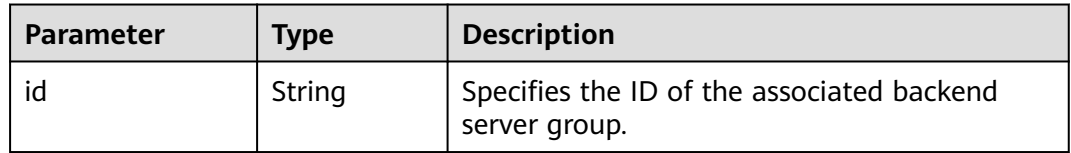

#### **Example Request**

Example request: Modifying the load balancer name and description PUT https://{Endpoint}/v2.0/lbaas/loadbalancers/1e11b74e-30b7-4b78-b09b-84aec4a04487

```
{
   "loadbalancer": {
      "name": "lb_update_test", 
      "description": "lb update test"
   }
}
```
## **Example Response**

Example response

```
{
  "loadbalancer": {
   "description": "simple lb2",
   "admin_state_up": true,
   "tenant_id": "145483a5107745e9b3d80f956713e6a3",
 "provisioning_status": "ACTIVE",
 "vip_subnet_id": "823d5866-6e30-45c2-9b1a-a1ebc3757fdb",
```

```
 "listeners": [
    {
      "id": "37ffe679-08ef-436e-b6bd-cf66fb4c3de2"
    }
   ],
   "vip_address": "192.172.1.68",
   "vip_port_id": "f42e3019-67f7-4d2a-8d1c-af49e7c22fa6",
 "tags": [],
 "provider": "vlb",
   "pools": [
    {
      "id": "75c4f2d4-a213-4408-9fa8-d64708e8d1df"
    }
   ],
   "id": "c32a9f9a-0cc6-4f38-bb9c-cde79a533c19",
   "operating_status": "ONLINE",
   "name": "loadbalancer-test2",
 "created_at": "2018-07-25T01:54:13", 
 "updated_at": "2018-07-25T01:54:14"
 }
```
# **Status Code**

For details, see **[Status Codes](#page-830-0)**.

# **7.1.6 Deleting a Load Balancer**

}

# **Function**

This API is used to delete a specific load balancer.

## **Constraints**

All listeners added to the load balancer must be deleted before the load balancer is deleted.

#### **URI**

DELETE /v2.0/lbaas/loadbalancers/{loadbalancer\_id}

#### **Table 7-38** Parameter description

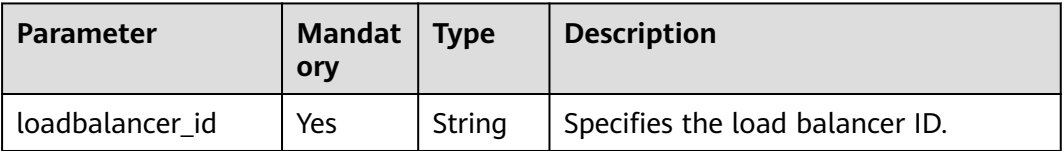

#### **Request**

None

## **Response**

None

# **Example Request**

Example request: Deleting a load balancer DELETE https://{endpoint}/v2.0/lbaas/loadbalancers/90f7c765-0bc9-47c4-8513-4cc0c264c8f8

#### **Example Response**

Example response

None

#### **Status Code**

For details, see **[Status Codes](#page-830-0)**.

# **7.2 Listener**

# **7.2.1 Adding a Listener**

# **Function**

This API is used to add a listener to a load balancer.

## **URI**

POST /v2.0/lbaas/listeners

#### **Request**

**Table 7-39** Parameter description

| Parameter | <b>Mandator</b> | <b>Type</b> | <b>Description</b>                                             |
|-----------|-----------------|-------------|----------------------------------------------------------------|
| listener  | Yes             | Object      | Specifies the listener. For details, see<br><b>Table 7-40.</b> |

**Table 7-40 listener** parameter description

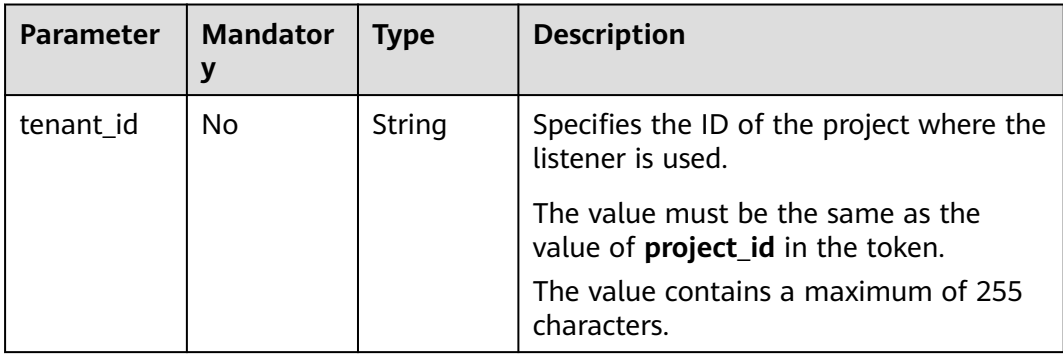
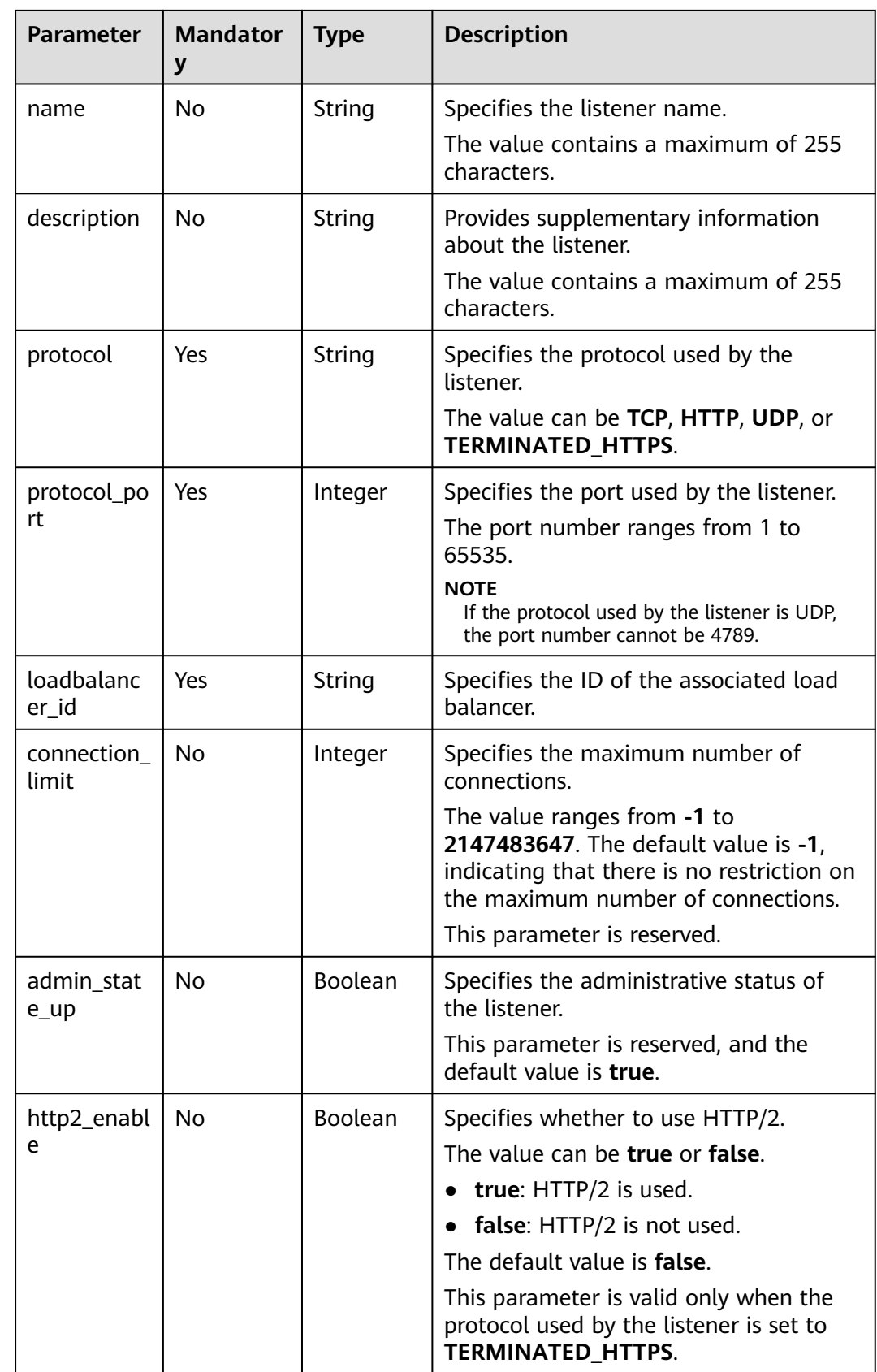

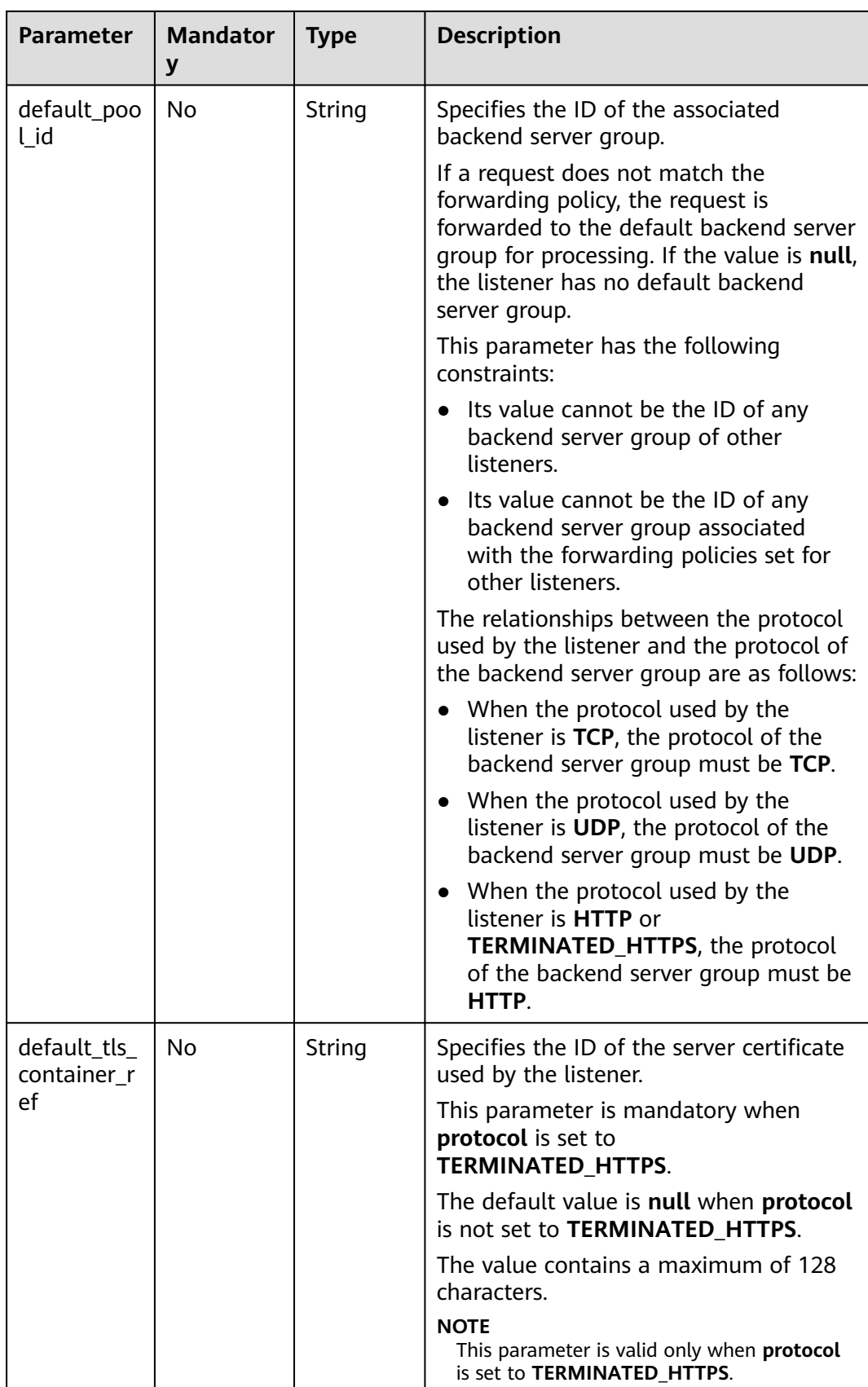

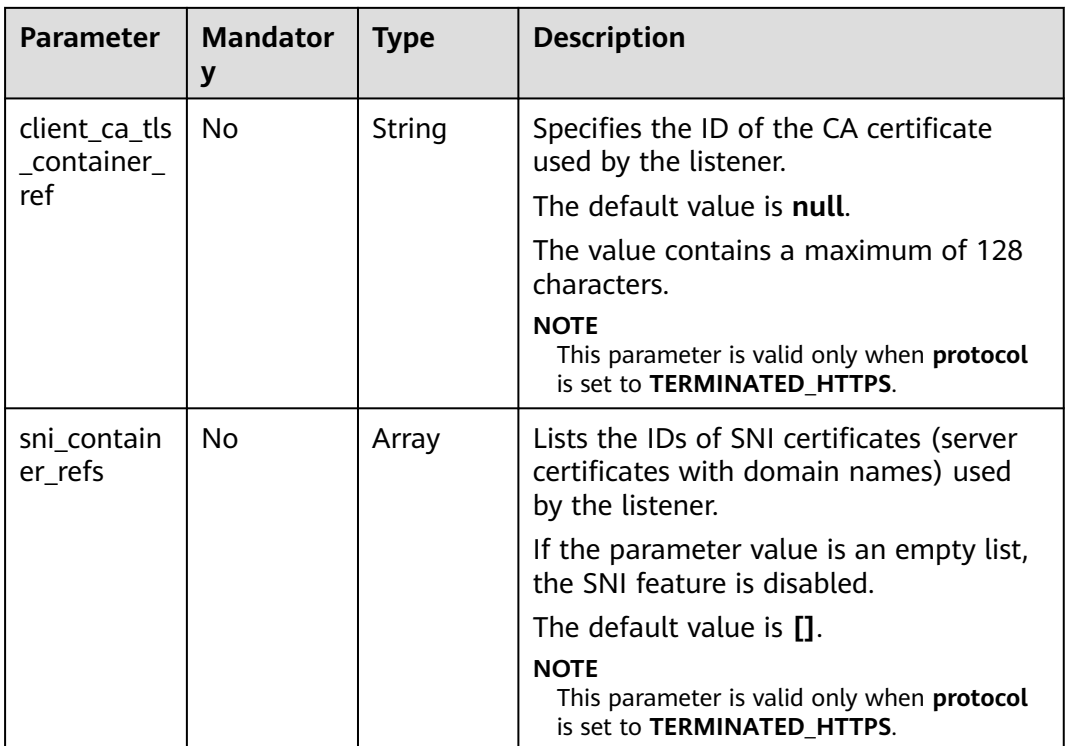

### **Table 7-41 tls\_ciphers\_policy** parameter description

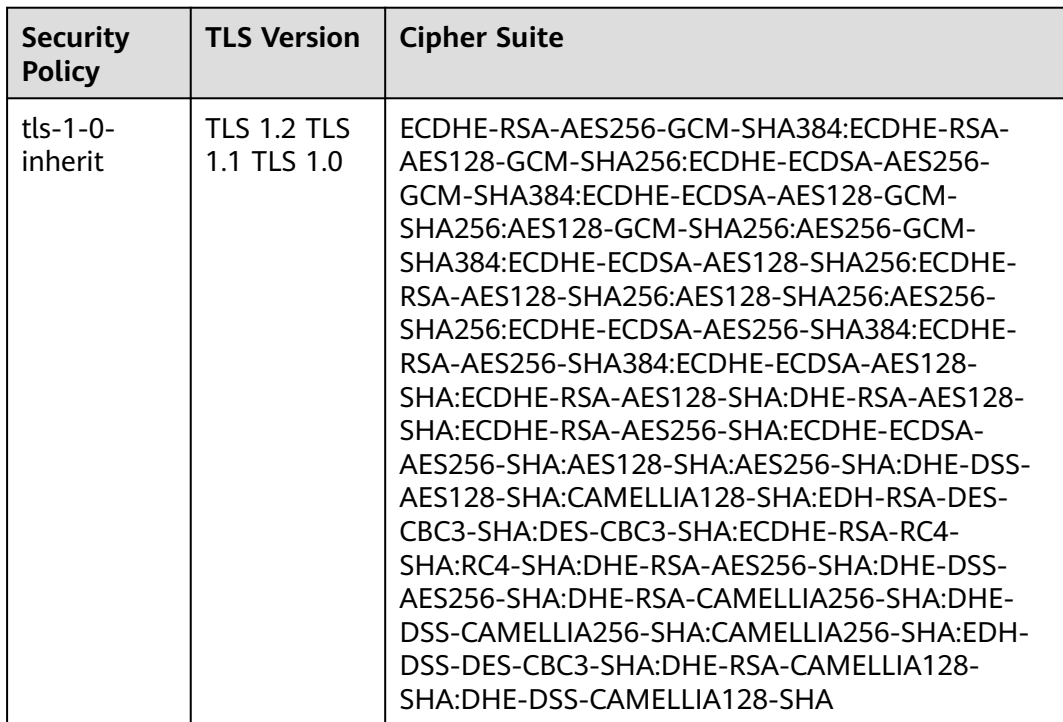

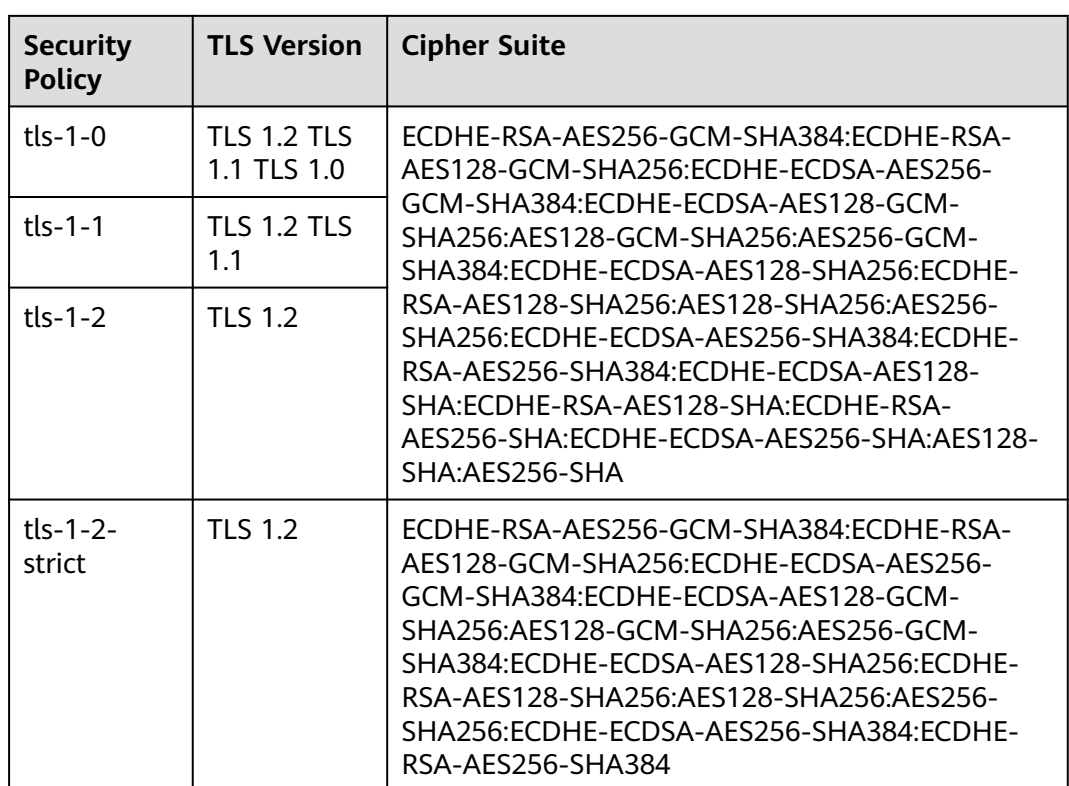

**Table 7-42** Response parameters

| Paramete | <b>T</b> vpe | <b>Description</b>                                   |
|----------|--------------|------------------------------------------------------|
| listener | Obiect       | Specifies the listener. For details, see Table 7-43. |

**Table 7-43 listeners** parameter description

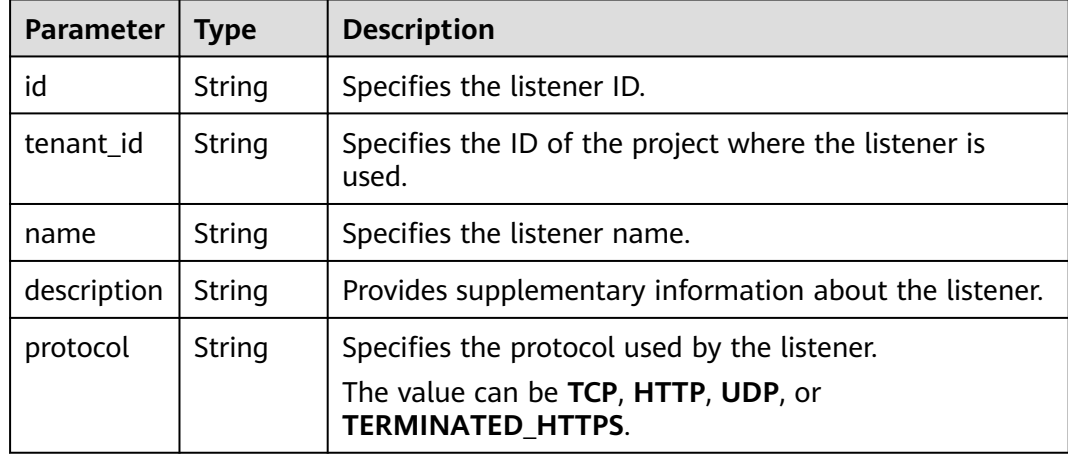

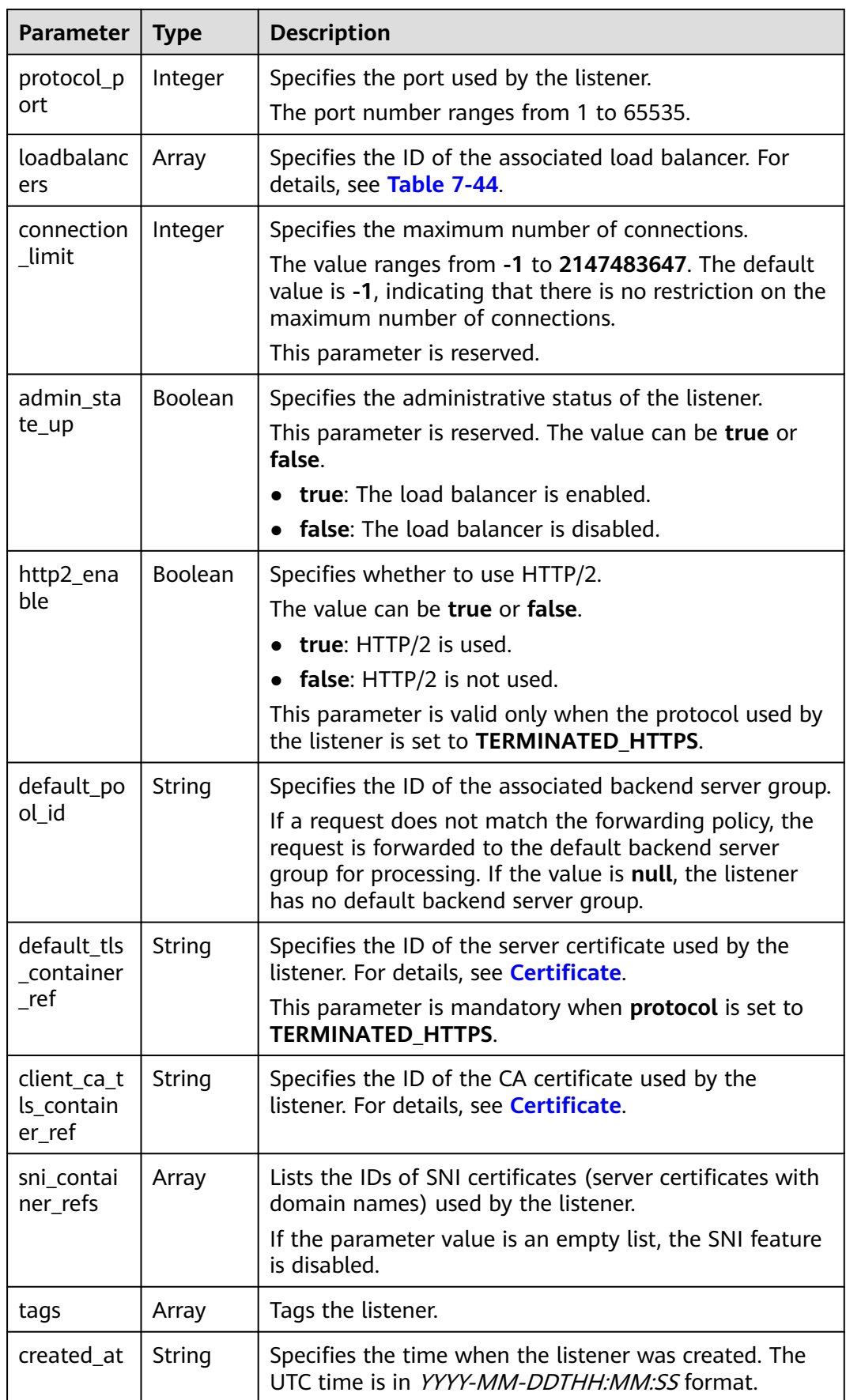

<span id="page-653-0"></span>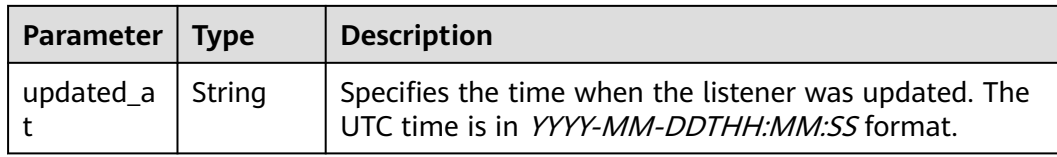

#### **Table 7-44 loadbalancers** parameter description

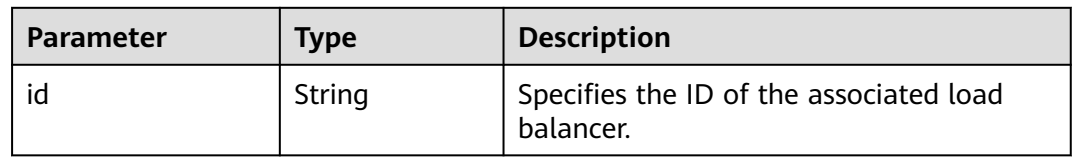

### **Example Request**

● Example request 1: Adding a TCP listener POST https://{Endpoint}/v2.0/lbaas/listeners

```
{
   "listener": {
      "protocol_port": 80,
      "protocol": "TCP",
      "loadbalancer_id": "0416b6f1-877f-4a51-987e-978b3f084253",
      "name": "listener-test",
      "admin_state_up": true
   }
}
```
Example request 2: Adding an HTTPS listener POST https://{Endpoint}/v2.0/lbaas/listeners

```
{ 
   "listener": { 
      "protocol_port": 25, 
 "protocol": "TERMINATED_HTTPS", 
 "default_tls_container_ref": "02dcd56799e045bf8b131533cc911dd6",
      "loadbalancer_id": "0416b6f1-877f-4a51-987e-978b3f084253", 
      "name": "listener-test", 
      "admin_state_up": true
   } 
}
```
# **Example Response**

● Example response 1

{

```
 "listener": {
 "protocol_port": 80,
 "protocol": "TCP",
      "description": "",
      "client_ca_tls_container_ref": null,
      "default_tls_container_ref": null,
     "admin_state_up": true,
      "http2_enable": false,
      "loadbalancers": [
         {
            "id": "0416b6f1-877f-4a51-987e-978b3f084253"
        }
\qquad \qquad ],
 "tenant_id": "145483a5107745e9b3d80f956713e6a3",
```

```
"sni_container_refs": [],
            "connection_limit": -1,
            "default_pool_id": null,
            "tags": [],
            "id": "b7f32b52-6f17-4b16-9ec8-063d71b653ce",
            "name": "listener-test",
            "created_at": "2018-07-25T01:54:13", 
            "updated_at": "2018-07-25T01:54:14"
         }
     }
● Example response 2
     {
         "listener": {
            "protocol_port": 25,
            "protocol": "TERMINATED_HTTPS",
           "description": "'
            "default_tls_container_ref": "02dcd56799e045bf8b131533cc911dd6",
            "sni_container_refs": [],
            "loadbalancers": [
              {
                 "id": "0416b6f1-877f-4a51-987e-978b3f084253"
              }
            ],
            "tenant_id": "601240b9c5c94059b63d484c92cfe308",
            "created_at": "2019-01-21T12:38:31",
           "client_ca_tls_container_ref": null,
            "connection_limit": -1,
            "updated_at": "2019-01-21T12:38:31",
           "http2_enable": false,
           "admin_state_up": true,
           "default_pool_id": null,
            "id": "b56634cd-5ba8-460e-b5a2-6de5ba8eaf60",
            "tags": [],
            "name": "listener-test"
        }
     }
```
# **Status Code**

For details, see **[Status Codes](#page-830-0)**.

# **7.2.2 Querying Listeners**

# **Function**

This API is used to query the listeners and display them in a list. Filter query and pagination query are supported. Unless otherwise specified, exact match is applied.

You can query listeners using information such as listener ID, protocol used by the listener, port used by the listener, or backend server private IP address.

# **Constraints**

Parameters **marker**, **limit**, and **page\_reverse** are used for pagination query. Parameters **marker** and **page reverse** take effect only when they are used together with parameter **limit**.

# **URI**

GET /v2.0/lbaas/listeners

# **Request**

# **Table 7-45** Parameter description

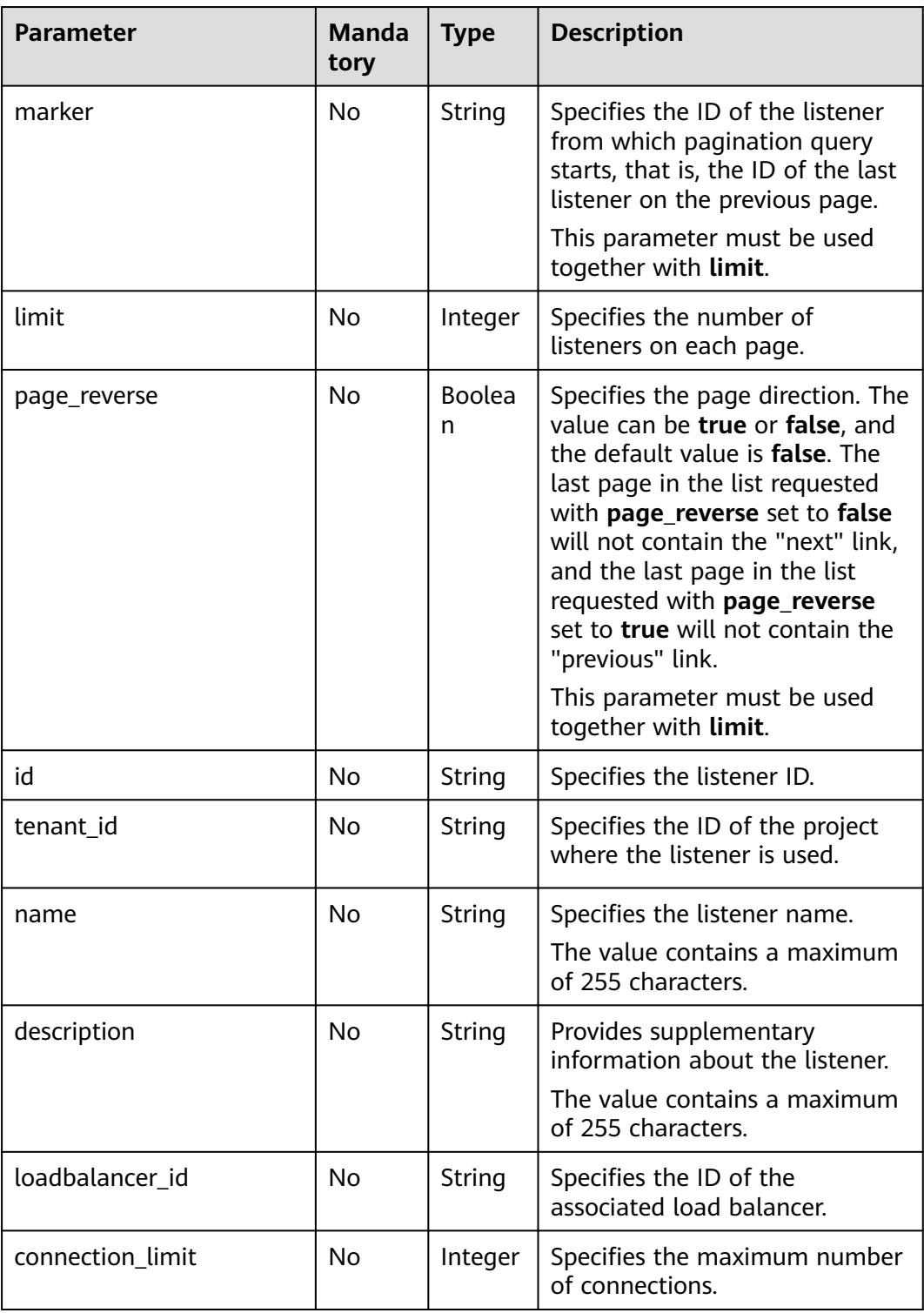

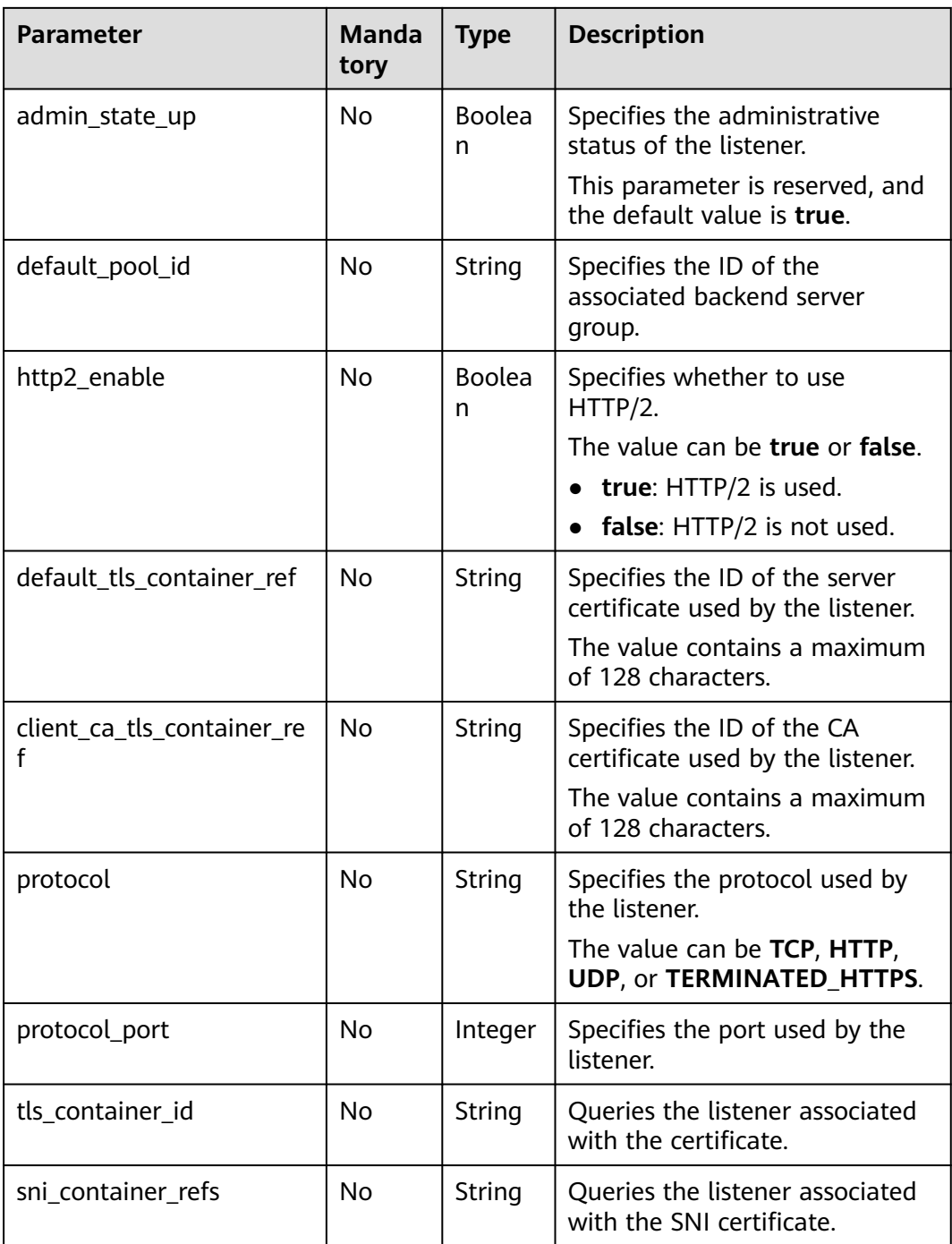

| <b>Security</b><br><b>Policy</b> | <b>TLS Version</b>                | <b>Cipher Suite</b>                                                                                                    |  |
|----------------------------------|-----------------------------------|----------------------------------------------------------------------------------------------------|--|
| $tls-1-0-$<br>inherit            | <b>TLS 1.2 TLS</b><br>1.1 TLS 1.0 | ECDHE-RSA-AES256-GCM-SHA384:ECDHE-RSA-<br>AES128-GCM-SHA256:ECDHE-ECDSA-AES256-<br>GCM-SHA384:ECDHE-ECDSA-AES128-GCM-<br>SHA256:AES128-GCM-SHA256:AES256-GCM-<br>SHA384:ECDHE-ECDSA-AES128-SHA256:ECDHE-<br>RSA-AES128-SHA256:AES128-SHA256:AES256-<br>SHA256:ECDHE-ECDSA-AES256-SHA384:ECDHE-<br>RSA-AES256-SHA384:ECDHE-ECDSA-AES128-<br>SHA:ECDHE-RSA-AES128-SHA:DHE-RSA-AES128-<br>SHA:ECDHE-RSA-AES256-SHA:ECDHE-ECDSA-<br>AES256-SHA:AES128-SHA:AES256-SHA:DHE-DSS-<br>AES128-SHA:CAMELLIA128-SHA:EDH-RSA-DES-<br>CBC3-SHA:DES-CBC3-SHA:ECDHE-RSA-RC4-<br>SHA:RC4-SHA:DHE-RSA-AES256-SHA:DHE-DSS-<br>AES256-SHA:DHE-RSA-CAMELLIA256-SHA:DHE-<br>DSS-CAMELLIA256-SHA:CAMELLIA256-SHA:EDH-<br>DSS-DES-CBC3-SHA:DHE-RSA-CAMELLIA128-<br>SHA:DHE-DSS-CAMELLIA128-SHA |  |
| $tls-1-0$                        | <b>TLS 1.2 TLS</b><br>1.1 TLS 1.0 | ECDHE-RSA-AES256-GCM-SHA384:ECDHE-RSA-<br>AES128-GCM-SHA256:ECDHE-ECDSA-AES256-                                                                                                    |  |
| $tls-1-1$                        | <b>TLS 1.2 TLS</b><br>1.1         | GCM-SHA384:ECDHE-ECDSA-AES128-GCM-<br>SHA256:AES128-GCM-SHA256:AES256-GCM-<br>SHA384:ECDHE-ECDSA-AES128-SHA256:ECDHE-                                                                                                    |  |
| $tls-1-2$                        | <b>TLS 1.2</b>                    | RSA-AES128-SHA256:AES128-SHA256:AES256-<br>SHA256:ECDHE-ECDSA-AES256-SHA384:ECDHE-<br>RSA-AES256-SHA384:ECDHE-ECDSA-AES128-<br>SHA:ECDHE-RSA-AES128-SHA:ECDHE-RSA-<br>AES256-SHA:ECDHE-ECDSA-AES256-SHA:AES128-<br>SHA:AES256-SHA                                                                                                    |  |
| tls-1-2-<br>strict               | <b>TLS 1.2</b>                    | ECDHE-RSA-AES256-GCM-SHA384:ECDHE-RSA-<br>AES128-GCM-SHA256:ECDHE-ECDSA-AES256-<br>GCM-SHA384:ECDHE-ECDSA-AES128-GCM-<br>SHA256:AES128-GCM-SHA256:AES256-GCM-<br>SHA384:ECDHE-ECDSA-AES128-SHA256:ECDHE-<br>RSA-AES128-SHA256:AES128-SHA256:AES256-<br>SHA256:ECDHE-ECDSA-AES256-SHA384:ECDHE-<br>RSA-AES256-SHA384                                                                                                    |  |

**Table 7-46 tls\_ciphers\_policy** parameter description

**Table 7-47** Parameter description

| <b>Paramet</b><br>er | Type  | <b>Description</b>                                                                                                    |
|----------------------|-------|----------------------------------------------------------------------------------------------------|
| listeners            | Array | Lists the listeners. For details, see Table 7-48.                                                                                                    |
| listeners<br>links   | Array | Provides links to the previous or next page during<br>pagination query, respectively. This parameter exists only in<br>the response body of pagination query. For details, see<br><b>Table 7-51</b> |

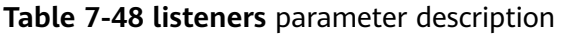

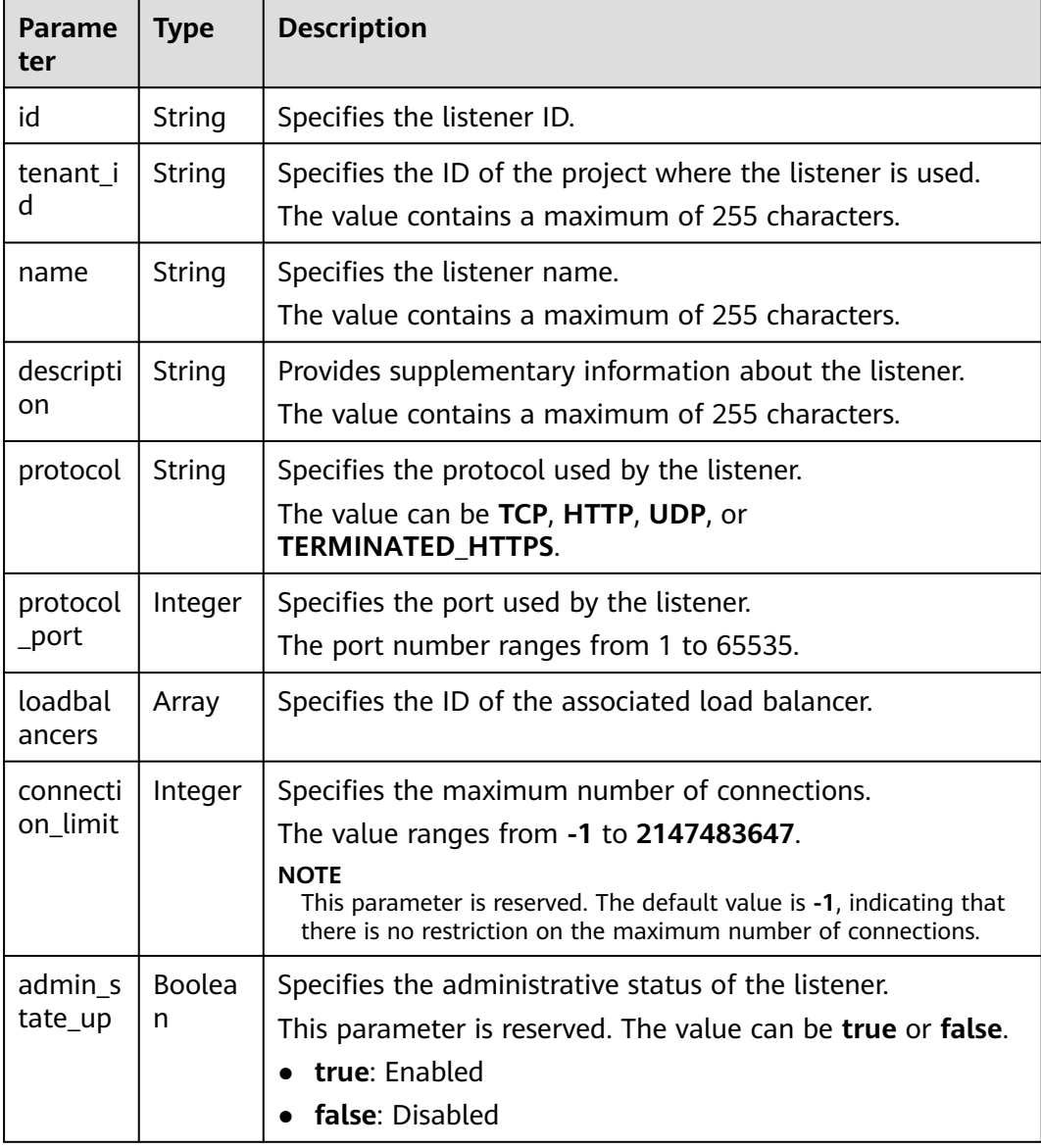

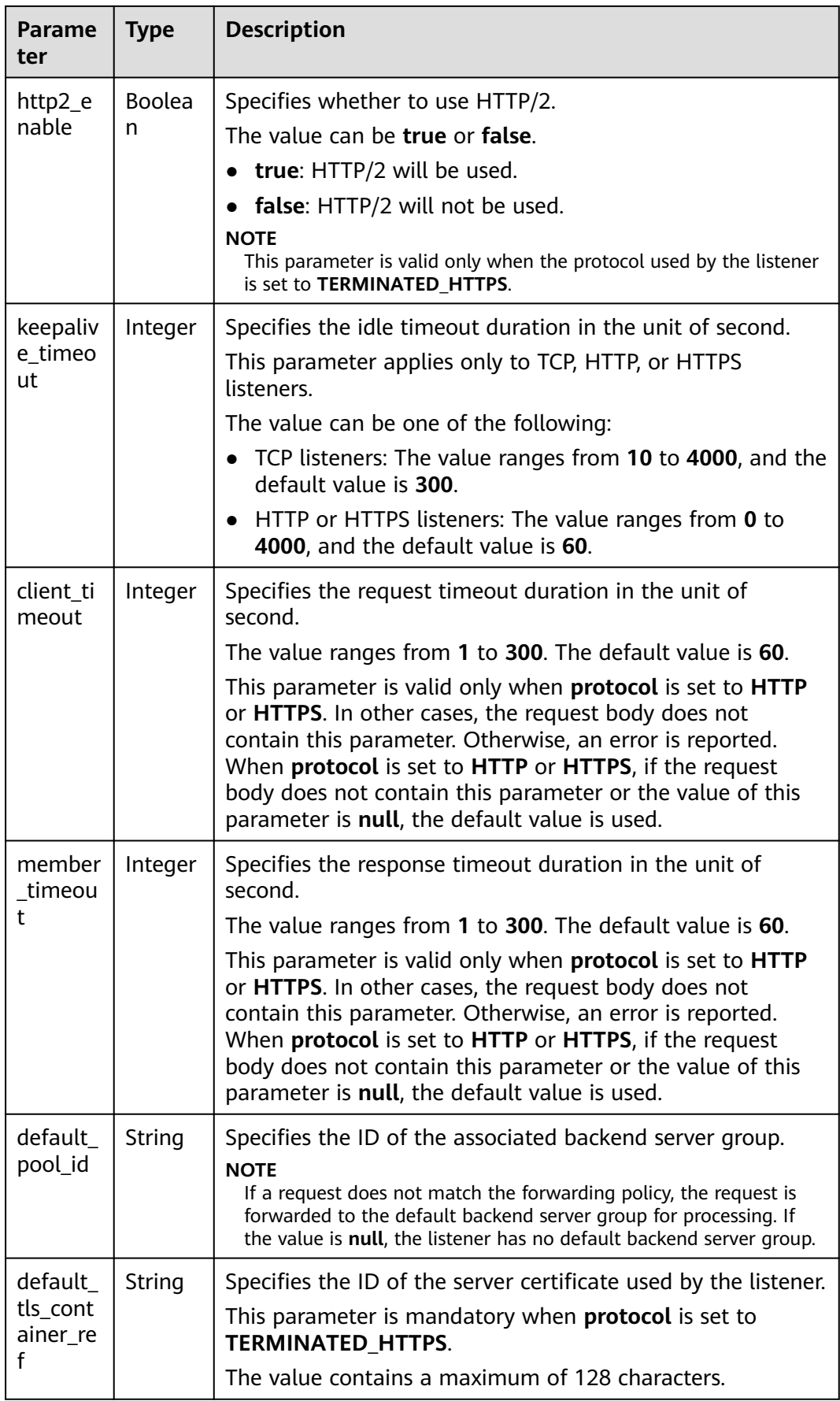

| Parame<br>ter                           | Type   | <b>Description</b>                                                                                                    |
|-----------------------------------------|--------|----------------------------------------------------------------------------------------------------|
| client_c<br>a_tls_co<br>ntainer_<br>ref | String | Specifies the ID of the CA certificate used by the listener.<br>The value contains a maximum of 128 characters.                                               |
| sni_cont<br>ainer re<br>fs              | Array  | Lists the IDs of SNI certificates (server certificates with<br>domain names) used by the listener.                                                            |
| tags                                    | Array  | Tags the listener.                                                                                                    |
| created_<br>at                          | String | Specifies the time when the listener was created. The UTC<br>time is in YYYY-MM-DDTHH:MM:SS format.<br>The value contains a maximum of 19 characters.         |
| updated<br>_at                          | String | Specifies the time when the listener was updated. The UTC<br>time is in YYYY-MM-DDTHH:MM:SS format.<br>The value contains a maximum of 19 characters.         |
| listeners<br>links                      | Array  | Provides links to the previous or next page during<br>pagination query, respectively. This parameter exists only in<br>the response body of pagination query. |

**Table 7-49 loadbalancers** parameter description

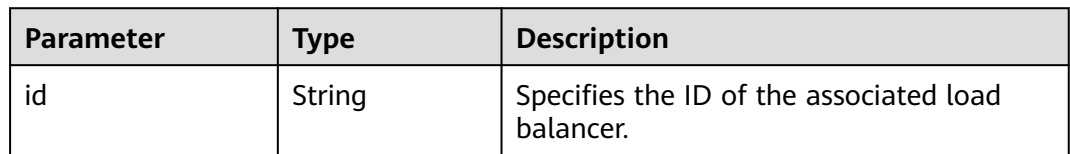

| <b>Security</b><br><b>Policy</b> | <b>TLS Version</b>                | <b>Cipher Suite</b>                                                                                                    |  |
|----------------------------------|-----------------------------------|----------------------------------------------------------------------------------------------------|--|
| $tls-1-0-$<br>inherit            | <b>TLS 1.2 TLS</b><br>1.1 TLS 1.0 | ECDHE-RSA-AES256-GCM-SHA384:ECDHE-RSA-<br>AES128-GCM-SHA256:ECDHE-ECDSA-AES256-<br>GCM-SHA384:ECDHE-ECDSA-AES128-GCM-<br>SHA256:AES128-GCM-SHA256:AES256-GCM-<br>SHA384:ECDHE-ECDSA-AES128-SHA256:ECDHE-<br>RSA-AES128-SHA256:AES128-SHA256:AES256-<br>SHA256:ECDHE-ECDSA-AES256-SHA384:ECDHE-<br>RSA-AES256-SHA384:ECDHE-ECDSA-AES128-<br>SHA:ECDHE-RSA-AES128-SHA:DHE-RSA-AES128-<br>SHA:ECDHE-RSA-AES256-SHA:ECDHE-ECDSA-<br>AES256-SHA:AES128-SHA:AES256-SHA:DHE-DSS-<br>AES128-SHA:CAMELLIA128-SHA:EDH-RSA-DES-<br>CBC3-SHA:DES-CBC3-SHA:ECDHE-RSA-RC4-<br>SHA:RC4-SHA:DHE-RSA-AES256-SHA:DHE-DSS-<br>AES256-SHA:DHE-RSA-CAMELLIA256-SHA:DHE-<br>DSS-CAMELLIA256-SHA:CAMELLIA256-SHA:EDH-<br>DSS-DES-CBC3-SHA:DHE-RSA-CAMELLIA128-<br>SHA:DHE-DSS-CAMELLIA128-SHA |  |
| $tls-1-0$                        | <b>TLS 1.2 TLS</b><br>1.1 TLS 1.0 | ECDHE-RSA-AES256-GCM-SHA384:ECDHE-RSA-<br>AES128-GCM-SHA256:ECDHE-ECDSA-AES256-                                                                                                    |  |
| $tls-1-1$                        | <b>TLS 1.2 TLS</b><br>1.1         | GCM-SHA384:ECDHE-ECDSA-AES128-GCM-<br>SHA256:AES128-GCM-SHA256:AES256-GCM-<br>SHA384:ECDHE-ECDSA-AES128-SHA256:ECDHE-<br>RSA-AES128-SHA256:AES128-SHA256:AES256-<br>SHA256:ECDHE-ECDSA-AES256-SHA384:ECDHE-<br>RSA-AES256-SHA384:ECDHE-ECDSA-AES128-<br>SHA:ECDHE-RSA-AES128-SHA:ECDHE-RSA-<br>AES256-SHA:ECDHE-ECDSA-AES256-SHA:AES128-<br>SHA:AES256-SHA                                                                                                    |  |
| $tls-1-2$                        | <b>TLS 1.2</b>                    |                                                                                                    |  |
| tls-1-2-<br>strict               | <b>TLS 1.2</b>                    | ECDHE-RSA-AES256-GCM-SHA384:ECDHE-RSA-<br>AES128-GCM-SHA256:ECDHE-ECDSA-AES256-<br>GCM-SHA384:ECDHE-ECDSA-AES128-GCM-<br>SHA256:AES128-GCM-SHA256:AES256-GCM-<br>SHA384:ECDHE-ECDSA-AES128-SHA256:ECDHE-<br>RSA-AES128-SHA256:AES128-SHA256:AES256-<br>SHA256:ECDHE-ECDSA-AES256-SHA384:ECDHE-<br>RSA-AES256-SHA384                                                                                                    |  |

<span id="page-661-0"></span>**Table 7-50 tls\_ciphers\_policy** parameter description

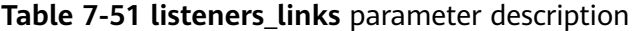

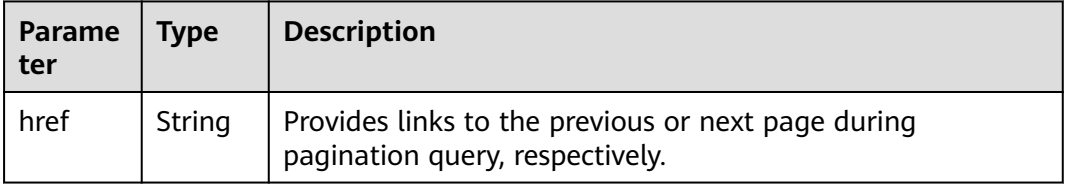

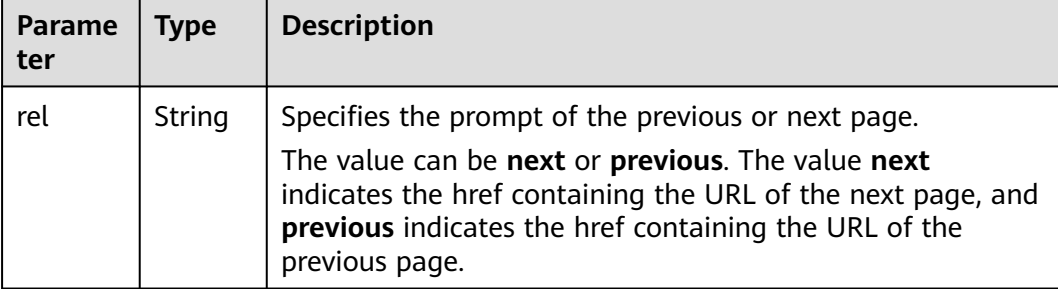

### **Example Request**

- Example request 1: Querying all listeners GET https://{Endpoint}/v2.0/lbaas/listeners?limit=2
- Request example 2: Querying UDP listeners GET https://{Endpoint}/v2.0/lbaas/listeners?protocol=UDP

### **Example Response**

```
● Example response 1
     {
         "listeners": [
            {
              "client_ca_tls_container_ref": null,
              "protocol": "TCP",
             "description": ""
             "default_tls_container_ref": null,
              "admin_state_up": true,
              "http2_enable": false,
              "loadbalancers": [
                 {
                    "id": "bc7ba445-035a-4464-a1a3-a62cf4a14116"
                 }
              ],
              "tenant_id": "601240b9c5c94059b63d484c92cfe308",
             "sni_container_refs": [],
              "connection_limit": -1,
              "protocol_port": 80,
              "default_pool_id": "ed75f16e-fcc6-403e-a3fb-4eae82005eab",
              "id": "75045172-70e9-480d-9443-b8b6459948f7",
              "tags": [],
              "name": "listener-cb2n",
              "created_at": "2018-07-25T01:54:13", 
              "updated_at": "2018-07-25T01:54:14"
           },
            {
      "client_ca_tls_container_ref": null,
      "protocol": "TCP",
             "description": ""
              "default_tls_container_ref": null,
              "admin_state_up": true,
             "http2_enable": false,
              "loadbalancers": [
      {
                    "id": "165b6a38-5278-4569-b747-b2ee65ea84a4"
                 }
              ],
              "tenant_id": "601240b9c5c94059b63d484c92cfe308",
              "sni_container_refs": [],
              "connection_limit": -1,
```

```
 "protocol_port": 8080,
         "default_pool_id": null,
         "id": "dada0003-7b0e-4de8-a4e1-1e937be2ba14",
         "tags": [],
         "name": "lsnr_name_mod",
         "created_at": "2018-07-25T01:54:13", 
         "updated_at": "2018-07-25T01:54:14"
,
      }
    ],
    "listeners_links": [
\overline{\phantom{a}} "href": "https://{Endpoint}/v2.0/lbaas/listeners?limit=2&marker=042cc6a5-
e385-4e39-83de-4dde1f801ccb",
      "rel": "next"
      },
\overline{\phantom{a}} "href": "https://{Endpoint}/v2.0/lbaas/listeners?limit=2&marker=025fcaa9-0159-4a0d-8583-
d97fa77d9972&page_reverse=True",
      "rel": "previous"
      }
   ]
}
Example response 2
{
    "listeners": [
      {
         "protocol_port": 64809,
         "protocol": "UDP",
        "description": ""
         "default_tls_container_ref": null,
         "sni_container_refs": [],
         "loadbalancers": [
            {
               "id": "c1127125-64a9-4394-a08a-ef3be8f7ef9c"
            }
         ],
         "tenant_id": "601240b9c5c94059b63d484c92cfe308",
         "created_at": "2018-11-29T13:56:21",
         "client_ca_tls_container_ref": null,
         "connection_limit": -1,
         "updated_at": "2018-11-29T13:56:22",
        "http2_enable": false,
         "admin_state_up": true,
         "default_pool_id": "2f6895be-019b-4c82-9b53-c4a2ac009e20",
         "id": "5c63d176-444f-4c75-9cfe-bcb8a05a845c",
         "tags": [],
         "name": "listener-tvp8"
      }
   ]
}
```
# **Status Code**

For details, see **[Status Codes](#page-830-0)**.

# **7.2.3 Querying Details of a Listener**

# **Function**

This API is used to query details about a listener using its ID.

# **URI**

GET /v2.0/lbaas/listeners/{listener\_id}

#### **Table 7-52** Parameter description

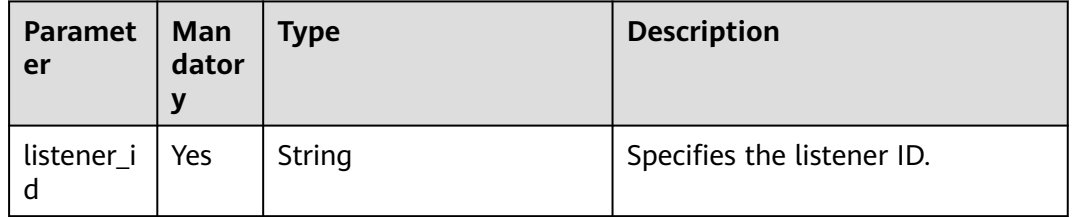

## **Request**

None

**Table 7-53** Response parameters

| Paramet   Type<br>er | <b>Description</b>                                         |
|----------------------|------------------------------------------------------------|
| l listener           | Object   Lists the listeners. For details, see Table 7-54. |

**Table 7-54 listeners** parameter description

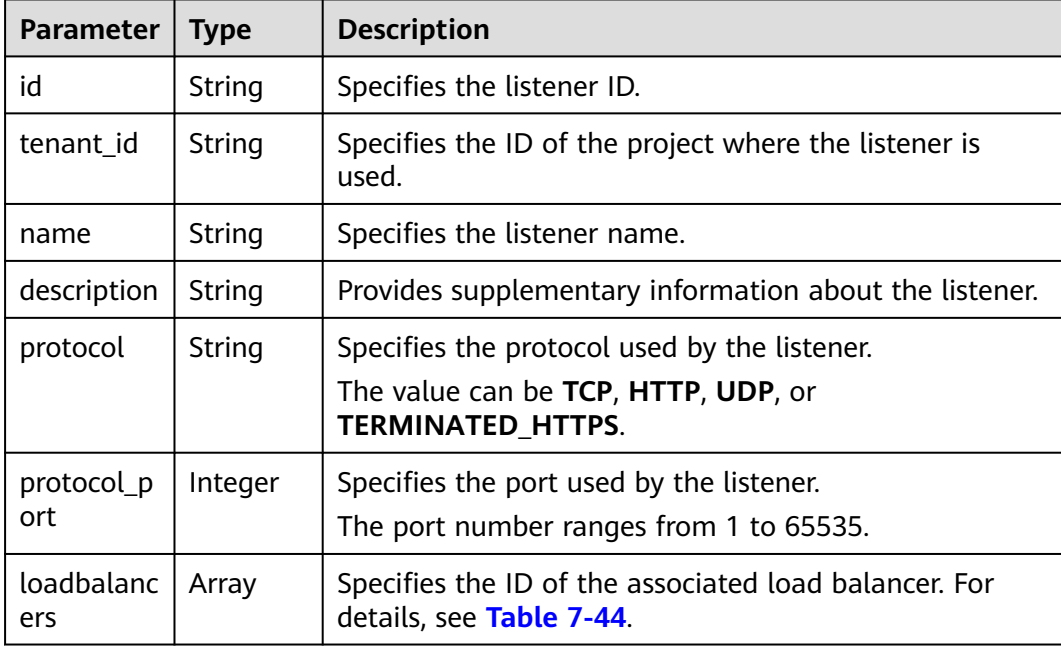

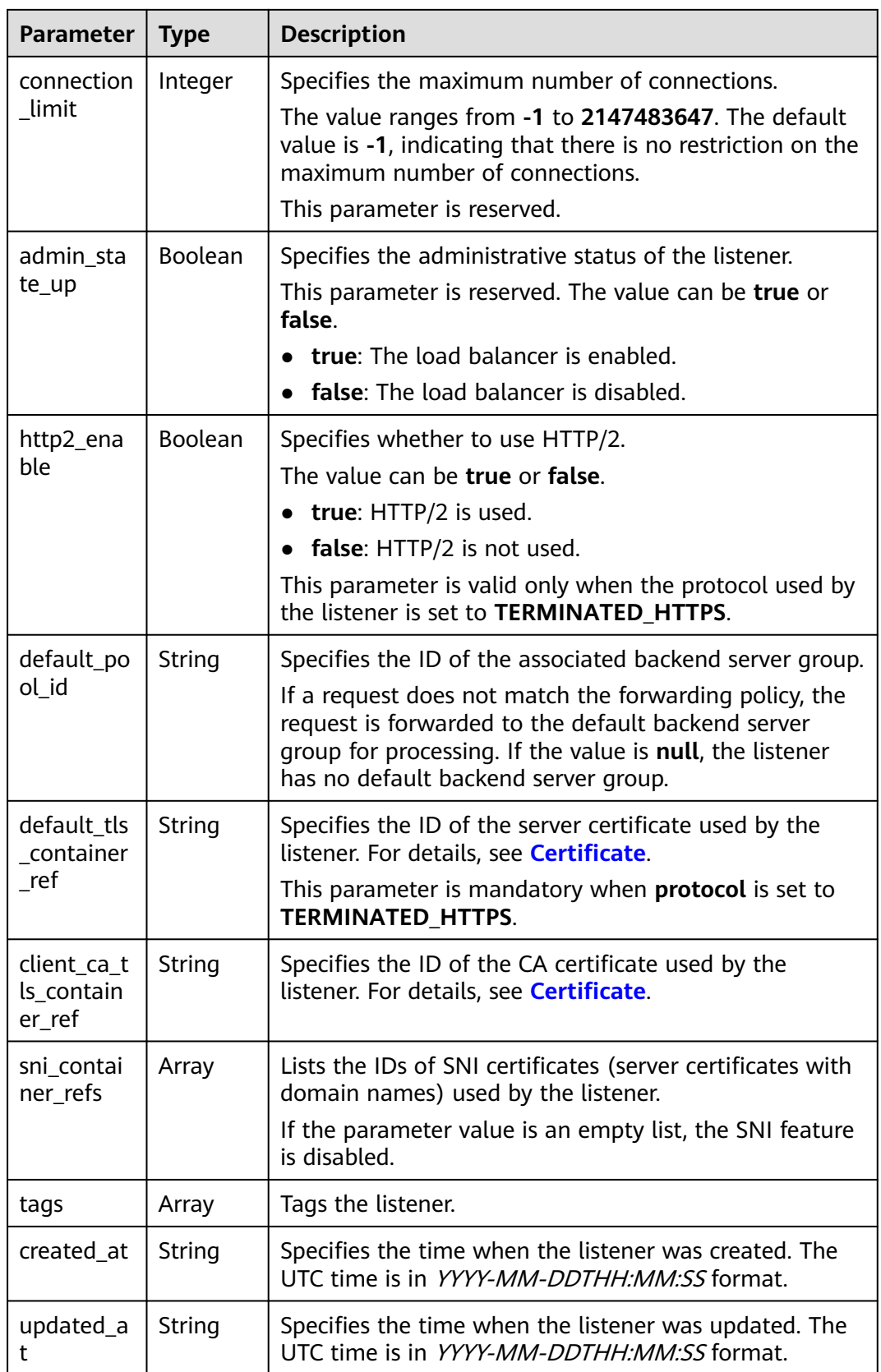

| <b>Parameter</b> | Type   | <b>Description</b>                                   |
|------------------|--------|------------------------------------------------------|
| id               | String | Specifies the ID of the associated load<br>balancer. |

**Table 7-55 loadbalancers** parameter description

### **Example Request**

- Example request: Querying details of a listener
	- GET https://{Endpoint}/v2.0/lbaas/listeners/09e64049-2ab0-4763-a8c5-f4207875dc3e

# **Example Response**

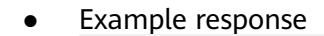

{

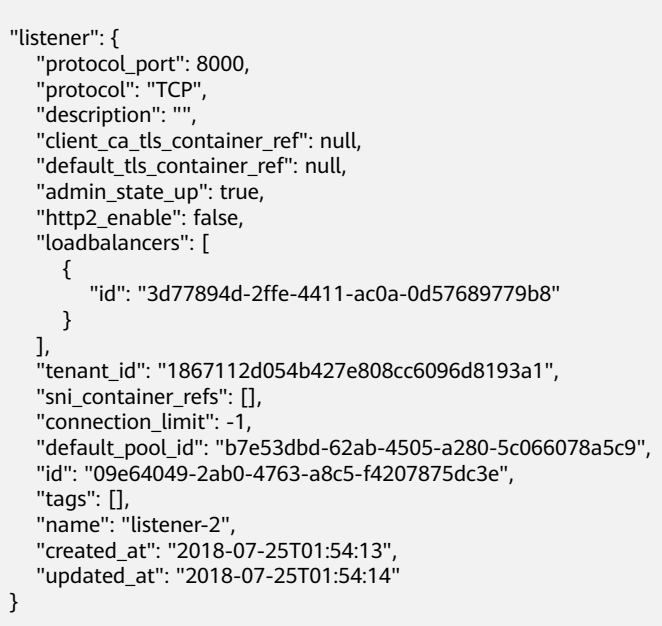

# **Status Code**

For details, see **[Status Codes](#page-830-0)**.

# **7.2.4 Updating a Listener**

}

# **Function**

This API is used to update a listener, such as listener name, description, associated backend server groups, and server certificates.

# **Constraints**

- If the provisioning status of the associated load balancer is not **ACTIVE**, the listener cannot be updated.
- Only users with the ELB administrator permissions can specify the value of **connection\_limit**.
- **•** The **default pool id** parameter has the following constraints:
	- Its value cannot be the ID of any backend server group of other listeners.
	- Its value cannot be the ID of any backend server group associated with the forwarding policies set for other listeners.
- The relationships between the protocol used by the listener and the protocol of the backend server group are as follows:
	- When the protocol used by the listener is **TCP**, the protocol of the backend server group must be **TCP**.
	- When the protocol used by the listener is **UDP**, the protocol of the backend server group must be **UDP**.
	- When the protocol used by the listener is **HTTP** or **TERMINATED\_HTTPS**, the protocol of the backend server group must be **HTTP**.

# **URI**

PUT /v2.0/lbaas/listeners/{listener\_id}

#### **Table 7-56** Parameter description

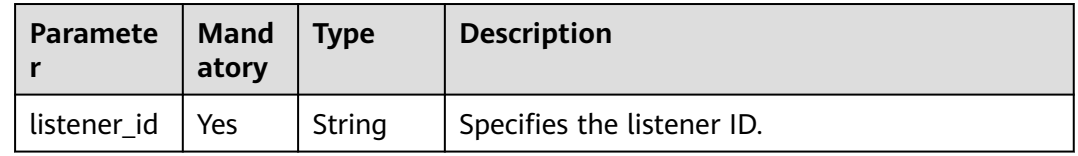

# **Request**

**Table 7-57** Parameter description

| Paramet<br>er | <b>Mandat</b><br>orv | $\vert$ Type | <b>Description</b>                                      |
|---------------|----------------------|--------------|---------------------------------------------------------|
| listener      | Yes                  | Object       | Specifies the listener. For details, see Table<br>7-58. |

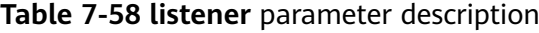

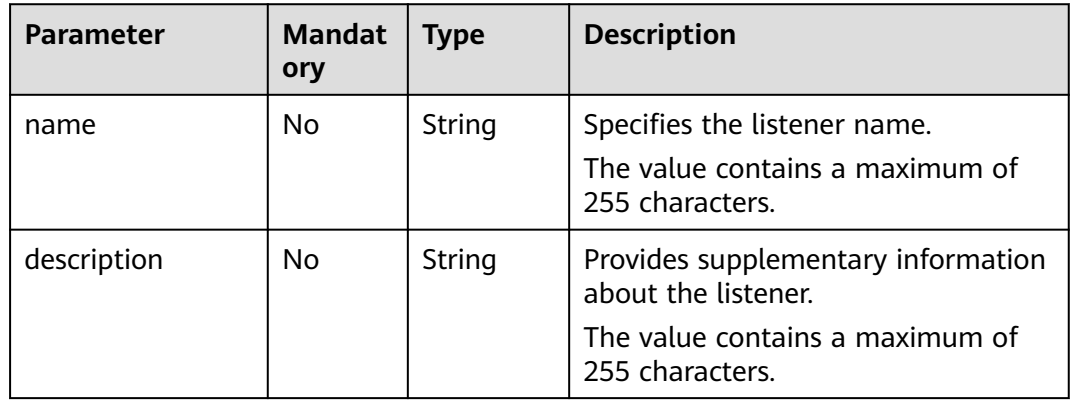

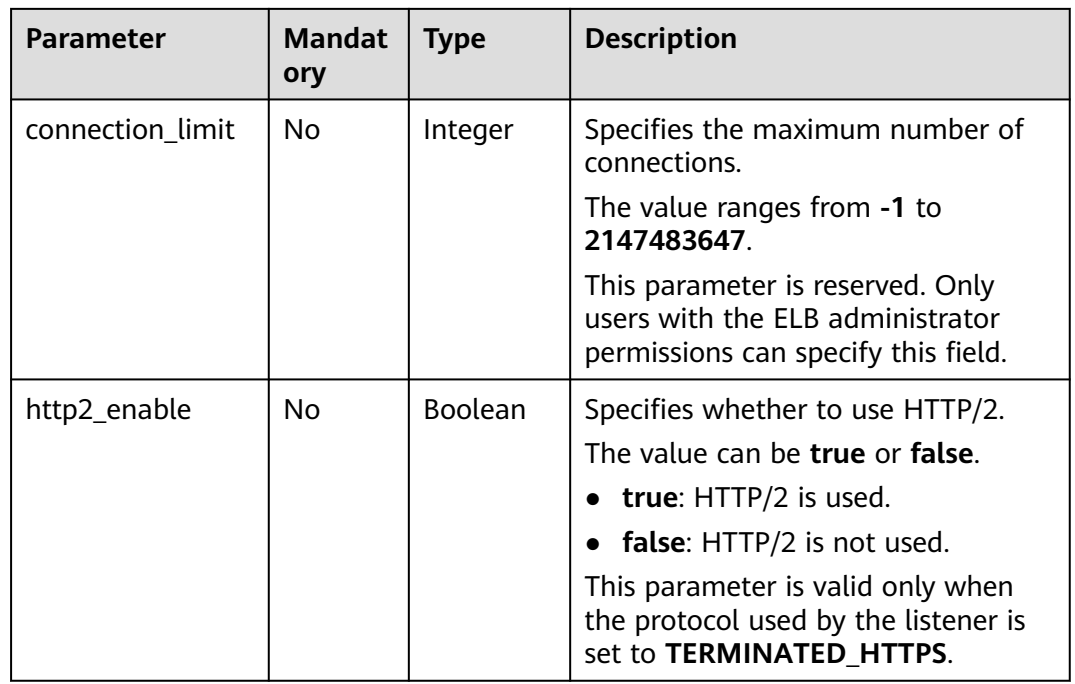

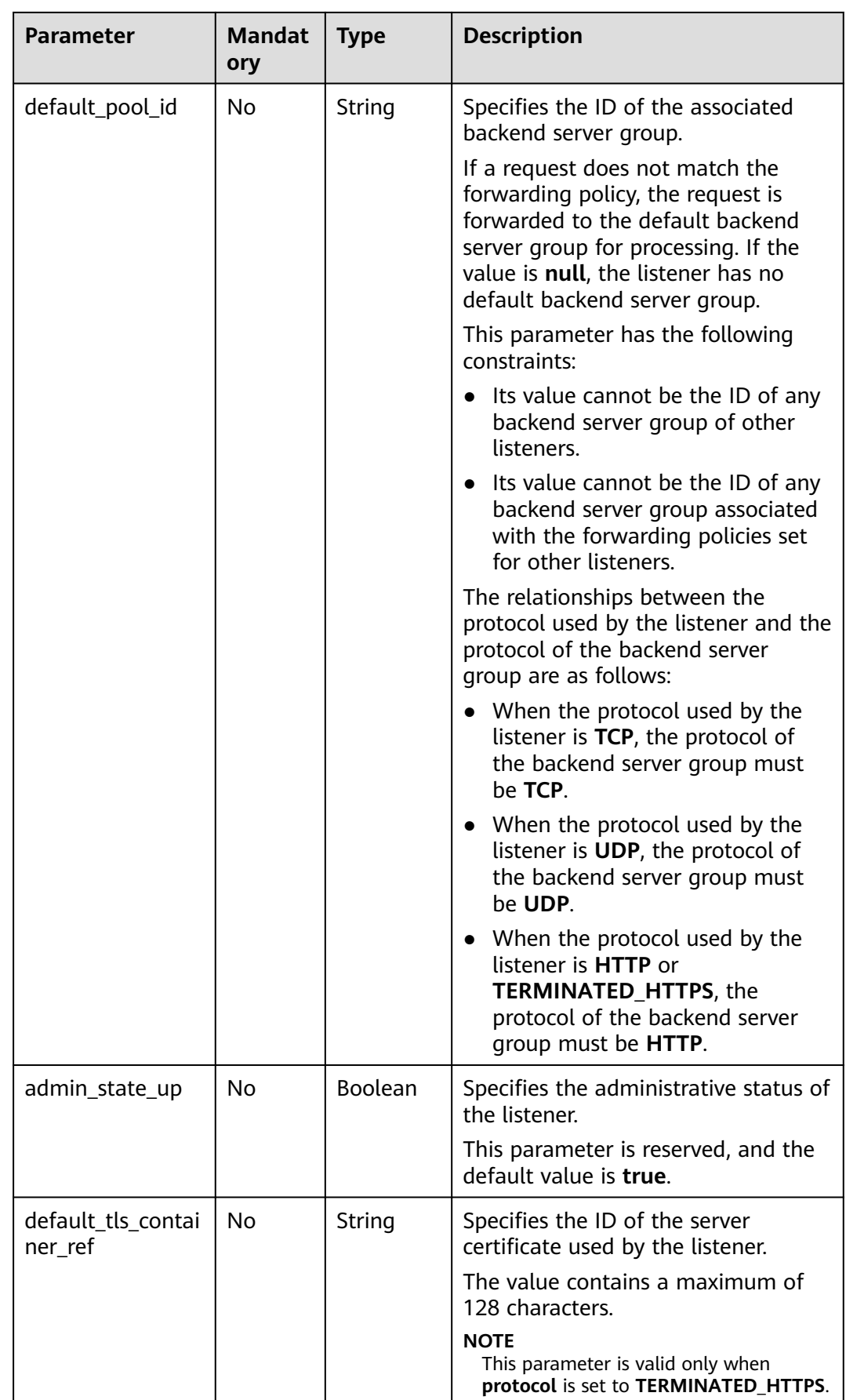

| <b>Parameter</b>                | <b>Mandat</b><br>ory | <b>Type</b> | <b>Description</b>                                                                                    |
|---------------------------------|----------------------|-------------|----------------------------------------------------------------------------------------------------|
| client ca tls cont<br>ainer_ref | No.                  | String      | Specifies the ID of the CA certificate<br>used by the listener.                                       |
|                                 |                      |             | The value contains a maximum of<br>128 characters.                                                    |
|                                 |                      |             | <b>NOTE</b><br>This parameter is valid only when<br>protocol is set to TERMINATED HTTPS.              |
| sni container refs              | No.                  | Array       | Lists the IDs of SNI certificates<br>(server certificates with domain<br>names) used by the listener. |
|                                 |                      |             | If the parameter value is an empty<br>list, the SNI feature is disabled.                              |
|                                 |                      |             | <b>NOTE</b><br>This parameter is valid only when<br>protocol is set to TERMINATED_HTTPS.              |

**Table 7-59 tls\_ciphers\_policy** parameter description

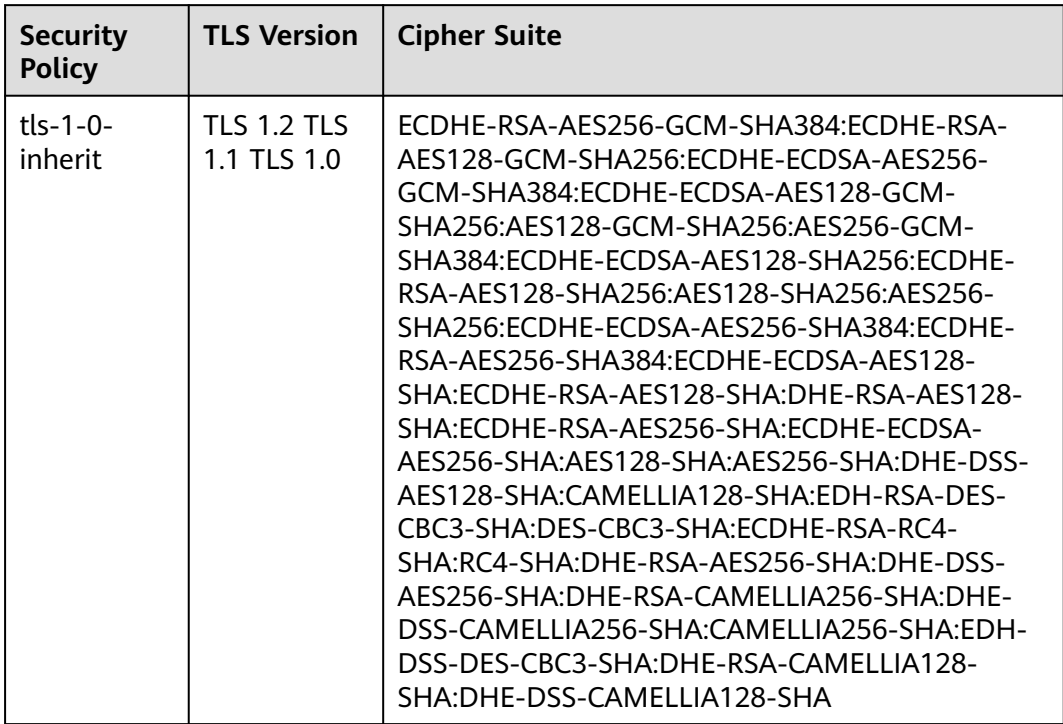

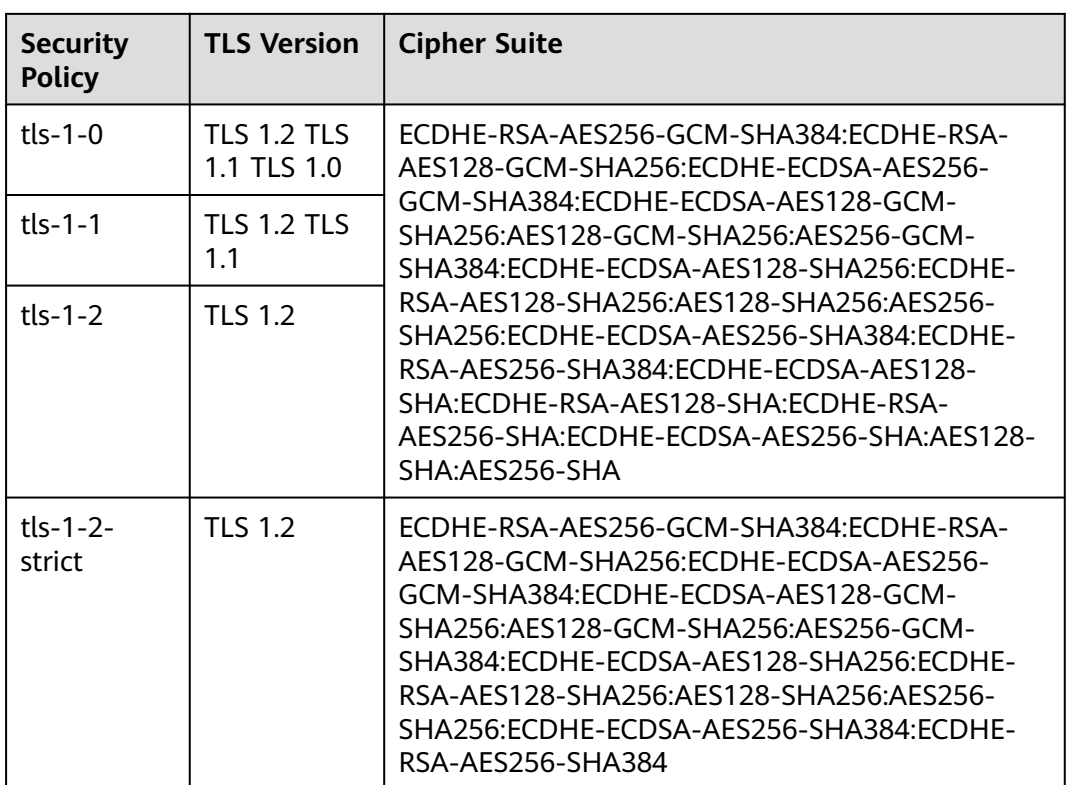

**Table 7-60** Response parameters

| Parameter   Type |        | <b>Description</b>                                   |
|------------------|--------|------------------------------------------------------|
| l listener       | Object | Specifies the listener. For details, see Table 7-61. |

**Table 7-61 listeners** parameter description

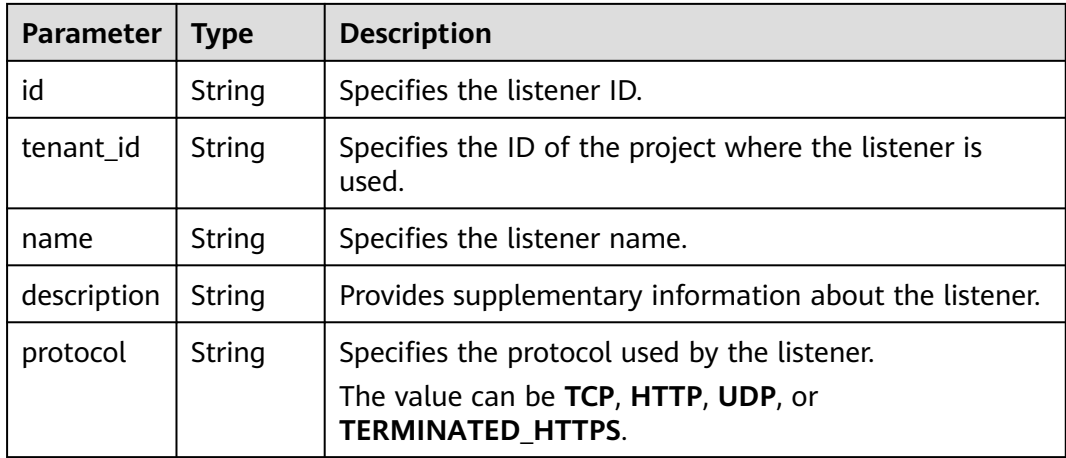

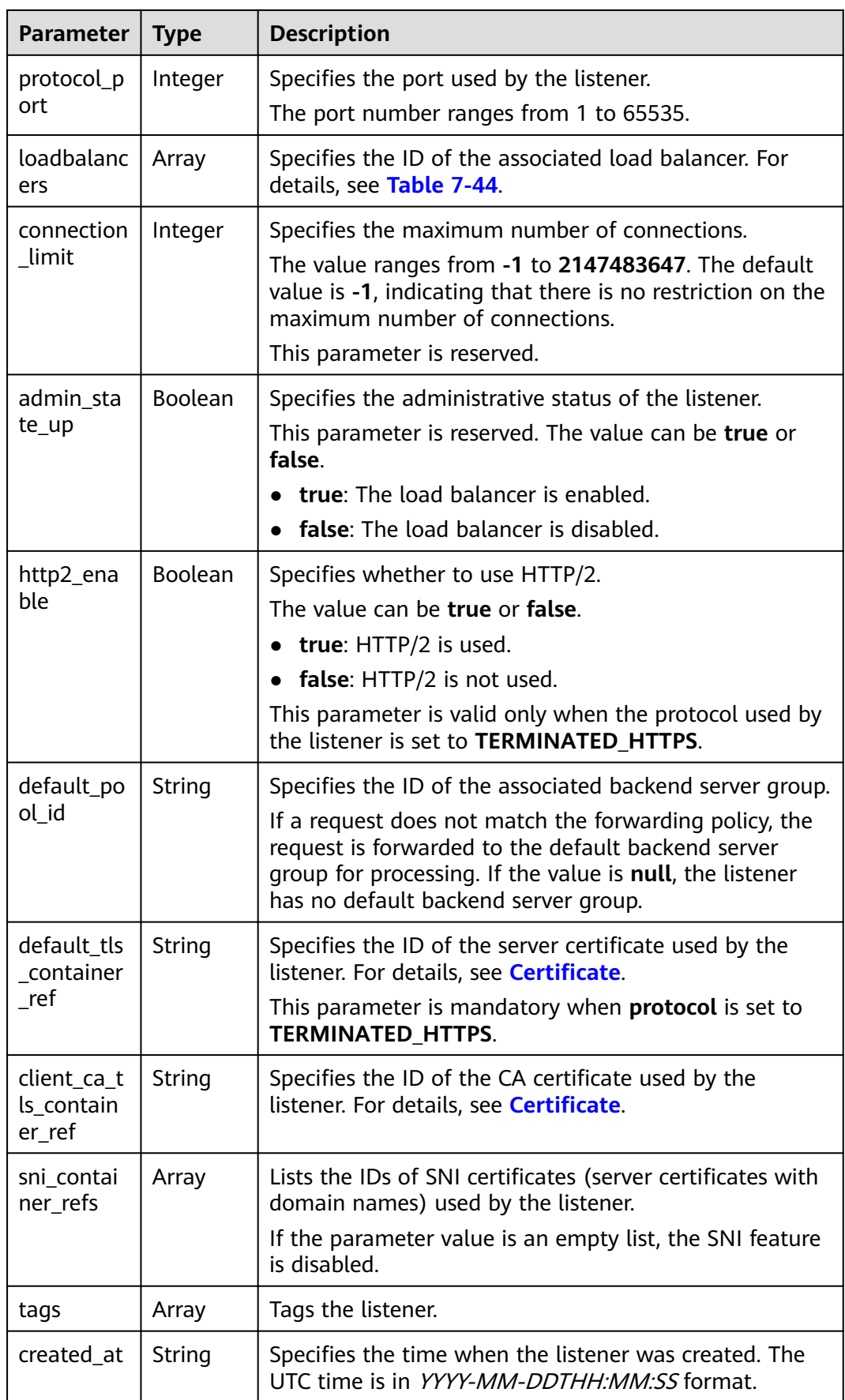

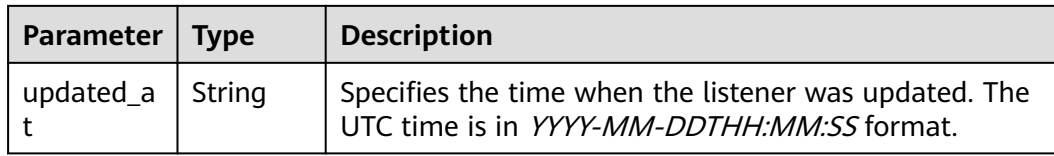

#### **Table 7-62 loadbalancers** parameter description

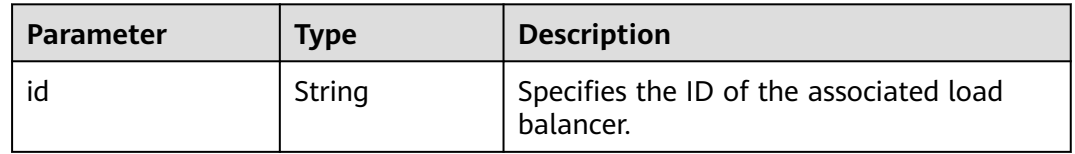

### **Example Request**

```
Example request: Updating a listener
PUT https://{Endpoint}/v2.0/lbaas/listeners/f622c150-72f5-4263-a47a-e5003c652aa3
```

```
{ 
   "listener": { 
      "description": "my listener", 
      "name": "listener-jy-test2", 
      "default_pool_id": "c61310de-9a06-4f0c-850c-6f4797b9984c", 
      "default_tls_container_ref": "23b58a961a4d4c95be585e98046e657a", 
      "client_ca_tls_container_ref": "417a0976969f497db8cbb083bff343ba"
   } 
}
```
### **Example Response**

```
Example response
```

```
{
   "listener": {
 "client_ca_tls_container_ref": "417a0976969f497db8cbb083bff343ba",
 "protocol": "TERMINATED_HTTPS",
      "description": "my listener",
      "default_tls_container_ref": "23b58a961a4d4c95be585e98046e657a",
     "admin_state_up": true,
      "http2_enable": false,
      "loadbalancers": [
        {
           "id": "165b6a38-5278-4569-b747-b2ee65ea84a4"
        }
      ],
      "tenant_id": "601240b9c5c94059b63d484c92cfe308",
      "sni_container_refs": [],
      "connection_limit": -1,
      "protocol_port": 443,
      "tags": [],
      "default_pool_id": "c61310de-9a06-4f0c-850c-6f4797b9984c",
      "id": "f622c150-72f5-4263-a47a-e5003c652aa3",
      "name": "listener-jy-test2",
 "created_at": "2018-07-25T01:54:13", 
 "updated_at": "2018-07-25T01:54:14"
   }
}
```
# **Status Code**

For details, see **[Status Codes](#page-830-0)**.

# **7.2.5 Deleting a Listener**

# **Function**

This API is used to delete a listener by ID.

# **URI**

DELETE /v2.0/lbaas/listeners/{listener\_id}

### **Table 7-63** Parameter description

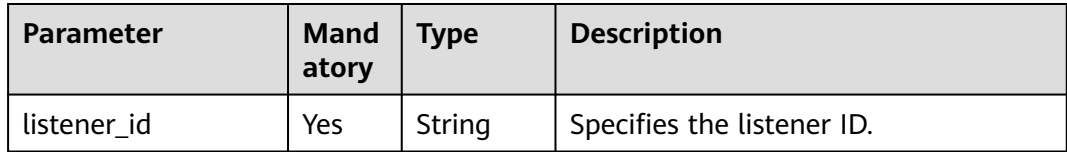

### **Request**

None

### **Response**

None

### **Example Request**

● Example request: Deleting a listener DELETE https://{Endpoint}/v2.0/lbaas/listeners/35cb8516-1173-4035-8dae-0dae3453f37f

### **Example Response**

Example response

None

# **Status Code**

For details, see **[Status Codes](#page-830-0)**.

# **7.3 Backend Server Group**

# **7.3.1 Adding a Backend Server Group**

# **Function**

This API is used to add a backend server group. After multiple backend servers are added to a backend server group, requests are distributed among backend servers

based on the load balancing algorithm configured for the backend server group and the weight set for each backend server.

### **Constraints**

● If parameter **session-persistence** is configured, parameter **cookie\_name** is available only when the value of **type** is **APP\_COOKIE**.

### **URI**

POST /v2.0/lbaas/pools

### **Request**

#### **Table 7-64** Parameter description

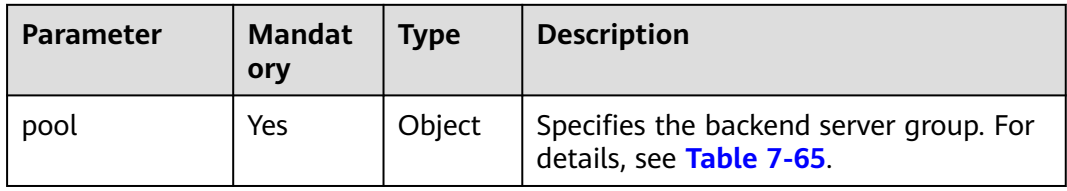

#### **Table 7-65 pool** parameter description

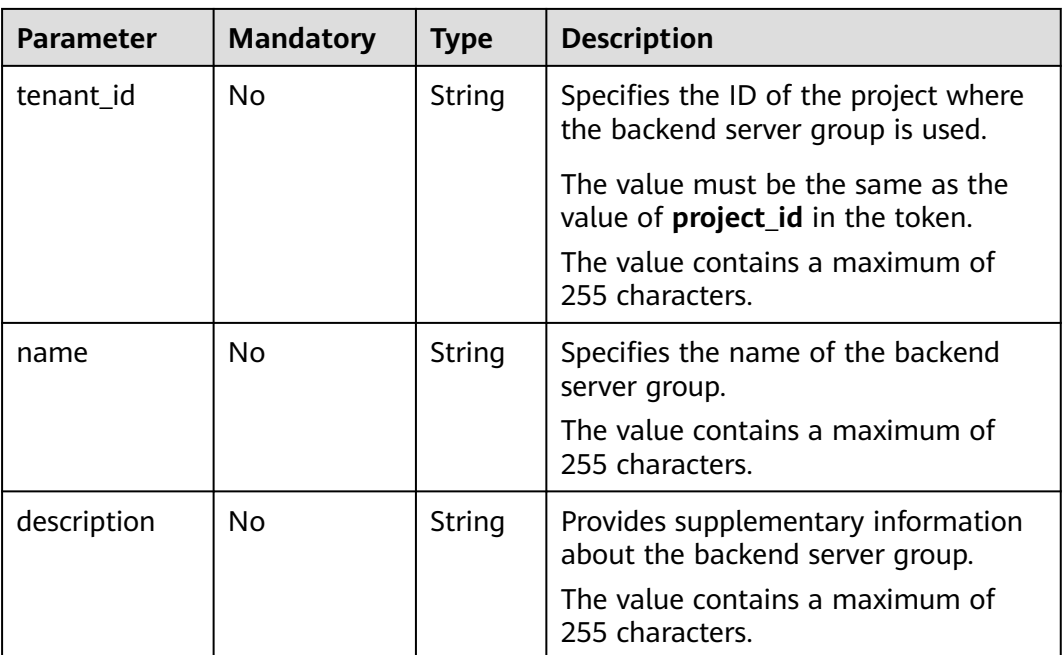

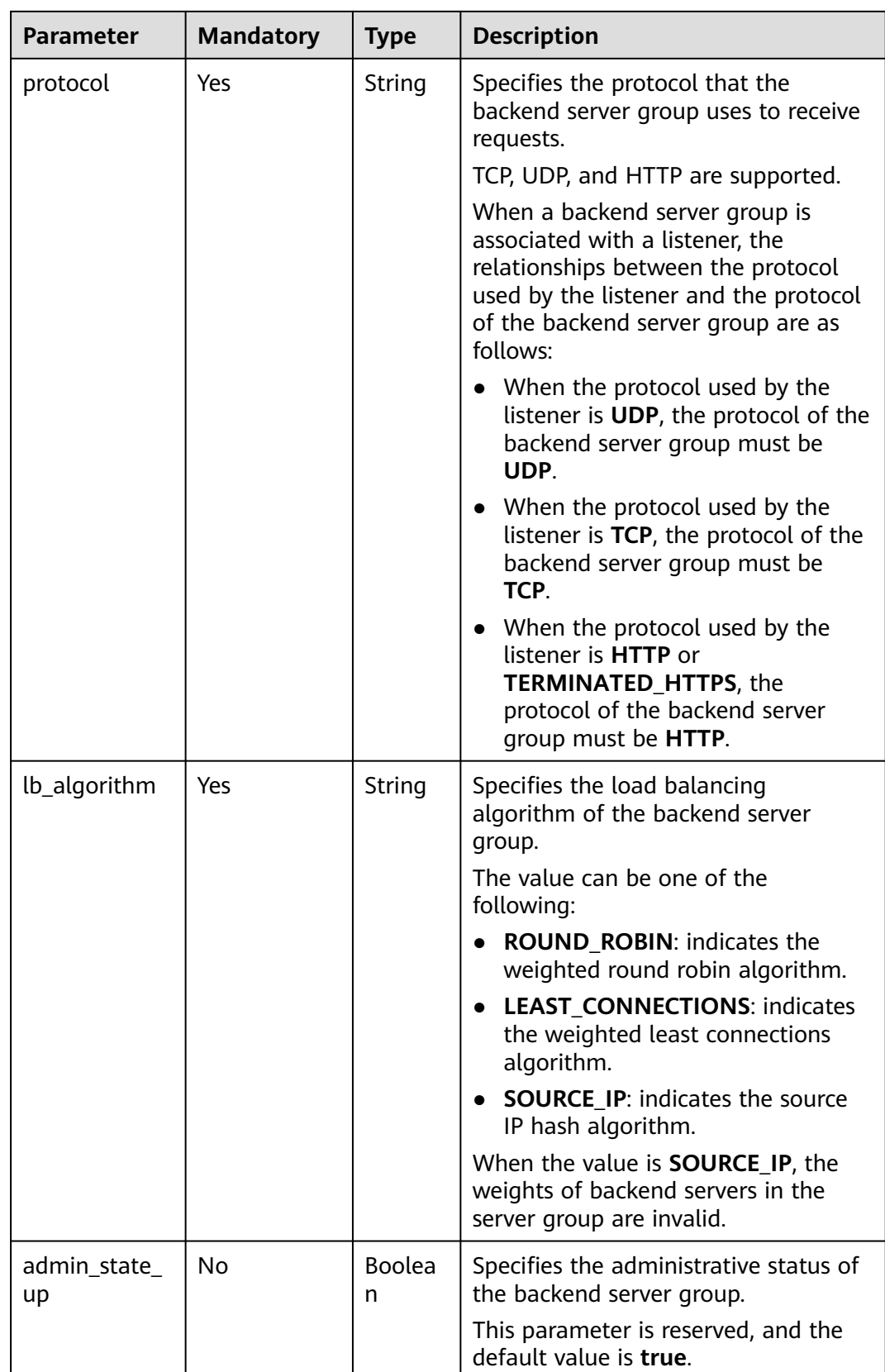

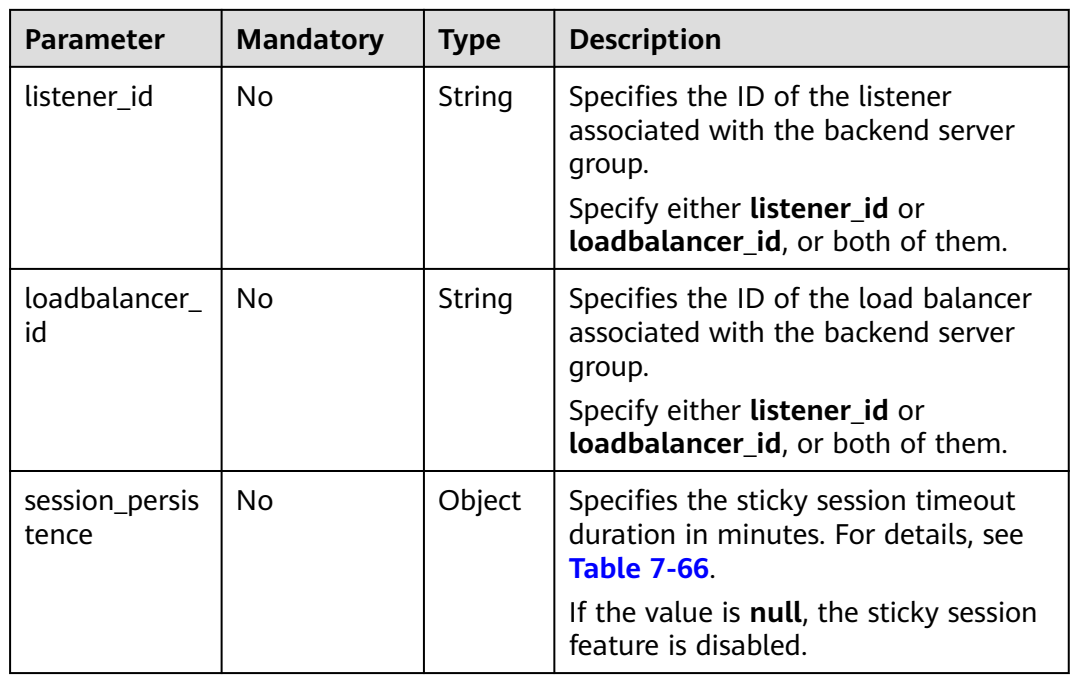

| <b>Parameter</b> | <b>Mandator</b><br>y | <b>Type</b> | <b>Description</b>                                                                                                    |
|------------------|----------------------|-------------|----------------------------------------------------------------------------------------------------|
| type             | Yes                  | String      | Specifies the sticky session type.<br>The value can be one of the following:<br><b>SOURCE_IP: Requests are</b><br>distributed based on the client's IP<br>address. Requests from the same IP<br>address are sent to the same<br>backend server.<br><b>HTTP COOKIE:</b> When the client<br>sends a request for the first time,<br>the load balancer automatically<br>generates a cookie and inserts the<br>cookie into the response message.<br>Subsequent requests are sent to<br>the backend server that processes<br>the first request.<br>APP COOKIE: When the client<br>sends a request for the first time,<br>the backend server that receives<br>the request generates a cookie and<br>inserts the cookie into the response<br>message. Subsequent requests are<br>sent to this backend server.<br>When the protocol of the backend<br>server group is TCP, only <b>SOURCE_IP</b><br>takes effect. When the protocol of the<br>backend server group is HTTP, only |
|                  |                      |             | HTTP COOKIE or APP COOKIE takes<br>effect.                                                                                                    |
| cookie_name      | <b>No</b>            | String      | Specifies the cookie name.<br>This parameter is mandatory when<br>the sticky session type is<br><b>APP COOKIE.</b>                                                                                                    |

<span id="page-678-0"></span>**Table 7-66 session\_persistence** parameter description

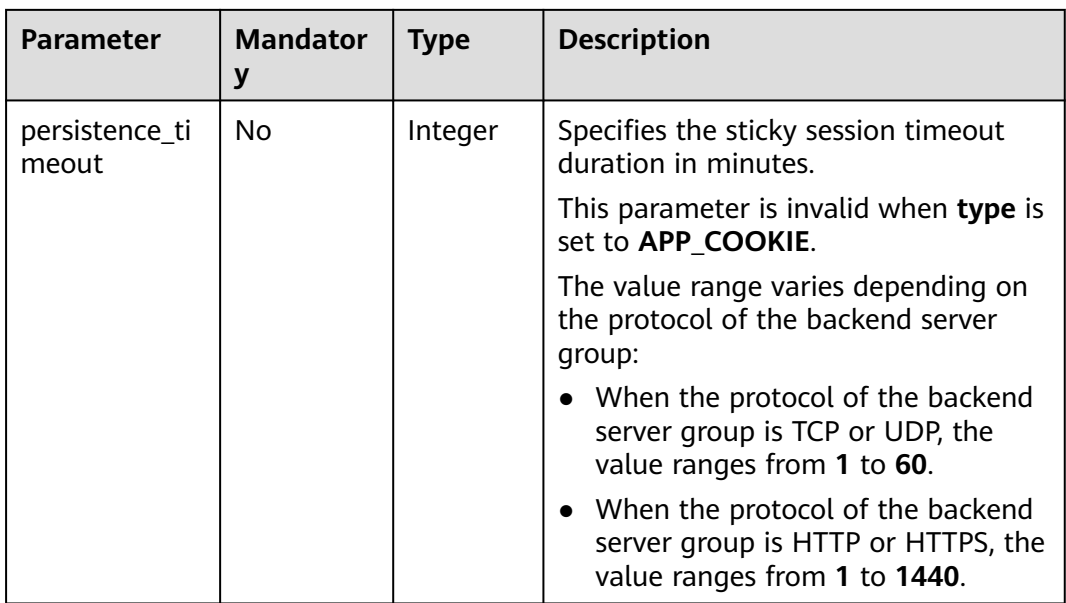

### **Table 7-67** Response parameters

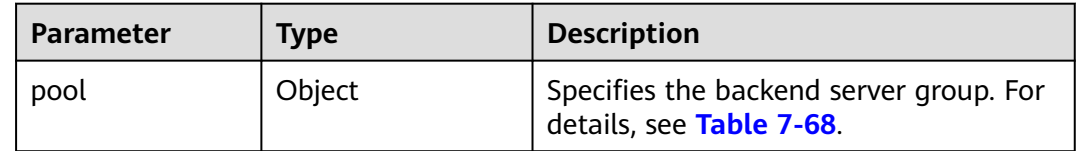

## **Table 7-68 pools** parameter description

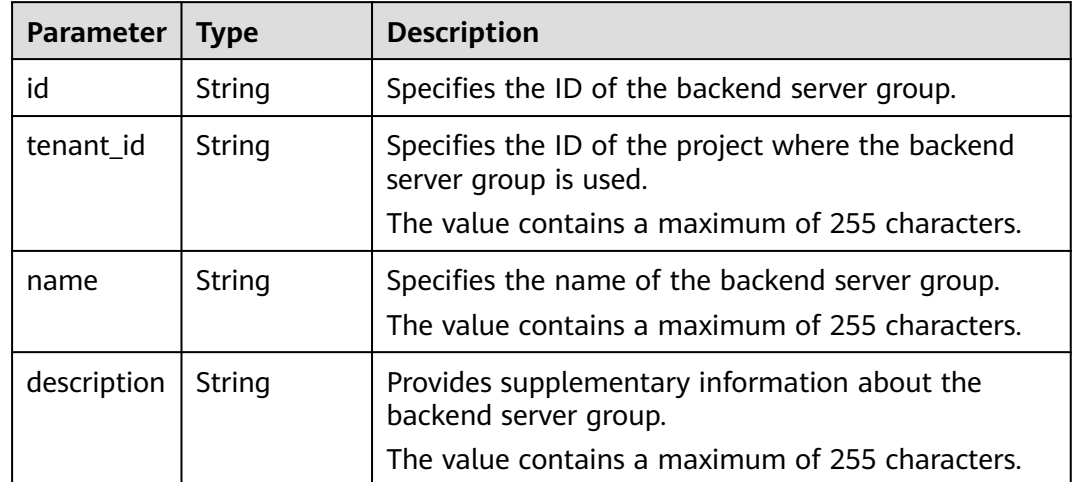

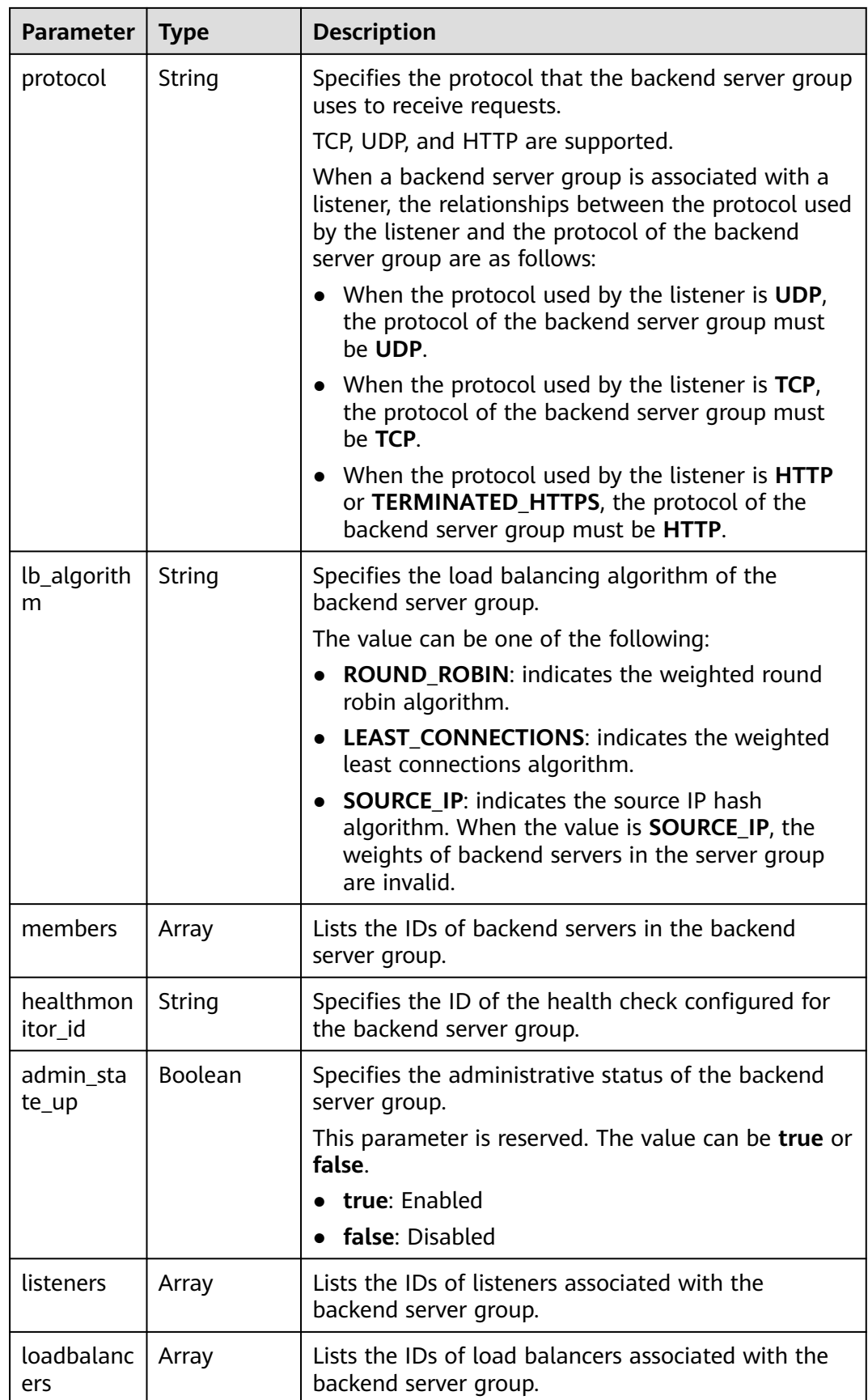

| Parameter               | <b>Type</b> | <b>Description</b>                                                                                                    |
|-------------------------|-------------|----------------------------------------------------------------------------------------------------|
| session_pe<br>rsistence | Object      | Specifies whether to enable sticky sessions. For<br>details, see Table 7-72.                                                 |
|                         |             | Once sticky session are enabled, requests from the<br>same client are sent to the same backend server<br>during the session. |
|                         |             | When sticky sessions are disabled, the value is null.                                                                        |

**Table 7-69 members** parameter description

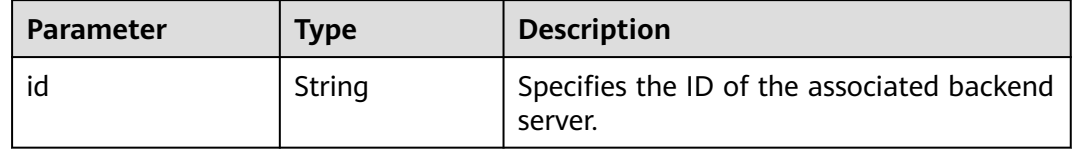

# **Table 7-70 listeners** parameter description

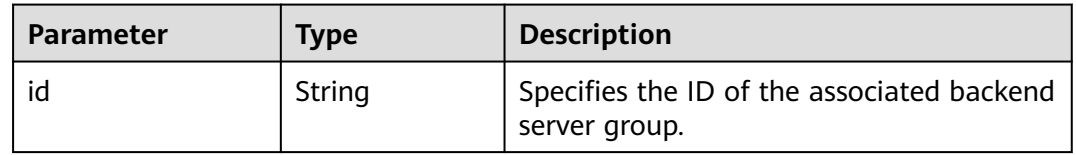

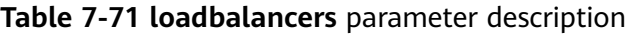

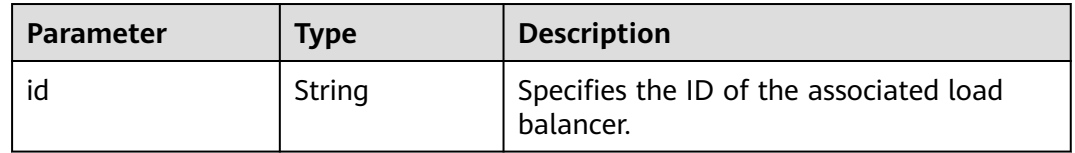

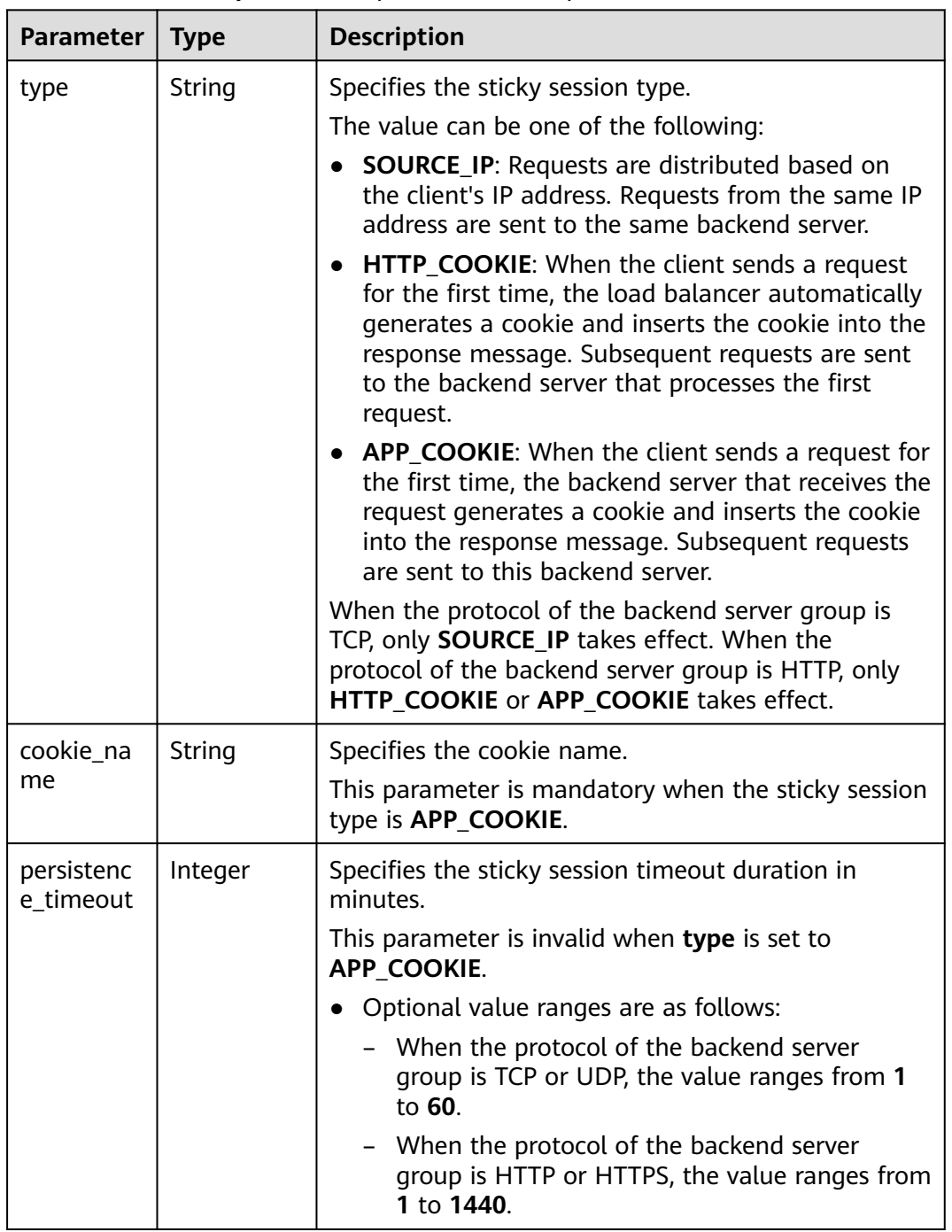

<span id="page-682-0"></span>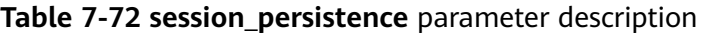

### **Example Request**

● Example request 1: Adding a backend server group with the sticky session feature disabled POST https://{Endpoint}/v2.0/lbaas/pools { "pool": { "lb\_algorithm":"ROUND\_ROBIN", "loadbalancer\_id": "63ad9dfe-4750-479f-9630-ada43ccc8117",

```
 "protocol":"HTTP"
   }
}
```
● Example request 2: Adding an HTTP backend server group with the value of **type** set to **APP\_COOKIE**

```
POST https://{Endpoint}/v2.0/lbaas/pools
```

```
{ 
  "pool": { 
    "lb_algorithm": "ROUND_ROBIN", 
   "listener_id": "370fb112-e920-486a-b051-1d0d30704dd3", 
   "protocol": "HTTP", 
    "session_persistence": { 
 "cookie_name": "my_cookie", 
 "type": "APP_COOKIE", 
     "persistence_timeout": 1 
   }, 
    "admin_state_up": true 
  } 
}
```
● Example request 3: Adding an HTTP backend server group with the value of **type** set to **HTTP\_COOKIE**

```
POST https://{Endpoint}/v2.0/lbaas/pools
```

```
 "pool": {
    "lb_algorithm":"ROUND_ROBIN",
    "loadbalancer_id": "63ad9dfe-4750-479f-9630-ada43ccc8117",
    "protocol":"HTTP",
    "session_persistence":{
       "type":"HTTP_COOKIE"
    }
 }
```
# **Example Response**

{

}

```
Example response 1
{
   "pool": {
      "lb_algorithm": "ROUND_ROBIN",
      "protocol": "HTTP",
      "description": "",
      "admin_state_up": true,
      "loadbalancers": [
         {
            "id": "63ad9dfe-4750-479f-9630-ada43ccc8117"
         }
\qquad \qquad ],
 "tenant_id": "601240b9c5c94059b63d484c92cfe308",
      "session_persistence": null,
      "healthmonitor_id": null,
      "listeners": [],
 "members": [],
 "id": "4e496951-befb-47bf-9573-c1cd11825c07",
      "name": ""
   }
}
```
Example response 2

```
{ 
  "pool": { 
   "lb_algorithm": "ROUND_ROBIN", 
   "protocol": "HTTP", 
   "description": "", 
  "admin_state_up": true.
```
```
 "loadbalancers": [ 
    \mathcal{L} "id": "6b041b9e-976b-40ba-b075-375be6110b53" 
    } 
   ], 
    "tenant_id": "145483a5107745e9b3d80f956713e6a3", 
   "session_persistence": { 
     "cookie_name": "my_cookie", 
     "type": "APP_COOKIE", 
     "persistence_timeout": 1 
   }, 
    "healthmonitor_id": null, 
    "listeners": [ 
     { 
      "id": "370fb112-e920-486a-b051-1d0d30704dd3" 
    } 
   ], 
    "members": [ 
 ], 
   "id": "307f8968-9474-4d0c-8434-66be09dabcc1", 
   "name": "" 
  } 
} 
Example response 3
{
   "pool": {
      "lb_algorithm": "ROUND_ROBIN",
      "protocol": "HTTP",
     "description": ""
      "admin_state_up": true,
      "loadbalancers": [
         {
            "id": "63ad9dfe-4750-479f-9630-ada43ccc8117"
        }
      ],
      "tenant_id": "601240b9c5c94059b63d484c92cfe308",
      "session_persistence": {
         "persistence_timeout": 1440,
 "cookie_name": null,
 "type": "HTTP_COOKIE"
 },
 "healthmonitor_id": null,
      "listeners": [],
      "members": [],
      "id": "d46eab56-d76b-4cd3-8952-3c3c4cf113aa",
      "name": ""
   }
}
```
# **Status Code**

For details, see **[Status Codes](#page-830-0)**.

# **7.3.2 Querying Backend Server Groups**

# **Function**

This API is used to query the backend server groups and display them in a list. Filter query and pagination query are supported. Unless otherwise specified, exact match is applied.

# **Constraints**

Parameters **marker**, **limit**, and **page\_reverse** are used for pagination query. Parameters **marker** and **page\_reverse** take effect only when they are used together with parameter **limit**.

### **URI**

GET /v2.0/lbaas/pools

# **Request**

#### **Table 7-73** Parameter description

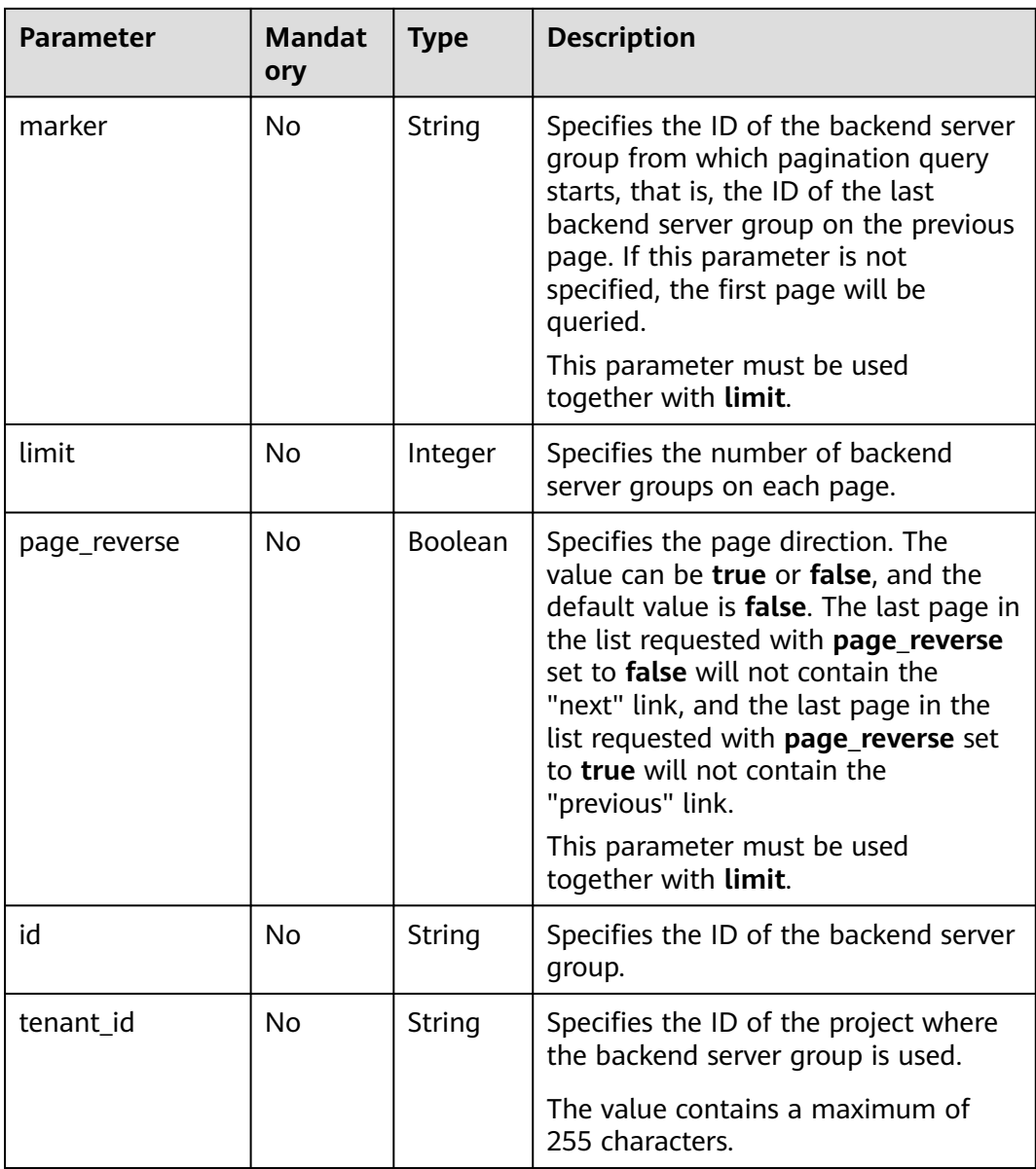

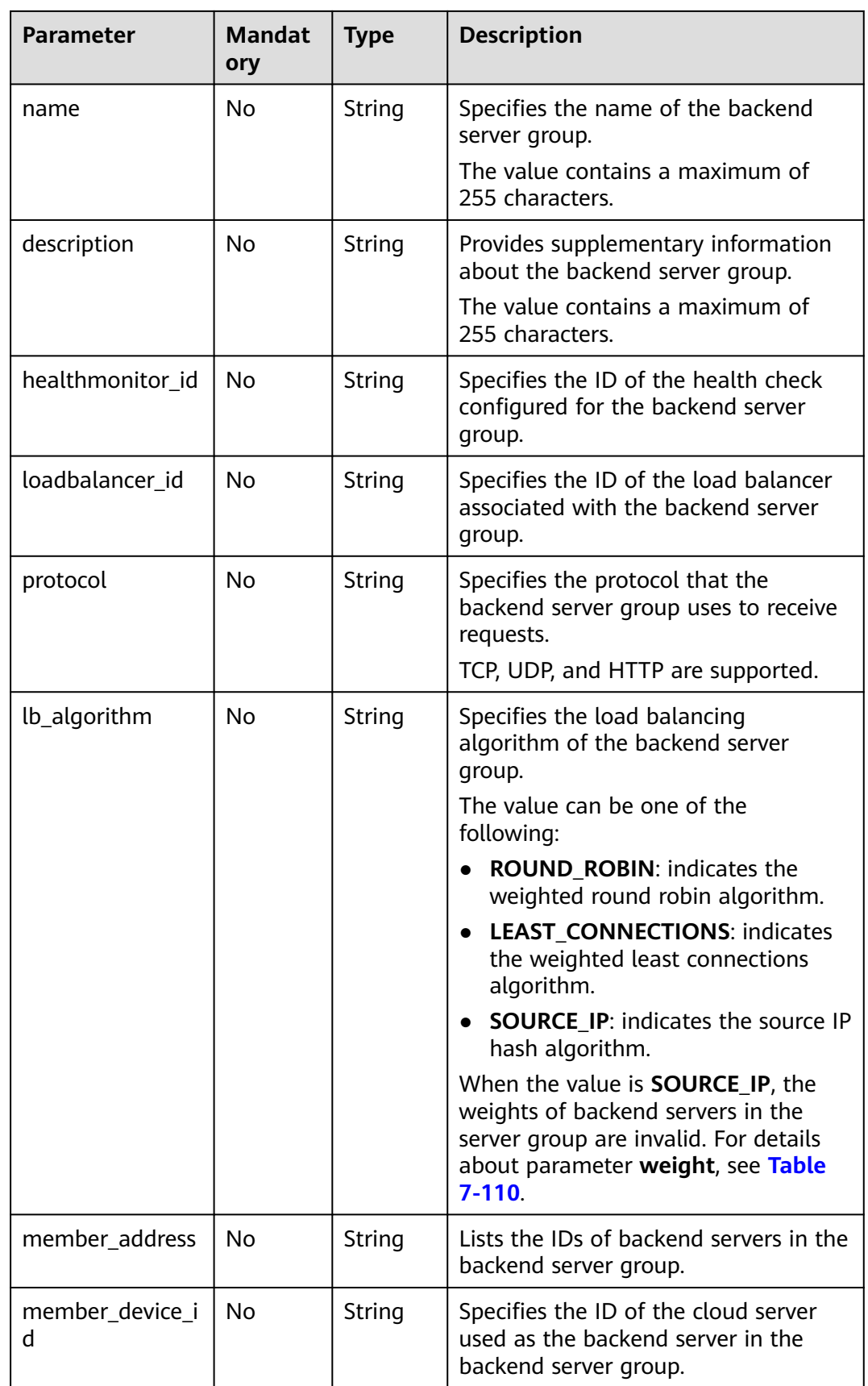

# **Response**

**Table 7-74** Response parameters

| <b>Parameter</b> | Type  | <b>Description</b>                                                                                             |
|------------------|-------|----------------------------------------------------------------------------------------------------|
| pools            | Array | Specifies the backend server group. For details,<br>see Table 7-75.                                            |
| pools_links      | List  | Provides links to the previous or next page<br>during pagination query, respectively.                          |
|                  |       | This parameter exists only in the response<br>body of pagination query. For details, see<br><b>Table 7-80.</b> |

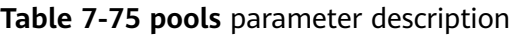

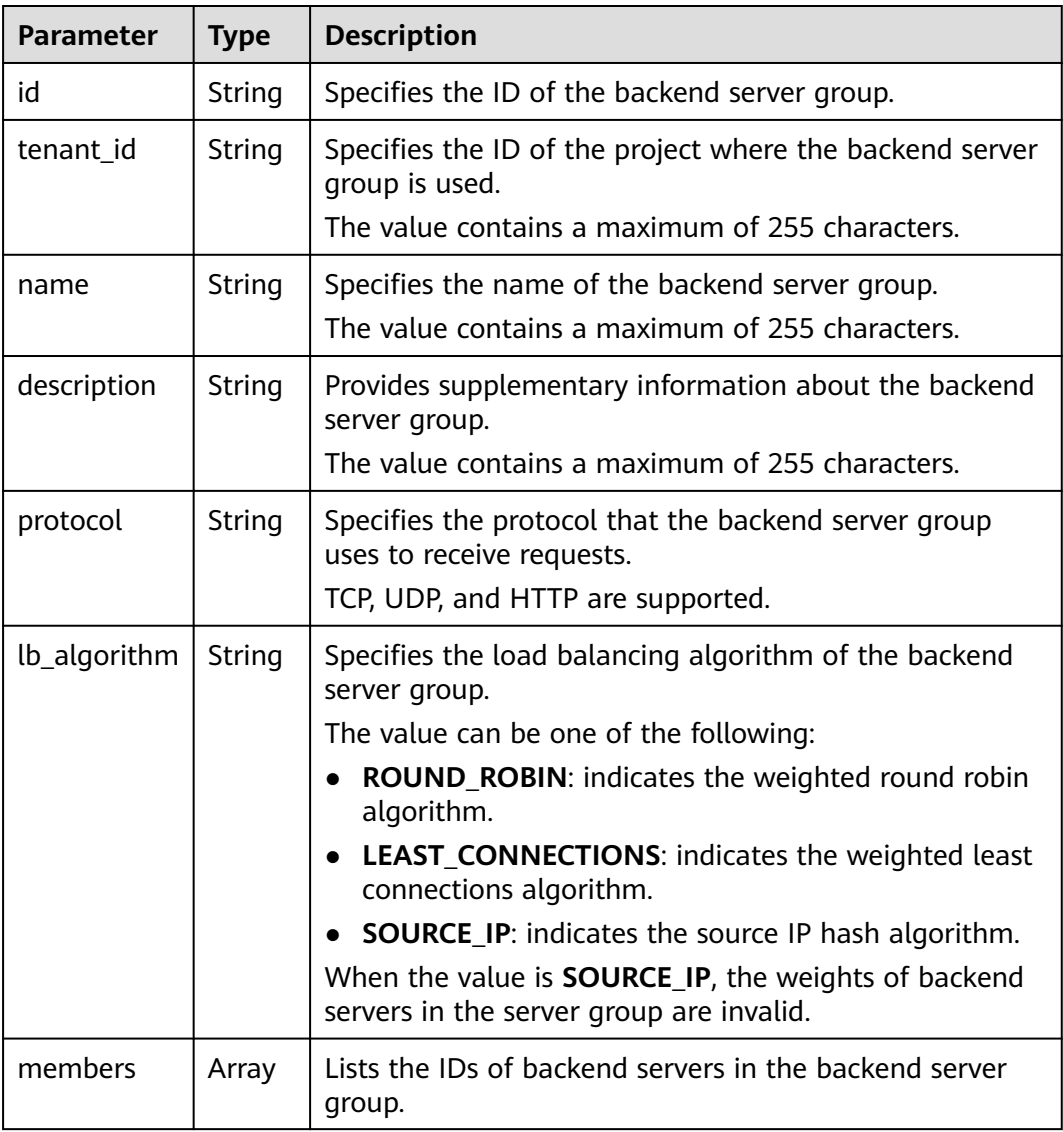

| <b>Parameter</b>        | <b>Type</b> | <b>Description</b>                                                                                                    |  |
|-------------------------|-------------|----------------------------------------------------------------------------------------------------|--|
| healthmonit<br>or_id    | String      | Specifies the ID of the health check configured for the<br>backend server group.                                             |  |
| admin_state<br>$\mu$    | Boolea<br>n | Specifies the administrative status of the backend server<br>group.                                                          |  |
|                         |             | This parameter is reserved. The value can be true or<br>false.                                                               |  |
|                         |             | $\bullet$ true: Enabled                                                                                                    |  |
|                         |             | <b>false</b> : Disabled                                                                                                    |  |
| listeners               | Array       | Lists the IDs of listeners associated with the backend<br>server group.                                                      |  |
| loadbalance<br>rs       | String      | Lists the IDs of load balancers associated with the<br>backend server group.                                                 |  |
| session_pers<br>istence | Object      | Specifies whether to enable the sticky session feature.<br>For details, see Table 7-79.                                      |  |
|                         |             | Once sticky session are enabled, requests from the same<br>client are sent to the same backend server during the<br>session. |  |
|                         |             | When sticky sessions are disabled, the value is null.                                                                        |  |

**Table 7-76 members** parameter description

| <b>Parameter</b> | <b>Type</b> | <b>Description</b>                                    |
|------------------|-------------|-------------------------------------------------------|
| id               | String      | Specifies the ID of the associated backend<br>server. |

**Table 7-77 listeners** parameter description

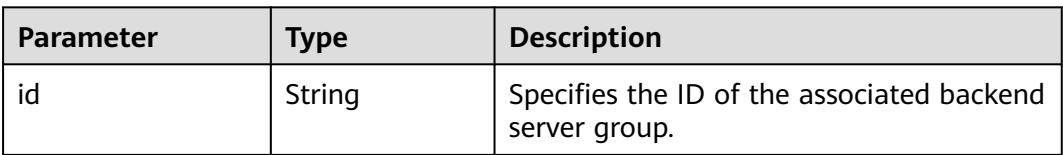

### **Table 7-78 loadbalancers** parameter description

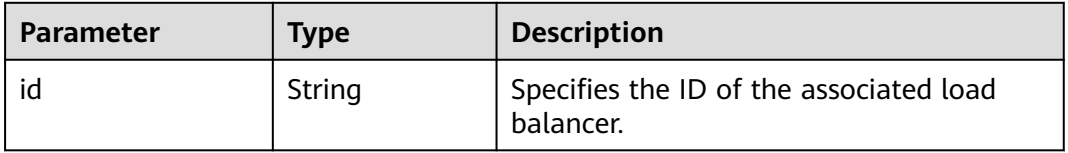

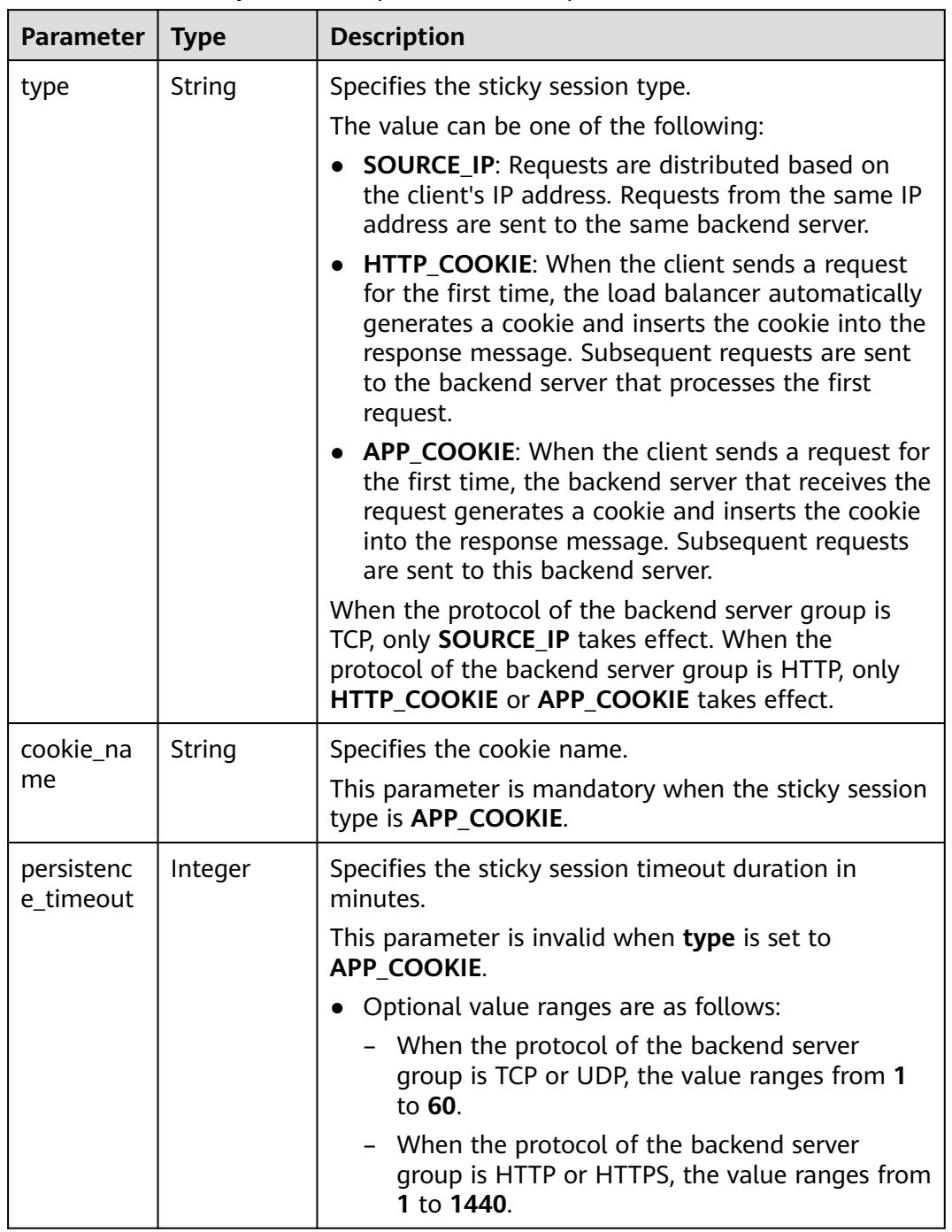

<span id="page-689-0"></span>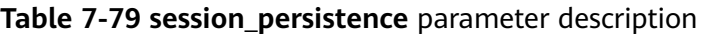

### **Table 7-80 pools\_links** parameter description

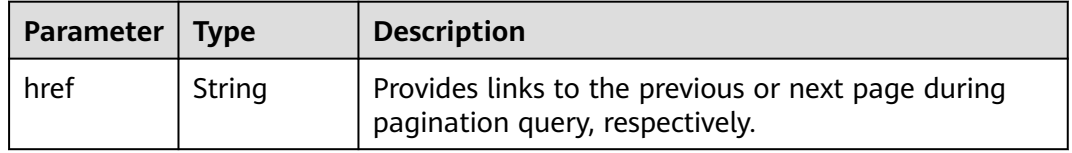

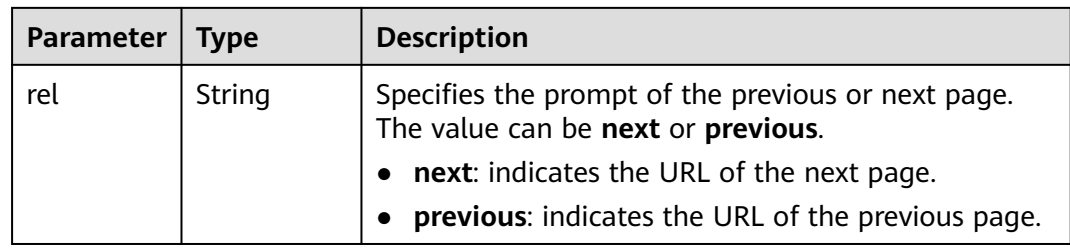

- Example request 1: Querying backend server groups by pages GET https://{Endpoint}/v2.0/lbaas/pools?limit=2
- Example request 2: Querying backend server groups whose load balancing algorithm is **SOURCE\_IP** GET https://{Endpoint}/v2.0/lbaas/pools?lb\_algorithm=SOURCE\_IP

### **Example Response**

Example response 1

```
{
   "pools": [
      {
         "lb_algorithm": "SOURCE_IP",
         "protocol": "TCP",
        "description": ""
         "admin_state_up": true,
         "loadbalancers": [
 {
               "id": "07d28d4a-4899-40a3-a939-5d09d69019e1"
            }
         ],
         "tenant_id": "1867112d054b427e808cc6096d8193a1",
         "session_persistence": null,
         "healthmonitor_id": null,
         "listeners": [
 {
               "id": "1b421c2d-7e78-4a78-9ee4-c8ccba41f15b"
            }
         ],
         "members": [
            {
               "id": "88f9c079-29cb-435a-b98f-0c5c0b90c2bd"
            },
            {
            "id": "2f4c9644-d5d2-4cf8-a3c0-944239a4f58c"
\begin{array}{ccc} & & & \end{array} ],
         "id": "3a9f50bb-f041-4eac-a117-82472d8a0007",
         "name": "my-pool"
      }
   ],
    "pools_links": [
\overline{\phantom{a}} "href": "https://{Endpoint}/v2.0/lbaas/pools?
limit=2&marker=0469a5ad-6233-4669-8d38-5920f2bd95b6",
      "rel": "next"
      },
\overline{\phantom{a}} "href": "https://{Endpoint}/v2.0/lbaas/pools?limit=2&marker=02d43e35-e874-4139-bdba-
d65609db20ab&page_reverse=True",
      "rel": "previous"
      }
```

```
 ]
}
Example response 2
{
   "pools": [
      {
         "lb_algorithm": "SOURCE_IP",
         "protocol": "TCP",
         "description": "",
         "admin_state_up": true,
         "loadbalancers": [
            {
              "id": "07d28d4a-4899-40a3-a939-5d09d69019e1"
           }
         ],
         "tenant_id": "1867112d054b427e808cc6096d8193a1",
         "session_persistence": null,
        "healthmonitor_id": null,
         "listeners": [
 {
              "id": "1b421c2d-7e78-4a78-9ee4-c8ccba41f15b"
            }
\qquad \qquad \Box "members": [
 {
              "id": "88f9c079-29cb-435a-b98f-0c5c0b90c2bd"
            },
           \overline{\mathcal{E}} "id": "2f4c9644-d5d2-4cf8-a3c0-944239a4f58c"
            }
\qquad \qquad \Box "id": "3a9f50bb-f041-4eac-a117-82472d8a0007",
         "name": "my-pool"
      }
   ]
}
```
### **Status Code**

For details, see **[Status Codes](#page-830-0)**.

# **7.3.3 Querying Details of a Backend Server Group**

### **Function**

This API is used to query details about a backend server group using its ID.

### **URI**

GET /v2.0/lbaas/pools/{pool\_id}

#### **Table 7-81** Parameter description

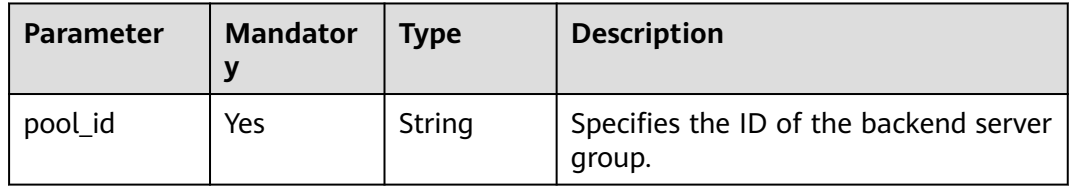

### **Request**

None

### **Response**

### **Table 7-82** Response parameters

| Parameter | <b>Type</b> | <b>Description</b>                                                  |
|-----------|-------------|---------------------------------------------------------------------|
| pool      | Object      | Specifies the backend server group. For<br>details, see Table 7-83. |

**Table 7-83 pools** parameter description

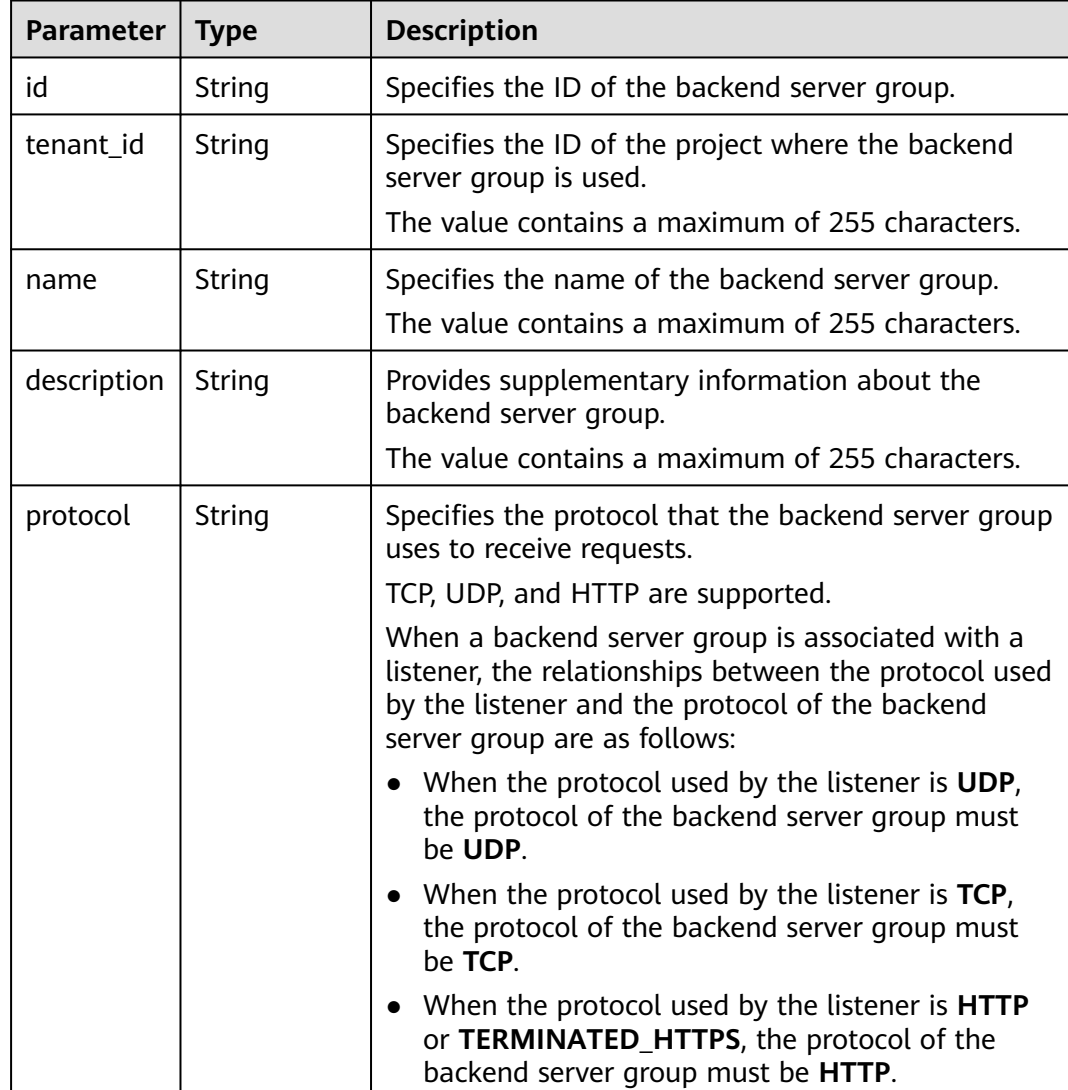

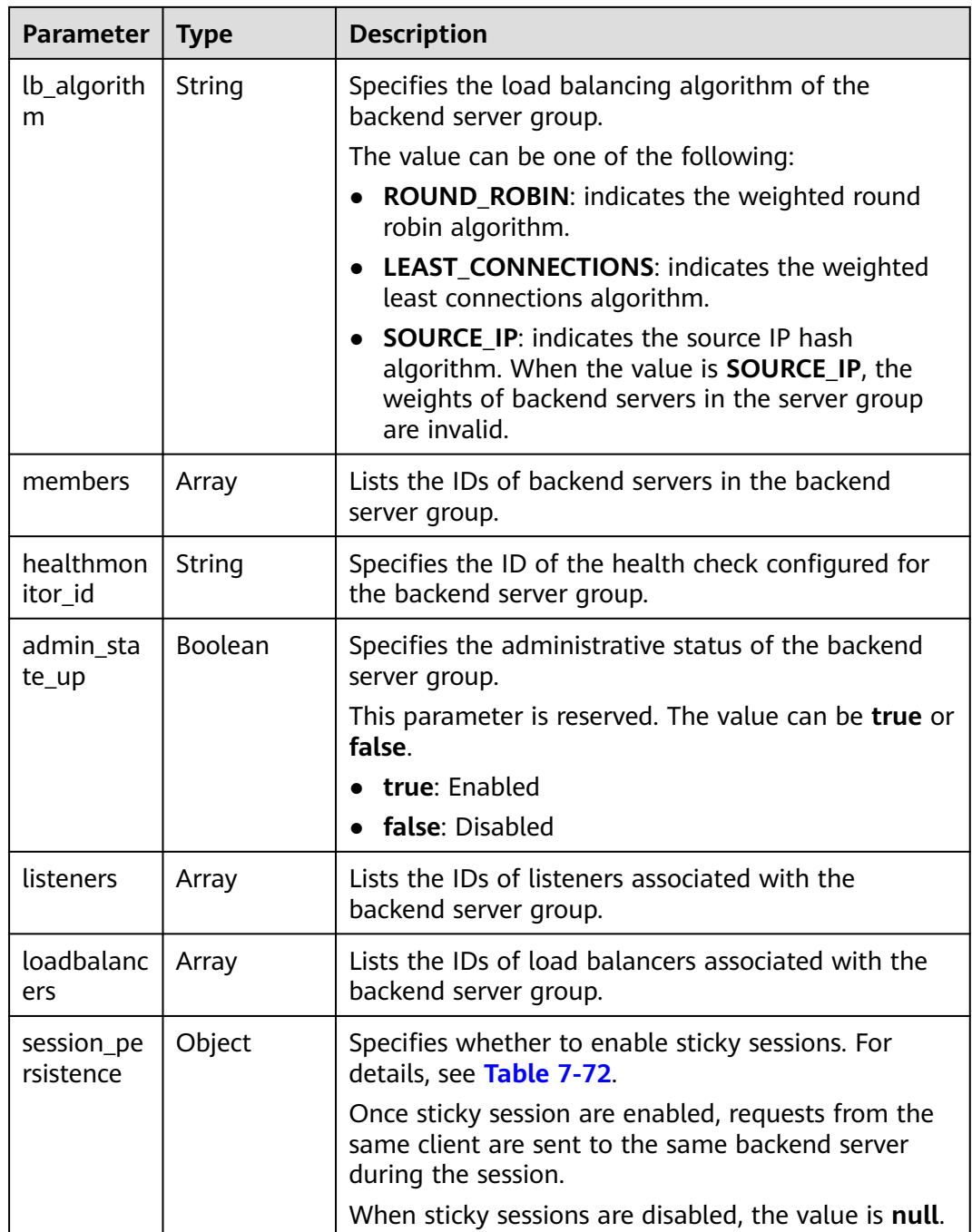

### **Table 7-84 members** parameter description

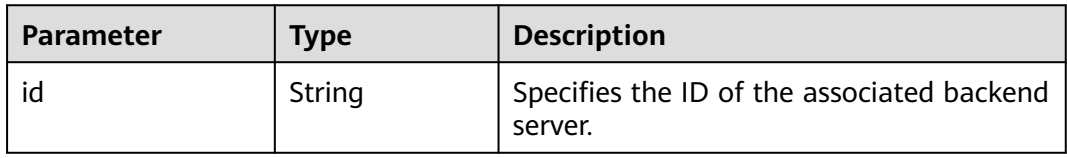

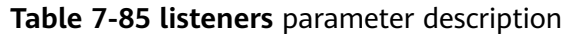

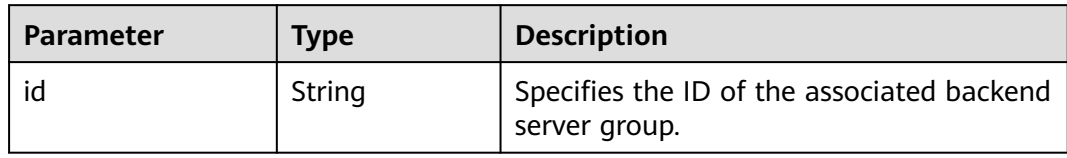

### **Table 7-86 loadbalancers** parameter description

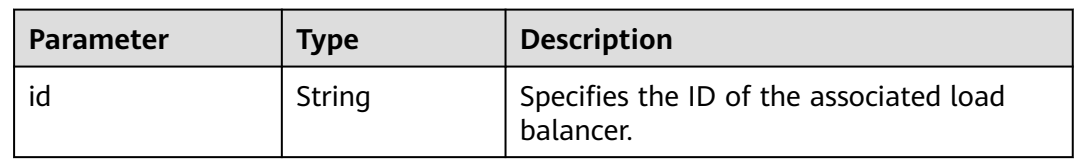

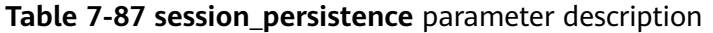

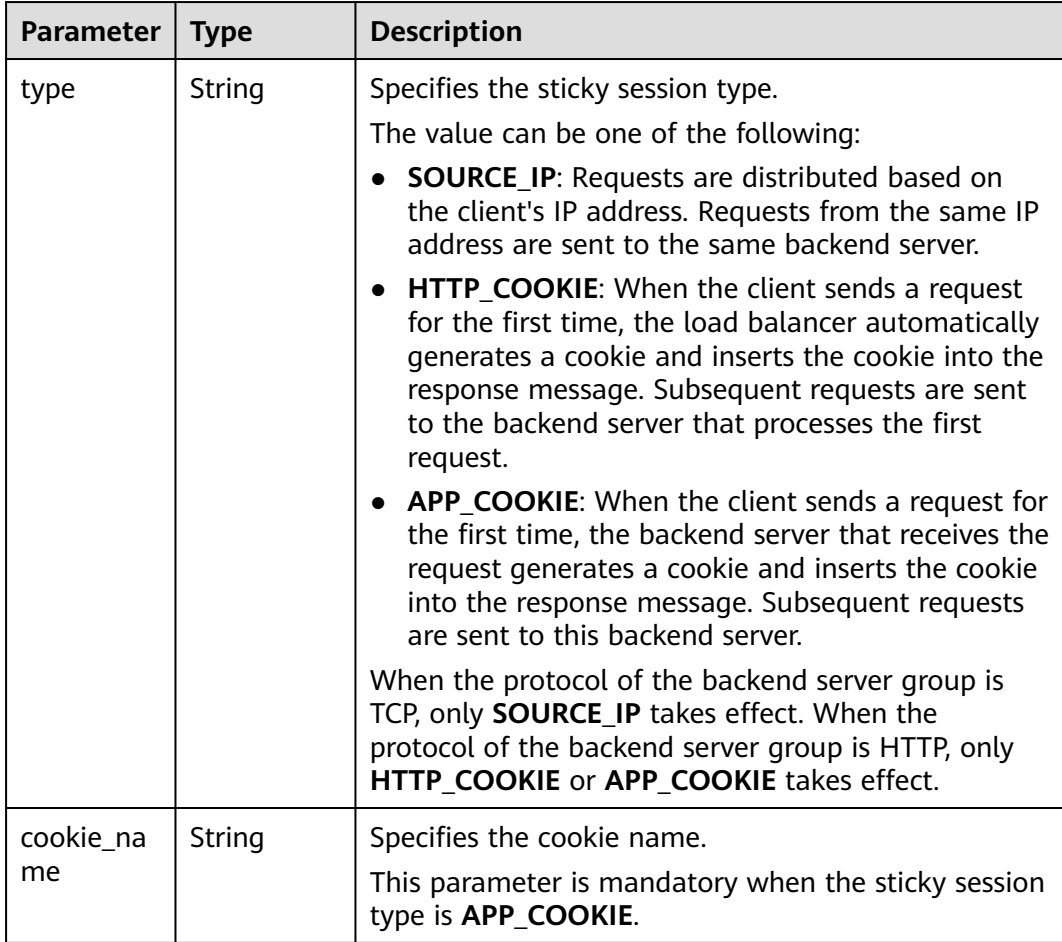

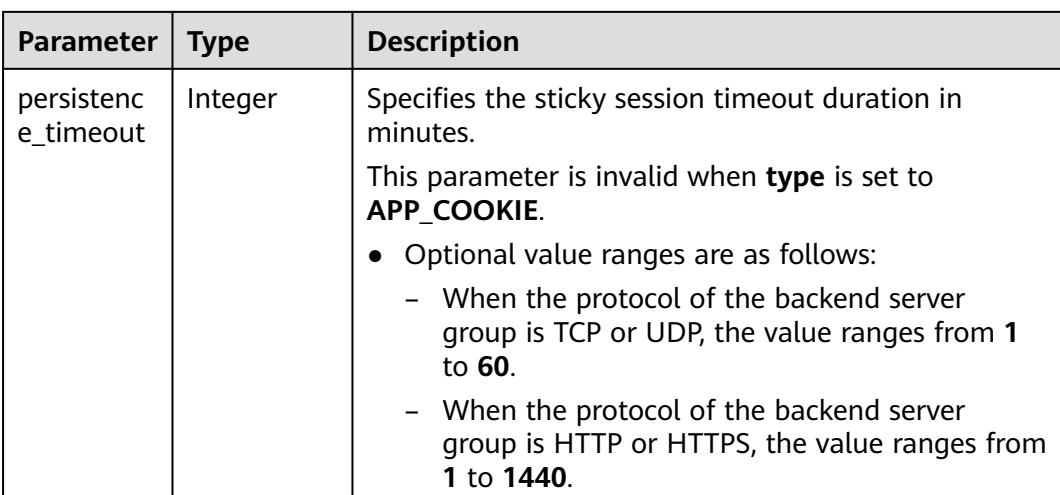

Example request: Querying details of a backend server group GET https://{Endpoint}/v2.0/lbaas/pools/5a9a3e9e-d1aa-448e-af37-a70171f2a332

### **Example Response**

Example response

{

}

```
 "pool": {
      "lb_algorithm": "SOURCE_IP",
      "protocol": "TCP",
      "description": "",
      "admin_state_up": true,
      "loadbalancers": [
         {
            "id": "6f52004c-3fe9-4c09-b8ce-ed9d9c74a3b1"
        }
\qquad \qquad ],
 "tenant_id": "1867112d054b427e808cc6096d8193a1",
      "session_persistence": null,
      "healthmonitor_id": null,
      "listeners": [
         {
           "id": "6e29b2cd-4e53-40f6-ae7b-29e918de67f2"
        }
      ],
      "members": [],
      "id": "5a9a3e9e-d1aa-448e-af37-a70171f2a332",
      "name": "my-pool"
   }
```
# **Status Code**

For details, see **[Status Codes](#page-830-0)**.

# **7.3.4 Updating a Backend Server Group**

# **Function**

This API is used to update a backend server group.

# **Constraints**

If the provisioning status of the load balancer associated with a backend server group is not **ACTIVE**, the backend server group cannot be updated.

### **URI**

PUT /v2.0/lbaas/pools/{pool\_id}

#### **Table 7-88** Parameter description

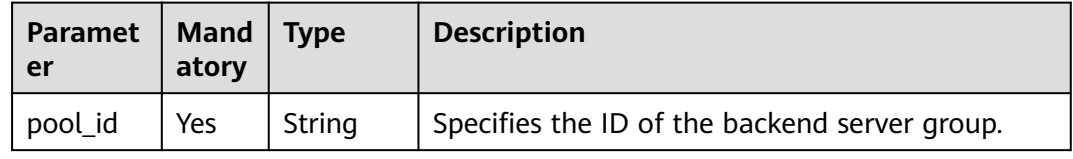

### **Request**

**Table 7-89** Parameter description

| <b>Paramet</b><br>er | <b>Mandat</b><br>orv | Tvpe   | <b>Description</b>                                                  |
|----------------------|----------------------|--------|---------------------------------------------------------------------|
| pool                 | Yes                  | Object | Specifies the backend server group.<br>For details, see Table 7-90. |

**Table 7-90 pool** parameter description

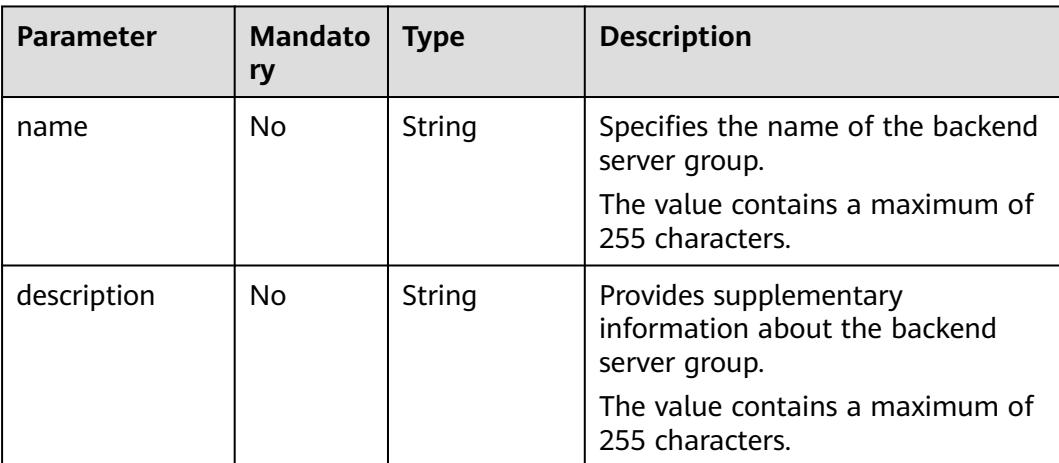

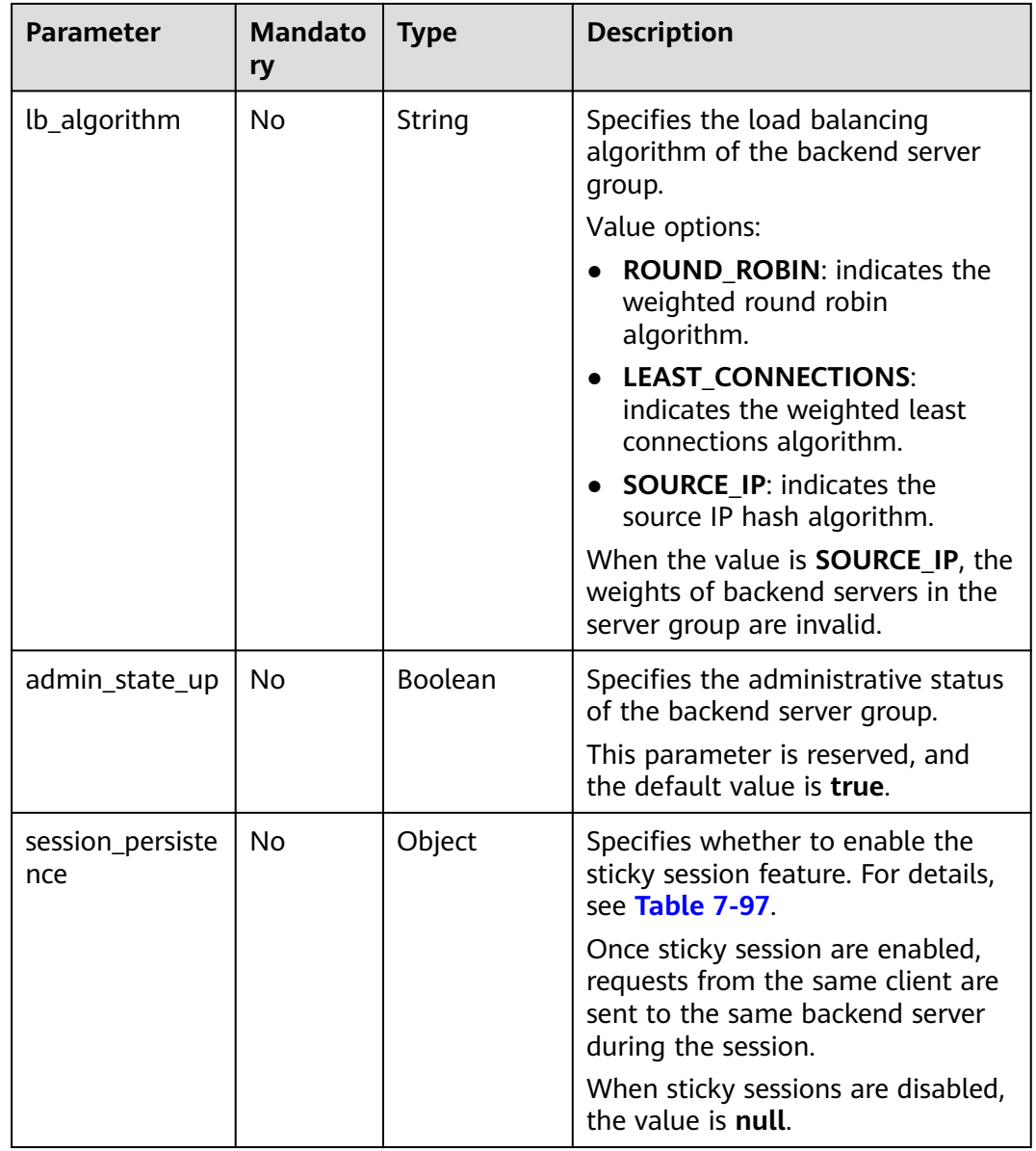

| <b>Parameter</b>        | <b>Mandat</b><br>ory | <b>Type</b> | <b>Description</b>                                                                                                    |
|-------------------------|----------------------|-------------|----------------------------------------------------------------------------------------------------|
| type                    | No                   | String      | Specifies the sticky session type.                                                                                                    |
|                         |                      |             | Value options:<br>• SOURCE_IP: Requests are<br>distributed based on the client's IP<br>address. Requests from the same IP<br>address are sent to the same<br>backend server.                                                                                                    |
|                         |                      |             | HTTP COOKIE: When the client<br>sends a request for the first time,<br>the load balancer automatically<br>generates a cookie and inserts the<br>cookie into the response message.<br>Subsequent requests are sent to the<br>backend server that processes the<br>first request.                                                                                                    |
|                         |                      |             | APP COOKIE: When the client<br>sends a request for the first time,<br>the backend server that receives the<br>request generates a cookie and<br>inserts the cookie into the response<br>message. Subsequent requests are<br>sent to this backend server.<br>• When the protocol of the backend<br>server group is TCP, only<br><b>SOURCE_IP</b> takes effect. When the<br>protocol of the backend server<br>group is HTTP, only HTTP_COOKIE<br>or APP_COOKIE takes effect. |
| cookie_name             | No                   | String      | Specifies the cookie name.<br>This parameter is mandatory and can                                                                                                    |
|                         |                      |             | be specified when the sticky session<br>type is APP_COOKIE.                                                                                                    |
| persistence_ti<br>meout | No                   | Integer     | Specifies the sticky session timeout<br>duration in minutes.                                                                                                    |
|                         |                      |             | This parameter is invalid when type is<br>set to APP COOKIE.                                                                                                    |
|                         |                      |             | Value range options are as follows:                                                                                                    |
|                         |                      |             | When the protocol of the backend<br>server group is TCP or UDP, the<br>value ranges from 1 to 60.                                                                                                    |
|                         |                      |             | • When the protocol of the backend<br>server group is HTTP or HTTPS, the<br>value ranges from 1 to 1440.                                                                                                    |

**Table 7-91 session\_persistence** parameter description

# **Response**

#### **Table 7-92** Parameter description

| Paramete | <b>Type</b> | <b>Description</b>                                                  |
|----------|-------------|---------------------------------------------------------------------|
| pool     | Object      | Specifies the backend server group. For details,<br>see Table 7-93. |

**Table 7-93 pools** parameter description

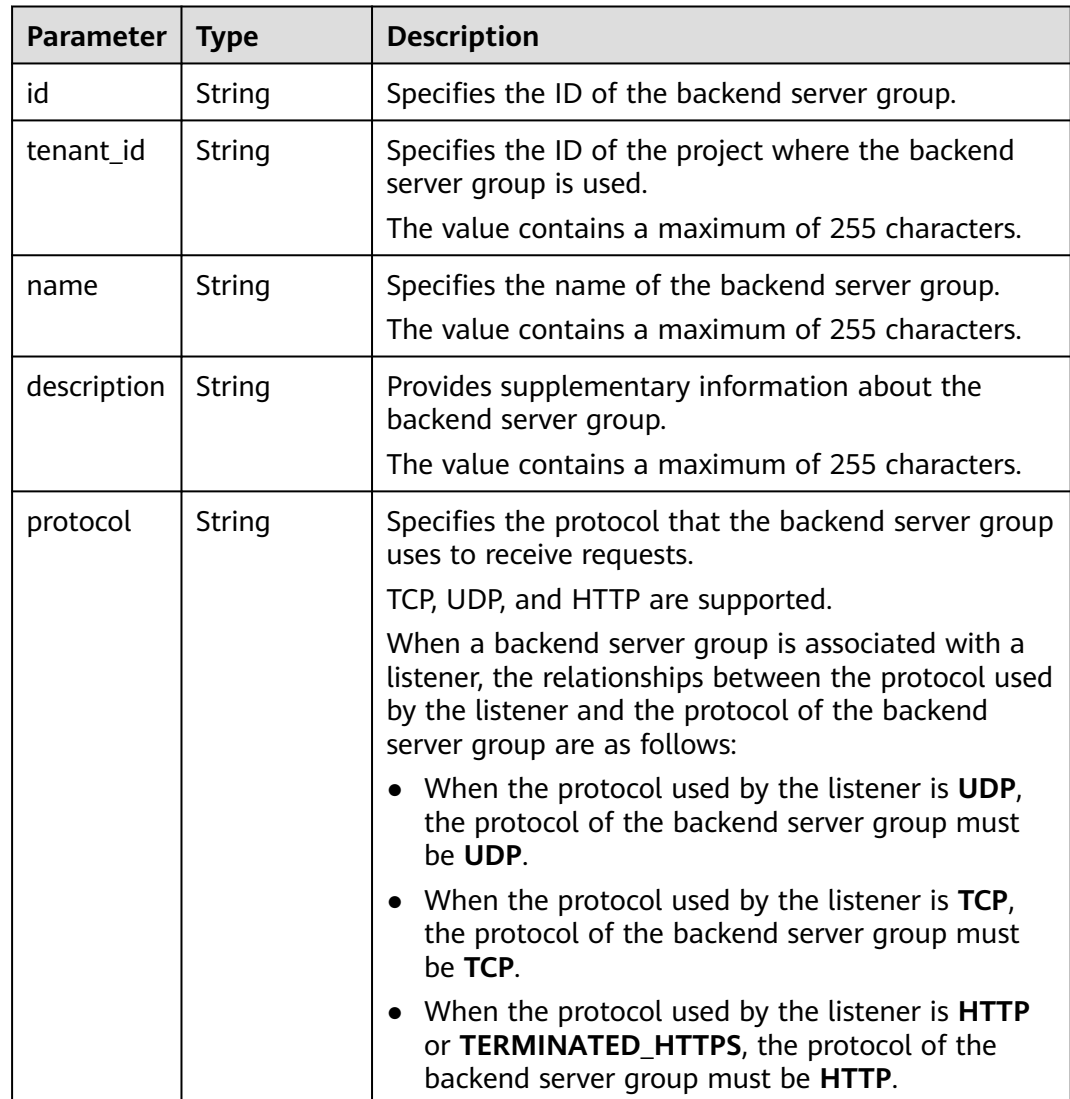

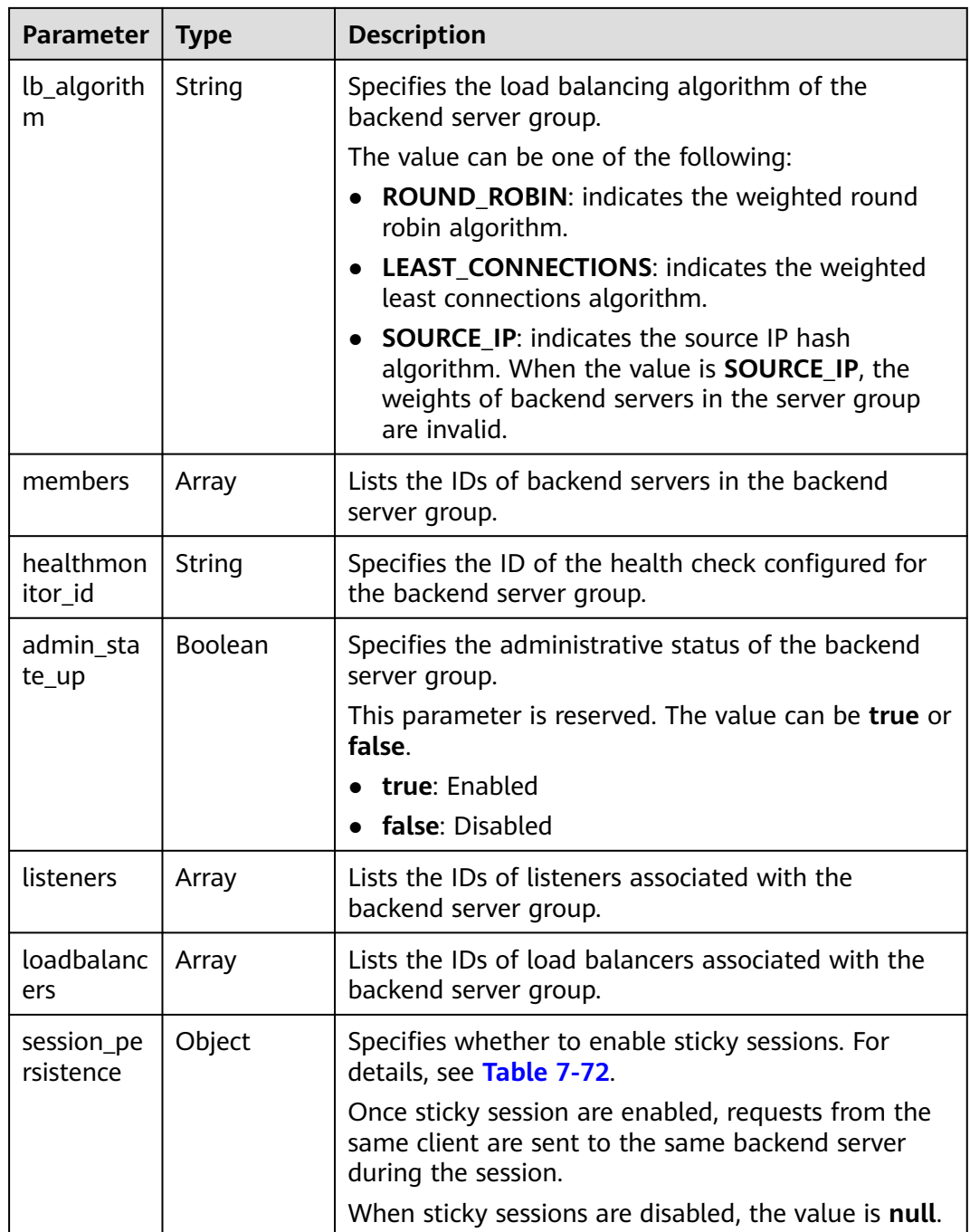

### **Table 7-94 members** parameter description

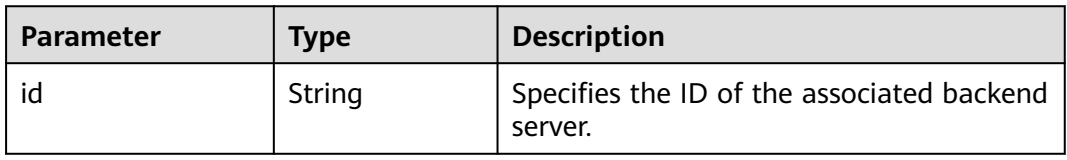

<span id="page-701-0"></span>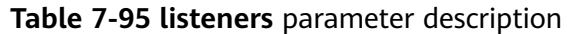

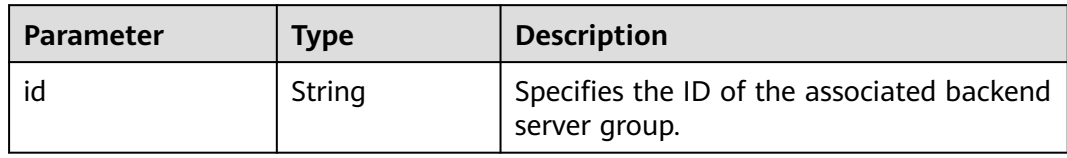

### **Table 7-96 loadbalancers** parameter description

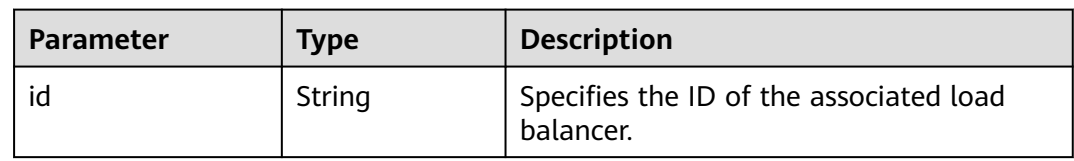

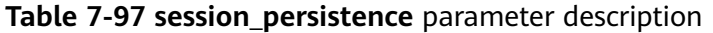

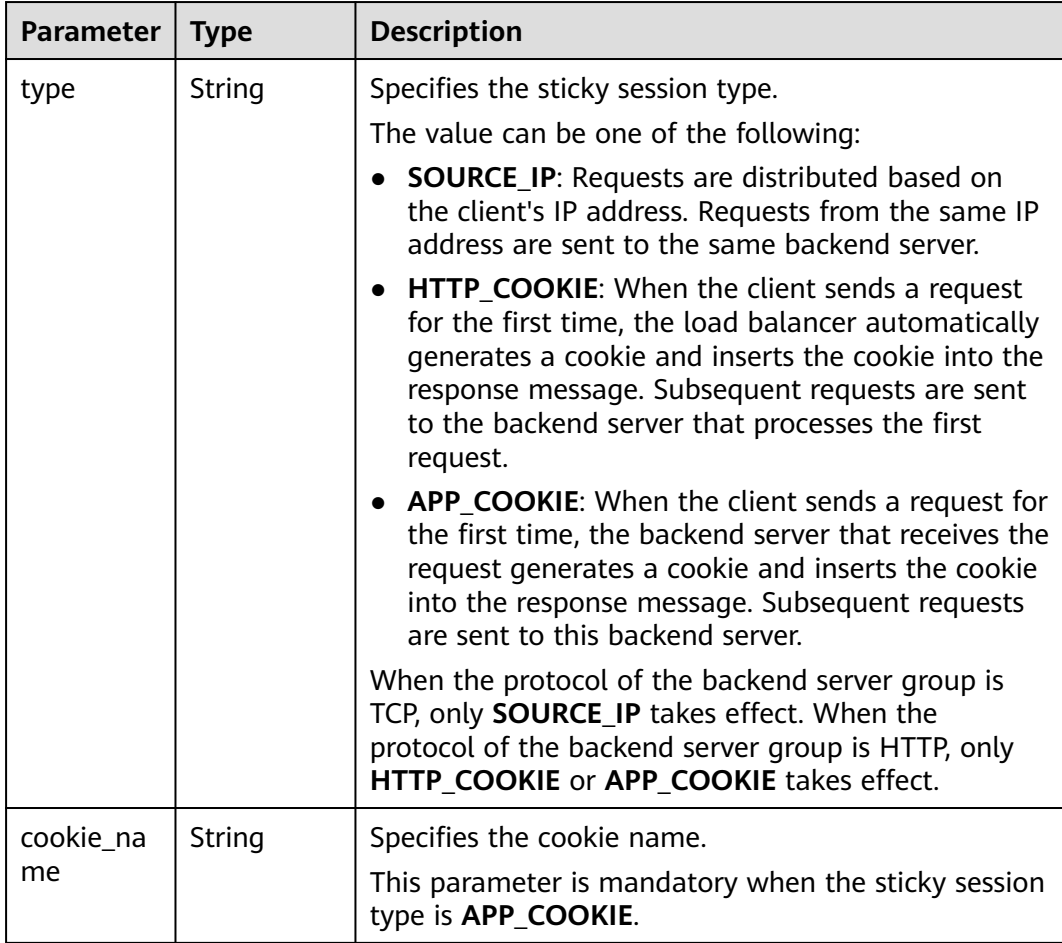

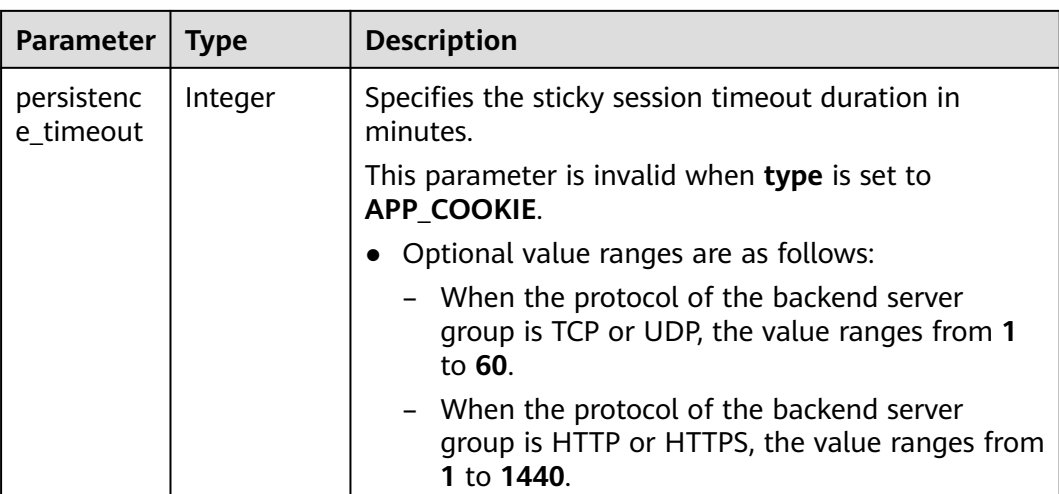

{

}

{

Example request 1: Updating a backend server group PUT https://{Endpoint}/v2.0/lbaas/pools/12ff63af-4127-4074-a251-bcb2ecc53ebe

```
 "pool": { 
      "name": "pool2", 
 "description": "pool two", 
 "lb_algorithm": "LEAST_CONNECTIONS" 
  }
```
Example request 2: Disabling the sticky session feature of a backend server group

```
PUT https://{Endpoint}/v2.0/lbaas/pools/d46eab56-d76b-4cd3-8952-3c3c4cf113aa
```

```
{
    "pool": {
       "session_persistence":null
    }
}
```
# **Example Response**

Example response 1

```
 "pool": {
      "lb_algorithm": "LEAST_CONNECTIONS",
      "protocol": "HTTP",
 "description": "pool two",
 "loadbalancers": [
        {
           "id": "63ad9dfe-4750-479f-9630-ada43ccc8117"
        }
      ],
      "admin_state_up": true,
      "tenant_id": "1a3e005cf9ce40308c900bcb08e5320c",
      "session_persistence": {
        "cookie_name": null,
         "type": "HTTP_COOKIE",
         "persistence_timeout": 1
      },
      "healthmonitor_id": null,
      "listeners": [
```

```
 {
           "id": "39de4d56-d663-46e5-85a1-5b9d5fa17829"
        }
      ],
      "members": [],
      "id": "12ff63af-4127-4074-a251-bcb2ecc53ebe",
      "name": "pool2"
   }
}
Example response 2
{
    "pool": {
      "lb_algorithm": "ROUND_ROBIN",
      "protocol": "HTTP",
      "description": "",
     "admin_state_up": true.
      "loadbalancers": [
        {
           "id": "63ad9dfe-4750-479f-9630-ada43ccc8117"
        }
      ],
      "tenant_id": "601240b9c5c94059b63d484c92cfe308",
      "session_persistence": null,
      "healthmonitor_id": null,
 "listeners": [],
 "members": [],
      "id": "d46eab56-d76b-4cd3-8952-3c3c4cf113aa",
      "name": ""
   }
}
```
### **Status Code**

For details, see **[Status Codes](#page-830-0)**.

# **7.3.5 Deleting a Backend Server Group**

### **Function**

This API is used to delete a backend server group.

# **Constraints**

Before deleting a backend server group, remove all backend servers, delete the health check, and disassociate forwarding policies from the backend server group by changing the value of **redirect\_pool\_id** to **null**. For details, see **[Updating a](#page-760-0) [Forwarding Policy](#page-760-0)**.

### **URI**

DELETE /v2.0/lbaas/pools/{pool\_id}

#### **Table 7-98** Parameter description

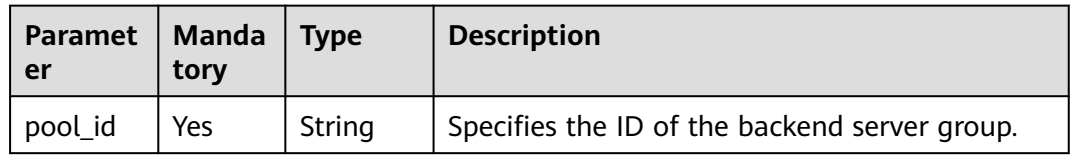

### **Request**

None

### **Response**

None

### **Example Request**

Example request: Deleting a backend server group DELETE /v2.0/lbaas/pools/5a9a3e9e-d1aa-448e-af37-a70171f2a332

### **Example Response**

Example response

None

### **Status Code**

For details, see **[Status Codes](#page-830-0)**.

# **7.4 Backend Server**

# **7.4.1 Adding a Backend Server**

### **Function**

This API is used to add a backend server to a specific backend server group. After a backend server group is added to a listener, traffic is distributed to backend servers in this server group using the specified load balancing algorithm.

### **Constraints**

Two backend servers in a backend server group cannot have the same private IP address or port number.

The subnet specified during server creation must be in the same VPC as the subnet from which the private IP address of the load balancer is assigned.

#### **URI**

POST /v2.0/lbaas/pools/{pool\_id}/members

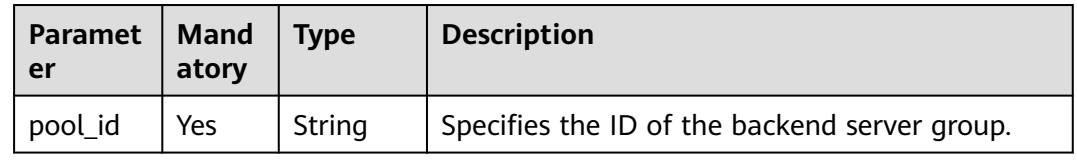

#### **Table 7-99** Parameter description

# **Request**

**Table 7-100** Parameter description

| <b>Parameter</b> | <b>Mandatory</b> | <b>Type</b> | <b>Description</b>                                                      |
|------------------|------------------|-------------|-------------------------------------------------------------------------|
| member           | Yes              |             | Object   Specifies the backend server. For<br>details, see Table 7-101. |

**Table 7-101 member** parameter description

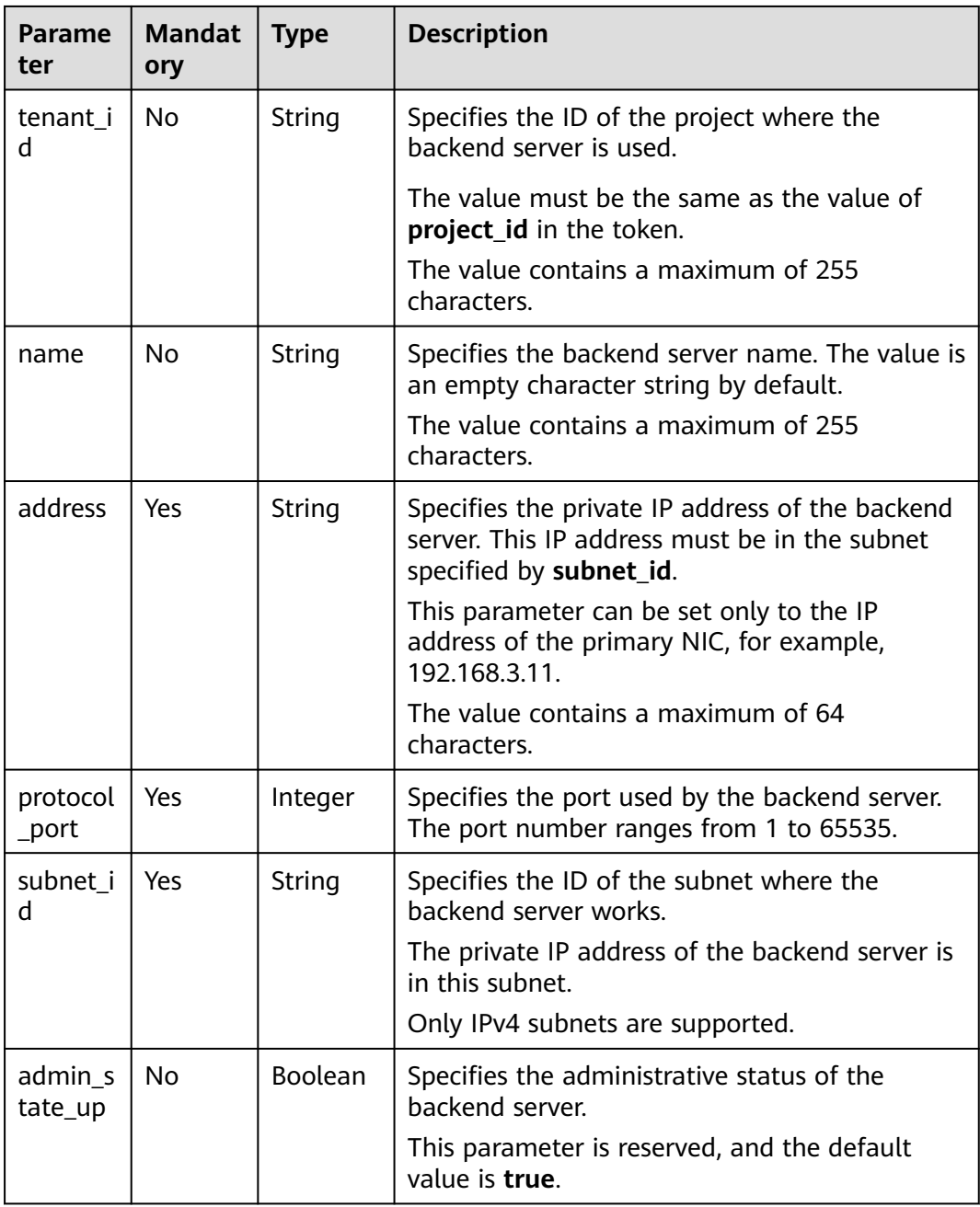

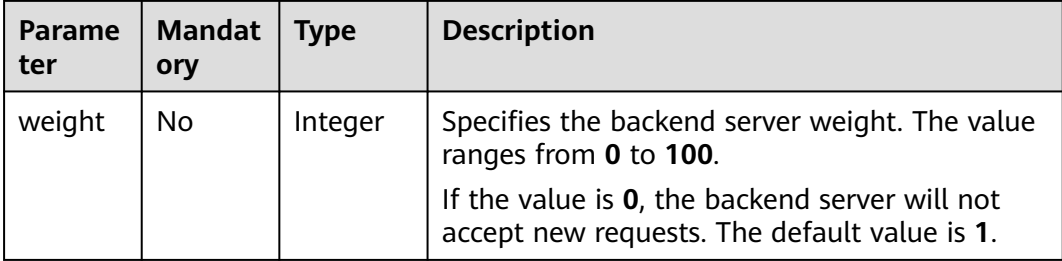

# **Response**

**Table 7-102** Response parameters

| Parameter | <b>Type</b> | <b>Description</b>                                             |
|-----------|-------------|----------------------------------------------------------------|
| member    | Object      | Specifies the backend server. For details,<br>see Table 7-103. |

**Table 7-103 member** parameter description

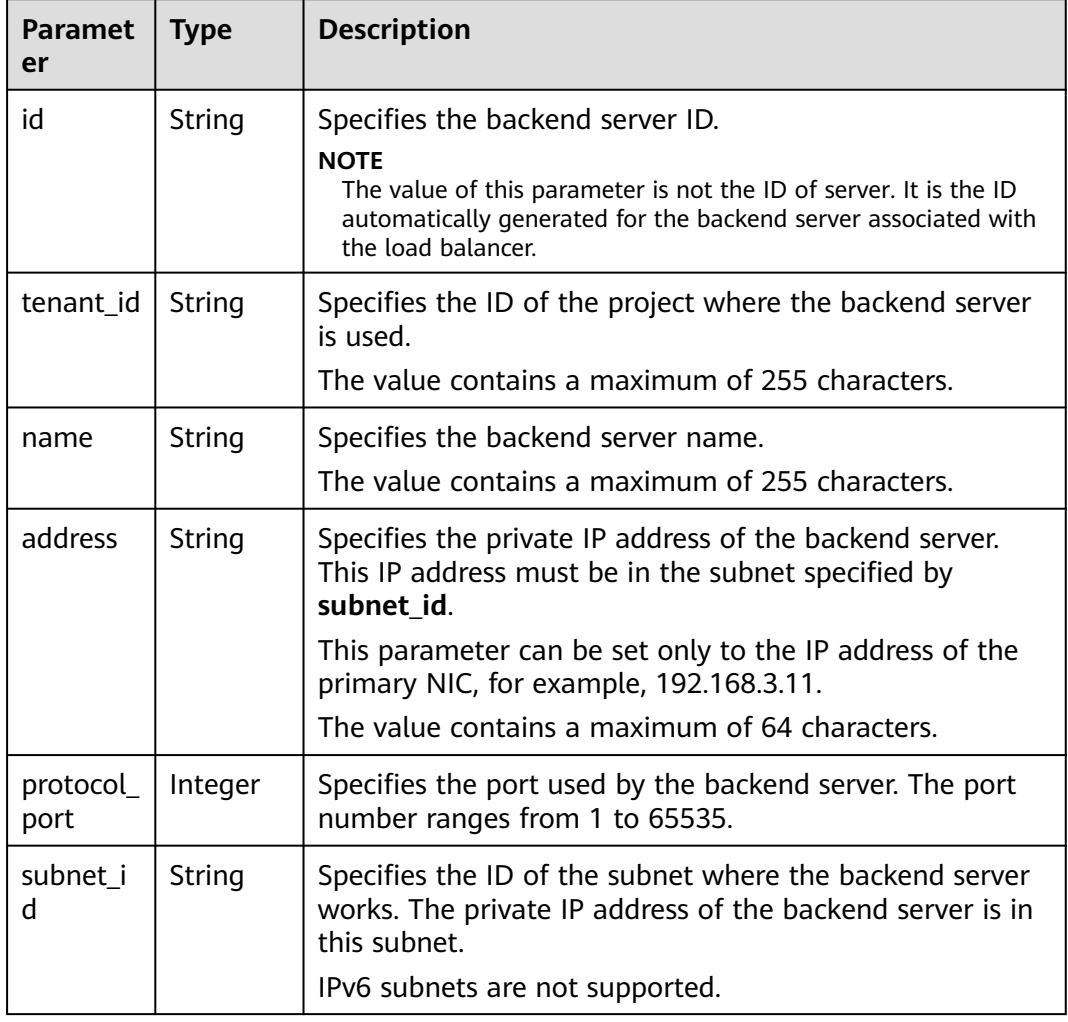

<span id="page-707-0"></span>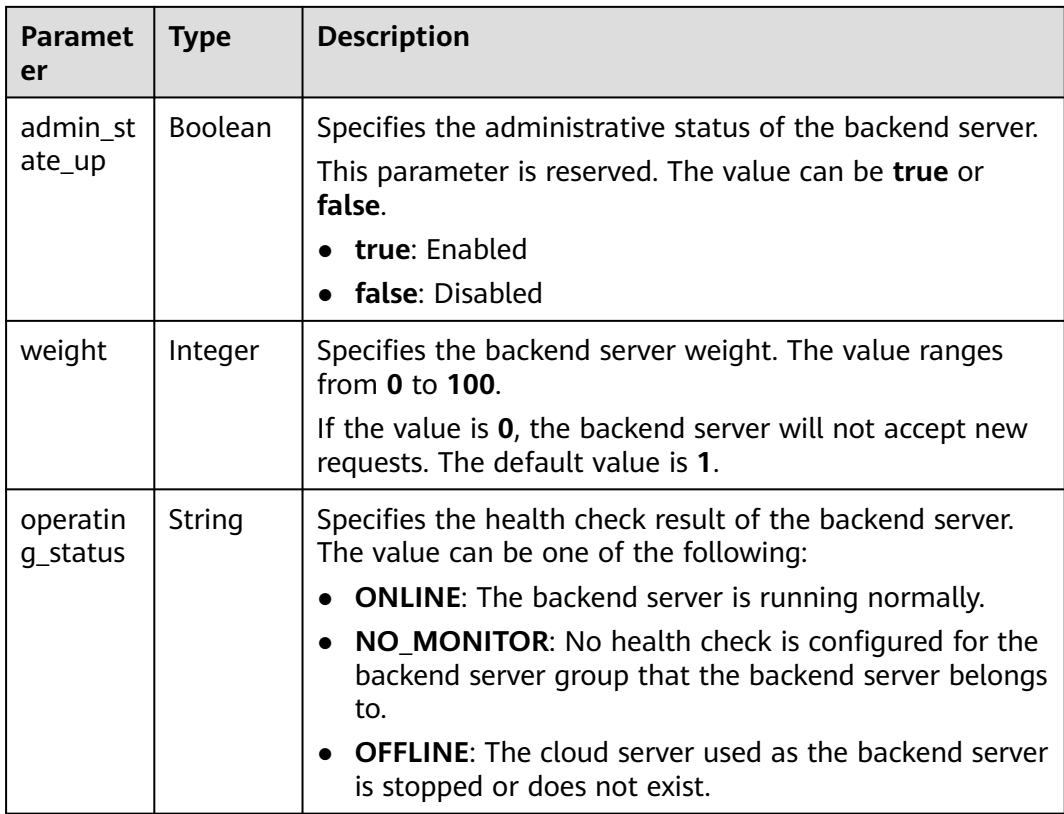

Step 1: Query the subnet ID and IP address using the server ID. device\_id in the request indicates the server ID. Obtain the values of **subnet id** and **ip\_address** of the primary NIC (the port for which **primary\_interface** is **true**) in the response body.

```
GET https://{VPCEndpoint}/v2.0/ports?device_id=f738c464-b5c2-45df-86c0-7f436620cd54
```
Example response

{

```
 "ports": [
     {
        "id": "94971c39-46f0-443a-85e8-31cb7497c78e",
 "name": "",
 "status": "ACTIVE",
        "admin_state_up": true,
        "fixed_ips": [
           {
             "subnet_id": "33d8b01a-bbe6-41f4-bc45-78a1d284d503",
             "ip_address": "192.168.44.11"
          }
\qquad \qquad \Box "mac_address": "fa:16:3e:5c:d2:57",
        "network_id": "1b76b9c2-9b7e-4ced-81bd-d13f7389d7c9",
        "tenant_id": "04dd36f978800fe22f9bc00bea090736",
        "project_id": "04dd36f978800fe22f9bc00bea090736",
        "device_id": "f738c464-b5c2-45df-86c0-7f436620cd54",
        "device_owner": "compute:xx-xxxx-4a",
        "security_groups": [
           "a10dfc31-0055-4b84-b36e-1291b918125c",
           "7a233393-5be2-4dff-8360-1558dd950f6e"
        ],
        "extra_dhcp_opts": [],
        "allowed_address_pairs": [],
```

```
 "binding:vnic_type": "normal",
         "binding:vif_details": {
           "primary_interface": true
         },
         "binding:profile": {},
        "port_security_enabled": true,
         "created_at": "2019-11-12T17:17:51",
         "updated_at": "2019-11-12T17:17:51"
     }
   ]
}
Step 2: Use the subnet ID and IP address obtained in · Step 1 to add a
backend server.
POST https://{Endpoint}/v2.0/lbaas/pools/5a9a3e9e-d1aa-448e-af37-a70171f2a332/members
{
   "member": {
      "subnet_id": "33d8b01a-bbe6-41f4-bc45-78a1d284d503",
      "protocol_port": 88,
      "name": "member-jy-tt-1",
      "address": "192.168.44.11"
   }
}
```
### **Example Response**

```
Example response
{
 "member": {
 "name": "member-jy-tt-1", 
      "weight": 1, 
      "admin_state_up": true, 
 "subnet_id": "33d8b01a-bbe6-41f4-bc45-78a1d284d503", 
 "tenant_id": "145483a5107745e9b3d80f956713e6a3", 
      "address": "192.168.44.11", 
      "protocol_port": 88, 
      "operating_status": "ONLINE", 
      "id": "c0042496-e220-44f6-914b-e6ca33bab503"
   }
}
```
### **Status Code**

For details, see **[Status Codes](#page-830-0)**.

# **7.4.2 Querying Backend Servers**

### **Function**

This API is used to query backend servers in a specific backend server group. Filter query and pagination query are supported. Unless otherwise specified, exact match is applied.

### **Constraints**

Parameters **marker**, **limit**, and **page reverse** are used for pagination query. Parameters **marker** and **page\_reverse** take effect only when they are used together with parameter **limit**.

### **URI**

GET /v2.0/lbaas/pools/{pool\_id}/members

**Table 7-104** Parameter description

| Parameter   Mandat | orv | <b>Type</b> | <b>Description</b>                               |
|--------------------|-----|-------------|--------------------------------------------------|
| pool_id            | Yes | String      | Specifies the ID of the backend server<br>group. |

# **Request**

**Table 7-105** Parameter description

| <b>Parameter</b> | <b>Mandato</b><br>ry | <b>Type</b> | <b>Description</b>                                                                                                    |
|------------------|----------------------|-------------|----------------------------------------------------------------------------------------------------|
| marker           | No                   | String      | Specifies the ID of the backend<br>server from which pagination query<br>starts, that is, the ID of the last<br>backend server on the previous<br>page. If this parameter is not<br>specified, the first page will be<br>queried.<br>This parameter must be used<br>together with limit.                                                                                                    |
| limit            | No                   | Integer     | Specifies the number of backend<br>servers on each page. If this<br>parameter is not set, all backend<br>servers are queried by default.                                                                                                    |
| page_reverse     | No                   | Boolean     | Specifies the page direction. The<br>value can be true or false, and the<br>default value is <b>false</b> . The last page<br>in the list requested with<br>page_reverse set to false will not<br>contain the "next" link, and the last<br>page in the list requested with<br>page_reverse set to true will not<br>contain the "previous" link.<br>This parameter must be used<br>together with limit. |
| id               | <b>No</b>            | String      | Specifies the backend server ID.<br><b>NOTE</b><br>The value of this parameter is not the ID<br>of server. It is the ID automatically<br>generated for the backend server<br>associated with the load balancer.                                                                                                    |

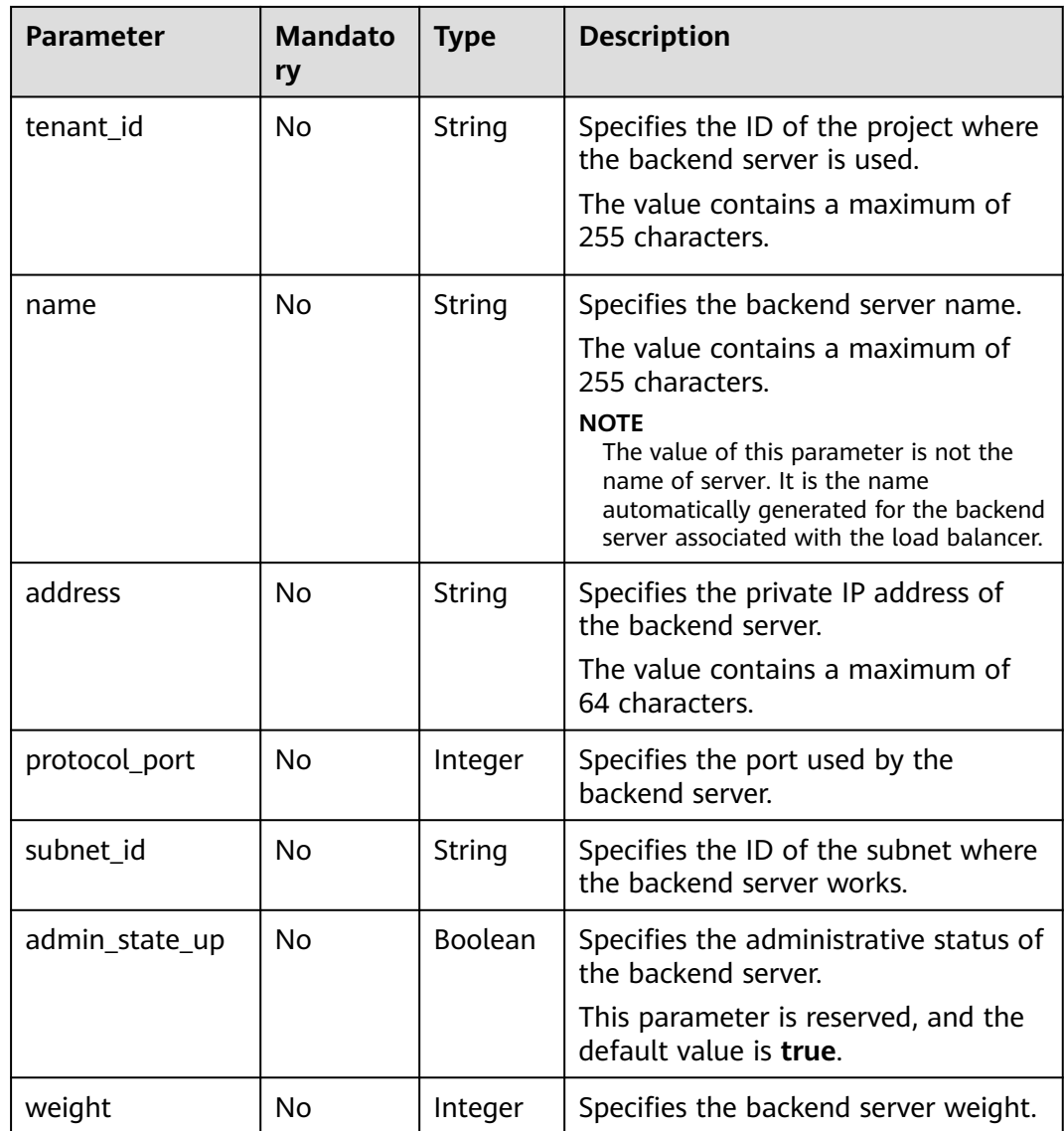

# **Response**

#### **Table 7-106** Response parameters

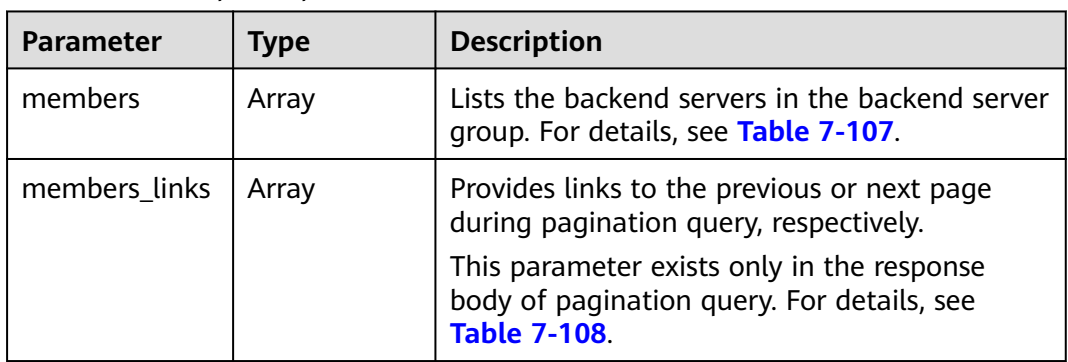

| <b>Parameter</b>     | <b>Type</b> | <b>Description</b>                                                                                                    |
|----------------------|-------------|----------------------------------------------------------------------------------------------------|
| id                   | String      | Specifies the backend server ID.<br><b>NOTE</b><br>The value of this parameter is not the ID of server.<br>It is the ID automatically generated for the backend<br>server associated with the load balancer. |
| tenant_id            | String      | Specifies the ID of the project where the<br>backend server is used.                                                                                                    |
|                      |             | The value contains a maximum of 255<br>characters.                                                                                                    |
| name                 | String      | Specifies the backend server name.                                                                                                    |
|                      |             | The value contains a maximum of 255<br>characters.                                                                                                    |
| address              | String      | Specifies the private IP address of the backend<br>server. This IP address must be in the subnet<br>specified by subnet id.                                                                                  |
|                      |             | This parameter can be set only to the IP<br>address of the primary NIC, for example,<br>192.168.3.11.                                                                                                    |
|                      |             | The value contains a maximum of 64<br>characters.                                                                                                    |
| protocol_port        | Integer     | Specifies the port used by the backend server.<br>The port number ranges from 1 to 65535.                                                                                                    |
| subnet_id            | String      | Specifies the ID of the subnet where the<br>backend server works. The private IP address<br>of the backend server is in this subnet.<br>IPv6 subnets are not supported.                                      |
| admin_state_up       | Boolean     | Specifies the administrative status of the<br>backend server.                                                                                                    |
|                      |             | This parameter is reserved. The value can be<br>true or false.                                                                                                    |
|                      |             | true: Enabled                                                                                                    |
|                      |             | false: Disabled                                                                                                    |
| weight               | Integer     | Specifies the backend server weight. The value<br>ranges from 0 to 100.                                                                                                    |
|                      |             | If the value is 0, the backend server will not<br>accept new requests. The default value is 1.                                                                                                    |
| operating_statu<br>S | String      | Specifies the operating status of the load<br>balancer. This parameter is reserved, and its<br>value can be ONLINE or FROZEN.                                                                                |

<span id="page-711-0"></span>**Table 7-107 members** parameter description

| <b>Parameter</b> | Type   | <b>Description</b>                                                                       |
|------------------|--------|------------------------------------------------------------------------------------------|
| href             | String | Provides links to the previous or next page<br>during pagination query, respectively.    |
| rel              | String | Specifies the prompt of the previous or next<br>page. The value can be next or previous. |
|                  |        | next: indicates the URL of the next page.                                                |
|                  |        | previous: indicates the URL of the previous<br>page.                                     |

<span id="page-712-0"></span>**Table 7-108 members\_links** parameter description

- Example request 1: Querying all backend servers GET https://{Endpoint}/v2.0/lbaas/pools/5a9a3e9e-d1aa-448e-af37-a70171f2a332/members
- Example request 2: Querying the backend cloud server whose IP address is 10.0.0.8 and port number is 80 GET https://{Endpoint}/v2.0/lbaas/pools/5a9a3e9e-d1aa-448e-af37-a70171f2a332/members? address=10.0.0.8&protocol\_port=80

### **Example Response**

Example response 1

{

}

{

}

```
 "members": [
     {
        "address": "10.0.0.8", 
        "admin_state_up": true, 
        "id": "9a7aff27-fd41-4ec1-ba4c-3eb92c629313",
        "protocol_port": 80, 
 "subnet_id": "013d3059-87a4-45a5-91e9-d721068ae0b2", 
 "tenant_id": "1a3e005cf9ce40308c900bcb08e5320c",
        "weight": 1, 
        "operating_status": "ONLINE", 
        "name": "member-name"
     }
  ]
```
Example response 2

```
 "members": [
    {
       "address": "10.0.0.8", 
       "admin_state_up": true, 
       "id": "9a7aff27-fd41-4ec1-ba4c-3eb92c629313",
       "protocol_port": 80, 
      "subnet_id": "013d3059-87a4-45a5-91e9-d721068ae0b2",
       "tenant_id": "1a3e005cf9ce40308c900bcb08e5320c",
       "weight": 1, 
       "operating_status": "ONLINE", 
       "name": "member-name"
    }
 ]
```
# <span id="page-713-0"></span>**Status Code**

For details, see **[Status Codes](#page-830-0)**.

# **7.4.3 Querying Details of a Backend Server**

# **Function**

This API is used to query details about a backend server.

### **URI**

GET /v2.0/lbaas/pools/{pool\_id}/members/{member\_id}

#### **Table 7-109** Parameter description

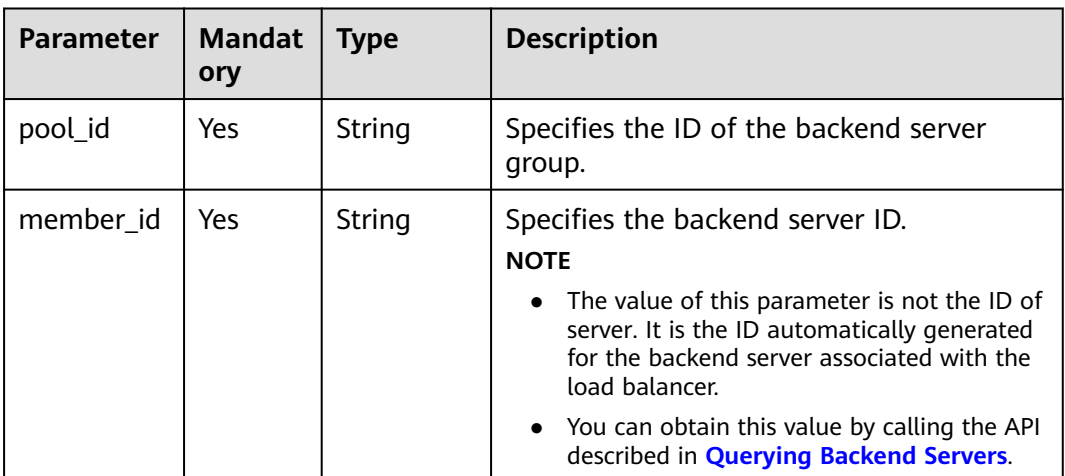

### **Request**

None

### **Response**

#### **Table 7-110** Response parameters

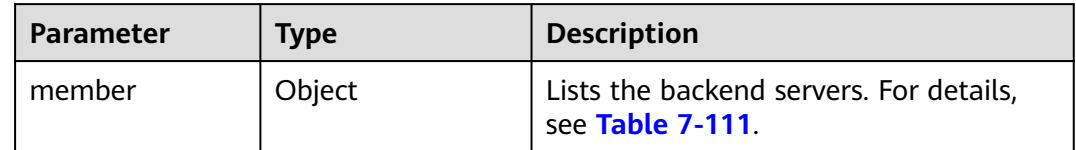

<span id="page-714-0"></span>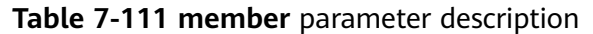

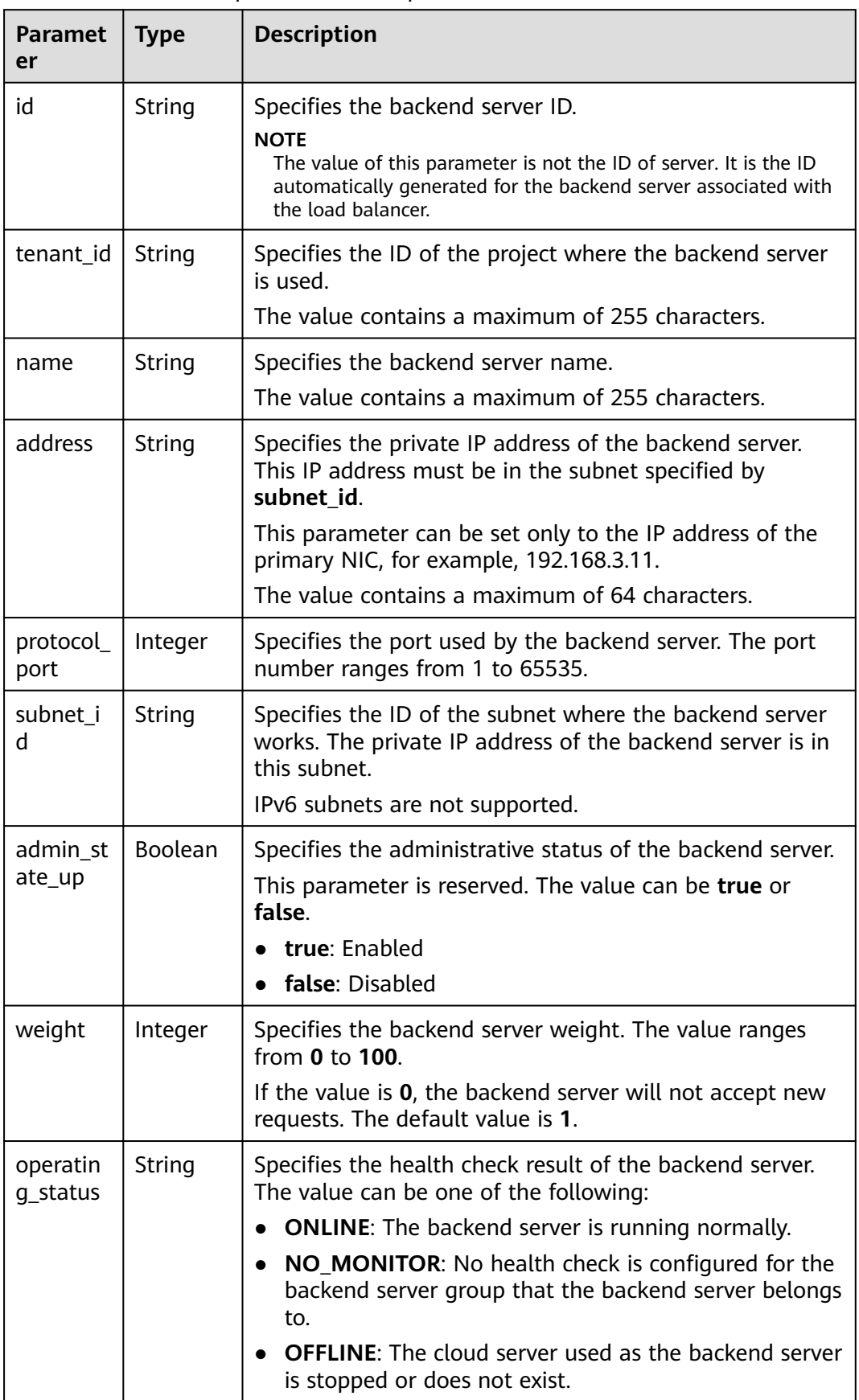

Example request: Querying details of a backend server GET https://{Endpoint}/v2.0/lbaas/pools/5a9a3e9e-d1aa-448e-af37-a70171f2a332/members/ cf024846-7516-4e3a-b0fb-6590322c836f

## **Example Response**

```
Example response
{
 "member": {
 "name": "", 
      "weight": 1, 
      "admin_state_up": true, 
 "subnet_id": "823d5866-6e30-45c2-9b1a-a1ebc3757fdb", 
 "tenant_id": "145483a5107745e9b3d80f956713e6a3", 
      "address": "192.172.3.100", 
      "protocol_port": 8080, 
      "operating_status": "ONLINE", 
      "id": "e58f5bfa-0e46-4bc5-951c-8473d3e5f24a"
   }
}
```
# **Status Code**

For details, see **[Status Codes](#page-830-0)**.

# **7.4.4 Updating a Backend Server**

# **Function**

This API is used to update a backend server. You can modify its name and weight. You can set a larger weight for backend servers that can receive more traffic.

# **Constraints**

If the provisioning status of the associated load balancer is not **ACTIVE**, the backend server cannot be updated.

### **URI**

PUT /v2.0/lbaas/pools/{pool\_id}/members/{member\_id}

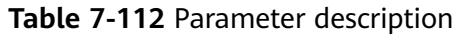

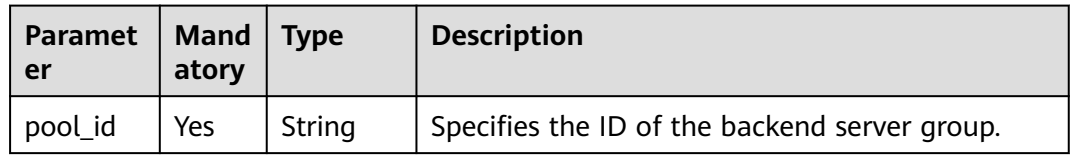

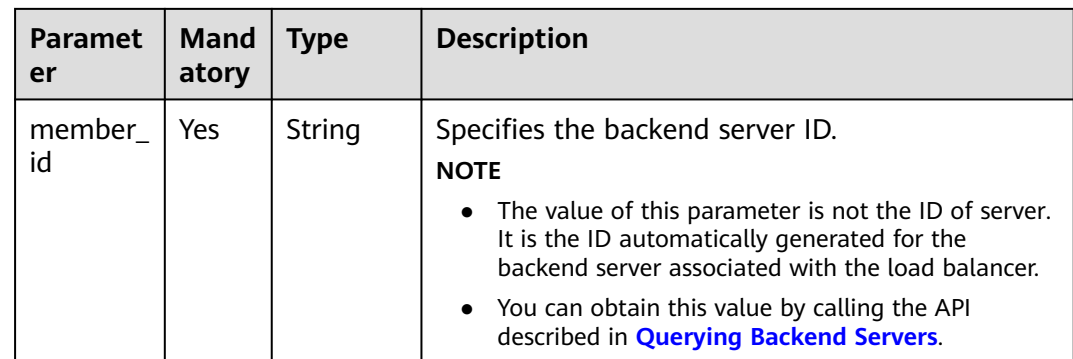

# **Request**

**Table 7-113** Parameter description

| <b>Parameter</b> | <b>Mandatory</b> | Tvpe   | <b>Description</b>                                             |
|------------------|------------------|--------|----------------------------------------------------------------|
| member           | Yes              | Object | Specifies the backend server. For<br>details, see Table 7-114. |

**Table 7-114 member** parameter description

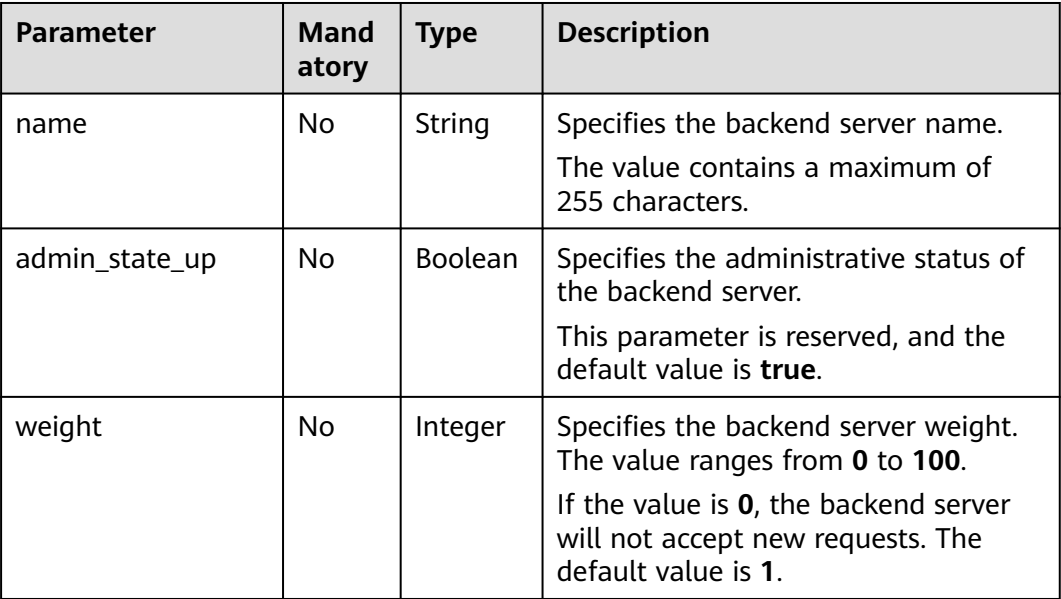

## **Response**

**Table 7-115** Response parameters

| <b>Parameter</b> | Type   | <b>Description</b>                                             |
|------------------|--------|----------------------------------------------------------------|
| member           | Object | Specifies the backend server. For details,<br>see Table 7-116. |

**Table 7-116 member** parameter description

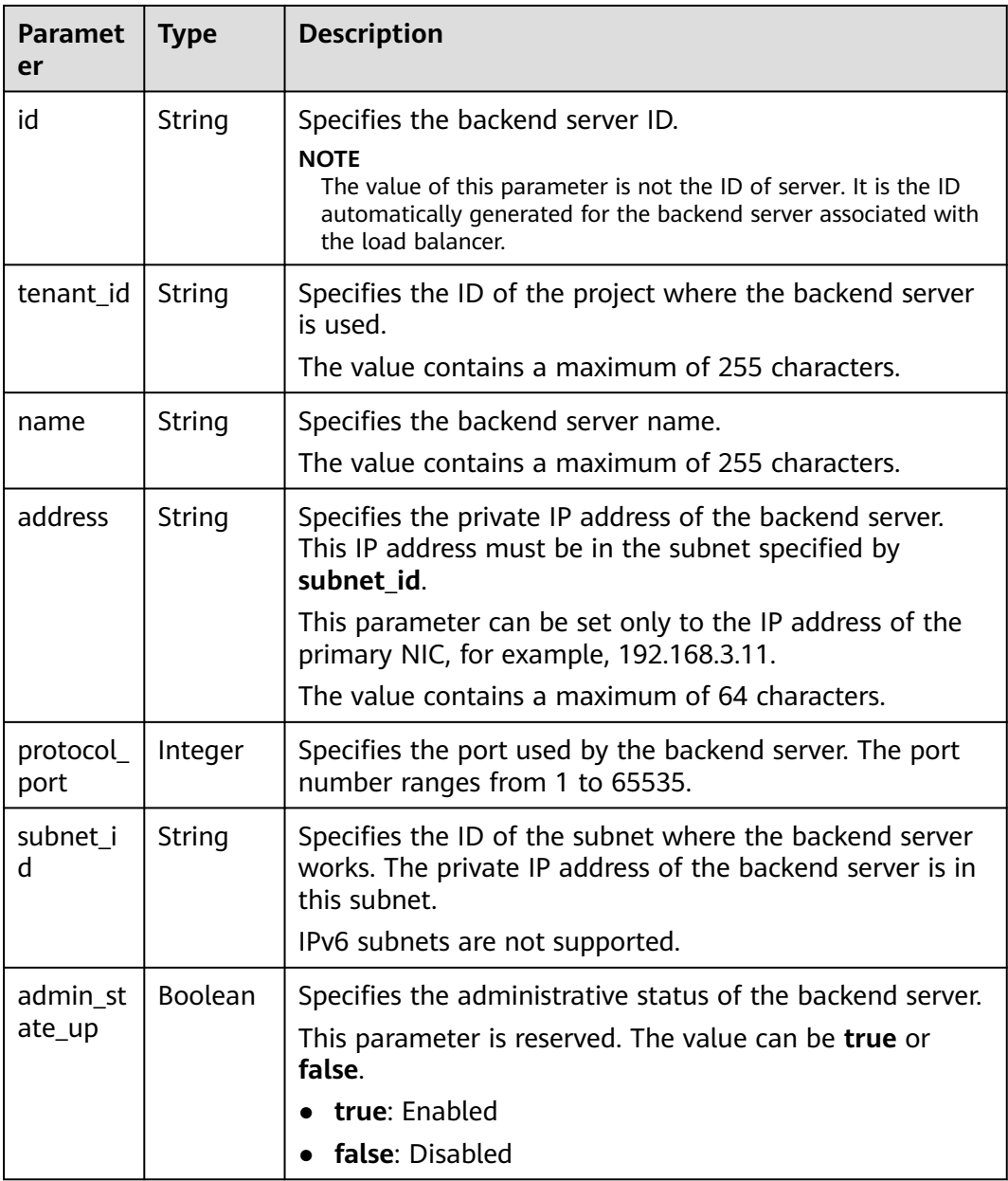

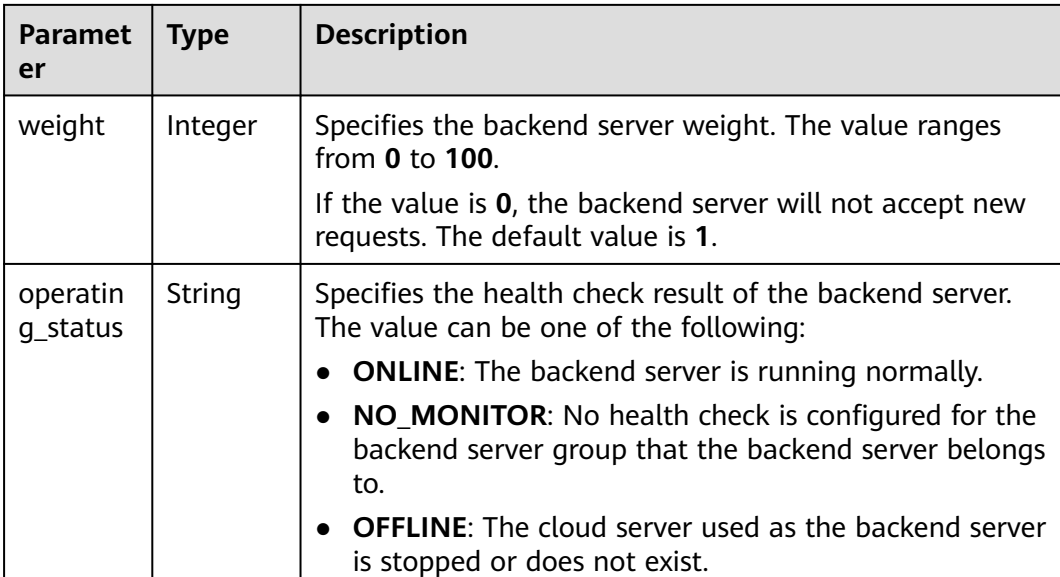

Example request: Updating the name and weight of a backend server PUT https://{Endpoint}/v2.0/lbaas/pools/5a9a3e9e-d1aa-448e-af37-a70171f2a332/members/ c0042496-e220-44f6-914b-e6ca33bab503

```
{ 
   "member": { 
      "name": "member create test", 
       "weight": 10
   } 
}
```
# **Example Response**

Example response

{

}

```
 "member": {
 "name": "member-jy-tt-1", 
     "weight": 1, 
     "admin_state_up": true, 
 "subnet_id": "33d8b01a-bbe6-41f4-bc45-78a1d284d503", 
 "tenant_id": "145483a5107745e9b3d80f956713e6a3",
     "address": "192.168.44.11", 
     "protocol_port": 88, 
     "operating_status": "ONLINE", 
     "id": "c0042496-e220-44f6-914b-e6ca33bab503"
  }
```
# **Status Code**

For details, see **[Status Codes](#page-830-0)**.

# **7.4.5 Removing a Backend Server**

# **Function**

This API is used to remove a backend server by its ID.

# **Constraints**

After you remove a backend server, new connections to this server will not be established. However, long connections that have been established will be maintained.

### **URI**

DELETE /v2.0/lbaas/pools/{pool\_id}/members/{member\_id}

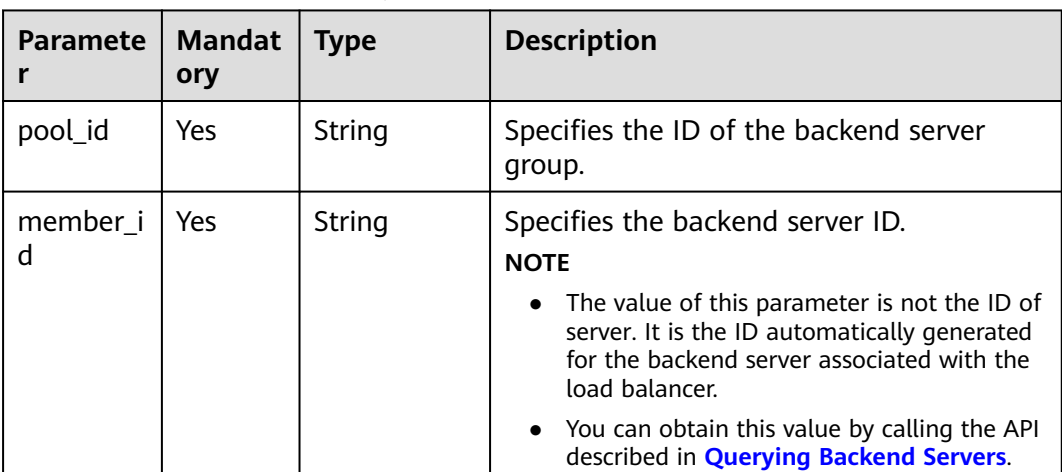

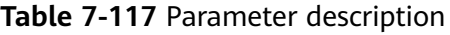

### **Request**

None

### **Response**

None

### **Example Request**

Example request: Removing a backend server DELETE https://{Endpoint}/v2.0/lbaas/pools/5a9a3e9e-d1aa-448e-af37-a70171f2a332/members/ cf024846-7516-4e3a-b0fb-6590322c836f

### **Example Response**

Example response None

# **Status Code**

For details, see **[Status Codes](#page-830-0)**.

# **7.5 Health Check**
# **7.5.1 Configuring a Health Check**

# **Function**

This API is used to configure a health check for a backend server group to check the status of backend servers. If the health check result is **OFFLINE**, backend servers are considered unhealthy. You need to check the server configuration.

### **Constraints**

The security group must allow access from 100.125.0.0/16. Otherwise, the health check cannot be performed.

#### **URI**

POST /v2.0/lbaas/healthmonitors

**Table 7-118** Parameter description

| Parameter          | <b>Mandatory</b> | <b>Type</b> | <b>Description</b>                                           |
|--------------------|------------------|-------------|--------------------------------------------------------------|
| healthmonito   Yes |                  | Object      | Specifies the health check. For<br>details, see Table 7-119. |

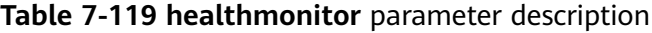

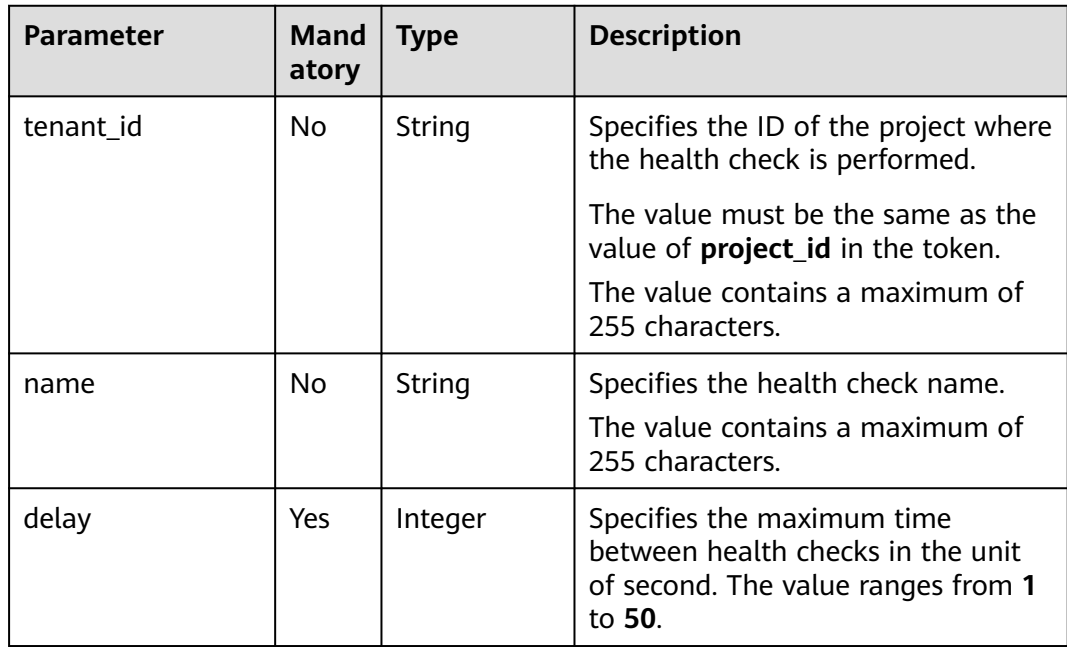

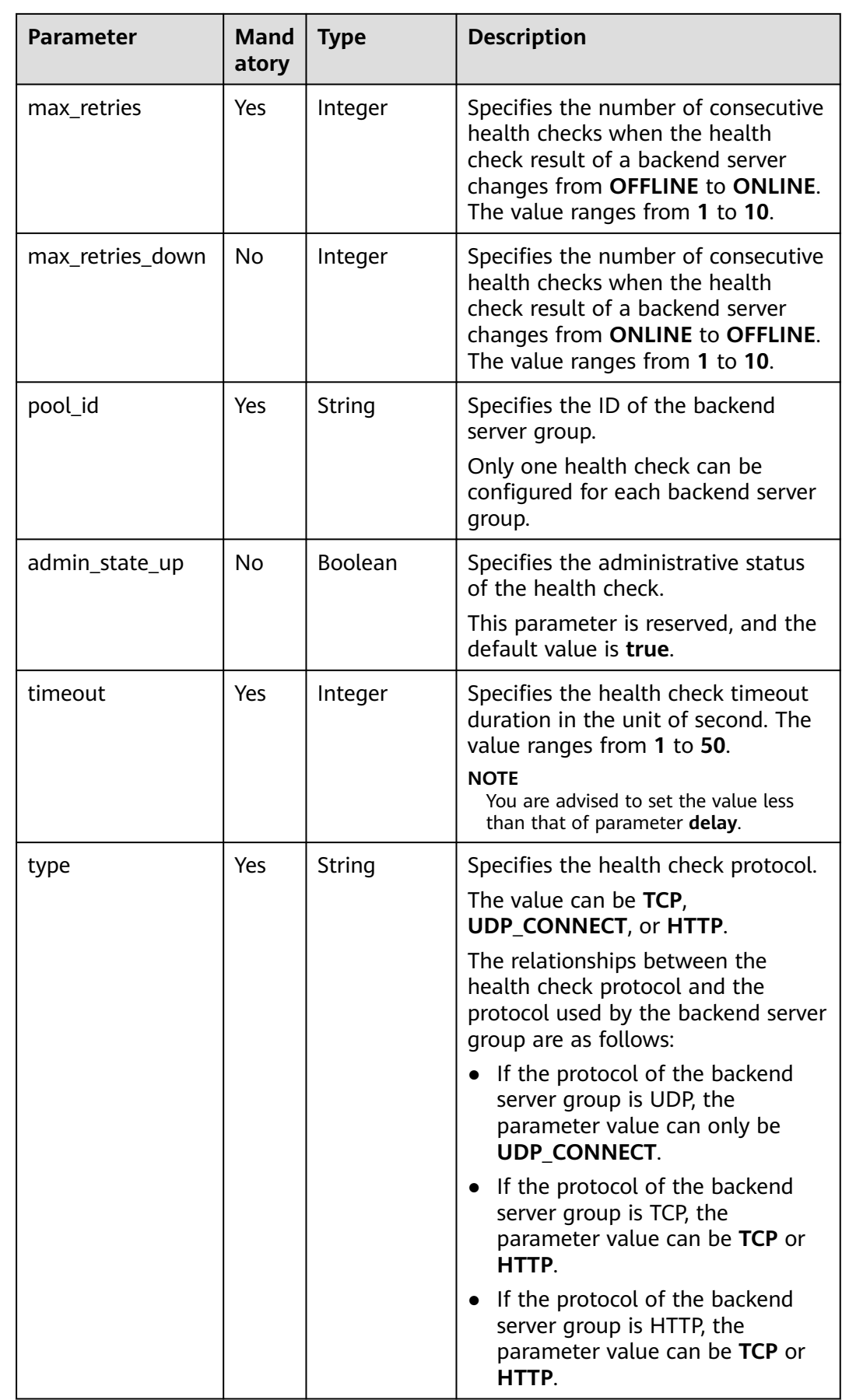

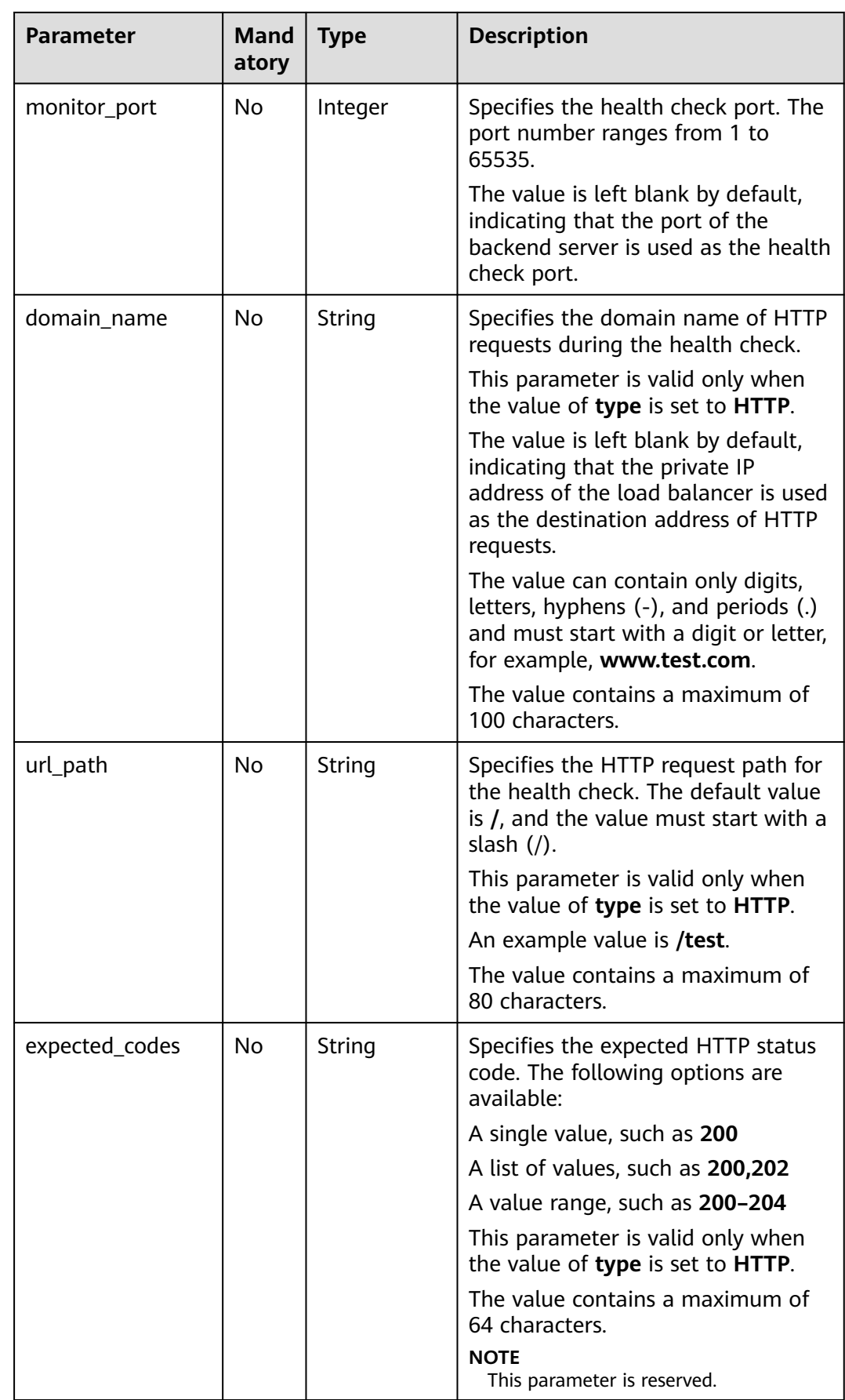

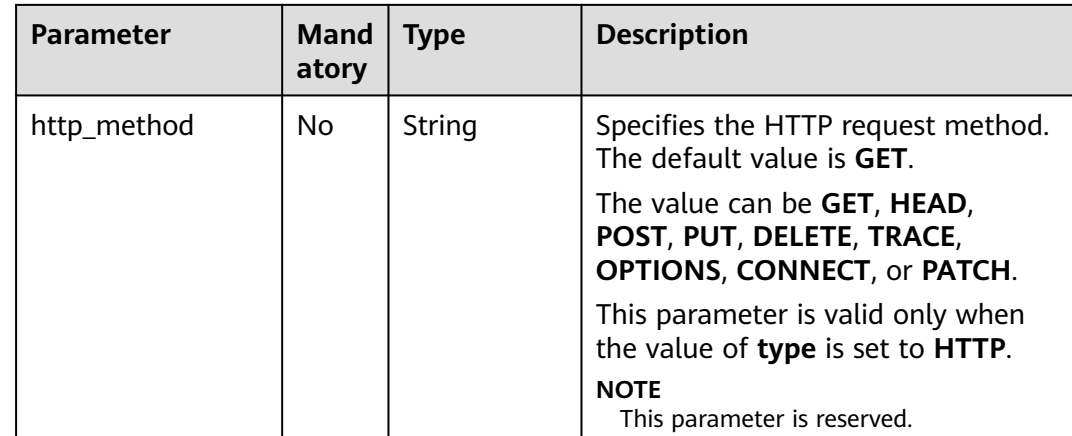

#### **Table 7-120** Response parameters

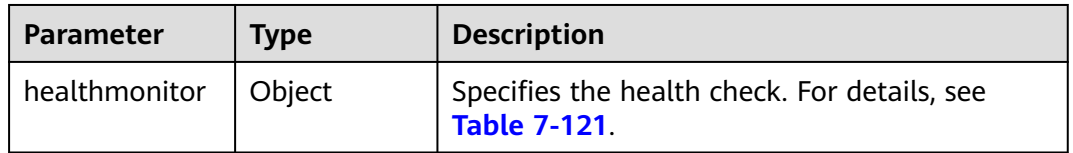

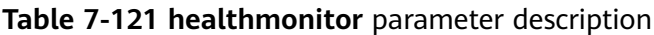

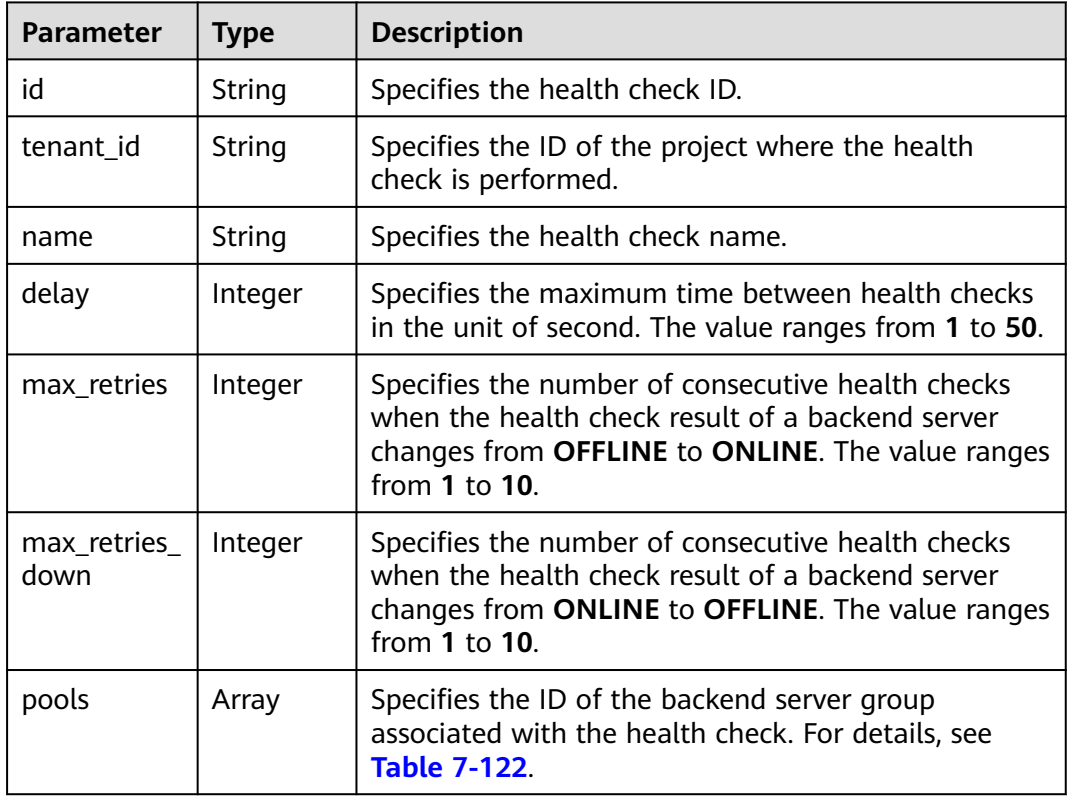

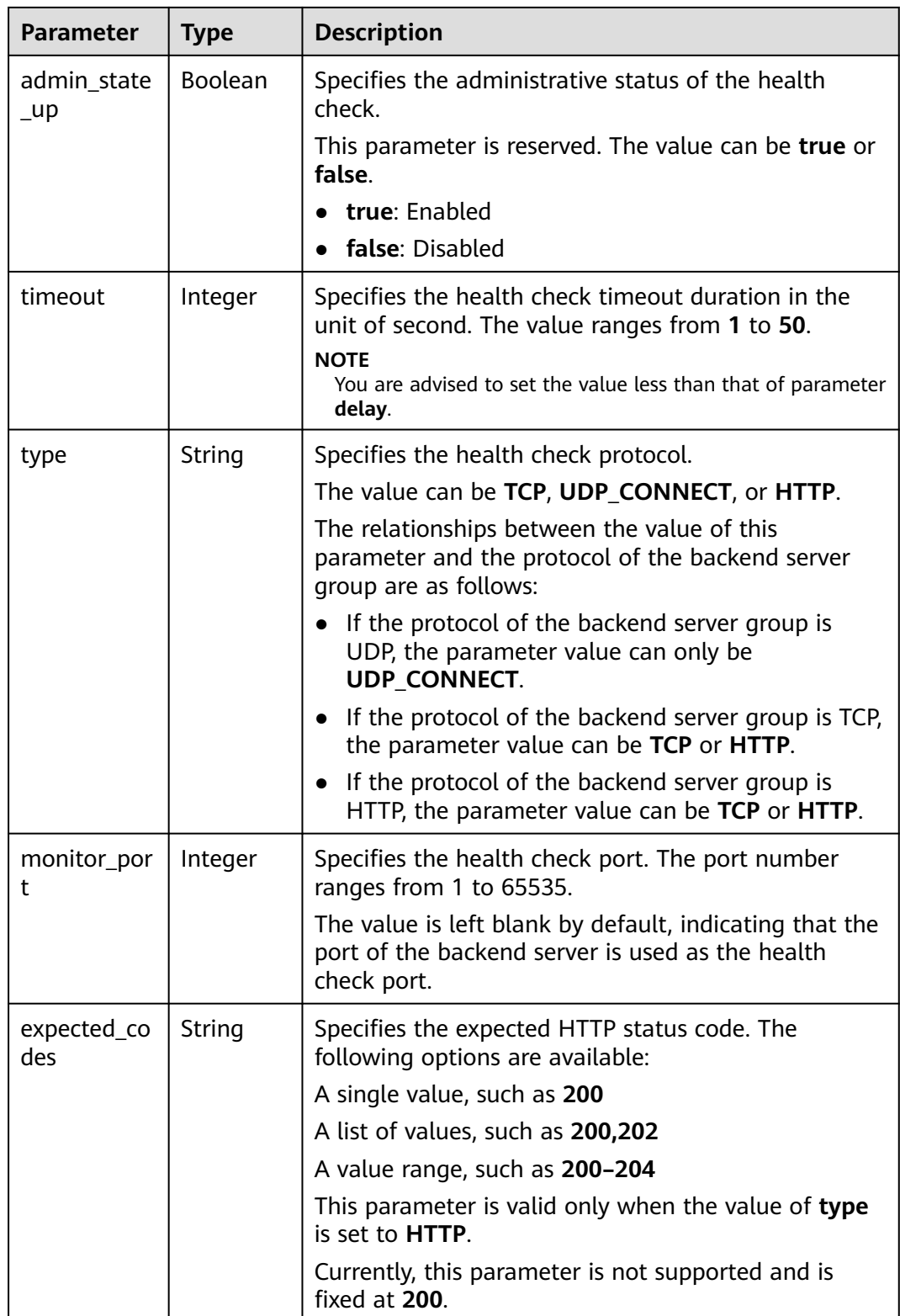

<span id="page-725-0"></span>

| <b>Parameter</b> | <b>Type</b> | <b>Description</b>                                                                                                    |  |
|------------------|-------------|----------------------------------------------------------------------------------------------------|--|
| domain_na<br>me  | String      | Specifies the domain name of HTTP requests during<br>the health check.                                                                                         |  |
|                  |             | This parameter is valid only when the value of type<br>is set to HTTP.                                                                                         |  |
|                  |             | The value is left blank by default, indicating that the<br>private IP address of the load balancer is used as the<br>destination address of HTTP requests.     |  |
|                  |             | The value can contain only digits, letters, hyphens<br>(-), and periods (.) and must start with a digit or<br>letter, for example, www.test.com.               |  |
| url_path         | String      | Specifies the HTTP request path for the health check.<br>The default value is $\prime$ , and the value must start with<br>a slash $\left(\frac{1}{2}\right)$ . |  |
|                  |             | This parameter is valid only when the value of type<br>is set to HTTP.                                                                                         |  |
|                  |             | An example value is /test.                                                                                                    |  |
| http_metho<br>d  | String      | Specifies the HTTP request method. The default<br>value is <b>GET</b> .                                                                                        |  |
|                  |             | The value can be GET, HEAD, POST, PUT, DELETE,<br>TRACE, OPTIONS, CONNECT, or PATCH.                                                                           |  |
|                  |             | This parameter is valid only when the value of type<br>is set to <b>HTTP</b> .                                                                                 |  |
|                  |             | <b>NOTE</b><br>This parameter is reserved.                                                                                                    |  |

**Table 7-122 pools** parameter description

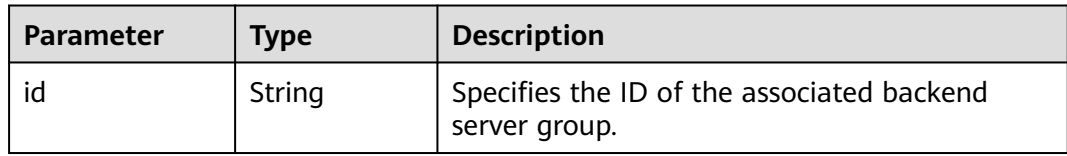

● Example request: Configuring a health check POST https://{Endpoint}/v2.0/lbaas/healthmonitors

```
{
 "healthmonitor": {
 "admin_state_up": true,
 "pool_id": "bb44bffb-05d9-412c-9d9c-b189d9e14193",
   "domain_name": "www.test.com",
 "delay": 10,
 "max_retries": 10,
   "max_retries_down": 5,
   "timeout": 10,
   "type": "HTTP"
```
 } }

{

#### **Example Response**

Example response

```
 "healthmonitor": {
   "name": "",
  "admin_state_up": true,
   "tenant_id": "145483a5107745e9b3d80f956713e6a3",
   "domain_name": "www.test.com",
   "delay": 10,
   "max_retries": 10,
   "expected_codes": "200", 
   "max_retries_down": 5,
   "http_method": "GET",
   "timeout": 10,
   "pools": [
     {
      "id": "bb44bffb-05d9-412c-9d9c-b189d9e14193"
    }
   ],
   "url_path": "/",
   "type": "HTTP",
   "id": "2dca3867-98c5-4cde-8f2c-b89ae6bd7e36",
   "monitor_port": 112
  }
}
```
### **Status Code**

For details, see **[Status Codes](#page-830-0)**.

# **7.5.2 Querying Health Checks**

#### **Function**

This API is used to query the health checks. Filter query and pagination query are supported. Unless otherwise specified, exact match is applied.

#### **URI**

GET /v2.0/lbaas/healthmonitors

#### **Constraints**

Parameters **marker**, **limit**, and **page\_reverse** are used for pagination query. Parameters **marker** and **page reverse** take effect only when they are used together with parameter **limit**.

**Table 7-123** Parameter description

| <b>Parameter</b> | <b>Manda</b><br>tory | <b>Type</b>        | <b>Description</b>                                                                                                    |
|------------------|----------------------|--------------------|----------------------------------------------------------------------------------------------------|
| marker           | No                   | String             | Specifies the ID of the health check from<br>which pagination query starts, that is,<br>the ID of the last health check on the<br>previous page.<br>This parameter must be used together<br>with limit.                                                                                                    |
| limit            | No                   | Integer            | Specifies the number of health checks on<br>each page. If this parameter is not set,<br>all health checks are queried by default.                                                                                                    |
| page_reverse     | No                   | <b>Boolea</b><br>n | Specifies the page direction. The value<br>can be true or false, and the default<br>value is <b>false</b> . The last page in the list<br>requested with page_reverse set to false<br>will not contain the "next" link, and the<br>last page in the list requested with<br>page_reverse set to true will not<br>contain the "previous" link.<br>This parameter must be used together<br>with limit. |
| id               | No                   | String             | Specifies the health check ID.                                                                                                    |
| tenant_id        | No                   | String             | Specifies the ID of the project where the<br>health check is performed.<br>The value contains a maximum of 255<br>characters.                                                                                                    |
| name             | No                   | String             | Specifies the health check name.<br>The value contains a maximum of 255<br>characters.                                                                                                    |
| delay            | No                   | Integer            | Specifies the maximum time between<br>health checks in the unit of second. The<br>value ranges from 1 to 50.                                                                                                    |
| max_retries      | No                   | Integer            | Specifies the number of consecutive<br>health checks when the health check<br>result of a backend server changes from<br>OFFLINE to ONLINE. The value ranges<br>from 1 to 10.                                                                                                    |

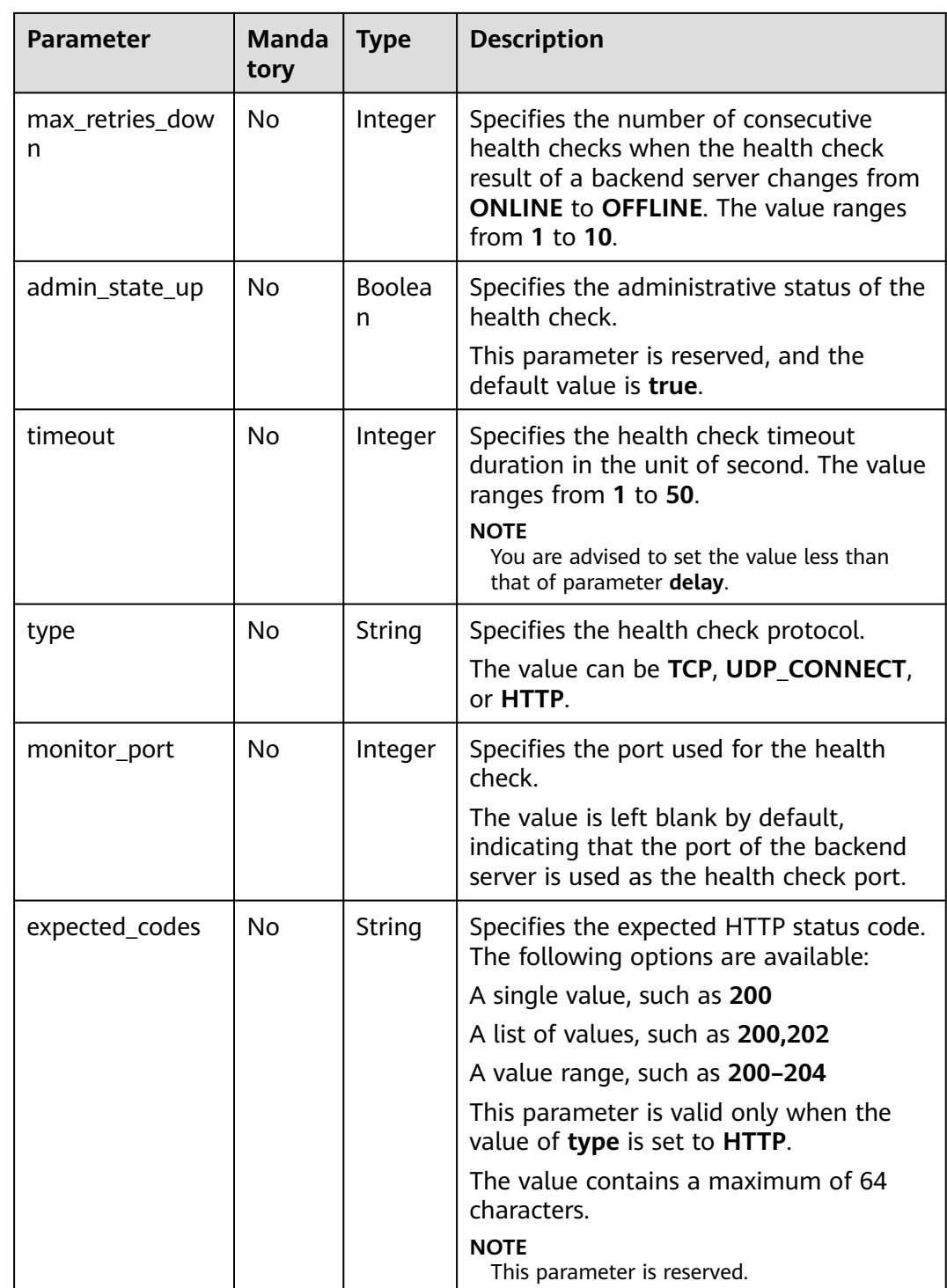

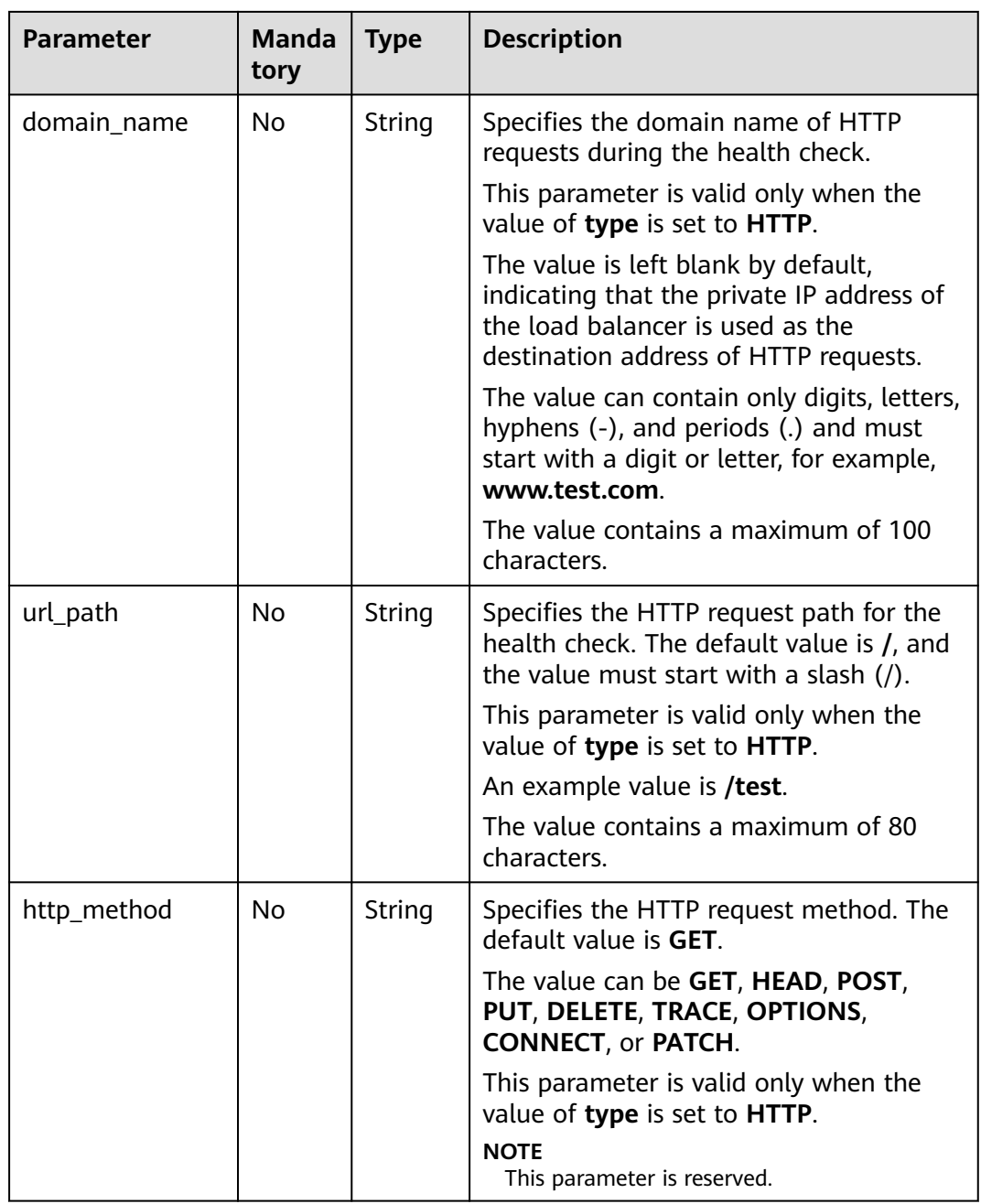

#### **Table 7-124** Response parameters

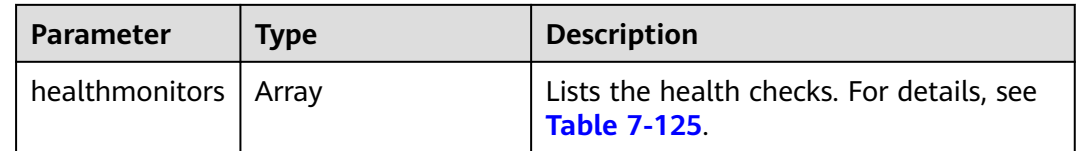

<span id="page-730-0"></span>

| <b>Parameter</b>        | <b>Type</b> | <b>Description</b>                                                                       |
|-------------------------|-------------|------------------------------------------------------------------------------------------|
| healthmonitors<br>links | Arrav       | Provides links to the previous or next<br>page during pagination query,<br>respectively. |
|                         |             | This parameter exists only in the<br>response body of pagination query.                  |
|                         |             | For details, see Table 7-127.                                                            |

**Table 7-125 healthmonitors** parameter description

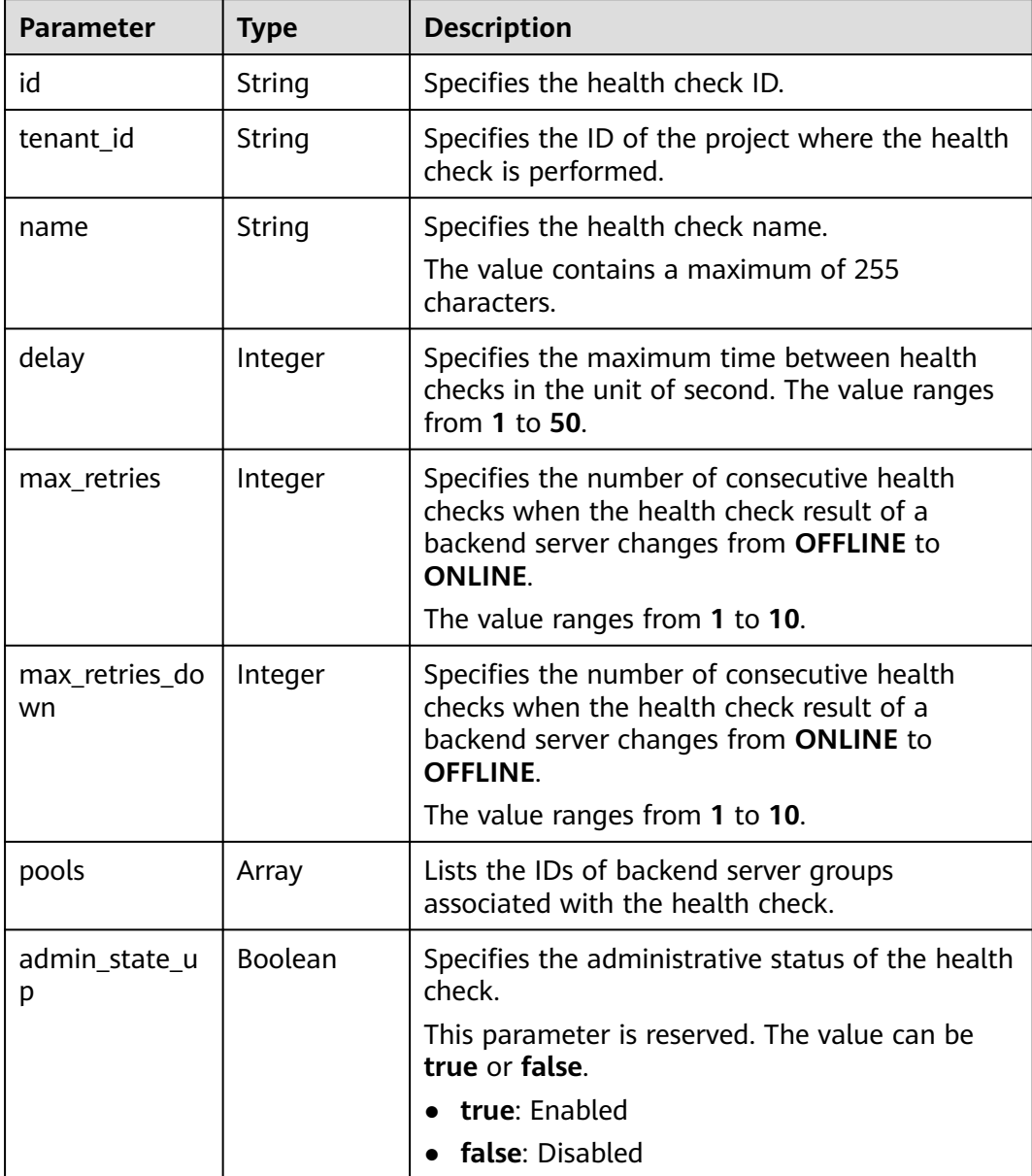

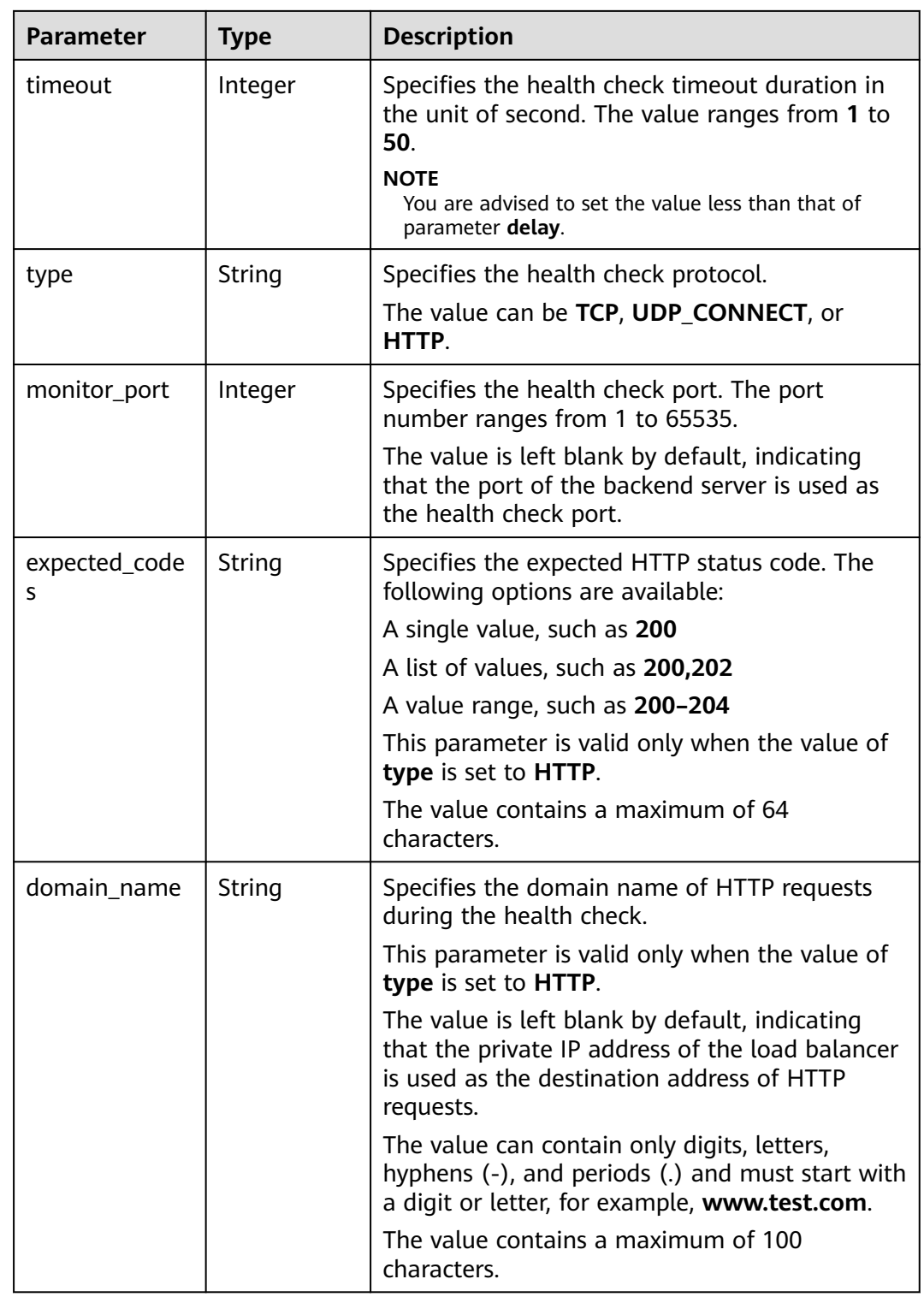

<span id="page-732-0"></span>

| <b>Parameter</b> | <b>Type</b> | <b>Description</b>                                                                                                    |
|------------------|-------------|----------------------------------------------------------------------------------------------------|
| url_path         | String      | Specifies the HTTP request path for the health<br>check. The default value is /, and the value<br>must start with a slash (/). |
|                  |             | This parameter is valid only when the value of<br>type is set to HTTP.                                                         |
|                  |             | An example value is /test.                                                                                                    |
|                  |             | The value contains a maximum of 80<br>characters.                                                                              |
| http_method      | String      | Specifies the HTTP request method. The default<br>value is <b>GET</b> .                                                        |
|                  |             | The value can be <b>GET, HEAD, POST, PUT,</b><br>DELETE, TRACE, OPTIONS, CONNECT, or<br>PATCH.                                 |
|                  |             | This parameter is valid only when the value of<br>type is set to HTTP.                                                         |
|                  |             | <b>NOTE</b><br>This parameter is reserved.                                                                                     |

**Table 7-126 pools** parameter description

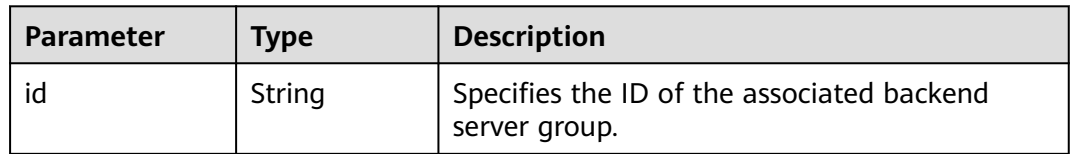

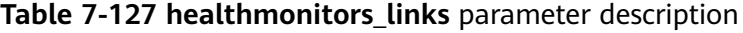

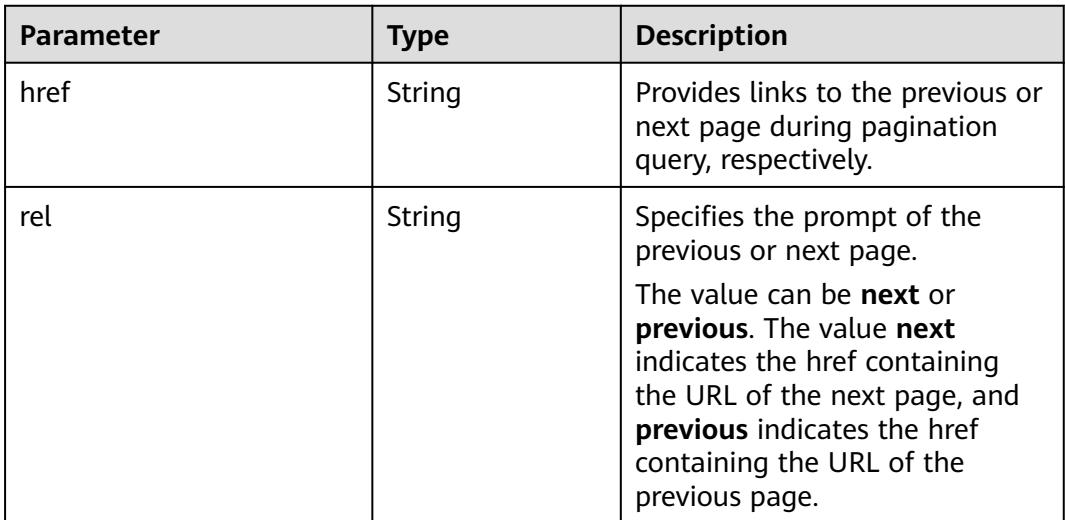

- Example request 1: Querying all health checks GET https://{Endpoint}/v2.0/lbaas/healthmonitors
- Example request 2: Querying HTTP health checks GET https://{Endpoint}/v2.0/lbaas/healthmonitors?type=HTTP

#### **Example Response**

```
Example response 1
{
   "healthmonitors": [
     {
```

```
 "monitor_port": null,
         "name": "",
         "admin_state_up": true,
         "tenant_id": "601240b9c5c94059b63d484c92cfe308",
         "domain_name": null,
         "delay": 5,
         "max_retries": 3,
        "max_retries_down": 5,
         "http_method": "GET",
         "timeout": 10,
         "pools": [
 {
              "id": "caef8316-6b65-4676-8293-cf41fb63cc2a"
           }
         ],
         "url_path": "/",
         "type": "HTTP",
         "id": "1b587819-d619-49c1-9101-fe72d8b361ef"
      }
   ]
}
Example response 2
{
   "healthmonitors": [
      {
 "monitor_port": null,
 "name": "",
         "admin_state_up": true,
         "tenant_id": "601240b9c5c94059b63d484c92cfe308",
         "domain_name": null,
         "delay": 5,
         "expected_codes": "200-204,300-302,401",
        "max_retries": 3,
         "max_retries_down": 5,
         "http_method": "GET",
         "timeout": 10,
         "pools": [
           {
              "id": "caef8316-6b65-4676-8293-cf41fb63cc2a"
           }
\qquad \qquad \Box "url_path": "/",
         "type": "HTTP",
         "id": "1b587819-d619-49c1-9101-fe72d8b361ef"
      }
   ]
}
```
#### **Status Code**

For details, see **[Status Codes](#page-830-0)**.

# **7.5.3 Querying Details of a Health Check**

# **Function**

This API is used to query details about a health check using its iD.

#### **URI**

GET /v2.0/lbaas/healthmonitors/{healthmonitor\_id}

#### **Table 7-128** Parameter description

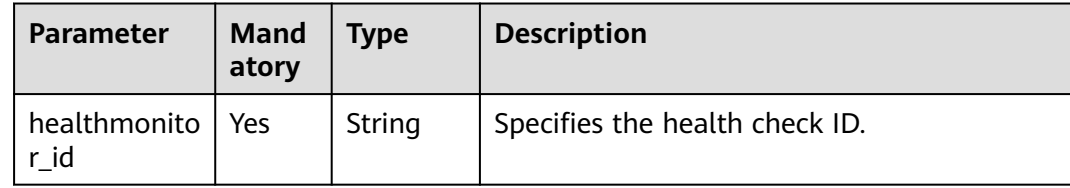

#### **Request**

None

#### **Response**

#### **Table 7-129** Response parameters

| <b>Parameter</b>       | <b>Type</b> | <b>Description</b>                                                  |
|------------------------|-------------|---------------------------------------------------------------------|
| healthmonitor   Object |             | Specifies the health check. For details, see<br><b>Table 7-130.</b> |

**Table 7-130 healthmonitor** parameter description

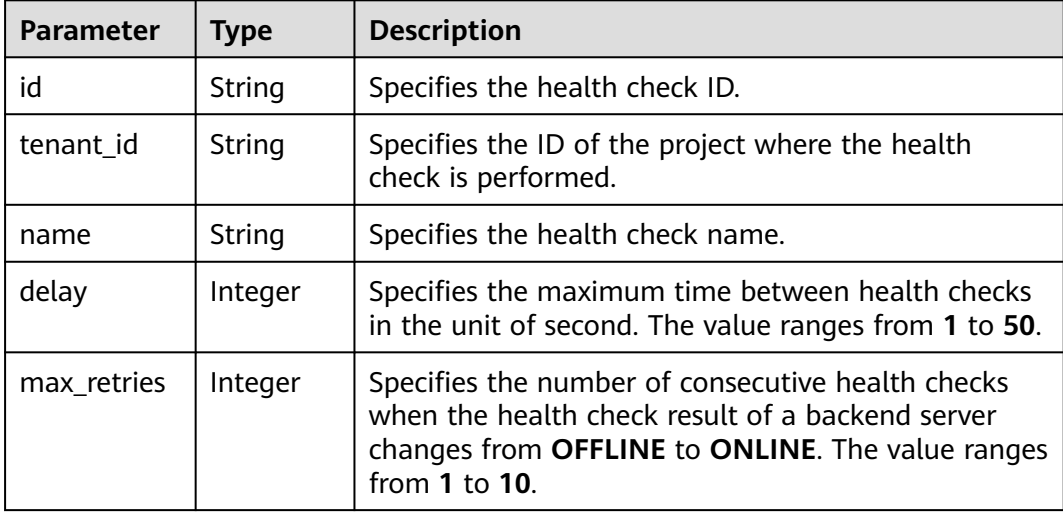

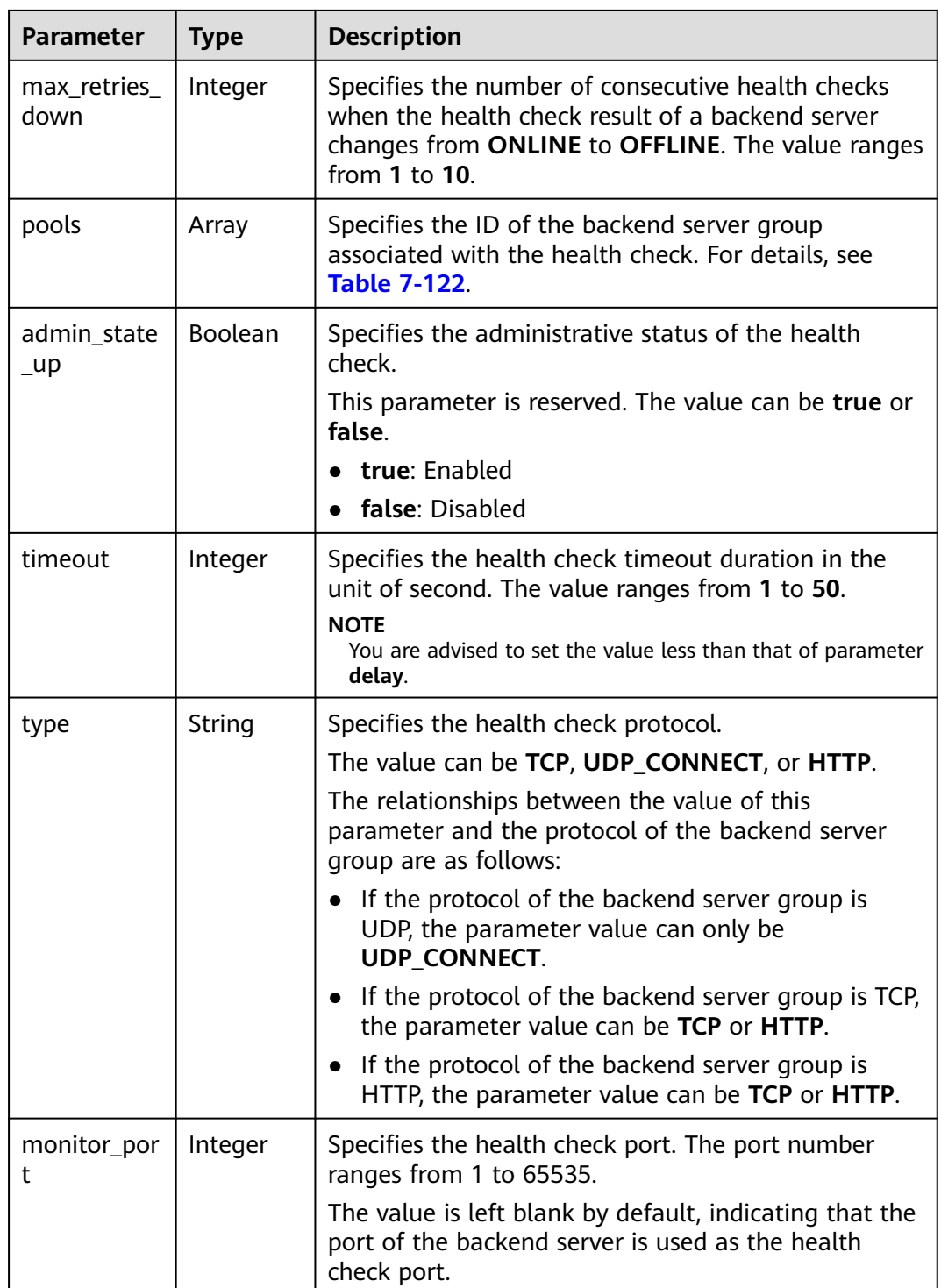

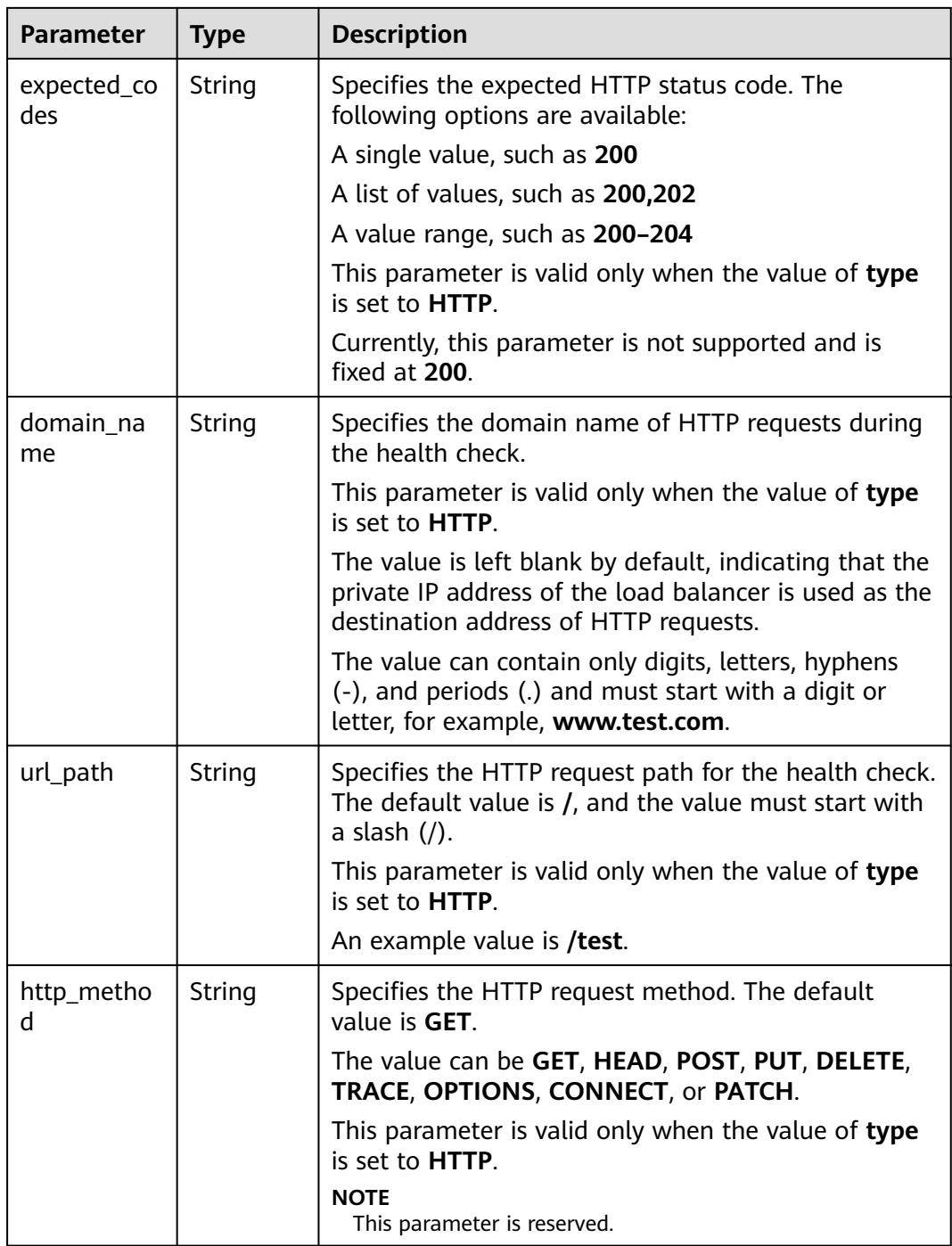

#### **Table 7-131 pools** parameter description

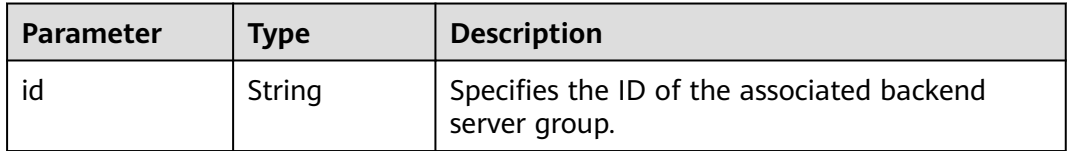

Example request: Querying details of a health check GET https://{Endpoint}/v2.0/lbaas/healthmonitors/b7633ade-24dc-4d72-8475-06aa22be5412

### **Example Response**

Example response

```
{
  "healthmonitor": {
   "name": "",
  "admin_state_up": true,
   "tenant_id": "145483a5107745e9b3d80f956713e6a3",
   "domain_name": null,
   "delay": 10,
    "expected_codes": "200-204,300-302,401",
   "max_retries": 10,
   "max_retries_down": 5,
   "http_method": "GET",
   "timeout": 10,
   "pools": [
     {
      "id": "bb44bffb-05d9-412c-9d9c-b189d9e14193"
    }
   ],
   "url_path": "/",
   "type": "HTTP",
   "id": "61c24cba-19bb-45c1-a013-7565e5f98872",
   "monitor_port": 112
  }
}
```
# **Status Code**

For details, see **[Status Codes](#page-830-0)**.

# **7.5.4 Updating a Health Check**

# **Function**

This API is used to update a health check.

# **Constraints**

If **provisioning\_status** of the load balancer for which the health check is configured is not **ACTIVE**, the health check cannot be updated.

#### **URI**

PUT /v2.0/lbaas/healthmonitors/{healthmonitor\_id}

**Table 7-132** Parameter description

| Parameter            | <b>Manda</b><br>tory | <b>Type</b> | <b>Description</b>             |
|----------------------|----------------------|-------------|--------------------------------|
| healthmoni<br>tor id | Yes                  | String      | Specifies the health check ID. |

**Table 7-133** Parameter description

| <b>Parameter</b> | <b>Mandatory</b> | Type   | <b>Description</b>                                           |
|------------------|------------------|--------|--------------------------------------------------------------|
| healthmonito     | Yes.             | Object | Specifies the health check. For<br>details, see Table 7-134. |

**Table 7-134 healthmonitor** parameter description

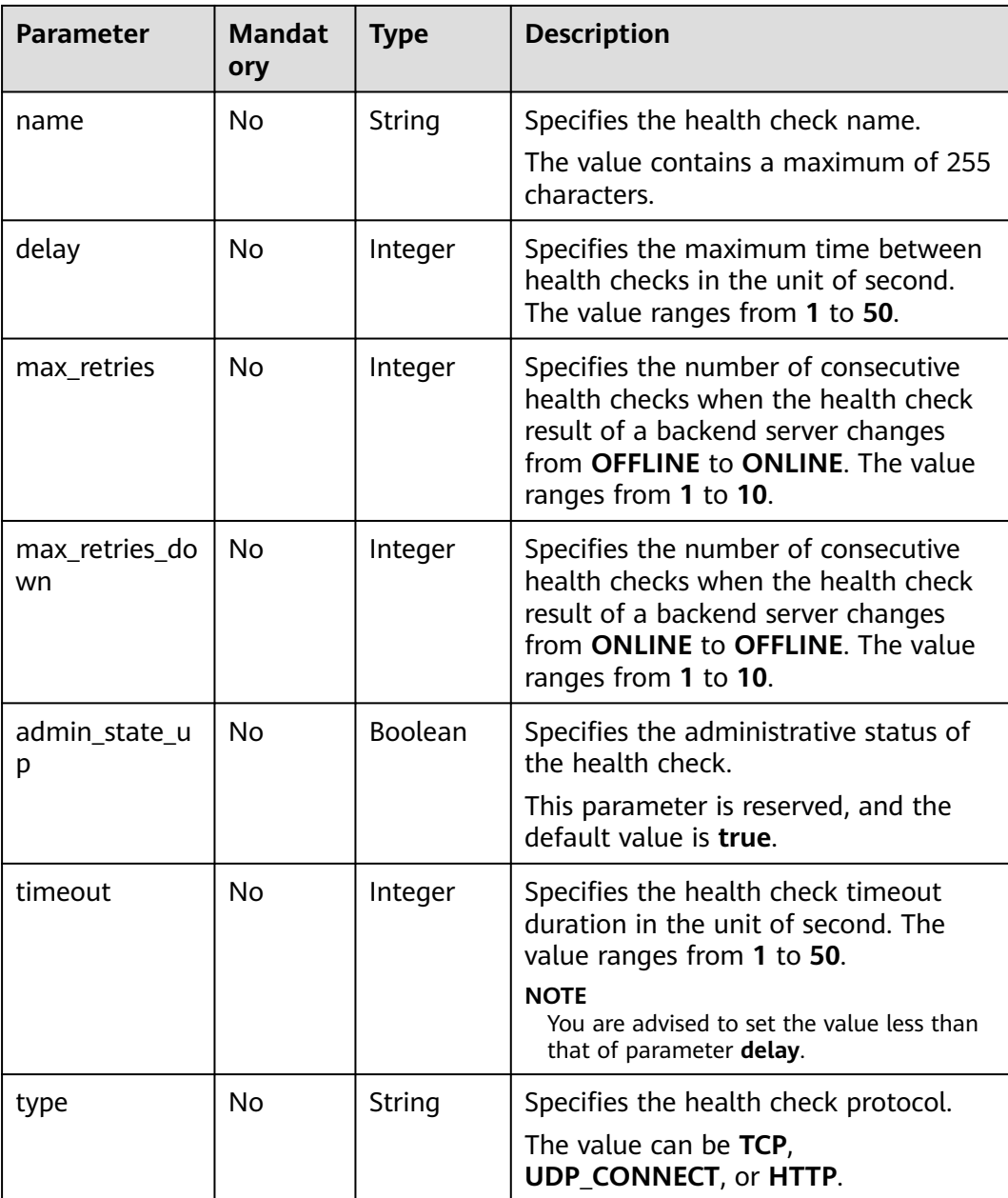

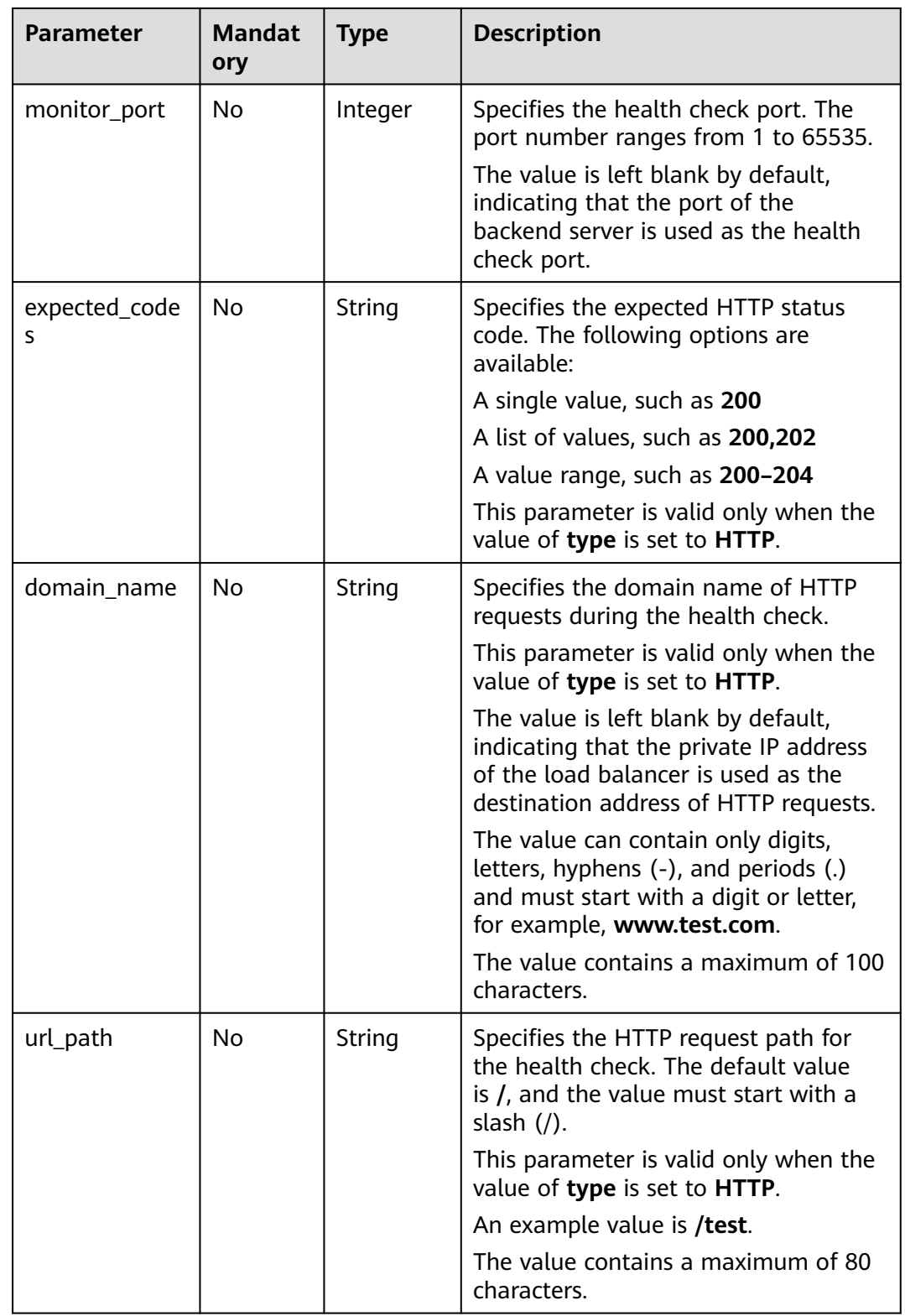

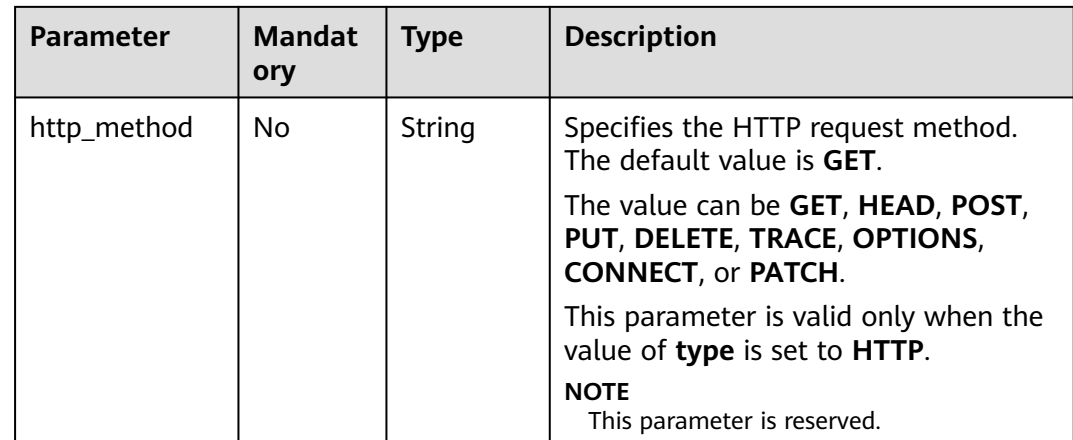

#### **Table 7-135** Response parameters

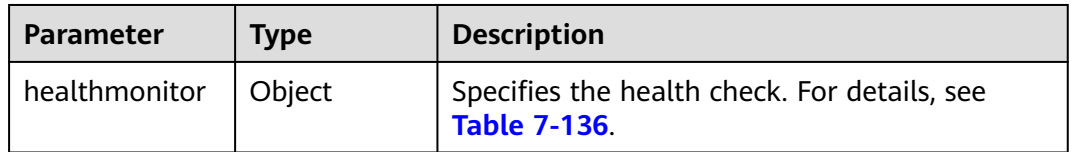

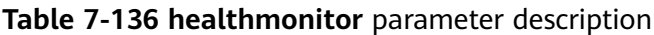

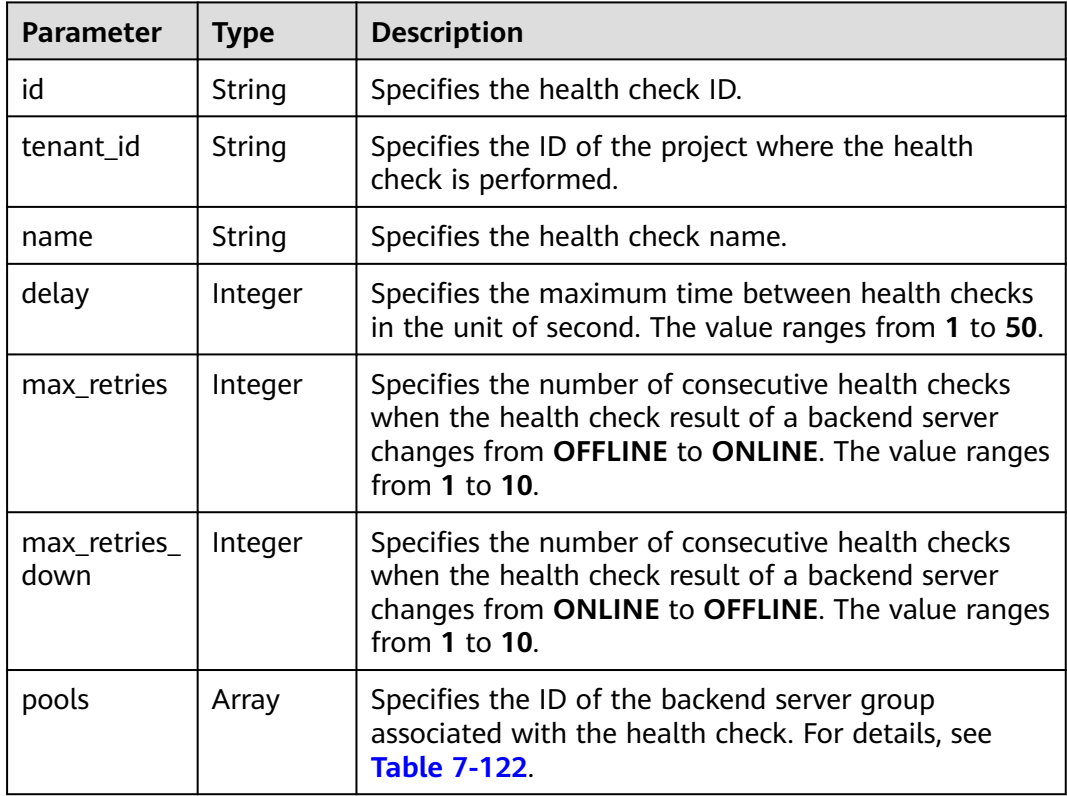

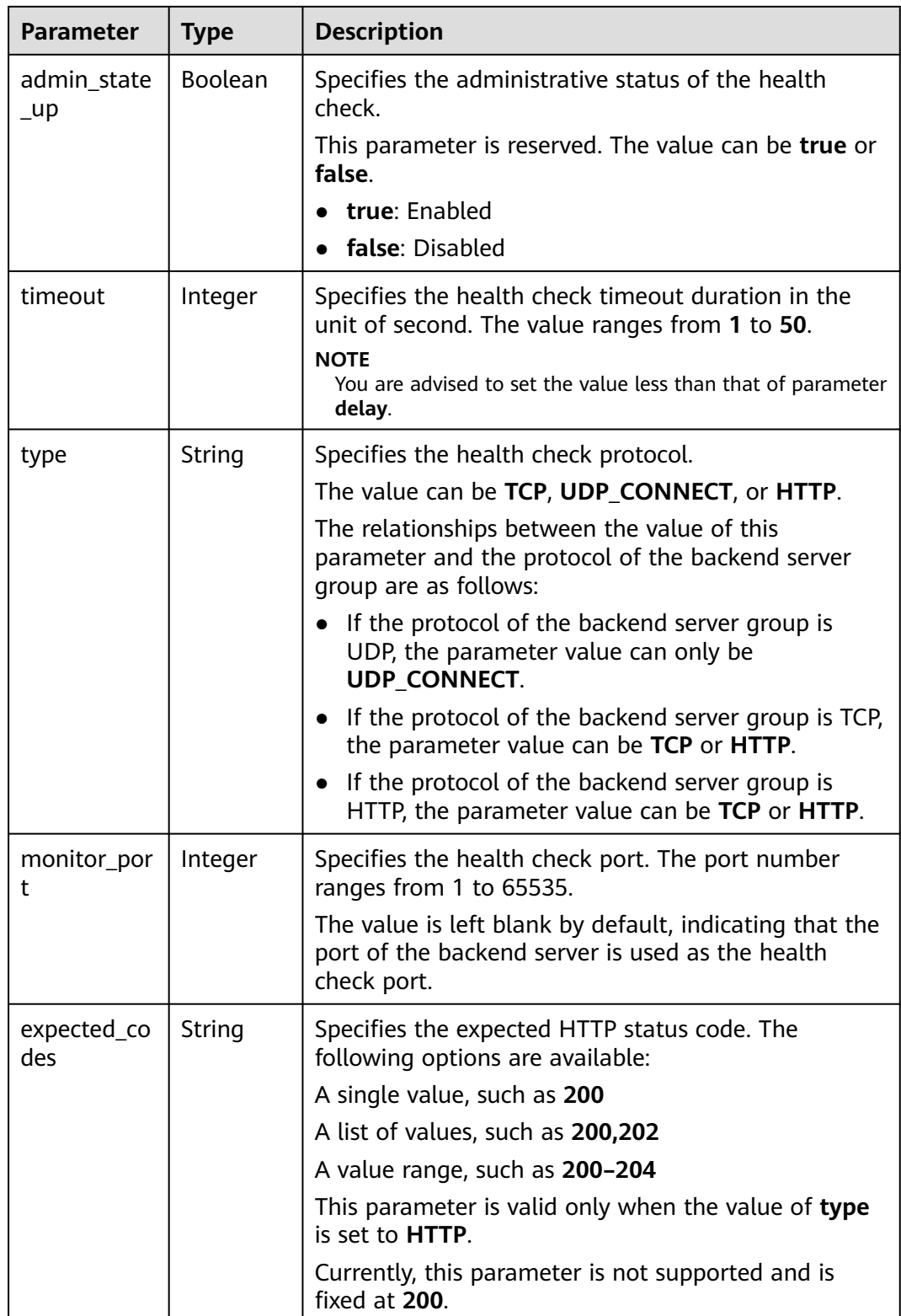

| <b>Parameter</b> | <b>Type</b> | <b>Description</b>                                                                                                    |
|------------------|-------------|----------------------------------------------------------------------------------------------------|
| domain_na<br>me  | String      | Specifies the domain name of HTTP requests during<br>the health check.                                                                                     |
|                  |             | This parameter is valid only when the value of type<br>is set to HTTP.                                                                                     |
|                  |             | The value is left blank by default, indicating that the<br>private IP address of the load balancer is used as the<br>destination address of HTTP requests. |
|                  |             | The value can contain only digits, letters, hyphens<br>(-), and periods (.) and must start with a digit or<br>letter, for example, www.test.com.           |
| url_path         | String      | Specifies the HTTP request path for the health check.<br>The default value is $\prime$ , and the value must start with<br>a slash $($ ).                   |
|                  |             | This parameter is valid only when the value of type<br>is set to HTTP.                                                                                     |
|                  |             | An example value is /test.                                                                                                    |
| http_metho<br>d  | String      | Specifies the HTTP request method. The default<br>value is <b>GET</b> .                                                                                    |
|                  |             | The value can be GET, HEAD, POST, PUT, DELETE,<br>TRACE, OPTIONS, CONNECT, or PATCH.                                                                       |
|                  |             | This parameter is valid only when the value of type<br>is set to <b>HTTP</b> .                                                                             |
|                  |             | <b>NOTE</b><br>This parameter is reserved.                                                                                                    |

**Table 7-137 pools** parameter description

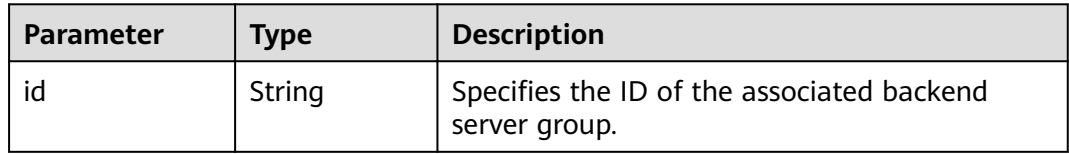

● Example request: Updating a health check PUT https://{Endpoint}/v2.0/lbaas/healthmonitors/b7633ade-24dc-4d72-8475-06aa22be5412

```
{
 "healthmonitor": {
 "delay": 15,
 "name": "health-xx",
 "timeout": 12
  }
}
```
### **Example Response**

Example response

```
{
  "healthmonitor": {
   "name": "health-xx",
    "admin_state_up": true,
   "tenant_id": "145483a5107745e9b3d80f956713e6a3",
   "domain_name": null,
  "delay": \overline{1}5,
    "expected_codes": "200",
   "max_retries": 10,
   "max_retries_down": 5,
   "http_method": "GET",
   "timeout": 12,
   "pools": [
     {
      "id": "bb44bffb-05d9-412c-9d9c-b189d9e14193"
     }
   ],
 "url_path": "/",
 "type": "HTTP",
   "id": "2dca3867-98c5-4cde-8f2c-b89ae6bd7e36",
   "monitor_port": 112
  }
}
```
# **Status Code**

For details, see **[Status Codes](#page-830-0)**.

# **7.5.5 Deleting a Health Check**

#### **Function**

This API is used to delete a health check.

#### **Constraints**

If **provisioning\_status** of the load balancer for which the health check is configured is not **ACTIVE**, the health check cannot be deleted.

#### **URI**

DELETE /v2.0/lbaas/healthmonitors/{healthmonitor\_id}

#### **Table 7-138** Parameter description

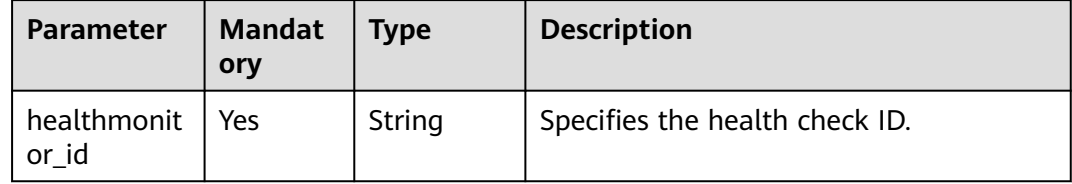

#### **Request**

None

None

#### **Example Request**

Example request: Deleting a health check DELETE https://{Endpoint}/v2.0/lbaas/healthmonitors/b7633ade-24dc-4d72-8475-06aa22be5412

#### **Example Response**

Example response None

#### **Status Code**

For details, see **[Status Codes](#page-830-0)**.

# **7.6 Forwarding Policy**

# **7.6.1 Adding a Forwarding Policy**

#### **Function**

This API is used to add a forwarding policy. The listener and forwarding policy determine how traffic is forwarded to backend servers.

- By matching the URL or domain name specified in the forwarding policy when **action** is set to **REDIRECT\_TO\_POOL**, the load balancer distributes the traffic to backend servers in a specific backend server group.
- When **action** is set to **REDIRECT\_TO\_LISTENER**, the HTTP listener is redirected to an HTTPS listener, and requests are routed by the HTTPS listener.

#### **Constraints**

Currently, only redirects from an HTTP listener to an HTTPS listener are supported. When **action** is set to **REDIRECT\_TO\_LISTENER**, the listener specified by **listener id** can only be an HTTP listener, and the listener specified by **redirect\_listener\_id** can only be an HTTPS listener.

The load balancer of the HTTPS listener to which traffic is redirected must be the same as that of the HTTP listener.

#### **URI**

POST /v2.0/lbaas/l7policies

**Table 7-139** Parameter description

| Paramete | <b>Mand</b><br>atory | <b>Type</b> | <b>Description</b>                                                       |
|----------|----------------------|-------------|--------------------------------------------------------------------------|
| l7policy | Yes                  | Object      | Specifies the forwarding policy. For details, see<br><b>Table 7-140.</b> |

**Table 7-140 l7policy** parameter description

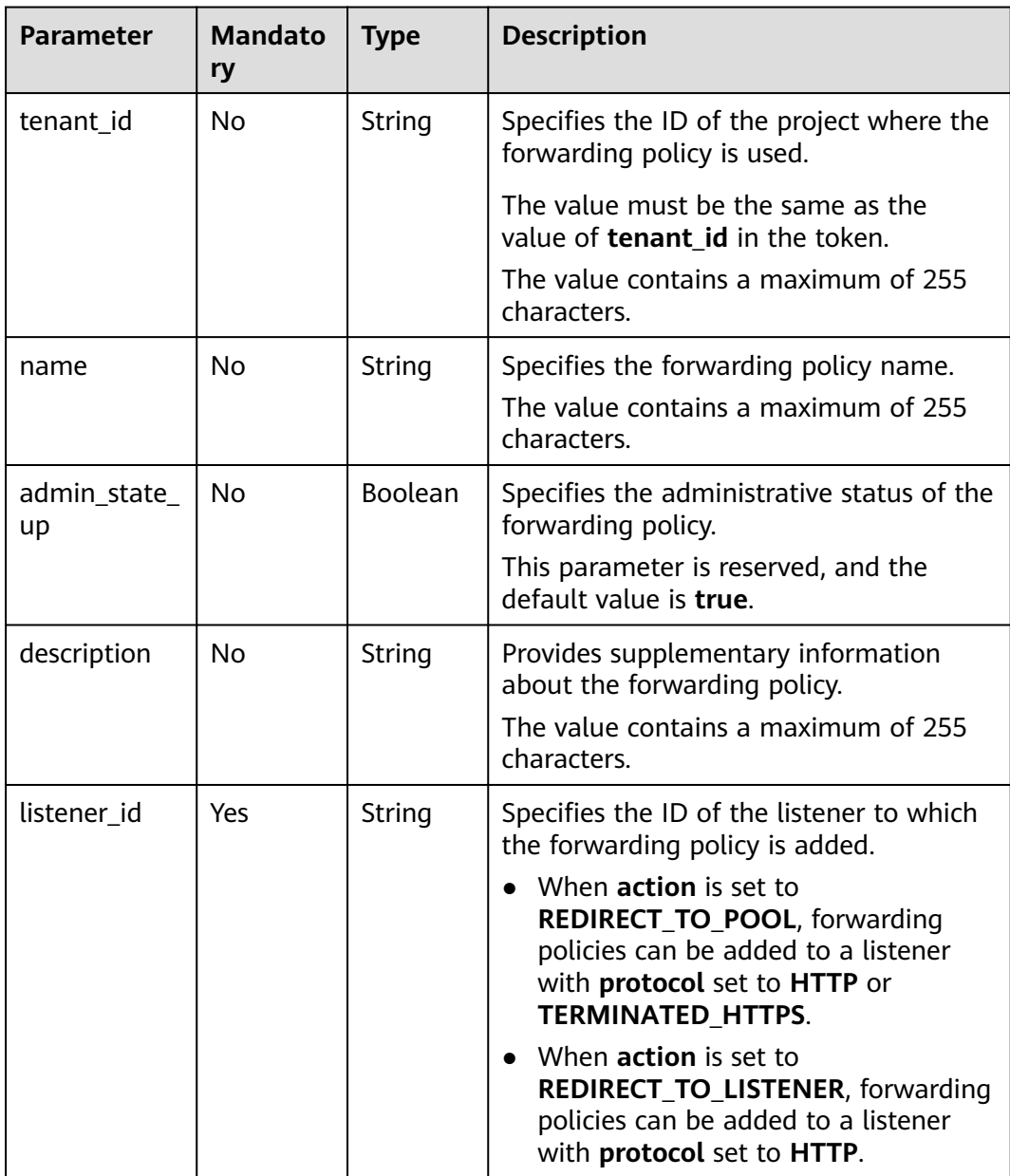

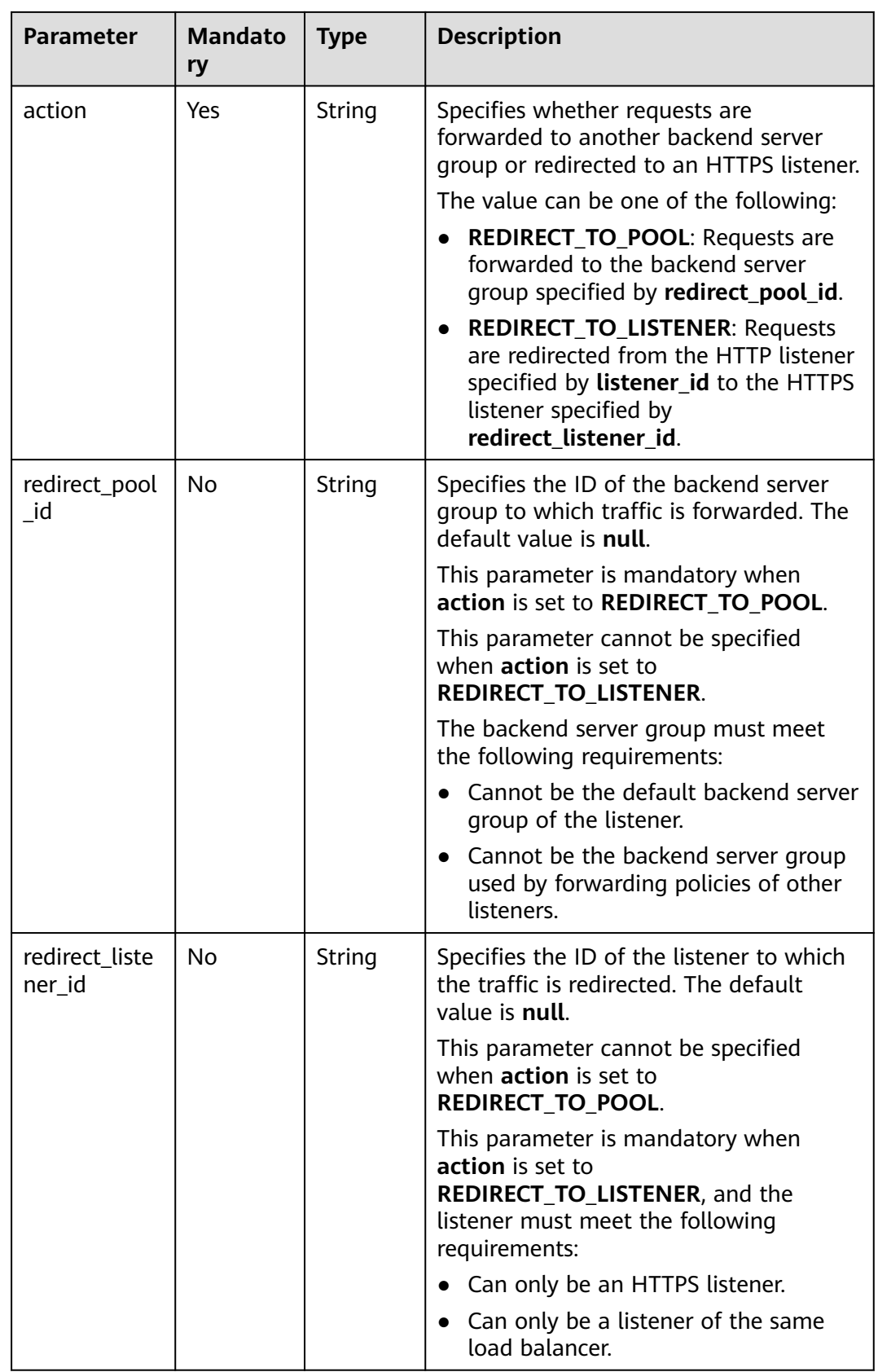

| <b>Parameter</b> | <b>Mandato</b><br>ry | <b>Type</b> | <b>Description</b>                                                                                                    |
|------------------|----------------------|-------------|----------------------------------------------------------------------------------------------------|
| redirect_url     | No.                  | String      | Specifies the URL to which traffic is<br>redirected. The default value is null.                                                   |
|                  |                      |             | This parameter is reserved.                                                                                                    |
|                  |                      |             | The value contains a maximum of 255<br>characters.                                                                                |
| position         | No.                  | Integer     | Specifies the forwarding priority. The<br>value ranges from 1 to 100. The default<br>value is 100.<br>This parameter is reserved. |
| rules            | No.                  | Array       | Lists the forwarding rules of the<br>forwarding policy. For details, see Table<br>$7 - 141$                                       |
|                  |                      |             | The list contains a maximum of two<br>rules, and the <b>type</b> parameter of each<br>rule must be unique.                        |

**Table 7-141 rules** parameter description

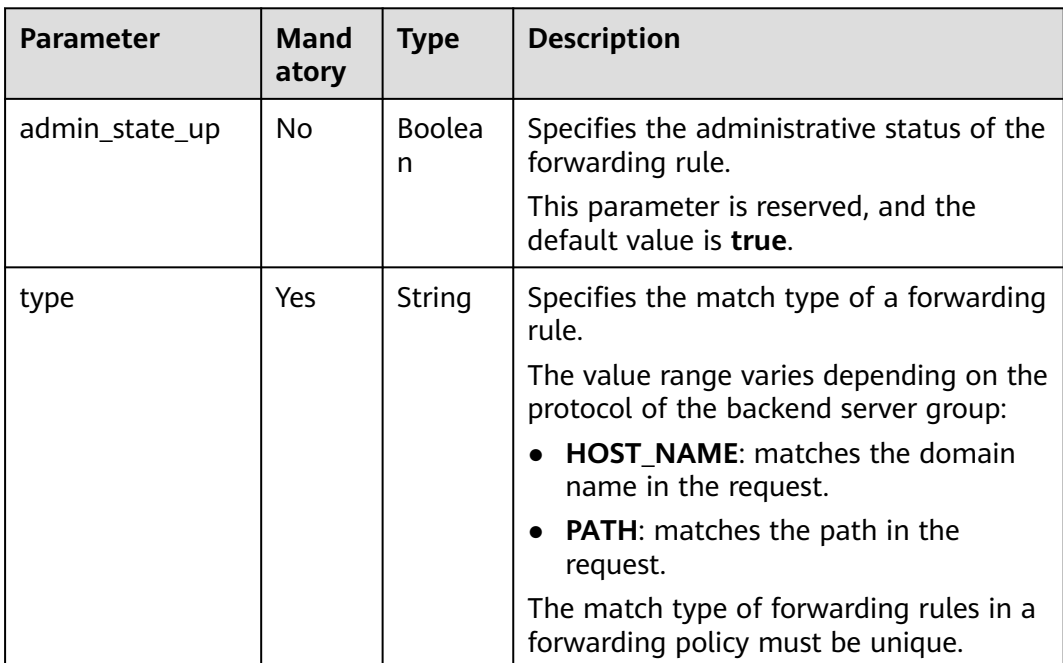

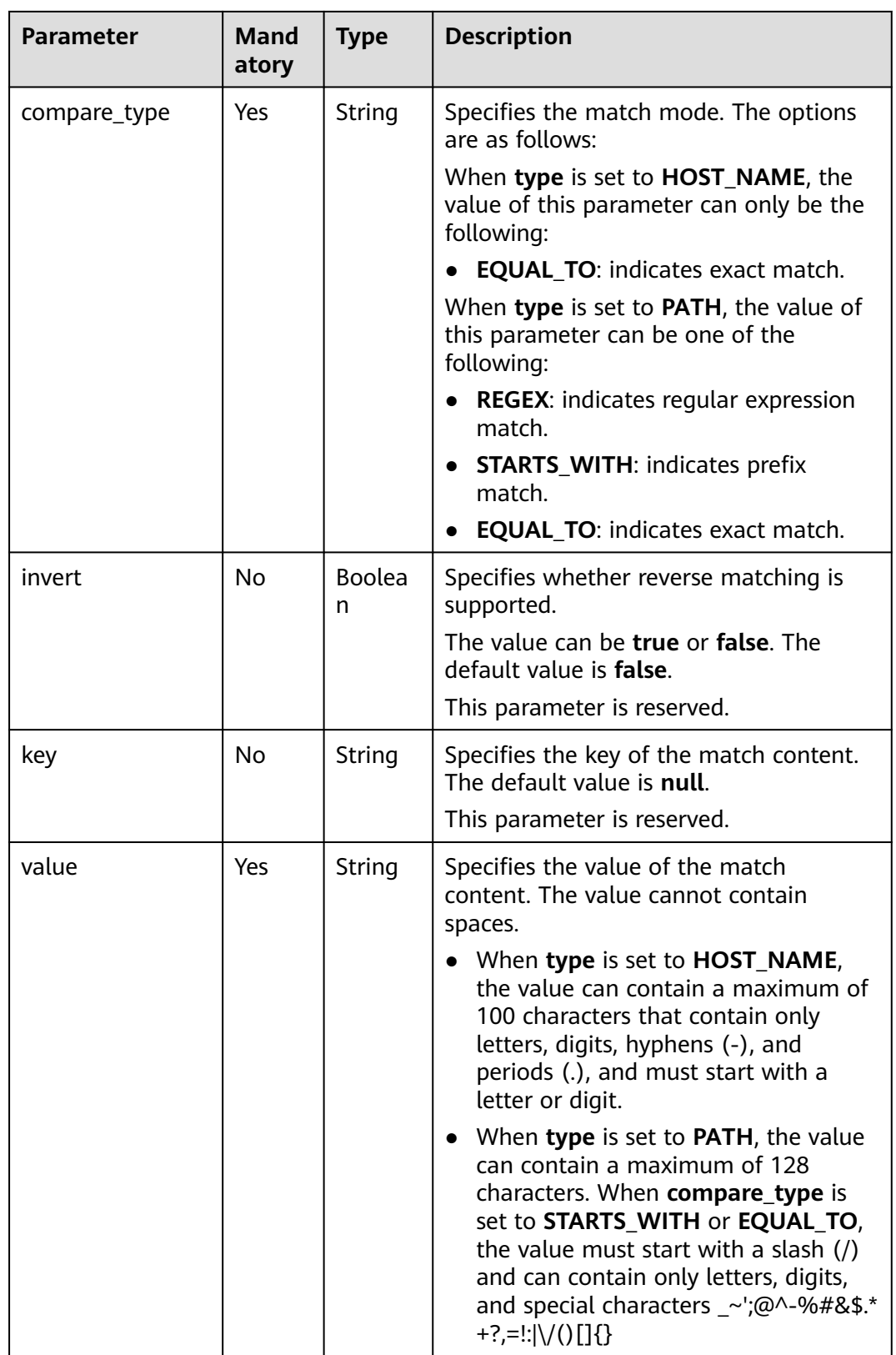

**Table 7-142** Response parameters

| <b>Parameter</b> | <b>Type</b> | <b>Description</b>                                                |
|------------------|-------------|-------------------------------------------------------------------|
| l7policy         | Object      | Specifies the forwarding policy. For details,<br>see Table 7-143. |

**Table 7-143 l7policy** parameter description

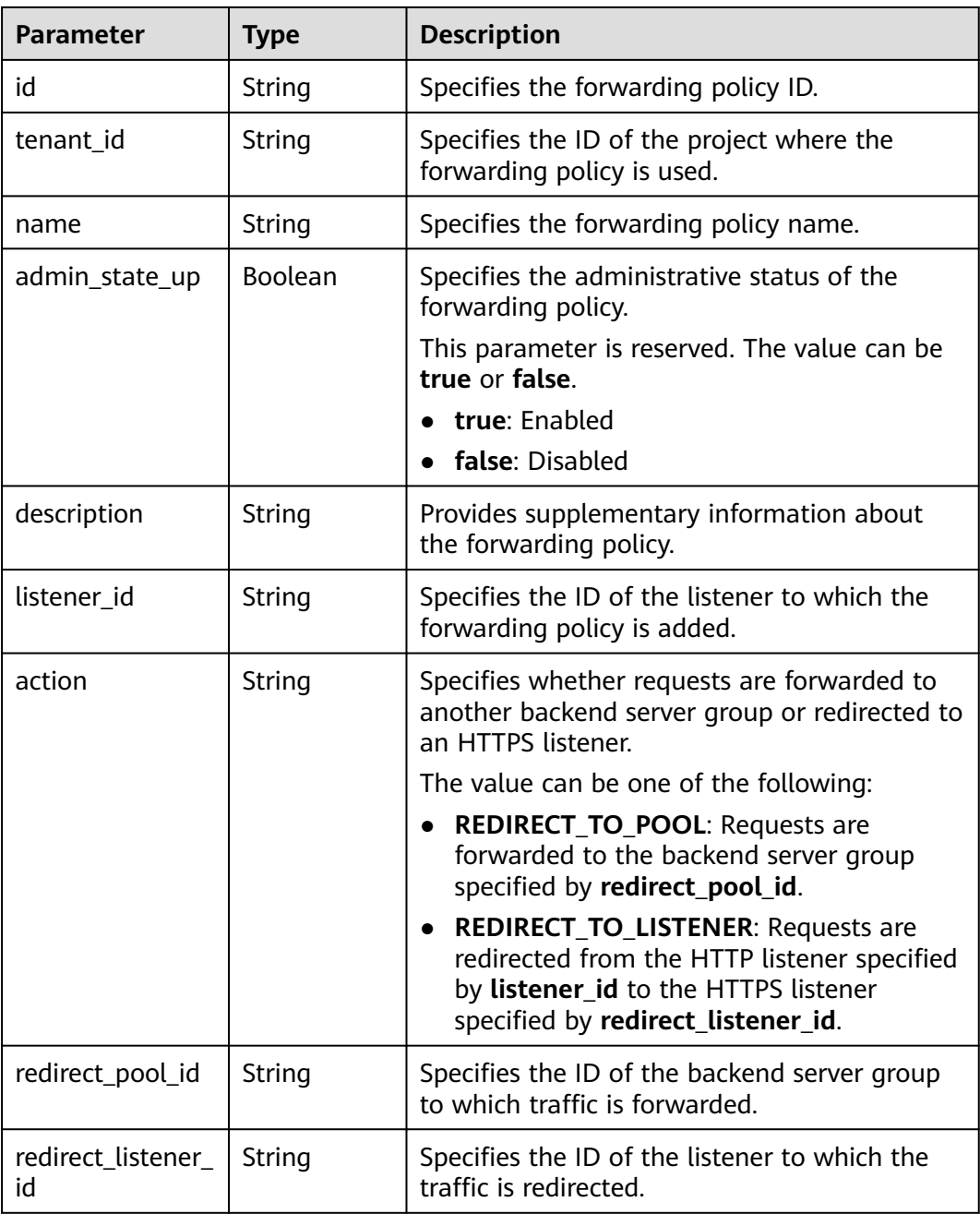

<span id="page-750-0"></span>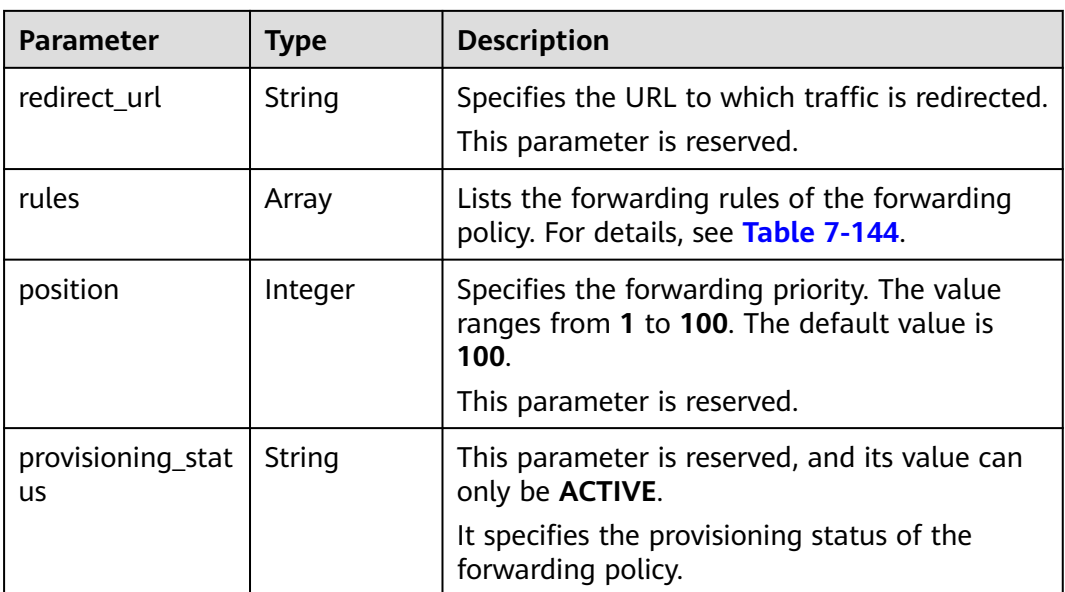

#### **Table 7-144 rules** parameter description

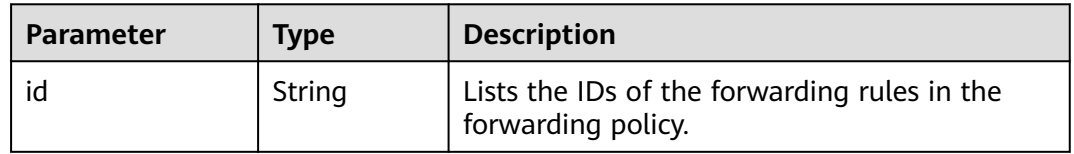

#### **Example Request**

Example request 1: Adding a forwarding policy POST https://{Endpoint}/v2.0/lbaas/l7policies

```
{
 "l7policy": {
 "name": "niubiao_yaqing_api-2", 
      "listener_id": "3e24a3ca-11e5-4aa3-abd4-61ba0a8a18f1", 
      "action": "REDIRECT_TO_POOL", 
      "redirect_pool_id": "6460f13a-76de-43c7-b776-4fefc06a676e", 
      "rules": [
         {
            "type": "PATH", 
            "compare_type": "EQUAL_TO", 
            "value": "/test"
         }, 
         {
            "type": "HOST_NAME", 
            "compare_type": "EQUAL_TO", 
            "value": "www.test.com"
         }
      ]
   }
}
```
#### **Example Response**

Example response 1 {

"l7policy": {

```
 "redirect_pool_id": "6460f13a-76de-43c7-b776-4fefc06a676e", 
    "description": "", 
    "admin_state_up": true, 
    "rules": [
      {
         "id": "742600d9-2a14-4808-af69-336883dbb590"
      }, 
      {
         "id": "3251ed77-0d52-412b-9310-733636bb3fbf"
      }
    ], 
    "tenant_id": "573d73c9f90e48d0bddfa0eb202b25c2", 
    "listener_id": "3e24a3ca-11e5-4aa3-abd4-61ba0a8a18f1", 
    "redirect_url": null, 
    "redirect_listener_id": null, 
    "action": "REDIRECT_TO_POOL", 
    "position": 100, 
    "provisioning_status": "ACTIVE", 
    "id": "65d6e115-f179-4bcd-9bbb-1484e5f8ee81", 
    "name": "niubiao_yaqing-_api-2"
 }
```
#### **Status Code**

For details, see **[Status Codes](#page-830-0)**.

# **7.6.2 Querying Forwarding Policies**

}

#### **Function**

This API is used to query the forwarding policies. Filter query and pagination query are supported. Unless otherwise specified, exact match is applied.

#### **Constraints**

Parameters **marker**, **limit**, and **page\_reverse** are used for pagination query. Parameters **marker** and **page reverse** take effect only when they are used together with parameter **limit**.

#### **URI**

GET /v2.0/lbaas/l7policies

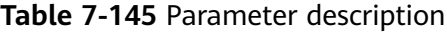

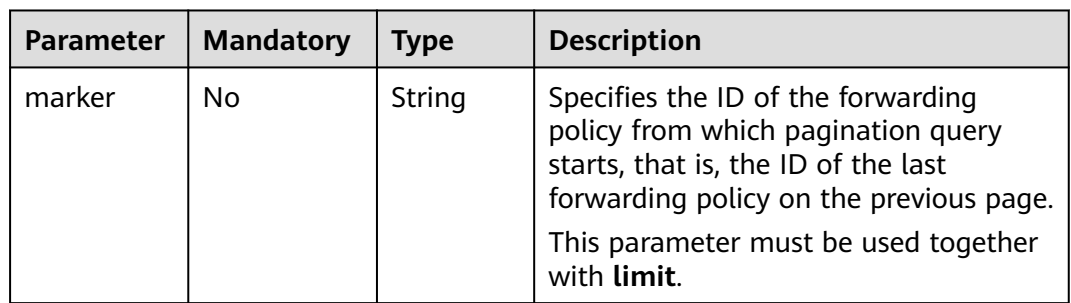

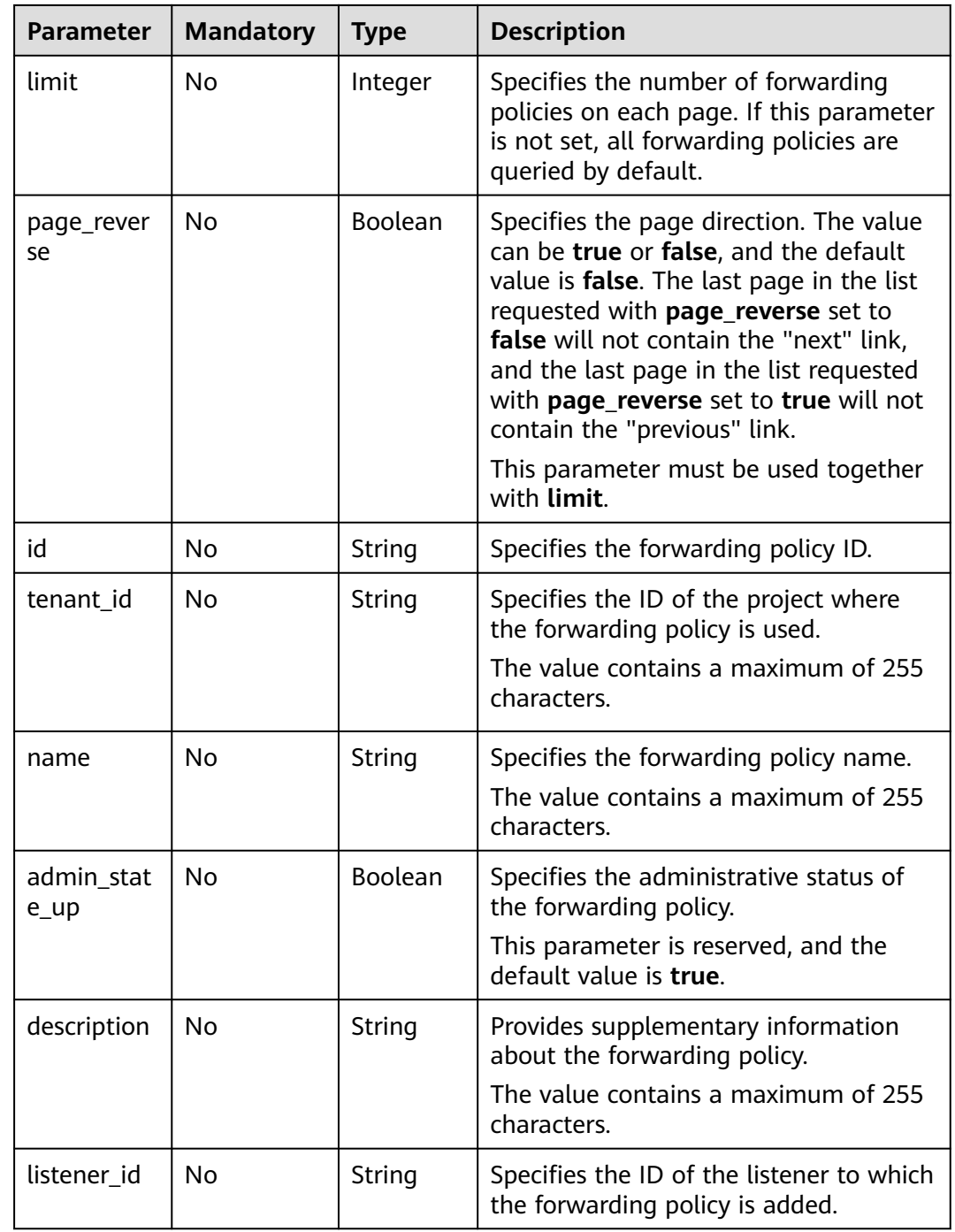

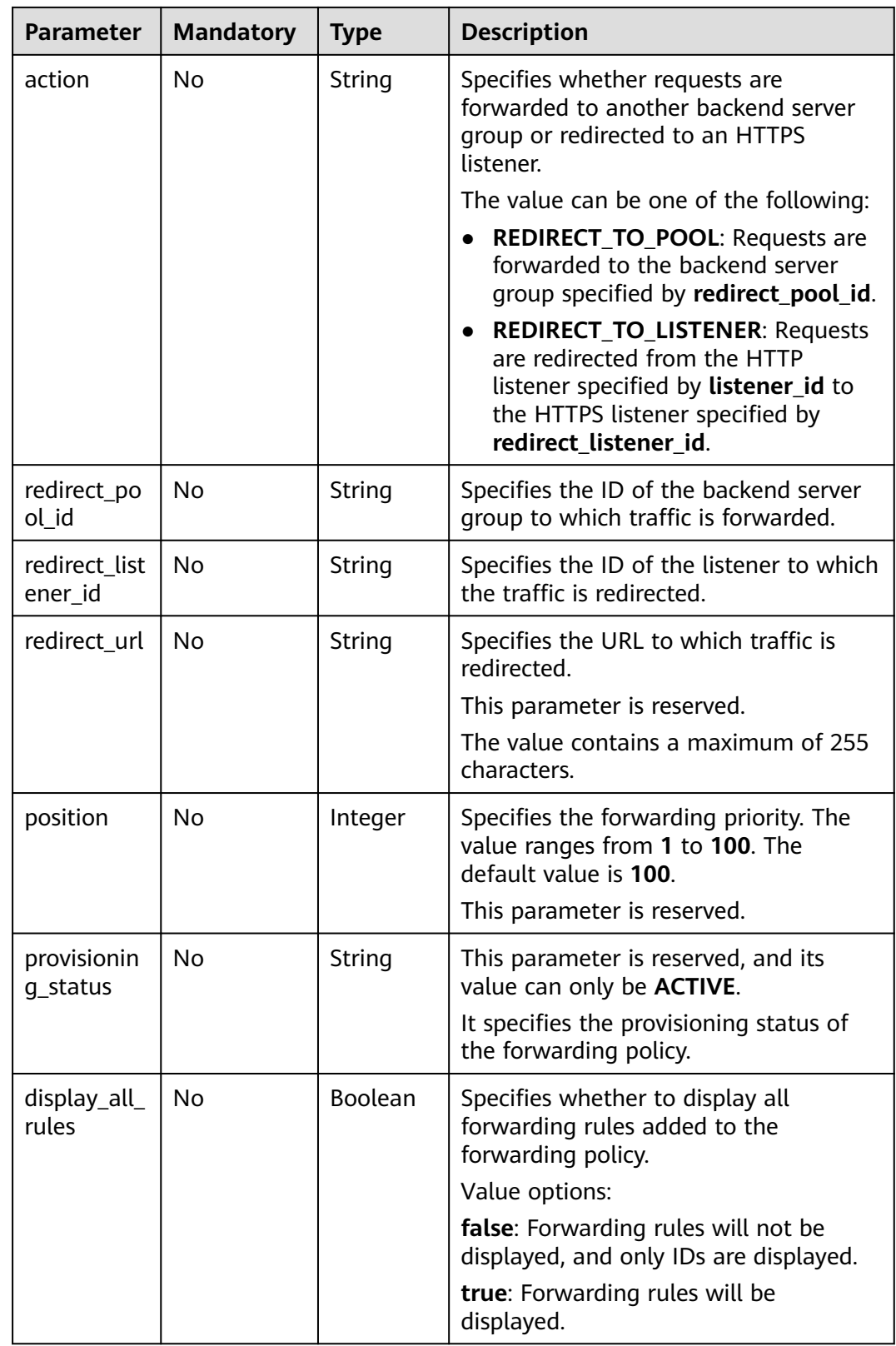

**Table 7-146** Response parameters

| <b>Parameter</b> | Type  | <b>Description</b>                                                                    |
|------------------|-------|---------------------------------------------------------------------------------------|
| l7policies       | Array | Lists the forwarding policies. For details, see<br><b>Table 7-147.</b>                |
| l7policies_link  | Array | Provides links to the previous or next page<br>during pagination query, respectively. |
|                  |       | This parameter exists only in the response body<br>of pagination query.               |
|                  |       | For details, see Table 7-149.                                                         |

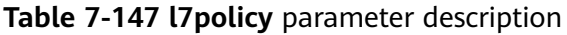

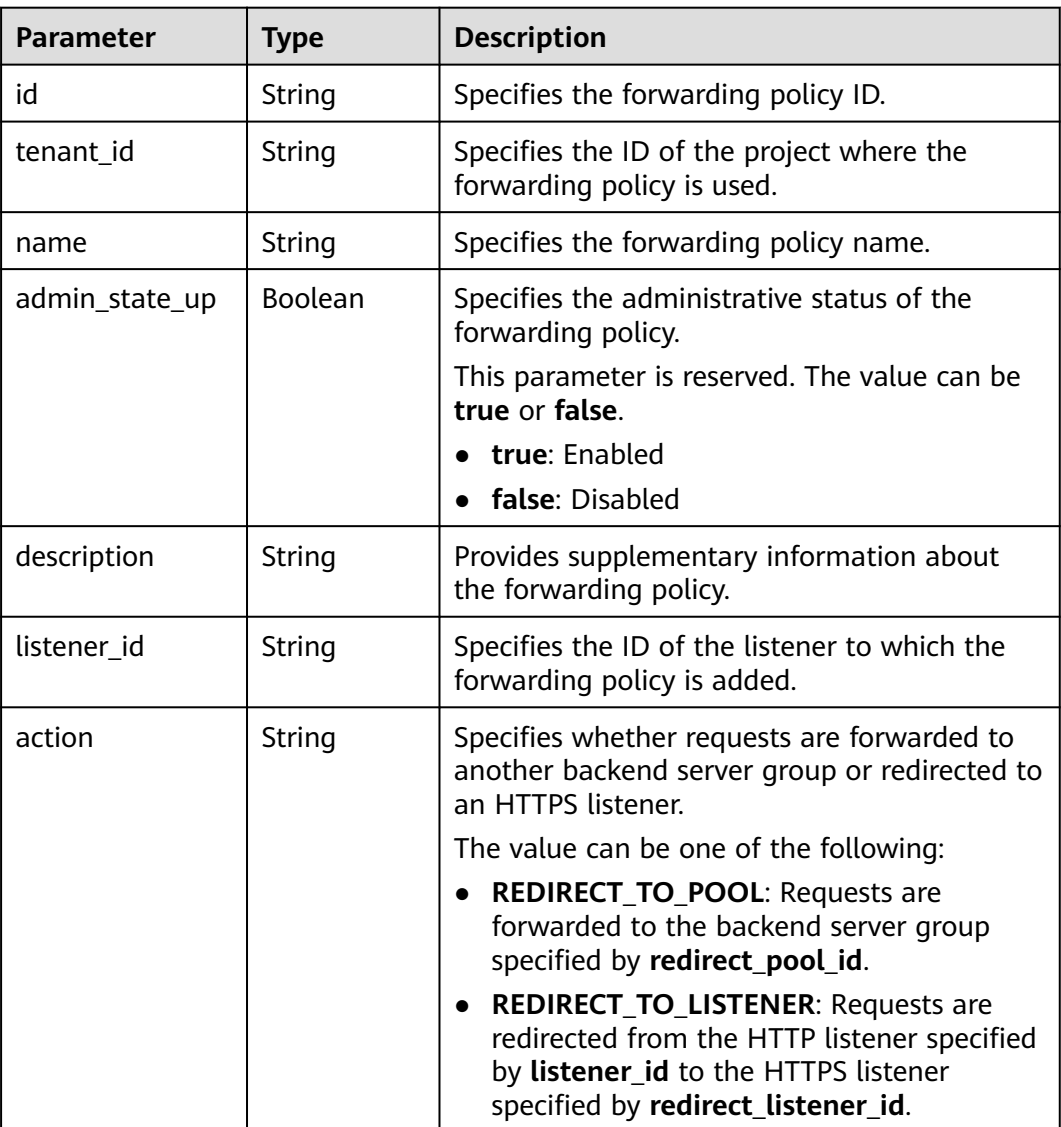

<span id="page-755-0"></span>

| <b>Parameter</b>               | <b>Type</b> | <b>Description</b>                                                                                 |
|--------------------------------|-------------|----------------------------------------------------------------------------------------------------|
| redirect_pool_id               | String      | Specifies the ID of the backend server group<br>to which traffic is forwarded.                     |
| redirect_listener_<br>id       | String      | Specifies the ID of the listener to which the<br>traffic is redirected.                            |
| redirect url                   | String      | Specifies the URL to which traffic is redirected.                                                  |
|                                |             | This parameter is reserved.                                                                        |
| rules                          | Array       | Lists the forwarding rules of the forwarding<br>policy. For details, see Table 7-144.              |
| position                       | Integer     | Specifies the forwarding priority. The value<br>ranges from 1 to 100. The default value is<br>100. |
|                                |             | This parameter is reserved.                                                                        |
| provisioning_stat<br><b>US</b> | String      | This parameter is reserved, and its value can<br>only be <b>ACTIVE</b> .                           |
|                                |             | It specifies the provisioning status of the<br>forwarding policy.                                  |

**Table 7-148 rules** parameter description

| <b>Parameter</b> | <b>Type</b> | <b>Description</b>                                                 |
|------------------|-------------|--------------------------------------------------------------------|
| ıd               | String      | Lists the IDs of the forwarding rules in the<br>forwarding policy. |

**Table 7-149 l7policies\_links** parameter description

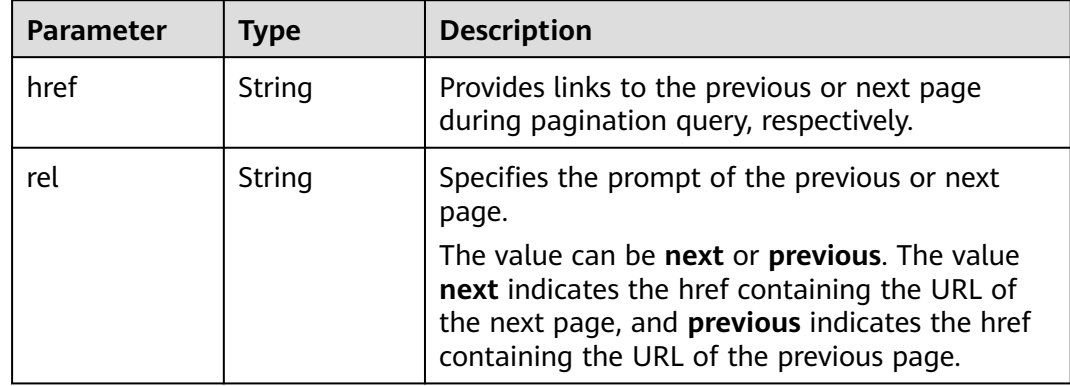

● Example request 1: Querying all forwarding policies GET https://{Endpoint}/v2.0/lbaas/l7policies
Example request 2: Querying forwarding policies through which requests are forwarded to the backend server group GET https://{Endpoint}/v2.0/lbaas/l7policies?action=REDIRECT\_TO\_POOL

#### **Example Response**

Example response 1

```
{
   "l7policies": [
      {
         "redirect_pool_id": "431a03eb-81bb-408e-ae37-7ce19023692b", 
         "redirect_listener_id": null, 
        "description": ""
        "admin_state_up": true,
         "rules": [
 {
               "id": "67d8a8fa-b0dd-4bd4-a85b-671db19b2ef3"
            }, 
 {
               "id": "f02b3bca-69d2-4335-a3fa-a8054e996213"
            }
\blacksquare, \blacksquare, \blacksquare "tenant_id": "a31d2bdcf7604c0faaddb058e1e08819",
         "listener_id": "26058b64-6185-4e06-874e-4bd68b7633d0", 
         "redirect_url": null, 
         "action": "REDIRECT_TO_POOL", 
         "position": 2,
         "provisioning_status": "ACTIVE", 
         "id": "5ae0e1e7-5f0f-47a1-b39f-5d4c428a1586", 
         "name": ""
      }, 
      {
         "redirect_pool_id": "59eebd7b-c68f-4f8a-aa7f-e062e84c0690", 
         "redirect_listener_id": null, 
        "description": "'
         "admin_state_up": true, 
         "rules": [
 {
               "id": "f4499f48-de3d-4efe-926d-926aa4d6aaf5"
           }
         ], 
 "tenant_id": "a31d2bdcf7604c0faaddb058e1e08819",
 "listener_id": "e1310063-00de-4867-ab55-ccac4d9db364", 
         "redirect_url": null, 
         "action": "REDIRECT_TO_POOL", 
         "position": 1, 
         "provisioning_status": "ACTIVE",
         "id": "6cfd9d89-1d7e-4d84-ae1f-a8c5ff126f72",
         "name": ""
      }
   ],
   "l7policies_links": [
\overline{\phantom{a}} "href": "https://{Endpoint}/v2.0/lbaas/l7policies/061f461c-c7cf-47ab-9583-09be5076cd09/rules?
marker=167c1a31-bc12-4c3d-9ad1-c9bf450df4ce&page_reverse=True",
      "rel": "previous"
      }
   ]
}
Example response 2
{
   "l7policies": [
      {
         "redirect_pool_id": "431a03eb-81bb-408e-ae37-7ce19023692b", 
         "redirect_listener_id": null, 
        "description": ""
        "admin_state_up": true,
```

```
 "rules": [
 {
               "id": "67d8a8fa-b0dd-4bd4-a85b-671db19b2ef3"
            }, 
            {
               "id": "f02b3bca-69d2-4335-a3fa-a8054e996213"
            }
         ], 
        -.<br>"tenant_id": "a31d2bdcf7604c0faaddb058e1e08819",
         "listener_id": "26058b64-6185-4e06-874e-4bd68b7633d0", 
         "redirect_url": null, 
         "action": "REDIRECT_TO_POOL", 
         "position": 2,
         "provisioning_status": "ACTIVE", 
         "id": "5ae0e1e7-5f0f-47a1-b39f-5d4c428a1586", 
         "name": ""
 }, 
\overline{\phantom{a}} "redirect_pool_id": "59eebd7b-c68f-4f8a-aa7f-e062e84c0690", 
         "redirect_listener_id": null, 
        "description": ""
         "admin_state_up": true, 
         "rules": [
 {
               "id": "f4499f48-de3d-4efe-926d-926aa4d6aaf5"
           }
         ], 
         "tenant_id": "a31d2bdcf7604c0faaddb058e1e08819",
         "listener_id": "e1310063-00de-4867-ab55-ccac4d9db364", 
         "redirect_url": null, 
         "action": "REDIRECT_TO_POOL", 
         "position": 1, 
         "provisioning_status": "ACTIVE",
         "id": "6cfd9d89-1d7e-4d84-ae1f-a8c5ff126f72",
         "name": ""
      }
 ],
 "l7policies_links": [
\overline{\phantom{a}} "href": "https://{Endpoint}/v2.0/lbaas/l7policies/061f461c-c7cf-47ab-9583-09be5076cd09/rules?
marker=167c1a31-bc12-4c3d-9ad1-c9bf450df4ce&page_reverse=True",
      "rel": "previous"
      }
   ]
}
```
For details, see **[Status Codes](#page-830-0)**.

# **7.6.3 Querying Details of a Forwarding Policy**

## **Function**

This API is used to query details about a forwarding policy.

## **URI**

GET /v2.0/lbaas/l7policies/{l7policy\_id}

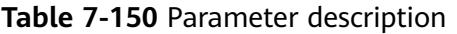

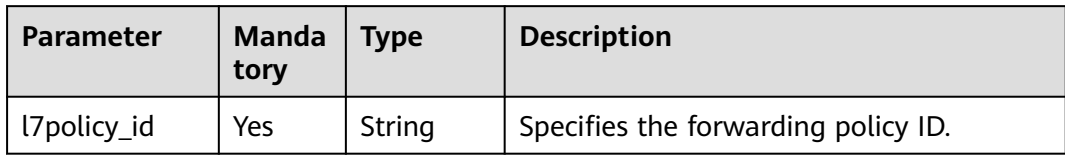

### **Request**

None

### **Response**

**Table 7-151** Parameter description

| Parameter | <b>Type</b> | <b>Description</b>                                                       |
|-----------|-------------|--------------------------------------------------------------------------|
| l7policy  | Object      | Specifies the forwarding policy. For details, see<br><b>Table 7-152.</b> |

**Table 7-152 l7policy** parameter description

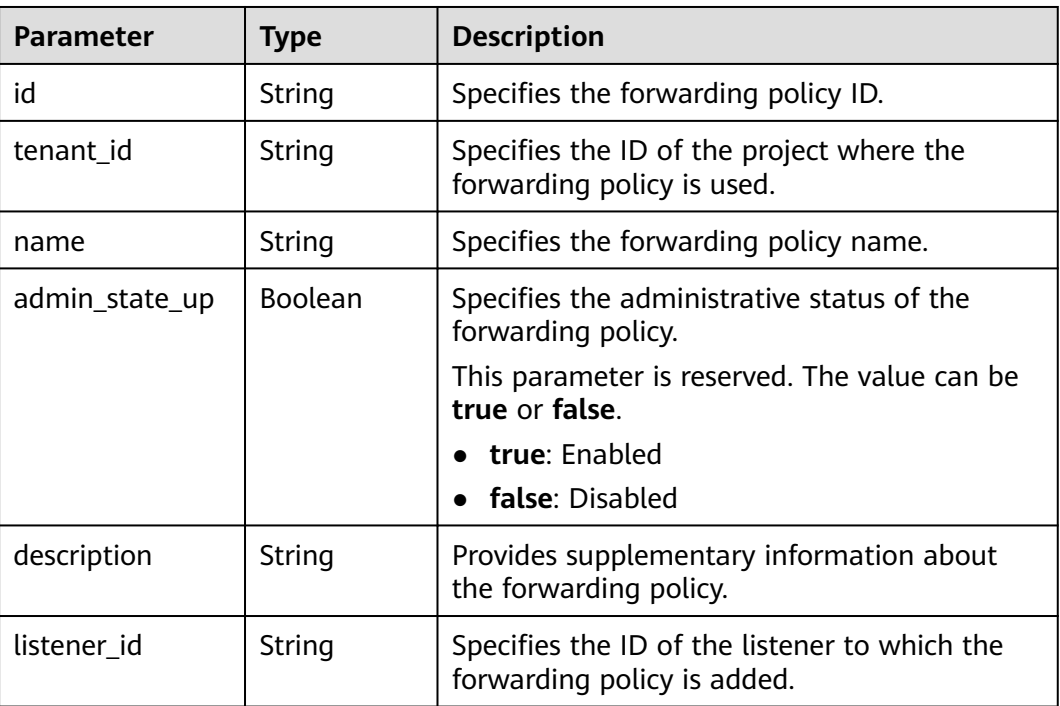

| Parameter                | <b>Type</b> | <b>Description</b>                                                                                                    |
|--------------------------|-------------|----------------------------------------------------------------------------------------------------|
| action                   | String      | Specifies whether requests are forwarded to<br>another backend server group or redirected to<br>an HTTPS listener.                                                |
|                          |             | The value can be one of the following:                                                                                                    |
|                          |             | REDIRECT_TO_POOL: Requests are<br>forwarded to the backend server group<br>specified by redirect_pool_id.                                                         |
|                          |             | • REDIRECT_TO_LISTENER: Requests are<br>redirected from the HTTP listener specified<br>by listener_id to the HTTPS listener<br>specified by redirect_listener_id. |
| redirect_pool_id         | String      | Specifies the ID of the backend server group<br>to which traffic is forwarded.                                                                                    |
| redirect_listener_<br>id | String      | Specifies the ID of the listener to which the<br>traffic is redirected.                                                                                           |
| redirect_url             | String      | Specifies the URL to which traffic is redirected.                                                                                                    |
|                          |             | This parameter is reserved.                                                                                                    |
| rules                    | Array       | Lists the forwarding rules of the forwarding<br>policy. For details, see Table 7-144.                                                                             |
| position                 | Integer     | Specifies the forwarding priority. The value<br>ranges from 1 to 100. The default value is<br>100                                                                 |
|                          |             | This parameter is reserved.                                                                                                    |
| provisioning_stat<br>us  | String      | This parameter is reserved, and its value can<br>only be <b>ACTIVE</b> .                                                                                          |
|                          |             | It specifies the provisioning status of the<br>forwarding policy.                                                                                                 |

**Table 7-153 rules** parameter description

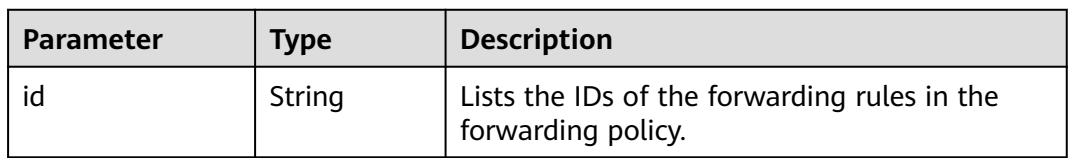

● Example request: Querying details of a forwarding policy GET https://{Endpoint}/v2.0/lbaas/l7policies/5ae0e1e7-5f0f-47a1-b39f-5d4c428a1586

### **Example Response**

```
Example response
```

```
{
   "l7policy": {
      "redirect_pool_id": "431a03eb-81bb-408e-ae37-7ce19023692b", 
      "redirect_listener_id": null, 
     "description": ""
      "admin_state_up": true, 
      "rules": [
         {
            "id": "67d8a8fa-b0dd-4bd4-a85b-671db19b2ef3"
         }, 
         {
            "id": "f02b3bca-69d2-4335-a3fa-a8054e996213"
        }
      ], 
      "tenant_id": "a31d2bdcf7604c0faaddb058e1e08819", 
      "listener_id": "26058b64-6185-4e06-874e-4bd68b7633d0", 
      "redirect_url": null, 
      "provisioning_status": "ACTIVE",
     provisioning_status : ACTIVE,
      "position": 1, 
      "id": "5ae0e1e7-5f0f-47a1-b39f-5d4c428a1586", 
      "name": "l7policy-garry-1"
   }
```
### **Status Code**

For details, see **[Status Codes](#page-830-0)**.

# **7.6.4 Updating a Forwarding Policy**

}

#### **Function**

This API is used to update a forwarding policy. You can select another backend server group or redirect to another HTTPS listener.

#### **URI**

PUT /v2.0/lbaas/l7policies/{l7policy\_id}

**Table 7-154** Parameter description

| Parameter   | Mandat   Type<br>orv |        | <b>Description</b>                  |
|-------------|----------------------|--------|-------------------------------------|
| l7policy_id | Yes                  | Object | Specifies the forwarding policy ID. |

## **Request**

**Table 7-155** Parameter description

| Parameter | <b>Manda</b><br>tory | <b>Type</b> | <b>Description</b>                                                |
|-----------|----------------------|-------------|-------------------------------------------------------------------|
| l7policy  | Yes                  | Object      | Specifies the forwarding policy. For details,<br>see Table 7-156. |

**Table 7-156 l7policy** parameter description

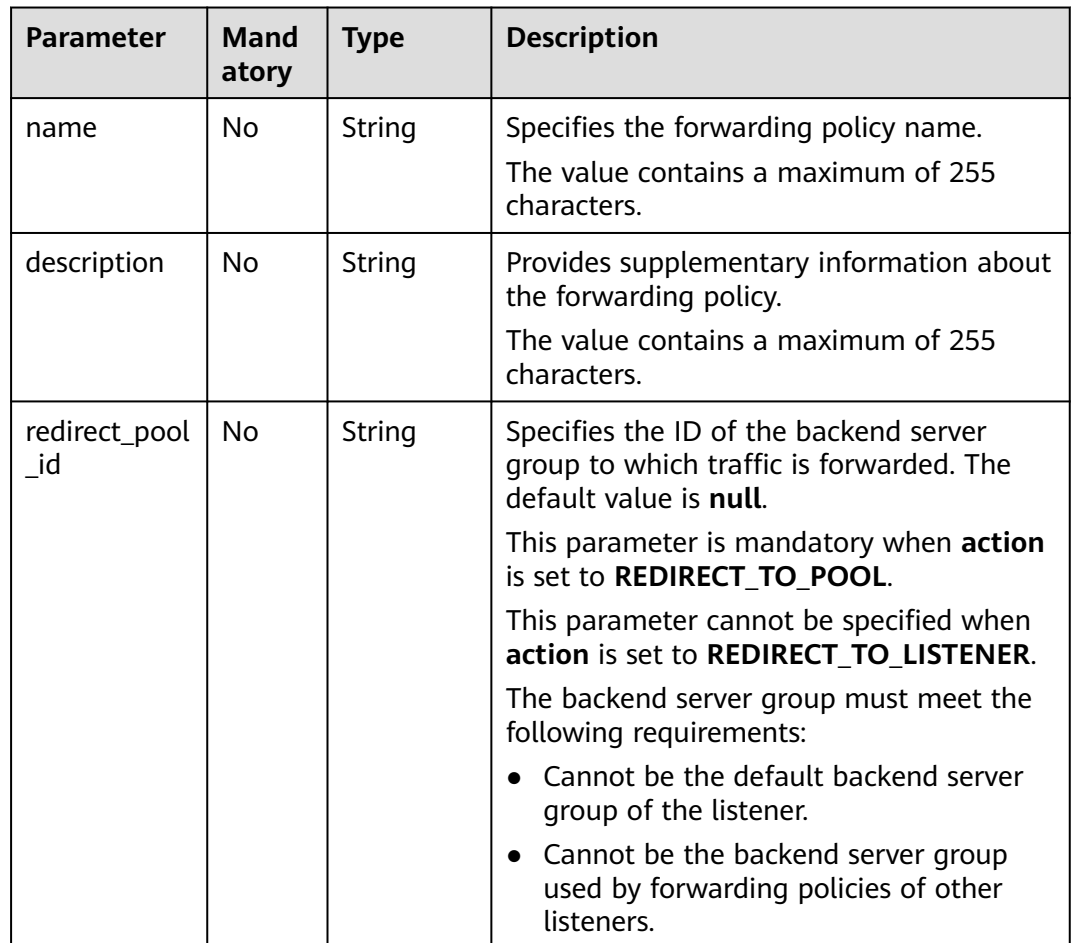

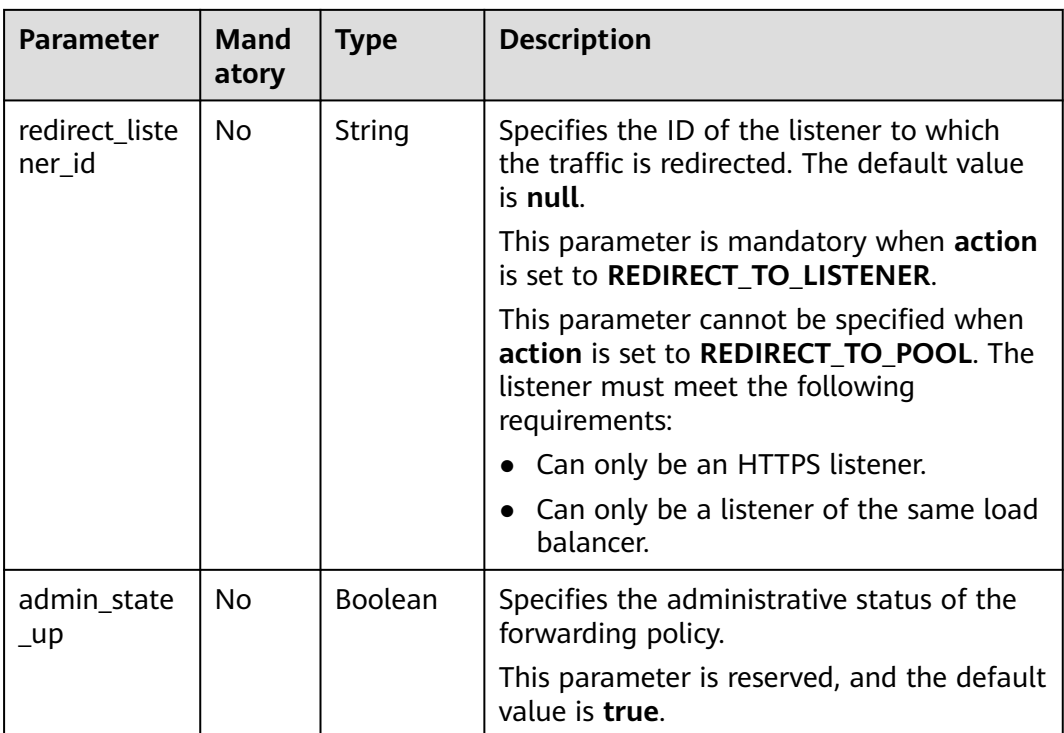

**Table 7-157** Response parameters

| Parameter | <b>Mandat</b><br>ory | <b>Type</b> | <b>Description</b>                                                |
|-----------|----------------------|-------------|-------------------------------------------------------------------|
| l7policy  | Yes                  | Object      | Specifies the forwarding policy. For details,<br>see Table 7-158. |

**Table 7-158 l7policy** parameter description

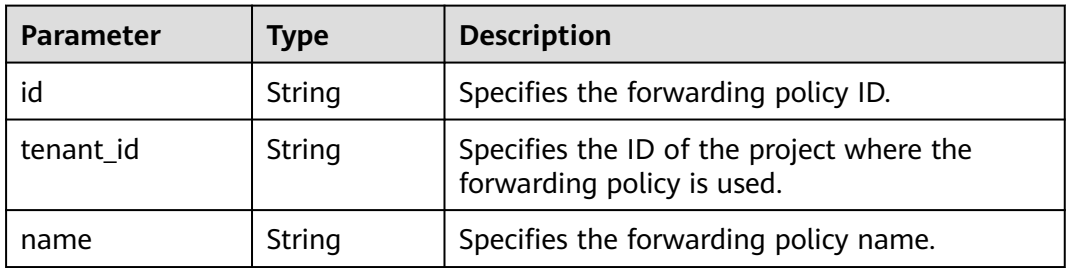

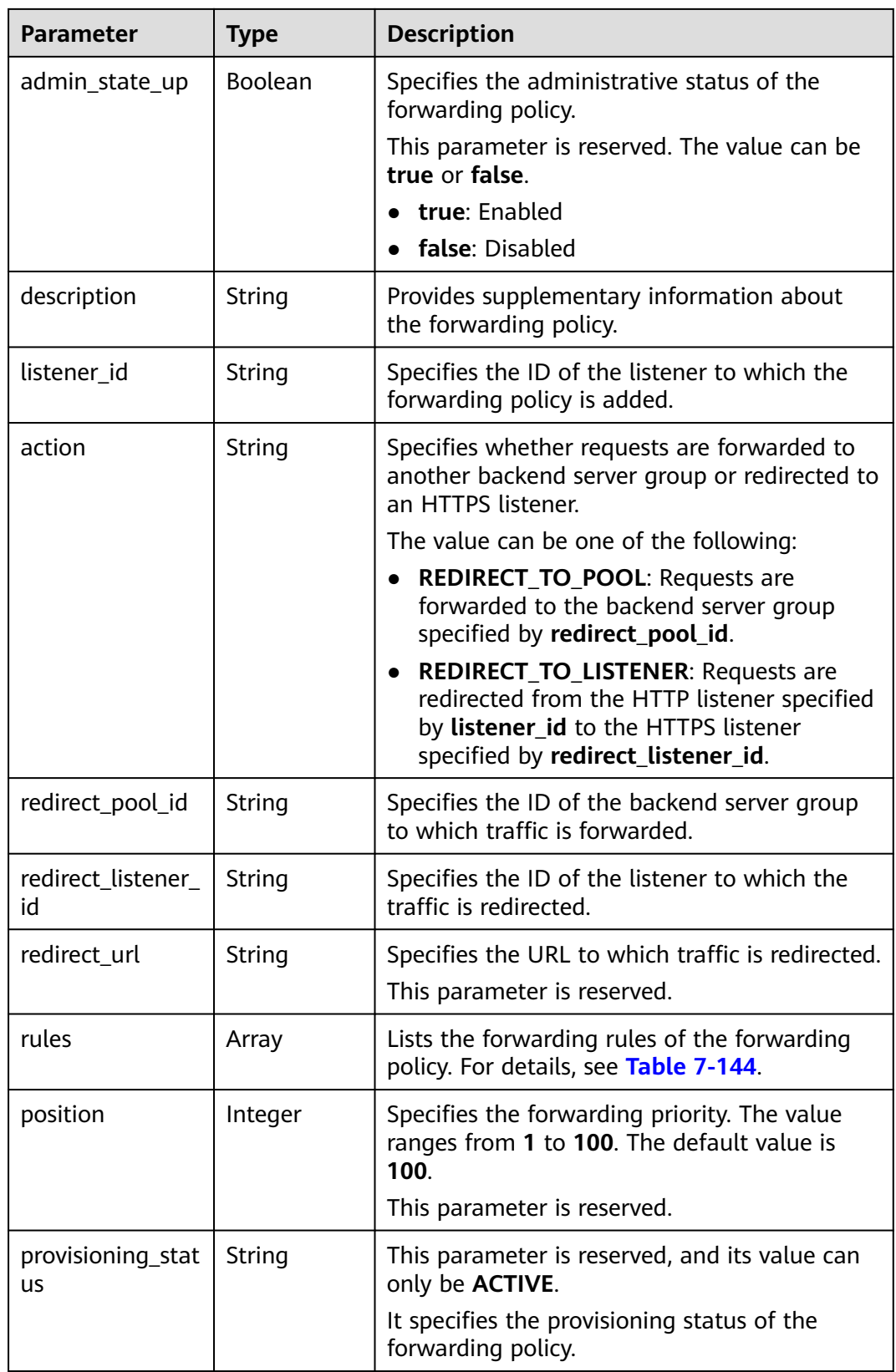

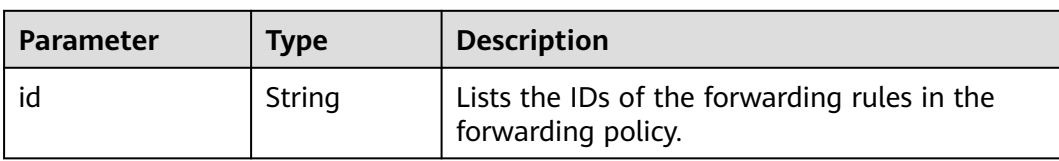

#### **Table 7-159 rules** parameter description

#### **Example Request**

Example request: Updating a forwarding policy PUT https://{Endpoint}/v2.0/lbaas/l7policies/5ae0e1e7-5f0f-47a1-b39f-5d4c428a1586

```
{
    "l7policy": {
       "name": "test"
   }
}
```
#### **Example Response**

```
Example response
{
   "l7policy": {
      "redirect_pool_id": "431a03eb-81bb-408e-ae37-7ce19023692b", 
      "redirect_listener_id": null,
     "description": ""
      "admin_state_up": true, 
      "rules": [
         {
            "id": "67d8a8fa-b0dd-4bd4-a85b-671db19b2ef3"
         }, 
         {
            "id": "f02b3bca-69d2-4335-a3fa-a8054e996213"
         }
      ], 
      "tenant_id": "a31d2bdcf7604c0faaddb058e1e08819",
      "listener_id": "26058b64-6185-4e06-874e-4bd68b7633d0", 
      "redirect_url": null, 
      "action": "REDIRECT_TO_POOL", 
      "provisioning_status": "ACTIVE",
      "position": 2, 
      "id": "5ae0e1e7-5f0f-47a1-b39f-5d4c428a1586", 
      "name": "test"
   }
}
```
## **Status Code**

For details, see **[Status Codes](#page-830-0)**.

# **7.6.5 Deleting a Forwarding Policy**

## **Function**

This API is used to delete a specific forwarding policy.

#### **URI**

DELETE /v2.0/lbaas/l7policies/{l7policy\_id}

**Table 7-160** Parameter description

| Parameter   Mandat | orv | <b>Type</b> | <b>Description</b>                  |
|--------------------|-----|-------------|-------------------------------------|
| l7policy_id        | Yes | Object      | Specifies the forwarding policy ID. |

#### **Request**

None

#### **Response**

None

#### **Example Request**

Example request: Deleting a forwarding policy DELETE https://{Endpoint}/v2.0/lbaas/l7policies/5ae0e1e7-5f0f-47a1-b39f-5d4c428a1586

#### **Example Response**

Example response None

#### **Status Code**

For details, see **[Status Codes](#page-830-0)**.

# **7.7 Forwarding Rule**

## **7.7.1 Adding a Forwarding Rule**

### **Function**

This API is used to add a forwarding rule. After you add a forwarding rule, the load balancer matches the domain name and path in the request and distributes the traffic to the backend server group specified by **redirect\_pool\_id** of the associated forwarding policy.

#### **Constraints**

The match type of forwarding rules in a forwarding policy must be unique.

### **URI**

## POST /v2.0/lbaas/l7policies/{l7policy\_id}/rules

**Table 7-161** Parameter description

| <b>Parameter</b> | <b>Mandator</b><br>ν | <b>Type</b> | <b>Description</b>                  |
|------------------|----------------------|-------------|-------------------------------------|
| l7policy_id      | Yes                  | Strin<br>g  | Specifies the forwarding policy ID. |

## **Request**

**Table 7-162** Parameter description

| Parameter | Mandat   Type<br>ory |        | <b>Description</b>                                                     |
|-----------|----------------------|--------|------------------------------------------------------------------------|
| rule      | Yes                  | Object | Specifies the forwarding rule. For details, see<br><b>Table 7-163.</b> |

**Table 7-163 rule** parameter description

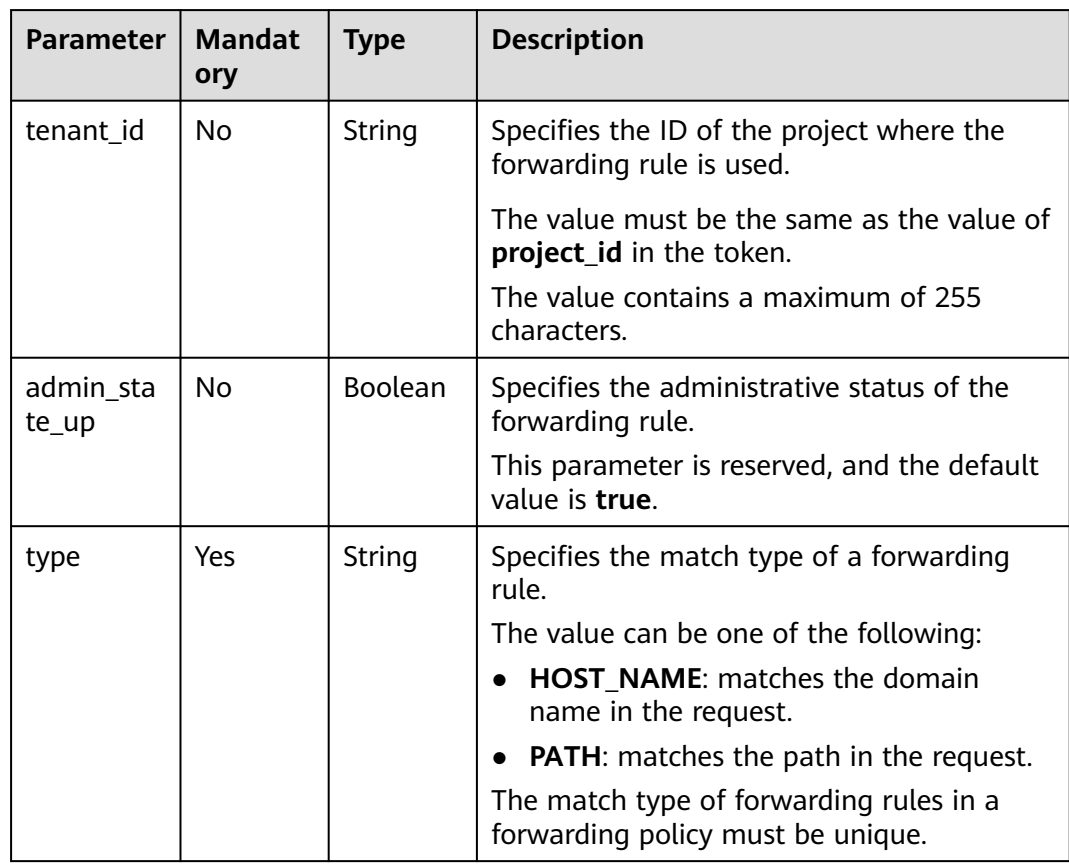

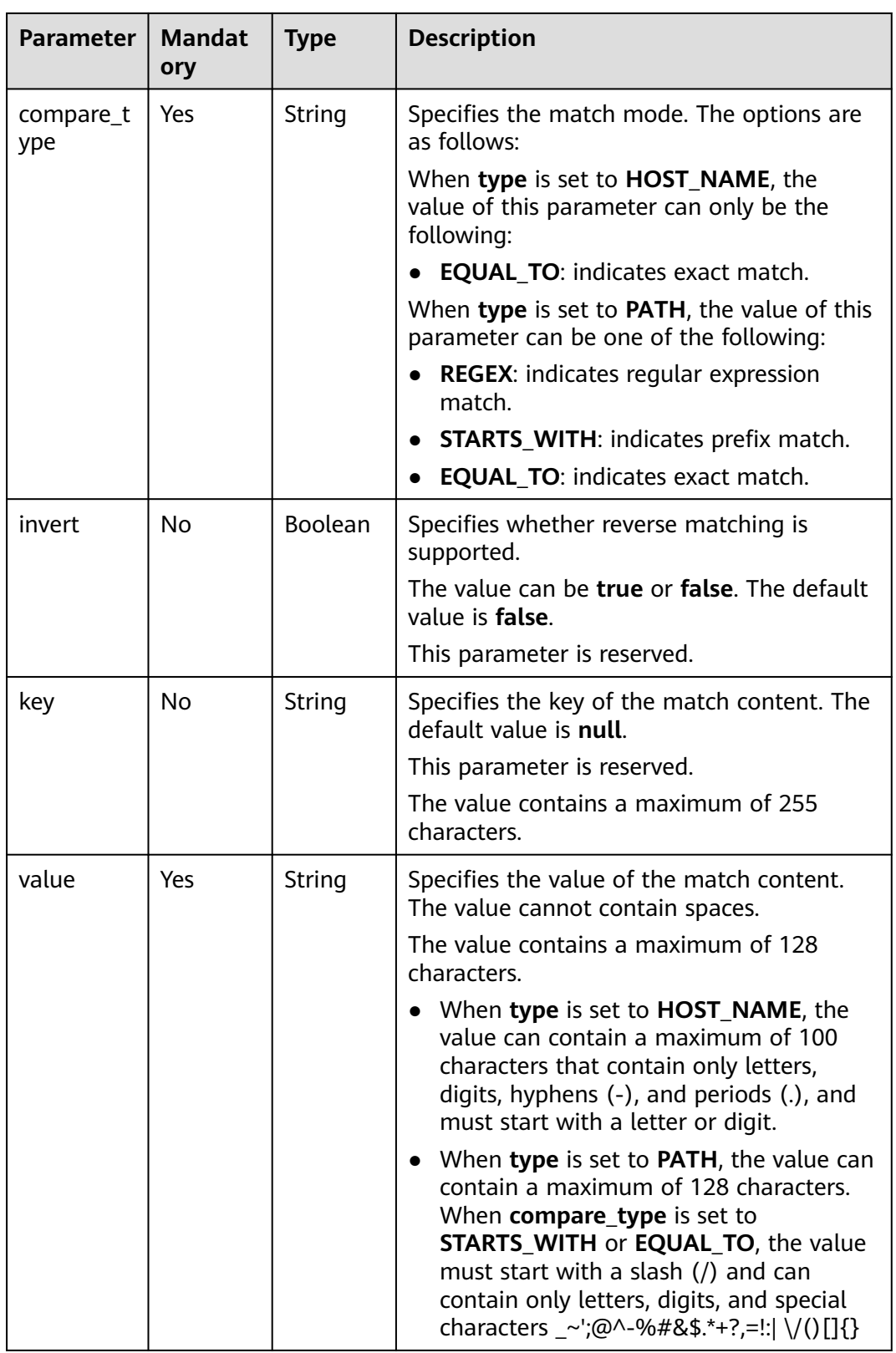

**Table 7-164** Response parameters

| <b>Parameter</b> | <b>Type</b> | <b>Description</b>                                                     |
|------------------|-------------|------------------------------------------------------------------------|
| rule             | Object      | Specifies the forwarding rule. For details, see<br><b>Table 7-165.</b> |

**Table 7-165 rule** parameter description

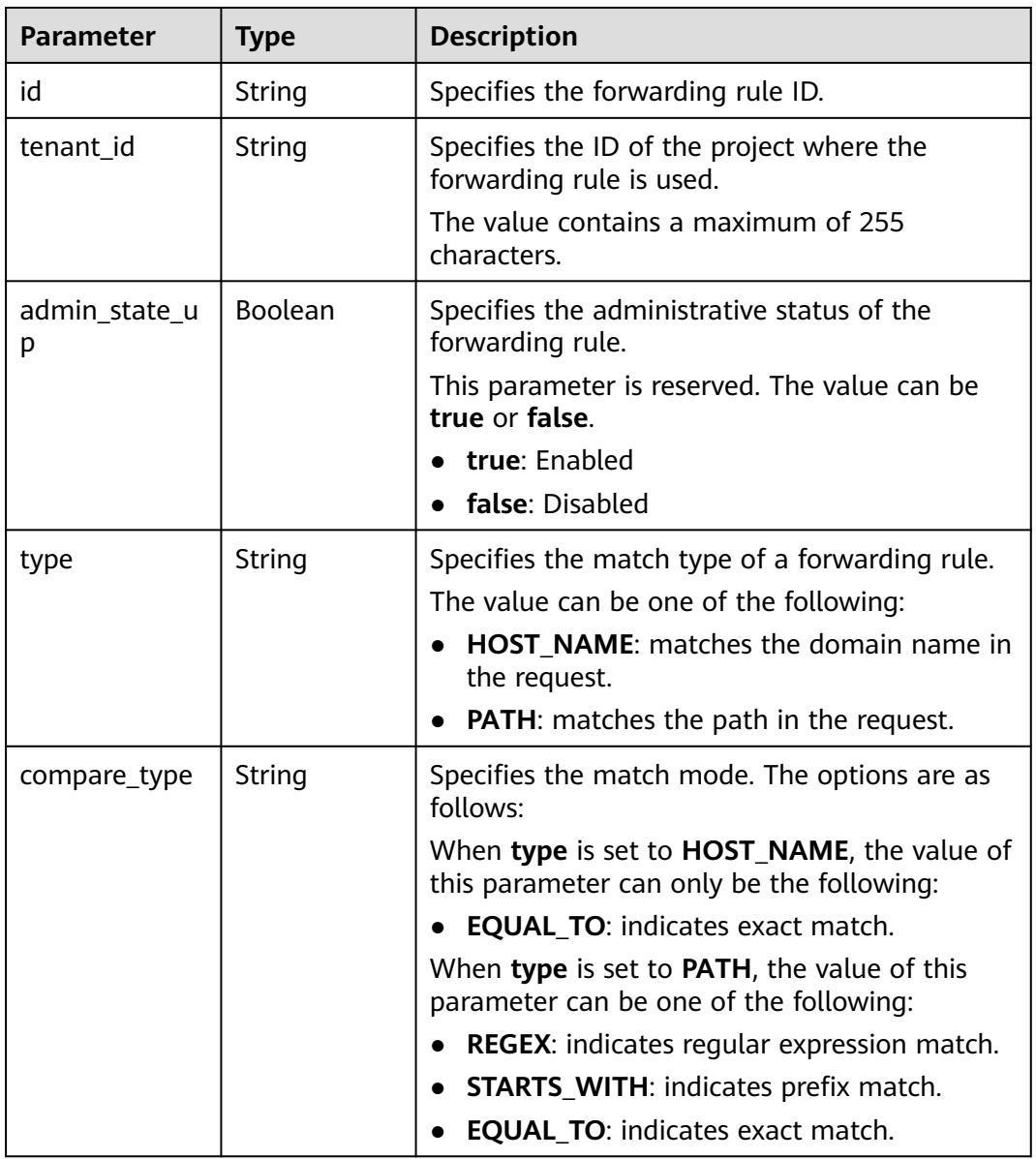

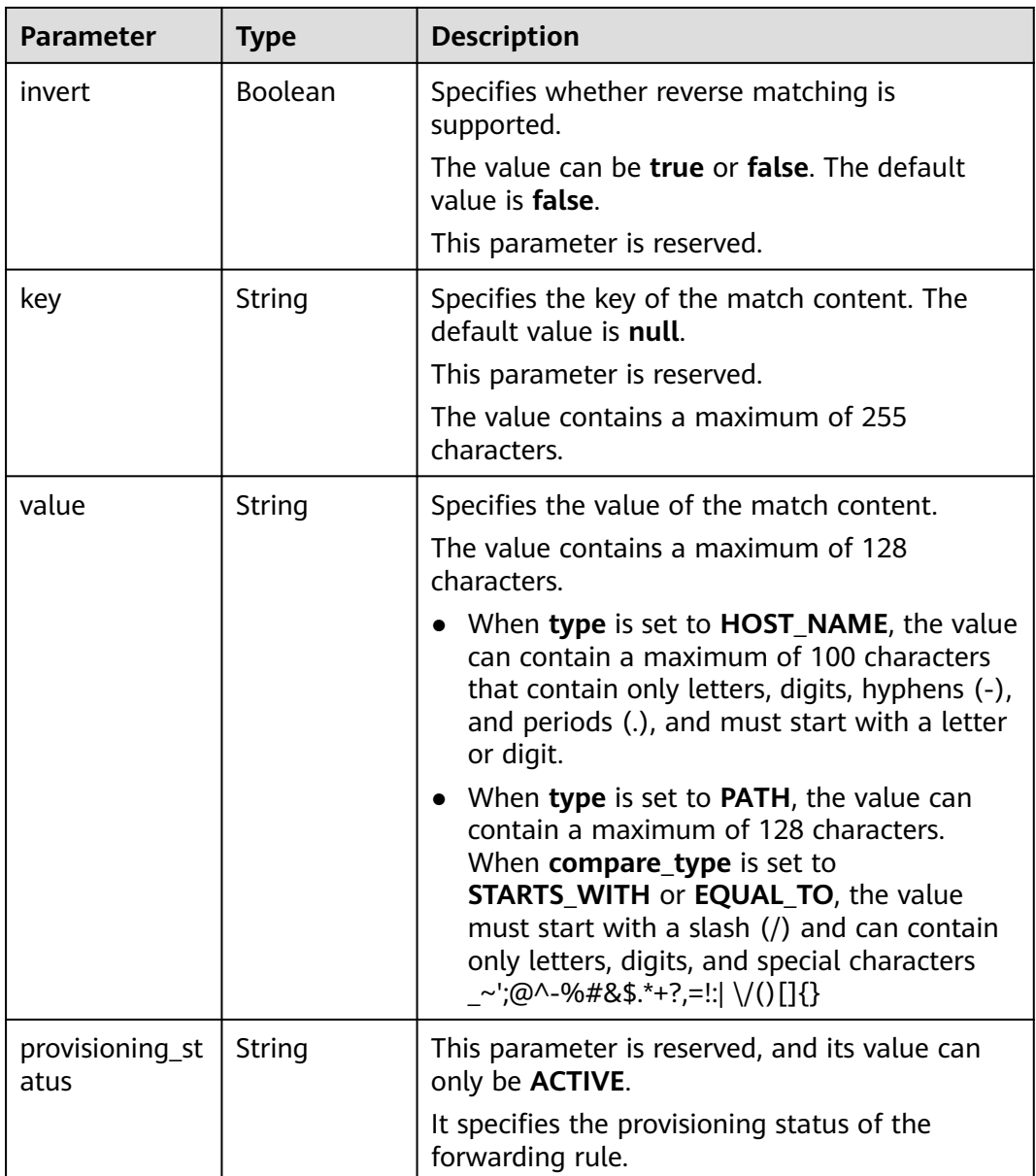

● Example request: Adding a forwarding rule POST https://{Endpoint}/v2.0/lbaas/l7policies/5ae0e1e7-5f0f-47a1-b39f-5d4c428a1586/rules

```
{
   "rule": {
 "compare_type": "EQUAL_TO", 
 "type": "PATH", 
 "value": "/bbb.html"
   }
}
```
## **Example Response**

Example response

```
 "rule": {
```
{

```
 "compare_type": "EQUAL_TO", 
      "admin_state_up": true, 
 "provisioning_status": "ACTIVE",
 "tenant_id": "a31d2bdcf7604c0faaddb058e1e08819", 
      "invert": false, 
      "value": "/bbb.html", 
      "key": null, 
      "type": "PATH", 
      "id": "c6f457b8-bf6f-45d7-be5c-a3226945b7b1"
   }
```
For details, see **[Status Codes](#page-830-0)**.

## **7.7.2 Querying Forwarding Rules**

}

#### **Function**

This API is used to query forwarding rules. Filter query and pagination query are supported. Unless otherwise specified, exact match is applied.

#### **Constraints**

Parameters **marker**, **limit**, and **page\_reverse** are used for pagination query. Parameters **marker** and **page\_reverse** take effect only when they are used together with parameter **limit**.

#### **URI**

GET /v2.0/lbaas/l7policies/{l7policy\_id}/rules

**Table 7-166** Parameter description

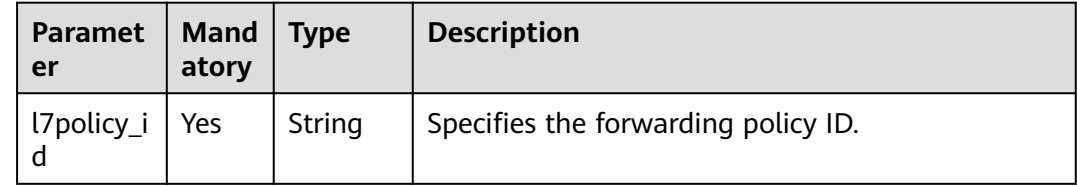

#### **Request**

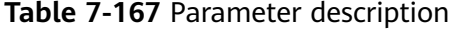

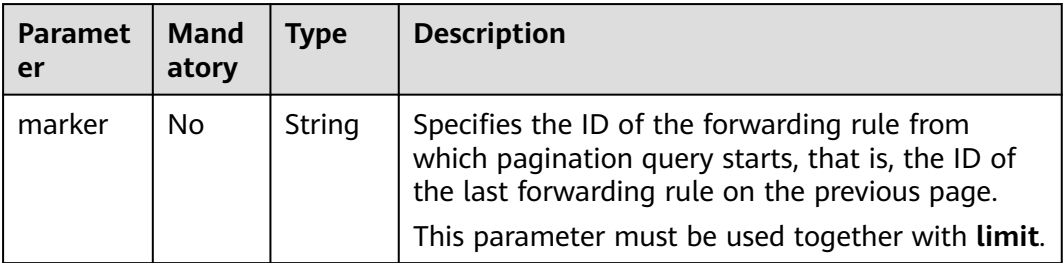

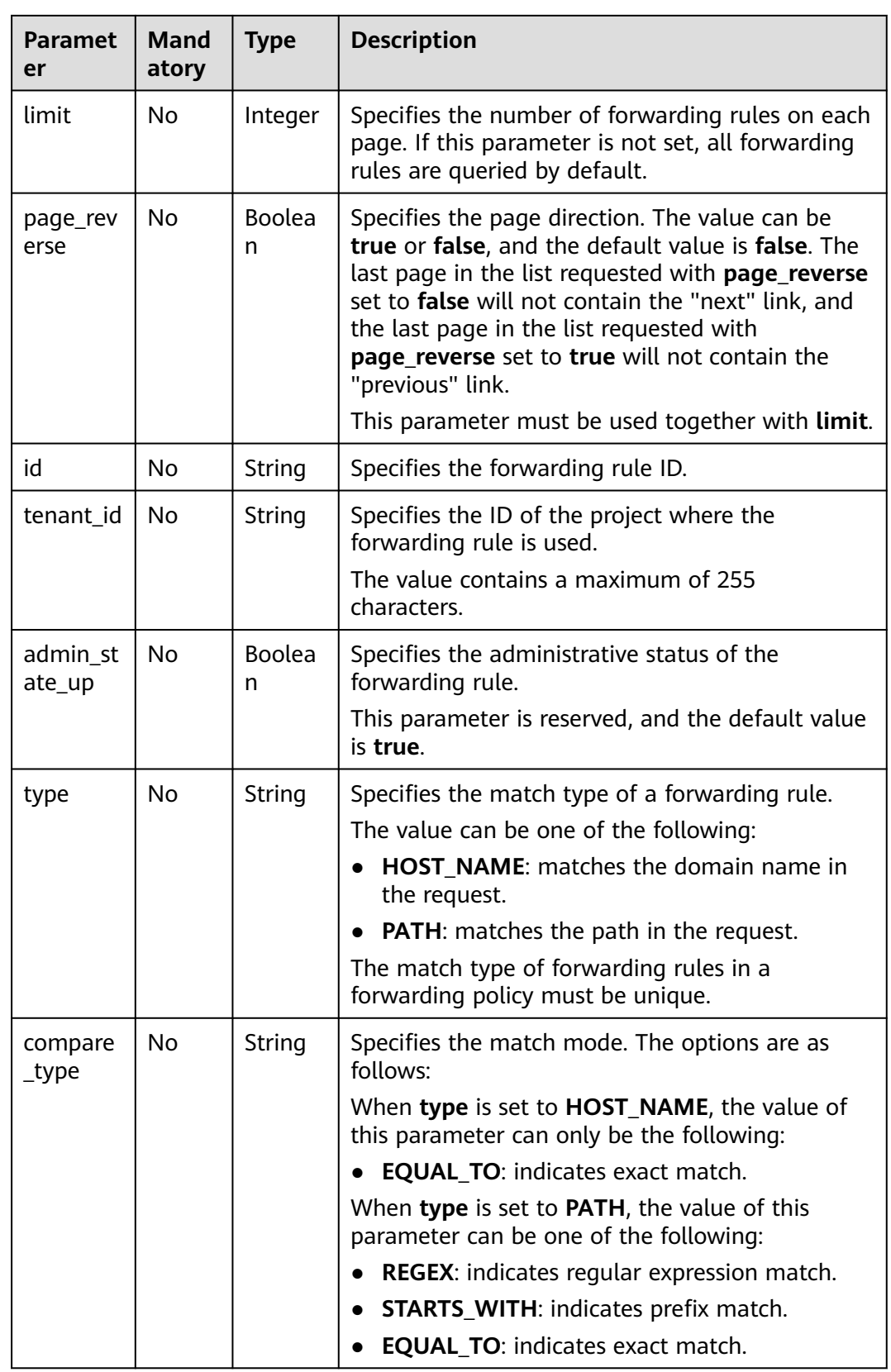

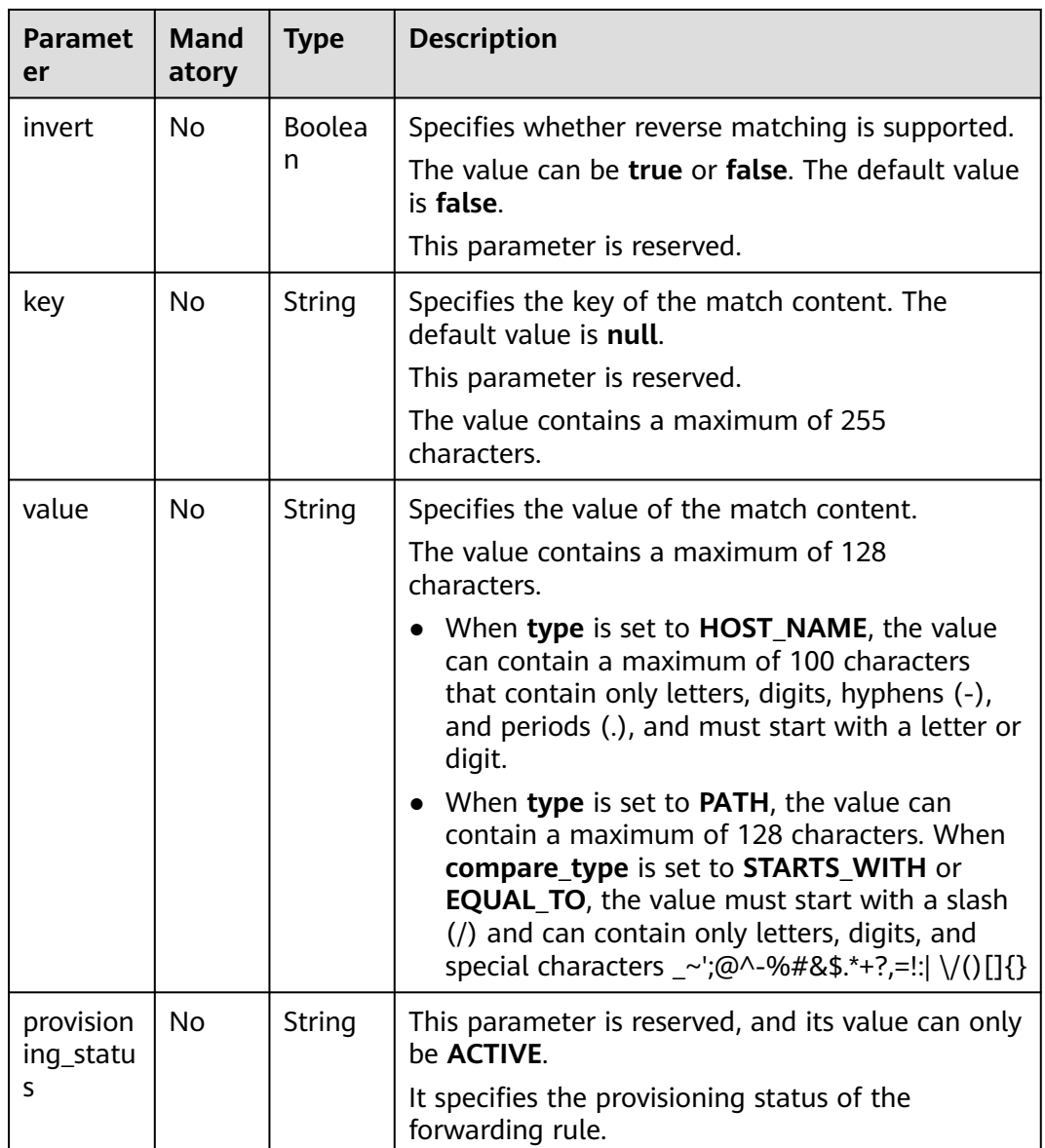

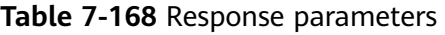

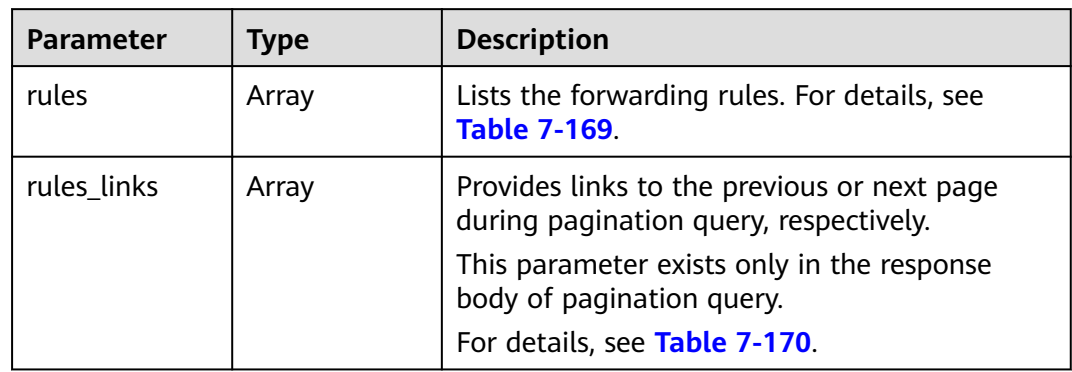

| <b>Parameter</b>   | <b>Type</b> | <b>Description</b>                                                                       |
|--------------------|-------------|------------------------------------------------------------------------------------------|
| id                 | String      | Specifies the forwarding rule ID.                                                        |
| tenant id          | String      | Specifies the ID of the project where the<br>forwarding rule is used.                    |
|                    |             | The value contains a maximum of 255<br>characters.                                       |
| admin_state_u<br>р | Boolean     | Specifies the administrative status of the<br>forwarding rule.                           |
|                    |             | This parameter is reserved. The value can be<br>true or false.                           |
|                    |             | true: Enabled                                                                            |
|                    |             | false: Disabled                                                                          |
| type               | String      | Specifies the match type of a forwarding rule.                                           |
|                    |             | The value can be one of the following:                                                   |
|                    |             | <b>HOST NAME:</b> matches the domain name in<br>the request.                             |
|                    |             | <b>PATH:</b> matches the path in the request.                                            |
| compare_type       | String      | Specifies the match mode. The options are as<br>follows:                                 |
|                    |             | When type is set to HOST_NAME, the value of<br>this parameter can only be the following: |
|                    |             | <b>EQUAL_TO:</b> indicates exact match.                                                  |
|                    |             | When type is set to PATH, the value of this<br>parameter can be one of the following:    |
|                    |             | <b>REGEX:</b> indicates regular expression match.                                        |
|                    |             | <b>STARTS_WITH: indicates prefix match.</b>                                              |
|                    |             | <b>EQUAL_TO:</b> indicates exact match.                                                  |
| invert             | Boolean     | Specifies whether reverse matching is<br>supported.                                      |
|                    |             | The value can be true or false. The default<br>value is <b>false</b> .                   |
|                    |             | This parameter is reserved.                                                              |
| key                | String      | Specifies the key of the match content. The<br>default value is null.                    |
|                    |             | This parameter is reserved.                                                              |
|                    |             | The value contains a maximum of 255<br>characters.                                       |

<span id="page-773-0"></span>**Table 7-169 rules** parameter description

<span id="page-774-0"></span>

| <b>Parameter</b>        | <b>Type</b> | <b>Description</b>                                                                                                    |
|-------------------------|-------------|----------------------------------------------------------------------------------------------------|
| value                   | String      | Specifies the value of the match content.                                                                                                    |
|                         |             | The value contains a maximum of 128<br>characters.                                                                                                    |
|                         |             | • When type is set to <b>HOST_NAME</b> , the<br>value can contain a maximum of 100<br>characters that contain only letters, digits,<br>hyphens (-), and periods (.), and must start<br>with a letter or digit.                                                                                        |
|                         |             | • When type is set to PATH, the value can<br>contain a maximum of 128 characters.<br>When <b>compare_type</b> is set to<br><b>STARTS_WITH or EQUAL_TO, the value</b><br>must start with a slash (/) and can contain<br>only letters, digits, and special characters<br>_~';@^-%#&\$.*+?,=!:  \/()[]{} |
| provisioning_s<br>tatus | String      | This parameter is reserved, and its value can<br>only be <b>ACTIVE</b> .                                                                                                    |
|                         |             | It specifies the provisioning status of the<br>forwarding rule.                                                                                                    |

**Table 7-170 rules\_links** parameter description

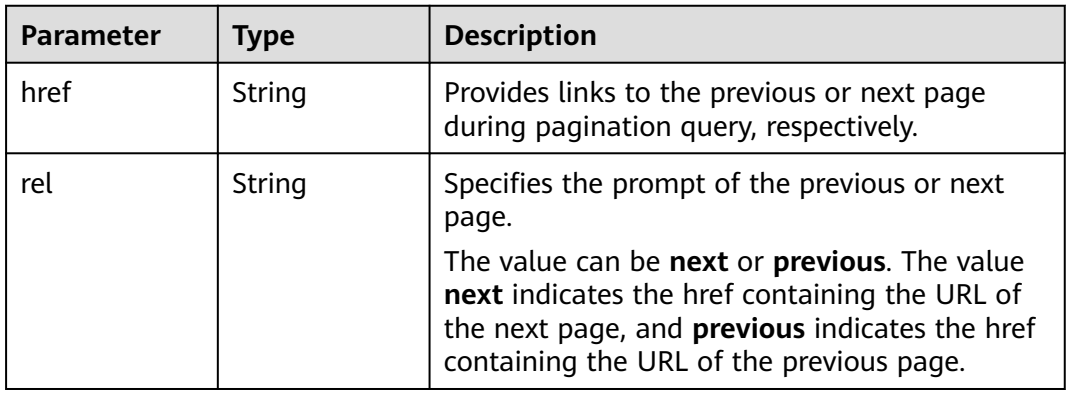

Example request: Querying all forwarding rules of a specific forwarding policy GET https://{Endpoint}/v2.0/lbaas/l7policies/5ae0e1e7-5f0f-47a1-b39f-5d4c428a1586/rules

#### **Example Response**

● Example response {

```
 "rules": [
     {
 "compare_type": "EQUAL_TO", 
 "provisioning_status": "ACTIVE",
 "admin_state_up": true,
```

```
 "tenant_id": "a31d2bdcf7604c0faaddb058e1e08819", 
         "invert": false, 
         "value": "www.test.com", 
         "key": null, 
         "type": "HOST_NAME", 
         "id": "67d8a8fa-b0dd-4bd4-a85b-671db19b2ef3"
 }, 
\overline{\phantom{a}} "compare_type": "EQUAL_TO",
 "provisioning_status": "ACTIVE", 
 "admin_state_up": true, 
         "tenant_id": "a31d2bdcf7604c0faaddb058e1e08819",
         "invert": false, 
         "value": "/aaa.html", 
         "key": null, 
 "type": "PATH", 
 "id": "f02b3bca-69d2-4335-a3fa-a8054e996213"
      }
   ]
   "rules_links": [
\overline{\phantom{a}} "href": "https://{Endpoint}/v2.0/lbaas/l7policies/061f461c-c7cf-47ab-9583-09be5076cd09/rules?
marker=167c1a31-bc12-4c3d-9ad1-c9bf450df4ce&page_reverse=True",
      "rel": "previous"
      }
  ]
```
For details, see **[Status Codes](#page-830-0)**.

}

# **7.7.3 Querying Details of a Forwarding Rule**

### **Function**

This API is used to query details about a forwarding rule using its ID.

### **URI**

GET /v2.0/lbaas/l7policies/{l7policy\_id}/rules/{l7rule\_id}

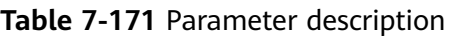

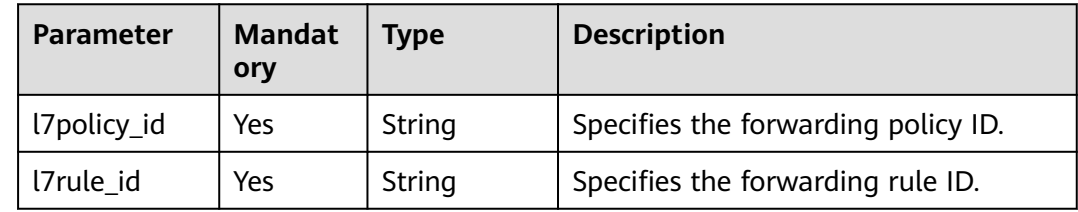

#### **Request**

None

**Table 7-172** Response parameters

| Parameter | <b>Type</b> | <b>Description</b>                                                  |
|-----------|-------------|---------------------------------------------------------------------|
| rule      | Object      | Specifies the forwarding rule. For details, see Table<br>$7 - 173.$ |

**Table 7-173 rule** parameter description

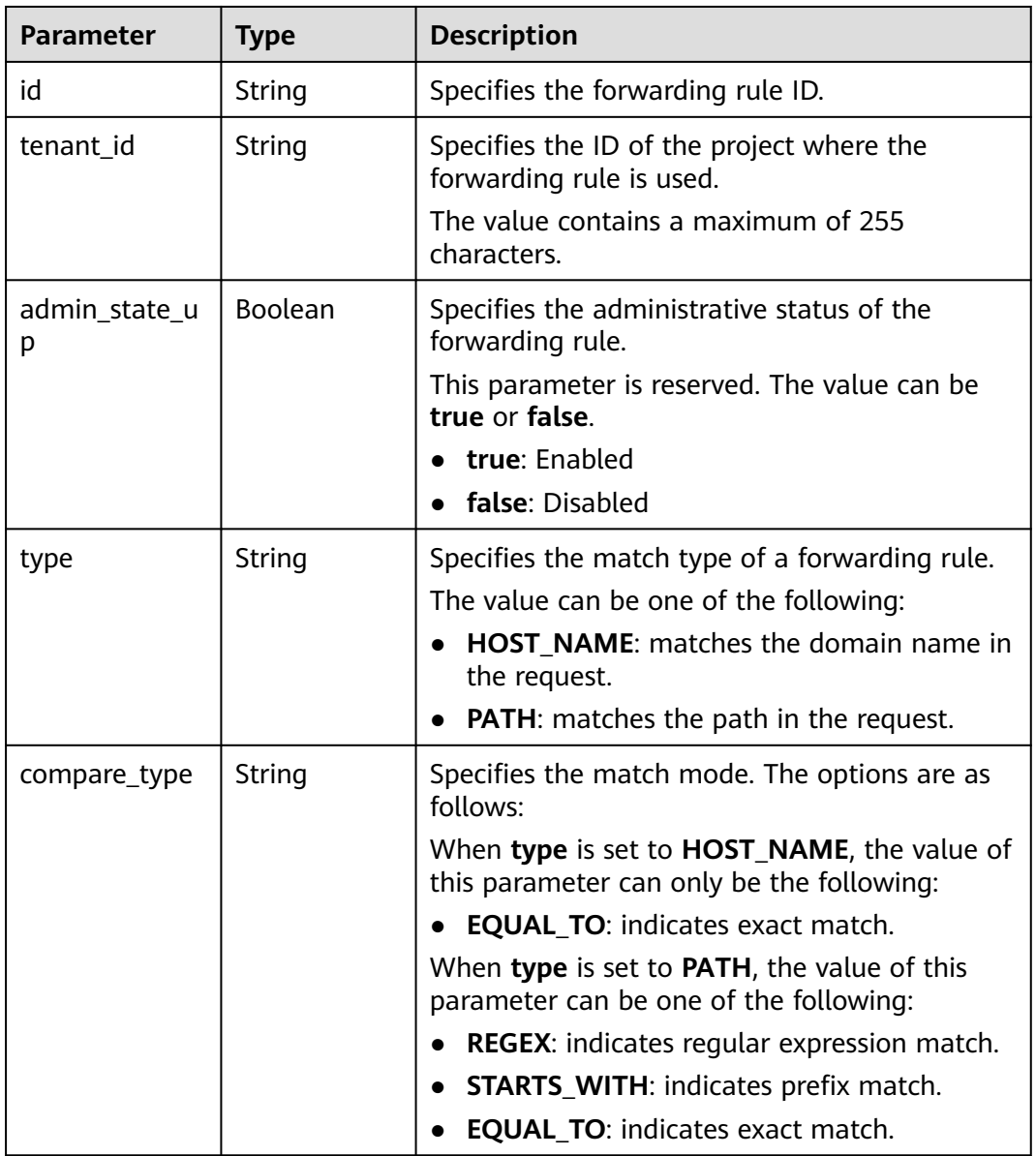

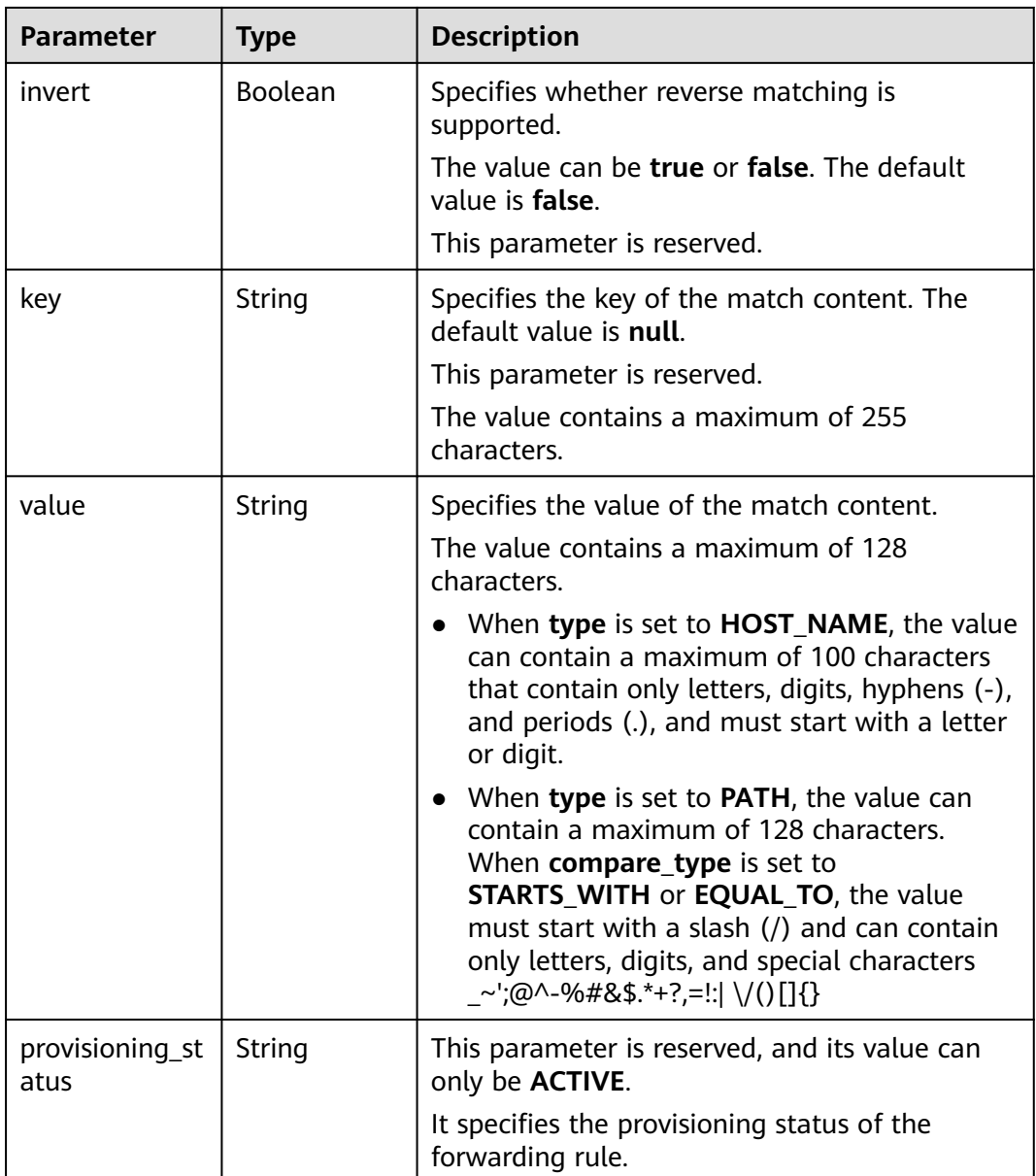

Example request: Querying details of a forwarding rule GET https://{Endpoint}/v2.0/lbaas/l7policies/5ae0e1e7-5f0f-47a1-b39f-5d4c428a1586/rules/67d8a8fab0dd-4bd4-a85b-671db19b2ef3

## **Example Response**

Example response { "rule": { "compare\_type": "EQUAL\_TO", "provisioning\_status": "ACTIVE", "admin\_state\_up": true, "tenant\_id": "a31d2bdcf7604c0faaddb058e1e08819", "invert": false, "value": "/index.html",

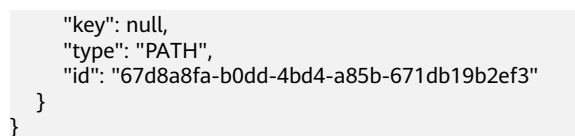

For details, see **[Status Codes](#page-830-0)**.

# **7.7.4 Updating a Forwarding Rule**

## **Function**

This API is used to update a forwarding rule. You can change the mode that how traffic is distributed by updating the forwarding rule.

### **URI**

PUT /v2.0/lbaas/l7policies/{l7policy\_id}/rules/{l7rule\_id}

**Table 7-174** Parameter description

| <b>Parameter</b> | <b>Manda</b><br>tory | <b>Type</b> | <b>Description</b>                  |
|------------------|----------------------|-------------|-------------------------------------|
| l7policy_id      | Yes                  | String      | Specifies the forwarding policy ID. |
| l7rule id        | Yes                  | String      | Specifies the forwarding rule ID.   |

#### **Request**

**Table 7-175** Parameter description

| Parameter | Mandat  <br>orv | <b>Type</b> | <b>Description</b>                                              |
|-----------|-----------------|-------------|-----------------------------------------------------------------|
| rule      | Yes             | Object      | Specifies the forwarding rule. For details,<br>see Table 7-176. |

| <b>Parameter</b>   | <b>Mandat</b><br>ory | <b>Type</b> | <b>Description</b>                                                                          |
|--------------------|----------------------|-------------|---------------------------------------------------------------------------------------------|
| compare_type       | No                   | String      | Specifies the match mode. The options<br>are as follows:                                    |
|                    |                      |             | When type is set to HOST_NAME, the<br>value of this parameter can only be the<br>following: |
|                    |                      |             | <b>EQUAL_TO:</b> indicates exact match.                                                     |
|                    |                      |             | When type is set to PATH, the value of<br>this parameter can be one of the<br>following:    |
|                    |                      |             | <b>REGEX:</b> indicates regular expression<br>$\bullet$<br>match.                           |
|                    |                      |             | • STARTS_WITH: indicates prefix match.                                                      |
|                    |                      |             | <b>EQUAL_TO:</b> indicates exact match.                                                     |
| admin_state_u<br>р | <b>No</b>            | Boolean     | Specifies the administrative status of the<br>forwarding rule.                              |
|                    |                      |             | This parameter is reserved, and the<br>default value is true.                               |
| invert             | No                   | Boolean     | Specifies whether reverse matching is<br>supported.                                         |
|                    |                      |             | The value can be true or false. The<br>default value is <b>false</b> .                      |
|                    |                      |             | This parameter is reserved.                                                                 |
| key                | No                   | String      | Specifies the key of the match content.<br>The default value is null.                       |
|                    |                      |             | This parameter is reserved.                                                                 |
|                    |                      |             | The value contains a maximum of 255<br>characters.                                          |

<span id="page-779-0"></span>**Table 7-176 rule** parameter description

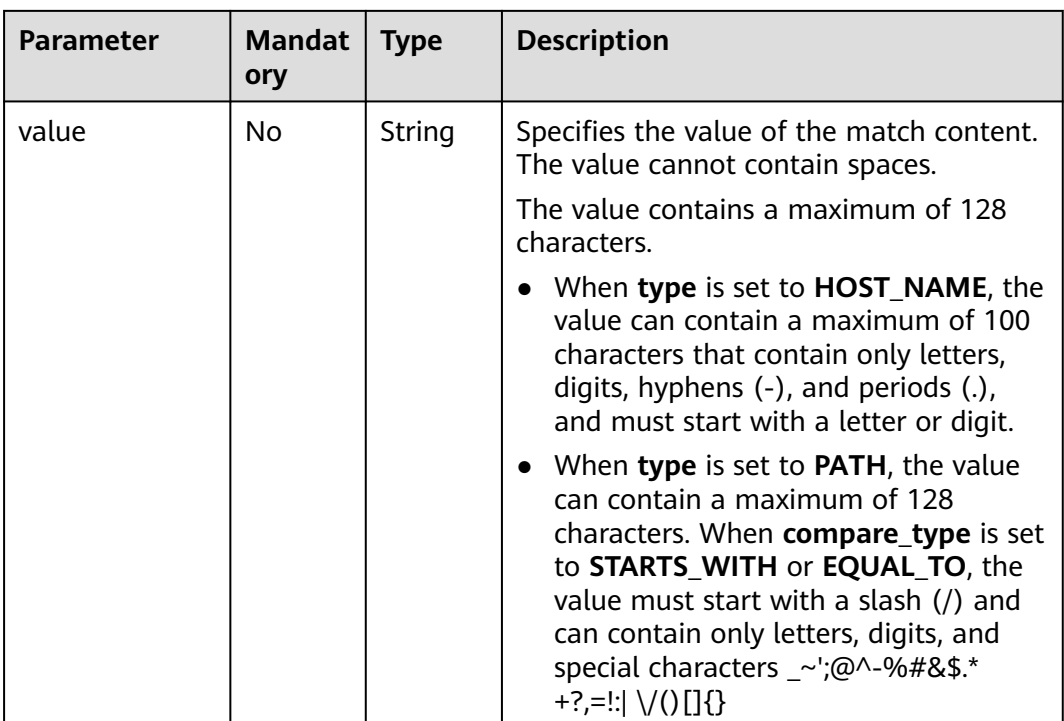

**Table 7-177** Response parameters

| Parameter | <b>Type</b> | <b>Description</b>                                                     |
|-----------|-------------|------------------------------------------------------------------------|
| rule      | Object      | Specifies the forwarding rule. For details, see<br><b>Table 7-178.</b> |

**Table 7-178 rule** parameter description

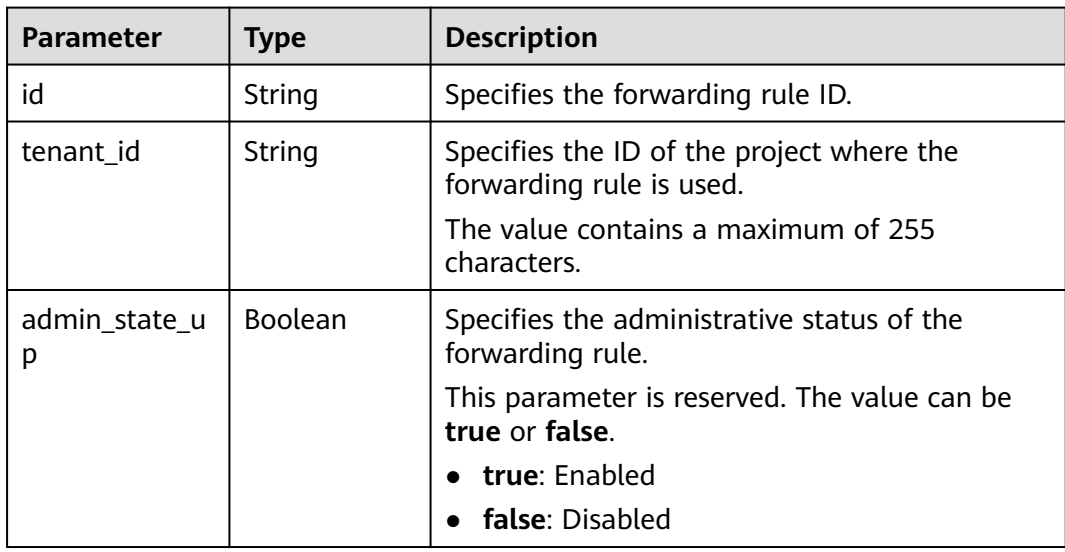

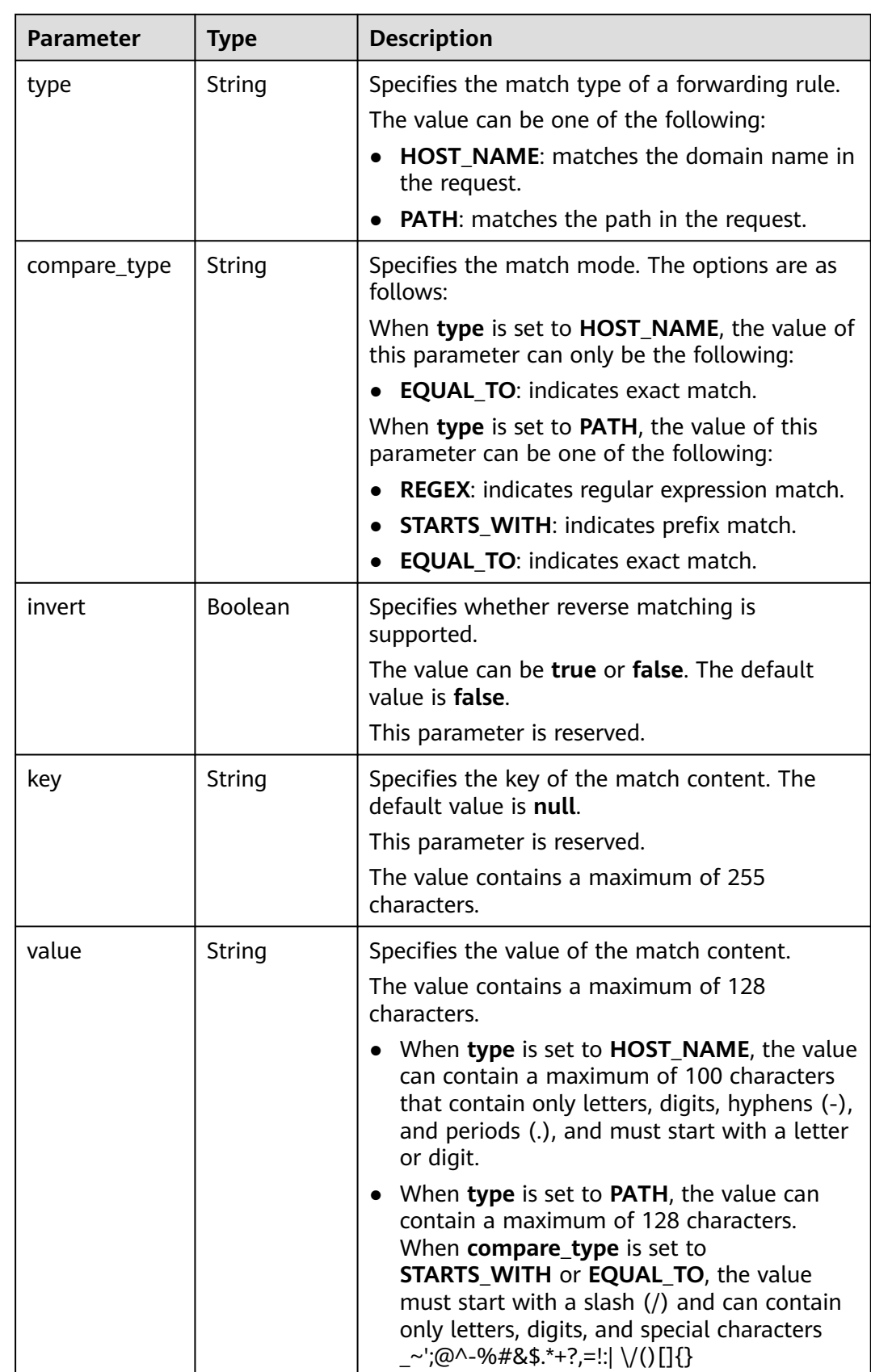

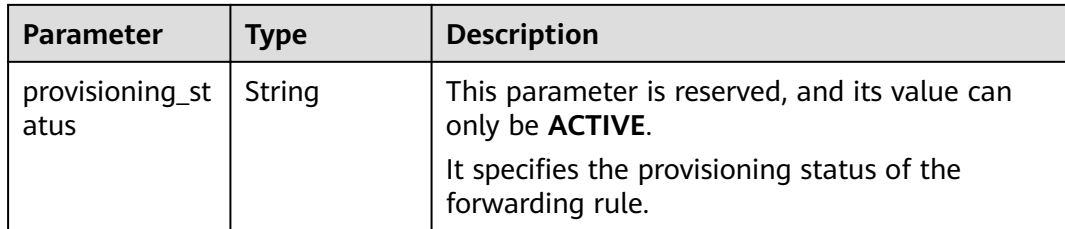

Example request: Updating a forwarding rule PUT https://{Endpoint}/v2.0/lbaas/l7policies/5ae0e1e7-5f0f-47a1-b39f-5d4c428a1586/rules/c6f457b8 bf6f-45d7-be5c-a3226945b7b1

```
{
   "rule": {
      "compare_type": "STARTS_WITH", 
      "value": "/ccc.html"
   }
}
```
### **Example Response**

```
Example response
{
   "rule": {
      "compare_type": "STARTS_WITH", 
      "provisioning_status": "ACTIVE",
      "admin_state_up": true, 
      "tenant_id": "a31d2bdcf7604c0faaddb058e1e08819",
      "invert": false, 
      "value": "/ccc.html", 
      "key": null, 
      "type": "PATH", 
      "id": "c6f457b8-bf6f-45d7-be5c-a3226945b7b1"
   }
}
```
## **Status Code**

For details, see **[Status Codes](#page-830-0)**.

# **7.7.5 Deleting a Forwarding Rule**

### **Function**

This API is used to delete a specific forwarding rule.

#### **URI**

DELETE /v2.0/lbaas/l7policies/{l7policy\_id}/rules/{l7rule\_id}

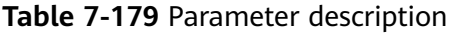

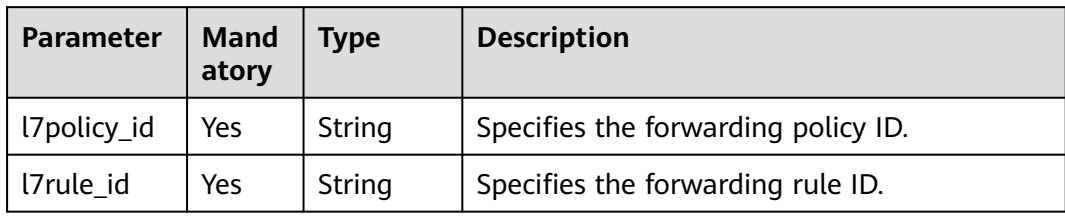

#### **Request**

None

#### **Response**

None

#### **Example Request**

Example request: Deleting a forwarding rule DELETE https://{Endpoint}/v2.0/lbaas/l7policies/5ae0e1e7-5f0f-47a1-b39f-5d4c428a1586/rules/ c6f457b8-bf6f-45d7-be5c-a3226945b7b1

#### **Example Response**

Example response None

#### **Status Code**

For details, see **[Status Codes](#page-830-0)**.

# **7.8 Whitelist**

## **7.8.1 Adding a Whitelist**

#### **Function**

This API is used to add a whitelist to control access to a specific listener. After a whitelist is added, only IP addresses in the whitelist can access the listener.

#### **URI**

POST /v2.0/lbaas/whitelists

## **Request**

**Table 7-180** Parameter description

| Parameter | <b>Manda</b><br>tory | l Type | <b>Description</b>                                            |
|-----------|----------------------|--------|---------------------------------------------------------------|
| whitelist | Yes                  | Object | Specifies the whitelist. For details, see Table<br>$7 - 181.$ |

**Table 7-181 whitelist** parameter description

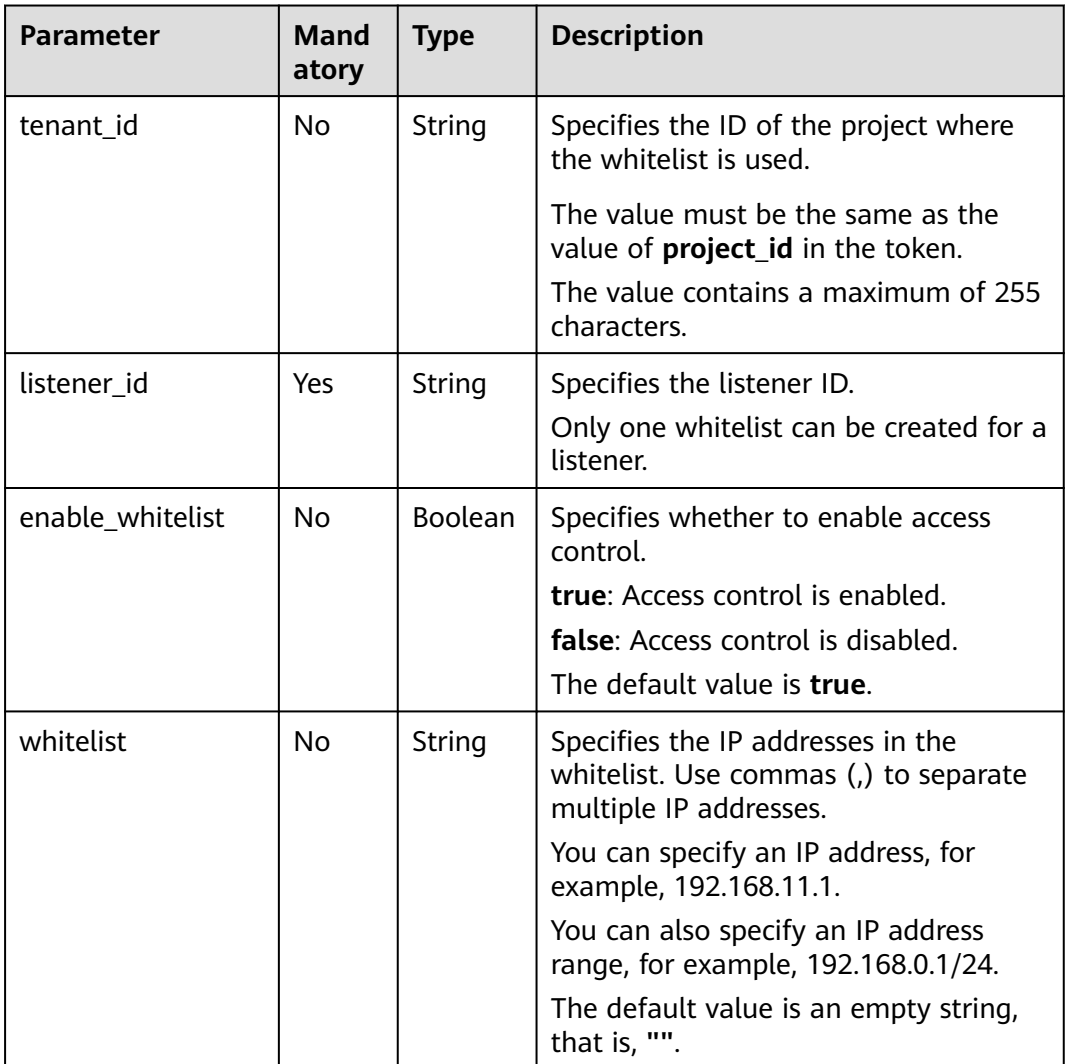

**Table 7-182** Response parameters

| <b>Parameter</b> | <b>Type</b> | <b>Description</b>                                               |
|------------------|-------------|------------------------------------------------------------------|
| whitelist        | Object      | Specifies the whitelist. For details, see<br><b>Table 7-183.</b> |

**Table 7-183 whitelist** parameter description

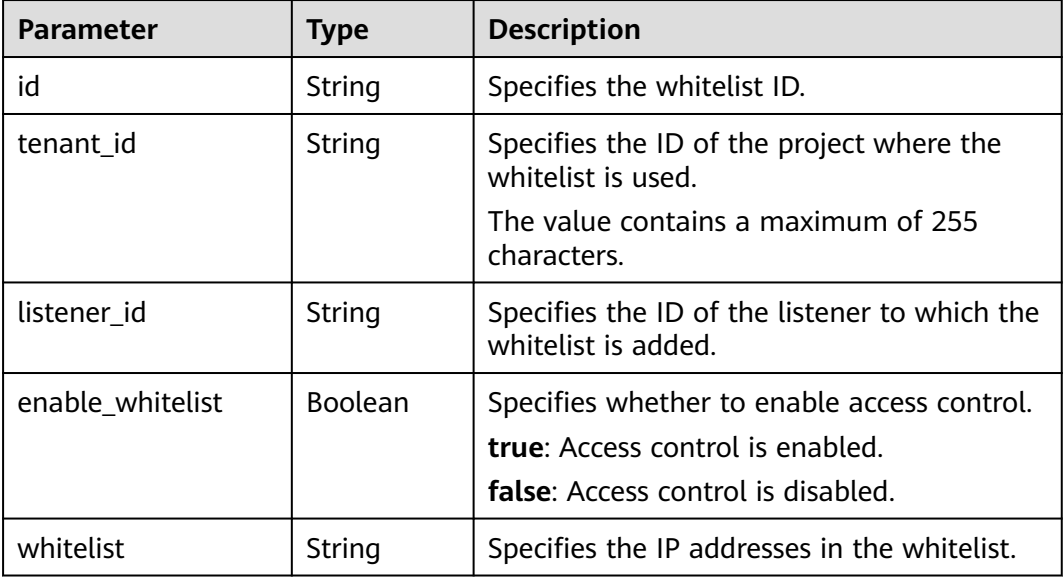

#### **Example Request**

```
Example request: Adding a whitelist
POST https://{Endpoint}/v2.0/lbaas/whitelists 
{ 
   "whitelist": { 
      "listener_id": "eabfefa3fd1740a88a47ad98e132d238", 
      "enable_whitelist": true, 
      "whitelist": "192.168.11.1,192.168.0.1/24,192.168.201.18/8,100.164.0.1/24" 
   } 
}
```
#### **Example Response**

```
Example response
{ 
   "whitelist": { 
      "id": "eabfefa3fd1740a88a47ad98e132d238", 
      "listener_id": "eabfefa3fd1740a88a47ad98e132d238", 
      "tenant_id": "eabfefa3fd1740a88a47ad98e132d238", 
      "enable_whitelist": true, 
      "whitelist": "192.168.11.1,192.168.0.1/24,192.168.201.18/8,100.164.0.1/24" 
   } 
}
```
For details, see **[Status Codes](#page-830-0)**.

# **7.8.2 Querying Whitelists**

#### **Function**

This API is used to query the whitelists. Filter query and pagination query are supported. Unless otherwise specified, exact match is applied.

#### **Constraints**

Parameters **marker**, **limit**, and **page\_reverse** are used for pagination query. Parameters **marker** and **page\_reverse** take effect only when they are used together with parameter **limit**.

#### **URI**

GET /v2.0/lbaas/whitelists

#### **Request**

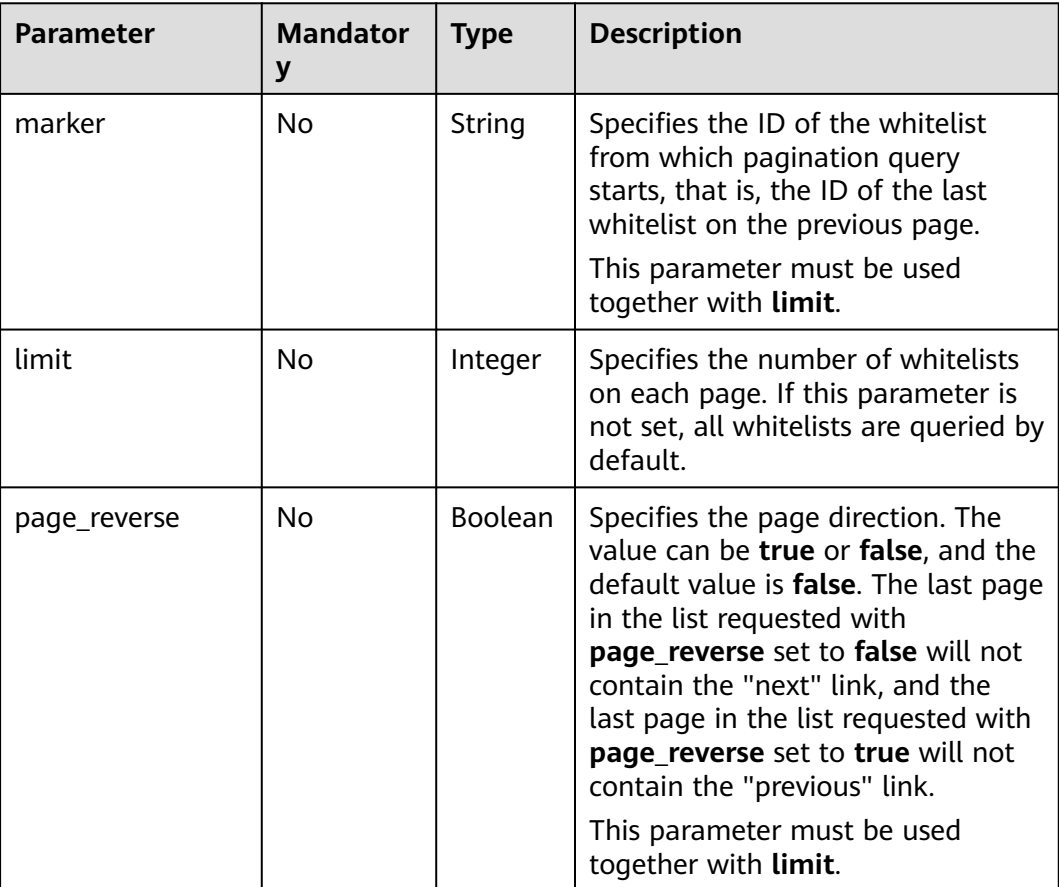

**Table 7-184** Parameter description

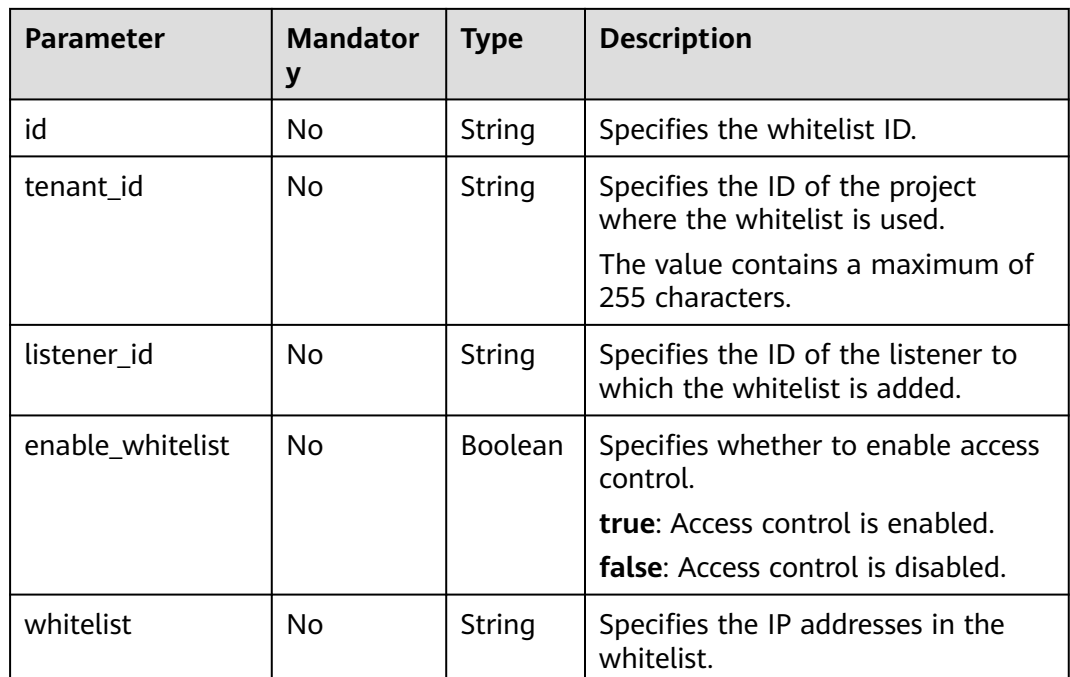

**Table 7-185** Response parameters

| <b>Parameter</b> | Type  | <b>Description</b>                                                                    |
|------------------|-------|---------------------------------------------------------------------------------------|
| whitelists       | Array | Lists the whitelists. For details, see Table<br>$7 - 186.$                            |
| whitelists links | Array | Provides links to the previous or next page<br>during pagination query, respectively. |
|                  |       | This parameter exists only in the response<br>body of pagination query.               |
|                  |       | For details, see Table 7-187.                                                         |

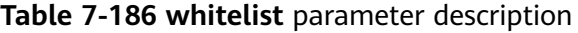

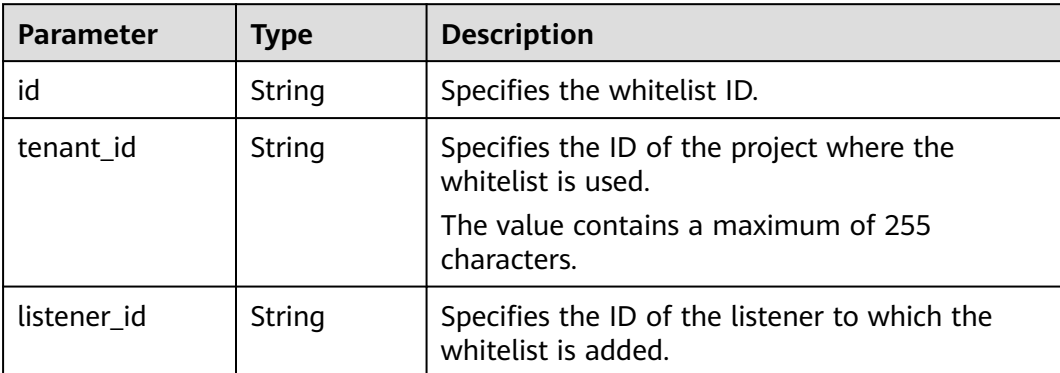

<span id="page-788-0"></span>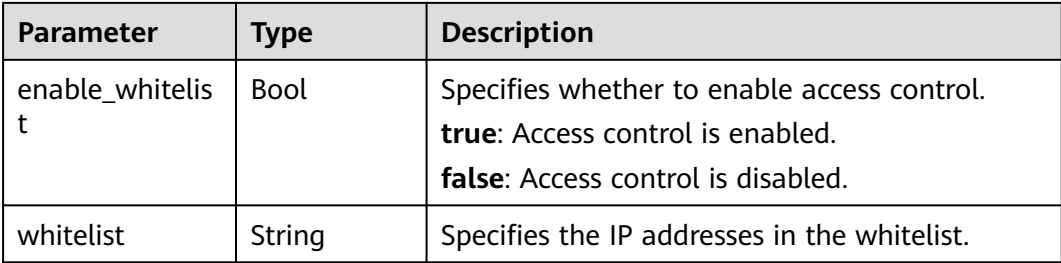

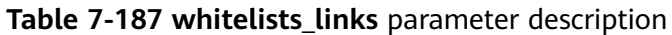

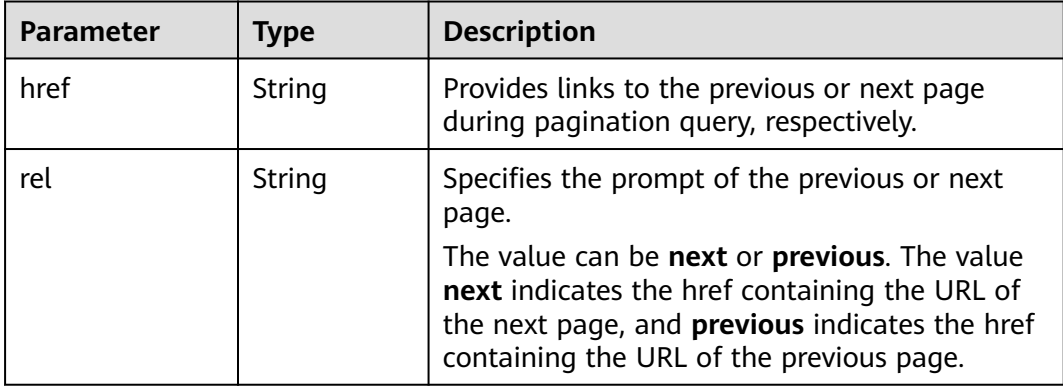

- Example request 1: Querying all whitelists GET https://{Endpoint}/v2.0/lbaas/whitelists
- Example request 2: Querying the whitelists added to listener eabfefa3fd1740a88a47ad98e132d230 GET https://{Endpoint}/v2.0/lbaas/whitelists?listener\_id=eabfefa3fd1740a88a47ad98e132d230

#### **Example Response**

● Example response 1

```
{ 
         "whitelists": [ 
            { 
              "id": "eabfefa3fd1740a88a47ad98e132d238", 
      "listener_id": "eabfefa3fd1740a88a47ad98e132d238", 
      "tenant_id": "eabfefa3fd1740a88a47ad98e132d238", 
               "enable_whitelist": true, 
               "whitelist": "192.168.11.1,192.168.0.1/24,192.168.201.18/8,100.164.0.1/24" 
      }, 
     \left\{\begin{array}{c} \end{array}\right\} "id": "eabfefa3fd1740a88a47ad98e132d326", 
      "listener_id": "eabfefa3fd1740a88a47ad98e132d327", 
      "tenant_id": "eabfefa3fd1740a88a47ad98e132d436", 
               "enable_whitelist": true, 
               "whitelist": "192.168.12.1,192.168.1.1/24,192.168.203.18/8,100.164.5.1/24" 
           } 
        ] 
     }
● Example response 2
     { 
         "whitelists": [ 
            {
```
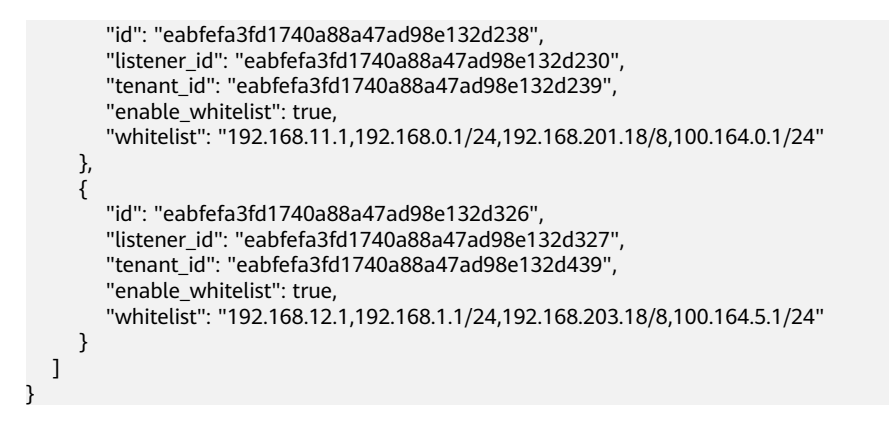

For details, see **[Status Codes](#page-830-0)**.

# **7.8.3 Querying Details of a Whitelist**

#### **Function**

This API is used to query details about a whitelist using its ID.

#### **URI**

GET /v2.0/lbaas/whitelists/{whitelist\_id}

#### **Table 7-188** Parameter description

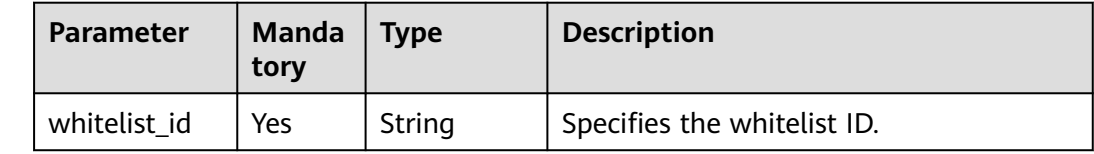

#### **Request**

None

#### **Response**

#### **Table 7-189** Response parameters

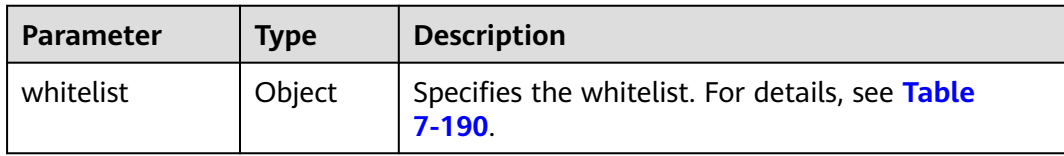

| <b>Parameter</b>     | <b>Type</b>    | <b>Description</b>                                                                                                    |  |
|----------------------|----------------|----------------------------------------------------------------------------------------------------|--|
| id                   | String         | Specifies the whitelist ID.                                                                                                  |  |
| tenant id            | String         | Specifies the ID of the project where the<br>forwarding rule is used.<br>The value contains a maximum of 255 characters.     |  |
| listener id          | String         | Specifies the ID of the listener to which the<br>whitelist is added.                                                         |  |
| enable_whitelis<br>t | <b>Boolean</b> | Specifies whether to enable access control.<br>true: Access control is enabled.<br><b>false:</b> Access control is disabled. |  |
| whitelist            | String         | Specifies the IP addresses in the whitelist.                                                                                 |  |

<span id="page-790-0"></span>**Table 7-190 whitelist** parameter description

Example request: Ouerving details of a whitelist GET https://{Endpoint}/v2.0/lbaas/whitelists/09e64049-2ab0-4763-a8c5-f4207875dc3e

#### **Example Response**

#### Example response

```
{ 
    "whitelist": { 
      "id": "eabfefa3fd1740a88a47ad98e132d238", 
 "listener_id": "eabfefa3fd1740a88a47ad98e132d238", 
 "tenant_id": "eabfefa3fd1740a88a47ad98e132d238", 
      "enable_whitelist": true, 
      "whitelist": "192.168.11.1,192.168.0.1/24,192.168.201.18/8,100.164.0.1/24" 
   } 
}
```
#### **Status Code**

For details, see **[Status Codes](#page-830-0)**.

# **7.8.4 Updating a Whitelist**

#### **Function**

This API is used to update a whitelist. You can enable or disable the whitelist function or change IP addresses in the whitelist. If you change IP addresses in the whitelist, it will be deleted, and a new one is generated.

#### **URI**

PUT /v2.0/lbaas/whitelists/{whitelist\_id}

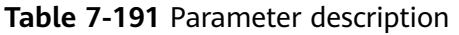

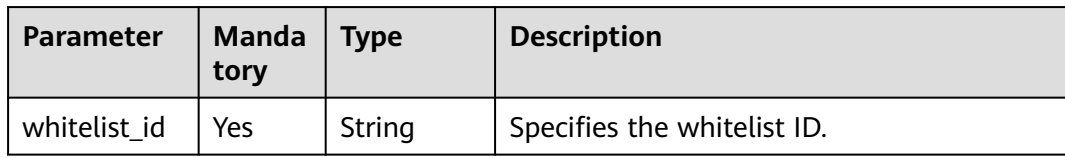

#### **Request**

**Table 7-192** Parameter description

| Parameter | <b>Mandat</b><br>orv | <b>Type</b> | <b>Description</b>                                              |
|-----------|----------------------|-------------|-----------------------------------------------------------------|
| whitelist | Yes                  | Object      | Specifies the whitelist. For details, see<br><b>Table 7-193</b> |

#### **Table 7-193 whitelist** parameter description

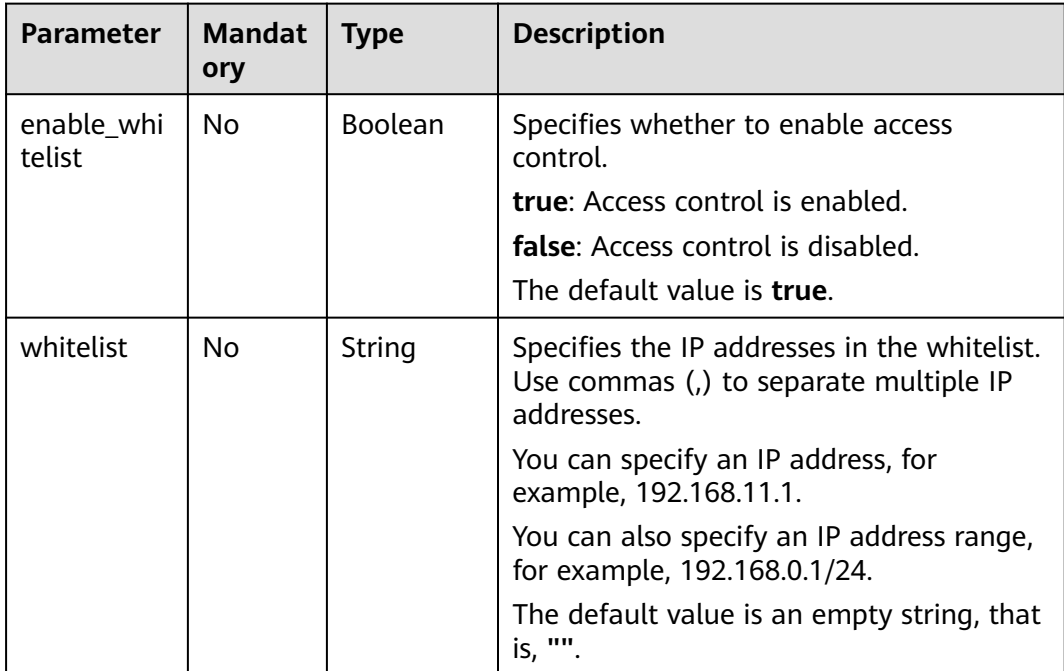

### **Response**

#### **Table 7-194** Parameter description

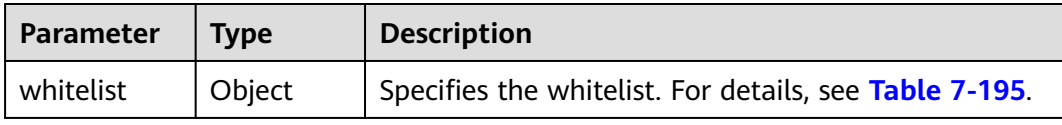
| <b>Parameter</b> | <b>Type</b> | <b>Description</b>                                                                                                    |
|------------------|-------------|----------------------------------------------------------------------------------------------------|
| id               | String      | Specifies the whitelist ID.                                                                                                    |
| tenant id        | String      | Specifies the ID of the project where the<br>whitelist is used.                                                                      |
|                  |             | The value contains a maximum of 255<br>characters.                                                                                   |
| listener id      | String      | Specifies the ID of the listener to which the<br>whitelist is added.                                                                 |
| enable_whitelist | Boolean     | Specifies whether to enable access control.<br><b>true:</b> Access control is enabled.<br><b>false</b> : Access control is disabled. |
| whitelist        | String      | Specifies the IP addresses in the whitelist.                                                                                         |

**Table 7-195 whitelist** parameter description

```
Example request: Updating a whitelist
PUT https://{Endpoint}/v2.0/lbaas/whitelists/dcaf46f1-037c-4f63-a31f-e0c4c18032c7 
{ 
   "whitelist": { 
      "enable_whitelist": true, 
      "whitelist": "192.168.11.1,192.168.0.1/24,192.168.201.18/8,100.164.0.1/24" 
   } 
}
```
#### **Example Response**

```
Example response
{ 
   "whitelist": { 
      "id": "eabfefa3fd1740a88a47ad98e132d238", 
 "listener_id": "eabfefa3fd1740a88a47ad98e132d238", 
 "tenant_id": "eabfefa3fd1740a88a47ad98e132d238", 
      "enable_whitelist": true, 
      "whitelist": "192.168.11.1,192.168.0.1/24,192.168.201.18/8,100.164.0.1/24" 
   } 
}
```
#### **Status Code**

For details, see **[Status Codes](#page-830-0)**.

## **7.8.5 Deleting a Whitelist**

#### **Function**

This API is used to delete a specific whitelist.

#### **URI**

DELETE /v2.0/lbaas/whitelists/{whitelist\_id}

**Table 7-196** Parameter description

| Parameter    | <b>Mandat</b><br>orv | <b>Type</b> | <b>Description</b>          |
|--------------|----------------------|-------------|-----------------------------|
| whitelist id | Yes                  | String      | Specifies the whitelist ID. |

#### **Request**

None

#### **Response**

None

#### **Example Request**

Example request: Deleting a whitelist DELETE https://{Endpoint}/v2.0/lbaas/whitelists/35cb8516-1173-4035-8dae-0dae3453f37f

#### **Example Response**

Example response 1 None

#### **Status Code**

For details, see **[Status Codes](#page-830-0)**.

# **7.9 Certificate**

## **7.9.1 Creating a Certificate**

#### **Function**

This API is used to create a certificate. After a certificate is bound to a listener, the load balancer authenticates the client using this certificate, and backend servers can establish secure and reliable HTTP connections with the client.

#### **URI**

POST /v2.0/lbaas/certificates

### **Request**

**Table 7-197** Parameter description

| <b>Parameter</b>   | <b>Manda</b><br>tory | <b>Type</b>                                                                            | <b>Description</b>                                                     |  |
|--------------------|----------------------|----------------------------------------------------------------------------------------|------------------------------------------------------------------------|--|
| tenant id          | No                   | <b>Strin</b><br>Specifies the ID of the project where the<br>certificate is used.<br>g |                                                                        |  |
|                    |                      |                                                                                        | The value must be the same as the value of<br>project_id in the token. |  |
|                    |                      |                                                                                        | The value contains a maximum of 255<br>characters.                     |  |
| admin_state_u<br>p | No                   | <b>Bool</b><br>ean                                                                     | Specifies the administrative status of the<br>certificate.             |  |
|                    |                      |                                                                                        | This parameter is reserved, and the default<br>value is true.          |  |
| name               | No                   | <b>Strin</b>                                                                           | Specifies the certificate name.                                        |  |
|                    |                      | g                                                                                      | The value contains a maximum of 255<br>characters.                     |  |
| description        | <b>No</b>            | <b>Strin</b><br>g                                                                      | Provides supplementary information about<br>the certificate.           |  |
|                    |                      |                                                                                        | The value contains a maximum of 255<br>characters.                     |  |
| type               | No                   | <b>Strin</b><br>g                                                                      | Specifies the certificate type. The default<br>value is server.        |  |
|                    |                      |                                                                                        | The value can be one of the following:                                 |  |
|                    |                      |                                                                                        | • server: indicates the server certificate.                            |  |
|                    |                      |                                                                                        | <b>client</b> : indicates the CA certificate.                          |  |

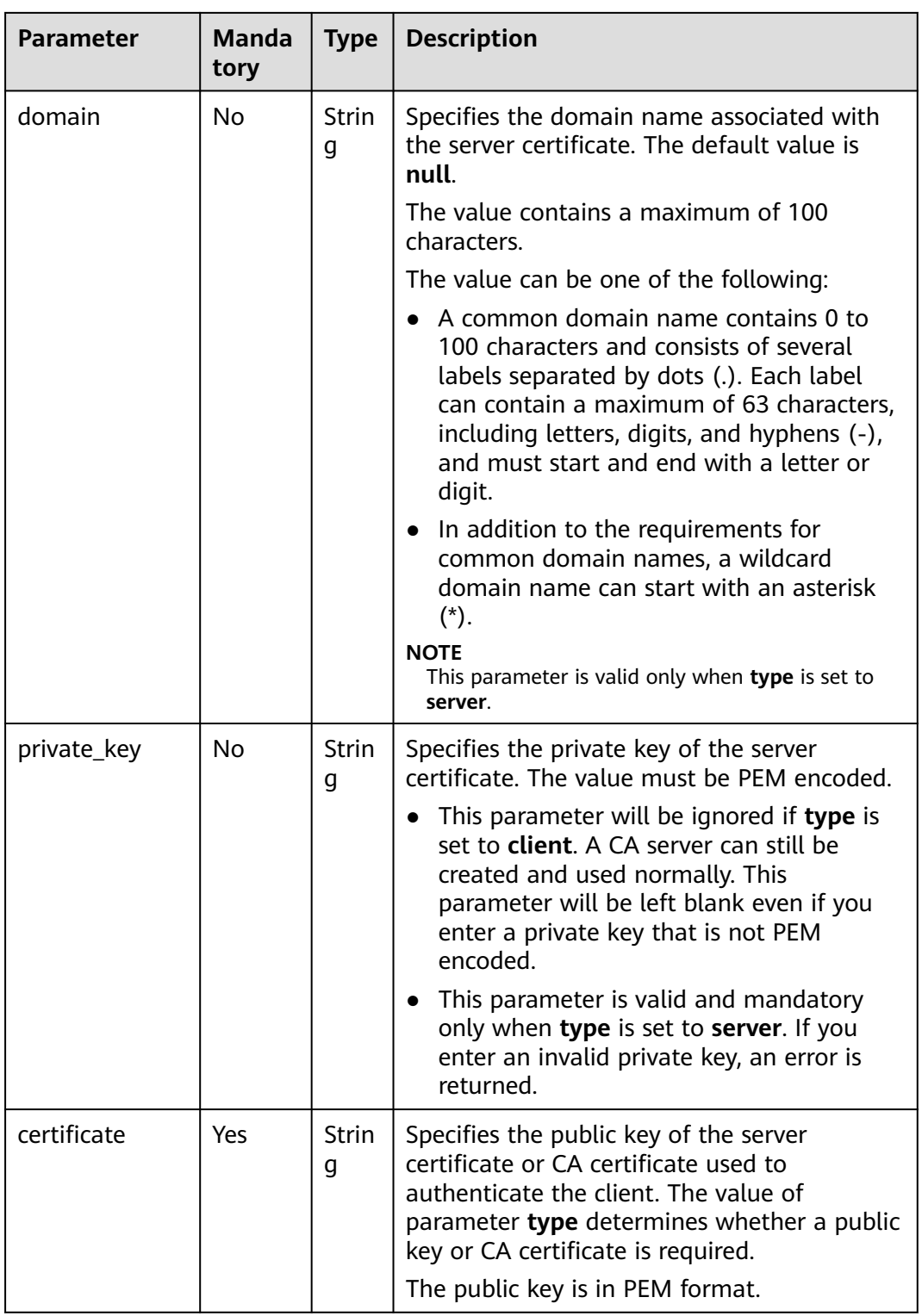

### **Response**

**Table 7-198** Parameter description

| <b>Parameter</b>   | <b>Type</b> | <b>Description</b>                                                                                                    |
|--------------------|-------------|----------------------------------------------------------------------------------------------------|
| id                 | String      | Specifies the certificate ID.                                                                                                    |
| tenant_id          | String      | Specifies the ID of the project where the<br>certificate is used.<br>The value contains a maximum of 255<br>characters.                                                                                                    |
| admin_state_u<br>р | Boolean     | Specifies the administrative status of the<br>certificate.<br>This parameter is reserved. The value can be<br>true or false.<br>true: Enabled<br>false: Disabled                                                                                              |
| name               | String      | Specifies the certificate name.<br>The value contains a maximum of 255<br>characters.                                                                                                    |
| description        | String      | Provides supplementary information about the<br>certificate.<br>The value contains a maximum of 255<br>characters.                                                                                                    |
| type               | String      | Specifies the certificate type.<br>The value can be one of the following:<br>server: indicates the server certificate.<br><b>client:</b> indicates the CA certificate.                                                                                        |
| domain             | String      | Specifies the domain name associated with the<br>server certificate.<br>The value contains a maximum of 100<br>characters.                                                                                                    |
| private_key        | String      | Specifies the private key of the server<br>certificate in PEM format.                                                                                                    |
| certificate        | String      | Specifies the public key of the server certificate<br>or CA certificate used to authenticate the<br>client. The value of parameter type determines<br>whether a public key or CA certificate is<br>required. Both types of certificates are in PEM<br>format. |
| expire_time        | String      | Specifies the time when the certificate expires.<br>The UTC time is in YYYY-MM-DDTHH:MM:SS<br>format.                                                                                                    |

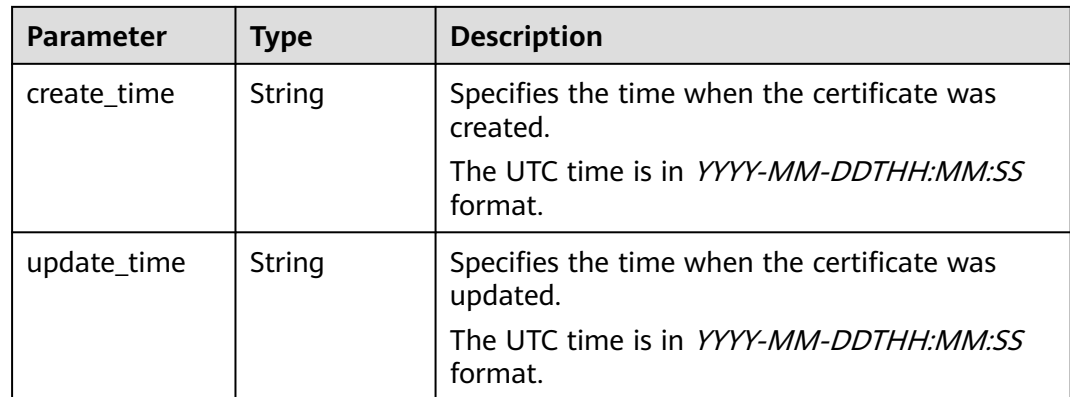

Example request: Creating a certificate POST https://{Endpoint}/v2.0/lbaas/certificates

{ "name": "https\_certificate", "description": "description for certificate", "type": "server", "domain": "www.elb.com", "private\_key": --BEGIN PRIVATE KEY-----\nMIIEvgIBADANBgkqhkiG9w0BAQEFAASCBKgwggSkAgEAAoIBAQDQVAbOLe5xNf4M \n253Wn9vhdUzojetjv4J+B7kYwsMhRcgdcJ8KCnX1nfzTvI2ksXlTQ2o9BkpStnPe\ntB4s32ZiJRMlk +61iUUMNsHwK2WBX57JT3JgmyVbH8GbmRY0+H3sH1i72luna7rM \nMD30gLh6QoP3cq7PGWcuZKV7hjd1tjCTQukwMvqV8Icq39buNpIgDOWzEP5AzqXt \nCOFYn6RTH5SRug4hKNN7sT1eYMslHu7wtEBDKVgrLjOCe/W2f8rLT1zEsoAW2Chl\nZAPYUBkl/ 0XuTWRg3CohPPcI+UtlRSfvLDeeQ460swjbwgS/RbJh3sIwlCRLU08k\nEo04Z9H/ AgMBAAECggEAEIeaQqHCWZk/HyYN0Am/GJSGFa2tD60SXY2fUieh8/Hl \nfvCArftGgMaYWPSNCJRMXB7tPwpQu19esjz4Z/cR2Je4fTLPrffGUsHFgZjv5OQB \nZVe4a5Hj1OcgJYhwCqPs2d9i2wToYNBbcfgh8lSETq8YaXngBO6vES9LMhHkNKKr \nciu9YkInNEHu6uRJ5g/eGGX3KQynTvVIhnOVGAJvjTXcoU6fm7gYdHAD6jk9lc9M\nEGpfYI6AdHIwFZcT/ RNAxhP82lg2gUJSgAu66FfDjMwQXKbafKdP3zq4Up8a7Ale\nkrguPtfV1vWklg +bUFhgGaiAEYTpAUN9t2DVIiijgQKBgQDnYMMsaF0r557CM1CT \nXUqgCZo8MKeV2jf2drlxRRwRl33SksQbzAQ/qrLdT7GP3sCGqvkxWY2FPdFYf8kx \nGcCeZPcIeZYCQAM41pjtsaM8tVbLWVR8UtGBuQoPSph7JNF3Tm/JH/fbwjpjP7dt \nJ7n8EzkRUNE6aIMHOFEeych/PQKBgQDmf1bMogx63rTcwQ0PEZ9Vt7mTgKYK4aLr \niWgTWHXPZxUQaYhpjXo6+lMI6DpExiDgBAkMzJGIvS7yQiYWU+wthAr9urbWYdGZ \nlS6VjoTkF6r7VZoILXX0fbuXh6lm8K8IQRfBpJff56p9phMwaBpDNDrfpHB5utBU \nxs40yIdp6wKBgQC69Cp/xUwTX7GdxQzEJctYiKnBHKcspAg38zJf3bGSXU/jR4eB \n1lVQhELGI9CbKSdzKM71GyEImix/T7FnJSHIWlho1qVo6AQyduNWnAQD15pr8KAd \nXGXAZZ1FQcb3KYa+2fflERmazdOTwjYZ0tGqZnXkEeMdSLkmqlCRigWhGQKBqDak\n/ 735uP20KKqhNehZpC2dJei7OiIgRhCS/dKASUXHSW4fptBnUxACYocdDxtY4Vha\nfI7FPMdvGl8ioYbvlHFh +X0Xs9r1S8yeWnHoXMb6eXWmYKMJrAoveLa+2cFm1Agf \n7nLhA4R4lqm9IpV6SKegDUkR4fxp9pPyodZPqBLLAoGBAJkD4wHW54Pwd4Ctfk9o \njHjWB7pQlUYpTZO9dm+4fpCMn9Okf43AE2yAOaAP94GdzdDJkxfciXKcsYr9IIuk \nfaoXgjKR7p1zERiWZuFF63SB4aiyX1H7IX0MwHDZQO38a5gZaOm/BUlGKMWXzuEd\n3fy +1rCUwzOp9LSjtJYf4ege\n-----END PRIVATE KEY-----", "certificate": "-----BEGIN CERTIFICATE----- \nMIIC4TCCAcmgAwIBAgICEREwDQYJKoZIhvcNAQELBQAwFzEVMBMGA1UEAxMMTXlD \nb21wYW55IENBMB4XDTE4MDcwMjEzMjU0N1oXDTQ1MTExNzEzMjU0N1owFDESMBAG \nA1UEAwwJbG9jYWxob3N0MIIBIjANBqkqhkiG9w0BAQEFAAOCAQ8AMIIBCqKCAQEA\n0FQGzi3ucTX +DNud1p/ b4XVM6I3rY7+Cfge5GMLDIUXIHXCfCgp19Z3807yNpLF5\nU0NqPQZKUrZz3rQeLN9mYiUTJZPutYlFDDb B8CtlgV+eyU9yYJslWx/ Bm5kWNPh9\n7B9Yu9pbp2u6zDA99IC4ekKD93KuzxlnLmSle4Y3dbYwk0LpMDL6lfCHKt/W7jaS \nIAzlsxD+QM6l7QjhWJ+kUx+UkboOISjTe7E9XmDLJR7u8LRAQylYKy4zgnv1tn/K \ny09cxLKAFtgoZWQD2FAZJf9F7k1kYNwqITz3CPlLZUUn7yw3nkOOtLMI28IEv0Wy \nYd7CMJQkS1NPJBKNOGfR/wIDAQABozowODAhBgNVHREEGjAYggpkb21haW4uY29t \nhwQKuUvJhwR/AAABMBMGA1UdJQQMMAoGCCsGAQUFBwMBMA0GCSqGSIb3DQEBCwUA

\nA4IBAQA8lMQJxaTey7EjXtRLSVlEAMftAQPG6jijNQuvIBQYUDauDT4W2XUZ5wAn \njiOyQ83va672K1G9s8n6xlH+xwwdSNnozaKzC87vwSeZKIOdl9I5I98TGKI6OoDa \nezmzCwQYtHBMVQ4c7Ml8554Ft1mWSt4dMAK2rzNYjvPRLYlzp1HMnI6hkjPk4PCZ \nwKnha0dlScati9CCt3UzXSNJOSLalKdHErH08Iqd+1BchScxCfk0xNITn1HZZGmI\n +vbmunok3A2lucI14rnsrcbkGYqxGikySN6B2cRLBDK4Y3wChiW6NVYtVqcx5/mZ\niYsGDVN +9QBd0eYUHce+77s96i3I\n-----END CERTIFICATE-----" }

#### **Example Response**

Example response

{ "domain": "www.elb.com", "expire\_time": "2045-11-17 13:25:47", "update\_time": "2017-12-04 06:49:13", "create\_time": "2017-12-04 06:49:13", "id": "3d8a7a02f87a40ed931b719edfe75451", "admin\_state\_up": true, "private\_key": "-----BEGIN PRIVATE KEY-----\nMIIEvgIBADANBgkqhkiG9w0BAQEFAASCBKgwggSkAgEAAoIBAQDQVAbOLe5xNf4M \n253Wn9vhdUzojetjv4J+B7kYwsMhRcgdcJ8KCnX1nfzTvI2ksXlTQ2o9BkpStnPe\ntB4s32ZiJRMlk +61iUUMNsHwK2WBX57JT3JgmyVbH8GbmRY0+H3sH1i72luna7rM \nMD30gLh6QoP3cq7PGWcuZKV7hjd1tjCTQukwMvqV8Icq39buNpIgDOWzEP5AzqXt \nCOFYn6RTH5SRug4hKNN7sT1eYMslHu7wtEBDKVgrLjOCe/W2f8rLT1zEsoAW2Chl\nZAPYUBkl/ 0XuTWRg3CohPPcI+UtlRSfvLDeeQ460swjbwgS/RbJh3sIwlCRLU08k\nEo04Z9H/ AgMBAAECggEAEIeaQqHCWZk/HyYN0Am/GJSGFa2tD60SXY2fUieh8/Hl \nfvCArftGgMaYWPSNCJRMXB7tPwpQu19esjz4Z/cR2Je4fTLPrffGUsHFgZjv5OQB \nZVe4a5Hj1OcgJYhwCqPs2d9i2wToYNBbcfgh8lSETq8YaXngBO6vES9LMhHkNKKr \nciu9YkInNEHu6uRJ5g/eGGX3KQynTvVIhnOVGAJvjTXcoU6fm7gYdHAD6jk9lc9M\nEGpfYI6AdHIwFZcT/ RNAxhP82lg2gUJSgAu66FfDjMwQXKbafKdP3zq4Up8a7Ale\nkrguPtfV1vWklg +bUFhgGaiAEYTpAUN9t2DVIiijgQKBgQDnYMMsaF0r557CM1CT \nXUqgCZo8MKeV2jf2drlxRRwRl33SksQbzAQ/qrLdT7GP3sCGqvkxWY2FPdFYf8kx \nGcCeZPcIeZYCQAM41pjtsaM8tVbLWVR8UtGBuQoPSph7JNF3Tm/JH/fbwjpjP7dt \nJ7n8EzkRUNE6aIMHOFEeych/PQKBgQDmf1bMogx63rTcwQ0PEZ9Vt7mTgKYK4aLr \niWgTWHXPZxUQaYhpjXo6+lMI6DpExiDgBAkMzJGIvS7yQiYWU+wthAr9urbWYdGZ \nlS6VjoTkF6r7VZoILXX0fbuXh6lm8K8IQRfBpJff56p9phMwaBpDNDrfpHB5utBU \nxs40yIdp6wKBgQC69Cp/xUwTX7GdxQzEJctYiKnBHKcspAg38zJf3bGSXU/jR4eB \n1lVQhELGI9CbKSdzKM71GyEImix/T7FnJSHIWlho1qVo6AQyduNWnAQD15pr8KAd \nXGXAZZ1FQcb3KYa+2fflERmazdOTwjYZ0tGqZnXkEeMdSLkmqlCRigWhGQKBgDak\n/ 735uP20KKqhNehZpC2dJei7OiIgRhCS/dKASUXHSW4fptBnUxACYocdDxtY4Vha\nfI7FPMdvGl8ioYbvlHFh +X0Xs9r1S8yeWnHoXMb6eXWmYKMJrAoveLa+2cFm1Agf \n7nLhA4R4lqm9IpV6SKegDUkR4fxp9pPyodZPqBLLAoGBAJkD4wHW54Pwd4Ctfk9o \njHjWB7pQlUYpTZO9dm+4fpCMn9Okf43AE2yAOaAP94GdzdDJkxfciXKcsYr9IIuk \nfaoXgjKR7p1zERiWZuFF63SB4aiyX1H7IX0MwHDZQO38a5gZaOm/BUlGKMWXzuEd\n3fy +1rCUwzOp9LSjtJYf4ege\n-----END PRIVATE KEY-----", "tenant\_id": "930600df07ac4f66964004041bd3deaf", "type": "server", "certificate": "-----BEGIN CERTIFICATE----- \nMIIC4TCCAcmgAwIBAgICEREwDQYJKoZIhvcNAQELBQAwFzEVMBMGA1UEAxMMTXID \nb21wYW55IENBMB4XDTE4MDcwMjEzMjU0N1oXDTQ1MTExNzEzMjU0N1owFDESMBAG \nA1UEAwwJbG9jYWxob3N0MIIBIjANBgkqhkiG9w0BAQEFAAOCAQ8AMIIBCgKCAQEA\n0FQGzi3ucTX +DNud1p/ b4XVM6I3rY7+Cfge5GMLDIUXIHXCfCgp19Z3807yNpLF5\nU0NqPQZKUrZz3rQeLN9mYiUTJZPutYlFDDb B8CtlgV+eyU9yYJslWx/ Bm5kWNPh9\n7B9Yu9pbp2u6zDA99IC4ekKD93KuzxlnLmSle4Y3dbYwk0LpMDL6lfCHKt/W7jaS \nIAzlsxD+QM6l7QjhWJ+kUx+UkboOISjTe7E9XmDLJR7u8LRAQylYKy4zgnv1tn/K \ny09cxLKAFtgoZWQD2FAZJf9F7k1kYNwqITz3CPlLZUUn7yw3nkOOtLMI28IEv0Wy \nYd7CMJQkS1NPJBKNOGfR/wIDAQABozowODAhBgNVHREEGjAYggpkb21haW4uY29t \nhwQKuUvJhwR/AAABMBMGA1UdJQQMMAoGCCsGAQUFBwMBMA0GCSqGSIb3DQEBCwUA \nA4IBAQA8lMQJxaTey7EjXtRLSVlEAMftAQPG6jijNQuvIBQYUDauDT4W2XUZ5wAn \njiOyQ83va672K1G9s8n6xlH+xwwdSNnozaKzC87vwSeZKIOdl9I5I98TGKI6OoDa \nezmzCwQYtHBMVQ4c7Ml8554Ft1mWSt4dMAK2rzNYjvPRLYlzp1HMnI6hkjPk4PCZ \nwKnha0dlScati9CCt3UzXSNJOSLalKdHErH08Iqd+1BchScxCfk0xNITn1HZZGmI\n +vbmunok3A2lucI14rnsrcbkGYqxGikySN6B2cRLBDK4Y3wChiW6NVYtVqcx5/mZ\niYsGDVN +9QBd0eYUHce+77s96i3I\n-----END CERTIFICATE-----", "name": "https\_certificate", "description": "description for certificate"

}

### **Status Code**

For details, see **[Status Codes](#page-830-0)**.

## **7.9.2 Querying Certificates**

#### **Function**

This API is used to query all the certificates. Filter query and pagination query are supported. Unless otherwise specified, exact match is applied.

#### **Constraints**

Parameters **marker**, **limit**, and **page\_reverse** are used for pagination query. Parameters **marker** and **page\_reverse** take effect only when they are used together with parameter **limit**.

#### **URI**

GET /v2.0/lbaas/certificates

#### **Request**

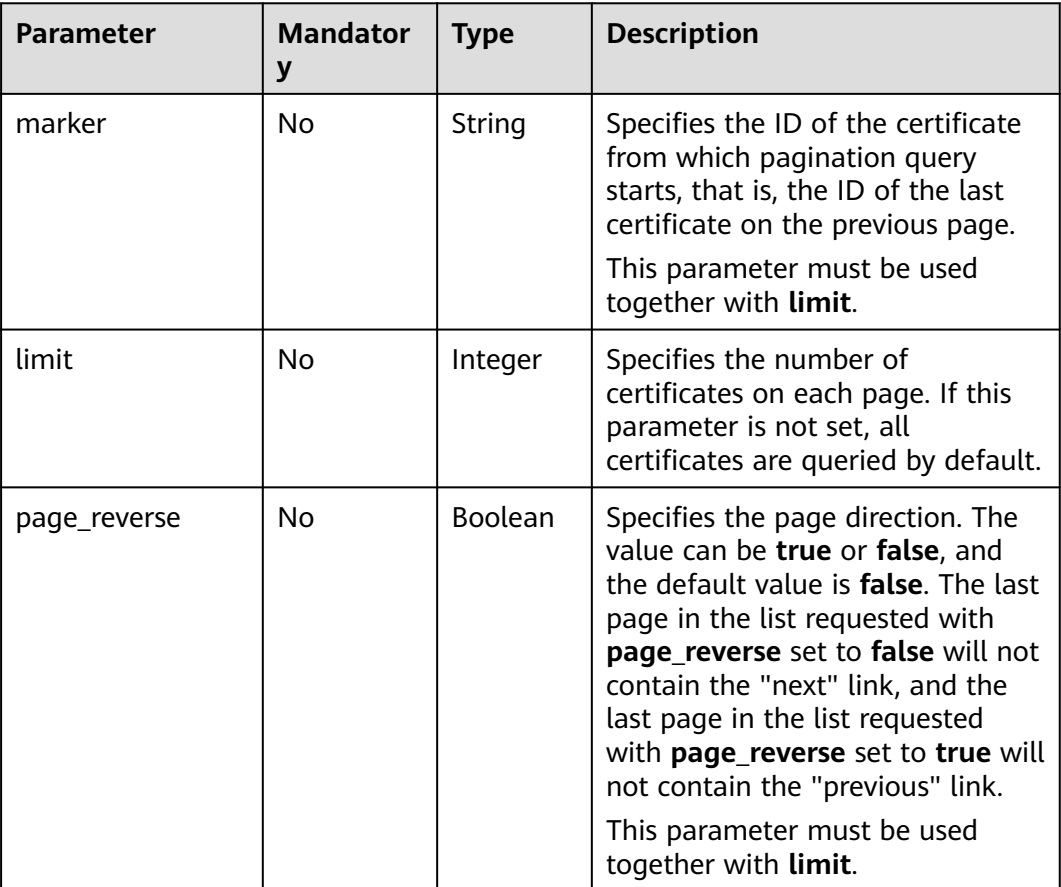

**Table 7-199** Parameter description

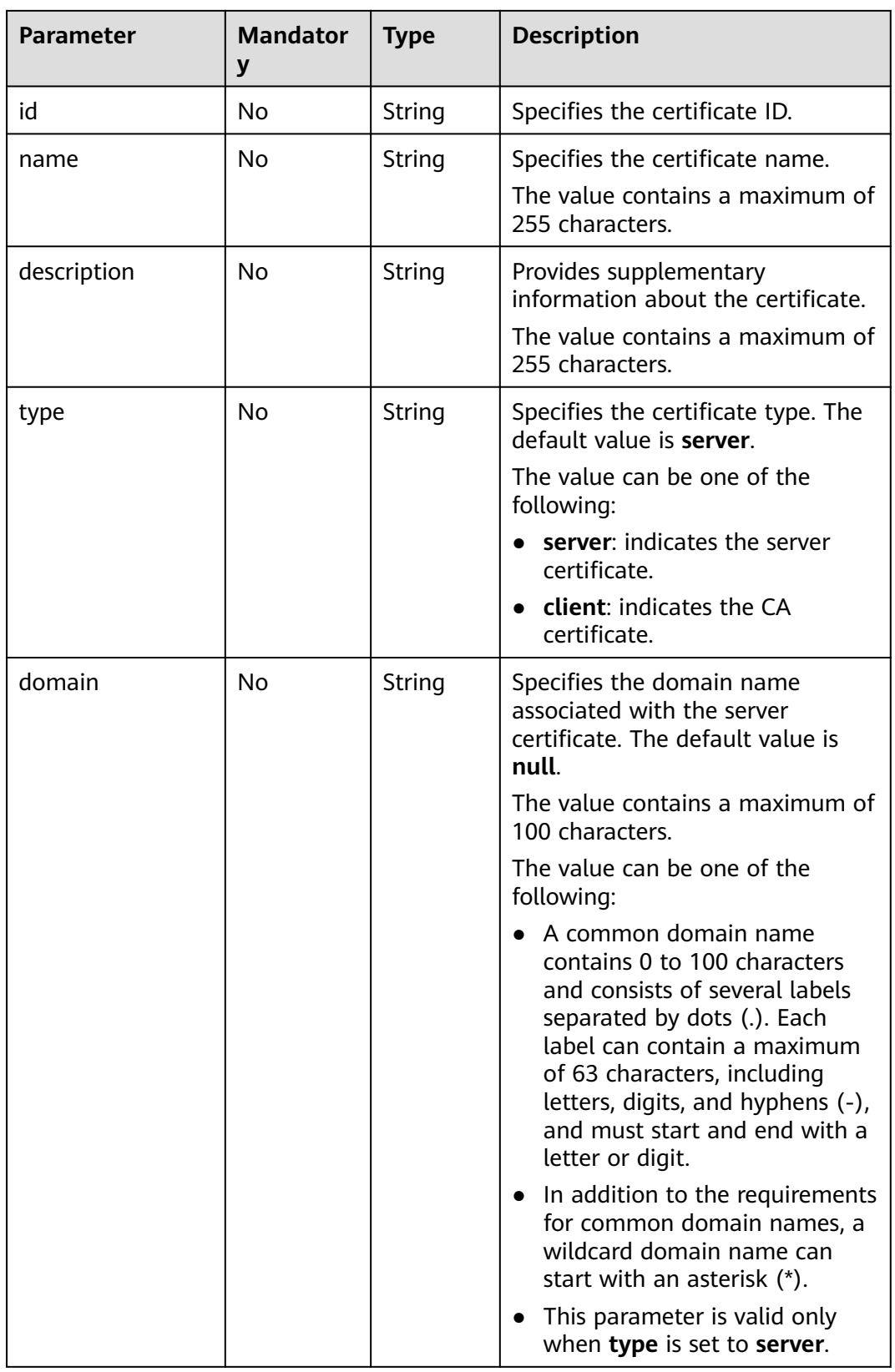

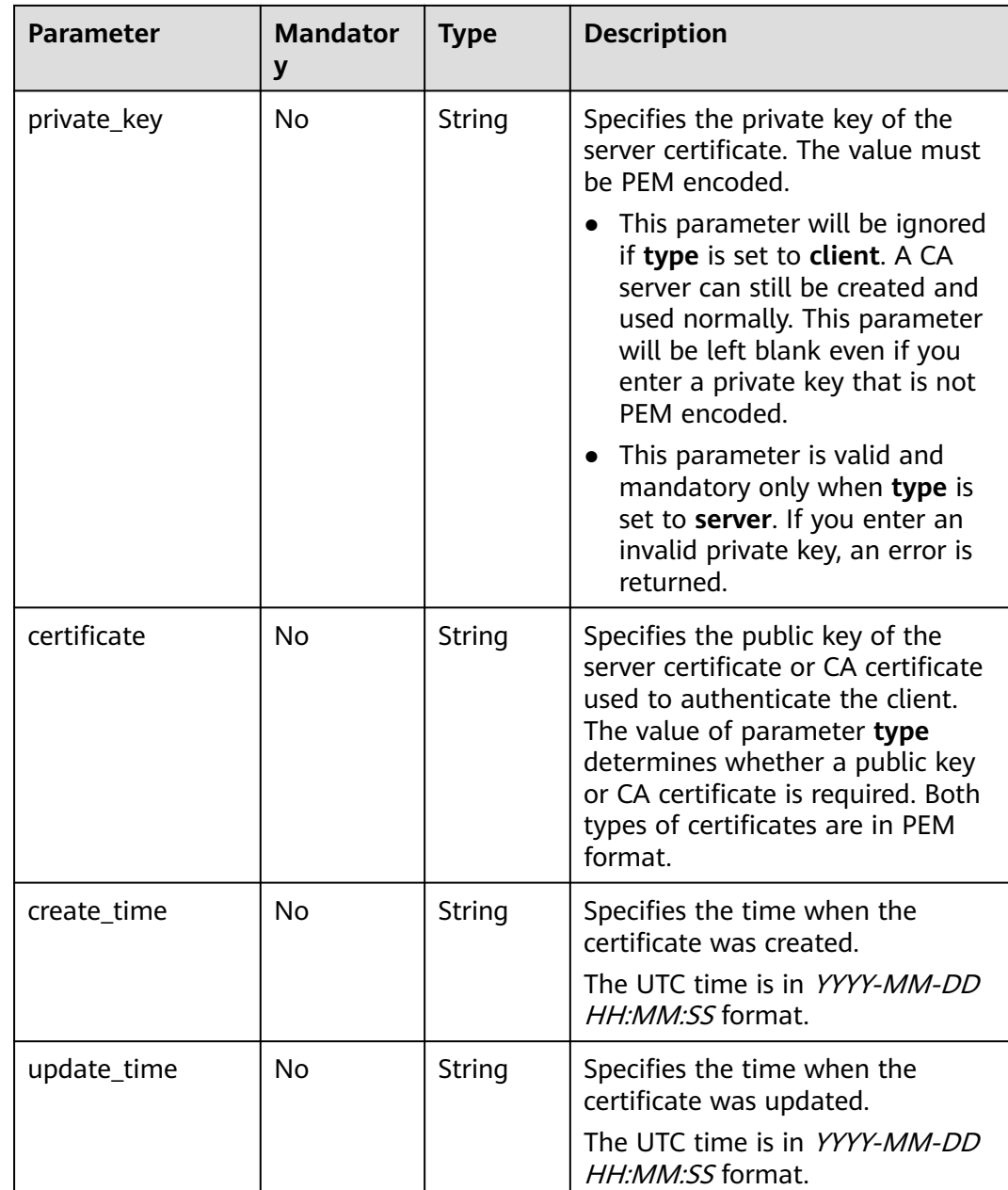

#### **Response**

#### **Table 7-200** Parameter description

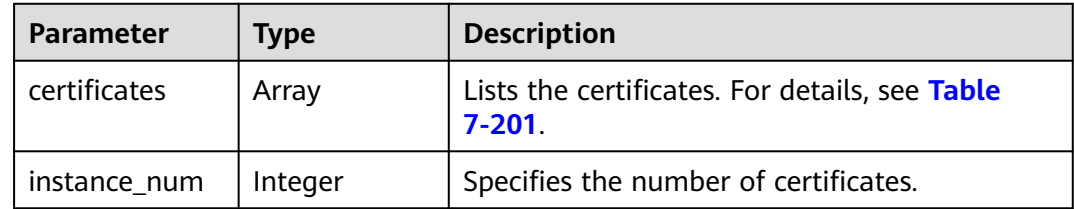

| <b>Parameter</b>   | <b>Type</b> | <b>Description</b>                                                                                                    |
|--------------------|-------------|----------------------------------------------------------------------------------------------------|
| id                 | String      | Specifies the certificate ID.                                                                                                    |
| tenant_id          | String      | Specifies the ID of the project where the<br>certificate is used.<br>The value contains a maximum of 255<br>characters.                                                                                                    |
| admin_state_u<br>р | Boolean     | Specifies the administrative status of the<br>certificate.<br>This parameter is reserved. The value can be<br>true or false.<br>true: Enabled<br>false: Disabled                                                                                              |
| name               | String      | Specifies the certificate name.<br>The value contains a maximum of 255<br>characters.                                                                                                    |
| description        | String      | Provides supplementary information about the<br>certificate.<br>The value contains a maximum of 255<br>characters.                                                                                                    |
| type               | String      | Specifies the certificate type.<br>The value can be one of the following:<br>server: indicates the server certificate.<br>client: indicates the CA certificate.                                                                                               |
| domain             | String      | Specifies the domain name associated with the<br>server certificate.<br>The value contains a maximum of 100<br>characters.                                                                                                    |
| private_key        | String      | Specifies the private key of the server<br>certificate in PEM format.                                                                                                    |
| certificate        | String      | Specifies the public key of the server certificate<br>or CA certificate used to authenticate the<br>client. The value of parameter type determines<br>whether a public key or CA certificate is<br>required. Both types of certificates are in PEM<br>format. |
| expire_time        | String      | Specifies the time when the certificate expires.<br>The UTC time is in <i>YYYY-MM-DD HH:MM:SS</i><br>format.                                                                                                    |

<span id="page-802-0"></span>**Table 7-201 certificates** parameter description

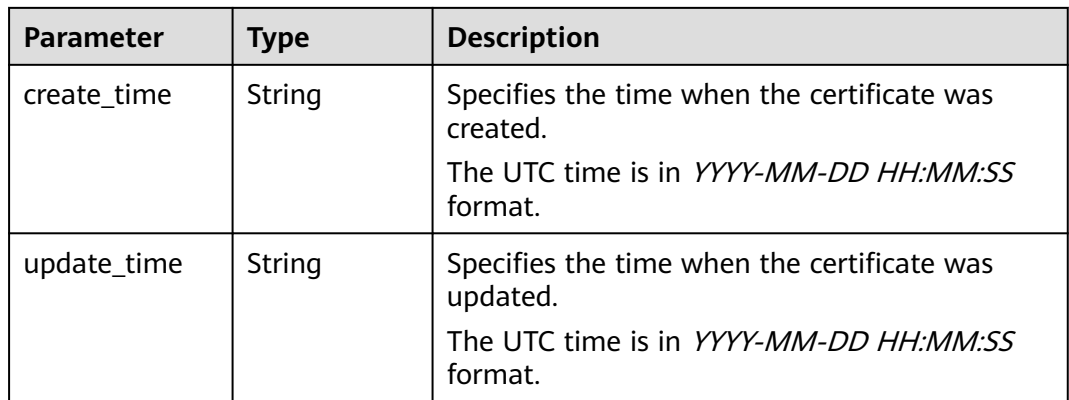

- Request example 1: Querying all certificates GET https://{Endpoint}/v2.0/lbaas/certificates
- Example 2: Querying a certificate whose ID is ef4d341365754a959556576501791b19 or ed40e8ea9957488ea82de025e35b74c0 GET https://{Endpoint}/v2.0/lbaas/certificates? id=ef4d341365754a959556576501791b19&id=ed40e8ea9957488ea82de025e35b74c0

#### **Example Response**

Example response 1

```
{
   "certificates": [
     {
       "certificate": "-----BEGIN CERTIFICATE-----
\nMIIC4TCCAcmgAwIBAgICEREwDQYJKoZIhvcNAQELBQAwFzEVMBMGA1UEAxMMTXlD
\nb21wYW55IENBMB4XDTE4MDcwMjEzMjU0N1oXDTQ1MTExNzEzMjU0N1owFDESMBAG
\nA1UEAwwJbG9jYWxob3N0MIIBIjANBgkqhkiG9w0BAQEFAAOCAQ8AMIIBCgKCAQEA\n0FQGzi3ucTX
+DNud1p/
b4XVM6I3rY7+Cfge5GMLDIUXIHXCfCgp19Z3807yNpLF5\nU0NqPQZKUrZz3rQeLN9mYiUTJZPutYlFDDb
B8CtlgV+eyU9yYJslWx/
Bm5kWNPh9\n7B9Yu9pbp2u6zDA99IC4ekKD93KuzxlnLmSle4Y3dbYwk0LpMDL6lfCHKt/W7jaS
\nIAzlsxD+QM6l7QjhWJ+kUx+UkboOISjTe7E9XmDLJR7u8LRAQylYKy4zgnv1tn/K
\ny09cxLKAFtgoZWQD2FAZJf9F7k1kYNwqITz3CPlLZUUn7yw3nkOOtLMI28IEv0Wy
\nYd7CMJQkS1NPJBKNOGfR/wIDAQABozowODAhBgNVHREEGjAYggpkb21haW4uY29t
\nhwQKuUvJhwR/AAABMBMGA1UdJQQMMAoGCCsGAQUFBwMBMA0GCSqGSIb3DQEBCwUA
\nA4IBAQA8lMQJxaTey7EjXtRLSVlEAMftAQPG6jijNQuvIBQYUDauDT4W2XUZ5wAn
\njiOyQ83va672K1G9s8n6xlH+xwwdSNnozaKzC87vwSeZKIOdl9I5I98TGKI6OoDa
\nezmzCwQYtHBMVQ4c7Ml8554Ft1mWSt4dMAK2rzNYjvPRLYlzp1HMnI6hkjPk4PCZ
\nwKnha0dlScati9CCt3UzXSNJOSLalKdHErH08Iqd+1BchScxCfk0xNITn1HZZGmI\n
+vbmunok3A2lucI14rnsrcbkGYqxGikySN6B2cRLBDK4Y3wChiW6NVYtVqcx5/mZ\niYsGDVN
+9QBd0eYUHce+77s96i3I\n-----END CERTIFICATE-----",
 "create_time": "2017-02-25 09:35:27",
 "expire_time": "2045-11-17 13:25:47",
       "description": "description for certificate",
       "domain": "www.elb.com",
       "id": "23ef9aad4ecb463580476d324a6c71af",
      "admin_state_up": true,
 "tenant_id": "a31d2bdcf7604c0faaddb058e1e08819",
 "name": "https_certificate",
      "private_key"
"-----BEGIN PRIVATE KEY-----
\nMIIEvgIBADANBgkqhkiG9w0BAQEFAASCBKgwggSkAgEAAoIBAQDQVAbOLe5xNf4M
\n253Wn9vhdUzojetjv4J+B7kYwsMhRcgdcJ8KCnX1nfzTvI2ksXlTQ2o9BkpStnPe\ntB4s32ZiJRMlk
+61iUUMNsHwK2WBX57JT3JgmyVbH8GbmRY0+H3sH1i72luna7rM
\nMD30gLh6QoP3cq7PGWcuZKV7hjd1tjCTQukwMvqV8Icq39buNpIgDOWzEP5AzqXt
```
\nCOFYn6RTH5SRug4hKNN7sT1eYMslHu7wtEBDKVgrLjOCe/W2f8rLT1zEsoAW2Chl\nZAPYUBkl/ 0XuTWRg3CohPPcI+UtlRSfvLDeeQ460swjbwgS/RbJh3sIwlCRLU08k\nEo04Z9H/ AgMBAAECggEAEIeaQqHCWZk/HyYN0Am/GJSGFa2tD60SXY2fUieh8/Hl \nfvCArftGgMaYWPSNCJRMXB7tPwpQu19esjz4Z/cR2Je4fTLPrffGUsHFgZjv5OQB \nZVe4a5Hj1OcgJYhwCqPs2d9i2wToYNBbcfgh8lSETq8YaXngBO6vES9LMhHkNKKr \nciu9YkInNEHu6uRJ5g/eGGX3KQynTvVIhnOVGAJvjTXcoU6fm7gYdHAD6jk9lc9M\nEGpfYI6AdHIwFZcT/ RNAxhP82lg2gUJSgAu66FfDjMwQXKbafKdP3zq4Up8a7Ale\nkrguPtfV1vWklg +bUFhgGaiAEYTpAUN9t2DVIiijgQKBgQDnYMMsaF0r557CM1CT \nXUqgCZo8MKeV2jf2drlxRRwRl33SksQbzAQ/qrLdT7GP3sCGqvkxWY2FPdFYf8kx \nGcCeZPcIeZYCQAM41pjtsaM8tVbLWVR8UtGBuQoPSph7JNF3Tm/JH/fbwjpjP7dt \nJ7n8EzkRUNE6aIMHOFEeych/PQKBgQDmf1bMogx63rTcwQ0PEZ9Vt7mTgKYK4aLr \niWgTWHXPZxUQaYhpjXo6+lMI6DpExiDgBAkMzJGIvS7yQiYWU+wthAr9urbWYdGZ \nlS6VjoTkF6r7VZoILXX0fbuXh6lm8K8IQRfBpJff56p9phMwaBpDNDrfpHB5utBU \nxs40yIdp6wKBgQC69Cp/xUwTX7GdxQzEJctYiKnBHKcspAg38zJf3bGSXU/jR4eB \n1lVQhELGI9CbKSdzKM71GyEImix/T7FnJSHIWlho1qVo6AQyduNWnAQD15pr8KAd \nXGXAZZ1FQcb3KYa+2fflERmazdOTwjYZ0tGqZnXkEeMdSLkmqlCRigWhGQKBgDak\n/ 735uP20KKqhNehZpC2dJei7OiIgRhCS/dKASUXHSW4fptBnUxACYocdDxtY4Vha\nfI7FPMdvGl8ioYbvlHFh +X0Xs9r1S8yeWnHoXMb6eXWmYKMJrAoveLa+2cFm1Agf \n7nLhA4R4lqm9IpV6SKegDUkR4fxp9pPyodZPqBLLAoGBAJkD4wHW54Pwd4Ctfk9o \njHjWB7pQlUYpTZO9dm+4fpCMn9Okf43AE2yAOaAP94GdzdDJkxfciXKcsYr9IIuk \nfaoXgjKR7p1zERiWZuFF63SB4aiyX1H7IX0MwHDZQO38a5gZaOm/BUlGKMWXzuEd\n3fy +1rCUwzOp9LSjtJYf4ege\n-----END PRIVATE KEY-----", "type": "server",

```
 "update_time": "2017-02-25 09:35:27"
      }
 ],
   "instance_num": 1
```
#### Example response 2

}

{

"certificates": [

{

"description": "Push by SSL Certificate Manager",

"domain": null,

- "id": "ed40e8ea9957488ea82de025e35b74c0",
- "name": "certForSonar9",
- "certificate": "-----BEGIN CERTIFICATE-----

MIIFizCCBHOgAwIBAgIQBlQycV3bWsVsCttvv5rgRjANBgkqhkiG9w0BAQsFADBu MQswCQYDVQQGEwJVUzEVMBMGA1UEChMMRGlnaUNlcnQgSW5jMRkwFwYDVQQLExB3 d3cuZGlnaWNlcnQuY29tMS0wKwYDVQQDEyRFbmNyeXB0aW9uIEV2ZXJ5d2hlcmUg RFYgVExTIENBIC0gRzEwHhcNMTgwNzEwMDAwMDAwWhcNMTkwNzEwMTIwMDAwWjAU MRIwEAYDVQQDEwlpY2UxMjMudGswggEiMA0GCSqGSIb3DQEBAQUAA4IBDwAwggEK AoIBAQCtTDlQMoAvyInR6X1dihhNwbdGesbMW6NZX7ffpj9XrB3KCqqlxzI4VmH9 PntvrpLJNeolgLqDZZc4zKbUkmqxY1dvGDs41coKzdtc9Ig23GVK48wfesnk5r50 afyU52R1JlSHDOhiDhHOSyhrOzc2GreLrByWKFUaAue6rTnyMbzQaSPtrTAqsURZ wcmJ6R3A6JwokOgxXBSu41ufPQiFkMgxygKxEBLzIJLjRqCXQHYoxbsTyolb6jwp w4H6vcRIEcFAgs98ApWRoEKjy7eOP3UUm05F+OkOvXhrlxEqIPm/rlwE0PmVlmm9 DgBafYb3xT/MtT2VRSfCJQHgIcsdAgMBAAGjggJ9MIICeTAfBgNVHSMEGDAWgBRV dE+yck/1YLpQ0dfmUVyaAYca1zAdBgNVHQ4EFgQUEFavzYXBNbIHBchbaKcUKad+ qCEwIwYDVR0RBBwwGoIJaWNlMTIzLnRrgg13d3cuaWNlMTIzLnRrMA4GA1UdDwEB /wQEAwIFoDAdBgNVHSUEFjAUBggrBgEFBQcDAQYIKwYBBQUHAwIwTAYDVR0gBEUw QzA3BglghkgBhv1sAQIwKjAoBggrBgEFBQcCARYcaHR0cHM6Ly93d3cuZGlnaWNl cnQuY29tL0NQUzAIBgZngQwBAgEwgYEGCCsGAQUFBwEBBHUwczAlBggrBgEFBQcw AYYZaHR0cDovL29jc3AyLmRpZ2ljZXJ0LmNvbTBKBggrBgEFBQcwAoY+aHR0cDov L2NhY2VydHMuZGlnaWNlcnQuY29tL0VuY3J5cHRpb25FdmVyeXdoZXJlRFZUTFND QS1HMS5jcnQwCQYDVR0TBAIwADCCAQQGCisGAQQB1nkCBAIEgfUEgfIA8AB2AKS5 CZC0GFgUh7sTosxncAo8NZgE+RvfuON3zQ7IDdwQAAABZIOnLCIAAAQDAEcwRQIh AJX6gCXNggPdfOFdDtZPzlYr64TTrR/+b9QKKhyJ2EjBAiAWgu3BG2QK9tWQXpUN IFadc0nvqmDovabg5nmRMan2mQB2AId1v+dZfPiMQ5lfvfNu/1aNR1Y2/0q1YMG0 6v9eoIMPAAABZIOnLQEAAAQDAEcwRQIhAJVRe/7n88dD6KdhNrd4LdFjGARQNmta Y/K2dFDOXPSfAiBOLrWW8unHOL25RWHJU7Ost3XkNhQYtrLDJrnzo/9kZzANBgkq hkiG9w0BAQsFAAOCAQEAeqtX9cHmj4OnNAk0IGmF3nKS/u/UgGsY4EJfXwQY2bTZ PCkqxQOA6HEx59vJ+UilTojrNDi0WskRm/8SKBHtmRwzwX3ile8KiR6fFfQhPUtV XHZcTfAFo47c7axqon8vumMlEv1PxVImivQ446K7z3kGm34dhMYxS4Gz2gTl8IKt 90OegejuhbAs5Wlvp1BK8HlYIb5+mw+cgkUC9KTALs5qVbWzogb0bS20KaYarGcu otcZAOMeJdBFWnpzhr1fxmjaNY4u4hrgPZSTU/iBjdHapoza3zAFfxysmGYqs9dR jFyxZeR4scz8GqSTFviNdH9jvtDJkdAC5hfMaB811Q== --END CERTIFICATE-------BEGIN CERTIFICATE-----

```
Issue 03 (2022-08-30) Copyright © Huawei Cloud Computing Technologies Co., Ltd. 798
```
MIIEqjCCA5KgAwIBAgIQAnmsRYvBskWr+YBTzSybsTANBgkqhkiG9w0BAQsFADBh MQswCQYDVQQGEwJVUzEVMBMGA1UEChMMRGlnaUNlcnQgSW5jMRkwFwYDVQQLExB3 d3cuZGlnaWNlcnQuY29tMSAwHgYDVQQDExdEaWdpQ2VydCBHbG9iYWwgUm9vdCBD QTAeFw0xNzExMjcxMjQ2MTBaFw0yNzExMjcxMjQ2MTBaMG4xCzAJBgNVBAYTAlVT MRUwEwYDVQQKEwxEaWdpQ2VydCBJbmMxGTAXBgNVBAsTEHd3dy5kaWdpY2VydC5j b20xLTArBgNVBAMTJEVuY3J5cHRpb24gRXZlcnl3aGVyZSBEViBUTFMgQ0EgLSBH MTCCASIwDQYJKoZIhvcNAQEBBQADggEPADCCAQoCggEBALPeP6wkab41dyQh6mKc oHqt3jRIxW5MDvf9QyiOR7VfFwK656es0UFiIb74N9pRntzF1UgYzDGu3ppZVMdo lbxhm6dWS9OK/lFehKNT0OYI9aqk6F+U7cA6jxSC+iDBPXwdF4rs3KRyp3aQn6pj pp1yr7IB6Y4zv72Ee/PlZ/6rK6InC6WpK0nPVOYR7n9iDuPe1E4IxUMBH/T33+3h yuH3dvfgiWUOUkjdpMbyxX+XNle5uEIiyBsi4IvbcTCh8ruifCIi5mDXkZrnMT8n wfYCV6v6kDdXkbgGRLKsR4pucbJtbKqIkUGxuZI2t7pfewKRc5nWecvDBZf3+p1M pA8CAwEAAaOCAU8wggFLMB0GA1UdDgQWBBRVdE+yck/1YLpQ0dfmUVyaAYca1zAf BgNVHSMEGDAWgBQD3lA1VtFMu2bwo+IbG8OXsj3RVTAOBgNVHQ8BAf8EBAMCAYYw HQYDVR0lBBYwFAYIKwYBBQUHAwEGCCsGAQUFBwMCMBIGA1UdEwEB/wQIMAYBAf8C AQAwNAYIKwYBBQUHAQEEKDAmMCQGCCsGAQUFBzABhhhodHRwOi8vb2NzcC5kaWdp Y2VydC5jb20wQgYDVR0fBDswOTA3oDWgM4YxaHR0cDovL2NybDMuZGlnaWNlcnQu Y29tL0RpZ2lDZXJ0R2xvYmFsUm9vdENBLmNybDBMBgNVHSAERTBDMDcGCWCGSAGG /WwBAjAqMCgGCCsGAQUFBwIBFhxodHRwczovL3d3dy5kaWdpY2VydC5jb20vQ1BT MAgGBmeBDAECATANBgkqhkiG9w0BAQsFAAOCAQEAK3Gp6/aGq7aBZsxf/oQ+TD/B SwW3AU4ETK+GQf2kFzYZkby5SFrHdPomunx2HBzViUchGoofGgg7gHW0W3MlQAXW M0r5LUvStcr82QDWYNPaUy4taCQmyaJ+VB+6wxHstSigOlSNF2a6vg4rgexixeiV 4YSB03Yqp2t3TeZHM9ESfkus74nQyW7pRGezj+TC44xCagCQQOzzNmzEAP2SnCrJ sNE2DpRVMnL8J6xBRdjmOsC3N6cQuKuRXbzByVBjCqAA8t1L0I+9wXJerLPyErjy rMKWaBFLmfK/AHNF4ZihwPGOc7w6UHczBZXH5RFzJNnww+WnKuTPI0HfnVH8lg== -----END CERTIFICATE-----",

"type": "server",

"create\_time": "2019-03-03 16:32:30",

"private\_key": "-----BEGIN RSA PRIVATE KEY-----

MIIEpQIBAAKCAQEArUw5UDKAL8iJ0el9XYoYTcG3RnrGzFujWV+336Y/V6wdygqq pccyOFZh/T57b66SyTXqJYC6g2WXOMym1JJqsWNXbxg7ONXKCs3bXPSINtxlSuPM H3rJ5Oa+dGn8lOdkdSZUhwzoYg4Rzksoazs3Nhq3i6wclihVGgLnuq058jG80Gkj 7a0wKrFEWcHJiekdwOicKJDoMVwUruNbnz0IhZDIMcoCsRAS8yCS40agl0B2KMW7 E8qJW+o8KcOB+r3ESBHBQILPfAKVkaBCo8u3jj91FJtORfjpDr14a5cRKiD5v65c BND5lZZpvQ4AWn2G98U/zLU9lUUnwiUB4CHLHQIDAQABAoIBAGs5rISompP2OwA8 virwVRVXdPUQ5oxvbuTPys+A59RxVIU8kFW+qJ4fJMYysOFrXLtOtq+5tK20YBru 1ZLVfVqAowrELXB/J2ID+WTMkLORLsNlq1kW+nC9LL6PDY98lLW/n7FoFSkGl5HT AxFGNGUvpr2vIojuL6nGfmcM47uscJ9aP6IJxr4p70dhPVjZBdnMnXYwRkB3dZt/ E0B/p8J5i3oo5Rucv4DOfB+01wXGAVyx5/zce+NZdhyrivkj3hHV55SxGhVWzWhj a3dAlbpKwYgfILj0inRdJYmIjBdbGb2HFix7+ncBg8B2oerJXC6/fANwRGu5/LZU 5xuPVWkCgYEA6an8TY1unIGLYL5aBJ16Tx4usqMyTXr/T4zkQyftRPMt+ZuxVQHl GHsg7XvLFNd04MBZXtkZXaYVcpOm7OUYcl0i9ZAkWXXoXcBtn1Oom3gz/7RjAUnp k+myvxCUSQ2JSz4u3QBtyPVyYNyBFXrKqdKfcYyG85+yQVHBNMVrdvMCgYEAvd0C hFpm83ha+VQp+9XN1DYZNUyqhibj/E3X9jAn+gDbzlKxw/D9en2RIlQYUrl8+il8 QKk4cfOxJYStQfxptz8QBPVeLajDN67zJ0Rk8AB50HHHcNSU8uFkaO8KxsyVjbLS +JltqfJAEraXLinbp1Fxcg9DsQdMd6cw2DmrWa8CgYEA1UjJOUzo80i4HYWDC4Vn OEK3o22do+WqmEVlsfsG9BH5HEdGVe7V3EO/6aY+1/ZXBDPvH8mRAs9v8lbeXow7 hWCIYZfB5jre8HyOU4l8dPUCmdxhJrL913rRIuASSqBlet32ztnuXCnWzp1X4nBj /yF3UqFQKZ7SihcDAZVWo4sCgYEAj7al/BcNzIcynX2mldhdh583b4/Ll+YCNm2Z 5eDHscZKmx8fLcjRpZE8dXagPqXmwtj6E1vDvQWP9m06VDNCthFHB+nO0tLmidSk evmbScuiaTRmmbJf2IThY0hlqNsc7PgKF2DTkIstEr0hLDFE8Z6FN6f0PiDfMcbd Ax6L5EMCgYEA0+qhuQftKQkGdbXX9r3H8N0TVh27ByfL3kKVYy0dUJMvsOAq6d97 8mEhYhrYt88f1sFsPM7G09XpCcBXwiKxw8+CDt9auD4r1snBnILpqMPmanF4UDXH L7s+4it+nIQy24P6g1PihtzsM+HD2UCErBiYUJdRK8Q9GGHdZojFk9Y= -----END RSA PRIVATE KEY-----

```
", 
        "update_time": "2019-03-03 16:32:30", 
        "admin_state_up": true, 
        "tenant_id": "601240b9c5c94059b63d484c92cfe308", 
        "expire_time": "2019-07-10 12:00:00"
     }, 
     {
        "description": null, 
        "domain": "www.elb.com", 
        "id": "ef4d341365754a959556576501791b19", 
        "name": "certificate_28b824c8bbee419992fb7974b2911c72",
        "certificate": "-----BEGIN CERTIFICATE-----
MIIDpTCCAo2gAwIBAgIJAKdmmOBYnFvoMA0GCSqGSIb3DQEBCwUAMGkxCzAJBgNV
BAYTAnh4MQswCQYDVQQIDAJ4eDELMAkGA1UEBwwCeHgxCzAJBgNVBAoMAnh4MQsw
```

```
CQYDVQQLDAJ4eDELMAkGA1UEAwwCeHgxGTAXBgkqhkiG9w0BCQEWCnh4QDE2My5j
b20wHhcNMTcxMjA0MDM0MjQ5WhcNMjAxMjAzMDM0MjQ5WjBpMQswCQYDVQQGEwJ4
eDELMAkGA1UECAwCeHgxCzAJBgNVBAcMAnh4MQswCQYDVQQKDAJ4eDELMAkGA1UE
CwwCeHgxCzAJBgNVBAMMAnh4MRkwFwYJKoZIhvcNAQkBFgp4eEAxNjMuY29tMIIB
IjANBgkqhkiG9w0BAQEFAAOCAQ8AMIIBCgKCAQEAwZ5UJULAjWr7p6FVwGRQRjFN
2s8tZ/6LC3X82fajpVsYqF1xqEuUDndDXVD09E4u83MS6HO6a3bIVQDp6/klnYld
iE6Vp8HH5BSKaCWKVg8lGWg1UM9wZFnlryi14KgmpIFmcu9nA8yV/6MZAe6RSDmb
3iyNBmiZ8aZhGw2pI1YwR+15MVqFFGB+7ExkziROi7L8CFCyCezK2/oOOvQsH1dz
Q8z1JXWdg8/9Zx7Ktvgwu5PQM3cJtSHX6iBPOkMU8Z8TugLlTqQXKZOEgwajwvQ5
mf2DPkVgM08XAgaLJcLigwD513koAdtJd5v+9irw+5LAuO3JclqwTvwy7u/YwwID
AQABo1AwTjAdBgNVHQ4EFgQUo5A2tIu+bcUfvGTD7wmEkhXKFjcwHwYDVR0jBBgw
FoAUo5A2tIu+bcUfvGTD7wmEkhXKFjcwDAYDVR0TBAUwAwEB/zANBgkqhkiG9w0B
AQsFAAOCAQEAWJ2rS6Mvlqk3GfEpboezx2J3X7l1z8Sxoqg6ntwB+rezvK3mc9H0
83qcVeUcoH+0A0lSHyFN4FvRQL6X1hEheHarYwJK4agb231vb5erasuGO463eYEG
r4SfTuOm7SyiV2xxbaBKrXJtpBp4WLL/s+LF+nklKjaOxkmxUX0sM4CTA7uFJypY
c8Tdr8lDDNqoUtMD8BrUCJi+7lmMXRcC3Qi3oZJW76ja+kZA5mKVFPd1ATih8TbA
i34R7EQDtFeiSvBdeKRsPp8c0KT8H1B4lXNkkCQs2WX5p4lm99+ZtLD4glw8x6Ic
i1YhgnQbn5E0hz55OLu5jvOkKQjPCW+8Kg==
-----END CERTIFICATE-----
       "type": "server", 
       "create_time": "2018-09-28 03:00:47", 
      "private_key": "-----BEGIN RSA PRIVATE KEY---
MIIEowIBAAKCAQEAwZ5UJULAjWr7p6FVwGRQRjFN2s8tZ/6LC3X82fajpVsYqF1x
qEuUDndDXVD09E4u83MS6HO6a3bIVQDp6/klnYldiE6Vp8HH5BSKaCWKVg8lGWg1
UM9wZFnlryi14KgmpIFmcu9nA8yV/6MZAe6RSDmb3iyNBmiZ8aZhGw2pI1YwR+15
MVqFFGB+7ExkziROi7L8CFCyCezK2/oOOvQsH1dzQ8z1JXWdg8/9Zx7Ktvgwu5PQ
M3cJtSHX6iBPOkMU8Z8TugLlTqQXKZOEgwajwvQ5mf2DPkVgM08XAgaLJcLigwD5
13koAdtJd5v+9irw+5LAuO3JclqwTvwy7u/YwwIDAQABAoIBACU9S5fjD9/jTMXA
DRs08A+gGgZUxLn0xk+NAPX3LyB1tfdkCaFB8BccLzO6h3KZuwQOBPv6jkdvEDbx
Nwyw3eA/9GJsIvKiHc0rejdvyPymaw9I8MA7NbXHaJrY7KpqDQyk6sx+aUTcy5jg
iMXLWdwXYHhJ/1HVOo603oZyiS6HZeYU089NDUcX+1SJi3e5Ke0gPVXEqCq1O11/
rh24bMxnwZo4PKBWdcMBN5Zf/4ij9vrZE+fFzW7vGBO48A5lvZxWU2U5t/OZQRtN
1uLOHmMFa0FIF2aWbTVfwdUWAFsvAOkHj9VV8BXOUwKOUuEktdkfAlvrxmsFrO/H
yDeYYPkCgYEA/S55CBbR0sMXpSZ56uRn8JHApZJhgkgvYr+FqDlJq/e92nAzf01P
RoEBUajwrnf1ycevN/SDfbtWzq2XJGqhWdJmtpO16b7KBsC6BdRcH6dnOYh31jgA
vABMIP3wzI4zSVTyxRE8LDuboytF1mSCeV5tHYPQTZNwrplDnLQhywcCgYEAw8Yc
Uk/eiFr3hfH/ZohMfV5p82Qp7DNIGRzw8YtVG/3+vNXrAXW1VhugNhQY6L+zLtJC
aKn84ooup0m3YCg0hvINqJuvzfsuzQgtjTXyaE0cEwsjUusOmiuj09vVx/3U7siK
Hdjd2ICPCvQ6Q8tdi8jV320gMs05AtaBkZdsiWUCgYEAtLw4Kk4f+xTKDFsrLUNf
75wcqhWVBiwBp7yQ7UX4EYsJPKZcHMRTk0EEcAbpyaJZE3I44vjp5ReXIHNLMfPs
uvI34J4Rfot0LN3n7cFrAi2+wpNo+MOBwrNzpRmijGP2uKKrq4JiMjFbKV/6utGF
Up7VxfwS904JYpqGaZctiIECgYA1A6nZtF0riY6ry/uAdXpZHL8ONNqRZtWoT0kD
79otSVu5ISiRbaGcXsDExC52oKrSDAgFtbqQUiEOFg09UcXfoR6HwRkba2CiDwve
yHQLQI5Qrdxz8Mk0gIrNrSM4FAmcW9vi9z4kCbQyoC5C+4gqeUlJRpDIkQBWP2Y4
2ct/bQKBgHv8qCsQTZphOxc31BJPa2xVhuv18cEU3XLUrVfUZ/1f43JhLp7gynS2
ep++LKUi9D0VGXY8bqvfJjbECoCeu85vl8NpCXwe/LoVoIn+7KaVIZMwqoGMfgNl
nEqm7HWkNxHhf8A6En/IjleuddS1sf9e/x+TJN1Xhnt9W6pe7Fk1
 -----END RSA PRIVATE KEY-----", 
       "update_time": "2018-09-28 03:00:47", 
        "admin_state_up": true, 
       "tenant_id": "601240b9c5c94059b63d484c92cfe308", 
        "expire_time": "2020-12-03 03:42:49"
     }
 ], 
   "instance_num": 2
}
```
#### **Status Code**

For details, see **[Status Codes](#page-830-0)**.

## **7.9.3 Querying Details of a Certificate**

#### **Function**

This API is used to query details about a certificate.

#### **URI**

GET /v2.0/lbaas/certificates/{certificate\_id}

**Table 7-202** Parameter description

| Parameter     | Mandat   Type<br>ory |        | <b>Description</b>            |
|---------------|----------------------|--------|-------------------------------|
| certificate_i | Yes                  | String | Specifies the certificate ID. |

## **Request**

None

#### **Response**

**Table 7-203** Parameter description

| <b>Parameter</b>   | <b>Type</b> | <b>Description</b>                                                |
|--------------------|-------------|-------------------------------------------------------------------|
| id                 | String      | Specifies the certificate ID.                                     |
| tenant_id          | String      | Specifies the ID of the project where the<br>certificate is used. |
|                    |             | The value contains a maximum of 255<br>characters.                |
| admin_state_u<br>p | Boolean     | Specifies the administrative status of the<br>certificate.        |
|                    |             | This parameter is reserved. The value can be<br>true or false.    |
|                    |             | true: Enabled                                                     |
|                    |             | false: Disabled                                                   |
| name               | String      | Specifies the certificate name.                                   |
|                    |             | The value contains a maximum of 255<br>characters.                |
| description        | String      | Provides supplementary information about the<br>certificate       |
|                    |             | The value contains a maximum of 255<br>characters.                |
| type               | String      | Specifies the certificate type.                                   |
|                    |             | The value can be one of the following:                            |
|                    |             | server: indicates the server certificate.                         |
|                    |             | <b>client:</b> indicates the CA certificate.                      |

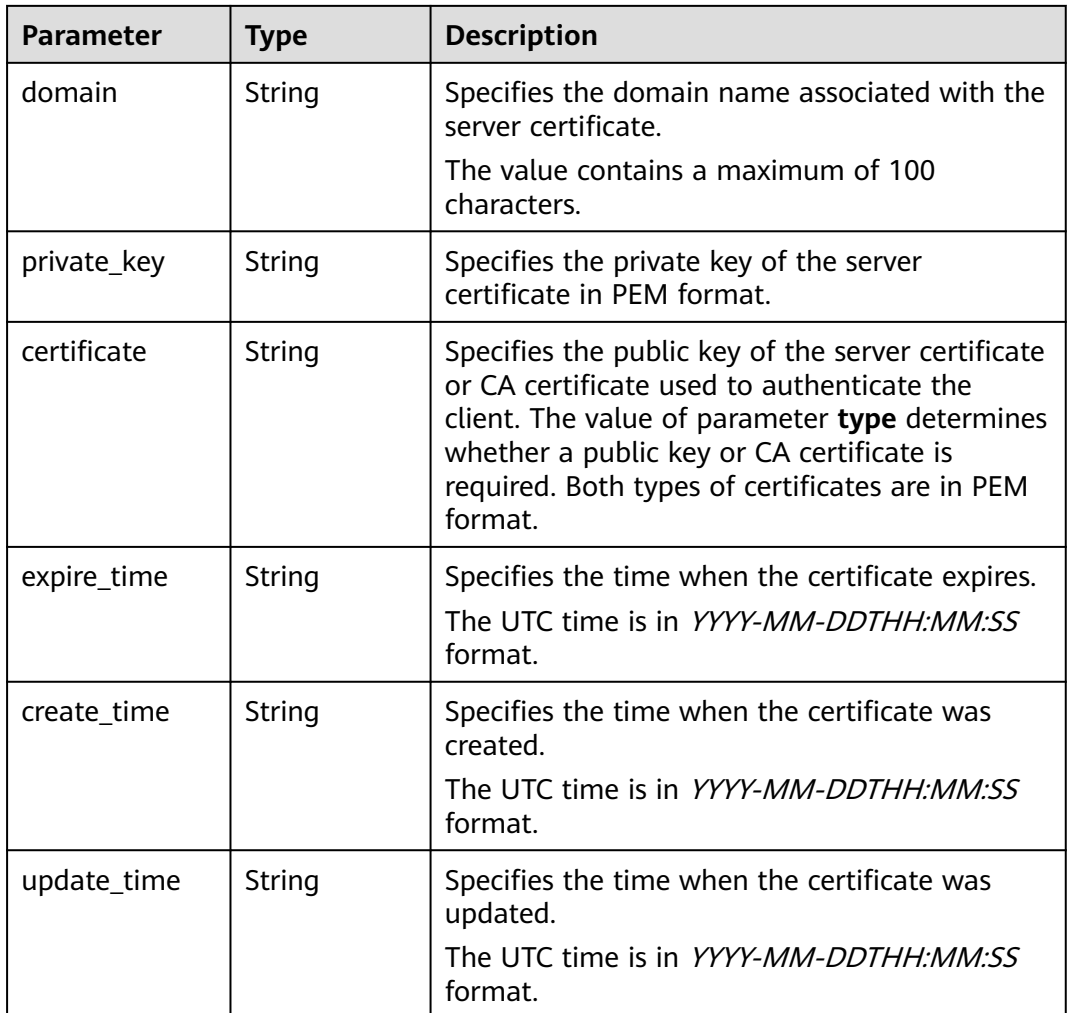

Example request: Querying details of a certificate GET https://{Endpoint}/v2.0/lbaas/certificates/23ef9aad4ecb463580476d324a6c71af

#### **Example Response**

● Example response

```
{
  "certificate":
"-----BEGIN CERTIFICATE-----
\nMIIC4TCCAcmgAwIBAgICEREwDQYJKoZIhvcNAQELBQAwFzEVMBMGA1UEAxMMTXlD
\nb21wYW55IENBMB4XDTE4MDcwMjEzMjU0N1oXDTQ1MTExNzEzMjU0N1owFDESMBAG
\nA1UEAwwJbG9jYWxob3N0MIIBIjANBgkqhkiG9w0BAQEFAAOCAQ8AMIIBCgKCAQEA
\n0FQGzi3ucTX+DNud1p/b4XVM6I3rY7+Cfge5GMLDIUXIHXCfCgp19Z3807yNpLF5
\nU0NqPQZKUrZz3rQeLN9mYiUTJZPutYlFDDbB8CtlgV+eyU9yYJslWx/Bm5kWNPh9
\n7B9Yu9pbp2u6zDA99IC4ekKD93KuzxlnLmSle4Y3dbYwk0LpMDL6lfCHKt/W7jaS
\nIAzlsxD+QM6l7QjhWJ+kUx+UkboOISjTe7E9XmDLJR7u8LRAQylYKy4zgnv1tn/K
\ny09cxLKAFtgoZWQD2FAZJf9F7k1kYNwqITz3CPlLZUUn7yw3nkOOtLMI28IEv0Wy
\nYd7CMJQkS1NPJBKNOGfR/wIDAQABozowODAhBgNVHREEGjAYggpkb21haW4uY29t
\nhwQKuUvJhwR/AAABMBMGA1UdJQQMMAoGCCsGAQUFBwMBMA0GCSqGSIb3DQEBCwUA
\nA4IBAQA8lMQJxaTey7EjXtRLSVlEAMftAQPG6jijNQuvIBQYUDauDT4W2XUZ5wAn
\njiOyQ83va672K1G9s8n6xlH+xwwdSNnozaKzC87vwSeZKIOdl9I5I98TGKI6OoDa
\nezmzCwQYtHBMVQ4c7Ml8554Ft1mWSt4dMAK2rzNYjvPRLYlzp1HMnI6hkjPk4PCZ
\nwKnha0dlScati9CCt3UzXSNJOSLalKdHErH08Iqd+1BchScxCfk0xNITn1HZZGmI
\n+vbmunok3A2lucI14rnsrcbkGYqxGikySN6B2cRLBDK4Y3wChiW6NVYtVqcx5/mZ
```

```
\niYsGDVN+9QBd0eYUHce+77s96i3I
\n-----END CERTIFICATE-----'
 "create_time": "2017-02-25 09:35:27",
 "expire_time": "2045-11-17 13:25:47",
 "description": "description for certificate",
   "domain": "www.elb.com",
   "id": "23ef9aad4ecb463580476d324a6c71af",
   "tenant_id": "a31d2bdcf7604c0faaddb058e1e08819",
   "admin_state_up": true,
   "name": "https_certificate",
   "private_key": 
"-----BEGIN PRIVATE KEY-----
\nMIIEvgIBADANBgkqhkiG9w0BAQEFAASCBKgwggSkAgEAAoIBAQDQVAbOLe5xNf4M
\n253Wn9vhdUzojetjv4J+B7kYwsMhRcgdcJ8KCnX1nfzTvI2ksXlTQ2o9BkpStnPe
\ntB4s32ZiJRMlk+61iUUMNsHwK2WBX57JT3JgmyVbH8GbmRY0+H3sH1i72luna7rM
\nMD30gLh6QoP3cq7PGWcuZKV7hjd1tjCTQukwMvqV8Icq39buNpIgDOWzEP5AzqXt
\nCOFYn6RTH5SRug4hKNN7sT1eYMslHu7wtEBDKVgrLjOCe/W2f8rLT1zEsoAW2Chl
\nZAPYUBkl/0XuTWRg3CohPPcI+UtlRSfvLDeeQ460swjbwgS/RbJh3sIwlCRLU08k
\nEo04Z9H/AgMBAAECggEAEIeaQqHCWZk/HyYN0Am/GJSGFa2tD60SXY2fUieh8/Hl
\nfvCArftGgMaYWPSNCJRMXB7tPwpQu19esjz4Z/cR2Je4fTLPrffGUsHFgZjv5OQB
\nZVe4a5Hj1OcgJYhwCqPs2d9i2wToYNBbcfgh8lSETq8YaXngBO6vES9LMhHkNKKr
\nciu9YkInNEHu6uRJ5g/eGGX3KQynTvVIhnOVGAJvjTXcoU6fm7gYdHAD6jk9lc9M
\nEGpfYI6AdHIwFZcT/RNAxhP82lg2gUJSgAu66FfDjMwQXKbafKdP3zq4Up8a7Ale
\nkrguPtfV1vWklg+bUFhgGaiAEYTpAUN9t2DVIiijgQKBgQDnYMMsaF0r557CM1CT
\nXUqgCZo8MKeV2jf2drlxRRwRl33SksQbzAQ/qrLdT7GP3sCGqvkxWY2FPdFYf8kx
\nGcCeZPcIeZYCQAM41pjtsaM8tVbLWVR8UtGBuQoPSph7JNF3Tm/JH/fbwjpjP7dt
\nJ7n8EzkRUNE6aIMHOFEeych/PQKBgQDmf1bMogx63rTcwQ0PEZ9Vt7mTgKYK4aLr
\niWgTWHXPZxUQaYhpjXo6+lMI6DpExiDgBAkMzJGIvS7yQiYWU+wthAr9urbWYdGZ
\nlS6VjoTkF6r7VZoILXX0fbuXh6lm8K8IQRfBpJff56p9phMwaBpDNDrfpHB5utBU
\nxs40yIdp6wKBqQC69Cp/xUwTX7GdxQzEJctYiKnBHKcspAq38zJf3bGSXU/jR4eB
\n1lVQhELGI9CbKSdzKM71GyEImix/T7FnJSHIWlho1qVo6AQyduNWnAQD15pr8KAd
\nXGXAZZ1FQcb3KYa+2fflERmazdOTwjYZ0tGqZnXkEeMdSLkmqlCRigWhGQKBgDak
\n/735uP20KKqhNehZpC2dJei7OiIgRhCS/dKASUXHSW4fptBnUxACYocdDxtY4Vha
\nfI7FPMdvGl8ioYbvlHFh+X0Xs9r1S8yeWnHoXMb6eXWmYKMJrAoveLa+2cFm1Agf
\n7nLhA4R4lqm9IpV6SKegDUkR4fxp9pPyodZPqBLLAoGBAJkD4wHW54Pwd4Ctfk9o
\njHjWB7pQlUYpTZO9dm+4fpCMn9Okf43AE2yAOaAP94GdzdDJkxfciXKcsYr9IIuk
\nfaoXgjKR7p1zERiWZuFF63SB4aiyX1H7IX0MwHDZQO38a5gZaOm/BUlGKMWXzuEd
\n3fy+1rCUwzOp9LSjtJYf4ege
\n-----END PRIVATE KEY-----",
   "type": "server",
   "update_time": "2017-02-25 09:35:27"
}
```
#### **Status Code**

For details, see **[Status Codes](#page-830-0)**.

## **7.9.4 Updating a Certificate**

#### **Function**

This API is used to update a certificate.

#### **URI**

PUT /v2.0/lbaas/certificates/{certificate\_id}

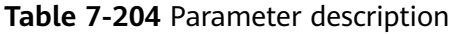

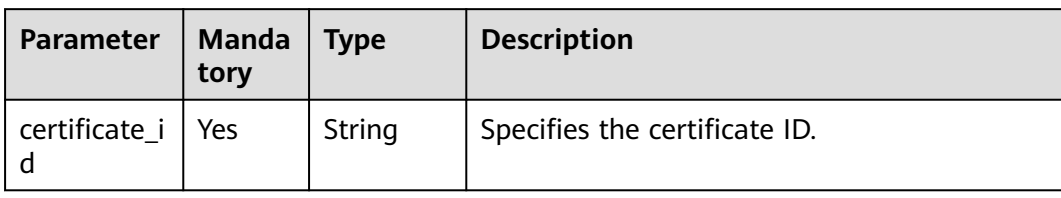

#### **Request**

**Table 7-205** Parameter description

| <b>Parameter</b>   | Mand<br>atory | <b>Type</b> | <b>Description</b>                                                                                                    |
|--------------------|---------------|-------------|----------------------------------------------------------------------------------------------------|
| admin_state_u<br>p | <b>No</b>     | Boolean     | Specifies the administrative status of<br>the certificate.<br>This parameter is reserved, and the<br>default value is true.                                                                                                    |
| name               | <b>No</b>     | String      | Specifies the certificate name.<br>The value contains a maximum of 255<br>characters.                                                                                                    |
| description        | <b>No</b>     | String      | Provides supplementary information<br>about the certificate.<br>The value contains a maximum of 255<br>characters.                                                                                                    |
| domain             | <b>No</b>     | String      | Specifies the domain name associated<br>with the server certificate. The default<br>value is null.<br>The value contains a maximum of 100<br>characters.<br>The value can be one of the following:                                                                      |
|                    |               |             | A common domain name contains<br>0 to 100 characters and consists of<br>several labels separated by dots (.).<br>Each label can contain a maximum<br>of 63 characters, including letters,<br>digits, and hyphens (-), and must<br>start and end with a letter or digit. |
|                    |               |             | • In addition to the requirements for<br>common domain names, a<br>wildcard domain name can start<br>with an asterisk (*).<br><b>NOTE</b>                                                                                                    |
|                    |               |             | This parameter is valid only when type is<br>set to server.                                                                                                    |

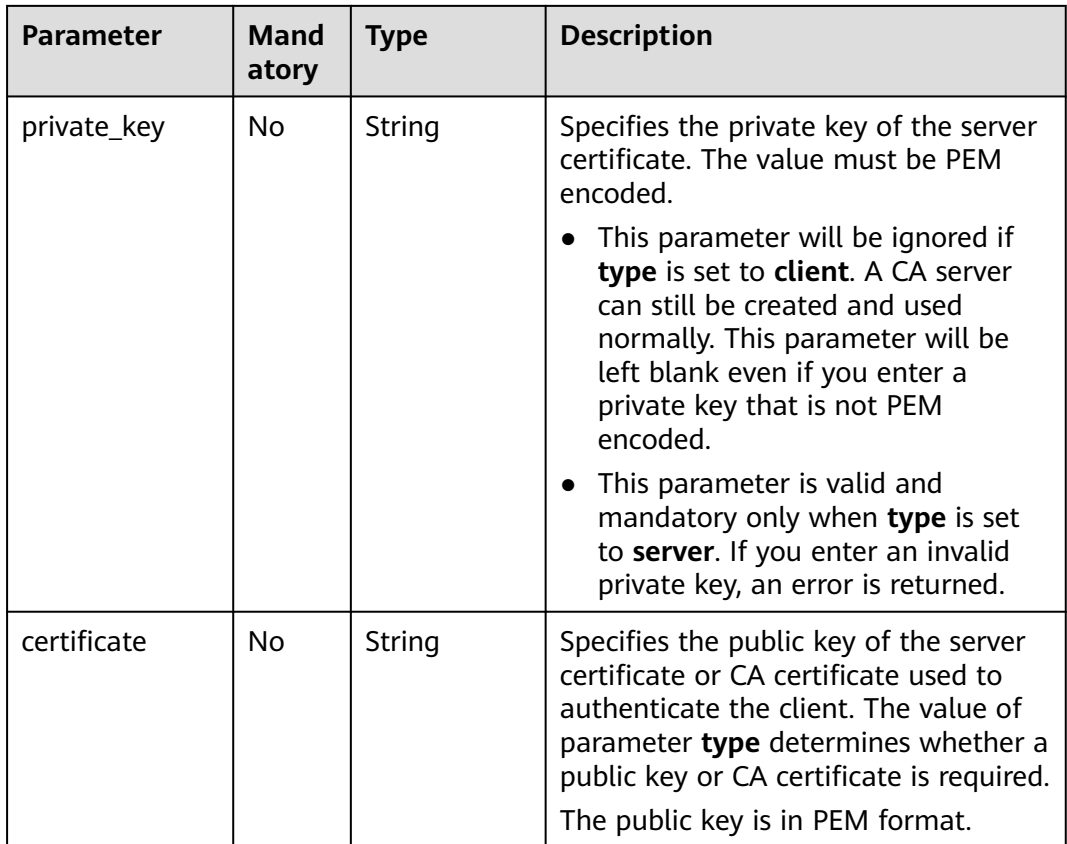

## **Response**

**Table 7-206** Parameter description

| <b>Parameter</b>   | <b>Type</b>    | <b>Description</b>                                                |  |
|--------------------|----------------|-------------------------------------------------------------------|--|
| id                 | String         | Specifies the certificate ID.                                     |  |
| tenant_id          | String         | Specifies the ID of the project where the<br>certificate is used. |  |
|                    |                | The value contains a maximum of 255<br>characters.                |  |
| admin_state_u<br>р | <b>Boolean</b> | Specifies the administrative status of the<br>certificate.        |  |
|                    |                | This parameter is reserved. The value can be<br>true or false.    |  |
|                    |                | $\bullet$ true: Enabled                                           |  |
|                    |                | • false: Disabled                                                 |  |
| name               | String         | Specifies the certificate name.                                   |  |
|                    |                | The value contains a maximum of 255<br>characters.                |  |

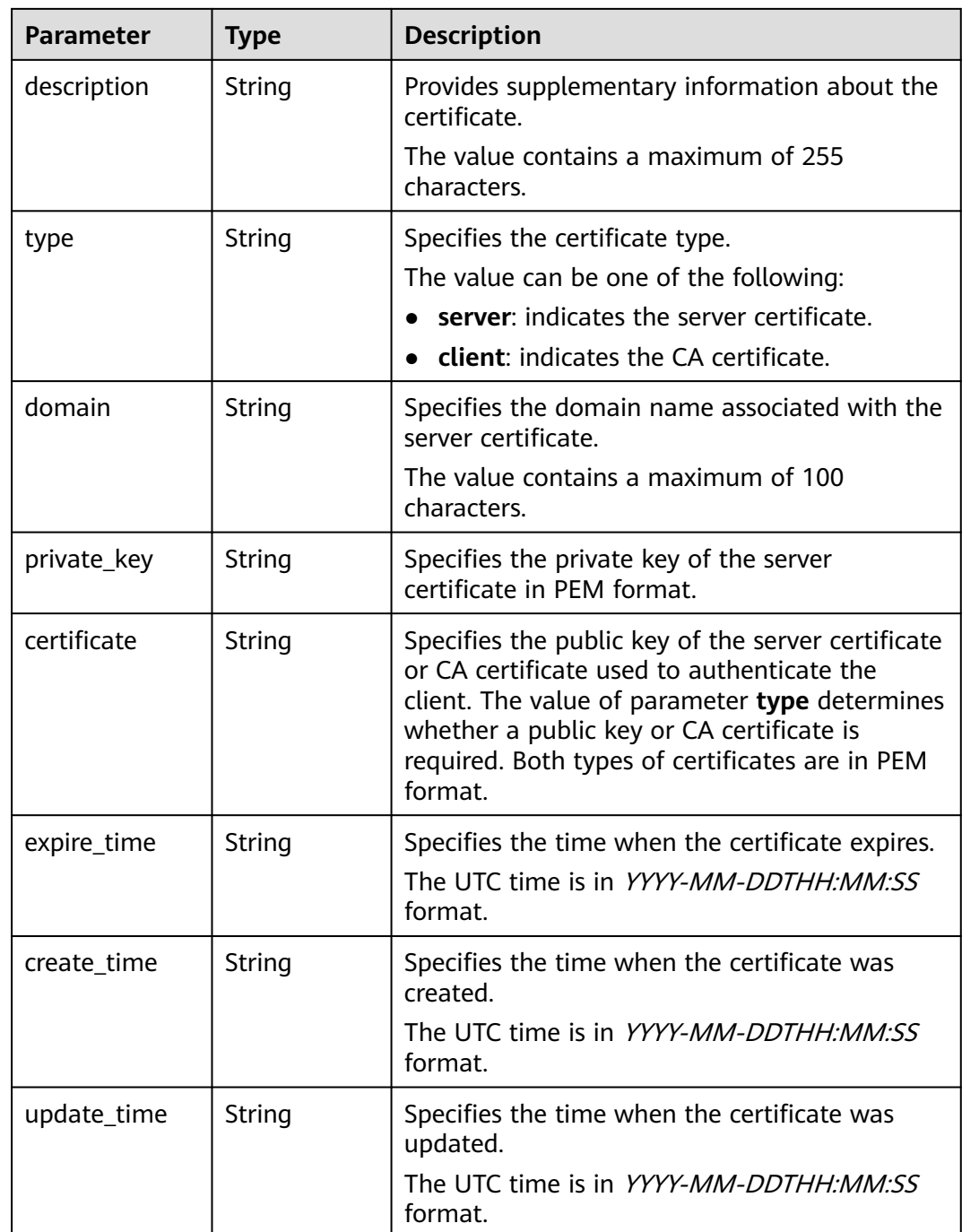

Example request: Updating a certificate PUT https://{Endpoint}/v2.0/lbaas/certificates/23ef9aad4ecb463580476d324a6c71af

{

 "certificate": "-----BEGIN CERTIFICATE-----

\nMIIC4TCCAcmgAwIBAgICEREwDQYJKoZIhvcNAQELBQAwFzEVMBMGA1UEAxMMTXlD \nb21wYW55IENBMB4XDTE4MDcwMjEzMjU0N1oXDTQ1MTExNzEzMjU0N1owFDESMBAG \nA1UEAwwJbG9jYWxob3N0MIIBIjANBgkqhkiG9w0BAQEFAAOCAQ8AMIIBCgKCAQEA \n0FQGzi3ucTX+DNud1p/b4XVM6I3rY7+Cfge5GMLDIUXIHXCfCgp19Z3807yNpLF5 \nU0NqPQZKUrZz3rQeLN9mYiUTJZPutYlFDDbB8CtlgV+eyU9yYJslWx/Bm5kWNPh9

```
\n7B9Yu9pbp2u6zDA99IC4ekKD93KuzxlnLmSle4Y3dbYwk0LpMDL6lfCHKt/W7jaS
\nIAzlsxD+QM6l7QjhWJ+kUx+UkboOISjTe7E9XmDLJR7u8LRAQylYKy4zgnv1tn/K
\ny09cxLKAFtgoZWQD2FAZJf9F7k1kYNwqITz3CPlLZUUn7yw3nkOOtLMI28IEv0Wy
\nYd7CMJQkS1NPJBKNOGfR/wIDAQABozowODAhBgNVHREEGjAYggpkb21haW4uY29t
\nhwQKuUvJhwR/AAABMBMGA1UdJQQMMAoGCCsGAQUFBwMBMA0GCSqGSIb3DQEBCwUA
\nA4IBAQA8lMQJxaTey7EjXtRLSVlEAMftAQPG6jijNQuvIBQYUDauDT4W2XUZ5wAn
\njiOyQ83va672K1G9s8n6xlH+xwwdSNnozaKzC87vwSeZKIOdl9I5I98TGKI6OoDa
\nezmzCwQYtHBMVQ4c7Ml8554Ft1mWSt4dMAK2rzNYjvPRLYlzp1HMnI6hkjPk4PCZ
\nwKnha0dlScati9CCt3UzXSNJOSLalKdHErH08Iqd+1BchScxCfk0xNITn1HZZGmI
\n+vbmunok3A2lucI14rnsrcbkGYqxGikySN6B2cRLBDK4Y3wChiW6NVYtVqcx5/mZ
\niYsGDVN+9QBd0eYUHce+77s96i3I
\n-----END CERTIFICATE-----
   "description": "description for certificate",
   "domain": "www.elb.com",
   "name": "https_certificate",
   "private_key": 
   --BEGIN PRIVATE KEY-----
\nMIIEvgIBADANBgkqhkiG9w0BAQEFAASCBKgwggSkAgEAAoIBAQDQVAbOLe5xNf4M
\n253Wn9vhdUzojetjv4J+B7kYwsMhRcgdcJ8KCnX1nfzTvI2ksXlTQ2o9BkpStnPe
\ntB4s32ZiJRMlk+61iUUMNsHwK2WBX57JT3JgmyVbH8GbmRY0+H3sH1i72luna7rM
\nMD30gLh6QoP3cq7PGWcuZKV7hjd1tjCTQukwMvqV8Icq39buNpIgDOWzEP5AzqXt
\nCOFYn6RTH5SRug4hKNN7sT1eYMslHu7wtEBDKVgrLjOCe/W2f8rLT1zEsoAW2Chl
\nZAPYUBkl/0XuTWRg3CohPPcI+UtlRSfvLDeeQ460swjbwgS/RbJh3sIwlCRLU08k
\nEo04Z9H/AgMBAAECggEAEIeaQqHCWZk/HyYN0Am/GJSGFa2tD60SXY2fUieh8/Hl
\nfvCArftGgMaYWPSNCJRMXB7tPwpQu19esjz4Z/cR2Je4fTLPrffGUsHFgZjv5OQB
\nZVe4a5Hj1OcgJYhwCqPs2d9i2wToYNBbcfgh8lSETq8YaXngBO6vES9LMhHkNKKr
\nciu9YkInNEHu6uRJ5g/eGGX3KQynTvVIhnOVGAJvjTXcoU6fm7gYdHAD6jk9lc9M
\nEGpfYI6AdHIwFZcT/RNAxhP82lg2gUJSgAu66FfDjMwQXKbafKdP3zq4Up8a7Ale
\nkrguPtfV1vWklg+bUFhgGaiAEYTpAUN9t2DVIiijgQKBgQDnYMMsaF0r557CM1CT
\nXUqgCZo8MKeV2jf2drlxRRwRl33SksQbzAQ/qrLdT7GP3sCGqvkxWY2FPdFYf8kx
\nGcCeZPcIeZYCQAM41pjtsaM8tVbLWVR8UtGBuQoPSph7JNF3Tm/JH/fbwjpjP7dt
\nJ7n8EzkRUNE6aIMHOFEeych/PQKBgQDmf1bMogx63rTcwQ0PEZ9Vt7mTgKYK4aLr
\niWgTWHXPZxUQaYhpjXo6+lMI6DpExiDgBAkMzJGIvS7yQiYWU+wthAr9urbWYdGZ
\nlS6VjoTkF6r7VZoILXX0fbuXh6lm8K8IQRfBpJff56p9phMwaBpDNDrfpHB5utBU
\nxs40yIdp6wKBgQC69Cp/xUwTX7GdxQzEJctYiKnBHKcspAg38zJf3bGSXU/jR4eB
\n1lVQhELGI9CbKSdzKM71GyEImix/T7FnJSHIWlho1qVo6AQyduNWnAQD15pr8KAd
\nXGXAZZ1FQcb3KYa+2fflERmazdOTwjYZ0tGqZnXkEeMdSLkmqlCRigWhGQKBgDak
\n/735uP20KKqhNehZpC2dJei7OiIgRhCS/dKASUXHSW4fptBnUxACYocdDxtY4Vha
\nfI7FPMdvGl8ioYbvlHFh+X0Xs9r1S8yeWnHoXMb6eXWmYKMJrAoveLa+2cFm1Agf
\n7nLhA4R4lqm9IpV6SKegDUkR4fxp9pPyodZPqBLLAoGBAJkD4wHW54Pwd4Ctfk9o
\njHjWB7pQlUYpTZO9dm+4fpCMn9Okf43AE2yAOaAP94GdzdDJkxfciXKcsYr9IIuk
\nfaoXgjKR7p1zERiWZuFF63SB4aiyX1H7IX0MwHDZQO38a5gZaOm/BUlGKMWXzuEd
\n3fy+1rCUwzOp9LSjtJYf4ege
\n-----END PRIVATE KEY----
}
```
#### **Example Response**

#### Example response

{ "certificate": "-----BEGIN CERTIFICATE-----

```
\nMIIC4TCCAcmgAwIBAgICEREwDQYJKoZIhvcNAQELBQAwFzEVMBMGA1UEAxMMTXlD
\nb21wYW55IENBMB4XDTE4MDcwMjEzMjU0N1oXDTQ1MTExNzEzMjU0N1owFDESMBAG
\nA1UEAwwJbG9jYWxob3N0MIIBIjANBgkghkiG9w0BAQEFAAOCAQ8AMIIBCgKCAQEA\n0FQGzi3ucTX
+DNud1p/
b4XVM6I3rY7+Cfge5GMLDIUXIHXCfCgp19Z3807yNpLF5\nU0NqPQZKUrZz3rQeLN9mYiUTJZPutYlFDDb
B8CtlgV+eyU9yYJslWx/
Bm5kWNPh9\n7B9Yu9pbp2u6zDA99IC4ekKD93KuzxlnLmSle4Y3dbYwk0LpMDL6lfCHKt/W7jaS
\nIAzlsxD+QM6l7QjhWJ+kUx+UkboOISjTe7E9XmDLJR7u8LRAQylYKy4zgnv1tn/K
\ny09cxLKAFtgoZWQD2FAZJf9F7k1kYNwqITz3CPlLZUUn7yw3nkOOtLMI28IEv0Wy
\nYd7CMJQkS1NPJBKNOGfR/wIDAQABozowODAhBgNVHREEGjAYggpkb21haW4uY29t
\nhwQKuUvJhwR/AAABMBMGA1UdJQQMMAoGCCsGAQUFBwMBMA0GCSqGSIb3DQEBCwUA
\nA4IBAQA8lMQJxaTey7EjXtRLSVlEAMftAQPG6jijNQuvIBQYUDauDT4W2XUZ5wAn
\njiOyQ83va672K1G9s8n6xlH+xwwdSNnozaKzC87vwSeZKIOdl9I5I98TGKI6OoDa
\nezmzCwQYtHBMVQ4c7Ml8554Ft1mWSt4dMAK2rzNYjvPRLYlzp1HMnI6hkjPk4PCZ
\nwKnha0dlScati9CCt3UzXSNJOSLalKdHErH08Iqd+1BchScxCfk0xNITn1HZZGmI\n
+vbmunok3A2lucI14rnsrcbkGYqxGikySN6B2cRLBDK4Y3wChiW6NVYtVqcx5/mZ\niYsGDVN
+9QBd0eYUHce+77s96i3I\n-----END CERTIFICATE-----",
   "expire_time": "2045-11-17 13:25:47",
```
 "create\_time": "2017-02-25 09:35:27", "description": "description for certificate", "domain": "www.elb.com", "id": "23ef9aad4ecb463580476d324a6c71af", "admin\_state\_up": true, "tenant\_id": "a31d2bdcf7604c0faaddb058e1e08819", "name": "https\_certificate", "private\_key": "-----BEGIN PRIVATE KEY----\nMIIEvgIBADANBgkqhkiG9w0BAQEFAASCBKgwggSkAgEAAoIBAQDQVAbOLe5xNf4M \n253Wn9vhdUzojetjv4J+B7kYwsMhRcgdcJ8KCnX1nfzTvI2ksXlTQ2o9BkpStnPe \ntB4s32ZiJRMlk+61iUUMNsHwK2WBX57JT3JgmyVbH8GbmRY0+H3sH1i72luna7rM \nMD30gLh6QoP3cq7PGWcuZKV7hjd1tjCTQukwMvqV8Icq39buNpIgDOWzEP5AzqXt \nCOFYn6RTH5SRug4hKNN7sT1eYMslHu7wtEBDKVgrLjOCe/W2f8rLT1zEsoAW2Chl \nZAPYUBkl/0XuTWRg3CohPPcI+UtlRSfvLDeeQ460swjbwgS/RbJh3sIwlCRLU08k \nEo04Z9H/AgMBAAECggEAEIeaQqHCWZk/HyYN0Am/GJSGFa2tD60SXY2fUieh8/Hl \nfvCArftGgMaYWPSNCJRMXB7tPwpQu19esjz4Z/cR2Je4fTLPrffGUsHFgZjv5OQB \nZVe4a5Hj1OcgJYhwCqPs2d9i2wToYNBbcfgh8lSETq8YaXngBO6vES9LMhHkNKKr \nciu9YkInNEHu6uRJ5g/eGGX3KQynTvVIhnOVGAJvjTXcoU6fm7gYdHAD6jk9lc9M \nEGpfYI6AdHIwFZcT/RNAxhP82lg2gUJSgAu66FfDjMwQXKbafKdP3zq4Up8a7Ale \nkrguPtfV1vWklg+bUFhgGaiAEYTpAUN9t2DVIiijgOKBgODnYMMsaF0r557CM1CT \nXUqgCZo8MKeV2jf2drlxRRwRl33SksQbzAQ/qrLdT7GP3sCGqvkxWY2FPdFYf8kx \nGcCeZPcIeZYCQAM41pjtsaM8tVbLWVR8UtGBuQoPSph7JNF3Tm/JH/fbwjpjP7dt \nJ7n8EzkRUNE6aIMHOFEeych/PQKBgQDmf1bMogx63rTcwQ0PEZ9Vt7mTgKYK4aLr \niWgTWHXPZxUQaYhpjXo6+lMI6DpExiDgBAkMzJGIvS7yQiYWU+wthAr9urbWYdGZ \nlS6VjoTkF6r7VZoILXX0fbuXh6lm8K8IQRfBpJff56p9phMwaBpDNDrfpHB5utBU \nxs40yIdp6wKBgQC69Cp/xUwTX7GdxQzEJctYiKnBHKcspAg38zJf3bGSXU/jR4eB \n1lVQhELGI9CbKSdzKM71GyEImix/T7FnJSHIWlho1qVo6AQyduNWnAQD15pr8KAd \nXGXAZZ1FQcb3KYa+2fflERmazdOTwjYZ0tGqZnXkEeMdSLkmqlCRigWhGQKBgDak \n/735uP20KKqhNehZpC2dJei7OiIgRhCS/dKASUXHSW4fptBnUxACYocdDxtY4Vha \nfI7FPMdvGl8ioYbvlHFh+X0Xs9r1S8yeWnHoXMb6eXWmYKMJrAoveLa+2cFm1Agf \n7nLhA4R4lqm9IpV6SKegDUkR4fxp9pPyodZPqBLLAoGBAJkD4wHW54Pwd4Ctfk9o \njHjWB7pQlUYpTZO9dm+4fpCMn9Okf43AE2yAOaAP94GdzdDJkxfciXKcsYr9IIuk \nfaoXgjKR7p1zERiWZuFF63SB4aiyX1H7IX0MwHDZQO38a5gZaOm/BUlGKMWXzuEd \n3fy+1rCUwzOp9LSjtJYf4ege \n-----END PRIVATE KEY-----", "type": "server", "update\_time": "2017-02-25 09:38:27" }

#### **Status Code**

For details, see **[Status Codes](#page-830-0)**.

## **7.9.5 Deleting a Certificate**

#### **Function**

This API is used to delete a specific certificate.

#### **Constraints**

If the target certificate is used by a listener, the certificate cannot be deleted, and 409 code will be displayed.

#### **URI**

DELETE /v2.0/lbaas/certificates/{certificate\_id}

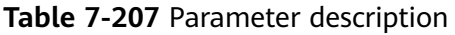

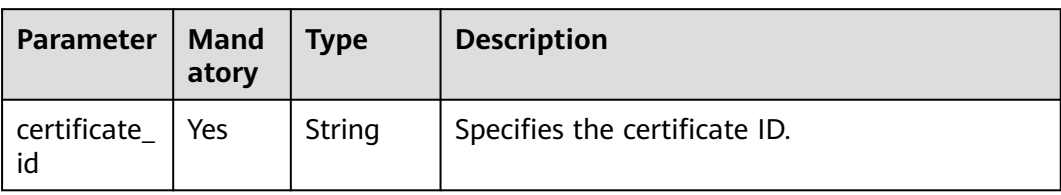

#### **Request**

● Request parameters None

#### **Response**

● Response parameters None

#### **Example Request**

● Example request: Deleting a certificate DELETE https://{Endpoint}/v2.0/lbaas/certificates/23ef9aad4ecb463580476d324a6c71af

#### **Example Response**

● Example response 1 None

#### **Status Code**

For details, see **[Status Codes](#page-830-0)**.

# **8 Appendix**

# **8.1 Error Codes**

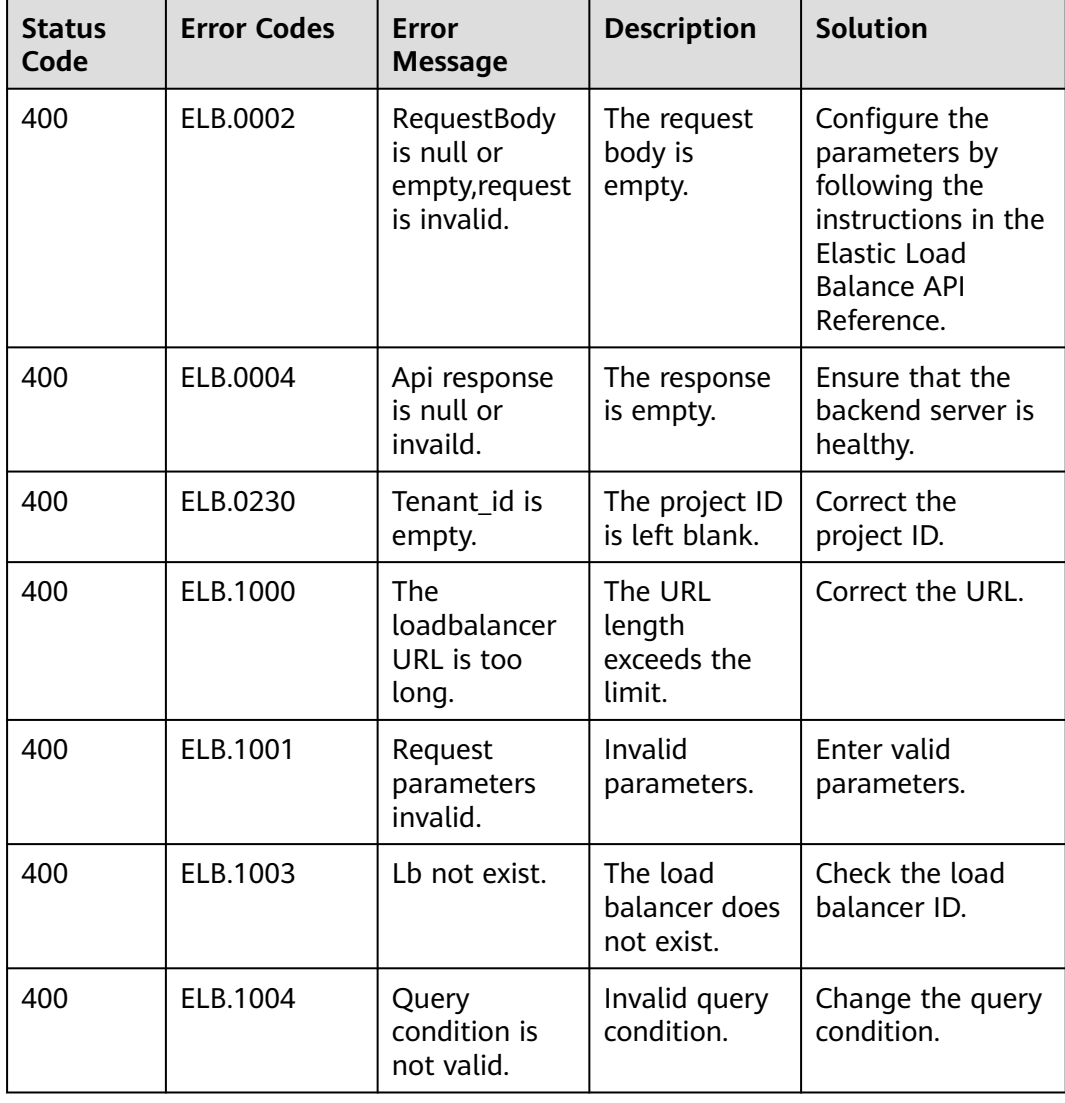

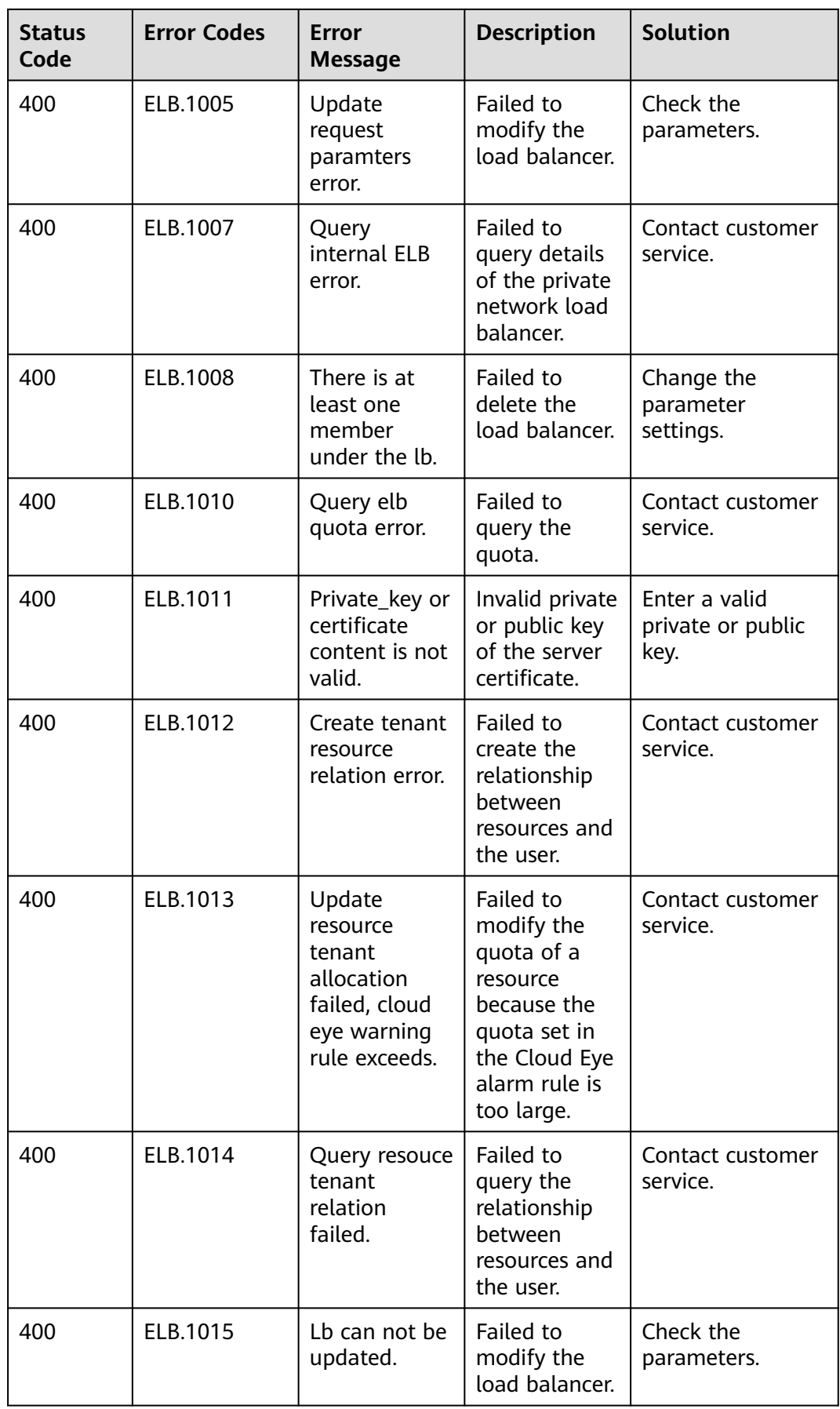

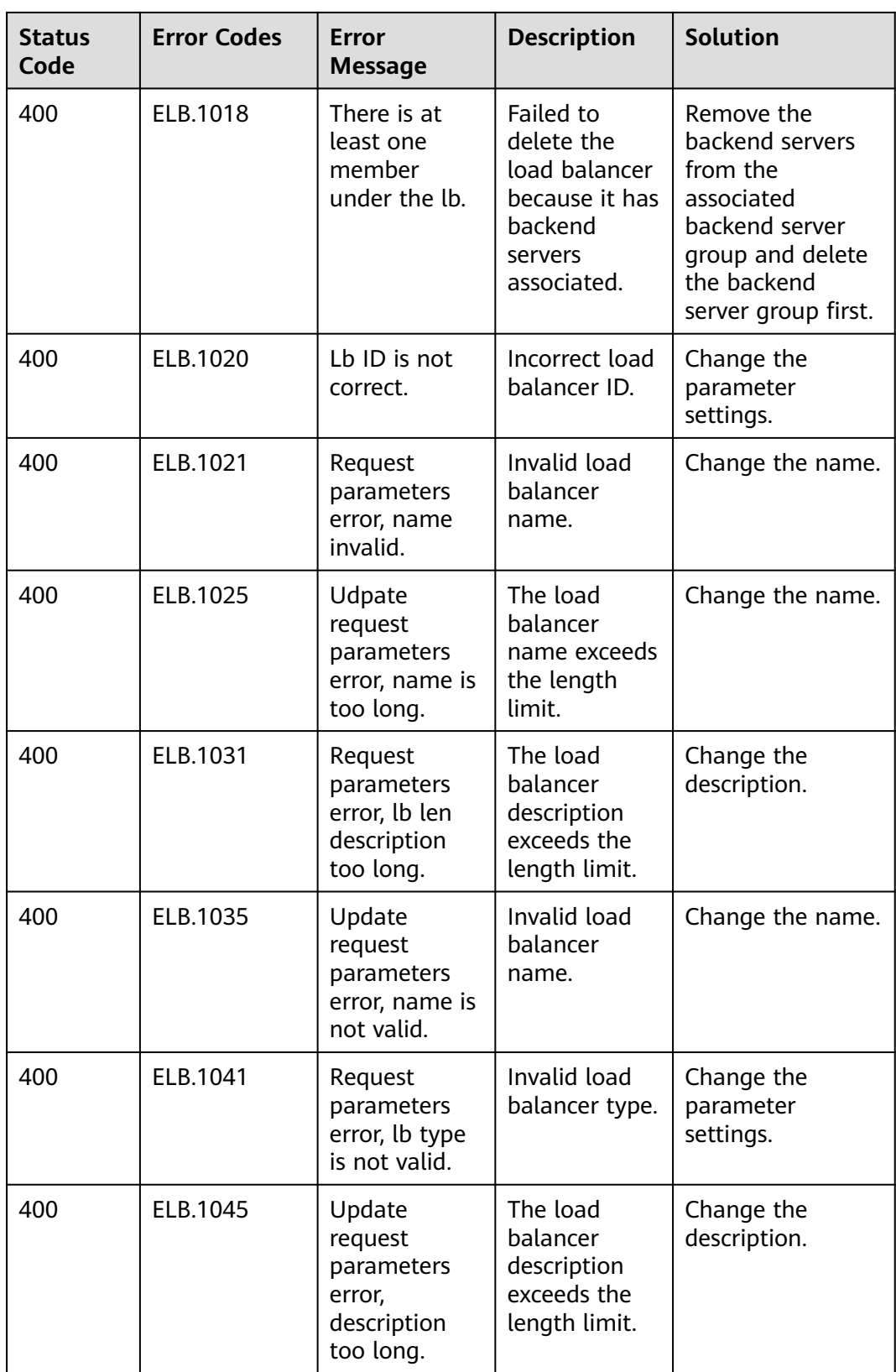

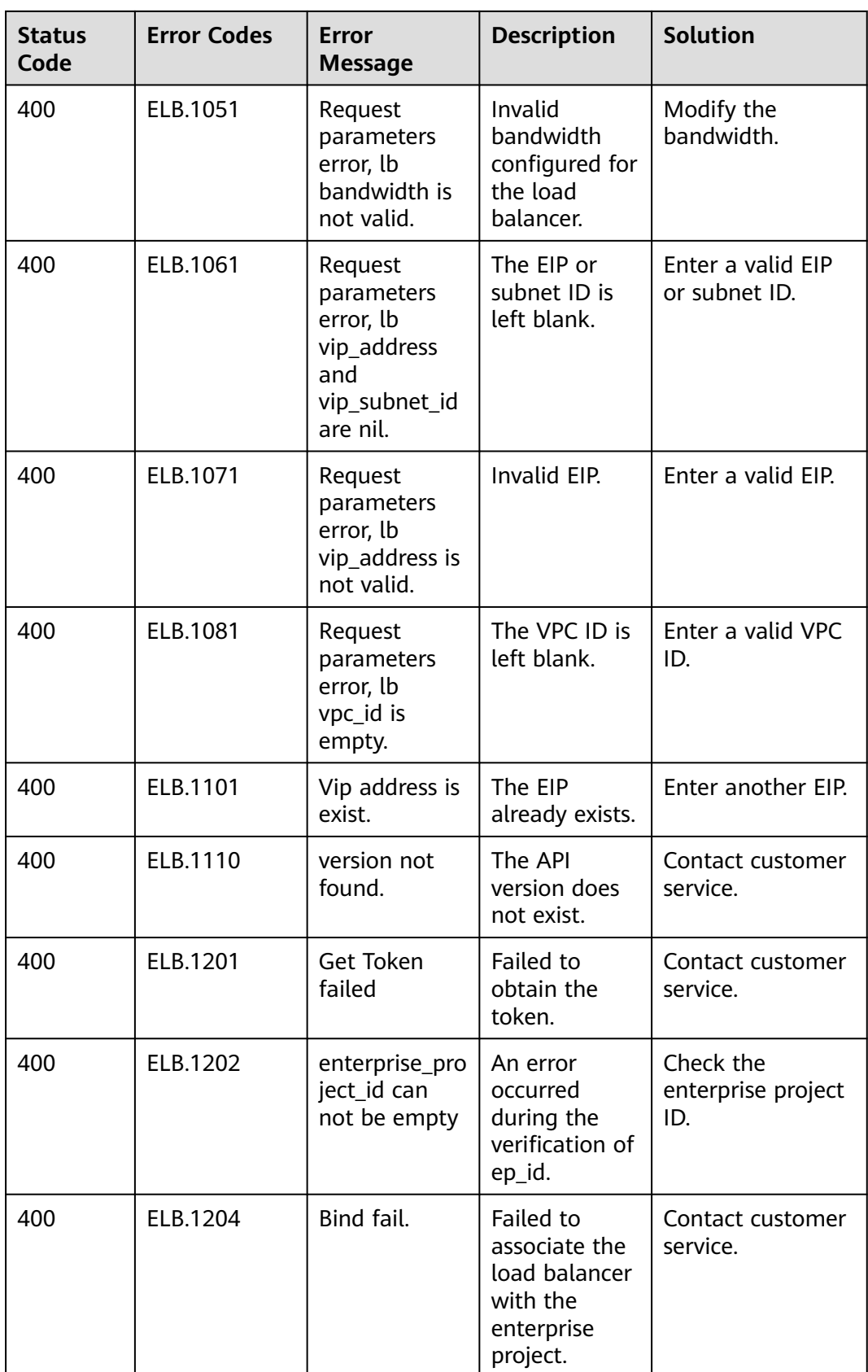

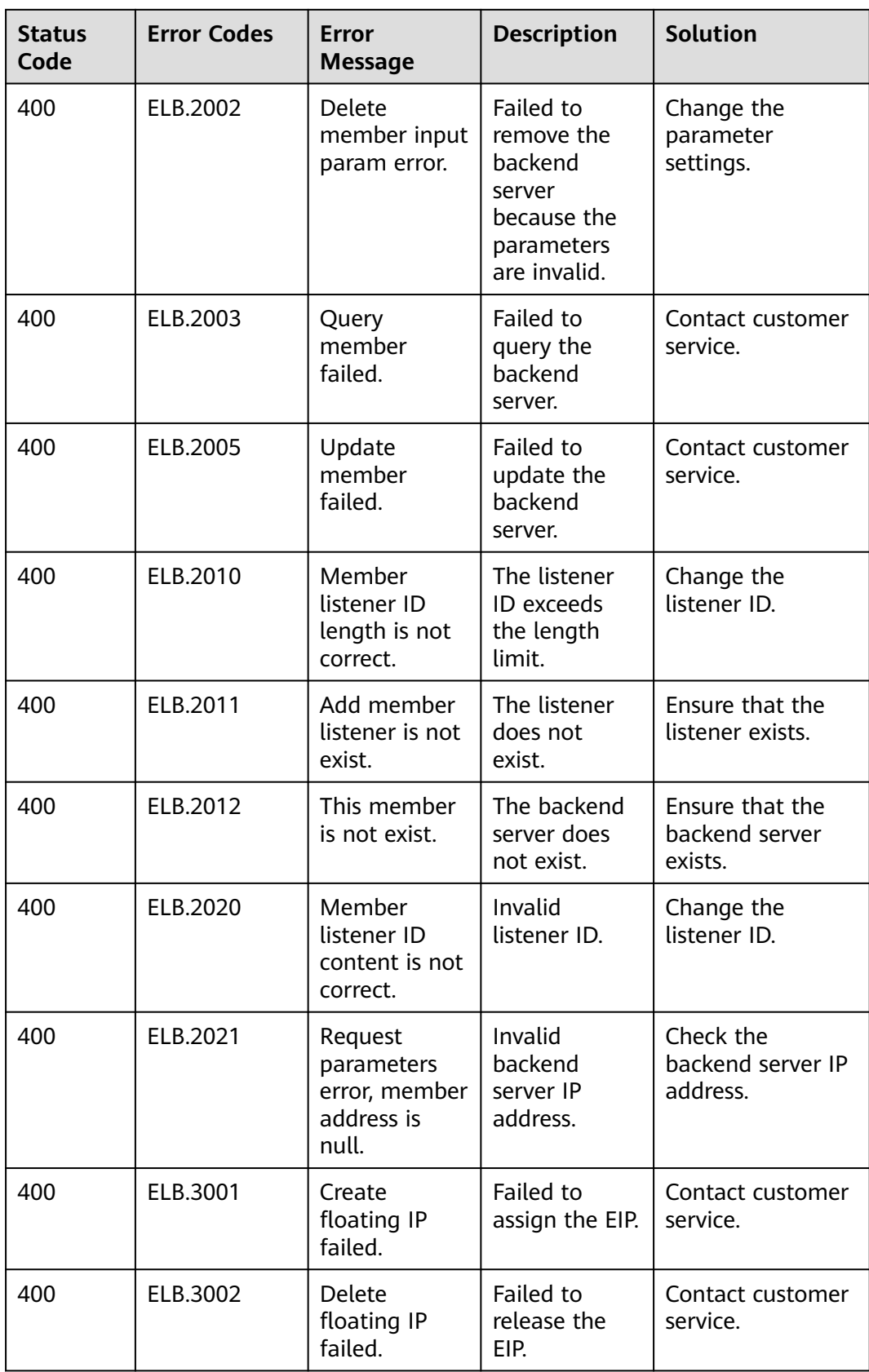

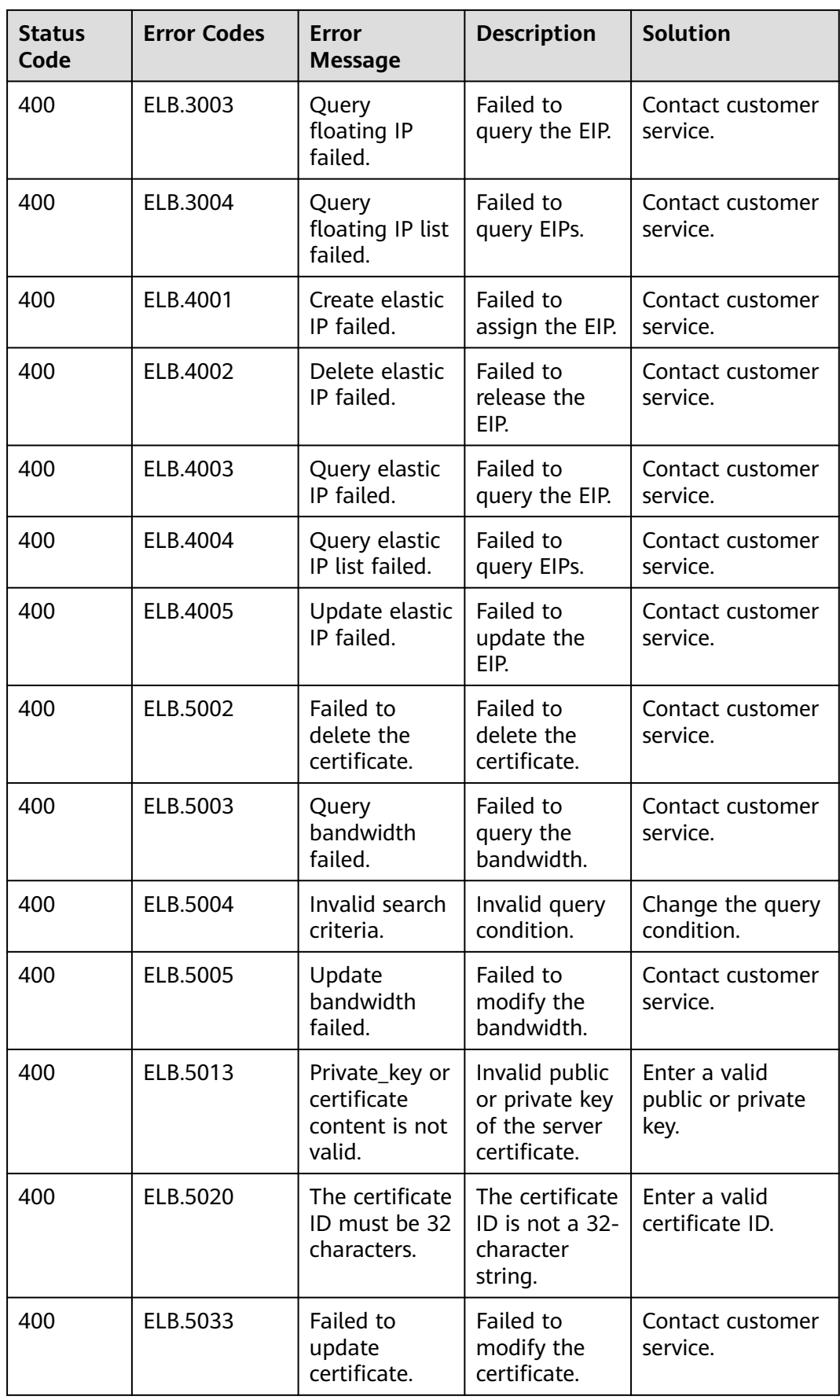

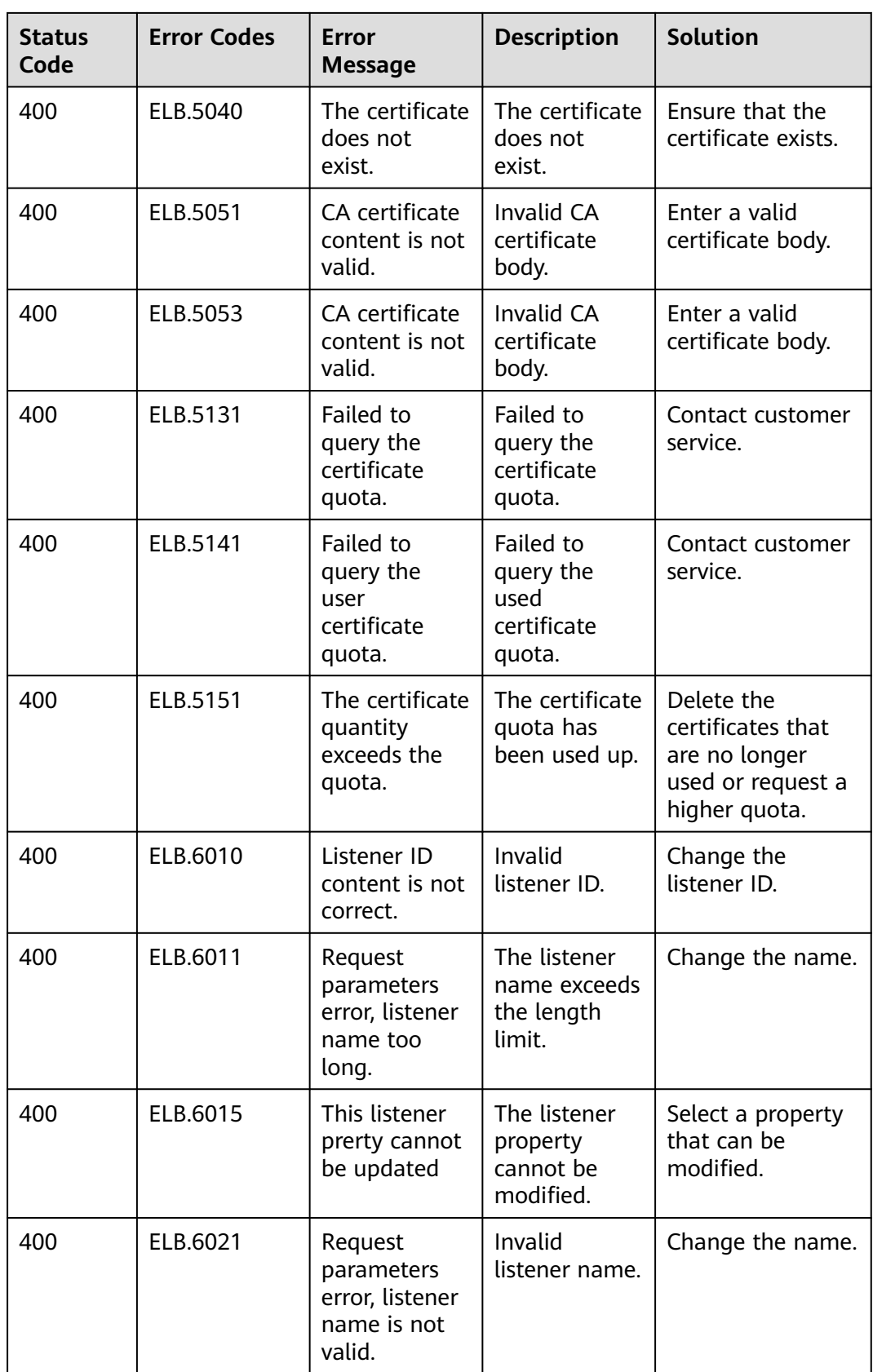

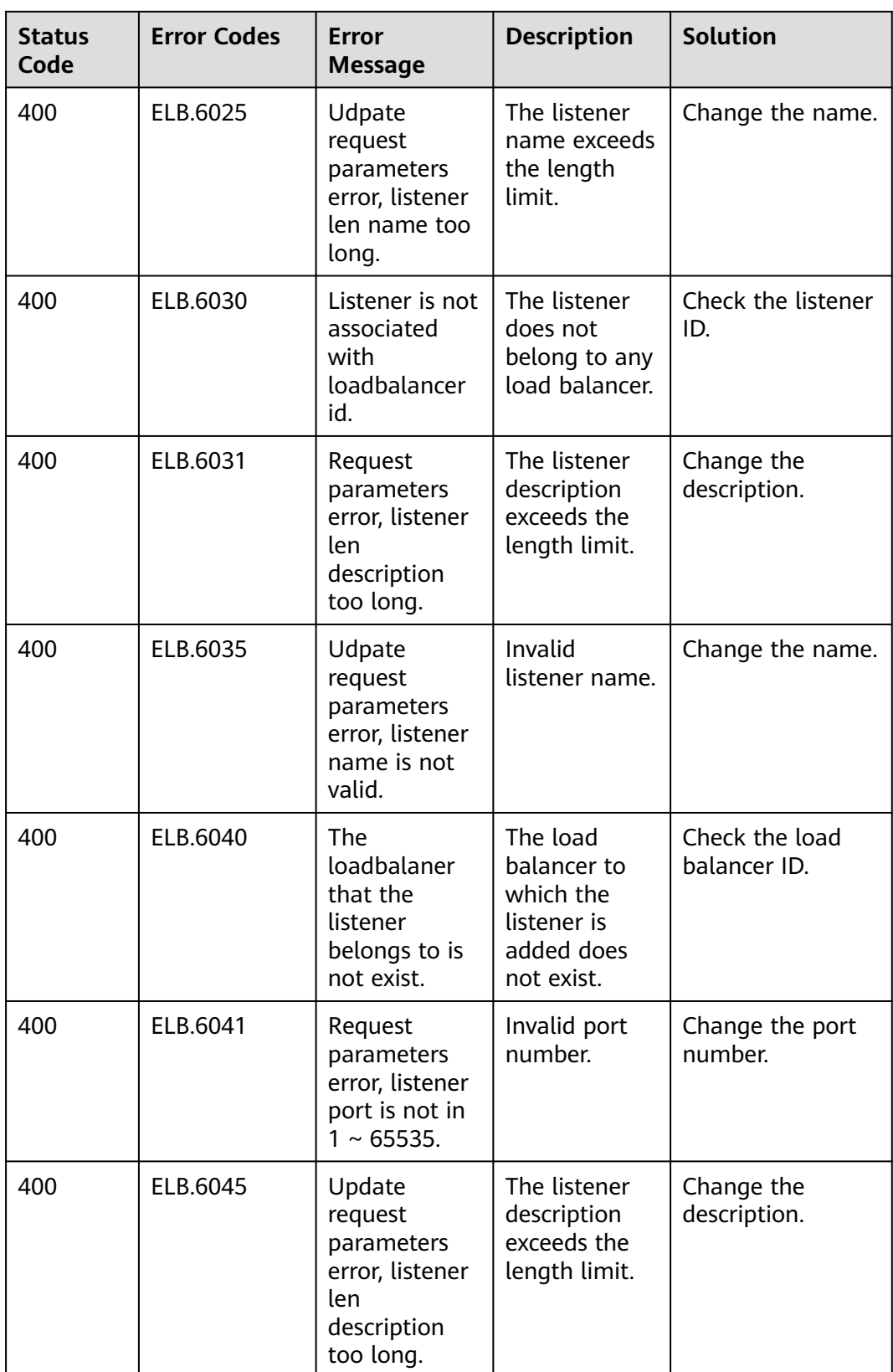

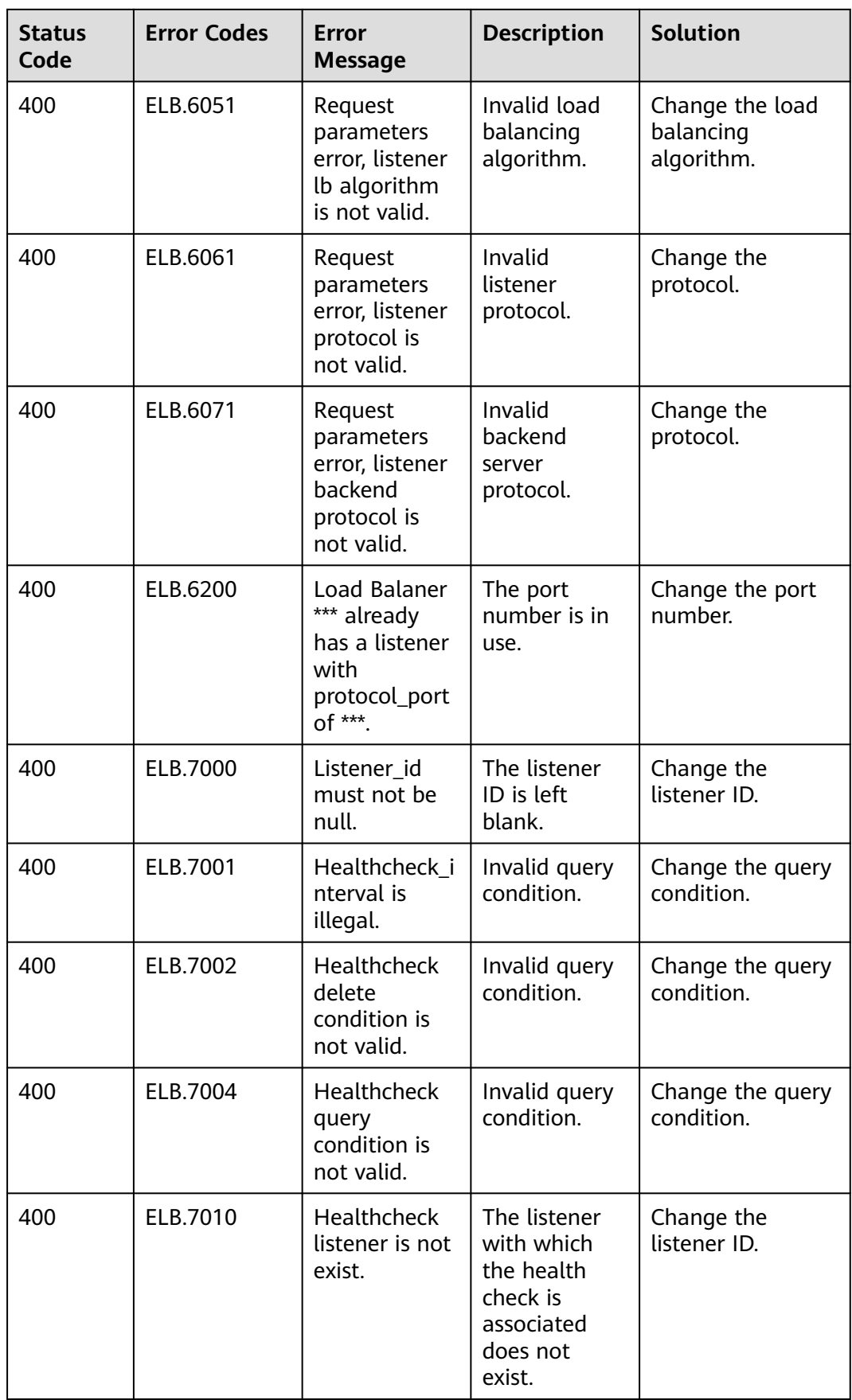

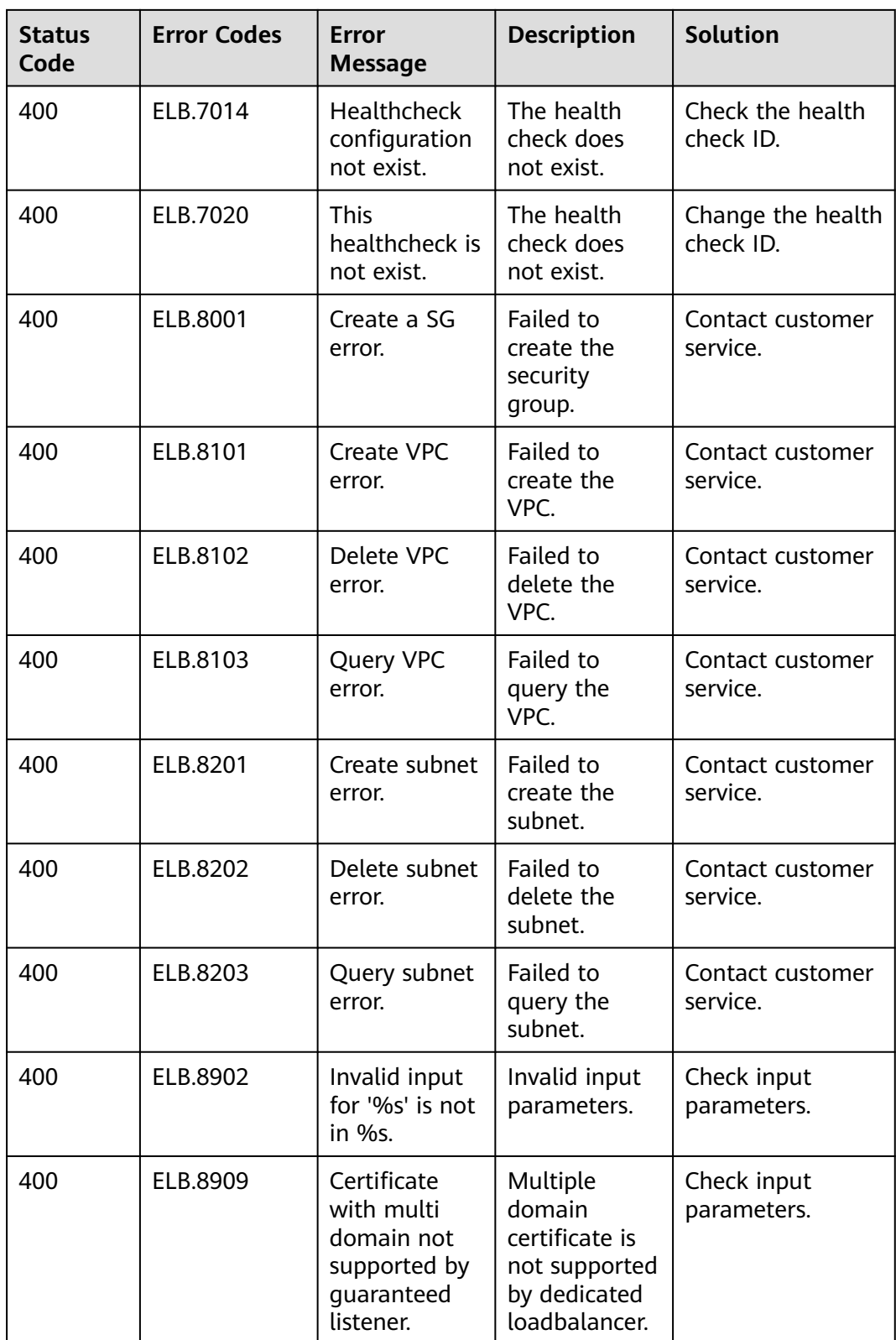

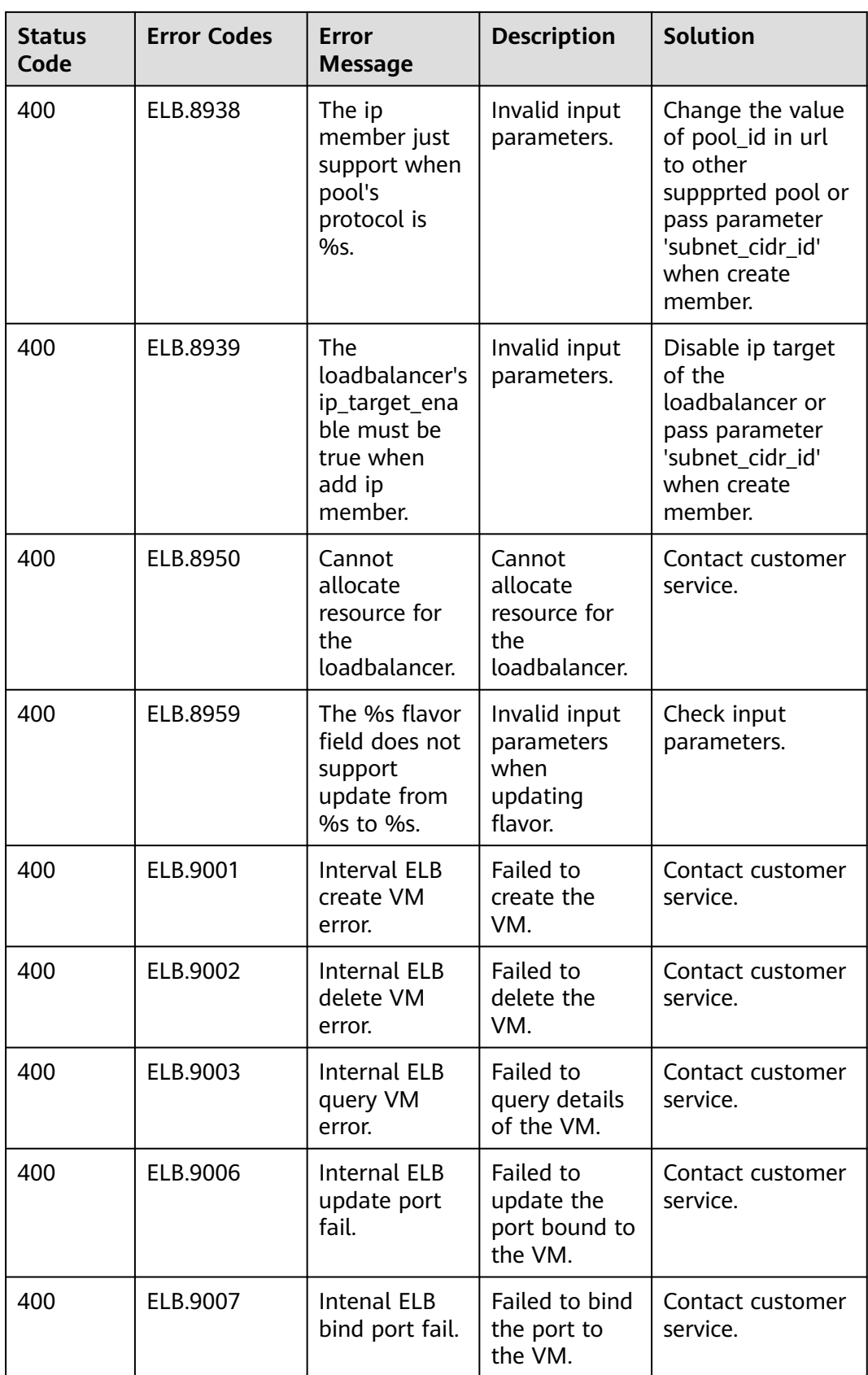

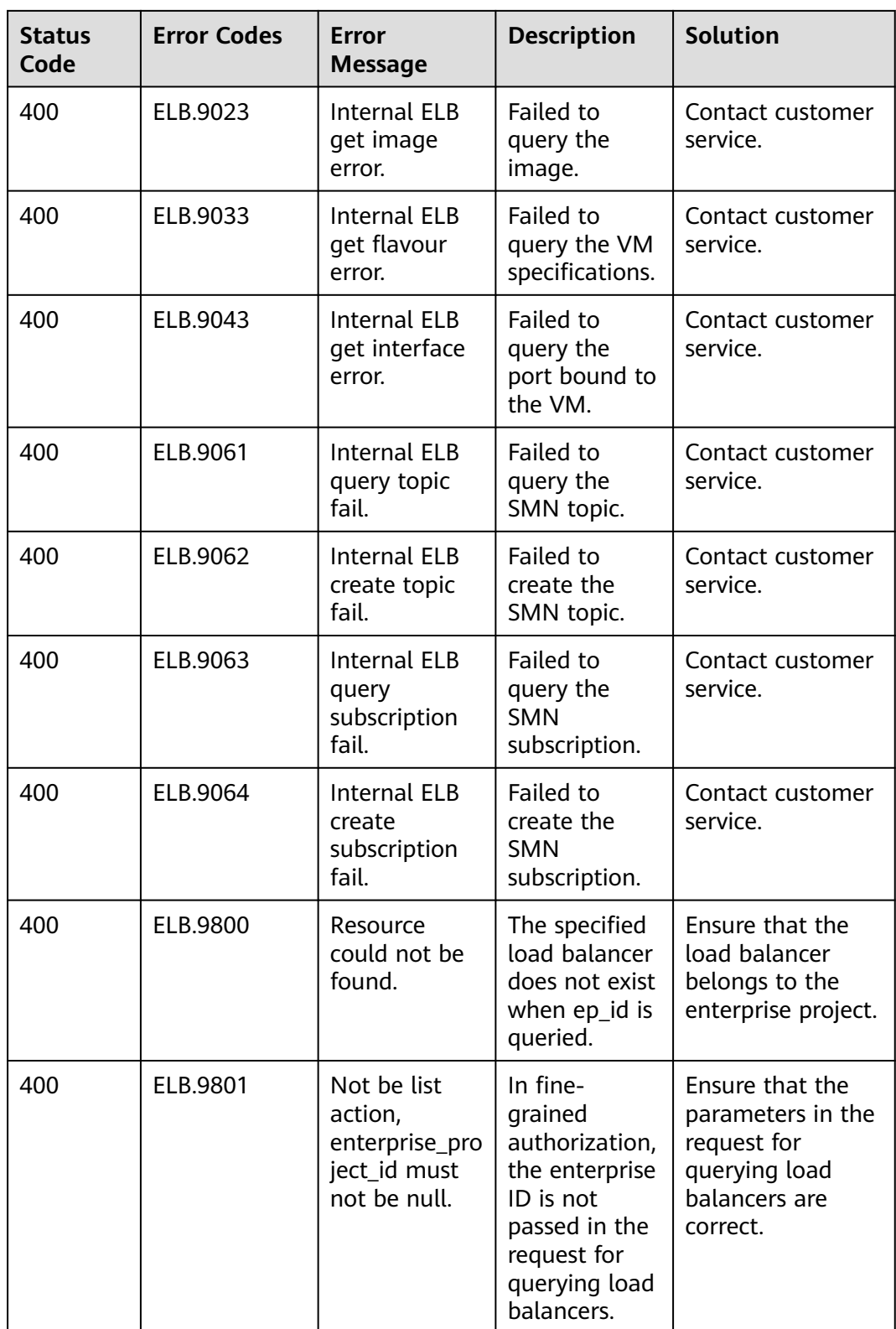
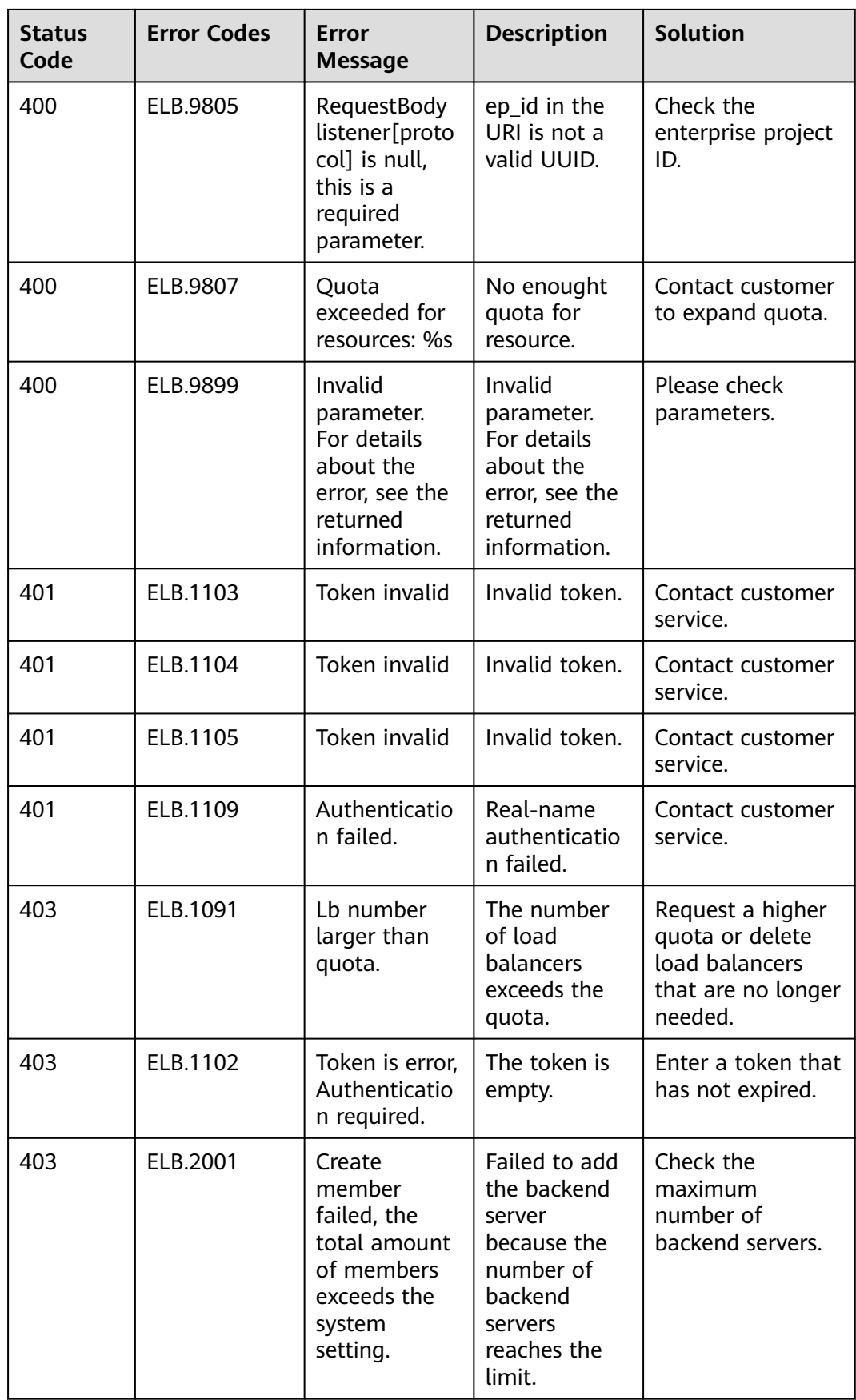

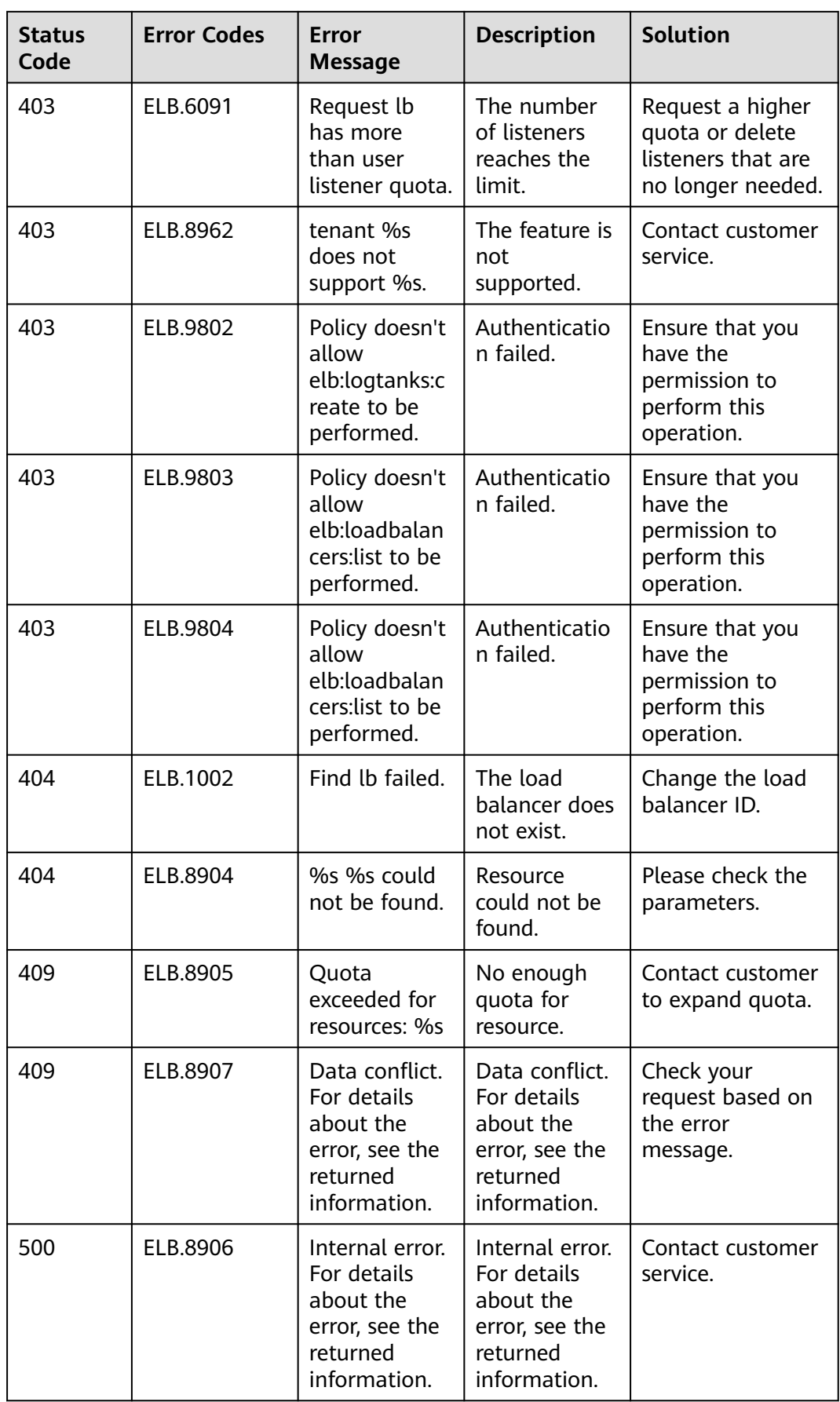

## **8.2 Status Codes**

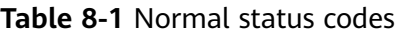

| <b>Status</b><br>Code | <b>Message</b> | <b>Description</b>                       |
|-----------------------|----------------|------------------------------------------|
| 200                   | OK             | Normal response to GET and PUT requests. |
| 201                   | Created        | Normal response to POST requests.        |
| 204                   | No Content     | Normal response to DELETE requests.      |

**Table 8-2** Error codes

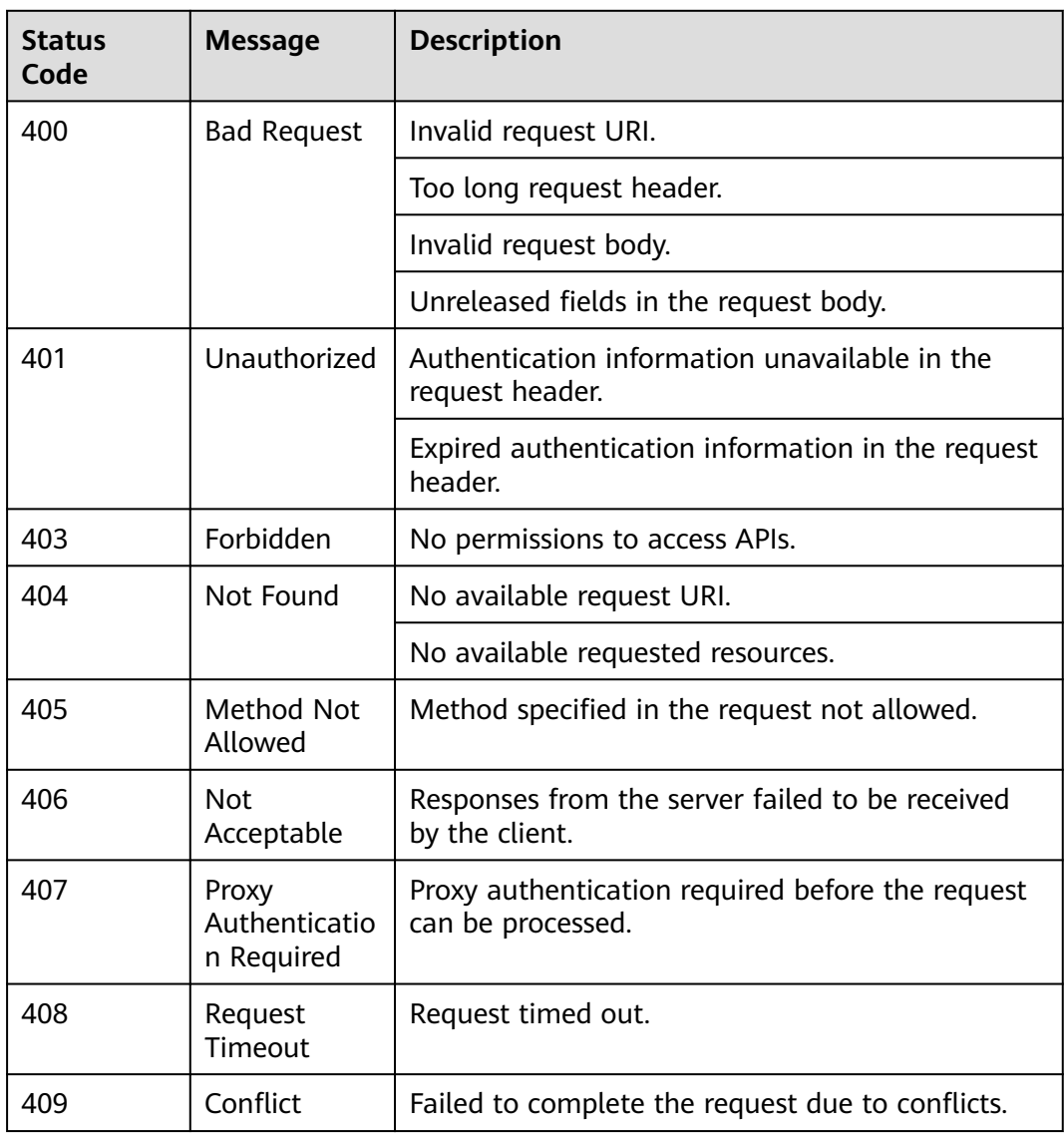

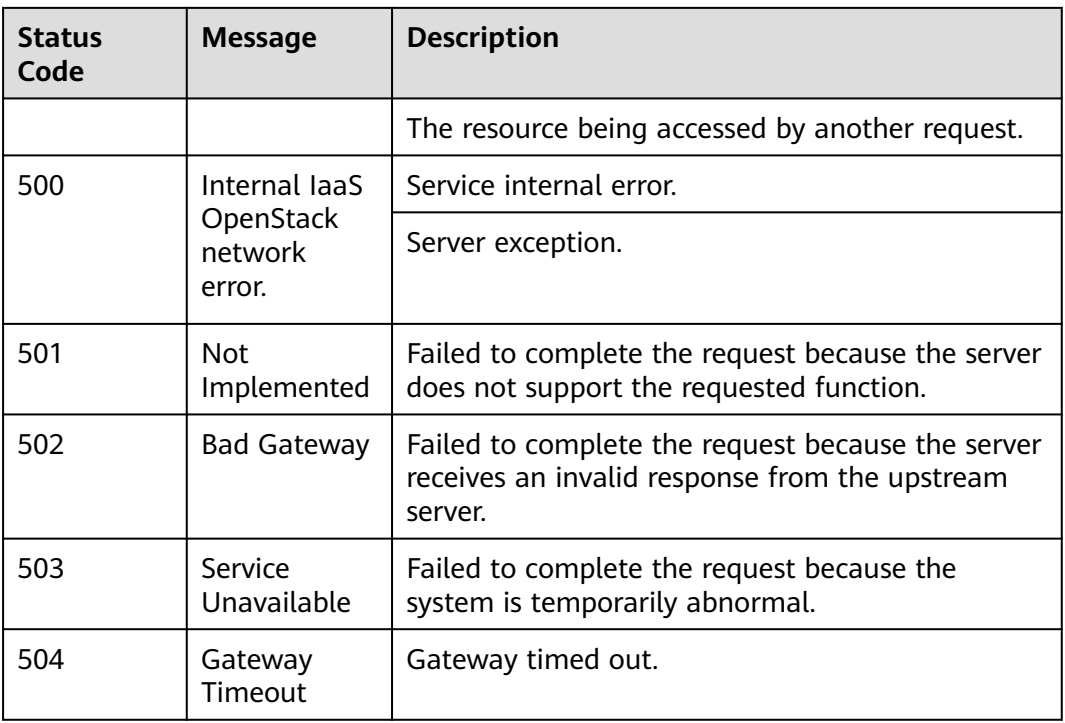

## **8.3 Monitoring Metrics**

#### **Overview**

This section describes the namespace, the metrics that can be monitored by Cloud Eye, and dimensions of these metrics. You can use APIs provided by Cloud Eye to query the metrics of a monitored object and generated alarms.

#### **Namespace**

SYS.ELB

### **Metrics**

**Table 8-3** Metrics supported by ELB

| <b>Metric ID</b> | <b>Name</b>                       | <b>Description</b>                                                                                                    | <b>Value</b> | <b>Monitored</b><br><b>Object</b>                                                                                                    | <b>Moni</b><br>torin<br>g<br><b>Perio</b><br>d<br>(Raw<br><b>Data</b><br>$\mathcal{E}$ |
|------------------|-----------------------------------|----------------------------------------------------------------------------------------------------|--------------|----------------------------------------------------------------------------------------------------|----------------------------------------------------------------------------------------|
| m1_cps           | Concur<br>rent<br>Connec<br>tions | Load balancing at<br>Layer 4: total number<br>of TCP and UDP<br>connections from the<br>monitored object to<br>backend servers<br>Load balancing at<br>Layer 7: total number<br>of TCP connections<br>from the clients to the<br>monitored object<br>Unit: N/A           | $\geq 0$     | Dedicated<br>$\bullet$<br>load<br>balancer<br>Shared<br>load<br>balancer<br>Dedicated<br>load<br>balancer -<br>listener<br>Shared<br>load<br>balancer -<br>listener | 1<br>minu<br>te                                                                        |
| m2_act_c<br>onn  | Active<br>Connec<br>tions         | Number of TCP and<br>UDP connections in the<br><b>ESTABLISHED state</b><br>between the monitored<br>object and backend<br>servers<br>You can run the<br>following command to<br>view the connections<br>(both Windows and<br>Linux servers):<br>netstat -an<br>Unit: N/A | $\geq 0$     |                                                                                                    |                                                                                        |

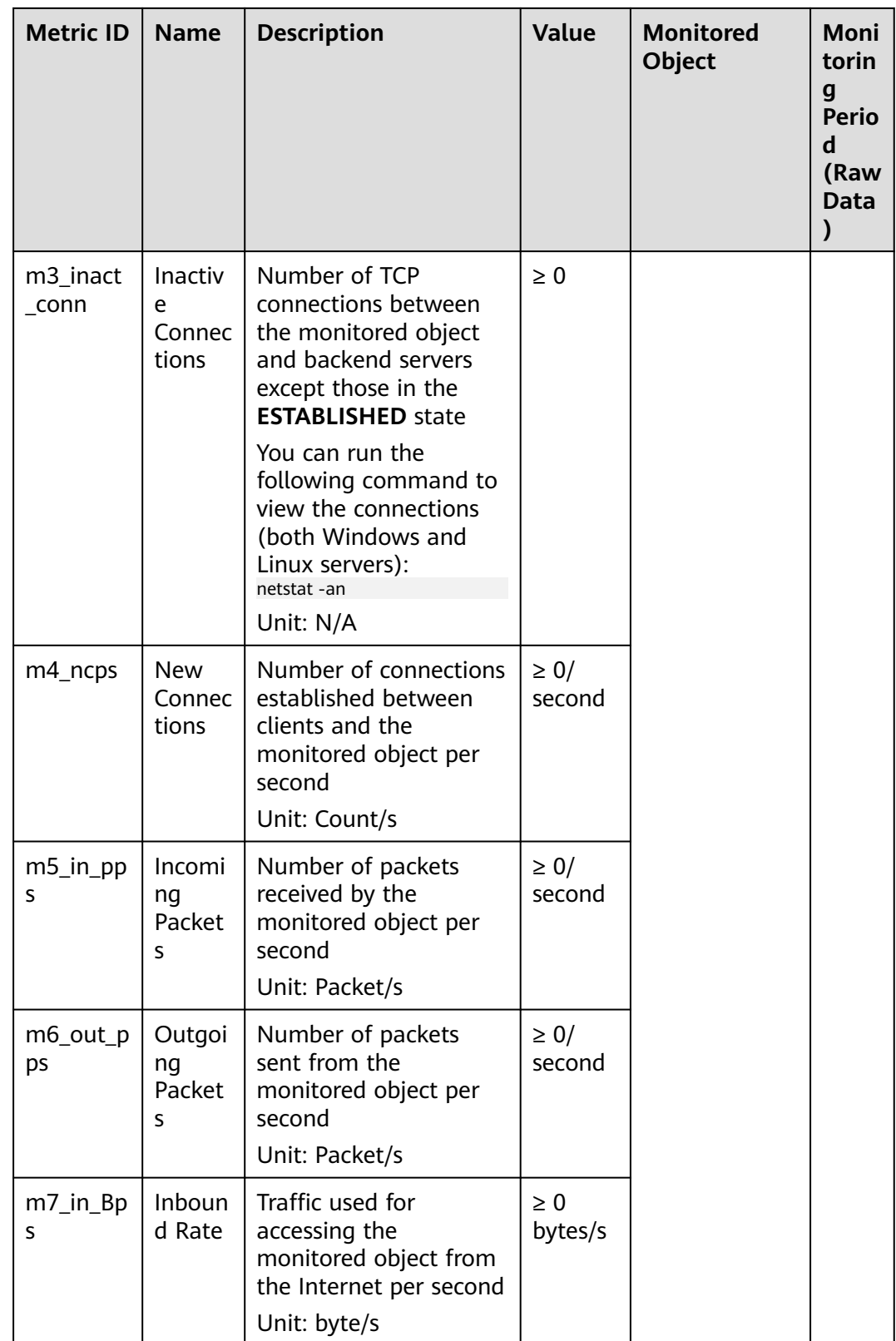

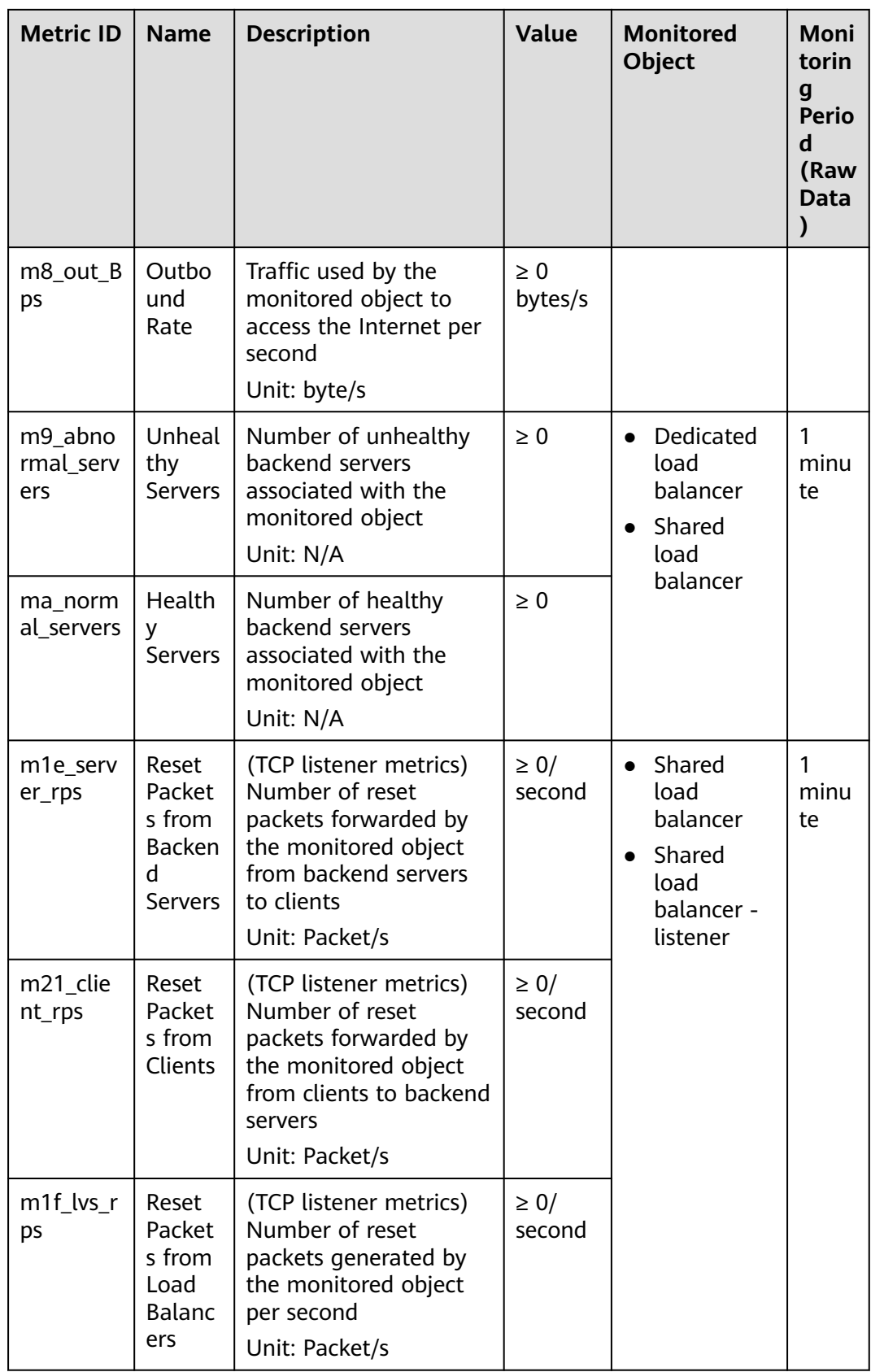

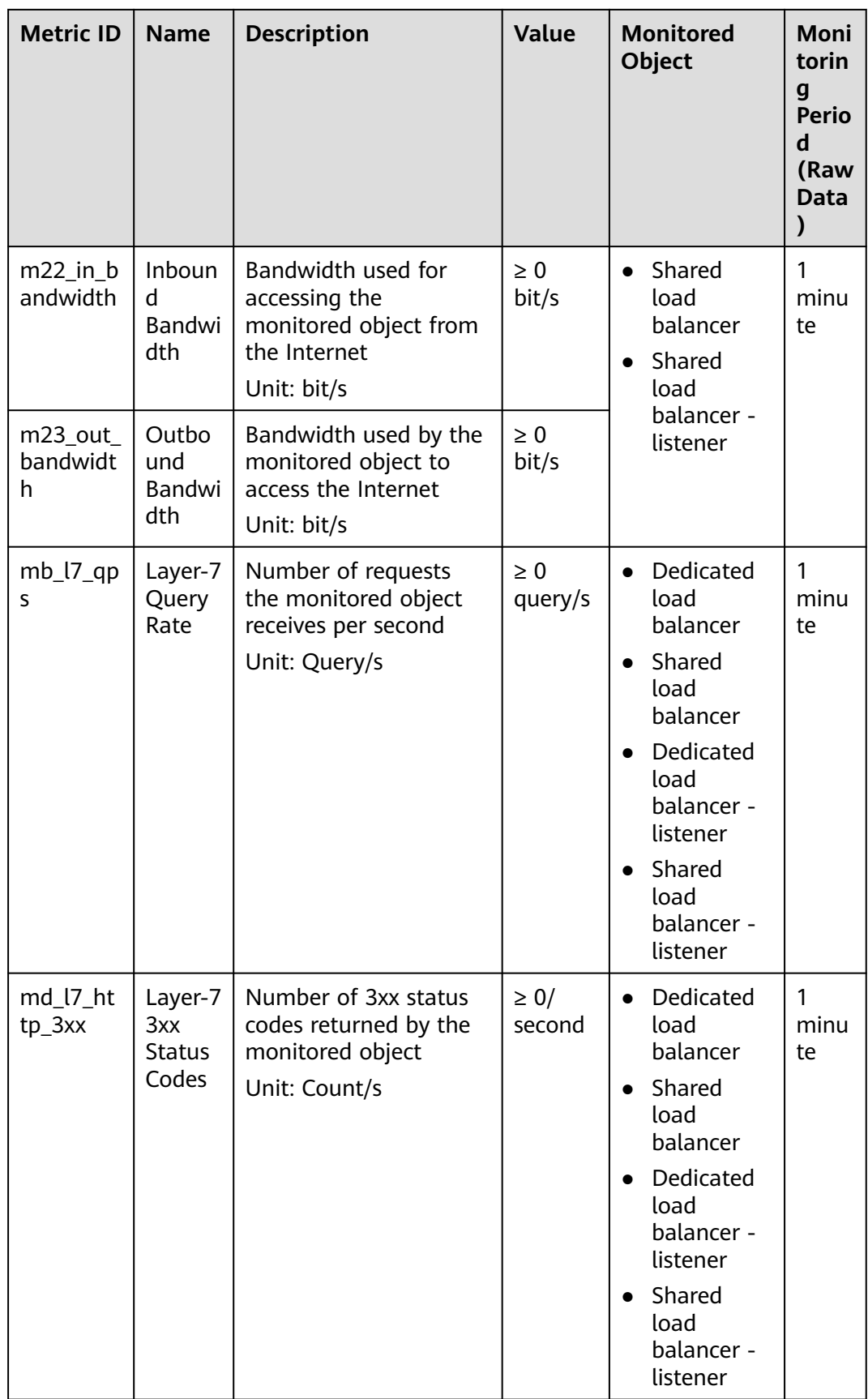

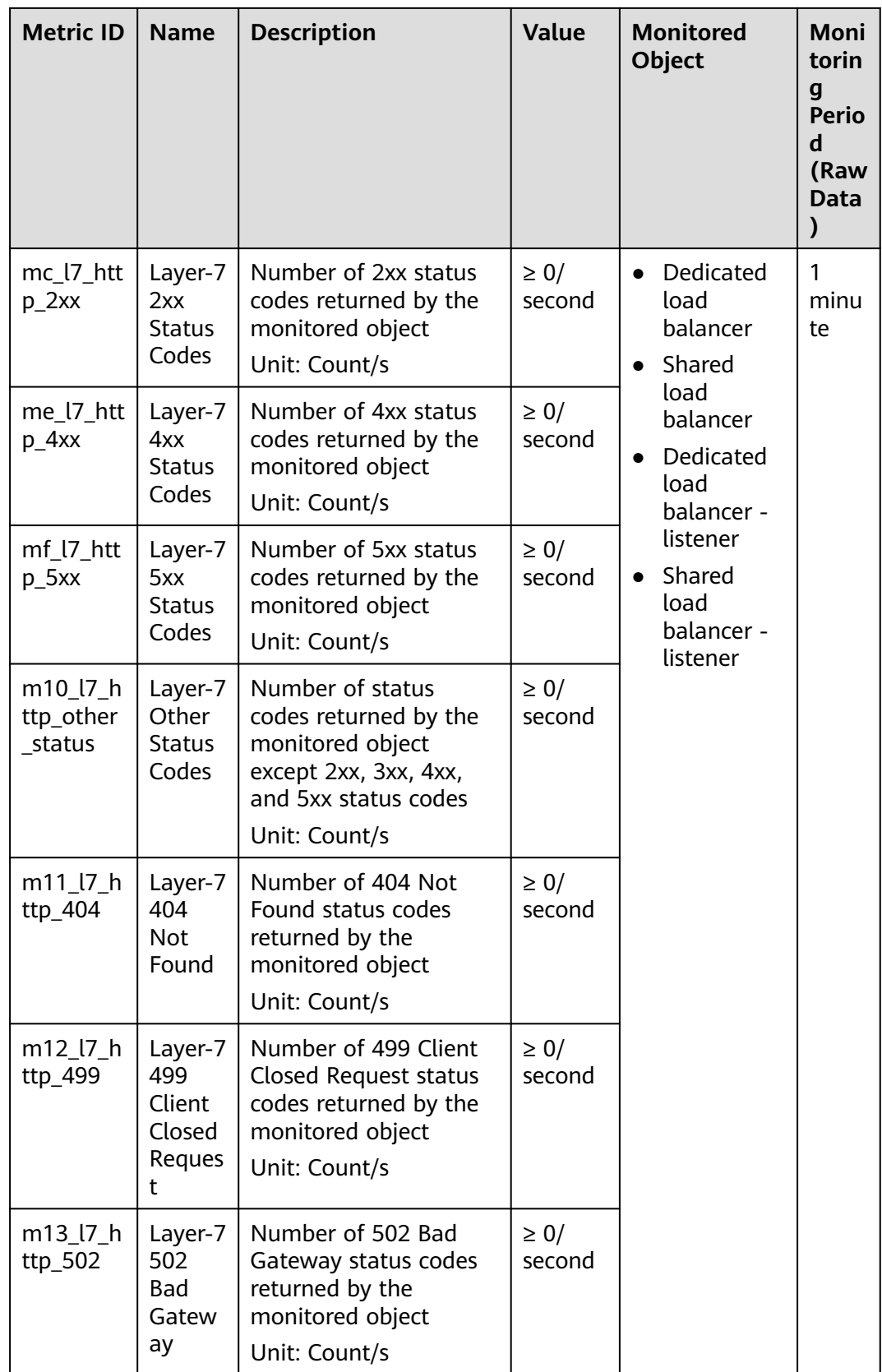

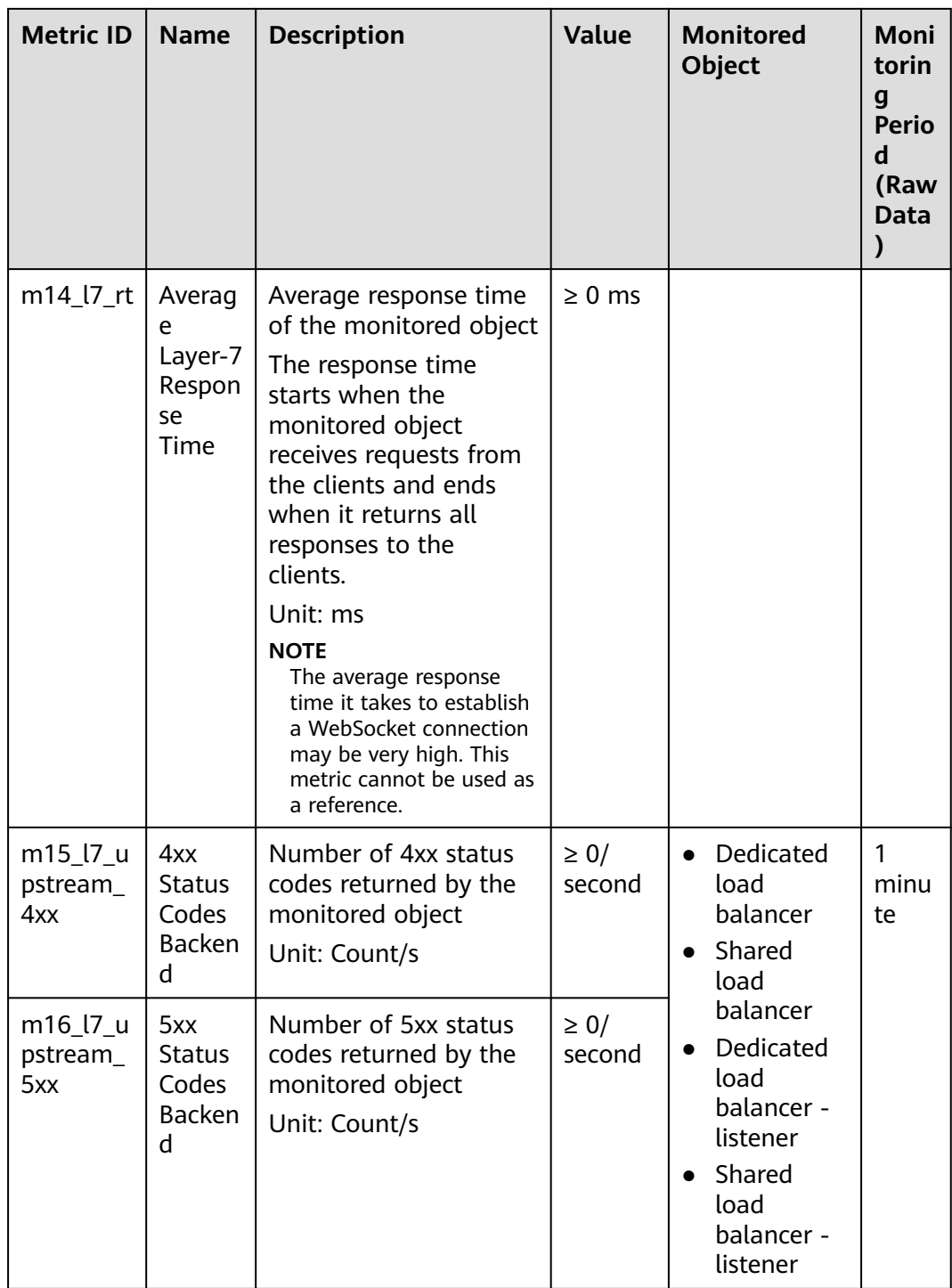

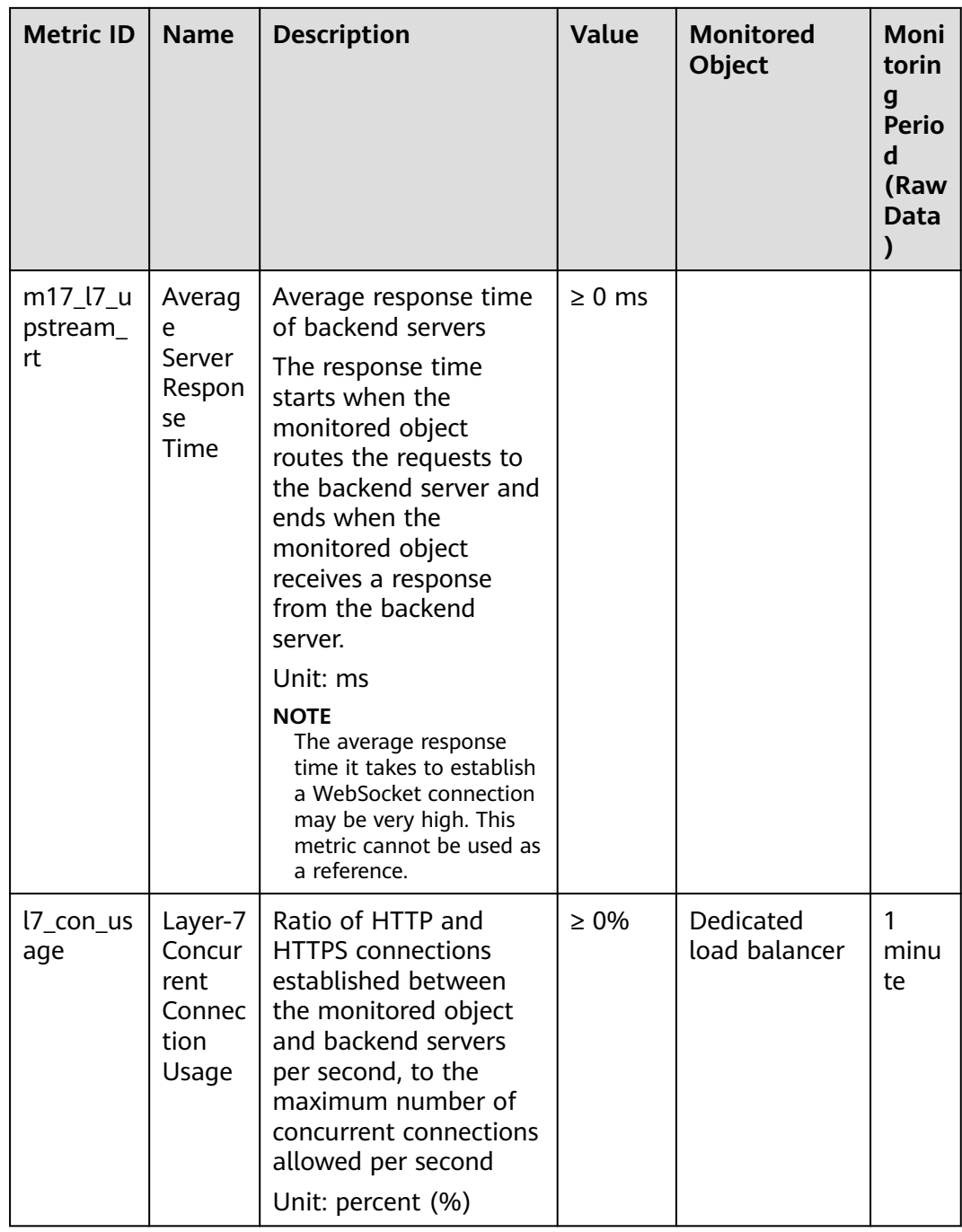

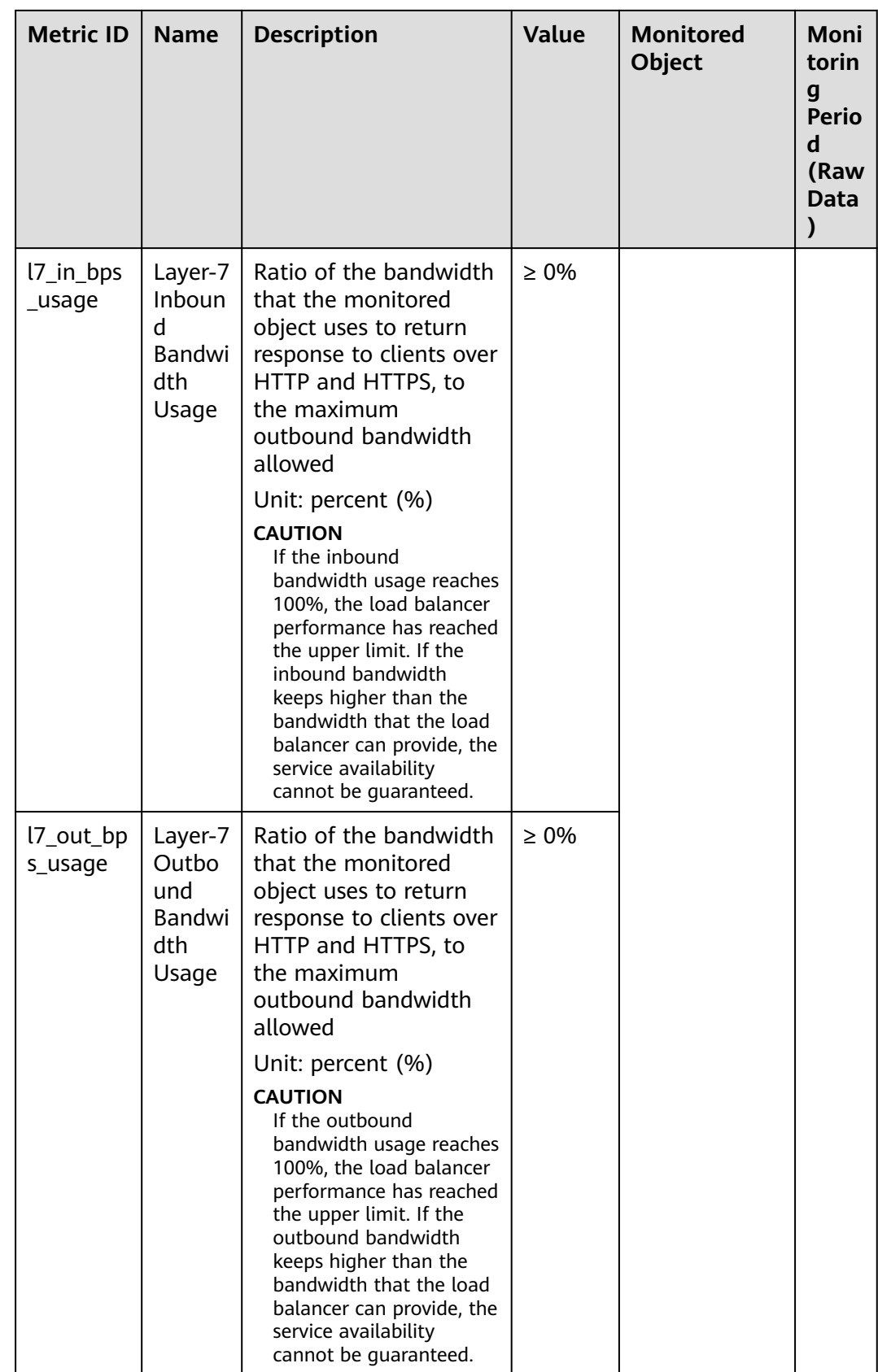

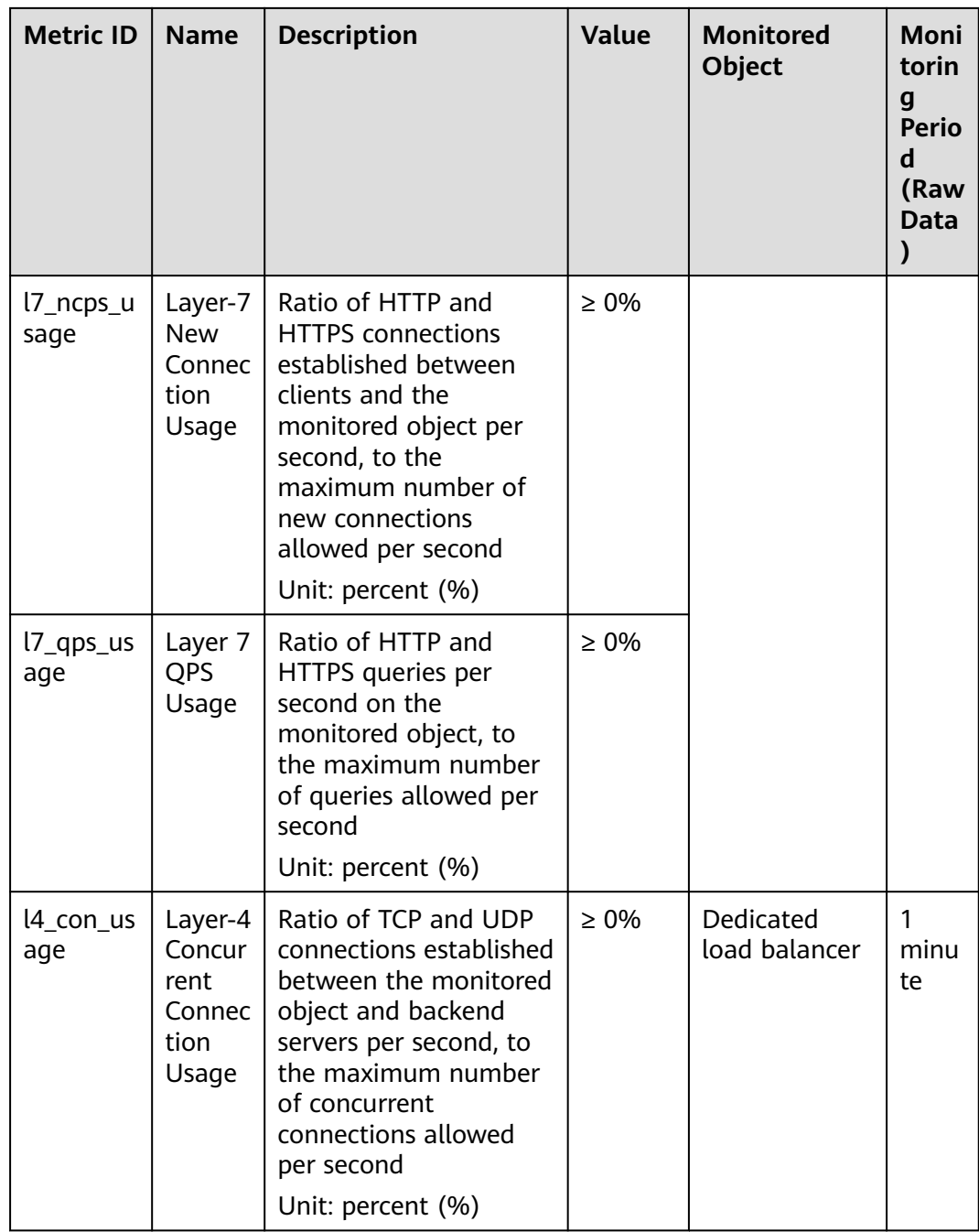

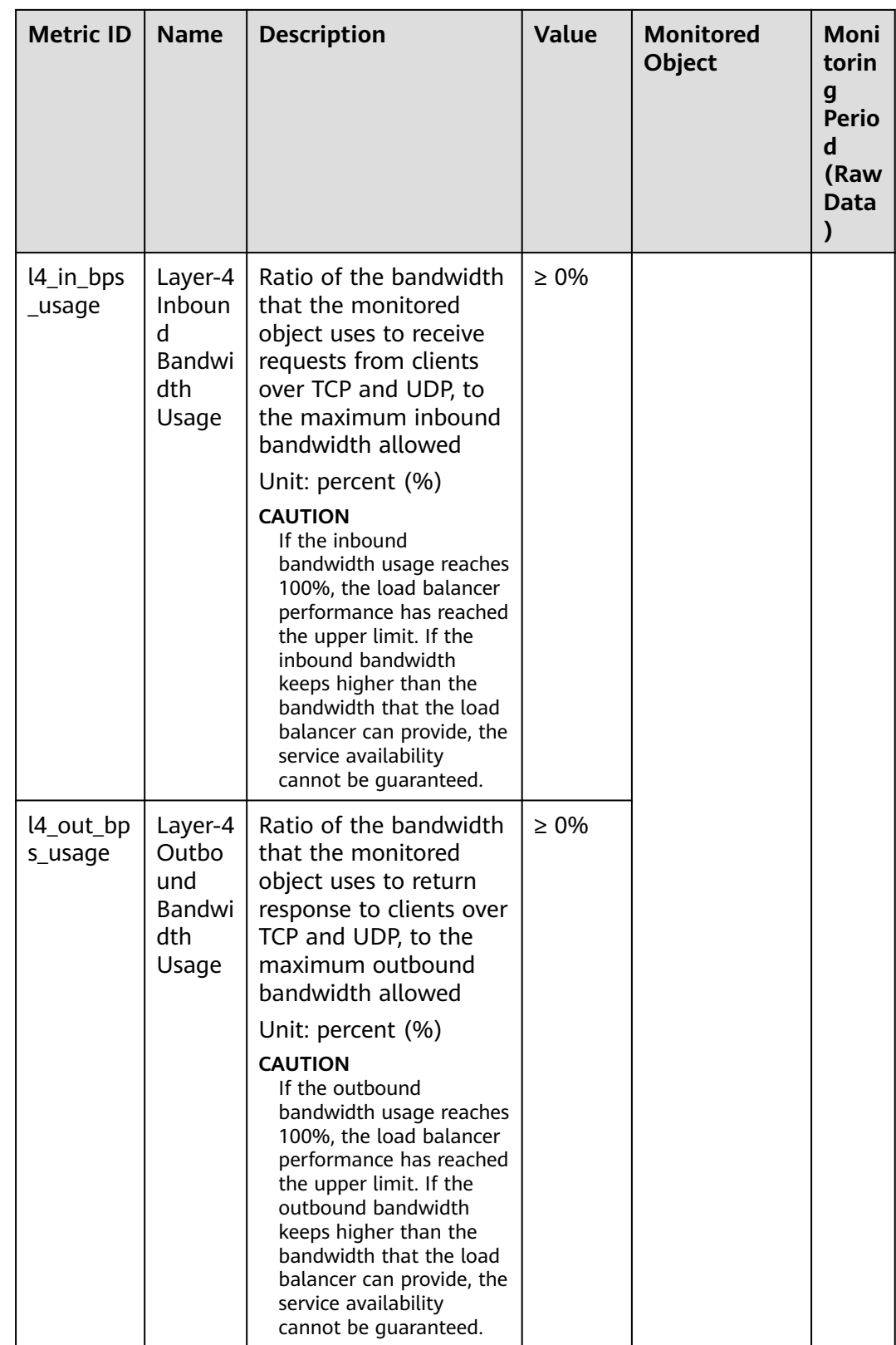

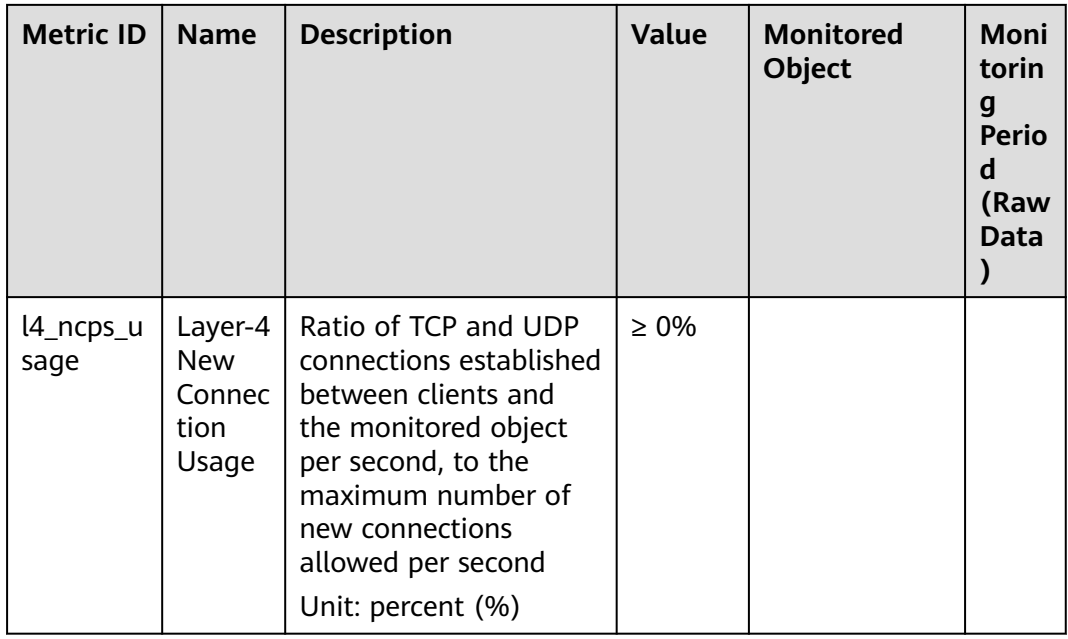

**a**: If a service is being monitored from multiple dimensions, include all dimensions when you use APIs to query the metrics.

- Example of querying a single metric from both dimensions: dim.0=lbaas\_instance\_id,223e9eed-2b02-4ed2 a126-7e806a6fee1f&dim.1=lbaas\_listener\_id,3baa7335-8886-4867-8481-7cbb a967a917
- Example of querying metrics in batches from both dimensions: "dimensions": [

```
{
"name": "lbaas_instance_id",
"value": "223e9eed-2b02-4ed2-a126-7e806a6fee1f"
}
{
"name": "lbaas_listener_id",
"value": "3baa7335-8886-4867-8481-7cbba967a917"
}
],
```
#### **Dimensions**

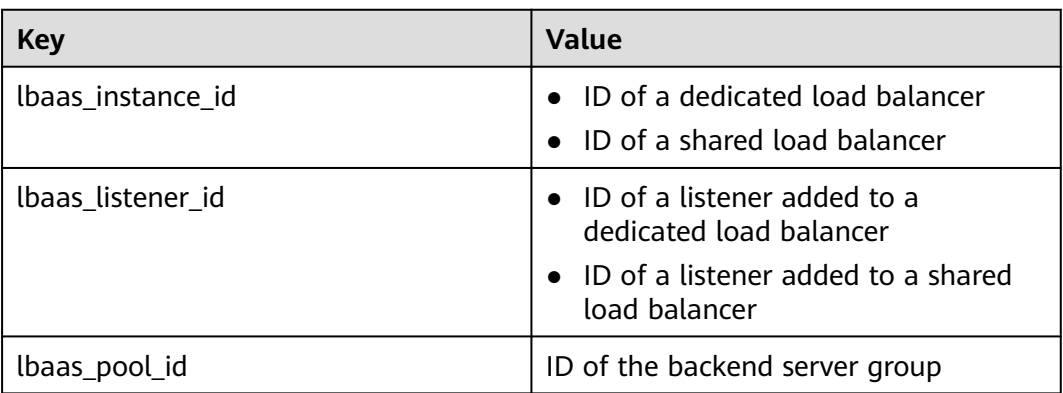

## **8.4 General Information About SharedLoad Balancers**

The following information applies only to shared load balancers.

## **8.4.1 Querying Data in Pages**

APIs v2.0 allow users to query data in pages by adding the limit and marker parameters to the URL of the list request. The query results are displayed in the ascending order of IDs.

- **next ref** in the response indicates the URL of the next page.
- **previous ref** in the response indicates the URL of the previous page.

#### **Request**

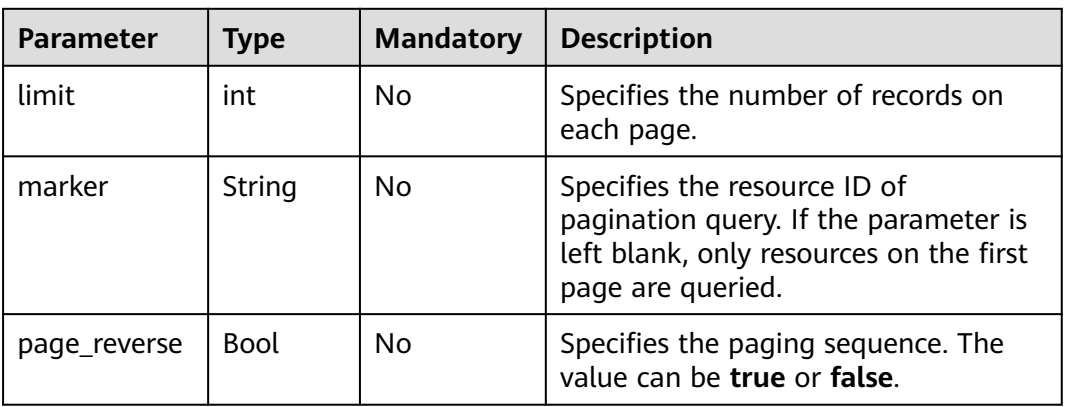

#### **Table 8-4** Parameter description

#### **Response**

None

{

#### **Example**

**Example request** GET /v2.0/networks?limit=2&marker=3d42a0d4-a980-4613-ae76-a2cddecff054&page\_reverse=False

```
Example response
```

```
 "networks": [
   {
      "status": "ACTIVE",
      "subnets": [],
      "name": "liudongtest ",
      "admin_state_up": false,
      "tenant_id": "6fbe9263116a4b68818cf1edce16bc4f",
      "id": "60c809cb-6731-45d0-ace8-3bf5626421a9"
   },
   {
      "status": "ACTIVE",
      "subnets": [
         "132dc12d-c02a-4c90-9cd5-c31669aace04"
```
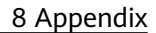

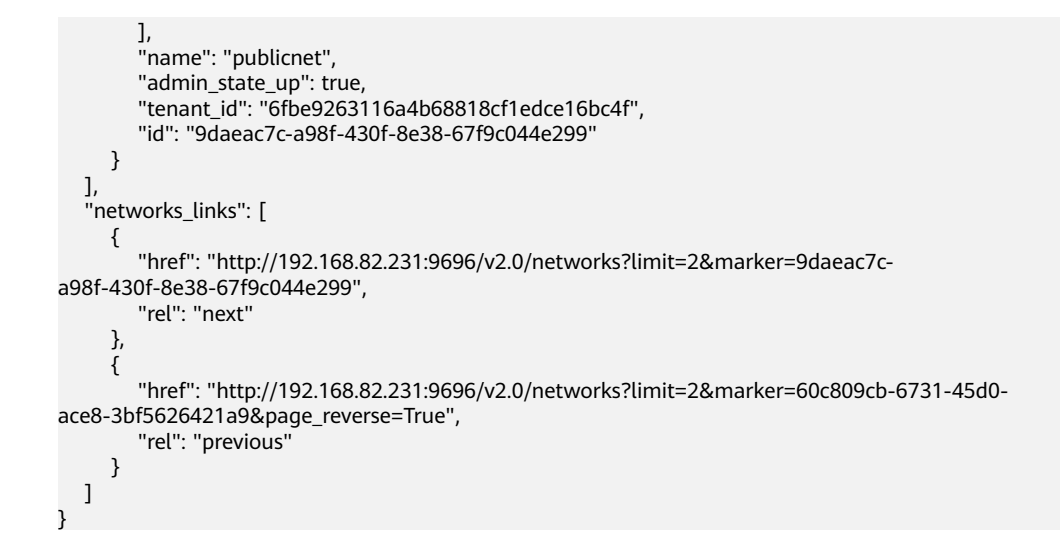

## **8.4.2 Sequencing Query Results**

APIs v2.0 enable the system to sort queried results based on customized keys by adding the **sort\_key** and **sort\_dir** parameters to the URL of the list request. **sort\_key** specifies the parameter used for sequencing results, and **sort\_dir** specifies whether results are displayed in ascending or descending order. These APIs allow sorting query results by multiple criteria. The number of **sort key** parameters must be equal to that of **sort\_dir** parameters. Otherwise, 400 status code is returned.

#### **Example Request**

GET /v2.0/networks?sort\_key=name&sort\_dir=asc&sort\_key=status&sort\_dir=desc

#### **Example Response**

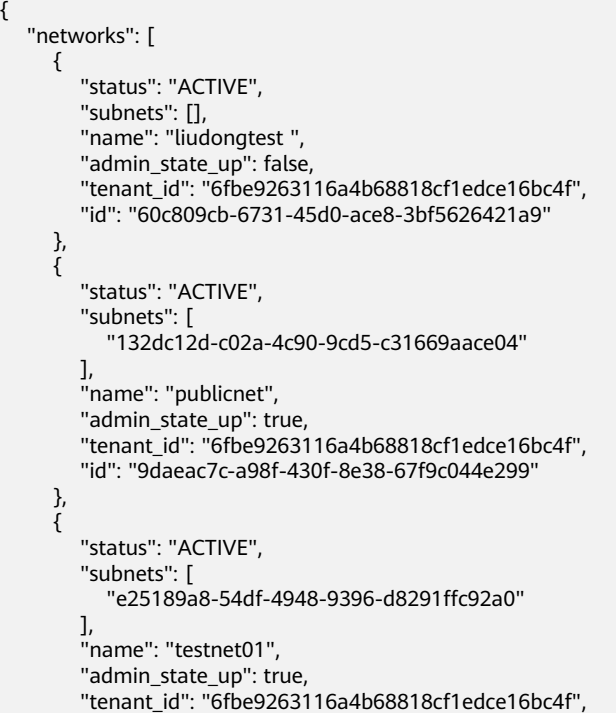

 "id": "3d42a0d4-a980-4613-ae76-a2cddecff054" } ]

## **8.4.3 Basic Workflow**

}

The basic workflow of sharedload balancers contains the following: creating a load balancer, adding a listener to a specific load balancer, adding a backend server group to a specific listener, configuring a health check for a specific backend server group, and adding a backend server to a specific backend server group. Deletion operations include removing a backend server, deleting a health check, deleting a backend server group, deleting a listener, and deleting a load balancer.

#### **Provision Resources**

- Creating a load balancer
- Adding a listener to a specific load balancer
- Adding a backend server group to a specific listener
- Configuring a health check for a specific backend server group
- Adding a backend server to a specific backend server group

#### **Reclaim Resources**

- Removing a backend server
- Deleting a health check
- Deleting a backend server group
- Deleting a listener
- Deleting a load balancer

## **8.5 Obtaining a Project ID**

{

A project ID is required for some URLs when an API is called. Therefore, you need to obtain a project ID in advance. The steps are as follows:

1. Obtain the token.

For details, see **[Token Authentication](#page-17-0)**.

2. Obtain a project ID.

The API for obtaining the project ID is **GET https://iam.euwest-0.myhuaweicloud.com/v3/projects**.

Add **X-Auth-Token** to the request header and set its value to the token obtained in the preceding step.

The following is an example response. The value of **id** is the project ID to be obtained.

```
 "links": {},
 "projects": [
    {
       "is_domain": ,
       "description": "",
       "links": {},
       "enabled": true,
```
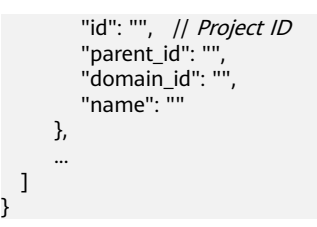

}

# **9 Change History**

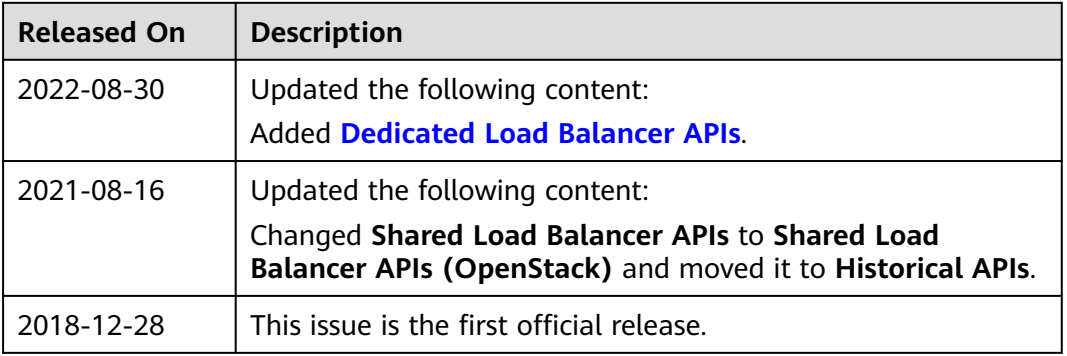